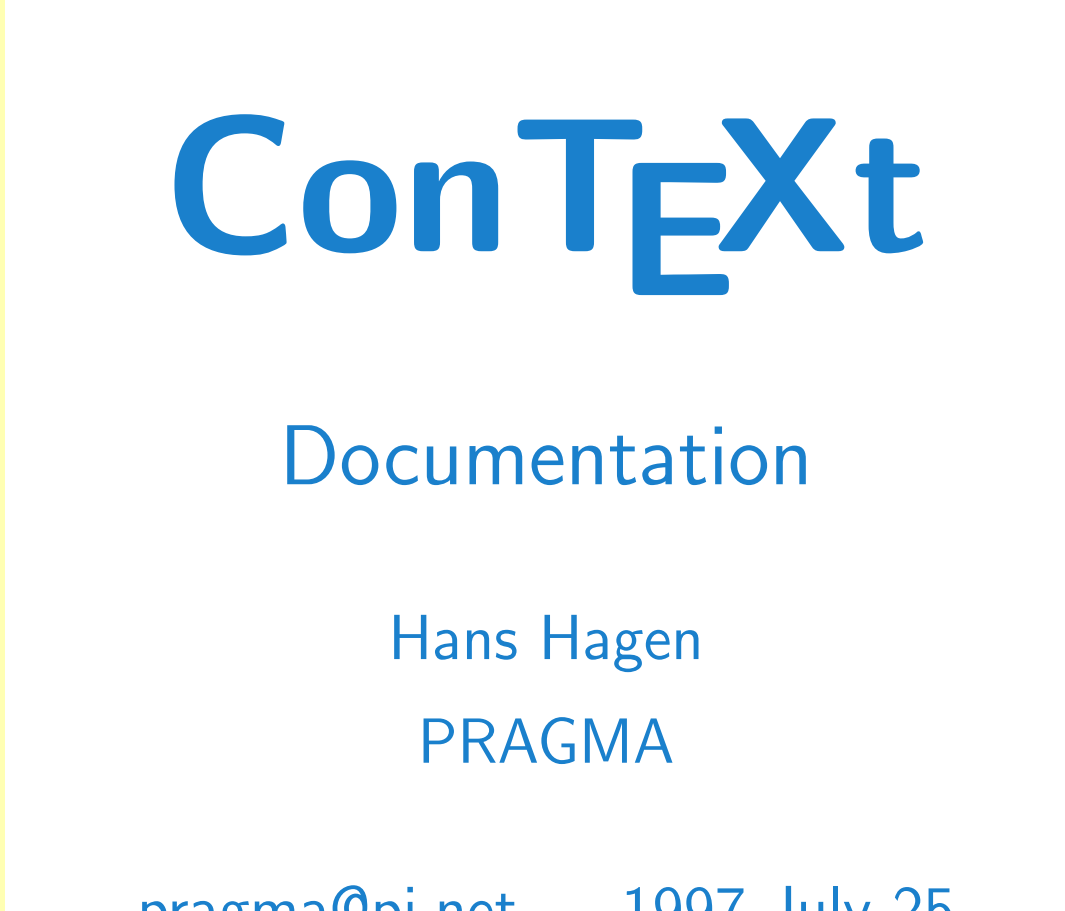

pragma@pi.net — 1997 July 25

## <span id="page-1-0"></span>**Contents**

- [1 The Main Module](#page-2-0)
- [2 System Programming Support](#page-6-0)
- [3 Multilingual Interface](#page-137-0)
- [4 General Support](#page-227-0)
- [5 Language Support](#page-469-0)
- [6 Font Support](#page-487-0)
- [7 Color Support](#page-613-0)
- [8 Special Drivers](#page-678-0)
- [9 Core Commands](#page-762-0)
- [10 Context User Modules](#page-827-0)
- [11 Extra Modules](#page-832-0)
- [12 Dedicated Setup Examples](#page-859-0)

modules CONT<sub>E</sub>XT

# <span id="page-2-0"></span>1 The Main Module

1.1 CONTEXT [Format Generation](#page-3-0)

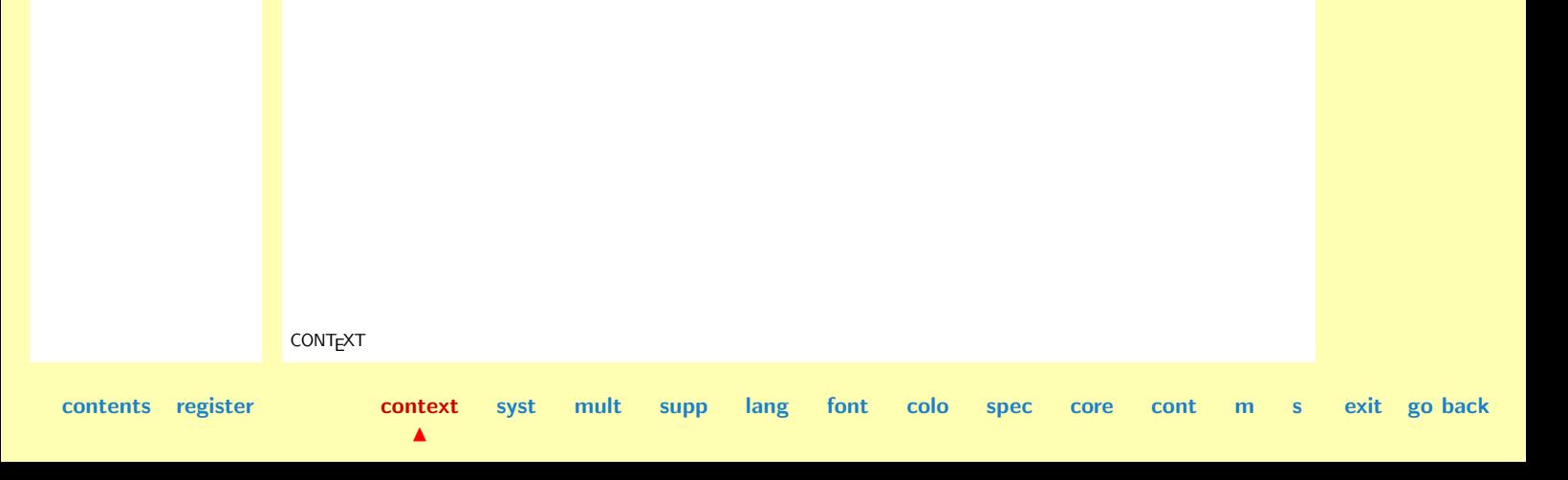

### <span id="page-3-0"></span>1.1 CONTEXT Format Generation

Welcome to the main module. When this module is ran through initex or tex -i or whatevertex using whatever switch, the CONTEXT format file is generated. During this process the user is asked for an interface language. Supplying dutch will generate a dutch version of CONTEXT, supplying english will of course end op in a english version.

First we load the system modules. These implement a lot of manipulation macros. The first one loads PLAIN T<sub>E</sub>X, as minimal as possible.

```
1 \input syst-tex.tex
   \input syst-gen.tex
   \input syst-ext.tex
   \input syst-new.tex
```
After this we're ready for the multi-lingual interface modules.

```
2 \input mult-ini.tex
   \input mult-sys.tex
   \input mult-con.tex
   \input mult-com.tex
```
Now we're ready for some general support modules. These modules implement some basic typesetting functionality.

3 \input supp-ini.tex \input supp-fil.tex \input supp-ver.tex \input supp-box.tex \input supp-mrk.tex \input supp-vis.tex

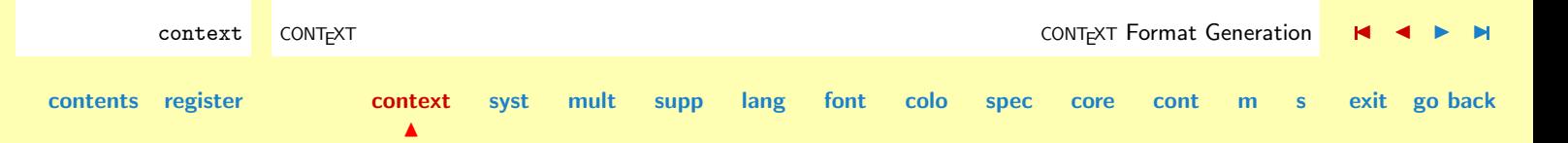

<span id="page-4-0"></span>\input supp-mul.tex \input supp-fun.tex \input supp-pdf.tex \input supp-spe.tex \input supp-mps.tex \input supp-tpi.tex

CONTEXT does not implement its own table handling. We just go for the best there is and load TABLE. Just to be sure we do it here, before we redefine |.

```
4 \doinputonce{table}
```
Here comes the last support module.

```
5 \input supp-lan.tex
```
The next three modules do what their names state. They load additional definition modules when needed.

 $6$  \input lang-ini.tex \input spec-ini.tex \input colo-ini.tex

The special modules need some additional macro's:

```
7 \input spec-mis.tex
```
Next we load some core macro's. These implement the macros' that are seen by the users.

context CONTEXT CONTEXT CONTEXT CONTEXT Format Generation  $\blacksquare$   $\blacksquare$   $\blacksquare$   $\blacksquare$   $\blacksquare$ 

8 \input core-gen.tex \input core-ver.tex \input core-vis.tex

 $\blacktriangle$ 

**[contents](#page-2-0) [register](#page-884-0) [context](#page-2-0) [syst](#page-6-0) [mult](#page-137-0) [supp](#page-227-0) [lang](#page-469-0) [font](#page-487-0) [colo](#page-613-0) [spec](#page-678-0) [core](#page-762-0) [cont](#page-827-0) [m](#page-832-0) [s](#page-859-0) exit go back**

### The Main Module

#### <span id="page-5-0"></span>\input core-01a.tex

Of course we do need fonts. There are no TFM files loaded yet, so the format file is independant of their content.

#### 9 \input font-ini.tex

Now we're ready for more core modules.

- 10 \input core-fnt.tex \input core-01b.tex \input core-01c.tex \input core-01d.tex \input core-01e.tex
- 11 \input core-02a.tex \input core-02b.tex \input core-02d.tex

The next two modules implement some additional functionality concenring classes of documents and output.

12 \input docs-ini.tex \input list-ini.tex

T<sub>EX</sub> related logo's are always typeset in a special way. Here they come:

```
13 \input cont-log.tex
```
 $\blacktriangle$ 

Dumping the format is all that's left to be done.

 $14$  \dump

CONTEXT CONTEXT CONTEXT CONTEXT CONTEXT CONTEXT CONTEXT CONTEXT CONTEXT CONTEXT CONTEXT CONTEXT CONTEXT CONTEXT CONTEXT CONTEXT CONTEXT CONTEXT CONTEXT CONTEXT CONTEXT CONTEXT CONTEXT CONTEXT CONTEXT CONTEXT CONTEXT CONTEX **[contents](#page-2-0) [register](#page-884-0) [context](#page-2-0) [syst](#page-6-0) [mult](#page-137-0) [supp](#page-227-0) [lang](#page-469-0) [font](#page-487-0) [colo](#page-613-0) [spec](#page-678-0) [core](#page-762-0) [cont](#page-827-0) [m](#page-832-0) [s](#page-859-0) exit go back**

# <span id="page-6-0"></span>2 System Programming Support

- [2.1 Efficient](#page-7-0) PLAIN T<sub>E</sub>X loading
- [2.2 General](#page-11-0)
- [2.3 Extras](#page-82-0)
- [2.4 \[to be documented: syst-new\]](#page-136-0)

**[syst-tex](#page-7-0) [syst-gen](#page-11-0) [syst-ext](#page-82-0) [syst-new](#page-136-0)**

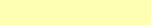

CONTEXT

**contents [register](#page-884-0) [context](#page-2-0) syst**

N

**[mult](#page-137-0) [supp](#page-227-0) [lang](#page-469-0) [font](#page-487-0) [colo](#page-613-0) [spec](#page-678-0) [core](#page-762-0) [cont](#page-827-0) [m](#page-832-0) [s](#page-859-0) exit go back**

### <span id="page-7-0"></span>2.1 Efficient PLAIN  $T$ <sub>E</sub> $\times$  loading

We've build CONTEXT on top of PLAIN TEX. Because we want to make the format file as independant as possible of machine dependant font encodings, we have to bypass the loading of fonts.

Let's start at the beginning. Because PLAIN is not yet loaded we have to define some  $\langle \text{catcodes} \rangle$ ourselves.

1 \catcode<sup>{</sup>\{=1 %} left brace is begin-group character \catcode'\}=2 % right brace is end-group character \catcode'\#=6 % hash mark is macro parameter character

We are going to report to the user what we are skipping.

#### 2 \def\skipmessage#1{\immediate\write16{skipping #1 in plain}}

We want to be able to use the \newsomething declarations not only on the \outer level. This can be done by redefining \outer so we have to save its original meaning.

```
3 \let\normalouter = \outer
        \left\{\begin{array}{ccc} \n\end{array}\right\} = \left\{\n\begin{array}{ccc} \n\end{array}\right\}
```
We also want to postpone the loading of hyphenation patters, so we redefine and therefore save \input.

```
4 \let\normalinput = \input
   \def\input #1 {\skipmessage{\string\input}}
```
Finaly are going to we redefine some font specification commands and that's why we save them too. The redefinitions are straightforward because the macros have to do nothing but skipping.

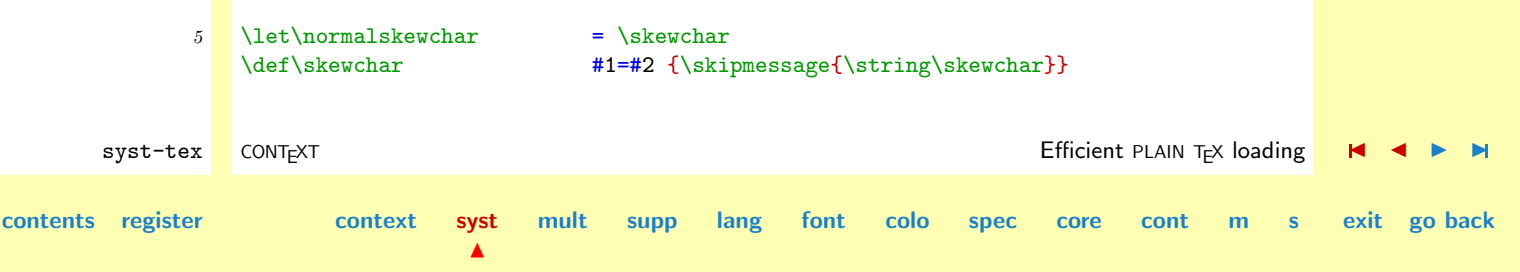

**[syst-tex](#page-7-0) [syst-gen](#page-11-0) [syst-ext](#page-82-0) [syst-new](#page-136-0)**

<span id="page-8-0"></span> $6 \text{ Vlet} \normalsize$  $\let\normal{\normalfont \char' \text{con}}$  = \scriptfont \let\normalscriptscriptfont = \scriptscriptfont

 $\blacktriangle$ 

7 \def\textfont #1=#2{\skipmessage{\string\textfont}} \def\scriptfont #1=#2{\skipmessage{\string\scriptfont}}  $\def\scriptsize{\scriptsize\strut\def\scriptsize\strut\def\scriptsize\strut\$ 

The redefinition of \font is a bit more complicated, because in version 3.14159 a scaled specification was introduced.

```
syst-tex CONTEXT Efficient PLAIN TEX loading J J I I
contents register context syst
                                         mult supp lang font colo spec core cont m s exit go back
               8 \text{Vert} = \text{Vert}9 \def\skipscaled scaled #1 {}
              10 \long\def\font#1=#2 #3%
                    \{ \iotaf\xi#3s%
                       \skipmessage{scaled \string\font}%
                       \let\next=\skipscaled
                     \else
                       \skipmessage{\string\font}%
                       \let\next=\relax
                     \chi_{\text{fi}}\next#3}
                  Relaxing some font switching macros is needed because we don't want any error messages during
                  loading. These unharmfull messages could be ingored.
                  The next substitution is needed for determining \p@renwd in the macro \bordermatrix.
              11 \text{def} \def\tenex#1%
                    {\skipmessage{used \string\tenex}\hskip8.75002pt}
```
We need to define **\tenrm** for switching to **\rm.** 

```
12 \def\tenrm%
```

```
{\skipmessage{\string\tenrm}}
```
In CONTEXT all PLAIN TEX fonts are available, just like **\p@renwd**. We only postpone loading them until they are actually needed.

By bypassing fonts, some definitions become less valid so we have to redefine them afterwards.

```
\let\normalbordermatrix=\bordermatrix
```

```
\def\bordermatrix%
 {\bgroup
  \setbox0=\hbox{\getvalue{\textface\c!mm\c!ex}B}%
  \global\p@renwd=\wd0\relax
  \egroup
  \normalbordermatrix}
```
Now we are ready for loading PLAIN T<sub>EX</sub>. Of couse we use  $\{normalinput$  and not  $\{input\}$ .

```
13 \normalinput plain.tex
```
**[contents](#page-1-0) r** 

We restore some redefined primitives to their old meaning.

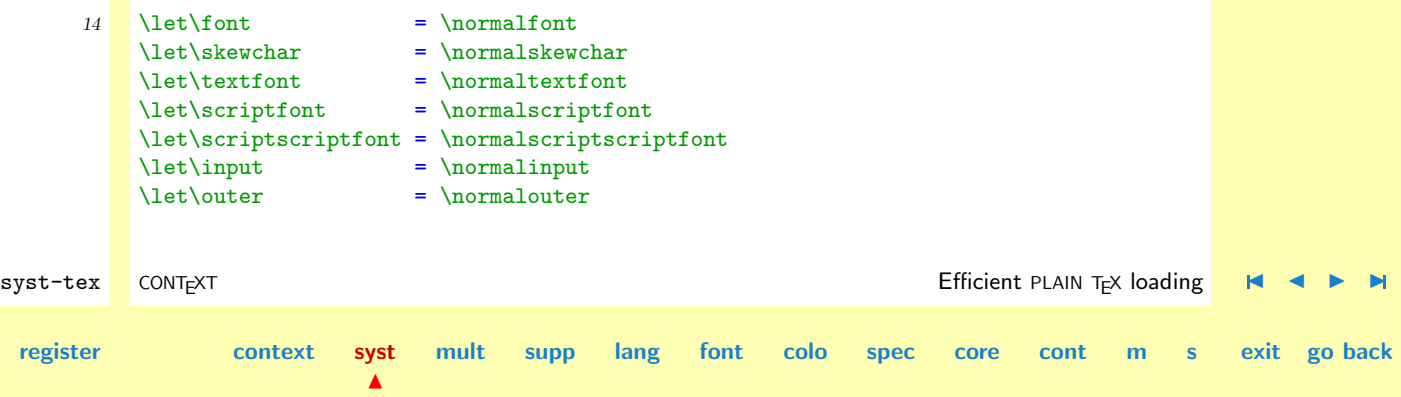

**[syst-ext](#page-82-0) [syst-new](#page-136-0)**

<span id="page-10-0"></span>**[syst-tex](#page-7-0) [syst-gen](#page-11-0)** We reset some of the used auxiliary macro's to **\undefined**. One never knows what testing on them is done elsewhere.

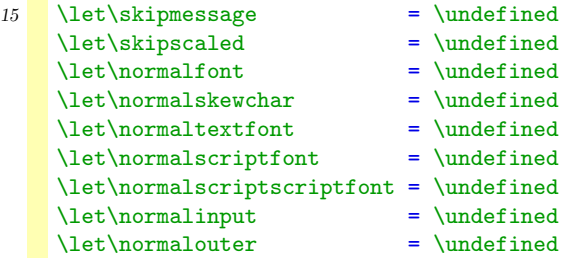

We want a bit more statistics and some less logging info in the log file.

```
16 \def\wlog#1{}
```
17 \tracingstats=1

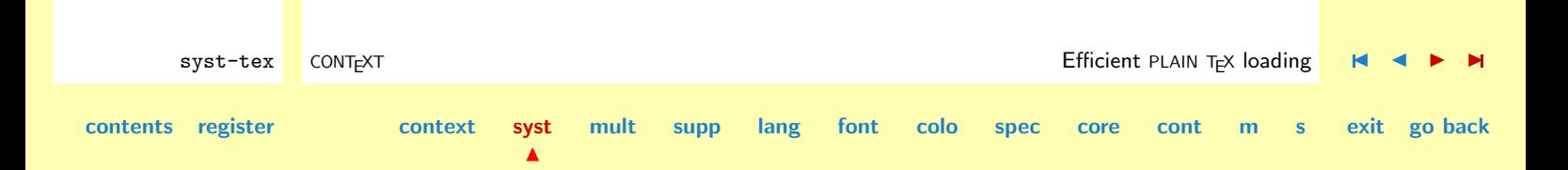

## <span id="page-11-0"></span>2.2 General

The following macros are responsible for the interaction with CONT<sub>EXT</sub>. These macros have proven their use. These macros are optimized as far as possible within of course, the know how of the author.

In this module we also show some of the optimizations, mainly because we don't want to forget them and start doing things over and over again. If showing them has a learing effect for others too, we've surved another purpose too.

\abortinputifdefined Because this module can be used in a different context, we want to prevent it being loaded more than once. This can be done using:

```
\abortinputifdefined\command
```
where \command is a command defined in the module to be loaded only once.

```
\def\abortinputifdefined#1%
 {\ifx#1\undefined
     \let\next=\relax
   \else
     \let\next=\endinput
   \fi
  \next}
```
This macro can be speed up in terms of speed as well as memory. Because this is a nice example of a bit strange command (\endinput), we spend some more lines on this.

If we perform such actions directly, we can say:

```
\ifx\somecommand\undefined
 \let\next=\relax
```
syst-gen CONTEXT General J J [I](#page-12-0) [I](#page-81-0) **[contents](#page-1-0) [register](#page-79-0) [context](#page-2-0) [syst](#page-6-0)**  $\blacktriangle$ **[mult](#page-137-0) [supp](#page-227-0) [lang](#page-469-0) [font](#page-487-0) [colo](#page-613-0) [spec](#page-678-0) [core](#page-762-0) [cont](#page-827-0) [m](#page-832-0) [s](#page-859-0) exit go back**

```
\else
  \let\next=\endinput
\fi
\next
```
We need the  $\text{next}$  because we need to end the  $\text{ceil}$ . The efficient one is:

```
\ifx\somecommand\undefined
\else
 \expandafter\endinput
\fi
```
Because \endinput comes into action after the current line, we can also say:

\ifx\somecommand\undefined \else \endinput \fi

When we define a macro, we tend to use a format which shows as besat as can how things are done. TEX however stores the definitions as a sequence of tokens, so in fact we can use a formatted definition:

```
1 \def\abortinputifdefined#1%
     {\ifx#1\undefined \else
        \endinput
      \{f_i\}
```
which also works. Keep in mind that this is entirely due to the fact that **\endinput** after the line, i.e. at the end of the macro. We therefore can burry this primitive quite deep in code.

And because this module implements \writestatus, we just say:

### <span id="page-13-0"></span>2 \abortinputifdefined\writestatus

Normally we tell the users what module is being loaded. However, the command that is needed for this is not yet defined.

```
\writestatus{laden}{Context Systeem Macro's (a)}
```
\protect We can shield macros from users by using some special characters in their names. Some characters \unprotect that are normally no letters and therefore often used are: **@**, ! and ?. Before and after the definition of protected macros, we have to change the  $\langle \text{catoode} \rangle$  of these characters. This is done by **\unprotect** and \protect, for instance:

```
\unprotect
\def\!test{test}
\protect
```
The defined command \!test can of course only be called upon when we are in the \unprotect'ed state, otherwise T<sub>EX</sub> reads \! and probably complains loudly about not being in math mode.

Both commands can be used nested, but only the  $\langle \textit{catcode} \rangle$  of the outermost level is saved. We make use of an auxilary macro \doprotect to prevent us from conflicts with existing macro's \protect. When nesting deeper than one level, the system shows the protection level.

```
syst-gen CONT<sub>E</sub>XT and the context of the context of the context of the context of the context of the context of the context of the context of the context of the context of the context of the context of the context of the 
contents register context syst
                                              \blacktrianglemult supp lang font colo spec core cont m s exit go back
                   3 \newcount\protectionlevel
                   4 \ifx\protect\undefined
                         \def\protect{\message{<too much protection>}}
                       \fi
                  5 \let\normalprotect=\protect
                   6 \det\unprotect%
                         {\ifnum\protectionlevel=0
```

```
syst-tex
                                                                                                                          syst-gen
                                                                                                                          syst-ext
                                                                                                                          syst-new
         syst-gen CONT<sub>E</sub>XT and the context of the context of the context of the context of the context of the context of the context of the context of the context of the context of the context of the context of the context of the 
contents register context syst
                                                mult supp lang font colo spec core cont m s exit go back
                           \edef\doprotectcharacters%
                             {\catcode'@=\the\catcode'@\relax
                               \catcode'!=\the\catcode'!\relax
                              \catcode'?=\the\catcode'?\relax}%
                           \catcode'@=11
                           \catcode'!=11
                           \catcode'?=11
                           \let\protect=\doprotect
                         \chifi
                         \advance\protectionlevel by 1
                         \ifnum\protectionlevel>1
                           \message{<unprotect \the\protectionlevel>}%
                         \{f_i\}7 \def\doprotect%
                        {\ifnum\protectionlevel=1
                           \doprotectcharacters
                           \let\protect=\normalprotect
                         \fi
                         \ifnum\protectionlevel>1
                           \message{<protect \the\protectionlevel>}%
                         \fi
                         \advance\protectionlevel by -1\relax}
                     Now it is defined, we can make use of this very useful macro.
                 8 \unprotect
```
 $\blacktriangle$ 

<span id="page-15-0"></span>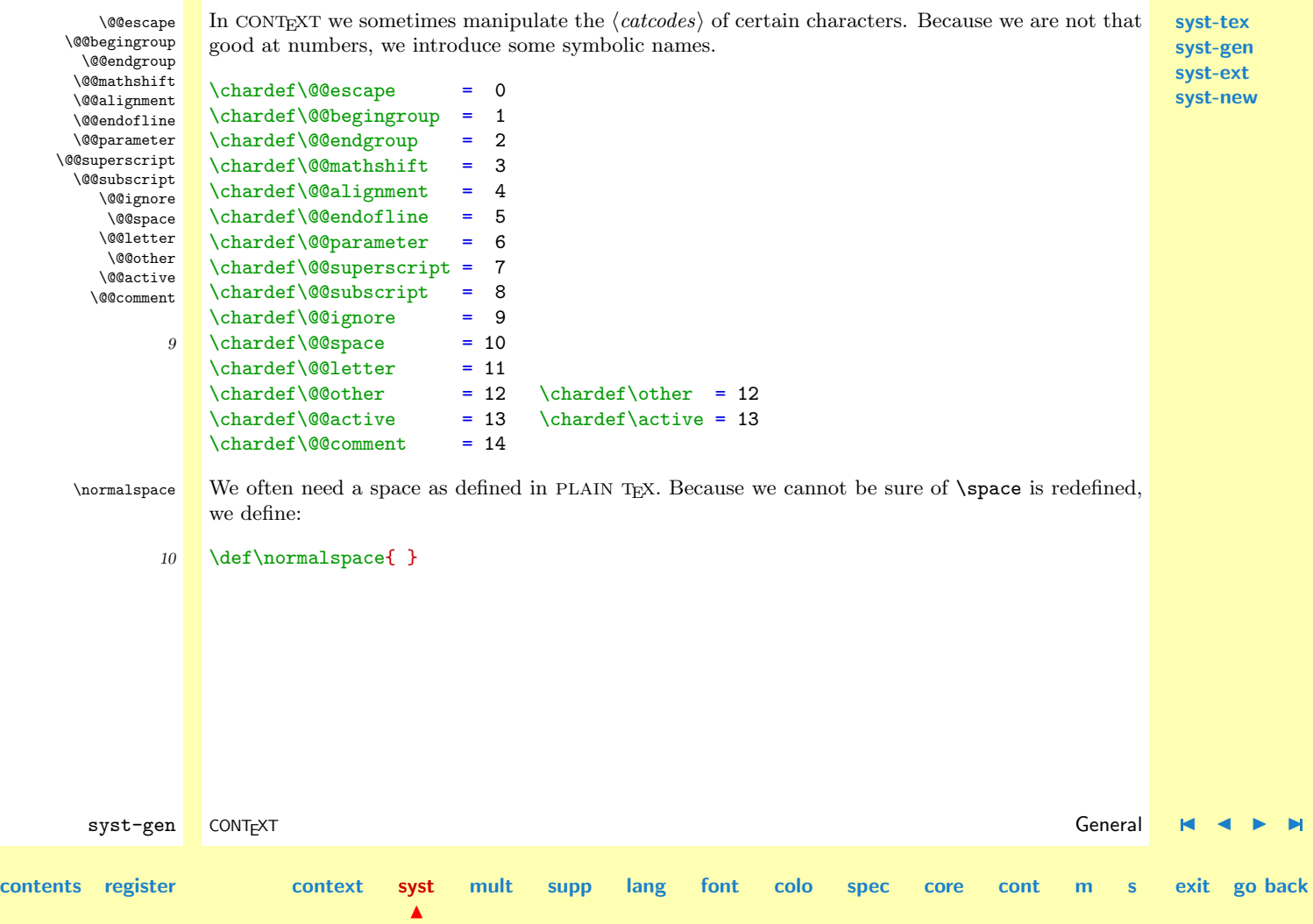

<span id="page-16-0"></span>\scratchdimen \scratchskip \scratchmuskip \scratchbox \scratchtoks ifdone

 $\sqrt{\text{Sercatchcounter}}$  Because we often need counters on a temporary basis, we define the  $\langle counter \rangle$  \scratchcounter. This is a real  $\langle counter \rangle$ , and not a pseudo one, as we will meet further on. We also define some other scratch registers.

**[syst-tex](#page-7-0) [syst-gen](#page-11-0) [syst-ext](#page-82-0) [syst-new](#page-136-0)**

\newcount \scratchcounter \newdimen \scratchdimen 11 \newskip \scratchskip \newmuskip \scratchmuskip \newbox \scratchbox \newtoks \scratchtoks \newif \ifdone

\ifCONTEXT In the system and support modules we sometimes show examples that make use of core commands. We can skip those parts of the documentation when we use another macropackage. Of course we default to false.

12 \newif \ifCONTEXT

```
syst-tex
                                                                                                                            syst-gen
                                                                                                                            syst-ext
                                                                                                                            syst-new
         syst-gen CONT<sub>E</sub>XT and the context of the context of the context of the context of the context of the context of the context of the context of the context of the context of the context of the context of the context of the 
contents register context syst
                                           \blacktrianglemult supp lang font colo spec core cont m s exit go back
           \vee!!count We define some more \langle counters \rangle and \langle dimensions \rangle. We also define some shortcuts to the local
           \!!toks
           \!!dimen
            \!!box
           \!!width
          \!!height
           \!!depth
          \!!string
           \!!done
                      scatchregisters 0, 2, 4, 6 and 8.
                      \newcount\!!counta \toksdef\!!toksa=0 \dimendef\!!dimena=0 \chardef\!!boxa=0
                      \newcount\!!countb \toksdef\!!toksb=2 \dimendef\!!dimenb=2 \chardef\!!boxb=2
                      \newcount\!!countc \toksdef\!!toksc=4 \dimendef\!!dimenc=4 \chardef\!!boxc=4
                      \newcount\!!countd \toksdef\!!toksd=6 \dimendef\!!dimend=6 \chardef\!!boxd=6
                      \newcount\!!counte \toksdef\!!tokse=8 \dimendef\!!dimene=8 \chardef\!!boxe=8
                13 \newcount\!!countf
                14 \def\!!stringa{} \def\!!stringb{} \def\!!stringc{}
                     \def\!!stringd{} \def\!!stringe{} \def\!!stringf{}
                15 \newdimen\!!widtha \newdimen\!!heighta \newdimen\!!deptha \newif\if!!donea
                     \newdimen\!!widthb \newdimen\!!heightb \newdimen\!!depthb \newif\if!!doneb
               \s! To save memory, we use constants (sometimes called variables). Redefining these constants can have
               \c!
               \e!
               \pi\vee\@@
               \??
                     desastrous results.
                     \def\varepsilon|_{v!} f(x!) \def\c!prefix! {c!}
                     \def\si\neq\def\ifmmode{\star\else$\right.}\fi\qquad \qquad \def\si\neq\def\ifmmode{\star\else$\right.}\fi\qquad \qquad \def\si\neq\def\ifmmode{\star\else$\right.}\fi\qquad\def\s!next {next} \def\s!default {default}
                     \def\s!dummy {dummy} \def\s!unknown {unknown}
                     \def\s!do {do} \def\s!dodo {dodo}
                     \def\s!complex {complex} \def\s!start {start}
                19 \def\s!simple {simple} \def\s!stop {stop}
```
<span id="page-18-0"></span>**[syst-tex](#page-7-0) [syst-gen](#page-11-0) [syst-ext](#page-82-0) [syst-new](#page-136-0)** syst-gen CONT<sub>E</sub>XT and the context of the context of the context of the context of the context of the context of the context of the context of the context of the context of the context of the context of the context of the **[contents](#page-1-0) [register](#page-79-0) [context](#page-2-0) [syst](#page-6-0) [mult](#page-137-0) [supp](#page-227-0) [lang](#page-469-0) [font](#page-487-0) [colo](#page-613-0) [spec](#page-678-0) [core](#page-762-0) [cont](#page-827-0) [m](#page-832-0) [s](#page-859-0) exit go back** \@EA When in unprotected mode, to be entered with \unprotect, one can use \@EA as equivalent of \expanded \expandafter. 20 \let\@EA=\expandafter Sometimes we pass macros as arguments to commands that don't expand them before interpretation. Such commands can be enclosed with **\expanded**, like: \expanded{\setupsomething[\alfa]} Such situations occur for instance when \alfa is a commalist or when data stored in macros is fed to index of list commands. If needed, one should use \noexpand inside the argument. Later on we will meet some more clever alternatives to this command. 21 \def\expanded#1% {\edef\@@expanded{\noexpand#1}\@@expanded} \gobbleoneargument The next set of macros just do nothing, except that they get rid of a number of arguments. \gobble...arguments  $22$  \long\def\gobbleoneargument #1{} \long\def\gobbletwoarguments #1#2{} \long\def\gobblethreearguments #1#2#3{} \long\def\gobblefourarguments #1#2#3#4{} \long\def\gobblefivearguments #1#2#3#4#5{} \long\def\gobblesixarguments #1#2#3#4#5#6{} \long\def\gobblesevenarguments #1#2#3#4#5#6#7{} \long\def\gobbleeightarguments #1#2#3#4#5#6#7#8{} \long\def\gobbleninearguments #1#2#3#4#5#6#7#8#9{}

 $\blacktriangle$ 

<span id="page-19-0"></span>\doifnextcharelse When we started using T<sub>EX</sub> in the late eighties, our first experiences with programming concerned a simple shell around <sup>L</sup>ATEX. The commands probably use most at PRAGMA, are the itemizing ones. One of those few shell commands took care of an optional argument, that enabled us to specify what kind of item symbol we wanted. Without understanding anything we were able to locate a LAT<sub>EX</sub> macro that could be used to inspect the next character.

> It's this macro that the ancester of the next one presented here. It executes one of two actions, dependant of the next character. Disturbing spaces and line endings, which are normally interpreted as spaces too, are skipped.

```
\doifnextcharelse {karakter} {then ...} {else ...}
```
This macro differs from the original in testing on \endoflinetoken, which of course we have to define first. We also use \localnext because we don't want clashes with \next.

```
23 \let\endoflinetoken=^^M
```

```
24 \long\def\doifnextcharelse#1#2#3%
       {\let\charactertoken=#1%
        \def\!!stringa{#2}%
        \def\!!stringb{#3}%
        \futurelet\nexttoken\inspectnextcharacter}
```

```
25 \def\inspectnextcharacter%
```

```
{\ifx\nexttoken\blankspace
   \let\localnext\reinspectnextcharacter
 \else\ifx\!!stringc\endoflinetoken
   \let\localnext\reinspectnextcharacter
 \else\ifx\nexttoken\charactertoken
   \let\localnext\!!stringa
 \else
```
 $\blacktriangle$ 

syst-gen CONT<sub>E</sub>XT and the context of the context of the context of the context of the context of the context of the context of the context of the context of the context of the context of the context of the context of the **[contents](#page-1-0) [register](#page-79-0) [context](#page-2-0) [syst](#page-6-0) [mult](#page-137-0) [supp](#page-227-0) [lang](#page-469-0) [font](#page-487-0) [colo](#page-613-0) [spec](#page-678-0) [core](#page-762-0) [cont](#page-827-0) [m](#page-832-0) [s](#page-859-0) exit go back**

```
\let\localnext\!!stringb
\fi\fi\fi
\localnext}
```
This macro uses some auxiliary macros. Although we were able to program quite complicated things, I only understood these after rereading the T<sub>E</sub>Xbook. The trick is in using a command with a one character name. Such commands differ from the longer ones in the fact that trailing spaces are not skipped. This enables us to indirectly define a long named macro that gobbles a space.

In the first line we define  $\blacksquare$  \blankspace. Next we make  $\lacksquare$ : equivalent to  $\remals$  reinspect.... This one--character command is expanded before the next \def comes into action. This way the space after \: becomes a delimiter of the longer named \reinspectnextcharacter. The chain reaction is visually compatible with the next sequence:

```
\expandafter\def\reinspectnextcharacter %
 {\futurelet\nexttoken\inspectnextcharacter}
```
However complicated it may look, I'm still glad I stumbled into this construction.

```
26 \def\:{\let\blankspace= } \:
```

```
27 \def\:{\reinspectnextcharacter}
```
28 \expandafter\def\: {\futurelet\nexttoken\inspectnextcharacter}

**[syst-ext](#page-82-0) [syst-new](#page-136-0)**

<span id="page-21-0"></span>\setgvalue \setevalue \setxvalue \letvalue \getvalue \resetvalue

**[syst-tex](#page-7-0) [syst-gen](#page-11-0)** \setvalue TEX's primitive \csname can be used to construct all kind of commands that cannot be defined with \def and \let. Every macro programmer sooner or later wants macros like these.

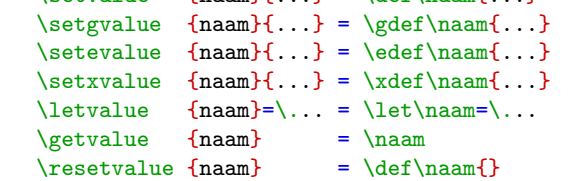

 $\{\nabla_{\mathbf{a}}\}_{\mathbf{a}} \in \mathbb{R}$ 

As we will see, CONTEXT uses these commands many times, which is mainly due to its object oriented and parameter driven character.

```
syst-gen CONT<sub>E</sub>XT and the context of the context of the context of the context of the context of the context of the context of the context of the context of the context of the context of the context of the context of the 
contents register context syst
                                            \blacktrianglemult supp lang font colo spec core cont m s exit go back
                 29 \def\setvalue#1%
                        {\expandafter\def\csname#1\endcsname}
                 30 \def\setgvalue#1%
                        {\expandafter\gdef\csname#1\endcsname}
                 31 \text{def}\setminus \text{equation}{\expandafter\edef\csname#1\endcsname}
                 32 \def\setxvalue#1%
                        {\expandafter\xdef\csname#1\endcsname}
                 33 \text{getvalue#1}{\csname#1\endcsname}
                 34 \def\letvalue#1%
                        {\expandafter\let\csname#1\endcsname}
                 35 \def\resetvalue#1%
                        {\simeq}
```
<span id="page-22-0"></span>\donottest When expansion of a macro gives problems, we can precede it by \donottest. It seems that \unexpanded protection is one of the burdens of developers of packages, so maybe that's why in e-TEX protection will be solved in a more robust way.

Sometimes prefixing the macro with \donottest leads to defining an auxiliary macro, like

```
\def\dosomecommand {... ... ...}
\def\somecommand {\donottest\dosomecommand}
```
This double definition can be made transparant by using \protecte, as in:

\unexpanded\def\somecommand{... ... ... }

The protection mechanism uses:

```
36 \def\dontprocesstest#1%
      {==}
```

```
37 \def\doprocesstest#1%
      {#1}
```

```
38 \let\donottest=\doprocesstest
```
By the way, we use a placeholder because we don't want interference when testing on empty strings. Using a placeholder of 8 characters increases the processing time of simple \doifelse tests by about 10 %. When we process the test, we have to remove the braces and therefore explictly gobble #1.

The fact that many macros have the same prefix, could have a negative impact on searching in the hash table. Because some simple testing does not show differences, we just use:

```
syst-gen CONT<sub>E</sub>XT and the context of the context of the context of the context of the context of the context of the context of the context of the context of the context of the context of the context of the context of the 
contents register context syst
                                                \blacktrianglemult supp lang font colo spec core cont m s exit go back
                            \def\unexpanded#1#2%
                              {\@EA#1\@EA#2\@EA{\@EA\donottest\csname\s!do\string#2\endcsname}%
                                \@EA#1\csname\s!do\string#2\endcsname}
```
Well, in fact we use the bit more versaatile alternative:

```
39 \def\dosetunexpanded#1#2%
```
{\@EA#1\@EA{\@EA#2\@EA}%

\@EA{\@EA\donottest\csname\s!do\@EA\string\csname#2\endcsname\endcsname}% \@EA#1{\s!do\@EA\string\csname#2\endcsname}}

40 \def\docomunexpanded#1#2%

{\@EA#1\@EA#2\@EA{\@EA\donottest\csname\s!do\string#2\endcsname}% \@EA#1\csname\s!do\string#2\endcsname}

### 41 \def\unexpanded#1%

```
{\def\dounexpanded%
   {\ifx\next\bgroup
      \@EA\dosetunexpanded
    \else
      \@EA\docomunexpanded
    \fi#1}%
 \futurelet\next\dounexpanded}
```
This one accepts the more direct **\def** and cousins as well as the CONTEXT specific **\setvalue** ones.

And so the definition in our example turns out to be:

```
\def\csname do\somecommand\endcsname{... ... ...}
\def\somecommand{\donottest\csname do\somecommand\endcsname}
```
In which do\somecommand is hidden from the user and cannot lead to confusion. It's still permitted to define auxiliary macros like \dosomecommand.

When we are going to use  $e$ -T<sub>E</sub>X, we'll probably end up redefining some commands, but we can probably keep the \unexpanded ones unchanged.

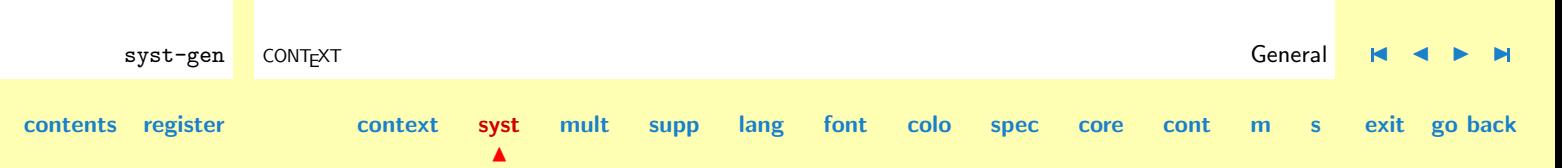

**[syst-new](#page-136-0)**

<span id="page-24-0"></span>\doifdefined \doifundefinedelse \doifdefinedelse \doifalldefinedelse

**[syst-tex](#page-7-0) [syst-gen](#page-11-0) [syst-ext](#page-82-0)** \doifundefined The standard way of testing if a macro is defined is comparing its meaning with another undefined one, usually \undefined. To garantee correct working of the next set of macros, \undefined may never be defined!

```
\doifundefined {string} {...}
\delta {string} {...}<br>\doifundefinedelse {string} {then ...} {else ...}
\dot{\text{dot}}\doifdefinedelse {string} {then ...} {else ...}
\doifalldefinedelse {commalist} {then ...} {else ...}
```
Every macroname that T<sub>EX</sub> builds gets an entry in the hash table, which is of limited size. It is expected that e-T<sub>E</sub>X will offer a less memory-consuming alternative.

Although it will probably never be a big problem, it is good to be aware of the difference between testing on a macro name to be build by using \csname and \endcsname and testing the \name directly.

```
\expandafter\ifx\csname NameA\endcsname\relax ... \else ... \fi
```

```
\ifx\NameB\undefined ... \else ... \fi
```
I became aware of this when I mistakenly testen the first one against **\undefined**. When TEX build a name using \csname it automatically sets it to \relax, which is definitely not the same as  $\mathcal{L}$  as  $\mathcal{L}$  as  $\mathcal{L}$  as  $\mathcal{L}$  as  $\mathcal{L}$  to show the meaning of the names:

#### \expandafter\show\csname NameA\endcsname

#### \show\NameB

The main reason why this never will be a big problem is that when one uses the \csname way, one probably has to do with some macroname that always is dealt with that way. Confusion can however

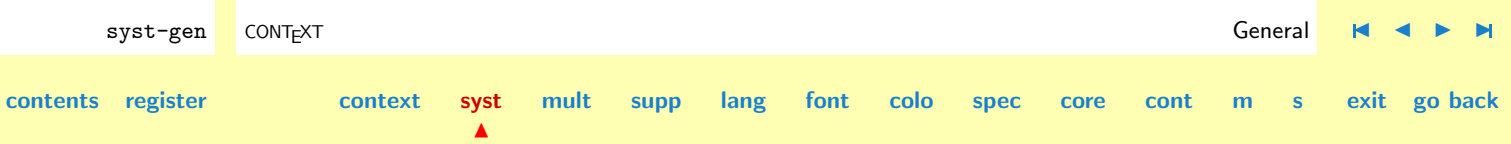

**[syst-ext](#page-82-0) [syst-new](#page-136-0)**

<span id="page-25-0"></span>**[syst-tex](#page-7-0) [syst-gen](#page-11-0)** arise when one applies both testing methods to the same macroname. By the way, the assignment of \relax obeys grouping.

The first one gets rid of #1, but still expands to something and the second one expands to #1. Because we accept arguments between {}, we have to get rid of one level of braces.

Our first implementation of \ifundefined was straightforward and readable:

```
syst-gen CONT<sub>E</sub>XT and the context of the context of the context of the context of the context of the context of the context of the context of the context of the context of the context of the context of the context of the 
contents register context syst
                                            \blacktrianglemult supp lang font colo spec core cont m s exit go back
                          \def\ifundefined#1%
                            {\expandafter\ifx\csname#1\endcsname\relax}%
                          \def\doifundefinedelse#1#2#3%
                            {\let\donottest=\dontprocesstest
                             \ifundefined{#1}%
                                \let\donottest=\doprocesstest#2%
                              \else
                                \let\donottest=\doprocesstest#3%
                              \{f_i\}\def\doifdefinedelse#1#2#3%
                            {\doifundefinedelse{#1}{#3}{#2}}
                          \def\doifundefined#1#2%
                            {\odot}{\odotdoifundefinedelse{#1}{#2}{}}
                          \def\doifdefined#1#2%
                            {\doifundefinedelse{#1}{}{#2}}
                          \def\doifalldefinedelse#1#2#3%
                            {\bgroup
```

```
\donetrue
\def\checkcommand##1%
 {\doifundefined{##1}{\donefalse}}%
\processcommalist[#1]\checkcommand
\ifdone
  \egroup#2%
\else
  \egroup#3%
\{f_i\}
```
When this module was optimized, timing showed that the next alternative can be upto twice as fast, especially when longer arguments are used.

```
syst-gen CONT<sub>E</sub>XT and the context of the context of the context of the context of the context of the context of the context of the context of the context of the context of the context of the context of the context of the 
contents register context syst
                                            \blacktrianglemult supp lang font colo spec core cont m s exit go back
                 42 \def\ifundefined#1%
                        {\expandafter\ifx\csname#1\endcsname\relax}
                 43 \def\p!doifundefined#1%
                        {\let\donottest=\dontprocesstest
                         \expandafter\ifx\csname#1\endcsname\relax}
                 44 \def\doifundefinedelse#1#2#3%
                        {\p!doifundefined{#1}%
                            \let\donottest=\doprocesstest#2%
                         \else
                            \let\donottest=\doprocesstest#3%
                         \fi}
                 45 \def\doifdefinedelse#1#2#3%
                        {\p!doifundefined{#1}%
                            \let\donottest=\doprocesstest#3%
                         \else
```

```
\let\donottest=\doprocesstest#2%
\fi}
```

```
46 \def\doifundefined#1#2%
      {\p!doifundefined{#1}%
         \let\donottest=\doprocesstest#2%
       \else
```

```
\let\donottest=\doprocesstest
```

```
\{f_i\}
```

```
47 \def\doifdefined#1#2%
```

```
{\p!doifundefined{#1}%
   \let\donottest=\doprocesstest
 \else
   \let\donottest=\doprocesstest#2%
 \fi}
```
Before we start using this variant, we used another one, which is even a bit faster. This one looked like:

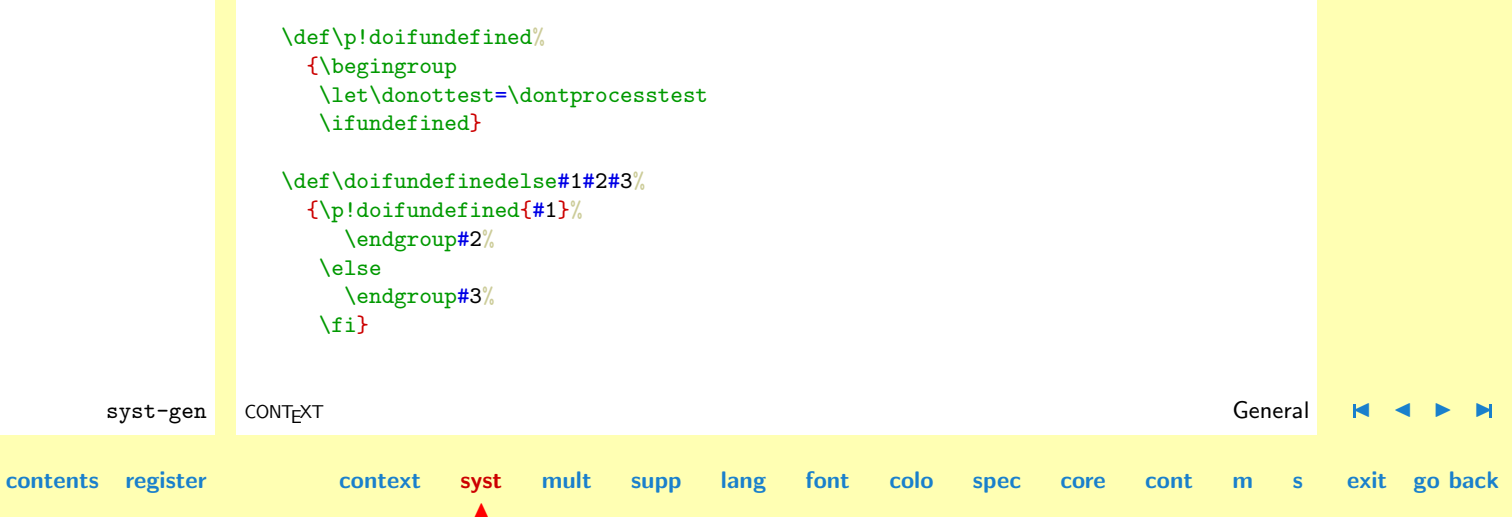

<span id="page-28-0"></span>A even more previous version used  $\beroup$  and  $\egeroup$ . In math mode however, \$1{x}2\$ differs from \$1x2\$. This can been seen when one compares the output of:

**[syst-tex](#page-7-0) [syst-gen](#page-11-0) [syst-ext](#page-82-0) [syst-new](#page-136-0)**

```
$\kern10pt\showthe\lastkern$
$\kern10pt{\showthe\lastkern}$
$\kern10pt\begingroup\showthe\lastkern\endgroup$
```
 $\blacktriangle$ 

When we were developing the scientific units module, we encountered different behavior in text and math mode, which was due to this grouping subtilities. We therefore decided to use \begingroup instead of \bgroup. Later, when we had optimized some macro's the grouped solution turned out to be unsafe when typesetting this documentation, especially when using \globaldefs.

We still have to define \doifalldefinedelse. Watch the use of grouping, which garantees local use of the boolean \ifdone.

```
syst-gen CONT<sub>E</sub>XT and the context of the context of the context of the context of the context of the context of the context of the context of the context of the context of the context of the context of the context of the 
contents register context syst
                                                  mult supp lang font colo spec core cont m s exit go back
                 48 \def\docheckonedefined#1%
                        {\ifundefined{#1}%
                            \donefalse
                         \fi}
                 49 \def\doifalldefinedelse#1#2#3%
                        {\begingroup
                         \let\donottest=\dontprocesstest
                         \donetrue
                         \processcommalist[#1]\docheckonedefined
                         \ifdone
                            \endgroup\let\donottest=\doprocesstest#2%
                          \else
                            \endgroup\let\donottest=\doprocesstest#3%
                         \{f_i\}
```
<span id="page-29-0"></span>\doifelse \doifnot \donottest

\doif Programming in TEX differs from programming in procedural languages like MODULA. This means that one — well, let me speek for myself — tries to do the things in the well known way. Therefore the next set of \ifthenelse commands were between the first ones we needed. A few years later, the opposite became true: when programming in MODULA, I sometimes miss handy things like grouping, runtime redefinition, expansion etc. While MODULA taught me to structure, T<sub>EX</sub> taught me to think recursive.

```
syst-tex
syst-gen
syst-ext
syst-new
```

```
\doif {string1} {string2} {...}
\doifnot {string1} {string2} {...}
\doifelse {string1} {string2} {then ...}{else ...}
```
When expansion gives problems, we can precede the troublemaker with **\donottest**.

This implementatie does not use the construction which is more robust for nested conditionals.

```
\ifx\!!stringa\!!stringb
  \def\next{#3}%
\else
  \def\next{#4}%
\lambdafi
\next
```
In practice, this alternative is at least 20% slower than the alternative used here. The few cases in which we really need the **\next** construction, often need some other precautions and or adaptions too.

```
50 \long\def\doif#1#2#3%
```

```
{\let\donottest=\dontprocesstest
 \edef\!!stringa{#1}%
 \edef\!!stringb{#2}%
 \let\donottest=\doprocesstest
```
syst-gen CONT<sub>E</sub>XT and the context of the context of the context of the context of the context of the context of the context of the context of the context of the context of the context of the context of the context of the **[contents](#page-1-0) [register](#page-79-0) [context](#page-2-0) [syst](#page-6-0)**  $\blacktriangle$ **[mult](#page-137-0) [supp](#page-227-0) [lang](#page-469-0) [font](#page-487-0) [colo](#page-613-0) [spec](#page-678-0) [core](#page-762-0) [cont](#page-827-0) [m](#page-832-0) [s](#page-859-0) exit go back**

```
\ifx\!!stringa\!!stringb
  #3%
\{f_i\}
```

```
51 \long\def\doifnot#1#2#3%
      {\let\donottest=\dontprocesstest
       \edef\!!stringa{#1}%
       \edef\!!stringb{#2}%
       \let\donottest=\doprocesstest
       \ifx\!!stringa\!!stringb
       \else
         #3%
       \{f_i\}
```
**[syst-tex](#page-7-0) [syst-gen](#page-11-0) [syst-ext](#page-82-0) [syst-new](#page-136-0)**

```
52 \long\def\doifelse#1#2#3#4%
```

```
{\let\donottest=\dontprocesstest
 \edef\!!stringa{#1}%
 \edef\!!stringb{#2}%
 \let\donottest=\doprocesstest
 \ifx\!!stringa\!!stringb
   #3%
 \else
   #4%\fi}
```
One could wonder why we don't follow the the same approach as in \doifdefined c.s. and use \begingroup and \endgroup. In this case, this alternative is slower, which is probably due to the fact that more meanings need to be restored.

The in terms of memory more efficient alternative using a auxiliary macro also proved to be slower, so we definitely did not choose for:

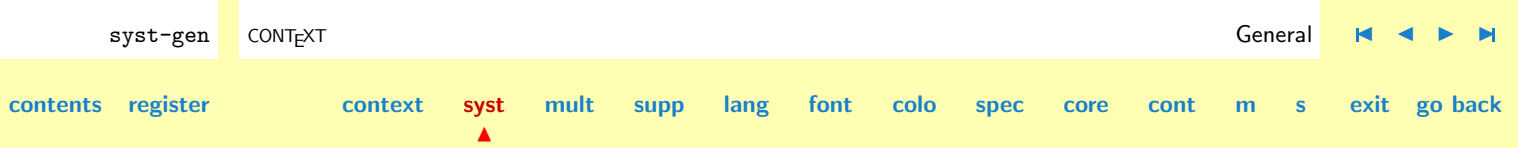

<span id="page-31-0"></span>\def\p!doifelse#1#2% {\let\donottest=\dontprocesstest \edef\!!stringa{#1}% \edef\!!stringb{#2}% \let\donottest=\doprocesstest \ifx\!!stringa\!!stringb}

```
\long\def\doif#1#2#3%
 {\pmod{41}\{42\#3\}_{i}}
```

```
\long\def\doifnot#1#2#3%
   {\p! \text{dof} \text{#1} \text{#2}} \text{ } \text{#3} \text{ }
```

```
\long\def\doifelse#1#2#3#4%
 {\pmod{#1}{#2#3\else#4\if1}
```
Optimizations like this are related of course to the bottlenecks in  $T<sub>F</sub>X$ . It seems that restoring saved meanings and passing arguments takes some time.

syst-gen CONT<sub>E</sub>XT and the context of the context of the context of the context of the context of the context of the context of the context of the context of the context of the context of the context of the context of the

**[mult](#page-137-0) [supp](#page-227-0) [lang](#page-469-0) [font](#page-487-0) [colo](#page-613-0) [spec](#page-678-0) [core](#page-762-0) [cont](#page-827-0) [m](#page-832-0) [s](#page-859-0) exit go back**

\doifemptyelse

\doifempty We complete our set of conditionals with:

```
\doifnotempty \doifempty {string} {...}
              \doifnot {string} {...}
              \doifemptyelse {string} {then ...} {else ...}
```
This time, the string is not expanded.

 $\blacktriangle$ 

```
53 \long\def\doifemptyelse#1#2#3%
      {\def\!!stringa{#1}%
       \ifx\!!stringa\empty
         #2%
```
**[contents](#page-1-0) [register](#page-79-0) [context](#page-2-0) [syst](#page-6-0)**

```
\else
         #3%
       \fi}
54 \long\def\doifempty#1#2%
      {\def\!!stringa{#1}%
       \ifx\!!stringa\empty
         #2%
       \fi}
55 \long\def\doifnotempty#1#2%
      {\def\!!stringa{#1}%
       \ifx\!!stringa\empty
       \else
         #2%
       \fi}
```
**[syst-tex](#page-7-0) [syst-gen](#page-11-0) [syst-ext](#page-82-0) [syst-new](#page-136-0)**

```
\doifnotinset
\doifinsetelse
```
\doifinset We can check if a string is present in a comma separated set of strings. Depending on the result, some action is taken.

```
\doifinset {string} {string,...} {...}
\doifnotinset {string} {string,...} {...}
\doifinsetelse {string} {string,...} {then ...} {else ...}
```
The second argument is the comma separated set of strings.

```
\long\def\doifinsetelse#1#2#3#4%
 {\doifelse{#1}{}
     {#4}
     {\donefalse
      \def\v!checkiteminset##1%
```
syst-gen CONT<sub>E</sub>XT and the context of the context of the context of the context of the context of the context of the context of the context of the context of the context of the context of the context of the context of the **[contents](#page-1-0) [register](#page-79-0) [context](#page-2-0) [syst](#page-6-0)**  $\blacktriangle$ **[mult](#page-137-0) [supp](#page-227-0) [lang](#page-469-0) [font](#page-487-0) [colo](#page-613-0) [spec](#page-678-0) [core](#page-762-0) [cont](#page-827-0) [m](#page-832-0) [s](#page-859-0) exit go back**

```
{\{ \}\doif{\{ \# 1 \}{##1}
           {\donetrue
            \let\v!checkiteminset=\gobbleoneargument}}%
      \processcommalist[#2]\v!checkiteminset
      \ifdone
        #3%\else
        #4%
      \{f_i\}\long\def\doifinset#1#2#3%
  {\doifinsetelse{#1}{#2}{#3}{}}
\long\def\doifnotinset#1#2#3%
 {\doifinsetelse{#1}{#2}{}{#3}}
```
Because this macro is called quite often we've spent some time optimizing it. This time, the gain in speed is due to (1) defining an external auxiliary macro, (2) not calling any other macros and (3) minimizing the passing of arguments. The gain in speed is impressive.

```
syst-gen CONT<sub>E</sub>XT and the context of the context of the context of the context of the context of the context of the context of the context of the context of the context of the context of the context of the context of the 
contents register context syst
                                              \blacktrianglemult supp lang font colo spec core cont m s exit go back
                  56 \def\p!dodocheckiteminset#1%
                         {\edef\!!stringb{#1}%
                           \ifx\!!stringa\!!stringb
                              \donetrue
                             \let\p!docheckiteminset=\gobbleoneargument
                           \{f_i\}57 \def\p!doifinsetelse#1#2%
                         {\let\donottest=\dontprocesstest
                           \donefalse
```
<span id="page-34-0"></span>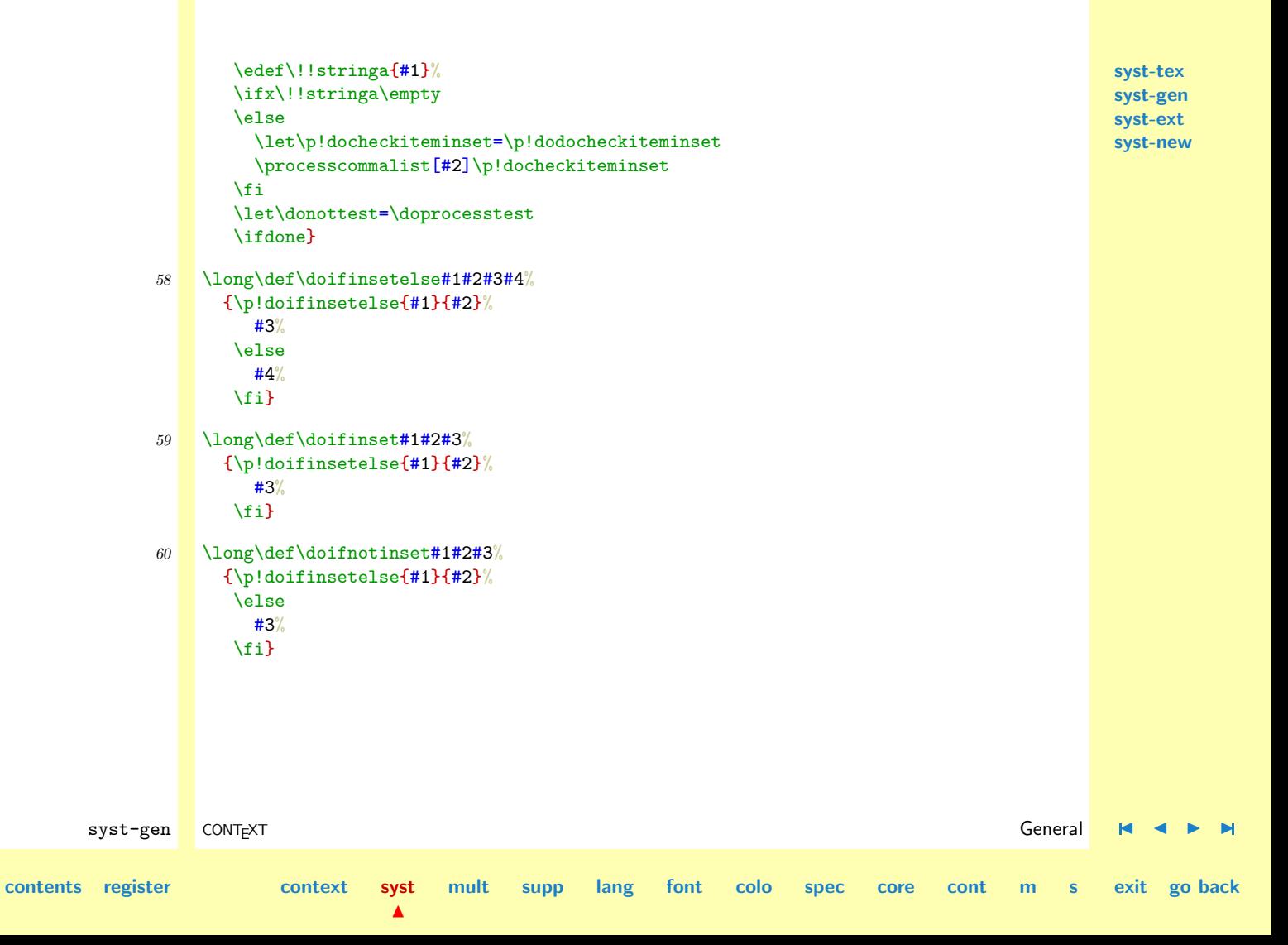

**[syst-tex](#page-7-0) [syst-gen](#page-11-0) [syst-ext](#page-82-0) [syst-new](#page-136-0)**

<span id="page-35-0"></span>\doifnotcommon

\doifcommon Probably the most time consuming tests are those that test for overlap in sets of strings.

```
\text{Aotic}\ \doifcommonelse \doifcommon {string,...} {...} {...}
                  \dot{\text{of} } \{s, \ldots\} {string,...} {...}
                  \doifcommonelse {string,...} {string,...} {then ...} {else ...}
```
We show the slower alternative first, because it shows us how things are done.

```
syst-gen CONT<sub>E</sub>XT and the context of the context of the context of the context of the context of the context of the context of the context of the context of the context of the context of the context of the context of the 
contents register context syst
                                           \blacktrianglemult supp lang font colo spec core cont m s exit go back
                         \long\def\doifcommonelse#1#2#3#4%
                           {\donefalse
                            \def\p!docommoncheck##1%
                               {\def\p!dodocommoncheck####1%
                                  {\doif{####1}{##1}
                                      {\donetrue
                                       \def\commalistelement{##1}%
                                       \let\p!docommoncheck=\gobbleoneargument
                                       \let\p!dodocommoncheck=\gobbleoneargument}}%
                                \processcommalist[#2]\p!dodocommoncheck}%
                             \processcommalist[#1]\p!docommoncheck
                             \ifdone
                               #3%
                             \else
                               #4%
                             \fi}
                         \long\def\doifcommon#1#2#3%
                           {\doifcommonelse{#1}{#2}{#3}{}}
                         \long\def\doifnotcommon#1#2#3%
                           {\doifcommonelse{#1}{#2}{}{#3}}
```
**[syst-tex](#page-7-0) [syst-gen](#page-11-0) [syst-ext](#page-82-0) [syst-new](#page-136-0)** The processing time is shortened by getting the auxiliary macro to the outermost level and using less \edef's. Sometimes it makes more sence to define local macro's not only because this way we can be sure that they are not redefined, but also because it shows the dependance. In compiled languages, this is no problem at all. It can even save us bytes and processing time. In interpreted languages like TEX it nearly always slows down processing.

```
syst-gen CONT<sub>E</sub>XT and the context of the context of the context of the context of the context of the context of the context of the context of the context of the context of the context of the context of the context of the 
contents register context syst
                                                mult supp lang font colo spec core cont m s exit go back
                61 \def\p!dododocommoncheck#1%
                       {\edef\!!stringb{#1}%
                        \ifx\!!stringa\!!stringb
                           \donetrue
                           \let\p!docommoncheck\gobbleoneargument
                           \let\p!dodocommoncheck\gobbleoneargument
                        \{f_i\}62 \delta \def\p!doifcommonelse#1#2%
                       {\donefalse
                        \let\donottest\dontprocesstest
                        \let\p!dodocommoncheck\p!dododocommoncheck
                        \def\p!docommoncheck##1%
                           {\edef\!!stringa{##1}%
                            \def\commalistelement{##1}%
                            \processcommalist[#2]\p!dodocommoncheck}%
                         \processcommalist[#1]\p!docommoncheck
                        \let\donottest\doprocesstest
                         \ifdone}
                63 \long\def\doifcommonelse#1#2#3#4%
                       {\p!doifcommonelse{#1}{#2}%
                           #3%
                         \else
```
 $\blacktriangle$ 

<span id="page-37-0"></span>#4% \fi} 64 \long\def\doifcommon#1#2#3% {\p!doifcommonelse{#1}{#2}%  $#3%$ \fi} 65 \long\def\doifnotcommon#1#2#3% {\p!doifcommonelse{#1}{#2}% \else  $#3%$ \fi}

\processcommacommand \processcommalistwithp..

\processcommalist We've already seen some macros that take care of comma separated lists. Such list can be processed with

```
\processcommalist[string,string,...]\commando
```
 $\blacktriangle$ 

The user supplied command \commando receives one argument: the string. This command permits nesting and spaces after commas are skipped. Empty sets are no problem.

```
syst-gen CONT<sub>E</sub>XT and the context of the context of the context of the context of the context of the context of the context of the context of the context of the context of the context of the context of the context of the 
contents register context syst
                                              mult supp lang font colo spec core cont m s exit go back
                       \def\dosomething#1{(#1)}
                       \processcommalist [\hbox{$a,b,c,d,e,f$}] \dosomething \par
                       \processcommalist [{a,b,c,d,e,f}] \dosomething \par
                       \processcommalist [{a,b,c},d,e,f] \ddot{\cos}\preccurlyeq \processcommalist [a,b,{c,d,e},f] \dosomething \par
                        \processcommalist [a{b,c},d,e,f] \dosomething \par
                        \processcommalist [{a,b}c,d,e,f] \dosomething \par
                       \processcommalist [] \downarrow \dosomething \par
```
<span id="page-38-0"></span>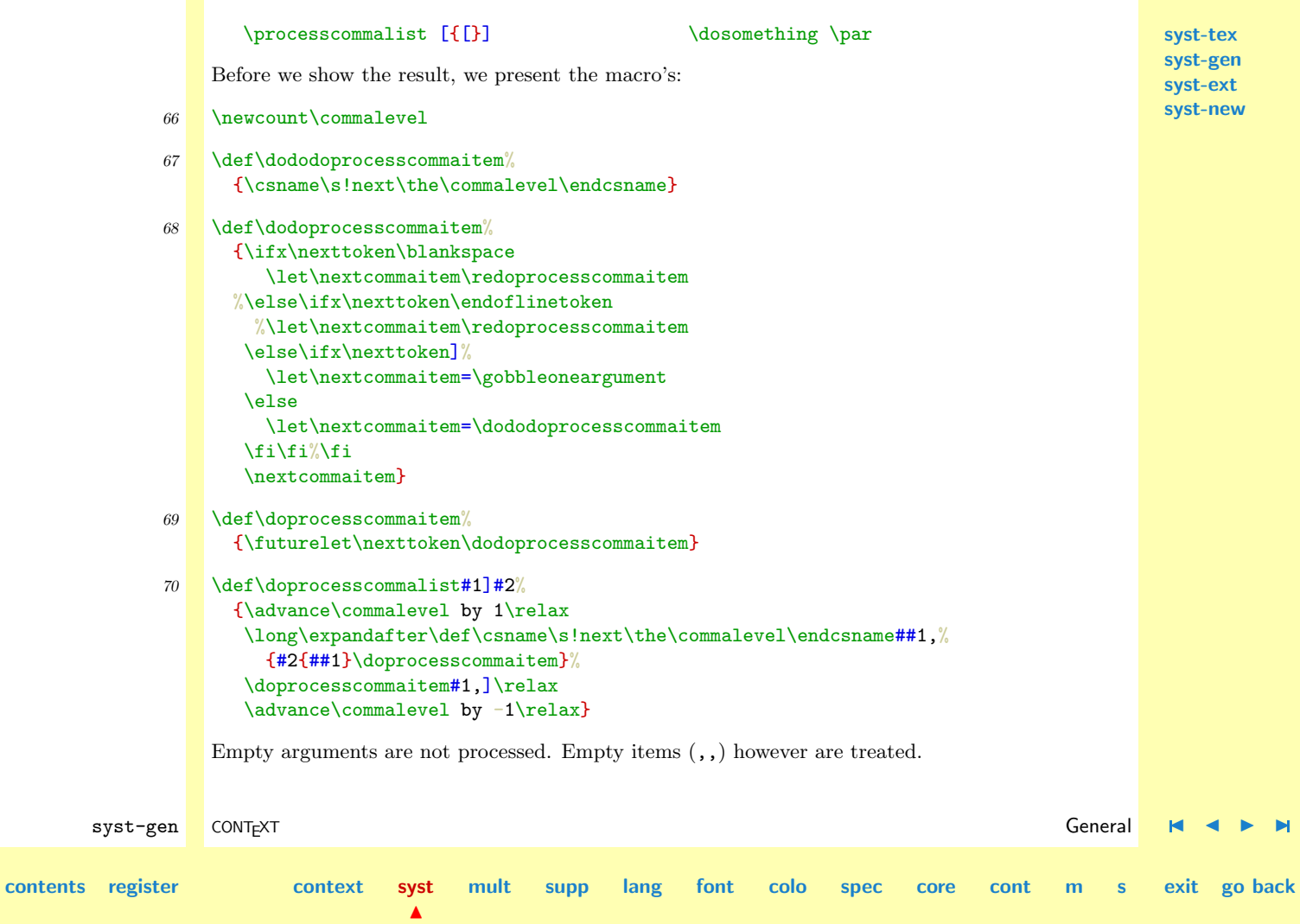

```
71 \def\docheckcommaitem%
      {\ifx\nexttoken]%
         \let\nextcommaitem=\gobbletwoarguments
       \else
         \let\nextcommaitem=\doprocesscommalist
       \fi
       \nextcommaitem}
```

```
72 \def\processcommalist[%]
```

```
{\futurelet\nexttoken\docheckcommaitem}
```
We use the same hack for checking the next character, that we use in **\doifnextcharelse**.

```
73 \def\:{\redoprocesscommaitem}
```

```
74 \expandafter\def\: {\futurelet\nexttoken\dodoprocesscommaitem}
```
The previous examples lead to:

```
(a, b, c, d, e, f)
```

```
(a)(b)(c)(d)(e)(f)
```
 $(a,b,c)(d)(e)(f)$ 

 $(a)(b)(c,d,e)(f)$ 

 $(ab,c)(d)(e)(f)$ 

 $(a,bc)(d)(e)(f)$ 

 $(\lceil)$ 

syst-gen CONT<sub>E</sub>XT and the context of the context of the context of the context of the context of the context of the context of the context of the context of the context of the context of the context of the context of the **[contents](#page-1-0) [register](#page-79-0) [context](#page-2-0) [syst](#page-6-0)**  $\blacktriangle$ **[mult](#page-137-0) [supp](#page-227-0) [lang](#page-469-0) [font](#page-487-0) [colo](#page-613-0) [spec](#page-678-0) [core](#page-762-0) [cont](#page-827-0) [m](#page-832-0) [s](#page-859-0) exit go back**

<span id="page-40-0"></span>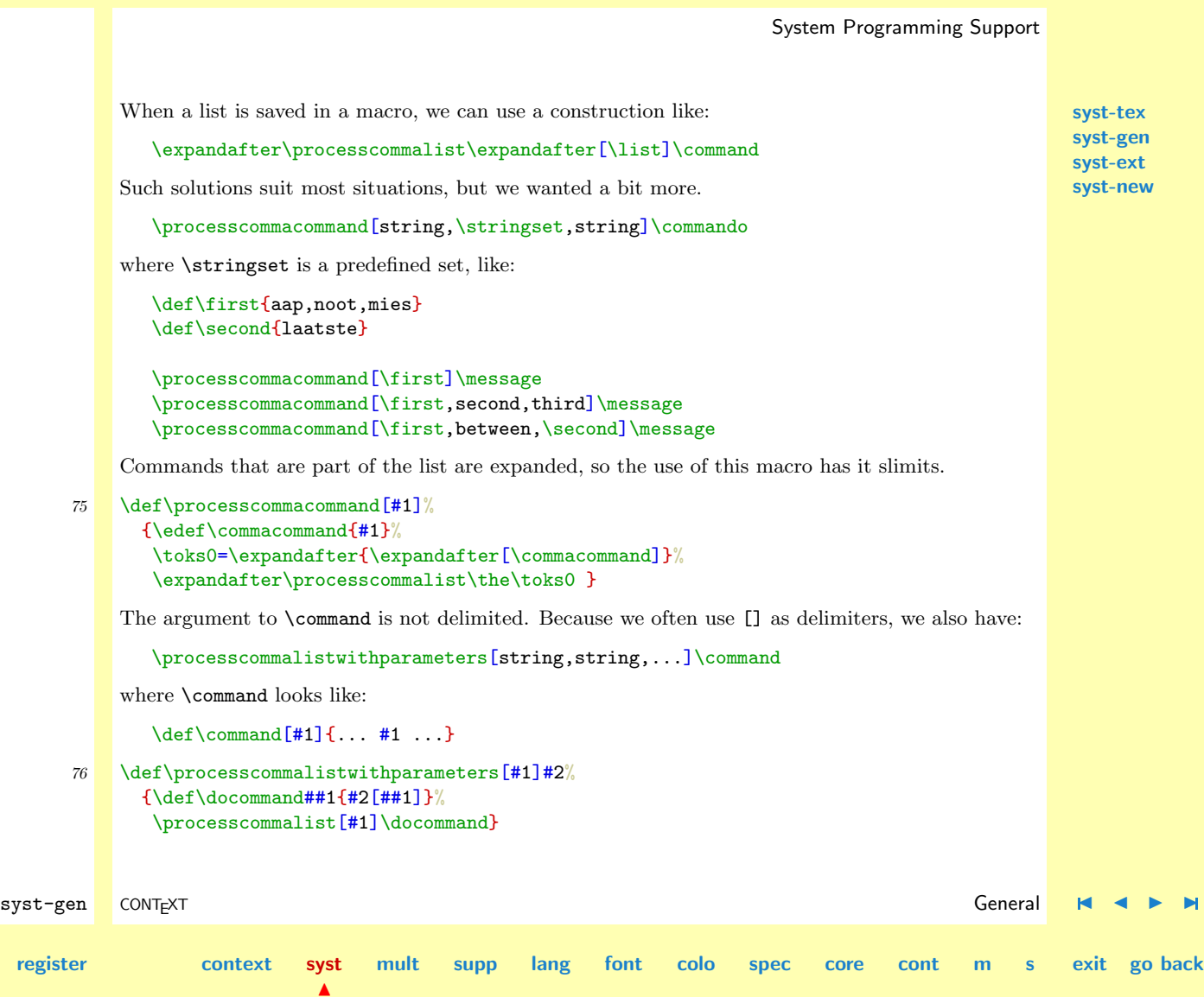

**[contents](#page-1-0)** 

**[syst-tex](#page-7-0) [syst-gen](#page-11-0) [syst-ext](#page-82-0) [syst-new](#page-136-0)**

\processfirstactioninset

<span id="page-41-0"></span>\processaction CONTEXT makes extensive use of a sort of case or switch command. Depending of the presence of  $\mathcal{L}_{\text{process} }$  one or more provided items, some actions is taken. These macros can be nested without problems.

```
\processaction [x] [a=>\a,b=\b,c=\c]\text{processfirstaction} [x,y,z] [a=\lambda, b=\lambda, b=\lambda, c=\lambda, c]\proces {aclactionsinset \ [x,y,z] \ [a=>\a,b=>b,c=>c]
```
We can supply both a default action and an action to be undertaken when an unknown value is met:

```
\processallactionsinset
  [x,y,z]\int a=>\a,
          b = \lambda b.
          c = \sum c,
   default=>\default,
   unknown=>\unknown{... \commalistelement ...}]
```
When  $#1$  is empty, this macro scans list  $#2$  for the keyword default and executed the related action if present. When #1 is non empty and not in the list, the action related to unknown is executed. Both keywords must be at the end of list #2. Afterwards, the actually found keyword is available in \commalistelement. An advanced example of the use of this macro can be found in PPCHT<sub>E</sub>X, where we completely rely on T<sub>EX</sub> for interpreting user supplied keywords like  $SB$ ,  $SB1 \dots 6$ ,  $SB125$  etc.

Even a quick glance at the macros below show some overlap, which means that more efficient alternatives are possible. Because these macro's are very sensitive to subtle changes, we've decided to present the readable originals first Maybe these these macros look complicated, but this is a direct result of the support of nesting. Protection is only applied in \processaction.

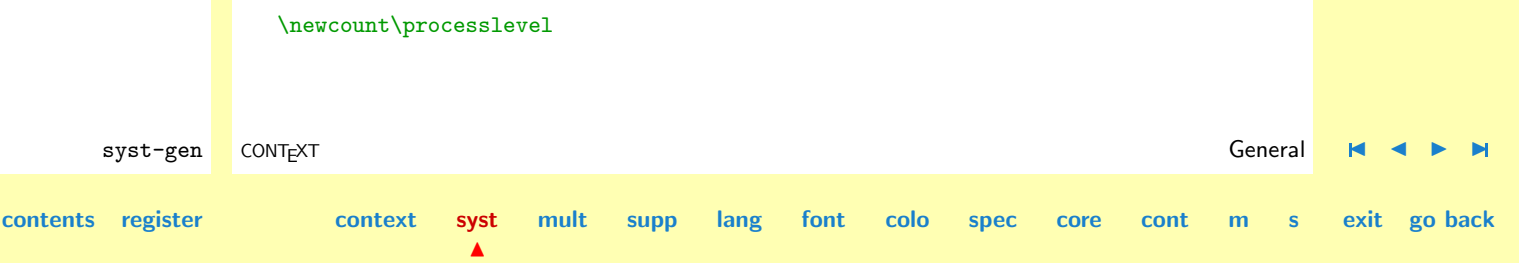

```
syst-tex
                                                                                                                         syst-gen
                                                                                                                         syst-ext
                                                                                                                         syst-new
         syst-gen CONT<sub>E</sub>XT and the context of the context of the context of the context of the context of the context of the context of the context of the context of the context of the context of the context of the context of the 
contents register context syst
                                          \blacktrianglemult supp lang font colo spec core cont m s exit go back
                         \def\processaction[#1]#2[#3]%
                           {\doifelse{#1}{}
                              {\def\c!compareprocessaction[##1=>##2]%
                                  {\edef\!!stringa{##1}%
                                  \ifx\!!stringa\s!default
                                     \def\commalistelement{#1}%
                                     ##2%
                                   \{f_i\}{\let\donottest=\dontprocesstest
                               \edef\!!stringb{#1}%
                               \let\donottest=\doprocesstest
                               \def\c!compareprocessaction[##1=>##2]%
                                 {\edef\!!stringa{##1}%
                                   \ifx\!!stringa\!!stringb
                                     \def\commalistelement{#1}%
                                     ##2%
                                     \let\c!doprocessaction=\gobbleoneargument
                                   \else\ifx\!!stringa\s!unknown
                                     \def\commalistelement{#1}%
                                     ##2%
                                   \left\{ \right\}\def\c!doprocessaction##1%
                              {\c!compareprocessaction[##1]}%
                            \processcommalist[#3]\c!doprocessaction}
                         \def\processfirstactioninset[#1]#2[#3]%
                           {\doifelse{#1}{}
                              {\processaction[][#3]}
                              {\def\c!compareprocessaction[##1=>##2][##3]%
```

```
syst-tex
                                                                                                                        syst-gen
                                                                                                                        syst-ext
                                                                                                                        syst-new
         syst-gen CONT<sub>E</sub>XT and the context of the context of the context of the context of the context of the context of the context of the context of the context of the context of the context of the context of the context of the 
contents register context syst
                                          \blacktrianglemult supp lang font colo spec core cont m s exit go back
                                 {\edef\!!stringa{##1}%
                                  \edef\!!stringb{##3}%
                                  \ifx\!!stringa\!!stringb
                                     \def\commalistelement{##3}%
                                     ##2%
                                     \let\c!doprocessaction=\gobbleoneargument
                                     \let\c!dodoprocessaction=\gobbleoneargument
                                  \else\ifx\!!stringa\s!unknown
                                     \def\commalistelement{##3}%
                                     ##2%
                                  \left\{ \right\}\def\c!doprocessaction##1%
                                 {\def\c!dodoprocessaction####1%
                                     {\c!compareprocessaction[####1][##1]}%
                                  \processcommalist[#3]\c!dodoprocessaction}%
                               \processcommalist[#1]\c!doprocessaction}}
                        \def\processallactionsinset[#1]#2[#3]%
                           {\doifelse{#1}{}
                              {\processaction[][#3]}
                              {\advance\processlevel by 1\relax
                               \def\c!compareprocessaction[##1=>##2][##3]%
                                 {\edef\!!stringa{##1}%
                                  \edef\!!stringb{##3}%
                                  \ifx\!!stringa\!!stringb
                                     \def\commalistelement{##3}%
                                     ##2%
                                     \let\c!dodoprocessaction=\gobbleoneargument
                                  \else\ifx\!!stringa\s!unknown
```
**[syst-tex](#page-7-0) [syst-gen](#page-11-0) [syst-ext](#page-82-0) [syst-new](#page-136-0)**

```
\def\commalistelement{##3}%
     ##2%
  \fi\fi}%
\setvalue{\s!do\the\processlevel}##1%
 {\def\c!dodoprocessaction####1%
     {\c!compareprocessaction[####1][##1]}%
  \processcommalist[#3]\c!dodoprocessaction}%
\processcommalist[#1]{\getvalue{\s!do\the\processlevel}}%
\advance\processlevel by -1\relax}}
```
The gain of speed in the final implementation is around 20%, depending on the application.

```
syst-gen CONT<sub>E</sub>XT and the context of the context of the context of the context of the context of the context of the context of the context of the context of the context of the context of the context of the context of the 
contents register context syst
                                            \blacktrianglemult supp lang font colo spec core cont m s exit go back
                 77 \newcount\processlevel
                 78 \def\v!compareprocessactionA[#1=>#2]%
                        {\edef\!!stringb{#1}%
                          \ifx\!!stringb\s!default
                            #2%
                          \fi}
                 79 \text{def}\v! compareprocessactionB[#1=>#2]%
                         {\expandedaction\!!stringb{#1}%
                          \ifx\!!stringa\!!stringb
                            \def\commalistelement{#1}%
                            #2%
                            \let\p!doprocessaction=\gobbleoneargument
                          \else
                            \edef\!!stringb{#1}%
                            \ifx\!!stringb\s!unknown
                              \def\commalistelement{#1}%
                              #2%
```
<span id="page-45-0"></span>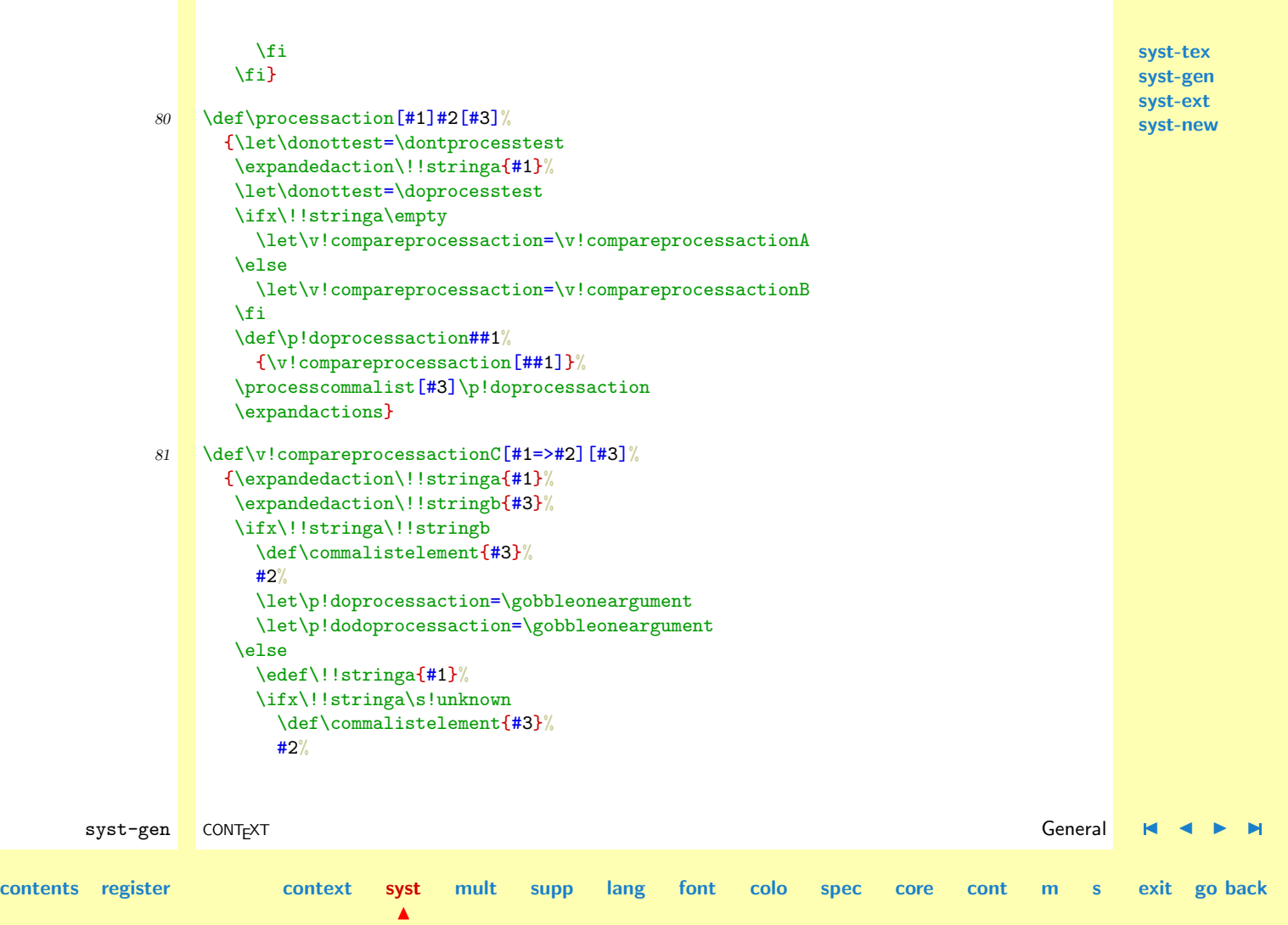

```
syst-tex
                                                                                                                             syst-gen
                                                                                                                             syst-ext
                                                                                                                             syst-new
         syst-gen CONT<sub>E</sub>XT and the context of the context of the context of the context of the context of the context of the context of the context of the context of the context of the context of the context of the context of the 
contents register context syst
                                            \blacktrianglemult supp lang font colo spec core cont m s exit go back
                            \chi_{fi}\fi}
                 82 \text{`def}\,processfirstactioninset[#1]#2[#3]%
                        {\expandedaction\!!stringa{#1}%
                         \ifx\!!stringa\empty
                            \processaction[][#3]%
                         \else
                            \def\p!doprocessaction##1%
                              {\def\p!dodoprocessaction####1%
                                 {\v!compareprocessactionC[####1][##1]}%
                               \processcommalist[#3]\p!dodoprocessaction}%
                            \processcommalist[#1]\p!doprocessaction
                          \fi
                         \expandactions}
                 83 \text{def}\v: \text{compar}eprocessactionD[#1=>#2][#3]%
                        {\expandedaction\!!stringa{#1}%
                         \expandedaction\!!stringb{#3}%
                         \ifx\!!stringa\!!stringb
                            \def\commalistelement{#3}%
                            #2%
                            \let\p!dodoprocessaction=\gobbleoneargument
                          \else
                            \edef\!!stringa{#1}%
                            \ifx\!!stringa\s!unknown
                              \def\commalistelement{#3}%
                              #2%
                            \chifi
                         \fi}
```

```
84 \def\processallactionsinset \frac{#1}{#2}[#3]%
      {\expandedaction\!!stringa{#1}%
       \ifx\!!stringa\empty
          \processaction[][#3]%
        \else
          \advance\processlevel by 1\relax
          \setvalue{\s!do\the\processlevel}##1%
            {\def\p!dodoprocessaction####1%
               {\v!compareprocessactionD[####1][##1]}%
             \processcommalist[#3]\p!dodoprocessaction}%
          \processcommalist[#1]{\getvalue{\s!do\the\processlevel}}%
          \advance\processlevel by -1\relax
        \chi_{\text{fi}}\expandactions}
```
**[syst-tex](#page-7-0) [syst-gen](#page-11-0) [syst-ext](#page-82-0) [syst-new](#page-136-0)**

\unexpandedprocessaction \unexpandedprocessfirs.. \unexpandedprocessalla..

Now what are those expansion commands doing there. Well, sometimes we want to compare actions that may consist off commands (i.e. are no constants). In such occasions we can use the a bit slower alternatives:

```
85 \def\unexpandedprocessfirstactioninset{\dontexpandactions\processfirstactioninset}
    \def\unexpandedprocessaction {\dontexpandactions\processaction}
    \def\unexpandedprocessallactionsinset {\dontexpandactions\processallactionsinset}
```
By default we expand actions:

```
86 \def\expandactions%
      {\let\expandedaction=\edef}
```

```
87 \expandactions
```
But when needed we convert the strings to meaningful sequences of characters.

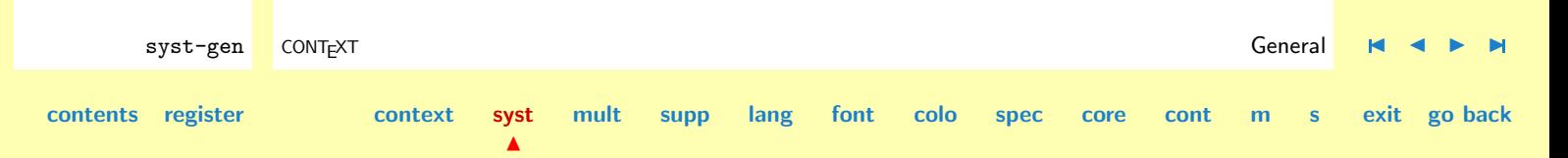

<span id="page-48-0"></span>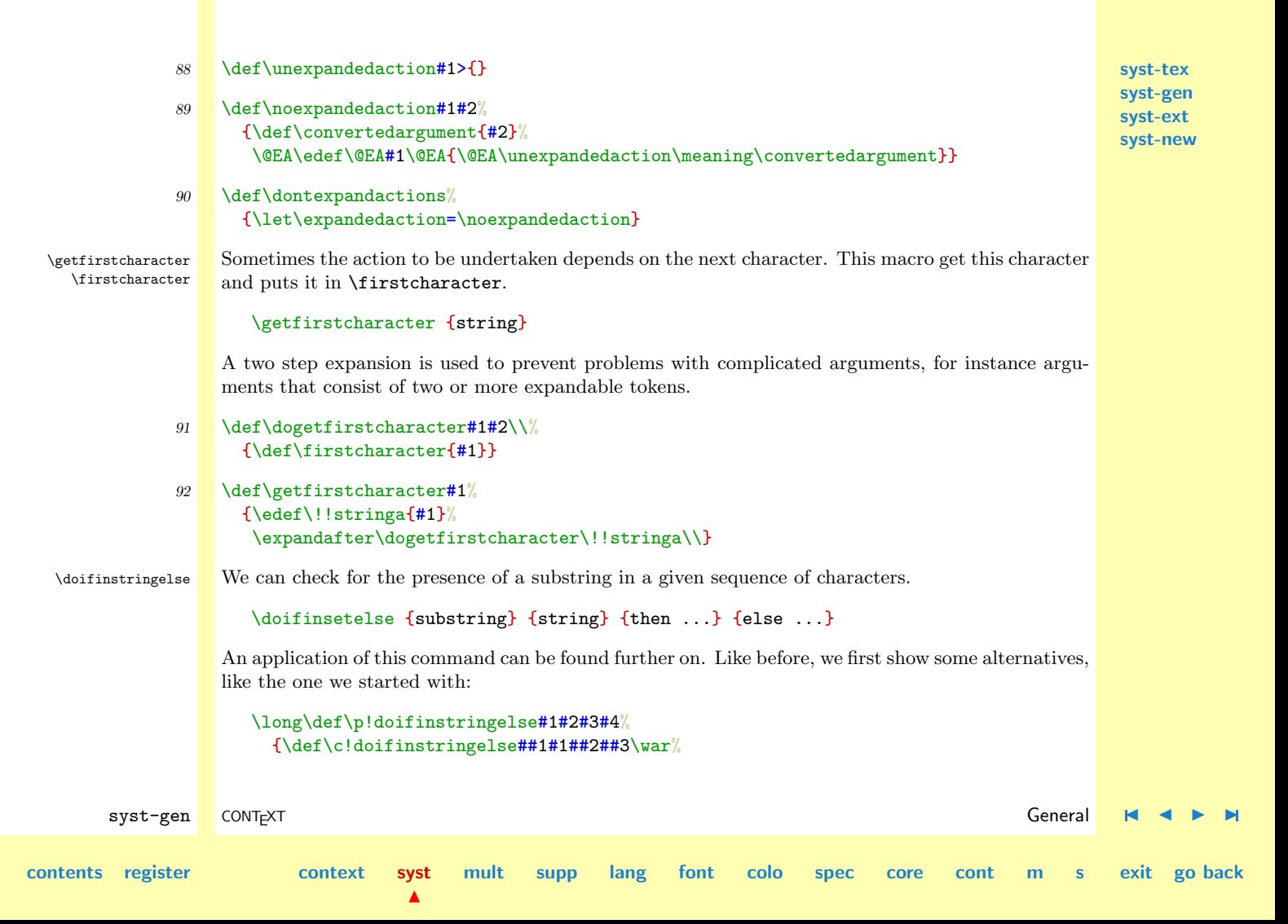

<span id="page-49-0"></span>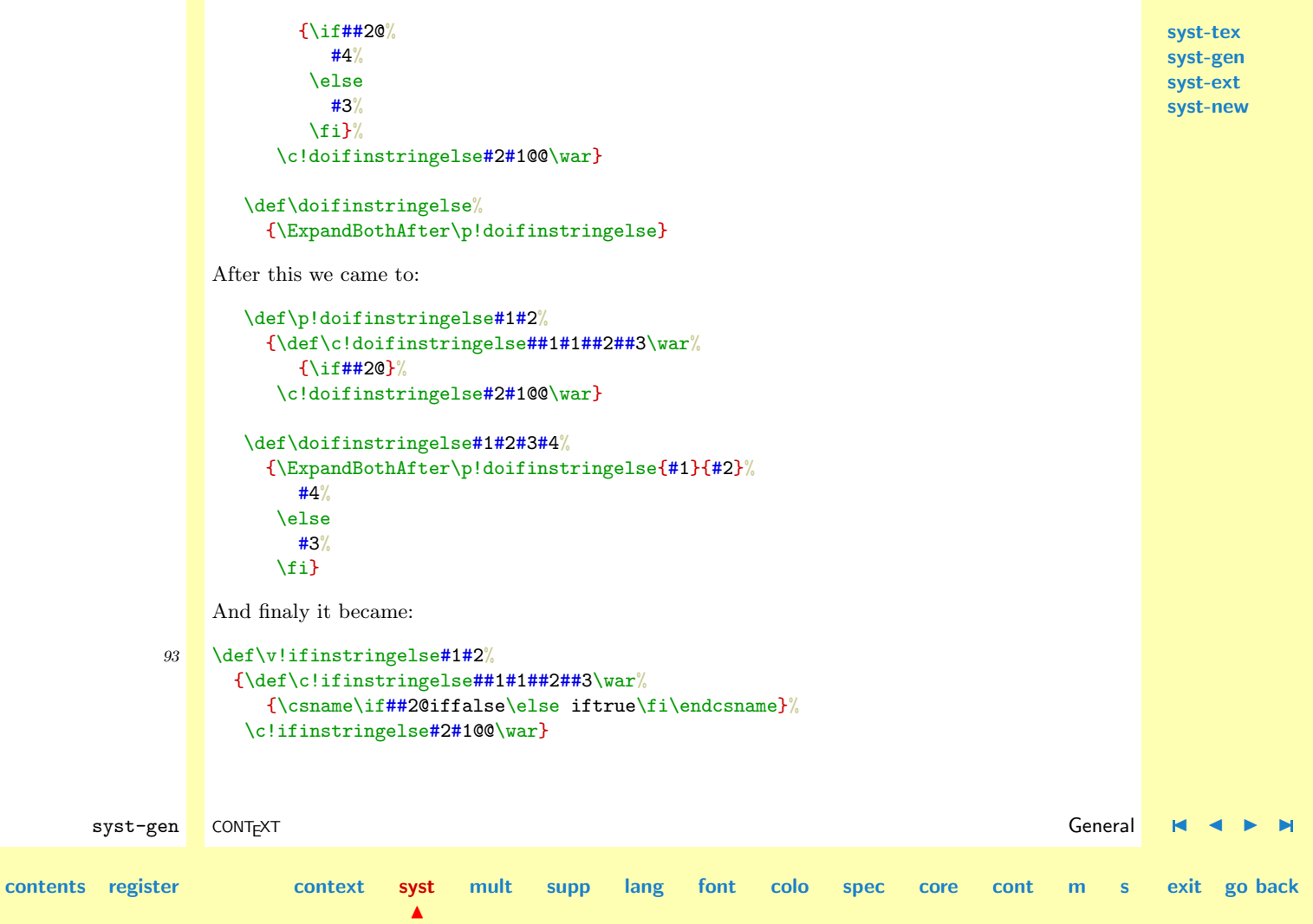

```
syst-tex
                                                                                                                           syst-gen
                                                                                                                           syst-ext
                                                                                                                           syst-new
         syst-gen CONT<sub>E</sub>XT and the context of the context of the context of the context of the context of the context of the context of the context of the context of the context of the context of the context of the context of the 
contents register context syst
                                           \blacktrianglemult supp lang font colo spec core cont m s exit go back
                94 \def\ifinstringelse#1#2%
                        {\expanded{\v!ifinstringelse{#1}{#2}}}
                95 \long\def\doifinstringelse#1#2#3#4%
                        {\ifinstringelse{#1}{#2}%
                           #3%\else
                           #4%
                         \fi}
     \doifnumberelse The next macro executes a command depending of the outcome of a test on numerals. This is
                      probably one of the fastest test possible, exept from a less robust 10-step \if-ladder or some tricky
                      \lcode checking.
                         \doifnumberelse {string} {then ...} {else ...}
                      The macro accepts 123, abc, \{\}, \getal and \the\count....
                96 \long\def\doifnumberelse#1#2#3%
                        {\getfirstcharacter{#1}%
                         \@EA\ifinstringelse\firstcharacter{1234567890}%
                           #2%
                         \else
                           #3%
                         \fi}
                     Before we had \ifinstringelse available, we used:
                         \def\doifnumberelse#1%
                           {\getfirstcharacter{#1}%
                            \rawdoifinsetelse{\firstcharacter}{1,2,3,4,5,6,7,8,9,0}}
```
<span id="page-51-0"></span>A faster but less fail safe alternative is:

```
\dostepwiserecurse{0}{9}{1}
  {\@EA\uccode\@EA'\recurselevel=1}
\long\def\doifnumberelse#1#2#3%
  {\getfirstcharacter{#1}%
   \@EA\ifnum\@EA\uccode\@EA'\firstcharacter=1
     #2%
   \else
     #3%
   \left\{ \frac{f}{f} \right\}
```
**[syst-tex](#page-7-0) [syst-gen](#page-11-0) [syst-ext](#page-82-0) [syst-new](#page-136-0)**

This one only works when the \firstcharacter is indeed a character. Numbers and strings of characters go all right, but arguments like \relax let things go wrong.

\rawdoinsetelse \rawprocesscommalist \rawprocessaction

\makerawcommalist Some of the commands mentioned earlier are effective but slow. When one is desperately in need of faster alternatives and when the conditions are predictable safe, the \raw alternatives come into focus. A major drawback is that they do not take \c!constants into account, simply because no expansion is done. This is no problem with \rawprocesscommalist, because this macro does not compare anything. Expandable macros are permitted as search string.

```
\makerawcommalist[string,string,...]\stringlist
\rawdoifinsetelse{string}{string,...}{...}{...}
\rawprocesscommalist[string,string,...]\commando
\rangle \rawprocessaction[x] [a=>\a,b=>\b,c=>\c]
```
Spaces embedded in the list, for instance after commas, spoil the search process. The gain in speed depends on the length of the argument (the longer the argument, the less we gain).

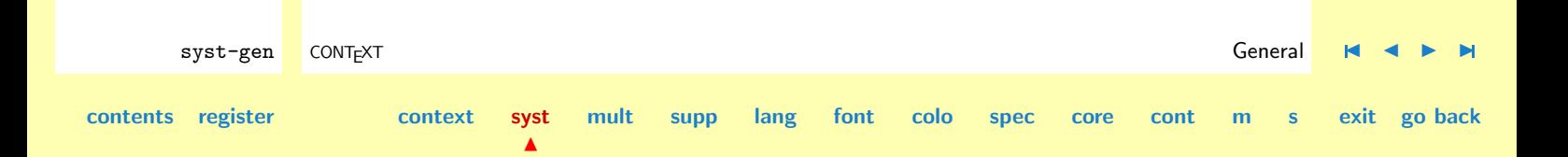

```
syst-tex
                                                                                                                          syst-gen
                                                                                                                          syst-ext
                                                                                                                          syst-new
         syst-gen CONT<sub>E</sub>XT and the context of the context of the context of the context of the context of the context of the context of the context of the context of the context of the context of the context of the context of the 
contents register context syst
                                           \blacktrianglemult supp lang font colo spec core cont m s exit go back
                97 \text{def}\mathfrak{g}{\def\appendtocommalist##1%
                           {\doifelse{#2}{}
                               \{\text{edef#2{##1}}\}{\text{42},\#1}}}%
                         \def#2{}%
                         \processcommalist[#1]\appendtocommalist}
                98 \def\rawprocesscommaitem#1,%
                        {\if]#1\else
                           \csname\s!next\the\commalevel\endcsname{#1}%
                           \expandafter\rawprocesscommaitem
                         \{f_i\}99 \def\rawprocesscommalist[#1]#2%
                       {\advance\commalevel by 1\relax
                         \expandafter\let\csname\s!next\the\commalevel\endcsname=#2%
                         \expandafter\rawprocesscommaitem#1,],\relax
                         \advance\commalevel by -1\relax}
               100 \def\rawdoifinsetelse#1#2%
                       {\odot} {\odot {\odot {\odot {\odot {\odot}}}
               101 \text{def}\v1: rawprocessaction[#1][#2]%
                       {\def\c:rawprocessaction\##1,#1=>##2,##3\war\&}{\if##3@\else
                               \def\v!processaction{##2}%
                            \{f_i\}%
                         \c!rawprocessaction,#2,#1=>,@\war}
```

```
syst-tex
                                                                                                                               syst-gen
                                                                                                                               syst-ext
                                                                                                                               syst-new
            syst-gen CONT<sub>E</sub>XT and the context of the context of the context of the context of the context of the context of the context of the context of the context of the context of the context of the context of the context of the 
  contents register context syst
                                              \blacktrianglemult supp lang font colo spec core cont m s exit go back
                  102 \def\rawprocessaction[#1]#2[#3]%
                          {\edef\!!stringa{#1}%
                            \edef\!!stringb{undefined}%
                            \let\v!processaction=\!!stringb
                            \ifx\!!stringa\empty
                              \@EA\v!rawprocessaction\@EA[\s!default][#3]%
                            \else
                               \expandafter\v!rawprocessaction\expandafter[\!!stringa][#3]%
                               \ifx\v!processaction\!!stringb
                                  \@EA\v!rawprocessaction\@EA[\s!unknown][#3]%
                               \fi
                            \lambdafi
                            \ifx\v!processaction\!!stringb
                            \else
                              \v!processaction
                            \{f_i\}When we process the list a, b, c, d, e, the raw routine takes over 30\% less time, when we feed 20+character strings we gain about 20%. Alternatives which use \futurelet perform worse. Part of
                        the speedup is due to the \let and \expandafter in the test.
                        When processing commalists, the arguments are expanded. The main reason for doing so lays in
\langleprocessunexpandedcomm.. the fact that these macros are used for interfacing. The next alternative can be used for
                            \processunexpandedcommalist
                              [\alfa\beta,\gamma,\delta\epsilon]
                              \handleitem
                        This time nesting is not supported.
```

```
syst-tex
                                                                                                                         syst-gen
                                                                                                                         syst-ext
                                                                                                                         syst-new
         syst-gen CONT<sub>E</sub>XT and the context of the context of the context of the context of the context of the context of the context of the context of the context of the context of the context of the context of the context of the 
contents register context syst
                                          \blacktrianglemult supp lang font colo spec core cont m s exit go back
               103 \def\processunexpandedcommaitem#1,%
                       {\if]\noexpand#1%
                          \let\nextcommaitem=\relax
                        \else
                           \handleunexpandedcommaitem{#1}%
                          \let\nextcommaitem=\processunexpandedcommaitem
                        \chi_{\text{fi}}\nextcommaitem}
               104 \def\processunexpandedcommalist[#1]#2%
                       {\def\handleunexpandedcommaitem{#2}%
                        \processunexpandedcommaitem#1,],\relax}
                     Or faster:
               105 \def\processunexpandedcommaitem#1,%
                       {\if]\noexpand#1\else
                          \handleunexpandedcommaitem{#1}%
                          \expandafter\processunexpandedcommaitem
                        \fi}
        \dosetvalue When we are going to do assignments, we have to take multi--linguality into account. For the
       \dosetevalue
       \docopyvalue
      \doresetvalue
        \dogetvalue
                     moment we keep things simple and single-lingual.
                        \dosetvalue {label} {variable} {value}
                        \dosetevalue {label} {variable} {value}
                        \docopyvalue {to label} {from label} {variable}
                        \doresetvalue {label} {variable}
                     These macros are in fact auxiliary ones and are not meant for use outside the assignment macros.
```

```
106 \text{def}\space \def\dosetvalue#1#2% #3
                  {\@EA\def\csname#1#2\endcsname} % {#3}}
         107 \text{def}\text{dosetevalue#1#2\%#3}{\@EA\edef\csname#1#2\endcsname} % {#3}}
         108 \def\doresetvalue#1#2%
                  {\@EA\def\csname#1#2\endcsname{}}
         109 \def\docopyvalue#1#2#3%
                 {\@EA\def\csname#1#3\endcsname{\csname#2#3\endcsname}}
    \doassign Assignments are the backbone of CONTEXT. Abhorred by the concept of style file hacking, we took
  \undoassign
\langle\text{undoassign}\rangle a considerable effort in building a parameterized system. Unfortunately there is a price to pay in
               terms of speed. Compared to other packages and taking the functionality of CONTEXT into account,
               the total size of the format file is still very acceptable. Now how are these assignments done.
               Assignments can be realized with:
                   \doassign[label][variable=value]
                   \undoassign[label][variable=value]
```
and:

```
\doassignempty[label][variable=value]
```
Assignments like \doassign are compatible with:

```
\def\labelvariable{value}
```
We do check for the presence of an  $=$  and loudly complain of it's missed. We will redefine this macro later on, when a more advanced message mechanism is implemented.

```
syst-gen CONT<sub>E</sub>XT and the context of the context of the context of the context of the context of the context of the context of the context of the context of the context of the context of the context of the context of the 
contents register context syst
                                                 mult supp lang font colo spec core cont m s exit go back
               110 \def\p!doassign#1[#2][#3=#4=#5]%
                        {\ifx\empty#3\else % and definitely not \ifx#3\empty
                           \ifx\relax#5%
                           \writestatus
                             {setup}
                             {\text{missing}} '=' after '#3' in line \the\inputlineno}%
                           \else
                              #1{#2}{#3}{#4}%
                           \fi
                         \fi}
               111 \def\doassign[#1][#2]%
                        {\pmod{\text{dosetvalue}[\#1][\#2==\text{relax}]}}112 \def\doeassign[#1][#2]%
                        {\p!doassign\dosetevalue[#1][#2==\relax]}
                113 \def\undoassign[#1][#2]%
                        {\p!doassign\doresetvalue[#1][#2==\relax]}
               114 \text{def\doassignempty [#1] [#2=#3]}\{\doifundefined{#1#2}
                           {\dosetvalue{#1}{#2}{#3}}}
      \exparameters Using the assignment commands directly is not our ideal of user friendly interfacing, so we take
     \geteparameters
   \setminusforgetparameters some further steps.
                         \getparameters [label] [...=......=-]\forgetparameters [label] [...=...,...=...]
                     Again, the label identifies the category a variable belongs to. The second argument can be a comma
                     separated list of assignments.
```
 $\blacktriangle$ 

```
\getparameters
  [demo]
  [alfa=1,
   beta=2]
```
is equivalent to

\def\demoalfa{1} \def\demobeta{2}

In the pre-multi-lingual stadium CONTEXT took the next approach. With

```
\def\??demo {@@demo}
\def\!!alfa {alfa}
\def\!!beta {beta}
```
calling

```
\getparameters
  [\??demo]
  [\n\cdot] !\text{alfa=1},\!!beta=2]
```
lead to:

\def\@@demoalfa{1} \def\@@demobeta{2}

Because we want to be able to distinguish the !! pre--tagged user supplied variables from internal counterparts, we will introduce a slightly different tag in the multi--lingual modules. There we will use c! or v!, depending on the context.

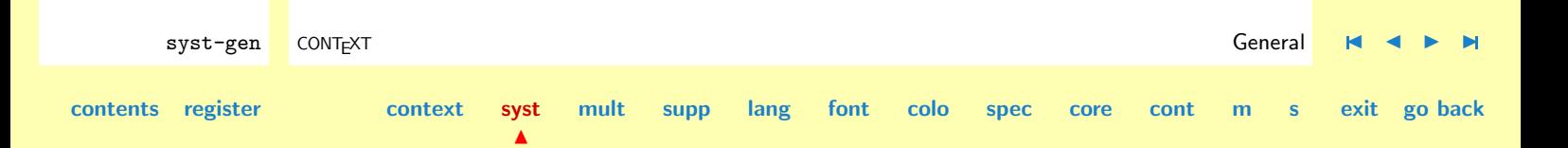

By calling \p!doassign directly, we save ourselves some argument passing and gain some speed. Whatever optimizations we do, this command will always be one of the bigger bottlenecks.

The alternative  $\setminus$ geteparameters — it's funny to see that this alternative saw the light so lately can be used to do expanded assigments.

```
115 \def\dogetparameters#1[#2]#3[#4]%
                   {\def\p!dogetparameter##1%
                      {\pmod{41[t2][\#1 == \rel{r}]}\processcommalist[#4]\p!dogetparameter}
            116 \def\getparameters%
                   {\dogetparameters\dosetvalue}
            117 \def\geteparameters%
                   {\dogetparameters\dosetevalue}
            118 \def\forgetparameters%
                   {\dogetparameters\doresetvalue}
            119 \let\getexpandedparameters=\geteparameters
\setminusgetemptyparameters Sometimes we explicitly want variables to default to an empty string, so we welcome:
                    \getemptyparameters [label] [...=...,...=...]
            120 \def\getemptyparameters[#1]#2[#3]%
                   {\def\p!dogetemptyparameter##1%
                      {\ddot{0}}\processcommalist[#3]\p!dogetemptyparameter}
```
<span id="page-59-0"></span>**[syst-tex](#page-7-0) [syst-gen](#page-11-0) [syst-ext](#page-82-0) [syst-new](#page-136-0)** \copyparameters Some CONTEXT commands take their default setups from others. All commands that are able to provide backgounds or rules around some content, for instance default to the standard command for ruled boxes. Is situations like this we can use: \copyparameters [to-label] [from-label] [name1,name2,...] For instance \copyparameters [internal][external] [alfa,beta] Leads to: \def\internalalfa {\externalalfa} \def\internalbeta {\externalbeta} By using \docopyvalue we've prepared this command for use in a multi--lingual environment.

```
121 \text{def}\text{-}\text{supers}[#1] # 2[#3] # 4[#5]{\doifnot{#1}{#3}
                        {\def\docopyparameter##1%
                            {\docopyvalue{#1}{#3}{##1}}%
                          \processcommalist[#5]\docopyparameter}}
\doifassignmentelse A lot of CONTEXT commands take optional arguments, for instance:
                      \dothisorthat [alfa, beta]
                      \dothisorthat[first=foo,second=bar]
                      \dothisorthat[alfa,beta][first=foo,second=bar]
                   Although a combined solution is possible, we prefer a seperation. The next command takes care of
                   propper handling of such multi-faced commands.
```
syst-gen CONT<sub>E</sub>XT and the context of the context of the context of the context of the context of the context of the context of the context of the context of the context of the context of the context of the context of the **[contents](#page-1-0) [register](#page-79-0) [context](#page-2-0) [syst](#page-6-0)**  $\blacktriangle$ **[mult](#page-137-0) [supp](#page-227-0) [lang](#page-469-0) [font](#page-487-0) [colo](#page-613-0) [spec](#page-678-0) [core](#page-762-0) [cont](#page-827-0) [m](#page-832-0) [s](#page-859-0) exit go back**

```
syst-tex
                                                                                                                            syst-gen
                                                                                                                            syst-ext
                                                                                                                            syst-new
         syst-gen CONT<sub>E</sub>XT and the context of the context of the context of the context of the context of the context of the context of the context of the context of the context of the context of the context of the context of the 
contents register context syst
                                           \blacktrianglemult supp lang font colo spec core cont m s exit go back
                         \doifassignmentelse {...} {then ...} {else ...}
               122 \def\doifassignmentelse%
                        {\doifinstringelse{=}}
      \rightarrow A slightly different one is \check{\ } checkparameters, which also checks on the presence of a =.
    \checkparameters
                      The boolean \ifparameters can be used afterwards. Combining both in one \if-macro would lead
                      to problems with nested \if's.
                         \checkparameters[argument]
               123 \newif\ifparameters
               124 \def\c!checkparameters#1=#2#3\war%
                        {\if#2@\parametersfalse\else\parameterstrue\fi}
               125 \def\checkparameters[#1]%
                        {\c!checkparameters#1=@@\war}
   \getfromcommalist It's possible to get an element from a commalist or a command representing a commalist.
\getfromcommacommand
   \commalistelement
   \getcommalistsize
\getcommacommandsize
                         \getfromcommalist [string] [n]
                         \getfromcommacommand [string,\strings,string,...] [n]
                     The difference betwee the two of them is the same as the difference between \processcomma...
                     The found string is stored in \commalistelement.
                     We can calculate the size of a comma separated list by using:
                         \setminusgetcommalistsize [string,string,...]
                         \getcommacommandsize [string,\strings,string,...]
```
<span id="page-61-0"></span>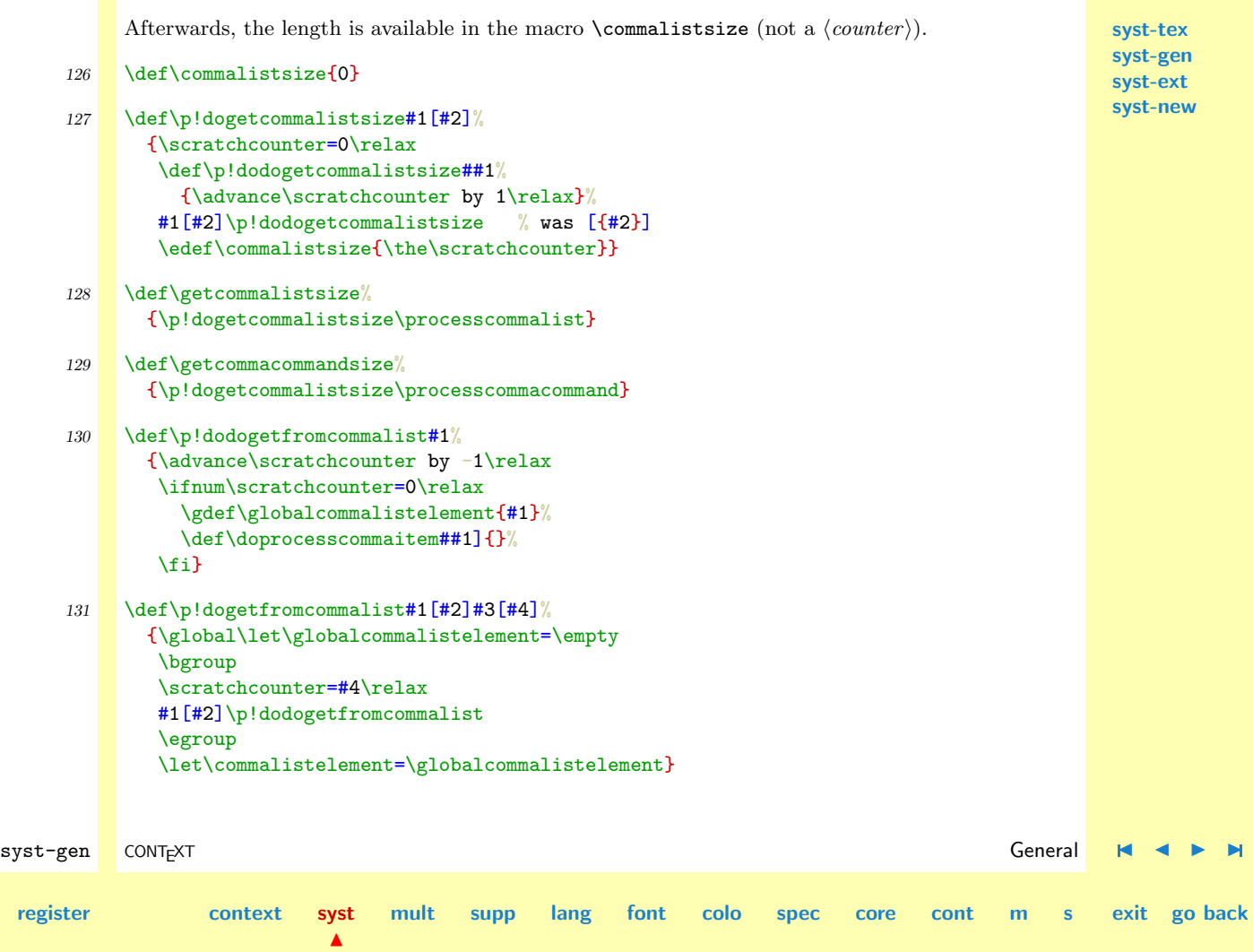

**[contents](#page-1-0)** 

<span id="page-62-0"></span>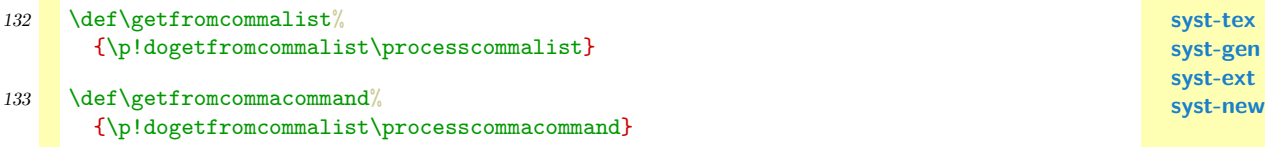

Watertight (and efficient) solutions are hard to find, due to the handling of braces during parameters passing and scanning. Nevertheless:

```
\def\dosomething#1{(#1=\commalistsize) }
\getcommalistsize [\hbox{$a,b,c,d,e,f$}] \dosomething 1
\getcommalistsize [\{a,b,c,d,e,f\}] \dosomething 1
\getcommalistsize [{a,b,c},d,e,f] \dosomething 4
\getcommalistsize [a,b,{c,d,e},f] \dosomething 4
\getcommalistsize [a{b,c},d,e,f] \dosomething 4
\getcommalistsize [A, b]c, d, e, f] \dosomething 4
\getcommalistsize \ddot{\text{dosomething 0}}\getcommalistsize [\[\{\]\] \dosomething 1
```
reports:

```
(1=1) (1=6) (4=4) (4=4) (4=4) (4=4) (0=0) (1=1)
```
 $\blacktriangle$ 

**[contents](#page-1-0) [register](#page-79-0) [context](#page-2-0) [syst](#page-6-0)**

**[mult](#page-137-0) [supp](#page-227-0) [lang](#page-469-0) [font](#page-487-0) [colo](#page-613-0) [spec](#page-678-0) [core](#page-762-0) [cont](#page-827-0) [m](#page-832-0) [s](#page-859-0) exit go back**

syst-gen CONT<sub>E</sub>XT and the context of the context of the context of the context of the context of the context of the context of the context of the context of the context of the context of the context of the context of the

**[syst-ext](#page-82-0) [syst-new](#page-136-0)**

<span id="page-63-0"></span>\dodoubleargument \dotripleargument \doquadrupleargument \doquintupleargument \dosixtupleargument

**[syst-tex](#page-7-0) [syst-gen](#page-11-0)** \dosingleargument When working with delimited arguments, spaces and lineendings can interfere. The next set of macros uses T<sub>E</sub>X' internal scanner for grabbing everything between arguments.

```
\dotsingleargument\commando = \commando[#1]
\ddot{\text{d}}\dot{[+2]}[#3]<br>\dot{[+3]}\dotadoquadrupleargument\complementcommando = \complementcommando[#1][#2][#3][#4]
\dot{\text{d} = \Gamma_1 + 1}[#2][#3][#4][#5]
\dotsixtupleargument\complementcommando = \complementcommando[#1][#2][#3][#4][#5][#6]
```
These macros are used in the following way:

```
\def\dosetupsomething[#1][#2]%
 {... #1 ... #2 ...}
```

```
\def\setupsomething%
 {\dodoubleargument\dosetupsomething}
```
The implementation can be surprisingly simple and needs no further explanation, like:

```
\def\dosingleargument#1[#2]%
  {#1[#2]}
\def\dotripleargument#1[#2]#3[#4]#5[#6]%
  {#1[#2][#4][#6]}
\def\doquintupleargument#1%
  {\dot{\ddot{\xi}}} {\def\dodoquintupleargument [##1]##2[##3]##4[##5]##6[##7]##8[##9]%
     {#1[##1][##3][##5][##7][##9]}%
   \dodoquintupleargument}
```
Because T<sub>EX</sub> accepts 9 arguments at most, we have to use two-step solution when getting five or more arguments.

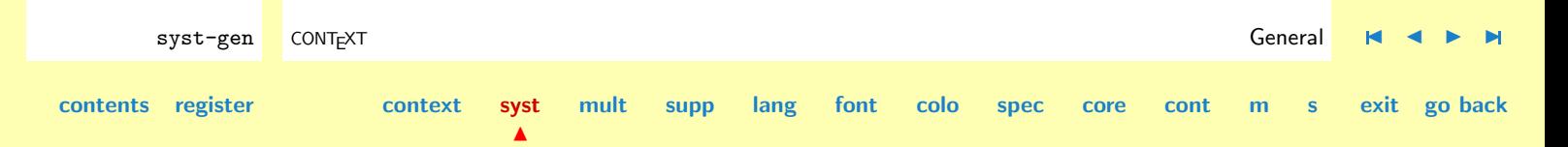

<span id="page-64-0"></span>When developing more and more of the real CONTEXT, we started using some alternatives that provided empty arguments (in fact optional ones) whenever the user failed to supply them. Because this more complicated macros enable us to do some checking, we reimplemented the non--empty ones.

**[syst-tex](#page-7-0) [syst-gen](#page-11-0) [syst-ext](#page-82-0) [syst-new](#page-136-0)**

## 134 \def\dosingleargument% {\def\expectedarguments{1}% \dosingleempty}

- 135 \def\dodoubleargument% {\def\expectedarguments{2}% \dodoubleempty}
- 136 \def\dotripleargument% {\def\expectedarguments{3}% \dotripleempty}
- 137 \def\doquadrupleargument% {\def\expectedarguments{4}% \doquadrupleempty}
- 138 \def\doquintupleargument% {\def\expectedarguments{5}% \doquintupleempty}
- 139 \def\doquintupleargument% {\def\expectedarguments{6}% \dosixtupleempty}

syst-gen CONT<sub>E</sub>XT and the context of the context of the context of the context of the context of the context of the context of the context of the context of the context of the context of the context of the context of the **[contents](#page-1-0) [register](#page-79-0) [context](#page-2-0) [syst](#page-6-0)**  $\blacktriangle$ **[mult](#page-137-0) [supp](#page-227-0) [lang](#page-469-0) [font](#page-487-0) [colo](#page-613-0) [spec](#page-678-0) [core](#page-762-0) [cont](#page-827-0) [m](#page-832-0) [s](#page-859-0) exit go back**

<span id="page-65-0"></span>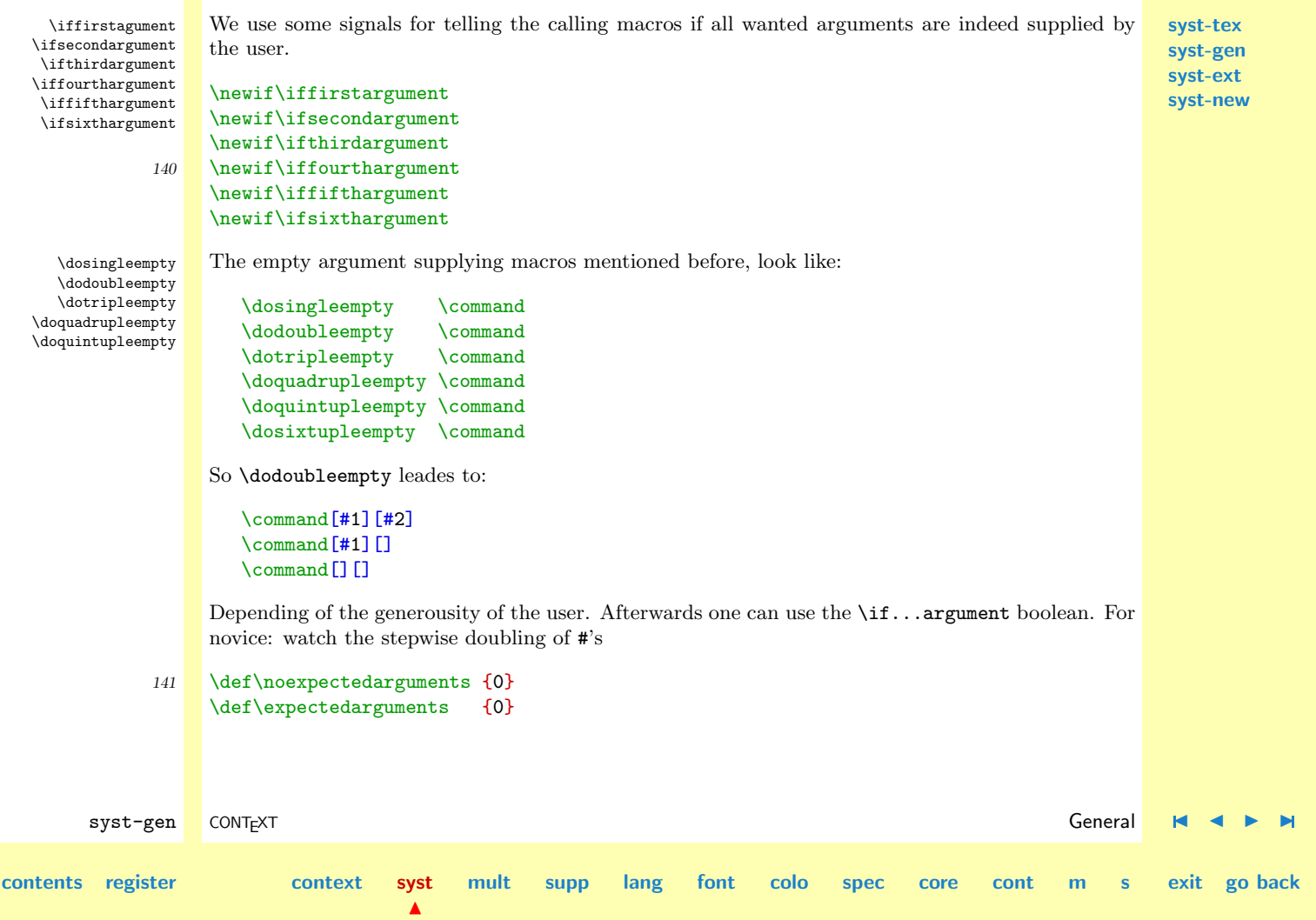

<span id="page-66-0"></span>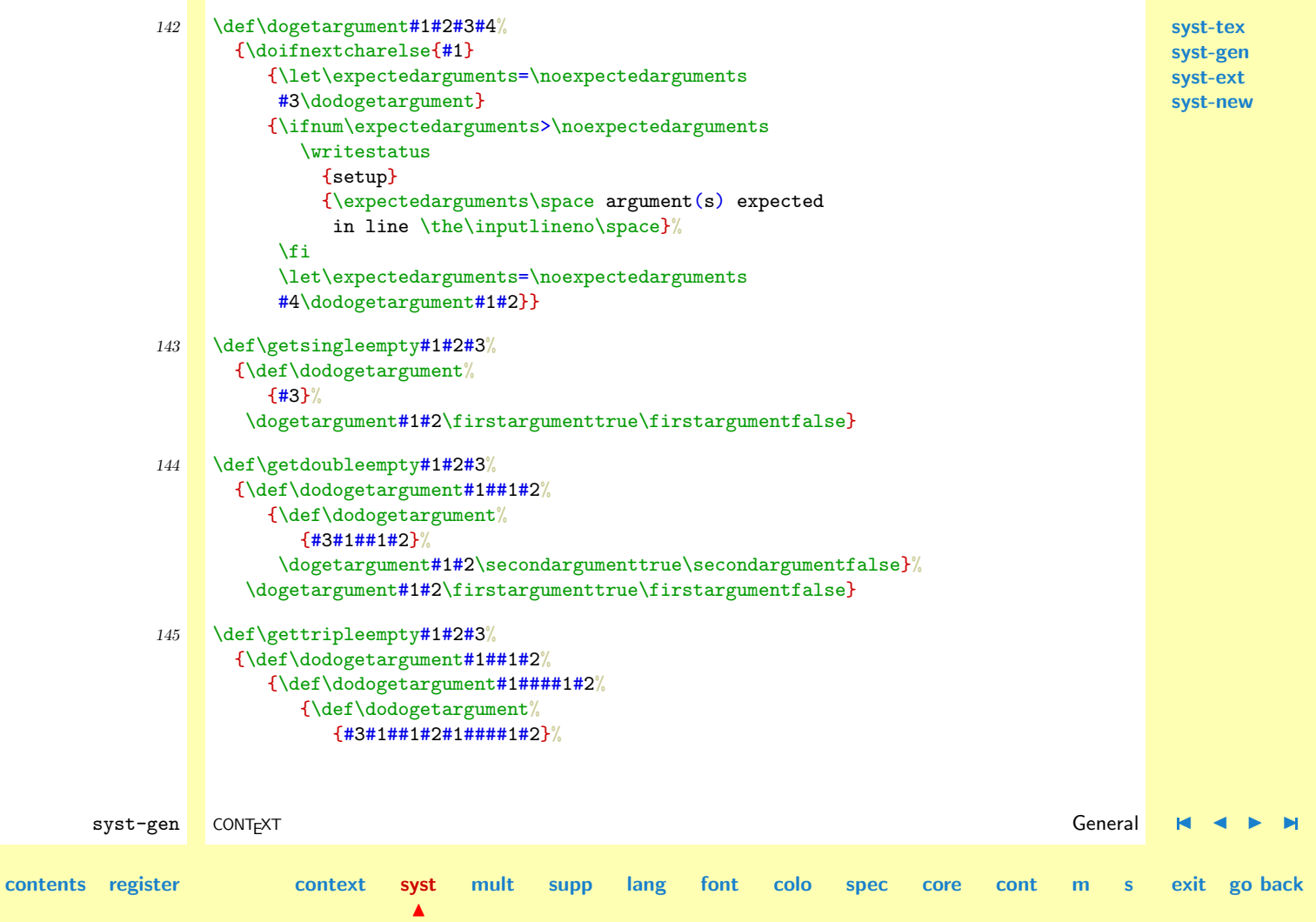

<span id="page-67-0"></span>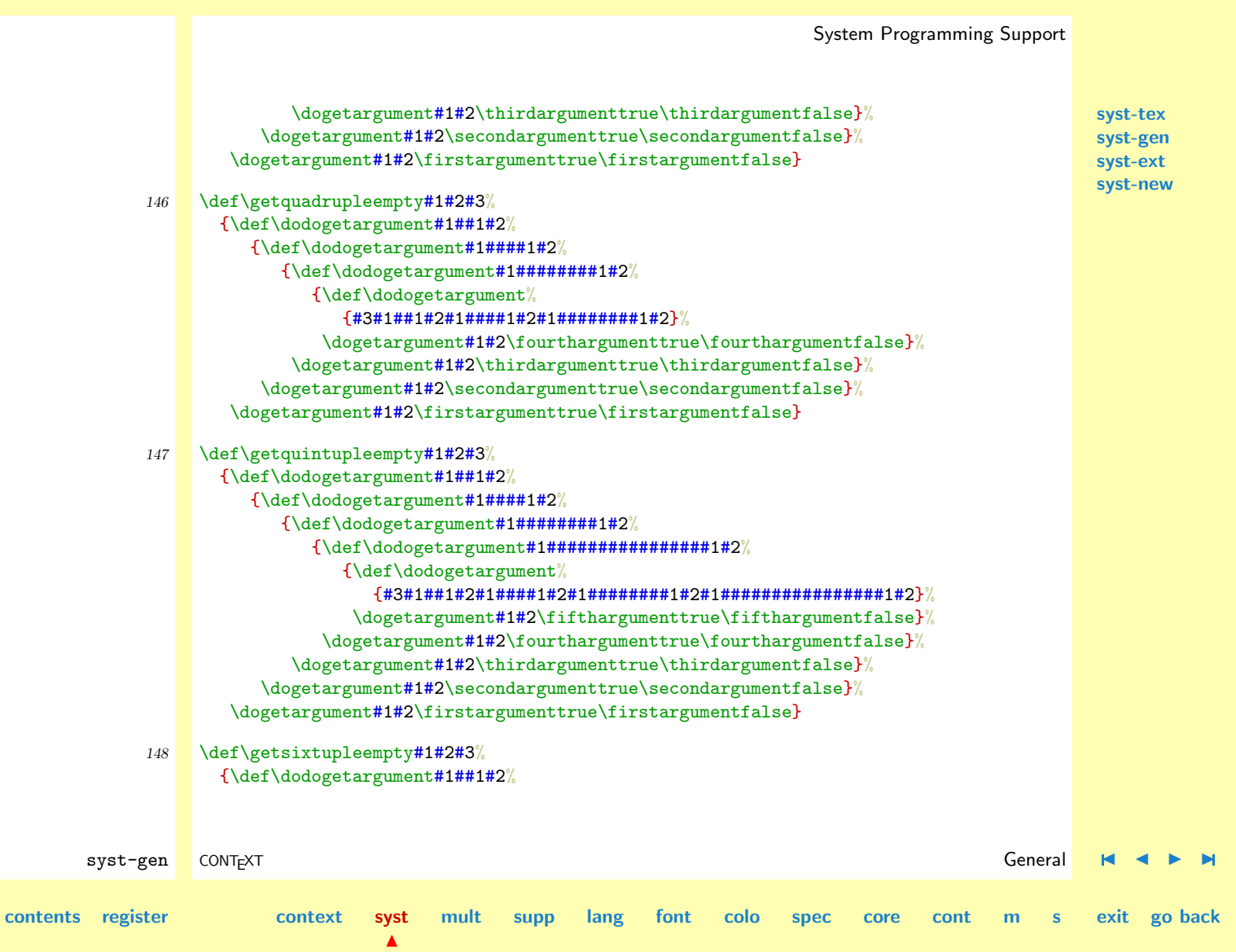

<span id="page-68-0"></span>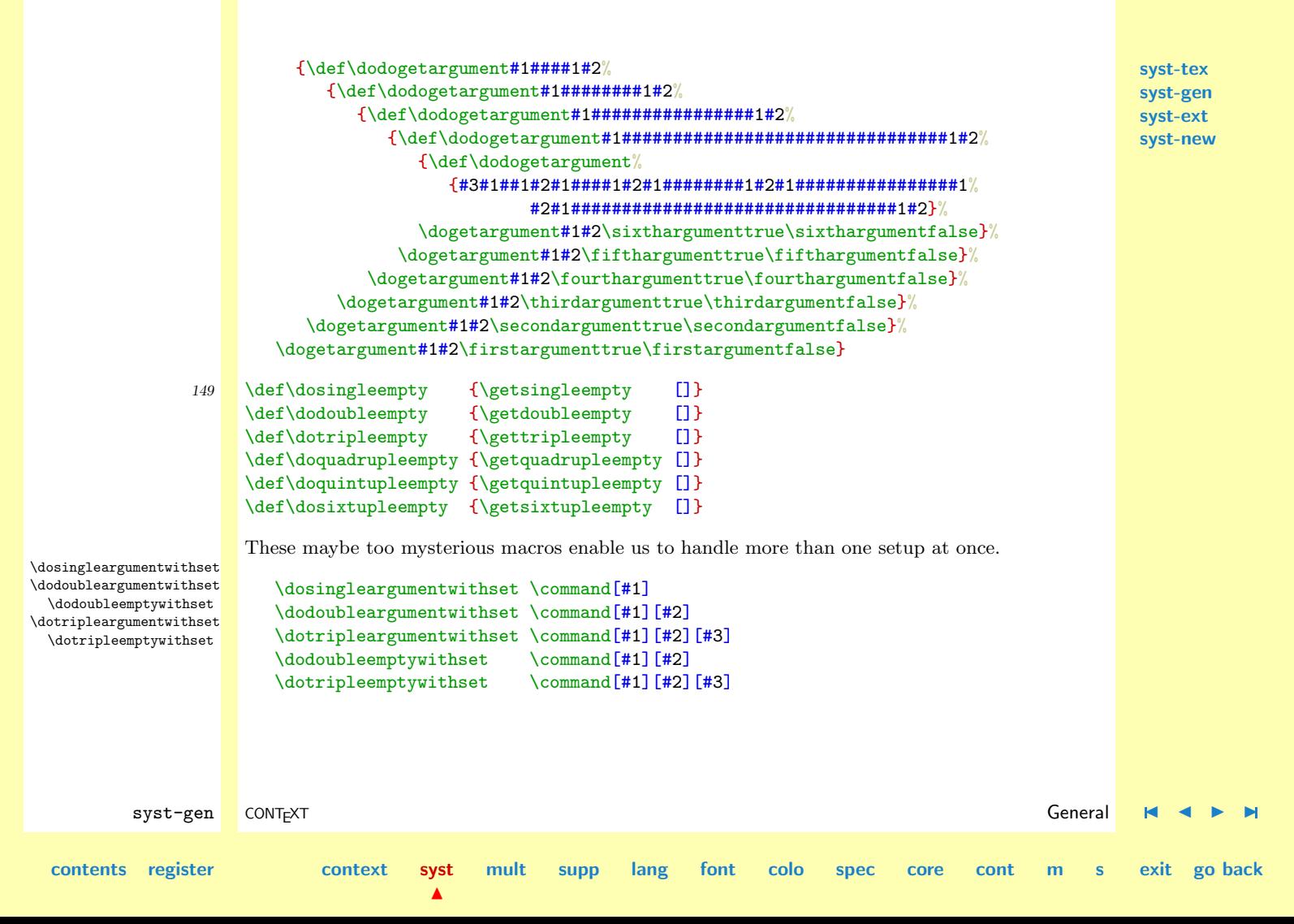

<span id="page-69-0"></span>**[syst-tex](#page-7-0)** The first macro calls \command[##1] for each string in the set #1. The second one calls for \commando[##1][#2] and the third, well one may guess. These commands support constructions like:

```
\def\dodefinesomething[#1][#2]%
 {\getparameters[\??xx#1][#2]}
```

```
\def\definesomething%
 {\dodoubleargumentwithset\dodefinesomething}
```
Which accepts calls like:

```
\definesomething[alfa,beta,...][variable=...,...]
```
Now a whole bunch of variables like \@@xxalfavariable and \@@xxbetavariable is defined.

```
150 \def\dosingleargumentwithset#1%
       {\def\dodosinglewithset[##1]%
          {\def\dododosinglewithset####1%
             {#1[####1]}%
           \processcommalist[##1]\dododosinglewithset}%
        \dosingleargument\dodosinglewithset}%
```

```
151 \def\dodoublewithset#1#2%
      {\def\dododoublewithset[##1][##2]%
```
{\doifnot{##1}{} {\def\dodododoublewithset####1% {#2[####1][##2]}% \processcommalist[##1]\dodododoublewithset}}% #1\dododoublewithset}%

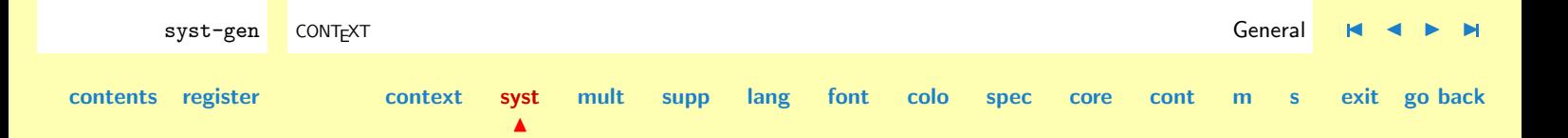

**[syst-gen](#page-11-0) [syst-ext](#page-82-0) [syst-new](#page-136-0)**

```
syst-tex
                                                                                                                                  syst-gen
                                                                                                                                  syst-ext
                                                                                                                                  syst-new
          syst-gen CONT<sub>E</sub>XT and the context of the context of the context of the context of the context of the context of the context of the context of the context of the context of the context of the context of the context of the 
contents register context syst
                                              \blacktrianglemult supp lang font colo spec core cont m s exit go back
                 152 \def\dodoubleemptywithset%
                          {\dodoublewithset\dodoubleempty}
                 153 \def\dodoubleargumentwithset%
                          {\dodoublewithset\dodoubleargument}
                 154 \def\dotriplewithset#1#2%
                          {\def\dodotriplewithset[##1][##2][##3]%
                             {\doifnot{##1}{}
                                 {\def\dododotriplewithset####1%
                                    {#2[####1][##2][##3]}%
                                  \processcommalist[##1]\dododotriplewithset}}%
                           #1\dodotriplewithset}%
                 155 \def\dotripleemptywithset%
                          {\dotriplewithset\dotripleempty}
                 156 \def\dotripleargumentwithset%
                          {\dotriplewithset\dotripleargument}
\complexorsimple Setups can be optional. A command expecting a setup is prefixed by \complex, a command without \complexorsimplesmpty one gets the prefix \simple Commands like this can be defined by:
                       one gets the prefix \simeq Commands like this can be defined by:
                           \complexorsimple {command}
                       When \command is followed by a [setup], then
                           \complexcommand [setup]
                       executes, else we get
                           \simplecommand
```

```
syst-tex
                                                                                                                            syst-gen
                                                                                                                            syst-ext
                                                                                                                            syst-new
           syst-gen CONT<sub>E</sub>XT and the context of the context of the context of the context of the context of the context of the context of the context of the context of the context of the context of the context of the context of the 
  contents register context syst
                                             \blacktrianglemult supp lang font colo spec core cont m s exit go back
                       An alternative for \complexorsimple is:
                           \complexorsimpleempty {command}
                        Depending on the presence of [setup], this one leads to one of:
                           \complexcommando [setup]
                           \complexcommando []
                        Many CONTEXT commands started as complex or simple ones, but changed into more versatile (more
                        object oriented) ones using the \get..argument commands.
                  157 \def\complexorsimple#1%
                          {\doifnextcharelse{[}
                             {\firstargumenttrue\getvalue{\s!complex#1}}
                             {\firstargumentfalse\getvalue{\s!simple#1}}}
                  158 \def\complexorsimpleempty#1%
                          {\doifnextcharelse{[}
                             {\firstargumenttrue\getvalue{\s!complex#1}}
                             {\firstargumentfalse\getvalue{\s!complex#1}[]}}
 \definecomplexorsimple The previous commands are used that often that we found it worthwile to offer two more alternatives.
\definecomplexorsimple..
                  159 \def\setnameofcommand#1%
                          {\bgroup
                           \escapechar=-1\relax
                           \xdef\nameofcommand{\string#1}%
                           \egroup}
                  160 \def\definewithnameofcommand#1#2% watch the \donottest
                          {\setnameofcommand{#2}%
```
\@EA\def\@EA#2\@EA{\@EA\donottest\@EA#1\@EA{\nameofcommand}}}

- <span id="page-72-0"></span>161 \def\definecomplexorsimple% {\definewithnameofcommand\complexorsimple}
- 162 \def\definecomplexorsimpleempty% {\definewithnameofcommand\complexorsimpleempty}

These commands are called as:

\definecomplexorsimple\command

Of course, we must have available

```
\def\complexcommand[#1]{...}
\def\simplecommand {...}
```
Using this construction saves a few string now and then.

\definestartstopcommand Those who get the creeps of expansion may skip the next one. It's one of the most recent additions and concerns \start-\stop pairs with complicated arguments.

We won't go into details here, but the general form of this using this command is:

```
\definestartstopcommand\somecommand\v!specifier{arg}{arg}%
 {do something with arg}
```
This expands to something like:

```
\def\somecommand arg \startspecifier arg \stopspecifier%
 {do something with arg}
```
The argumentss can be anything reasonable, but double #'s are needed in the specification part, like:

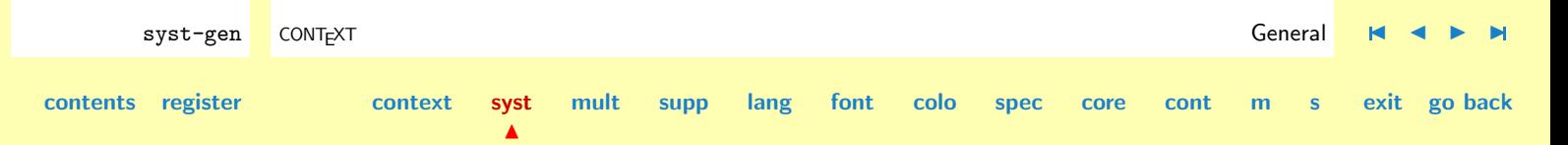

```
\definestartstopcommand\somecommand\v!specifier{[##1][##2]}{##3}%
 {do #1 something #2 with #3 arg}
```
which becomes:

```
\def\somecommand[#1][#2]\startspecifier#3\stopspecifier%
 {do #1 something #2 with #3 arg}
```
We will see some real applications of this command in the core modules.

```
163 \def\definestartstopcommand#1#2#3#4%
      {\def\!stringa{#3}%
        \def\!stringb{\e!start#2}%
        \def\!stringc{#4}%
        \def\!stringd{\e!stop#2}%
        \@EA\@EA\@EA\@EA\@EA\@EA\@EA\@EA\@EA\@EA\@EA\@EA\@EA\@EA\@EA
        \def\@EA\@EA\@EA\@EA\@EA\@EA\@EA\@EA\@EA\@EA\@EA\@EA\@EA\@EA\@EA
        #1\@EA\@EA\@EA\@EA\@EA\@EA\@EA
        \!stringa\@EA\@EA\@EA
        \csname\@EA\@EA\@EA\!stringb\@EA\@EA\@EA\endcsname\@EA
        \!stringc
        \csname\!stringd\endcsname}
```
**[syst-tex](#page-7-0) [syst-gen](#page-11-0) [syst-ext](#page-82-0) [syst-new](#page-136-0)**

\dosinglegroupempty We've already seen some commands that take care of optional arguments between []. The next two \dodoublegroupempty \dotriplegroupempty commands handle the ones with {}. They are called as: \dosinglegroupempty \IneedONEargument \dodoublegroupempty \IneedTWOarguments \dotriplegroupempty \IneedTREEarguments where **\IneedONEargument** takes one and the others two and three arguments. These macro's were first needed in PPCHT<sub>EX</sub>.

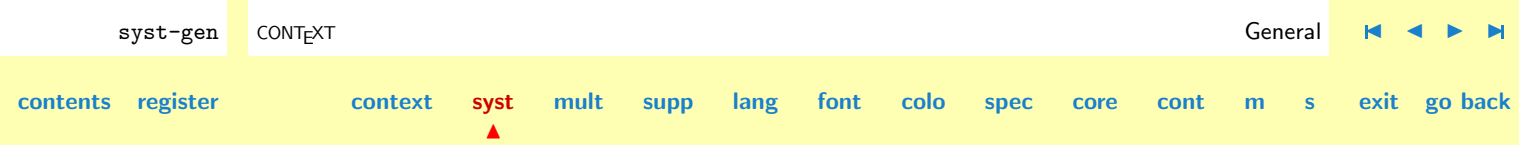

```
syst-tex
                                                                                                                       syst-gen
                                                                                                                       syst-ext
                                                                                                                       syst-new
         syst-gen CONT<sub>E</sub>XT and the context of the context of the context of the context of the context of the context of the context of the context of the context of the context of the context of the context of the context of the 
contents register context syst
                                         \blacktrianglemult supp lang font colo spec core cont m s exit go back
               164 \def\dogetgroupargument#1#2%
                       {\def\nextnext%
                          {\ifx\next\bgroup
                              \let\expectedarguments=\noexpectedarguments
                              \def\next{#1\dodogetargument}%
                           \else\ifx\next\lineending
                              \def\next{\bgroup\def\\ {\egroup\dogetgroupargument#1#2}\\}%
                           \else\ifx\next\blankspace
                              \def\next{\bgroup\def\\ {\egroup\dogetgroupargument#1#2}\\}%
                           \else
                              \ifnum\expectedarguments>\noexpectedarguments
                                \writestatus
                                  {setup}
                                  {\expectedarguments\space argument(s) expected
                                   in line \the\inputlineno\space}%
                              \fi
                              \let\expectedarguments=\noexpectedarguments
                              \def\next{#2\dodogetargument{}}%
                           \fi\fi\fi
                            \next}%
                        \futurelet\next\nextnext}
               165 \def\dosinglegroupempty#1%
                       {\def\dodogetargument%
                          {#1}%
                        \dogetgroupargument\firstargumenttrue\firstargumentfalse}
               166 \def\dodoublegroupempty#1%
                       {\def\dodogetargument##1%
                          {\def\dodogetargument%
```

```
{#1{##1}}%
   \dogetgroupargument\secondargumenttrue\secondargumentfalse}%
\dogetgroupargument\firstargumenttrue\firstargumentfalse}
```
**[syst-tex](#page-7-0) [syst-gen](#page-11-0) [syst-ext](#page-82-0) [syst-new](#page-136-0)**

```
167 \def\dotriplegroupempty#1%
```

```
{\def\dodogetargument##1%
   {\def\dodogetargument####1%
      {\def\dodogetargument%
         {#1{##1}{####1}}%
       \dogetgroupargument\thirdargumenttrue\thirdargumentfalse}%
    \dogetgroupargument\secondargumenttrue\secondargumentfalse}%
 \dogetgroupargument\firstargumenttrue\firstargumentfalse}
```
These macros explictly take care of spaces, which means that the next definition and calls are valid:

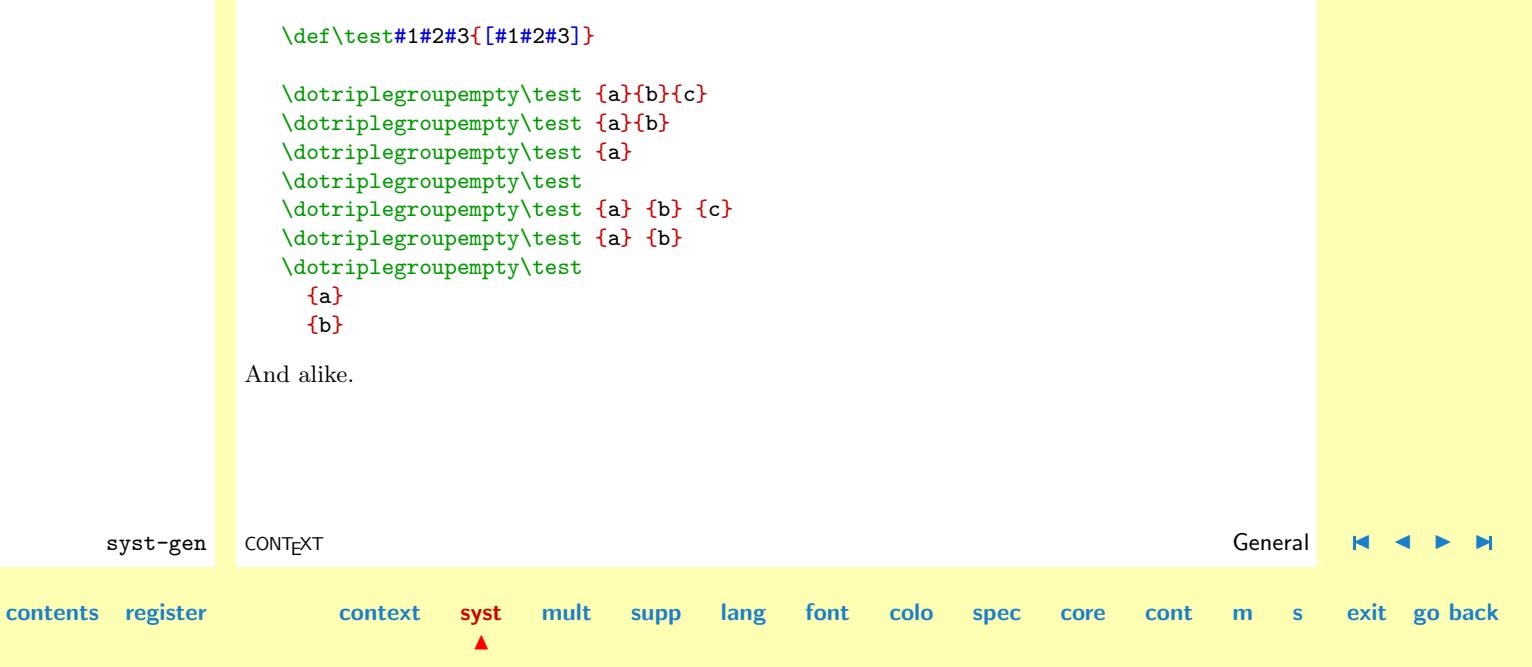

<span id="page-76-0"></span>\wait The next macro hardly needs explanation. Because no nesting is to be expected, we can reuse \wait within \wait itself.

**[syst-tex](#page-7-0) [syst-gen](#page-11-0) [syst-ext](#page-82-0) [syst-new](#page-136-0)**

```
168 \def\wait%
      {\bgroup
        \read16 to \wait
        \egroup}
```
\writeline \writestatus \statuswidth

\writestring Maybe one didn't notice, but we've already introduced a macro for showing messages. In the multi--lingual modules, we will also introduce a mechanism for message passing. For the moment we stick to the core macros:

```
\writestring {string}
\writeline
\writestatus {category} {message}
```
Messages are formatted. One can provide the maximum with of the identification string with the macro \statuswidth.

```
syst-gen CONT<sub>E</sub>XT and the context of the context of the context of the context of the context of the context of the context of the context of the context of the context of the context of the context of the context of the 
contents register context syst
                                              \blacktrianglemult supp lang font colo spec core cont m s exit go back
                 169 \def\statuswidth {15}
                 170 \def\writestring%
                          {\immediate\write16}
                 171 \def\writeline%
                          {\writestring{}}
                 172 \def\dosplitstatus#1#2\end%
                          {\{right41?}}\loop
                                \advance\scratchcounter by 1
                                \ifnum\scratchcounter<\statuswidth\relax
```
<span id="page-77-0"></span>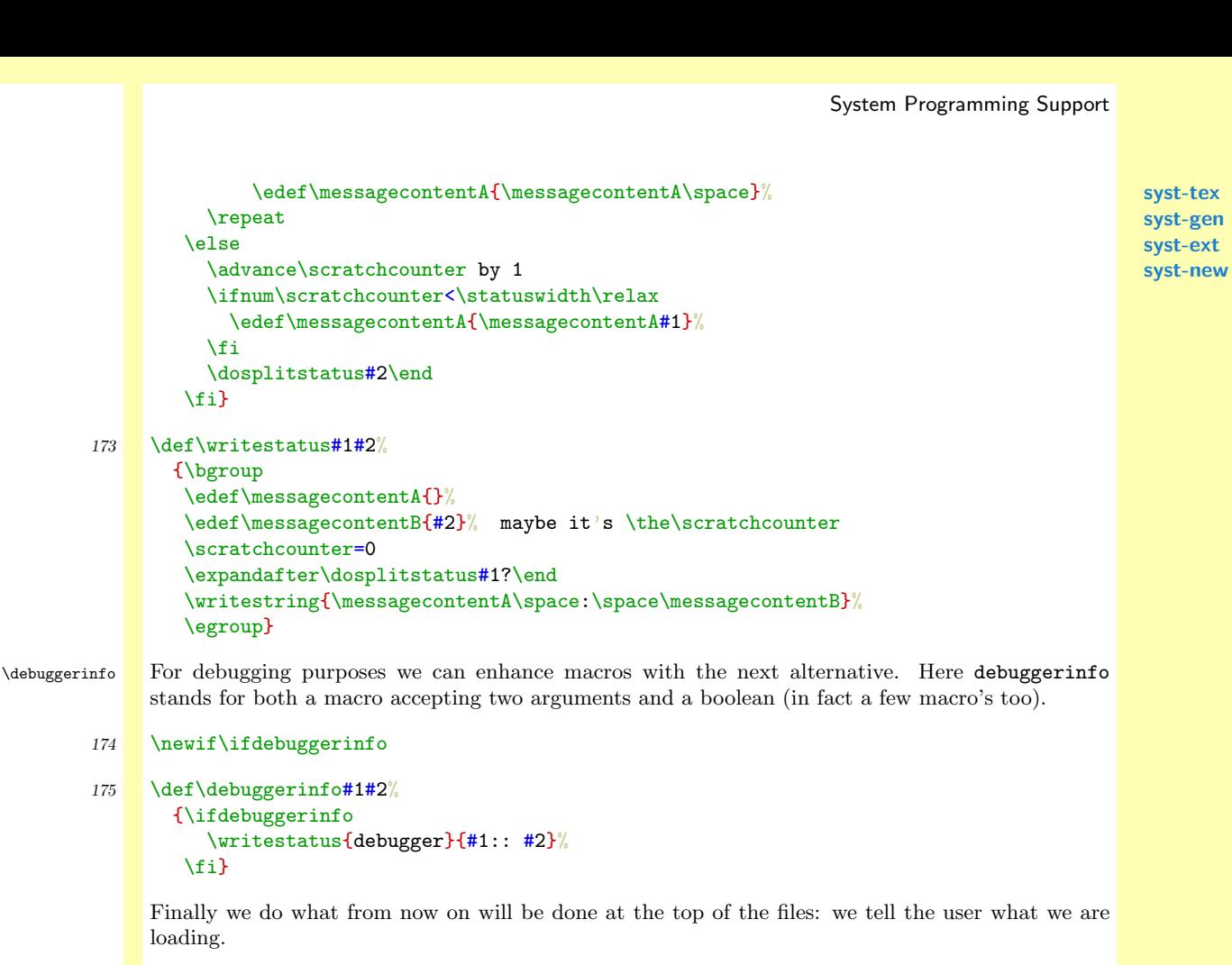

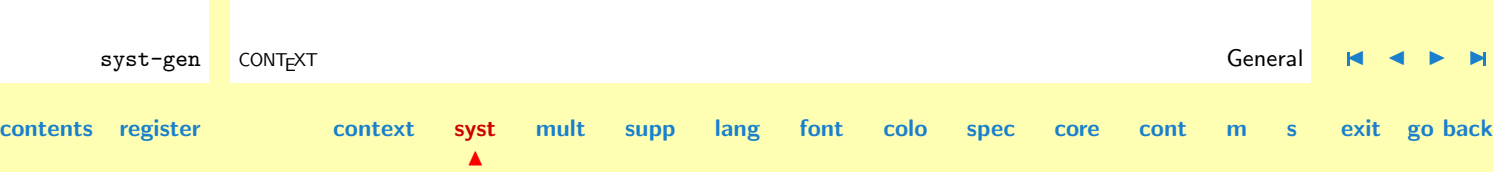

<span id="page-78-0"></span>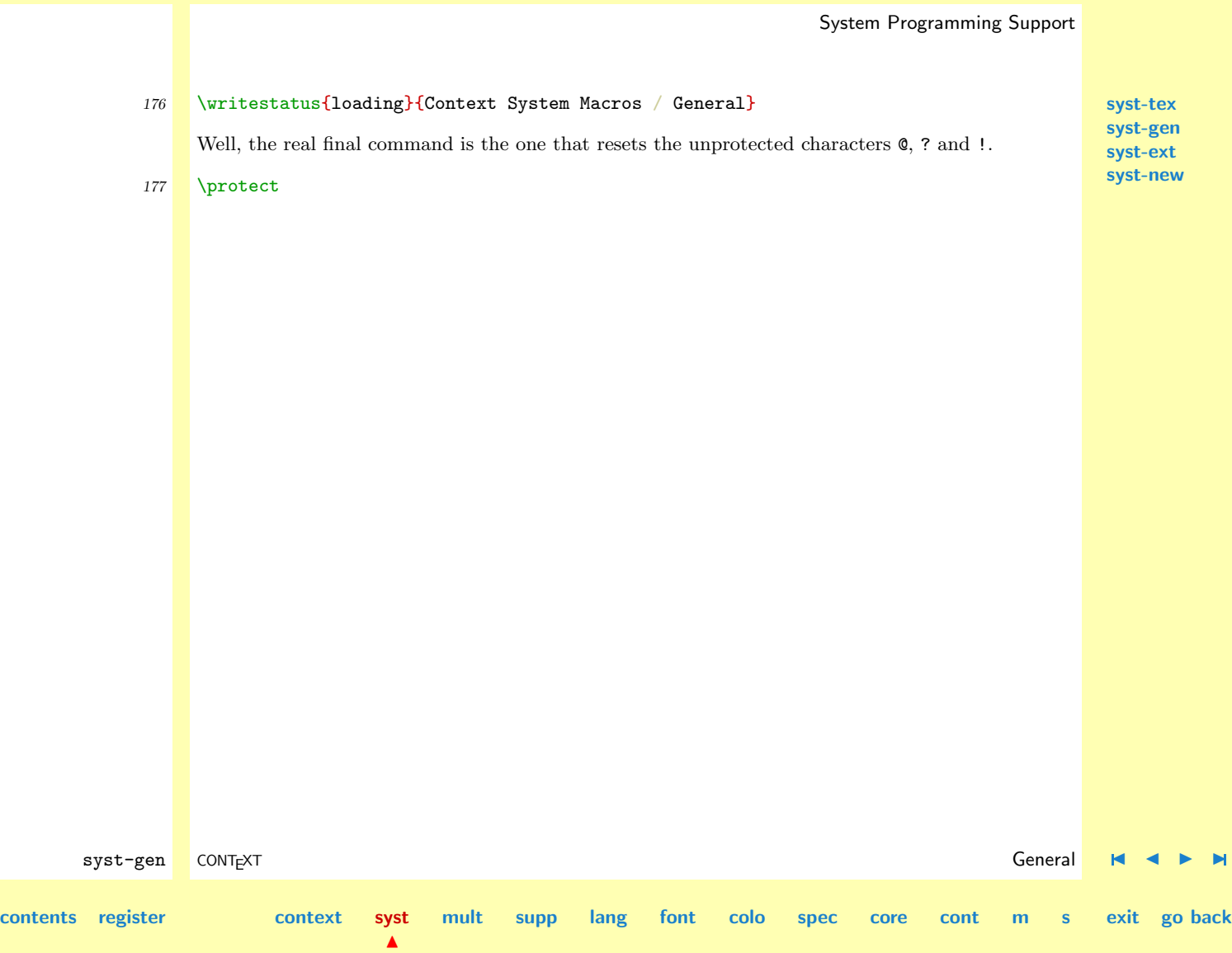

<span id="page-79-0"></span>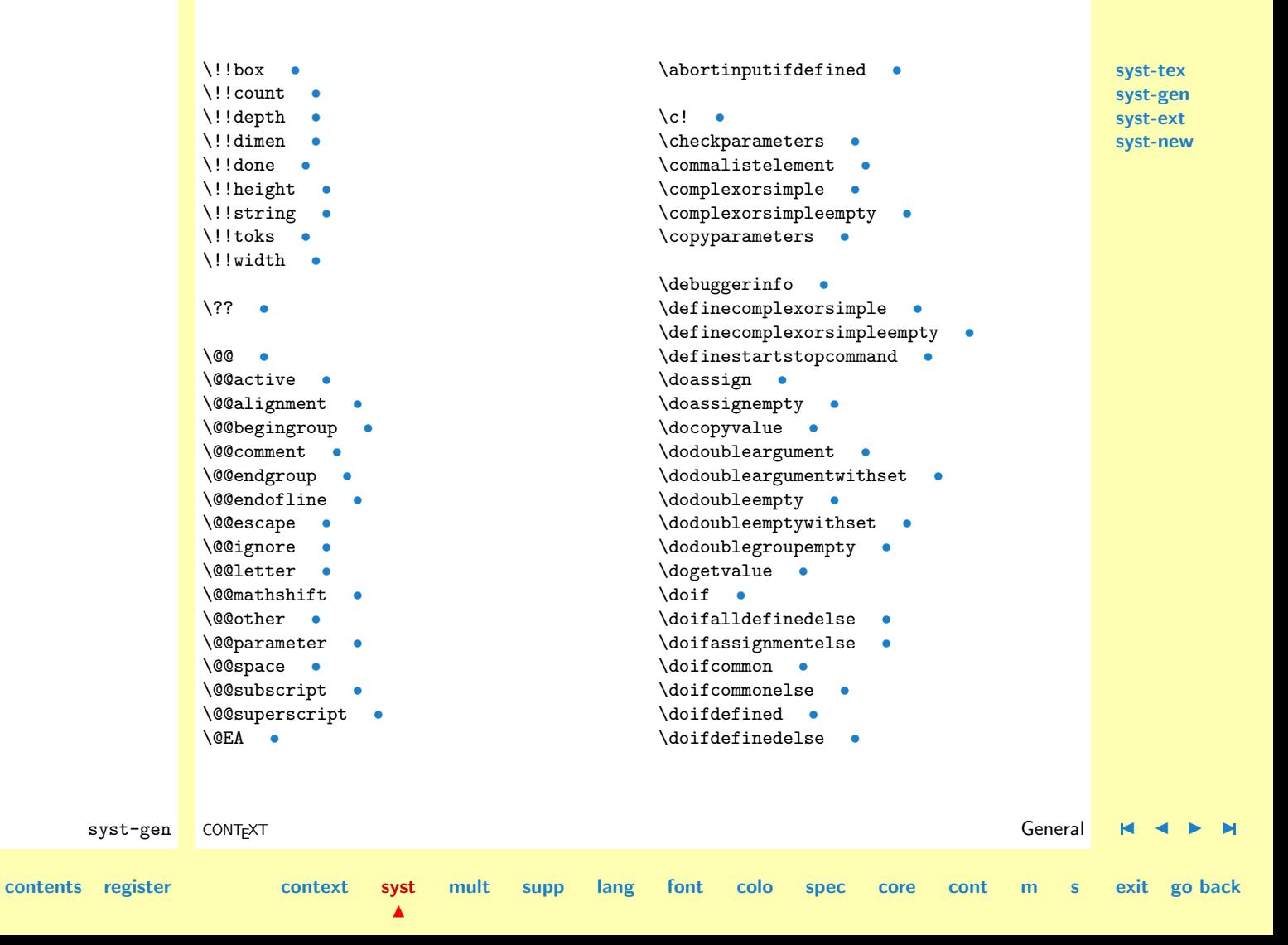

\doifelse [•](#page-29-0) \doifempty [•](#page-31-0) \doifemptyelse [•](#page-31-0) \doifinset [•](#page-32-0) \doifinsetelse [•](#page-32-0) \doifinstringelse [•](#page-48-0) \doifnextcharelse [•](#page-19-0) \doifnot [•](#page-29-0) \doifnotcommon [•](#page-35-0) \doifnotempty [•](#page-31-0) \doifnotinset [•](#page-32-0) \doifnumberelse [•](#page-50-0) \doifundefined [•](#page-24-0) \doifundefinedelse [•](#page-24-0) \donottest [•](#page-22-0) [•](#page-29-0) \doquadrupleargument [•](#page-63-0) \doquadrupleempty [•](#page-65-0) \doquintupleargument [•](#page-63-0) \doquintupleempty [•](#page-65-0) \doresetvalue [•](#page-54-0) \dosetevalue [•](#page-54-0) \dosetvalue [•](#page-54-0) \dosingleargument [•](#page-63-0) \dosingleargumentwithset [•](#page-68-0) \dosingleempty [•](#page-65-0) \dosinglegroupempty [•](#page-73-0) \dosixtupleargument [•](#page-63-0) \dotripleargument [•](#page-63-0) \dotripleargumentwithset [•](#page-68-0)

<span id="page-80-0"></span>syst-gen CONT<sub>E</sub>XT and the context of the context of the context of the context of the context of the context of the context of the context of the context of the context of the context of the context of the context of the \dotripleempty [•](#page-65-0) \dotripleemptywithset [•](#page-68-0) \dotriplegroupempty [•](#page-73-0)  $\leq$ \expanded [•](#page-18-0) \firstcharacter [•](#page-48-0) \forgetparameters [•](#page-56-0) \getcommacommandsize [•](#page-60-0) \getcommalistsize [•](#page-60-0) \getemptyparameters [•](#page-58-0) \geteparameters [•](#page-56-0) \getfirstcharacter [•](#page-48-0) \getfromcommacommand [•](#page-60-0) \getfromcommalist [•](#page-60-0) \getparameters [•](#page-56-0)  $\setminus$ getvalue  $\bullet$ \gobble...arguments [•](#page-18-0) \gobbleoneargument [•](#page-18-0) \ifCONTEXT [•](#page-16-0) \iffifthargument [•](#page-65-0) \iffirstagument [•](#page-65-0) \iffourthargument [•](#page-65-0) \ifparameters [•](#page-60-0) \ifsecondargument [•](#page-65-0) \ifsixthargument [•](#page-65-0)

**[syst-tex](#page-7-0) [syst-gen](#page-11-0) [syst-ext](#page-82-0) [syst-new](#page-136-0)**

**[contents](#page-1-0) [register](#page-79-0) [context](#page-2-0) [syst](#page-6-0)**

**[mult](#page-137-0) [supp](#page-227-0) [lang](#page-469-0) [font](#page-487-0) [colo](#page-613-0) [spec](#page-678-0) [core](#page-762-0) [cont](#page-827-0) [m](#page-832-0) [s](#page-859-0) exit go back**

 $\blacktriangle$ 

<span id="page-81-0"></span>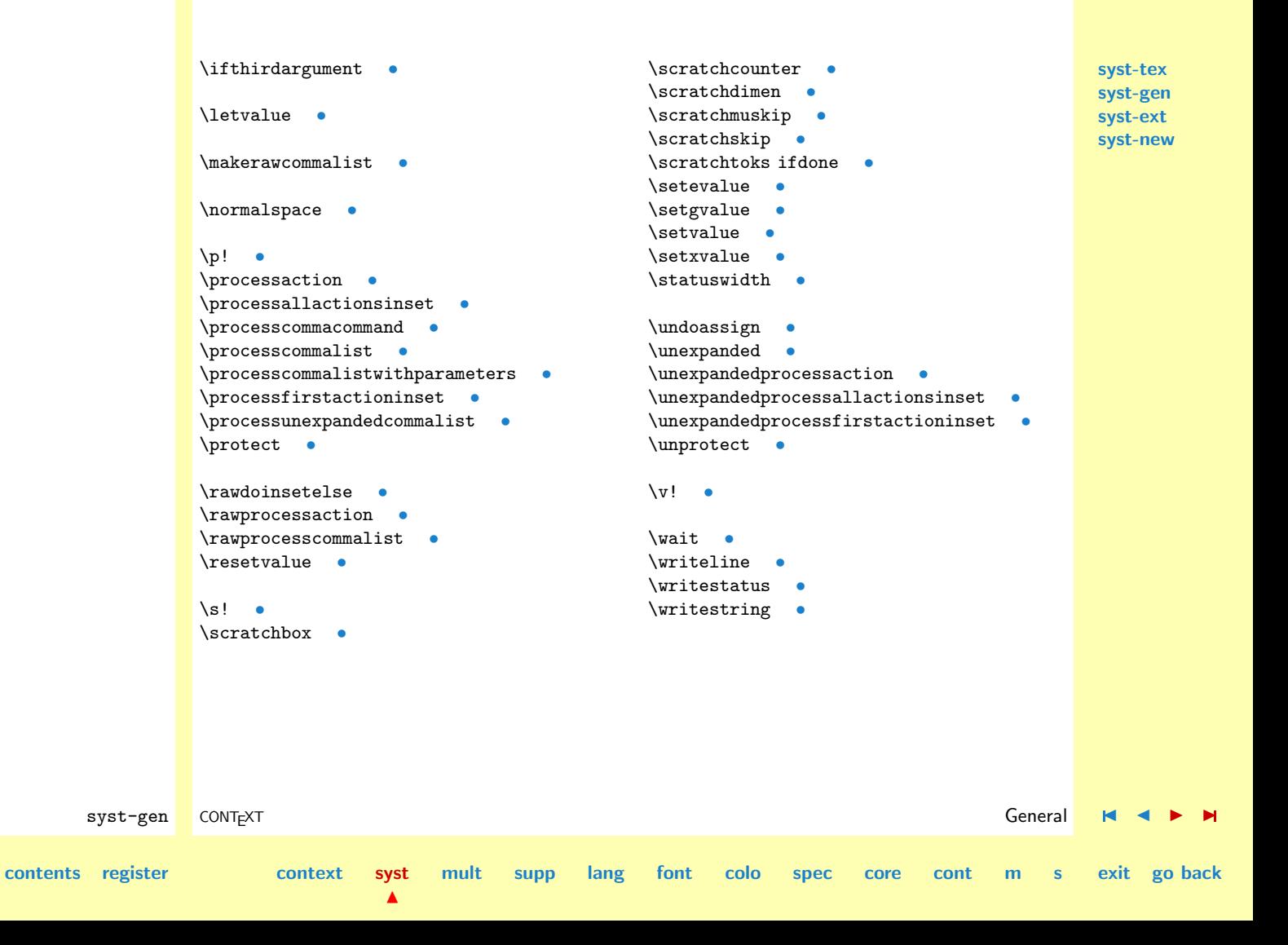

# <span id="page-82-0"></span>2.3 Extras

# 1 \writestatus{loading}{Context System Macro's / Extras}

In this second system module, we continue the definition of some handy commands.

```
2 \unprotect
```
\redoglobal

\doglobal The two macros \redoglobal and \dodoglobal are used in this and some other modules to enforce \redoglobal a user specified \doglobal action. The last and often only global assignment in a macro is done with \dodoglobal, but all preceding ones with \redoglobal.

```
3 \let\dodoglobal=\relax
   \let\redoglobal=\relax
```

```
4 \def\doglobal%
     {\let\redoglobal=\global
      \def\dodoglobal%
        {\let\redoglobal=\relax
         \let\dodoglobal=\relax
         \global}}
```
 $\cup$  Unfortunately the number of  $\{counters\}$  in T<sub>EX</sub> is limited, but fortunately we can store numbers in \increment \increment a macro. We can increment such pseudo  $\langle counters \rangle$  with **\increment**.

```
\increment(\counter,20)
\increment(\counter,-4)
\increment(\counter)
\increment\counter
```
After this sequence of commands, the value of \counter is 20, 16, 17 and 18. Of course there is also the complementary command \decrement.

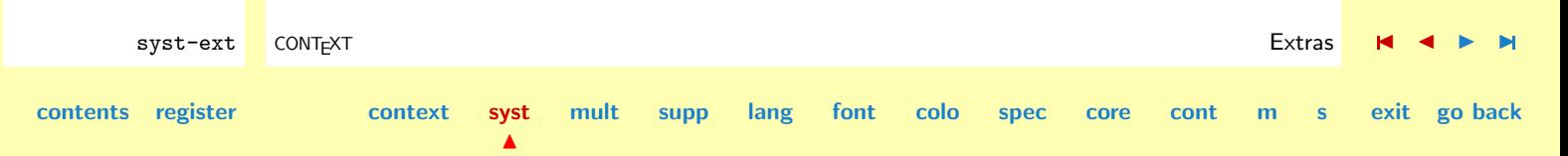

<span id="page-83-0"></span>Global assignments are possible too, using \doglobal:

# \doglobal\increment\counter

When **\counter** is undefined, it's value is initialized at 0. It is nevertheless better to define a  $\langle counter \rangle$  explicitly. One reason could be that the  $\langle counter \rangle$  can be part of a test with **\ifnum** and this conditional does not accept undefined macro's. The  $\langle counter \rangle$  in our example can for instance be defined with:

# \newcounter\counter

The command \newcounter must not be confused with \newcount! Of course this mechanism is much slower than using T<sub>E</sub>X's  $\langle counters \rangle$  directly. In practice  $\langle counters \rangle$  (and therefore our pseudo counters too) are seldom the bottleneck in the processing of a text. Apart from some other incompatilities we want to mention a pitfal when using \ifnum.

```
\ifnum\normalcounter=\pseudocounter \doif \else \doelse \fi
\ifnum\pseudocounter=\normalcounter \doif \else \doelse \fi
```
In the first test,  $T_FX$  continues it's search for the second number after reading \pseudocounter, while in the second test, it stops reading after having encountered a real one. Tests like the first one therefore can give unexpected results, for instance execution of \doif even if both numbers are unequal.

```
syst-ext CONTEXT Extras J J I I
contents register context syst
                           \blacktrianglemult supp lang font colo spec core cont m s exit go back
           5 \def\newcounter#1%
               {\dodoglobal\def#1{0}}
           6 \def\dododoincrement(#1,#2)%
               {\ifx#1\undefined
                 \def#1{0}%
               \fi
                \scratchcounter=#2\relax
```

```
syst-tex
                                                                                                     syst-gen
                                                                                                     syst-ext
                                                                                                     syst-new
        syst-ext CONTEXT Extras J J I I
contents register context syst
                                        mult supp lang font colo spec core cont m s exit go back
                     \scratchcounter=\incrementsign\scratchcounter
                     \advance\scratchcounter by #1\relax
                     \dodoglobal\edef#1{\the\scratchcounter}}
              7 \def\dododoincrement#1%
                   {\dodododoincrement(#1,1)}
              8 \def\dodoincrement(#1%)
                    {\doifnextcharelse{,}
                       {\dodododoincrement(#1}
                       {\dodododoincrement(#1,1}}
              9 \def\doincrement#1%
                   {\def\incrementsign{#1}%
                     \doifnextcharelse{(}
                      {\dodoincrement}
                      {\dododoincrement}}
              10 \def\increment%
                   {\doincrement+}
             11 \def\decrement%
                   {\doincrement-}
       \newsignal When writing advanced macros, we cannot do without signaling. A signal is a small (invisible) kern
                  or penalty that signals the next macro that something just happened. This macro can take any
                  action depending onthe previous signal. Signals must be unique and the next macro takes care of
                  that.
                     \newsignal\somesignal
                  Signals old dimensions and can be used in skips, kerns and tests like \ifdim.
```
 $\blacktriangle$ 

```
12 \newdimen\currentsignal
```

```
13 \def\newsignal#1%
      {\advance\currentsignal by 0.00025pt
       \edef#1{\the\currentsignal}}
```
 $\Box$  TEX offers 256 (dimensions) and (skips). Unfortunately this amount is too small to suit certain packages. Therfore when possible one should use

#### \newskimen\tempskimen

This commands allocates a  $\langle dimension \rangle$  or a  $\langle skip \rangle$ , depending on the availability. One should be aware of the difference between both. When searching for some glue TEX goes on searching till it's sure that no other glue component if found. This search can be canceled by using  $\relax$  when possible and needed.

syst-ext CONTEXT Extras [J](#page-82-0) [J](#page-84-0) [I](#page-86-0) [I](#page-135-0)

**[mult](#page-137-0) [supp](#page-227-0) [lang](#page-469-0) [font](#page-487-0) [colo](#page-613-0) [spec](#page-678-0) [core](#page-762-0) [cont](#page-827-0) [m](#page-832-0) [s](#page-859-0) exit go back**

```
14 \def\newskimen#1%
      {\ifx#1\undefined
         \ifnum\count11>\count12
           \alloc@2\skip \skipdef \insc@unt#1\relax
         \else
           \alloc@1\dimen\dimendef\insc@unt#1\relax
         \fi
       \fi}
```
\strippedcsname The next macro can be very useful when using \csname like in:

\csname if\strippedcsname\something\endcsname

This expands to **\ifsomething**.

```
15 \def\strippedcsname%
      {\expandafter\gobbleoneargument\string}
```
 $\blacktriangle$ 

**[contents](#page-1-0) [register](#page-134-0) [context](#page-2-0) [syst](#page-6-0)**

**[syst-new](#page-136-0)**

\settrue \setfalse \ifconditional

<span id="page-86-0"></span>**[syst-tex](#page-7-0) [syst-gen](#page-11-0) [syst-ext](#page-82-0)** \newconditional TEX's lacks boolean variables, although the PLAIN format implements \newif. The main disadvan tage of this scheme is that it takes three hash table entries. A more memory saving alternative is presented here. A conditional is defined by:

```
\newconditional\doublesided
   \setfalse
   Setting a conditional is done by \type{\setminus \text{settrue}} and
   \type{\setfalse}:
   \starttypen
   \settrue\doublesided
   \setfalse
   while testing is accomplished by:
   \starttypen
   \ifconditional\doublesided ... \else ... \fi
   \setfalse
   We cannot use the simple scheme:
   \starttypen
   \def\settrue#1{\let#1=\iftrue}
   \def\settrue#1{\let#1=\iffalse}
Such an implementation gives problems with nested conditionals. The next implementation is abaou
as fast and just as straightforward:
```

```
16 \text{def}\setminus\text{settrue}\#1\%{\char'1} {\chardef#1=0 }
17 \def\setfalse#1%
        {\cal L}chardef#1=1 }
18 \text{Net} \mewconditional = \setfalse
```
\let\ifconditional = \ifcase

\recurselevel \recursedepth dostepwi.. \for

\dorecurse TEX does not offer us powerfull for--loop mechanisms. On the other hand its recursion engine is quite unique. We therefore identify the for--looping macros by this method. The most simple alternative is the one that only needs a number.

## \dorecurse {n} {whatever we want}

This macro can be nested without problems and therefore be used in situations where PLAIN  $T_F X$ 's \loop macro ungracefully fails. The current value of the counter is available in \recurselevel, before as well as after the whatever we wat stuff.

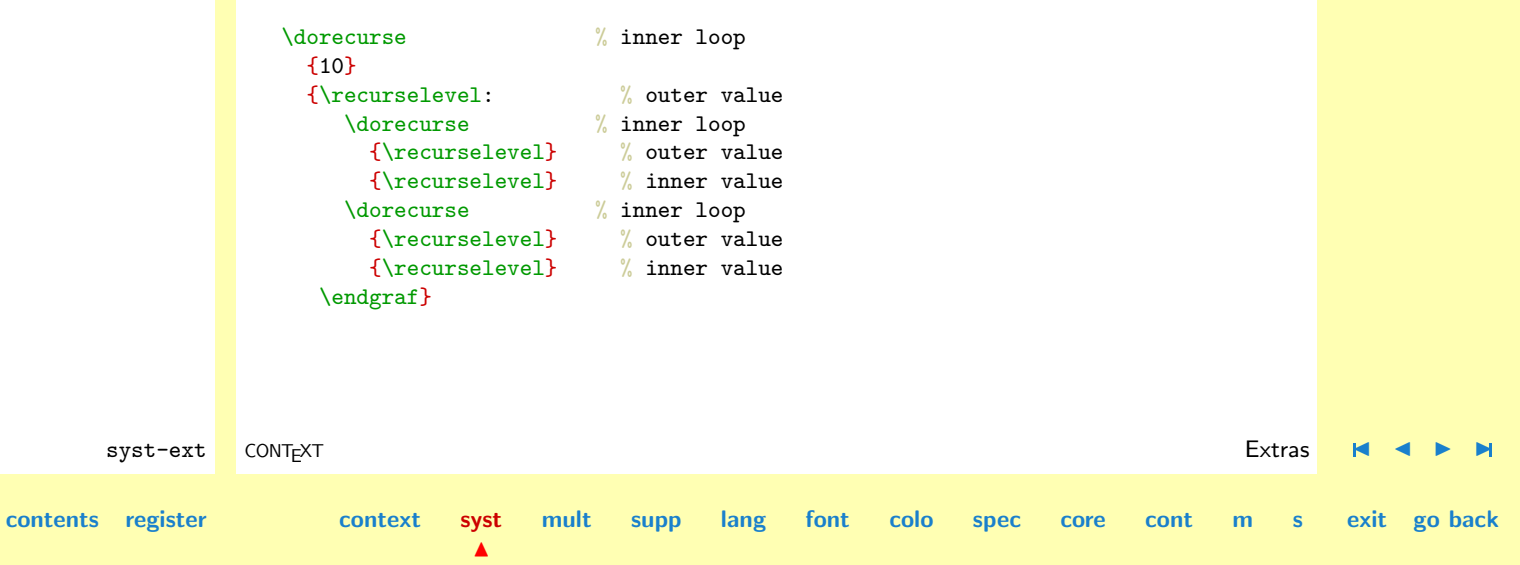

**[syst-new](#page-136-0)**

<span id="page-88-0"></span>**[syst-tex](#page-7-0) [syst-gen](#page-11-0) [syst-ext](#page-82-0)** In this example the first, second and fourth **\recurselevel** concern the outer loop, while the third and fifth one concern the inner loop. The depth of the nesting is available for inspection in \recursedepth.

Both  $\recrepan{recursedepth}$  are macros. The real  $\{counters\}$  are hidden from the user because we don't want any interference.

```
syst-ext CONTEXT Extras J J I I
contents register context syst
                                  \blacktrianglemult supp lang font colo spec core cont m s exit go back
             19 \def\@@irecurse{@@irecurse} % stepper
                 \def\@@nrecurse{@@nrecurse} % number of steps
                 \def\@@srecurse{@@srecurse} % step
                 \def\@@drecurse{@@drecurse} % direction, < or >
                 \def\@@arecurse{@@arecurse} % action
             20 \newcount\outerrecurse
             21 \det\vec{\theta}{\the\outerrecurse}
             22 \long\def\dostepwiserecurse#1#2#3#4%
                   {\global\advance\outerrecurse by 1
                    \scratchcounter=#1\setevalue{\@@irecurse\recursedepth}{\the\scratchcounter}%
                    \scratchcounter=#2\setevalue{\@@nrecurse\recursedepth}{\the\scratchcounter}%
                    \scratchcounter=#3\setevalue{\@@srecurse\recursedepth}{\the\scratchcounter}%
                    \let\next=\donorecurse
                    \ifnum#3>0\relax\ifnum#2<#1\relax
                    \else
                      \setevalue{\@@drecurse\recursedepth}{>}%
                     \long\setvalue{\@@arecurse\recursedepth}{#4}%
                     \let\next=\dodorecurse
                    \left\{ \frac{f}{f}\right\}\ifnum#3<0\relax\ifnum#1<#2\relax
```

```
System Programming Support
                                                                                                   syst-tex
                                                                                                   syst-gen
                                                                                                   syst-ext
                                                                                                   syst-new
       syst-ext CONTEXT Extras J J I I
contents register context syst
                                   \blacktrianglemult supp lang font colo spec core cont m s exit go back
                    \lambdaelse
                      \setevalue{\@@drecurse\recursedepth}{<}%
                      \long\setvalue{\@@arecurse\recursedepth}{#4}%
                      \let\next=\dodorecurse
                    \fi\fi
                    \n\frac{1}{2}23 \def\donorecurse%
                   {}
             24 \text{dedonorecurse}{\global\advance\outerrecurse by -1\relax}
             25 \def\dododorecurse%
                   {\edef\recurselevel{\getvalue{\@@irecurse\recursedepth}}%
                    \getvalue{\@@arecurse\recursedepth}%
                    \edef\recurselevel{\getvalue{\@@irecurse\recursedepth}}%
                    \scratchcounter=\recurselevel
                    \advance\scratchcounter by \getvalue{\@@srecurse\recursedepth}\relax
                    \setevalue{\@@irecurse\recursedepth}{\the\scratchcounter}%
                    \dodorecurse}
             26 \def\dodorecurse%
                   {\ifnum\getvalue{\@@irecurse\recursedepth}
                          \getvalue{\@@drecurse\recursedepth}
                          \getvalue{\@@nrecurse\recursedepth}\relax
                      \let\next=\dodonorecurse
                    \else
                      \let\next=\dododorecurse
                    \fi
                    \next}
```
**[syst-tex](#page-7-0) [syst-gen](#page-11-0) [syst-ext](#page-82-0) [syst-new](#page-136-0)**

```
27 \text{Adof}\overline{\text{27}}{\dostepwiserecurse{1}{#1}{1}}
```
For those we like to offer visual beauty for efficiency we say however:<sup>1</sup>

```
28 \def\dodorecurse%
      {\ifnum\getvalue{\@@irecurse\recursedepth}
             \getvalue{\@@drecurse\recursedepth}
             \getvalue{\@@nrecurse\recursedepth}\relax
         \global\advance\outerrecurse by -1\relax
       \else
         \expandafter\dododorecurse
       \{f_i\}
```
As we can see here, the simple command \dorecurse is a special case of the more general:

```
\dostepwiserecurse {from} {to} {step} {action}
```
This commands accepts positive and negative steps. Illegal values are handles as good as possible and the macro accepts numbers and  $\langle counters \rangle$ .

```
\dostepwiserecurse {1} {10} {2} {...}
\dot{\text{dostepwiserecurse } } \{10\} \quad \{-2\} \quad \{ \dots \}
```
The third alternative looks a bit different and uses a pseudo counter. When this macro is nested, we have to use different counters. This time we use keywords.

**[mult](#page-137-0) [supp](#page-227-0) [lang](#page-469-0) [font](#page-487-0) [colo](#page-613-0) [spec](#page-678-0) [core](#page-762-0) [cont](#page-827-0) [m](#page-832-0) [s](#page-859-0) exit go back**

```
\def\alfa{2} \def\beta{100} \def\gamma{3}
```

```
\for \n=55 \to 100 \step 1 \do {... \n ...}
\for \n=\alfa \to \beta \step \gamma \do {... \n ...}
```
<sup>1</sup> In this kind of macro's we tend to minimalize the overhead.

 $\blacktriangle$ 

syst-ext CONTEXT Extras [J](#page-82-0) [J](#page-89-0) [I](#page-91-0) [I](#page-135-0)

**[contents](#page-1-0) [register](#page-134-0) [context](#page-2-0) [syst](#page-6-0)**

**[syst-tex](#page-7-0) [syst-gen](#page-11-0) [syst-ext](#page-82-0) [syst-new](#page-136-0)**

<span id="page-91-0"></span>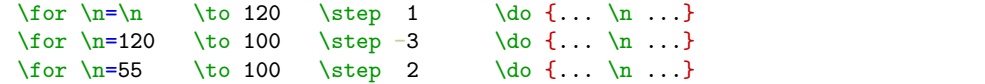

Only in the third example we need to predefine  $\n\lambda$ . The use of  $\odot$  as a dilimiter would have made nested use more problematic.

```
29 \def\for#1=#2\to#3\step#4\do#5%
      {\dostepwiserecurse{#2}{#3}{#4}
         {\edef#1{\recurselevel}%
          #5%
          \edef#1{\recurselevel}}}
```
\doloop Sometimes loops are not determined by counters, but by (a combinations of) conditions. We there- \exitloop fore implement a straightforward loop, which can only be left when we explictly exit it. Nesting is supported. First we present a more extensive alternative.

```
\doloop
 {Some kind of typesetting punishment \par
  \ifnum\pageno>100 \exitloop \fi}
```
When needed, one can call for **\looplevel** and **\loopdepth**.

If we write this macros from scratch, we end up with something like the ones described above:

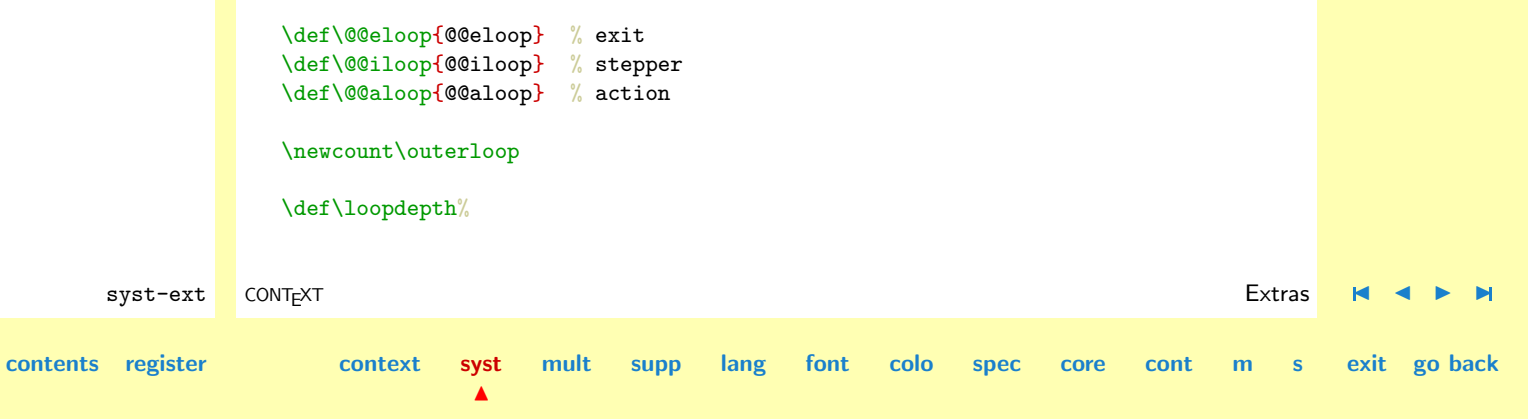

```
syst-tex
                                                                                                 syst-gen
                                                                                                 syst-ext
                                                                                                 syst-new
       syst-ext CONTEXT Extras J J I I
contents register context syst
                                  \blacktrianglemult supp lang font colo spec core cont m s exit go back
                     {\the\outerloop}
                    \def\exitloop%
                     {\setevalue{\@@eloop\loopdepth}{0}}
                    \long\def\doloop#1%
                     {\global\advance\outerloop by 1
                      \setevalue{\@@iloop\loopdepth}{1}%
                      \setevalue{\@@eloop\loopdepth}{1}%
                      \long\setvalue{\@@aloop\loopdepth}{#1}%
                      \dodoloop}
                    \def\dodonoloop%
                     {\global\advance\outerloop by -1\relax}
                    \def\dododoloop%
                     {\edef\looplevel{\getvalue{\@@iloop\loopdepth}}%
                      \scratchcounter=\looplevel
                      \advance\scratchcounter by 1
                      \setevalue{\@@iloop\loopdepth}{\the\scratchcounter}%
                      \getvalue{\@@aloop\loopdepth}%
                      \edef\looplevel{\getvalue{\@@iloop\loopdepth}}%
                      \dodoloop}
                    \def\dodoloop%
                     {\ifnum\getvalue{\@@eloop\loopdepth}=0
                        \let\next=\dodonoloop
                      \else
                        \let\next=\dododoloop
```

```
\chi_{\text{fi}}\next}
\def\doloop%
  {\dostepwiserecurse{1}{\maxdimen}{1}}
```

```
\def\exitloop
 {\setvalue{\@@irecurse\recursedepth}{\maxdimen}}
```

```
\def\looplevel{\recurselevel}
\def\loopdepth{\recursedepth}
```
We prefer however a more byte saving implementation, that executes of course a bit slower.

```
30 \def\doloop%
```
{\dostepwiserecurse{1}{\maxdimen}{1}}

```
31 \def\exitloop
```
{\setvalue{\@@irecurse\recursedepth}{\maxdimen}}

We don't declare new counters for **\looplevel** and **\loopdepth** because one can use **\recurselevel** and \recursedepth.

The loop is executed at least once, so beware of situations like:

```
\doloop {\exitloop some commands}
```
It's just a matter of putting the text into the \if statement that should be there anyway, like in:

\doloop {\ifwhatever \exitloop \else some commands\fi}

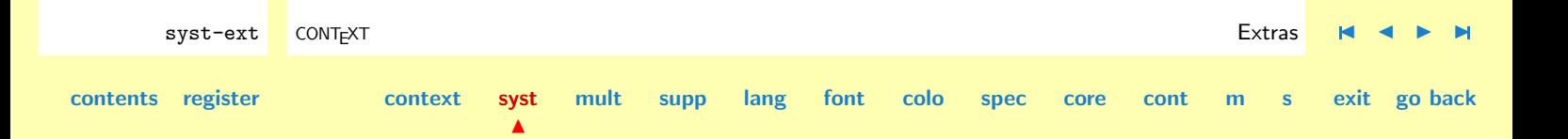

<span id="page-94-0"></span>\everyline \EveryLine \EveryPar

\newevery Lets skip to something quite different. It's common use to use \everypar for special purposes. In CONTEXT we use this primitive for locating sidefloats. This means that when user assignments to \everypar can interfere with those of the package. We therefore introduce \EveryPar.

> The same goes for **\EveryLine**. Because T<sub>EX</sub> offers no **\everyline** primitive, we have to call for \everyline when we are working on a line by line basis. Just by calling \EveryPar{} and \EveryLine{} we restore the old situation.

> The definition command \DoWithEvery will be quite unreadable, so let's first show an implementation that shows how things are done:

```
syst-ext CONTEXT Extras J J I I
contents register context syst
                                    mult supp lang font colo spec core cont m s exit go back
                  \newtoks \everyline
                  \newtoks \oldeveryline
                  \newif \ifeveryline
                  \def\DoWithEvery#1#2#3#4%
                    {#3\else\edef\next{\noexpand#2={\the#1}}\next\fi
                    \edef\next{\noexpand#1={\the#2\the\scratchtoks}}\next
                     #4}
                  \def\doEveryLine%
                   {\DoWithEvery\everyline\oldeveryline\ifeveryline\everylinetrue}
                  \def\EveryLine%
                   {\afterassignment\doEveryLine\scratchtoks}
                  The real implementation is a bit more complicated but we
                  prefer something more versatile.
                  \stopdocumentation
```
 $\blacktriangle$ 

```
syst-tex
                                                                                                    syst-gen
                                                                                                    syst-ext
                                                                                                    syst-new
       syst-ext CONTEXT Extras J J I I
contents register context syst
                                   \blacktrianglemult supp lang font colo spec core cont m s exit go back
                    \startdefinition
                    \def\DoWithEvery#1%
                      {\csname if\strippedcsname#1\endcsname \else
                         \edef\next%
                           {\@EA\noexpand\csname old\strippedcsname#1\endcsname=
                             {\star\text{tho}}\#1}{}\next
                       \sqrt{fi}\edef\next%
                         {\noexpand#1=
                           {\@EA\the\csname old\strippedcsname#1\endcsname\the\scratchtoks}}%
                       \next
                       \csname\strippedcsname#1true\endcsname}
                    \stopdefinition
                    \startdefinition
                    \def\dowithevery#1%
                      {\@EA\afterassignment\csname do\strippedcsname#1\endcsname\scratchtoks}
                    \stopdefinition
                    \startdefinition
                    \def\newevery#1#2%
                      {\ifx#2\undefined
                         \ifx#1\undefined\newtoks#1\fi
                         \@EA\newtoks\csname old\strippedcsname#1\endcsname
                         \@EA\newif \csname if\strippedcsname#1\endcsname
                         \@EA\def \csname do\strippedcsname#2\endcsname{\DoWithEvery#1}%
                         \def#2{\dowithevery#2}%
                       \{f_i\}
```
#### <span id="page-96-0"></span>\stopdefinition

\startdocumentation This one permit sdefinitions like: \stopdocumentation

\startdefinition \newevery \everypar \EveryPar \newevery \everyline \EveryLine \stopdefinition

#### \startdocumentation

Technically spoken we could have used the method we are going to present in the visual debugger. First we save the primitive \type{\everypar}:

```
\starttypen
\let\normaleverypar=\everypar
```
Next we allocate a  $\langle \text{tokenlist} \rangle$  named  $\text{querypar},$  which means that  $\text{querypar}$  is no longer a primitive but something like \toks44.

#### \newtoks\everypar

Because TEX now executes \normaleverypar instead of \everypar, we are ready to assign some tokens to this internally known and used  $\langle \text{tokenlist} \rangle$ .

```
\normaleverypar={all the things the system wants to do \the\everypar}
```
Where the user can provide his own tokens to be expanded every time he expects them to expand.

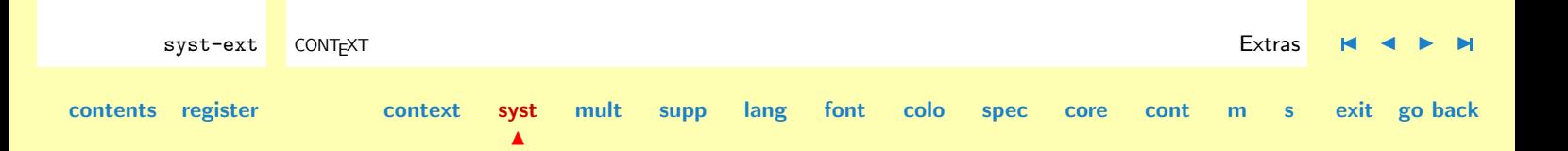

## \everypar={something the user wants to do}

We don't use this method because it undoubtly leads to confusing situations, especially when other packages are used, but it's this kind of tricks that make TEX so powerful.

<span id="page-97-0"></span>\convertargument Some persistent experimenting led us to the next macro. This macro converts a parameter or an \convertcommand expanded macro to it's textual meaning.

```
\convertargument ... \to \command
```
For example,

```
\convertargument{one \two \three{four}}\to\ascii
```
The resulting macro **\ascii** can be written to a file or the terminal without problems. In CONTEXT we use this macro for generating registers and tables of contents.

The second conversion alternative accepts a command:

```
\convertcommand\command\to\ascii
```
Both commands accept the prefix \doglobal for global assignments.

```
32 \def\doconvertargument#1>{}
```
- 33 \def\convertedcommand% {\expandafter\doconvertargument\meaning}
- 34 \long\def\convertargument#1\to#2% {\long\def\convertedargument{#1}% \dodoglobal\edef#2% {\convertedcommand\convertedargument}}

syst-ext CONTEXT Extras [J](#page-82-0) [J](#page-96-0) [I](#page-98-0) [I](#page-135-0) **[contents](#page-1-0) [register](#page-134-0) [context](#page-2-0) [syst](#page-6-0)**  $\blacktriangle$ **[mult](#page-137-0) [supp](#page-227-0) [lang](#page-469-0) [font](#page-487-0) [colo](#page-613-0) [spec](#page-678-0) [core](#page-762-0) [cont](#page-827-0) [m](#page-832-0) [s](#page-859-0) exit go back**

```
35 \long\def\convertcommand#1\to#2%
      {\dodoglobal\edef#2%
         {\convertedcommand#1}}
```
This is typically a macro that one comes to after reading the T<sub>EX</sub>book carefully. Even then, the definite solution was found after rereading the  $T<sub>E</sub>Xbook$ . The first implementation was:

```
\def\doconvertargument#1->#2\\\\{#2}
```
 $\blacktriangle$ 

The -, the delimiter \\\\ and the the second argument are completely redundant.

\ExpandFirstAfter These three commands support expansion of arguments before executing the commands that uses  $\frac{Xspand\text{Section 4f}$  them. We can best illustrate this with an example.

```
syst-ext CONTEXT Extras J J I I
contents register context syst
                                     mult supp lang font colo spec core cont m s exit go back
                   \def\first {alfa,beta,gamma}
                   \def\second {alfa,epsilon,zeta}
                   \ExpandFirstAfter \doifcommon {\first} {alfa} {\message{OK}}
                   \ExpandSecondAfter \doifcommon {alfa} {\second} {\message{OK}}
                   \ExpandBothAfter \doifcommon {\first} {\second} {\message{OK}}
                   \ExpandFirstAfter\processcommalist[\first]\message
                   \ExpandAfter \doifcommon {\first} {alfa} {\message{OK}}
                The first three calls result in the threefold message OK, the fourth one shows the three elements of
                \first. The command \ExpandFirstAfter takes care of (first) arguments that are delimited by
                [ ], but the faster \ExpandAfter does not.
                RECONSIDER
```
**[syst-tex](#page-7-0) [syst-gen](#page-11-0) [syst-ext](#page-82-0) [syst-new](#page-136-0)**

\ExpandSecondAfter

```
syst-tex
                                                                                                 syst-gen
                                                                                                 syst-ext
                                                                                                 syst-new
       syst-ext CONTEXT Extras J J I I
contents register context syst
                                  \blacktrianglemult supp lang font colo spec core cont m s exit go back
             36 \def\simpleExpandFirstAfter#1%
                  {\edef\!!stringa{#1}%
                    \@EA\ExpandCommand\@EA{\!!stringa}}
             37 \def\complexExpandFirstAfter[#1]%
                  {\edef\!!stringa{#1}%
                    \@EA\ExpandCommand\@EA[\!!stringa]}
             38 \def\ExpandFirstAfter#1%
                  {\def\ExpandCommand{#1}%
                    \complexorsimple{ExpandFirstAfter}}
             39 \def\ExpandSecondAfter#1#2#3%
                  {\def\!!stringa{#2}%
                    \edef\!!stringb{#3}%
                    \@EA#1\@EA{\@EA\!!stringa\@EA}\@EA{\!!stringb}}
             40 \def\ExpandBothAfter#1#2#3%
                  {\edef\!!stringa{#2}%
                    \edef\!!stringb{#3}%
                    \@EA\@EA\@EA#1\@EA\@EA\@EA{\@EA\!!stringa\@EA}\@EA{\!!stringb}}
             41 \def\ExpandAfter#1#2%
                  {\edef\!!stringa{#2}%
                    \@EA#1\@EA{\!!stringa}}
                 Now we can for instance redefine \ifinstringelse as:
             42 \def\ifinstringelse%
                  {\ExpandBothAfter\v!ifinstringelse}
```
<span id="page-100-0"></span>\ConvertToConstant When comparing arguments with a constant, we can get into trouble when this argument consists \ConvertConstantAfter of tricky expandable commands. One solution for this is converting the argument to a string of unexpandable characters. To make comparison possible, we have to convert the constant too

```
\ConvertToConstant\doifelse {...} {...} {then ...} {else ...}
```
This construction is only needed when the first argument can give troubles. Misuse can slow down processing.

syst-ext CONTEXT Extras [J](#page-82-0) [J](#page-99-0) [I](#page-101-0) [I](#page-135-0)

**[mult](#page-137-0) [supp](#page-227-0) [lang](#page-469-0) [font](#page-487-0) [colo](#page-613-0) [spec](#page-678-0) [core](#page-762-0) [cont](#page-827-0) [m](#page-832-0) [s](#page-859-0) exit go back**

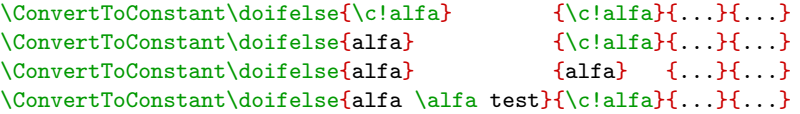

In examples 2 and 3 both arguments equal, in 1 and 4 they differ.

```
43 \def\ConvertToConstant#1#2#3%
```

```
{\expandafter\convertargument\expandafter{#2}\to\!!stringa
 \expandafter\convertargument\expandafter{#3}\to\!!stringb
 #1{\!!stringa}{\!!stringb}}
```
When the argument #1 consists of commands, we had better use

```
\ConvertConstantAfter\processaction[#1][...]
\ConvertConstantAfter\doifelse{#1}{\v!iets}{}{}
```
This commands accepts things like:

```
\v!constant
constant
\hbox to \hsize{\rubish}
```
 $\blacktriangle$ 

**[contents](#page-1-0) [register](#page-134-0) [context](#page-2-0) [syst](#page-6-0)**

<span id="page-101-0"></span>As we will see in the core moudles, this macro permits constructions like:

```
\setupfoottexts[...][...]
\setupfoottexts[margin][...][...]
\setupfoottexts[\v!margin][...][...]
```
where  $\dots$  can be anything legally T<sub>E</sub>X.

44 \def\CheckConstantAfter#1#2% {\@EA\convertargument\v!prefix!\to\ascii \convertargument#1\to#2\relax \doifinstringelse{\ascii}{#2} {\expandafter\convertargument#1\to#2} {}}

- 45 \def\simpleConvertConstantAfter#1#2% {\CheckConstantAfter{#1}\asciiA \CheckConstantAfter{#2}\asciiB \ConvertCommand{\asciiA}{\asciiB}}
- 46 \def\complexConvertConstantAfter[#1]% {\doConvertConstantAfter{#1}% \@EA\ConvertCommand\@EA[\!!stringa]}
- 47 \def\ConvertConstantAfter#1% {\def\ConvertCommand{#1}% \complexorsimple{ConvertConstantAfter}}

syst-ext CONTEXT Extras [J](#page-82-0) [J](#page-100-0) [I](#page-102-0) [I](#page-135-0) **[contents](#page-1-0) [register](#page-134-0) [context](#page-2-0) [syst](#page-6-0)**  $\blacktriangle$ **[mult](#page-137-0) [supp](#page-227-0) [lang](#page-469-0) [font](#page-487-0) [colo](#page-613-0) [spec](#page-678-0) [core](#page-762-0) [cont](#page-827-0) [m](#page-832-0) [s](#page-859-0) exit go back**

<span id="page-102-0"></span>\assignifempty We can assign a default value to an empty macro using:

\assignifempty \macro {default value}

We don't explicitly test if the macro is defined.

```
48 \def\assignifempty#1#2%
      {\doifnot{#1}{}
         {\def#1{#2}}}
```
\grabuntil

\gobbleuntil In TEX gobbling usually stand for skipping arguments, so here are our gobbling macros.

 $\preceq$  In CONTEXT we use a lot of  $\start-\stop$  like constructions. Sometimes, the  $\stop$  is used as a hard coded delimiter like in:

```
\def\startcommand#1\stopcommand%
 {... #1 ...}
```
In many cases the **\start-\stop** pair is defined at format generation time or during a job. This means that we cannot hardcode the **\stop** criterium. Only after completely understanding **\csname** and \expandafter I was able to to implement a solution, starting with:

## \grabuntil{stop}\command

This commands executed, after having encountered \stop the command \command. This command receives as argument the text preceding the \stop. This means that:

```
syst-ext CONTEXT Extras J J I I
contents register context syst
                           \blacktrianglemult supp lang font colo spec core cont m s exit go back
                \def\starthello%
                 {\grabuntil{stophello}\message}
                \starthello Hello world!\stophello
             results in: \message{Hello world!}.
```
<span id="page-103-0"></span>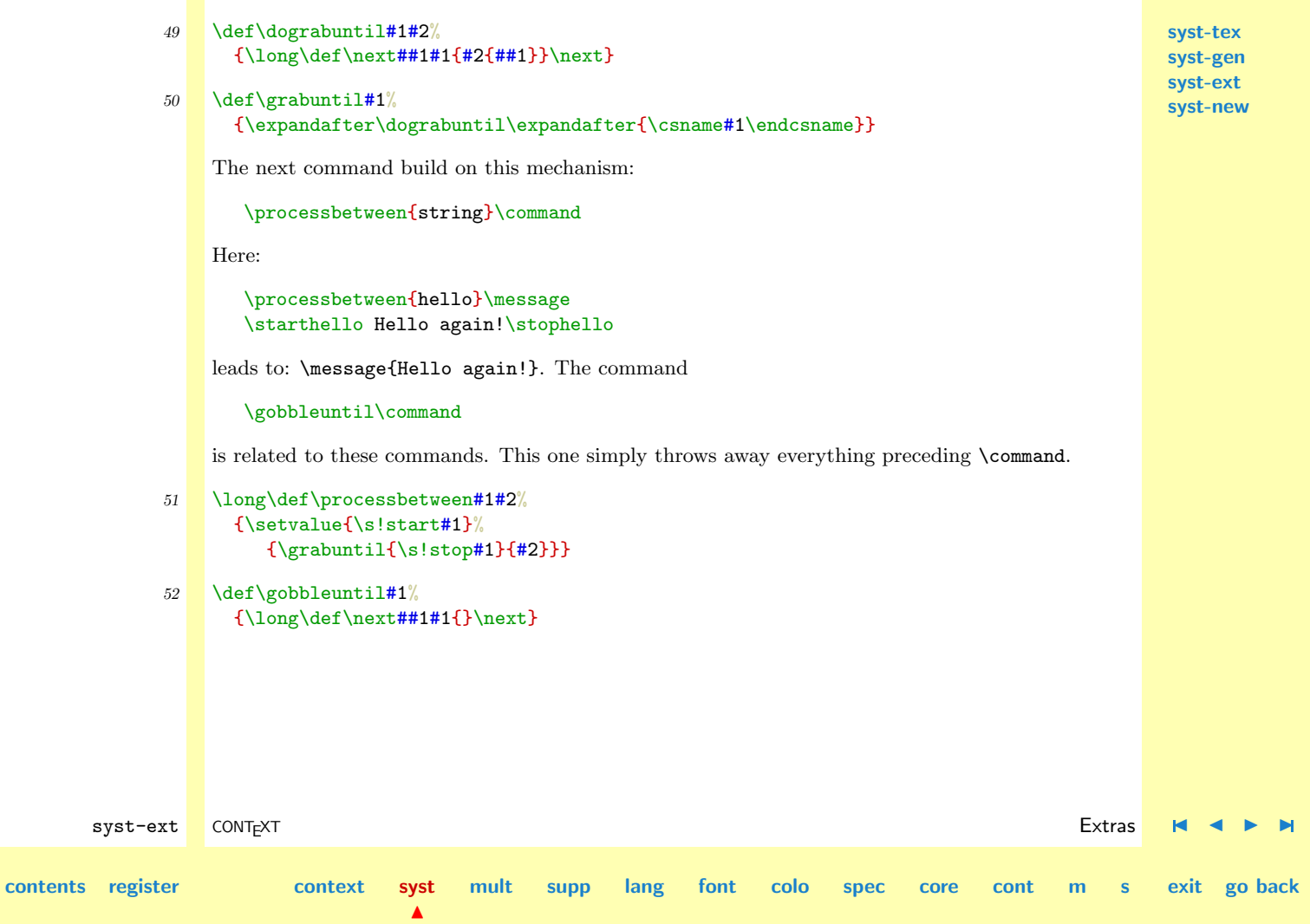

**[mult](#page-137-0) [supp](#page-227-0) [lang](#page-469-0) [font](#page-487-0) [colo](#page-613-0) [spec](#page-678-0) [core](#page-762-0) [cont](#page-827-0) [m](#page-832-0) [s](#page-859-0) exit go back**

<span id="page-104-0"></span>\groupedcommand Commands often manipulate argument as in:

```
\def\doezomaarwat#1{....#1....}
```
A disadvantage of this approach is that the tokens that form #1 are fixed the the moment the argument is read in. Normally this is no problem, but for instance verbatim environments adapt the  $\langle \text{catches} \rangle$  of characters and therefore are not always happy with already fixed tokens.

Another problem arises when the argument is grouped not by {} but by \bgroup and \egroup. Such an argument fails, because the \bgroup is een as the argument (which is quite normal).

The next macro offers a solution for both unwanted situations:

```
\groupedcommand {before} {after}
```
Which can be used like:

```
\def\cite%
 {\groupedcommand{\rightquote\rightquote}{\leftquote\leftquote}}
```
This command is equivalent to, but more 'robust' than:

```
\def\cite#1%
 {\rightquote\rightquote#1\leftquote\leftquote}
```
One should say that the next implementation would suffice:

```
\def\groupedcommand#1#2%
 {\def\BeforeGroup{#1\ignorespaces}%
  \def\AfterGroup{\unskip#2\egroup}%
  \bgroup\bgroup
  \aftergroup\AfterGroup
  \afterassignment\BeforeGroup
```
 $\blacktriangle$ 

syst-ext CONTEXT Extras [J](#page-82-0) [J](#page-103-0) [I](#page-105-0) [I](#page-135-0)

**[contents](#page-1-0) [register](#page-134-0) [context](#page-2-0) [syst](#page-6-0)**

**[syst-gen](#page-11-0) [syst-ext](#page-82-0) [syst-new](#page-136-0)**

**[syst-tex](#page-7-0)**

#### \let\next=}

<span id="page-105-0"></span>It did indeed, but one day we decided to support the processing of boxes too:

```
\def\rightword%
 {\groupedcommand{\hfill\hbox}{\parfillskip\!!zeropoint}}
```

```
.......... \rightword{the right way}
```
Here  $T<sub>F</sub>X$  typesets  $\bf b$  the right way unbreakable at the end of the line. The solution mentioned before does not work here.

```
\long\unexpanded\def\groupedcommand#1#2%
 {\bgroup
  \long\def\BeforeGroup%
     {\bgroup#1\bgroup\aftergroup\AfterGroup}%
  \long\def\AfterGroup%
    {#2\egroup\egroup}%
   \afterassignment\BeforeGroup
   \let\next=}
```
We used this method some time until the next alternative was needed. From now on we support both

to be  $\boldsymbol{\delta}$  \bold{bold} or not, that's the question

and

to be  ${\boldsymbol{\boldsymbol{\delta}}}$  or not, that's the question

This alternative checks for a \bgroup token first. The internal alternative does not accept the box handling mentioned before, but further nesting works all right. The extra \bgroup--\egroup is needed to keep \AfterGroup both into sight and local.

```
syst-tex
                                                                                                  syst-gen
                                                                                                  syst-ext
                                                                                                  syst-new
53 \long\def\HandleGroup#1#2%
      {\bgroup
       \long\def\BeforeGroup%
          {\bgroup#1\bgroup\aftergroup\AfterGroup}%
       \long\def\AfterGroup%
          {#2\egroup\egroup}%
       \afterassignment\BeforeGroup
        \let\next=}
54 \long\def\HandleNoGroup#1#2%
      {\long\def\AfterGroup{#2\egroup}%
       \bgroup\aftergroup\AfterGroup#1}
55 \long\unexpanded\def\groupedcommand#1#2%
      {\def\dogroupedcommand%
          {\ifx\next\bgroup
             \let\next=\HandleGroup
           \else
             \let\next=\HandleNoGroup
           \fi
           \next{#1}{#2}}%
       \futurelet\next\dogroupedcommand}
    Users should be aware of the fact that grouping can interfere with ones paragraph settings that
    are executed after the paragraph is closed. One should therefore explictly close the paragraph with
    \par, else the settings will be forgotten and not applied. So it's:
       \def\BoldRaggedCenter%
```
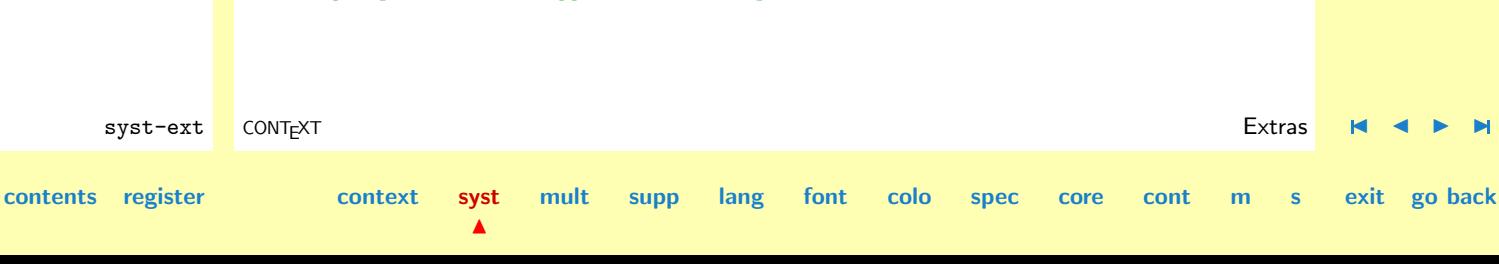

{\groupedcommand{\raggedcenter\bf}{\par}}

**[syst-new](#page-136-0)**

<span id="page-107-0"></span>**[syst-tex](#page-7-0) [syst-gen](#page-11-0) [syst-ext](#page-82-0)** \checkdefined The bigger the system, the greater the change that user defined commands collide with those that are part of the system. The next macro gives a warning when a command is already defined. We considered blocking the definition, but this is not always what we want.

```
\checkdefined {category} {class} {command}
```
The user is warned with the suggestion to use CAPITALS. This suggestion is feasible, because CONTEXTonly defines lowcased macros.

```
56 \text{Mef}\text{checkdefined#1#2#3}\{\doifdefined{#3}
          {\verb|writestatus{#1}{#2 #3 replaces a macro, use CAPITALS!}}
```
\GotoPar Typesetting a paragraph in a special way can be done by first grabbing the contents of the paragraph \GetPar and processing this contents grouped. The next macro for instance typesets a paragraph in boldface.

```
\def\remark#1\par%
 {\bgroup\bf#1\egroup}
```
This macro has to be called like

\remark some text ... ending with \par

Instead of  $\parrow$  ar we can of course use an empty line. When we started typesetting with TEX, we already had produced lots of text in plain ASCII. In producing such simple formatted texts, we adopted an open layout, and when switching to  $T_FX$ , we continued this open habit. Although  $T_FX$ permits a cramped and badly formatted source, it adds to confusion and sometimes introduces errors. So we prefer:

**[mult](#page-137-0) [supp](#page-227-0) [lang](#page-469-0) [font](#page-487-0) [colo](#page-613-0) [spec](#page-678-0) [core](#page-762-0) [cont](#page-827-0) [m](#page-832-0) [s](#page-859-0) exit go back**

\remark

some text ... ending with an empty line

 $\blacktriangle$ 

syst-ext CONTEXT Extras [J](#page-82-0) [J](#page-106-0) [I](#page-108-0) [I](#page-135-0)

**[contents](#page-1-0) [register](#page-134-0) [context](#page-2-0) [syst](#page-6-0)**
<span id="page-108-0"></span>We are going to implement a mechanism that allows such open specifications. The definition of the macro handling \remark becomes:

**[syst-tex](#page-7-0) [syst-gen](#page-11-0) [syst-ext](#page-82-0) [syst-new](#page-136-0)**

```
\def\remark%
 {\BeforePar{\bgroup\bf}%
  \AfterPar{\egroup}%
  \GetPar}
```
 $\blacktriangle$ 

A macro like \GetPar can be defined in several ways. The recent version, the fourth one in a row, originally was far more complicated, but some functionality has been moved to other macros.

We start with the more simple but in some cases more appropriate alternative is  $\Got$ otoPar. This one leaves \par unchanged and is therefore more robust. On the other hand, \AfterPar is not supported.

```
57 \newtoks\BeforePar
    \newtoks\AfterPar
```

```
syst-ext CONTEXT Extras J J I I
contents register context syst
                                mult supp lang font colo spec core cont m s exit go back
           58 \def\doGotoPar%
               {\ifx\nextchar\blankspace
                  \let\donext=\GotoPar
                \else\ifx\nextchar\endoflinetoken
                  \let\donext=\GotoPar
                \else
                  \def\donext%
                   {\the\BeforePar
                    \BeforePar{}%
                    \nextchar}%
                \fi\fi
                \donext}
```
<span id="page-109-0"></span>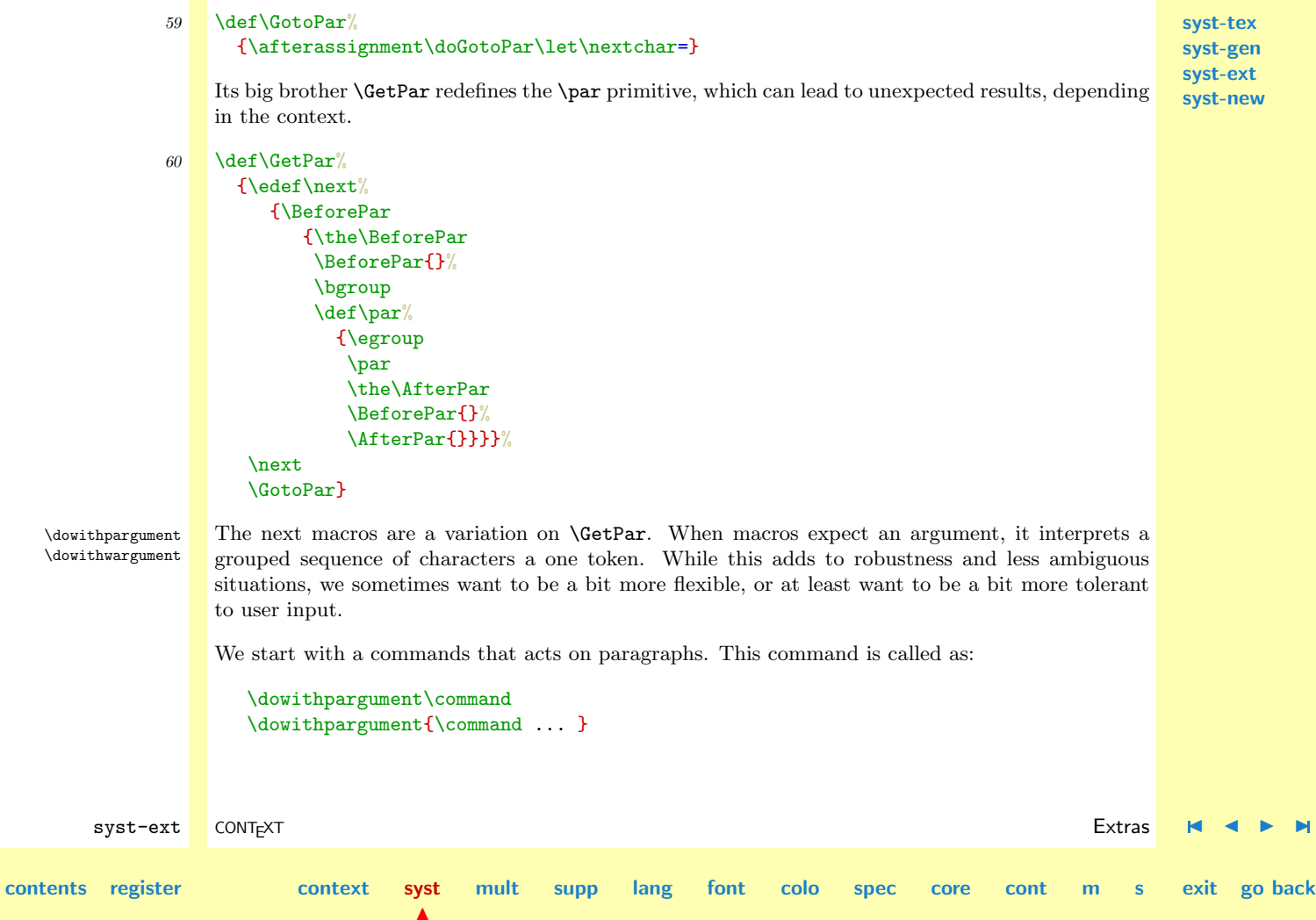

**[syst-new](#page-136-0)**

<span id="page-110-0"></span>**[syst-tex](#page-7-0) [syst-gen](#page-11-0) [syst-ext](#page-82-0)** In CONTEXT we use this one to read in the titles of chapters, sections etc. The commands responsible for these activities accept several alternative ways of argument passing. In these examples, the \par can be omitted when an empty line is present.

```
\command{...}
\command ... \par
\command
 {...}
\command
  \ldots \par
```
We show two implementations, of which for the moment the we prefier to use the second one:

```
\def\dowithpargument#1%
  {\def\dodowithpargument%
     {\ifx\next\bgroup
        \def\next{#1}%
      \else
        \def\next####1 \par{#1{####1}}%
      \chi_{\text{fi}}\next}%
   \futurelet\next\dodowithpargument}
```
A second and better implementation was:

```
\def\dowithpargument#1%
 {\def\max_{\#1} \parals {\#1}{\#1}}\def\nextarg##1{#1{##1}}%
  \doifnextcharelse{\bgroup}
    {\nextarg}
    {\nextpar}}
```
 $\blacktriangle$ 

syst-ext CONTEXT Extras [J](#page-82-0) [J](#page-109-0) [I](#page-111-0) [I](#page-135-0)

**[contents](#page-1-0) [register](#page-134-0) [context](#page-2-0) [syst](#page-6-0)**

<span id="page-111-0"></span>We ended up with an alternative that also accepts en empty argument. This command permits for instance chapters to have no title.

**[syst-tex](#page-7-0) [syst-gen](#page-11-0) [syst-ext](#page-82-0) [syst-new](#page-136-0)**

```
61 \det\downarrow def\downarrow def\downarrow{\def\max_{\#1} \parals {\#1 {\#1}}\def\nextarg##1{#1{##1}}%
        \doifnextcharelse{\bgroup}
          {\nextarg}
          {\doifnextcharelse{\par}
              {#1{}}
             {\nextpar}}}
```
The p in the previous command stands for paragraph. When we want to act upon words we can use the w alternative.

```
\dowithwargument\command
\dowithwargument{... \command ...}
```
The main difference bwteen two alternatives is in the handling of \par's. This time the space token acts as a delimiter.

```
\command{...}
\command ...
\command
 {...}
\command
  ...
```
Again there are two implementations possible:

```
\def\dowithwargument#1%
```
syst-ext CONTEXT Extras [J](#page-82-0) [J](#page-110-0) [I](#page-112-0) [I](#page-135-0) **[contents](#page-1-0) [register](#page-134-0) [context](#page-2-0) [syst](#page-6-0)**  $\blacktriangle$ **[mult](#page-137-0) [supp](#page-227-0) [lang](#page-469-0) [font](#page-487-0) [colo](#page-613-0) [spec](#page-678-0) [core](#page-762-0) [cont](#page-827-0) [m](#page-832-0) [s](#page-859-0) exit go back**

**[syst-tex](#page-7-0) [syst-gen](#page-11-0) [syst-ext](#page-82-0) [syst-new](#page-136-0)**

```
syst-ext CONTEXT Extras J J I I
                        {\def\dodowithwargument%
                            {\ifx\next\bgroup
                               \def\next{#1}%
                             \else
                               \def\next####1 {#1{####1}}%
                             \sqrt{fi}\n\frac{x+1}{x}\futurelet\next\dodowithwargument}
                   We've chosen:
              62 \delta \def\dowithwargument#1%
                     \{\det\nx\, \frac{\#1}{\#1}\}\\def\nextarg##1{#1{##1}}%
                      \doifnextcharelse{\bgroup}
                        {\nextarg}
                        {\nextwar}}
\dorepeat When doing repetitive tasks, we stromgly advice to use \dorecurse. The next alternative however, <br>and suits botter some of the CONT-YT interface commands
                   suits better some of the CONTEXT interface commands.
                      \dorepeat[n*\command]
                   The value of the used \langle counter \rangle can be called within \Gamma by \Upsilon.
                   A slightly different alternative is:
                      \dorepeatwithcommand[n*{...}]\command
                   When we call for something like:
                      \dorepeatwithcommand[3*{Hello}]\message
```
**[contents](#page-1-0) [register](#page-134-0) [context](#page-2-0) [syst](#page-6-0)**

 $\blacktriangle$ 

<span id="page-113-0"></span>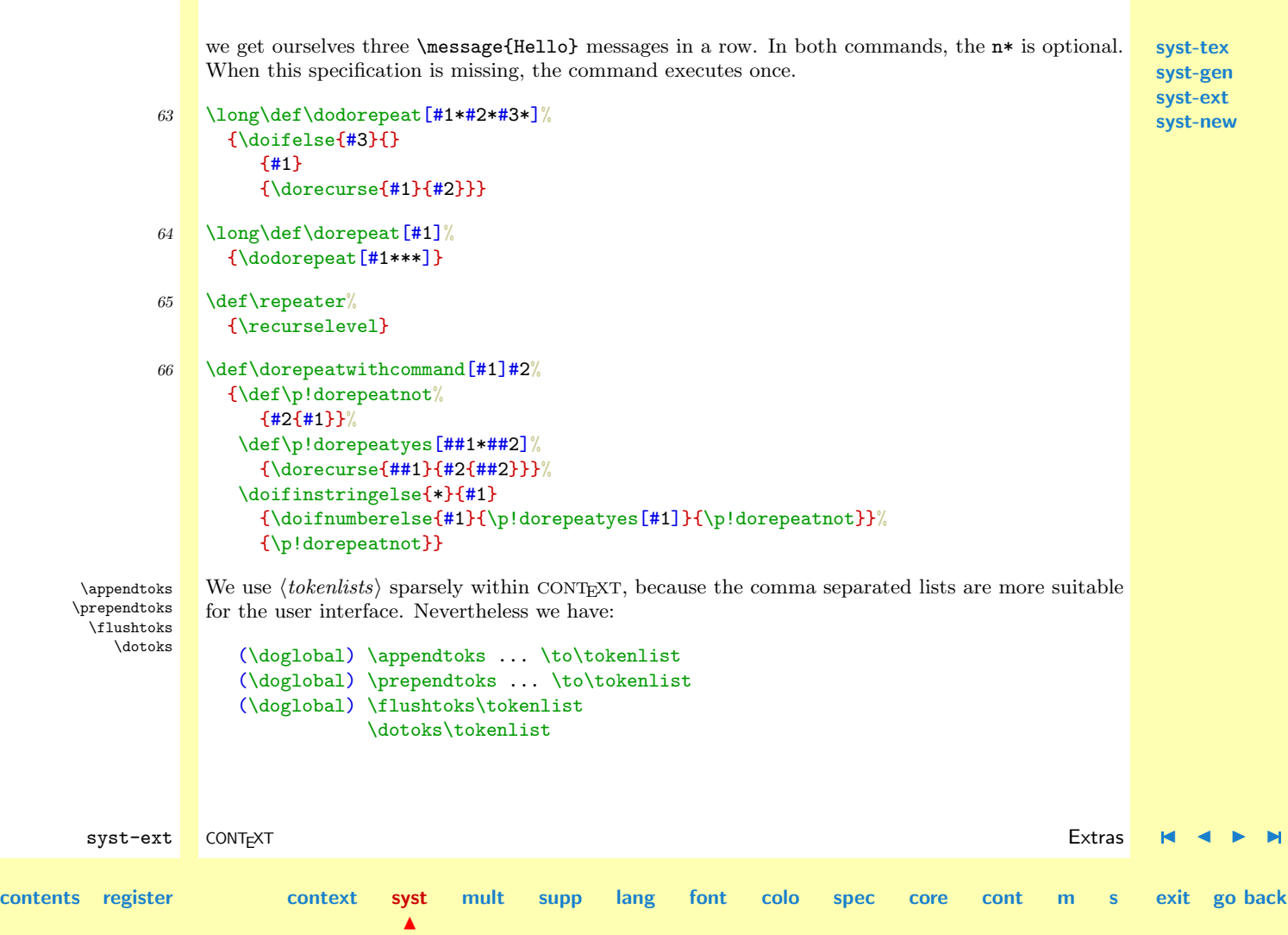

<span id="page-114-0"></span>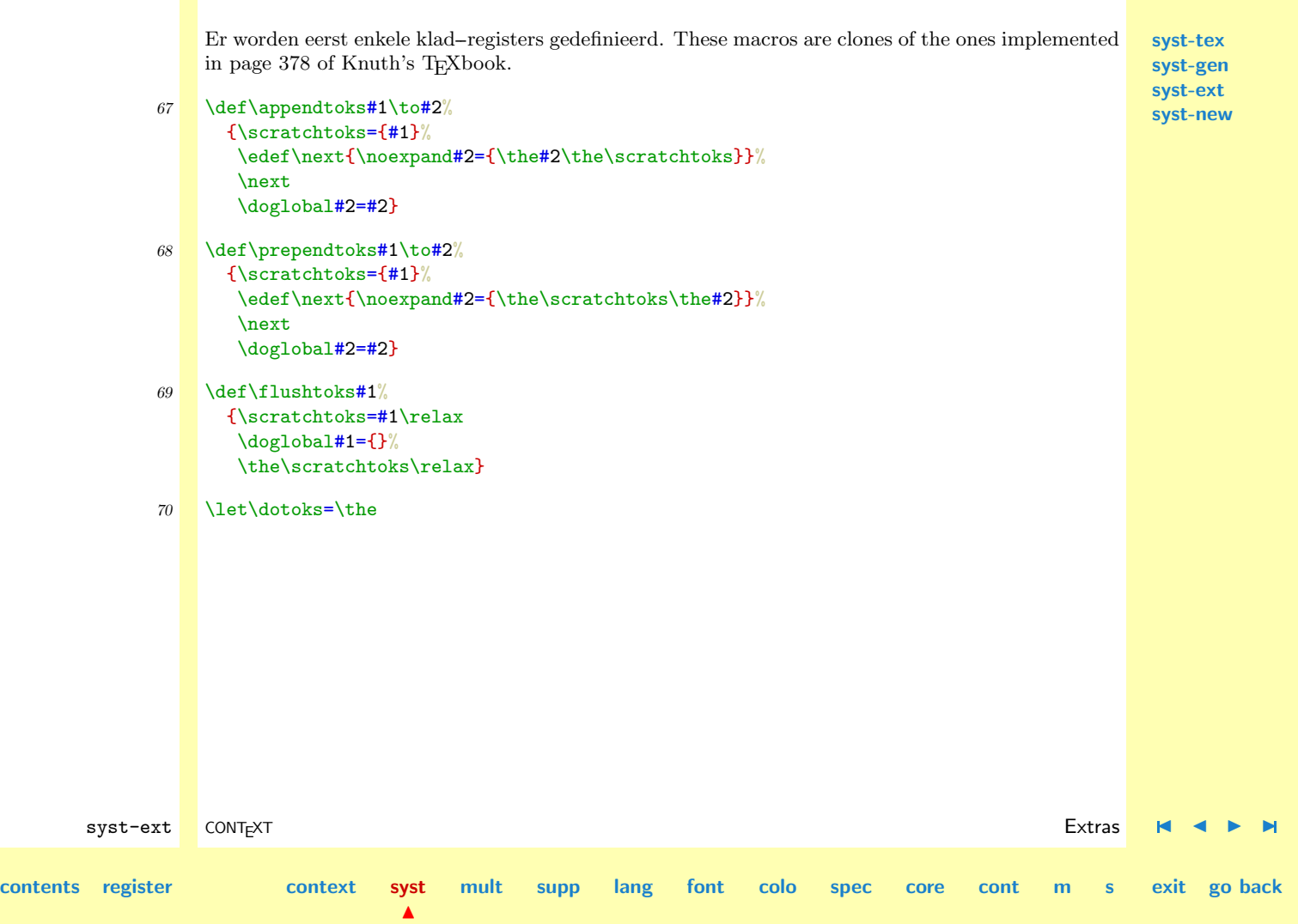

<span id="page-115-0"></span>\pluscounter \minuscounter \resetcounter \setcounter \countervalue

 $\mathcal{L}_{\text{makecounter}}$  Declaring, setting and resetting  $\{counters\}$  can be doen with the next set of commands.

\pluscounter {name} \minuscounter {name} \resetcounter {name} \setcounter {name} {value} \countervalue {name}

\makecounter {name}

We prefer the use of global counters. This means that we have to load PLAIN T<sub>EX</sub> in a bit different way:

```
\let\oldouter=\outer
\let\outer=\relax
\input plain.tex
\let\outer=\oldouter
```

```
\def\newcount%
 {\alloc@0\count\countdef\insc@unt}
```
First we show a solution in which we use real *(counters)*. Apart from some expansion, nothing special is done.

```
syst-ext CONTEXT Extras J J I I
contents register context syst
                              \blacktrianglemult supp lang font colo spec core cont m s exit go back
                 \def\makecounter#1%
                   {\expandafter\newcount\csname#1\endcsname}
                 \def\pluscounter#1%
                   {\expandafter\global\expandafter\advance\csname#1\endcsname by 1 }
                 \def\minuscounter#1%
                   {\expandafter\global\expandafter\advance\csname#1\endcsname by -1 }
```
**[syst-tex](#page-7-0) [syst-gen](#page-11-0) [syst-ext](#page-82-0) [syst-new](#page-136-0)**

```
\def\resetcounter#1%
 {\expandafter\global\csname#1\endcsname=0 }
\def\setcounter#1#2%
 {\expandafter\global\csname#1\endcsname=#2 }
```

```
\def\countervalue#1%
 {\the\getvalue{#1}}
```
Because these macros are already an indirect way of working with counters, there is no harm in using pseudo  $\langle counters \rangle$  here:

```
71 \def\makecounter#1%
      {\setxvalue{#1}{0}}
```

```
syst-ext CONTEXT Extras J J I I
contents register context syst
                                   mult supp lang font colo spec core cont m s exit go back
            72 \def\pluscounter#1%
                 {\scratchcounter=\getvalue{#1}\relax
                  \advance\scratchcounter by 1\relax
                  \setxvalue{#1}{\the\scratchcounter}}
            73 \def\minuscounter#1%
                 {\scratchcounter=\getvalue{#1}\relax
                  \advance\scratchcounter by -1\relax
                  \setxvalue{#1}{\the\scratchcounter}}
            74 \def\resetcounter#1%
                 {\setxvalue{#1}{0}}
            75 \def\setcounter#1#2%
                 {\scratchcounter=#2\relax
                  \setxvalue{#1}{\the\scratchcounter}}
```
**[syst-tex](#page-7-0) [syst-gen](#page-11-0) [syst-ext](#page-82-0) [syst-new](#page-136-0)**

 $\blacktriangle$ 

<span id="page-117-0"></span>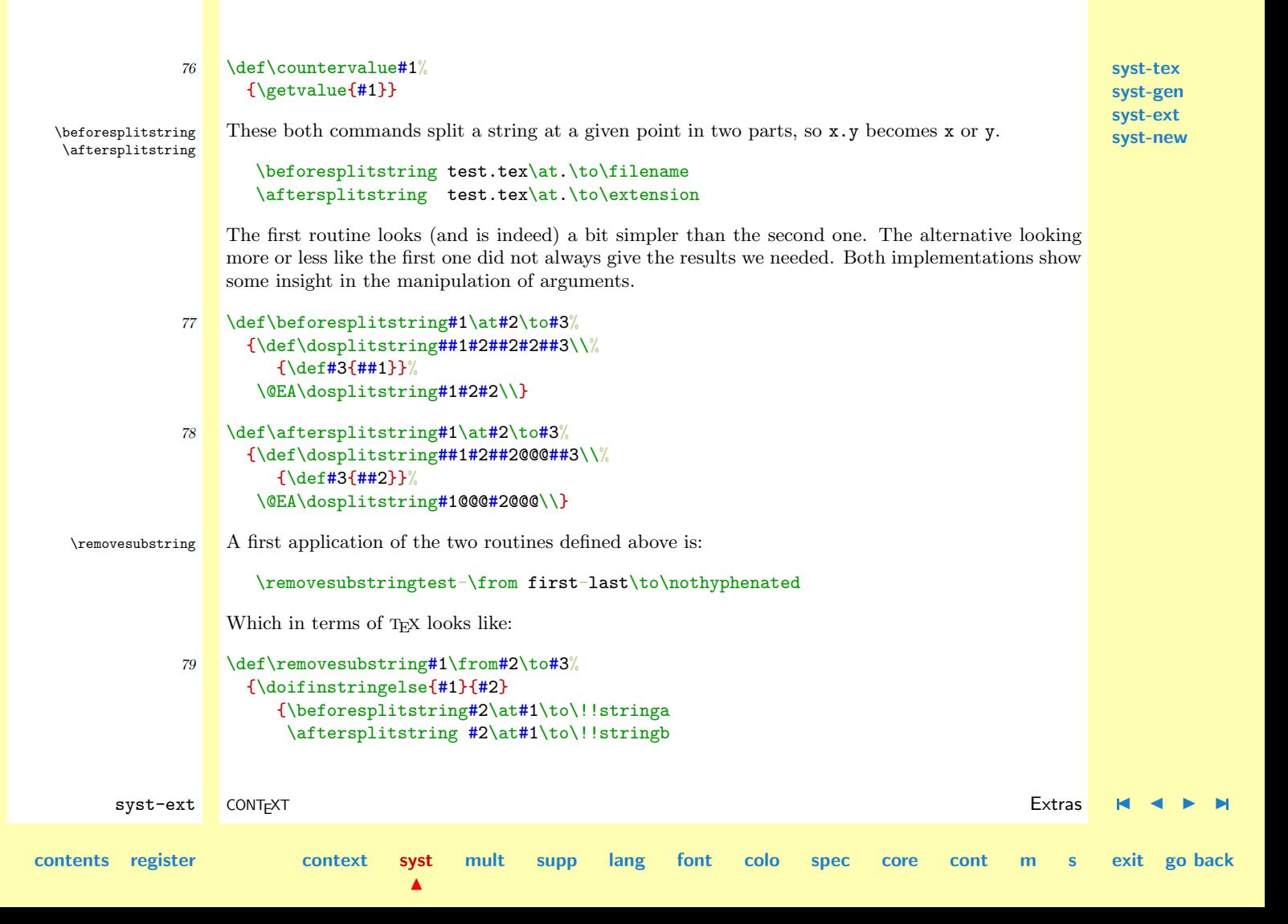

**[syst-tex](#page-7-0) [syst-gen](#page-11-0) [syst-ext](#page-82-0) [syst-new](#page-136-0)**

```
\edef#3{\!!stringa\!!stringb}%
  \def\next{\removesubstring#1\from#3\to#3}}
 {\let\next=\relax}%
\next}
```
<span id="page-118-0"></span>\addtocommalist When working with comma separated lists, oen sooner or later want the tools to append or remove items from such a list. When we add an item, we first check if it's already there. This means that every item in the list is unique.

> \addtocommalist {alfa} \naam \addtocommalist {beta} \naam \addtocommalist {gamma} \naam \removefromcommalist {beta} \naam

These commands can be prefixed with \doglobal. The implementation of the second command is more complecated, because we have to take leading spaces into account. Keep in mind that useres may provide lists with spaces after the commas. When one item is left, we also have to get rid of trailing spaces.

```
\def\words{alfa, beta, gamma, delta}
\def\words{alfa,beta,gamma,delta}
```
Removing an item takes more time than adding one.

```
80 \def\addtocommalist#1#2%
      {\doifelse{#2}{}
         {\dodoglobal\edef#2{#1}}
         {\edef\!!stringa{#2,,}%
          \beforesplitstring#2\at,,\to#2\relax
          \ExpandBothAfter\doifnotinset{#1}{#2}
            {\dodoglobal\edef#2{#2,#1}}}}
```
 $\blacktriangle$ 

syst-ext CONTEXT Extras [J](#page-82-0) [J](#page-117-0) [I](#page-119-0) [I](#page-135-0)

**[contents](#page-1-0) [register](#page-134-0) [context](#page-2-0) [syst](#page-6-0)**

```
syst-tex
                                                                                               syst-gen
                                                                                               syst-ext
                                                                                               syst-new
       syst-ext CONTEXT Extras J J I I
contents register context syst
                                 \blacktrianglemult supp lang font colo spec core cont m s exit go back
             81 \text{def}\text{doremoverromcommali}{\delta}, \}%
                   \beforesplitstring\!!stringa\at,#1#2,\to\!!stringb
                   \aftersplitstring\!!stringa\at,#1#2,\to\!!stringc
                   \edef#3{\!!stringb,\!!stringc}%
                   \aftersplitstring#3\at,,\to#3\relax
                   \beforesplitstring#3\at,,\to#3}
             82 \def\dodofrontstrip[#1#2]#3%
                  {\ifx#1\space
                     \def#3{#2}%
                   \else
                     \def#3{#1#2}%
                   \frac{1}{2}83 \def\dofrontstrip#1%
                  {\edef\!!stringa{#1}%
                   \ifx\!!stringa\empty
                   \else
                     \@EA\dodofrontstrip\@EA[#1]#1%
                   \fi}
             84 \def\removefromcommalist#1#2%
                  {\doremovefromcommalist{ }{#1}{#2}%
                   \doremovefromcommalist{}{#1}{#2}%
                   \dofrontstrip#2%
                   \dodoglobal\edef#2{#2}}
```

```
syst-tex
                                                                                                        syst-gen
                                                                                                        syst-ext
                                                                                                        syst-new
        syst-ext CONTEXT Extras J J I I
contents register context syst
                                    \blacktrianglemult supp lang font colo spec core cont m s exit go back
      \withoutunit We can convert point into centimeters with:
        \withoutpt
          \PtToCm
    \numberofpoints
   \dimensiontocount
                     \PtToCm{dimension}
                  Splitting the value and the unit is done by:
              85 \def\withoutunit#1#2%
                    {\bgroup
                     \dimen0=#1\relax
                     \@EA\convertargument\the\dimen0\to\asciiA
                     \@EA\convertargument#2\to\asciiB
                     \@EA\@EA\@EA\beforesplitstring\@EA\asciiA\@EA\at\asciiB\to\!!stringa%
                     \!!stringa
                     \egroup}
              86 \def\withoutpt#1%
                    {\withoutunit{#1}{pt}}
              87 \def\withoutcm#1%
                    {\withoutunit{#1}{cm}}
                  A bit faster alternative is one that manipulates the \langle \text{catcodes} \rangle.
              88 {\catcode'\.=\@@other
                   \catcode'\p=\@@other
                   \catcode'\t=\@@other
                   \gdef\WITHOUTPT#1pt{#1}}
              89 \det\width{1}{\text{width}}{\expandafter\WITHOUTPT#1}
```
<span id="page-121-0"></span>**[syst-tex](#page-7-0) [syst-gen](#page-11-0) [syst-ext](#page-82-0) [syst-new](#page-136-0)** The capitals are needed because **p** and **t** have  $\langle \text{catcode} \rangle$  12, while macronames only permit tokens with the  $\langle \text{catcode} \rangle$  11. As a result we cannot use the .group primitives. Those who want to know more about this kind of manipulations, we advice to study the T<sub>E</sub>Xbook in detail. Because this macro does not do any assignment, we can use it in the following way too.

```
90 \def\PtToCm#1%
```

```
{\bgroup
 \scratchdimen=#1\relax
 \scratchdimen=0.0351459804\scratchdimen % 2.54/72.27
 \withoutpt{\the\scratchdimen}cm%
 \egroup}
```
We also support:

\numberofpoints {dimension} \dimensiontocount {dimension} {\count}

Both macros return a rounded number.

```
91 \def\numberofpoints#1%
```
{\scratchdimen=#1\relax \advance\scratchdimen by .5pt\relax \withoutpt{\the\scratchdimen}}

92 \def\dimensiontocount#1#2% {\scratchdimen=#1\relax \advance\scratchdimen by .5pt\relax #2=\scratchdimen \divide#2 by \!!maxcard\relax}

syst-ext CONTEXT Extras [J](#page-82-0) [J](#page-120-0) [I](#page-122-0) [I](#page-135-0) **[contents](#page-1-0) [register](#page-134-0) [context](#page-2-0) [syst](#page-6-0)**  $\blacktriangle$ **[mult](#page-137-0) [supp](#page-227-0) [lang](#page-469-0) [font](#page-487-0) [colo](#page-613-0) [spec](#page-678-0) [core](#page-762-0) [cont](#page-827-0) [m](#page-832-0) [s](#page-859-0) exit go back**

<span id="page-122-0"></span>**[syst-tex](#page-7-0) [syst-gen](#page-11-0) [syst-ext](#page-82-0) [syst-new](#page-136-0)** syst-ext CONTEXT Extras [J](#page-82-0) [J](#page-121-0) [I](#page-123-0) [I](#page-135-0) **[contents](#page-1-0) [register](#page-134-0) [context](#page-2-0) [syst](#page-6-0)**  $\blacktriangle$ **[mult](#page-137-0) [supp](#page-227-0) [lang](#page-469-0) [font](#page-487-0) [colo](#page-613-0) [spec](#page-678-0) [core](#page-762-0) [cont](#page-827-0) [m](#page-832-0) [s](#page-859-0) exit go back** \swapdimens Simple but effective are the next two macros. There name exactly states their purpose. The \svapmacros \scratchdimen and \!!stringa can only be swapped when being the first argument. 93  $\text{sum}$  \def\swapdimens#1#2% {\scratchdimen=#1\relax  $#1=#2\ref{relax}$ #2=\scratchdimen} 94 \def\swapmacros#1#2% {\let\!!stringa=#1\relax \let#1=#2\relax \let#2=\!!stringa\relax} \setlocalhsize Sometimes we need to work with the **\hsize** that is corrected for indentation and left and right skips. The corrected value is available in **\localhsize**, which needs to be calculated with **\setlocalhsize** first. \setlocalhsize \hbox to \localhsize{...} \setlocalhsize[-1em] \hbox to \localhsize{...} \setlocalhsize[.5ex] \hbox to \localhsize{...} These examples show us that an optional can be used. The value provided is added to **\localhsize**. 95 \newdimen\localhsize 96  $\delta$  \def\complexsetlocalhsize[#1]% {\localhsize=\hsize \advance\localhsize by -\parindent \advance\localhsize by -\leftskip \advance\localhsize by -\rightskip \advance\localhsize by #1\relax}

```
syst-ext CONTEXT Extras J J I I
         97 \def\simplesetlocalhsize%
               {\complexsetlocalhsize[\!!zeropoint]}
         98 \definecomplexorsimple\setlocalhsize
\processtokens We fully agree with (most) typogaphers that inter--letter spacing is only permitted in fancy titles,
             we provide a macro that can be used to do so. Because this is (definitely and fortunately) no feature
             of TEX, we have to step through the token list ourselves.
                \processtokens {before} {between} {after} {space} {tokens}
             An example of a call is:
                \processtokens {[} {+} {]} {\space} {hello world}
             This results in:
             [h+e+l+l+o+ +w+o+r+l+d]
             The list of tokens may contain spaces, while \setminus \ and \setminus are handled as space too.
         99 \def\dodoprocesstokens%
               {\ifx\next\lastcharacter
                  \after
                  \let\next=\relax
                \else
                  \expandafter\if\space\next
                    \before\white
                  \else
                    \before\next
                  \chi_{fi}\let\before=\between
```
 $\blacktriangle$ 

**[syst-tex](#page-7-0) [syst-gen](#page-11-0) [syst-ext](#page-82-0) [syst-new](#page-136-0)**

**[contents](#page-1-0) [register](#page-134-0) [context](#page-2-0) [syst](#page-6-0)**

```
syst-tex
                                                                                                   syst-gen
                                                                                                   syst-ext
                                                                                                   syst-new
       syst-ext CONTEXT Extras J J I I
contents register context syst
                                  \blacktrianglemult supp lang font colo spec core cont m s exit go back
                      \let\next=\doprocesstokens
                    \fi
                    \next}
            100 \det\downarrow def\downarrow def\downarrow defor \circ assentials the space after = is essential
                   {\afterassignment\dodoprocesstokens\let\next= }
            101 \def\processtokens#1#2#3#4#5%
                   {\bgroup
                    \def\lastcharacter{\lastcharacter}%
                    \def\space{ }%
                    \let\\=\space
                    \def\before{#1}%
                    \def\between{#2}%
                    \def\after{#3}%
                    \def\white{#4}%
                    \doprocesstokens#5\lastcharacter%
                    \egroup}
```
**[syst-new](#page-136-0)**

<span id="page-125-0"></span>\doifnotvalue \doifelsevalue \doifnothing \doifsomething \doifelsenothing \doifvaluenothing \doifvaluesomething \doifelsevaluenothing

**[syst-tex](#page-7-0) [syst-gen](#page-11-0) [syst-ext](#page-82-0)** \doifvalue These long named \if commands can be used to access macros (or variables) that are normally accessed by using \getvalue. Using these alternatives safes us three tokens per call. Anyone familiar with the not--values ones, can derive their meaning from the definitions.

```
\def\doifvalue#1{\doif{\getvalue{#1}}}
 \def\doifnotvalue#1{\doifnot{\getvalue{#1}}}
\def\doifelsevalue#1{\doifelse{\getvalue{#1}}}
```

```
\def\doifnothing#1{\doif{#1}{}}
 \def\doifsomething#1{\doifnot{#1}{}}
\def\doifelsenothing#1{\doifelse{#1}{}}
```

```
\def\doifvaluenothing#1{\doif{\getvalue{#1}}{}}
  \def\doifvaluesomething#1{\doifnot{\getvalue{#1}}{}}
\def\doifelsevaluenothing#1{\doifelse{\getvalue{#1}}{}}
```
\DOIFELSE

\DOIF TEX is case sensitive. When comparing arguments, this feature sometimes is less desirable, for  $\overline{D01FELSE}$  instance when we compare filenames. The next three alternatives upcase their arguments before comparing them.

```
\DOIF {string1} {string2} {...}
\DOIFNOT {string1} {string2} {...}
\DOIFELSE {string1} {string2} {then ...}{else ...}
```
We have to use a two-step implementation, because the expansion has to take place outside \uppercase.

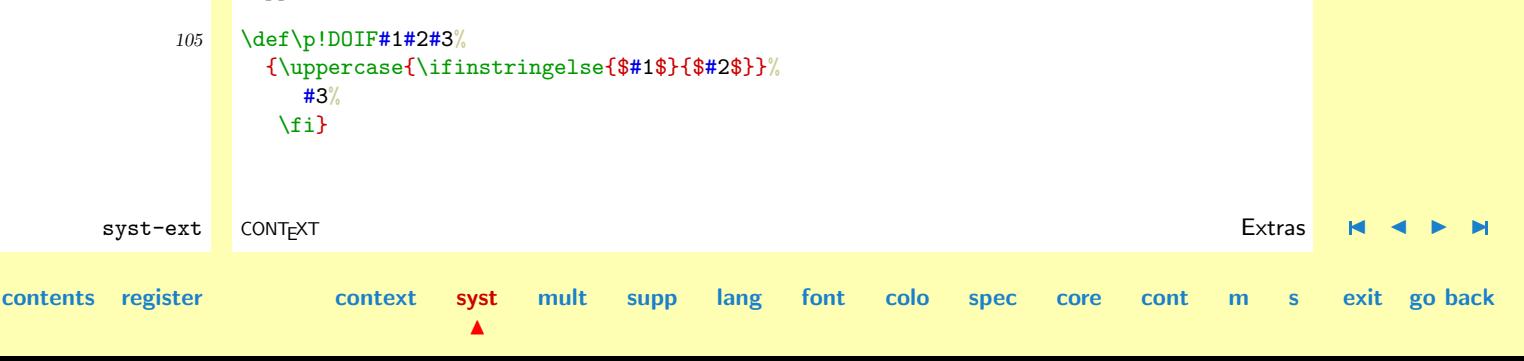

```
syst-ext CONTEXT Extras J J I I
contents register context syst
                                               mult supp lang font colo spec core cont m s exit go back
               106 \def\p!DOIFNOT#1#2#3%
                       {\uppercase{\ifinstringelse{$#1$}{$#2$}}%
                        \else
                          #3%
                        \fi}
               107 \def\p!DOIFELSE#1#2#3#4%
                       {\uppercase{\ifinstringelse{$#1$}{$#2$}}%
                          #3%
                        \else
                          #4%
                        \{f_i\}108 \def\DOIF {\ExpandBothAfter\p!DOIF}
                    \def\DOIFNOT {\ExpandBothAfter\p!DOIFNOT}
                    \def\DOIFELSE {\ExpandBothAfter\p!DOIFELSE}
    \overbrace{\text{Tripcharcters}} The next command was needed first when we implemented the CONTEXT interactivity macros. When \overline{\text{Tripbspaces}}} we use labeled declinations, we often cannot use all the characters we want. We therefore strip som
                     \kappa we use labeled destinations, we often cannot use all the characters we want. We therefore strip some
                     of the troublemakers, like spaces, from the labels before we write them to the DVI--file, which passes
                     them to for instance a PostScript file.
                        \stripspaces\from\one\to\two
                    Both the old string \one and the new one \two are expanded. This command is a special case of:
                        \stripcharacter\char\from\one\to\two
                     As we can see below, spaces following a control sequence are to enclosed in \{\}.
               109 \def\stripcharacter#1\from#2\to#3%
                       {\def\dostripcharacter##1#1##2\end%
```
 $\blacktriangle$ 

**[syst-tex](#page-7-0) [syst-gen](#page-11-0) [syst-ext](#page-82-0) [syst-new](#page-136-0)**

```
{\edef\p!strippedstring{\p!strippedstring##1}%
  \doifemptyelse{##2}
     {\let\next=\relax}
     {\def\next{\dostripcharacter##2\end}}%
   \next}%
\let\p!strippedstring=\empty
\edef\!!stringa{#2}%
\@EA\dostripcharacter\!!stringa#1\end
\let#3=\p!strippedstring}
```
**[syst-tex](#page-7-0) [syst-gen](#page-11-0) [syst-ext](#page-82-0) [syst-new](#page-136-0)**

```
110 \def\stripspaces\from#1\to#2%
      {\stripcharacter{ }\from#1\to#2}
```
\executeifdefined CONTEXT uses one auxiliary file for all data concerning tables of contents, references, two-pass optimizations, sorted lists etc. This file is loaded as many times as needed. During such a pass we skip the commands thate are of no use at that moment. Because we don't want to come into trouble with undefined auxiliary commands, we call the macros in a way similar to **\getvalue**. The next macro take care of such executions and when not defined, gobbles the unwanted arguments.

#### \executeifdefined{name}\gobbleoneargument

We can of course globble more arguments using the appropriate globbling command.

```
111 \def\executeifdefined#1#2%
```

```
{\ifundefined{#1}%
   \def\next{#2}%
 \else
   \def\next{\getvalue{#1}}%
 \chi_{\text{fi}}\next}
```
 $\blacktriangle$ 

syst-ext CONTEXT Extras [J](#page-82-0) [J](#page-126-0) [I](#page-128-0) [I](#page-135-0)

**[contents](#page-1-0) [register](#page-134-0) [context](#page-2-0) [syst](#page-6-0)**

**[syst-tex](#page-7-0) [syst-gen](#page-11-0) [syst-ext](#page-82-0) [syst-new](#page-136-0)**

<span id="page-128-0"></span>We considered an alternative imlementation accepting commands directly, like:

#### \executeifdefined\naam\gobblefivearguments

For the moment we don't need this one, so we stick to the faster one. The more versatile alternative is:

```
\def\executeifdefined#1#2%
 {\setnameofcommand{#1}%
  \@EA\ifundefined\@EA{\nameofcommand}
    \def\next{#2}%
  \else
    \def\next{\getvalue{\nameofcommand}}%
  \fi
  \next}
```
\doifsomespaceelse The next command checks a string on the presence of a space and executed a command accordingly.

```
\doifsomespaceelse {tekst} {then ...} {else ...}
```
We use this command in CONTEXT for determing if an argument must be broken into words when made interactive. Watch the use of \noexpand.

```
syst-ext CONTEXT Extras J J I I
contents register context syst
                            \blacktrianglemult supp lang font colo spec core cont m s exit go back
          112 \long\def\doifsomespaceelse#1#2#3%
                {\def\c!doifsomespaceelse##1 ##2##3\war%
                  {\if\noexpand##2@%
                    #3%
                   \else
                    #2%
                   \{f_i\}%
                \c!doifsomespaceelse#1 @ @\war}
```
<span id="page-129-0"></span> $\alpha$ daptdimension Again we introduce some macros that are closely related to an interface aspect of CONTEXT. The first command can be used to adapt a  $\langle dimension \rangle$ .

```
\adaptdimension {dimension} {value}
```
When the value is preceed by  $a + or$  minus, the dimension is advanced accordingly, otherwise it gets the value.

 $113$  \def\doadaptdimension#1#2\\#3\\%  ${\{\iota\}}$ if#1+% \dodoglobal\advance#3 by #1#2\relax \else\if##1-% \dodoglobal\advance#3 by #1#2\relax \else \dodoglobal#3=#1#2\relax  $\left\{ \frac{1}{1} \right\}$ 

```
114 \def\adaptdimension#1#2%
```
{\expandafter\doadaptdimension#2\\#1\\}

A second command takes two  $\langle dimensions\rangle$ . Both are adapted, depending on the sign of the given value. maat. This time we take the value as it is, and don't look explicitly at the preceding sign.

```
\balancedimensions {dimension 1} {dimension 2} {value}
```
When a positive value is given, the first dimension is incremented, the second ond is decremented. A negative value has the opposite result.

**[mult](#page-137-0) [supp](#page-227-0) [lang](#page-469-0) [font](#page-487-0) [colo](#page-613-0) [spec](#page-678-0) [core](#page-762-0) [cont](#page-827-0) [m](#page-832-0) [s](#page-859-0) exit go back**

```
115 \def\balancedimensions#1#2#3%
       {\scratchdimen=#3\relax
        \redoglobal\advance#1 by \scratchdimen\relax
```
\dodoglobal\advance#2 by -\scratchdimen\relax}

 $\blacktriangle$ 

syst-ext CONTEXT Extras [J](#page-82-0) [J](#page-128-0) [I](#page-130-0) [I](#page-135-0)

**[contents](#page-1-0) [register](#page-134-0) [context](#page-2-0) [syst](#page-6-0)**

**[syst-tex](#page-7-0) [syst-gen](#page-11-0) [syst-ext](#page-82-0) [syst-new](#page-136-0)**

<span id="page-130-0"></span>**[syst-tex](#page-7-0) [syst-gen](#page-11-0) [syst-ext](#page-82-0) [syst-new](#page-136-0)** syst-ext CONTEXT Extras [J](#page-82-0) [J](#page-129-0) [I](#page-131-0) [I](#page-135-0) **[contents](#page-1-0) [register](#page-134-0) [context](#page-2-0) [syst](#page-6-0)**  $\blacktriangle$ **[mult](#page-137-0) [supp](#page-227-0) [lang](#page-469-0) [font](#page-487-0) [colo](#page-613-0) [spec](#page-678-0) [core](#page-762-0) [cont](#page-827-0) [m](#page-832-0) [s](#page-859-0) exit go back** Both commands can be preceded by \doglobal. Here we use \redo first, because \dodo resets the global character. \processconcanatedlist Maybe a bit late, but here is a more general version of the \processcommalist command. This time we don't handle nesting but accept arbitrary seperators. \processconcanatedlist[list][separator]\command One can think of things like: \processconcanatedlist[alfa+beta+gamma][+]\message 116  $\text{def}\,$ processconcanatedlist[#1][#2]#3% {\def\doprocessconcanatedlist##1##2#2%  ${\{ \ifmmode{\backslash} 1 \else{$  \{}}\fi \fi \fi \} \let\next=\relax \else\if]##2% \let\next=\relax \else\ifx\blankspace##2% #3{##1}% \let\next=\doprocessconcanatedlist \else #3{##1##2}% \let\next=\doprocessconcanatedlist \fi\fi\fi \next}% \doprocessconcanatedlist#1#2]#2}

<span id="page-131-0"></span>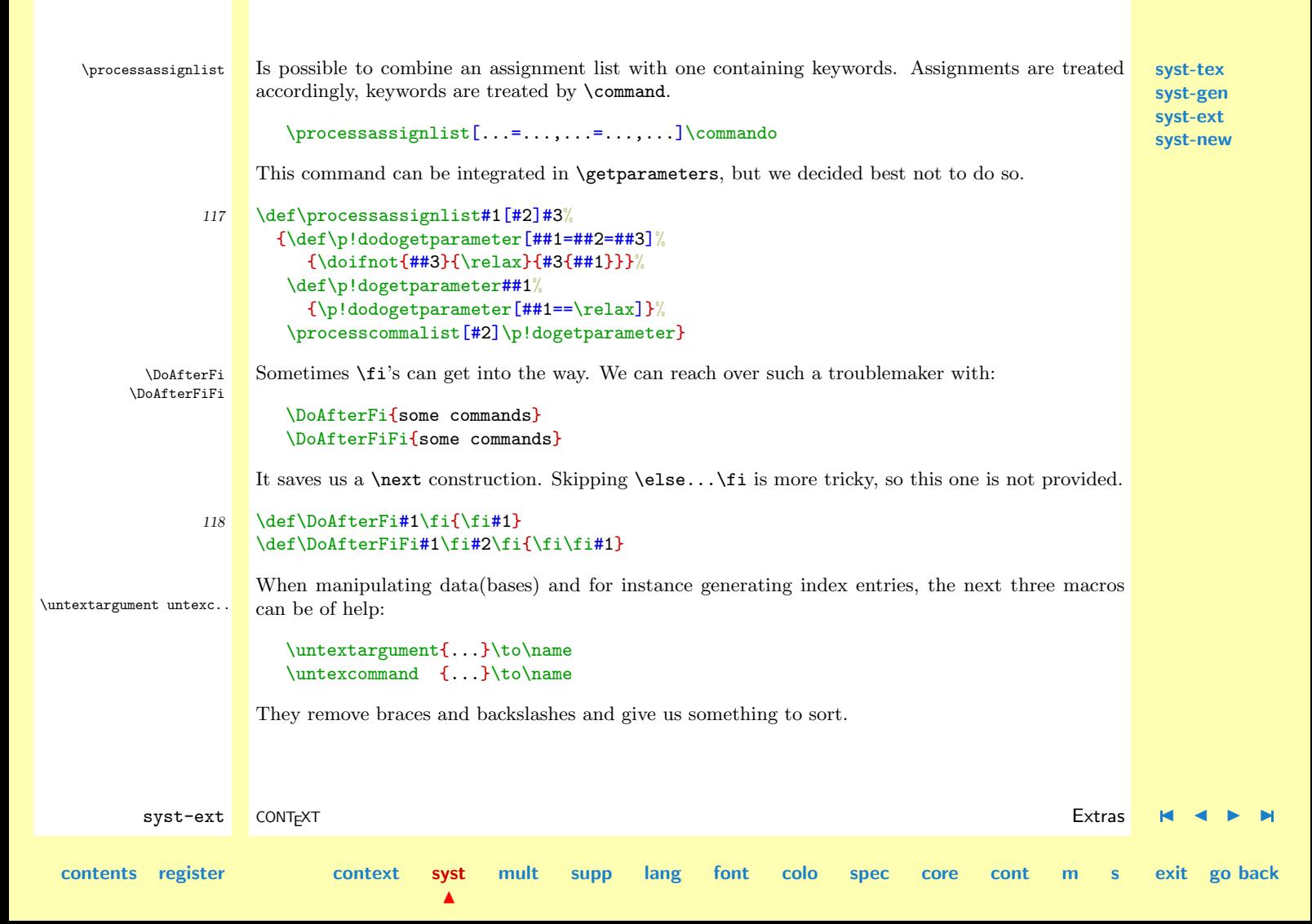

```
syst-tex
                                                                                                         syst-gen
                                                                                                         syst-ext
                                                                                                         syst-new
          syst-ext CONTEXT Extras J J I I
  contents register context syst
                                      \blacktrianglemult supp lang font colo spec core cont m s exit go back
               119 \def\untexsomething%
                      {\bgroup
                       \catcode'\{=\@@ignore
                       \catcode'\}=\@@ignore
                       \escapechar=-1
                       \dountexsomething}
               120 \long\def\dountexsomething#1#2\to#3%
                      {\doglobal#1#2\to\untexedargument
                       \egroup
                       \let#3=\untexedargument}
               121 \def\untexargument%
                      {\untexsomething\convertargument}
               122 \def\untexcommand%
                      {\untexsomething\convertcommand}
                    One characteristic of POSTSCRIPT and PDF is that both used big points (T<sub>E</sub>X's bp). The next macros
\ScaledPointsToBigPoints
                    convert points and scaled points into big points.
                       \ScaledPointsToBigPoints {number} \target
                       \ScaledPointsToWholeBigPoints {number} \target
                    The magic factor 72/72.27 can be found in most T<sub>E</sub>X related books.
               123 \def\ScaledPointsToBigPoints#1#2%
                      {\scratchdimen=#1sp\relax
                       \scratchdimen=.996264\scratchdimen
                       \edef#2{\withoutpt{\the\scratchdimen}}}
```
<span id="page-133-0"></span>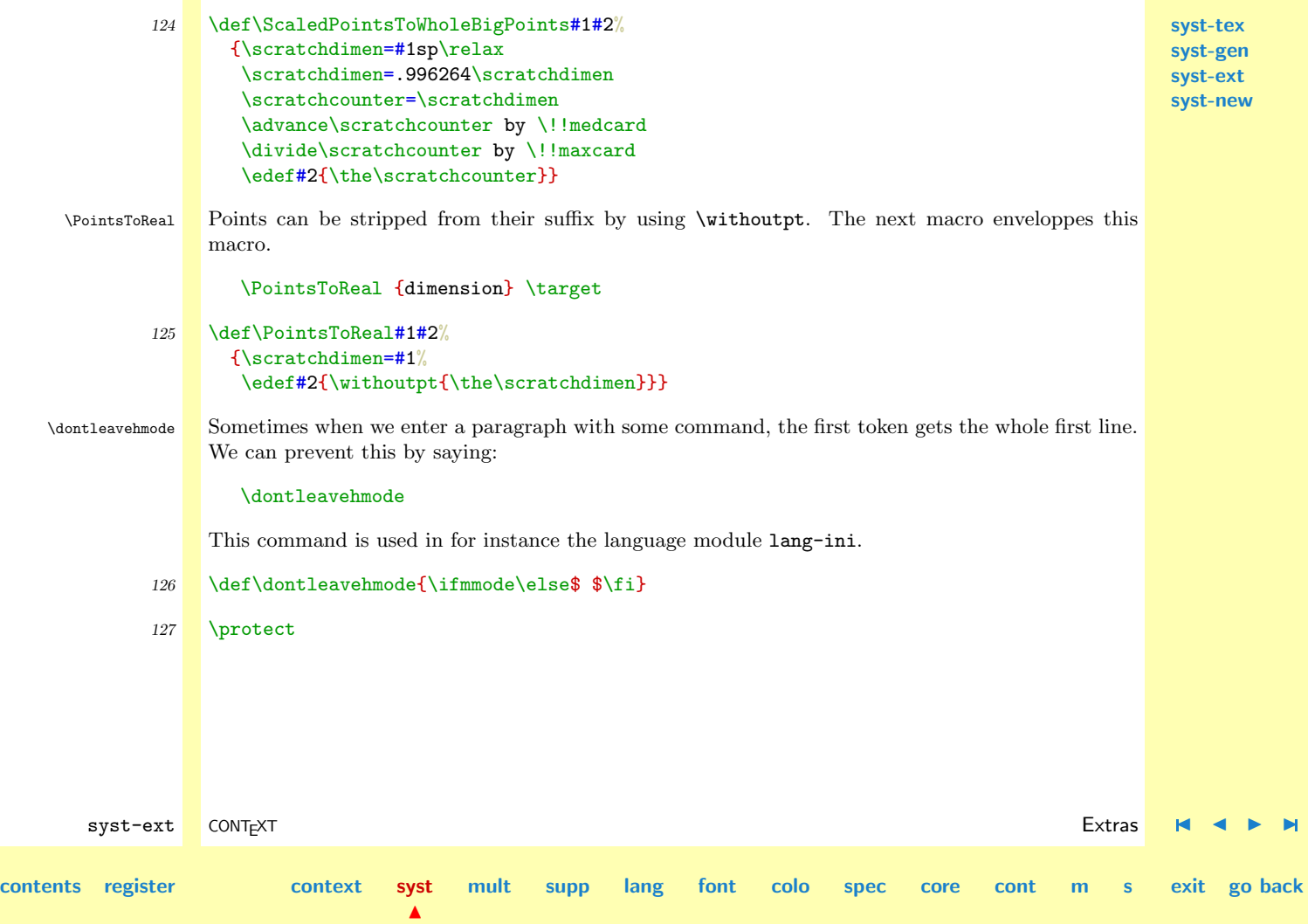

<span id="page-134-0"></span>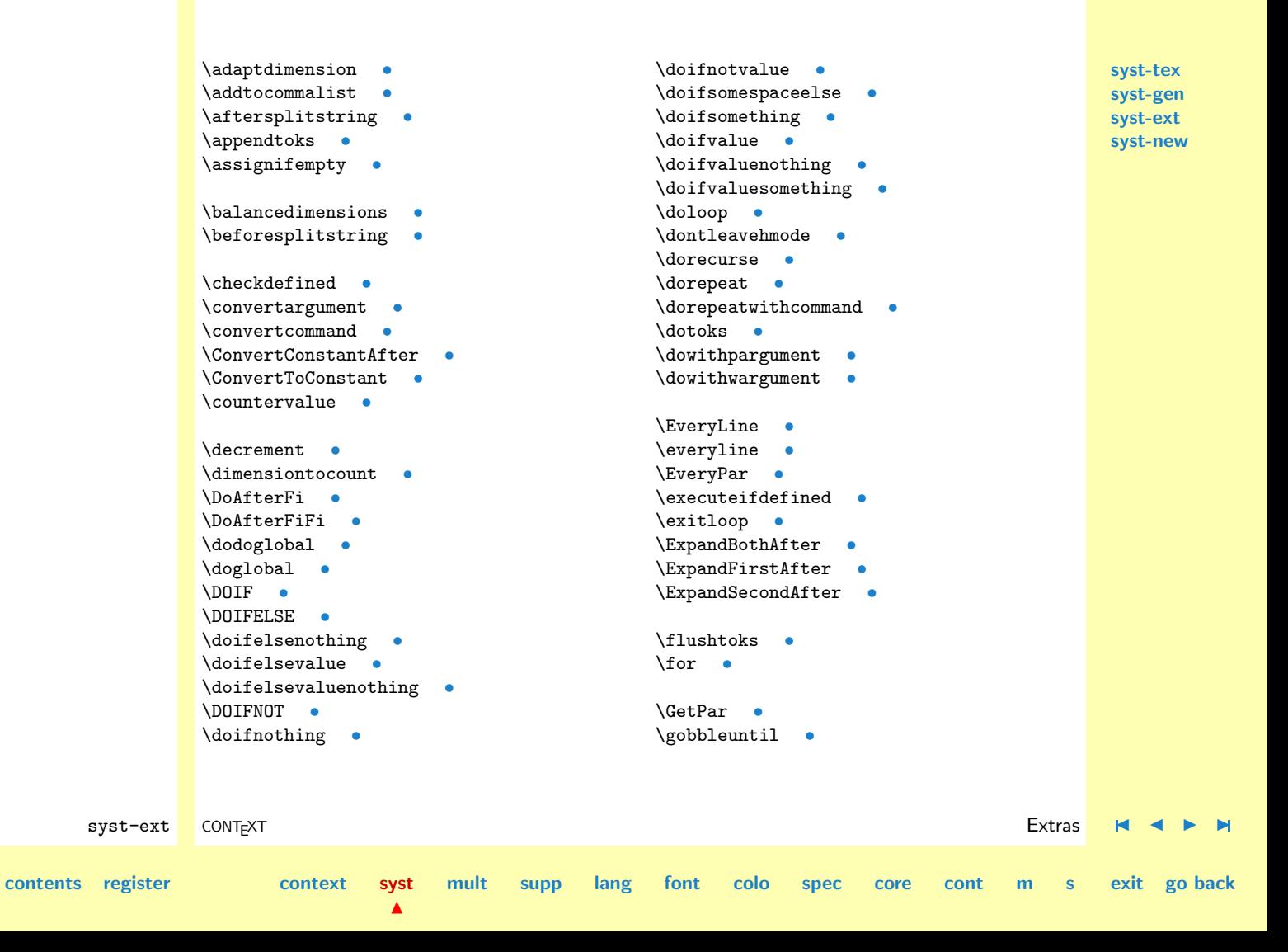

<span id="page-135-0"></span>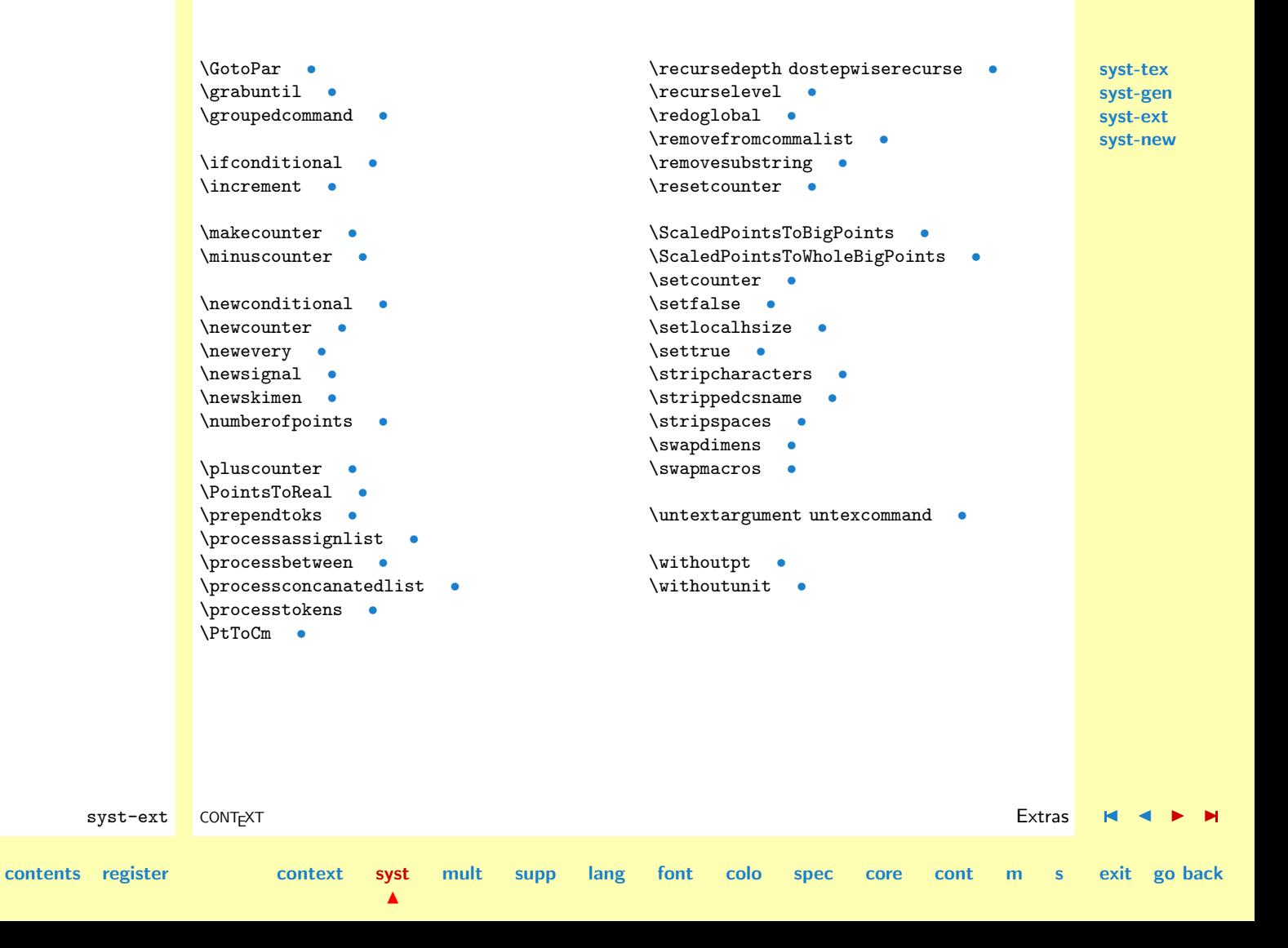

# <span id="page-136-0"></span>2.4 [to be documented: syst-new]

This module is not yet fully documented.

**[syst-tex](#page-7-0) [syst-gen](#page-11-0) [syst-ext](#page-82-0) syst-new**

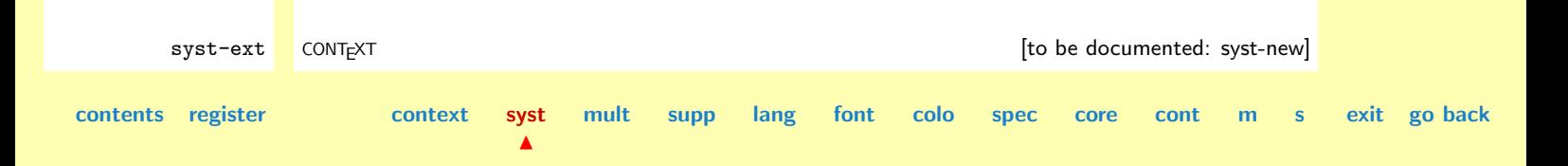

# <span id="page-137-0"></span>3 Multilingual Interface

- [3.1 Initialization](#page-138-0)
- [3.2 System](#page-165-0)
- [3.3 Constants](#page-181-0)
- [3.4 Commands](#page-199-0)

**[mult-ini](#page-138-0) [mult-sys](#page-165-0) [mult-con](#page-181-0) [mult-com](#page-199-0)**

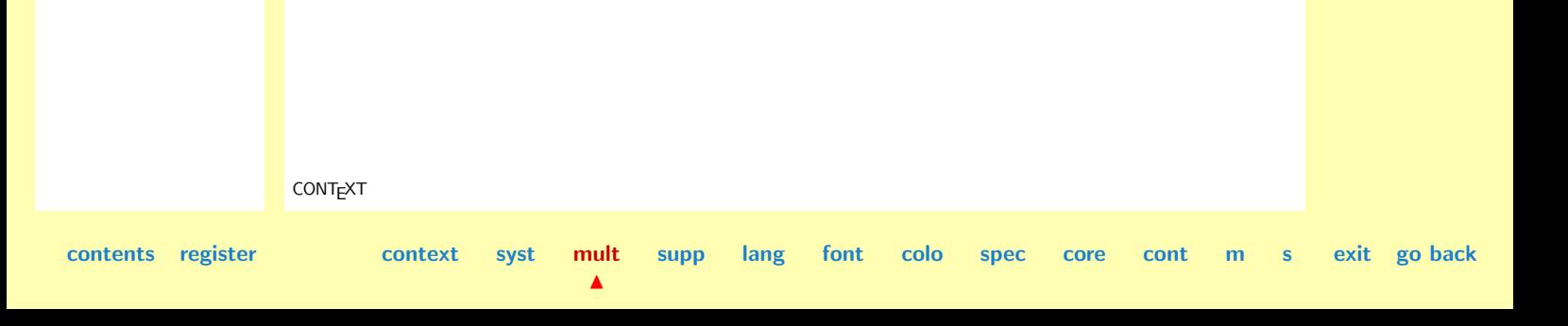

**mult-ini [mult-sys](#page-165-0) [mult-con](#page-181-0) [mult-com](#page-199-0)**

## <span id="page-138-0"></span>3.1 Initialization

This module implements the multi-lingual interface to CONTEXT. These capabilities concern messages, commands and parameters.

### 1 \writestatus{loading}{Context Multilingual Macros / Initialization}

### 2 \unprotect

\v! In the system modules we introduced some prefixed constants, variables (both macros) and registers. Apart from a tremendous saving in terms of memory and a gain in speed we use from now on prefixes when possible for just another reason: consistency and multi--linguality. Systematically using prefixed macros enables us to implement a multi--lingual user interface. Redefining these next set of prefixes therefore can have desastrous results.

 $\lfloor f \rfloor$  $\mathcal{D}$ !  $\chi$ !  $\sqrt{y}$ !

 $\c$ !  $\sqrt{s}!$ \e!  $\mathbf{m}$ ! \r!

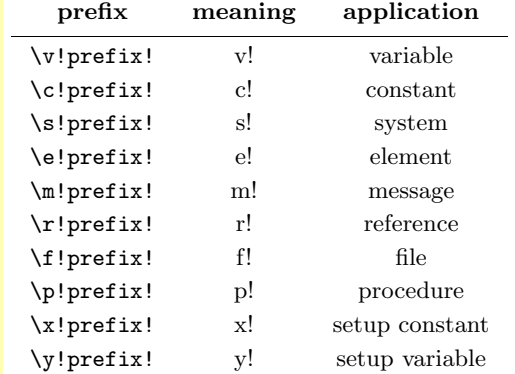

In the single-lingual version we used !, !!, !!! and !!!!.

 $\blacktriangle$ 

**[contents](#page-1-0) [register](#page-164-0) [context](#page-2-0) [syst](#page-6-0) [mult](#page-137-0)**

mult-ini CONT<sub>E</sub>XT **[I](#page-164-0)nitialization H (I)** Initialization **H (I)** D

**[supp](#page-227-0) [lang](#page-469-0) [font](#page-487-0) [colo](#page-613-0) [spec](#page-678-0) [core](#page-762-0) [cont](#page-827-0) [m](#page-832-0) [s](#page-859-0) exit go back**

<span id="page-139-0"></span>3 \def\v!prefix!{v!} \def\c!prefix!{c!} \def\s!prefix!{s!} \def\e!prefix!{e!} \def\m!prefix!{m!} \def\r!prefix!{r!} \def\f!prefix!{f!} \def\p!prefix!{p!} \def\x!prefix!{x!} \def\y!prefix!{y!}

- **[mult-ini](#page-138-0) [mult-sys](#page-165-0) [mult-con](#page-181-0) [mult-com](#page-199-0)**
- Variables generated by the system can be recognized on their prefix  $\mathcal{Q}$ . They are composed of a<br>
command (class) specific tog which can be recognized on 22, and a system constant, which has the \?? command (class) specific tag, which can be recognized on ??, and a system constant, which has the prefix c!. We'll se some more of this.
	- $4 \ \ \ \ \ \ \ \ \ \$ \def\@@prefix {@@}

Just to be complete we repeat some of the already defined system constants here. Maybe their prefix \s! now falls into place.

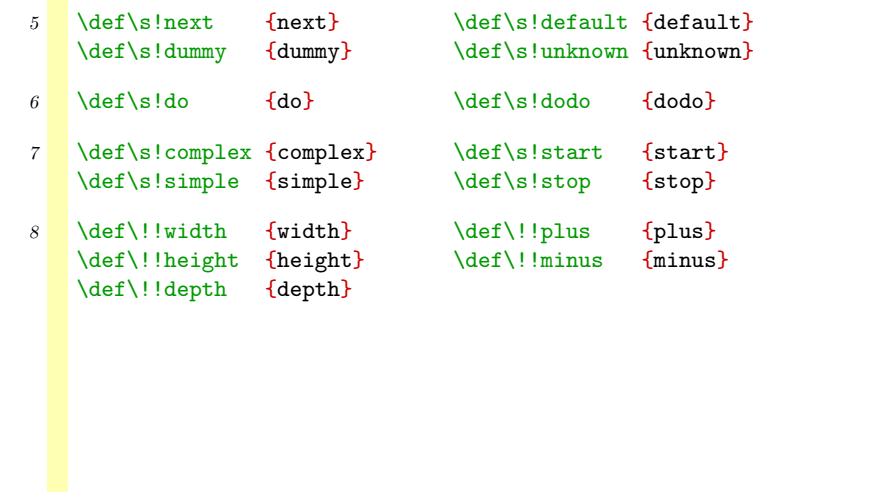

N

mult-ini CONTEXT Initialization [J](#page-138-0) [J](#page-138-0) [I](#page-140-0) [I](#page-164-0)

**[supp](#page-227-0) [lang](#page-469-0) [font](#page-487-0) [colo](#page-613-0) [spec](#page-678-0) [core](#page-762-0) [cont](#page-827-0) [m](#page-832-0) [s](#page-859-0) exit go back**

**[contents](#page-1-0) [register](#page-164-0) [context](#page-2-0) [syst](#page-6-0) [mult](#page-137-0)**

**[mult-ini](#page-138-0) [mult-sys](#page-165-0) [mult-con](#page-181-0) [mult-com](#page-199-0)**

<span id="page-140-0"></span>\defineinterfaceconstant \defineinterfacevariable \defineinterfaceelement \definesystemvariable \definesystemconstant \definemessageconstant \definereferenceconstant \definefileconstant

The first part of this module is dedicated to dealing with multi-lingual constants and variables. When CONTEXT grew bigger and bigger in terms of bytes and used string space, we switched to predefined constants. At the cost of more hash table entries, the macros not only becase more compact, they became much faster too. Maybe an even bigger advantage was that mispelling could no longer lead to problems. Even a multi--lingual interface became possible.

Constants — we'll introduce the concept of variables later on — are preceded by a type specific prefix, followed by a !. To force consistency, we provide a few commands for defining such constants.

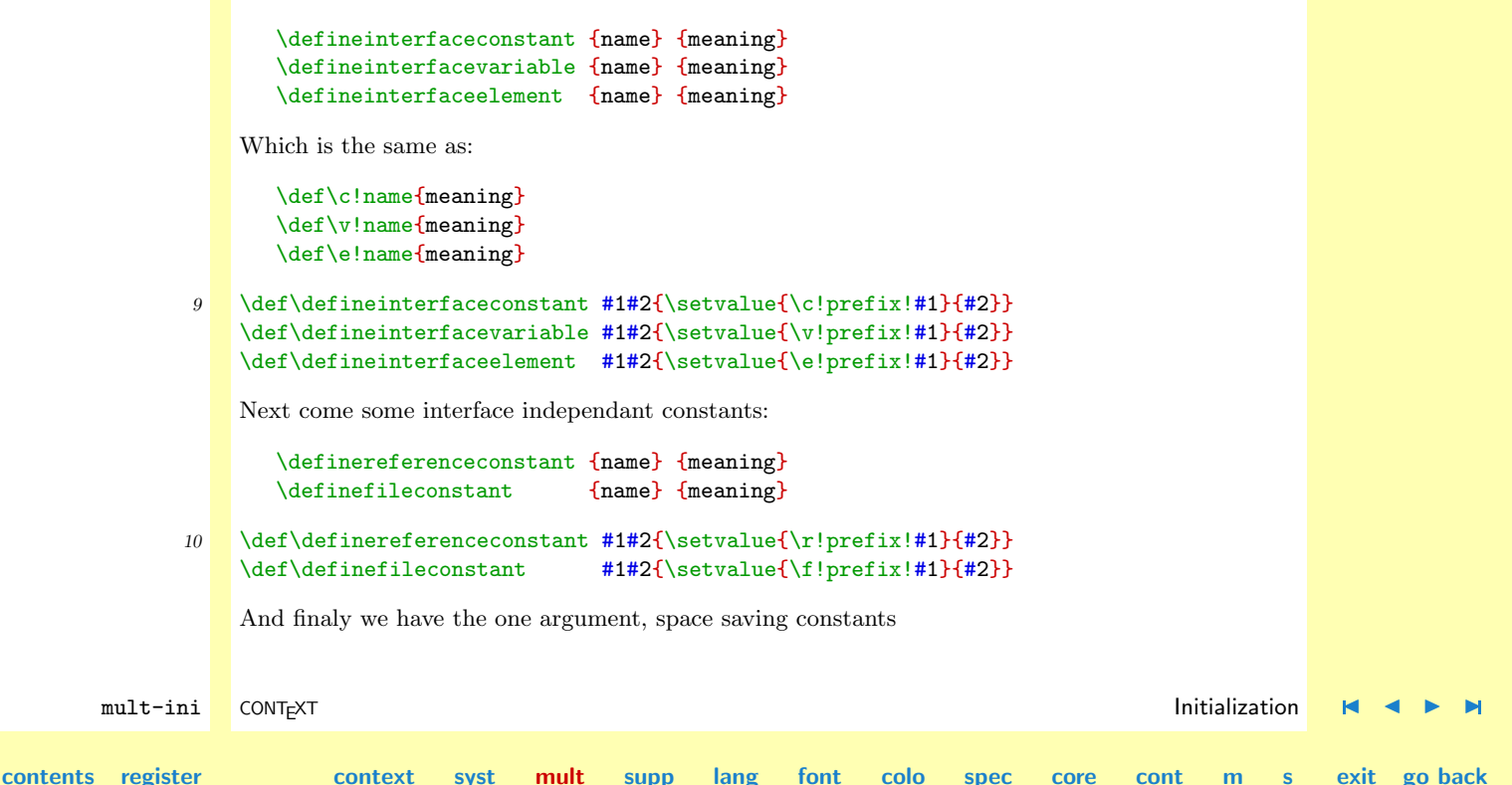

 $\blacktriangle$ 

<span id="page-141-0"></span>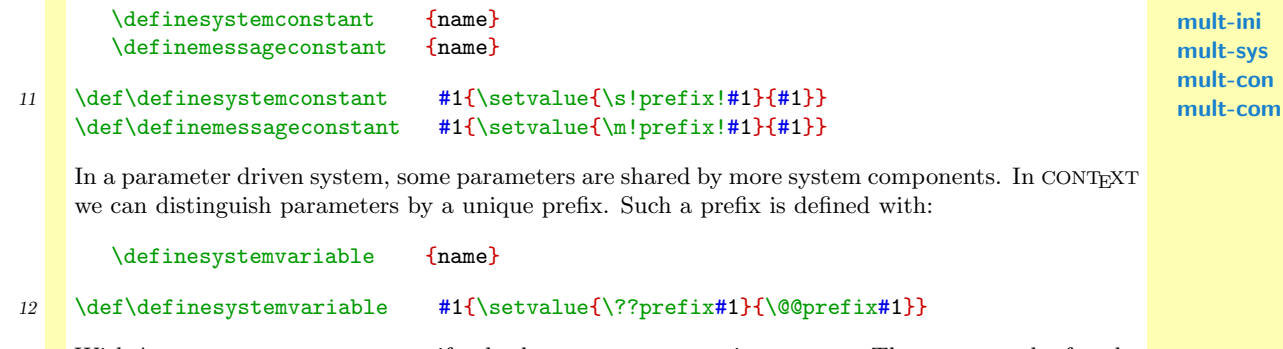

\selectinterface With \selectinterface we specify the language we are going to use. The system asks for the language wanted, and defaults to \currentinterface when we just give enter. By default the message system uses the current interface language, but \currentresponses can specify another language too.

> 13 \def\defaultinterface{dutch} \def\currentinterface{dutch} \def\currentresponses{dutch}

```
14 \def\selectinterface%
```

```
{\def\docommando##1##2%
   {\bgroup
    \endlinechar=-1
    \global\read16 to ##1
    \egroup
    \doif{\currentinterface}{}{\let##1=##2}%
```

```
\doifundefined{\s!prefix!##1}{\let##1=##2}}%
\docommando\currentinterface\defaultinterface
```
mult-ini CONTEXT Initialization [J](#page-138-0) [J](#page-140-0) [I](#page-142-0) [I](#page-164-0) **[contents](#page-1-0) [register](#page-164-0) [context](#page-2-0) [syst](#page-6-0) [mult](#page-137-0)**  $\blacktriangle$ **[supp](#page-227-0) [lang](#page-469-0) [font](#page-487-0) [colo](#page-613-0) [spec](#page-678-0) [core](#page-762-0) [cont](#page-827-0) [m](#page-832-0) [s](#page-859-0) exit go back**

```
\writestatus{interface}{defining \currentinterface\space interface}%
\writeline
\docommando\currentresponses\currentinterface
\writestatus{interface}{using \currentresponses\space messages}%
\writeline}
```
<span id="page-142-0"></span>\startinterface Sometimes we want to define things only for specific interface languages. This can be done by means of the selector:

```
\startinterface language
```
language specific definitions & commands

```
\stopinterface
```

```
15 \long\def\startinterface #1 #2\stopinterface%
      {\doifelse{#1}{\currentinterface}
         {\long\def\next{#2}}
         {\let\next=\relax}%
       \next}
```

```
\getmessage
\showmessage
\makemessage
```
\startmessages A package as large as CONTEXT can hardly function without a decent message mechanism. Due to its multi--lingual interface, the message subsystem has to be multi--lingual too. A major drawback of this feature is that we have to code messages. As a result, the source becomes less self documented. On the other hand, consistency will improve.

> Because the overhead in terms of entries in the (already exhausted) hash table has to be minimal, messages are packed in libraries. We can extract a message from such a library in three ways:

```
\getmessage {library} {tag}
\showmessage {library} {tag} {data}
```
 $\blacktriangle$ 

mult-ini CONTEXT Initialization [J](#page-138-0) [J](#page-141-0) [I](#page-143-0) [I](#page-164-0)

**[contents](#page-1-0) [register](#page-164-0) [context](#page-2-0) [syst](#page-6-0) [mult](#page-137-0)**

**[supp](#page-227-0) [lang](#page-469-0) [font](#page-487-0) [colo](#page-613-0) [spec](#page-678-0) [core](#page-762-0) [cont](#page-827-0) [m](#page-832-0) [s](#page-859-0) exit go back**

**[mult-ini](#page-138-0) [mult-sys](#page-165-0) [mult-con](#page-181-0) [mult-com](#page-199-0)**

### \makemessage {library} {tag} {data}

<span id="page-143-0"></span>The first command gets the message tag from the library specified. The other commands take an extra argument: a list of items to be inserted in the message text. While \showmessage shows the message at the terminal, the other commands generate the message as text. Before we explain the data argument, we give an example of a library.

```
\startmessages english library: alfa
 title: something
     1: first message
     2: second (-) message -\stopmessages
```
The first message is a simple one and can be shown with:

\showmessage {alfa} {1} {}

The second message on the other hand needs some extra data:

```
\showmessage {alfa} {2} {and last,to you}
```
This message is shown as:

something : second (and last) message to you

As we can see, the title entry is shown with the message. The data fields are comma separated and are specified in the message text by --.

It is not required to define all messages in a library at once. We can add messages to a library in the following way:

```
\startmessages english library: alfa
    10: tenth message
```
 $\blacktriangle$ 

mult-ini CONTEXT Initialization [J](#page-138-0) [J](#page-142-0) [I](#page-144-0) [I](#page-164-0)

**[supp](#page-227-0) [lang](#page-469-0) [font](#page-487-0) [colo](#page-613-0) [spec](#page-678-0) [core](#page-762-0) [cont](#page-827-0) [m](#page-832-0) [s](#page-859-0) exit go back**

**[contents](#page-1-0) [register](#page-164-0) [context](#page-2-0) [syst](#page-6-0) [mult](#page-137-0)**

**[mult-ini](#page-138-0) [mult-sys](#page-165-0) [mult-con](#page-181-0) [mult-com](#page-199-0)**
# \stopmessages

<span id="page-144-0"></span>Because such definitions can take place in different modules, the system gives a warning when a tag occurs more than once. The first occurrence takes preference over later ones, so we had better use a save offset, as shown in the example. As we can see, the title field is specified only the first time!

Because we want to check for duplicate tags, the macros are a bit more complicated than neccessary. The **ship ship state** token is used as message separator.

```
mult-ini CONTEXT Initialization J J I I
contents register context syst mult
                                             supp lang font colo spec core cont m s exit go back
             16 \def\findinterfacemessage#1#2%
                   \{\det 2{\}\def\dofindinterfacemessage##1 #1: ##2\relax##3\end%
                     {\{ \deff42\{ \#42 \}}\}\edef\!!stringa{\getvalue{@@ms\currentmessagelibrary} #1: \relax}%
                   \expandafter\dofindinterfacemessage\!!stringa\end}
             17 \def\composemessagetext#1--#2--#3--#4--#5--#6\\%
                   {\det\downarrow}docomposemessagetext##1,##2,##3,##4,##5,##6\{\downarrow\}{\edef\currentmessagetext{#1##1#2##2#3##3#4##4#5##5}}%
                   \docomposemessagetext}
             18 \unexpanded\def\getmessage#1#2%
                  {\def\currentmessagelibrary{#1}%
                   \findinterfacemessage{#2}\currentmessagetext
                   \currentmessagetext}
             19 \unexpanded\def\makemessage#1#2#3%
                  {\def\currentmessagelibrary{#1}%
                   \findinterfacemessage{#2}\currentmessagetext
                   \QEA\text{components}ext----------\\#3,,,,,\\\
                   \currentmessagetext}
```
 $\blacktriangle$ 

<span id="page-145-0"></span>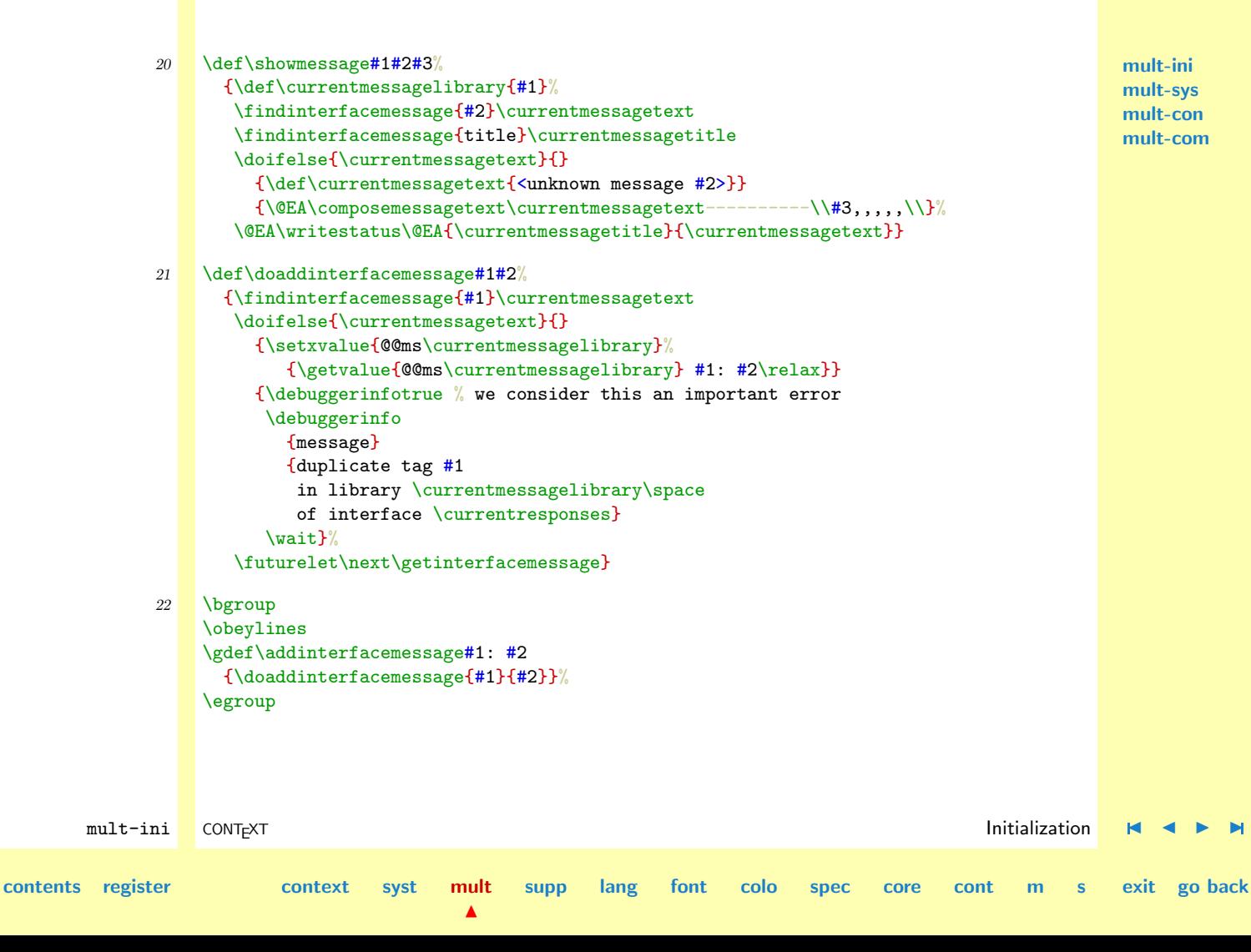

```
mult-ini
                                                                                                            mult-sys
                                                                                                            mult-con
                                                                                                            mult-com
        mult-ini CONTEXT Initialization J J I I
contents register context syst mult
                                            \blacktrianglesupp lang font colo spec core cont m s exit go back
              23 \def\getinterfacemessage%
                     {\ifx\next\stopmessages
                        \def\next##1{\egroup}%
                      \else
                        \let\next=\addinterfacemessage
                      \sqrt{fi}\next}
              24 \gdef\startmessages #1 library: #2
                     {\bgroup
                      \obeylines
                      \doifinsetelse{#1}{\currentresponses,all}
                        {\def\next%
                           {\def\currentmessagelibrary{#2}%
                            \doifundefined{@@ms\currentmessagelibrary}
                              {\setgvalue{@@ms\currentmessagelibrary}{}}%
                            \futurelet\next\getinterfacemessage}}
                        {\long\def\next##1\stopmessages{\egroup}}%
                      \next}
       \dosetvalue We already defined these auxiliary macros in the system modules. Starting with this module however,
      \dosetevalue
      \docopyvalue
      \doresetvalue
       \dogetvalue
                   we have to take multi-linguality a bit more serious.
                   First we show a well-defined alternative:
                      \def\dosetvalue#1#2#3%
                        {\doifdefinedelse{\c!prefix!#2}
                           {\setminus \mathsf{#1}\mathsf{ } \cup \mathsf{ } \cup \mathsf{ } \cup \mathsf{ } \}{\setvalue{#1#2}{#3}}}
                      \def\docopyvalue#1#2#3%
```

```
{\doifdefinedelse{\c!prefix!#3}
   {\setvalue{#1\getvalue{\c!prefix!#3}}%
      {\getvalue{#2\getvalue{\c!prefix!#3}}}}
   {\setvalue{#1#3}%
     {\getvalue{#2#3}}}}
```

```
\def\dogetvalue#1#2%
 {\getvalue{#1\getvalue{\c!prefix!#2}}}
```
These macros are called upon quite often and so we optimized them a bit.

```
mult-ini CONTEXT Initialization J J I I
contents register context syst mult
                                        \blacktrianglesupp lang font colo spec core cont m s exit go back
             25 \text{def}\text{-}\text{desetvalue#1#2#3}{\p!doifundefined{\c!prefix!#2}%
                      \let\donottest=\doprocesstest
                      \@EA\def\csname#1#2\endcsname{#3}%
                    \else
                      \let\donottest=\doprocesstest
                      \@EA\def\csname#1\csname\c!prefix!#2\endcsname\endcsname{#3}%
                    \fi}
             26 \def\dosetevalue#1#2#3%
                   {\p!doifundefined{\c!prefix!#2}%
                      \let\donottest=\doprocesstest
                      \@EA\edef\csname#1#2\endcsname{#3}%
                    \else
                      \let\donottest=\doprocesstest
                      \@EA\edef\csname#1\csname\c!prefix!#2\endcsname\endcsname{#3}%
                    \fi}
             27 \text{def}\dsc{pyval}ue#1#2#3%
                   {\p!doifundefined{\c!prefix!#3}%
```

```
\let\donottest=\doprocesstest
 \@EA\def\csname#1#3\endcsname%
    {\csname#2#3\endcsname}%
\else
  \let\donottest=\doprocesstest
 \@EA\def\csname#1\csname\c!prefix!#3\endcsname\endcsname%
   {\csname#2\csname\c!prefix!#3\endcsname\endcsname}%
\fi}
```

```
28 \text{def}\text{doresetvalue#1#2}\{\dfrac{\{d\}}{\dfrac{4}{42}}
```

```
29 \text{def}\def\text{2\%}
```

```
{\csname#1\csname\c!prefix!#2\endcsname\endcsname}
```
Although maybe bot clearly visible, there is a considerable profit in further optimalization. By expanding the embedded \csname we can reduce the format file by about 5% (60 KB out of 1.9 MB).

```
mult-ini CONTEXT Initialization J J I I
contents register context syst mult
                                       \blacktrianglesupp lang font colo spec core cont m s exit go back
            30 \text{def}\dtext{coopyvalue}#1#2#3%
                  {\p!doifundefined{\c!prefix!#3}%
                     \let\donottest=\doprocesstest
                     \@EA\@EA\@EA\def\@EA\csname\@EA#1\@EA#3\@EA\endcsname
                       \@EA{\csname#2#3\endcsname}%
                   \else
                     \let\donottest=\doprocesstest
                     \@EA\@EA\@EA\def\@EA
                        \csname
                          \@EA#1\@EA\csname\@EA\c!prefix!\@EA#3\@EA\endcsname\@EA
                        \endcsname
                       \@EA{\csname#2\csname\c!prefix!#3\endcsname\endcsname}%
                   \{f_i\}
```
**[supp](#page-227-0) [lang](#page-469-0) [font](#page-487-0) [colo](#page-613-0) [spec](#page-678-0) [core](#page-762-0) [cont](#page-827-0) [m](#page-832-0) [s](#page-859-0) exit go back**

**[mult-com](#page-199-0)**

**[mult-ini](#page-138-0) [mult-sys](#page-165-0) [mult-con](#page-181-0)** We take this opportunity of redefining to adapt an assignment macro. The change has to do with the fact that the generated error message must be multi--lingual. We can not define the message yet, because we still have to select the interface language.

```
mult-ini CONTEXT Initialization J J I I
     31 \text{def}\pi!\dots\text{def} 1 \text{#2} \text{#3=#4=#5} %
            {\ifx\empty#3\else % and definitely not \ifx#3\empty
               \ifx\relax#5%
                \showmessage{check}{1}{#3,\the\inputlineno}%
               \else
                #1{#2}{#3}{#4}%
               \lambdafi
             \fi}
     32 \def\dogetargument#1#2#3#4%
            {\doifnextcharelse{#1}
               {\let\expectedarguments=\noexpectedarguments
                #3\dodogetargument}
               {\ifnum\expectedarguments>\noexpectedarguments
                  \showmessage{check}{2}{\expectedarguments,\the\inputlineno}%
                \fi
                \let\expectedarguments=\noexpectedarguments
                #4\dodogetargument#1#2}}
     33 \def\dogetgroupargument#1#2%
            {\def\nextnext%
               {\ifx\next\bgroup
                  \let\expectedarguments=\noexpectedarguments
                  \def\next{#1\dodogetargument}%
                \else\ifx\next\lineending
                  \def\next{\bgroup\def\\ {\egroup\dogetgroupargument#1#2}\\}%
```

```
\else\ifx\next\blankspace
     \def\next{\bgroup\def\\ {\egroup\dogetgroupargument#1#2}\\}%
   \else
     \ifnum\expectedarguments>\noexpectedarguments
       \showmessage{check}{2}{\expectedarguments,\the\inputlineno}%
     \sqrt{fi}\let\expectedarguments=\noexpectedarguments
     \def\next{#2\dodogetargument{}}%
   \fi\fi\fi
   \next}%
\futurelet\next\nextnext}
```

```
34 \def\checkdefined#1#2#3%
      {\doifdefined{#3}
```

```
{\hbox{\sf \;showmessage{check}}{3}{#2, #3}}\}
```
CONTEXT is a parameter driven package. This means that users instruct the system by means of variables, values and keywords. These instructions take the form:

```
\setupsomething[some variable=some value, another one=a keyword]
```
or by keyword only:

```
\dosomething[this way, that way, no way]
```
Because the same variables can occur in more than one setup command, we have to be able to distinguish them. This is achieved by assigning them a unique prefix.

Imagine a setup command for boxed text, that enables us to specify the height and width of the box. Behide the scenes the command

```
\setupbox [width=12cm, height=3cm]
```
 $\blacktriangle$ 

mult-ini CONTEXT Initialization [J](#page-138-0) [J](#page-149-0) [I](#page-151-0) [I](#page-164-0)

**[contents](#page-1-0) [register](#page-164-0) [context](#page-2-0) [syst](#page-6-0) [mult](#page-137-0)**

**[supp](#page-227-0) [lang](#page-469-0) [font](#page-487-0) [colo](#page-613-0) [spec](#page-678-0) [core](#page-762-0) [cont](#page-827-0) [m](#page-832-0) [s](#page-859-0) exit go back**

<span id="page-151-0"></span>results in something like

```
\<box><width> {12cm}
\<box><height> {3cm}
```
while a similar command for specifying the page dimensions of an A4 page results in:

```
\<page><width> {21.0cm}
\<page><height> {27.9cm}
```
The prefixes  $\langle box \rangle$  and  $\langle page \rangle$  are hidden from users and can therefore be language independant. Variables on the other hand, differ for each language:

\<box><color> {<br/>blue>} \<box><kleur> {<br/>blauw>} \<br/>box><couleur> {<br/>blue>}

In this example we can see that the assigned values or keywords are language dependant too. This will be a complication when defining multi-lingual setup files.

A third phenomena is that variables and values can have a similar meaning.

```
\<pagenumber><location> {<left>}
\langleskip><left> {12cm}
```
 $\blacktriangle$ 

A (minor) complication is that where in english we use  $\text{left}$ , in dutch we find both  $\text{limits}$ and <linker>. This means that when we use some sort of translation table, we have to distinguish between the variables at the left side and the fixed values at the right.

The same goes for commands that are composed of different user supplied and/or language specific elements. In english we can use:

\<empty><figure>

**[contents](#page-1-0) [register](#page-164-0) [context](#page-2-0) [syst](#page-6-0) [mult](#page-137-0)**

**[mult-ini](#page-138-0) [mult-sys](#page-165-0) [mult-con](#page-181-0) [mult-com](#page-199-0)**

mult-ini CONTEXT Initialization [J](#page-138-0) [J](#page-150-0) [I](#page-152-0) [I](#page-164-0)

**[supp](#page-227-0) [lang](#page-469-0) [font](#page-487-0) [colo](#page-613-0) [spec](#page-678-0) [core](#page-762-0) [cont](#page-827-0) [m](#page-832-0) [s](#page-859-0) exit go back**

```
\<empty><intermezzo>
```
<span id="page-152-0"></span>But in dutch we have the following:

```
\<lege><figuur>
\<leeg><intermezzo>
```
These subtle differences automatically lead to a solution where variables, values, elements and other components have a similar logical name (used in macro's) but a different meaning (supplied by the user).

Our solution is one in which the whole system is programmed in terms of identifiers with language specific meanings. In such an implementation, each fixed variable is available as:

```
\<prefix><variable>
```
This means that for instance:

```
\setupbox[width=12cm]
```
expands to something like:

\def\boxwidth{12cm}

because we don't want to recode the source, a setup command in another language has to expand to this variable, so:

```
\stelblokin[breedte=12cm]
```
has to result in the definition of **\boxwidth** too. This method enables us to build compact, fast and readable code.

An alternative method, which we considered using, uses a more indirect way. In this case, both calls generate a different variable:

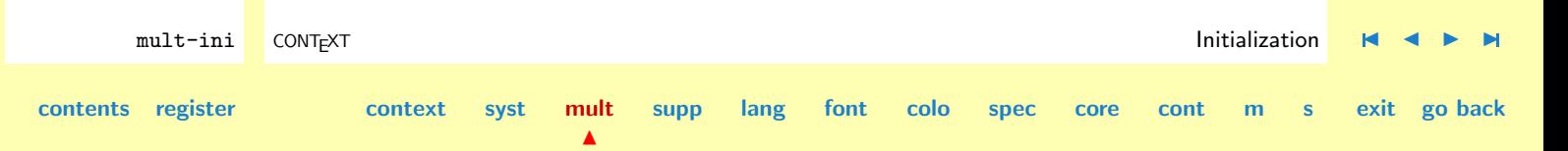

<span id="page-153-0"></span>\def\boxwidth {12cm} \def\boxbreedte {12cm}

And because we don't want to recode those megabytes of already developed code, this variable has to be called with something like:

### \valueof\box\width

where \valueof takes care of the translation of width or breedte to width and combining this with box to \boxwidth.

One advantage of this other scheme is that, within certain limits, we can implement an interface that can be switched to another language at will, while the current approach fixes the interface at startup. There are, by the way, other reasons too for not choosing this scheme. Switching user generated commands is for instance impossible and a dual interface would therefore give a strange mix of languages.

Now let's work out the first scheme. Although the left hand of the assignment is a variable from the users point of view, it is a constant in terms of the system. Both width and breedte expand to width because in the source we only encounter width. Such system constants are presented as

### \c!width

This constant is always equivalent to **width**. As we can see, we use c! to mark this one as constant. Its dutch counterpart is:

### \c!breedte

When we interpret a setup command each variable is translated to it's  $c!$  counterpart. This means that breedte and width expand to \c!breedte and \c!width which both expand to width. That way user variables become system constants.

**[mult-ini](#page-138-0) [mult-sys](#page-165-0) [mult-con](#page-181-0) [mult-com](#page-199-0)**

mult-ini CONTEXT Initialization [J](#page-138-0) [J](#page-152-0) [I](#page-154-0) [I](#page-164-0) **[contents](#page-1-0) [register](#page-164-0) [context](#page-2-0) [syst](#page-6-0) [mult](#page-137-0)**  $\blacktriangle$ **[supp](#page-227-0) [lang](#page-469-0) [font](#page-487-0) [colo](#page-613-0) [spec](#page-678-0) [core](#page-762-0) [cont](#page-827-0) [m](#page-832-0) [s](#page-859-0) exit go back** <span id="page-154-0"></span>The interpretation is done by means of a general setup command \getparameters that we introduced in the system module. Let us define some simple setup command:

```
\def\setupbox[#1]%
 {\getparameters[\??bx][#1]}
```
This command can be used as:

```
\setupbox [width=3cm, height=1cm]
```
Afterwards we have two variables \@@bxwidth and \@@bxheight which have the values 3cm and 1cm assigned. These variables are a combinatiom of the setup prefix \??bx, which expands to @@bx and the translated user supplied variables width and height or breedte and hoogte, depending on the actual language. In dutch we just say:

```
\stelblokin [breedte=3cm, hoogte=1cm]
```
and get ourselves \@@bxwidth and \@@bxheight too. In the source of CONTEXT, we can recognize constants and variables on their leading c!, v! etc., prefixes on ?? and composed variables on @@.

We already saw that user supplied keywords need some special treatment too. This time we don't translate the keyword, but instead use in the source a variable which meaning depends on the interface language.

### \v!left

Which can be used in macro's like:

```
\processaction
  [\@@bxlocation]
  [ \v!left=>\dosomethingontheleft,
  \v!middle=>\dosomthinginthemiddle,
```
 $\blacktriangle$ 

**[contents](#page-1-0) [register](#page-164-0) [context](#page-2-0) [syst](#page-6-0) [mult](#page-137-0)**

**[mult-ini](#page-138-0) [mult-sys](#page-165-0) [mult-con](#page-181-0) [mult-com](#page-199-0)**

mult-ini CONTEXT Initialization [J](#page-138-0) [J](#page-153-0) [I](#page-155-0) [I](#page-164-0)

**[supp](#page-227-0) [lang](#page-469-0) [font](#page-487-0) [colo](#page-613-0) [spec](#page-678-0) [core](#page-762-0) [cont](#page-827-0) [m](#page-832-0) [s](#page-859-0) exit go back**

# \v!right=>\dosomethingontheright]

<span id="page-155-0"></span>Because variables like **\@@bxlocation** can have a lot of meanings, including tricky expandable tokens, we cannot translate this meaning when we compare. This means that \@@bxlocation can be left of links of whatever meaning suits the language. But because \v!left also has a meaning that suits the language, we are able to compare.

Although we know it sounds confusing we want to state two important characteristics of the interface as described:

user variables become system constants

and

user constants (keywords) become system variables

\startconstants It's time to introduce the macro's that are responsible for this translations process, but first we show \startvariables how constants and variables are defined. We only show two languages and a few words.

> \startconstants english dutch width: width breedte height: height hoogte

### \stopconstants

Keep in mind that what users see as variables, are constants for the system.

\startvariables english dutch location: left links text: text tekst

 $\blacktriangle$ 

**[contents](#page-1-0) [register](#page-164-0) [context](#page-2-0) [syst](#page-6-0) [mult](#page-137-0)**

mult-ini CONTEXT Initialization [J](#page-138-0) [J](#page-154-0) [I](#page-156-0) [I](#page-164-0)

**[supp](#page-227-0) [lang](#page-469-0) [font](#page-487-0) [colo](#page-613-0) [spec](#page-678-0) [core](#page-762-0) [cont](#page-827-0) [m](#page-832-0) [s](#page-859-0) exit go back**

# \stopvariables

<span id="page-156-0"></span>The macro's responsible for interpreting these setups are shared. They take care of empty lines and permit a more or less free format. All setups accept the keyword all which equals every language.

```
35 \def\nointerfaceobject{-}
```

```
mult-ini CONTEXT Initialization J J I I
        36 \def\startinterfaceobjects#1#2%
                {\{\}\}\ {\lceil} {\lceil} {\lceil} {\lceil} {\lceil} {\lceil} {\lceil} {\lceil} {\lceil} {\lceil} {\lceil} {\lceil} {\lceil} {\lceil} {\lceil} {\lceil} {\lceil} {\lceil} {\lceil} {\lceil} {\lceil} {\lceil} {\lceil} {\lceil} {\lceil} {\lceil} {\lceil} {\lceil} {\lceil} {\lceil} {\lceil\let\dogetinterfaceobject=\dogetinterfacetemplate
                  \let\dowithinterfaceelement=#1%
                  \def\dodogetinterfaceobjects%
                      {\ifx\next#2%
                          \def\next####1%
                             {}%
                       \else\ifx\next\par
                          \long\def\next####1%
                            {\dogetinterfaceobjects}%
                       \else\ifx\next\empty
                          \def\next####1%
                            {\dogetinterfaceobjects}%
                       \else
                          \def\next####1 %
                            {\dogetinterfaceobject[####1:\relax]%
                              \dogetinterfaceobjects}%
                       \fi\fi\fi
                       \next}%
                  \def\dogetinterfaceobjects%
                     {\futurelet\next\dodogetinterfaceobjects}%
                  \dogetinterfaceobjects}
```
**[supp](#page-227-0) [lang](#page-469-0) [font](#page-487-0) [colo](#page-613-0) [spec](#page-678-0) [core](#page-762-0) [cont](#page-827-0) [m](#page-832-0) [s](#page-859-0) exit go back**

**[mult-ini](#page-138-0) [mult-sys](#page-165-0) [mult-con](#page-181-0) [mult-com](#page-199-0)**

 $\blacktriangle$ 

**[contents](#page-1-0) [register](#page-164-0) [context](#page-2-0) [syst](#page-6-0) [mult](#page-137-0)**

```
37 \def\dogetinterfacetemplate[#1:#2]%
      {\doifinsetelse{#1}{\currentinterface,all}
         {\let\dogetinterfaceobject=\doskipinterfaceobject}
         {\advance\!!counta by 1\relax}}
38 \def\doskipinterfaceobject[#1:#2#3]%
      {\{right:}\\let\dogetinterfaceobject=\dogetinterfaceelement
         \dogetinterfaceobject[#1:#2#3]%
       \fi}
39 \def\dogetinterfaceelement[#1:#2#3]%
      \{ \text{if } x \neq 2 \}\!!countb=0
         \def\!!stringa{#1}%
       \else
         \advance\!!countb by 1
         \ifnum\!!countb=\!!counta
           \@EA\dowithinterfaceelement\@EA{\!!stringa}{#1}%
           \let\dogetinterfaceobject=\doskipinterfaceobject
         \fi
       \{f_i\}
```
 $\blacktriangle$ 

**[mult-ini](#page-138-0) [mult-sys](#page-165-0) [mult-con](#page-181-0) [mult-com](#page-199-0)**

The constants and variables are defined as described. When \interfacetranslation is true, we also generate a reverse translation. Because we don't want to put too big a burden on TEX's hash table, this is no default behavior. Reverse translation is used in the commands that generate the quick reference cards. We are going to define the real CONTEXT commands in an abstract way and generate those reference cards for each language without further interference.

```
40 \def\setinterfaceconstant#1#2%
      {\setminus c! prefix! \text{#1}}
```
**[contents](#page-1-0) [register](#page-164-0) [context](#page-2-0) [syst](#page-6-0) [mult](#page-137-0)**

mult-ini CONTEXT Initialization [J](#page-138-0) [J](#page-156-0) [I](#page-158-0) [I](#page-164-0)

**[supp](#page-227-0) [lang](#page-469-0) [font](#page-487-0) [colo](#page-613-0) [spec](#page-678-0) [core](#page-762-0) [cont](#page-827-0) [m](#page-832-0) [s](#page-859-0) exit go back**

```
mult-ini
                                                                                                         mult-sys
                                                                                                         mult-con
                                                                                                         mult-com
          mult-ini CONTEXT Initialization J J I I
  contents register context syst mult
                                            \blacktrianglesupp lang font colo spec core cont m s exit go back
                       \doifelse{#2}{\nointerfaceobject}
                         {\debuggerinfo{constant}{#1 defined as #1 by default}}
                         {\delta\ifinterfacetranslation
                            \setvalue{\x!prefix!#1}{#2}%
                          \sqrt{f}\setvalue{\c!prefix!#2}{#1}}}
                41 \def\setinterfacevariable#1#2%
                      {\doifelse{#2}{\nointerfaceobject}
                         {\delta {\debuggerinfo{variable}{#1 defined as #1 by default}%
                          \setvalue{\v!prefix!#1}{#1}}
                         {\delta{\debuggerinfo{variable}{#1 defined as #2}%
                          \setvalue{\v!prefix!#1}{#2}}}
                42 \def\startvariables%
                      {\startinterfaceobjects\setinterfacevariable\stopvariables}
                43 \text{Adef}\text{str} \text{const}{\startinterfaceobjects\setinterfaceconstant\stopconstants}
                    The next command, \startinterfacesetupconstant, which behavior also depends on the boolean,
\startinterfacesetupco.. is used for constants that are only needed in these quick reference macro's. The following, more
                    efficient approach does not work here, because it sometimes generates spaces.
                       \def\setinterfacesetupconstant%
                         {\ifinterfacetranslation
                            \expandafter\setinterfaceconstant
                          \fi}
                    We therefore use the more redundant but robust method:
```

```
44 \def\setinterfacesetupvariable#1#2%
      {\ifinterfacetranslation
         \doifelse{#2}{\nointerfaceobject}
           {\setminus y! prefix! \text{#1}}{\setminus y! prefix! \text{#2}}\{f_i\}
```
# 45 \def\startsetupvariables% {\startinterfaceobjects\setinterfacesetupvariable\stopsetupvariables}

 $contents$ 

\startelements Due to the object oriented nature of CONTEXT, we also need to define the elements that are used to build commands:

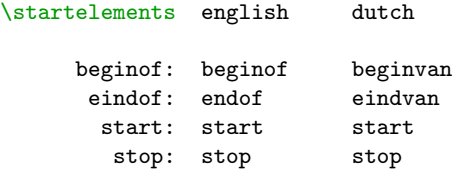

### \stopelements

Such elements sometimes are the same in diferent languages, but mostly they differ. Things can get even confusing when we look at for instance the setup commands. In english we say \setup<something>, but in dutch we have: \stel<iets>in. Such split elements are no problem, because we just define two elements. When no second part is needed, we use a -:

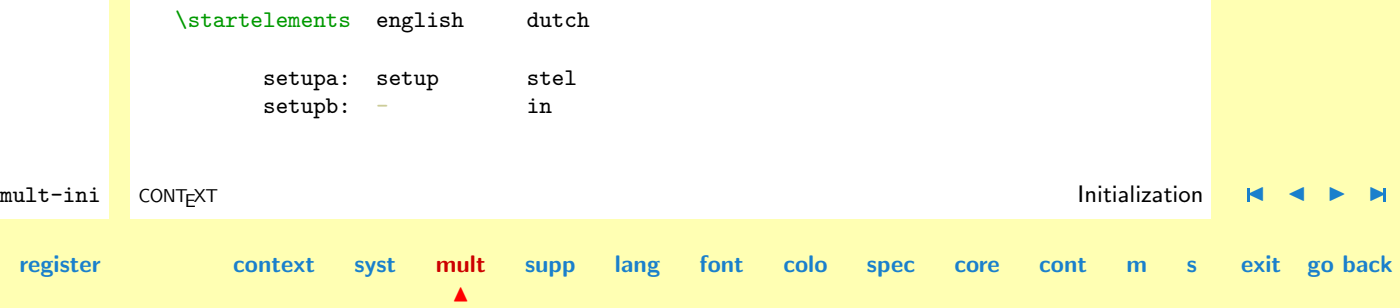

### \stopelements

Element translation is realized by means of:

```
46 \def\setinterfaceelement#1#2%
      {\doifelse{#2}{\nointerfaceobject}
          {\delta{\debuggerinfo{element}{#1 defined as \langleempty>}%
           \setvalue{\e!prefix!#1}{}}
         {\doifdefinedelse{\e!prefix!#1}
            {\doifnot{\getvalue{\e!prefix!#1}}{#2}
               {\delta{\debuggerinfo{element}{#1 redefined as #2}%
                \setvalue{\e!prefix!#1}{#2}}}
            {\debuggerinfo{element}{#1 defined as #2}%
             \setvalue{\e!prefix!#1}{#2}}}}
```

```
47 \def\startelements%
      {\startinterfaceobjects\setinterfaceelement\stopelements}
```
\startcommands The last setup has to do with the commands themselve. Commands are defined as:

\startcommands english dutch starttekst: starttext starttekst stoptekst: stoptext stoptekst omlijnd: framed omlijnd margewoord: marginword margewoord

### \stopcommands

Here we also have to take care of the optional translation needed for reference cards.

mult-ini CONTEXT Initialization [J](#page-138-0) [J](#page-159-0) [I](#page-161-0) [I](#page-164-0) **[contents](#page-1-0) [register](#page-164-0) [context](#page-2-0) [syst](#page-6-0) [mult](#page-137-0)**  $\blacktriangle$ **[supp](#page-227-0) [lang](#page-469-0) [font](#page-487-0) [colo](#page-613-0) [spec](#page-678-0) [core](#page-762-0) [cont](#page-827-0) [m](#page-832-0) [s](#page-859-0) exit go back**

<span id="page-161-0"></span>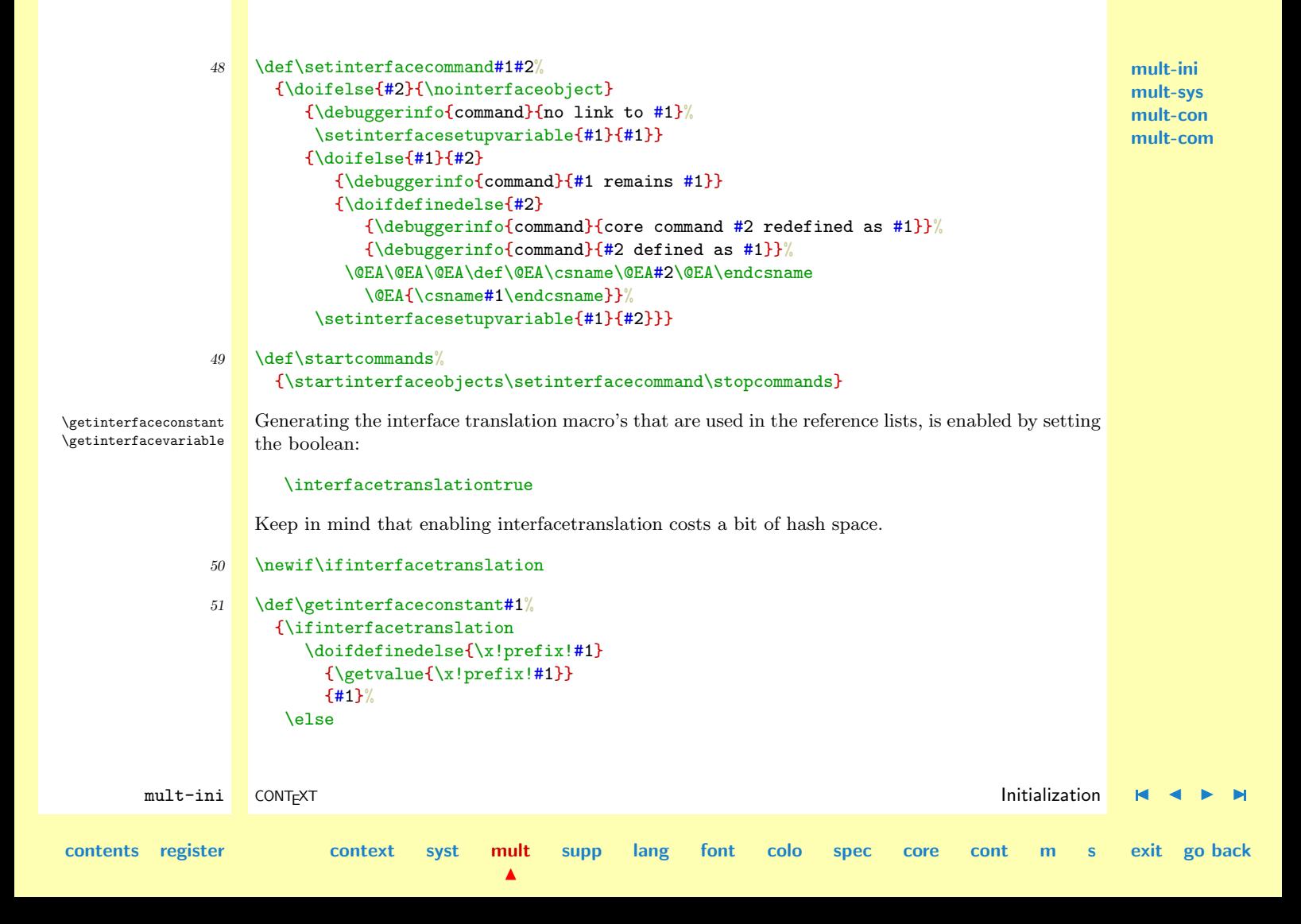

```
#1%
\fi}
```

```
52 \def\getinterfacevariable#1%
      {\ifinterfacetranslation
         \doifdefinedelse{\y!prefix!#1}
           {\getvalue{\y!prefix!#1}}
           {#1}%
       \else
         #1%
       \fi}
```
When a reference list is generated, one does not need to generate a new format. Just reloading the relevant definition files suits:

```
\interfacetranslationtrue
\input mult-con
\input mult-com
```
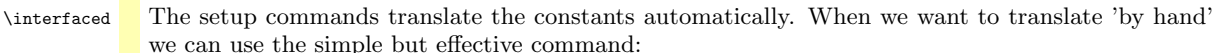

```
\interfaced {something}
```
Giving \interfaced{breedte} results in width or, when not defined, in breedte itself.

```
mult-ini CONTEXT Initialization J J I I
contents register context syst mult
                               N
                                   supp lang font colo spec core cont m s exit go back
          53 \def\interfaced#1%
               {\expandafter\ifx\csname\c!prefix!#1\endcsname\relax
                 #1%\else
                 \csname\c!prefix!#1\endcsname
```
# \fi}

<span id="page-163-0"></span>So much for the basic multi-lingual interface commands. The macro's can be enhanced with more testing facilities, but for the moment they suffice.

### 54 \protect

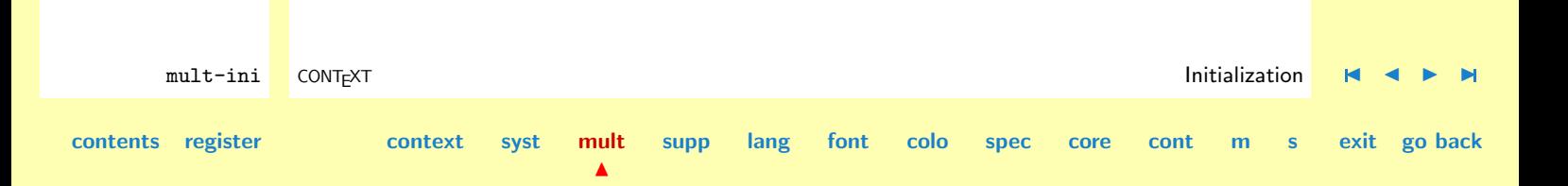

<span id="page-164-0"></span>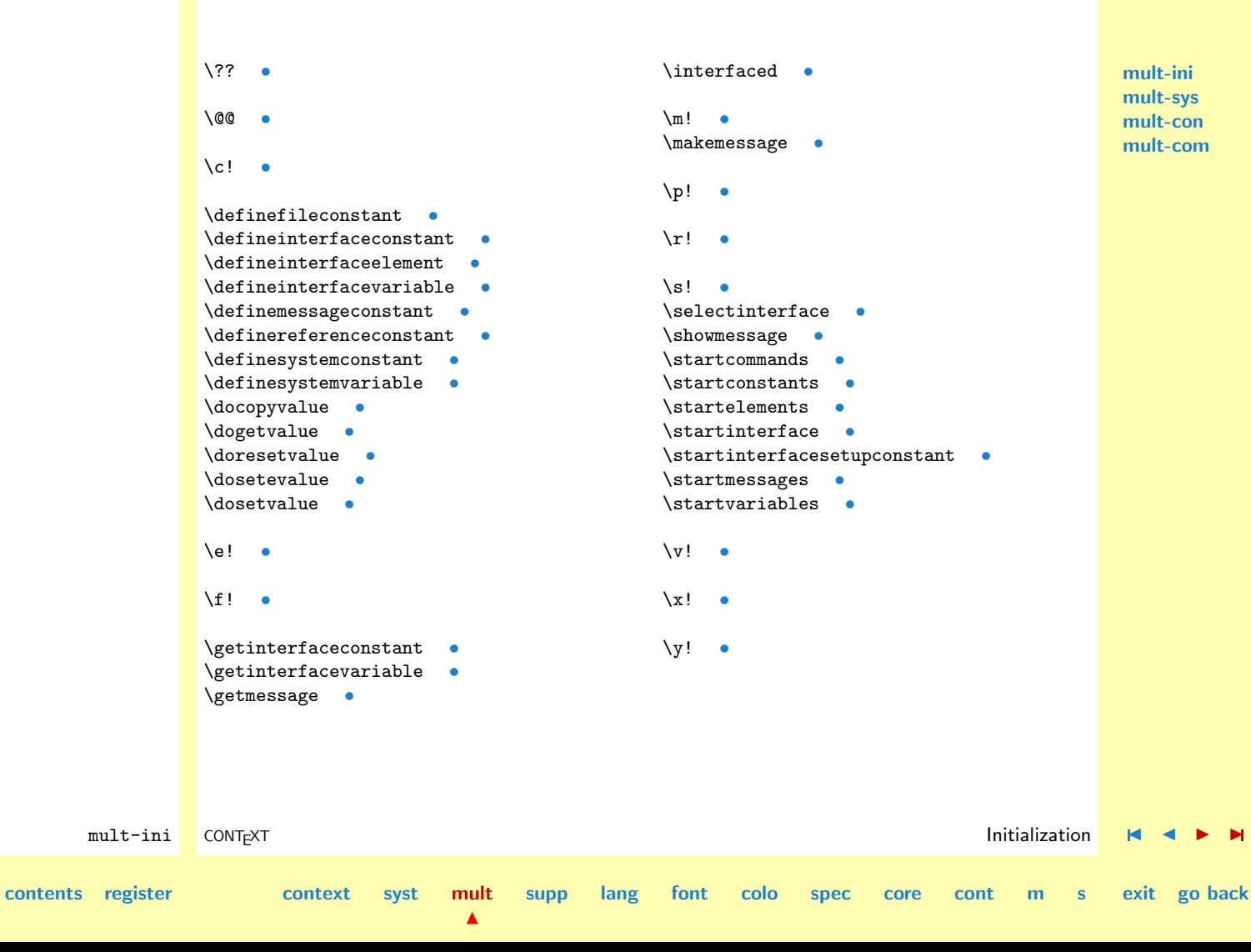

**[supp](#page-227-0) [lang](#page-469-0) [font](#page-487-0) [colo](#page-613-0) [spec](#page-678-0) [core](#page-762-0) [cont](#page-827-0) [m](#page-832-0) [s](#page-859-0) exit go back**

# <span id="page-165-0"></span>3.2 System

In boring module we define a lot of obscure but useful system constants. By doing so we save lots of memory while at the same time we prevent ourself from typing errors.

```
1 \writestatus{loading}{Context Multilingual Macros / System}
```

```
2 \unprotect
```
The constants are grouped in such a way that there is a minimal change of conflicts.

```
\definesystemconstants {word}
\definemessageconstant {word}
```
This commands generate \s!word and \m!word.

First we define some system constants used for both the multi-lingual interface and multi-linguag typesetting.

```
3 \definesystemconstant {dutch}
   \definesystemconstant {english}
   \definesystemconstant {french}
   \definesystemconstant {german}
   \definesystemconstant {spanish}
```
As the name of their define command states, the next set of constants is used in the message macro's.

```
4 \definemessageconstant {colors}
   \definemessageconstant {columns}
   \definemessageconstant {figures}
   \definemessageconstant {floatblocks}
   \definemessageconstant {fonts}
```
 $\blacktriangle$ 

mult-sys CONT<sub>E</sub>XT **System H 4 M** 

**[contents](#page-1-0) [register](#page-884-0) [context](#page-2-0) [syst](#page-6-0) [mult](#page-137-0)**

<span id="page-166-0"></span>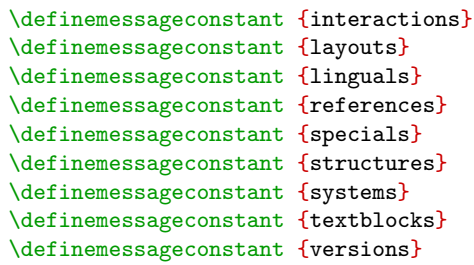

The word height takes 6 token memory cells. The control sequence \height on the other hand uses only one. Knowing this, we can improve the performance of T<sub>E</sub>X, both is terms of speed and memory usage, by using control sequences instead of the words written in full.

Where in the ASCII file the second lines takes nine extra characters, T<sub>E</sub>X saves us 13 tokens.

```
\hrule width 10pt height 2pt depth 1pt
\hrule \!!width 10pt \!!height 2pt \!!depth 1pt
```
One condition is that we have defined \!!height, \!!width and \!!depth as respectively height, width and depth. Using this scheme therefore only makes sense when a token sequence is used more than once. Savings like this should of course be implemented in english, just because T<sub>EX</sub> is english.

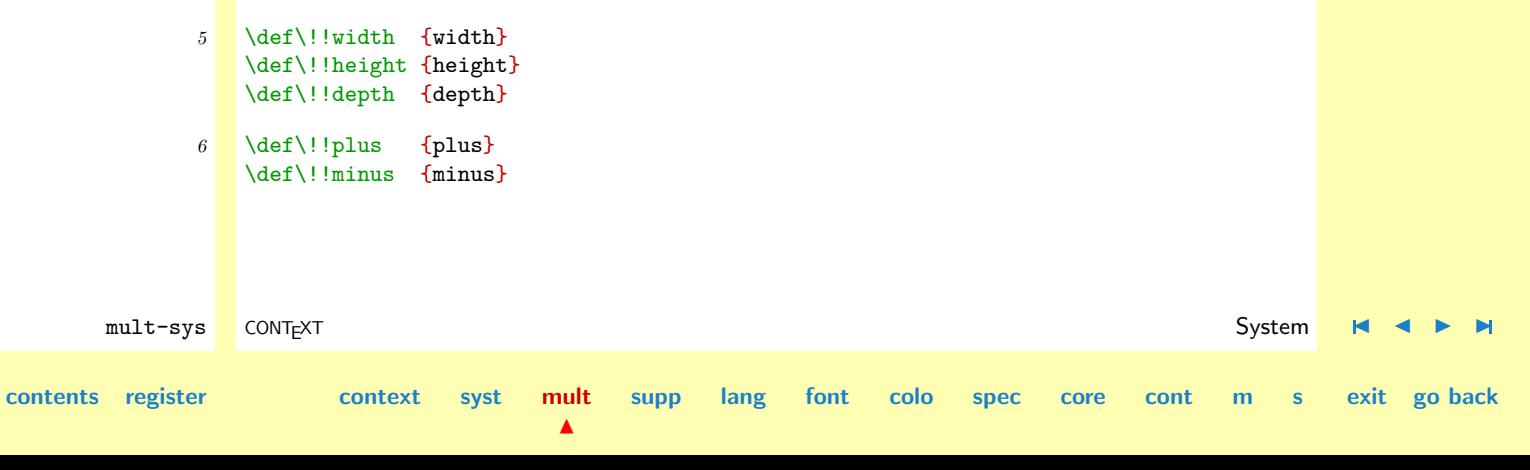

# <span id="page-167-0"></span> $7$  \def\!!fill  ${fill}$

The same goes for some CONTEXT constants, used in the definition of private commands:

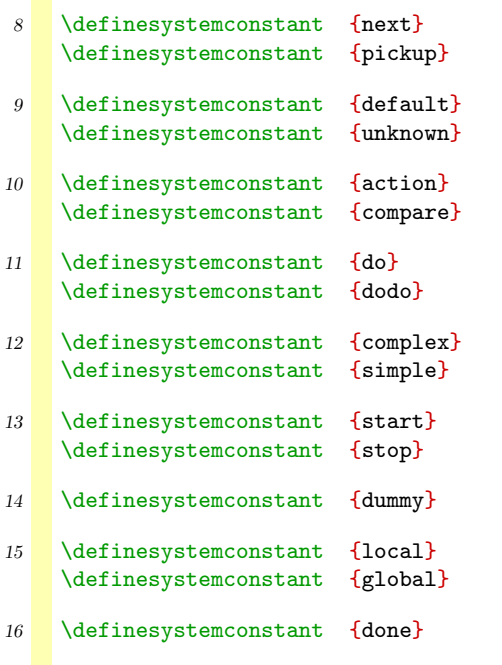

A more experienced TEX user will recognize the next four constants. We need these because fontdefinitions are partially english.

```
17 \definesystemconstant {fam}
    \definesystemconstant {text}
    \definesystemconstant {script}
    \definesystemconstant {scriptscript}
```
Just to be complete we define the standard TEX units.

```
18 \definesystemconstant {cm}
    \definesystemconstant {em}
    \definesystemconstant {ex}
    \definesystemconstant {mm}
    \definesystemconstant {pt}
    \definesystemconstant {sp}
    \definesystemconstant {in}
```
These constants are used for internal and utility commands.

```
mult-sys CONT<sub>E</sub>XT System H 4 D \blacksquarecontents register context syst mult
                                     \blacktrianglesupp lang font colo spec core cont m s exit go back
            19 \definesystemconstant {check}
                \definesystemconstant {reset}
                \definesystemconstant {set}
            20 \definesystemconstant {entrya}
                \definesystemconstant {entryb}
                \definesystemconstant {entryc}
                \definesystemconstant {entry}
                \definesystemconstant {see}
                \definesystemconstant {page}
                \definesystemconstant {line}
```
<span id="page-169-0"></span>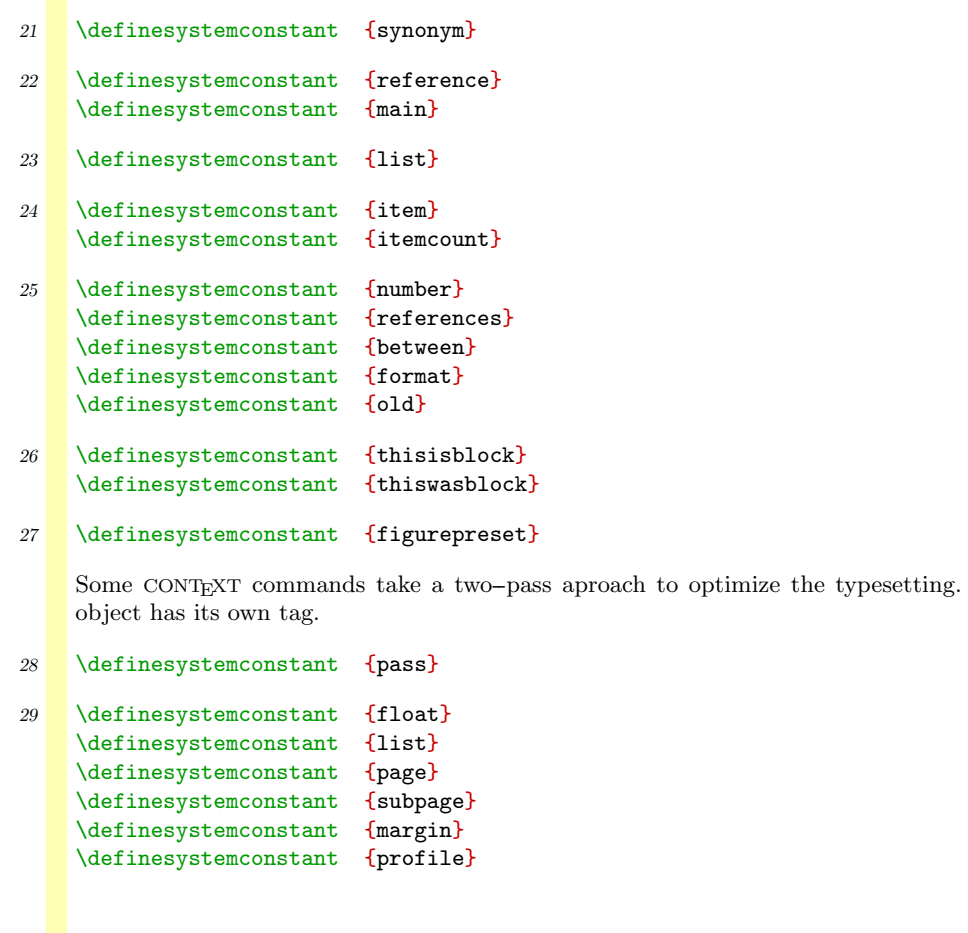

Each two-pass  $\,$ 

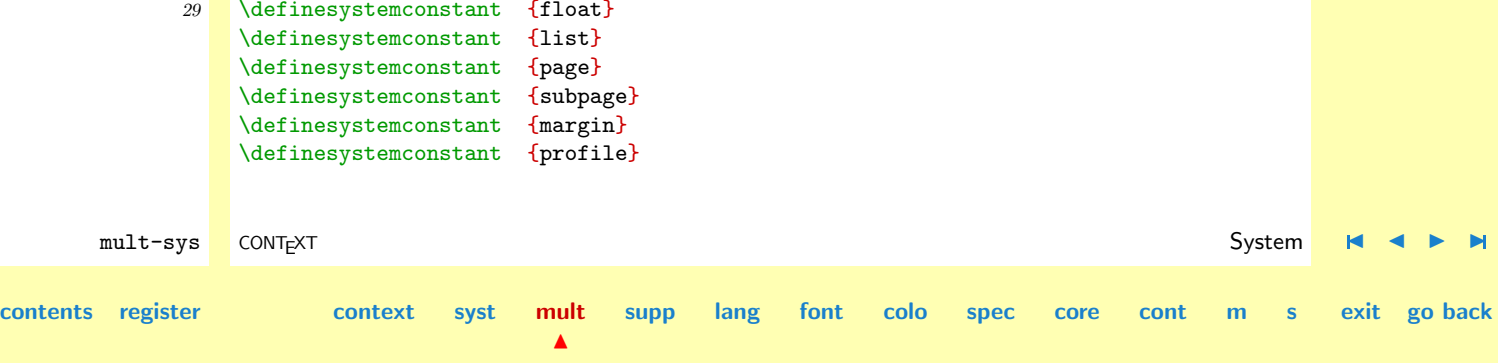

<span id="page-170-0"></span>\definesystemconstant {versionbegin} \definesystemconstant {versionend} \definesystemconstant {cross} \definesystemconstant {paragraph}

A lot of macros use tags to distinguish between different objects, e.g. lists and registers.

30 \definesystemconstant {prt} % part (deel) \definesystemconstant {chp} % chapter (hoofdstuk) \definesystemconstant {sec} % section (paragraaf) \definesystemconstant {tit} % title (titel) \definesystemconstant {sub} % subject (onderwerp) \definesystemconstant {mar} % margin (marge) \definesystemconstant {num} % number (doornummeren) \definesystemconstant {def} % definition (doordefinieren) \definesystemconstant {for} % formula (formule) \definesystemconstant {fnt} % footnote (voetnoot) \definesystemconstant {ind} % index (register) \definesystemconstant {lin} % linked index \definesystemconstant {lst} % list (opsomming) \definesystemconstant {flt} % float (plaatsblok) \definesystemconstant {pag} % page (pagina) \definesystemconstant {txt} % text (tekst) \definesystemconstant {ref} % reference (verwijzing) \definesystemconstant {lab} % label (label) \definesystemconstant {aut} % automatic (inhoud, index)

31 \definesystemconstant {kop} % kop % still dutch

Reference labels can be tagged by users, for instance by means of tag:. The reference mechanism itself uses some tags too. These are definitely not to be used by users. Here they are:

mult-sys CONT<sub>E</sub>XT **System H 4 D**  $\blacksquare$ **[contents](#page-1-0) [register](#page-884-0) [context](#page-2-0) [syst](#page-6-0) [mult](#page-137-0)**  $\blacktriangle$ **[supp](#page-227-0) [lang](#page-469-0) [font](#page-487-0) [colo](#page-613-0) [spec](#page-678-0) [core](#page-762-0) [cont](#page-827-0) [m](#page-832-0) [s](#page-859-0) exit go back**

<span id="page-171-0"></span>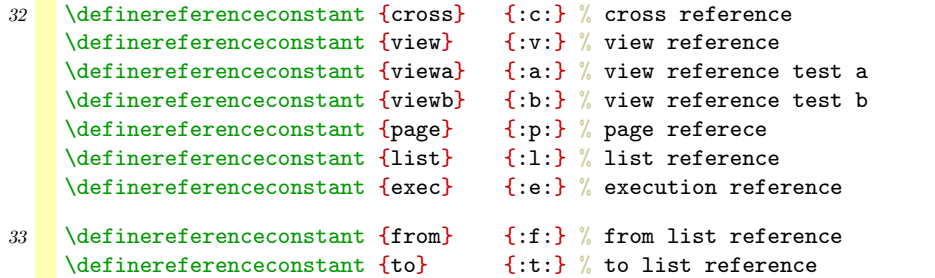

When we use numbers and dimensions the same applies as with the keywords like width and plus mentioned earlier.

- 34 \def\!!ten {10} \def\!!twelve {12} \def\!!hundred {100} \def\!!thousand {1000} \def\!!tenthousand {10000}  $\det\!! \frac{\det}{\t{mazard}} \quad {65536}$ \def\!!medcard 35 \def\!!zeropoint {0pt}
	- \def\!!onepoint {1pt} \def\!!twopoint {2pt} \def\!!threepoint {3pt} \def\!!fourpoint {4pt} \def\!!fivepoint {5pt} \def\!!sixpoint {6pt} \def\!!sevenpoint {7pt}

\def\!!eightpoint {8pt}

**[contents](#page-1-0) [register](#page-884-0) [context](#page-2-0) [syst](#page-6-0) [mult](#page-137-0)**

 $\blacktriangle$ 

**[supp](#page-227-0) [lang](#page-469-0) [font](#page-487-0) [colo](#page-613-0) [spec](#page-678-0) [core](#page-762-0) [cont](#page-827-0) [m](#page-832-0) [s](#page-859-0) exit go back**

mult-sys CONT<sub>E</sub>XT **System H 4 D**  $\blacksquare$ 

<span id="page-172-0"></span>\def\!!ninepoint {9pt} \def\!!tenpoint {10pt} \def\!!elevenpoint {11pt} \def\!!twelvepoint {12pt}

Variables are composed of a command specific tag and a user supplied variable (system constant). The first tag ag for instance is available as  $\$ ?ag and expands to  $@a$ g in composed variables.

mult-sys CONT<sub>E</sub>XT **System H 4 D**  $\blacksquare$ **[contents](#page-1-0) [register](#page-884-0) [context](#page-2-0) [syst](#page-6-0) [mult](#page-137-0)**  $\blacktriangle$ **[supp](#page-227-0) [lang](#page-469-0) [font](#page-487-0) [colo](#page-613-0) [spec](#page-678-0) [core](#page-762-0) [cont](#page-827-0) [m](#page-832-0) [s](#page-859-0) exit go back** 36 \definesystemvariable {ag} % AchterGrond \definesystemvariable {al} % ALinea's \definesystemvariable {am} % interActieMenu \definesystemvariable {ba} % synchronisatieBAlk \definesystemvariable {be} % startstop (BeginEnd) \definesystemvariable {bj} % BlokJe \definesystemvariable {bk} % Blokken (floats) \definesystemvariable {bl} % BLanko \definesystemvariable {bs} % SelecteerBlokken \definesystemvariable {bt} % BuTton \definesystemvariable {bu} % BUffer \definesystemvariable {bv} % Brieven \definesystemvariable {by} % Per \definesystemvariable {ci} % CItaat \definesystemvariable {cl} % kleur (CoLor setup) \definesystemvariable {co} % COmbinaties \definesystemvariable {cr} % kleur (ColoR) \definesystemvariable {cv} % ConVersie \definesystemvariable {dd} % DoorDefinieren \definesystemvariable {de} % DEel \definesystemvariable {dl} % DunneLijnen \definesystemvariable {dn} % DoorNummeren

<span id="page-173-0"></span>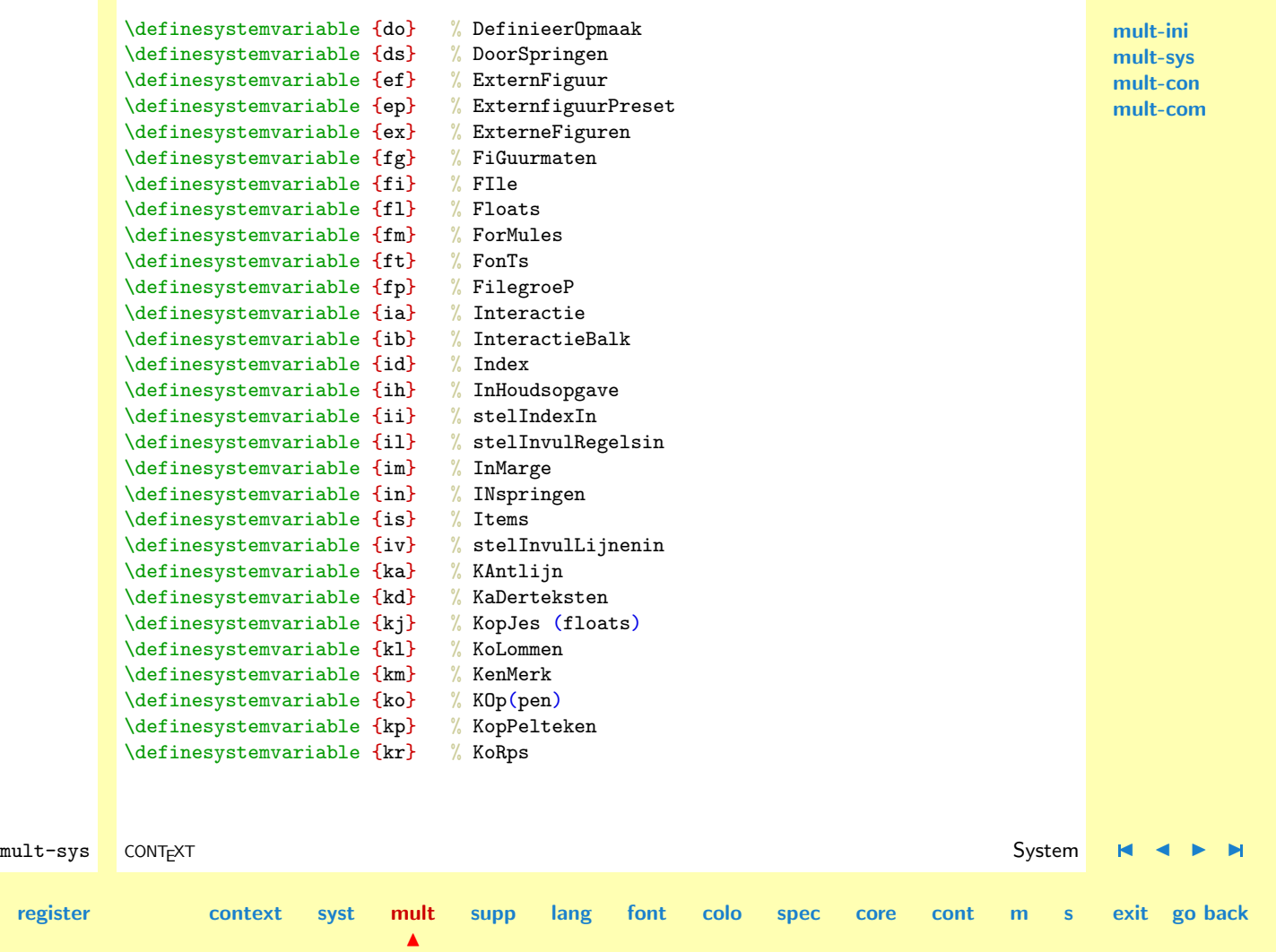

**[contents](#page-1-0) [register](#page-884-0) [context](#page-2-0) [syst](#page-6-0) [mult](#page-137-0)**

<span id="page-174-0"></span>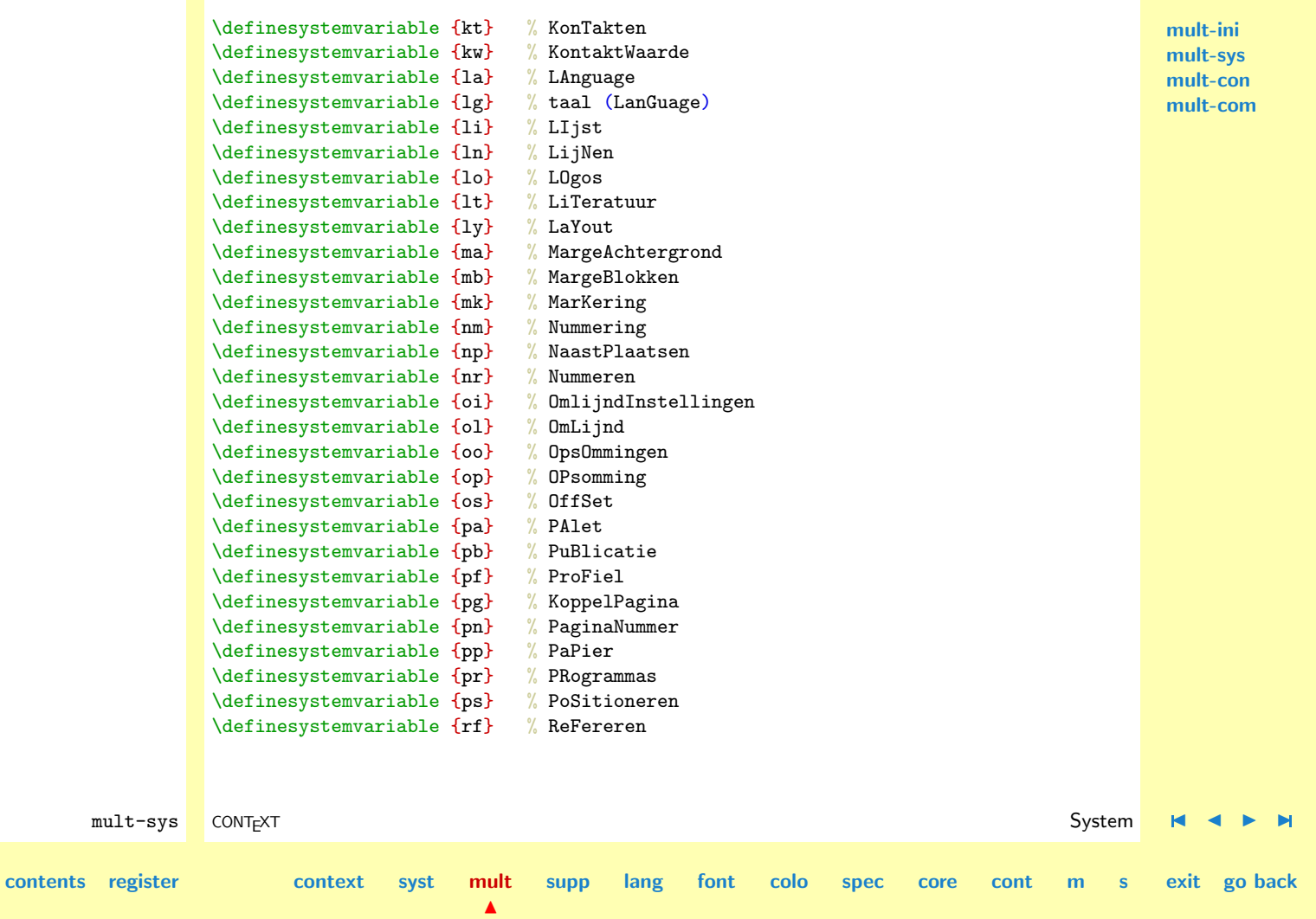

<span id="page-175-0"></span>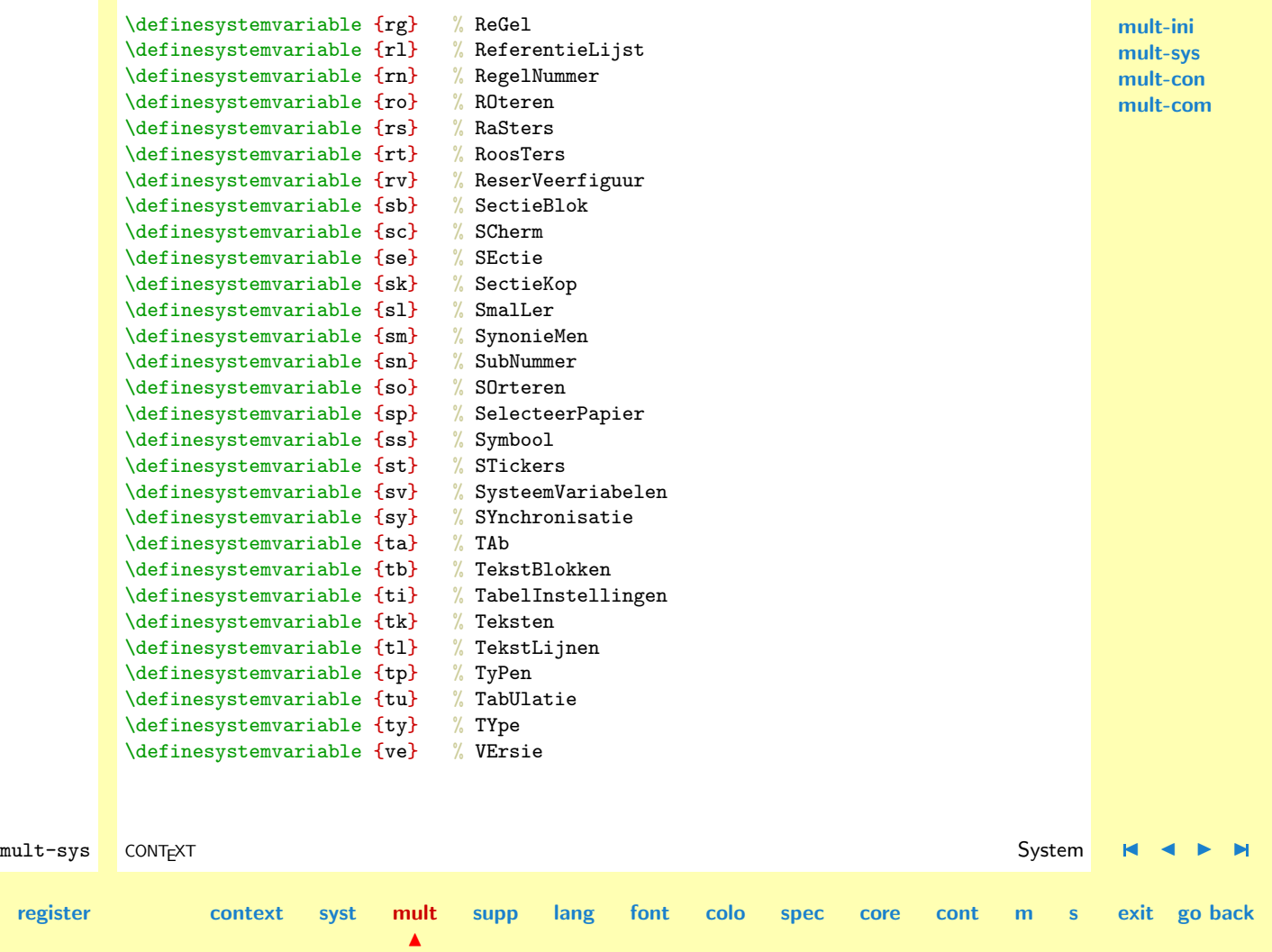

**[contents](#page-1-0) [register](#page-884-0) [context](#page-2-0) [syst](#page-6-0) [mult](#page-137-0)**

\definesystemvariable {vn} % VoetNoten \definesystemvariable {wr} % WitRuimte \definesystemvariable {za} % ZetspiegelAanpassing

Next we define some language independant one letter variables and keywords.

<span id="page-176-0"></span>mult-sys CONT<sub>E</sub>XT **System H 4 D**  $\blacksquare$ **[contents](#page-1-0) [register](#page-884-0) [context](#page-2-0) [syst](#page-6-0) [mult](#page-137-0) [supp](#page-227-0) [lang](#page-469-0) [font](#page-487-0) [colo](#page-613-0) [spec](#page-678-0) [core](#page-762-0) [cont](#page-827-0) [m](#page-832-0) [s](#page-859-0) exit go back**  $37$  \defineinterfaceconstant  $\{x\}$   $\{x\}$  % x offset  $\defineitherface constant \{y\} \{y\}$  , w offset \defineinterfaceconstant {w} {w} % width \defineinterfaceconstant {h} {h} % height \defineinterfaceconstant {s} {s} % size \defineinterfaceconstant {t} {t} % title \defineinterfaceconstant {c} {c} % creator \defineinterfaceconstant {e} {e} % extension \defineinterfaceconstant {f} {f} % file  $38$  \defineinterfaceconstant {a} {a} % kunnen weg \defineinterfaceconstant {b} {b} % kunnen weg \defineinterfaceconstant {c} {c} % kunnen weg \defineinterfaceconstant {d} {d} % kunnen weg \defineinterfaceconstant {e} {e} % kunnen weg  $39$  \defineinterfaceconstant  $\{r\}$   $\{r\}$ \defineinterfaceconstant {g} {g} \defineinterfaceconstant {b} {b} \defineinterfaceconstant {c} {c} \defineinterfaceconstant {m} {m} \defineinterfaceconstant {y} {y} \defineinterfaceconstant {k} {k}

 $\blacktriangle$ 

<span id="page-177-0"></span>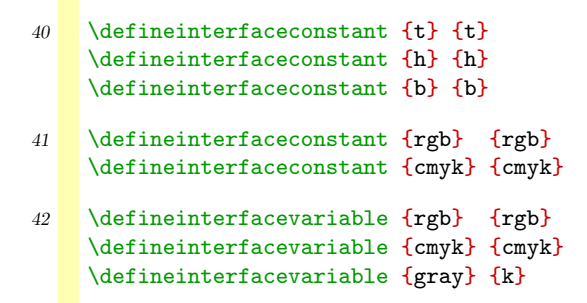

The names of files and their extensions are fixed. CONTEXT uses as less files as possible. Utility files can be recognized by the first two characters of the extension: tu.

```
43 \definefileconstant {utilityfilename} {texutil}
44 \definefileconstant {blockextension} {tub}
    \definefileconstant {figureextension} {tuf}
    \definefileconstant {inputextension} {tui}
    \definefileconstant {outputextension} {tuo}
    \definefileconstant {temporaryextension} {tmp}
    \definefileconstant {patternsextension} {pat}
    \definefileconstant {hyphensextension} {hyp}
    These files are loaded at start-up. They may contain system specific setups (or calls to other files),
    old macro's, to garantee compatibility and new macro's noy yet present in the format.
45 \definefileconstant {systemfilename} {cont-sys}
    \definefileconstant {oldfilename} {cont-old}
    \definefileconstant {newfilename} {cont-new}
```
mult-sys CONT<sub>E</sub>XT **System H 4 D**  $\blacksquare$ **[contents](#page-1-0) [register](#page-884-0) [context](#page-2-0) [syst](#page-6-0) [mult](#page-137-0)**  $\blacktriangle$ **[supp](#page-227-0) [lang](#page-469-0) [font](#page-487-0) [colo](#page-613-0) [spec](#page-678-0) [core](#page-762-0) [cont](#page-827-0) [m](#page-832-0) [s](#page-859-0) exit go back**

<span id="page-178-0"></span>The setup files for the language, font, color and special subsystems have a common prefix. This means that we have at most three characters for unique filenames.

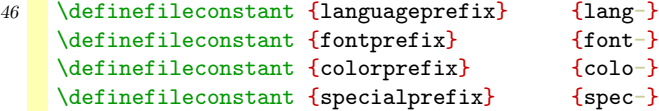

CONTEXT follows different strategies for finding files. The macros that are responsible for this 'clever' searching make use of two (very important) path specifiers.

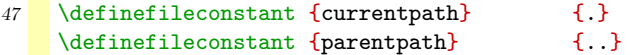

The way fonts are defined and called upon is language independant. We follow the scheme laid down by Knuth in Plain  $T_FX$ . We'll explain their meaning later.

mult-sys CONT<sub>E</sub>XT **System H 4 D**  $\blacksquare$ **[contents](#page-1-0) [register](#page-884-0) [context](#page-2-0) [syst](#page-6-0) [mult](#page-137-0)**  $\blacktriangle$ **[supp](#page-227-0) [lang](#page-469-0) [font](#page-487-0) [colo](#page-613-0) [spec](#page-678-0) [core](#page-762-0) [cont](#page-827-0) [m](#page-832-0) [s](#page-859-0) exit go back**  $48$  \defineinterfaceconstant  $\{tf\}$   $\{tf\}$ \defineinterfaceconstant {bf} {bf} \defineinterfaceconstant {bs} {bs} \defineinterfaceconstant {bi} {bi} \defineinterfaceconstant {sl} {sl} \defineinterfaceconstant {it} {it} \defineinterfaceconstant {sc} {sc} \defineinterfaceconstant {rm} {rm} \defineinterfaceconstant {ss} {ss} \defineinterfaceconstant {tt} {tt} \defineinterfaceconstant {hw} {hw} \defineinterfaceconstant {cg} {cg} \defineinterfaceconstant {os} {os} \defineinterfaceconstant {mm} {mm}

<span id="page-179-0"></span>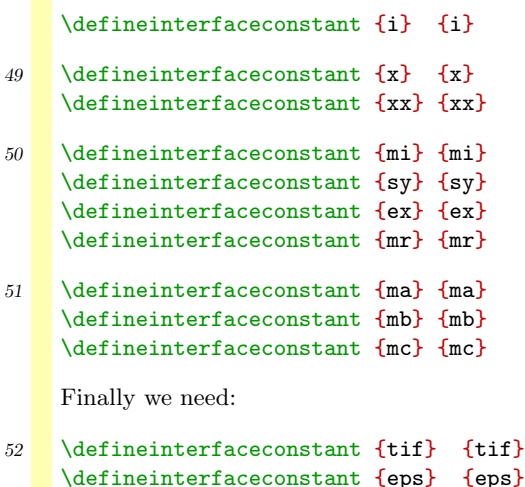

A careful reader will have noticed that in the module mult-ini we defined \selectinterface. We were not yet able to actually select an interface, because we still had to define the constants and variables. Now we've done so, selection is permitted.

```
53 \selectinterface
```
And only after this selection is done, we can define messages, otherwise the default language is in use.

```
mult-sys CONT<sub>E</sub>XT System H 4 D \blacksquarecontents register context syst mult
                                 N
                                      supp lang font colo spec core cont m s exit go back
           54 \startmessages dutch library: check
                title: controle
                   1: i = i ontbreekt na i = -i in regel -2: -- argument(en) verwacht in regel --
```
```
mult-ini
                                                                                                                          mult-sys
                                                                                                                           mult-con
                                                                                                                          mult-com
         mult-sys CONT<sub>E</sub>XT and the system in the system in the system in the system in the system in the system in the system in the system in the system in the system in the system in the system in the system in the system in th
contents register context syst mult
                                                   \blacktrianglesupp lang font colo spec core cont m s exit go back
                            3: -- -- vervangt een macro, gebruik HOOFDLETTERS!
                     \stopmessages
                55 \startmessages english library: check
                        title: check
                            1: missing i = i after i = -i in line i = -12: -- argument(s) expected in line --3: -- -- replaces a macro, use CAPITALS!
                     \stopmessages
                56 \startmessages german library: check
                        title: check
                            1: Fehlendes \frac{1}{2} nach \frac{1}{2} in Zeile --
                            2: -- Argument(e) in Zeile -- erwartet
                            3: -- -- ersetzt ein Makro, verwende VERSALIEN!
                     \stopmessages
                     Ok, here are some more, because we've got ouselves some extensions to CONTEXT.
                57 \definemessageconstant {addresses}
                     \definemessageconstant {documents}
                58 \protect
```
# <span id="page-181-0"></span>3.3 Constants

In this rather large definition file we are going to tell CONTEXT which constants, variables and elements we use.

#### 1 \writestatus{loading}{Context Multilingual Macros / Constants}

CONTEXT supports language specific typesetting (such as hyphenation). Switching from one to another language as well as specifying for instance language dependant labels is done by means of similar keywords and commands. For to historical reasons we support more than one naming scheme.

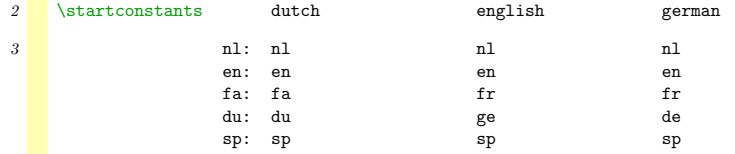

#### 4 \stopconstants

By defining them as constants, we can use them in the left hand part of an assignment.

Next come some variables. These are used as keywords and therefore need a different treatment.

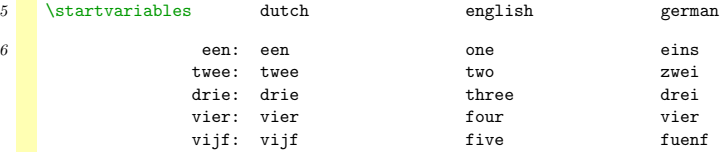

#### 7 \stopvariables

Of course we need the names of the months.

mult-con CONTEXT **[I](#page-198-0)**  $\blacksquare$  Constants  $\blacksquare$   $\blacksquare$   $\$ **[contents](#page-1-0) [register](#page-884-0) [context](#page-2-0) [syst](#page-6-0) [mult](#page-137-0)**  $\blacktriangle$ **[supp](#page-227-0) [lang](#page-469-0) [font](#page-487-0) [colo](#page-613-0) [spec](#page-678-0) [core](#page-762-0) [cont](#page-827-0) [m](#page-832-0) [s](#page-859-0) exit go back**

<span id="page-182-0"></span>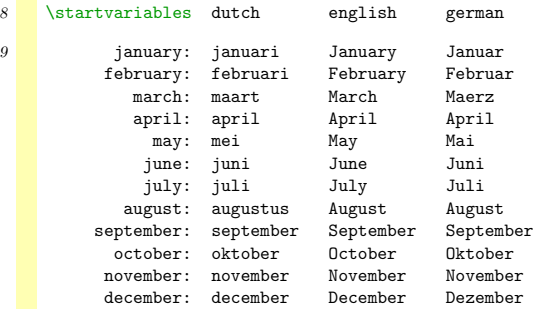

**[mult-ini](#page-138-0) [mult-sys](#page-165-0) [mult-con](#page-181-0) [mult-com](#page-199-0)**

#### $10$  \stopvariables

User defined commands are language specific, so we have to use variable when defining them. First we define some general structuring variables:

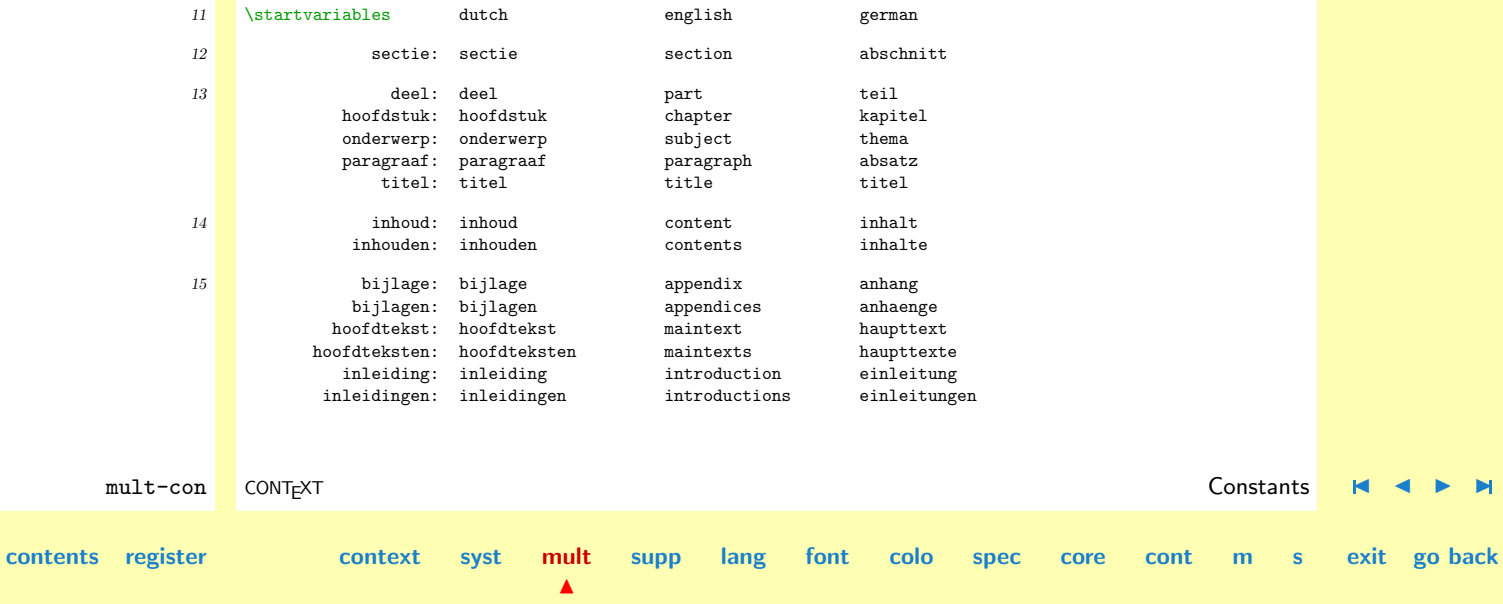

<span id="page-183-0"></span>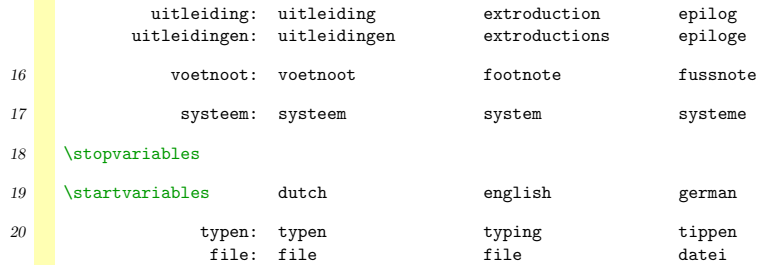

**[mult-ini](#page-138-0) [mult-sys](#page-165-0) [mult-con](#page-181-0) [mult-com](#page-199-0)**

#### 21 \stopvariables

As we can see below, there are some more variables needed, for instance for the definition of macro's for handling floating bodies.

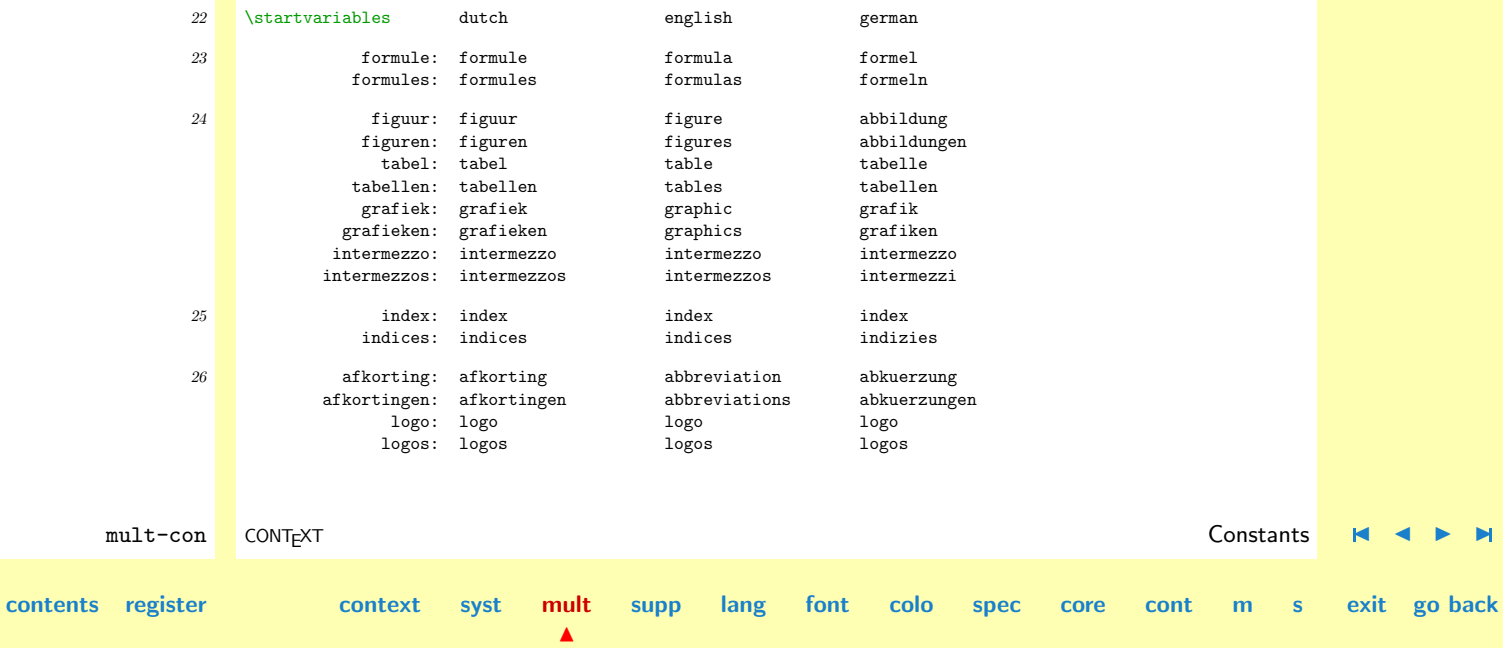

<span id="page-184-0"></span>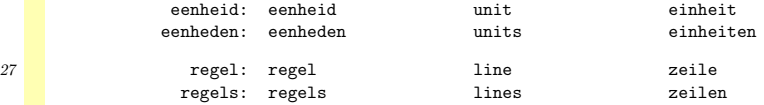

#### $28$  \stopvariables

The setup commands can take a lot of different arguments, often in the form variable=value. Here we define the variable part. Keep in mind that for the system, user defined variables have a constant character.

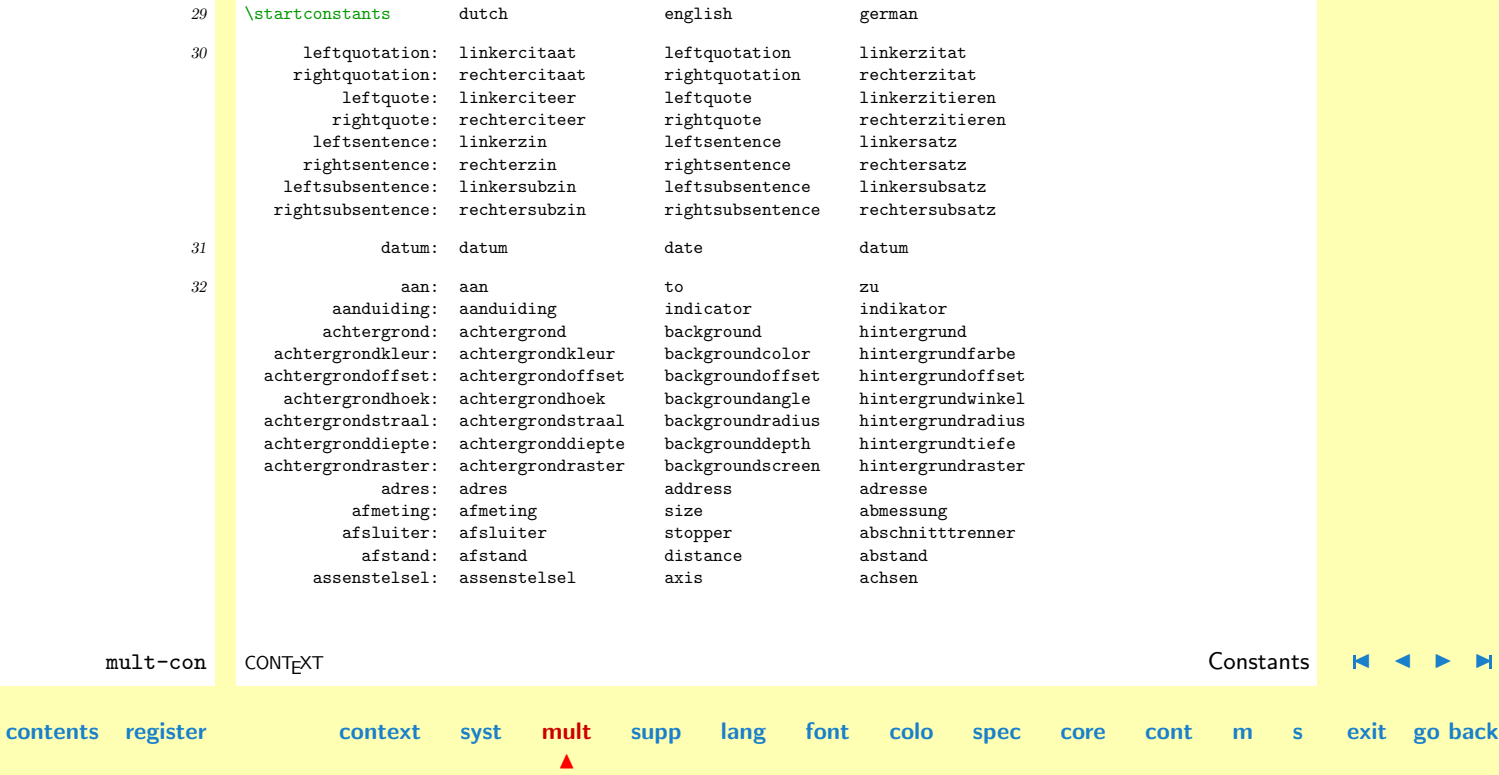

<span id="page-185-0"></span>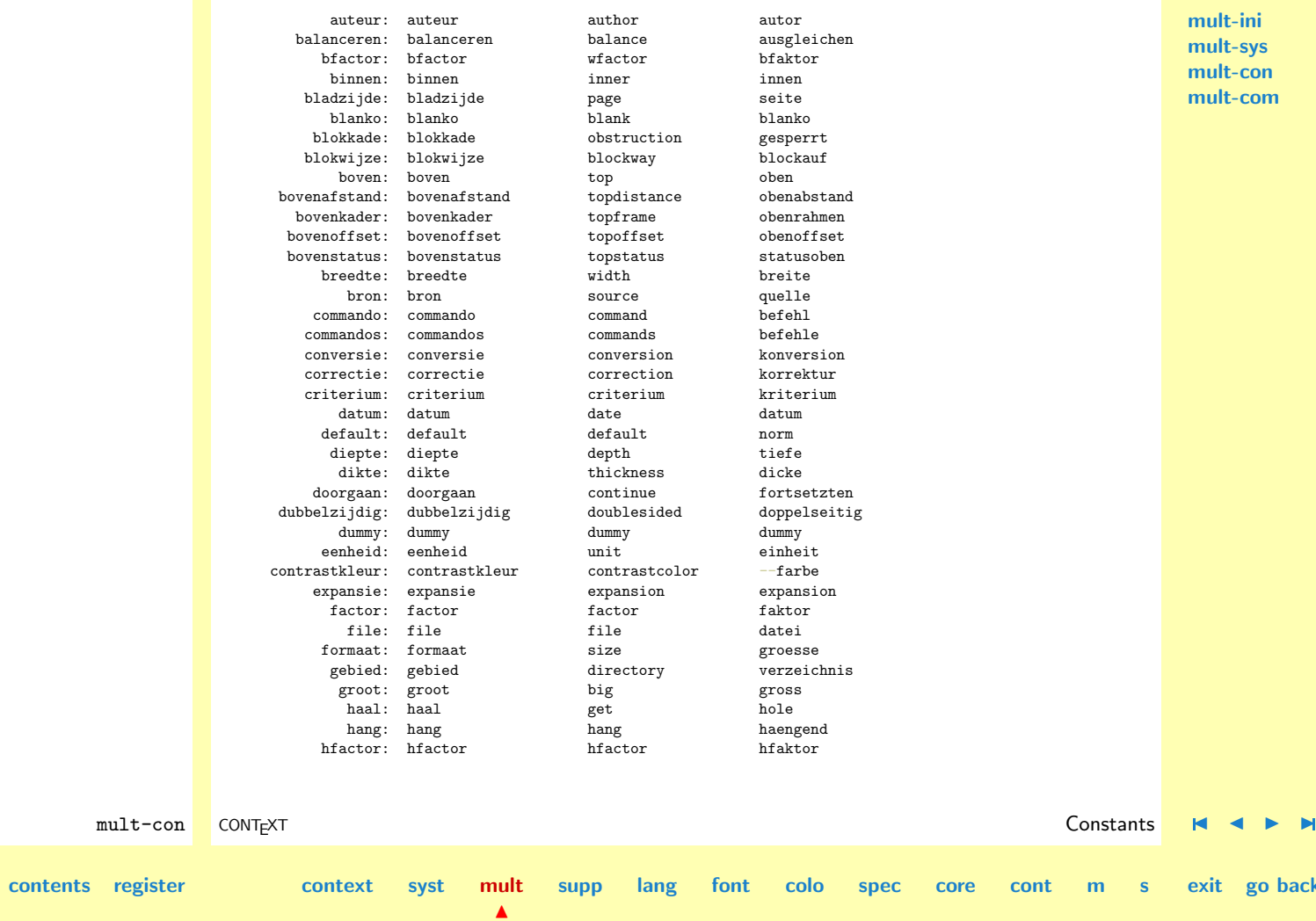

**[mult-ini](#page-138-0) [mult-sys](#page-165-0) [mult-con](#page-181-0) [mult-com](#page-199-0)**

**[supp](#page-227-0) [lang](#page-469-0) [font](#page-487-0) [colo](#page-613-0) [spec](#page-678-0) [core](#page-762-0) [cont](#page-827-0) [m](#page-832-0) [s](#page-859-0) exit go back**

<span id="page-186-0"></span>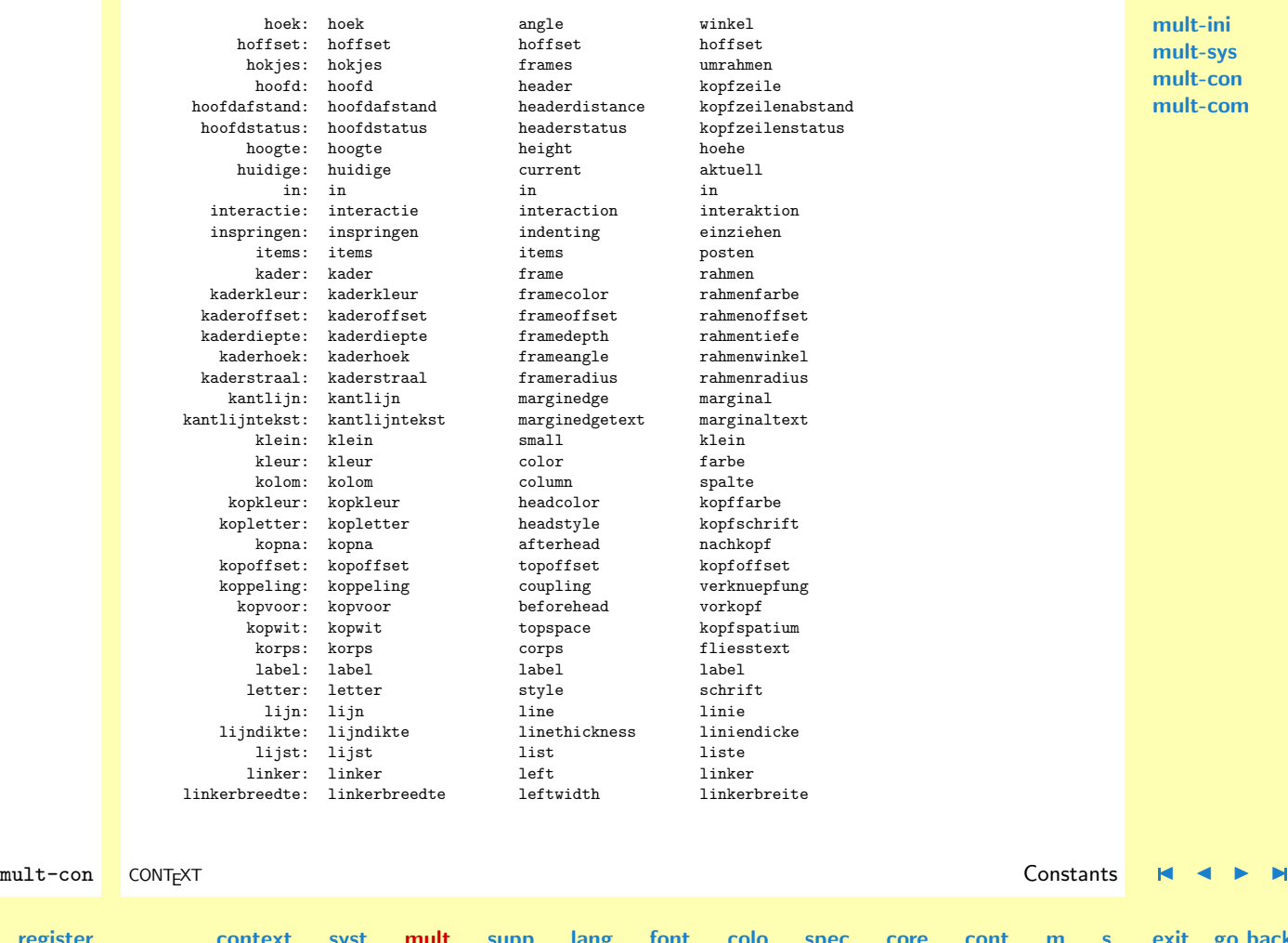

N

**[contents](#page-1-0)** [register](#page-884-0)

**[mult-ini](#page-138-0) [mult-sys](#page-165-0) [mult-con](#page-181-0)** -com

**go back** 

**[supp](#page-227-0) [lang](#page-469-0) [font](#page-487-0) [colo](#page-613-0) [spec](#page-678-0) [core](#page-762-0) [cont](#page-827-0) [m](#page-832-0) [s](#page-859-0) exit go back**

<span id="page-187-0"></span>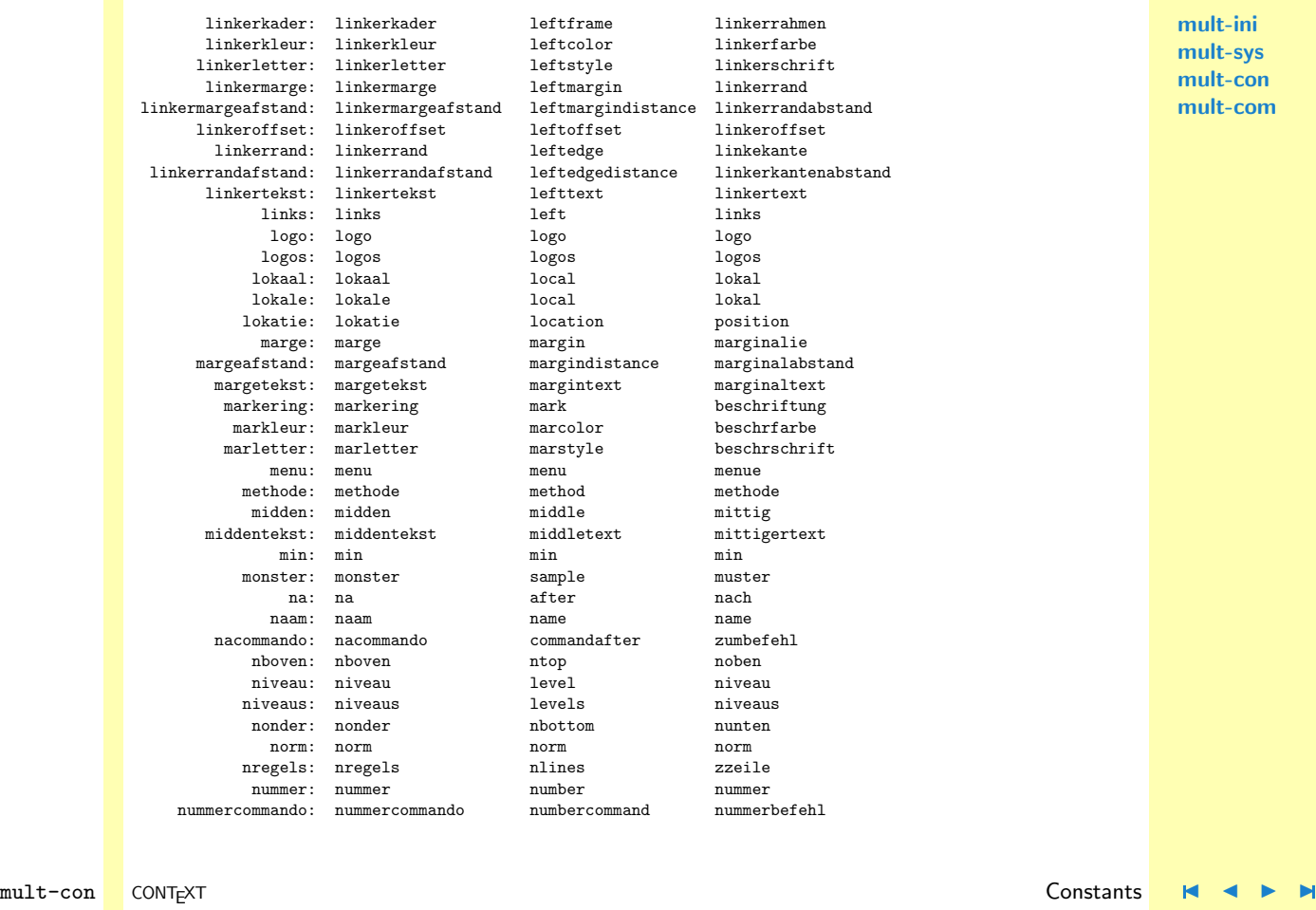

N

**[mult-ini](#page-138-0) [mult-sys](#page-165-0) [mult-con](#page-181-0) [mult-com](#page-199-0)**

**[contents](#page-1-0) [register](#page-884-0) [context](#page-2-0) [syst](#page-6-0) [mult](#page-137-0)**

<span id="page-188-0"></span>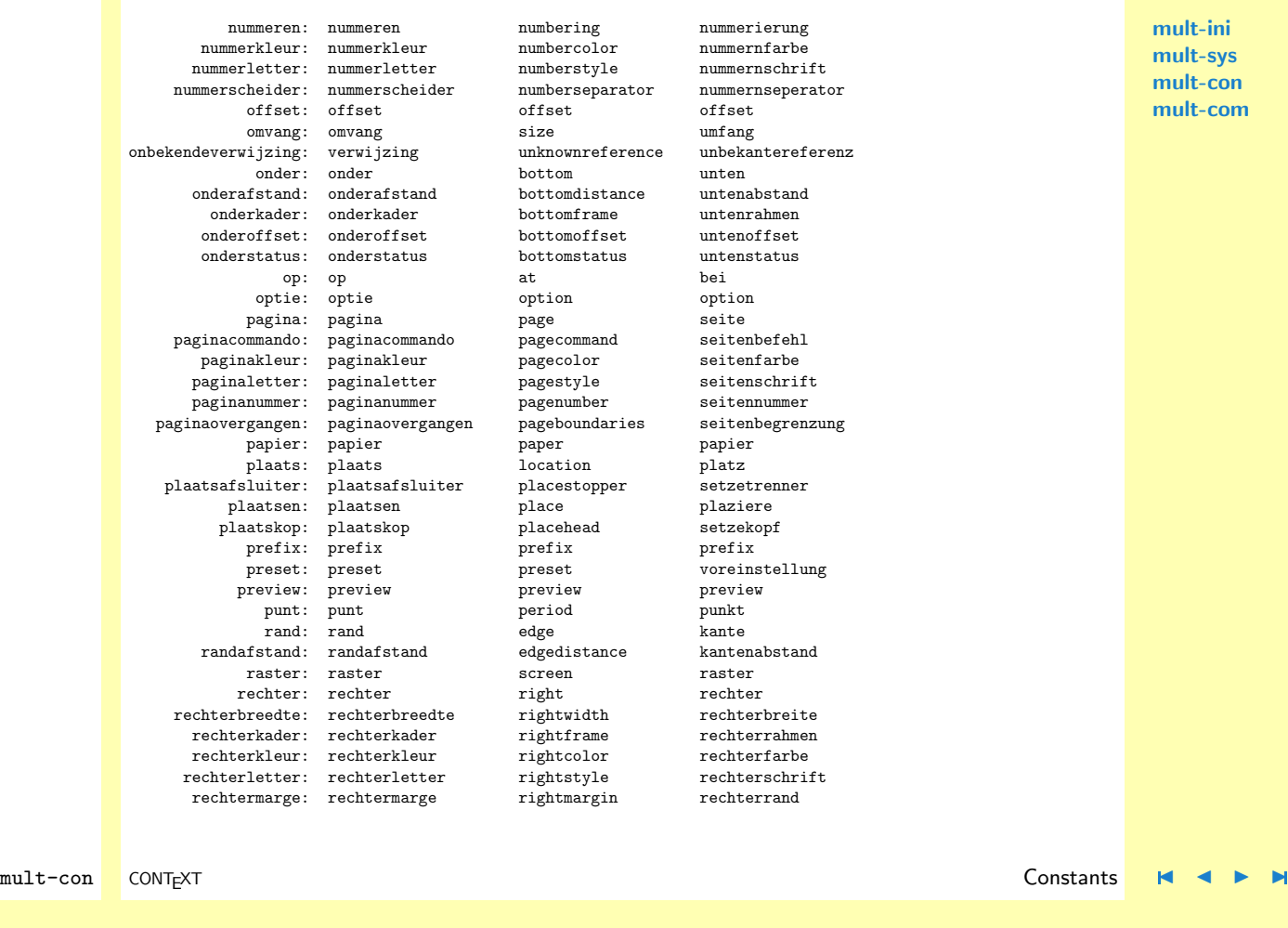

**[mult-ini](#page-138-0) [mult-sys](#page-165-0) [mult-con](#page-181-0) [mult-com](#page-199-0)**

**[contents](#page-1-0) [register](#page-884-0) [context](#page-2-0) [syst](#page-6-0) [mult](#page-137-0)**

N

**[supp](#page-227-0) [lang](#page-469-0) [font](#page-487-0) [colo](#page-613-0) [spec](#page-678-0) [core](#page-762-0) [cont](#page-827-0) [m](#page-832-0) [s](#page-859-0) exit go back**

<span id="page-189-0"></span>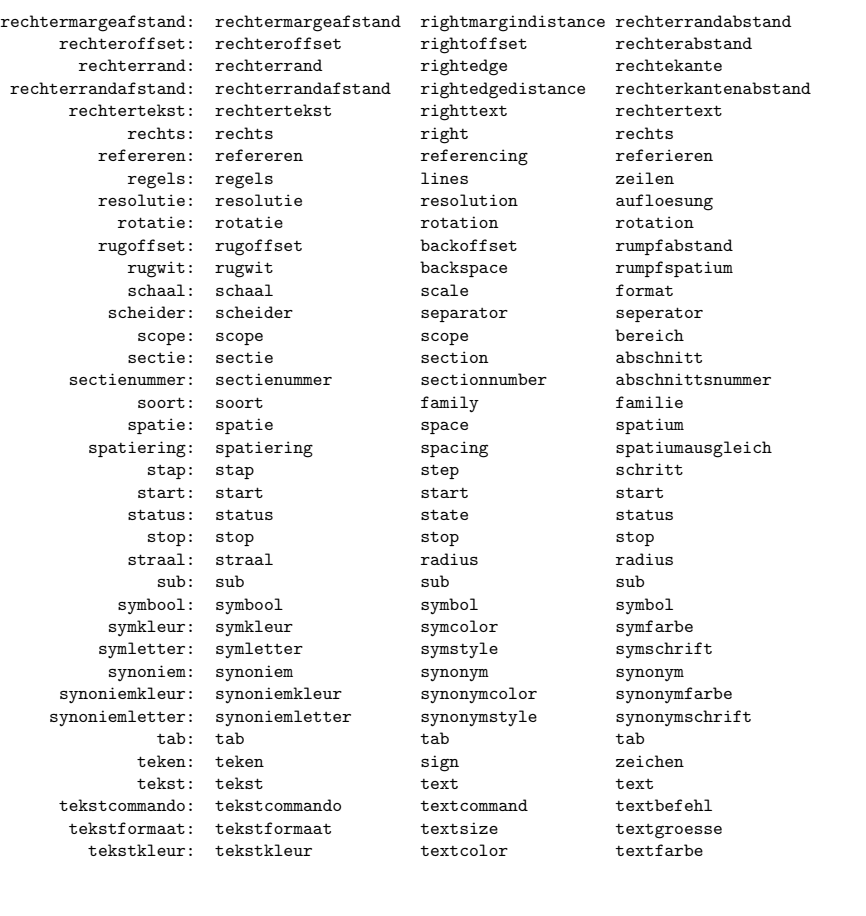

N

**[mult-ini](#page-138-0) [mult-sys](#page-165-0) [mult-con](#page-181-0) [mult-com](#page-199-0)**

mult-con CONTEXT **CONTEXT** CONTEXT CONTEXT CONTEXT CONTEXT CONTEXT CONTEXT CONTEXT CONTEXT CONTEXT CONTEXT CONTEXT

**[supp](#page-227-0) [lang](#page-469-0) [font](#page-487-0) [colo](#page-613-0) [spec](#page-678-0) [core](#page-762-0) [cont](#page-827-0) [m](#page-832-0) [s](#page-859-0) exit go back**

**[contents](#page-1-0) [register](#page-884-0) [context](#page-2-0) [syst](#page-6-0) [mult](#page-137-0)**

<span id="page-190-0"></span>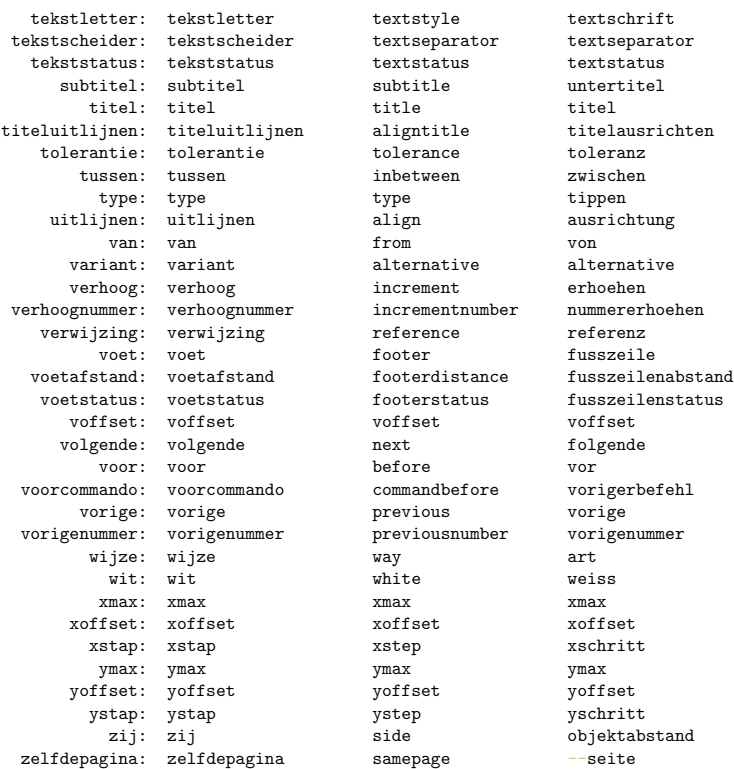

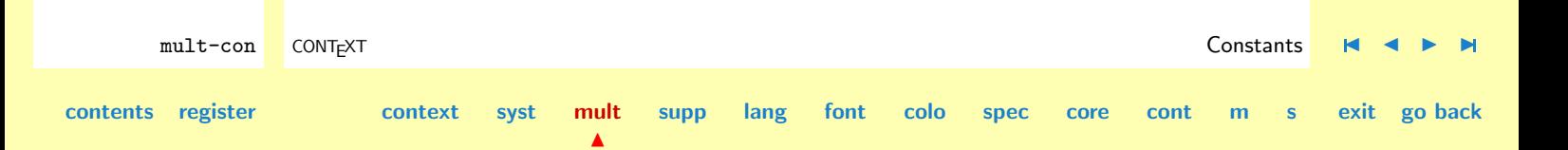

#### <span id="page-191-0"></span>33 \stopconstants

The keywords of values are very language specific and therefore variables for the systems. This list shows soem overlap with the previous one.

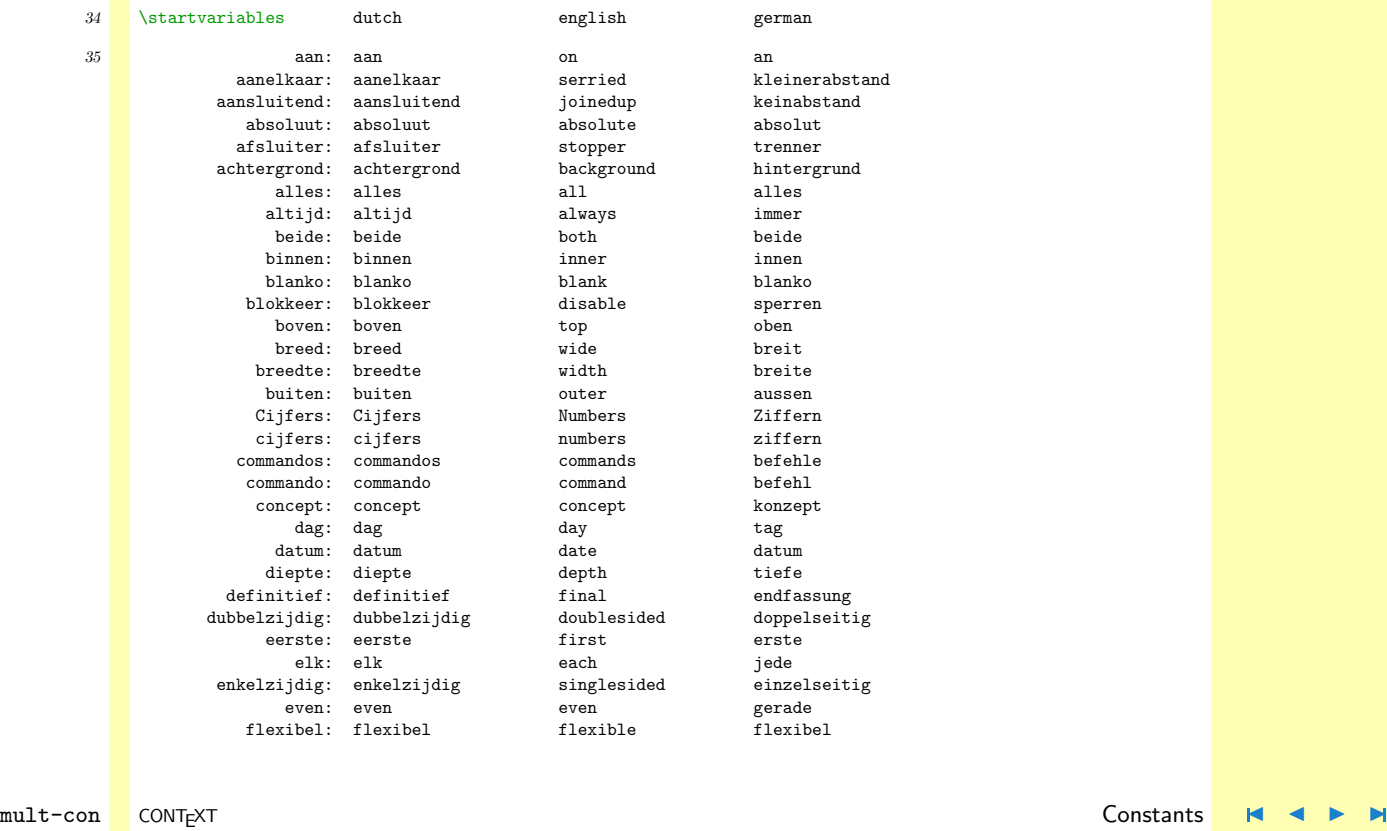

N

**[mult-ini](#page-138-0) [mult-sys](#page-165-0) [mult-con](#page-181-0) [mult-com](#page-199-0)**

**[contents](#page-1-0) [register](#page-884-0) [context](#page-2-0) [syst](#page-6-0) [mult](#page-137-0)**

**[supp](#page-227-0) [lang](#page-469-0) [font](#page-487-0) [colo](#page-613-0) [spec](#page-678-0) [core](#page-762-0) [cont](#page-827-0) [m](#page-832-0) [s](#page-859-0) exit go back**

<span id="page-192-0"></span>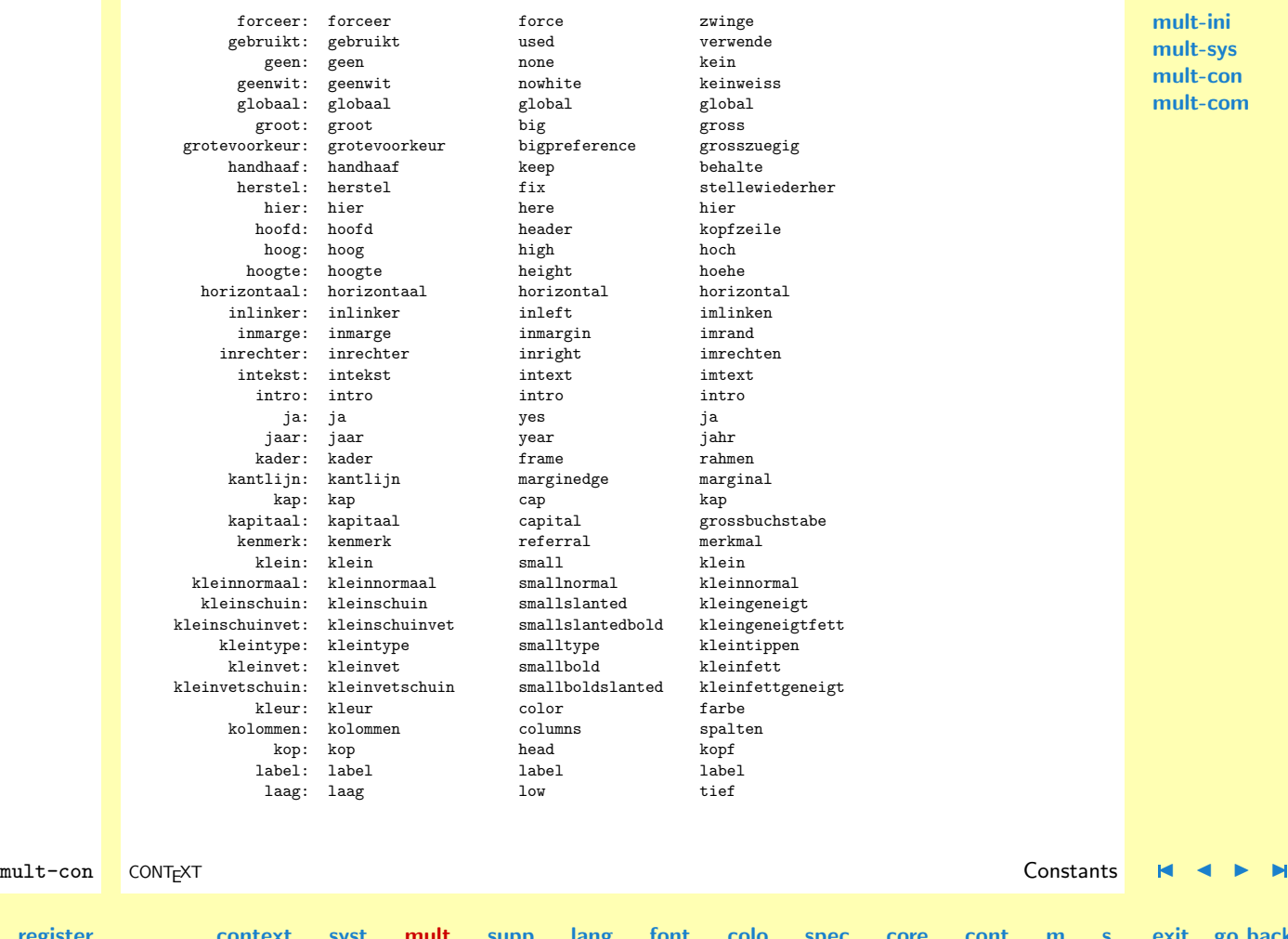

N

**[contents](#page-1-0)** [register](#page-884-0)

**[mult-ini](#page-138-0) [mult-sys](#page-165-0) [mult-con](#page-181-0) [mult-com](#page-199-0)**

**[supp](#page-227-0) [lang](#page-469-0) [font](#page-487-0) [colo](#page-613-0) [spec](#page-678-0) [core](#page-762-0) [cont](#page-827-0) [m](#page-832-0) [s](#page-859-0) exit go back**

<span id="page-193-0"></span>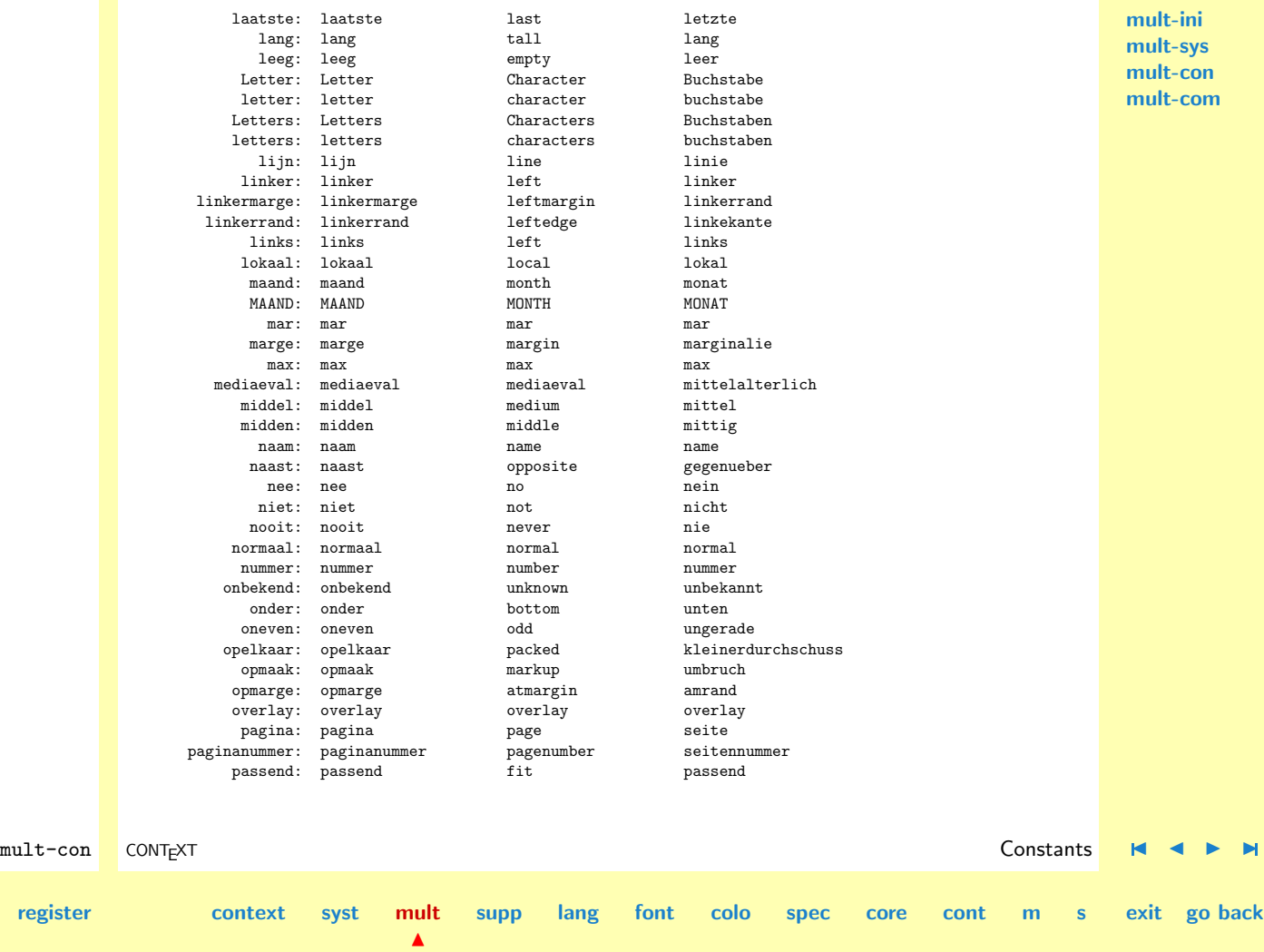

**[contents](#page-1-0) [register](#page-884-0) [context](#page-2-0) [syst](#page-6-0) [mult](#page-137-0)**

<span id="page-194-0"></span>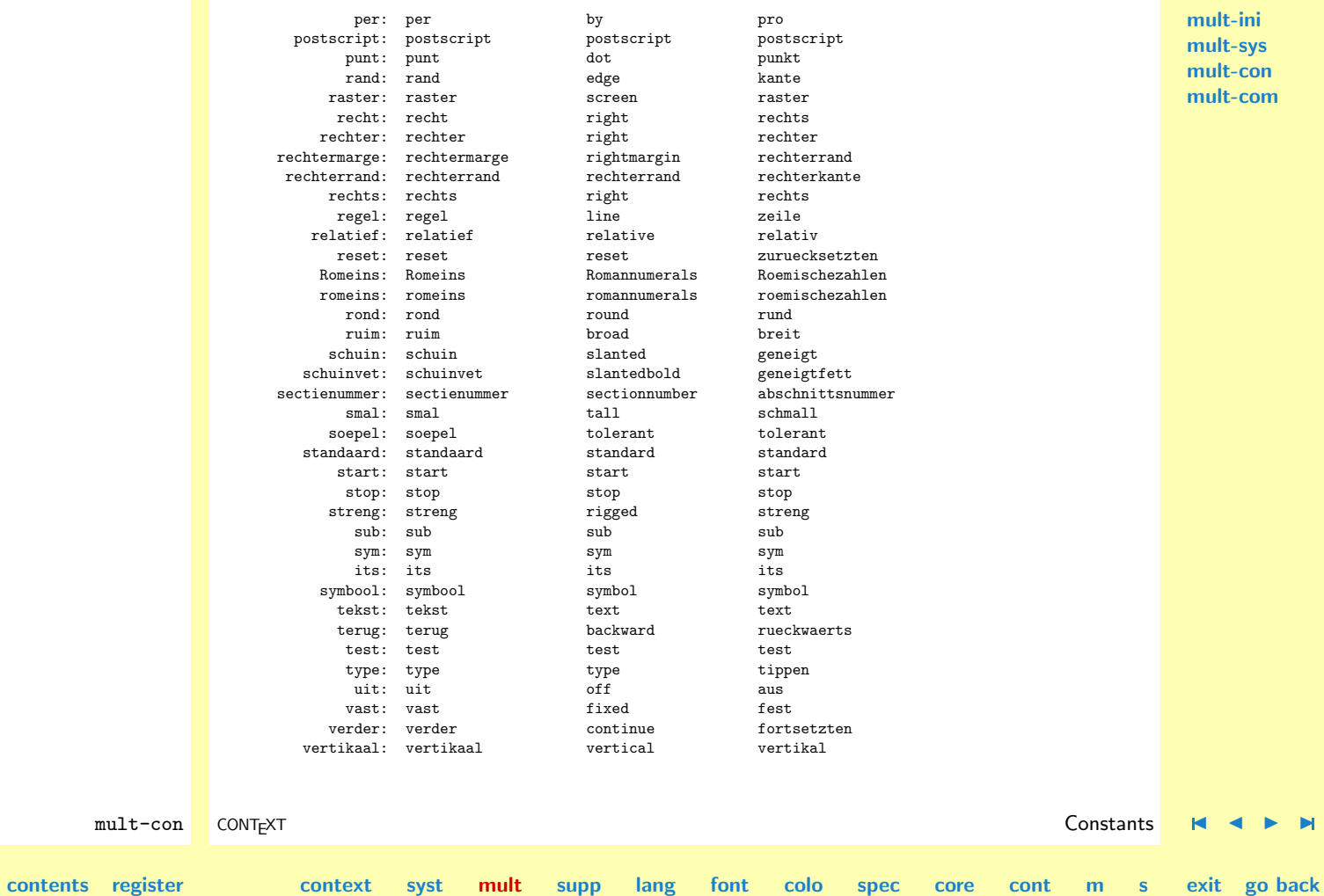

N

<span id="page-195-0"></span>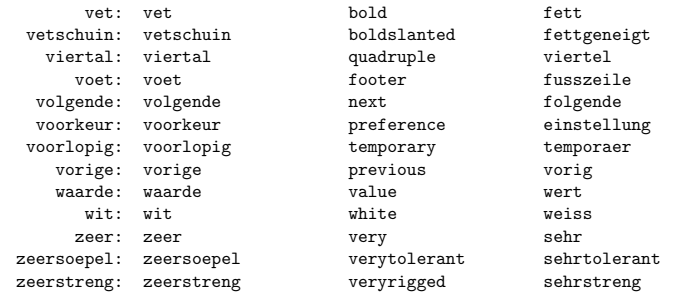

**[mult-ini](#page-138-0) [mult-sys](#page-165-0) [mult-con](#page-181-0) [mult-com](#page-199-0)**

#### 36 \stopvariables

The next setup shows the use of the keyword all. These constants are the same for all languages.

37 \startconstants all

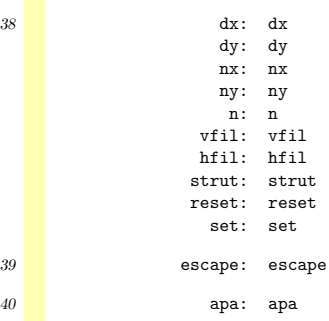

#### 41 \stopconstants

We need some font family switching names both as constant and as variable.

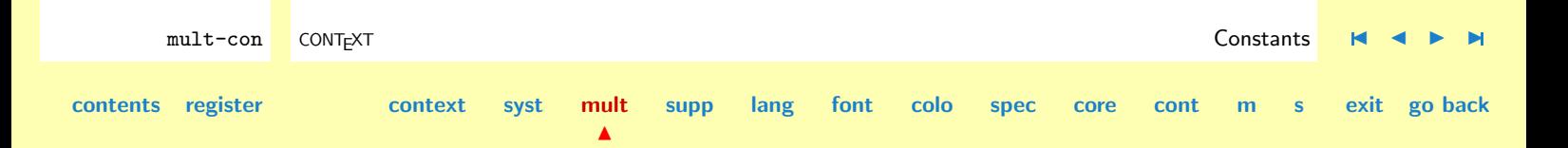

<span id="page-196-0"></span>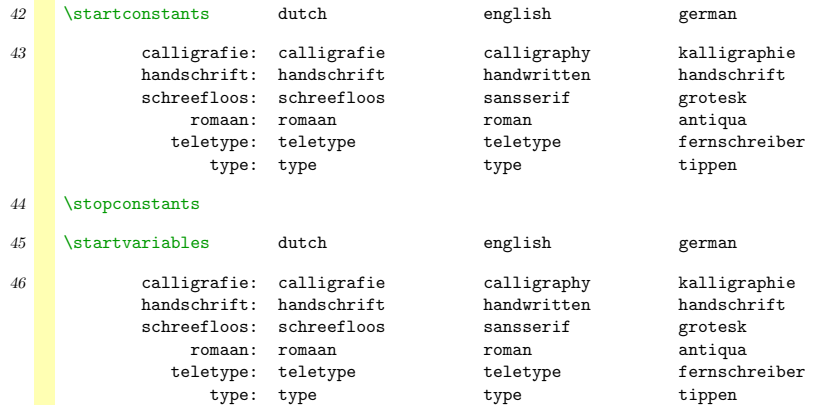

**[mult-ini](#page-138-0) [mult-sys](#page-165-0) [mult-con](#page-181-0) [mult-com](#page-199-0)**

#### 47 \stopvariables

 $\text{Contents}$ 

All relevent commands of CONTEXT are specified in a structured way that enables the generation of reference cards. This specification is setup in a language independant way. The next category of variables is only used in this context.

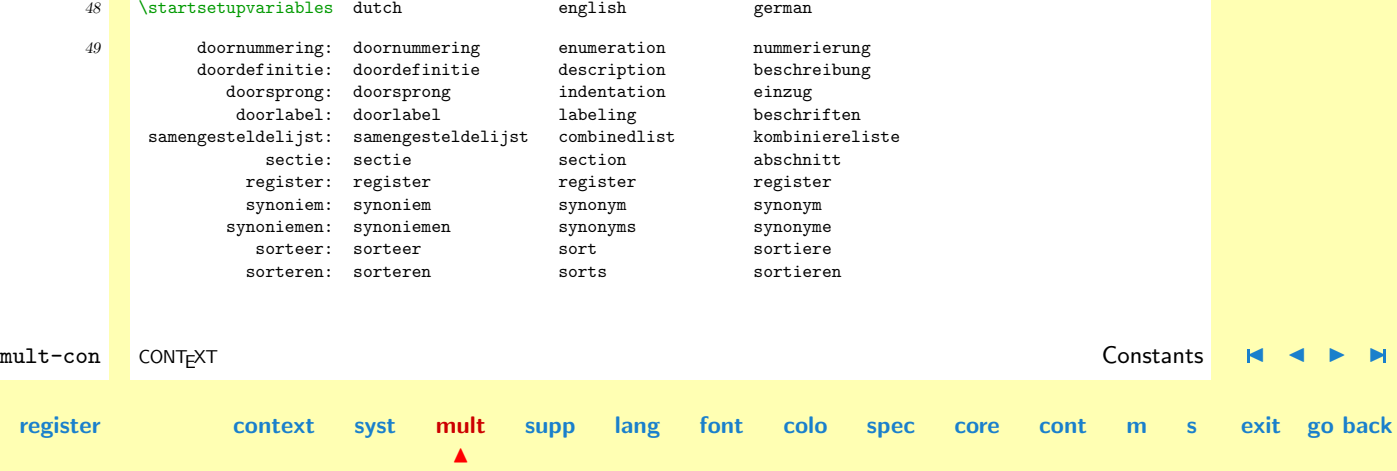

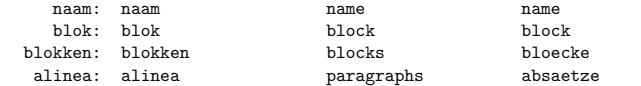

**[mult-ini](#page-138-0) [mult-sys](#page-165-0) [mult-con](#page-181-0) [mult-com](#page-199-0)**

#### <span id="page-197-0"></span>50 \stopsetupvariables

The number of elements used for composing user defined commands is rather small. We use a - for empty elements.

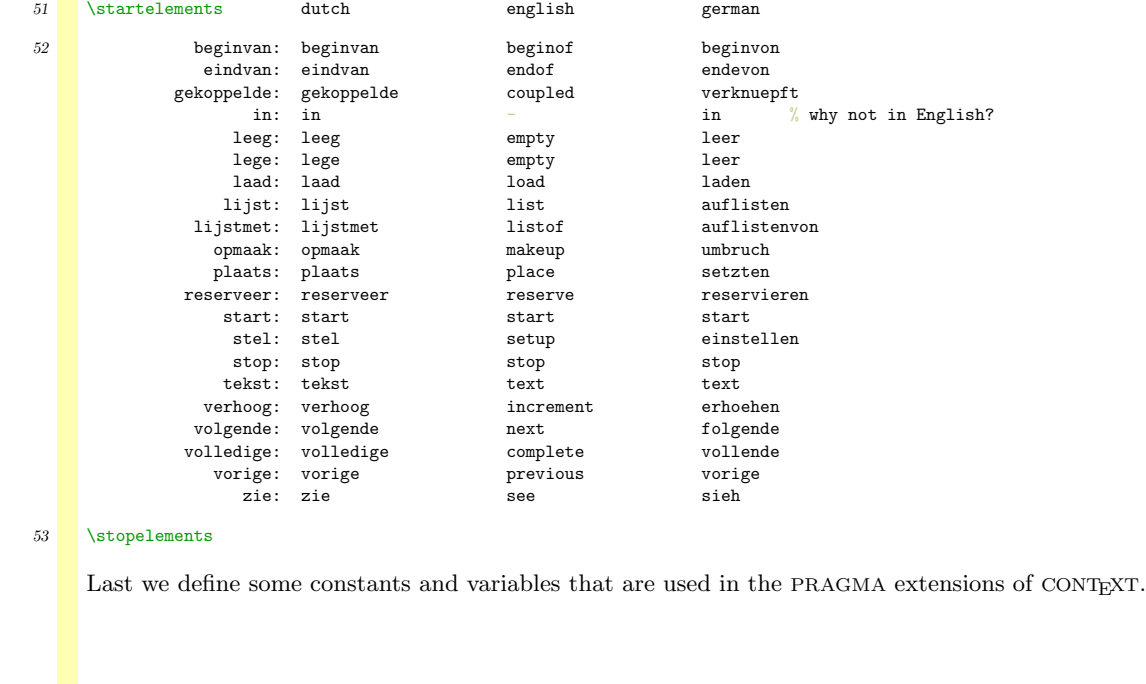

**[supp](#page-227-0) [lang](#page-469-0) [font](#page-487-0) [colo](#page-613-0) [spec](#page-678-0) [core](#page-762-0) [cont](#page-827-0) [m](#page-832-0) [s](#page-859-0) exit go back**

**[contents](#page-1-0) [register](#page-884-0) [context](#page-2-0) [syst](#page-6-0) [mult](#page-137-0)**

N

#### <span id="page-198-0"></span>54 \startconstants all

bet: bet

- dat: dat
- ken: ken
- ref: ref

#### \stopconstants

#### 55 \startvariables all

formeel: formeel informeel: informeel rekening: rekening sticker: sticker sheet: sheet brief: brief ls: ls

avery: avery

#### \stopvariables

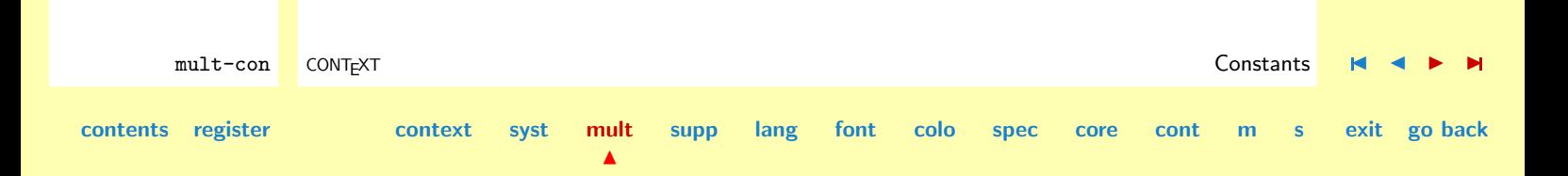

# <span id="page-199-0"></span>3.4 Commands

 $\bf{contents}$  $\bf{contents}$  $\bf{contents}$ 

In this module we define the commands. A more than quick glance at this list leans that it's incomplete. This is due to the fact that the system generated a lot of commands by means of the elements specified somewhere else.

Because the original interface to CONTEXT is dutch, the words left of the : are in dutch. In the near future english will be the core language.

```
1 \writestatus{loading}{Context Multilingual Macros / Commands}
```
The commands are grouped according to their functionality. Although the \stop counterpart of the \start-commands could be generated automatically, we've chosen do define it explicitly.

One complication of the english commands, is that we don't want them to overrule or conflict with Plain T<sub>E</sub>X. The names therefore are not always optimal.

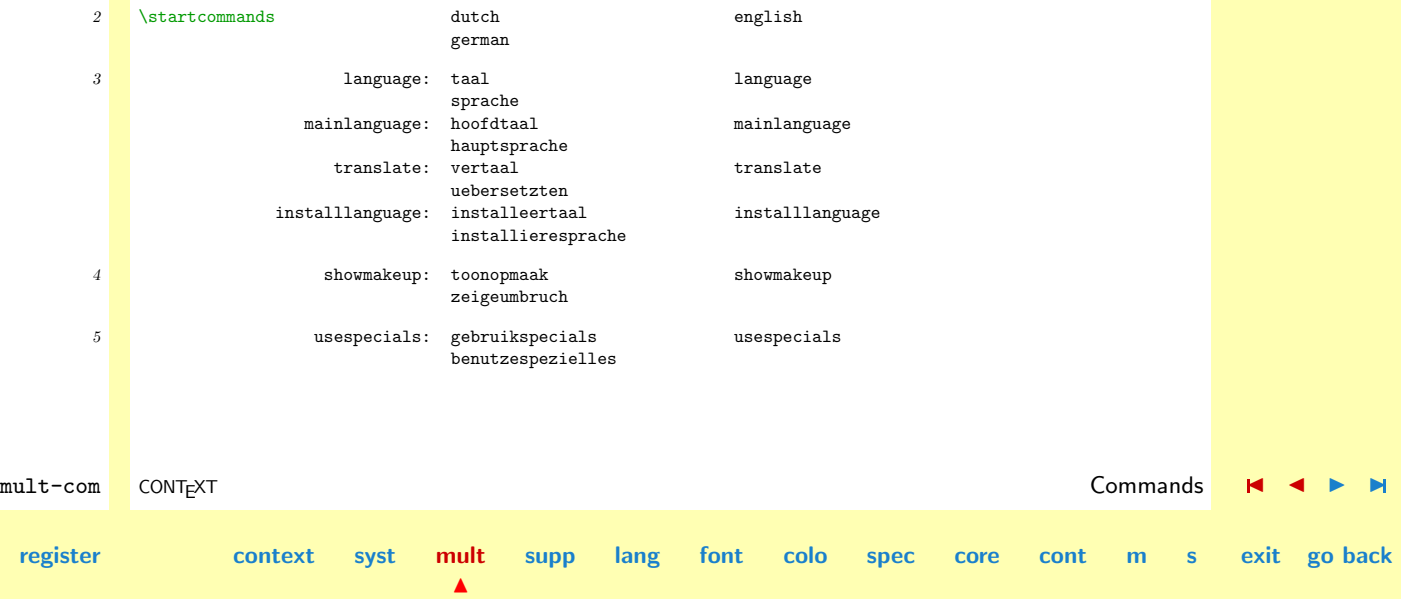

<span id="page-200-0"></span>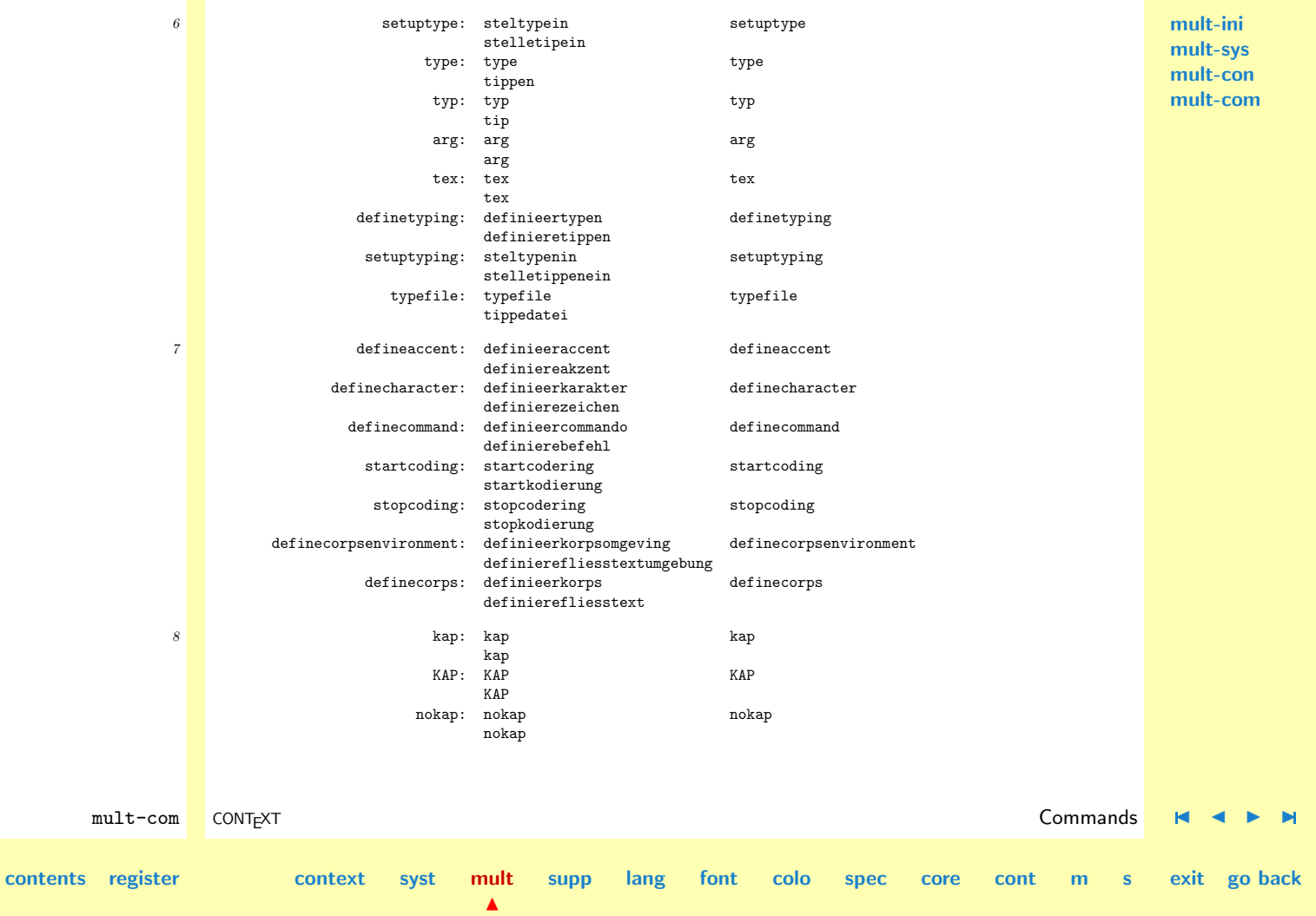

<span id="page-201-0"></span>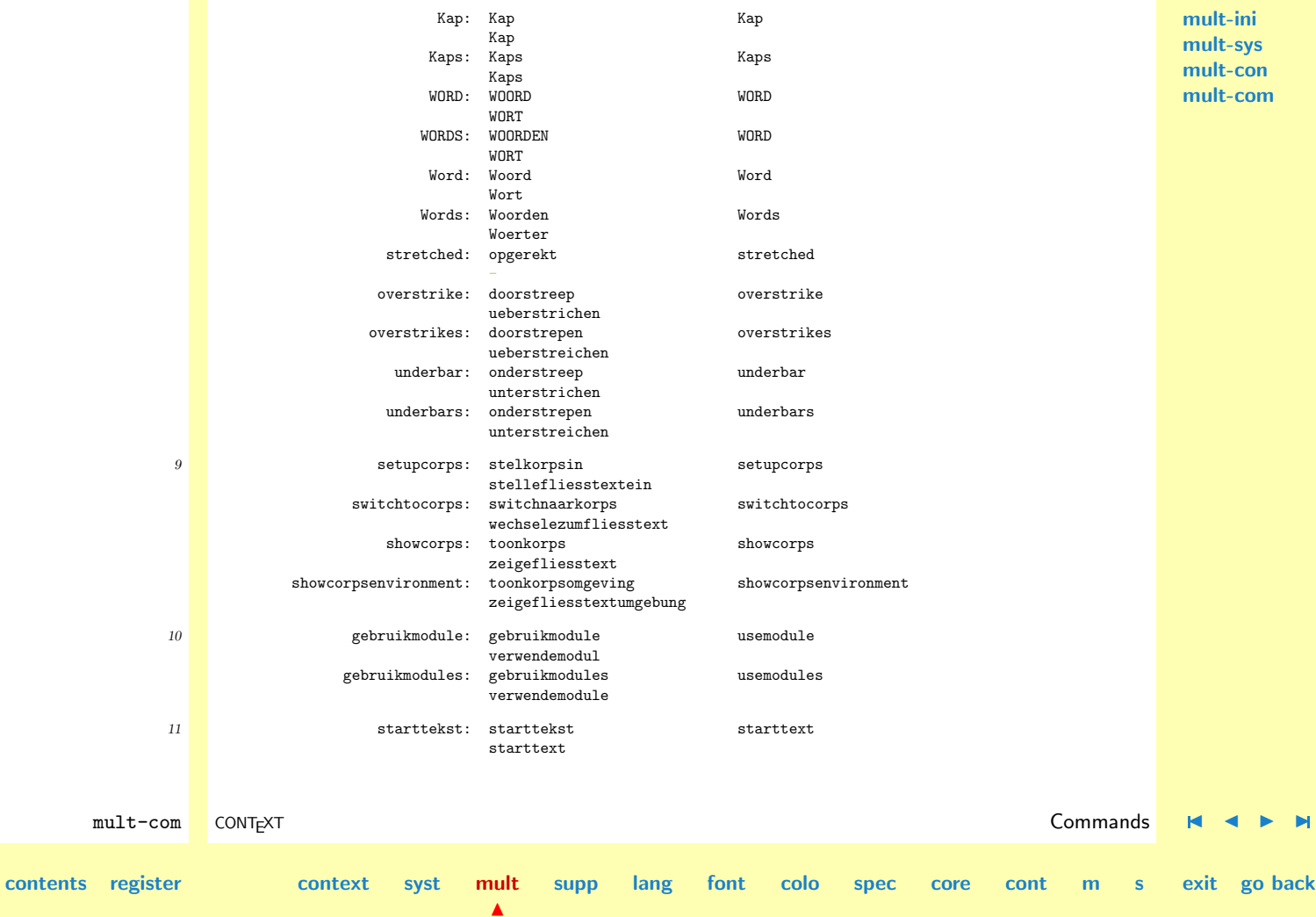

<span id="page-202-0"></span>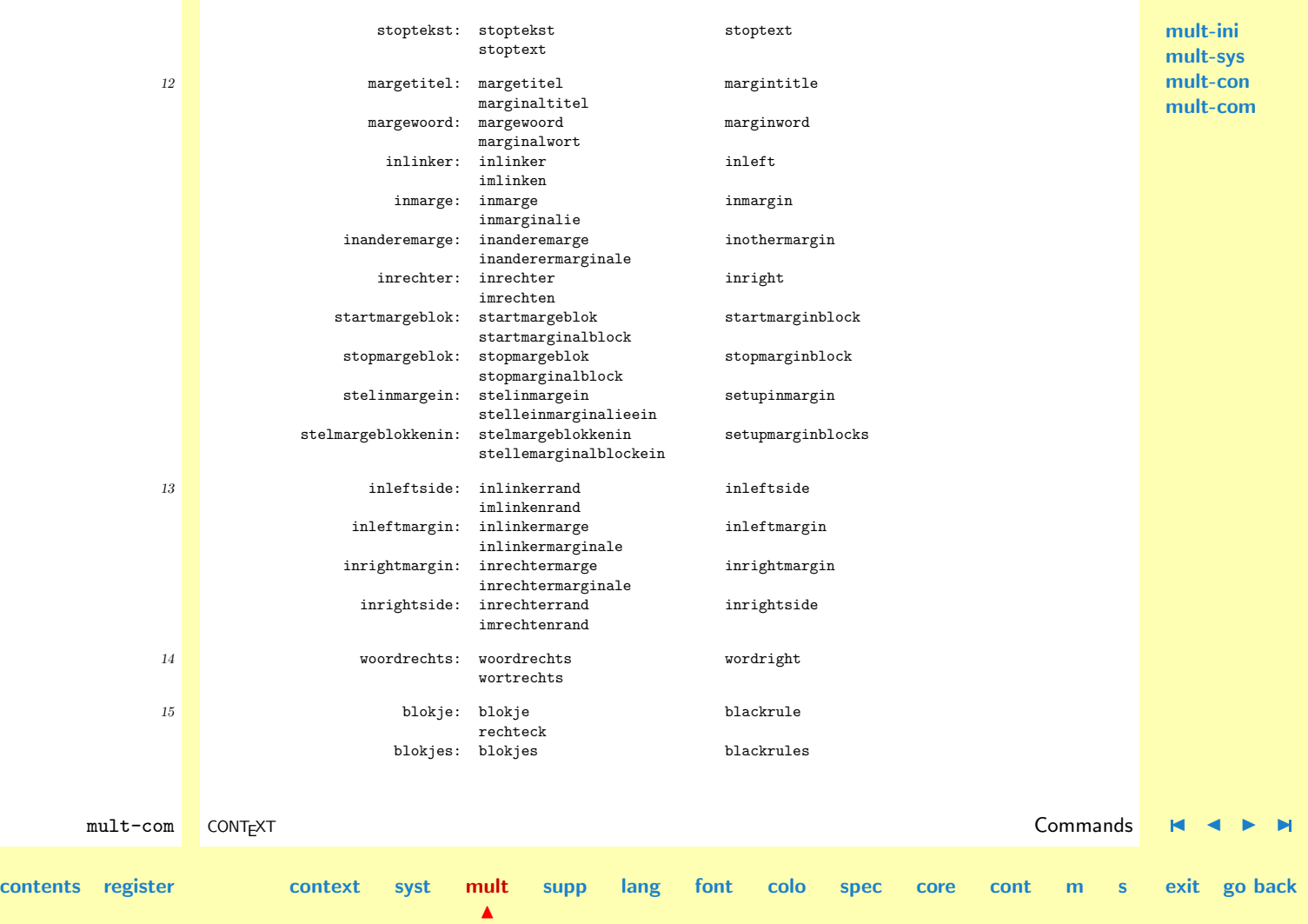

<span id="page-203-0"></span>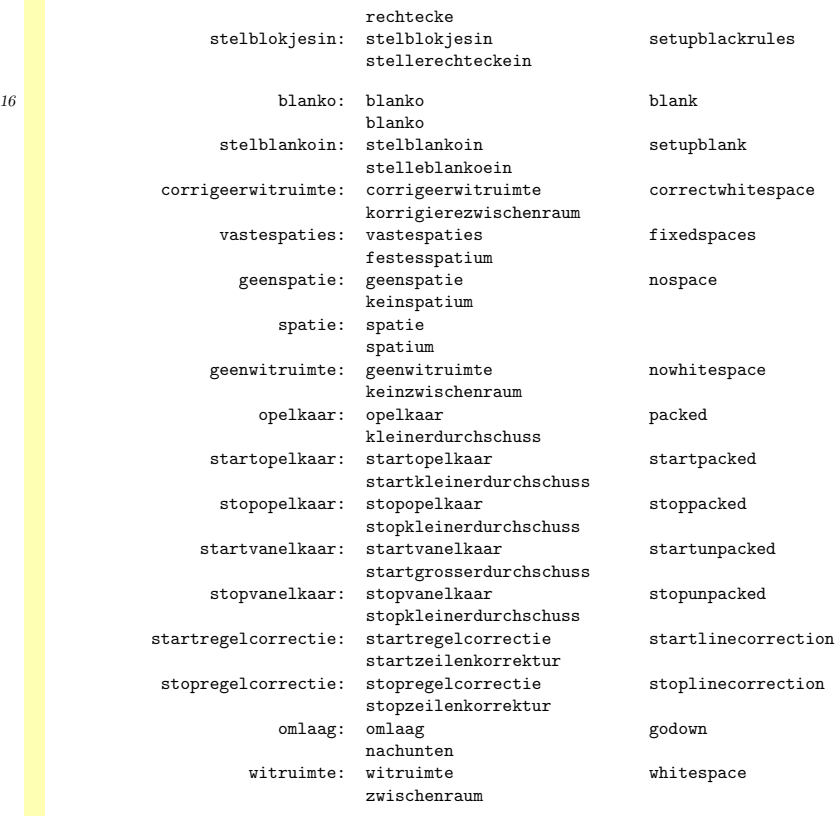

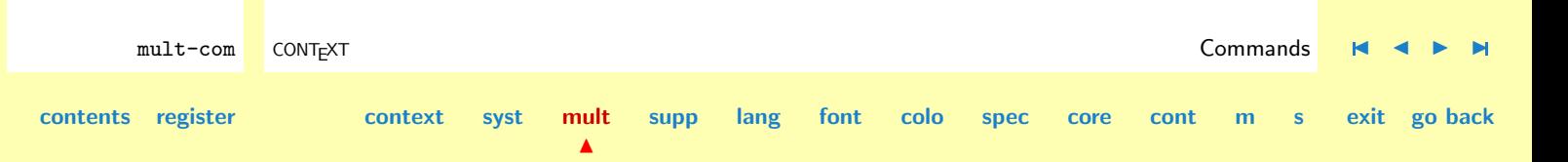

<span id="page-204-0"></span>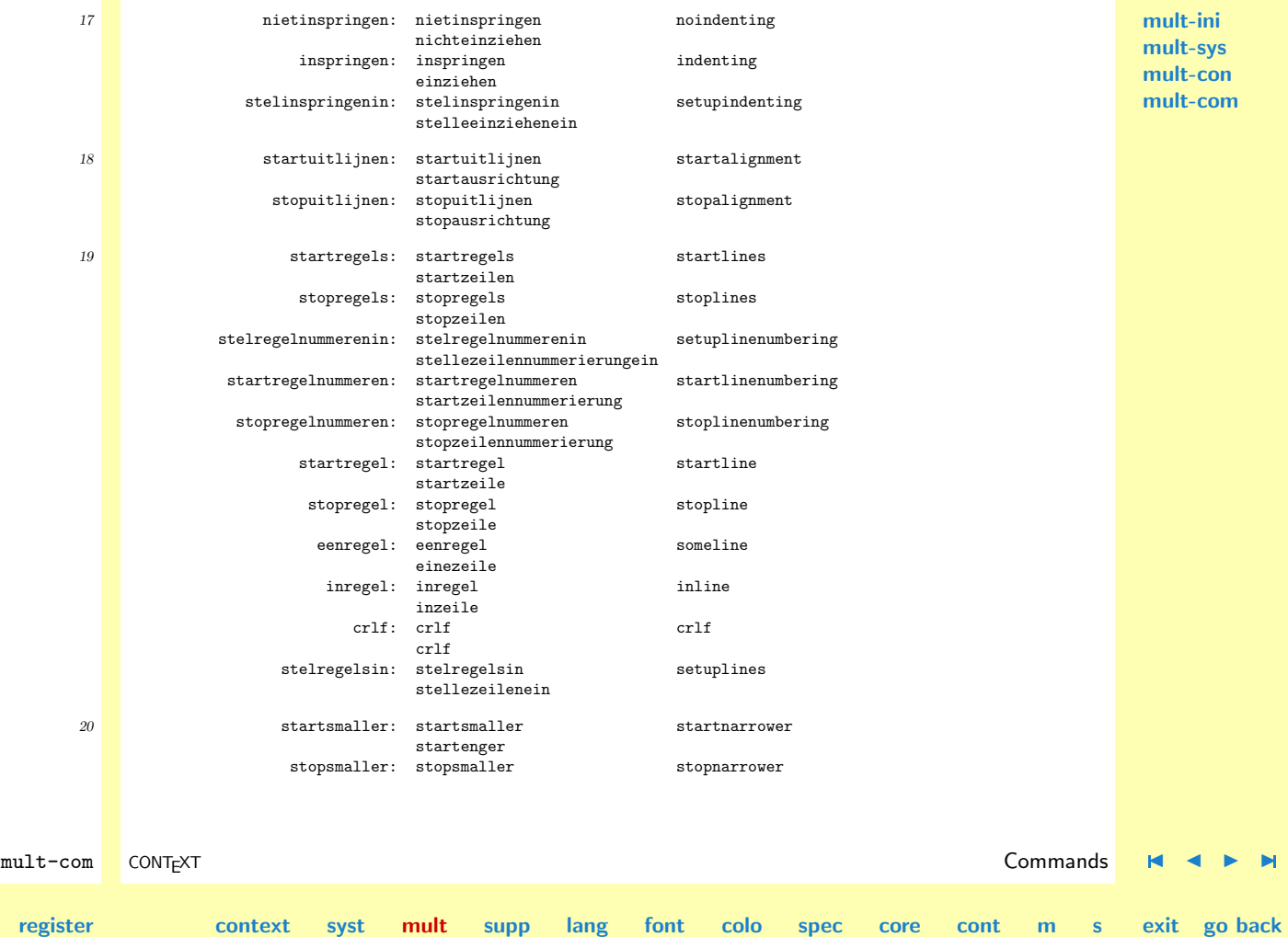

**[mult-ini](#page-138-0) [mult-sys](#page-165-0) [mult-con](#page-181-0) [mult-com](#page-199-0)**

N

**[contents](#page-1-0)** 

<span id="page-205-0"></span>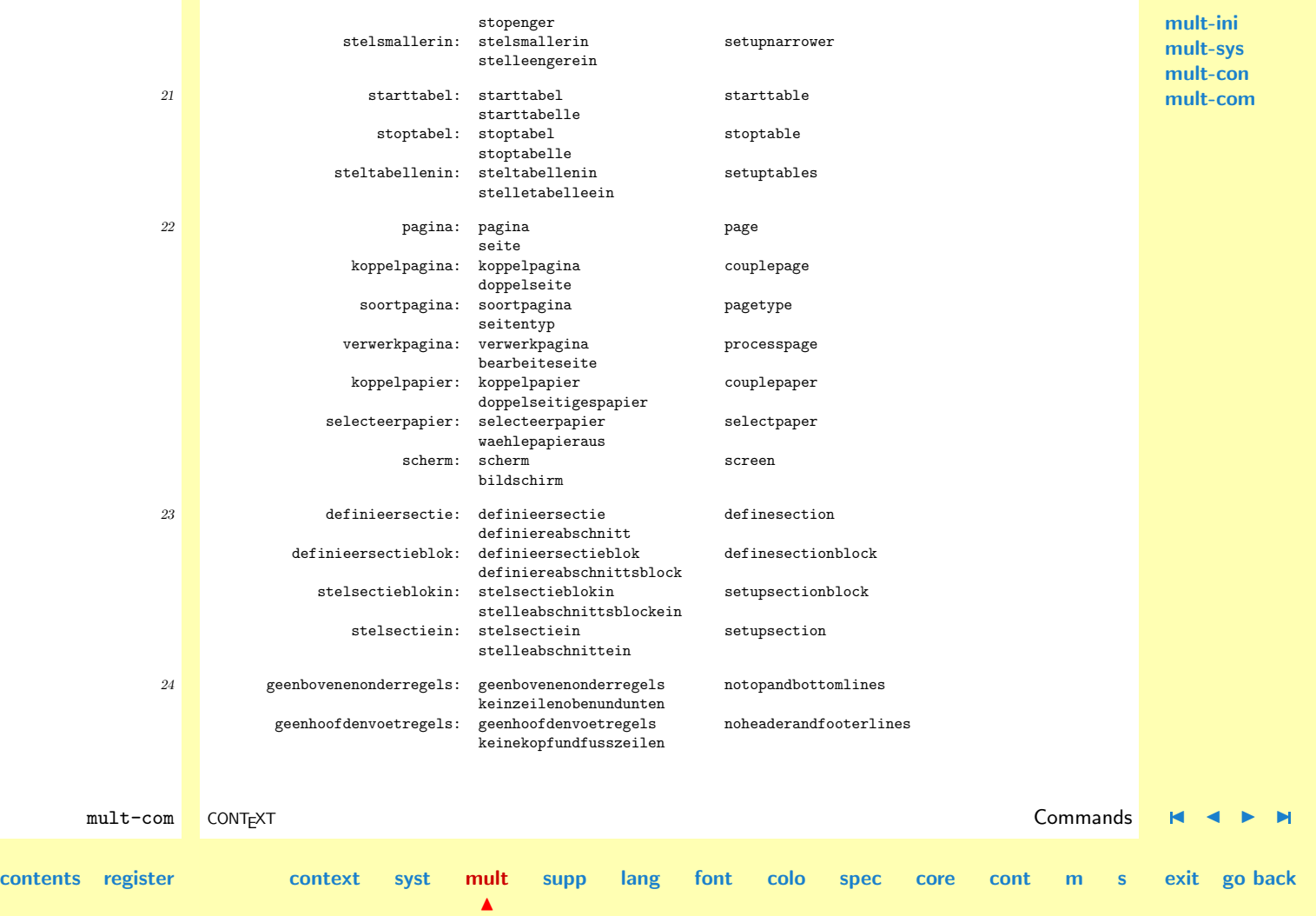

<span id="page-206-0"></span>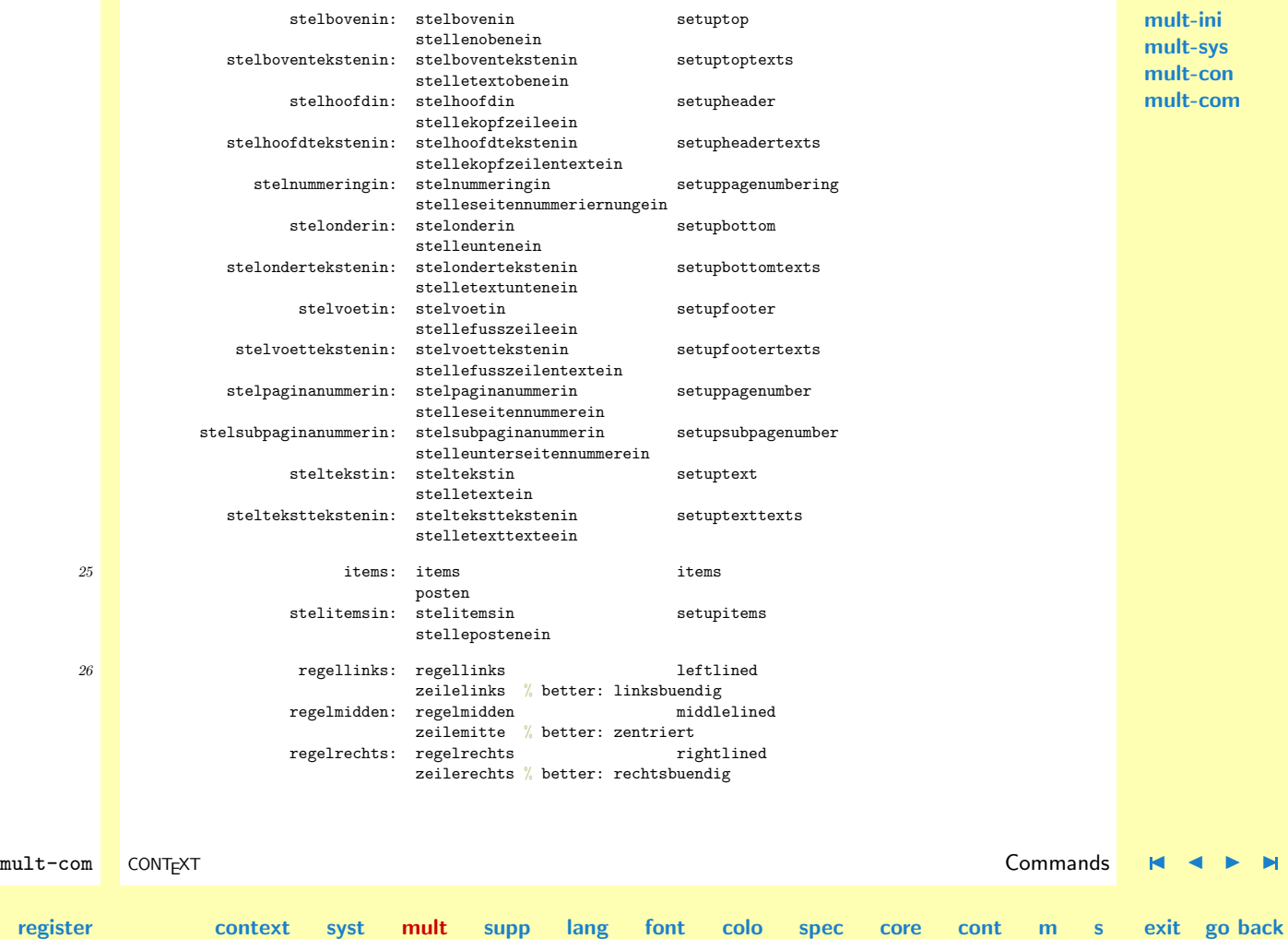

N

**[mult-ini](#page-138-0) [mult-sys](#page-165-0) [mult-con](#page-181-0) [mult-com](#page-199-0)**

**[contents](#page-1-0) reg** 

<span id="page-207-0"></span>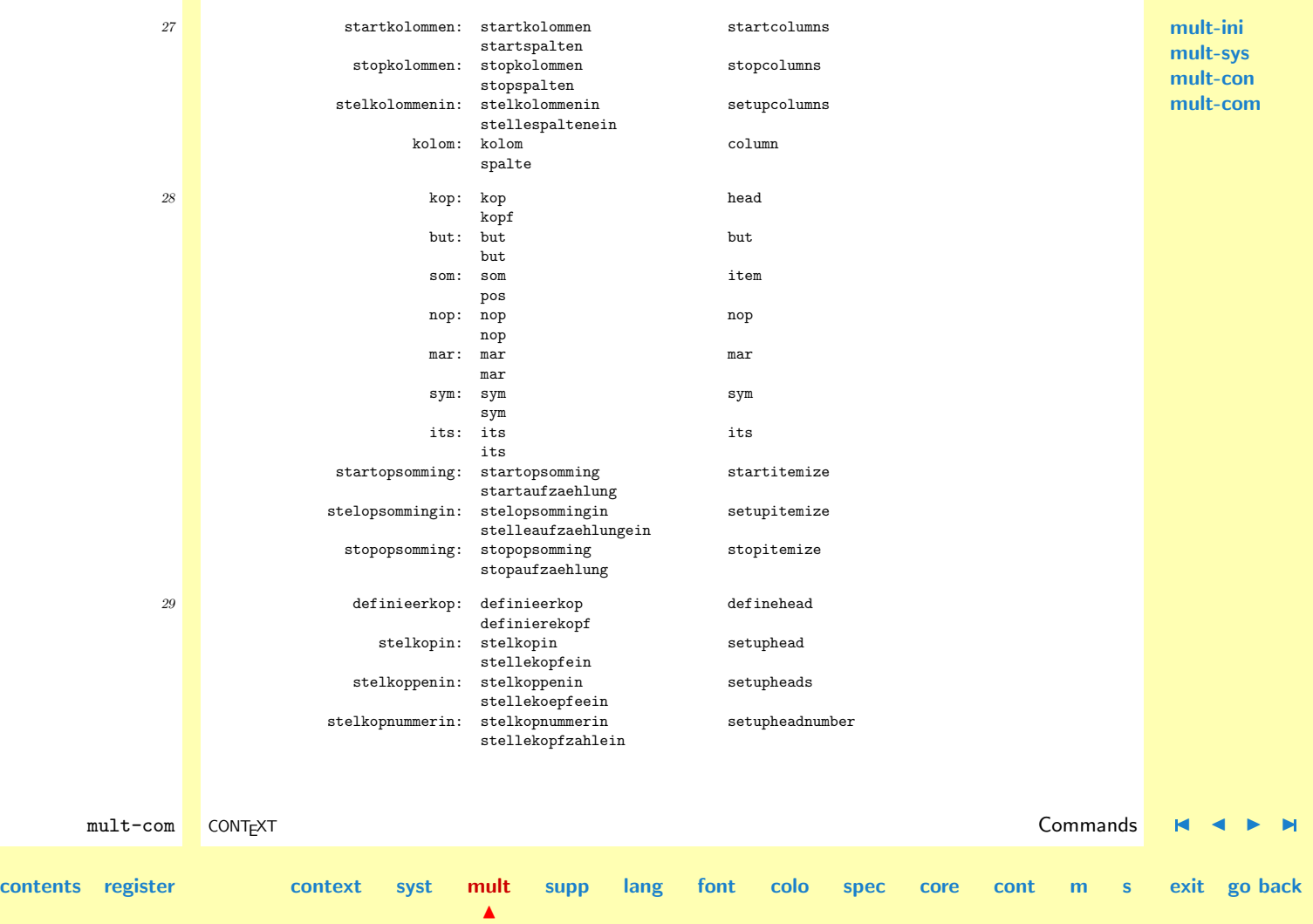

<span id="page-208-0"></span>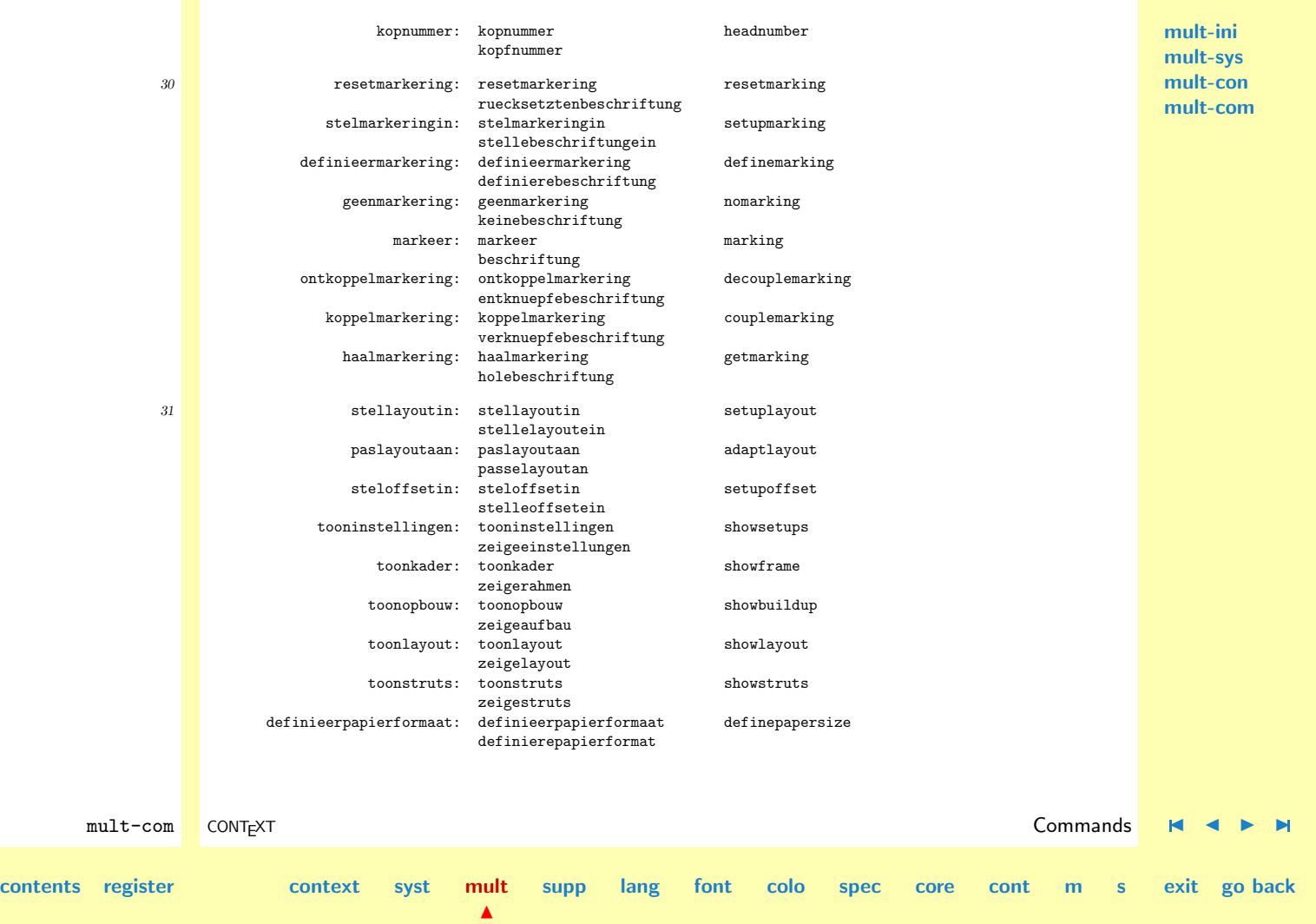

<span id="page-209-0"></span>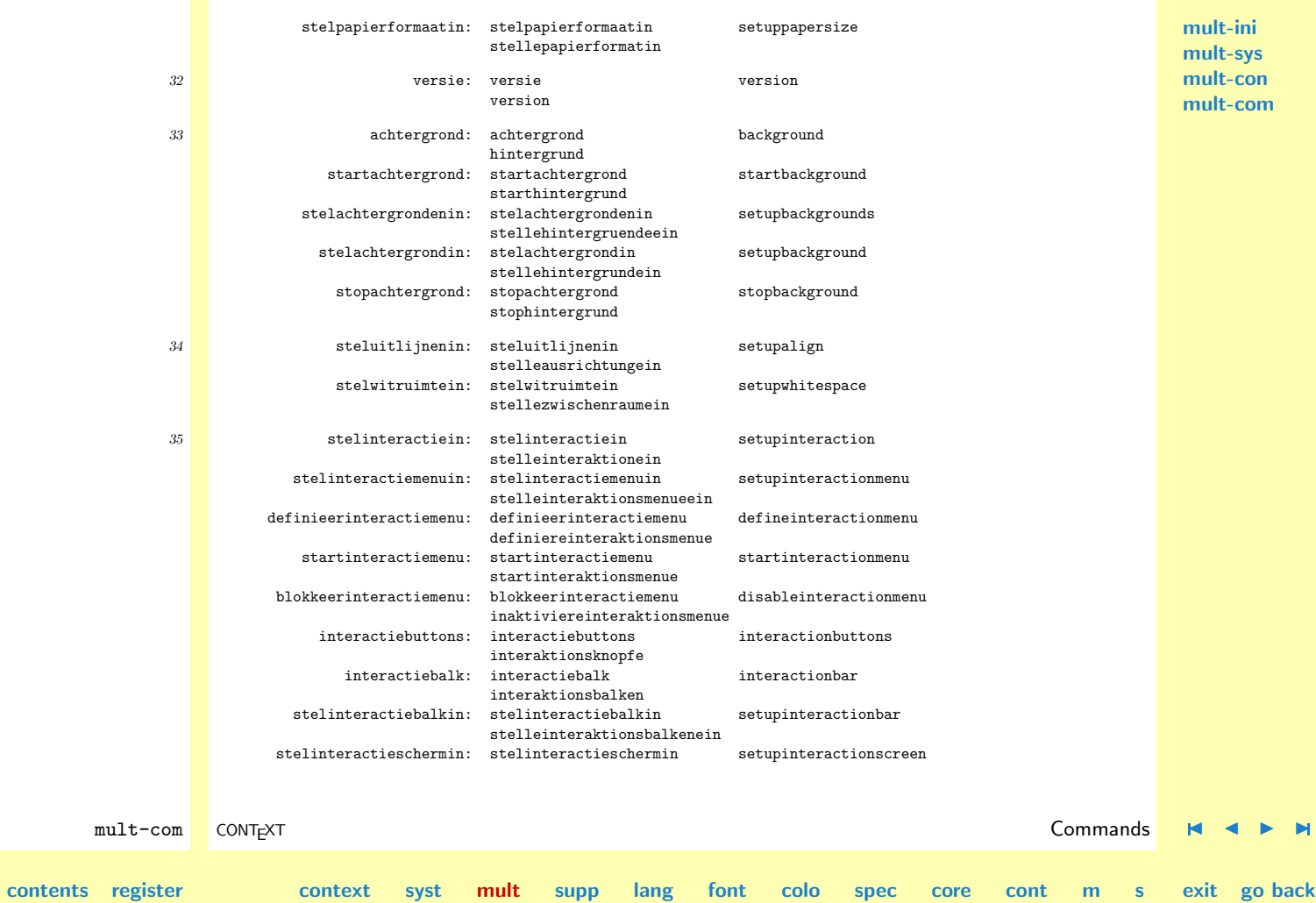

 $\blacktriangle$ 

#### stelleinteraktionsbildschirmein

<span id="page-210-0"></span>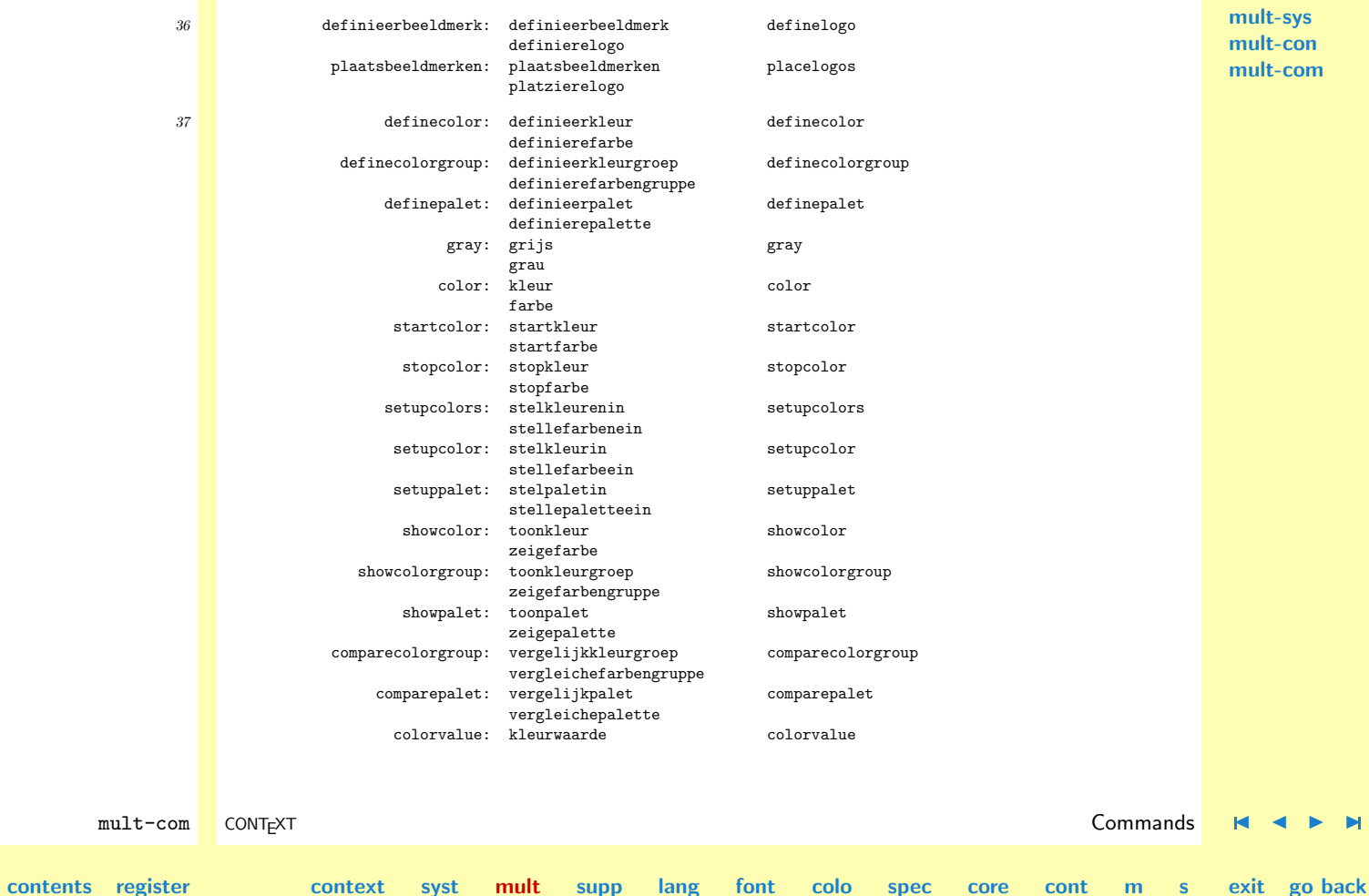

N

<span id="page-211-0"></span>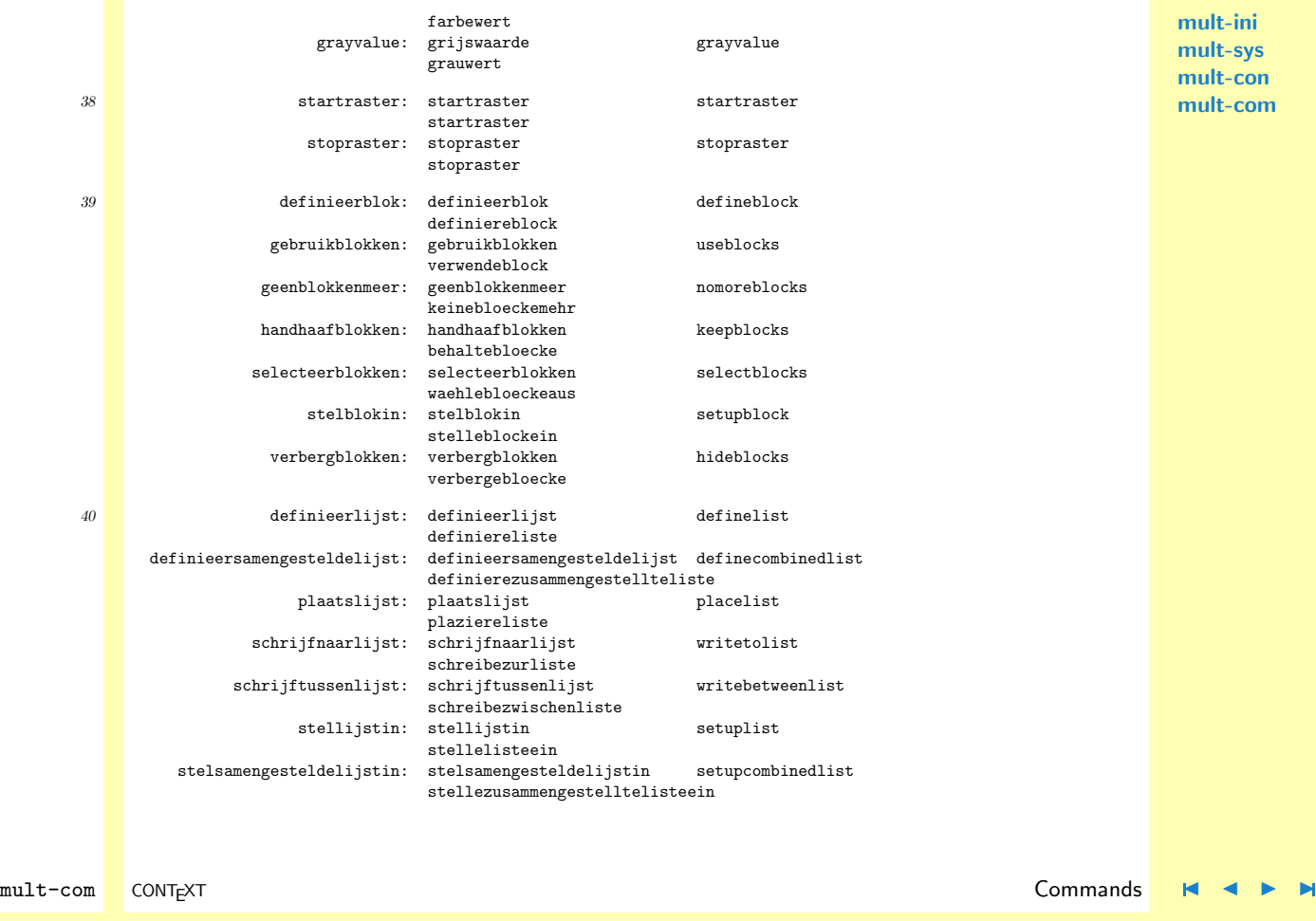

**[mult-ini](#page-138-0) [mult-sys](#page-165-0) [mult-con](#page-181-0) [mult-com](#page-199-0)**

**[contents](#page-1-0) [register](#page-884-0) [context](#page-2-0) [syst](#page-6-0) [mult](#page-137-0)**

N

**[supp](#page-227-0) [lang](#page-469-0) [font](#page-487-0) [colo](#page-613-0) [spec](#page-678-0) [core](#page-762-0) [cont](#page-827-0) [m](#page-832-0) [s](#page-859-0) exit go back**

<span id="page-212-0"></span>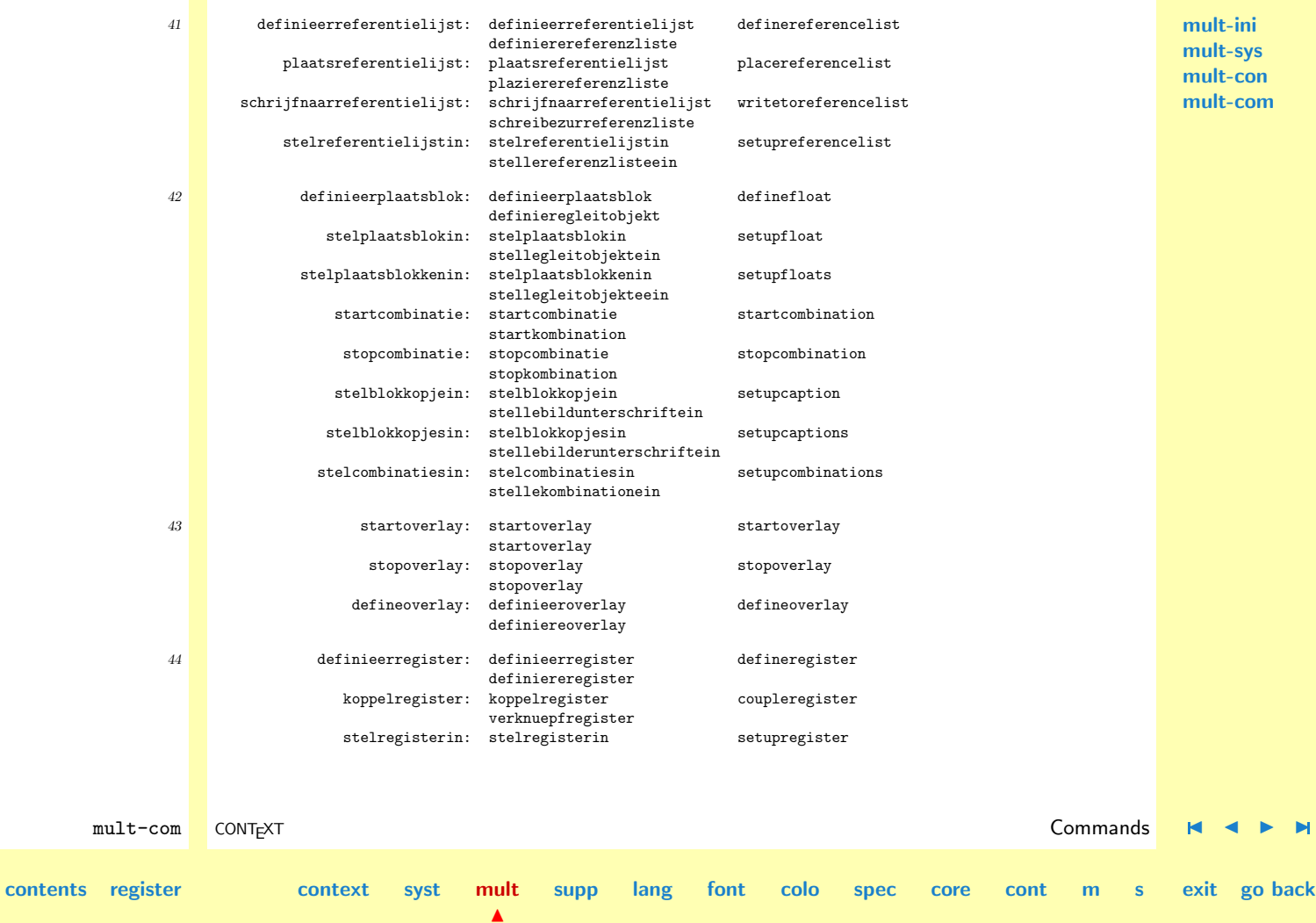

<span id="page-213-0"></span>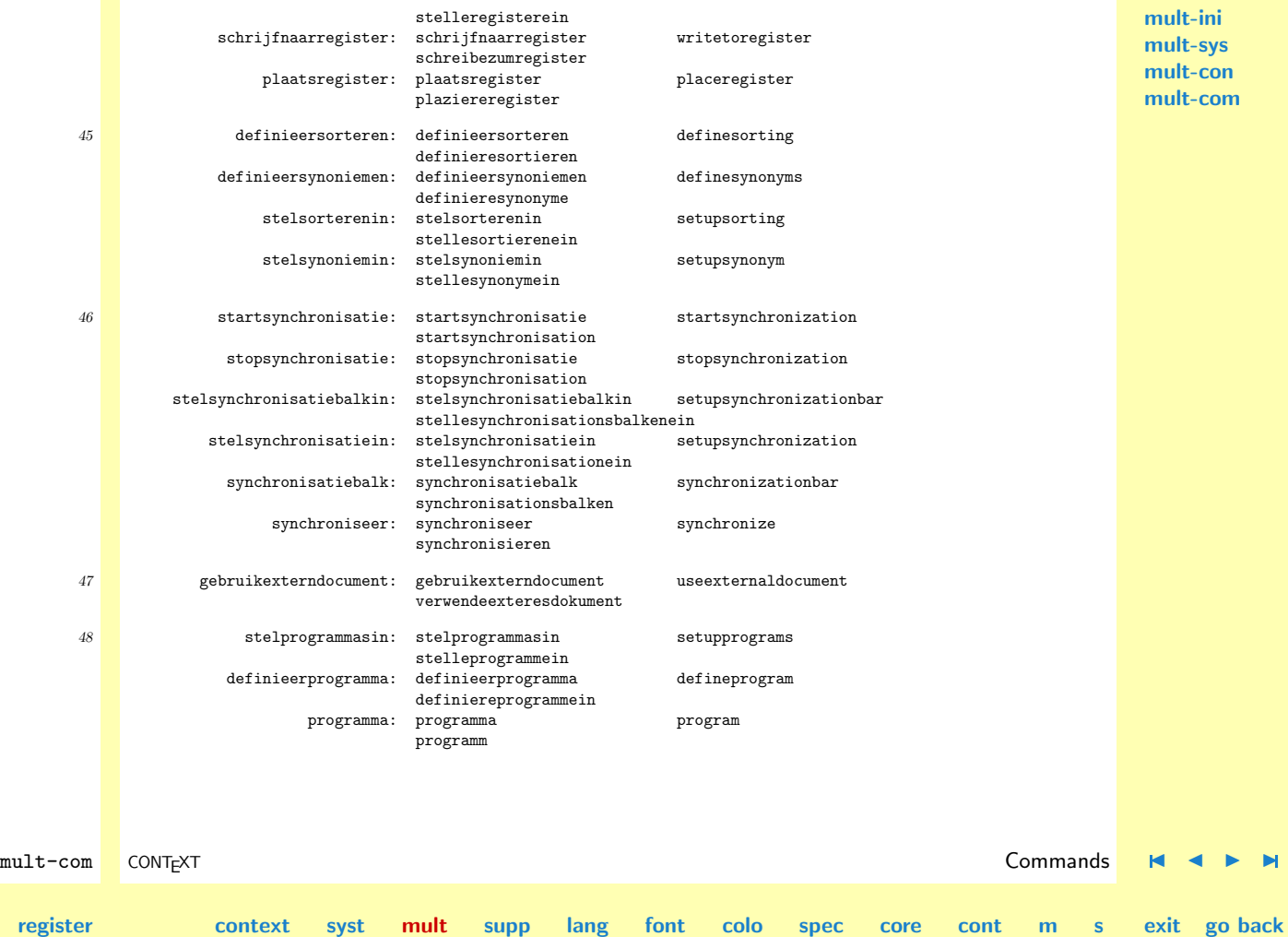

N

**[contents](#page-1-0)** 

<span id="page-214-0"></span>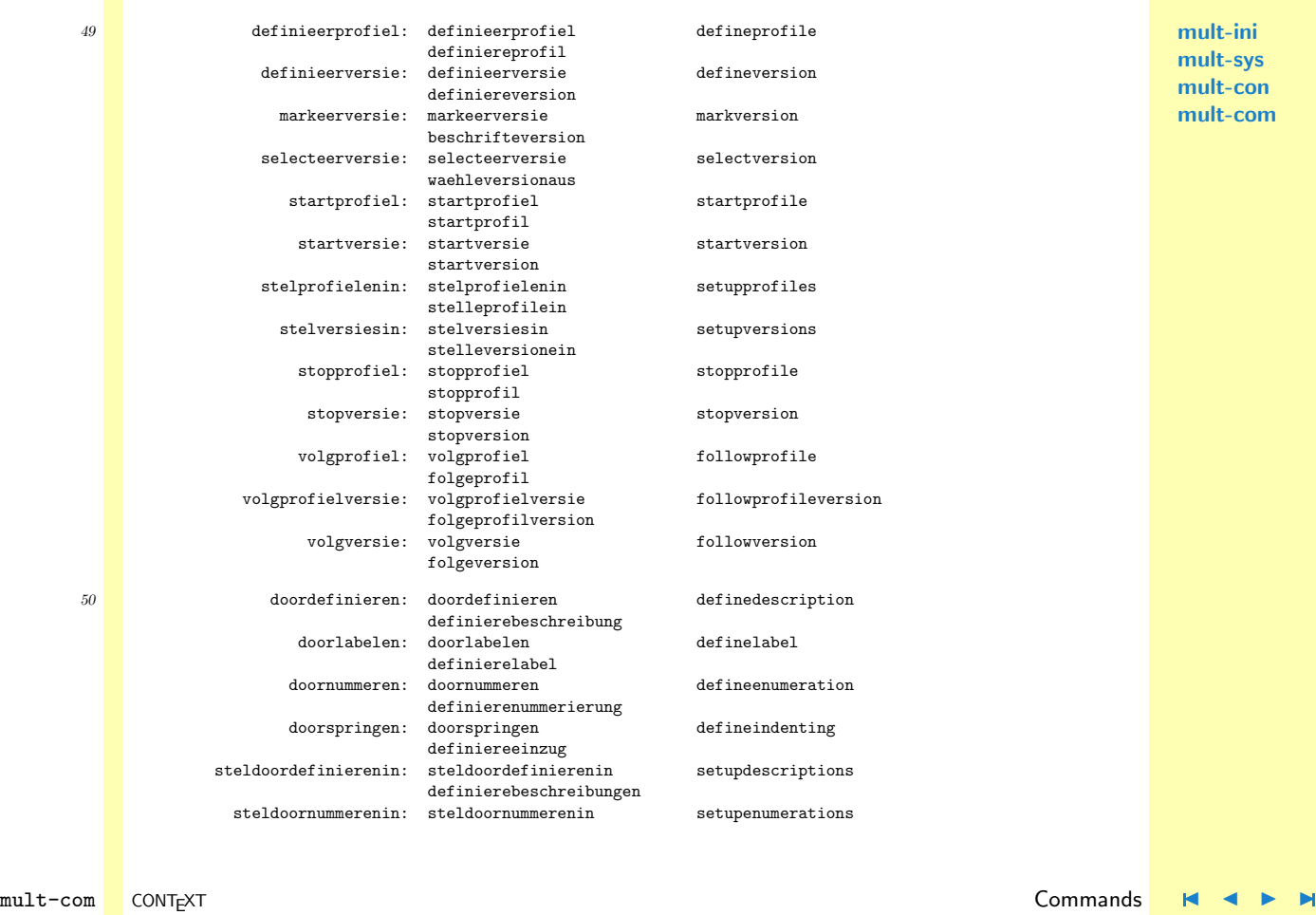

**[contents](#page-1-0) [register](#page-884-0) [context](#page-2-0) [syst](#page-6-0) [mult](#page-137-0)**

N

**[supp](#page-227-0) [lang](#page-469-0) [font](#page-487-0) [colo](#page-613-0) [spec](#page-678-0) [core](#page-762-0) [cont](#page-827-0) [m](#page-832-0) [s](#page-859-0) exit go back**

<span id="page-215-0"></span>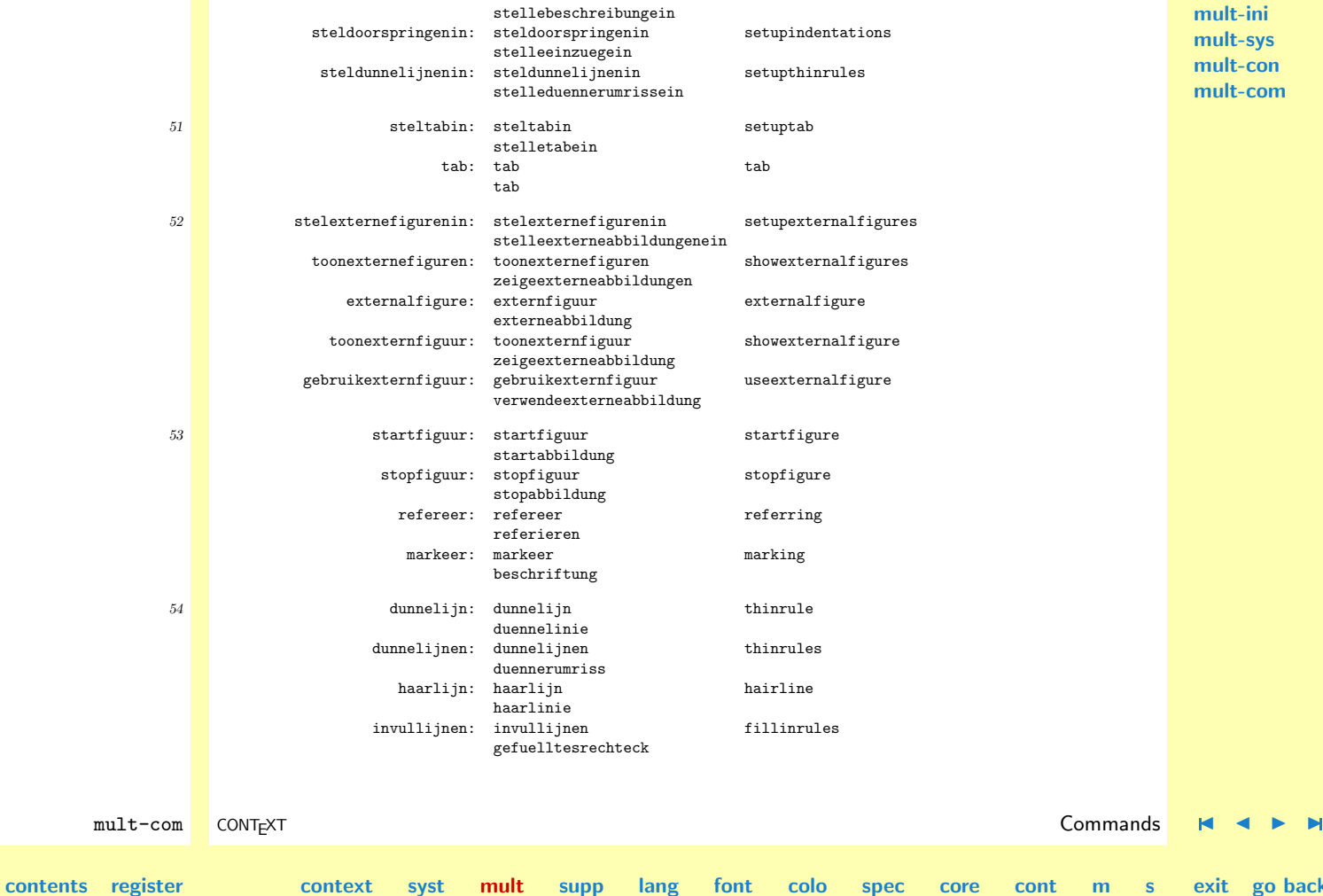

 $\blacktriangle$ 

**[mult-ini](#page-138-0) [mult-sys](#page-165-0) [mult-con](#page-181-0)** -com

**go back**
<span id="page-216-0"></span>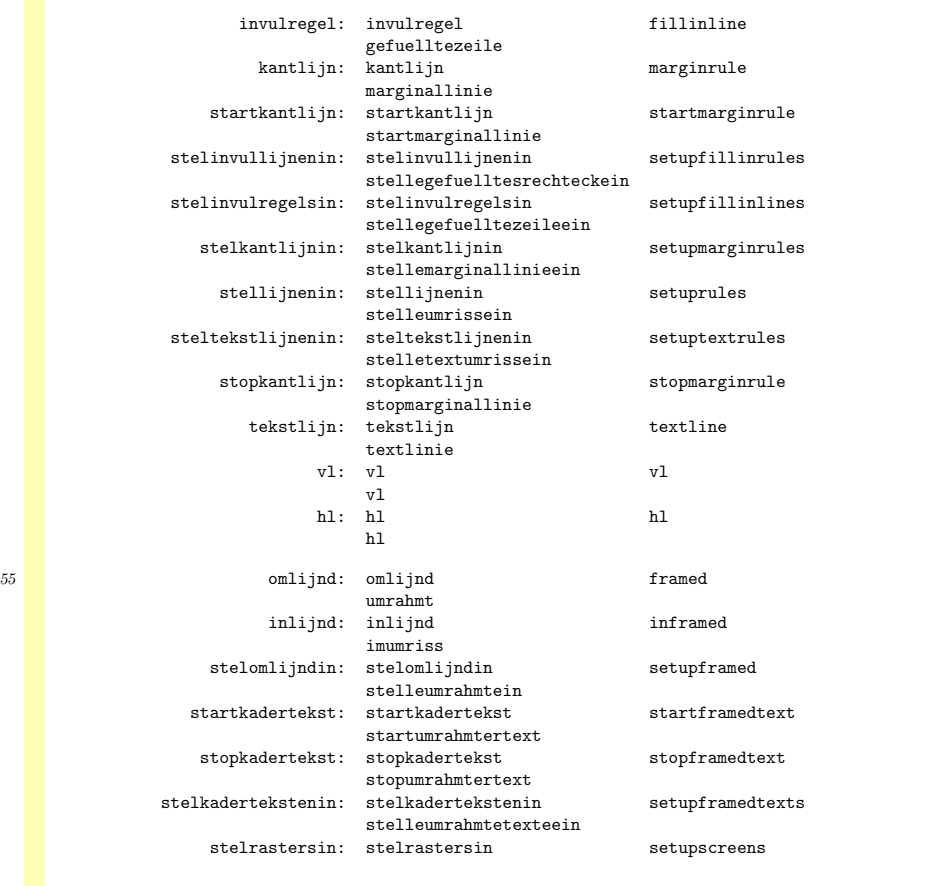

**[mult-ini](#page-138-0) [mult-sys](#page-165-0) [mult-con](#page-181-0) [mult-com](#page-199-0)**

**[contents](#page-1-0) [register](#page-884-0) [context](#page-2-0) [syst](#page-6-0) [mult](#page-137-0)**

N

**[supp](#page-227-0) [lang](#page-469-0) [font](#page-487-0) [colo](#page-613-0) [spec](#page-678-0) [core](#page-762-0) [cont](#page-827-0) [m](#page-832-0) [s](#page-859-0) exit go back**

mult-com CONTEXT **COMTEXT** COMPOSED COMPRESS **COMPRESS** COMPRESS **COMPRESS COMPRESS COMPRESS** 

<span id="page-217-0"></span>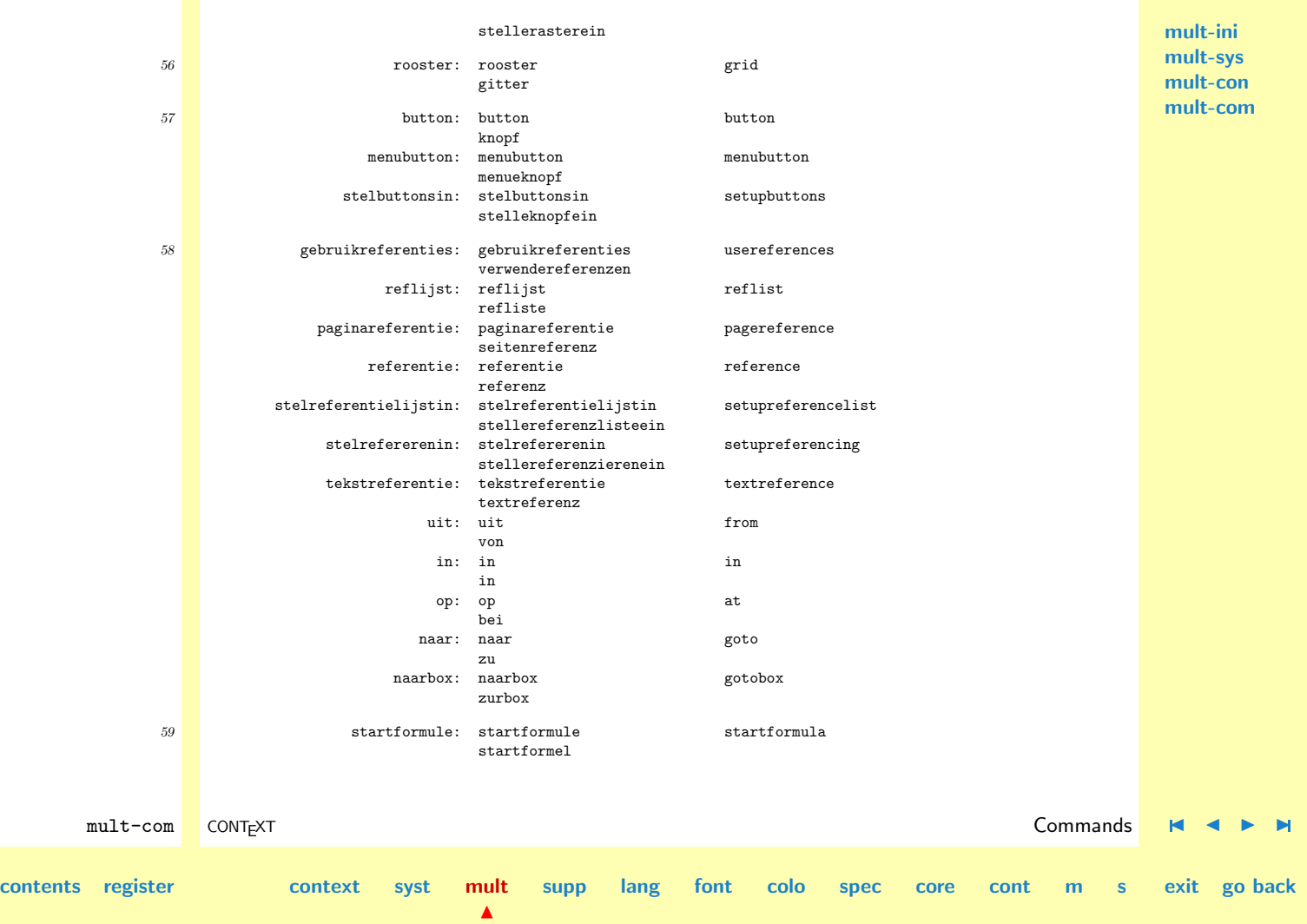

<span id="page-218-0"></span>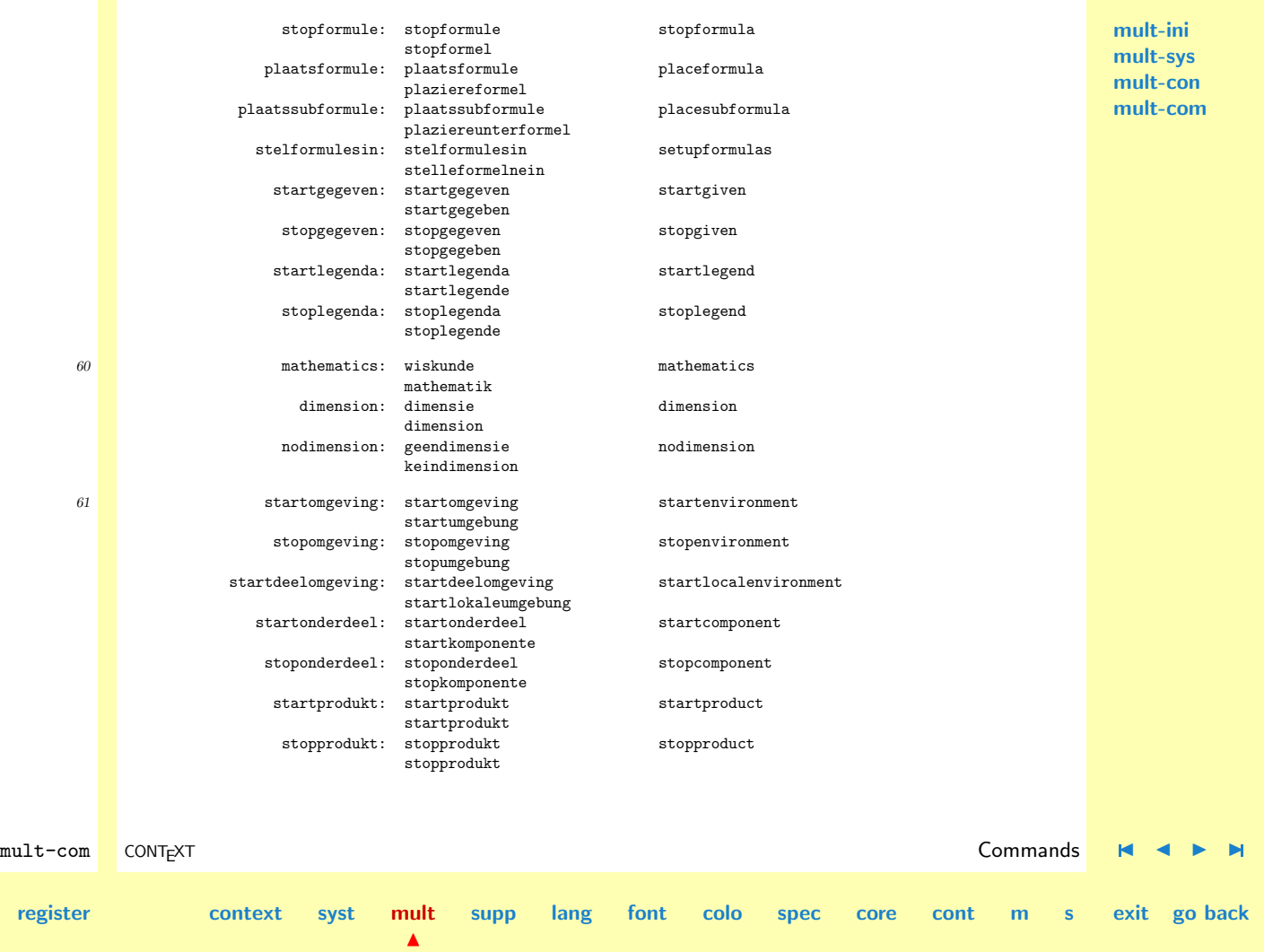

**[contents](#page-1-0) [register](#page-884-0) [context](#page-2-0) [syst](#page-6-0) [mult](#page-137-0)**

<span id="page-219-0"></span>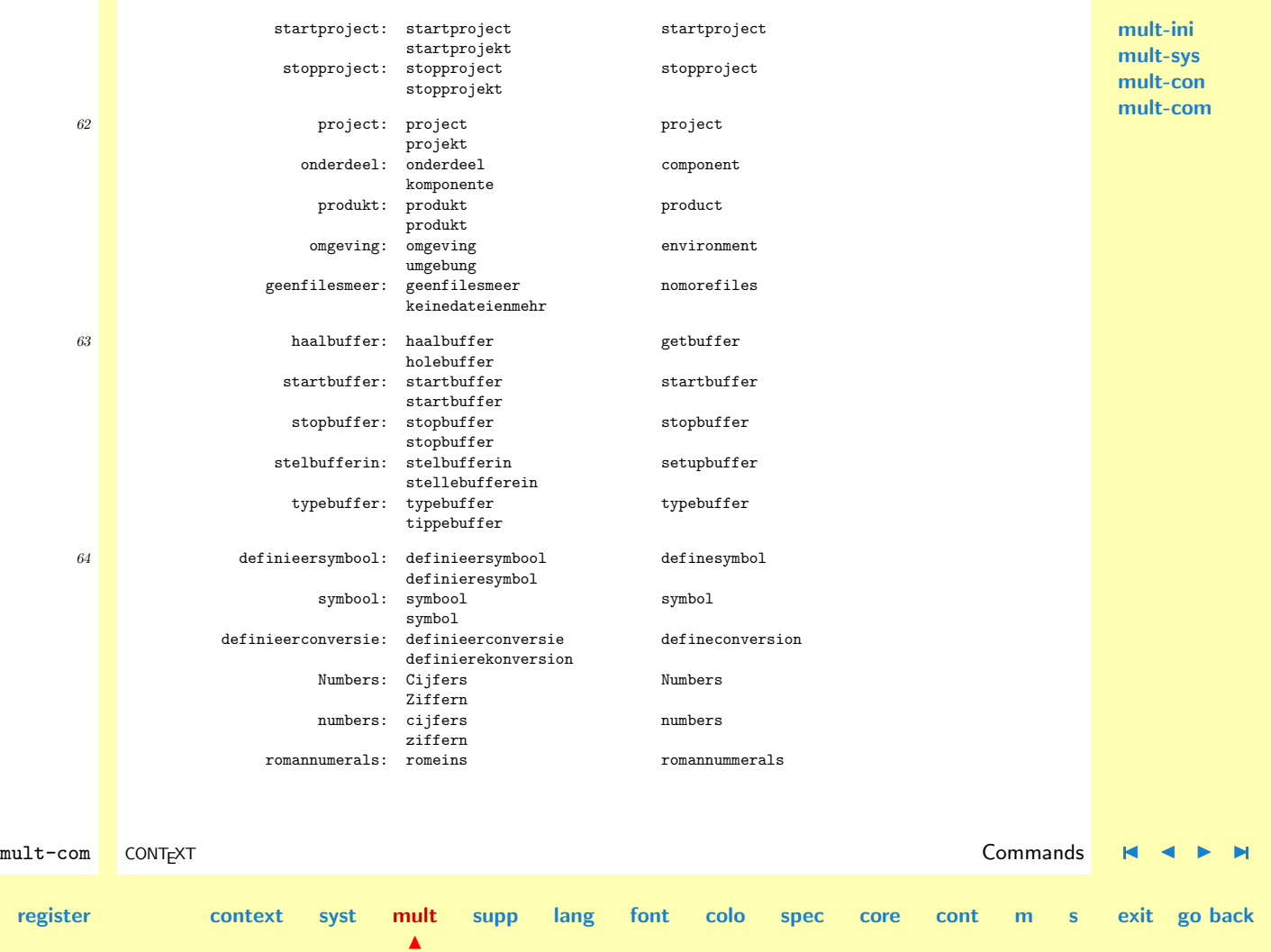

**[contents](#page-1-0) [register](#page-884-0) [context](#page-2-0) [syst](#page-6-0) [mult](#page-137-0)**

<span id="page-220-0"></span>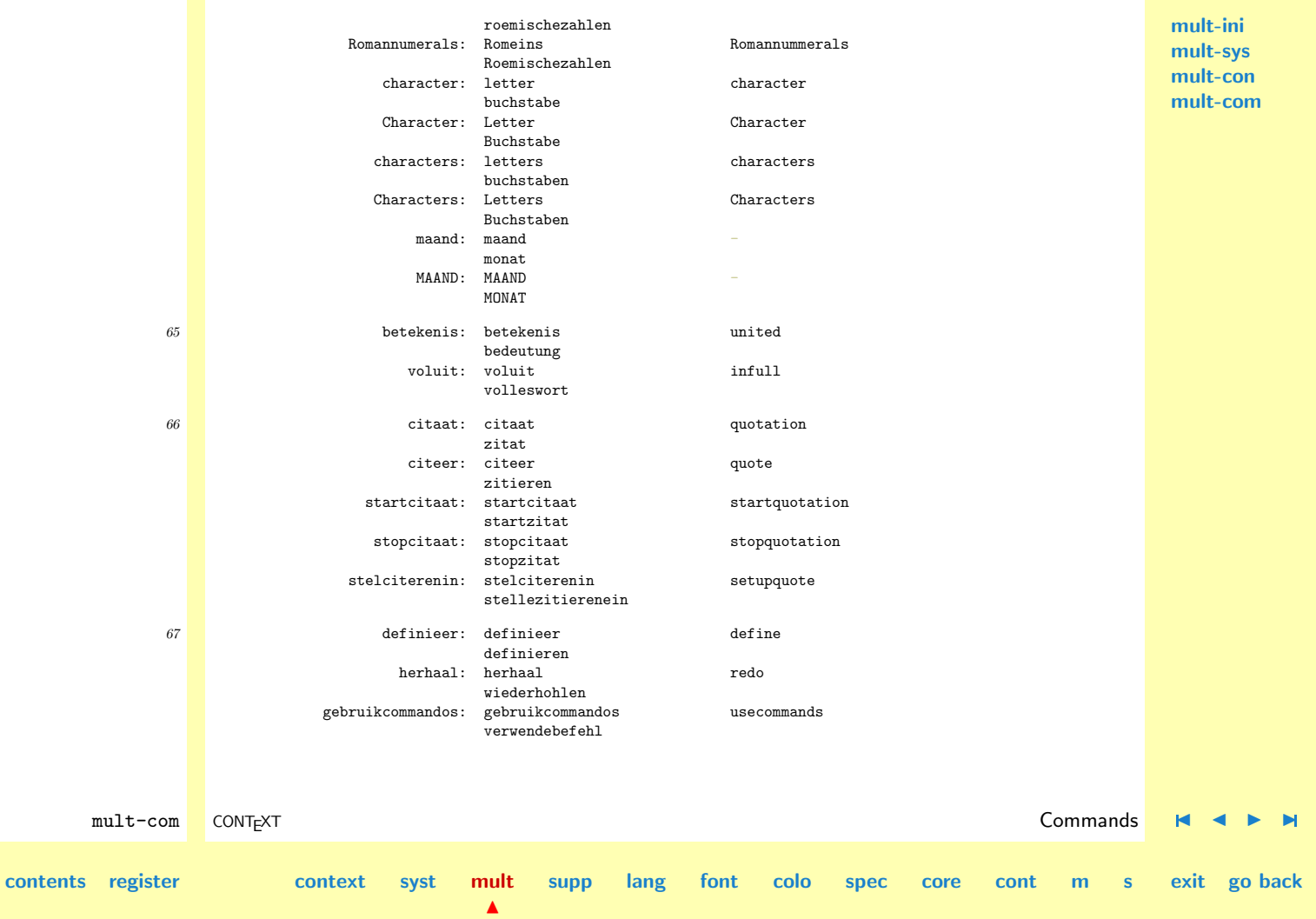

<span id="page-221-0"></span>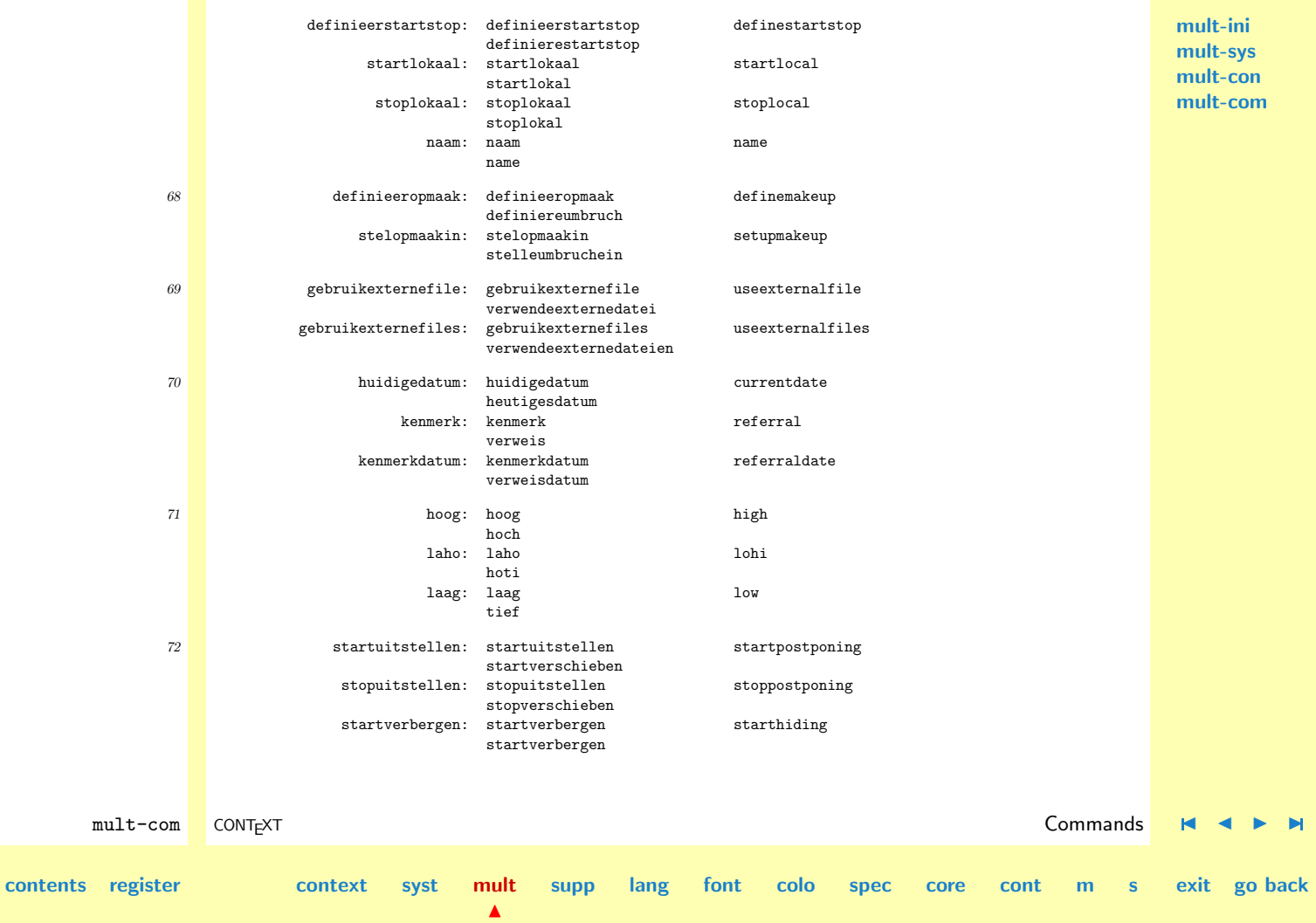

<span id="page-222-0"></span>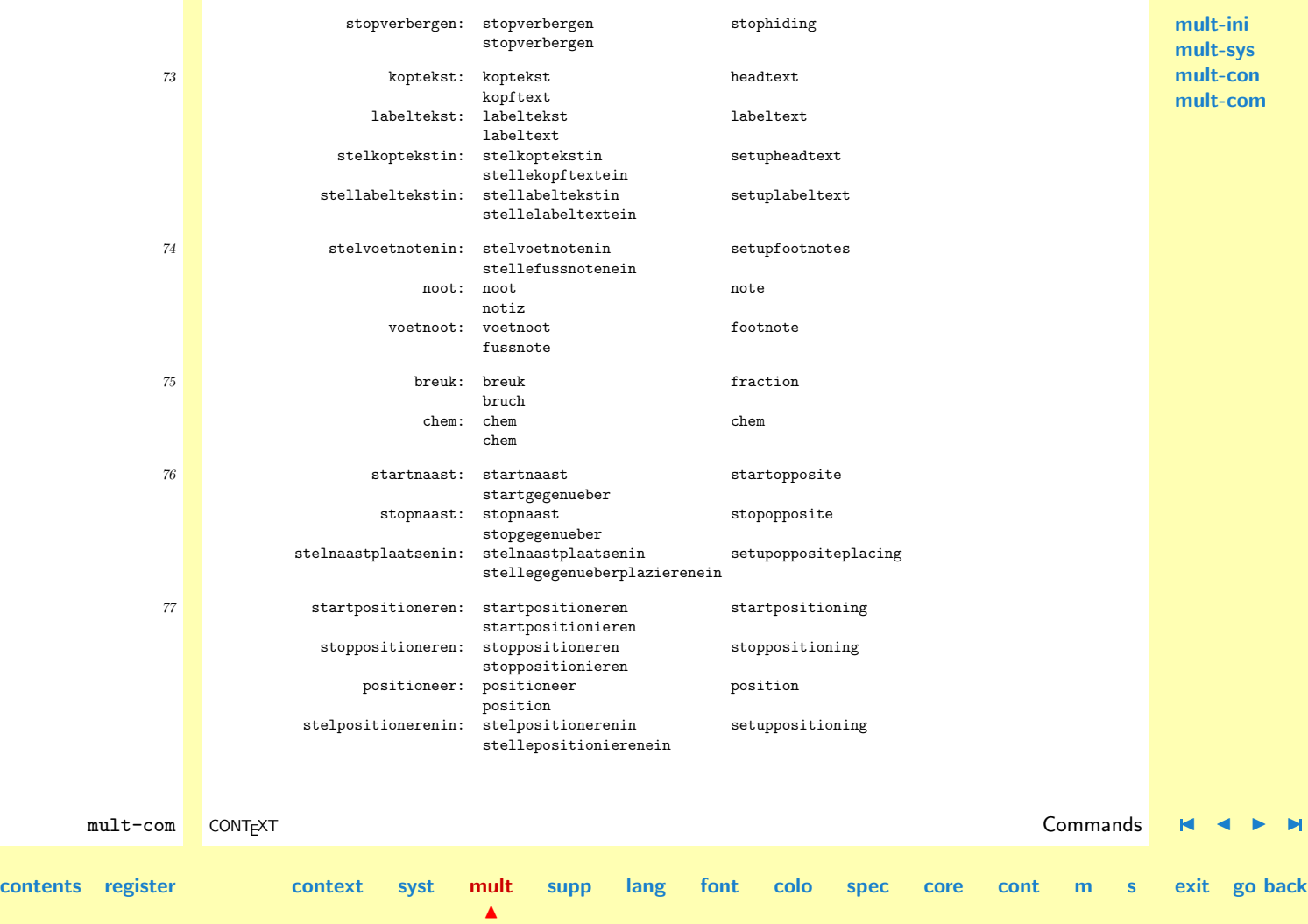

<span id="page-223-0"></span>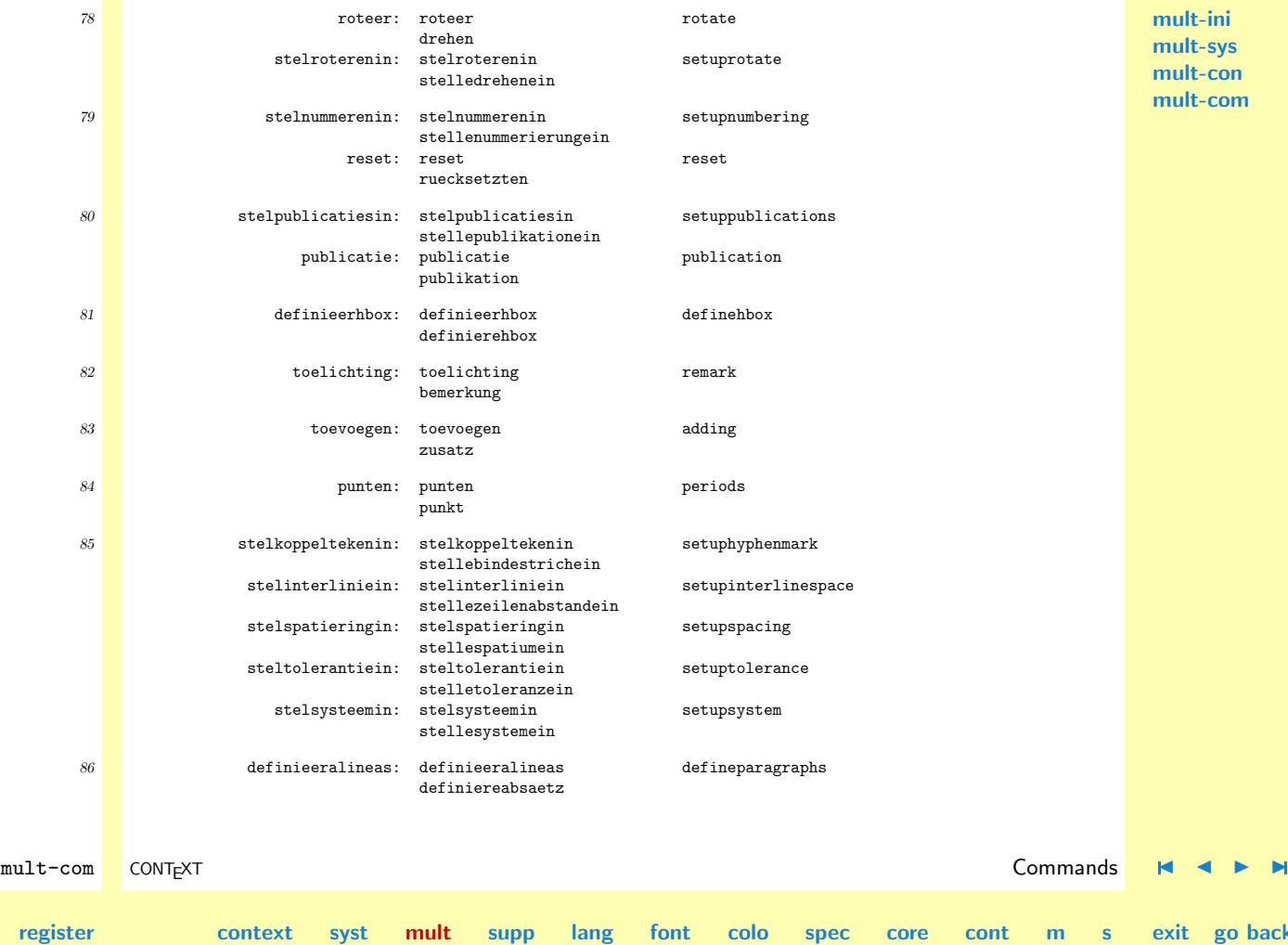

N

**[contents](#page-1-0) [register](#page-884-0) [context](#page-2-0) [syst](#page-6-0) [mult](#page-137-0)**

**[mult-ini](#page-138-0) [mult-sys](#page-165-0)** t-**con [mult-com](#page-199-0)**

**go back** 

<span id="page-224-0"></span>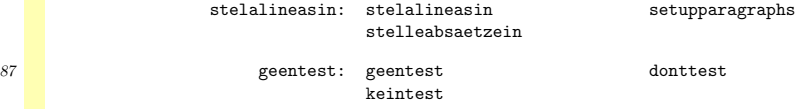

**[mult-ini](#page-138-0) [mult-sys](#page-165-0) [mult-con](#page-181-0) [mult-com](#page-199-0)**

## 88 \stopcommands

**[contents](#page-1-0)** 

There are a lot of variables that users can use in setups and dedicated macros. (I still have to check the english names.)

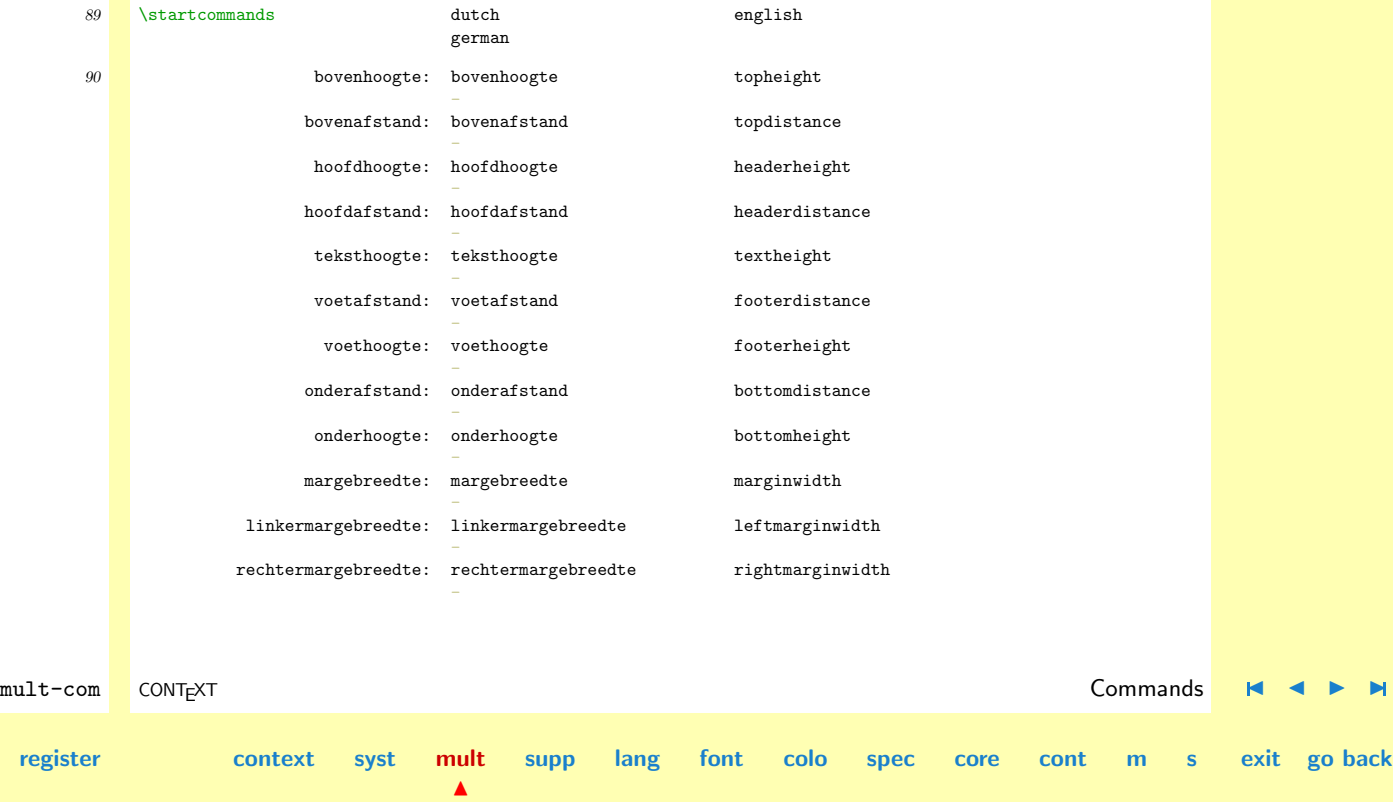

<span id="page-225-0"></span>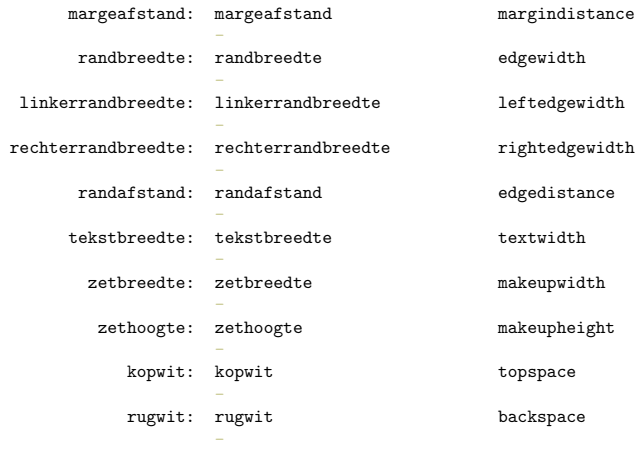

**[mult-ini](#page-138-0) [mult-sys](#page-165-0) [mult-con](#page-181-0) [mult-com](#page-199-0)**

## 91 \stopcommands

At PRAGMA we use an extended version of CONTEXT. The commands below are part of this. Beware of conflicts when defining your own.

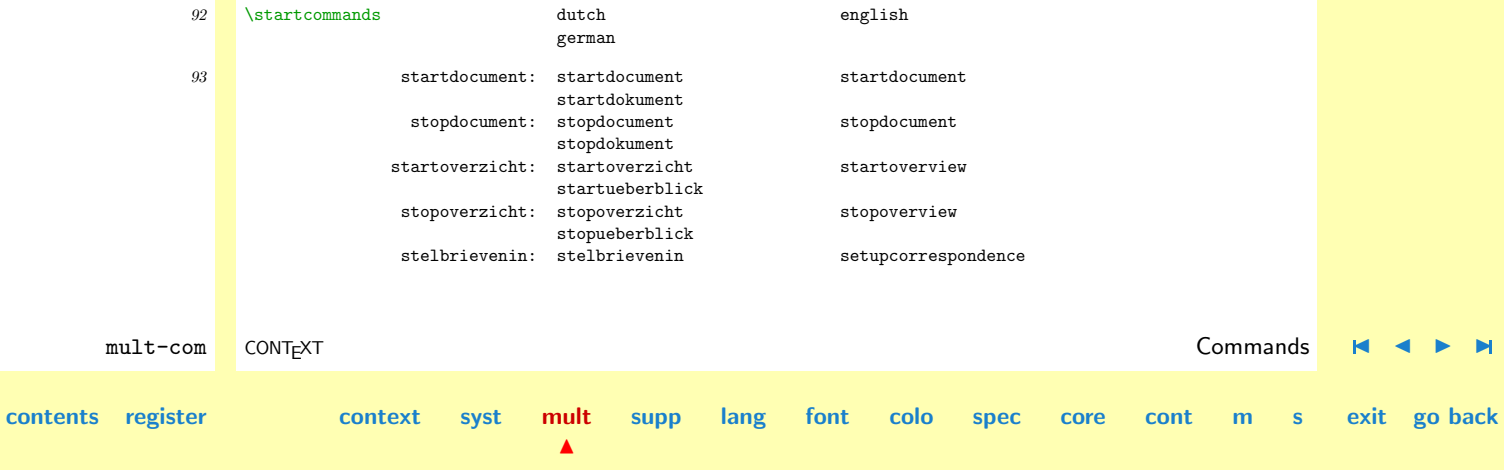

<span id="page-226-0"></span>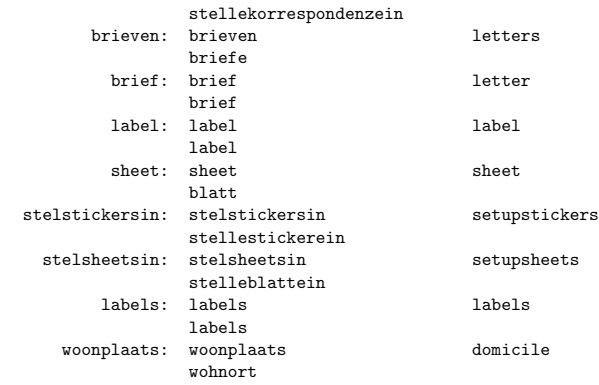

**[mult-ini](#page-138-0) [mult-sys](#page-165-0) [mult-con](#page-181-0) [mult-com](#page-199-0)**

94 \stopcommands

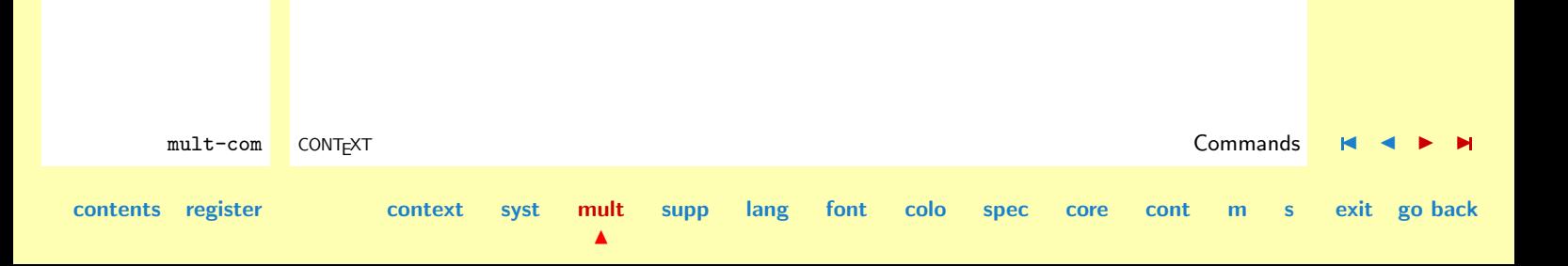

# <span id="page-227-0"></span>4 General Support

- [4.1 Missing \(For Generic Use\)](#page-228-0)
- [4.2 Verbatim](#page-237-0)
- [4.3 Visualization](#page-274-0)
- [4.4 Language Options](#page-325-0)
- 4.5 METAPOST to PDF [conversion](#page-342-0)
- [4.6 Specials](#page-374-0)
- 4.7 METAPOST [Inclusion](#page-379-0)
- 4.8 TPIC [Conversion](#page-385-0)
- [4.9 Files](#page-394-0)
- [4.10 Initializations](#page-403-0)
- [4.11 Boxes](#page-404-0)
- [4.12 Marks](#page-427-0)
- [4.13 Multi Column Output](#page-436-0)
- [4.14 Fun Stuff](#page-467-0)

**[supp-mis](#page-228-0) [supp-ver](#page-237-0) [supp-vis](#page-274-0) [supp-lan](#page-325-0) [supp-pdf](#page-342-0) [supp-spe](#page-374-0) [supp-mps](#page-379-0) [supp-tpi](#page-385-0) [supp-fil](#page-394-0) [supp-ini](#page-403-0) [supp-box](#page-404-0) [supp-mrk](#page-427-0) [supp-mul](#page-436-0) [supp-fun](#page-467-0)**

CONTEXT

**contents [register](#page-884-0) [context](#page-2-0) [syst](#page-6-0) [mult](#page-137-0) supp**

**[lang](#page-469-0) [font](#page-487-0) [colo](#page-613-0) [spec](#page-678-0) [core](#page-762-0) [cont](#page-827-0) [m](#page-832-0) [s](#page-859-0) exit go back**

<span id="page-228-0"></span>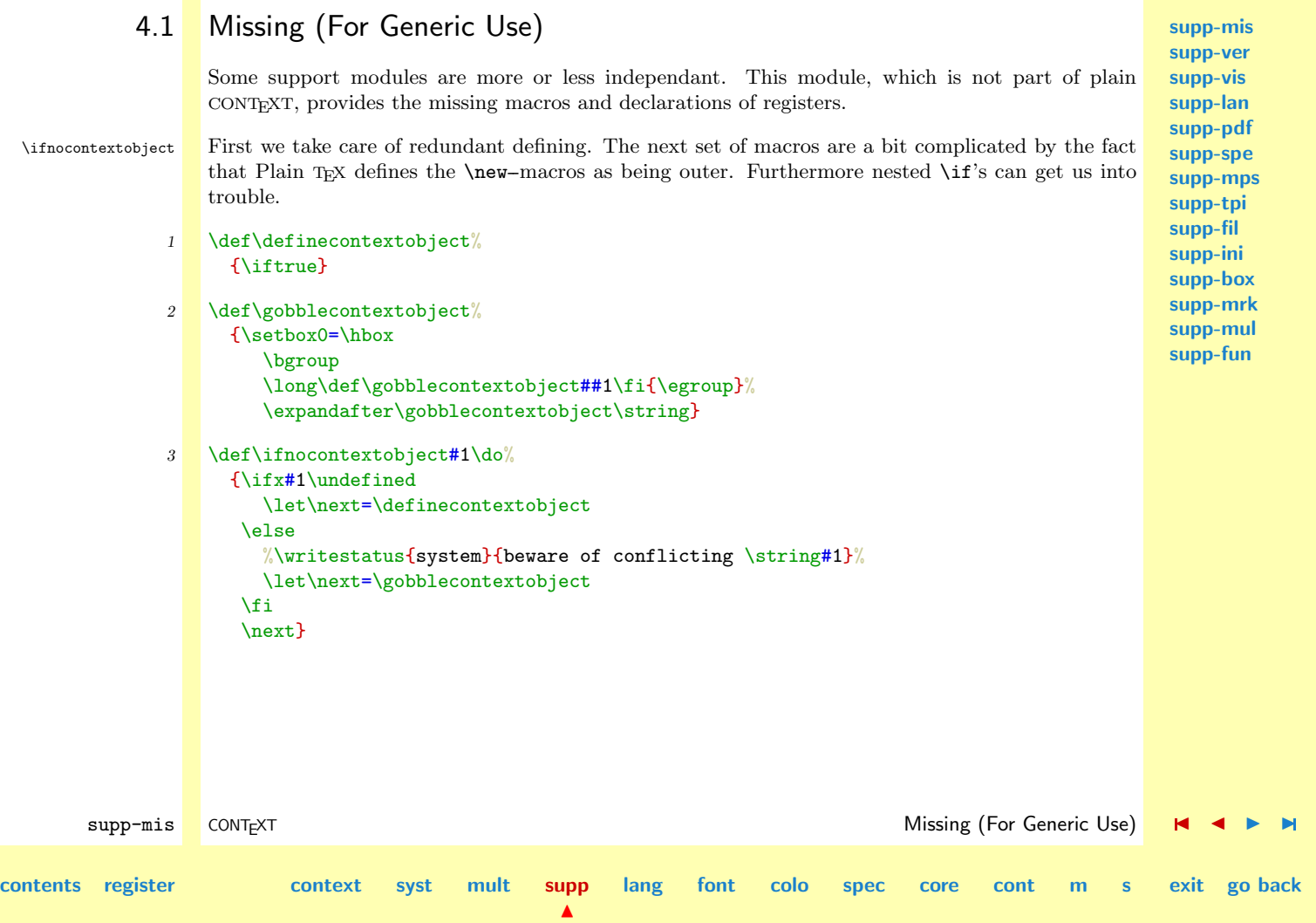

<span id="page-229-0"></span>**[supp-mis](#page-228-0) [supp-ver](#page-237-0) [supp-vis](#page-274-0) [supp-lan](#page-325-0) [supp-pdf](#page-342-0) [supp-spe](#page-374-0) [supp-mps](#page-379-0) [supp-tpi](#page-385-0) [supp-fil](#page-394-0) [supp-ini](#page-403-0) [supp-box](#page-404-0) [supp-mrk](#page-427-0) [supp-mul](#page-436-0) [supp-fun](#page-467-0)** supp-mis CONTEXT **Missing (For Generic Use) Missing (For Generic Use) Missing (For Generic Use) [contents](#page-1-0) [register](#page-236-0) [context](#page-2-0) [syst](#page-6-0) [mult](#page-137-0) [supp](#page-227-0)**  $\blacktriangle$ **[lang](#page-469-0) [font](#page-487-0) [colo](#page-613-0) [spec](#page-678-0) [core](#page-762-0) [cont](#page-827-0) [m](#page-832-0) [s](#page-859-0) exit go back** \writestatus We start each module with a message. Normally the output is formatted, but here we keep things simple. 4 \ifnocontextobject \writestatus \do 5 \def\writestatus#1#2% {\immediate\write16{#1 : #2}}  $6$  \fi Lets see if it works. 7 \writestatus{loading}{Context Support Macros / Missing} \protect Next we present a poor mans alternative for \protect and \unprotect, two commands that enable \unprotect us to use the characters  $\mathbf{Q}$ , ! and ? in macro names. 8 \ifnocontextobject \protect \do 9 \let\protect=\relax  $10$  \fi 11 \ifnocontextobject \unprotect \do 12 \def\unprotect%  $\{ \text{Catcode}'$   $@=11$ \catcode'!=11 \catcode'?=11 \let\normalprotect=\protect \edef\protect% {\catcode'@=\the\catcode'@\relax \catcode'!=\the\catcode'!\relax

## \catcode'?=\the\catcode'?\relax \let\protect=\normalprotect}}

## <span id="page-230-0"></span> $13$  \fi

We start using this one it at once.

## 14 \unprotect

 $\inf...$ 

\scratch... We need some scratch registers. Users are free to use them, but can never be sure of their value \if... once another macro is called. We only allocate things when they are yet undefined. This way we can't mess up other macro packages, but of course previous definitions can mess up our modules.

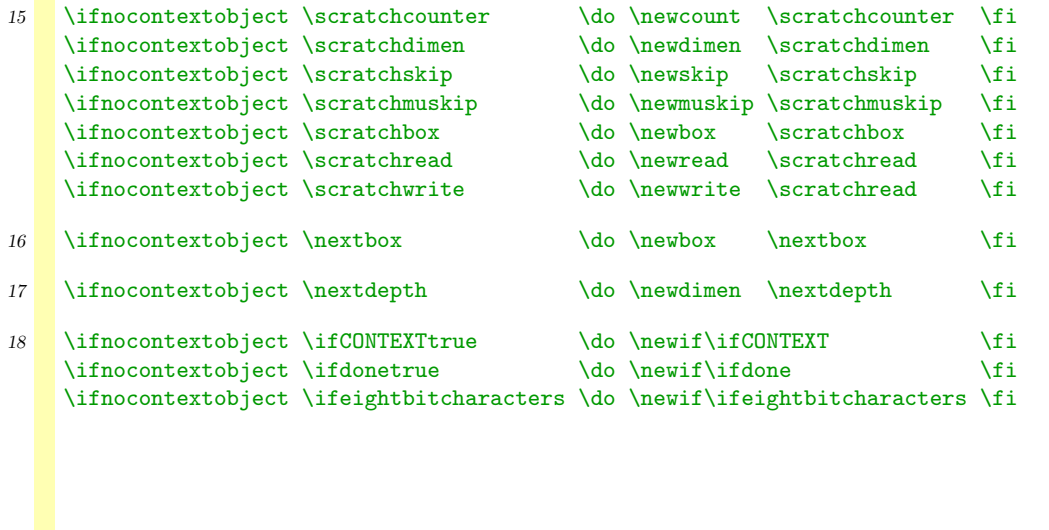

**[supp-mis](#page-228-0) [supp-ver](#page-237-0) [supp-vis](#page-274-0) [supp-lan](#page-325-0) [supp-pdf](#page-342-0) [supp-spe](#page-374-0) [supp-mps](#page-379-0) [supp-tpi](#page-385-0) [supp-fil](#page-394-0) [supp-ini](#page-403-0) [supp-box](#page-404-0) [supp-mrk](#page-427-0) [supp-mul](#page-436-0) [supp-fun](#page-467-0)**

supp-mis CONTEXT CONTEXT CONTEXT CONTEXT CONTEXT CONTEXT CONTEXT CONTEXT CONTEXT CONTEXT CONTEXT CONTEXT CONTEXT

**[lang](#page-469-0) [font](#page-487-0) [colo](#page-613-0) [spec](#page-678-0) [core](#page-762-0) [cont](#page-827-0) [m](#page-832-0) [s](#page-859-0) exit go back**

**[contents](#page-1-0) [register](#page-236-0) [context](#page-2-0) [syst](#page-6-0) [mult](#page-137-0) [supp](#page-227-0)**

<span id="page-231-0"></span>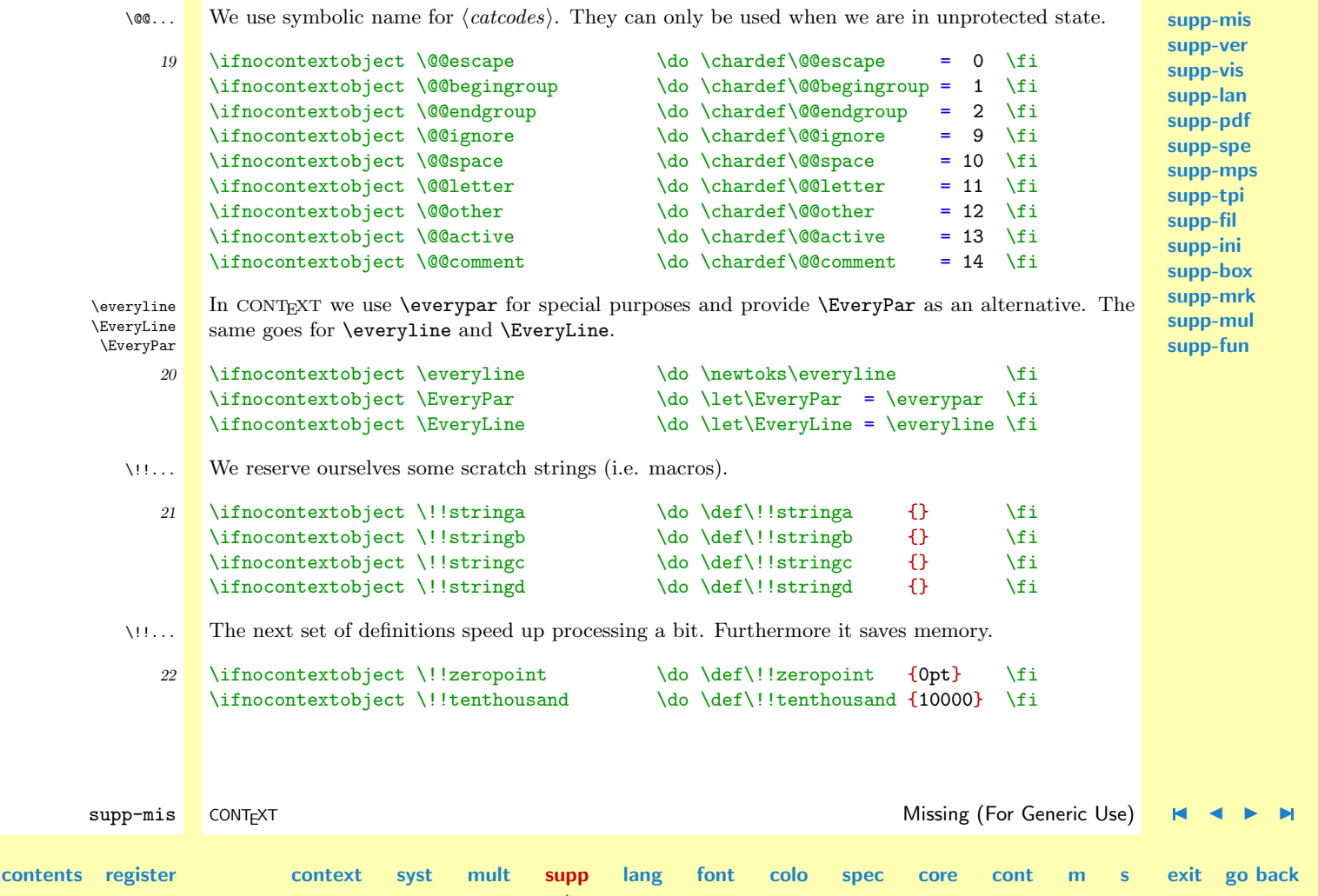

 $\blacktriangle$ 

<span id="page-232-0"></span>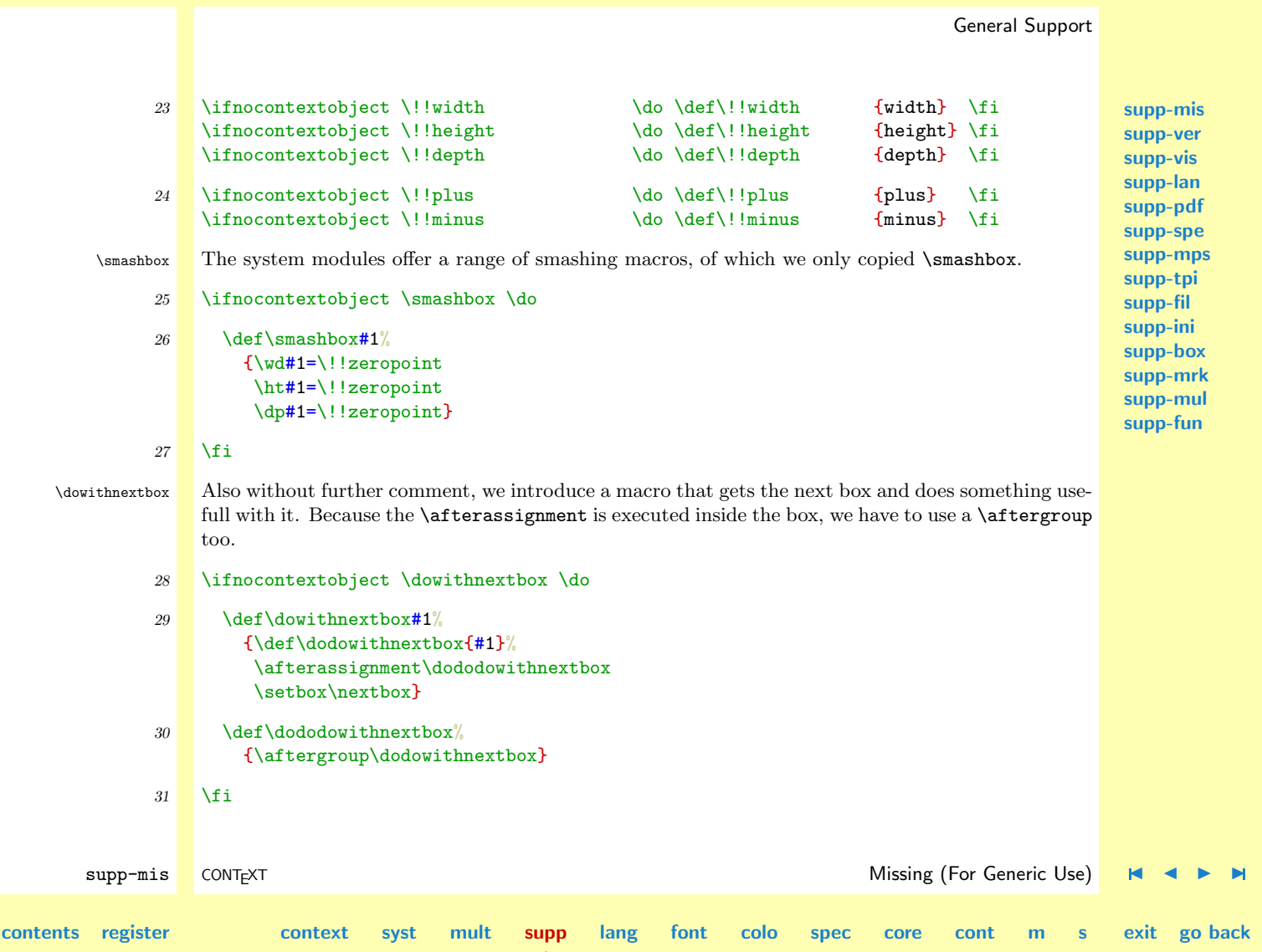

 $\blacktriangle$ 

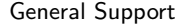

<span id="page-233-0"></span>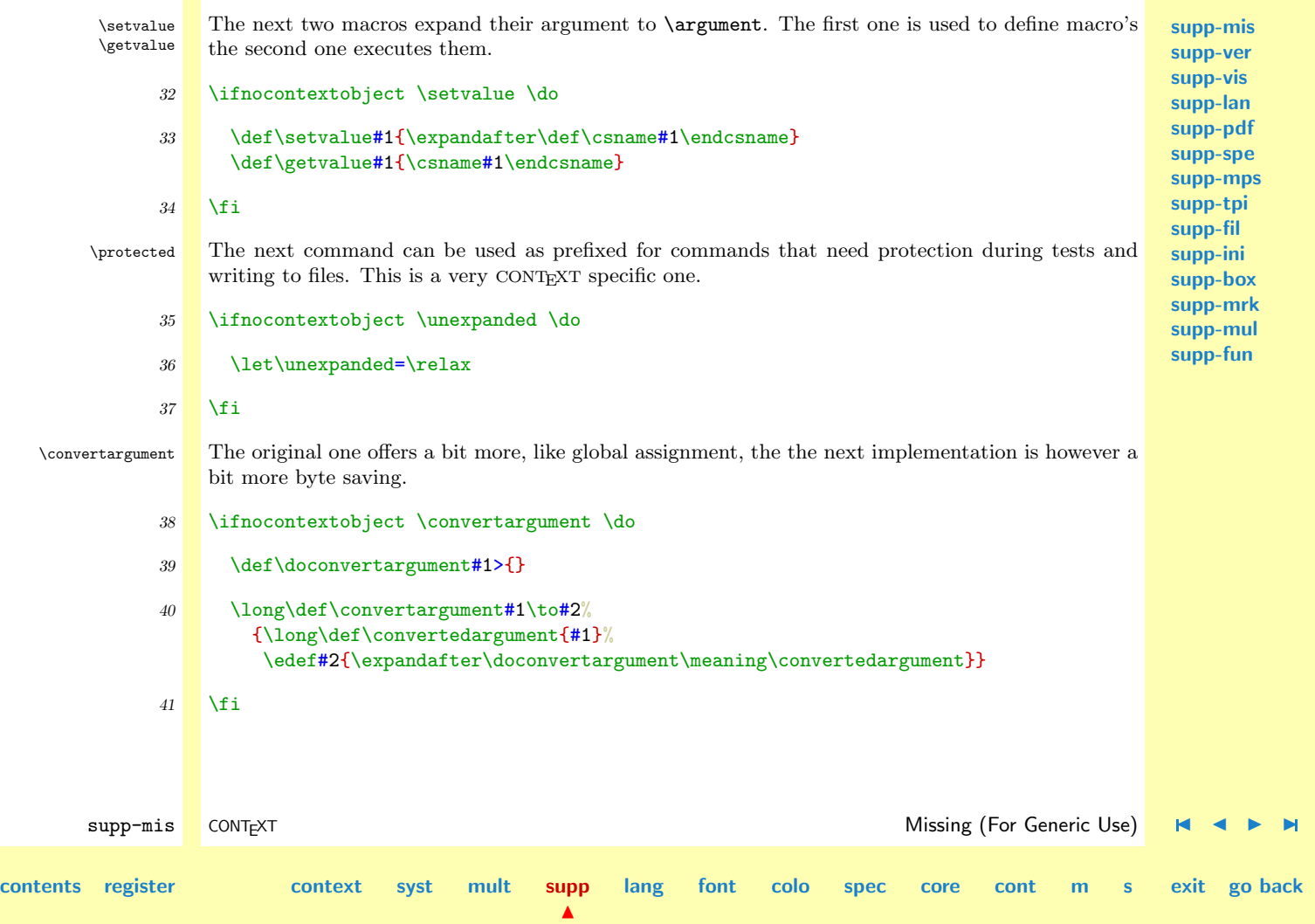

<span id="page-234-0"></span>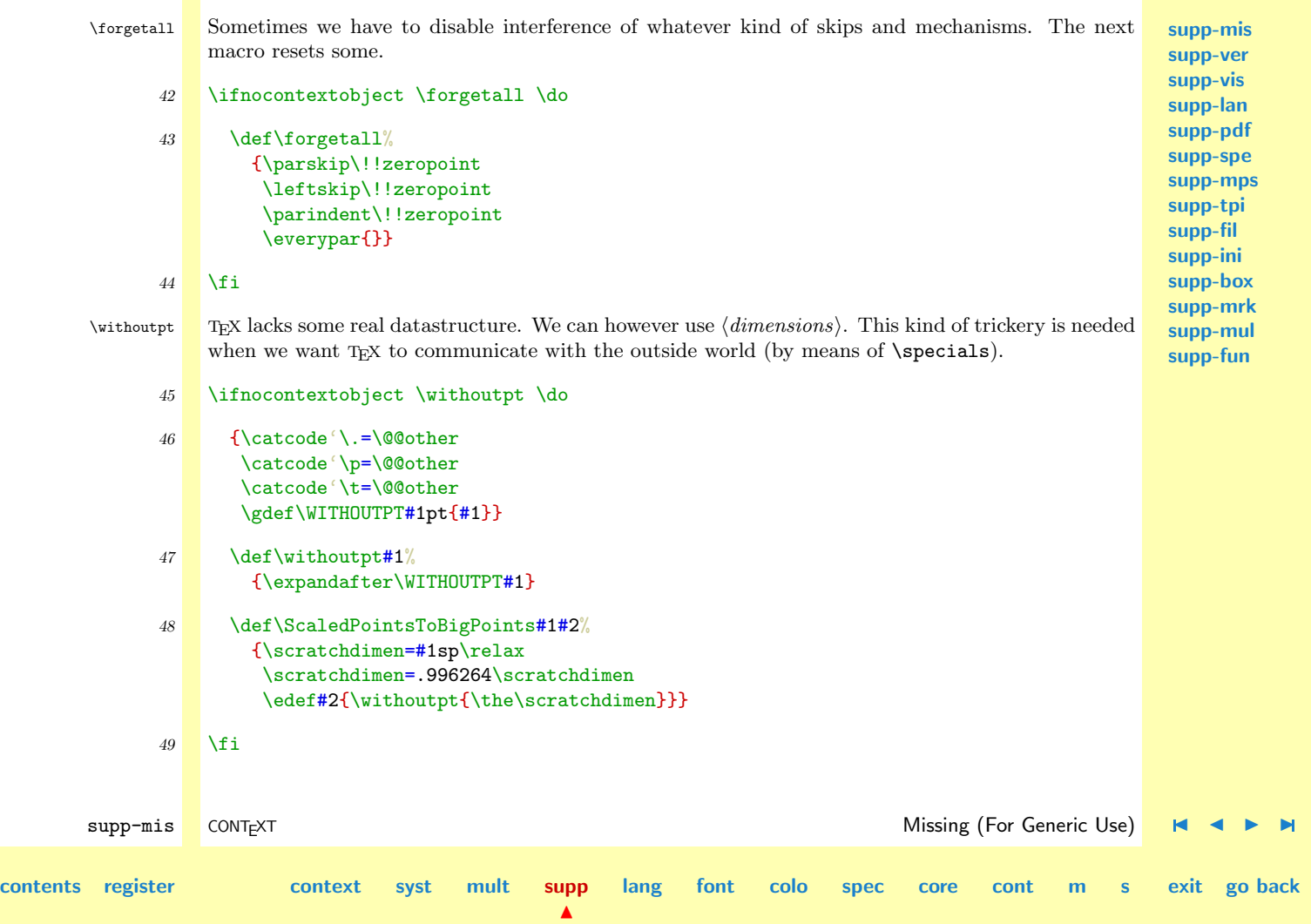

<span id="page-235-0"></span>

**[supp-mis](#page-228-0) [supp-ver](#page-237-0)** \doprocessfile This macro takes three arguments: the file number, the filename and a macro that handles the content of a read line.

```
supp-vis
                                                                                                                supp-lan
                                                                                                                supp-pdf
                                                                                                                supp-spe
                                                                                                                supp-mps
                                                                                                                supp-tpi
                                                                                                                supp-fil
                                                                                                                supp-ini
                                                                                                                supp-box
                                                                                                                supp-mrk
                                                                                                                supp-mul
                                                                                                                supp-fun
        supp-mis CONT<sub>E</sub>XT CONTEXT CONTEXT CONTEXT CONTEXT CONTEXT CONTEXT CONTEXT CONTEXT CONTEXT CONTEXT CONTEXT CONTEXT
contents register context syst mult supp
                                                      \blacktrianglelang font colo spec core cont m s exit go back
               50 \ifnocontextobject \doprocessfile \do
               51 \def\doprocessfile#1#2#3%
                        {\openin#1=#2\relax
                         \def\doprocessline%
                           {\ifeof#1%
                              \def\doprocessline{\closein#1}%
                            \else
                              \read#1 to \fileline
                              #3\relax
                            \fi
                            \doprocessline}%
                         \doprocessline}
               52 \fi
  \uncatcodespecials This one is taken from the TEX book. The CONTEXT alternative is a bit different, but we hope this
                    one works here.
               53 \ifnocontextobject \uncatcodespecials \do
               54 \def\uncatcodespecials%
                        {\def\do##1{\catcode'##1=12 }\dospecials}
               55 \fi
                   That's it. Please forget this junk and take a look at how it should be done.
               56 \protect
```
<span id="page-236-0"></span>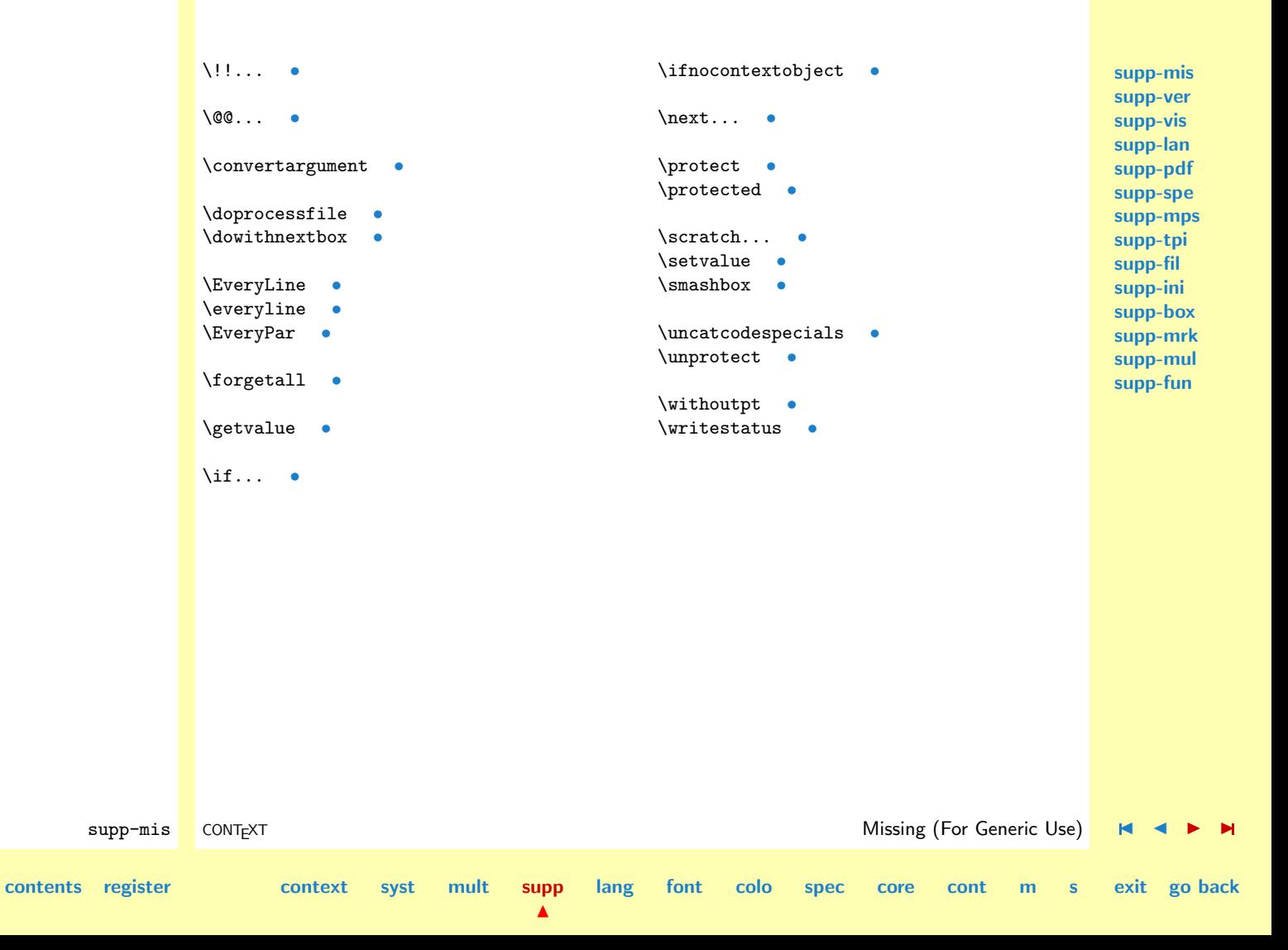

# <span id="page-237-0"></span>4.2 Verbatim

Because this module is quite independant of system macros, it can be used as a stand--alone verbatim environment.

## 1 \ifx \undefined \writestatus \input supp-mis.tex \fi

Verbatim typesetting, especially of T<sub>EX</sub> sources, is a non-trivial task. This is a direct results of the fact that characters can have  $\langle c \, \text{atcodes} \rangle$  other than 11 and such characters needs a special treatment. What for instance is T<sub>E</sub>X supposed to do when it encounters a  $\$ or an  $\#$ ? This module deals with these matters.

## 2 \writestatus{loading}{Context Support Macros / Verbatim}

The verbatim environment has some features, like coloring T<sub>E</sub>X text, seldom found in other environments. Especially when the output of T<sub>EX</sub> is viewed on an electronic medium, coloring has a positive influence on the readability of T<sub>EX</sub> sources, so we found it very acceptable to dedicate half of this module to typesetting  $T<sub>F</sub>X$  specific character sequences in color. In this module we'll also present some macro's for typesetting inline, display and file verbatim. The macro's are capable of handling  $$ 

This module shows a few tricks that are often overseen by novice, like the use of the  $T_{EX}$  primitive \meaning. First I'll show in what way the users are confronted with verbatim typesetting. Because we want to be able to test for symmetry and because we hate the method of closing down the verbatim mode with some strange active character, we will use the following construction for display verbatim:

### \starttyping

The Dutch word 'typen' stands for 'typing', therefore in the Dutch version one will not find the word 'verbatim'. \stoptyping

 $\blacktriangle$ 

supp-ver CONTEXT Verbatim J J [I](#page-238-0) [I](#page-273-0)

**[contents](#page-1-0) [register](#page-273-0) [context](#page-2-0) [syst](#page-6-0) [mult](#page-137-0) [supp](#page-227-0)**

**[lang](#page-469-0) [font](#page-487-0) [colo](#page-613-0) [spec](#page-678-0) [core](#page-762-0) [cont](#page-827-0) [m](#page-832-0) [s](#page-859-0) exit go back**

**[supp-mis](#page-228-0) [supp-ver](#page-237-0) [supp-vis](#page-274-0) [supp-lan](#page-325-0) [supp-pdf](#page-342-0) [supp-spe](#page-374-0) [supp-mps](#page-379-0) [supp-tpi](#page-385-0) [supp-fil](#page-394-0) [supp-ini](#page-403-0) [supp-box](#page-404-0) [supp-mrk](#page-427-0) [supp-mul](#page-436-0) [supp-fun](#page-467-0)**

<span id="page-238-0"></span>In CONTEXT files can be typed with \typefile and inline verbatim can be accomplished with \type. This last command comes in many flavors:

We can say \type<<something>> or \type{something}. The first one is a bit longer but also supports slanted typing, which accomplished by typing \type<<a <<slanted>> word>>. We can also use commands to enhance the text \type<<with <</br boldfaced>> text>>. Just to be complete, we decided to accept also  $\Lambda$ <sup>+</sup> alike verbatim, which means that  $\tau$ and  $\type|$  something are valid commands too. Of course we want the grouped alternatives to process \type{hello {\bf big} world}} with braces.

In the core modules, we will build this support on top of this module. There these commands can be tuned with accompanying setup commands. There we can enable commands, slanted typing, control spaces,  $\{\text{tab}>\text{-}handling and (here we are:)} coloring. We can also setup surrounding white$ space and indenting. Here we'll only show some examples.

supp-ver CONTEXT Verbatim [J](#page-237-0) [J](#page-237-0) [I](#page-239-0) [I](#page-273-0) **[contents](#page-1-0) [register](#page-273-0) [context](#page-2-0) [syst](#page-6-0) [mult](#page-137-0) [supp](#page-227-0) [lang](#page-469-0) [font](#page-487-0) [colo](#page-613-0) [spec](#page-678-0) [core](#page-762-0) [cont](#page-827-0) [m](#page-832-0) [s](#page-859-0) exit go back** 3 \unprotect \verbatimfont When we are typesetting verbatim we use a non--proportional (mono spaced) font. Normally this font is available by calling  $\text{tr.}$  In CONTEXT this command does a complete font-style switch. There we could have stuck with \tttf.  $4$  \ifx \undefined \verbatimfont \def\verbatimfont {\tt} \fi

 $\blacktriangle$ 

```
supp-mis
                                                                                                               supp-ver
                                                                                                               supp-vis
                                                                                                               supp-lan
                                                                                                               supp-pdf
                                                                                                               supp-spe
                                                                                                               supp-mps
                                                                                                               supp-tpi
                                                                                                               supp-fil
                                                                                                               supp-ini
                                                                                                               supp-box
                                                                                                               supp-mrk
                                                                                                               supp-mul
                                                                                                               supp-fun
        supp-ver CONTEXT Verbatim J J I I
contents register context syst mult supp
                                                     \blacktrianglelang font colo spec core cont m s exit go back
      \obeyedspace We have followed Knuth in naming macros that make <space>, <newline> and <newpage> active
        \obeyedtab
       \obeyedline
       \obeyedpage
                   and assigning them \obeysomething, but first we set some default values.
                   \def\obeyedspace {\hbox{ }}
               5 \def\obeyedtab {\obeyedspace}
                   \def\obeyedline {\par}
                   \def\obeyedpage {\vfill\eject}
     \controlspace First we define \obeyspaces. When we want visible spaces (control spaces) we only have to adapt
  \setminussetcontrolspaces the definition of \lozenge to tobeyedspace to:
               6 \ \{ \thbox{\text{\char'1}}\}7 \bgroup
                   \catcode'\ =\@@active
                   \gdef\obeyspaces{\catcode'\ =\@@active\def {\obeyedspace}}
                   \gdef\setcontrolspaces{\catcode'\ =\@@active\def {\controlspace}}
                   \egroup
         \obeytabs Next we take care of \trianglenewline> and \trianglenewpage> and because we want to be able to typeset listings
        \obeylines
        \obeypages
       \ignoretabs
      \ignorelines
      \ignorepages
                   that contain \text{stab}\right), we have to handle those too. Because we have to redefine the \text{newpage}\right)character locally, we redefine the meaning of this (often already) active character.
                   \catcode'\^^L=\@@active \def^^L{\par}
                   \bgroup
                   \catcode'\ˆˆI=\@@active
                   \catcode'\ˆˆM=\@@active
               10 \catcode'\^^L=\@@active
```

```
General Support
                                                                                                       supp-mis
                                                                                                       supp-ver
                                                                                                       supp-vis
                                                                                                       supp-lan
                                                                                                       supp-pdf
                                                                                                       supp-spe
                                                                                                       supp-mps
                                                                                                       supp-tpi
                                                                                                       supp-fil
                                                                                                       supp-ini
                                                                                                       supp-box
                                                                                                       supp-mrk
                                                                                                       supp-mul
                                                                                                       supp-fun
        supp-ver CONTEXT Verbatim J J I I
contents register context syst mult supp
                                                 \blacktrianglelang font colo spec core cont m s exit go back
             11 \gdef\obeytabs {\catcode'\ˆˆI=\@@active\defˆˆI{\obeyedtab}}
                  \gdef\obeylines {\catcode'\ˆˆM=\@@active\defˆˆM{\obeyedline}}
                  \gdef\obeypages {\catcode'\ˆˆL=\@@active\defˆˆL{\obeyedpage}}
             12 \gdef\ignoretabs {\catcode'\^^I=\@@active\def^^I{\obeyedspace}}
                  \gdef\ignorelines {\catcode'\ˆˆM=\@@active\defˆˆM{\obeyedspace}}
                  \gdef\ignorepages {\catcode'\ˆˆL=\@@active\defˆˆL{\obeyedline}}
             13 \egroup
    \obeycharacters We also predefine \obeycharacters, which will enable us to implement character--specific behavior,
                  like colored verbatim.
             14 \let\obeycharacters=\relax
      \settabskips The macro \settabskip can be used to enable tab handling. Processing tabs is sometimes needed
                  when one processes a plain ASCII listing. Tab handling slows down verbatim typesetting considerably.
             15 \bgroup
              16 \catcode'\^^I=\@@active
             17 \gdef\settabskips%
                   {\let\processverbatimline=\doprocesstabskipline
                     \catcode'\ˆˆI=\@@active
                     \letˆˆI=\doprocesstabskip}
             18 \egroup
```
<span id="page-241-0"></span>\processinlineverbatim Although the inline verbatim commands presented here will be extended and embedded in the core modules of CONTEXT, they can be used separately. Both grouped and character alternatives are provided but << and nested braces are implemented in the core module. This commands takes one argument: the closing command.

```
\processinlineverbatim{\closingcommand}
```
One can define his own verbatim commands, which can be very simple:

 $\blacktriangle$ 

```
\def\Verbatim {\processinlineverbatim\relax}
```
or a bit more more complex:

```
\def\GroupedVerbatim%
 {\bgroup
  \dosomeusefullthings
   \processinlineverbatim\egroup}
```
Before entering inline verbatim mode, we take care of the unwanted  $\{\text{tab}\}\,$ ,  $\{\text{newline}\}$  and  $\{\text{newpage}\}$ characters and turn them into  $\sigma$ . We need the double  $\bar{\sigma}$  construction to keep the closing command local.

```
supp-ver CONTEXT Verbatim J J I I
contents register context syst mult supp
                                          lang font colo spec core cont m s exit go back
          19 \def\setupinlineverbatim%
               {\verbatimfont
                \let\obeytabs=\ignoretabs
                \let\obeylines=\ignorelines
                \let\obeypages=\ignorepages
                \setupcopyverbatim}
          20 \det\downarrow def\cong{\ifx\next\bgroup
                 \setupinlineverbatim
```
**[supp-mis](#page-228-0) [supp-ver](#page-237-0) [supp-vis](#page-274-0) [supp-lan](#page-325-0) [supp-pdf](#page-342-0) [supp-spe](#page-374-0) [supp-mps](#page-379-0) [supp-tpi](#page-385-0) [supp-fil](#page-394-0) [supp-ini](#page-403-0) [supp-box](#page-404-0) [supp-mrk](#page-427-0) [supp-mul](#page-436-0) [supp-fun](#page-467-0)**

<span id="page-242-0"></span>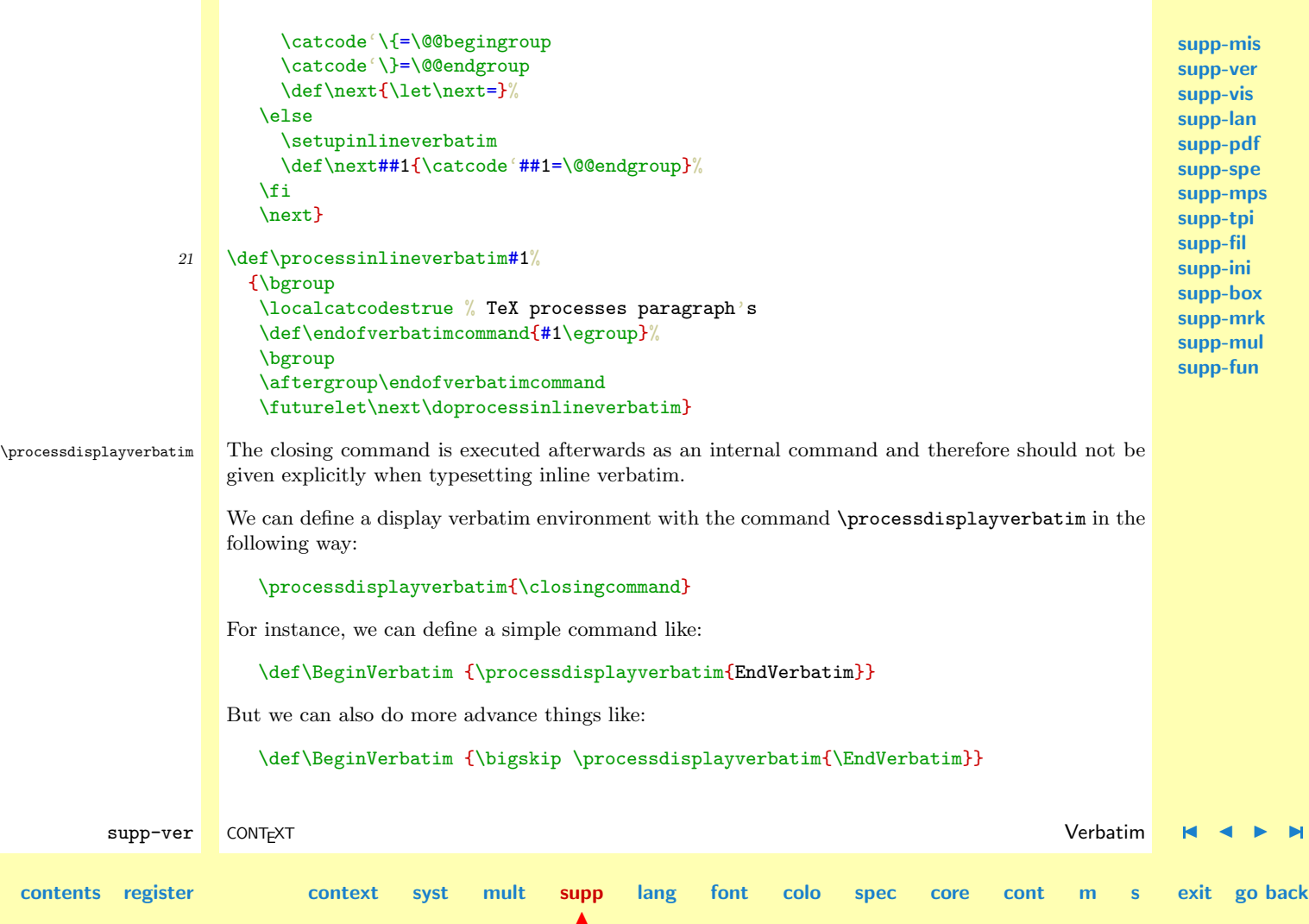

## \def\EndVerbatim {\bigskip}

<span id="page-243-0"></span>When we compare these examples, we see that the backslash in the closing command is optional. One is free in actually defining a closing command. If one is defined, the command is executed after ending verbatim mode.

## 22 \def\processdisplayverbatim#1%

```
{\par
 \bgroup
 \escapechar=-1
 \xdef\verbatimname{\string#1}%
 \egroup
 \def\endofdisplayverbatim{\csname\verbatimname\endcsname}%
 \bgroup
 \parindent\!!zeropoint
 \ifdim\lastskip<\parskip
   \removelastskip
   \vskip\parskip
 \fi
 \parskip\!!zeropoint
 \processingverbatimtrue
 \linepartrue
 \expandafter\let\csname\verbatimname\endcsname=\relax
 \edef\endofverbatimcommand{\csname\verbatimname\endcsname}%
 \edef\endofverbatimcommand{\meaning\endofverbatimcommand}%
 \verbatimfont
 \setupcopyverbatim
 \let\doverbatimline=\relax
 \copyverbatimline}
```
**[supp-mis](#page-228-0) [supp-ver](#page-237-0) [supp-vis](#page-274-0) [supp-lan](#page-325-0) [supp-pdf](#page-342-0) [supp-spe](#page-374-0) [supp-mps](#page-379-0) [supp-tpi](#page-385-0) [supp-fil](#page-394-0) [supp-ini](#page-403-0) [supp-box](#page-404-0) [supp-mrk](#page-427-0) [supp-mul](#page-436-0) [supp-fun](#page-467-0)**

supp-ver CONTEXT Verbatim [J](#page-237-0) [J](#page-242-0) [I](#page-244-0) [I](#page-273-0)

**[contents](#page-1-0) [register](#page-273-0) [context](#page-2-0) [syst](#page-6-0) [mult](#page-137-0) [supp](#page-227-0)**

**[lang](#page-469-0) [font](#page-487-0) [colo](#page-613-0) [spec](#page-678-0) [core](#page-762-0) [cont](#page-827-0) [m](#page-832-0) [s](#page-859-0) exit go back**

 $\blacktriangle$ 

<span id="page-244-0"></span>We save the closing sequence in **\endofverbatimcommand** in such a way that it can be compared on a line by line basis. For the conversion we use \meaning, which converts the line to non--expandable tokens. We reset \parskip, because we don't want inter--paragraph skips to creep into the verbatim source. Furthermore we  $\relax{\text{relax}}$  the line-processing macro while getting the rest of the first line. The initialization command **\setupcopyverbatim** does just what we expect it to do: it assigns all characters  $\langle c \, at \, code \rangle$  11. Next we switch to french spacing and call for obeyance.

- $23$  \def\setupcopyverbatim%
	- {\uncatcodecharacters \frenchspacing \obeyspaces \obeytabs \obeylines \obeycharacters}

\setcatcodes \uncatcodespecials \uncatcodecharacters

 $\left\{ \alpha \right\}$  As its name says,  $\langle \alpha \rangle$  are sets the  $\langle \alpha \rangle$  of characters. When we use an upper bound of 127 or 255, depending in \ifeightbitcharacters. By counting down, we only have to use one counter. The macro **\setcatcodes** can be uses to set alternative values. The macro \resetspecialcharacters resets characters with special meanings. This macro is not used in the verbatim macros, but is best defined in this module.

 $\blacktriangle$ 

```
24 \def\doprocesscatcodes#1%
```
{\ifeightbitcharacters \scratchcounter=255 \else \scratchcounter=127  $\chi$ fi \loop \savecatcode #1\relax

**[contents](#page-1-0) [register](#page-273-0) [context](#page-2-0) [syst](#page-6-0) [mult](#page-137-0) [supp](#page-227-0)**

supp-ver CONTEXT Verbatim [J](#page-237-0) [J](#page-243-0) [I](#page-245-0) [I](#page-273-0)

**[lang](#page-469-0) [font](#page-487-0) [colo](#page-613-0) [spec](#page-678-0) [core](#page-762-0) [cont](#page-827-0) [m](#page-832-0) [s](#page-859-0) exit go back**

**[supp-mis](#page-228-0) [supp-ver](#page-237-0) [supp-vis](#page-274-0)**

```
supp-mis
                                                                                                 supp-ver
                                                                                                 supp-vis
                                                                                                 supp-lan
                                                                                                 supp-pdf
                                                                                                 supp-spe
                                                                                                 supp-mps
                                                                                                 supp-tpi
                                                                                                 supp-fil
                                                                                                 supp-ini
                                                                                                 supp-box
                                                                                                 supp-mrk
                                                                                                 supp-mul
                                                                                                 supp-fun
       supp-ver CONTEXT Verbatim J J I I
contents register context syst mult supp
                                              \blacktrianglelang font colo spec core cont m s exit go back
                     \advance\scratchcounter by -1
                     \ifnum\scratchcounter>-1
                    \repeat
                    \let\savecatcode=\relax
                    \let\restorecatcodes=\dorestorecatcodes}
             25 \def\uncatcodespecials%
                   {\doprocesscatcodes
                     {\ifnum\catcode\scratchcounter=\@@letter\relax\else
                        \catcode\scratchcounter=\@@other
                      \fi}%
                    \text{Catcode} =\@@space
                    \catcode'\ˆˆL=\@@ignore
                    \catcode'\ˆˆM=\@@endofline
                    \catcode'\ˆˆ?=\@@ignore}
             26 \def\setcatcodes#1%
                   {\doprocesscatcodes
                     {\catcode\scratchcounter=#1}}
             27 \def\uncatcodecharacters%
                   {\setcatcodes\@@letter}
```

```
\restorecatcodes
\beginrestorecatcodes
  \endrestorecatcodes
```
 $\left\{ \frac{1}{10} \times \frac{1}{10} \right\}$  We're not finished dealing  $\langle \frac{c \cdot \text{arccdd}}{c \cdot \text{arccdd}} \rangle$  yet. In CONTEXT we use only one auxiliary file, which deals with tables of contents, registers, two pass tracking, references etc. This file, as well as files concerning graphics, is processed when needed, which can be in the mid of typesetting verbatim. However, when reading in data in verbatim mode, we should temporary restore the normal  $\langle \text{catcodes} \rangle$ , and that's exactly what the next macros do. Saving the catcodes can be disabled by saying \localcatcodestrue.

The previous macros call for **\savecatcode**, which is implemented as:

```
28 \newif\iflocalcatcodes
29 \def\savecatcode%
      {\iflocalcatcodes \else
         \expandafter\edef\csname @@cc@@\the\scratchcounter\endcsname%
           {\the\catcode\scratchcounter}%
       \{f_i\}
```
It's counterpart is:

```
30 \text{def} \def\restorecatcode%
```

```
{\expandafter\catcode\expandafter\scratchcounter\expandafter=
   \csname @@cc@@\the\scratchcounter\endcsname}
```
When we want to restore  $\langle c \, \rangle$  we call for **\restorecatcodes**, which default to **\relax** 

supp-ver CONTEXT Verbatim [J](#page-237-0) [J](#page-245-0) [I](#page-247-0) [I](#page-273-0)

**[lang](#page-469-0) [font](#page-487-0) [colo](#page-613-0) [spec](#page-678-0) [core](#page-762-0) [cont](#page-827-0) [m](#page-832-0) [s](#page-859-0) exit go back**

```
31 \let\restorecatcodes=\relax
```
or when we've saves things calls for:

```
32 \def\dorestorecatcodes%
      {\iflocalcatcodes \else
         \doprocesscatcodes\restorecatcode
       \{f_i\}
```
**[contents](#page-1-0) [register](#page-273-0) [context](#page-2-0) [syst](#page-6-0) [mult](#page-137-0) [supp](#page-227-0)**

**[supp-vis](#page-274-0) [supp-lan](#page-325-0) [supp-pdf](#page-342-0) [supp-spe](#page-374-0) [supp-mps](#page-379-0) [supp-tpi](#page-385-0) [supp-fil](#page-394-0) [supp-ini](#page-403-0) [supp-box](#page-404-0) [supp-mrk](#page-427-0) [supp-mul](#page-436-0) [supp-fun](#page-467-0)**

**[supp-mis](#page-228-0) [supp-ver](#page-237-0)**

```
\blacktriangle
```
**[lang](#page-469-0) [font](#page-487-0) [colo](#page-613-0) [spec](#page-678-0) [core](#page-762-0) [cont](#page-827-0) [m](#page-832-0) [s](#page-859-0) exit go back**

We also provide an alternative, that forces grouping when needed. An application of this macros can be found in buffering data.

```
33 \def\beginrestorecatcodes%
      {\ifx\restorecatcodes\relax
         \let\endrestorecatcodes=\relax
       \else
         \bgroup
         \let\beginrestorecatcodes=\bgroup
         \let\endrestorecatcodes=\egroup
       \fi}
```
The main copying routine of display verbatim does an ordinary string--compare on the saved closing command and the current line. The space after #1 in the definition of \next is essential! As a result of using \obeylines, we have to use %'s after each line but none after the first #1.

```
supp-ver CONTEXT Verbatim J J I I
     34 {\obeylines%
         \gdef\copyverbatimline#1
           {\ifx\doverbatimline\relax% gobble rest of the first line
              \let\doverbatimline=\dodoverbatimline%
             \def\next{\copyverbatimline}%
            \else%
              \def\next{#1 }%
              \ifx\next\emptyspace%
                \def\next%
                  {\doemptyverbatimline{#1}%
                  \copyverbatimline}%
              \else%
                \edef\next{\meaning\next}%
                \ifx\next\endofverbatimcommand%
```
**[supp-mis](#page-228-0) [supp-ver](#page-237-0) [supp-vis](#page-274-0) [supp-lan](#page-325-0) [supp-pdf](#page-342-0) [supp-spe](#page-374-0) [supp-mps](#page-379-0) [supp-tpi](#page-385-0) [supp-fil](#page-394-0) [supp-ini](#page-403-0) [supp-box](#page-404-0) [supp-mrk](#page-427-0) [supp-mul](#page-436-0) [supp-fun](#page-467-0)**

```
\def\next%
           {\egroup\endofdisplayverbatim}%
      \else%
         \def\next%
           {\doverbatimline{#1}%
            \copyverbatimline}%
      \lambdafi%
    \lambdafi%
\fi%
\next}}
```
The actual typesetting of a line is done by a separate macro, which enables us to implement  $\langle \text{tab} \rangle$ handling. The **\do** and **\dodo** macros take care of the preceding **\parskip**, while skipping the rest of the first line. The \relax is used as an signal.

## \iflinepar A careful reader will see that \linepar is reset. This boolean can be used to determine if the current line is the first line in a pseudo paragraph and this boolean is set after each empty line.

```
35 \newif\iflinepar
```

```
36 \text{Adof}\text{Mod}\text{overb}{\leavevmode\the\everyline\strut\processverbatimline{#1}%
       \EveryPar{}%
       \lineparfalse
       \obeyedline\par}
```
\obeyemptylines Empty lines in verbatim can lead to white space on top of a new page. Because this is not what we want, we turn them into vertical skips. This default behavior can be overruled by:

```
\obeyemptylines
```
**[contents](#page-1-0) [register](#page-273-0) [context](#page-2-0) [syst](#page-6-0) [mult](#page-137-0) [supp](#page-227-0)**

 $\blacktriangle$ 

supp-ver CONTEXT Verbatim [J](#page-237-0) [J](#page-247-0) [I](#page-249-0) [I](#page-273-0)

**[lang](#page-469-0) [font](#page-487-0) [colo](#page-613-0) [spec](#page-678-0) [core](#page-762-0) [cont](#page-827-0) [m](#page-832-0) [s](#page-859-0) exit go back**

**[supp-mis](#page-228-0)**

<span id="page-249-0"></span>**[supp-mis](#page-228-0) [supp-ver](#page-237-0) [supp-vis](#page-274-0)** Although it would cost us only a few lines of code, we decided not to take care of multiple empty lines. When a (display) verbatim text contains more successive empty lines, this probably suits some purpose.

```
37 \bgroup
```

```
\catcode'\ˆˆL=\@@active \gdef\emptypage {ˆˆL}
\catcode'\ˆˆM=\@@active \gdef\emptyline {ˆˆM}
                        \gdef\emptyspace { }
```

```
\egroup
```

```
38 \def\doemptyverbatimline%
```

```
{\vskip\ht\strutbox
 \vskip\dp\strutbox
 {\setbox0=\hbox{\the\everyline}}%
 \linepartrue}
```

```
39 \def\obeyemptylines%
      {\def\doemptyverbatimline{\doverbatimline}}
```
TEX does not offer **\everyline**, which is a direct result of its advanced multi-pass paragraph typesetting mechanism. Because in verbatim mode paragraphs and lines are more or less equal, we can easily implement our own simple \everyline support.

\EveryPar In this module we've reserved \everypar for the things to be done with paragraphs and \everyline  $\frac{1}{\text{sec}}$ for line specific actions. In CONTEXT however, we use  $\text{everypar}$  for placing side- and columnfloats, inhibiting indentation and some other purposes. In verbatim mode, every line becomes a paragraph, which means that  $\ever{parent}$  is executed frequently. To be sure, the user specific use of both \everyline and \everypar is implemented by means of \EveryLine and \EveryPar.

> We still have to take care of the  $\{\text{tab}\}\$ . A  $\{\text{tab}\}\$  takes eight spaces and a  $\{\text{space}\}\$  normally has a width of 0.5 em. Because we can be halfway a tabulation, we must keep track of the position. This takes time, especially when we print complete files, therefore we \relax this mechanism by default.

supp-ver CONTEXT Verbatim [J](#page-237-0) [J](#page-248-0) [I](#page-250-0) [I](#page-273-0)

**[lang](#page-469-0) [font](#page-487-0) [colo](#page-613-0) [spec](#page-678-0) [core](#page-762-0) [cont](#page-827-0) [m](#page-832-0) [s](#page-859-0) exit go back**

**[supp-lan](#page-325-0) [supp-pdf](#page-342-0) [supp-spe](#page-374-0) [supp-mps](#page-379-0) [supp-tpi](#page-385-0) [supp-fil](#page-394-0) [supp-ini](#page-403-0) [supp-box](#page-404-0) [supp-mrk](#page-427-0) [supp-mul](#page-436-0) [supp-fun](#page-467-0)**

 $\blacktriangle$ 

<span id="page-250-0"></span>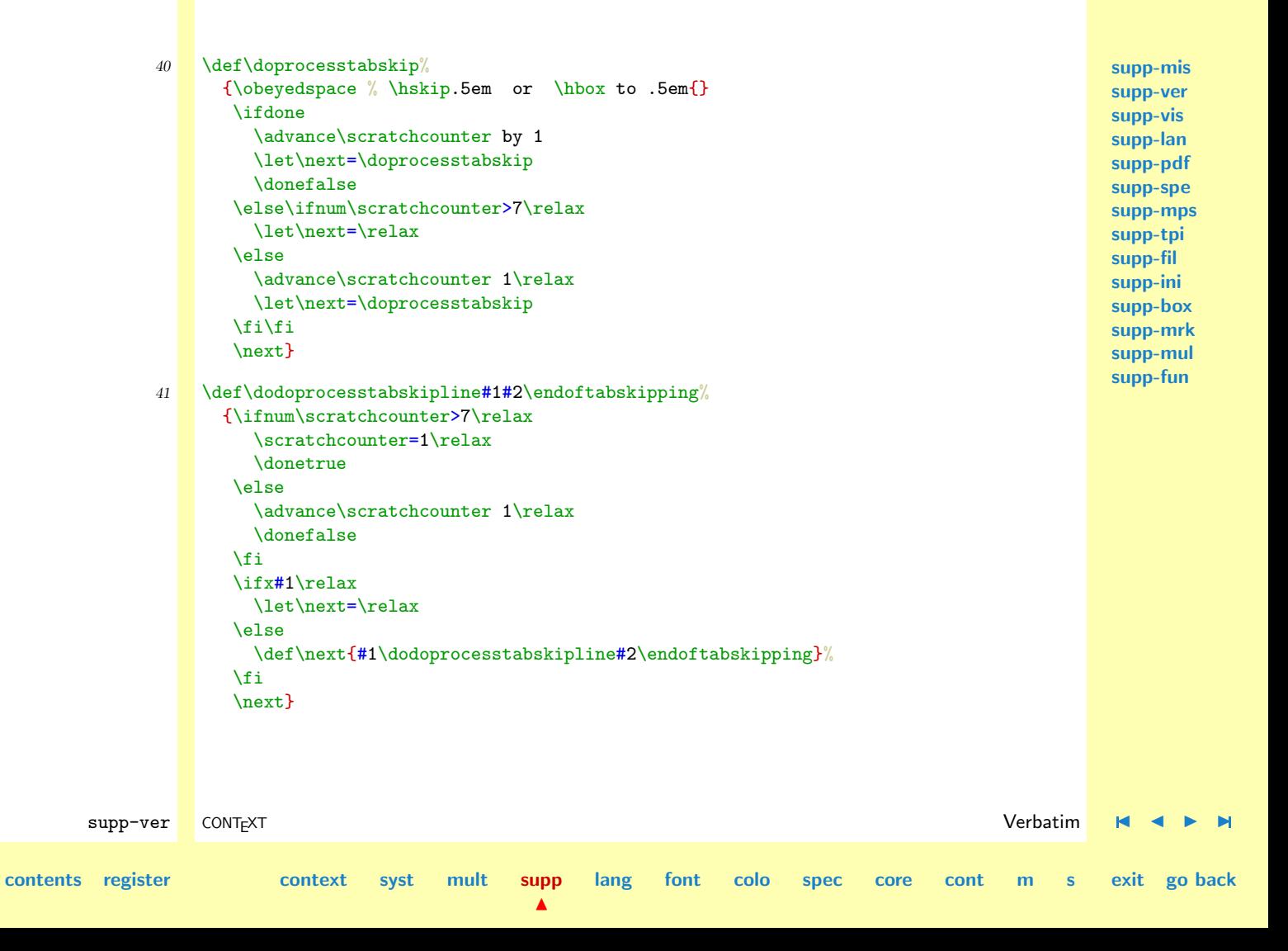

- <span id="page-251-0"></span> $42$  \let\endoftabskipping = \relax \let\processverbatimline = \relax
- 43 \def\doprocesstabskipline#1% {\bgroup \scratchcounter=1\relax \dodoprocesstabskipline#1\relax\endoftabskipping \egroup}

\processfileverbatim The verbatim typesetting of files is done on a bit different basis. This time we don't check for a closing command, but look for  $\leq \infty$  and when we've met, we make sure it does not turn into an empty line.

## \processfileverbatim{filename}

Typesetting a file in most cases results in more than one page. Because we don't want problems with files that are read in during the construction of the page, we set **\ifprocessingverbatim**, so the output routine can adapt its behavior. Originally we used **\scratchread**, but because we want to support nesting, we decided to use a separate input file.

```
supp-mis
supp-ver
supp-vis
supp-lan
supp-pdf
supp-spe
supp-mps
supp-tpi
supp-fil
supp-ini
supp-box
supp-mrk
supp-mul
supp-fun
```

```
44 \newif\ifprocessingverbatim
```

```
45 \newread\verbatiminput
```
46 \def\processfileverbatim#1%

\vskip\parskip

{\par \bgroup \parindent\!!zeropoint \ifdim\lastskip<\parskip \removelastskip

**[contents](#page-1-0) [register](#page-273-0) [context](#page-2-0) [syst](#page-6-0) [mult](#page-137-0) [supp](#page-227-0)**

 $\blacktriangle$ 

**[lang](#page-469-0) [font](#page-487-0) [colo](#page-613-0) [spec](#page-678-0) [core](#page-762-0) [cont](#page-827-0) [m](#page-832-0) [s](#page-859-0) exit go back**

supp-ver CONTEXT Verbatim [J](#page-237-0) [J](#page-250-0) [I](#page-252-0) [I](#page-273-0)
<span id="page-252-0"></span>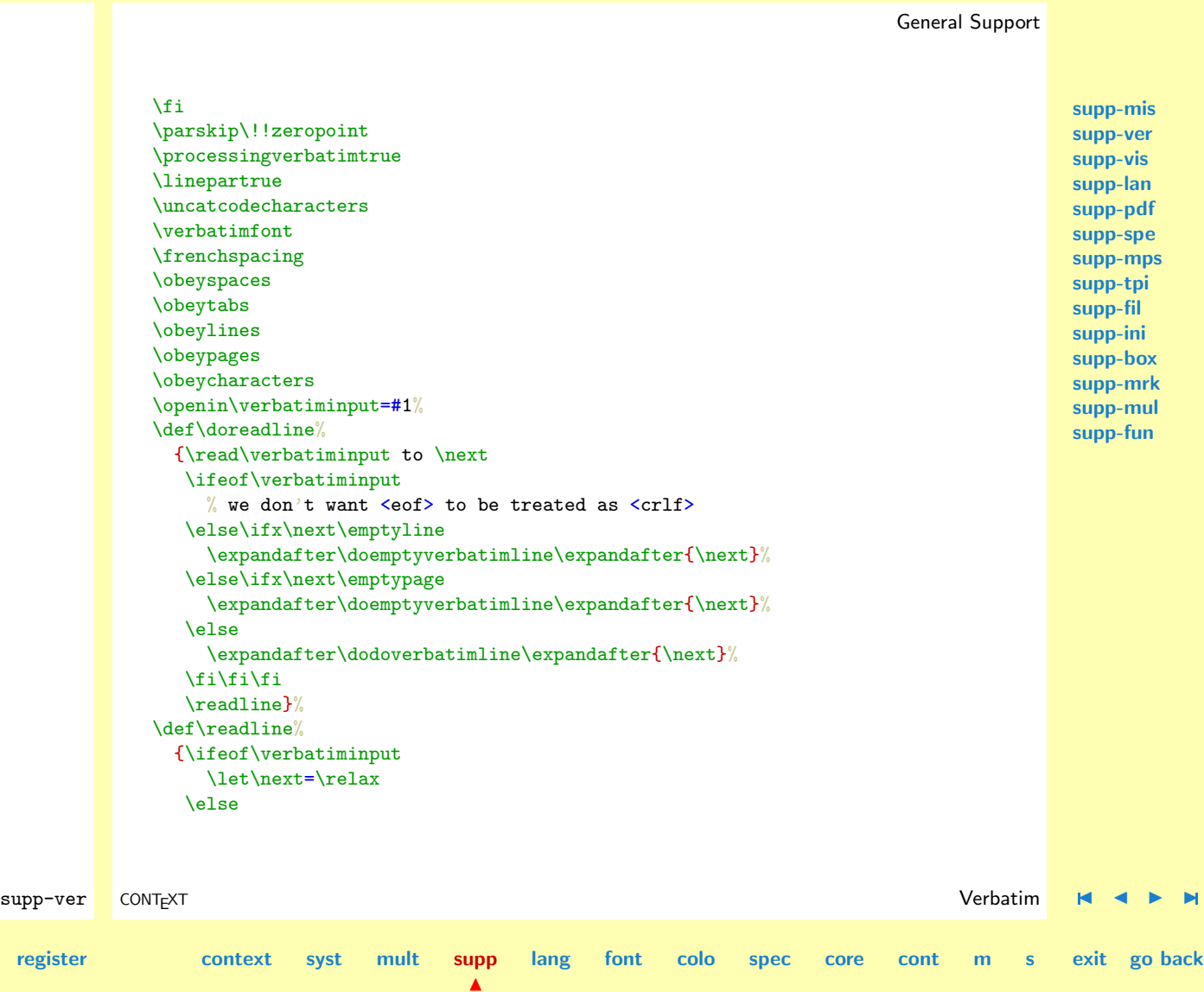

**[contents](#page-1-0)** 

**[supp-mis](#page-228-0) [supp-ver](#page-237-0) [supp-vis](#page-274-0) [supp-lan](#page-325-0) [supp-pdf](#page-342-0) [supp-spe](#page-374-0) [supp-mps](#page-379-0) [supp-tpi](#page-385-0) [supp-fil](#page-394-0) [supp-ini](#page-403-0) [supp-box](#page-404-0)**

```
\let\next=\doreadline
   \fi
   \next}%
\readline
\closein\verbatiminput
\egroup
\ignorespaces}
```
These macro's can be used to construct the commands we mentioned in the beginning of this documentation. We leave this to the fantasy of the reader and only show some PLAIN TEX alternatives for display verbatim and listings. We define three commands for typesetting inline text, display text and files verbatim. The inline alternative also accepts user supplied delimiters.

```
supp-mrk
                                                                                         supp-mul
                                                                                         supp-fun
       supp-ver CONTEXT Verbatim J J I I
contents register context syst mult supp
                                           \blacktrianglelang font colo spec core cont m s exit go back
                  \type{text}
                  \starttyping
                  ... verbatim text ...
                  \stoptyping
                  \typefile{filename}
               We can turn on the options by:
                  \controlspacetrue
                  \verbatimtabstrue
                  \prettyverbatimtrue
               Here is the implementation:
            47 \newif\ifcontrolspace
               \newif\ifverbatimtabs
```
<span id="page-254-0"></span>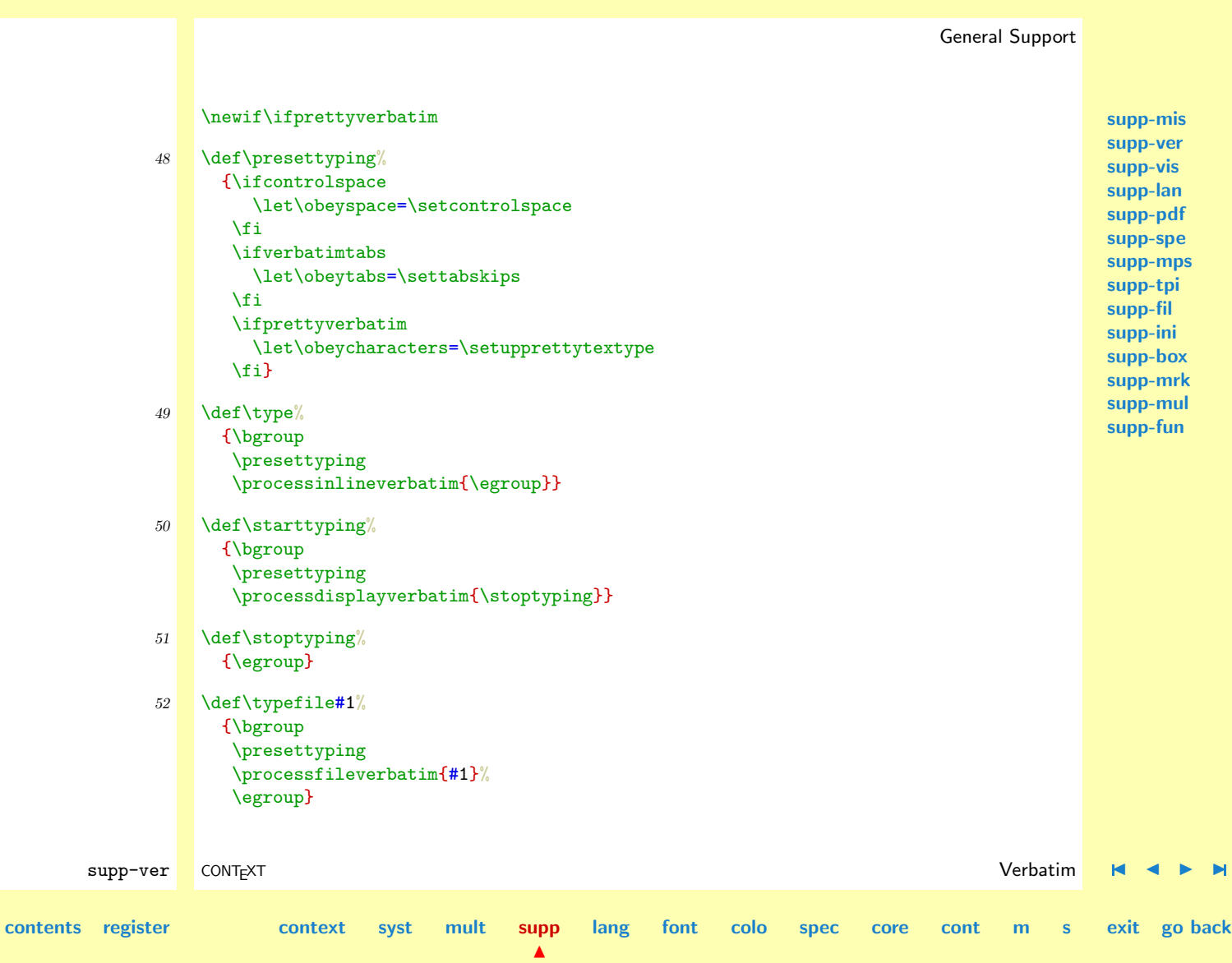

<span id="page-255-0"></span>One can use the different \obeysomething commands to influence the behavior of these macro's. We use for instance  $\boldsymbol{\delta}$   $\boldsymbol{\delta}$  are making / an active character when we want to include typesetting commands.

We'll spend the remainder of this article on coloring the verbatim text. At PRAGMA we use the integrated environment  $T_{\text{F}}\text{XEDIT}$  for editing and processing  $T_{\text{F}}\text{X}$  documents.<sup>2</sup> This program also supports real time spell checking and T<sub>EX</sub> based file management. Although definitely not exclusive, the programs cooperate nicely with CONTEXT. Because TEX can be considered a tool for experts, we've tried to put as less a burden on non--technical users as possible. This is accomplished in the following ways:

- $\bullet$  We've added some trivial symmetry checking to T<sub>EXEDIT</sub>. Sources are checked for the use of brackets, braces, begin--end and start--stop like constructions, with or without arguments.
- Although  $T_{EX}$  is very tolerant to unformatted input, we stimulate users to make the ASCII source as clean as possible. Many sources I've seen in distribution sets look so awful, that I sometimes wonder how people get them working. In our opinion, a good-looking source leads to less errors.
- We use parameter driven setups and make the commands as tolerant as possible. We don't accept commands that don't look nice in ASCII.
- Finally —I could have added some more— we use color.

When in spell-checking-mode, the words spelled correctly are shown in green, the unknown or wrongly spelled words are in red and upto four categories of words, for instance passive verbs and nouns, become blue (or cyan) or yellow. Short and nearly always correct words are in white (on a black screen). This makes checking-on-the-fly very easy and convenient, especially because we place the accents automatically.

In T<sub>EX</sub>-mode we show T<sub>EX</sub>-specific tokens and sequences of tokens in appropriate colors and again we use four colors. We use those colors in a way that supports parameter driven setups, table typesetting and easy visual checking of symmetry. Furthermore the text becomes more readable.

 $\frac{2}{\text{T}}$  T<sub>E</sub>XEDIT has been operative since 1991.

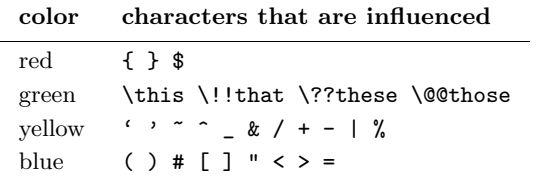

<span id="page-256-0"></span>Macro-definition and style files often look quite green, because they contain many calls to macros. Pure text files on the other hand are mostly white (on the screen) and color clearly shows their structure.

When I prepared the interactive PDF manuals of CONTEXT, TEXEDIT and PPCHTEX (1995), I decided to include the original source text of the manuals as an appendix. At every chapter or (sub)section the reader can go to the corresponding line in the source, just to see how things were done in TEX. Of course, the reader can jump from the to corresponding typeset text too.

Confronted with those long (boring) sources, I decided that a colored output, in accordance with TEXEDIT would be nice. It would not only visually add some quality to the manual, but also make the sources more readable.

Apart from a lot of  $\langle \text{categorical} \rangle$ -magic, programming the color macros was surprisingly easy. Although the macro's are hooked into the standard CONTEXT verbatim mechanism, they are set up in a way that embedding them in another verbatim environment is possible.

We can turn on coloring by reassigning \obeycharacters:

### \let\obeycharacters=\setupprettytextype

During pretty typesetting we can be in two states: command and parameter. The first condition becomes true if we encounter a backslash, the second state is entered when we meet a #.

supp-ver CONTEXT Verbatim [J](#page-237-0) [J](#page-255-0) [I](#page-257-0) [I](#page-273-0) **[contents](#page-1-0) [register](#page-273-0) [context](#page-2-0) [syst](#page-6-0) [mult](#page-137-0) [supp](#page-227-0)**  $\blacktriangle$ **[lang](#page-469-0) [font](#page-487-0) [colo](#page-613-0) [spec](#page-678-0) [core](#page-762-0) [cont](#page-827-0) [m](#page-832-0) [s](#page-859-0) exit go back**

# $53$  \newif\ifintexcommand \newif\ifintexparameter

<span id="page-257-0"></span>\splittexparameters The mechanism described here, is meant to be used with color. It is nevertheless possible to use different fonts instead of distinctive colors. When using color, it's better to end parameter mode after the #. When on the other hand we use a slanted typeface for the hashmark, then a slanted number looks better.

# 54 \newif\ifsplittexparameters \splittexparameterstrue

\splittexcontrols With \splittexcontrols we can influence the way control characters are processed in macro names. By default, the <sup> $\sim$ </sup> part is uncolored. When this boolean is set to false, they get the same color as the other characters.

# 55 \newif\ifsplittexcontrols \splittexcontrolstrue

The next boolean is used for internal purposes only and keeps track of the length of the name. Because two-character sequences starting with a backslash are always seen as a command.

# 56 \newif\iffirstintexcommand

We use a maximum of four colors because more colors will distract too much. In the following table we show the logical names of the colors, their color and rgb values.

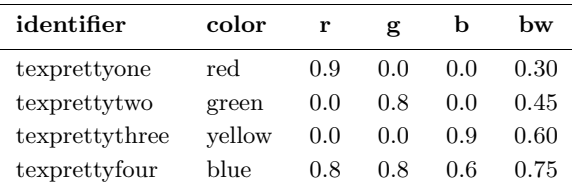

**[supp-mis](#page-228-0) [supp-ver](#page-237-0) [supp-vis](#page-274-0) [supp-lan](#page-325-0) [supp-pdf](#page-342-0) [supp-spe](#page-374-0) [supp-mps](#page-379-0) [supp-tpi](#page-385-0) [supp-fil](#page-394-0) [supp-ini](#page-403-0) [supp-box](#page-404-0) [supp-mrk](#page-427-0) [supp-mul](#page-436-0) [supp-fun](#page-467-0)**

supp-ver CONTEXT Verbatim [J](#page-237-0) [J](#page-256-0) [I](#page-258-0) [I](#page-273-0)

**[contents](#page-1-0) [register](#page-273-0) [context](#page-2-0) [syst](#page-6-0) [mult](#page-137-0) [supp](#page-227-0)**

<span id="page-258-0"></span>This following poor mans implementation of color is based on PostScript. One can of course use grayscales too. In the core modules these macros are redefined to using the color mechanism present in CONTEXT.

#### 57 \def\setcolorverbatim%

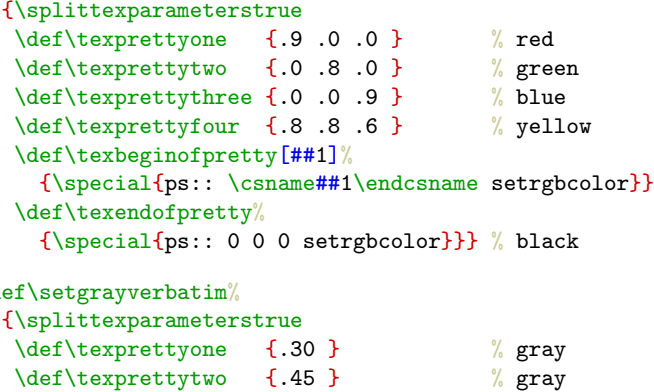

**[supp-mis](#page-228-0) [supp-ver](#page-237-0) [supp-vis](#page-274-0) [supp-lan](#page-325-0) [supp-pdf](#page-342-0) [supp-spe](#page-374-0) [supp-mps](#page-379-0) [supp-tpi](#page-385-0) [supp-fil](#page-394-0) [supp-ini](#page-403-0) [supp-box](#page-404-0) [supp-mrk](#page-427-0) [supp-mul](#page-436-0) [supp-fun](#page-467-0)**

#### 58 \def\setgrayverbatim%

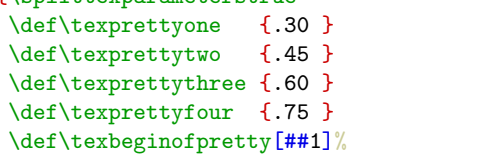

```
{\special{ps:: \csname##1\endcsname setgray}}
\def\texendofpretty%
 {\special{ps:: 0 setgray}}} % black
```
One can redefine these two commands after loading this module. When available, one can also use appropriate font-switch macro's. We default to color.

 $\%$  gray  $\%$  gray

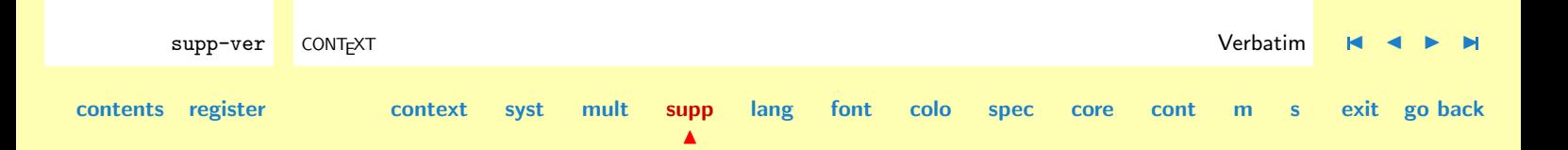

<span id="page-259-0"></span>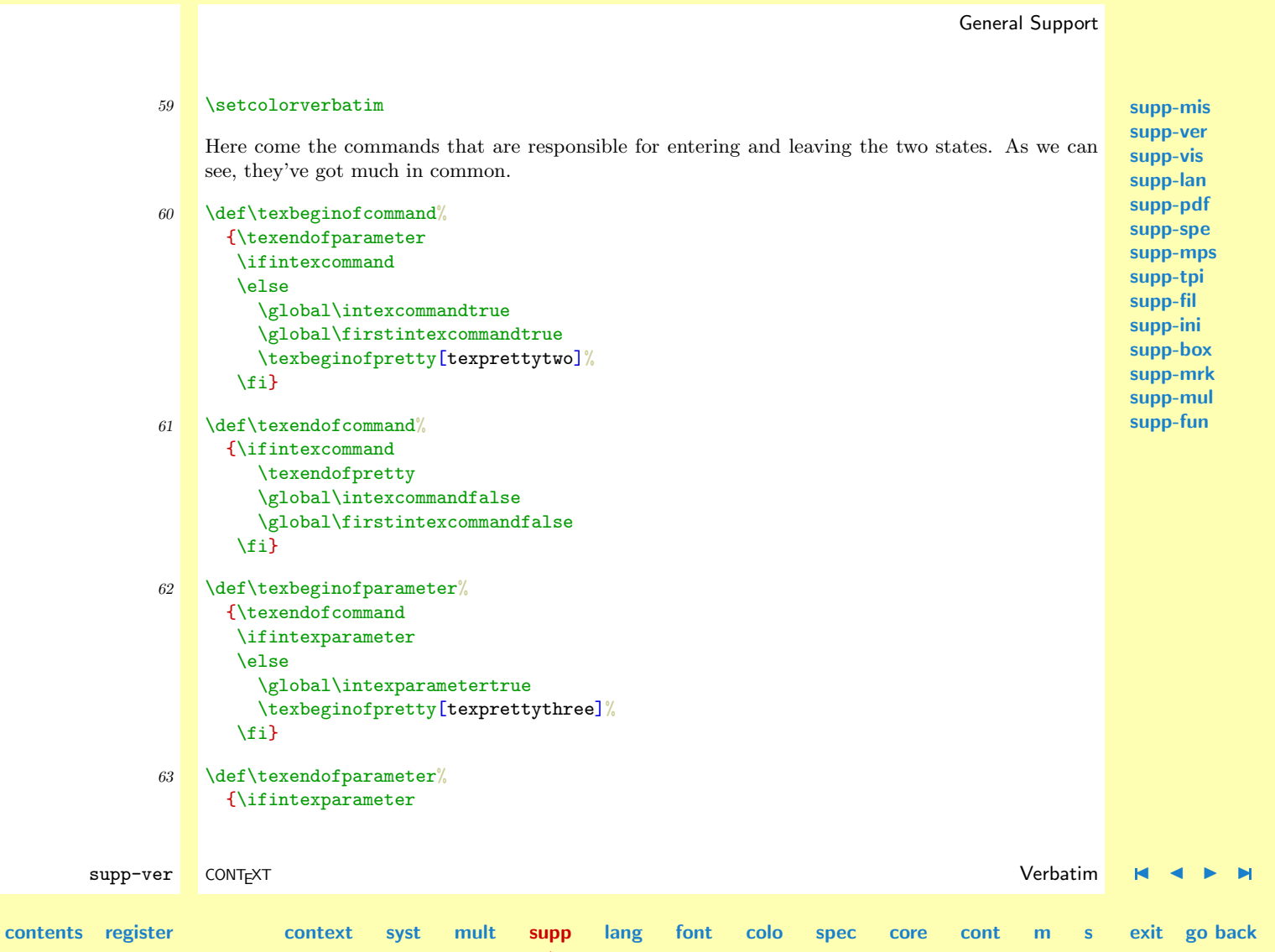

```
\texendofpretty
 \global\intexparameterfalse
\fi}
```
We've got nine types of characters. The first type concerns the grouping characters that become red and type seven takes care of the backslash. Type eight is the most recently added one and handles the control characters starting with ˆˆ. In the definition part at the end of this module we can see how characters are organized by type.

```
64 \def\ifnotfirstintexcommand#1%
      {\iffirstintexcommand
         \string#1%
         \texendofcommand
       \else}
65 \det\text{typeone#1}{\ifnotfirstintexcommand#1%
         \texendofcommand
         \texendofparameter
         \texbeginofpretty[texprettyone]\string#1\texendofpretty
       \fi}
```

```
66 \def\textypetwo#1%
```

```
{\ifnotfirstintexcommand#1%
   \texendofcommand
  \texendofparameter
  \texbeginofpretty[texprettythree]\string#1\texendofpretty
\fi}
```
 $\blacktriangle$ 

```
67 \det\text{ypethree#1}{\ifnotfirstintexcommand#1%
```
supp-ver CONTEXT Verbatim [J](#page-237-0) [J](#page-259-0) [I](#page-261-0) [I](#page-273-0) **[contents](#page-1-0) [register](#page-273-0) [context](#page-2-0) [syst](#page-6-0) [mult](#page-137-0) [supp](#page-227-0) [lang](#page-469-0) [font](#page-487-0) [colo](#page-613-0) [spec](#page-678-0) [core](#page-762-0) [cont](#page-827-0) [m](#page-832-0) [s](#page-859-0) exit go back**

### <span id="page-261-0"></span>General Support **[supp-mis](#page-228-0) [supp-ver](#page-237-0) [supp-vis](#page-274-0) [supp-lan](#page-325-0) [supp-pdf](#page-342-0) [supp-spe](#page-374-0) [supp-mps](#page-379-0) [supp-tpi](#page-385-0) [supp-fil](#page-394-0) [supp-ini](#page-403-0) [supp-box](#page-404-0) [supp-mrk](#page-427-0) [supp-mul](#page-436-0) [supp-fun](#page-467-0)** supp-ver CONTEXT Verbatim [J](#page-237-0) [J](#page-260-0) [I](#page-262-0) [I](#page-273-0) **[contents](#page-1-0) [register](#page-273-0) [context](#page-2-0) [syst](#page-6-0) [mult](#page-137-0) [supp](#page-227-0) [lang](#page-469-0) [font](#page-487-0) [colo](#page-613-0) [spec](#page-678-0) [core](#page-762-0) [cont](#page-827-0) [m](#page-832-0) [s](#page-859-0) exit go back** \texendofcommand \texendofparameter \texbeginofpretty[texprettyfour]\string#1\texendofpretty \fi} 68 \def\textypefour#1% {\ifnotfirstintexcommand#1% \texendofcommand \texendofparameter \string#1% \fi} 69 \def\textypefive#1% {\ifnotfirstintexcommand#1% \texbeginofparameter \string#1%  $\{f_i\}$ 70 \def\textypesix#1% {\ifnotfirstintexcommand#1% \ifintexparameter \ifsplittexparameters \texendofparameter \string#1% \else \string#1% \texendofparameter \fi \else \texendofcommand

<span id="page-262-0"></span>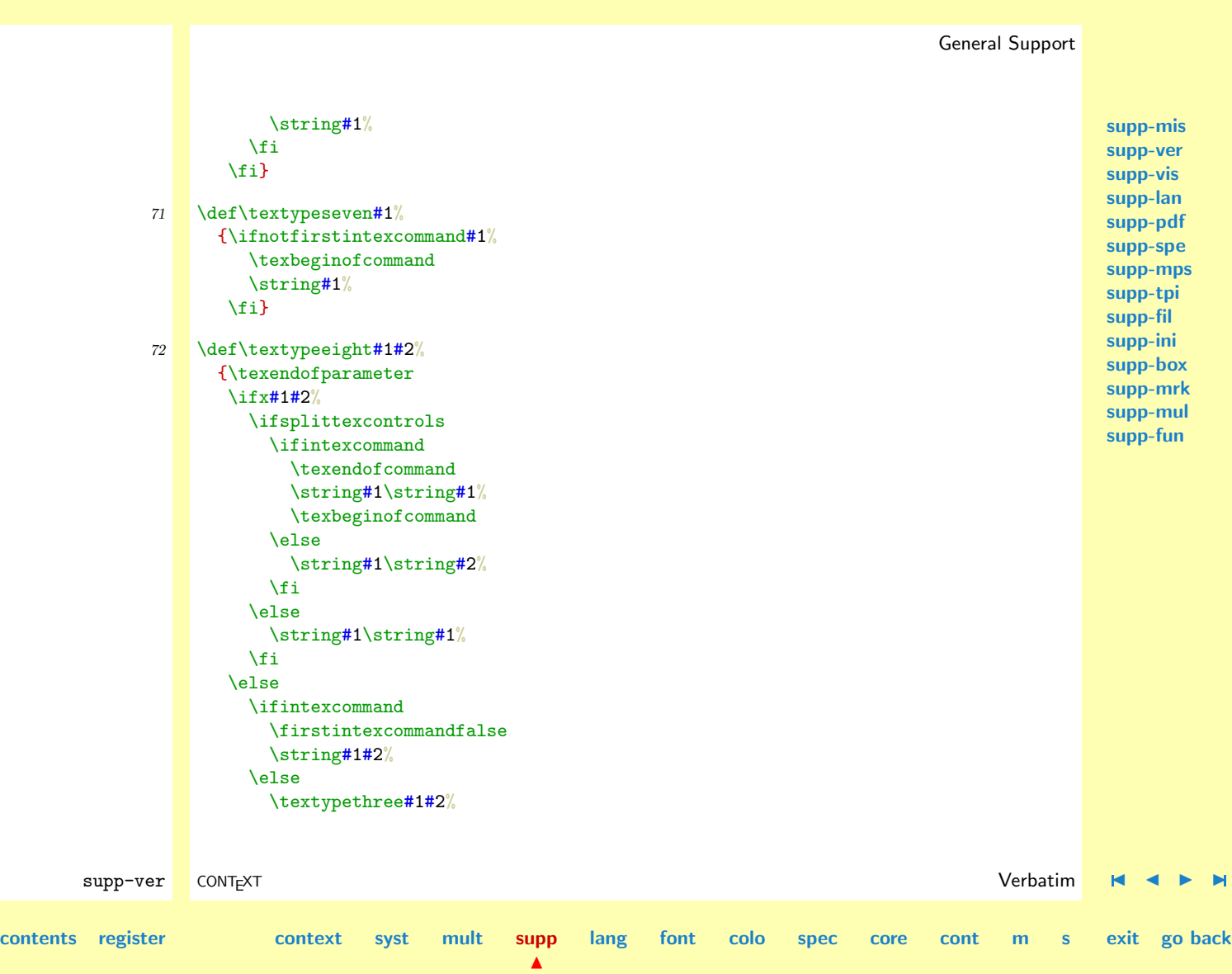

<span id="page-263-0"></span>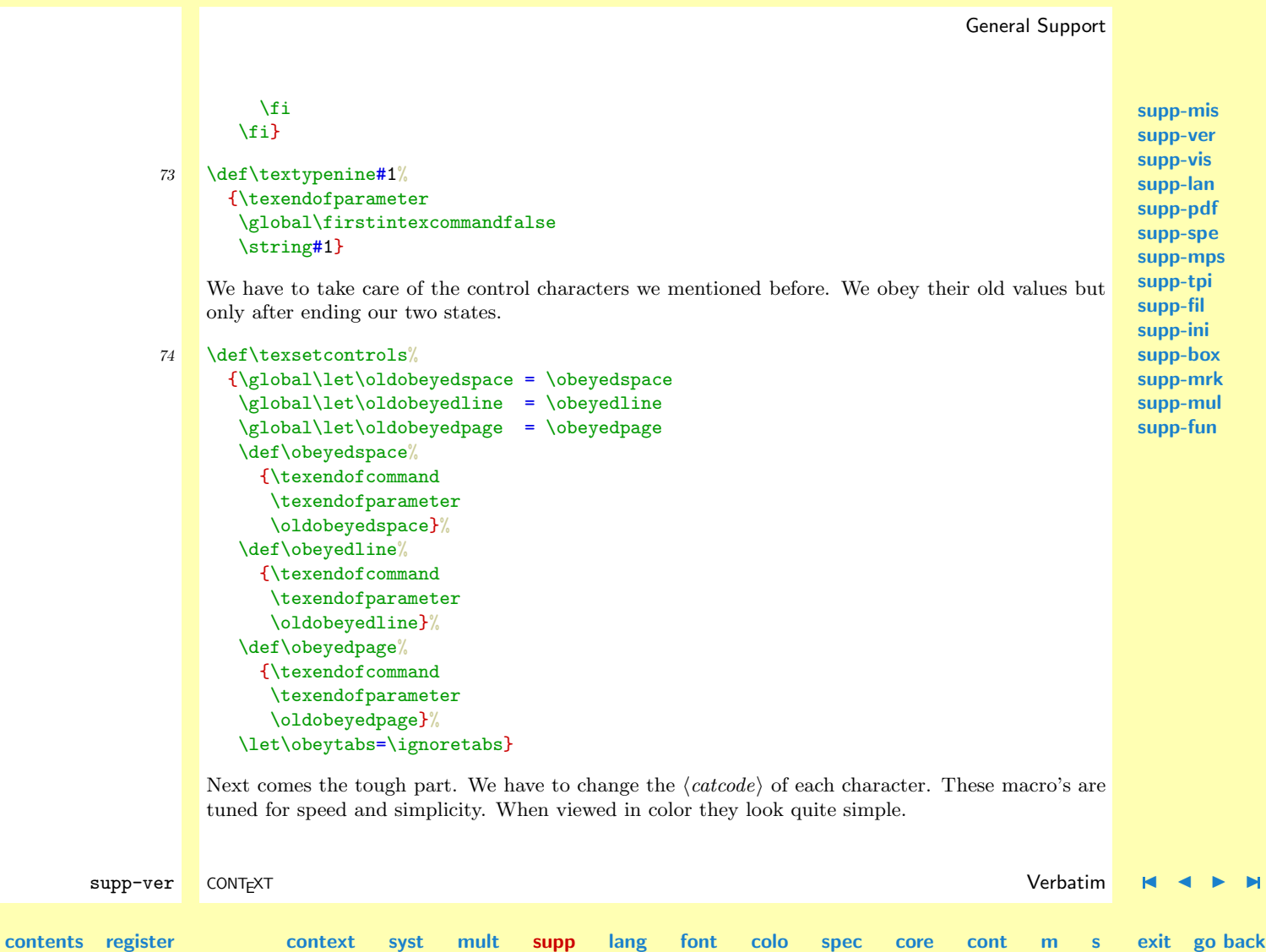

<span id="page-264-0"></span>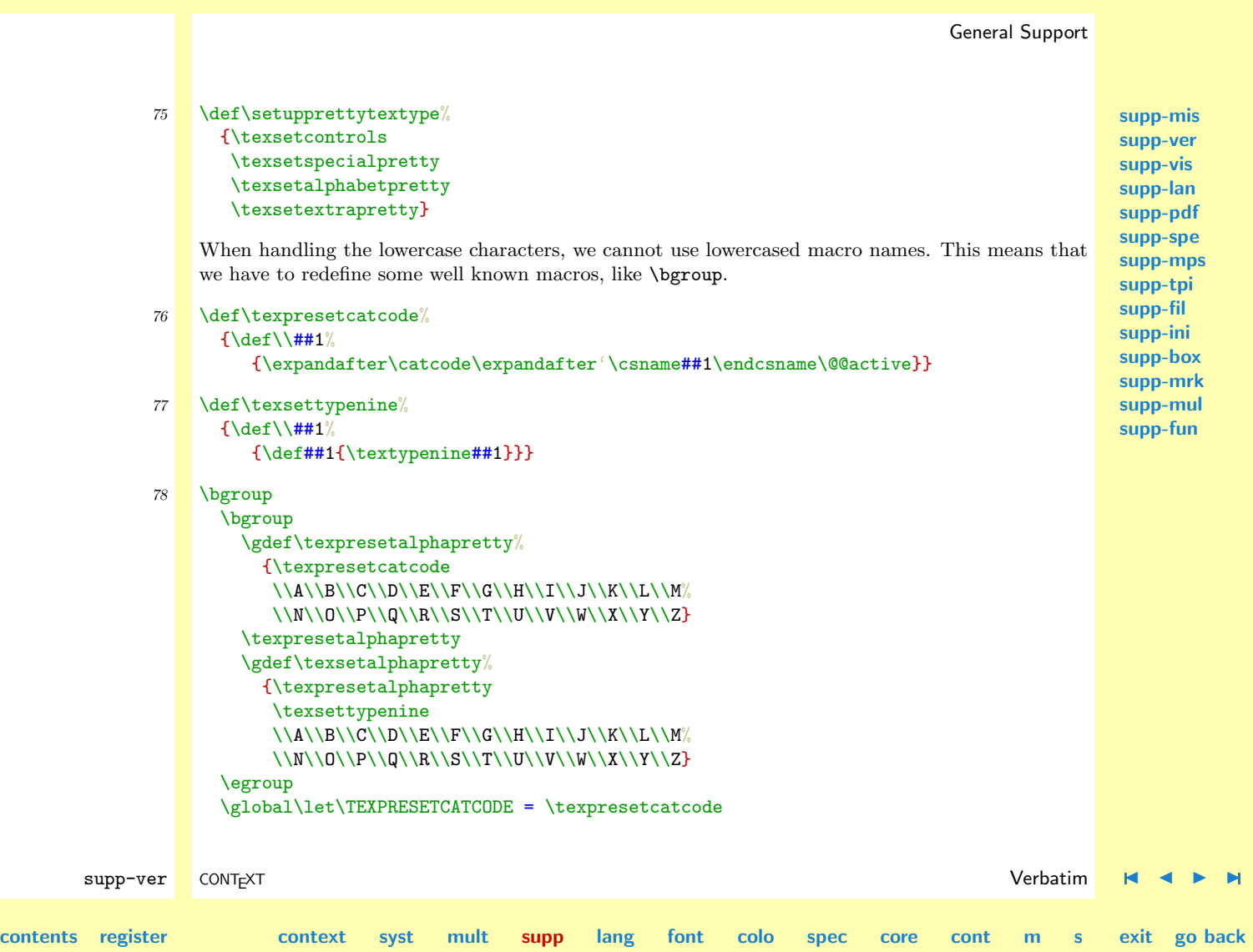

```
General Support
                                                                                                 supp-mis
                                                                                                 supp-ver
                                                                                                 supp-vis
                                                                                                 supp-lan
                                                                                                 supp-pdf
                                                                                                 supp-spe
                                                                                                 supp-mps
                                                                                                 supp-tpi
                                                                                                 supp-fil
                                                                                                 supp-ini
                                                                                                 supp-box
                                                                                                 supp-mrk
                                                                                                 supp-mul
                                                                                                 supp-fun
       supp-ver CONTEXT Verbatim J J I I
contents register context syst mult supp
                                               \blacktrianglelang font colo spec core cont m s exit go back
                   \global\let\TEXSETTYPENINE = \texsettypenine
                   \global\let\BGROUP = \bgroup
                   \qquad = \egroup
                   \qquad = \gdef
                   \BGROUP
                     \GDEF\TEXPRESETALPHAPRETTY%
                       {\TEXPRESETCATCODE
                       \\a\\b\\c\\d\\e\\f\\g\\h\\i\\j\\k\\l\\m%
                       \\n\\o\\p\\q\\r\\s\\t\\u\\v\\w\\x\\y\\z}
                     \TEXPRESETALPHAPRETTY
                     \GDEF\TEXSETALPHAPRETTY%
                       {\TEXPRESETALPHAPRETTY
                       \TEXSETTYPENINE
                       \\a\\b\\c\\d\\e\\f\\g\\h\\i\\j\\k\\l\\m%
                       \\n\\o\\p\\q\\r\\s\\t\\u\\v\\w\\x\\y\\z}
                   \EGROUP
                   \gdef\texsetalphabetpretty%
                     {\texsetalphapretty
                     \TEXSETALPHAPRETTY}
                 \egroup
                 Macro names normally only may contain characters, but in unprotected state we can also use the
                 characters @, ! and ?. Of course they are only colored (green) when they are part of a name.
             79 \bgroup
                   \gdef\texpresetextrapretty%
                     {\texpresetcatcode
                     \\?\\!\\@}
                   \texpresetextrapretty
                   \gdef\texsetextrapretty%
```
#### <span id="page-266-0"></span>**[supp-mis](#page-228-0) [supp-ver](#page-237-0) [supp-vis](#page-274-0) [supp-lan](#page-325-0) [supp-pdf](#page-342-0) [supp-spe](#page-374-0) [supp-mps](#page-379-0) [supp-tpi](#page-385-0) [supp-fil](#page-394-0) [supp-ini](#page-403-0) [supp-box](#page-404-0) [supp-mrk](#page-427-0) [supp-mul](#page-436-0) [supp-fun](#page-467-0)** supp-ver CONTEXT Verbatim [J](#page-237-0) [J](#page-265-0) [I](#page-267-0) [I](#page-273-0) **[contents](#page-1-0) [register](#page-273-0) [context](#page-2-0) [syst](#page-6-0) [mult](#page-137-0) [supp](#page-227-0) [lang](#page-469-0) [font](#page-487-0) [colo](#page-613-0) [spec](#page-678-0) [core](#page-762-0) [cont](#page-827-0) [m](#page-832-0) [s](#page-859-0) exit go back** {\texpresetextrapretty \texsettypenine  $\{\{2\},\{1\},\{1\}$ \egroup Here comes the main specification routine. In this macro we also have to change the escape character to ! and use X, Y and Z for grouping and ignoring, which makes the result a bit less readable. Plain  $T_{\rm F}X$  defines  $\setminus +$  as an outer macro, so we have to redefine this one too.  $80$  \def\+{\tabalign} 81 \bgroup \gdef\texpresetspecialpretty% {\def\\##1{\catcode'##1\@@active}% \\\[\\\]\\\=\\\<\\\>\\\#\\\(\\\)\\\"%  $\{\{\}\$ \\\-\\\+\\\|\\\%\\\/\\\\_\\\ˆ\\\&\\\˜\\\'\\\'% \\\.\\\,\\\:\\\;%  $\lambda\lambda*\%$ \\\1\\\2\\\3\\\4\\\5\\\6\\\7\\\8\\\9%  $\lambda$ \catcode'\X=\the\catcode'\{ \catcode'\Y=\the\catcode'\} \catcode'\Z=\the\catcode'\% \gdef\texsetsometypes% {\def\!##1##2{\def##1{##2{##1}}}}% XZ \catcode'\!=\@@escape !texpresetspecialpretty !gdef!texsetspecialpretty

 $\blacktriangle$ 

General Support

```
supp-mis
                                                                                          supp-ver
                                                                                          supp-vis
                                                                                          supp-lan
                                                                                          supp-pdf
                                                                                          supp-spe
                                                                                          supp-mps
                                                                                          supp-tpi
                                                                                          supp-fil
                                                                                          supp-ini
                                                                                          supp-box
                                                                                          supp-mrk
                                                                                          supp-mul
                                                                                          supp-fun
     XZ
      !texpresetspecialpretty
      !texsetsometypes
      !! $ !textypeone !! { !textypeone !! } !textypeone
      !! [ !textypetwo !! ] !textypetwo !! ( !textypetwo !! ) !textypetwo
      !! = !textypetwo !! < !textypetwo !! > !textypetwo !! " !textypetwo
      !! - !textypethree !! + !textypethree !! / !textypethree
      !! | !textypethree !! % !textypethree !! ' !textypethree !! ' !textypethree
      !! _ !textypethree !! ˆ !textypethree !! & !textypethree !! ˜ !textypethree
      !! . !textypefour !! , !textypefour !! : !textypefour !! ; !textypefour
      !! * !textypefour
      !! # !textypefive
      !! 1 !textypesix !! 2 !textypesix !! 3 !textypesix
      !! 4 !textypesix !! 5 !textypesix !! 6 !textypesix
      !! 7 !textypesix !! 8 !textypesix !! 9 !textypesix
      !! \ !textypeseven
      !! ˆ !textypeeight
     YZ
  YZ
\egroup
This text was published in the MAPS of the dutch T<sub>EX</sub> users group NTG. In that article, the verbatim
part of the text was set with the following commands for the examples:
   \def\starttypen% We simplify the \ConTeXt\ macro.
     {\bgroup
      \everypar{} % We disable some troublesome mechanisms.
      \advance\leftskip by 1em
      \processdisplayverbatim{\stoptypen}}
```
**[contents](#page-1-0) [register](#page-273-0) [context](#page-2-0) [syst](#page-6-0) [mult](#page-137-0) [supp](#page-227-0)**

supp-ver CONTEXT Verbatim [J](#page-237-0) [J](#page-266-0) [I](#page-268-0) [I](#page-273-0)

**[lang](#page-469-0) [font](#page-487-0) [colo](#page-613-0) [spec](#page-678-0) [core](#page-762-0) [cont](#page-827-0) [m](#page-832-0) [s](#page-859-0) exit go back**

<span id="page-268-0"></span>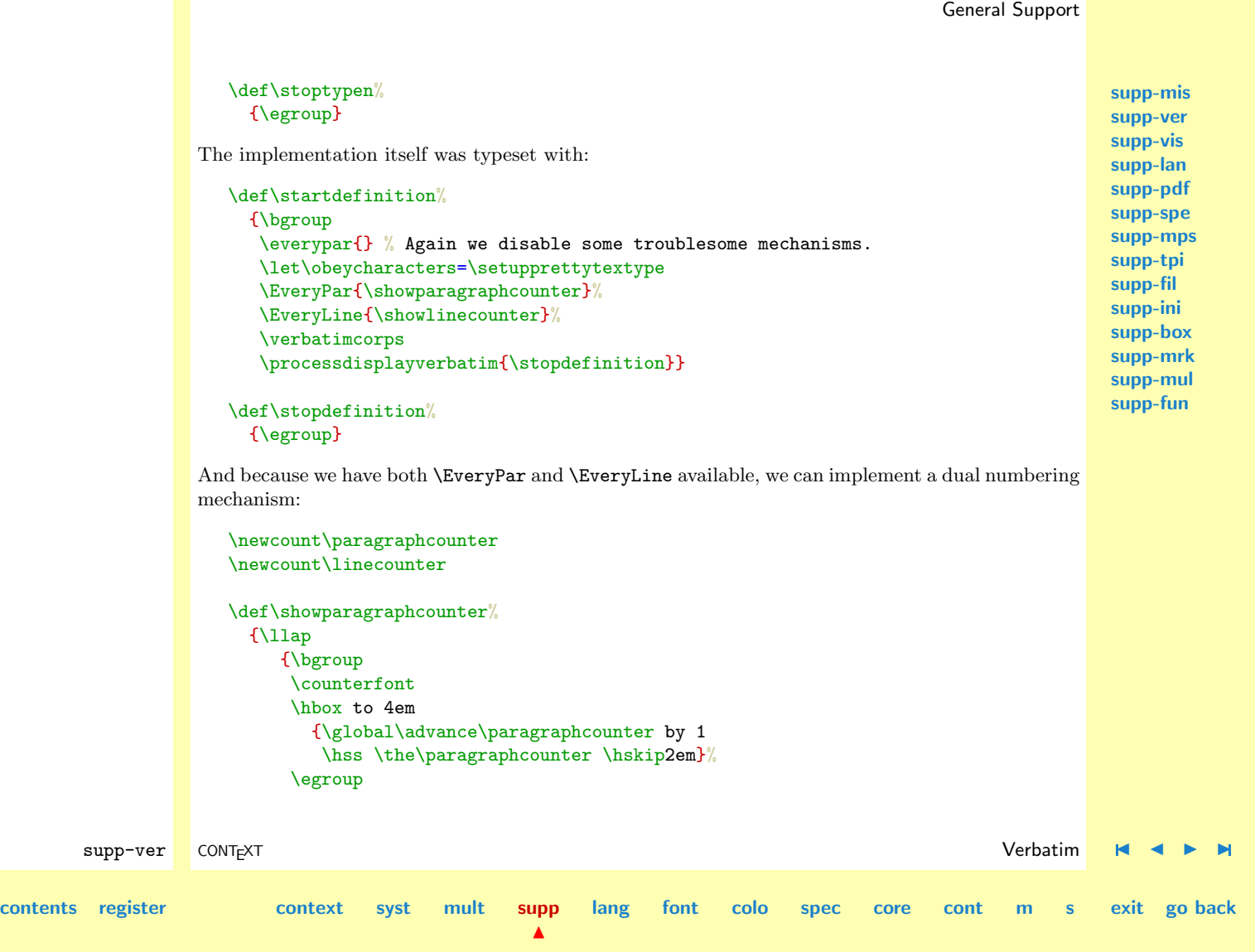

# <span id="page-269-0"></span>\hskip1em}} \def\showlinecounter%  ${\rm \{llap}$ {\bgroup \counterfont \hbox to 2em {\global\advance\linecounter by 1 \hss \the\linecounter}% \egroup \hskip1em}}

One may have noticed that the \EveryPar is only executed once, because we consider each piece of verbatim as one paragraph. When one wants to take the empty lines into account, the following assignments are appropriate:

```
\EveryLine
  {\iflinepar
      \showparagraphcounter
   \chi_{\text{fi}}\showlinecounter}
```
In this case, nothing has to be assigned to \EveryPar, maybe except of just another extra numbering scheme. The macros used to typeset this documentation are a bit more complicated, because we have to take take 'long' margin lists into account. When such a list exceeds the previous pargraph we postpone placement of the paragraph number till there's room. This way so it does not clash with the margin words.

Normally such commands have to be embedded in a decent setup structure, where options can be set at will.

General Support

<span id="page-270-0"></span>Now let's summarize the most important commands.

```
\processinlineverbatim{\closingcommand}
\processdisplayverbatim{\closingcommand}
\processfileverbatim{filename}
```
We can satisfy our own specific needs with the following interfacing macro's:

\obeyspaces \obeytabs \obeylines \obeypages \obeycharacters

Some needs are fulfilled already with:

\setcontrolspace \settabskips \setupprettytextype

lines can be enhanced with ornaments using:

\everypar \everyline \iflinepar

and color support is implemented by:

\texbeginofpretty[#1] ... \texendofpretty

We can influence the verbatim environment with the following macro and booleans:

```
\obeyemptylines \splittexparameters... \splittexcontrols...
```
The color support macro can be redefined by the user. The parameter #1 can be one of the four 'fixed' identifiers texprettyone, texprettytwo, texprettythree and texprettyfour. We have implemented a more or less general PostScript color support mechanism, using specials. One can toggle between color and grayscale with:

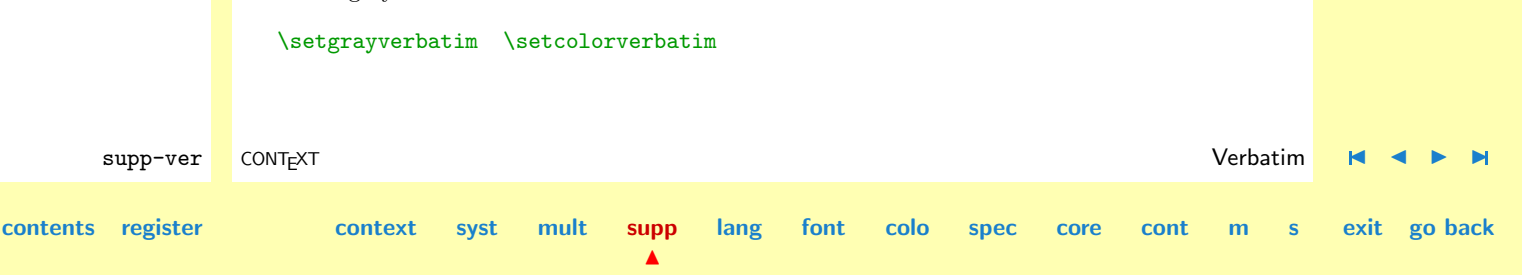

<span id="page-271-0"></span>We did not mention one drawback of the mechanism described here. The closing command must  $\perp$  start at the first position of the line. In CONTEXT we will not have this drawback, because we can test if the end command is a substring of the current line. The testing is done by two of the support macros, which of course are not available in a stand alone application of this module.

```
82 \ifx \undefined \doifinstringelse \else
```

```
83 \def\processdisplayverbatim#1%
```

```
{\par
 \bgroup
 \escapechar=-1
 \xdef\verbatimname{\string#1}%
 \egroup
 \def\endofdisplayverbatim{\csname\verbatimname\endcsname}%
 \bgroup
 \parindent\!!zeropoint
 \ifdim\lastskip<\parskip
   \removelastskip
   \vskip\parskip
 \lambdafi
 \parskip\!!zeropoint
 \processingverbatimtrue
 \expandafter\let\csname\verbatimname\endcsname=\relax
 \expandafter\convertargument\csname\verbatimname\endcsname
   \to\endofverbatimcommand
 \verbatimfont
 \setupcopyverbatim
 \let\doverbatimline=\relax
 \copyverbatimline}
```
**[supp-mis](#page-228-0) [supp-ver](#page-237-0) [supp-vis](#page-274-0) [supp-lan](#page-325-0) [supp-pdf](#page-342-0) [supp-spe](#page-374-0) [supp-mps](#page-379-0) [supp-tpi](#page-385-0) [supp-fil](#page-394-0) [supp-ini](#page-403-0) [supp-box](#page-404-0) [supp-mrk](#page-427-0) [supp-mul](#page-436-0) [supp-fun](#page-467-0)**

**[contents](#page-1-0) [register](#page-273-0) [context](#page-2-0) [syst](#page-6-0) [mult](#page-137-0) [supp](#page-227-0)**

 $\blacktriangle$ 

**[lang](#page-469-0) [font](#page-487-0) [colo](#page-613-0) [spec](#page-678-0) [core](#page-762-0) [cont](#page-827-0) [m](#page-832-0) [s](#page-859-0) exit go back**

supp-ver CONTEXT Verbatim [J](#page-237-0) [J](#page-270-0) [I](#page-272-0) [I](#page-273-0)

```
supp-mis
                                                                                                  supp-ver
                                                                                                 supp-vis
                                                                                                 supp-lan
                                                                                                 supp-pdf
                                                                                                 supp-spe
                                                                                                  supp-mps
                                                                                                 supp-tpi
                                                                                                 supp-fil
                                                                                                 supp-ini
                                                                                                 supp-box
                                                                                                 supp-mrk
                                                                                                 supp-mul
                                                                                                 supp-fun
       supp-ver CONTEXT Verbatim J J I I
contents register context syst mult supp
                                               \blacktrianglelang font colo spec core cont m s exit go back
             84 \let\doifendofverbatim=\doifelse
             85 \def\permitshiftedendofverbatim%
                   {\let\doifendofverbatim=\doifinstringelse}
             86 {\obeylines%
                  \gdef\copyverbatimline#1
                    {\ifx\doverbatimline\relax% gobble rest of the first line
                       \let\doverbatimline=\dodoverbatimline%
                       \def\next{\copyverbatimline}%
                     \else%
                       \convertargument#1 \to\next%
                       \ifx\next\emptyspace%
                         \def\next%
                           {\doemptyverbatimline{#1}%
                            \copyverbatimline}%
                        \else%
                         \doifendofverbatim{\endofverbatimcommand}{\next}%
                           {\def\next%
                              {\egroup\endofdisplayverbatim}}%
                           {\def\next%
                              {\doverbatimline{#1}%
                               \copyverbatimline}}%
                       \fi%
                    \fi%
                    \next}}
             87 \fi
             88 \protect
```
<span id="page-273-0"></span>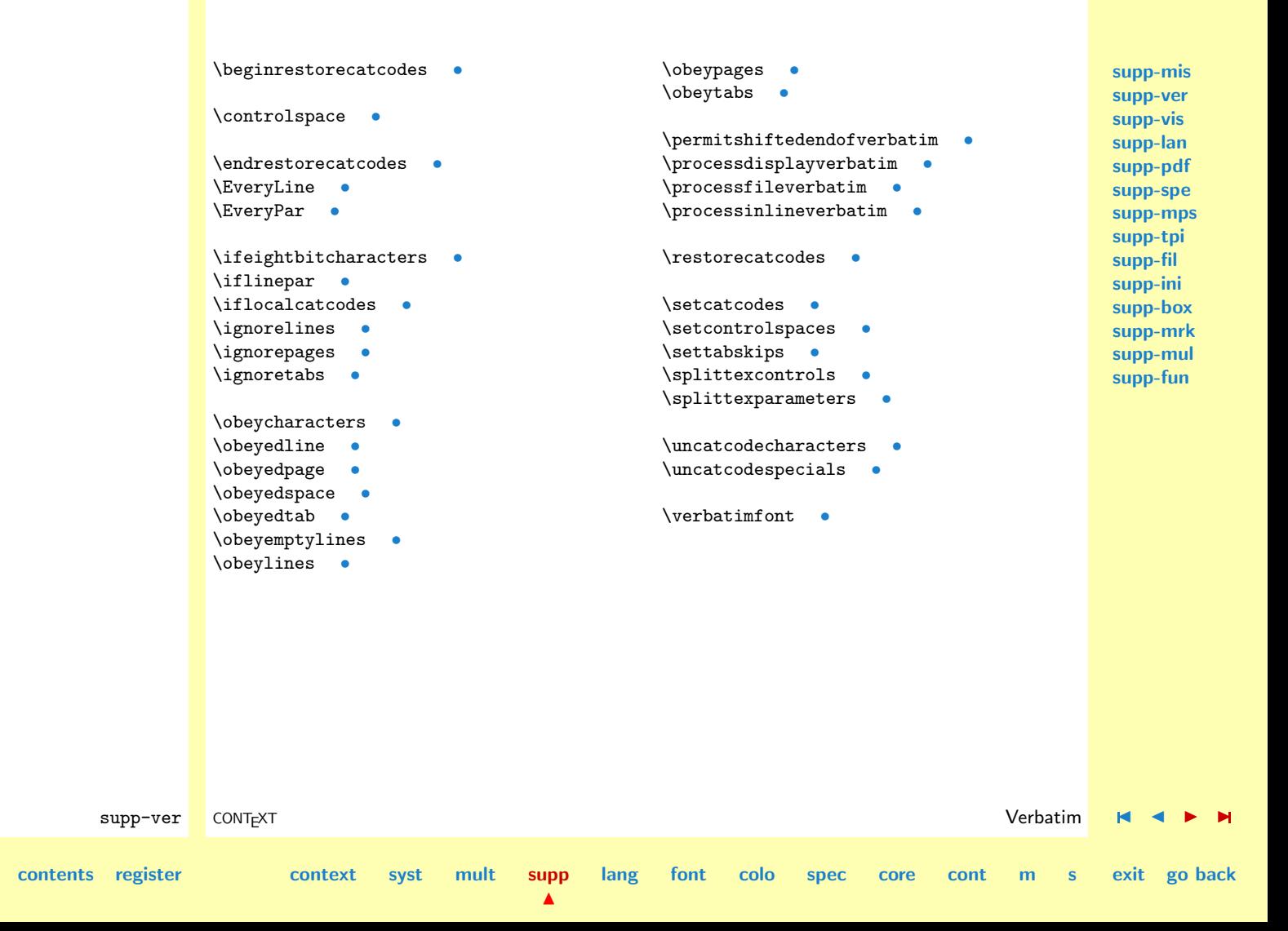

# <span id="page-274-0"></span>4.3 Visualization

Although an integral part of CONTEXT, this module is one of the support modules. Its stand alone character permits use in PLAIN TEX or TEX based macropackages.

This module is still in development. Depending on my personal need and those of whoever uses it, the macros will be improved in terms of visualization, efficiency and compatibility.

# 1 \ifx \undefined \writestatus \input supp-mis.tex \fi

One of the strong points of  $T_FX$  is abstraction of textual input. When macros are defined well and do what we want them to do, we will seldom need the tools present in What You See Is What You Get systems. For instance, when entering text we don't need rulers, because no manual shifting and/or alignment of text is needed. On the other hand, when we are designing macros or specifying layout elements, some insight in TEX's advanced spacing, kerning, filling, boxing and punishment abilities will be handy. That's why we've implemented a mechanism that shows some of the inner secrets of T<sub>E</sub>X.

# 2 \writestatus{loading}{Context Support Macros / Visualization}

In this module we are going to redefine some  $T_FX$  primitives and PLAIN macro's. Their original meaning is saved in macros with corresponding names, preceded by normal. These original macros are (1) used to temporary restore the old values when needed and (2) used to prevent recursive calls in the macros that replace them.

# 3 \unprotect

# supp-vis CONTEXT Visualization J J [I](#page-275-0) [I](#page-324-0) **[contents](#page-1-0) [register](#page-323-0) [context](#page-2-0) [syst](#page-6-0) [mult](#page-137-0) [supp](#page-227-0)**  $\blacktriangle$ **[lang](#page-469-0) [font](#page-487-0) [colo](#page-613-0) [spec](#page-678-0) [core](#page-762-0) [cont](#page-827-0) [m](#page-832-0) [s](#page-859-0) exit go back**

<span id="page-275-0"></span>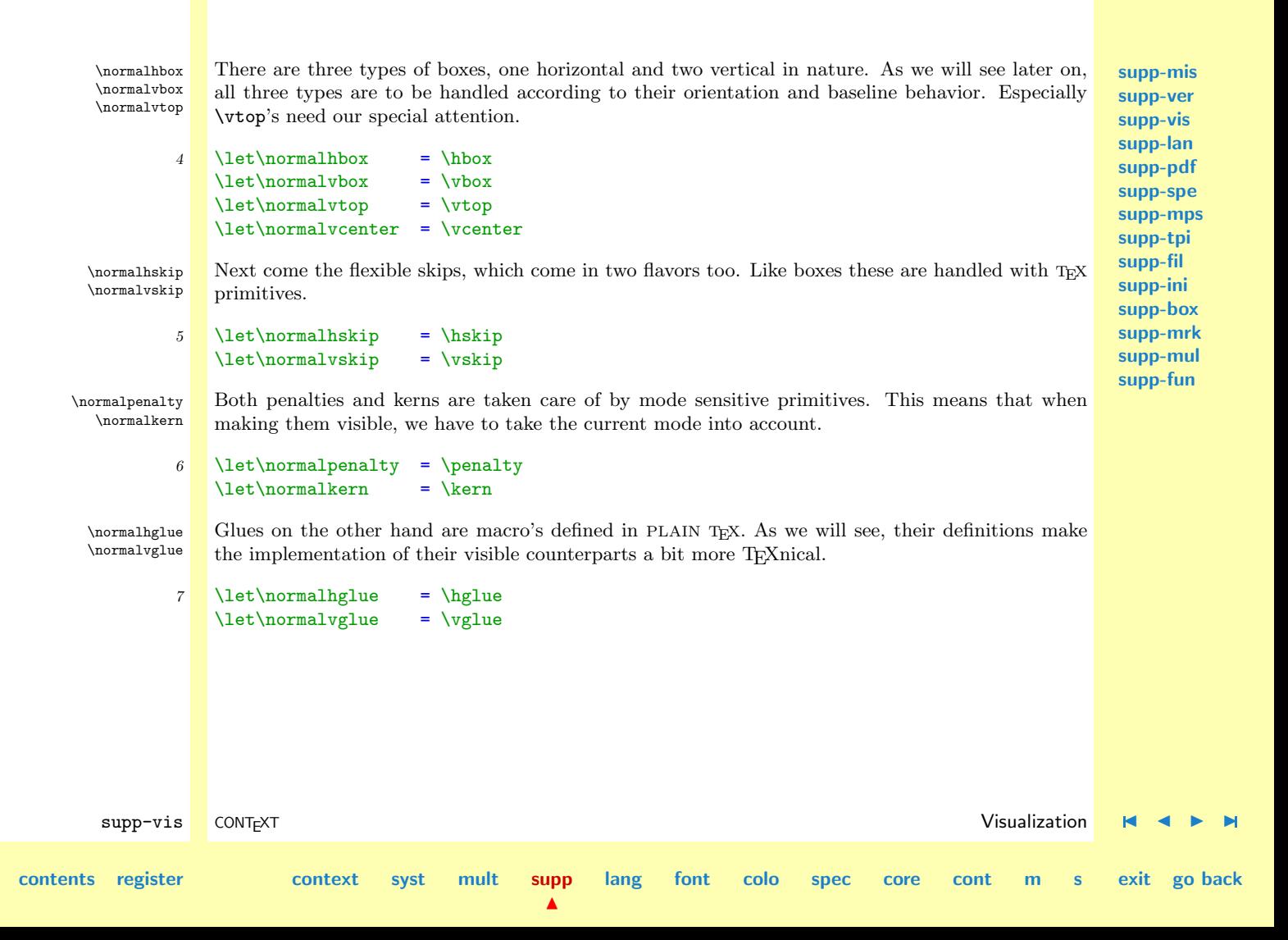

<span id="page-276-0"></span>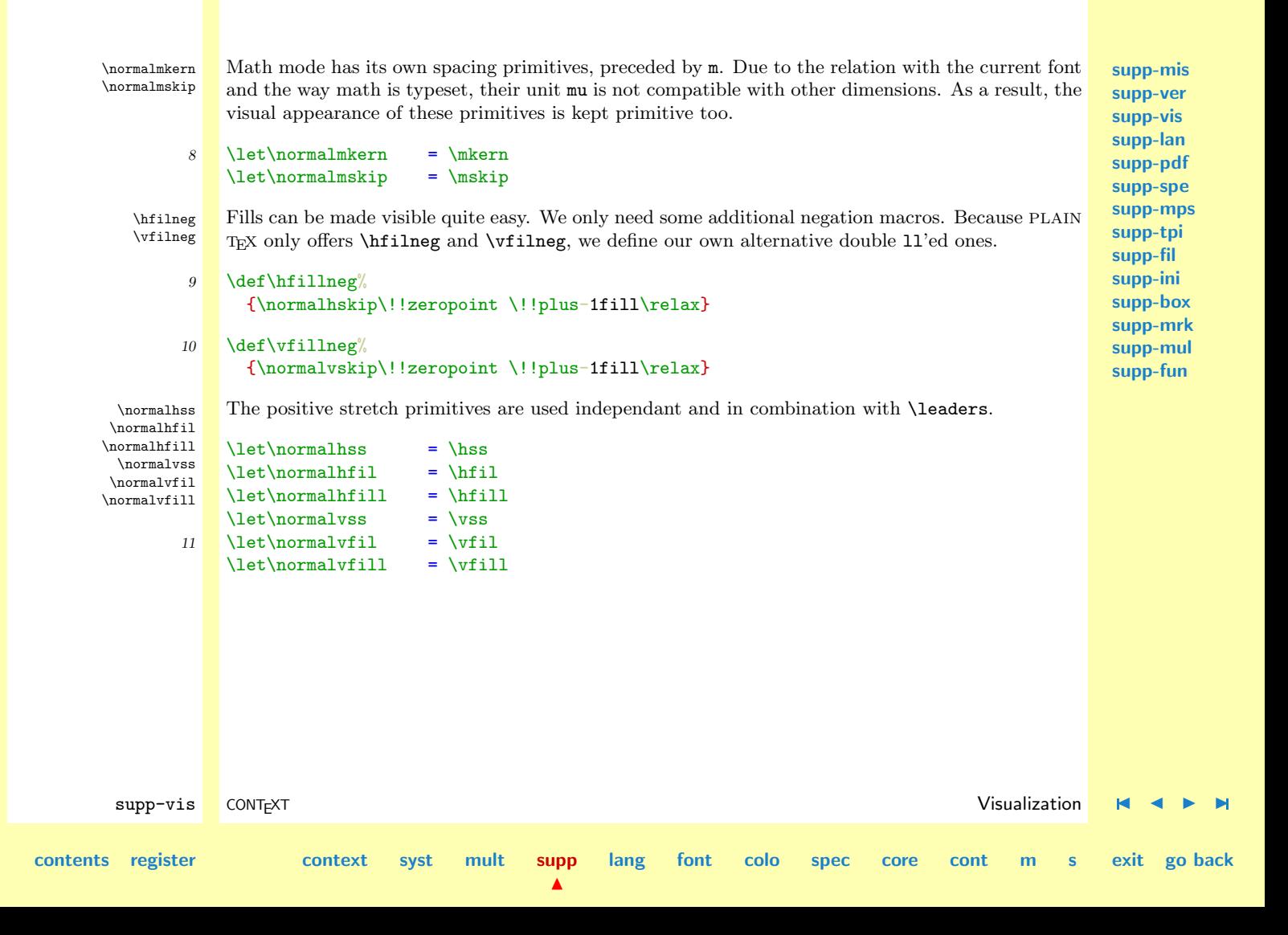

<span id="page-277-0"></span>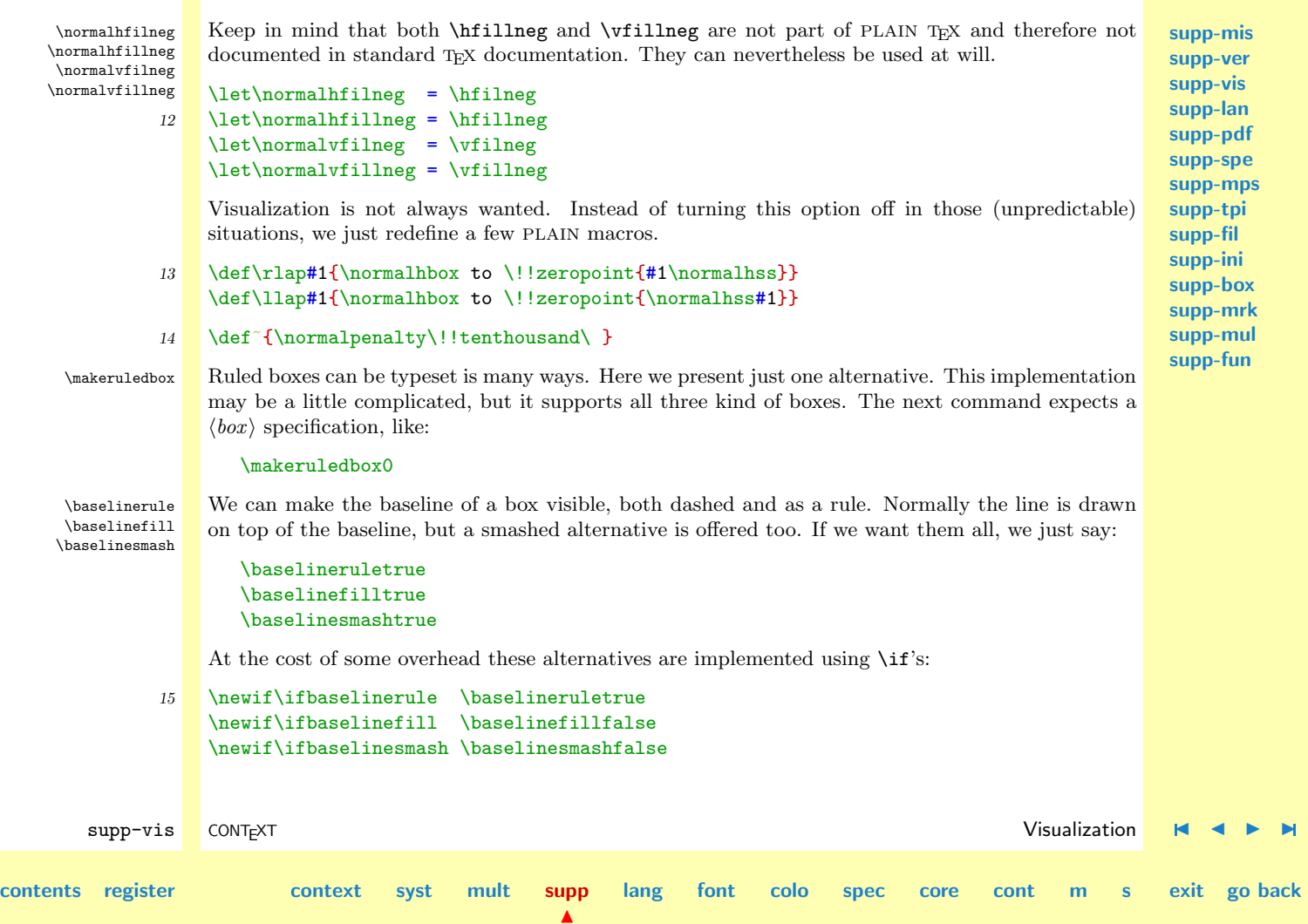

<span id="page-278-0"></span>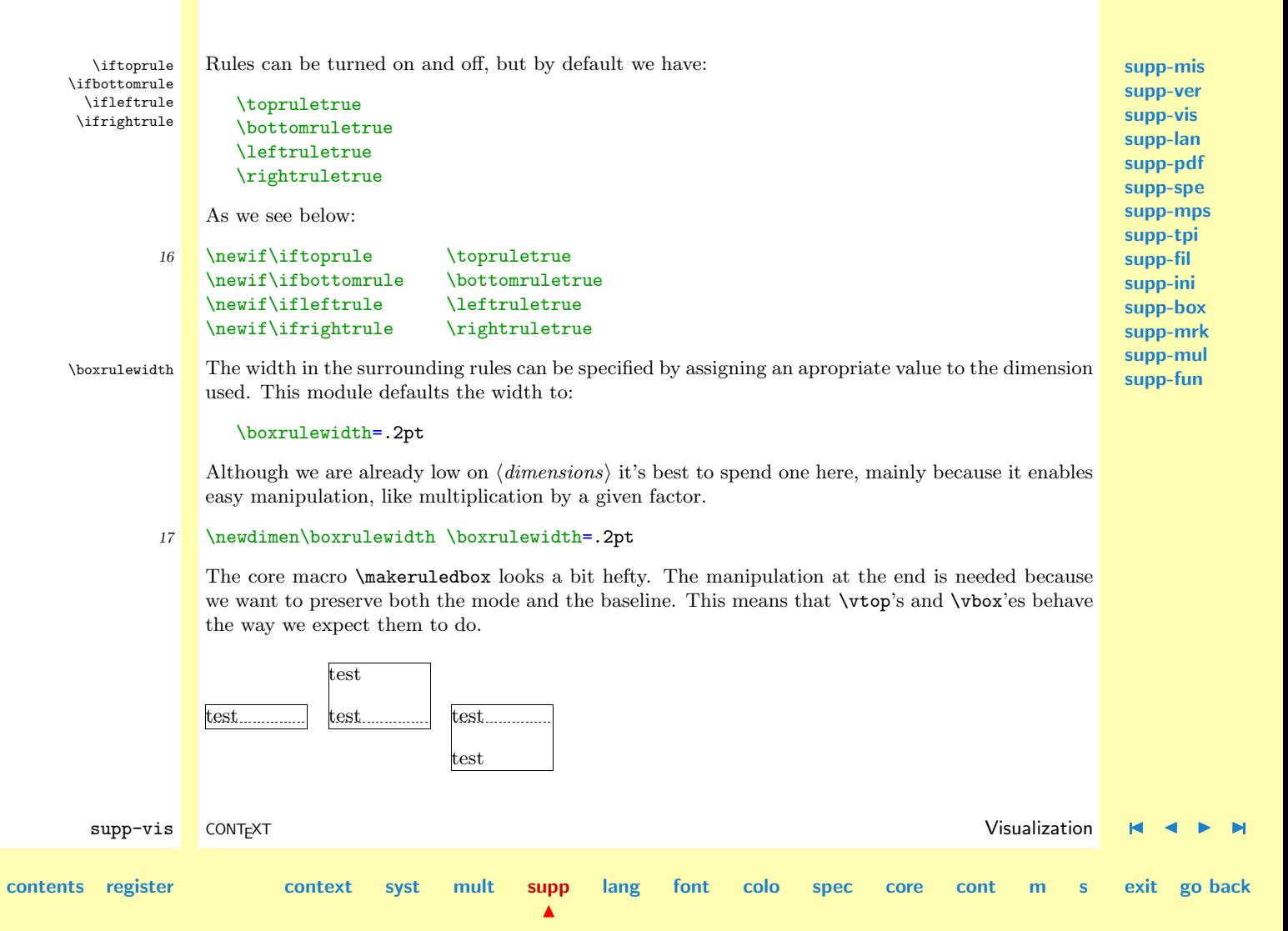

**[supp-mis](#page-228-0) [supp-ver](#page-237-0) [supp-vis](#page-274-0)** The \cleaders part of the macro is responsible for the visual baseline. The \normalhfill belongs to this primitive too. By storing and restoring the height and depth of box #1, we preserve the mode.

<span id="page-279-0"></span>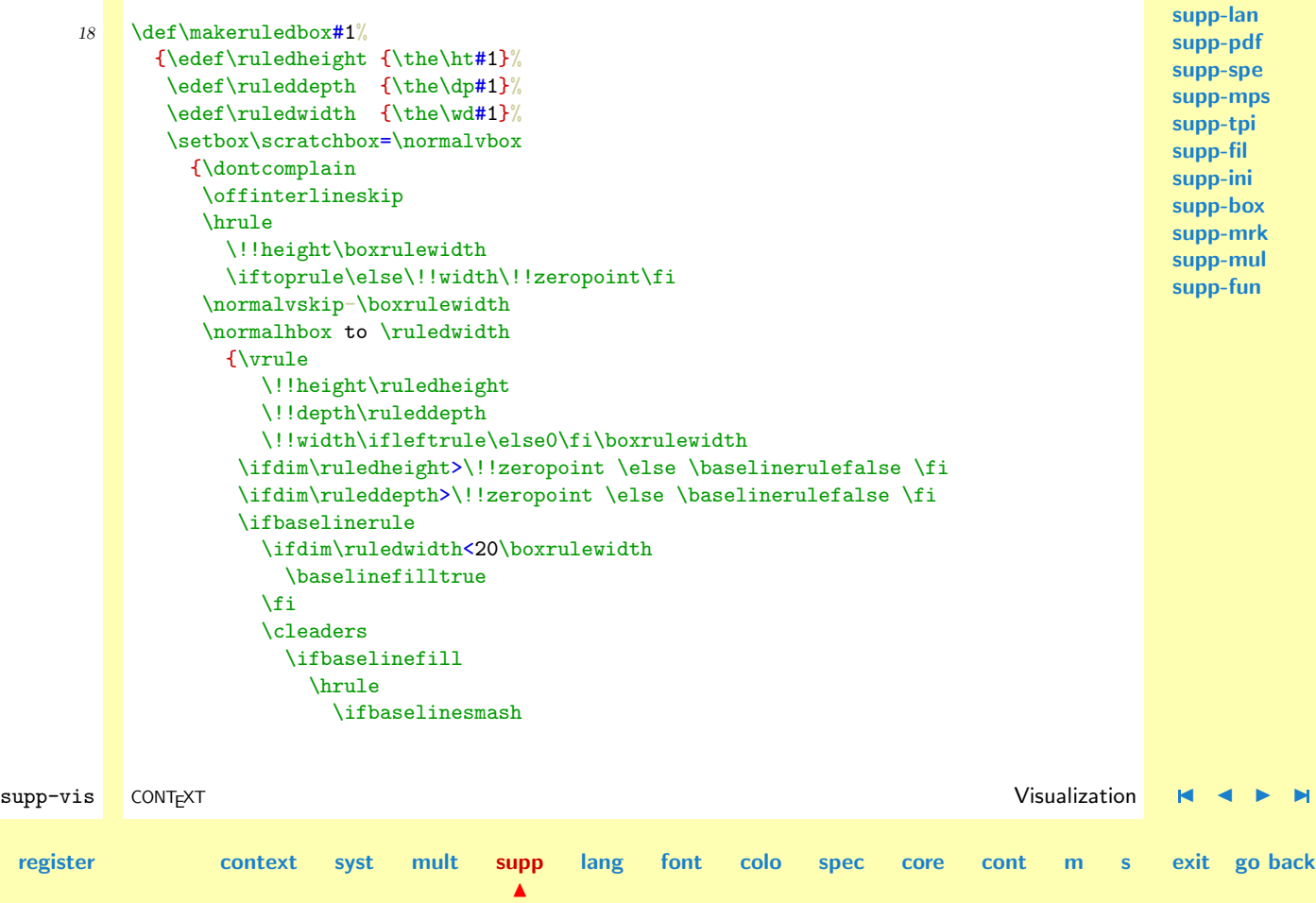

**[contents](#page-1-0)** 

```
supp-mis
                                                                                                      supp-ver
                                                                                                      supp-vis
                                                                                                      supp-lan
                                                                                                      supp-pdf
                                                                                                      supp-spe
                                                                                                      supp-mps
                                                                                                      supp-tpi
                                                                                                      supp-fil
                                                                                                      supp-ini
                                                                                                      supp-box
                                                                                                      supp-mrk
                                                                                                      supp-mul
                                                                                                      supp-fun
        supp-vis CONTEXT Visualization J J I I
contents register context syst mult supp
                                                 \blacktrianglelang font colo spec core cont m s exit go back
                                    \!!height\boxrulewidth
                                  \else
                                    \!!height.5\boxrulewidth
                                    \!!depth.5\boxrulewidth
                                  \fi
                              \lambdaelse
                                \normalhbox
                                  {\normalhskip2.5\boxrulewidth
                                   \vrule
                                   \ifbaselinesmash
                                     \!!height\boxrulewidth
                                   \else
                                     \!!height.5\boxrulewidth
                                     \!!depth.5\boxrulewidth
                                   \fi
                                   \!!width5\boxrulewidth
                                   \normalhskip2.5\boxrulewidth}%
                              \chi_{fi}\chi_{\text{fi}}\normalhfill
                          \vrule
                            \!!width\ifrightrule\else0\fi\boxrulewidth}%
                        \normalvskip-\boxrulewidth
                        \hrule
                          \!!height\boxrulewidth
                          \ifbottomrule\else\!!width\!!zeropoint\fi}%
                     \wd#1=\!!zeropoint
                     \setbox#1=\ifhbox#1\normalhbox\else\normalvbox\fi
                       {\normalhbox{\box#1\lower\ruleddepth\box\scratchbox}}%
```
**[supp-mis](#page-228-0) [supp-ver](#page-237-0) [supp-vis](#page-274-0) [supp-lan](#page-325-0) [supp-pdf](#page-342-0) [supp-spe](#page-374-0) [supp-mps](#page-379-0) [supp-tpi](#page-385-0) [supp-fil](#page-394-0) [supp-ini](#page-403-0) [supp-box](#page-404-0)**

<span id="page-281-0"></span>\ht#1=\ruledheight \wd#1=\ruledwidth \dp#1=\ruleddepth}

Just in case one didn't notice: the rules are in fact layed over the box. This way the contents of a box cannot visually interfere with the rules around (upon) it. A more advanced version of ruled boxes can be found in one of the core modules of CONTEXT. There we take offsets, color, rounded corners, backgrounds and alignment into account too.

\ruledvbox \ruledvtop \ruledvcenter

\ruledhbox These macro's can be used instead of \hbox, \vbox, \vtop and, when in math mode, \vcenter. They just do what their names state. Using an auxiliary macro would save us a few words of memory, but it would make their appearance even more obscure.

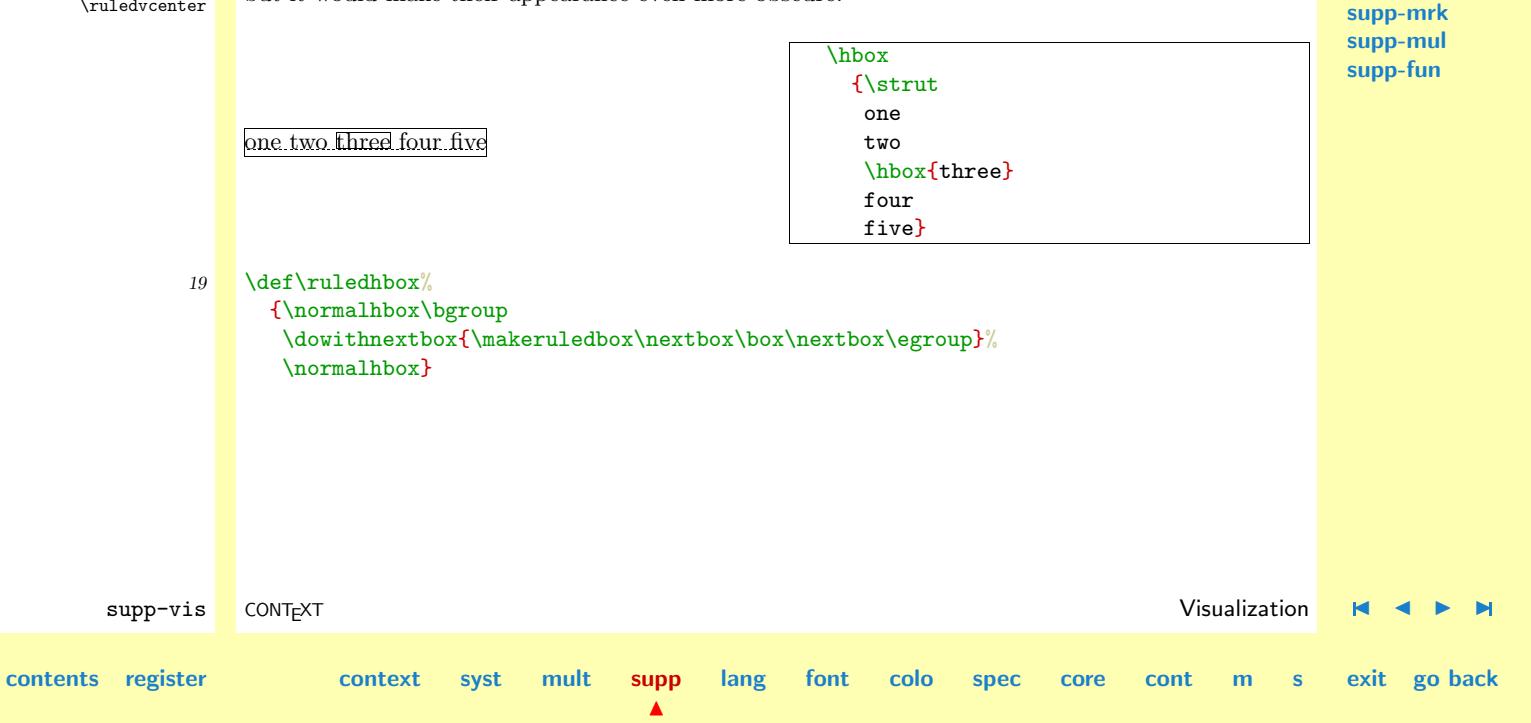

<span id="page-282-0"></span>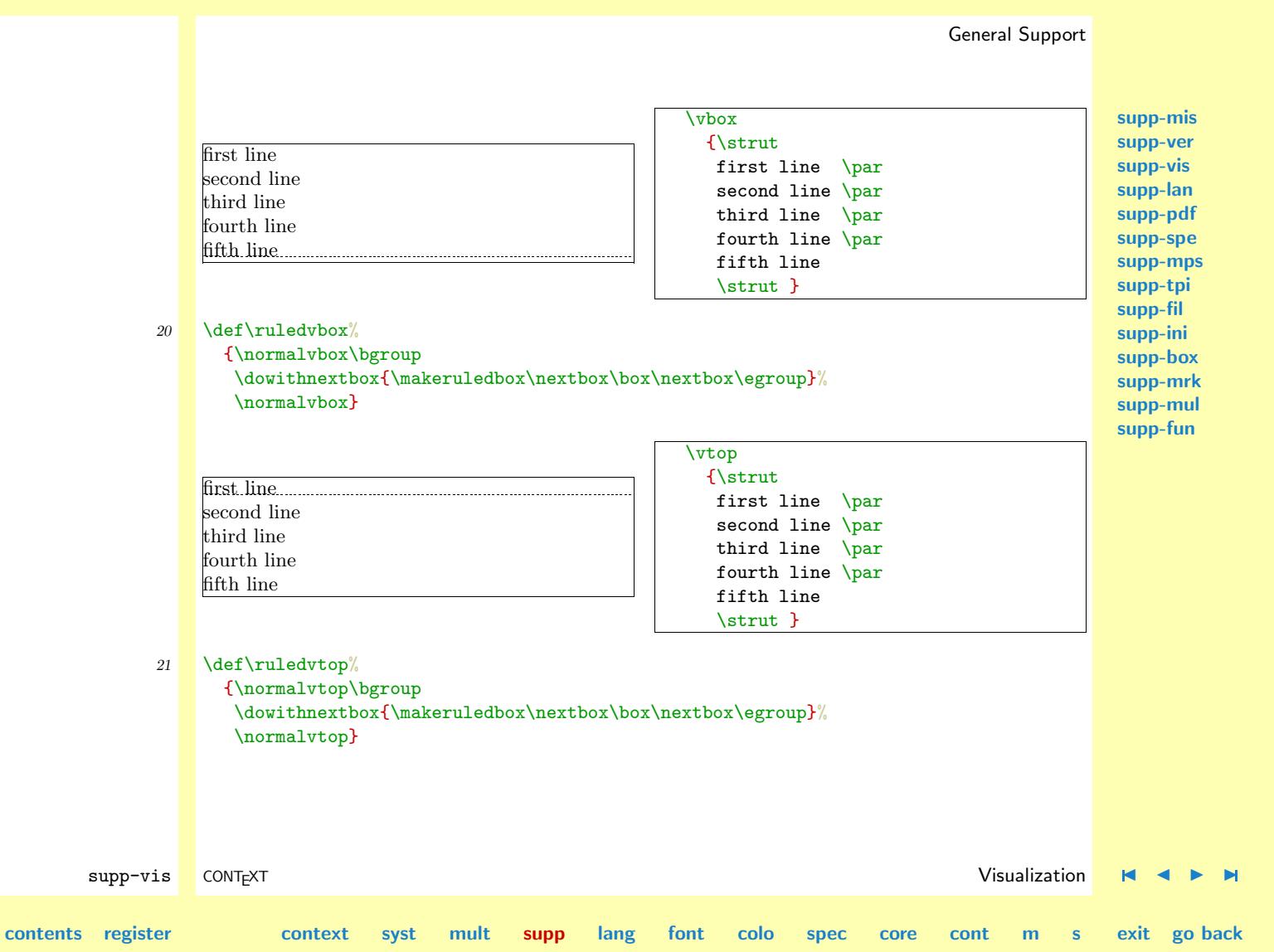

<span id="page-283-0"></span>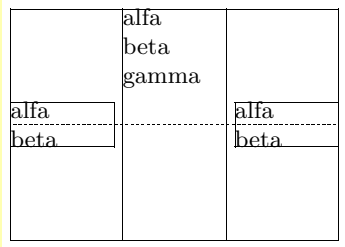

\hbox {\$\vcenter{\hsize.2\hsize alfa \par beta}\$ \$\vcenter to 3cm{\hsize.2\hsize alfa \par beta \par gamma}\$ \$\vcenter{\hsize.2\hsize alfa  $\parrow$  beta}\$}

**[supp-mis](#page-228-0) [supp-ver](#page-237-0) [supp-vis](#page-274-0) [supp-lan](#page-325-0) [supp-pdf](#page-342-0) [supp-spe](#page-374-0) [supp-mps](#page-379-0) [supp-tpi](#page-385-0) [supp-fil](#page-394-0) [supp-ini](#page-403-0) [supp-box](#page-404-0) [supp-mrk](#page-427-0) [supp-mul](#page-436-0) [supp-fun](#page-467-0)**

22  $\text{Adef\text{-}rule}$ {\normalvbox\bgroup \dontinterfere \dowithnextbox {\scratchdimen=.5\ht\nextbox \advance\scratchdimen by .5\dp\nextbox \ht\nextbox=\scratchdimen \dp\nextbox=\scratchdimen \ruledhbox{\box\nextbox}% \egroup}% \normalvbox}

\ruledbox Of the next two macros the first can be used to precede a box of ones own choice. One can for \setruledbox instance prefix boxes with \ruledbox and afterwards — when the macro satisfy the needs — let it to \relax.

\ruledbox\hbox{What rules do you mean?}

The macro **\setruledbox** can be used to directly rule a box.

\setruledbox12=\hbox{Who's talking about rules here?}

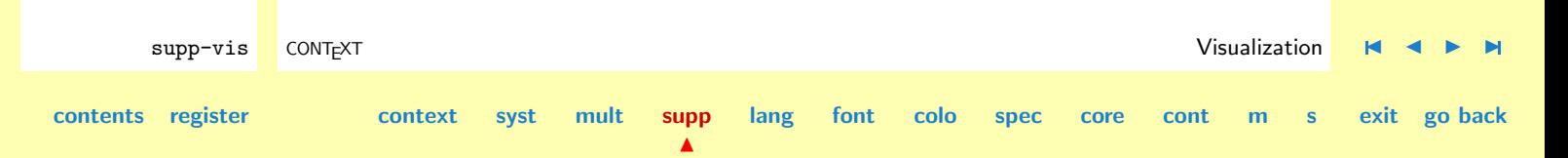

<span id="page-284-0"></span>At the cost of some extra macros we can implement a variant that does not need the =, but we stick to:

#### 23 \def\ruledbox% {\dowithnextbox{\makeruledbox\nextbox\box\nextbox}}

```
24 \text{def}\setminus\text{setruledbox#1=}\{\dowithnextbox{\makeruledbox\nextbox\setbox#1=\nextbox}}
```
\investigatecount

\investigateskip Before we meet the visualizing macro's, we first implement ourselves some handy utility ones. Just \investigatecount for the sake of efficiency and readability, we introduce some status variables, that tell us a bit more about the registers we use:

```
\ifflexible
\ifzero
\ifnegative
\ifpositive
```
These status variables are set when we call for one of the investigation macros, e.g.

```
\investigateskip\scratchskip
```
We use some dirty trick to check stretchability of  $\langle$ skips $\rangle$ . Users of these macros are invited to study their exact behavior first. The positive and negative states both include zero and are in fact non-negative  $(0)$  and non-positive  $(0)$ .

```
25 \newif\ifflexible
    \newif\ifzero
    \newif\ifnegative
    \newif\ifpositive
```
supp-vis CONTEXT Visualization [J](#page-274-0) [J](#page-283-0) [I](#page-285-0) [I](#page-324-0) **[contents](#page-1-0) [register](#page-323-0) [context](#page-2-0) [syst](#page-6-0) [mult](#page-137-0) [supp](#page-227-0)**  $\blacktriangle$ **[lang](#page-469-0) [font](#page-487-0) [colo](#page-613-0) [spec](#page-678-0) [core](#page-762-0) [cont](#page-827-0) [m](#page-832-0) [s](#page-859-0) exit go back**

<span id="page-285-0"></span>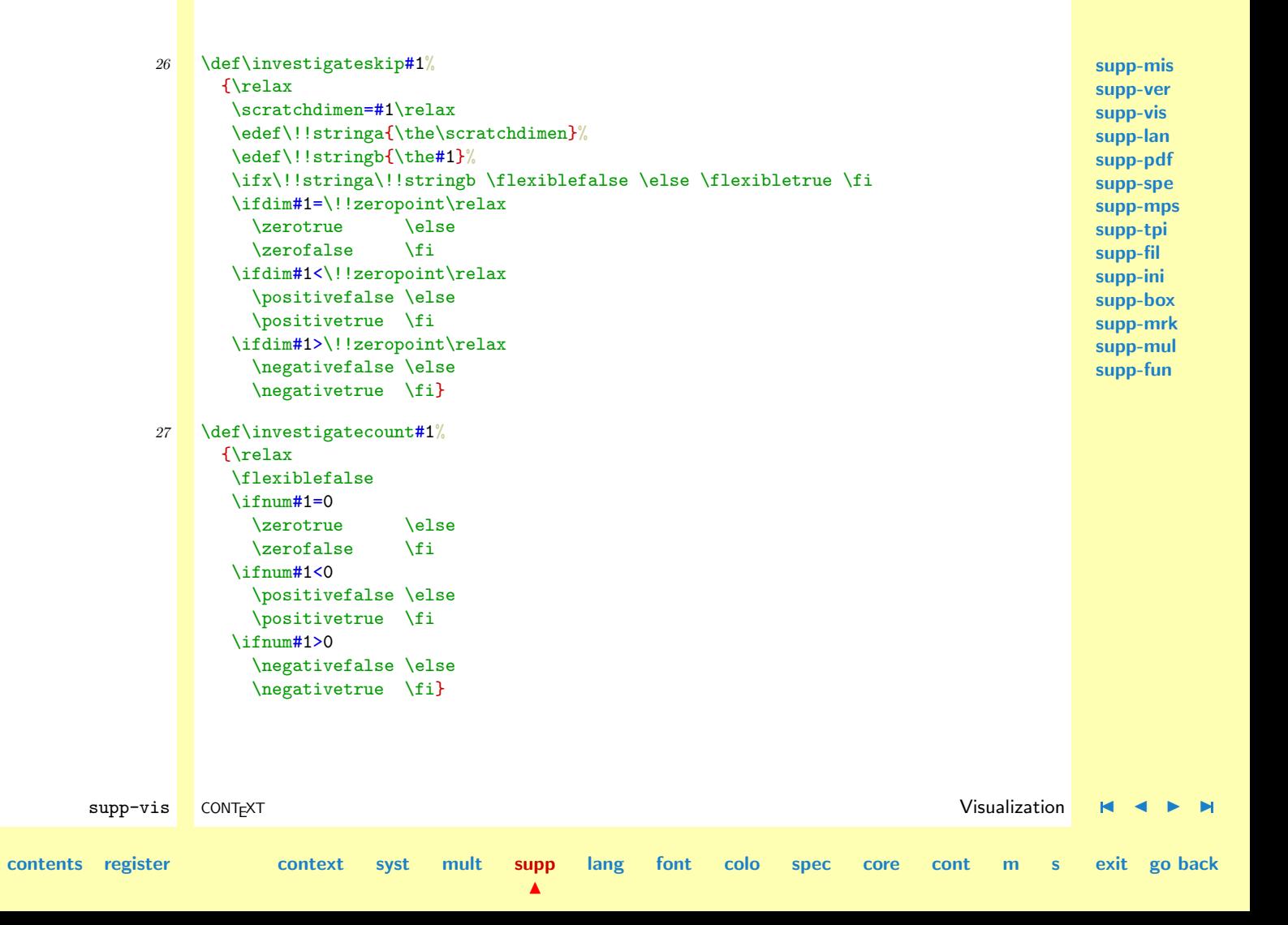

<span id="page-286-0"></span>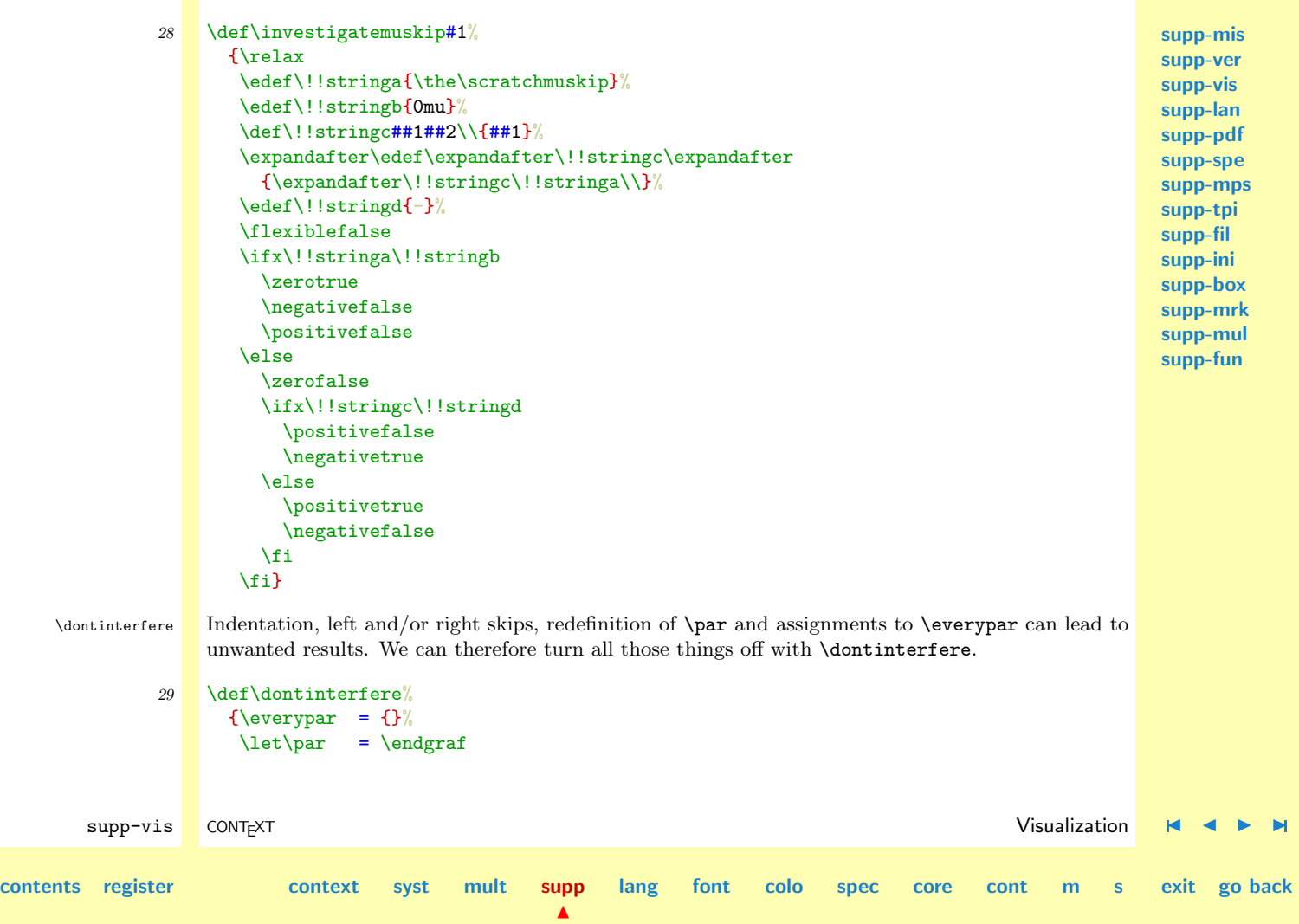

```
\parindent = \!!zeropoint
\sqrt{parskip} = \!!zeropoint\leftskip = \!!zeropoint
\rightskip = \!!zeropoint
\relax}
```
<span id="page-287-0"></span>\dontcomplain In this module we do a lot of box manipulations. Because we don't want to be confronted with to many over- and underfull messages we introduce \dontcomplain.

```
30 \def\|{\hbox{hbadness} = \lumplement}\hbarinzz = \text{Maxdimen}\vbadness = \!!tenthousand
       \forallyfuzz = \forallmaxdimen\}
```
**[supp-mis](#page-228-0) [supp-ver](#page-237-0) [supp-vis](#page-274-0) [supp-lan](#page-325-0) [supp-pdf](#page-342-0) [supp-spe](#page-374-0) [supp-mps](#page-379-0) [supp-tpi](#page-385-0) [supp-fil](#page-394-0) [supp-ini](#page-403-0) [supp-box](#page-404-0) [supp-mrk](#page-427-0) [supp-mul](#page-436-0) [supp-fun](#page-467-0)**

Now the neccessary utility macros are defined, we can make a start with the visualizing ones. The implementation of these macros is a compromise between readability, efficiency of coding and processing speed. Sometimes we do in steps what could have been done in combination, sometimes we use a few boxes more or less then actually needed, and more than once one can find the same piece of rule drawing code twice.

\ifcenteredvcue Depending on the context, one can force visual vertical cues being centered along \hsize or being put at the current position. Although centering often looks better, we've chosen the second alternative as default. The main reason for doing so is that often when we don't set the  $\hbar$ size ourselves, TEX takes the value of the surrounding box. As a result the visual cues can migrate outside the current context.

> This behavior is accomplished by a small but effective auxiliary macro, which behavior can be influenced by the boolean \centeredvcue. By saying

\centeredvcuetrue

**[contents](#page-1-0) [register](#page-323-0) [context](#page-2-0) [syst](#page-6-0) [mult](#page-137-0) [supp](#page-227-0)**

 $\blacktriangle$ 

supp-vis CONTEXT Visualization [J](#page-274-0) [J](#page-286-0) [I](#page-288-0) [I](#page-324-0)

**[lang](#page-469-0) [font](#page-487-0) [colo](#page-613-0) [spec](#page-678-0) [core](#page-762-0) [cont](#page-827-0) [m](#page-832-0) [s](#page-859-0) exit go back**
<span id="page-288-0"></span>**[supp-mis](#page-228-0) [supp-ver](#page-237-0) [supp-vis](#page-274-0) [supp-lan](#page-325-0) [supp-pdf](#page-342-0) [supp-spe](#page-374-0) [supp-mps](#page-379-0) [supp-tpi](#page-385-0) [supp-fil](#page-394-0) [supp-ini](#page-403-0) [supp-box](#page-404-0) [supp-mrk](#page-427-0) [supp-mul](#page-436-0) [supp-fun](#page-467-0)** supp-vis CONTEXT Visualization [J](#page-274-0) [J](#page-287-0) [I](#page-289-0) [I](#page-324-0) one turns centering on. As said, we turn it off. 31 \newif\ifcenteredvcue \centeredvcuefalse 32 \def\normalvcue#1% {\normalhbox \ifcenteredvcue to \hsize \fi {\normalhss#1\normalhss}} We could have used the more robust version \def\normalvcue% {\normalhbox \ifcenteredvcue to \hsize \fi \bgroup\bgroup\normalhss \aftergroup\normalhss\aftergroup\egroup \let\next=} or the probably best one: \def\normalvcue% {\hbox \ifcenteredvcue to \hsize \bgroup\bgroup\normalhss \aftergroup\normalhss\aftergroup\egroup \else \bgroup \fi \let\next=} Because we don't have to preserve  $\langle \text{catodes} \rangle$  and only use small arguments, we stick to the first alternative.

**[contents](#page-1-0) [register](#page-323-0) [context](#page-2-0) [syst](#page-6-0) [mult](#page-137-0) [supp](#page-227-0)**

 $\blacktriangle$ 

**[lang](#page-469-0) [font](#page-487-0) [colo](#page-613-0) [spec](#page-678-0) [core](#page-762-0) [cont](#page-827-0) [m](#page-832-0) [s](#page-859-0) exit go back**

<span id="page-289-0"></span>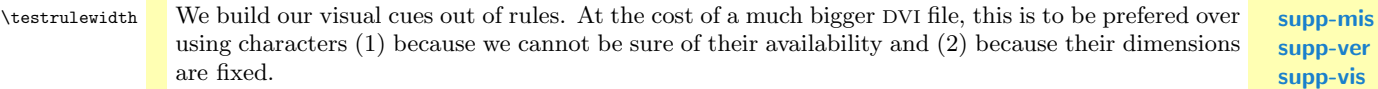

As with ruled boxes, we use a  $\langle dimension \rangle$  to specify the width of the ruled elements. This dimension defaults to:

### \testrulewidth=\boxrulewidth

Because we prefer whole numbers for specifying the dimensions, we often use even multiples of \testrulewidth.

 $\forall$ isiblestretch A second variable is introduced because of the stretch components of  $\langle$ *skips* $\rangle$ . At the cost of some accuracy we can make this stretch visible.

### \visiblestretchtrue

## 33 \newdimen\testrulewidth \testrulewidth=\boxrulewidth \newif\ifvisiblestretch \visiblestretchfalse

\ruledhfil \ruledhfilneg \ruledhfill \ruledhfillneg

 $\lvert$  We start with the easiest part, the fills. The scheme we follow is visual filling – going back – normal filling. Visualizing is implemented using \cleaders. Because the  $\langle box \rangle$  that follows this command is constructed only once, the  $\coup$  is not really a prerequisite. We prefer using a  $\normal$ normalhbox here instead of a \hbox.

```
34 \def\setvisiblehfilbox#1\to#2#3#4%
      {\setbox#1=\normalhbox
         {\vrule
            \!!width#2\testrulewidth
            \!!height#3\testrulewidth
```
\!!depth#4\testrulewidth}%

\smashbox#1}

supp-vis CONTEXT Visualization [J](#page-274-0) [J](#page-288-0) [I](#page-290-0) [I](#page-324-0)

**[lang](#page-469-0) [font](#page-487-0) [colo](#page-613-0) [spec](#page-678-0) [core](#page-762-0) [cont](#page-827-0) [m](#page-832-0) [s](#page-859-0) exit go back**

**[supp-ver](#page-237-0) [supp-vis](#page-274-0) [supp-lan](#page-325-0) [supp-pdf](#page-342-0) [supp-spe](#page-374-0) [supp-mps](#page-379-0) [supp-tpi](#page-385-0) [supp-fil](#page-394-0) [supp-ini](#page-403-0) [supp-box](#page-404-0) [supp-mrk](#page-427-0) [supp-mul](#page-436-0)**

**[supp-fun](#page-467-0)**

**[contents](#page-1-0) [register](#page-323-0) [context](#page-2-0) [syst](#page-6-0) [mult](#page-137-0) [supp](#page-227-0)**

```
35 \text{def}\scriptsize\textsf{dorul}edhfiller#1#2#3#4%
      {#1#2%
        \bgroup
          \dontinterfere
          \dontcomplain
          \setvisiblehfilbox0\to{4}{#3}{#4}%
          \setvisiblehfilbox2\to422%
          \copy0\copy2
          \bgroup
            \setvisiblehfilbox0\to422%
            \cleaders
              \normalhbox to 12\testrulewidth
                {\normalhss\copy0\normalhss}%
              #1%
          \egroup
          \setbox0=\normalhbox
            {\normalhskip-4\testrulewidth\copy0\copy2}%
          \smashbox0
         \box0
        \egroup}
```
**[supp-mis](#page-228-0) [supp-ver](#page-237-0) [supp-vis](#page-274-0) [supp-lan](#page-325-0) [supp-pdf](#page-342-0) [supp-spe](#page-374-0) [supp-mps](#page-379-0) [supp-tpi](#page-385-0) [supp-fil](#page-394-0) [supp-ini](#page-403-0) [supp-box](#page-404-0) [supp-mrk](#page-427-0) [supp-mul](#page-436-0) [supp-fun](#page-467-0)**

The horizontal fillers differ in their boundary visualization. Watch the small dots. Fillers can be combined within reasonable margins.

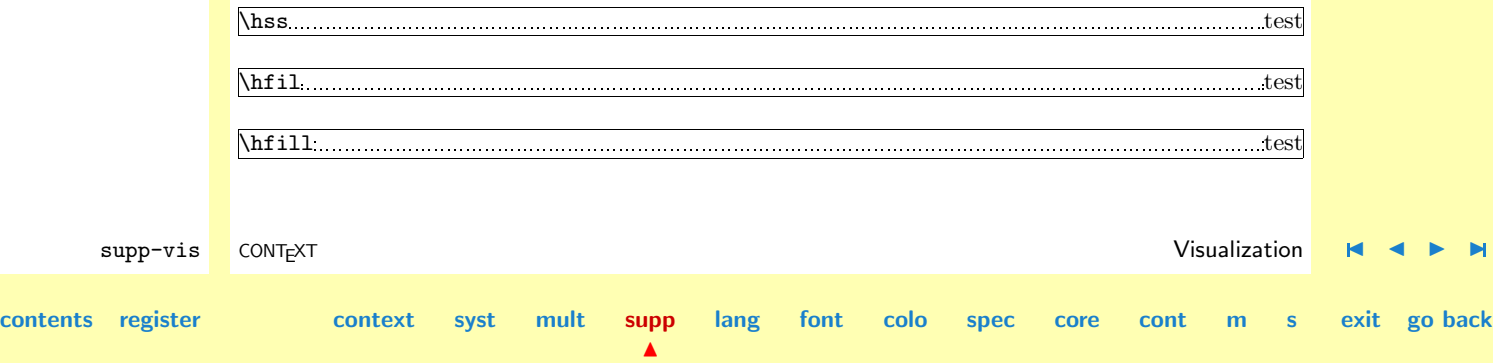

<span id="page-291-0"></span>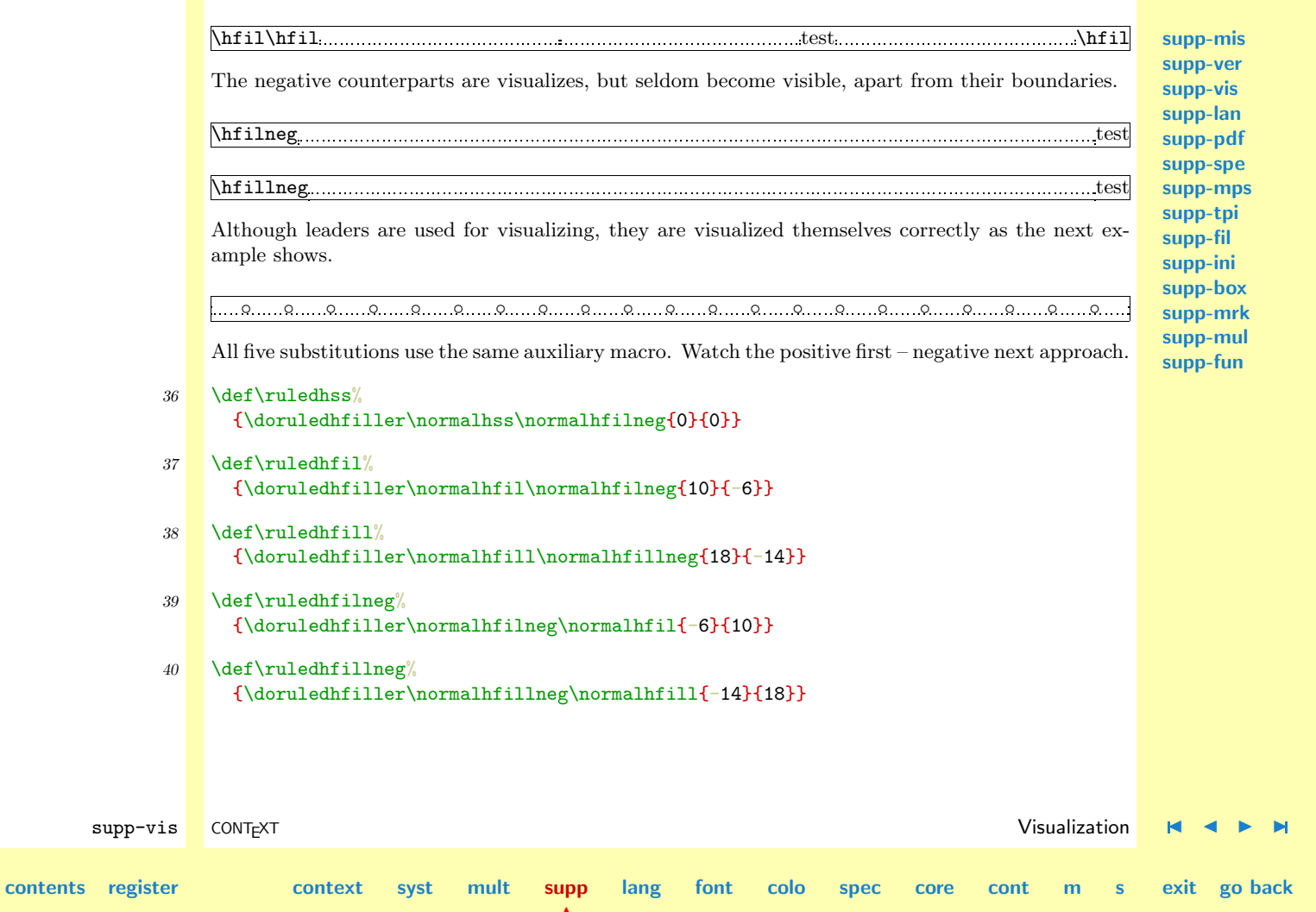

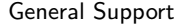

<span id="page-292-0"></span>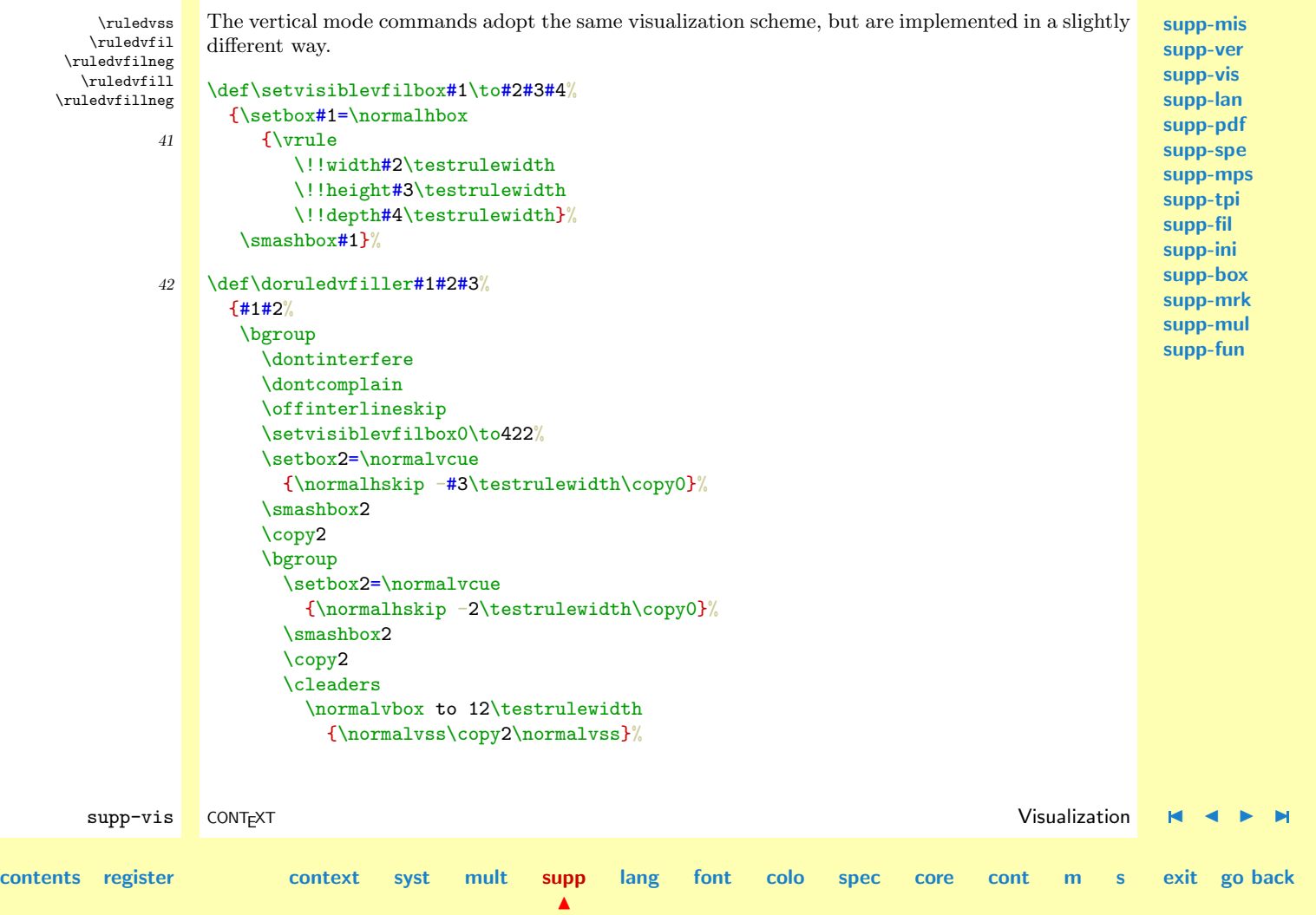

```
#1%
    \setbox2=\normalvbox
      {\normalvskip-2\testrulewidth\copy2}%
    \smashbox2
    \box2
  \egroup
 \box2
\egroup}
```
Because they act the same as their horizontal counterparts we only show a few examples.

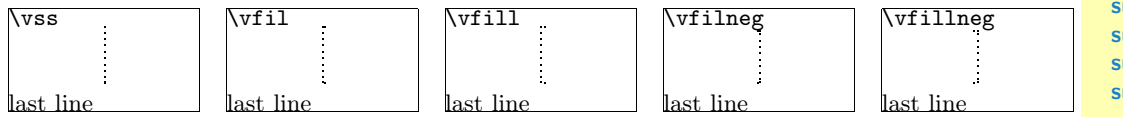

Keep in mind that  $\forall$ fillneg is not part of PLAIN T<sub>EX</sub>, but are mimmicked by a macro.

```
supp-vis CONTEXT Visualization J J I I
contents register context syst mult supp
                                           \blacktrianglelang font colo spec core cont m s exit go back
            43 \def\ruledvss%
                 {\doruledvfiller\normalvss\normalvfilneg{2}}
            44 \def\ruledvfil%
                 {\doruledvfiller\normalvfil\normalvfilneg{-4}}
            45 \def\ruledvfill%
                 {\doruledvfiller\normalvfill\normalvfillneg{-12}}
            46 \def\ruledvfilneg%
                 {\doruledvfiller\normalvfilneg\normalvfil{8}}
            47 \def\ruledvfillneg%
                 {\doruledvfiller\normalvfillneg\normalvfill{16}}
```
**[supp-mis](#page-228-0) [supp-ver](#page-237-0) [supp-vis](#page-274-0) [supp-lan](#page-325-0) [supp-pdf](#page-342-0) [supp-spe](#page-374-0) [supp-mps](#page-379-0) [supp-tpi](#page-385-0) [supp-fil](#page-394-0) [supp-ini](#page-403-0) [supp-box](#page-404-0) [supp-mrk](#page-427-0) [supp-mul](#page-436-0) [supp-fun](#page-467-0)**

<span id="page-294-0"></span> $\lvert$  Skips differ from kerns in two important aspects:

- line and pagebreaks are allowed at a skip
- skips can have a positive and/or negative stretchcomponent

Stated a bit different: kerns are fixed skips at which no line or pagebreak can occur. Because skips have a more open character, they are visualized in a open way.

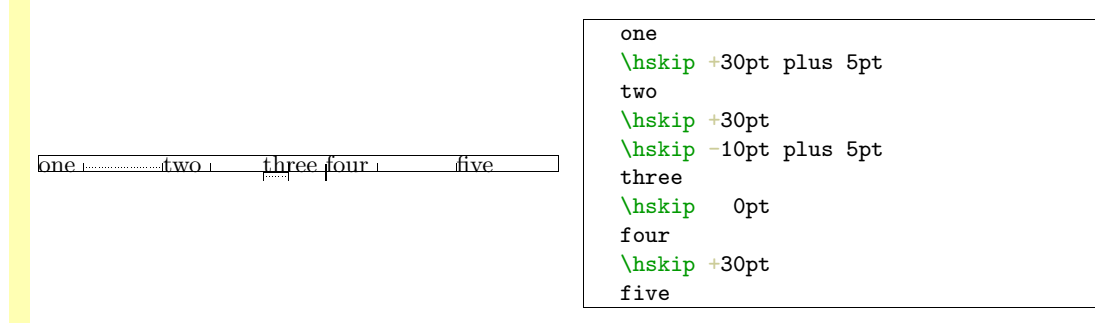

When skips have a stretch component, this is visualized by means of a dashed line. Positive skips are on top of the baseline, negative ones are below it. This way we can show the combined results. An alternative visualization of stretch could be drawing the mid line over a length of the stretch, in positive or negative direction.

48 \def\doruledhskip%

{\relax \dontinterfere \dontcomplain \investigateskip\scratchskip \ifzero

supp-vis CONTEXT Visualization [J](#page-274-0) [J](#page-293-0) [I](#page-295-0) [I](#page-324-0) **[contents](#page-1-0) [register](#page-323-0) [context](#page-2-0) [syst](#page-6-0) [mult](#page-137-0) [supp](#page-227-0) [lang](#page-469-0) [font](#page-487-0) [colo](#page-613-0) [spec](#page-678-0) [core](#page-762-0) [cont](#page-827-0) [m](#page-832-0) [s](#page-859-0) exit go back**

 $\blacktriangle$ 

**[supp-mis](#page-228-0) [supp-ver](#page-237-0) [supp-vis](#page-274-0) [supp-lan](#page-325-0) [supp-pdf](#page-342-0) [supp-spe](#page-374-0) [supp-mps](#page-379-0) [supp-tpi](#page-385-0) [supp-fil](#page-394-0) [supp-ini](#page-403-0) [supp-box](#page-404-0) [supp-mrk](#page-427-0) [supp-mul](#page-436-0) [supp-fun](#page-467-0)**

<span id="page-295-0"></span>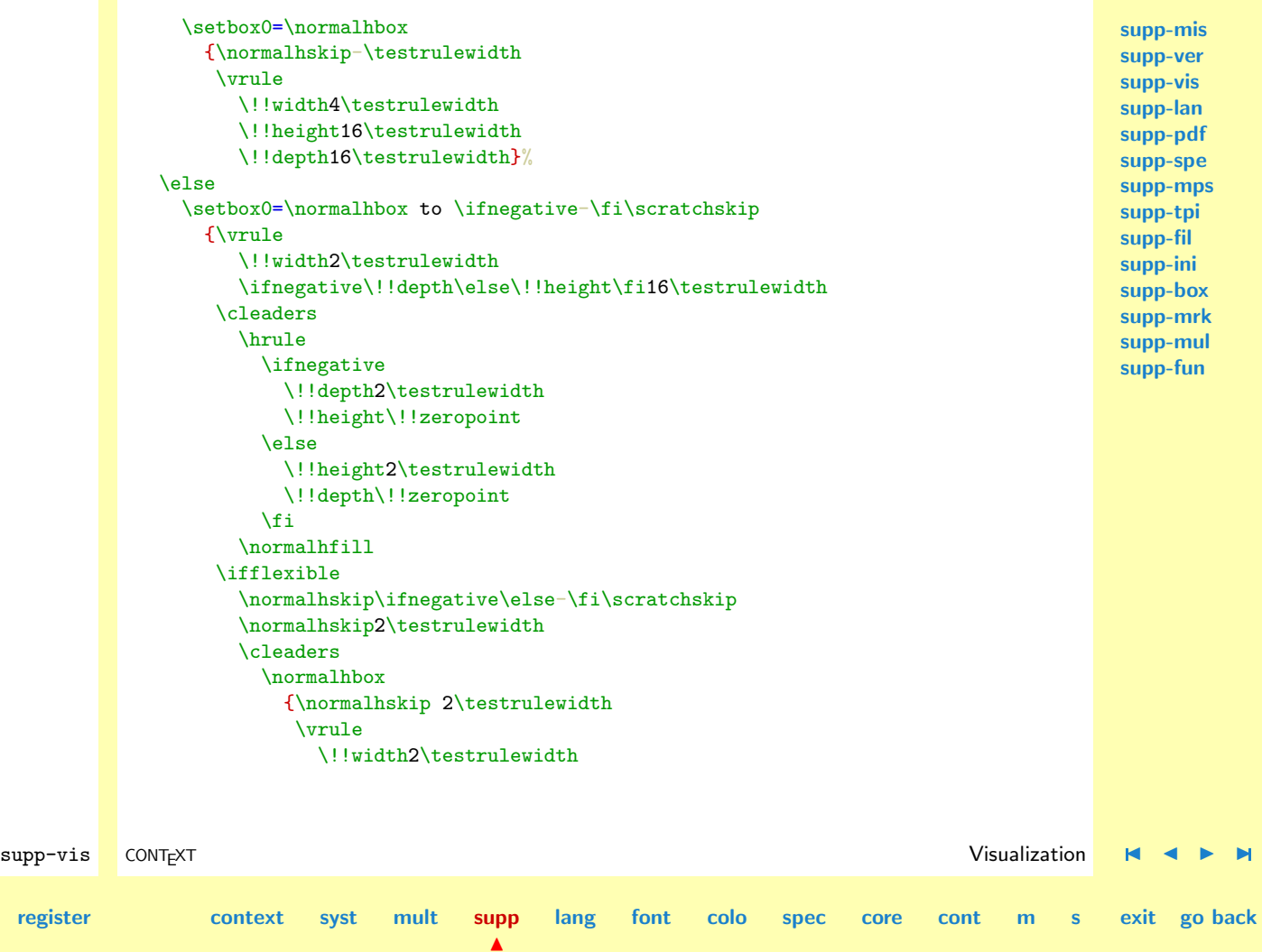

**[contents](#page-1-0)** 

```
General Support
                                                                                                       supp-mis
                                                                                                       supp-ver
                                                                                                       supp-vis
                                                                                                       supp-lan
                                                                                                       supp-pdf
                                                                                                       supp-spe
                                                                                                       supp-mps
                                                                                                       supp-tpi
                                                                                                       supp-fil
                                                                                                       supp-ini
                                                                                                       supp-box
                                                                                                       supp-mrk
                                                                                                       supp-mul
                                                                                                       supp-fun
        supp-vis CONTEXT Visualization J J I I
contents register context syst mult supp
                                                 \blacktrianglelang font colo spec core cont m s exit go back
                                  \!!height\ifnegative-7\else9\fi\testrulewidth
                                  \!!depth\ifnegative9\else-7\fi\testrulewidth
                                \normalhskip 2\testrulewidth}%
                              \normalhfill
                          \fi
                          \sum_{\text{true}}\!!width2\testrulewidth
                            \ifnegative\!!depth\else\!!height\fi16\testrulewidth}%
                       \setbox0=\normalhbox
                         {\ifnegative\else\normalhskip-\scratchskip\fi
                          \boxtimes\chi_{\text{fi}}\smashbox0%
                     \ifvisiblestretch \else
                       \flexiblefalse
                     \fi
                     \ifflexible
                       % breaks ok but small displacements can occur
                       \skip2=\scratchskip
                       \advance\skip2 by -1\scratchskip
                       \divide\skip2 by 2
                       \advance\scratchskip by -\skip2
                       \normalhskip\scratchskip
                       \normalpenalty\!!tenthousand
                       \box0
                       \normalhskip\skip2
                     \else
                       \normalhskip\scratchskip
                       \hbox{box}
```

```
\chi_{\text{fi}}\egroup}
```

```
49 \def\ruledhskip%
```

```
{\bgroup
 \afterassignment\doruledhskip
 \scratchskip=}
```
The visual skip is located at a feasible point. Normally this does not interfere with the normaltypesetting process. The next examples show (1) the default behavior, (2) the (not entirely correct) distributed stretch and (3) the way the text is typeset without cues.

test test testtest test testtest test testtest test testtest test testtest test testtest test testtest test testtest test testtest test testtest test testtest test testtest test testtest test testtest test test

test test testtest test testtest test testtest test testtest test testtest test testtest test testtest test testtest test testtest test testtest test testtest test testtest test testtest test testtest test test

test test testtest test testtest test testtest test testtest test testtest test testtest test testtest test testtest test testtest test testtest test testtest test testtest test testtest test testtest test test

\ruledvskip We are less fortunate when implementing the vertical skips. This is a direct result of interference between the boxes that visualize the skip and skip removal at a pagebreak. Normally skips disappear at the top of a page, but not of course when visualized in a \vbox. A quite perfect simulation could have been built if we would have had available two more primitives:  $\hbox{hrop}$  and  $\hbox{vrop}$ . These new primitives could stand for boxes that are visible but are not taken into account in any way. They are there for us, but not for T<sub>E</sub>X.

supp-vis CONTEXT Visualization [J](#page-274-0) [J](#page-296-0) [I](#page-298-0) [I](#page-324-0) **[contents](#page-1-0) [register](#page-323-0) [context](#page-2-0) [syst](#page-6-0) [mult](#page-137-0) [supp](#page-227-0)**  $\blacktriangle$ **[lang](#page-469-0) [font](#page-487-0) [colo](#page-613-0) [spec](#page-678-0) [core](#page-762-0) [cont](#page-827-0) [m](#page-832-0) [s](#page-859-0) exit go back**

**[supp-mis](#page-228-0) [supp-ver](#page-237-0) [supp-vis](#page-274-0) [supp-lan](#page-325-0) [supp-pdf](#page-342-0) [supp-spe](#page-374-0) [supp-mps](#page-379-0) [supp-tpi](#page-385-0) [supp-fil](#page-394-0) [supp-ini](#page-403-0) [supp-box](#page-404-0) [supp-mrk](#page-427-0) [supp-mul](#page-436-0) [supp-fun](#page-467-0)**

**[lang](#page-469-0) [font](#page-487-0) [colo](#page-613-0) [spec](#page-678-0) [core](#page-762-0) [cont](#page-827-0) [m](#page-832-0) [s](#page-859-0) exit go back**

<span id="page-298-0"></span>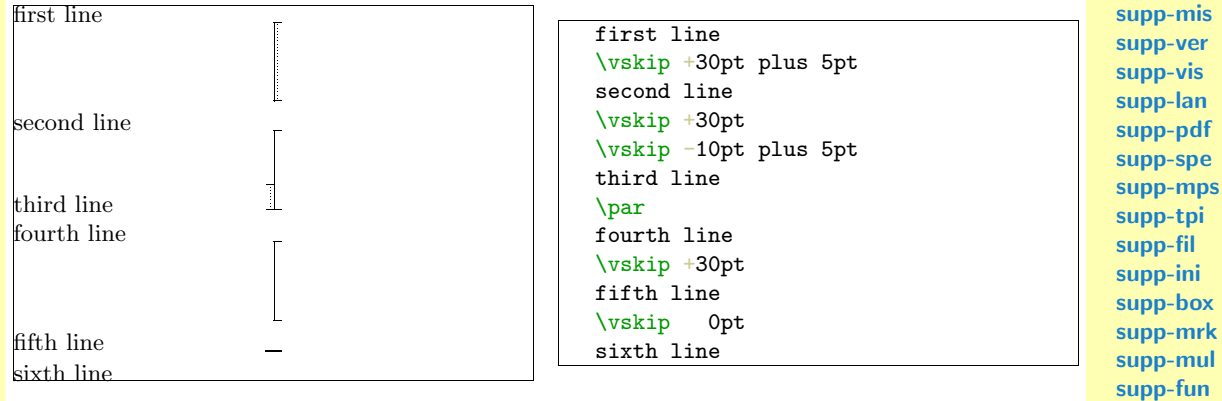

We have to postpone  $\preceq$  Newton Although this precaution probably is not completely waterproof, it works quite well.

supp-vis CONTEXT Visualization [J](#page-274-0) [J](#page-297-0) [I](#page-299-0) [I](#page-324-0) 50 \def\dodoruledvskip% {\nextdepth=\prevdepth \dontinterfere \dontcomplain \offinterlineskip \investigateskip\scratchskip \ifzero \setbox0=\normalvcue {\vrule \!!width32\testrulewidth \!!height2\testrulewidth \!!depth2\testrulewidth}% \else

**[contents](#page-1-0) [register](#page-323-0) [context](#page-2-0) [syst](#page-6-0) [mult](#page-137-0) [supp](#page-227-0)**

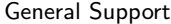

<span id="page-299-0"></span>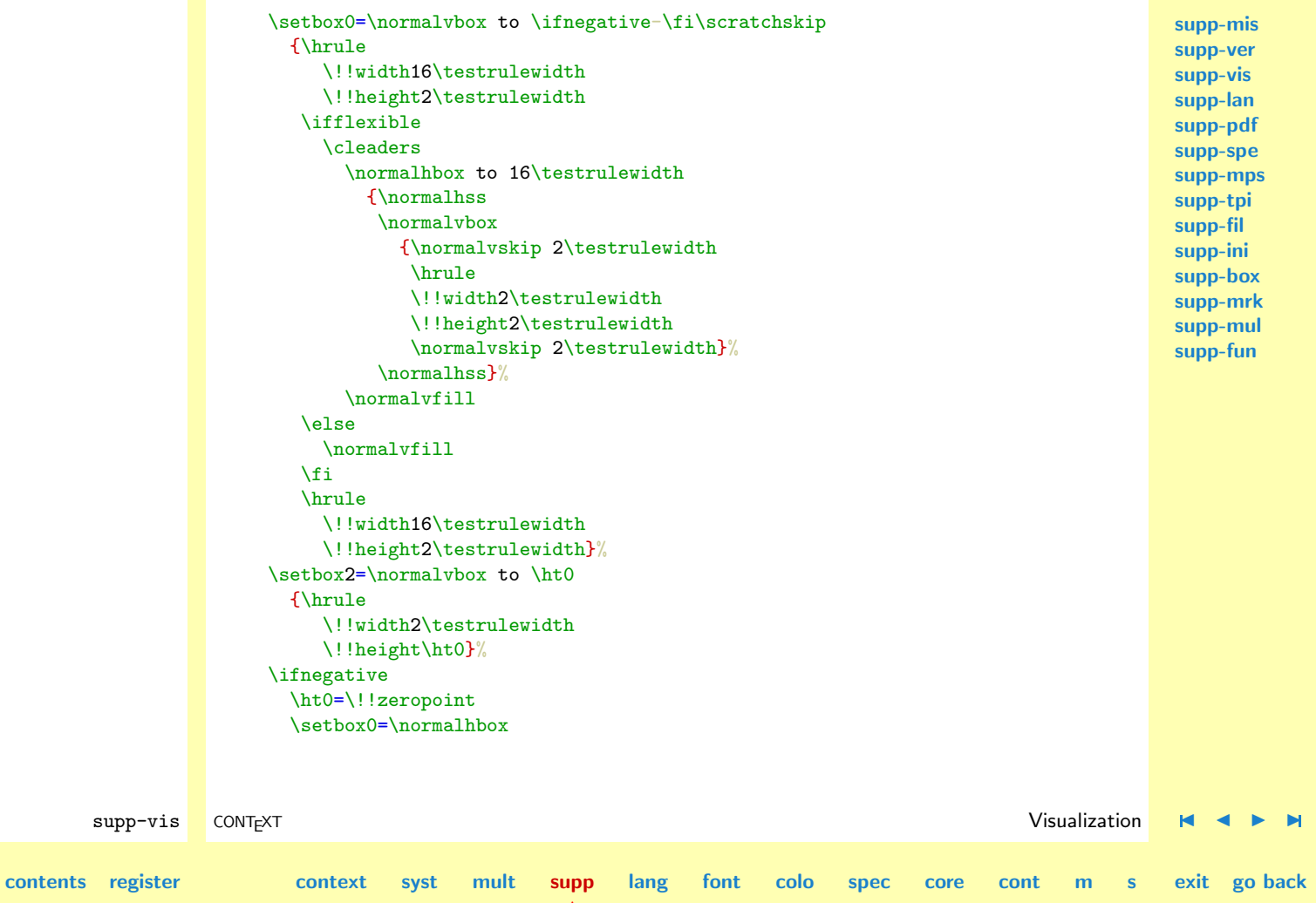

```
supp-mis
                                                                                                        supp-ver
                                                                                                        supp-vis
                                                                                                        supp-lan
                                                                                                        supp-pdf
                                                                                                        supp-spe
                                                                                                        supp-mps
                                                                                                        supp-tpi
                                                                                                        supp-fil
                                                                                                        supp-ini
                                                                                                        supp-box
                                                                                                        supp-mrk
                                                                                                        supp-mul
                                                                                                        supp-fun
               {\normalhskip2\testrulewidth % will be improved
                \normalhskip-\wd0\box0}%
          \chi_{\text{fi}}\smashbox0%
          \smashbox2%
          \setbox0=\normalvcue
            {\text{Nbox2\boxtimes}}\setbox0=\normalvbox
            {\ifnegative\normalvskip\scratchskip\fi\box0}%
          \smashbox0%
        \chi_{\text{fi}}\ifvisiblestretch
          \ifflexible
            \skip2=\scratchskip
            \advance\skip2 by -1\scratchskip
            \divide\skip2 by 2
            \advance\scratchskip by -\skip2
            \normalvskip\skip2
          \fi
        \left\{ \frac{f}{f} \right\}\normalpenalty\!!tenthousand
        \box0
        \prevdepth=\nextdepth % not \dp0=\nextdepth
        \normalvskip\scratchskip}
    We try to avoid interfering at the top of a page. Of course we only do so when we are in the main
     vertical list.
51 \def\doruledvskip%
       {\endgraf % \par
```
supp-vis CONTEXT Visualization [J](#page-274-0) [J](#page-299-0) [I](#page-301-0) [I](#page-324-0)

**[lang](#page-469-0) [font](#page-487-0) [colo](#page-613-0) [spec](#page-678-0) [core](#page-762-0) [cont](#page-827-0) [m](#page-832-0) [s](#page-859-0) exit go back**

**[contents](#page-1-0) [register](#page-323-0) [context](#page-2-0) [syst](#page-6-0) [mult](#page-137-0) [supp](#page-227-0)**

<span id="page-301-0"></span>General Support \ifdim\pagegoal=\maxdimen \dodoruledvskip \afterassignment\doruledvskip \ruledkern The macros that implement the kerns are a bit more complicated than needed, because they also serve the visualization of glue, our PLAIN defined kerns with stretch or shrink. We've implemented both horizontal and vertical kerns as ruled boxes.

**[supp-mis](#page-228-0) [supp-ver](#page-237-0) [supp-vis](#page-274-0) [supp-lan](#page-325-0) [supp-pdf](#page-342-0) [supp-spe](#page-374-0) [supp-mps](#page-379-0) [supp-tpi](#page-385-0) [supp-fil](#page-394-0) [supp-ini](#page-403-0) [supp-box](#page-404-0) [supp-mrk](#page-427-0) [supp-mul](#page-436-0) [supp-fun](#page-467-0)**

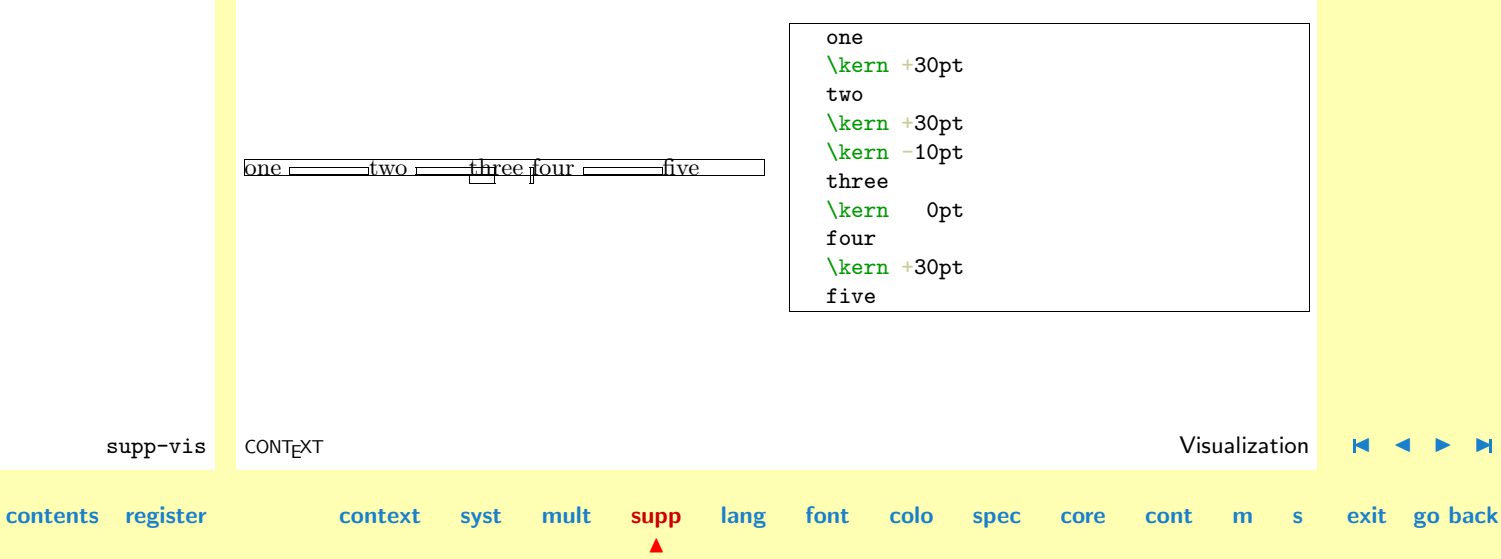

\ifinner

\dodoruledvskip

\scratchskip=}

\fi \else

\fi \egroup}

52 \def\ruledvskip% {\bgroup

**[supp-lan](#page-325-0)**

**[supp-mis](#page-228-0) [supp-ver](#page-237-0) [supp-vis](#page-274-0)** Positive and negative kerns are placed on top or below the baseline, so we are able to track their added result. We didn't mention spacings of 0 pt yet. Zero values are visualized a bit different, because we want to see them anyhow.

 $53$   $\text{Adoruledhkern\%}$ 

<span id="page-302-0"></span>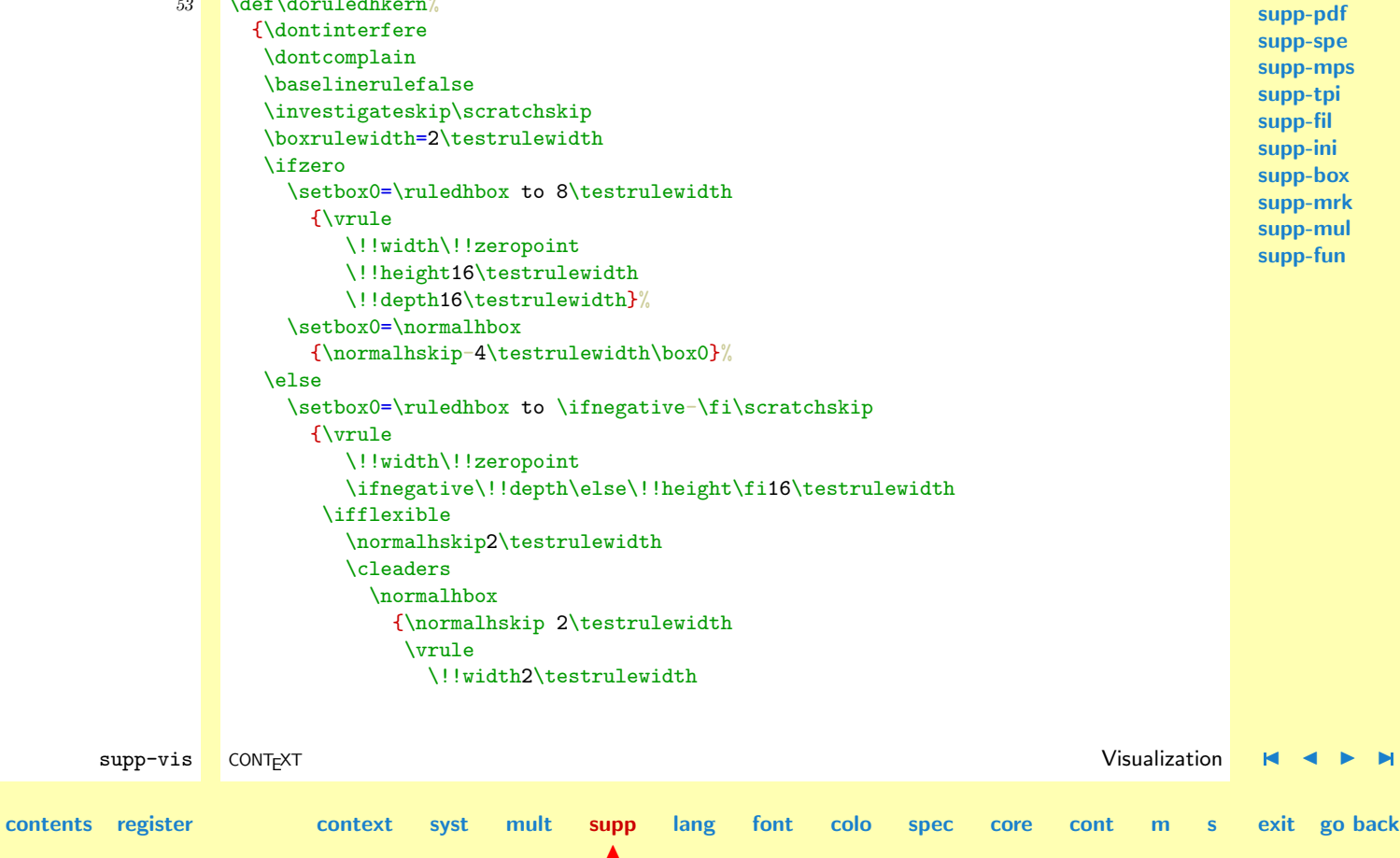

<span id="page-303-0"></span>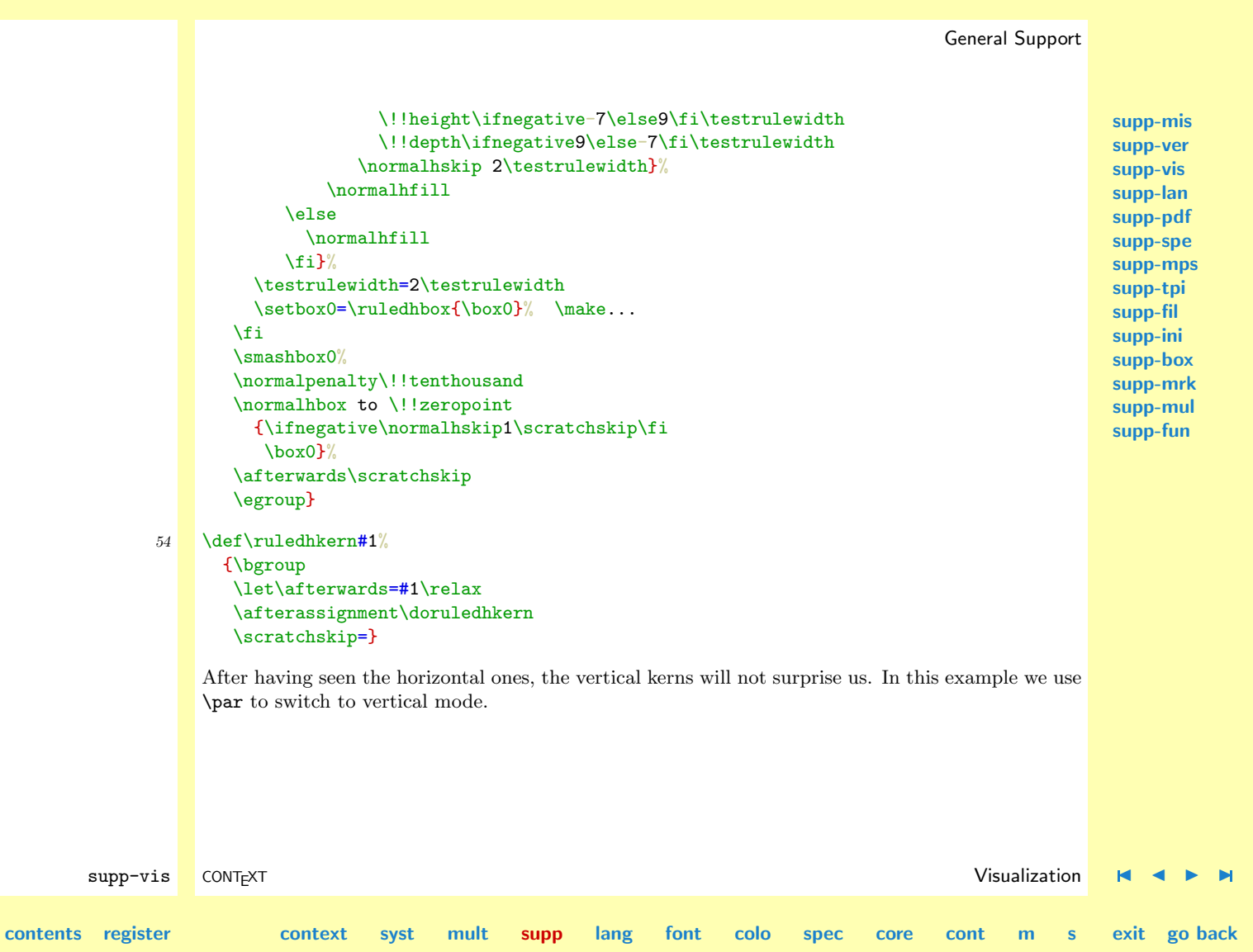

<span id="page-304-0"></span>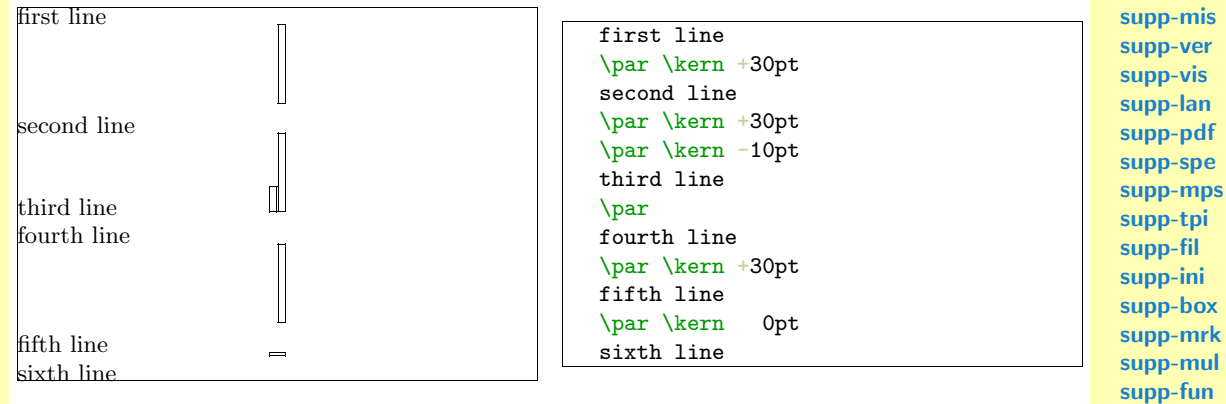

Like before, we have to postpone \prevdepth. If we leave out this trick, we got ourselves some wrong spacing.

supp-vis CONTEXT Visualization [J](#page-274-0) [J](#page-303-0) [I](#page-305-0) [I](#page-324-0) 55 \def\dodoruledvkern% {\nextdepth=\prevdepth \dontinterfere \dontcomplain \baselinerulefalse \offinterlineskip \investigateskip\scratchskip \boxrulewidth=2\testrulewidth \ifzero \setbox0=\ruledhbox to 32\testrulewidth {\vrule \!!width\!!zeropoint \!!height4\testrulewidth

**[contents](#page-1-0) [register](#page-323-0) [context](#page-2-0) [syst](#page-6-0) [mult](#page-137-0) [supp](#page-227-0)**

 $\blacktriangle$ 

**[lang](#page-469-0) [font](#page-487-0) [colo](#page-613-0) [spec](#page-678-0) [core](#page-762-0) [cont](#page-827-0) [m](#page-832-0) [s](#page-859-0) exit go back**

<span id="page-305-0"></span>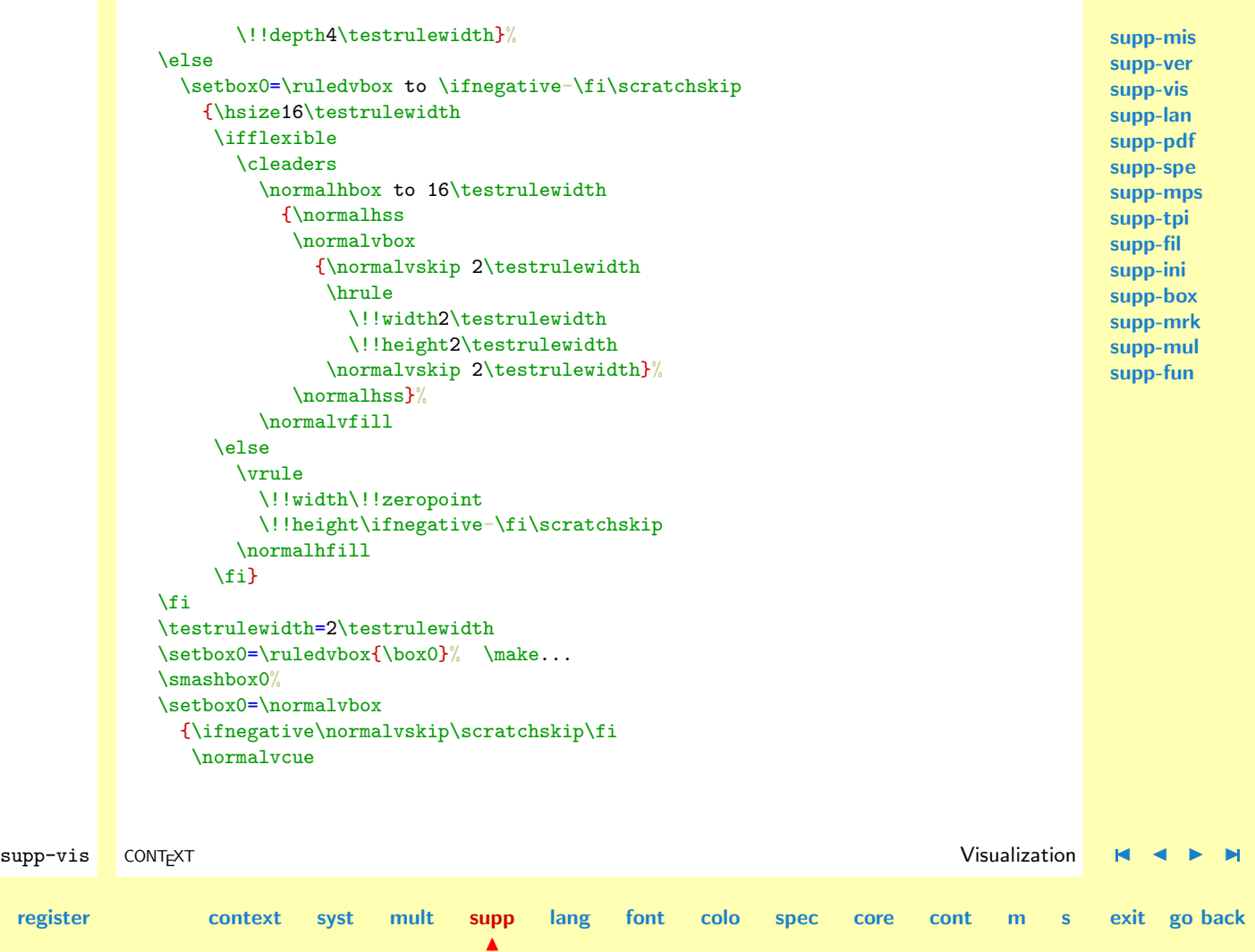

**[contents](#page-1-0)** 

<span id="page-306-0"></span>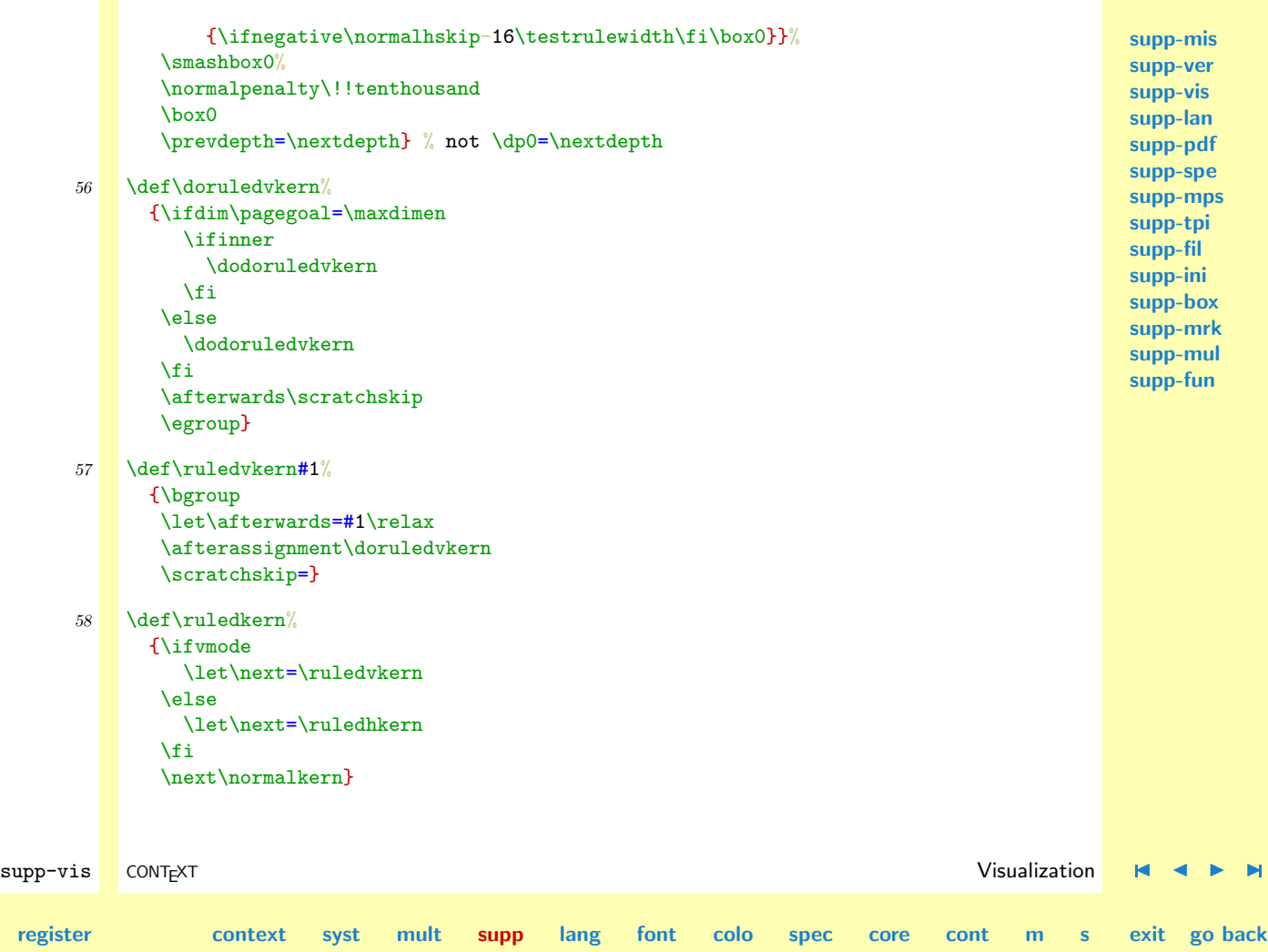

**[contents](#page-1-0)** 

**[supp-mis](#page-228-0) [supp-ver](#page-237-0) [supp-vis](#page-274-0) [supp-lan](#page-325-0) [supp-pdf](#page-342-0) [supp-spe](#page-374-0)**

A a bit more TEXnic solution is:

```
\def\ruledkern%
  {\cal Q} flow ruled if v and v and r is h and h are h and v are h
```
<span id="page-307-0"></span>\ruledhglue The non-primitive glue commands are treated as kerns with stretch. This stretch is presented as a \ruledvglue dashed line. I have to admit that until now, I've never used these glue commands.

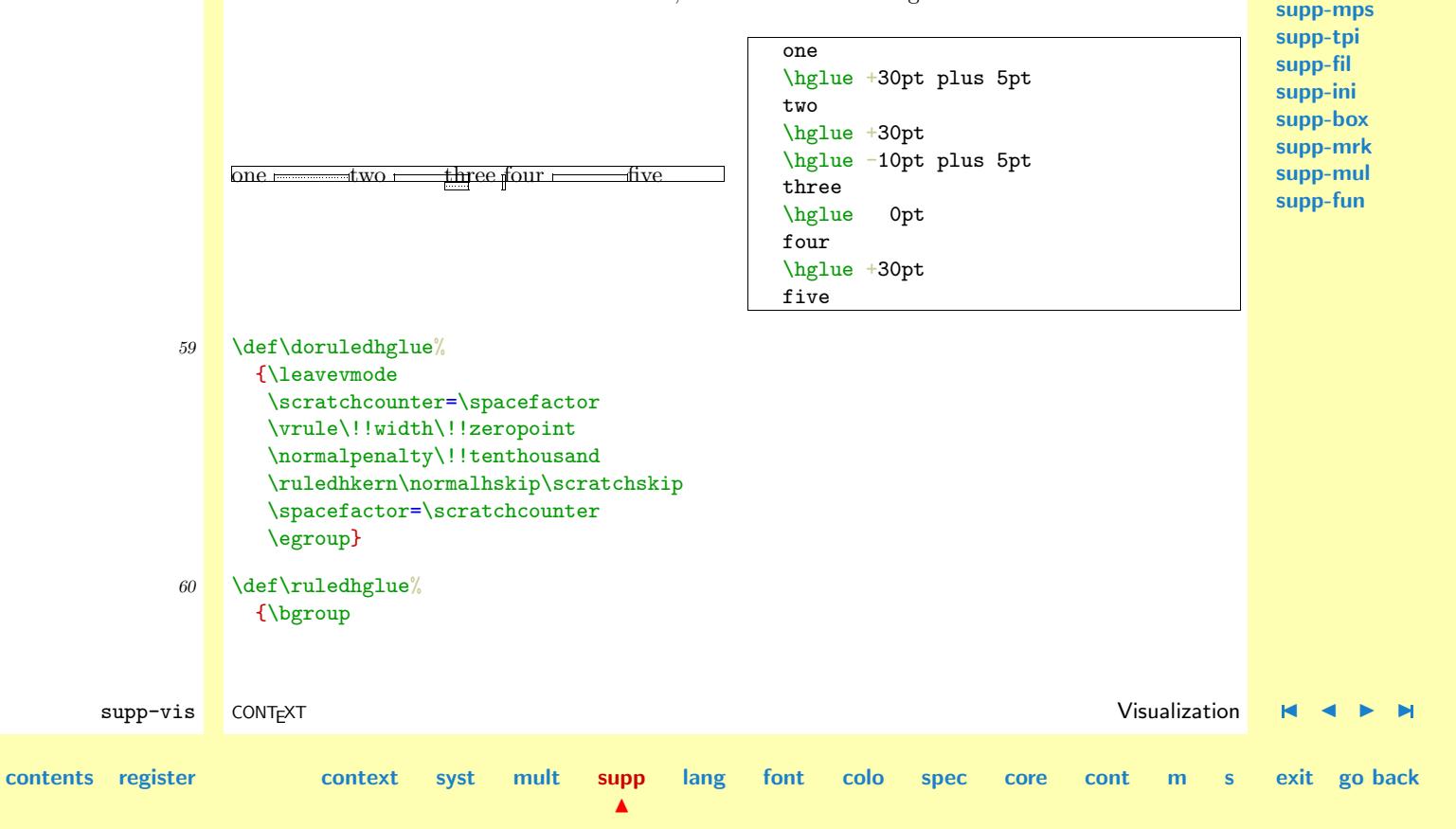

<span id="page-308-0"></span>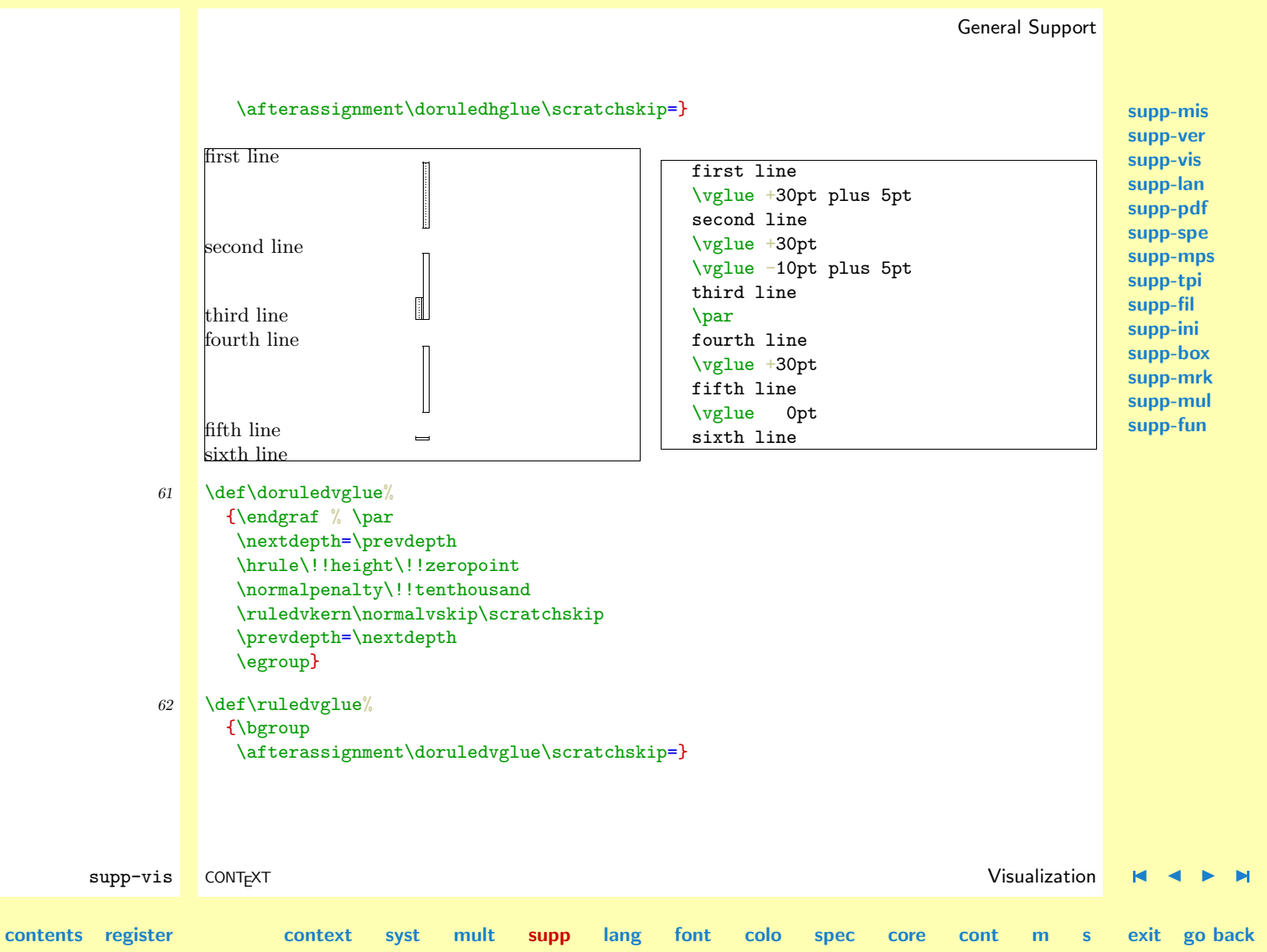

**[supp-mis](#page-228-0)**

**[supp-vis](#page-274-0)**

<span id="page-309-0"></span>**[supp-ver](#page-237-0)** \ruledmkern Mathematical kerns and skips are specified in mu. This font related unit is incompatible with those  $\lvert$ uledmskip of  $\langle$ dimensions $\rangle$  and  $\langle$ skips $\rangle$ . Because in math mode spacing is often a very subtle matter, we've used a very simple, not overloaded way to show them.

```
supp-lan
                                                                                                      supp-pdf
                                                                                                      supp-spe
                                                                                                      supp-mps
                                                                                                      supp-tpi
                                                                                                      supp-fil
                                                                                                      supp-ini
                                                                                                      supp-box
                                                                                                      supp-mrk
                                                                                                      supp-mul
                                                                                                      supp-fun
        supp-vis CONTEXT Visualization J J I I
contents register context syst mult supp
                                                 \blacktrianglelang font colo spec core cont m s exit go back
              63 \text{Adef}\text{Adodornledmkern#1}\%{\dontinterfere
                     \dontcomplain
                     \setbox0=\normalhbox
                       {$\normalmkern\ifnegative-\fi\scratchmuskip$}%
                     \setbox0=\normalhbox to \wd0
                       {\{Vvrule}\!!height16\testrulewidth
                          \!!depth16\testrulewidth
                          \!!width\testrulewidth
                        \leaders
                          \hrule
                           \!!height\ifpositive16\else-14\fi\testrulewidth
                           \!!depth\ifpositive-14\else16\fi\testrulewidth
                          \normalhfill
                        \ifflexible
                          \normalhskip-\wd0
                          \leaders
                           \hrule
                             \!!height\testrulewidth
                             \!!depth\testrulewidth
                           \normalhfill
                        \chi_{\text{fi}}\sum_{\alpha}\!!height16\testrulewidth
                         \!!depth16\testrulewidth
```
<span id="page-310-0"></span>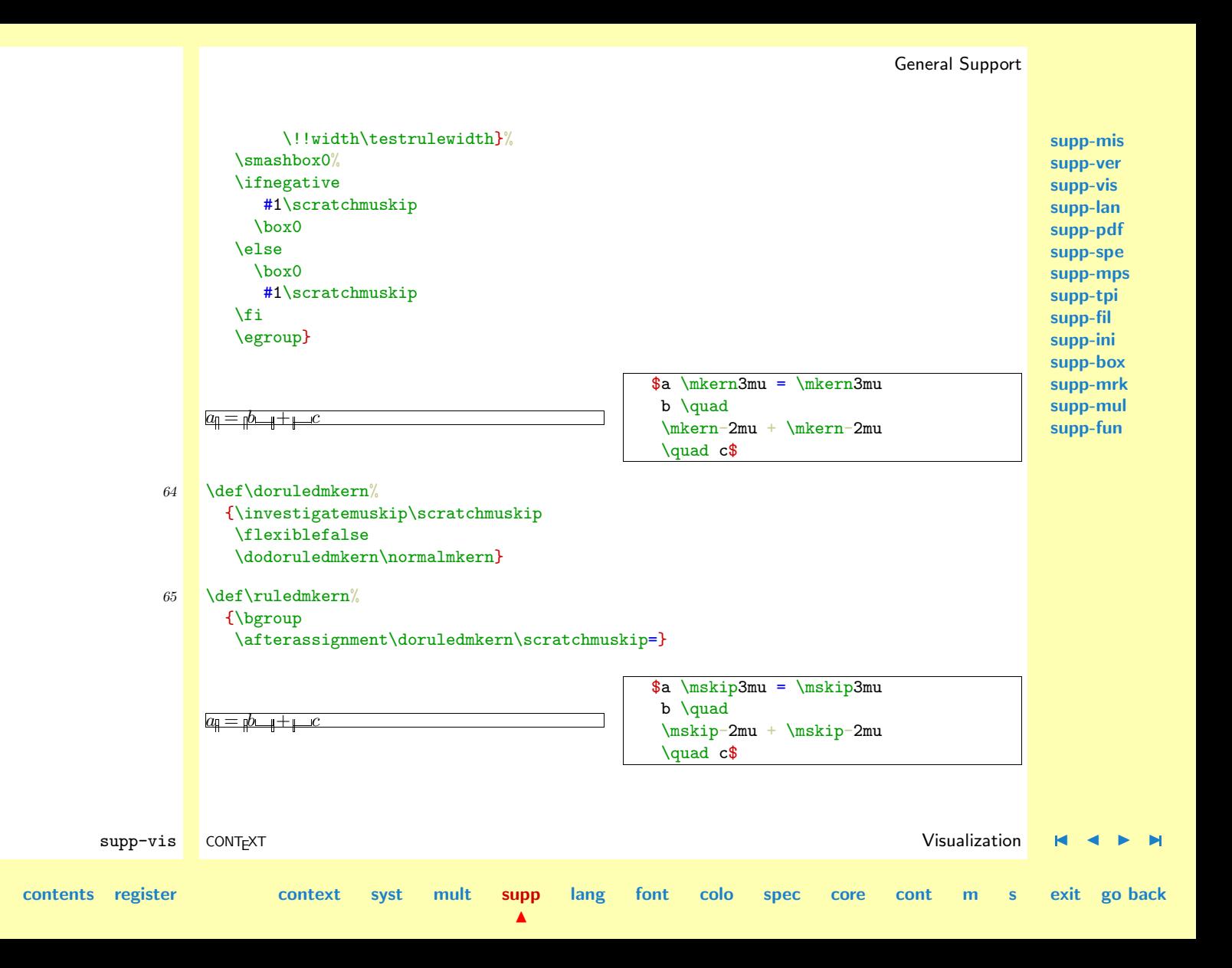

<span id="page-311-0"></span>66 \def\doruledmskip% {\investigatemuskip\scratchmuskip \flexibletrue \dodoruledmkern\normalmskip}

```
67 \def\ruledmskip%
      {\bgroup
       \afterassignment\doruledmskip\scratchmuskip=}
```
 $\mathcal{L}_{\text{P}}$  After presenting fills, skip, kerns and glue we've come to see penalties. In the first implementation most of the time needed to develop this set of macros went into testing different types of visualization — penalties were mere small blocks with one black half, depending on the sign. This most recent version also gives an indication of the amount of penalty. Penalties can go from less than −10000 to over +10000, and their behavior is somewhat non-lineair, with some values having special meanings. We therefore decided not to use its value for a lineair indicator.

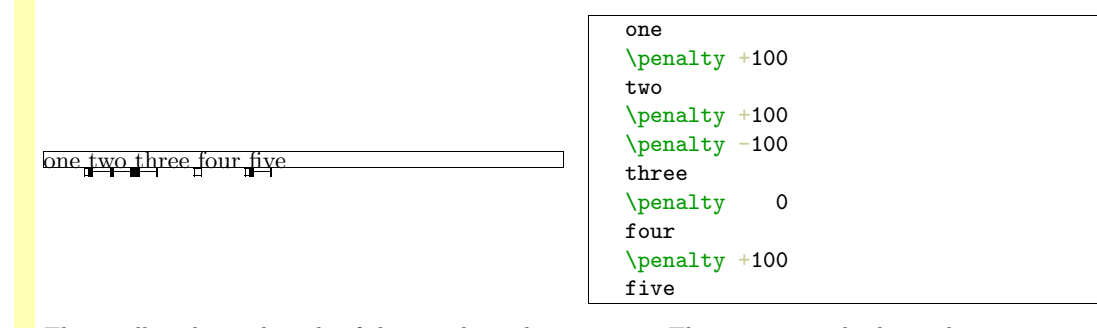

The small sticks at the side of the penalty indicate it size. The next example shows the positive and negative penalties of 0, 1, 10, 100, 1000 and 10000.

supp-vis CONTEXT Visualization [J](#page-274-0) [J](#page-310-0) [I](#page-312-0) [I](#page-324-0) **[contents](#page-1-0) [register](#page-323-0) [context](#page-2-0) [syst](#page-6-0) [mult](#page-137-0) [supp](#page-227-0)**  $\blacktriangle$ **[lang](#page-469-0) [font](#page-487-0) [colo](#page-613-0) [spec](#page-678-0) [core](#page-762-0) [cont](#page-827-0) [m](#page-832-0) [s](#page-859-0) exit go back**

**[supp-mis](#page-228-0) [supp-ver](#page-237-0) [supp-vis](#page-274-0) [supp-lan](#page-325-0) [supp-pdf](#page-342-0) [supp-spe](#page-374-0) [supp-mps](#page-379-0) [supp-tpi](#page-385-0) [supp-fil](#page-394-0) [supp-ini](#page-403-0) [supp-box](#page-404-0) [supp-mrk](#page-427-0) [supp-mul](#page-436-0) [supp-fun](#page-467-0)**

```
supp-mis
                                                                                                     supp-ver
                                                                                                     supp-vis
                                                                                                     supp-lan
                                                                                                     supp-pdf
                                                                                                     supp-spe
                                                                                                      supp-mps
                                                                                                     supp-tpi
                                                                                                     supp-fil
                                                                                                     supp-ini
                                                                                                     supp-box
                                                                                                     supp-mrk
                                                                                                     supp-mul
                                                                                                     supp-fun
        supp-vis CONTEXT Visualization J J I I
contents register context syst mult supp
                                                 \blacktrianglelang font colo spec core cont m s exit go back
                  test test test test test test test
                  test test test test test test test
                  This way stacked penalties of different severance can be shown in combination.
                  test test test test
             68 \def\setruledpenaltybox#1#2#3#4#5#6%
                    {\setbox#1=\normalhbox
                      {\ifnum#2=0 \else
                         \ifnum#2>0
                           \def\sign{+}%
                         \else
                           \def\sign{-}%
                         \fi
                         \dimen0=\ifnum\sign#2>9999
                                   28\else
                                 \ifnum\sign#2>999
                                   22\else
                                 \ifnum\sign#2>99
                                   16\else
                                 \ifnum\sign#2>9
                                   10\else
                                   4
                                 \fi\fi\fi\fi \testrulewidth
                         \ifnum#2<0
                           \normalhskip-\dimen0
                           \normalhskip-2\testrulewidth
                           \vrule
```
<span id="page-313-0"></span>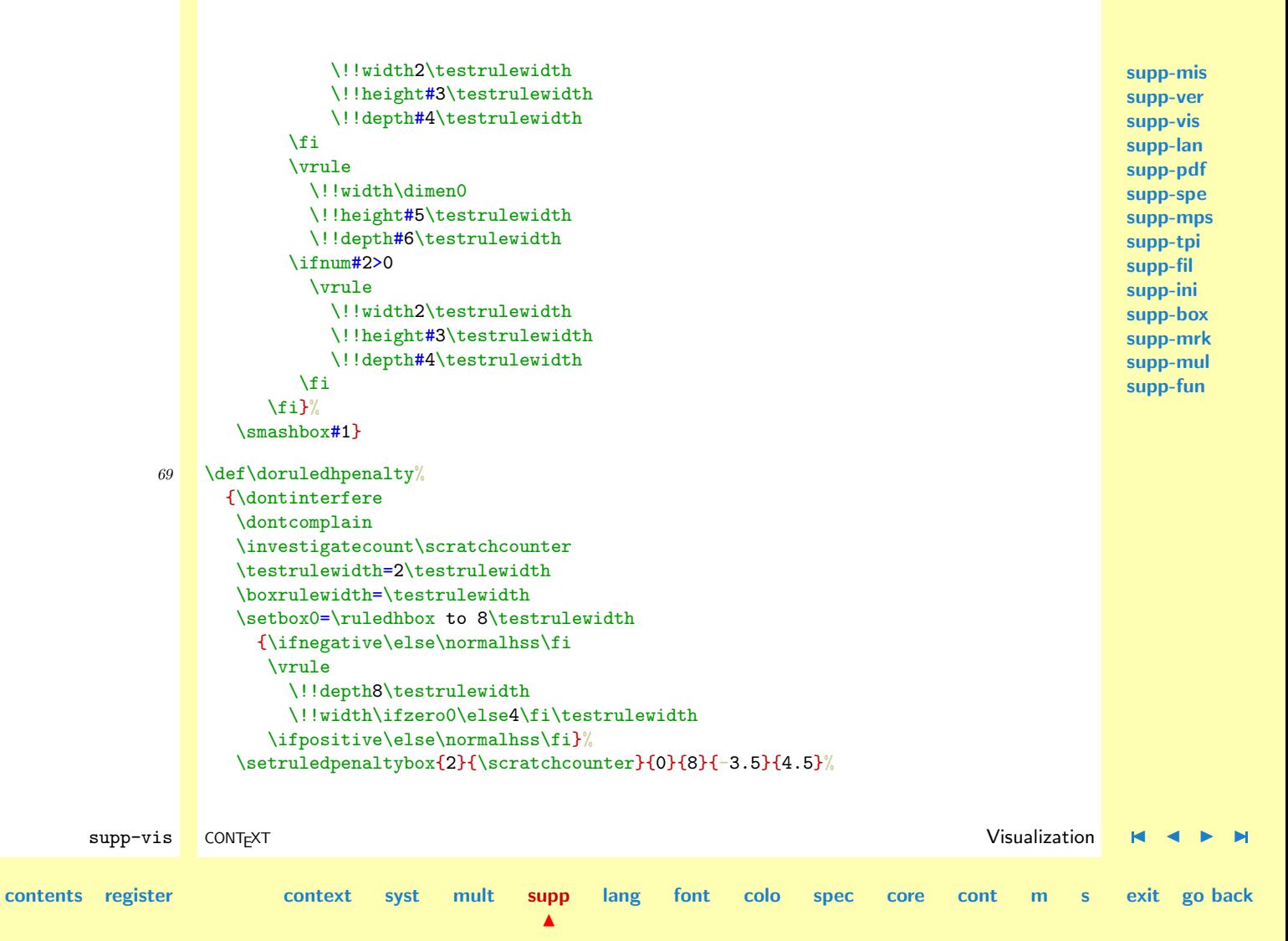

<span id="page-314-0"></span>\normalpenalty\!!tenthousand \setbox0=\normalhbox {\normalhskip-4\testrulewidth \ifnegative \box2\box0  $\left\{ \right\}$ \box0\box2 \fi}% \smashbox0%  $\bar{\lambda}$ \normalpenalty\scratchcounter \egroup}

```
70 \def\ruledhpenalty%
```
{\bgroup \afterassignment\doruledhpenalty \scratchcounter=}

The size of a vertical penalty is also shown on the horizontal axis. This way there is less interference with the often preceding or following skips and kerns.

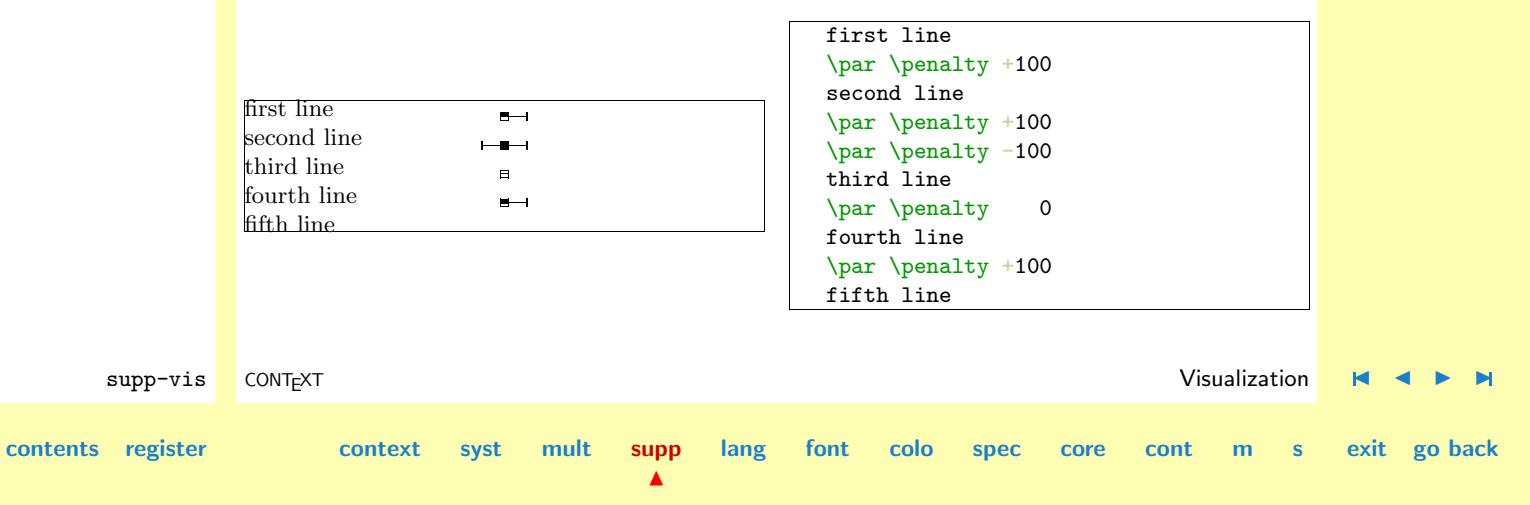

**[supp-mis](#page-228-0) [supp-ver](#page-237-0) [supp-vis](#page-274-0) [supp-lan](#page-325-0) [supp-pdf](#page-342-0) [supp-spe](#page-374-0) [supp-mps](#page-379-0) [supp-tpi](#page-385-0) [supp-fil](#page-394-0) [supp-ini](#page-403-0) [supp-box](#page-404-0) [supp-mrk](#page-427-0) [supp-mul](#page-436-0) [supp-fun](#page-467-0)**

<span id="page-315-0"></span>**[supp-mis](#page-228-0) [supp-ver](#page-237-0) [supp-vis](#page-274-0) [supp-lan](#page-325-0) [supp-pdf](#page-342-0) [supp-spe](#page-374-0) [supp-mps](#page-379-0) [supp-tpi](#page-385-0) [supp-fil](#page-394-0) [supp-ini](#page-403-0) [supp-box](#page-404-0) [supp-mrk](#page-427-0) [supp-mul](#page-436-0) [supp-fun](#page-467-0)** supp-vis CONTEXT Visualization [J](#page-274-0) [J](#page-314-0) [I](#page-316-0) [I](#page-324-0) **[contents](#page-1-0) [register](#page-323-0) [context](#page-2-0) [syst](#page-6-0) [mult](#page-137-0) [supp](#page-227-0) [lang](#page-469-0) [font](#page-487-0) [colo](#page-613-0) [spec](#page-678-0) [core](#page-762-0) [cont](#page-827-0) [m](#page-832-0) [s](#page-859-0) exit go back** 71 \def\doruledvpenalty% {\ifdim\pagegoal=\maxdimen \else \nextdepth=\prevdepth \dontinterfere \dontcomplain \investigatecount\scratchcounter \testrulewidth=2\testrulewidth \boxrulewidth=\testrulewidth \setbox0=\ruledhbox {\vrule \!!height4\testrulewidth \!!depth4\testrulewidth \!!width\!!zeropoint \vrule \!!height\ifnegative.5\else4\fi\testrulewidth \!!depth\ifpositive.5\else4\fi\testrulewidth \!!width8\testrulewidth}% \setruledpenaltybox{2}{\scratchcounter}{4}{4}{.5}{.5}% \setbox0=\normalhbox {\normalhskip-4\testrulewidth \ifnegative \box2\box0 \else \box0\box2  $\chi$ fi \normalhss}% \smashbox0% \normalpenalty\!!tenthousand

**[supp-mis](#page-228-0) [supp-ver](#page-237-0) [supp-vis](#page-274-0) [supp-lan](#page-325-0) [supp-pdf](#page-342-0) [supp-spe](#page-374-0) [supp-mps](#page-379-0) [supp-tpi](#page-385-0) [supp-fil](#page-394-0) [supp-ini](#page-403-0) [supp-box](#page-404-0) [supp-mrk](#page-427-0) [supp-mul](#page-436-0) [supp-fun](#page-467-0)**

```
\nointerlineskip
         \dp0=\nextdepth % not \prevdepth=\nextdepth
         \normalvbox
           {\normalvcue{\box0}}%
       \fi
       \normalpenalty\scratchcounter
       \egroup}
72 \def\ruledvpenalty%
```
{\bgroup \afterassignment\doruledvpenalty \scratchcounter=}

```
73 \def\ruledpenalty%
```

```
{\ifvmode
   \let\next=\ruledvpenalty
 \else
   \let\next=\ruledhpenalty
 \fi
 \next}
```
At the cost of some more tokens, a bit more clever implementation would be:

```
\def\ruledpenalty%
 {\csname ruled\ifvmode v\else h\fi penalty\endcsname}
```
supp-vis CONTEXT Visualization [J](#page-274-0) [J](#page-315-0) [I](#page-317-0) [I](#page-324-0) **[contents](#page-1-0) [register](#page-323-0) [context](#page-2-0) [syst](#page-6-0) [mult](#page-137-0) [supp](#page-227-0)**  $\blacktriangle$ **[lang](#page-469-0) [font](#page-487-0) [colo](#page-613-0) [spec](#page-678-0) [core](#page-762-0) [cont](#page-827-0) [m](#page-832-0) [s](#page-859-0) exit go back**

<span id="page-317-0"></span>**[supp-mis](#page-228-0) [supp-ver](#page-237-0) [supp-vis](#page-274-0) [supp-lan](#page-325-0) [supp-pdf](#page-342-0) [supp-spe](#page-374-0) [supp-mps](#page-379-0) [supp-tpi](#page-385-0) [supp-fil](#page-394-0) [supp-ini](#page-403-0) [supp-box](#page-404-0) [supp-mrk](#page-427-0) [supp-mul](#page-436-0) [supp-fun](#page-467-0)** supp-vis CONTEXT Visualization [J](#page-274-0) [J](#page-316-0) [I](#page-318-0) [I](#page-324-0) **[contents](#page-1-0) [register](#page-323-0) [context](#page-2-0) [syst](#page-6-0) [mult](#page-137-0) [supp](#page-227-0) [lang](#page-469-0) [font](#page-487-0) [colo](#page-613-0) [spec](#page-678-0) [core](#page-762-0) [cont](#page-827-0) [m](#page-832-0) [s](#page-859-0) exit go back** \showfils For those who want to manipulate the visual cues in detail, we have grouped them. \dontshowfils \showboxes \dontshowboxes \showskips \dontshowskips \showpenalties \dontshowpenalties \def\showfils%  ${\left\{\{\right\}}$  =  $\{right\}$  $\left\{ \left( \int f(x) \, dx \right) \right\}$  =  $\left\{ \left( \int f(x) \, dx \right) \right\}$  $\left\{ \left( \frac{1}{1} \right) \right\}$  = \ruledhfill  $\let\hbox{lineg = }ruledhfilneg$  $74$  \let\hfillneg = \ruledhfillneg  $\left\{\text{vss}\right\}$  =  $\left\{\text{vss}\right\}$  $\left\{\n \begin{array}{ll}\n \text{let}\n \text{tr}\n \end{array}\n \right\} = \left\{\n \begin{array}{ll}\n \text{rule}\n \text{right}\n \end{array}\n \right\}$  $\let\vf{i1} = \rule{dyfil1}$  $\let\v{tilneg = \rule{drfilneg}{1}$ \let\vfillneg = \ruledvfillneg} 75 \def\dontshowfils%  ${\left\{\right\}}$  = \normalhss  $\left\{\n \begin{array}{cc}\n \text{normalbf1}\n \end{array}\n \right\}$  $\left\{ \left( \frac{1}{1} \right) \right\}$  = \normalhfill  $\let\hbox{higher} = \normalfont\quad\inf\|neg\$ \let\hfillneg = \normalhfillneg  $\left\{\begin{array}{c}\right\} = \Gamma\end{array}$  $\left\{\n \begin{array}{cc}\n \text{inter} & \text{inter} \\
 \text{inter} & \text{inter} \\
 \text{inter} & \text{inter} \\
 \text{inter} & \text{inter} \\
 \text{inter} & \text{inter} \\
 \text{inter} & \text{inter} \\
 \text{inter} & \text{inter} \\
 \text{inter} & \text{inter} \\
 \text{inter} & \text{inter} \\
 \text{inter} & \text{inter} \\
 \text{inter} & \text{inter} \\
 \text{inter} & \text{inter} \\
 \text{inter} & \text{inter} \\
 \text{inter} & \text{inter} \\
 \text{inter} & \text{inter} \\
 \text{inter} & \text{inter} \\
 \text{inter} & \text{inter} \\
 \text{$  $\let\vf{i11 = \normalfont\cdots\}$  $\let\v{tilneg = \normalfont\cdots\}$ \let\vfillneg = \normalvfillneg} 76 \def\showboxes% {\baselineruletrue  $\left\{\begin{array}{cc} - \n\end{array}\right\}$  $\left\{\begin{array}{cc} \text{let}\end{array}\right\} = \left\{\text{rulediv} \right\}$ 

<span id="page-318-0"></span>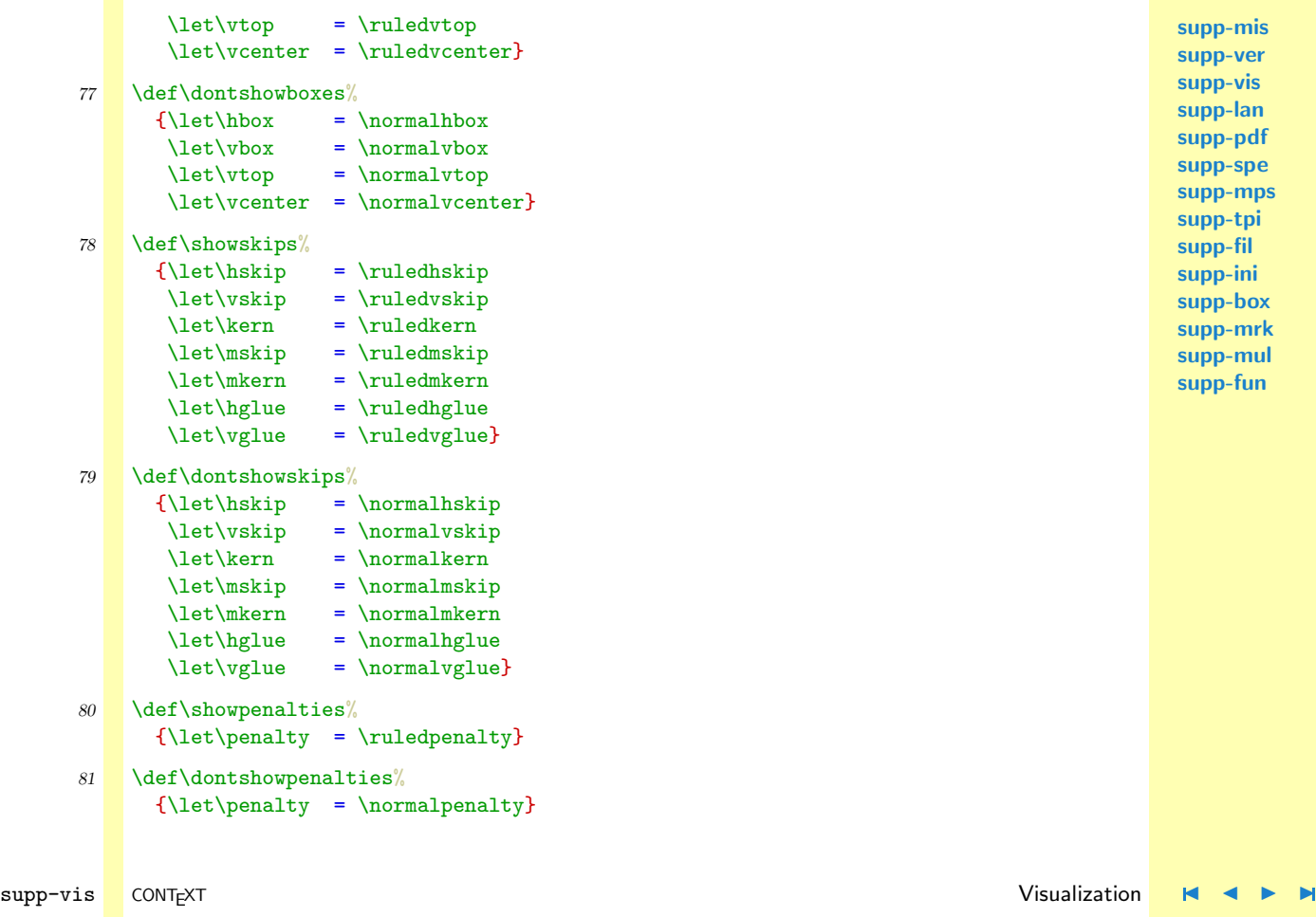

**[supp-mis](#page-228-0) [supp-ver](#page-237-0) [supp-vis](#page-274-0) [supp-lan](#page-325-0) [supp-pdf](#page-342-0) [supp-spe](#page-374-0) [supp-mps](#page-379-0) [supp-tpi](#page-385-0) [supp-fil](#page-394-0) [supp-ini](#page-403-0) [supp-box](#page-404-0) [supp-mrk](#page-427-0) [supp-mul](#page-436-0) [supp-fun](#page-467-0)**

**[lang](#page-469-0) [font](#page-487-0) [colo](#page-613-0) [spec](#page-678-0) [core](#page-762-0) [cont](#page-827-0) [m](#page-832-0) [s](#page-859-0) exit go back**

**[contents](#page-1-0) [register](#page-323-0) [context](#page-2-0) [syst](#page-6-0) [mult](#page-137-0) [supp](#page-227-0)**

<span id="page-319-0"></span>\showcomposition \dontshowcomposition

\

\showingcomposition All these nice options come together in two macros. The first one turns the options on, the second turnes them off. Both macros only do their job when we are actually showing the composition.

## \showingcompositiontrue \showcomposition

Because the output routine can do tricky things, like multiple column typesetting and manipulation of the pagebody, shifting things around and so on, the macro \dontshowcomposition best can be called when we enter this routine. Too much visual cues just don't make sense. In CONTEXT this has been taken care of.

```
82 \newif\ifshowingcomposition
```

```
83 \def\showcomposition%
```

```
{\ifshowingcomposition
   \showfils
   \showboxes
   \showskips
   \showpenalties
 \fi}
```

```
84 \def\dontshowcomposition%
      {\ifshowingcomposition
         \dontshowfils
         \dontshowboxes
         \dontshowskips
         \dontshowpenalties
       \fi}
```
**[supp-ver](#page-237-0) [supp-vis](#page-274-0) [supp-lan](#page-325-0) [supp-pdf](#page-342-0) [supp-spe](#page-374-0) [supp-mps](#page-379-0) [supp-tpi](#page-385-0) [supp-fil](#page-394-0) [supp-ini](#page-403-0) [supp-box](#page-404-0) [supp-mrk](#page-427-0) [supp-mul](#page-436-0) [supp-fun](#page-467-0)**

**[supp-mis](#page-228-0)**

**[lang](#page-469-0) [font](#page-487-0) [colo](#page-613-0) [spec](#page-678-0) [core](#page-762-0) [cont](#page-827-0) [m](#page-832-0) [s](#page-859-0) exit go back**

<span id="page-320-0"></span>\defaulttestrulewidth

\showmakeup Just to make things even more easy, we have defined:

#### \showmakeup

For the sake of those who don't (yet) use CONTEXT we preset **\defaulttestrulewidth** to the already set value. Otherwise we default to a corps related value.

```
\def\defaulttestrulewidth{.2pt}
```
Beware, it's a macro not a  $\langle dimension \rangle$ .

```
85 \ifx\korpsgrootte\undefined
```

```
\edef\defaulttestrulewidth{\the\testrulewidth}
\else
 \def\defaulttestrulewidth{.02\korpsgrootte} % still dutch
\fi
```

```
86 \def\showmakeup%
```

```
{\testrulewidth=\defaulttestrulewidth
\showingcompositiontrue
\showcomposition}
```

```
87 \protect
```
Lets end with some more advanced examples. Definitions and enumerations come in many flavors. The next one for instance is defined as:

```
\definedescription[test][place=left,hang=3,width=6em]
```
When applied to some text, this would look like:

**visual debugger** I would be very pleased if TEX had two more primitives:  $\nu$ nop and  $\hbar$ op. Both should act and show up as normal boxes, but stay invisible for TEX when it's doing

supp-vis CONTEXT Visualization [J](#page-274-0) [J](#page-319-0) [I](#page-321-0) [I](#page-324-0) **[contents](#page-1-0) [register](#page-323-0) [context](#page-2-0) [syst](#page-6-0) [mult](#page-137-0) [supp](#page-227-0)**  $\blacktriangle$ **[lang](#page-469-0) [font](#page-487-0) [colo](#page-613-0) [spec](#page-678-0) [core](#page-762-0) [cont](#page-827-0) [m](#page-832-0) [s](#page-859-0) exit go back**

**[supp-mis](#page-228-0) [supp-ver](#page-237-0) [supp-vis](#page-274-0) [supp-lan](#page-325-0) [supp-pdf](#page-342-0) [supp-spe](#page-374-0) [supp-mps](#page-379-0) [supp-tpi](#page-385-0) [supp-fil](#page-394-0) [supp-ini](#page-403-0) [supp-box](#page-404-0) [supp-mrk](#page-427-0) [supp-mul](#page-436-0)**

**[supp-fun](#page-467-0)**

# General Support

**[supp-mis](#page-228-0)** calculations. The \vnop for instance should not interact with the internal mechanism responsible for the disappearing skips, kerns and penalties at a pagebreak. As long as we don't have these two boxtypes, visual debugging will never be perfect.

<span id="page-321-0"></span>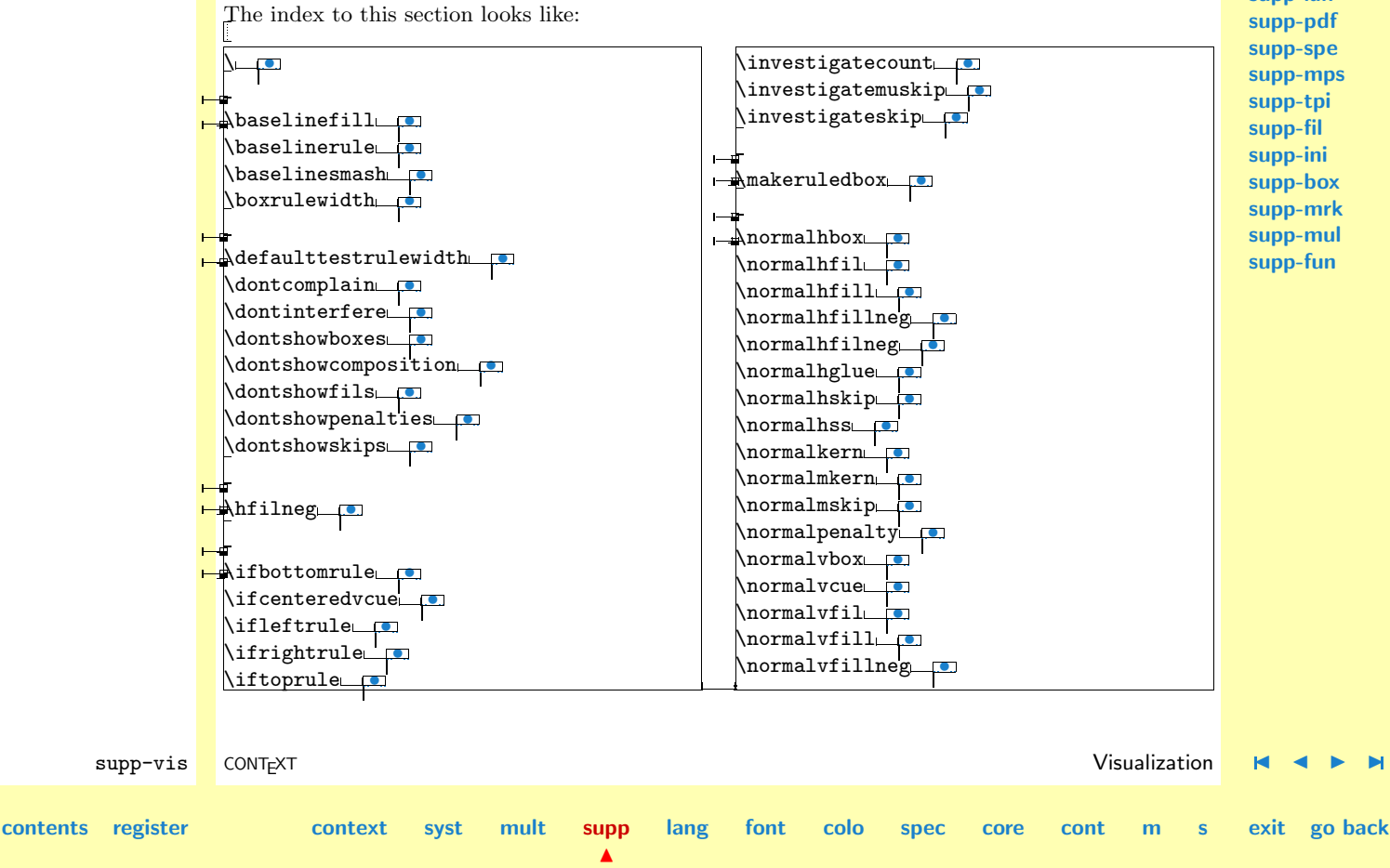

**[supp-ver](#page-237-0) [supp-vis](#page-274-0) [supp-lan](#page-325-0) [supp-pdf](#page-342-0) [supp-spe](#page-374-0) [supp-mps](#page-379-0) [supp-tpi](#page-385-0) [supp-fil](#page-394-0) [supp-ini](#page-403-0) [supp-box](#page-404-0) [supp-mrk](#page-427-0) [supp-mul](#page-436-0) [supp-fun](#page-467-0)**

<span id="page-322-0"></span>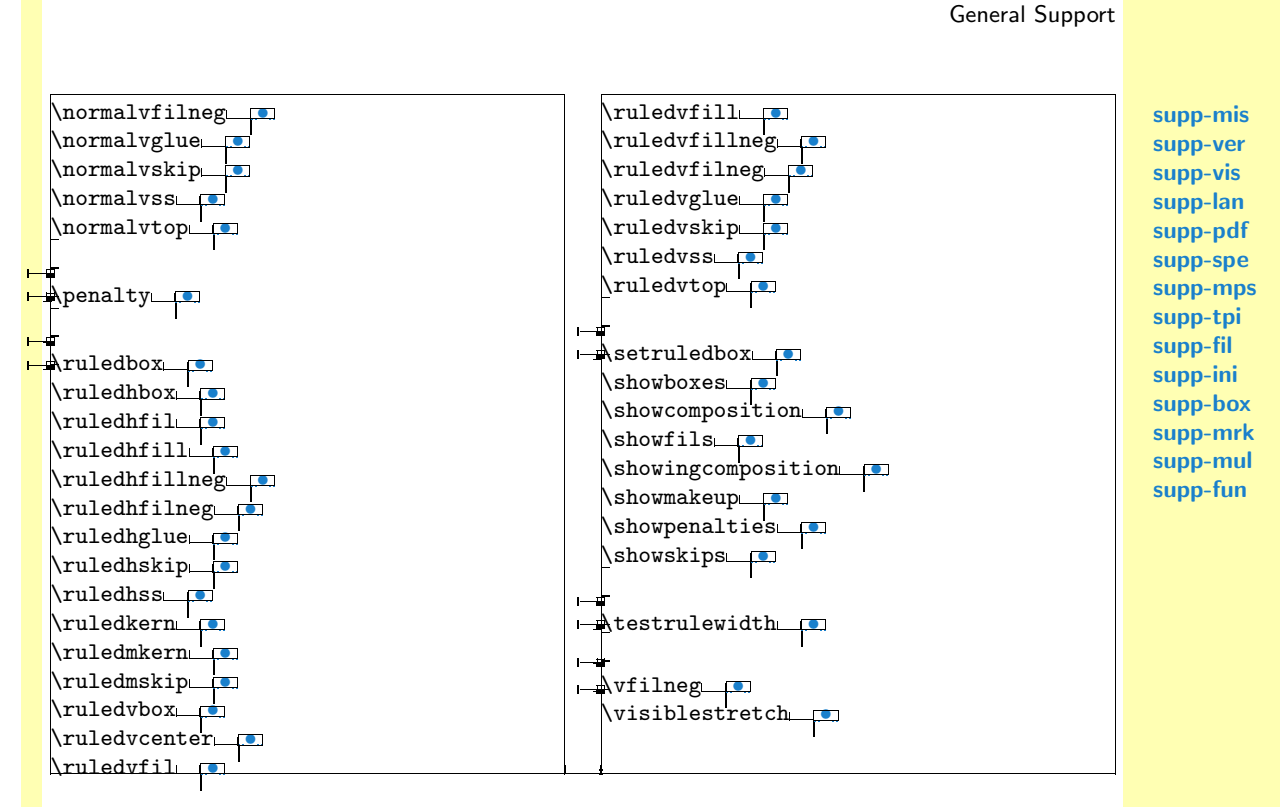

Although not impressive examples or typesetting, both show us how and where things happen. When somehow the last lines in this two column index don't allign, then this is due to some still unknown interference.

<span id="page-323-0"></span>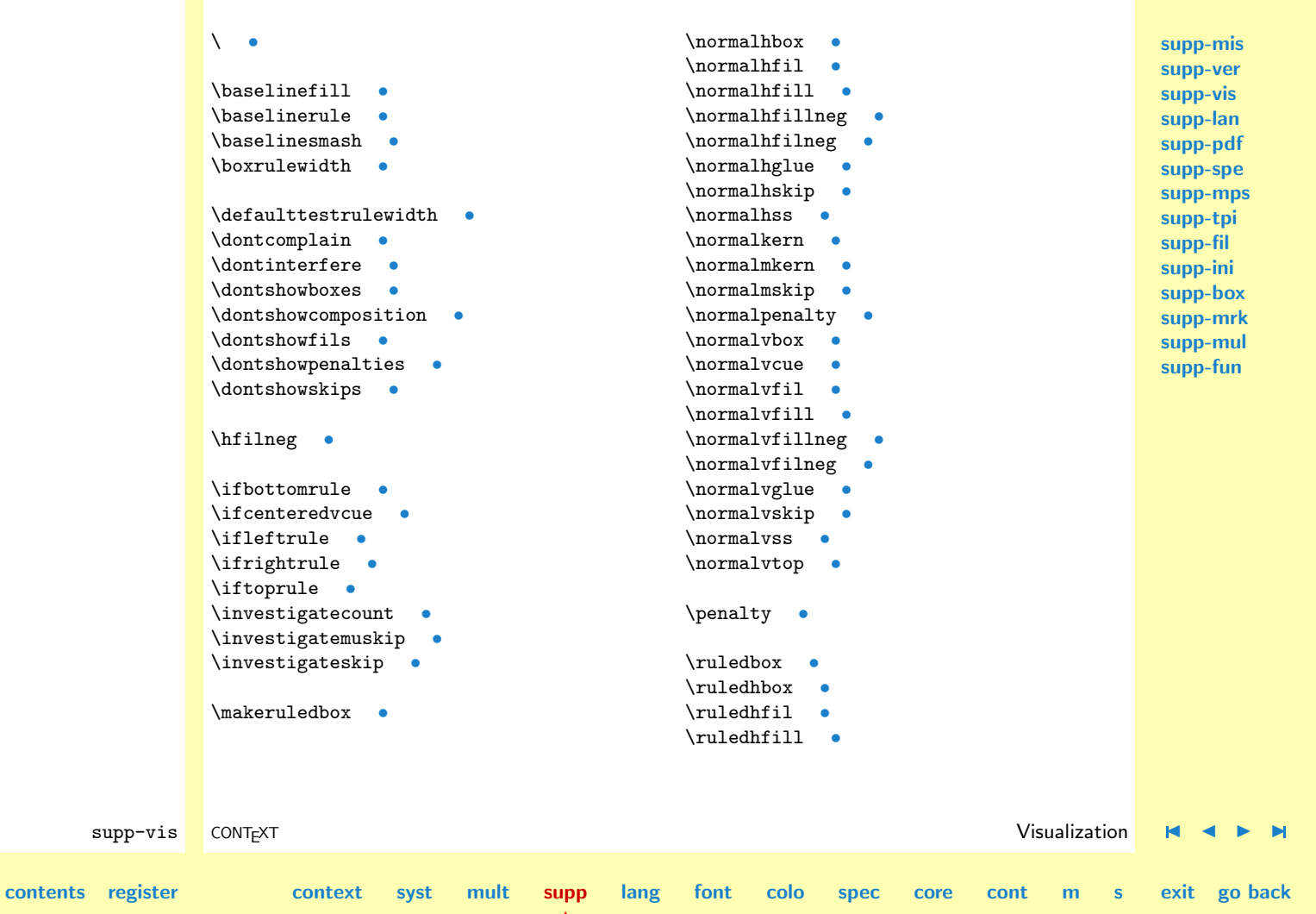
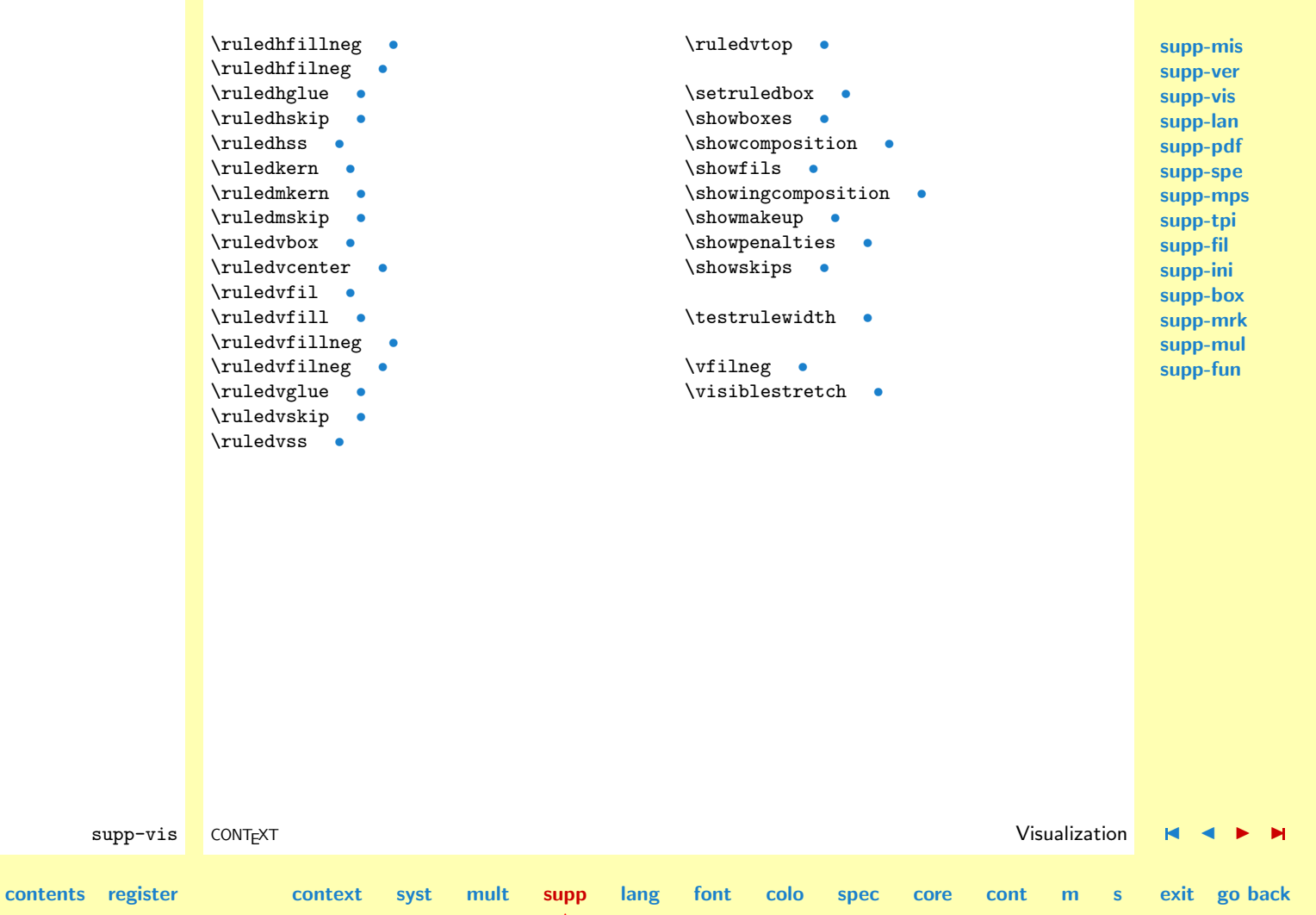

# <span id="page-325-0"></span>4.4 Language Options

One of T<sub>E</sub>X's strong points in building paragraphs is the way hyphenations are handled. Although for real good hyphenation of non--english languages some extensions to the program are needed, fairly good results can be reached with the standard mechanisms and an additional macro, at least in Dutch.

### 1 \unprotect

CONTEXT originates in the wish to typeset educational materials, especially in a technical environment. In production oriented environments, a lot of compound words are used. Because the Dutch language poses no limits on combining words, we often favor putting dashes between those words, because it facilitates reading, at least for those who are not that accustomed to it.

In T<sub>EX</sub> compound words, separated by a hyphen, are not hyphenated at all. In spite of the multiple pass paragraph typesetting this can lead to parts of words sticking into the margin. The solution lays in saying spoelwater||terugwinunit instead of spoelwater-terugwinunit. By using a one character command like |, delimited by the same character |, we get ourselves both a decent visualization (in T<sub>EXEDIT</sub> and colored verbatim we color these commands yellow) and an efficient way of combining words.

The sequence || simply leads to two words connected by a hyphen. Because we want to distinguish such a hyphen from the one inserted when T<sub>EX</sub> hyphenates a word, we use a bit longer one.

spoelwater||terugwinunit spoel-wa-ter--te-rug-win-unit spoelwater--terugwinunit

As we already said, the  $\vert$  is a command. This commands accepts an optional argument before it's delimiter, which is also a |.

polymeer|\*|chemie po-ly-meer\*che-mie polymeer\*chemie

Arguments like \* are not interpreted and inserted directly, in contrary to arguments like:

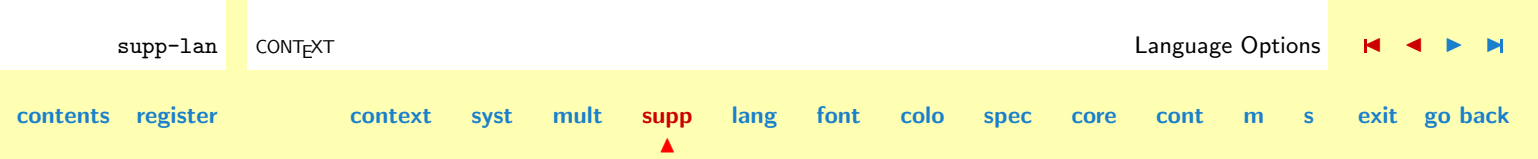

<span id="page-326-0"></span>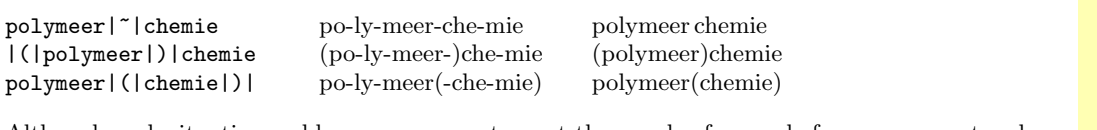

Although such situations seldom occur —we typeset thousands of pages before we encountered one that forced us to enhance this mechanism— we also have to take care of comma's.

```
op||, in|| en uitstellen op--, in-- enuit-stel-len op--, in-- en uitstellen
```
The next special case (concerning quotes) was brought to my attention by Piet Tutelaers, one of the driving forces behind rebuilding hyphenation patterns for the dutch language.<sup>3</sup> We'll also take care of this case.

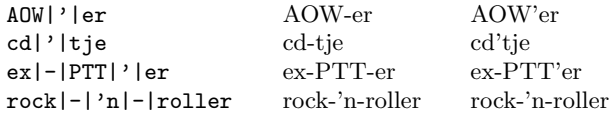

Tobias Burnus pointed out that I should also support something like

well| known well--known wellknown

to strees the compoundness of hyphenated words.

Of course we also have to take care of the special case:

text||color and ||font text--col-orand-font text--color and -font

<sup>3</sup> In 1996 the spelling of the dutch language has been slightly reformed which made this topic actual again.

**[supp-lan](#page-325-0) [supp-pdf](#page-342-0) [supp-spe](#page-374-0) [supp-mps](#page-379-0) [supp-tpi](#page-385-0) [supp-fil](#page-394-0) [supp-ini](#page-403-0) [supp-box](#page-404-0) [supp-mrk](#page-427-0) [supp-mul](#page-436-0) [supp-fun](#page-467-0)**

<span id="page-327-0"></span>**[supp-mis](#page-228-0) [supp-ver](#page-237-0) [supp-vis](#page-274-0)** \installdiscretionaries The mechanism described here is one of the older inner parts of CONTEXT. The most recent extensions concerns some special cases as well as the possibility to install other characters as delimiters. The prefered way of specifying compound words is using ||, which is installed by:

```
\installdiscretionaries || -
```
Some alternative definitions are:

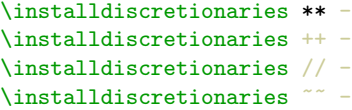

after which we can say:

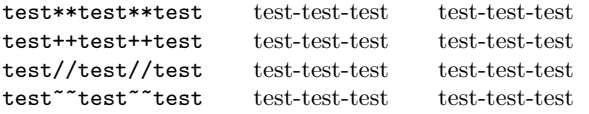

\beginofsubsentence

\compoundhyphen Now let's go to the macros. First we define some variables. In the main CONTEXT modules these  $\epsilon$  can be tuned by a setup command. Watch the (maybe) better looking compound hyphen.

```
2 \det\mathrm{phen} {{-}\kern-.25ex{-}}
   \def\beginofsubsentence {---}
   \def\endofsubsentence {---}
```
The last two variables are needed for subsentences —like this one— which we did not yet mention.

We want to enable breaking but at the same time don't want compound characters like  $\overline{\cdot}$  or  $\overline{\cdot}$  to be separated from the words. TEX hackers will recognise the next two macro's:

```
3 \def\prewordbreak {\penalty10000\hskip0pt\relax}
   \def\postwordbreak {\penalty0\prewordbreak}
   We first show the original implementation, which only supports | as command and delimiter. Before
   activating | we save it's value:
       \edef\domathmodediscretionary{\string|}
   after which we're ready to define it's meaning to:
       \catcode'\|=\@@active
       \unexpanded\def|%
         {\ifmmode
```
\else \expandafter\dotextmodediscretionary \fi} We need a two stage **\futurelet** because we want to look ahead for both the compound character **[supp-mis](#page-228-0) [supp-ver](#page-237-0) [supp-vis](#page-274-0) [supp-lan](#page-325-0) [supp-pdf](#page-342-0) [supp-spe](#page-374-0) [supp-mps](#page-379-0) [supp-tpi](#page-385-0) [supp-fil](#page-394-0) [supp-ini](#page-403-0) [supp-box](#page-404-0) [supp-mrk](#page-427-0) [supp-mul](#page-436-0) [supp-fun](#page-467-0)**

definition and the (optional) comma that follows it, and because we want to prevent that  $T_{EX}$  puts this comma on the next line. We use \next for easy and fast checking of the argument, we save this argument (which can consist of more tokens) and also save the character following the |#1| in \nextnext.

```
supp-lan CONTEXT Language Options J J I I
          \def\dotextmodediscretionary%
            {\bgroup
             \futurelet\next\dodotextmodediscretionary}
          \def\dodotextmodediscretionary#1|%
            {\def\betweendiscretionaries{#1}%
```
\expandafter\domathmodediscretionary

**[lang](#page-469-0) [font](#page-487-0) [colo](#page-613-0) [spec](#page-678-0) [core](#page-762-0) [cont](#page-827-0) [m](#page-832-0) [s](#page-859-0) exit go back**

**[contents](#page-1-0) [register](#page-341-0) [context](#page-2-0) [syst](#page-6-0) [mult](#page-137-0) [supp](#page-227-0)**

 $\blacktriangle$ 

```
General Support
                                                                                                       supp-mis
                                                                                                       supp-ver
                                                                                                       supp-vis
                                                                                                       supp-lan
                                                                                                       supp-pdf
                                                                                                       supp-spe
                                                                                                       supp-mps
                                                                                                       supp-tpi
                                                                                                       supp-fil
                                                                                                       supp-ini
                                                                                                       supp-box
                                                                                                       supp-mrk
                                                                                                       supp-mul
                                                                                                       supp-fun
       supp-lan CONTEXT Language Options J J I I
contents register context syst mult supp
                                                 \blacktrianglelang font colo spec core cont m s exit go back
                        \futurelet\nextnext\dododotextmodediscretionary}
                  The main macro consists of quite some \ifx tests while \checkafterdiscretionary handles the
                  commas. We show the simplified version here:
                     \def\dododotextmodediscretionary%
                       {\let\nextnextnext=\egroup
                        \ifx |\next
                          \checkafterdiscretionary
                          \prewordbreak\hbox{\compoundhyphen\nextnext}\postwordbreak
                        \else\ifx=\next
                          \prewordbreak\compoundhyphen
                        \else\ifx˜\next
                          \discretionary{-}{}{\thinspace}\postwordbreak
                        \else\ifx(\next
                          \prewordbreak\discretionary{}{(-}{(}\prewordbreak
                        \else\ifx)\next
                          \prewordbreak\discretionary{-)}{}{)}\prewordbreak
                        \else\ifx'\next
                          \prewordbreak\discretionary{-}{}{'}\postwordbreak
                        \else
                          \checkafterdiscretionary
                          \prewordbreak\hbox{\betweendiscretionaries\nextnext}\postwordbreak
                        \fi\fi\fi\fi\fi\fi
                        \nextnextnext}
                     \def\checkafterdiscretionary%
                       {\ifx,\nextnext
                          \def\nextnextnext{\afterassignment\egroup\let\next=}%
                        \else
```
\let\nextnext=\relax  $\{f_i\}$ 

<span id="page-330-0"></span>Handling ( and ) is a a bit special, because  $T<sub>F</sub>X$  sees them as decent hyphenation points, according to their \lccode being non--zero. For the same reason, later on in this module we cannot manipulate the \lccode but take the \uccode.

The most recent implementation is more advanced. As demonstrated we can install delimiters, like:

```
\installdiscretionaries || \compoundhyphen
```
This time we have to use a bit more clever way of saving the math mode specification of the character we're going to make active. We also save the user supplied compound hyphen. We show the a bit more traditional implementation first.

```
\def\installdiscretionaries#1%
 {\catcode'#1\@@other
  \expandafter\doinstalldiscretionaries\string#1}
\def\doinstalldiscretionaries#1%
 {\setvalue{mathmodediscretionary#1}{#1}%
  \catcode'#1\@@active
  \dodoinstalldiscretionaries}
```

```
\def\dodoinstalldiscretionaries#1#2%
 {\setvalue{textmodediscretionary\string#1}{#2}%
  \unexpanded\def#1{\discretionarycommand#1}}
```
A bit more  $\langle \text{categorical} \rangle$  and character trickery enables us to discard the two intermediate steps. This trick originates on page 394 of the T<sub>E</sub>Xbook, in the appendix full of dirty tricks. The second argument

supp-lan CONTEXT Language Options [J](#page-325-0) [J](#page-329-0) [I](#page-331-0) [I](#page-341-0) **[contents](#page-1-0) [register](#page-341-0) [context](#page-2-0) [syst](#page-6-0) [mult](#page-137-0) [supp](#page-227-0)**  $\blacktriangle$ **[lang](#page-469-0) [font](#page-487-0) [colo](#page-613-0) [spec](#page-678-0) [core](#page-762-0) [cont](#page-827-0) [m](#page-832-0) [s](#page-859-0) exit go back**

<span id="page-331-0"></span>**[supp-mis](#page-228-0) [supp-ver](#page-237-0)** has now become redundant, but I decided to reserve it for future use. At least it remembers us of the symmetry.

```
4 \def\installdiscretionaries#1#2#3%
      {\setminus {\small{math}}mathmodediscretionary\string#1}{\char'#1}%
       \setvalue{textmodediscretionary\string#1}{#3}%
       \catcode'#1=\@@active
       \scratchcounter=\the\uccode'˜
       \frac{\text{uccoda}}{s} = \frac{41}{41}\uppercase{\unexpanded\def˜{\discretionarycommand˜}}%
       \uccode'˜=\scratchcounter}
5 \def\dohandlemathmodebar#1%
      {\getvalue{mathmodediscretionary\string#1}}
6 \delta \def\discretionarycommand%
```
**[supp-lan](#page-325-0) [supp-pdf](#page-342-0) [supp-spe](#page-374-0) [supp-mps](#page-379-0) [supp-tpi](#page-385-0) [supp-fil](#page-394-0) [supp-ini](#page-403-0) [supp-box](#page-404-0) [supp-mrk](#page-427-0) [supp-mul](#page-436-0) [supp-fun](#page-467-0)**

**[supp-vis](#page-274-0)**

```
{\ifmmode
   \expandafter\dohandlemathmodebar
\else
   \expandafter\dotextmodediscretionary
```
\fi}

Although adapting character codes and making characters active can interfere with other features of macropackages, normally there should be no problems with things like:

```
\installdiscretionary || +
\infty ++ =
```
The real work is done by the next set of macros. We have to use a double \futurelet because we have to take following characters into account.

supp-lan CONTEXT Language Options [J](#page-325-0) [J](#page-330-0) [I](#page-332-0) [I](#page-341-0) **[contents](#page-1-0) [register](#page-341-0) [context](#page-2-0) [syst](#page-6-0) [mult](#page-137-0) [supp](#page-227-0)**  $\blacktriangle$ **[lang](#page-469-0) [font](#page-487-0) [colo](#page-613-0) [spec](#page-678-0) [core](#page-762-0) [cont](#page-827-0) [m](#page-832-0) [s](#page-859-0) exit go back**

```
supp-mis
                                                                                                                                                                           supp-ver
                                                                                                                                                                           supp-vis
                                                                                                                                                                           supp-lan
                                                                                                                                                                           supp-pdf
                                                                                                                                                                           supp-spe
                                                                                                                                                                           supp-mps
                                                                                                                                                                           supp-tpi
                                                                                                                                                                           supp-fil
                                                                                                                                                                           supp-ini
                                                                                                                                                                           supp-box
                                                                                                                                                                           supp-mrk
                                                                                                                                                                           supp-mul
                                                                                                                                                                           supp-fun
             supp-lan CONTEXT Language Options J J I I
contents register context syst mult supp
                                                                                  \blacktrianglelang font colo spec core cont m s exit go back
                        7 \def\dotextmodediscretionary#1%
                                 {\bgroup
                                   \def\dodotextmodediscretionary##1#1%
                                      {\def\betweendiscretionary{##1}%
                                       \futurelet\nextnext\dododotextmodediscretionary}%
                                   \let\discretionarycommand=#1%
                                   \def\textmodediscretionary{\getvalue{textmodediscretionary\string#1}}%
                                   \futurelet\next\dodotextmodediscretionary}
                        8 \def\dododotextmodediscretionary%
                                 {\let\nextnextnext=\egroup
                                   \ifx\discretionarycommand\next
                                      \checkafterdiscretionary
                                      \bgroup
                                         \checkbeforediscretionary
                                         \prewordbreak\hbox{\textmodediscretionary\nextnext}\postwordbreak
                                      \egroup
                                   \else\ifx=\next
                                      \prewordbreak\textmodediscretionary
                                   \else\ifx˜\next
                                      \prewordbreak\discretionary{-}{}{\thinspace}\postwordbreak
                                   \else\ifx_\next
                                      \prewordbreak\discretionary
                                         \verb|{ \textmodel| for the following text: \verb|=| for the text model is a set of the text model. The text model is a set of the text model is a set of the text model. The text model is a set of the text model is a set of the text model. The text model is a set of the text model is a set of the text model. The text model is a set of the text model is a set of the text model. The text model is a set of the text model is a set of the text model. The text model is a set of the text model is a set of the text model. The text model is a set of the text model is a set of the text model. The text model is a set of the text model is a set of the text model. The text model is a set of the text model is a set of the text model. The text model is a set of the text model is a set of the text model. The text model is a set of the text model\else\ifx(\next
                                      \ifdim\lastskip>\!!zeropoint\relax
                                         (\prewordbreak
                                      \else
                                         \prewordbreak\discretionary{}{(-}{(}\prewordbreak
                                      \chifi
```
<span id="page-333-0"></span>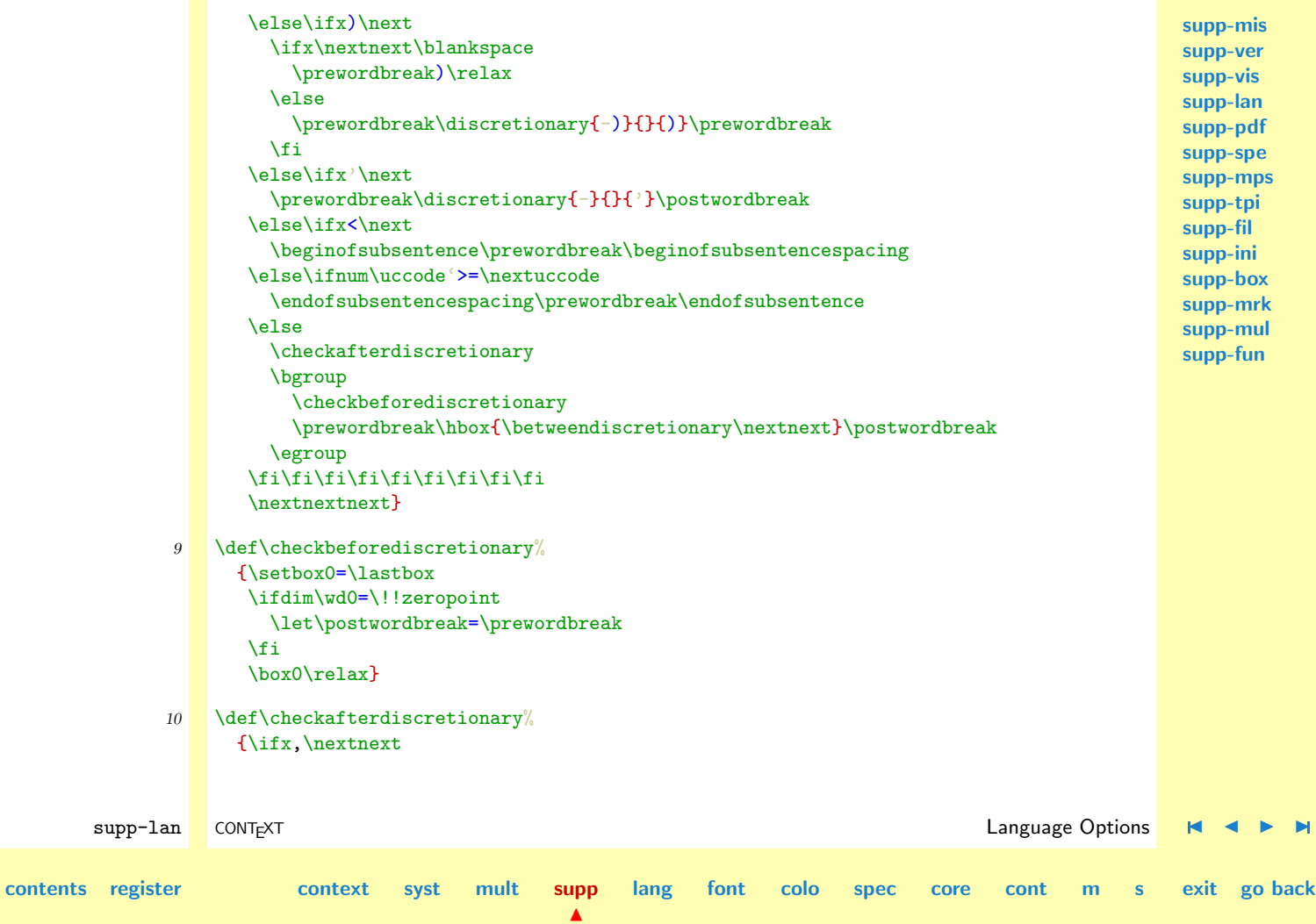

```
\def\nextnextnext{\afterassignment\egroup\let\next=}%
\else
  \let\nextnext=\relax
\fi}
```
The macro \checkbeforediscretionary takes care of loners like ||word, while it counterpart \checkafterdiscretionary is responsible for handling the comma.

In the previous macros we provided two hooks which can be used to support nested sub--sentences. In CONTEXT these hooks are used to insert a small space when needed.

```
11 \let\beginofsubsentencespacing=\relax
    \let\endofsubsentencespacing =\relax
```
Before we show some more tricky alternative, we first install the mechanism:

```
12 \installdiscretionaries || \compoundhyphen
```
One of the drawbacks of this mechanism is that characters can be made active afterwards. The next alternative can be used in such situations. This time we don't compare the arguments directly but use the \uccode's instead. TEX initializes these codes of the alphabetics glyphs to their uppercase counterparts. Normally the other characters remain zero. If so, we can use the \uccode as a signal.

The more advanced mechanism is activated by calling:

```
\enableactivediscretio..
```
\beginofsubsentencespa.. \endofsubsentencespacing

#### \enableactivediscretionaries

which is defined as:

```
13 \def\enableactivediscretionaries%
                           \{\uccode^\circ=\text{``redax }\ucode^\circ=\text{``redax }\ucode^\circ=\text{``redax }\ucode^\circ=\text{``redax }\ucode^\circ=\text{``redax }\ucode^\circ=\text{``redax }\ucode^\circ=\text{``redax }\ucode^\circ=\text{``redax }\ucode^\circ=\text{``redax }\ucode^\circ=\text{``redax }\ucode^\circ=\text{``redax }\ucode^\circ=\text{``redax }\ascode^\circ=\text{``redax }\ascode^\circ=\text{``redax }\ascode^\circ=\text{``redax }\ascode^\circ=\text{``redax }\ascode^\circ=\text{``redax }\ascode^\circ=\text{``redax }\ascode^\circ=\text{``redax }\ascode^\circ=\text{``\uccode'(='(\relax \uccode')=')\relax \uccode'=='=\relax
```
 $\blacktriangle$ 

**[contents](#page-1-0) [register](#page-341-0) [context](#page-2-0) [syst](#page-6-0) [mult](#page-137-0) [supp](#page-227-0)**

**[supp-mis](#page-228-0) [supp-ver](#page-237-0) [supp-vis](#page-274-0) [supp-lan](#page-325-0) [supp-pdf](#page-342-0) [supp-spe](#page-374-0) [supp-mps](#page-379-0) [supp-tpi](#page-385-0) [supp-fil](#page-394-0) [supp-ini](#page-403-0) [supp-box](#page-404-0) [supp-mrk](#page-427-0) [supp-mul](#page-436-0) [supp-fun](#page-467-0)**

**[lang](#page-469-0) [font](#page-487-0) [colo](#page-613-0) [spec](#page-678-0) [core](#page-762-0) [cont](#page-827-0) [m](#page-832-0) [s](#page-859-0) exit go back**

**[supp-mis](#page-228-0) [supp-ver](#page-237-0) [supp-vis](#page-274-0) [supp-lan](#page-325-0) [supp-pdf](#page-342-0) [supp-spe](#page-374-0)**

```
\uccode'<='<\relax \uccode'>='>\relax
\let\dotextmodediscretionary = \activedotextmodediscretionary
\let\dododotextmodediscretionary = \activedododotextmodediscretionary}
```
We only have to redefine two macros. While saving the \uccode in a macro we have to take care of empty arguments, like in  $||.$ 

```
supp-mps
                                                                                                     supp-tpi
                                                                                                     supp-fil
                                                                                                     supp-ini
                                                                                                     supp-box
                                                                                                     supp-mrk
                                                                                                     supp-mul
                                                                                                     supp-fun
       supp-lan CONTEXT Language Options J J I I
contents register context syst mult supp
                                                \blacktrianglelang font colo spec core cont m s exit go back
             14 \def\activedotextmodediscretionary#1%
                   {\bgroup
                    \def\dodotextmodediscretionary##1#1%
                      {\def\betweendiscretionary{##1}%
                       \def\nextuccode####1####2\relax%
                         {\ifcat\noexpand####1\noexpand\relax
                            \edef\nextuccode{0}%
                          \else
                            \edef\nextuccode{\the\uccode'####1}%
                          \lambdafi}%
                       \nextuccode##1@\relax
                       \futurelet\nextnext\dododotextmodediscretionary}%
                    \let\discretionarycommand=#1%
                    \def\textmodediscretionary{\getvalue{textmodediscretionary\string#1}}%
                    \futurelet\next\dodotextmodediscretionary}
                  This time we use \ifnum:
             15 \def\activedododotextmodediscretionary%
                   {\let\nextnextnext=\egroup
                    \ifx\discretionarycommand\next
                      \checkafterdiscretionary
                      \bgroup
                        \checkbeforediscretionary
```

```
supp-mis
                                                                                                      supp-ver
                                                                                                      supp-vis
                                                                                                      supp-lan
                                                                                                      supp-pdf
                                                                                                      supp-spe
                                                                                                      supp-mps
                                                                                                      supp-tpi
                                                                                                      supp-fil
                                                                                                      supp-ini
                                                                                                      supp-box
                                                                                                      supp-mrk
                                                                                                      supp-mul
                                                                                                      supp-fun
       supp-lan CONTEXT Language Options J J I I
contents register context syst mult supp
                                                      lang font colo spec core cont m s exit go back
                        \prewordbreak\hbox{\textmodediscretionary\nextnext}\postwordbreak
                       \egroup
                     \else\ifnum\uccode'==\nextuccode
                       \prewordbreak\textmodediscretionary
                     \else\ifnum\uccode'˜=\nextuccode
                       \prewordbreak\discretionary{-}{}{\thinspace}\postwordbreak
                     \else\ifnum\uccode'_=\nextuccode
                       \prewordbreak\discretionary
                        {\textmodediscretionary}{\textmodediscretionary}{}\prewordbreak
                     \else\ifnum\uccode'(=\nextuccode
                       \ifdim\lastskip>\!!zeropoint\relax
                         (\prewordbreak
                      \else
                        \prewordbreak\discretionary{}{(-}{(}\prewordbreak
                      \fi
                     \else\ifnum\uccode')=\nextuccode
                       \ifx\nextnext\blankspace
                        \prewordbreak)\relax
                       \else
                        \prewordbreak\discretionary{-)}{}{)}\prewordbreak
                       \chifi
                     \else\ifnum\uccode''=\nextuccode
                       \prewordbreak\discretionary{-}{}{'}\postwordbreak
                     \else\ifnum\uccode'<=\nextuccode
                       \beginofsubsentence\prewordbreak\beginofsubsentencespacing
                     \else\ifnum\uccode'>=\nextuccode
                       \endofsubsentencespacing\prewordbreak\endofsubsentence
                     \else
                       \checkafterdiscretionary
```

```
\bgroup
   \checkbeforediscretionary
   \prewordbreak\hbox{\betweendiscretionary\nextnext}\postwordbreak
 \egroup
\fi\fi\fi\fi\fi\fi\fi\fi\fi
\nextnextnext}
```
Now we can safely do things like:

\catcode'<=\@@active \def<{hello there} \catcode'>=\@@active \def>{hello there} \catcode'(=\@@active \def({hello there} \catcode')=\@@active \def){hello there}

In normal day-to-day production of texts this kind of activation is seldom used.<sup>4</sup> If so, we have to take care of the math mode explicitly, just like we did when making | active. It can be confusing too, especially when we load macropackages afterwards that make use of  $\leq$  in \ifum or \ifdim statements.

When Tobias Burnus started translating the dutch manual of PPCHT<sub>EX</sub> into german, he suggested  $\lambda$ installcompoundcharac.. to let CONTEXT support the german.sty method of handling compound characters, especially the umlaut. This package is meant for use with PLAIN T<sub>EX</sub> as well as LAT<sub>EX</sub>.

> I decided to implement compound character support as versatile as possible. As a result one can define his own compound character support, like:

```
\installcompoundcharacter "a {\"a}
\installcompoundcharacter "e {\"e}
\installcompoundcharacter "i {\"i}
\installcompoundcharacter "u {\"u}
```
 $\frac{4}{1}$  In the CONT<sub>E</sub>XT manual the  $\lt$  and  $\gt$  are made active and used for some cross-reference trickery.

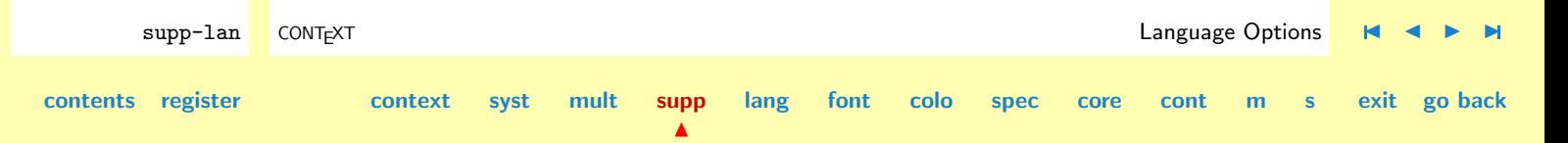

```
supp-vis
                                                                                                          supp-lan
                                                                                                           supp-tpi
                                                                                                          supp-fil
                                                                                                          supp-ini
       supp-lan CONTEXT Language Options J J I I
contents register context syst mult supp
                                                         lang font colo spec core cont m s exit go back
                     \installcompoundcharacter "o {\"o}
                     \installcompoundcharacter "s {\SS}
                  or even
                     \installcompoundcharacter "ck {\discretionary {k-}{k}{ck}}
                     \installcompoundcharacter "ff {\discretionary{ff-}{f}{ff}}
                  The support is not limited to alphabetic characters, so the next definition is also valid.
                     \installcompoundcharacter ". {.\doifnextcharelse{\spacetoken}{}{\kern.125em}}
                  The implementation looks familiar and uses the same tricks as mentioned earlier in this module. We
                  take care of two arguments, which complicates things a bit.
              16 \def\@nc@{@nc@} % normal character
                  \def\@cc@{@cc@} % compound character
                  \def\@cs@{@cs@} % compound characters
              17 \def\installcompoundcharacter #1#2#3 #4%
                    {\setvalue{\@nc@\string#1}{\char'#1}%
                     \def\!!stringa{#3}%
                     \ifx\!!stringa\empty
                       \setvalue{\@cc@\string#1\string#2}{#4}%
                      \else
                       \setvalue{\@cs@\string#1\string#2\string#3}{#4}%
                      \left\{ \frac{f}{f} \right\}\catcode'#1=\@@active
                      \scratchcounter=\the\uccode'˜
                      \uccode'<sup>\sim</sup>=41\uppercase{\unexpanded\def˜{\handlecompoundcharacter˜}}%
```
 $\blacktriangle$ 

#### \uccode'˜=\scratchcounter}

<span id="page-339-0"></span>In handling the compound characters we have to take care of  $\beroup$  and  $\geroup$  tokens, so we end up with several interpretation macros.

```
18 \def\dohandlecompoundcharacter%
      {\ifx\next\bgroup
         \let\next=\relax
       \else\ifx\next\egroup
         \let\next=\relax
       \else
         \let\next=\dodohandlecompoundcharacter%
       \fi\fi
       \next}
```
After having taken care of the grouping tokens, we have to deal with three situations. First we look if the next character equals the first one, if so, then we just insert them both. Next we look is indeed a compound character is defined. We either execute the compound character or just insert the first. So we have

<key><known> <key><unknown> <key><key>

We define these macros as **\long** because we can expect **\par** tokens. We need to look into the future with \futurelet to prevent spaces from disappearing.

```
supp-lan CONTEXT Language Options J J I I
contents register context syst mult supp
                                            \blacktrianglelang font colo spec core cont m s exit go back
            19 \long\def\dododohandlecompoundcharacter#1#2#3%
                 {\iint x#1#2%}\def\next{\getvalue{\@nc@\string#1}\getvalue{\@nc@\string#1}}%
                  \else
                    \@EA\ifx\csname\@cs@\string#1\string#2\string#3\endcsname\relax
                      \expandafter\ifx\csname\@cc@\string#1\string#2\endcsname\relax
```
<span id="page-340-0"></span>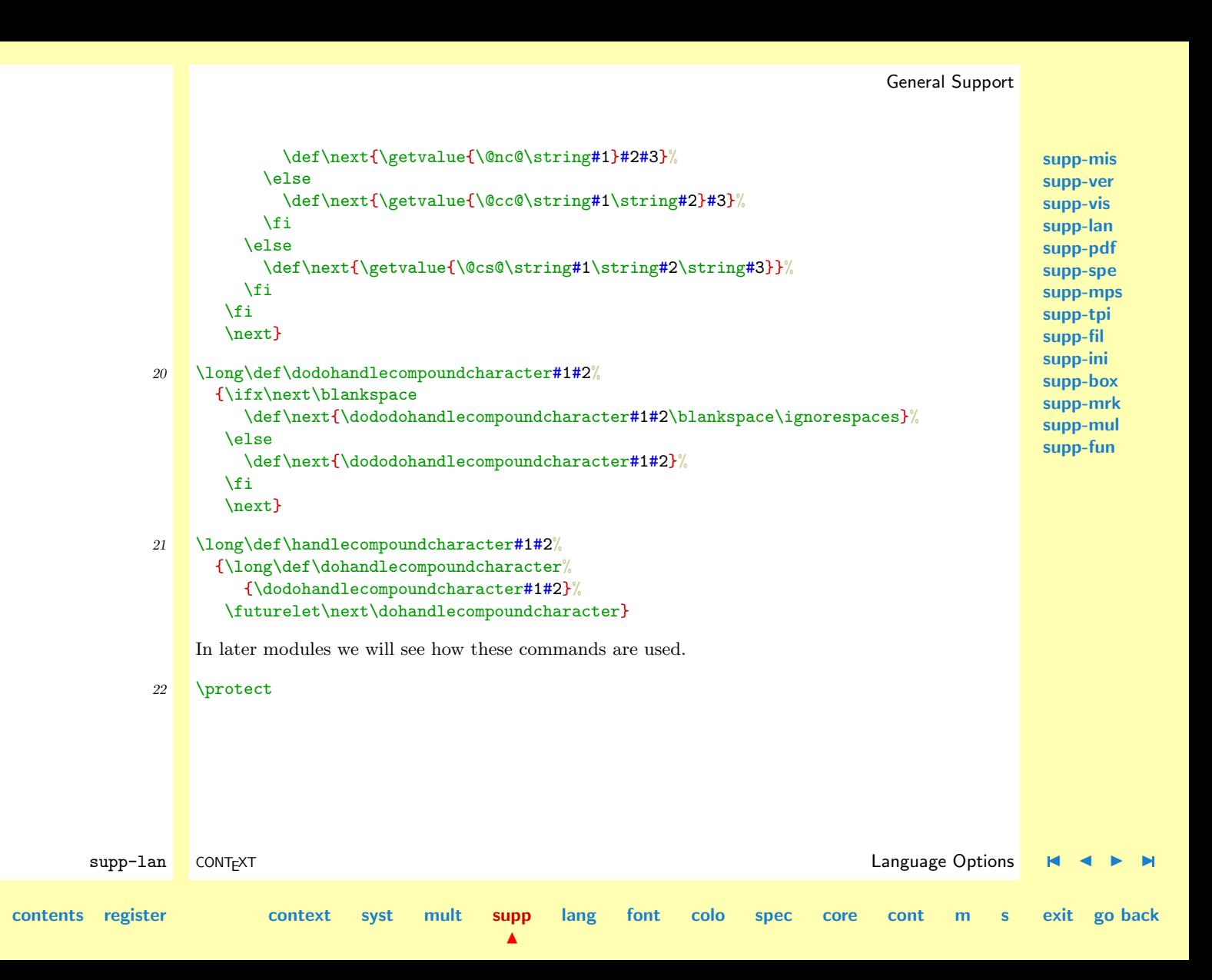

<span id="page-341-0"></span>\beginofsubsentence [•](#page-327-0) \beginofsubsentencespacing [•](#page-334-0)

\compoundhyphen [•](#page-327-0)

\enableactivediscretionaries [•](#page-334-0)

\endofsubsentence [•](#page-327-0) \endofsubsentencespacing [•](#page-334-0)

 $\infty$  +  $\infty$ 

\installdiscretionaries [•](#page-327-0)

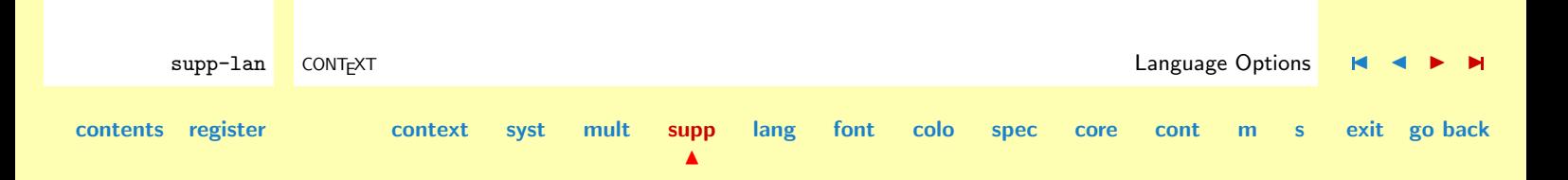

**[lang](#page-469-0) [font](#page-487-0) [colo](#page-613-0) [spec](#page-678-0) [core](#page-762-0) [cont](#page-827-0) [m](#page-832-0) [s](#page-859-0) exit go back**

## <span id="page-342-0"></span>4.5 METAPOST to PDF conversion

These macros are written as generic as possible. Some general support macro's are loaded from a small module especially made for non CONTEXT use. In this module I use a matrix transformation macro written by Tanmoy Bhattacharya. Thanks to extensive testing of Sebastian Ratz I was able to complete this module within reasonable time. First we take care of non-CONTEXT use:

```
1 \ifx \undefined \writestatus \input supp-mis.tex \relax \fi
```
This module handles some PDF conversion and insertions topics. The macros use the PDFTEX primitive \pdfliteral.

```
2 \writestatus{loading}{Context Support Macros / PDF}
```

```
3 \unprotect
```

```
4 \ifx\pdfliteral\undefined
      \def\pdfliteral#1{\message{[ignored pdfliteral: #1]}}
   \chi_{\text{fi}}
```

```
\convertPDFtoPDF PDFTEX supports verbatim inclusion of PDF code. The following macro takes care of inserting
                 externally defined illustrations in PDF format. According to a suggestion Tanmoy Bhattacharya
                 posted to the PDFTEX mailing list, we first skip lines until stream is reached and then copy lines
                 until endstream is encountered. This scheme only works with vectorized graphics in which no
                 indirect references to objects are used. Bitmaps also don't work. Interpreting their specifications is
                 beyond the current implementation.
```
 $\blacktriangle$ 

```
\convertPDFtoPDF
 {filename}
 {x scale} {y scale}
 {x offset } {y offset}
```
supp-pdf CONT<sub>E</sub>XT CONTEXT CONTEXT CONTEXT CONTEXT CONVERS[I](#page-373-0)ON CONTEXT CONVERSION DESCRIPTION OF A LIMITATION OF A LIMITATION OF A LIMITATION OF A LIMITATION OF A LIMITATION OF A LIMITATION OF A LIMITATION OF A LIMITATION O

**[contents](#page-1-0) [register](#page-373-0) [context](#page-2-0) [syst](#page-6-0) [mult](#page-137-0) [supp](#page-227-0)**

**[supp-ver](#page-237-0) [supp-vis](#page-274-0) [supp-lan](#page-325-0) supp-pdf [supp-spe](#page-374-0) [supp-mps](#page-379-0) [supp-tpi](#page-385-0) [supp-fil](#page-394-0) [supp-ini](#page-403-0) [supp-box](#page-404-0) [supp-mrk](#page-427-0) [supp-mul](#page-436-0)**

**[supp-fun](#page-467-0)**

**[supp-mis](#page-228-0)**

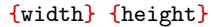

<span id="page-343-0"></span>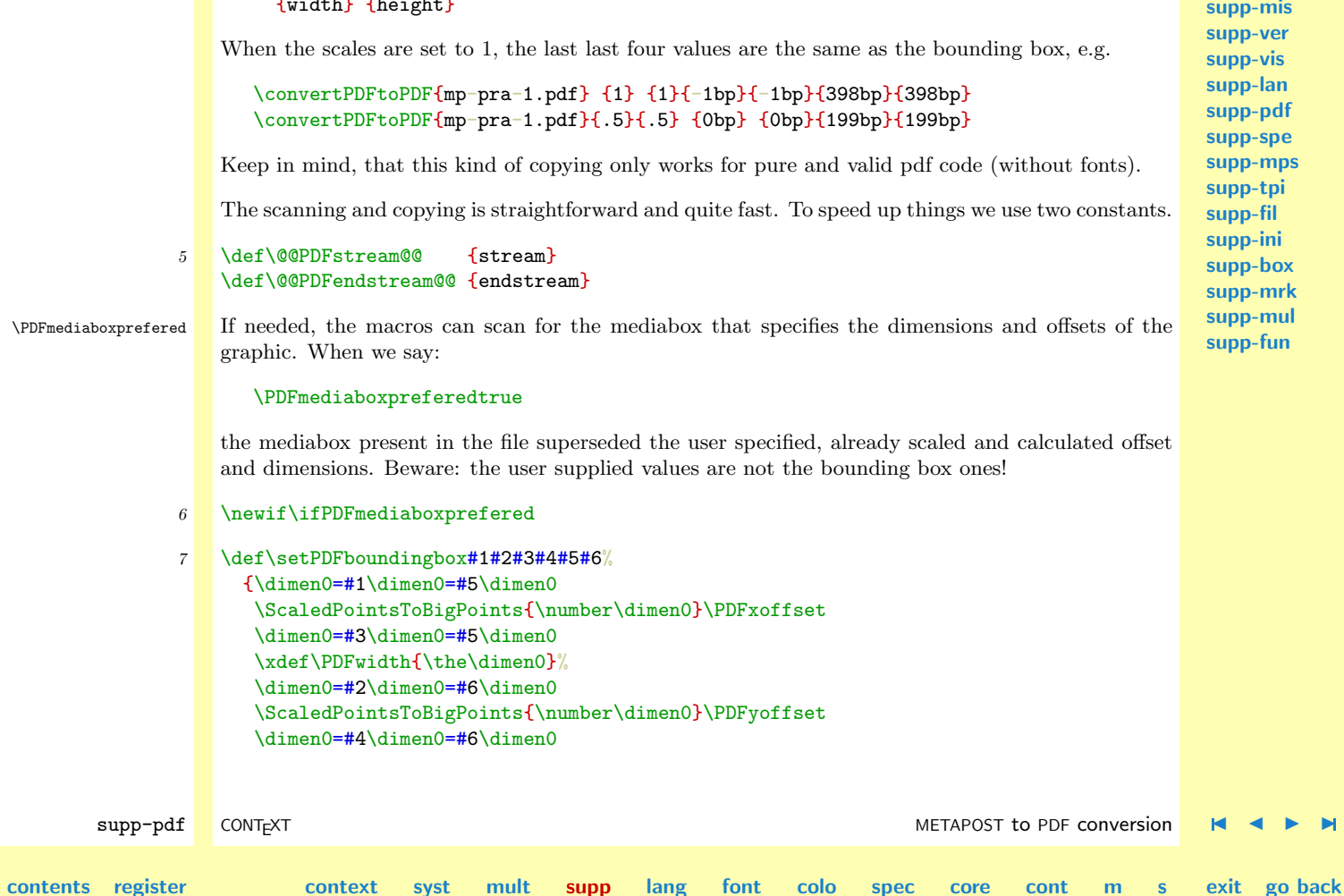

```
\xdef\PDFheight{\the\dimen0}%
      \global\let\PDFxoffset=\PDFxoffset
       \global\let\PDFyoffset=\PDFyoffset}
8 \text{ det}\setminus\text{SetPPFmedi}abox#1[#2 #3 #4 #5]#6\done%
     {\dimen2=#2bp\dimen2=-\dimen2
      \dimen4=#3bp\dimen4=-\dimen4
      \dimen6=#4bp\advance\dimen6 by \dimen2
      \dimen8=#5bp\advance\dimen8 by \dimen4
      \setPDFboundingbox{\dimen2}{\dimen4}{\dimen6}{\dimen8}\PDFxscale\PDFyscale}
9 \def\checkPDFmediabox#1/MediaBox#2#3\done%
     {\ifx#2\relax \else
        \message{mediabox}%
        \setPDFmediabox#2#3\done
      \{f_i\}
```
We use the general macro  $\downarrow$  doprocessfile and feed this with a line handling macro that changed it's behavior when the stream operators are encountered.

```
supp-pdf CONT<sub>E</sub>XT CONTEXT CONTEXT CONTEXT CONTEXT CONTEXT CONTEXT CONTEXT CONTEXT CONTEXT CONTEXT CONTEXT CONTEXT
contents register context syst mult supp
                                                     \blacktrianglelang font colo spec core cont m s exit go back
               10 \def\handlePDFline%
                      {\ifx\@@PDFstream@@\fileline
                         \let\doprocessPDFline=\copyPDFobject
                         \startPDFtoPDF
                       \else\ifPDFmediaboxprefered
                         \expandafter\checkPDFmediabox\fileline/MediaBox\relax\done
                       \left\{ \right\}11 \def\copyPDFobject%
                      {\ifx\@@PDFendstream@@\fileline
                         \ifPDFmediaboxprefered
```

```
supp-pdf CONT<sub>E</sub>XT CONTEXT CONTEXT CONTEXT CONTEXT CONTEXT CONTEXT CONTEXT CONTEXT CONTEXT CONTEXT CONTEXT CONTEXT
contents register context syst mult supp
                                                      \blacktrianglelang font colo spec core cont m s exit go back
                           \let\doprocessPDFline=\findPDFmediabox
                         \else
                           \let\doprocessPDFline=\relax
                         \chifi
                       \else
                         \advance\scratchcounter by 1
                         \pdfliteral{\fileline}%
                       \fi}
               12 \def\findPDFmediabox%
                      {\expandafter\checkPDFmediabox\fileline/MediaBox\relax\done}
                    The main conversion macro wraps the PDF codes in a box that is output as an object. The graphics
                    are embedded in q and \mathbf Q and are scaled and positioned using one transform call (\mathbf cm). This saves
                    some additional scaling.
               13 \def\startPDFtoPDF%
                      {\setbox0=\vbox\bgroup
                         \message{[PDF to PDF \PDFfilename}%
                         \forgetall
                         \scratchcounter=0
                         \let\stopPDFtoPDF=\dostopPDftoPDF}
               14 \def\dostopPDFtoPDF%
                      {\ifnum\scratchcounter<0 \scratchcounter=1 \fi
                       \message{(\the\scratchcounter\space lines)]}%
                       \egroup
                       \wd0=\PDFwidth
                       \vbox to \PDFheight
                         {\forgetall
                          \vfill
```
General Support

```
supp-mis
                                                                                                           supp-ver
                                                                                                           supp-vis
                                                                                                           supp-lan
                                                                                                           supp-pdf
                                                                                                           supp-spe
                                                                                                           supp-mps
                                                                                                           supp-tpi
                                                                                                           supp-fil
                                                                                                           supp-ini
                                                                                                           supp-box
                                                                                                           supp-mrk
                                                                                                           supp-mul
                                                                                                           supp-fun
        supp-pdf CONT<sub>E</sub>XT CONTEXT CONTEXT CONTEXT CONTEXT CONTEXT CONTEXT CONTEXT CONTEXT CONTEXT CONTEXT CONTEXT CONTEXT
contents register context syst mult supp
                                                    \blacktrianglelang font colo spec core cont m s exit go back
                         \pdfliteral{q}%
                         \pdfliteral{1001\PDFxoffset\space \PDFyoffset\space cm}%
                         \pdfliteral{\PDFxscale\space 0 0 \PDFyscale\space 0 0 cm}%
                         \box0
                         \pdfliteral{Q}}}
              15 \def\stopPDFtoPDF%
                      {\message{[PDF to PDF \PDFfilename\space not found]}}
              16 \def\convertPDFtoPDF#1#2#3#4#5#6#7%
                     {\bgroup
                      \def\PDFfilename{#1}%
                      \def\PDFxscale {#2}%
                      \def\PDFyscale {#3}%
                      \setPDFboundingbox{#4}{#5}{#6}{#7}{1}{1}%
                      \uncatcodespecials
                      \endlinechar=-1
                      \let\doprocessPDFline=\handlePDFline
                      \doprocessfile\scratchread\PDFfilename\doprocessPDFline
                      \stopPDFtoPDF
                      \egroup}
    \convertMPtoPDF The next set of macros implements METAPOST to PDF conversion. Because we want to test as fast as
                   possible, we first define the POSTSCRIPT operators that METAPOST uses. We don't define irrelevant
                   ones, because these are skipped anyway.
              17 \def \PScurveto {curveto}
                   \def \PSlineto {lineto}
                   \def \PSmoveto {moveto}
                   \def \PSshowpage {showpage}
                   \def \PSnewpath {newpath}
```
<span id="page-347-0"></span>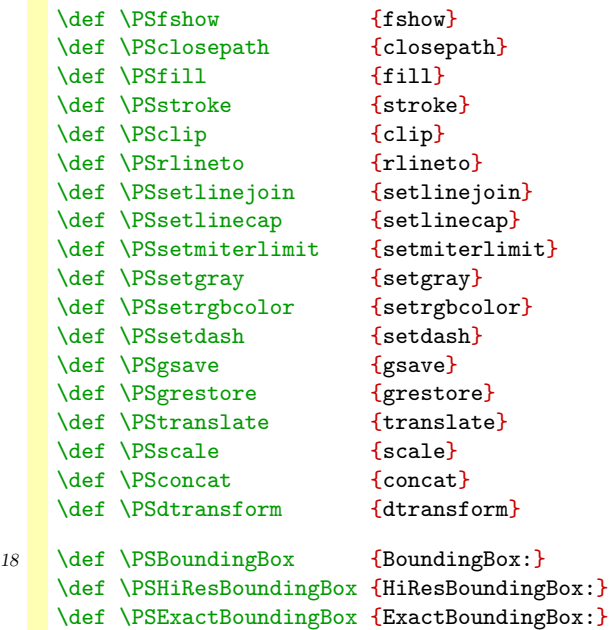

\def \PSPage {Page:}

**[supp-mis](#page-228-0) [supp-ver](#page-237-0) [supp-vis](#page-274-0) [supp-lan](#page-325-0) [supp-pdf](#page-342-0) [supp-spe](#page-374-0) [supp-mps](#page-379-0) [supp-tpi](#page-385-0) [supp-fil](#page-394-0) [supp-ini](#page-403-0) [supp-box](#page-404-0) [supp-mrk](#page-427-0) [supp-mul](#page-436-0) [supp-fun](#page-467-0)**

In POSTSCRIPT arguments precede the operators. Due to the fact that in some translations we need access to those arguments, as well as that sometimes we have to skip them, we stack them up. The stack is one--dimensional for non path operators and two--dimensional for operators inside a path. This is because we have to save the whole path for (optional) postprocessing. Values are pushed onto the stack by:

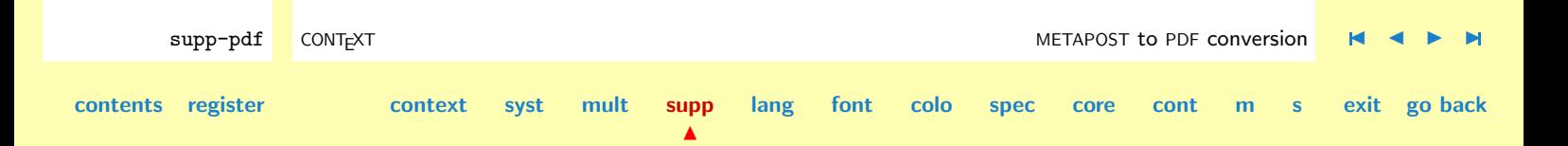

<span id="page-348-0"></span>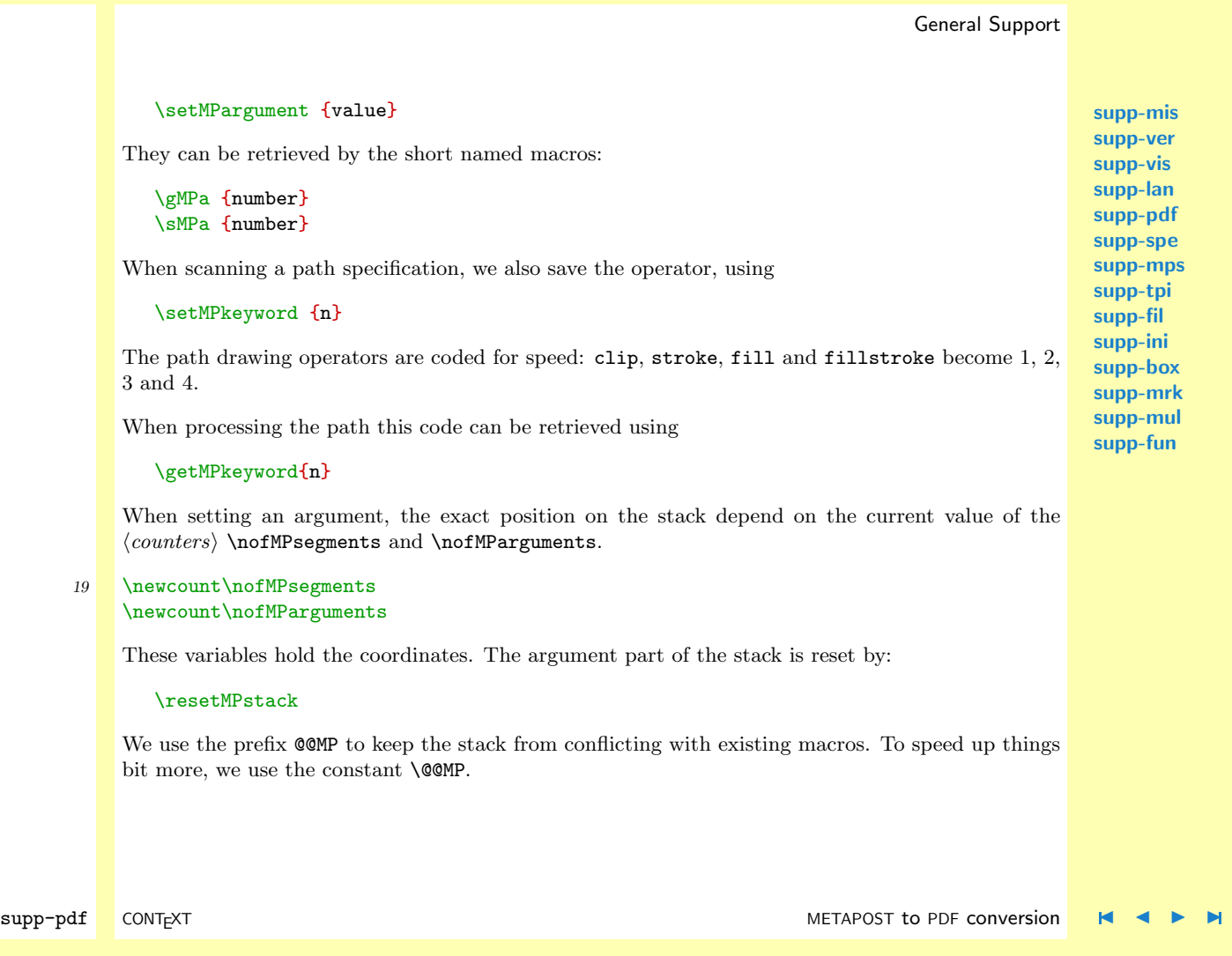

**[lang](#page-469-0) [font](#page-487-0) [colo](#page-613-0) [spec](#page-678-0) [core](#page-762-0) [cont](#page-827-0) [m](#page-832-0) [s](#page-859-0) exit go back**

**[contents](#page-1-0) [register](#page-373-0) [context](#page-2-0) [syst](#page-6-0) [mult](#page-137-0) [supp](#page-227-0)**

 $\blacktriangle$ 

<span id="page-349-0"></span>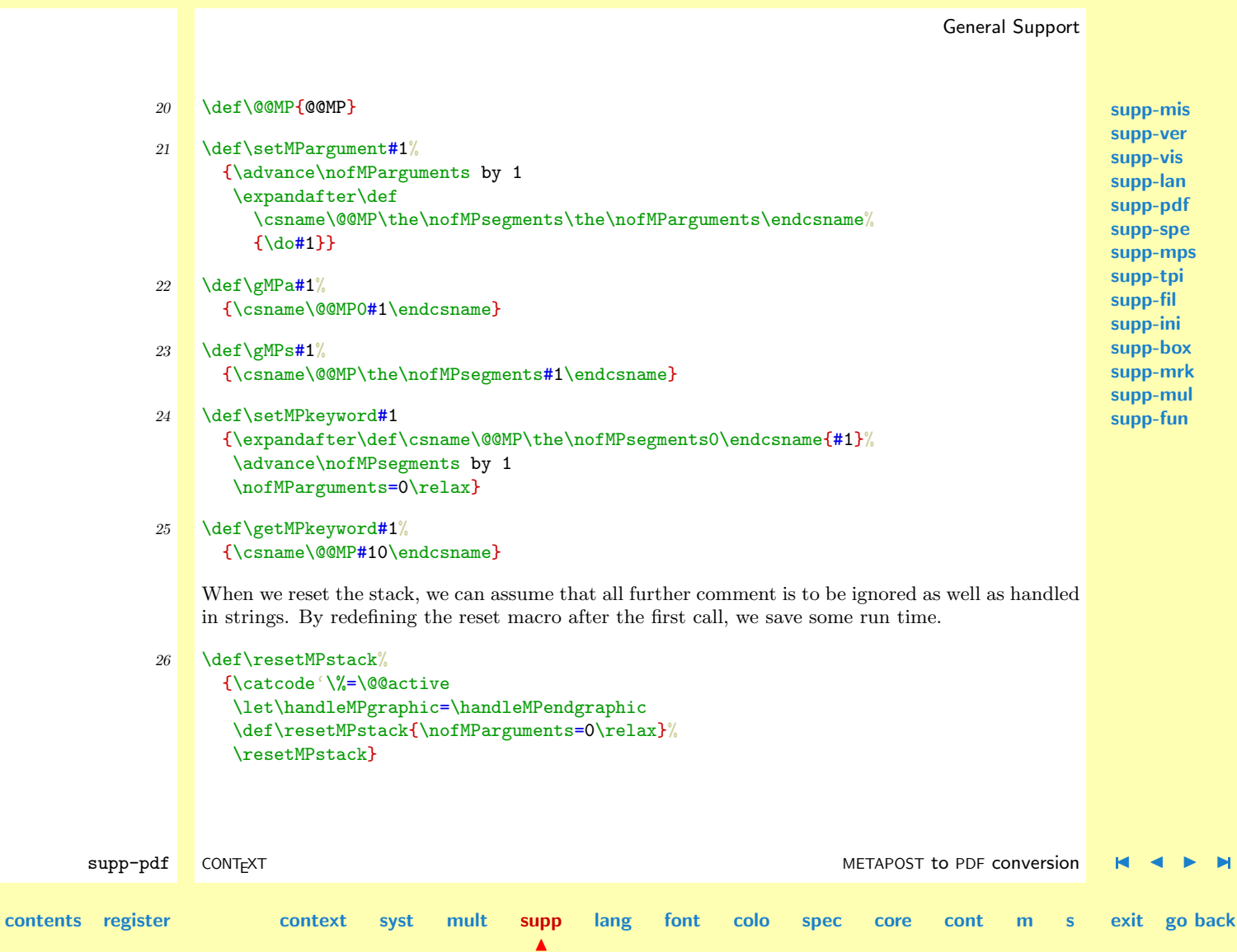

<span id="page-350-0"></span>The arguments are saved with the preceding command \do. By default this command expands to nothing, but when we deal with strings it's used to strip off the ( and ).

Strings are kind of tricky, because characters can be passed verbatim (hello), by octal number  $(\lambda 005)$  or as command  $(\lambda)$ . We therefore cannot simply ignore ( and ), the way we do with [ and ]. Another complication is that strings may contain characters that normally have a special meaning in T<sub>E</sub>X, like  $\$  and  $\}$ .

A previous solution made \ an active character and let it look ahead for a number or character. W ehad to abandon this scheme because of the need for verbatim support. The next solution involved some  $\langle \text{catcode} \rangle$  trickery but works well.

```
27 \def\octalMPcharacter#1#2#3%
```
 ${\char'114243\red$ 

28 \bgroup

\catcode'\|=\@@comment \catcode'\%=\@@active \catcode'\[=\@@active \catcode'\]=\@@active \catcode'\{=\@@active \catcode'\}=\@@active \catcode'B=\@@begingroup \catcode'E=\@@endgroup \gdef\ignoreMPspecials| B\def%BE| \def[BE| \def]BE| \def{BE| \def}BEE \gdef\obeyMPspecials|

**[supp-mis](#page-228-0) [supp-ver](#page-237-0) [supp-vis](#page-274-0) [supp-lan](#page-325-0) [supp-pdf](#page-342-0) [supp-spe](#page-374-0) [supp-mps](#page-379-0) [supp-tpi](#page-385-0) [supp-fil](#page-394-0) [supp-ini](#page-403-0) [supp-box](#page-404-0) [supp-mrk](#page-427-0) [supp-mul](#page-436-0) [supp-fun](#page-467-0)**

supp-pdf CONT<sub>E</sub>XT CONTEXT CONTEXT CONTEXT CONTEXT CONVERS[I](#page-373-0)ON CONTEXT CONVERSION DESCRIPTION OF A LIMITATION OF A LIMITATION OF A LIMITATION OF A LIMITATION OF A LIMITATION OF A LIMITATION OF A LIMITATION OF A LIMITATION O **[contents](#page-1-0) [register](#page-373-0) [context](#page-2-0) [syst](#page-6-0) [mult](#page-137-0) [supp](#page-227-0)**  $\blacktriangle$ **[lang](#page-469-0) [font](#page-487-0) [colo](#page-613-0) [spec](#page-678-0) [core](#page-762-0) [cont](#page-827-0) [m](#page-832-0) [s](#page-859-0) exit go back**

<span id="page-351-0"></span>B\def%B\char 37\relax E| \def[B\char 91\relax E| \def]B\char 93\relax E| \def{B\char123\relax E| \def}B\char125\relax EE \gdef\setMPspecials| B\catcode'\%=\@@active \catcode'\[=\@@active \catcode'\]=\@@active \catcode'\{=\@@active \catcode'\}=\@@active \catcode'\\$=\@@letter  $\lambda$ catcode $\lambda$  =\@@letter \catcode'\#=\@@letter \catcode'\ˆ=\@@letter \catcode'\&=\@@letter \catcode'\|=\@@letter \catcode'\˜=\@@letter  $\left(\frac{B\char'40\rel'2x}{\det\Big(\frac{B\char'21\rel'2x}{\det\Big(\frac{B\char'21\rel'2x}{\det\Big(\frac{B\char'21\rel'2x}{\det\Big(\frac{B\char'21\rel'2x}{\det\Big(\frac{B\char'21\rel'2x}{\det\Big(\frac{B\char'21\rel'2x}{\det\Big(\frac{B\char'21\rel'2x}{\det\Big(\frac{B\char'21\rel'2x}{\det\Big(\frac{B\char'21\rel'2x}{\det\Big(\frac{B\char'21\rel'2x}{\det\Big(\frac{B\char'21$ \def\)B\char41\relax \def\\B\char92\relax E \def\0B\octalMPcharacter0E \def\1B\octalMPcharacter1E \def\2B\octalMPcharacter2E| \def\3B\octalMPcharacter3E \def\4B\octalMPcharacter4E \def\5B\octalMPcharacter5E| \def\6B\octalMPcharacter6E \def\7B\octalMPcharacter7E|

supp-pdf CONT<sub>EXT</sub> context methods of the supp-pdf CONTEXT conversion  $\blacksquare$   $\blacksquare$   $\blacksquare$ **[contents](#page-1-0) [register](#page-373-0) [context](#page-2-0) [syst](#page-6-0) [mult](#page-137-0) [supp](#page-227-0)**  $\blacktriangle$ **[lang](#page-469-0) [font](#page-487-0) [colo](#page-613-0) [spec](#page-678-0) [core](#page-762-0) [cont](#page-827-0) [m](#page-832-0) [s](#page-859-0) exit go back**

```
\def\8B\octalMPcharacter8E|
   \def\9B\octalMPcharacter9EE
\egroup
```
We use the comment symbol as a sort of trigger:

```
29 \bgroup
    \catcode'\%=\@@active
    \gdef\startMPscanning{\let%=\startMPconversion}
    \egroup
```
In earlier versions we used the sequence

```
\expandafter\handleMPsequence\input filename\relax
```
Persistent problems in LAT<sub>EX</sub> however forced us to use a different scheme. Every POSTSCRIPT file starts with a %, so we temporary make this an active character that starts the scanning and redefines itself. (The problem originates in the redefinition by LAT<sub>EX</sub> of the **\input** primitive.)

```
30 \def\startMPconversion%
```
{\catcode'\%=\@@ignore \ignoreMPspecials \handleMPsequence}

Here comes the main loop. Most arguments are numbers. This means that they can be recognized by their \lccode. This method saves a lot of processing time. We could speed up the conversion by handling the path seperately.

 $\blacktriangle$ 

```
31 \def\dohandleMPsequence#1#2 %
        {\{ \hat{m} \mid \hat{m} \in \mathcal{N}\}}\setMPargument{#1#2}%
         \else
```
**[contents](#page-1-0) [register](#page-373-0) [context](#page-2-0) [syst](#page-6-0) [mult](#page-137-0) [supp](#page-227-0)**

**[supp-mis](#page-228-0) [supp-ver](#page-237-0) [supp-vis](#page-274-0) [supp-lan](#page-325-0) [supp-pdf](#page-342-0) [supp-spe](#page-374-0) [supp-mps](#page-379-0) [supp-tpi](#page-385-0) [supp-fil](#page-394-0) [supp-ini](#page-403-0) [supp-box](#page-404-0) [supp-mrk](#page-427-0) [supp-mul](#page-436-0) [supp-fun](#page-467-0)**

supp-pdf CONT<sub>E</sub>XT CONTEXT CONTEXT CONTEXT CONTEXT CONVERS[I](#page-373-0)ON CONTEXT CONVERSION DESCRIPTION OF A LIMITATION OF A LIMITATION OF A LIMITATION OF A LIMITATION OF A LIMITATION OF A LIMITATION OF A LIMITATION OF A LIMITATION O

**[lang](#page-469-0) [font](#page-487-0) [colo](#page-613-0) [spec](#page-678-0) [core](#page-762-0) [cont](#page-827-0) [m](#page-832-0) [s](#page-859-0) exit go back**

<span id="page-353-0"></span>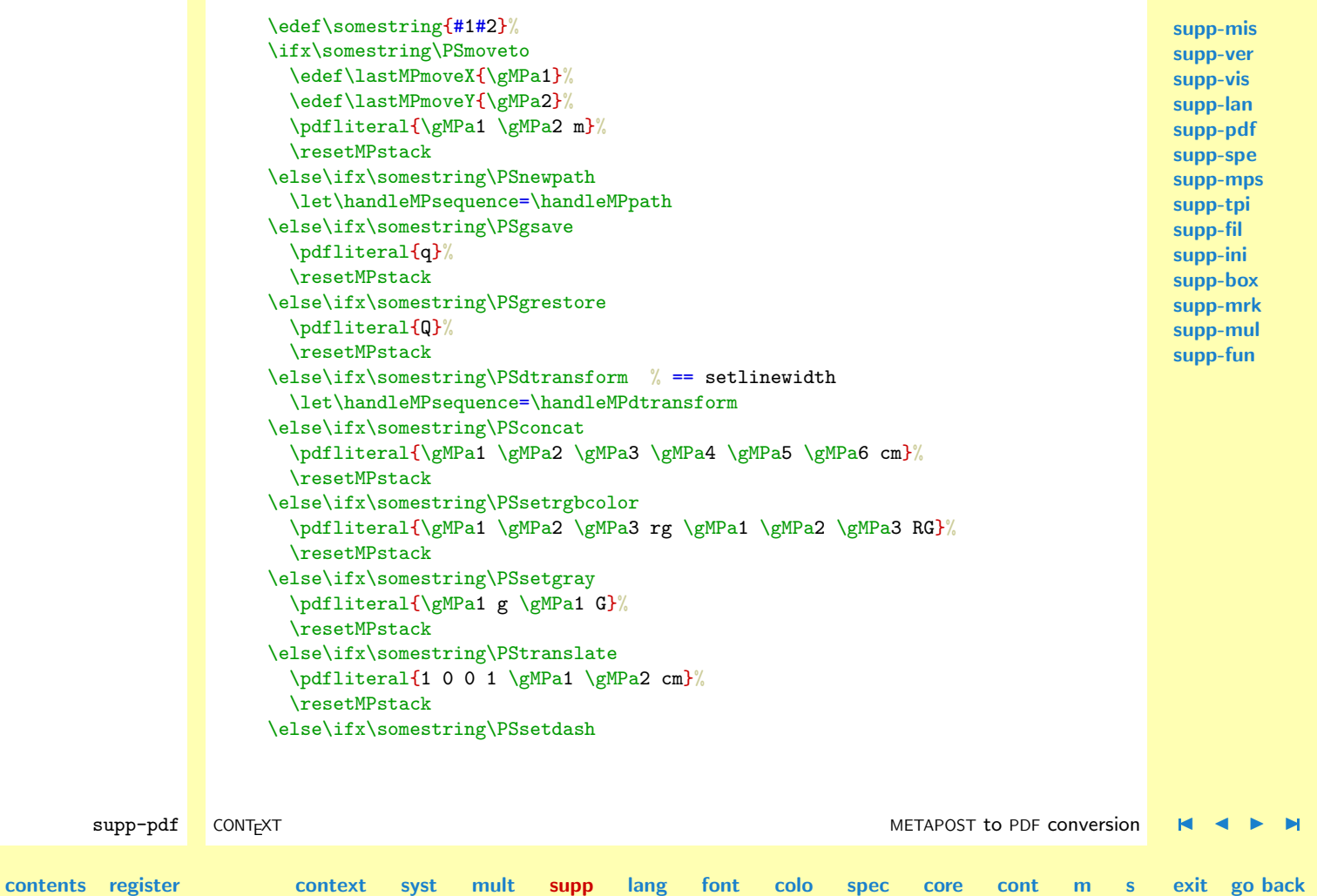

```
\handleMPsetdash
    \resetMPstack
  \else\ifx\somestring\PSsetlinejoin
    \pdfliteral{\gMPa1 j}%
    \resetMPstack
  \else\ifx\somestring\PSsetmiterlimit
    \pdfliteral{\gMPa1 M}%
    \resetMPstack
  \else\ifx\somestring\PSfshow
    \handleMPfshow
    \resetMPstack
  \else\ifx\somestring\PSsetlinecap
   \pdfliteral{\gMPa1 J}%
    \resetMPstack
 \else\ifx\somestring\PSrlineto
    \pdfliteral{\lastMPmoveX\space \lastMPmoveY\space l S}%
    \resetMPstack
 \else\ifx\somestring\PSscale
    \pdfliteral{\gMPa100 \gMPa2 0 0 cm}%
    \resetMPstack
  \else
    \handleMPgraphic{#1#2}%
 \fi\fi\fi\fi\fi\fi\fi\fi
 \fi\fi\fi\fi\fi\fi\fi\fi
\fi
\handleMPsequence}
```
Beginning and ending the graphics is taken care of by the macro \handleMPgraphic, which is redefined when the first graphics operator is met.

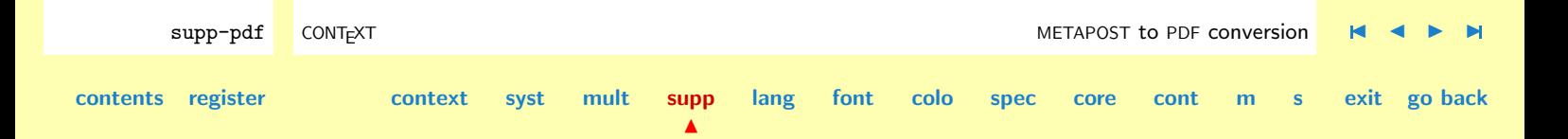

<span id="page-355-0"></span>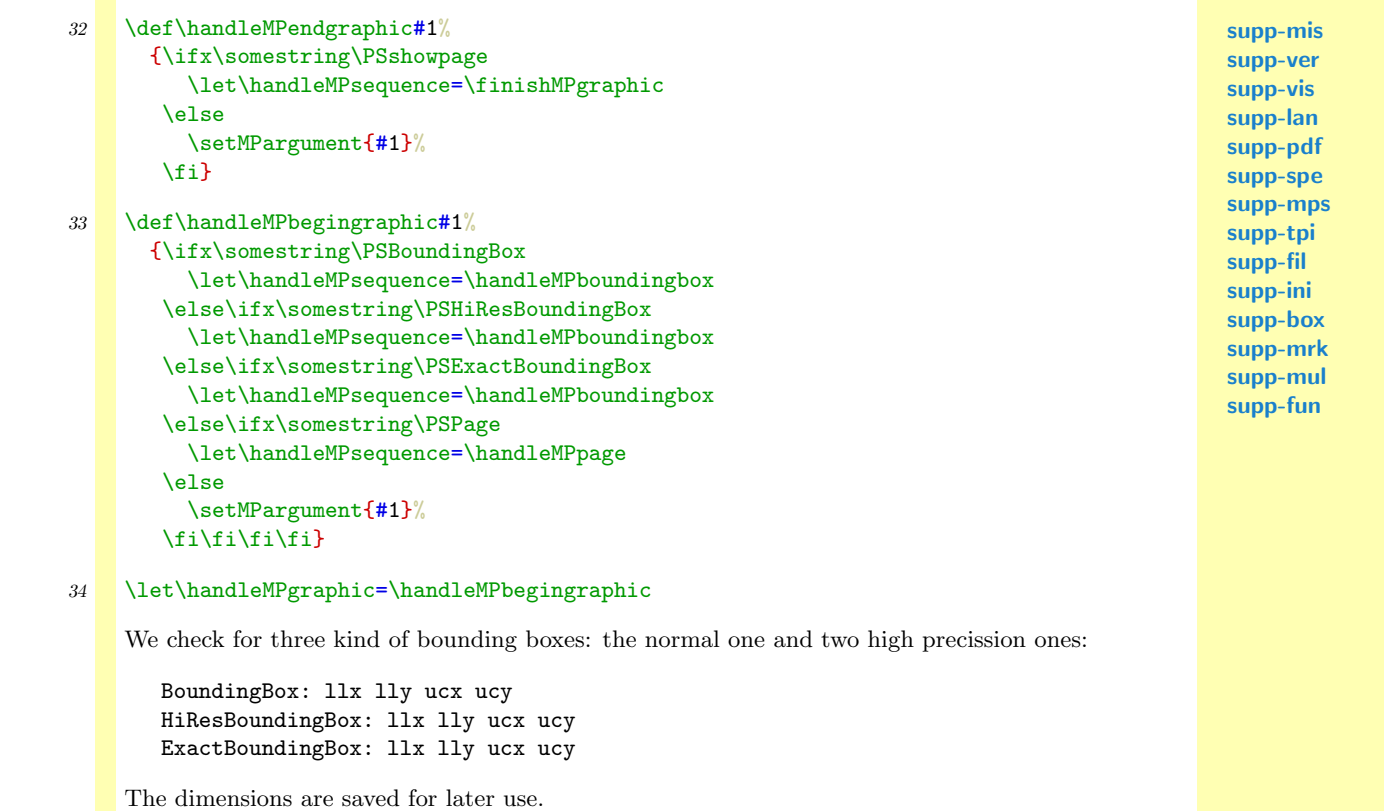

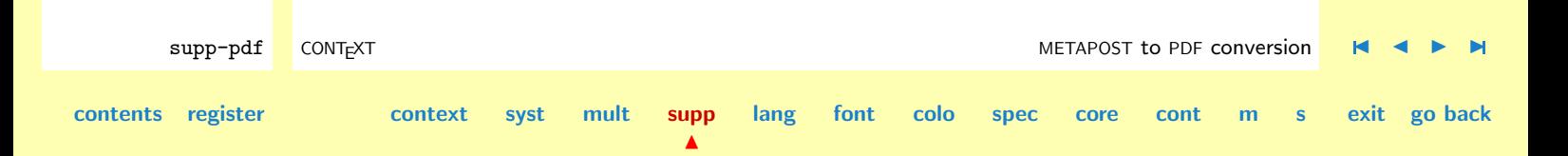

<span id="page-356-0"></span>

 $35$  \def\handleMPboundingbox #1 #2 #3 #4 {\dimen0=#1pt\dimen0=-\MPxscale\dimen0 \dimen2=#2pt\dimen2=-\MPyscale\dimen2 \xdef\MPxoffset{\withoutpt{\the\dimen0}}% \xdef\MPyoffset{\withoutpt{\the\dimen2}}% \dimen0=#1bp\dimen0=-\dimen0 \dimen2=#2bp\dimen2=-\dimen2 \advance\dimen0 by #3bp \dimen0=\MPxscale\dimen0 \xdef\MPwidth{\the\dimen0}% \advance\dimen2 by #4bp \dimen2=\MPyscale\dimen2 \xdef\MPheight{\the\dimen2}% \nofMParguments=0 \let\handleMPsequence=\dohandleMPsequence \handleMPsequence}

**[supp-mis](#page-228-0) [supp-ver](#page-237-0) [supp-vis](#page-274-0) [supp-lan](#page-325-0) [supp-pdf](#page-342-0) [supp-spe](#page-374-0) [supp-mps](#page-379-0) [supp-tpi](#page-385-0) [supp-fil](#page-394-0) [supp-ini](#page-403-0) [supp-box](#page-404-0) [supp-mrk](#page-427-0) [supp-mul](#page-436-0) [supp-fun](#page-467-0)**

We use the page comment as a signal that stackbuilding can be started.

```
36 \def\handleMPpage #1 #2
      {\nofMParguments=0
       \let\handleMPsequence=\dohandleMPsequence
       \handleMPsequence}
```
METAPOST draws it dots by moving to a location and invoking 0 0 rlineto. This operator is not available in PDF. Our solution is straightforward: we draw a line from  $(current_x, current_y)$  to itself. This means that the arguments of the preceding moveto have to be saved.

```
37 \def\lastMPmoveX{0}
    \def\lastMPmoveY{0}
```
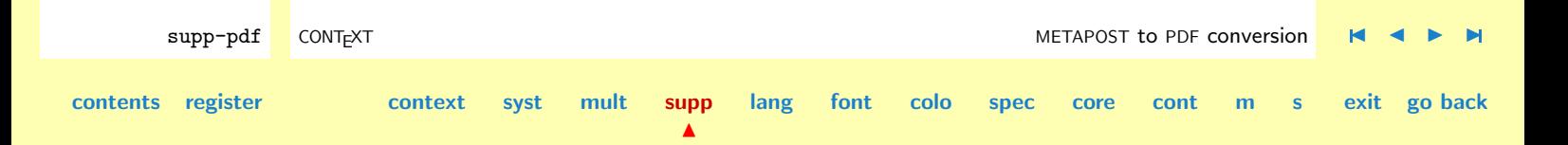

**[lang](#page-469-0) [font](#page-487-0) [colo](#page-613-0) [spec](#page-678-0) [core](#page-762-0) [cont](#page-827-0) [m](#page-832-0) [s](#page-859-0) exit go back**

**[supp-mis](#page-228-0)** These saved coordinates are also used when we handle the texts. Text handling proved to be a bit of a nuisance, but finaly I saw the light. It proved that we also had to take care of (split arguments).

```
supp-pdf CONT<sub>E</sub>XT CONTEXT CONTEXT CONTEXT CONTEXT CONTEXT CONTEXT CONTEXT CONTEXT CONTEXT CONTEXT CONTEXT CONTEXT
       38 \def\handleMPfshow%
              \{ \setminus \mathsf{setbox0} = \}hbox
                 {\obeyMPspecials
                  \edef\size{\gMPa{\the\nofMParguments} }%
                  \advance\nofMParguments by -1
                  \font\temp=\gMPa{\the\nofMParguments} at \size bp
                  \advance\nofMParguments by -1
                  \temp
                  \ifnum\nofMParguments=1
                    \def\do(##1){##1}%
                    \gMPa1%
                  \else
                    \scratchcounter=1
                    \def\do(##1{##1}%
                    \gMPa{\the\scratchcounter}\space
                    \def\do{}%
                    \loop
                      \advance\scratchcounter by 1
                      \ifnum\scratchcounter<\nofMParguments
                         \gMPa{\the\scratchcounter}\space
                    \repeat
                     \def\do##1){##1}%
                    \gMPa{\the\scratchcounter}%
                  \chifi
                  \unskip}%
               \dimen0=\lastMPmoveY bp
               \advance\dimen0 by \ht0
```
 $\blacktriangle$ 

**[supp-ver](#page-237-0) [supp-vis](#page-274-0) [supp-lan](#page-325-0) [supp-pdf](#page-342-0) [supp-spe](#page-374-0) [supp-mps](#page-379-0) [supp-tpi](#page-385-0) [supp-fil](#page-394-0) [supp-ini](#page-403-0) [supp-box](#page-404-0) [supp-mrk](#page-427-0) [supp-mul](#page-436-0) [supp-fun](#page-467-0)**

**[contents](#page-1-0) [register](#page-373-0) [context](#page-2-0) [syst](#page-6-0) [mult](#page-137-0) [supp](#page-227-0)**

```
\ScaledPointsToBigPoints{\number\dimen0}\lastMPmoveY
\pdfliteral{nq1001 \lastMPmoveX\space\lastMPmoveY\space cm}%
\dimen0=\ht0
\advance\dimen0 by \dp0
\box0
\vskip-\dimen0
\pdfliteral{Q}}
```
Most operators are just converted and keep their arguments. Dashes however need a bit different treatment, otherwise PDF viewers complain loudly. Another complication is that one argument comes after the ]. When reading the data, we simple ignore the array boundary characters. We save ourselves some redundant newlines and at the same time keep the output readable by packing the literals.

```
39 \def\handleMPsetdash%
```

```
{\bgroup
\def\somestring{[}%
\scratchcounter=1
 \loop
\ifnum\scratchcounter<\nofMParguments
   \edef\somestring{\somestring\space\gMPa{\the\scratchcounter}}%
  \advance\scratchcounter by 1
\repeat
\edef\somestring{\somestring]\gMPa{\the\scratchcounter} d}%
\pdfliteral{\somestring}%
\egroup}
```
The setlinewidth commands look a bit complicated. There are two alternatives, that alsways look the same. As John Hobby says:

```
x 0 dtransform exch truncate exch idtransform pop setlinewidth
```
 $\blacktriangle$ 

#### 0 y dtransform truncate idtransform setlinewidth pop

<span id="page-359-0"></span>These are just fancy versions of  $x$  setlinewidth and  $y$  setlinewidth. The  $x \, 0 \, \ldots$  form is used if the path is primarily vertical. It rounds the width so that vertical lines come out an integer number of pixels wide in device space. The  $0 \, y \, \ldots$  form does the same for paths that are primarily horizontal. The reason why I did this is Knuth insists on getting exactly the widths T<sub>EX</sub> intends for the horizontal and vertical rules in btex...etex output. (Note that PostScript scan conversion rules cause a horizontal or vertical line of integer width  $n$  in device space to come out  $n+1$  pixels wide, regardless of the phase relative to the pixel grid.)

The common operator in these sequences is dtransform, so we can use this one to trigger setting the linewidth.

```
40 \def\handleMPdtransform%
```

```
{\ifdim\gMPa1pt>\!!zeropoint
   \pdfliteral{\gMPa1 w}%
  \def\neq 1 ##2 ##3 ##4 ##5 ##6 \hbox{MPsequence}\else
  \pdfliteral{\gMPa2 w}%
  \def\next##1 ##2 ##3 ##4 {\handleMPsequence}%
\fi
\let\handleMPsequence=\dohandleMPsequence
\resetMPstack
 \next}
```
The most complicated command is concat. METAPOST applies this operator to stoke. At that moment the points set by curveto and moveto, are already fixed. In PDF however the cm operator affects the points as well as the pen (stroke). Like more PDF operators, cm is a defined in a bit ambiguous way. The only save route for non-circular penshapes, is saving teh path, recalculating the points and applying the transformation matrix in such a way that we can be sure that its

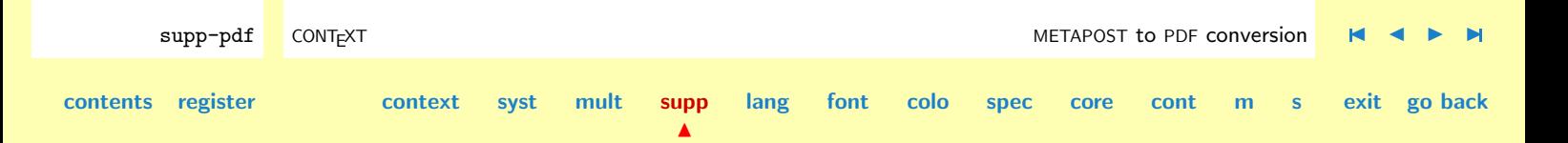
<span id="page-360-0"></span>behavior is well defined. This comes down to inverting the path and applying cm to that path as well as the pen. This all means that we have to save the path.

In METAPOST there are three ways to handle a path  $p$ :

```
draw p; fill p; filldraw p;
```
The last case outputs a gsave fill grestore before stroke. Handling the path outside the main loops saves about  $40\%$  run time.<sup>5</sup> Switching between the main loop and the path loop is done by means of the recursely called macro \handleMPsequence.

```
41 \def\handleMPpath%
```

```
{\chardef\finiMPpath=0
 \let\closeMPpath=\relax
 \let\flushMPpath=\flushnormalMPpath
 \resetMPstack
 \nofMPsegments=1
 \let\handleMPsequence=\dohandleMPpath
 \dohandleMPpath}
```
Most paths are drawn with simple round pens. Therefore we've split up the routinein two.

```
supp-pdf CONT<sub>E</sub>XT CONTEXT CONTEXT CONTEXT CONTEXT CONTEXT CONTEXT CONTEXT CONTEXT CONTEXT CONTEXT CONTEXT CONTEXT
       42 \def\flushnormalMPpath%
              {\scratchcounter=\nofMPsegments
               \nofMPsegments=1
               \loop
                  \expandafter\ifcase\getMPkeyword{\the\nofMPsegments}\relax
                    \pdfliteral{\gMPs1 \gMPs2 l}%
                  \or
                    \pdfliteral{\gMPs1 \gMPs2 \gMPs3 \gMPs4 \gMPs5 \gMPs6 c}%
          <sup>5</sup> We can save some more by following the METAPOST output routine, but for the moment we keep things simple.
```
**[lang](#page-469-0) [font](#page-487-0) [colo](#page-613-0) [spec](#page-678-0) [core](#page-762-0) [cont](#page-827-0) [m](#page-832-0) [s](#page-859-0) exit go back**

<span id="page-361-0"></span>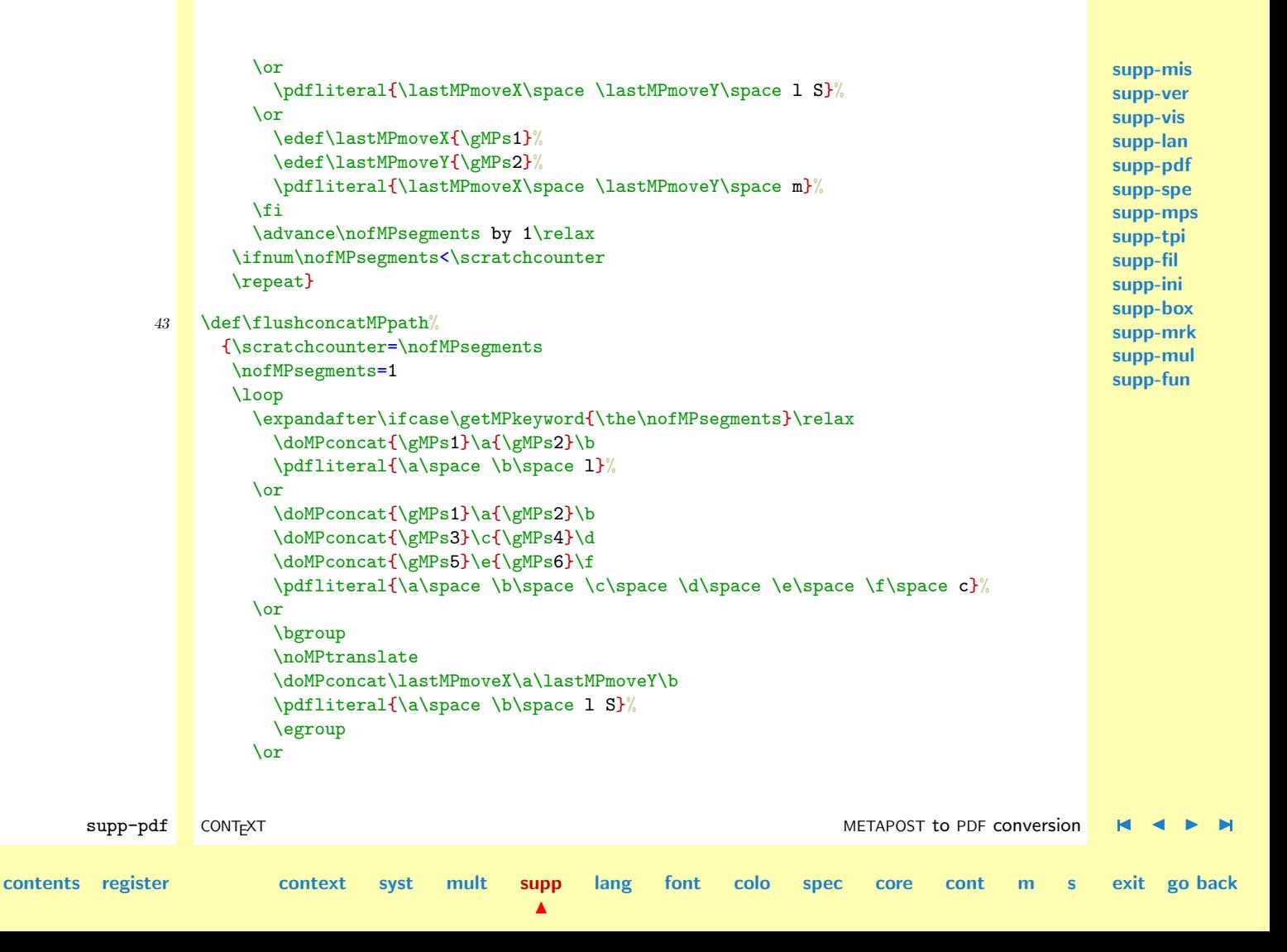

```
\edef\lastMPmoveX{\gMPs1}%
    \edef\lastMPmoveY{\gMPs2}%
    \doMPconcat\lastMPmoveX\a\lastMPmoveY\b
    \pdfliteral{\a\space \b\space m}%
  \fi
  \advance\nofMPsegments by 1\relax
\ifnum\nofMPsegments<\scratchcounter
\repeat}
```
The transformation of the coordinates is handled by one of the macros Tanmoy posted to the PDFTEX mailing list. I rewrote and optimized the original macro to suit the other macros in this module.

```
\doMPconcat {x position} \xresult {y position} \yresult
```
By setting the auxiliary  $\dimensions$  \dimen0 upto \dimen10 only once per path, we save over 20% run time. Some more speed was gained by removing some parameter passing. These macros can be optimized a bit more by using more constants. There is however not much need for further optimization because penshapes usually are round and therefore need no transformation. Nevertheless we move the factor to the outer level and use bit different pt removal macro. Although the values represent base points, we converted them to pure points, simply because those can be converted back.

```
44 \def\MPconcatfactor{256}
```

```
45 \def\doMPreducedimen#1
```
{\count0=\MPconcatfactor \advance\dimen#1 \ifdim\dimen#1>\!!zeropoint .5\else -.5\fi\count0 \divide\dimen#1 \count0\relax}

 $\blacktriangle$ 

```
46 \def\doMPexpanddimen#1
      {\multiply\dimen#1 \MPconcatfactor\relax}
```
**[contents](#page-1-0) [register](#page-373-0) [context](#page-2-0) [syst](#page-6-0) [mult](#page-137-0) [supp](#page-227-0)**

**[supp-mis](#page-228-0) [supp-ver](#page-237-0) [supp-vis](#page-274-0) [supp-lan](#page-325-0) [supp-pdf](#page-342-0) [supp-spe](#page-374-0) [supp-mps](#page-379-0) [supp-tpi](#page-385-0) [supp-fil](#page-394-0) [supp-ini](#page-403-0) [supp-box](#page-404-0) [supp-mrk](#page-427-0) [supp-mul](#page-436-0) [supp-fun](#page-467-0)**

supp-pdf CONT<sub>E</sub>XT CONTEXT CONTEXT CONTEXT CONTEXT CONVERS[I](#page-373-0)ON CONTEXT CONVERSION DESCRIPTION OF A LIMITATION OF A LIMITATION OF A LIMITATION OF A LIMITATION OF A LIMITATION OF A LIMITATION OF A LIMITATION OF A LIMITATION O

**[lang](#page-469-0) [font](#page-487-0) [colo](#page-613-0) [spec](#page-678-0) [core](#page-762-0) [cont](#page-827-0) [m](#page-832-0) [s](#page-859-0) exit go back**

```
supp-mis
                                                                                                       supp-ver
                                                                                                       supp-vis
                                                                                                       supp-lan
                                                                                                       supp-pdf
                                                                                                       supp-spe
                                                                                                       supp-mps
                                                                                                       supp-tpi
                                                                                                       supp-fil
                                                                                                       supp-ini
                                                                                                       supp-box
                                                                                                       supp-mrk
                                                                                                       supp-mul
                                                                                                       supp-fun
       supp-pdf CONT<sub>E</sub>XT METAPOST to PDF conversion \blacksquare \blacksquare \blacksquarecontents register context syst mult supp
                                                 \blacktrianglelang font colo spec core cont m s exit go back
             47 \def\presetMPconcat%
                    {\dim e \rightarrow 0=\gMPs1 \pt \to \d{odMPreducedimen 0 % r_x\dim 2=\gtrsim 2 pt \domPreducedimen 2 % s_x
                     \dimen 4=\gMPs3 pt \doMPreducedimen 4 % s_y
                     \dimen 6=\gMPs4 pt \doMPreducedimen 6 % r_y
                     \dimen 8=\gMPs5 pt \doMPreducedimen 8 % t x
                     \dimen10=\gMPs6 pt \doMPreducedimen10 } % t_y
             48 \def\noMPtranslate% use this one grouped
                    {\dim e} = \lvert 3 \rvert : 2 \rvert : 3 \rvert\dimen10=\!!zeropoint} % t_y
             49 \def\doMPconcat#1#2#3#4%
                   {\dimen12=#1 pt \domPreducedimen12} % p_x
                     \dimen14=#3 pt \doMPreducedimen14 % p_y
                     %
                     \dimen16 \dimen 0
                     \multiply \dimen16 \dimen 6
                     \dimen20 \dimen 2
                     \multiply \dimen20 \dimen 4
                     \advance \dimen16 -\dimen20
                     \frac{9}{2}\dimen18 \dimen12
                     \multiply \dimen18 \dimen 6
                     \dimen20 \dimen14
                     \multiply \dimen20 \dimen 4
                     \advance \dimen18 -\dimen20
                     \dimen20 \dimen 4
                     \multiply \dimen20 \dimen10
                     \advance \dimen18 \dimen20
```
<span id="page-364-0"></span>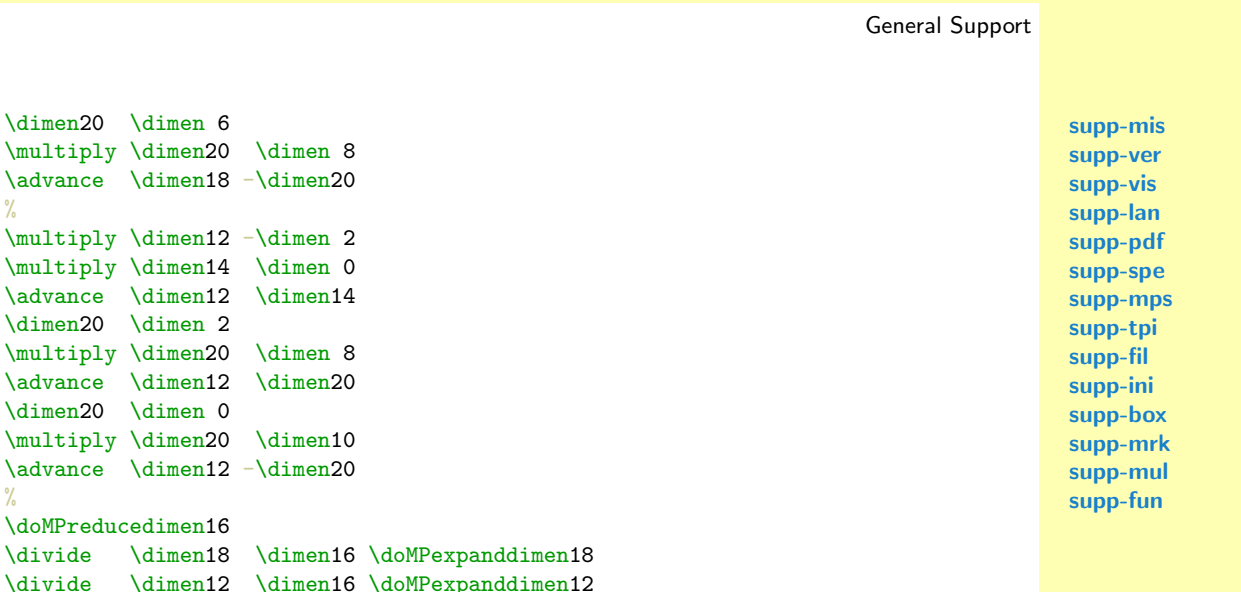

moy. The original macro was part of a set of macro's that included sinus and cosinus calculation as well as scaling and translating. The METAPOST to PDF conversion however only needs transforma-

Given a point  $(U_x, U_y)$  in user coordinates, the business of POSTSCRIPT is to convert it to device space. Let us say that the device space coordinates are  $(D_x, D_y)$ . Then, in POSTSCRIPT  $(D_x, D_y)$  can be written in terms of  $(U_x, U_y)$  in matrix notation, either as

The following explanation of the conversion process was posted to the PDFTEX mailing list by Tan-

\edef#2{\withoutpt{\the\dimen18}}% % p\_xˆ\prime \edef#4{\withoutpt{\the\dimen12}}} % p\_yˆ\prime

 $\frac{9}{6}$ 

 $\frac{9}{6}$ 

 $\frac{9}{6}$ 

tion.

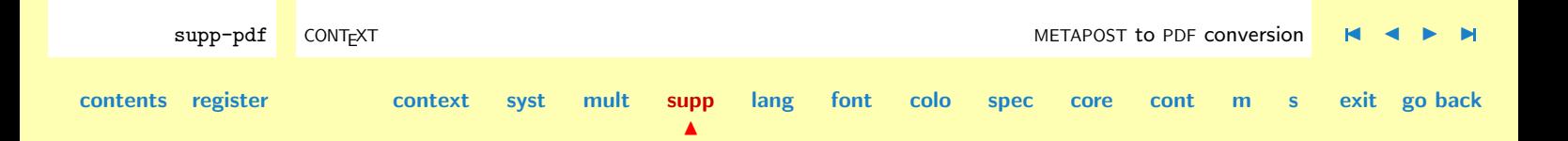

#### General Support

$$
(D_x \quad D_y \quad 1) = (U_x \quad U_y \quad 1) \begin{pmatrix} s_x & r_x & 0 \\ r_y & s_y & 0 \\ t_x & t_y & 1 \end{pmatrix}
$$
 (4.1)

**[supp-mis](#page-228-0) [supp-ver](#page-237-0) [supp-vis](#page-274-0) [supp-lan](#page-325-0) [supp-pdf](#page-342-0) [supp-spe](#page-374-0) [supp-mps](#page-379-0) [supp-tpi](#page-385-0) [supp-fil](#page-394-0) [supp-ini](#page-403-0) [supp-box](#page-404-0) [supp-mrk](#page-427-0) [supp-mul](#page-436-0) [supp-fun](#page-467-0)**

<span id="page-365-0"></span>or

$$
\begin{pmatrix} D_x \\ D_y \\ 1 \end{pmatrix} = \begin{pmatrix} s_x & r_y & t_x \\ r_x & s_y & t_y \\ 0 & 0 & 1 \end{pmatrix} \begin{pmatrix} U_x \\ U_y \\ 1 \end{pmatrix}
$$
 (4.2) 
$$
\begin{pmatrix} \mathbf{S} \\ \mathbf{S} \\ \mathbf{S} \end{pmatrix}
$$

both of which is a shorthand for the same set of equations:

$$
D_x = s_x U_x + r_y U_y + t_x \tag{4.3}
$$

$$
D_y = r_x U_x + s_y U_y + t_y \tag{4.4}
$$

which define what is called an 'affine transformation'.

POSTSCRIPT represents the 'transformation matrix' as a six element matrix instead of a  $3 \times 3$  array because three of the elements are always 0, 0 and 1. Thus the above transformation is written in postscript as  $[s_x r_x r_y s_y t_x t_y]$ . However, when doing any calculations, it is useful to go back to the original matrix notation (whichever: I will use the second) and continue from there.

As an example, if the current transformation matrix is  $[s_x r_x r_y s_y t_x t_y]$  and you say [a b c d e f] concat, this means:

Take the user space coordinates and transform them to an intermediate set of coordinates using array  $[a b c d e f]$  as the transformation matrix.

Take the intermediate set of coordinates and change them to device coordinates using array  $[s_x r_x r_y s_y t_x t_y]$  as the transformation matrix.

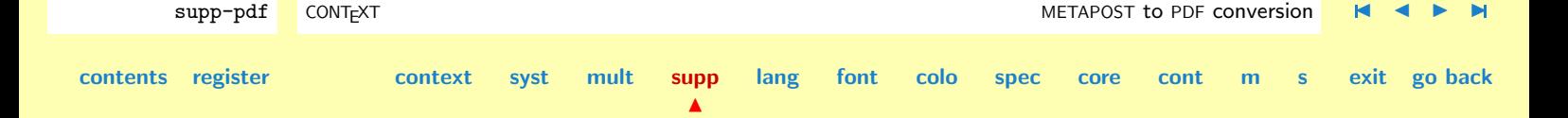

<span id="page-366-0"></span>Well, what is the net effect? In matrix notation, it is

$$
\begin{pmatrix} I_x \\ I_y \\ 1 \end{pmatrix} = \begin{pmatrix} a & c & e \\ b & d & f \\ 0 & 0 & 1 \end{pmatrix} \begin{pmatrix} U_x \\ U_y \\ 1 \end{pmatrix}
$$
 (4.5)

$$
\begin{pmatrix}\n\dot{D}_y \\
D_y \\
1\n\end{pmatrix} = \begin{pmatrix}\ns_x & r_y & t_x \\
r_x & s_y & t_y \\
0 & 0 & 1\n\end{pmatrix} \begin{pmatrix}\nI_x \\
I_y \\
1\n\end{pmatrix}
$$
\n(4.6)

where  $(I_x, I_y)$  is the intermediate coordinate.

Now, the beauty of the matrix notation is that when there is a chain of such matrix equations, one can always compose them into one matrix equation using the standard matrix composition law. The composite matrix from two matrices can be derived very easily: the element in the  $i<sup>th</sup>$  horizontal row and  $j<sup>th</sup>$  vertical column is calculated by'multiplying' the i<sup>th</sup> row of the first matrix and the  $j<sup>th</sup>$  column of the second matrix (and summing over the elements). Thus, in the above:

$$
\begin{pmatrix} D_x \\ D_y \\ 1 \end{pmatrix} = \begin{pmatrix} s'_x & r'_y & t'_x \\ r'_x & s'_y & t'_y \\ 0 & 0 & 0 \end{pmatrix} \begin{pmatrix} U_x \\ U_y \\ 1 \end{pmatrix}
$$
 (4.7)

with

$$
s'_{x} = s_{x}a + r_{y}b
$$
  
\n
$$
r'_{x} = r_{x}a + s_{y}b
$$
  
\n
$$
r'_{y} = s_{x}c + r_{y}d
$$
  
\n
$$
s'_{y} = r_{x}c + s_{y}d
$$
  
\n
$$
t'_{x} = s_{x}e + r_{y}f + t_{x}
$$
  
\n
$$
t'_{y} = r_{x}e + s_{y}f + t_{y}
$$
  
\n(4.8)

supp-pdf CONT<sub>E</sub>XT CONTEXT CONTEXT CONTEXT CONTEXT CONVERS[I](#page-373-0)ON CONTEXT CONVERSION DESCRIPTION OF A LIMITATION OF A LIMITATION OF A LIMITATION OF A LIMITATION OF A LIMITATION OF A LIMITATION OF A LIMITATION OF A LIMITATION O **[contents](#page-1-0) [register](#page-373-0) [context](#page-2-0) [syst](#page-6-0) [mult](#page-137-0) [supp](#page-227-0)**  $\blacktriangle$ **[lang](#page-469-0) [font](#page-487-0) [colo](#page-613-0) [spec](#page-678-0) [core](#page-762-0) [cont](#page-827-0) [m](#page-832-0) [s](#page-859-0) exit go back**

<span id="page-367-0"></span>In fact, the same rule is true not only when one is going from user coordinates to device coordinates, but whenever one is composing two 'transformations' together (transformations are 'associative'). Note that the formula is not symmetric: you have to keep track of which transformation existed before (i.e. the equivalent of  $[s_x r_x r_y s_y t_x t_y]$ ) and which was specified later (i.e. the equivalent of  $[a\,b\,c\,d\,e\,f]$ ). Note also that the language can be rather confusing: the one specified later 'acts earlier', converting the user space coordinates to intermediate coordinates, which are then acted upon by the pre--existing transformation. The important point is that order of transformation matrices cannot be flipped (transformations are not 'commutative').

Now what does it mean to move a transformation matrix before a drawing? What it means is that given a point  $(P_x, P_y)$  we need a different set of coordinates  $(P'_x, P'_y)$  such that if the transformation acts on  $(P'_x, P'_y)$ , they produce  $(P_x, P_y)$ . That is we need to solve the set of equations:

$$
\begin{pmatrix} P_x \\ P_y \\ 1 \end{pmatrix} = \begin{pmatrix} s_x & r_y & t_x \\ r_x & s_y & t_y \\ 0 & 0 & 1 \end{pmatrix} \begin{pmatrix} P'_x \\ P'_y \\ 1 \end{pmatrix}
$$
(4.9)

Again matrix notation comes in handy (i.e. someone has already solved the problem for us): we need the inverse transformation matrix. The inverse transformation matrix can be calculated very easily: it is

$$
\begin{pmatrix} P'_x \\ P'_y \\ 1 \end{pmatrix} = \begin{pmatrix} s'_x & r'_y & t'_x \\ r'_x & s'_y & t'_y \\ 0 & 0 & 1 \end{pmatrix} \begin{pmatrix} P_x \\ P_y \\ 1 \end{pmatrix}
$$
 (4.10)

where, the inverse transformation matrix is given by

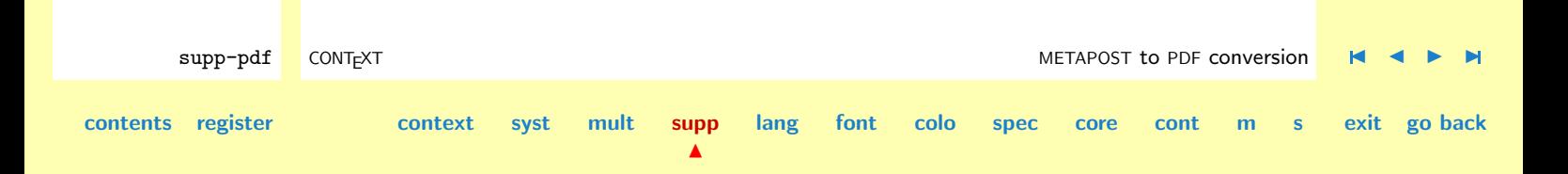

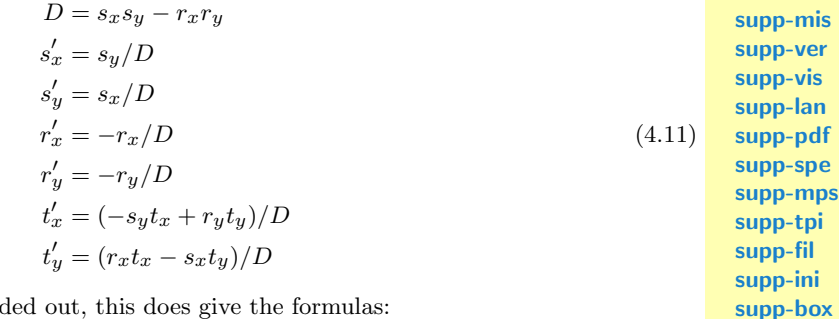

<span id="page-368-0"></span>And you can see that when expanded out, this does give the formulas:

$$
P'_{x} = \frac{s_y(p_x - t_x) + r_y(t_y - p_y)}{s_x * s_y - r_x * r_y}
$$
 (4.12) **supp-mrk**  
 **supp-mrk**  
 **supp-mrk**

$$
P'_{y} = \frac{s_x (p_y - t_y) + r_x (t_x - p_x)}{s_x * s_y - r_x * r_y}
$$
\n(4.13)

The code works by representing a real number by converting it to a dimension to be put into a  $\langle dimension \rangle$  register: 2.3 would be represented as 2.3pt for example. In this scheme, multiplying two numbers involves multiplying the  $\langle dimension \rangle$  registers and dividing by 65536. Accuracy demands that the division be done as late as possible, but overflow considerations need early division.

Division involves dividing the two  $\langle dimension \rangle$  registers and multiplying the result by 65536. Again, accuracy would demand that the numerator be multiplied (and/or the denominator divided) early: but that can lead to overflow which needs to be avoided.

If nothing is known about the numbers to start with (in concat), I have chosen to divide the 65536 as a 256 in each operand. However, in the series calculating the sine and cosine, I know that the terms are small (because I never have an angle greater than 45 degrees), so I chose to apportion the factor in a different way.

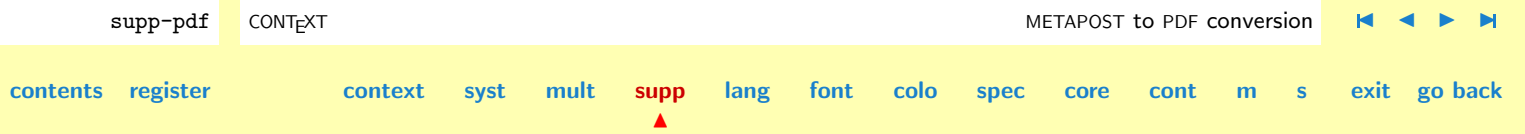

The path is output using the values saved on the stack. If needed, all coordinates are recalculated.

<span id="page-369-0"></span>50 \def\processMPpath%

```
{\flushMPpath
\closeMPpath
 \pdfliteral{\ifcase\finiMPpath W n\or S\or f\or B\fi}%
 \let\handleMPsequence=\dohandleMPsequence
 \resetMPstack
 \nofMPsegments=0
 \handleMPsequence}
```
In PDF the cm operator must precede the path specification. We therefore can output the cm at the moment we encounter it.

```
51 \def\handleMPpathconcat%
```

```
{\presetMPconcat
 \pdfliteral{\gMPs1 \gMPs2 \gMPs3 \gMPs4 \gMPs5 \gMPs6 cm}%
 \resetMPstack}
```
 $\blacktriangle$ 

This macro interprets the path and saves it as compact as possible.

```
supp-pdf CONT<sub>E</sub>XT CONTEXT CONTEXT CONTEXT CONTEXT CONTEXT CONTEXT CONTEXT CONTEXT CONTEXT CONTEXT CONTEXT CONTEXT
contents register context syst mult supp
                                                         lang font colo spec core cont m s exit go back
              52 \def\dohandleMPpath#1#2 %
                    {\ifnum\lccode'#1=0
                       \setMPargument{#1#2}%
                      \else
                        \def\somestring{#1#2}%
                       \ifx\somestring\PSlineto
                         \setMPkeyword0
                       \else\ifx\somestring\PScurveto
                          \setMPkeyword1
                        \else\ifx\somestring\PSrlineto
```

```
supp-mis
                                                                                                                  supp-ver
                                                                                                                  supp-vis
                                                                                                                  supp-lan
                                                                                                                  supp-pdf
                                                                                                                  supp-spe
                                                                                                                  supp-mps
                                                                                                                  supp-tpi
                                                                                                                  supp-fil
                                                                                                                  supp-ini
                                                                                                                  supp-box
                                                                                                                  supp-mrk
                                                                                                                  supp-mul
                                                                                                                  supp-fun
        ION CONTEXT CONVERSION DESCRIPTION OF A LIMITATION OF A LIMITATION OF A LIMITATION OF A LIMITATION OF A LIMITATION OF A LIMITATION OF A LIMITATION OF A LIMITATION O
contents register context syst mult supp
                                                             lang font colo spec core cont m s exit go back
                           \setMPkeyword2
                         \else\ifx\somestring\PSmoveto
                           \setMPkeyword3
                         \else\ifx\somestring\PSclip
                           \let\handleMPsequence=\processMPpath
                         \else\ifx\somestring\PSgsave
                           \chardef\finiMPpath=3
                         \else\ifx\somestring\PSgrestore
                         \else\ifx\somestring\PSfill
                           \ifnum\finiMPpath=0
                              \chardef\finiMPpath=2
                              \let\handleMPsequence=\processMPpath
                           \fi
                         \else\ifx\somestring\PSstroke
                           \ifnum\finiMPpath=0
                              \chardef\finiMPpath=1
                           \lambdafi
                           \let\handleMPsequence=\processMPpath
                         \else\ifx\somestring\PSclosepath
                           \def\closeMPpath{\pdfliteral{h}}%
                         \else\ifx\somestring\PSconcat
                           \let\flushMPpath=\flushconcatMPpath
                           \handleMPpathconcat
                         \fi\fi\fi\fi\fi\fi\fi\fi\fi\fi\fi
                       \fi
                       \handleMPsequence}
                    The main conversion command is
                       \convertMPtoPDF {filename} {x scale} {y scale}
```
 $\blacktriangle$ 

<span id="page-371-0"></span>The dimensions are derived from the bounding box. So we only have to say:

```
\convertMPtoPDF{mp-pra-1.eps}{1}{1}
\convertMPtoPDF{mp-pra-1.eps}{.5}{.5}
```

```
53 \def\convertMPtoPDF#1#2#3%
```

```
{\bgroup
 \message{[MP to PDF #1]}%
 \setMPspecials
 \startMPscanning
 \def\do{}%
 \edef\MPxscale{#2}%
 \edef\MPyscale{#3}%
 \setbox0=\vbox\bgroup
   \forgetall
   \offinterlineskip
   \pdfliteral{q}%
   \let\handleMPsequence=\dohandleMPsequence
   \input #1\relax}
```

```
supp-pdf CONT<sub>E</sub>XT METAPOST to PDF conversion \blacksquare \blacksquare \blacksquarecontents register context syst mult supp
                                                  lang font colo spec core cont m s exit go back
             54 \def\finishMPgraphic%
                  {\pdfliteral{Q}%
                   \egroup
                   \wd0=\MPwidth
                   \vbox to \MPheight
                     {\forgetall
                      \vfill
                      \pdfliteral{q \MPxscale\space 0 0 \MPyscale\space
                        \MPxoffset\space \MPyoffset\space cm}%
                      \box0
```
<span id="page-372-0"></span>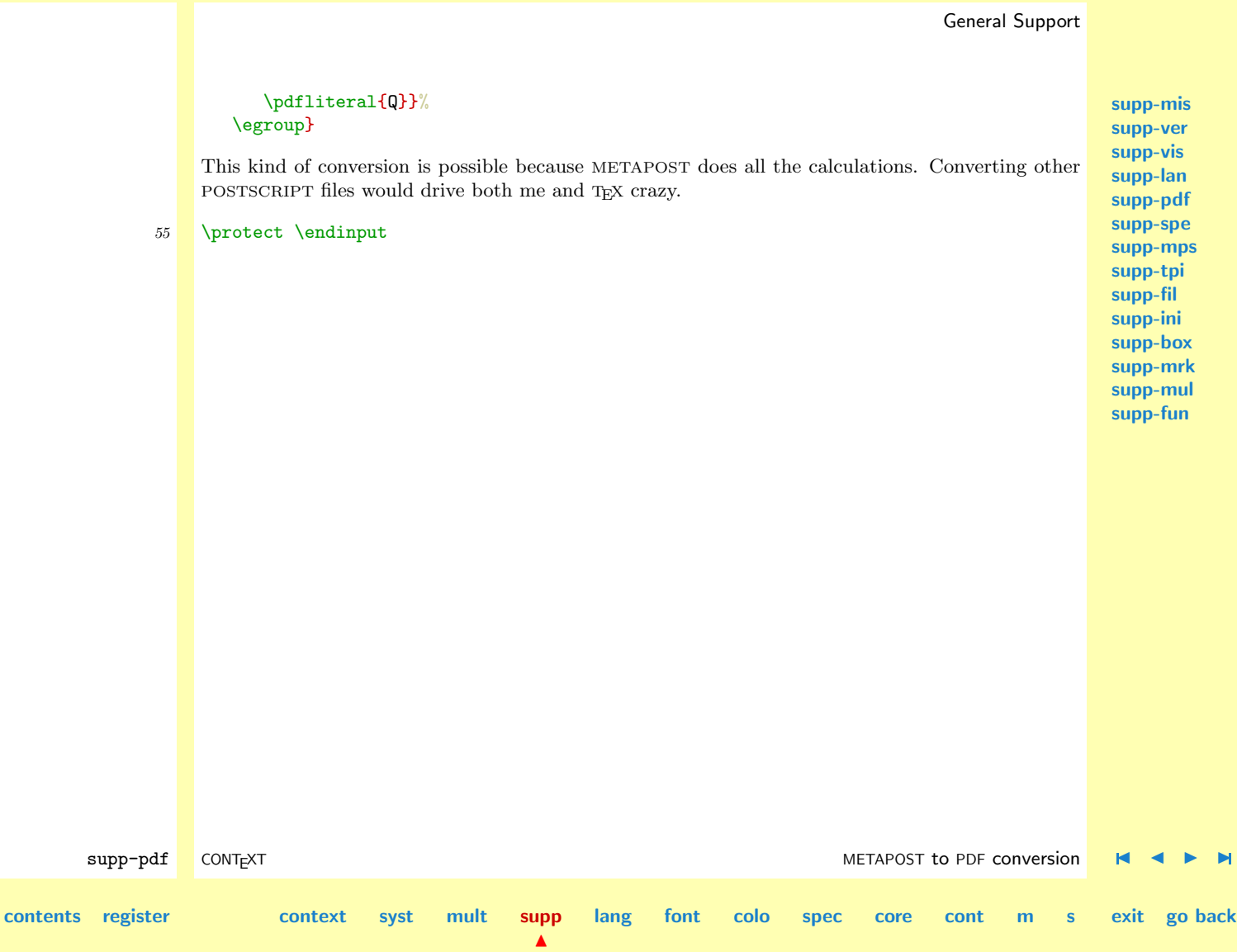

<span id="page-373-0"></span>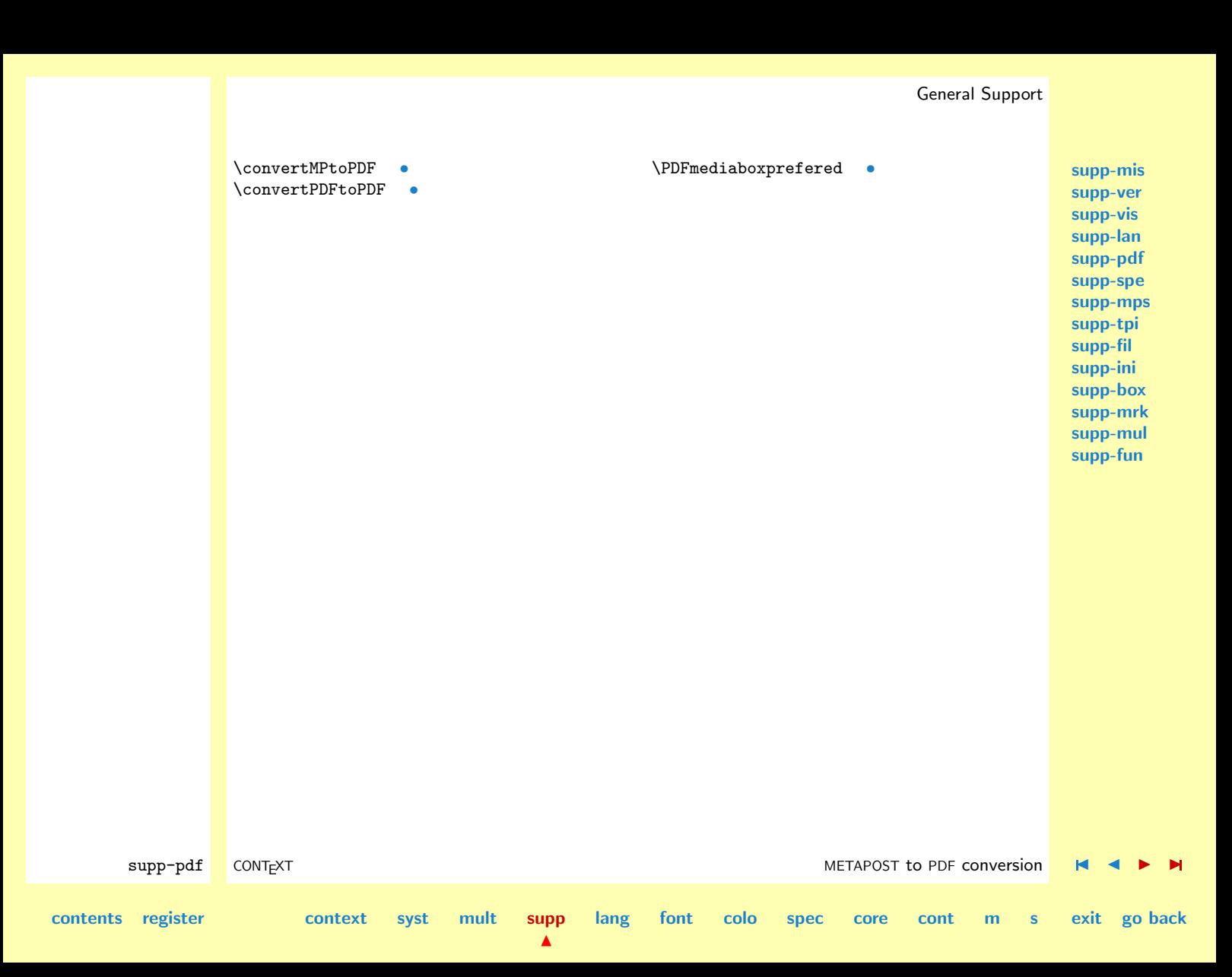

# <span id="page-374-0"></span>**[supp-mis](#page-228-0) [supp-ver](#page-237-0) [supp-vis](#page-274-0) [supp-lan](#page-325-0) [supp-pdf](#page-342-0) supp-spe [supp-mps](#page-379-0) [supp-tpi](#page-385-0) [supp-fil](#page-394-0) [supp-ini](#page-403-0) [supp-box](#page-404-0) [supp-mrk](#page-427-0) [supp-mul](#page-436-0) [supp-fun](#page-467-0)** supp-spe CONTEXT Specials J J [I](#page-375-0) [I](#page-378-0) **[contents](#page-1-0) [register](#page-378-0) [context](#page-2-0) [syst](#page-6-0) [mult](#page-137-0) [supp](#page-227-0) [lang](#page-469-0) [font](#page-487-0) [colo](#page-613-0) [spec](#page-678-0) [core](#page-762-0) [cont](#page-827-0) [m](#page-832-0) [s](#page-859-0) exit go back** 4.6 Specials 1 \unprotect This module implements some \special manipulation macros. I needed these when I implemented the code that handles the conversion of TPIC specials to PDF code. 2 \writestatus{loading}{Context Support Macros / Specials} When interpreting specials we need to do some basic scanning. For the moment we distinguish between three cases. We need \special{tag: arguments} \special{tag arguments} \special{tag} We cannot be sure that the first case isn't \special{tag:arguments} So we have to take care of that one too. \redefinespecial Specials that are to be interpreted are defined with commands like: \redefinespecial a: \using#1\endspecial% {let's execute special 'a:' using '#1'} \redefinespecial a \using#1\endspecial% {let's execute special 'a' using '#1'} \redefinespecial a \using#1\endspecial% {let's execute special 'a' using nothing}

# General Support

<span id="page-375-0"></span>The first two always take an argument, the last one not. The definition of this redefinition macro is not that complex. The names are internally tagged with **\@rds@** which saves both time and space.

```
3 \def\@rds@{@rds@}
```

```
4 \def\redefinespecial #1 %
     {\setvalue{\@rds@#1}}
```
\mimmickspecials Mimmicking specials is activated by saying:

```
\mimmickspecials
```
This commands redefines the PLAIN T<sub>EX</sub> primitive \special.

```
5 \def\mimmickspecials%
     {\let\special=\domimmickspecial}
```
The special mimmicking macro first looks if it can find an colon terminated tag, next it searches for a tag that end with a space. If both cannot find, the tag itself is treated without argument.

```
supp-spe CONTEXT Specials J J I I
contents register context syst mult supp
                                          \blacktrianglelang font colo spec core cont m s exit go back
            6 \det\domimnickspecial#1%
                 {\domimmickcolonspecial#1:\relax/:\relax/\end}
            7 \def\domimmickcolonspecial#1:#2#3:\relax/#4\end%
                 {\ifx#2\relax
                   \domimmickspacespecial#1 \relax/ \relax/\end
                  \else
                   \dodomimmickspecial#1:\using#2#3\endspecial
                  \fi}
            8 \def\domimmickspacespecial#1 #2#3 \relax/#4\end%
                 {\ifx#2\relax
```
**[supp-mis](#page-228-0) [supp-ver](#page-237-0) [supp-vis](#page-274-0) [supp-lan](#page-325-0) [supp-pdf](#page-342-0) [supp-spe](#page-374-0) [supp-mps](#page-379-0) [supp-tpi](#page-385-0) [supp-fil](#page-394-0) [supp-ini](#page-403-0) [supp-box](#page-404-0) [supp-mrk](#page-427-0) [supp-mul](#page-436-0) [supp-fun](#page-467-0)**

```
\dodomimmickspecial#1\using\endspecial
       \else
         \dodomimmickspecial#1\using#2#3\endspecial
      \fi}
9 \def\dodomimmickspecial#1\using#2\endspecial%
     {\expandafter\ifx\csname\@rds@#1\endcsname\relax % \doifdefinedelse
         \defaultspecial{#2}%
       \else
        %\message{[\text{minmick special #1 with #2#3}]\%\getvalue{\@rds@#1}\using#2\endspecial
      \{f_i\}
```
Now let's show that things work the way we want, using the previous definitions of tag a.

```
\mimmickspecials
\special{a: 1 2 3 4 5}
\special{a: 1 2 3 4 5}
\special{a}
```
Which results in:

let's execute special 'a:' using '1 2 3 4 5' let's execute special 'a:' using '1 2 3 4 5' let's execute special 'a' using nothing

\mimmickspecial When needed, one can call a mimmicked special directly by saying for instance:

 $\blacktriangle$ 

```
\mimmickspecial a: \using...\endspecial
```
This can be handy when specials have much in common.

```
10 \def\mimmickspecial #1 %
      {\getvalue{\@rds@#1}}
```
**[contents](#page-1-0) [register](#page-378-0) [context](#page-2-0) [syst](#page-6-0) [mult](#page-137-0) [supp](#page-227-0)**

supp-spe CONTEXT Specials [J](#page-374-0) [J](#page-375-0) [I](#page-377-0) [I](#page-378-0)

**[lang](#page-469-0) [font](#page-487-0) [colo](#page-613-0) [spec](#page-678-0) [core](#page-762-0) [cont](#page-827-0) [m](#page-832-0) [s](#page-859-0) exit go back**

<span id="page-377-0"></span>\normalspecial Unknown specials are passed to the default special handler. One can for instance ignore all further \defaultspecial special handler. One can for instance ignore all further specials by saying \normalspecial:

#### \def\defaultspecial#1{\normalspecial}

But here we default to idle.

- 11 \let\normalspecial =\special \let\defaultspecial=\special
- 12 \protect \endinput

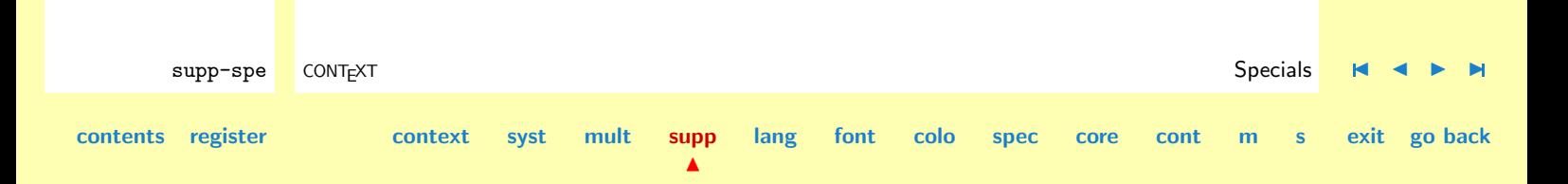

# <span id="page-378-0"></span>General Support **[supp-mis](#page-228-0) [supp-ver](#page-237-0) [supp-vis](#page-274-0) [supp-lan](#page-325-0) [supp-pdf](#page-342-0) [supp-spe](#page-374-0) [supp-mps](#page-379-0) [supp-tpi](#page-385-0) [supp-fil](#page-394-0) [supp-ini](#page-403-0) [supp-box](#page-404-0) [supp-mrk](#page-427-0) [supp-mul](#page-436-0) [supp-fun](#page-467-0)** supp-spe CONTEXT Specials [J](#page-374-0) [J](#page-377-0) I I **[contents](#page-1-0) register [context](#page-2-0) [syst](#page-6-0) [mult](#page-137-0) [supp](#page-227-0) [lang](#page-469-0) [font](#page-487-0) [colo](#page-613-0) [spec](#page-678-0) [core](#page-762-0) [cont](#page-827-0) [m](#page-832-0) [s](#page-859-0) exit go back**  $\delta$  \defaultspecial  $\bullet$ \mimmickspecial [•](#page-376-0) \mimmickspecials [•](#page-375-0) \normalspecial [•](#page-377-0) \redefinespecial [•](#page-374-0)

 $\blacktriangle$ 

<span id="page-379-0"></span>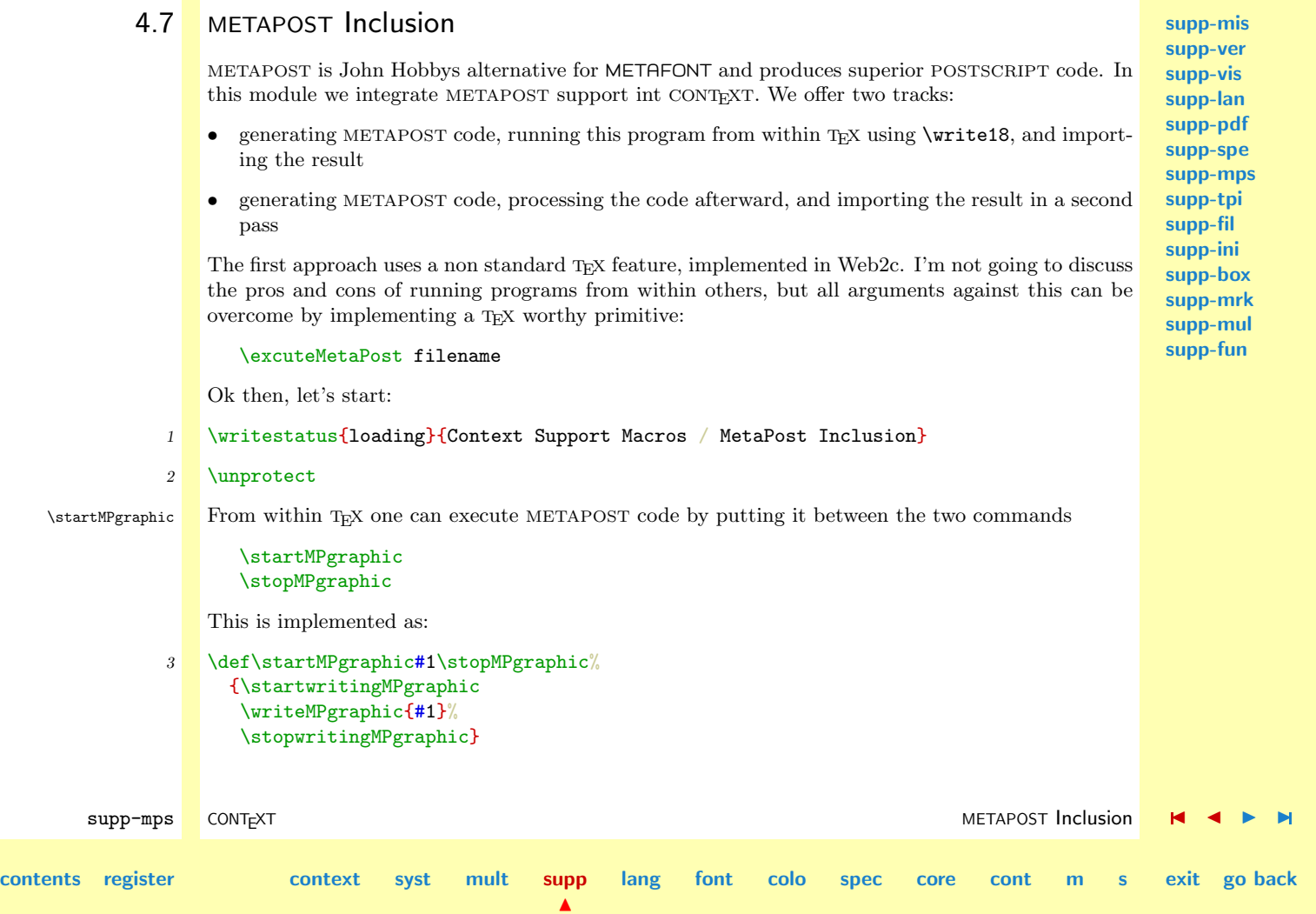

<span id="page-380-0"></span>**[supp-mis](#page-228-0) [supp-ver](#page-237-0) [supp-vis](#page-274-0) [supp-lan](#page-325-0) [supp-pdf](#page-342-0) [supp-spe](#page-374-0) [supp-mps](#page-379-0) [supp-tpi](#page-385-0) [supp-fil](#page-394-0) [supp-ini](#page-403-0) [supp-box](#page-404-0) [supp-mrk](#page-427-0) [supp-mul](#page-436-0) [supp-fun](#page-467-0)** supp-mps CONT<sub>E</sub>XT and the supp-mps context of the supp-mps of the supp-mps of  $\blacksquare$   $\blacksquare$   $\blacksquare$   $\blacksquare$   $\blacksquare$   $\blacksquare$ **[contents](#page-1-0) [register](#page-384-0) [context](#page-2-0) [syst](#page-6-0) [mult](#page-137-0) [supp](#page-227-0) [lang](#page-469-0) [font](#page-487-0) [colo](#page-613-0) [spec](#page-678-0) [core](#page-762-0) [cont](#page-827-0) [m](#page-832-0) [s](#page-859-0) exit go back** \startwritingMPgraphic If the writing process is divided into more steps, one can use the components of this macro directly. \writeMPgraphic \stopwritingMPgraphic \startwritingMPgraphic ... \writeMPgraphic{...} ... \writeMPgraphic{...} ... \stopwritingMPgraphic \ifrunMPgraphics These macros look a bit more complicated that one would expect at first sight. This is due to the two ways of processing these gaphics, mentioned in a previous paragraph. Which method is used, the direct or indirect one, depends on a boolean. 4 \newif\ifrunMPgraphics If set to true, one can do with a single pass, else one must process the METAPOST file mpgraph between two succesive T<sub>EX</sub> runs. 5 \def\MPgraphicfile{mpgraph} When we run METAPOST from within T<sub>E</sub>X, each graphic is processed at once, which means that we reuse this file many times. When however the execution is delayed, all graphics are saved in a separate figure. The current graphic is characterized bij a number:  $6 \n\ne\text{currentMPgraphic}$ The three macros responsible for writing the graphic implement both schemes. 7 \def\writeMPgraphic% {\immediate\write\scratchwrite}

 $\blacktriangle$ 

```
supp-mis
                                                                                                               supp-ver
                                                                                                               supp-vis
                                                                                                               supp-lan
                                                                                                               supp-pdf
                                                                                                               supp-spe
                                                                                                               supp-mps
                                                                                                               supp-tpi
                                                                                                               supp-fil
                                                                                                               supp-ini
                                                                                                               supp-box
                                                                                                               supp-mrk
                                                                                                               supp-mul
                                                                                                               supp-fun
        supp-mps CONT<sub>E</sub>XT and the supp-mps context of the supp-mps of the supp-mps of \blacksquare \blacksquare \blacksquare \blacksquare \blacksquare \blacksquarecontents register context syst mult supp
                                                           lang font colo spec core cont m s exit go back
                8 \def\startwritingMPgraphic%
                     {\ifrunMPgraphics
                         \global\currentMPgraphic=1
                         \immediate\openout\scratchwrite=\MPgraphicfile.mp
                       \else
                         \global\advance\currentMPgraphic by 1
                         \ifnum\currentMPgraphic=1
                           \immediate\openout\scratchwrite=\MPgraphicfile.mp
                         \fi
                       \chi_{\text{fi}}\immediate\write\scratchwrite{beginfig(\the\currentMPgraphic)}%
                       \global\let\flushMPgraphics\dodostopwritingMPgraphic
                       \global\let\stopwritingMPgraphic=\dostopwritingMPgraphic}
                9 \def\dostopwritingMPgraphic%
                     {\immediate\write\scratchwrite{endfig;}%
                       \ifrunMPgraphics
                         \dodostopwritingMPgraphic
                       \{f_i\}10 \def\dodostopwritingMPgraphic%
                     {\ifnum\currentMPgraphic>0
                         \immediate\write\scratchwrite{end.}%
                         \immediate\closeout\scratchwrite
                         \runMPgraphic{\MPgraphicfile}%
                       \fi
                       \global\let\flushMPgraphics=\relax}
               11 \let\stopwritingMPgraphic=\relax
                   \let\flushMPgraphics =\relax
```
<span id="page-382-0"></span>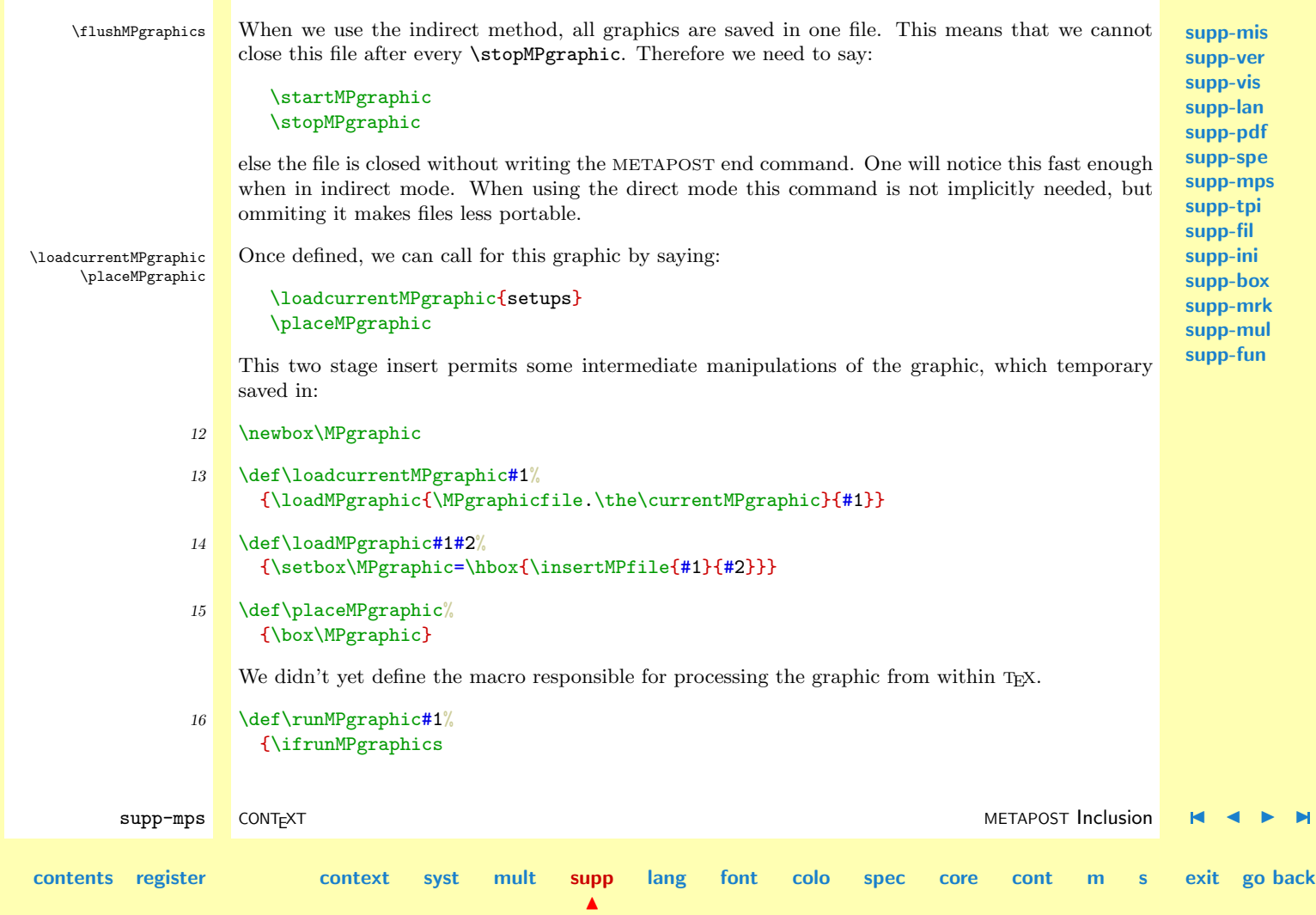

```
supp-mis
                                                                                                                     supp-ver
                                                                                                                     supp-vis
                                                                                                                     supp-lan
                                                                                                                     supp-pdf
                                                                                                                     supp-spe
                                                                                                                     supp-mps
                                                                                                                     supp-tpi
                                                                                                                     supp-fil
                                                                                                                     supp-ini
                                                                                                                     supp-box
                                                                                                                     supp-mrk
                                                                                                                     supp-mul
                                                                                                                     supp-fun
         supp-mps CONT<sub>E</sub>XT and the supp-mps context of the supp-mps of the supp-mps of \blacksquare \blacksquare \blacksquare \blacksquare \blacksquare \blacksquarecontents register context syst mult supp
                                                        \blacktrianglelang font colo spec core cont m s exit go back
                          \executeMetaPost{#1}%
                        \else
                          \message{[flush and process \MPgraphicfile.mp afterwards]}%
                        \fi}
    \executeMetaPost With \executeMetaPost being defined as:
                17 \ifx\undefined\executeMetaPost
                       \def\executeMetaPost#1{\immediate\write18{mpost #1}}
                    \fi
      \insertMPfile One can define this command in advance or redefine it after loading this module. The same goes
                    for the forward reference to the figure loading macro:
                18 \ifx\undefined\insertMPfile
                19 \def\insertMPfile#1#2%
                           {\ifx\undefined\externalfigure
                              \message{[insert file #1 here]}%
                            \else
                              \externalfigure[#1][\c!type=eps,\c!methode=mps,#2]%
                            \fi}
                20 \overline{\text{f}i}This macro takes two arguments, the second one can be used to pass info to the inclusion macro.
                    Some examples of the use of this module can be found in the modules supp-tpi and prag-log.
                21 \protect \endinput
```
<span id="page-384-0"></span>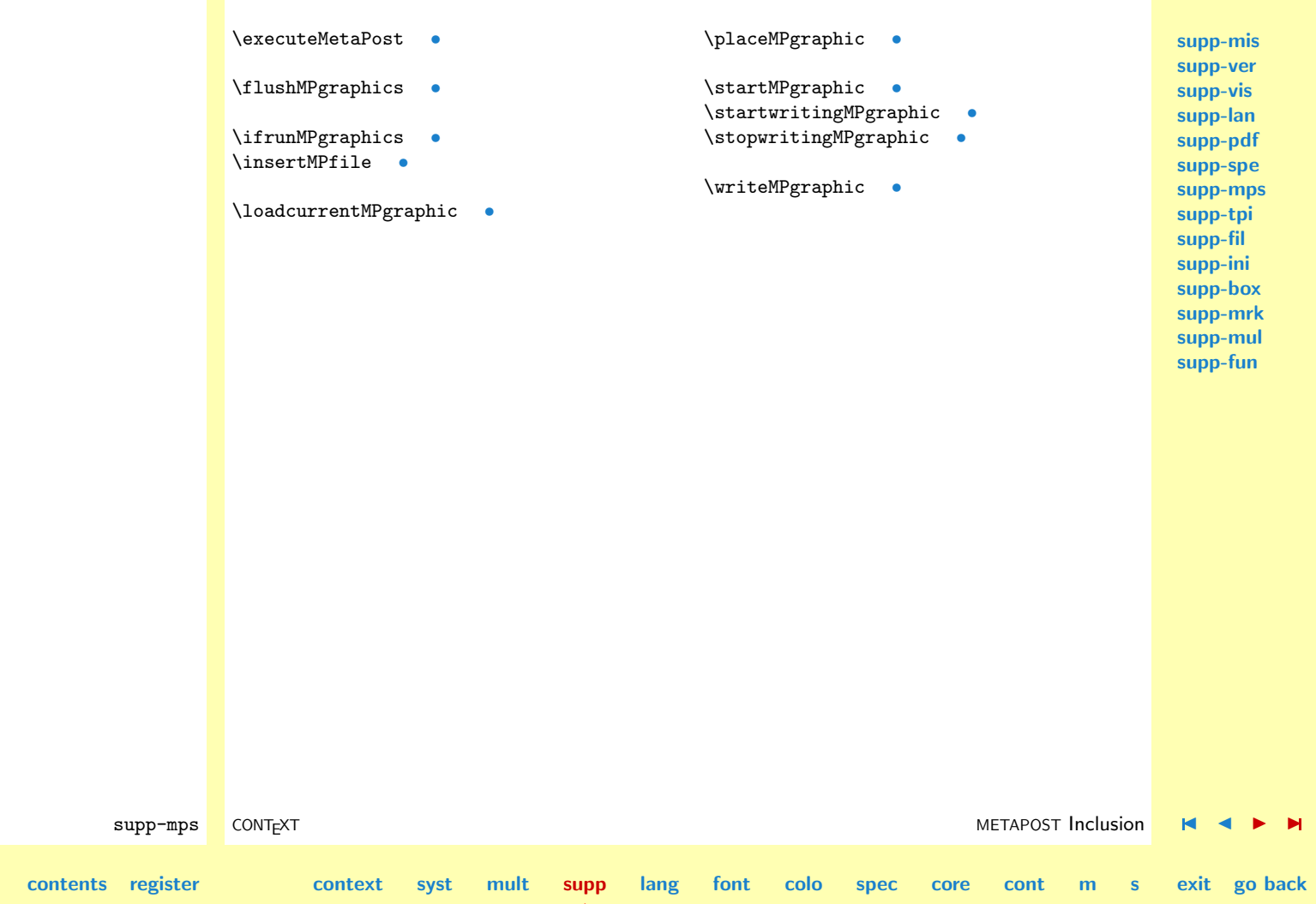

# <span id="page-385-0"></span>4.8 TPIC Conversion

This modules implements the conversion of graphic TPIC specials using METAPOST.

We reimplement the TPIC specials using the special mimmicking mechanism implemented in the support module supp-spe as well as the METAPOST run-time support implemented in supp-mps.

```
1 \ifx\undefined\writestatus \input supp-mis \relax \fi
   \ifx\undefined\mimmickspecials \input supp-spe \relax \fi
   \ifx\undefined\MPgraphic \input supp-mps \relax \fi
```
## 2 \writestatus{loading}{Context Support Macros / TPIC Conversion}

Beware: we haven't activated both mechanism yet. This is to be done in the calling module.

3 \unprotect

When we want to mimmick TPIC specials in PDFTEX, we need to map its graphic primitives into PDF ones. The main problem in doing so is that PDF does not support b-splines directly and also does not offer us something to draw arcs. Of course all this scan be implemented in T<sub>E</sub>X, and the first implementation of this module did so, but the results were not that satisfying. Not having used these specials before, I had for instance to find out that the TPIC specials were not that unambiguesly defined.

Then, while discussing something else, Sebastian Ratz told me that the Web2c implementation that PDFTEX is base upon, offers some rather discutable, but nevertheless handy feature:

#### \write18{execute program with arguments}

Knowing this, I immediatelly decided to throw away the old conversion macros and use the marvelous METAPOST, T<sub>EX</sub> related, drawing program to do the conversion in as high a quality as possible.

supp-tpi CONTEXT TPIC Conversion J J [I](#page-386-0) [I](#page-393-0) **[contents](#page-1-0) [register](#page-884-0) [context](#page-2-0) [syst](#page-6-0) [mult](#page-137-0) [supp](#page-227-0)**  $\blacktriangle$ **[lang](#page-469-0) [font](#page-487-0) [colo](#page-613-0) [spec](#page-678-0) [core](#page-762-0) [cont](#page-827-0) [m](#page-832-0) [s](#page-859-0) exit go back**

<span id="page-386-0"></span>implementation we're going to present here, not only uses for drawing purposes, but also uses the more efficient METAPOST features to store the path.

**Table 4.1** lists the TPIC specials as mentioned in the <sup>L</sup>ATEX Graphics Companion and the relevant part of the DVIPS source. This list shows us that we have to store the path before we can use it, simply because we don't know in advance what actions to apply on it.

| tag | arguments         | meaning            |
|-----|-------------------|--------------------|
| рn  | $\overline{w}$    | set linewidth      |
| рa  | x y               | add point to path  |
| fp  |                   | draw/fill path     |
| ip  |                   | fill path          |
| da. | l                 | draw dashed path   |
| dt. | l                 | draw doted path    |
| sp  | d.                | draw spline        |
| ar  | $x y r_x r_y b e$ | draw (partial) arc |
| ia. | $x y r_x r_y b e$ | fill (partial) arc |
| sh  | S                 | fill next path     |

**Table 4.1** The TPIC special syntax.

The first problem we have to take care of is the fact that there is no decent begin or end of the drawing process defined. We can however be quite sure that writers of packages using these specials will put them into a box, simply because else this is the most common used way to treat something T<sub>E</sub>X as as a whole, like:

### \hbox{\special{}\special{}...}

We just start a picture as soon as the first special is encountered, so this becomes:

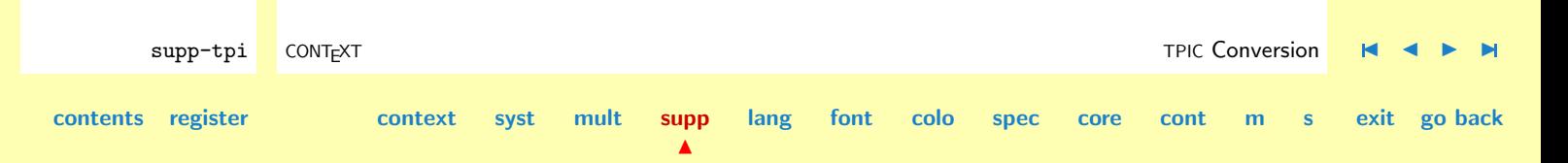

## \hbox{\openpicture\newspecial{}\newspecial{}...

<span id="page-387-0"></span>The first step in opening the picture is to start a group. Now we can savely use the egroup that closes the box to also end the picture.

```
4 \def\startTPICspecials%
```

```
{\bgroup
 \let\startTPICspecials=\relax
 \aftergroup\stopTPICspecials
 \startwritingMPgraphic
 \writeMPgraphic{pair p[];}}
```
As soon as we begin a picture, we inhibit nesting by relaxing the start macro. The first METAPOST action we take is declaring an array of pairs named p.

Ending the picture is invoked by closing the current group. Because the TPIC picture comes out mirrored, we have to reflect the current METAPOST picture, stored in the system variable *currentpicture*, around the x-axis.

```
supp-tpi CONT<sub>E</sub>XT Text of the conversion \blacksquare \blacksquare \blcontents register context syst mult supp
                                                                         \blacktrianglelang font colo spec core cont m s exit go back
                     5 \def\stopTPICspecials%
                             {\writeMPgraphic
                                  {currentpicture:=currentpicture reflectedabout ((0,0),(4095,0));}%
                               \stopwritingMPgraphic
                               \flushMPgraphics
                               \loadcurrentMPgraphic{}%
                               \setbox\MPgraphic=\hbox to \!!zeropoint
                                  {\kern-\wd\MPgraphic
                                   \vbox to \!!zeropoint{\box\MPgraphic\vss}\hss}%
                               \ht\MPgraphic=\!!zeropoint
                               \wd\MPgraphic=\!!zeropoint
                               \dp\MPgraphic=\!!zeropoint
```
# <span id="page-388-0"></span>\box\MPgraphic \egroup}

Here the macro \stopwritingMPgraphic has to take care of executing and including the METAPOST code.

We need to keep track of the number of elements that form the path. This is needed because we don't know in advance how the points are to be connected.

```
6 \newcount\TPICcounter
```
When a path is draw, we can connect the points using a smooth curve of drawing straight lines. A closed path can be drawn or filled.

# 7 \newif\ifTPICdraw \newif\ifTPICfill \newif\ifTPICcurve

The TPIC specials permit specifying the line and fill color as well as the linetype, which can be solid, dashed or dotted. We'll save those specifications as a METAPOST string, using:

# $8$  \let\TPIClinetype =\empty \let\TPICgrayscale=\empty

The magic reduction factor .07227 is needed to map the TPIC 1/1000 of an inch to POSTSCRIPT points. We cannot delegate this task to METAPOST because this program does not accept values greater than 4095.

I won't discuss all the specifics used in implementing the specials. The METAPOST part is rather trivial. Many specials have much in common, so the amout of code is not that large.

 $\blacktriangle$ 

```
9 \redefinespecial pa \using#1 #2\endspecial
     {\startTPICspecials
```
supp-tpi CONT<sub>E</sub>XT **Text** of the conversion  $\blacksquare$   $\blacksquare$   $\bl$ **[lang](#page-469-0) [font](#page-487-0) [colo](#page-613-0) [spec](#page-678-0) [core](#page-762-0) [cont](#page-827-0) [m](#page-832-0) [s](#page-859-0) exit go back**

**[contents](#page-1-0) [register](#page-884-0) [context](#page-2-0) [syst](#page-6-0) [mult](#page-137-0) [supp](#page-227-0)**

<span id="page-389-0"></span>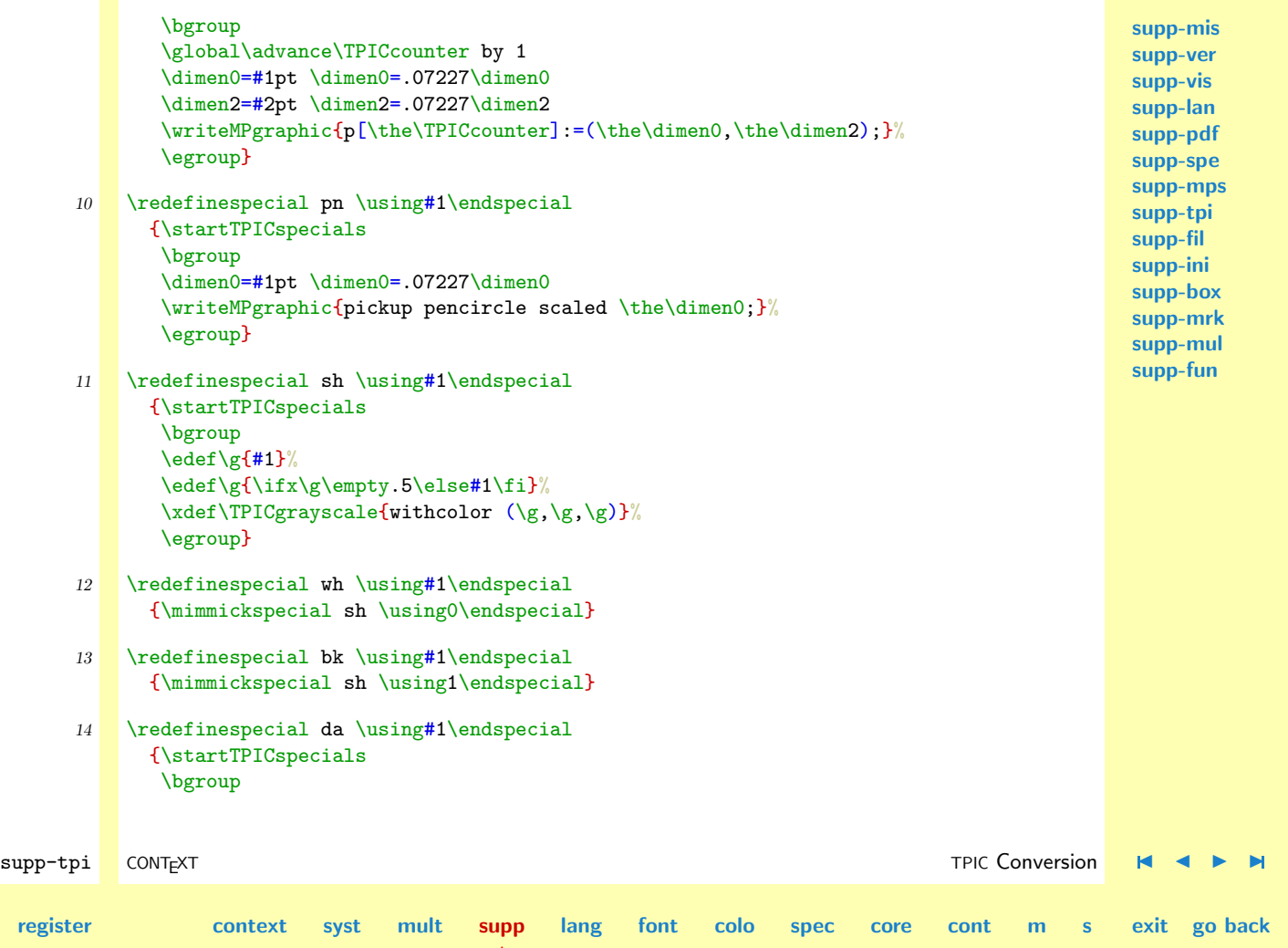

**[contents](#page-1-0)** 

<span id="page-390-0"></span>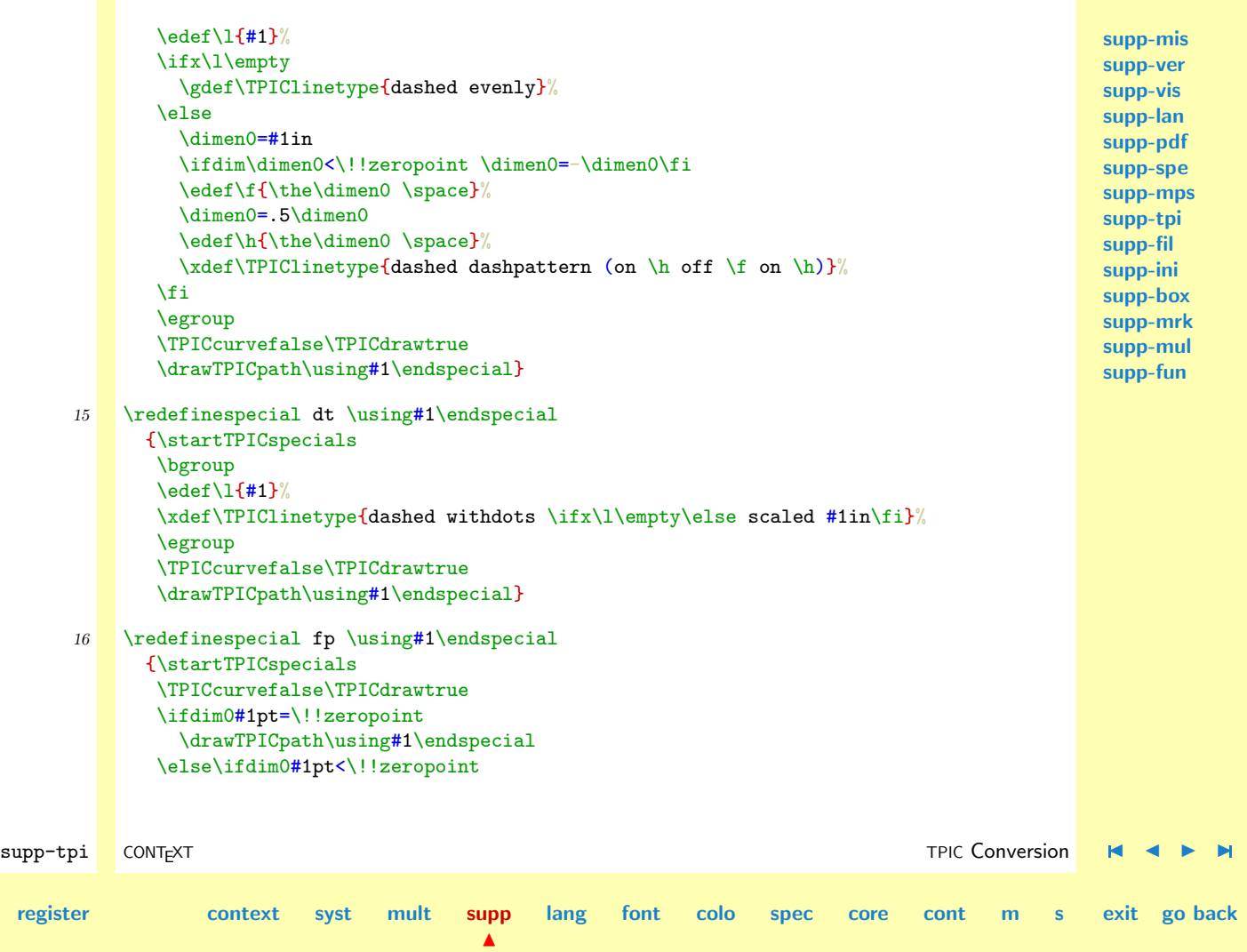

**[contents](#page-1-0)** 

**[supp-mis](#page-228-0) [supp-ver](#page-237-0) [supp-vis](#page-274-0) [supp-lan](#page-325-0) [supp-pdf](#page-342-0) [supp-spe](#page-374-0) [supp-mps](#page-379-0) [supp-tpi](#page-385-0) [supp-fil](#page-394-0) [supp-ini](#page-403-0) [supp-box](#page-404-0) [supp-mrk](#page-427-0) [supp-mul](#page-436-0) [supp-fun](#page-467-0)**

<span id="page-391-0"></span>\mimmickspecial dt\using#1\endspecial \else \mimmickspecial da\using#1\endspecial  $\tilde{}$ 

- 17 \redefinespecial sp {\startTPICspecials\TPICdrawtrue\TPICcurvetrue\drawTPICpath}
- 18 \redefinespecial ip {\startTPICspecials\TPICfilltrue\drawTPICpath}
- 19 \redefinespecial ar {\startTPICspecials\TPICdrawtrue\drawTPICarc}

```
20 \redefinespecial ia
      {\startTPICspecials\TPICfilltrue\drawTPICarc}
```
These substitutes use two auxiliary macros that take care of actually drawing the shape or arc. Here we use the stored linetype (solid, dashed, dotted) and color (grayscale).

```
supp-tpi CONT<sub>E</sub>XT Text of the conversion \blacksquare \blacksquare \blcontents register context syst mult supp
                                                                               \blacktrianglelang font colo spec core cont m s exit go back
                      21 \def\drawTPICpath\using#1\endspecial
                                {\bgroup
                                  \ifTPICdraw
                                    \def\TPICgrayscale{}%
                                  \fi
                                  \writeMPgraphic
                                    {\ifTPICfill fill\fi\ifTPICdraw draw\fi\space
                                      for i:=1 upto \the\TPICcounter-1:
                                         p[i]\ifTPICcurve..\else--\fi
                                      endfor
                                      p[\the\TPICcounter]
```

```
\ifTPICfill\ifTPICcurve..\else--\fi cycle \fi
  \TPIClinetype\space\TPICgrayscale;}%
\resetTPICvariables
\egroup}
```
I have to admit that at the moment I wrote this macro, I could not write this piece of METAPOST. Fortunately Thortsen Ohl promptly answered the question I posted to the METAFONT discussion list.

```
22 \delta \def\drawTPICarc\using#1 #2 #3 #4 #5 #6\endspecial
      {\bgroup
       \ifTPICdraw
         \def\TPICgrayscale{}%
       \chifi
       \dimen 0=#1pt\dimen 0=.07227\dimen 0
       \dimen 2=#2pt\dimen 2=.07227\dimen 2
       \dimen10=#3pt\dimen10=.14454\dimen10
       \dimen12=#4pt\dimen12=.14454\dimen12
       \dimen20=#5pt
       \dimen22=#6pt
       \writeMPgraphic
         {\ifTPICfill fill\fi\ifTPICdraw draw\fi \space
          \ifTPICfill\else subpath 4/3.14159*(\the\dimen20,\the\dimen22) of \fi
          fullcircle xscaled \the\dimen10 \space yscaled \the\dimen12 \space
          shifted (\the\dimen0,\the\dimen2)
          \TPIClinetype \space \TPICgrayscale;}%
       \resetTPICvariables
       \egroup}
```
 $\blacktriangle$ 

supp-tpi CONT<sub>E</sub>XT **Text** of the conversion  $\blacksquare$   $\blacksquare$   $\bl$ 

**[contents](#page-1-0) [register](#page-884-0) [context](#page-2-0) [syst](#page-6-0) [mult](#page-137-0) [supp](#page-227-0)**

**[lang](#page-469-0) [font](#page-487-0) [colo](#page-613-0) [spec](#page-678-0) [core](#page-762-0) [cont](#page-827-0) [m](#page-832-0) [s](#page-859-0) exit go back**

**[supp-mis](#page-228-0) [supp-ver](#page-237-0) [supp-vis](#page-274-0) [supp-lan](#page-325-0) [supp-pdf](#page-342-0) [supp-spe](#page-374-0) [supp-mps](#page-379-0) [supp-tpi](#page-385-0) [supp-fil](#page-394-0) [supp-ini](#page-403-0) [supp-box](#page-404-0) [supp-mrk](#page-427-0) [supp-mul](#page-436-0)**

**[supp-fun](#page-467-0)**

**[supp-vis](#page-274-0) [supp-lan](#page-325-0) [supp-pdf](#page-342-0) [supp-spe](#page-374-0) [supp-mps](#page-379-0) [supp-tpi](#page-385-0) [supp-fil](#page-394-0) [supp-ini](#page-403-0) [supp-box](#page-404-0) [supp-mrk](#page-427-0) [supp-mul](#page-436-0) [supp-fun](#page-467-0)**

**[supp-mis](#page-228-0) [supp-ver](#page-237-0)** Resetting the variables need to be done globally because we cannot be sure if any further grouping is used by the envelopping macros.

<span id="page-393-0"></span>

```
23 \def\resetTPICvariables%
      {\global\TPICcounter=0
       \global\TPICfillfalse
       \global\TPICdrawfalse
       \global\let\TPIClinetype=\empty
       \global\let\TPICgrayscale=\empty}
```
I have to admit that by using the METAPOST Bézier cubics routines these implementation does produce better curves then most DVI drivers do using the TPIC prescribed b-splines. Take for instance the sequence:

```
\special{pa 2000 1000}
\special{pa 1000 2000}
\special{pa 0000 1000}
\special{pa 1000 0000}
\special{pa 2000 1000}
\special{sp}
```
One would expect that this code produced a closed circle, but the curve that comes out using bsplines is far from round. We can however savely asume that the arc producing specials will be used for drawing circle fragments, while the path specials will be used for arbitraty curves. And for b-splines to produce nice curves, one will often use many points to get the desired results. Therefore, using the METAPOST Bézier curves will certainly produce similar and even better graphics, except in those rare cases where one uses delinberately the not that accurate features of b-splines. Hereby the user is warned.

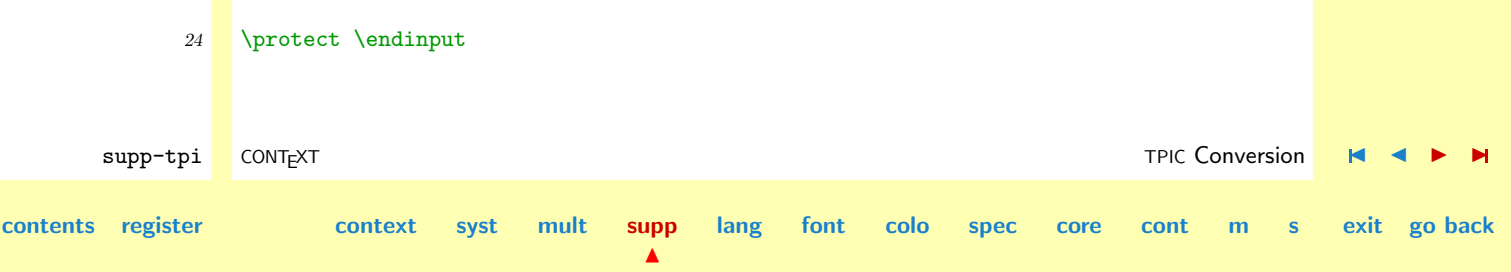

**[lang](#page-469-0) [font](#page-487-0) [colo](#page-613-0) [spec](#page-678-0) [core](#page-762-0) [cont](#page-827-0) [m](#page-832-0) [s](#page-859-0) exit go back**

# <span id="page-394-0"></span>4.9 Files

TEX operates on files, so one wouldn't wonder that there is a separate module for file support. In CONTEXT files are used for several purposes:

- general textual input
- logging status information
- saving registers, lists and references
- buffering defered textual input

When dealing with files we can load them as a whole, using the **\input** primitive or load them on a line-by-line basis, using  $\text{read}$ . Writing is always done line by line, using  $\text{write}$ .

```
1 \writestatus{loading}{Context Support Macros / Files}
```

```
2 \unprotect
```
\pushendofline When we are loading files in the middle of the typesetting process, for instance when we load refer- \popendofline ences, we have to be sure that the reading process does not generate so called 'spurious spaces'. This can be prevented by assigning the line ending character the  $\langle \text{catcode} \rangle$  comment. This is accomplished by

```
\pushendofline
... reading ...
\popendofline
```
Just to be sure, we save the current meaning of  $\hat{\wedge}$  in \poppedendofline.

```
3 \def\pushendofline
     {\chardef\poppedendofline=\the\catcode'\ˆˆM\relax
      \catcode'\ˆˆM=\@@comment\relax}
```

```
4 \def\popendofline
     {\catcode'\ˆˆM=\poppedendofline}
```
supp-fil CONTEXT Files **Files A**  $\blacktriangleright$  **H** 

**[contents](#page-1-0) [register](#page-402-0) [context](#page-2-0) [syst](#page-6-0) [mult](#page-137-0) [supp](#page-227-0)**

 $\blacktriangle$ 

**[supp-mis](#page-228-0) [supp-ver](#page-237-0) [supp-vis](#page-274-0) [supp-lan](#page-325-0) [supp-pdf](#page-342-0) [supp-spe](#page-374-0) [supp-mps](#page-379-0) [supp-tpi](#page-385-0) supp-fil [supp-ini](#page-403-0) [supp-box](#page-404-0) [supp-mrk](#page-427-0) [supp-mul](#page-436-0)**

**[supp-fun](#page-467-0)**

<span id="page-395-0"></span> $\sqrt{\text{Scratchread}}$  We define a scratch file for reading. Keep in mind that the number of files is limited to 16, so use this one when possible. We also define a scratch output file.

```
5 \newread \scratchread
   \newwrite \scratchwrite
```
\fileline

\processfile The next macro offers a framework for processing files on a line by line basis. \processfile \identifier {name} \action

> The first argument can for instance be \scratchread. The action must do something with \fileline, which holds the current line.

```
6 \def\doprocessfile#1#2#3%
     {\openin#1=#2\relax
       \gdef\doprocessline%
         {\ifeof#1%
            \gdef\doprocessline{\closein#1}%
          \else
            \global\read#1 to \fileline
            #3\relax
          \chi_{\text{fi}}\doprocessline}%
       \doprocessline}
```
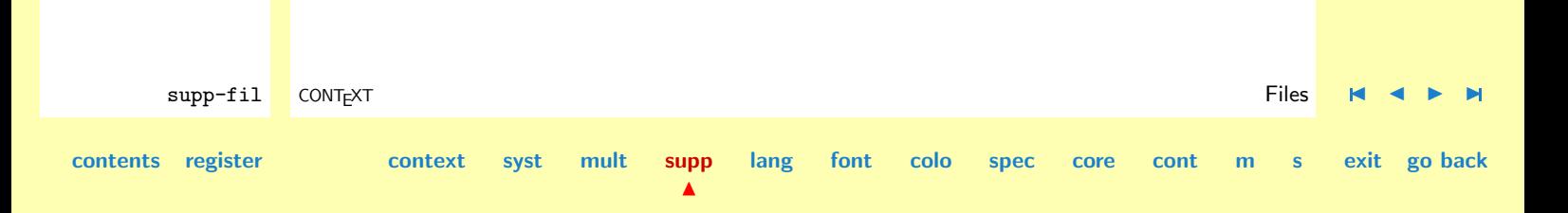
<span id="page-396-0"></span>\ReadFile \maxreadlevel \normalinput

\readfile One cannot be sure if a file exists. When no file can be found, the \input primitive gives an error message and switches to interactive mode. The macro \readfile takes care of non-existing files. This macro has two faces.

```
\ReadFile {filename}
\readfile {filename} {before loading} {not found}
```
Many T<sub>EX</sub> implementations have laid out some strategy for locating files. This can lead to unexpected results, especially when one loads files that are not found in the current directory. Let's give an example of this. In CONTEXT illustrations can be defined in an external file. The resizing macro first looks if an illustration is defined in the local definitions file. When no such file is found, it searches for a global file and when this file is not found either, the illustration itself is scanned for dimensions. One can imagine what happens if an adapted, localy stored illustration, is scaled according to dimensions stored somewhere else.

When some T<sub>EX</sub> implementation starts looking for a file, it normally first looks in the current directory. When no file is found,  $T_F X$  starts searching on the path where format and/or style files are stored. Depending on the implementation this can considerably slow down processing speed.

In CONTEXT, we support a project-wise ordening of files. In such an approach it seems feasible to store common files in a lower directory. When for instance searching for a general layout file, we therefore have to backtrack.

These three considerations have lead to a more advanced approach for loading files.

 $\blacktriangle$ 

We first present an earlier implementation of  $\readfile$ . This command backtracks parent directories, upto a predefined level. Users can change this level, but we default to 3.

\def\maxreadlevel {3}

This is a pseudo  $\langle counter \rangle$ .

**[contents](#page-1-0) [register](#page-402-0) [context](#page-2-0) [syst](#page-6-0) [mult](#page-137-0) [supp](#page-227-0)**

supp-fil CONTEXT Files **Files A**  $\blacktriangleright$  **H** 

**[lang](#page-469-0) [font](#page-487-0) [colo](#page-613-0) [spec](#page-678-0) [core](#page-762-0) [cont](#page-827-0) [m](#page-832-0) [s](#page-859-0) exit go back**

<span id="page-397-0"></span>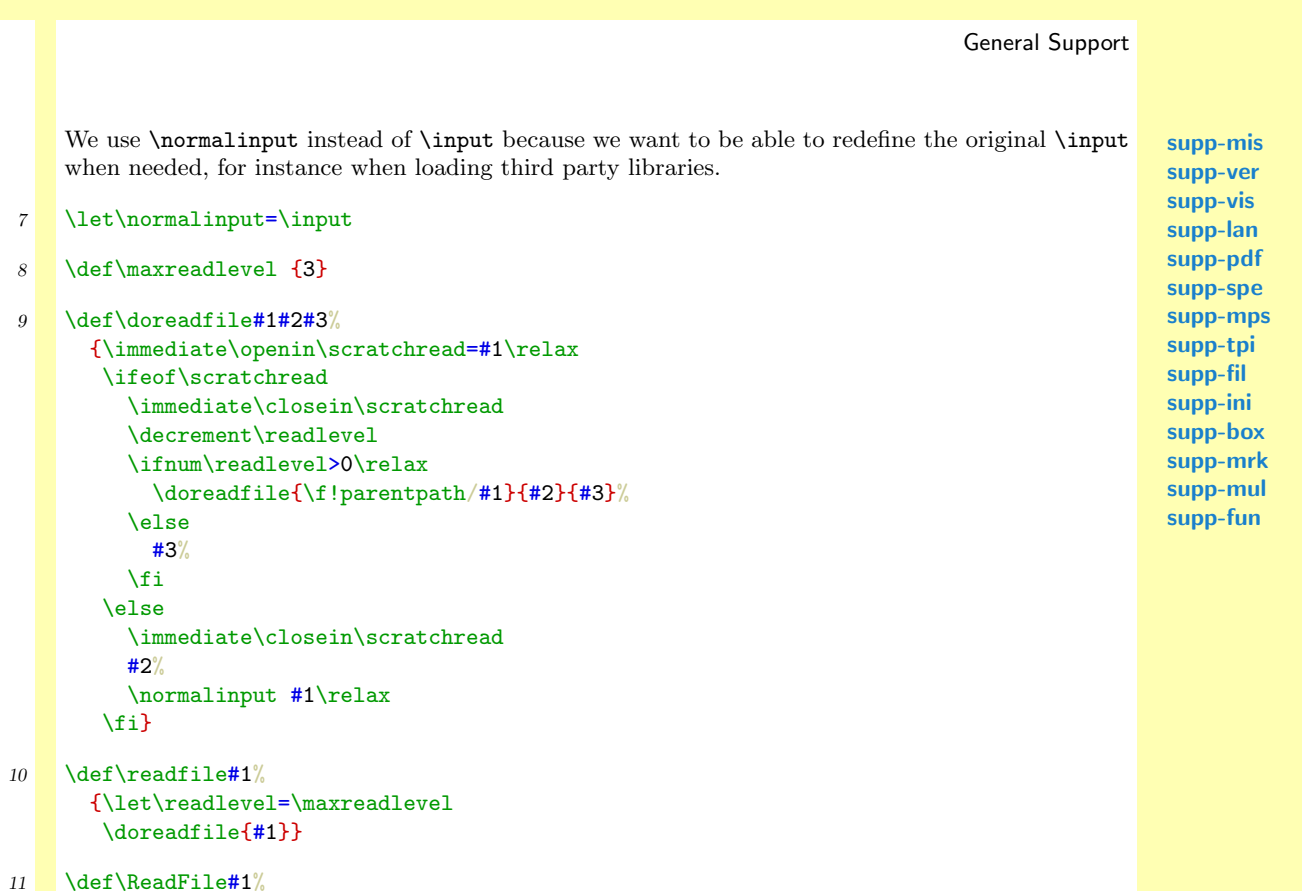

```
{\text{#1}}{\}
```
supp-fil CONTEXT Files **Files A**  $\blacktriangleright$  **H [contents](#page-1-0) [register](#page-402-0) [context](#page-2-0) [syst](#page-6-0) [mult](#page-137-0) [supp](#page-227-0)**  $\blacktriangle$ **[lang](#page-469-0) [font](#page-487-0) [colo](#page-613-0) [spec](#page-678-0) [core](#page-762-0) [cont](#page-827-0) [m](#page-832-0) [s](#page-859-0) exit go back**

**[supp-mis](#page-228-0) [supp-ver](#page-237-0) [supp-vis](#page-274-0) [supp-lan](#page-325-0) [supp-pdf](#page-342-0) [supp-spe](#page-374-0) [supp-mps](#page-379-0) [supp-tpi](#page-385-0) [supp-fil](#page-394-0) [supp-ini](#page-403-0) [supp-box](#page-404-0) [supp-mrk](#page-427-0) [supp-mul](#page-436-0) [supp-fun](#page-467-0)**

<span id="page-398-0"></span>\readlocfile \readsysfile \readfixfile

\readjobfile This implementation honnors the third situation, but we still can get unwanted files loaded and/or can get involved in extensive searching.

> Due to different needs, we decided to offer four alternative loading commands. With \readjobfile we load a local file and do no backtracking, while \readlocfile backtracks 3 directories, including the current one.

```
12 \def\readjobfile#1%
      {\newcounter\readlevel
       \doreadfile{\f!currentpath/#1}}
```

```
13 \def\readlocfile#1%
```
{\let\readlevel=\maxreadlevel \doreadfile{\f!currentpath/#1}}

System files can be anywhere and therefore \readsysfile is not bound to the current directory and obeys the T<sub>E</sub>X implementation.

```
14 \def\readsysfile#1%
      {\let\readlevel=\maxreadlevel
       \doreadfile{#1}}
```
The last one, \readfixfile searches on the directory specified and backtracks too.

```
15 \def\readfixfile#1#2%
      {\let\readlevel=\maxreadlevel
       \doreadfile{#1/#2}}
```
After having defined this commands, we reconsidered the previously defined \readfile. This time we more or less impose the search order.

supp-fil CONTEXT Files **Files A**  $\blacktriangleright$  **H [contents](#page-1-0) [register](#page-402-0) [context](#page-2-0) [syst](#page-6-0) [mult](#page-137-0) [supp](#page-227-0)**  $\blacktriangle$ **[lang](#page-469-0) [font](#page-487-0) [colo](#page-613-0) [spec](#page-678-0) [core](#page-762-0) [cont](#page-827-0) [m](#page-832-0) [s](#page-859-0) exit go back**

<span id="page-399-0"></span>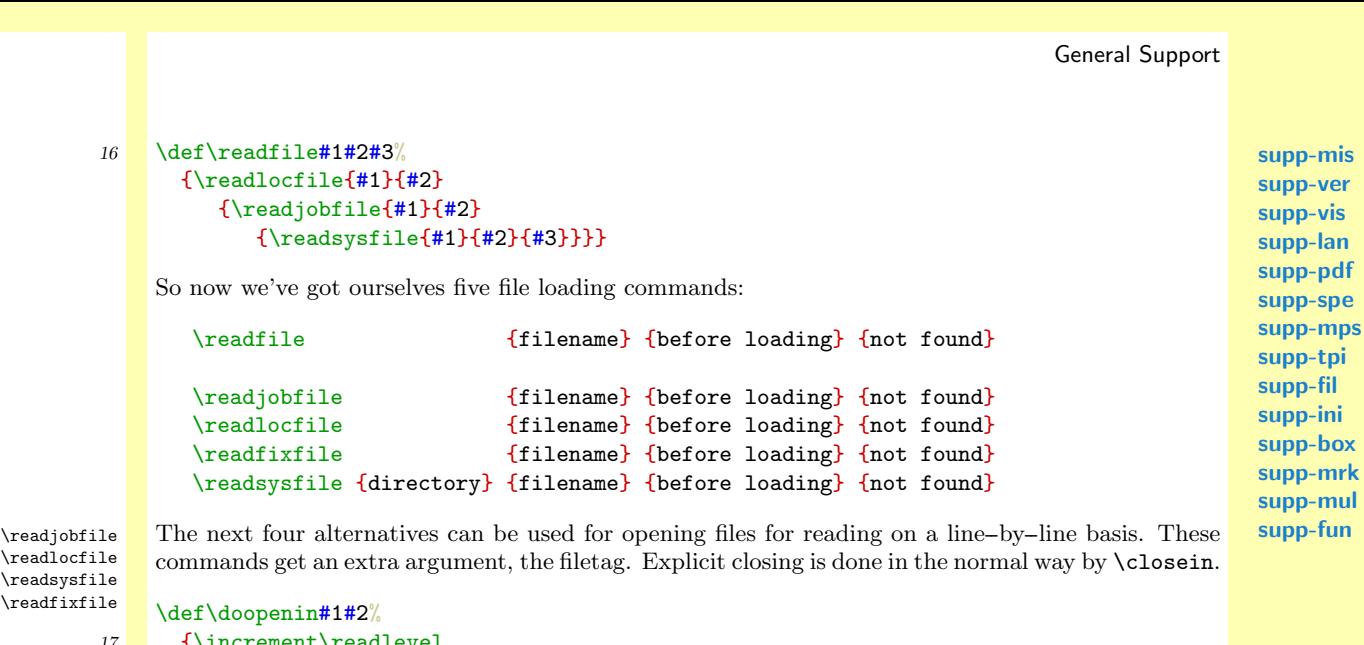

**[lang](#page-469-0) [font](#page-487-0) [colo](#page-613-0) [spec](#page-678-0) [core](#page-762-0) [cont](#page-827-0) [m](#page-832-0) [s](#page-859-0) exit go back**

```
\readlocfile
\readsysfile
\readfixfile
```
 $\lambda$ de 17 {\increment\readlevel \immediate\openin#1=#2\relax

```
\ifeof#1\relax
```

```
\ifnum\readlevel>\maxreadlevel\relax
\else
```
\immediate\closein#1\relax \doopenin{#1}{\f!parentpath/#2}%

```
\fi
\fi}
```
18 \def\openjobin#1#2% {\newcounter\readlevel \doopenin{#1}{\f!currentpath/#2}}

```
supp-fil CONTEXT Files Files A \blacktriangleright H
```
**[contents](#page-1-0) [register](#page-402-0) [context](#page-2-0) [syst](#page-6-0) [mult](#page-137-0) [supp](#page-227-0)**

 $\blacktriangle$ 

```
General Support
                                                                                                           supp-mis
                                                                                                           supp-ver
                                                                                                           supp-vis
                                                                                                           supp-lan
                                                                                                           supp-pdf
                                                                                                           supp-spe
                                                                                                           supp-mps
                                                                                                           supp-tpi
                                                                                                           supp-fil
                                                                                                           supp-ini
                                                                                                           supp-box
                                                                                                           supp-mrk
                                                                                                           supp-mul
                                                                                                           supp-fun
        supp-fil CONTEXT Files Files A \blacktriangleright H
contents register context syst mult supp
                                                   \blacktrianglelang font colo spec core cont m s exit go back
              19 \def\opensysin#1#2%
                     {\let\readlevel=\maxreadlevel
                      \doopenin{#1}{#2}}
              20 \text{openlocin#1#2}{\let\readlevel=\maxreadlevel
                      \doopenin{#1}{\f!currentpath/#2}}
              21 \det\operatorname{izin#1#2#3}{\let\readlevel=\maxreadlevel
                      \doopenin{#1}{#2/#3}}
   \delta The next alternative only looks if a file is present. No loading is done. This one obeys the standard decidents
                   \text{Tr }X implementation method.
                      \doiffileelse {filename} {before loading} {not found}
                  We use \lambda hext here, because we want to close the file first. We also provide the local alternative:
                      \doiflocfileelse {filename} {before loading} {not found}
              22 \def\doiffileelse#1#2#3%
                     {\immediate\openin\scratchread=#1\relax
                      \ifeof\scratchread
                        \def\next{#3}%
                      \else
                        \def\next{#2}%
                      \fi
                      \immediate\closein\scratchread
                      \next}
              23 \def\doiflocfileelse#1%
                     {\doiffileelse{\f!currentpath/#1}}
```
<span id="page-401-0"></span>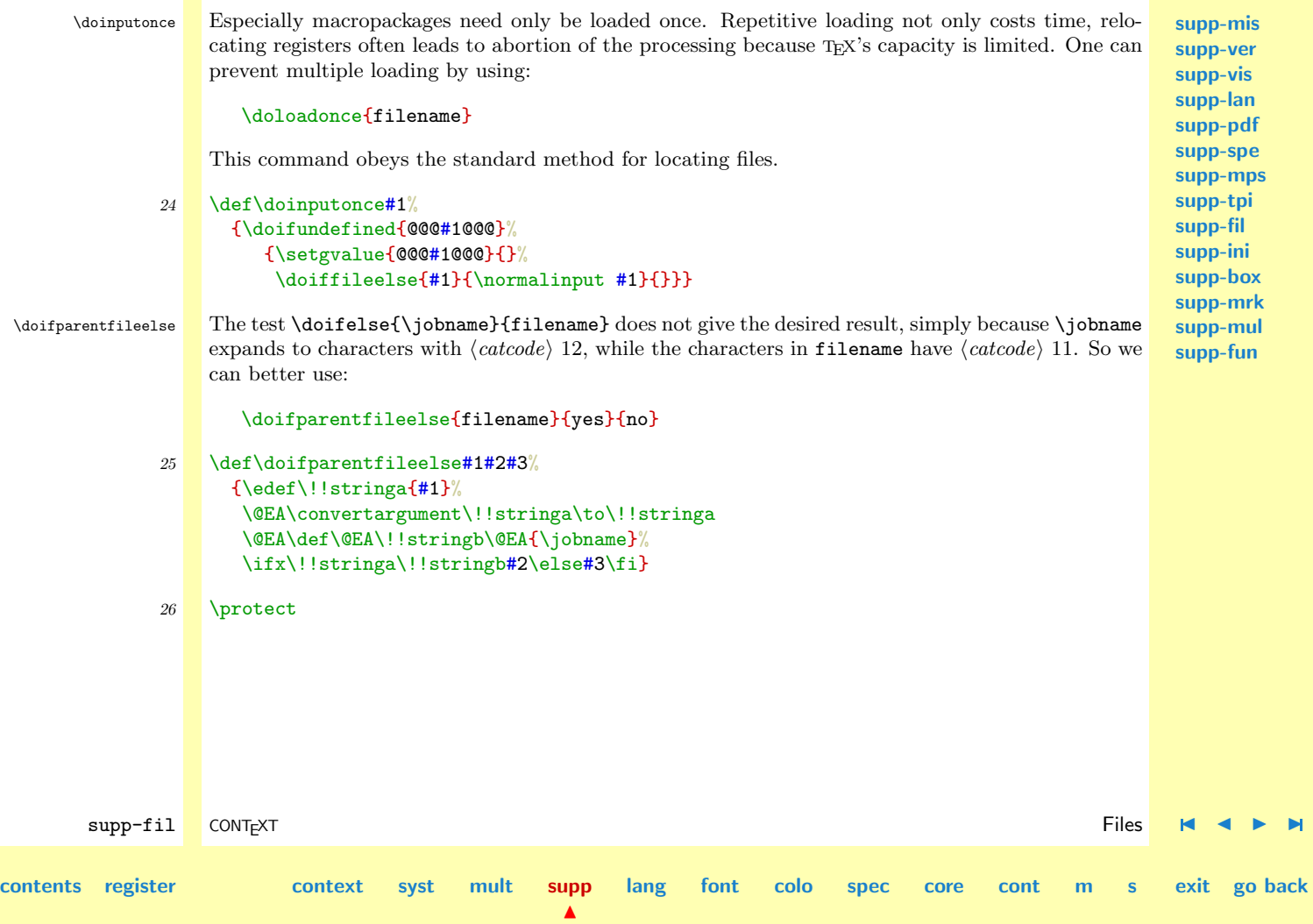

<span id="page-402-0"></span>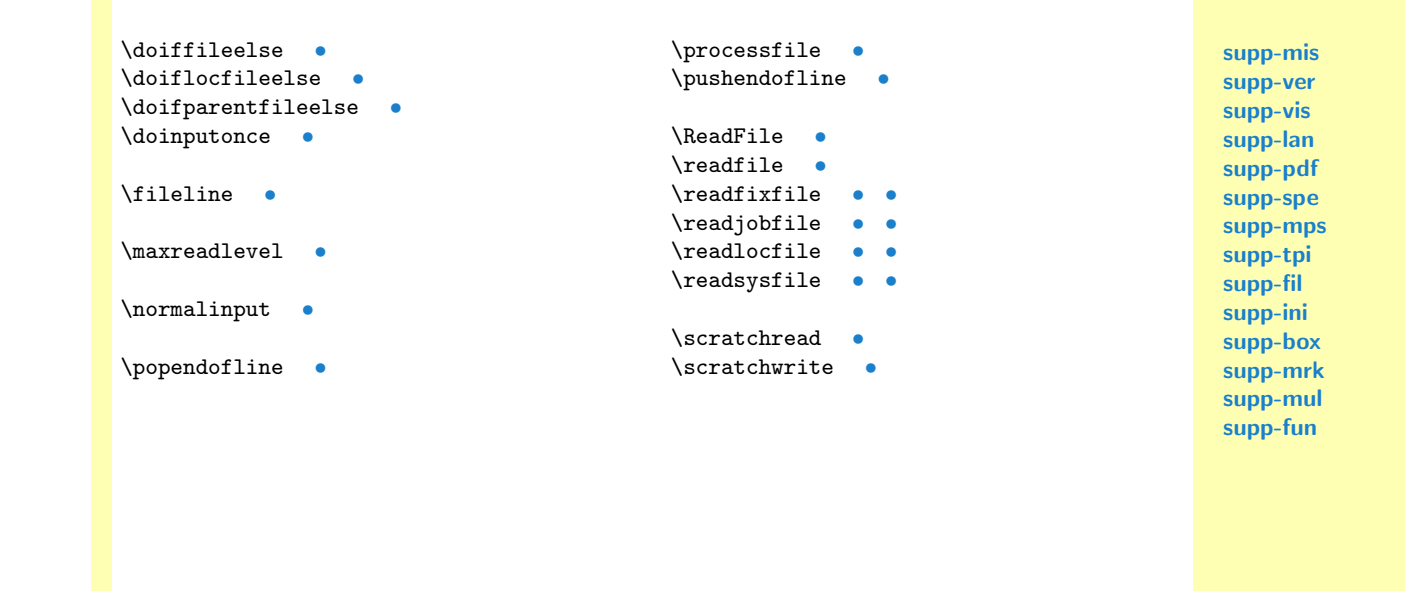

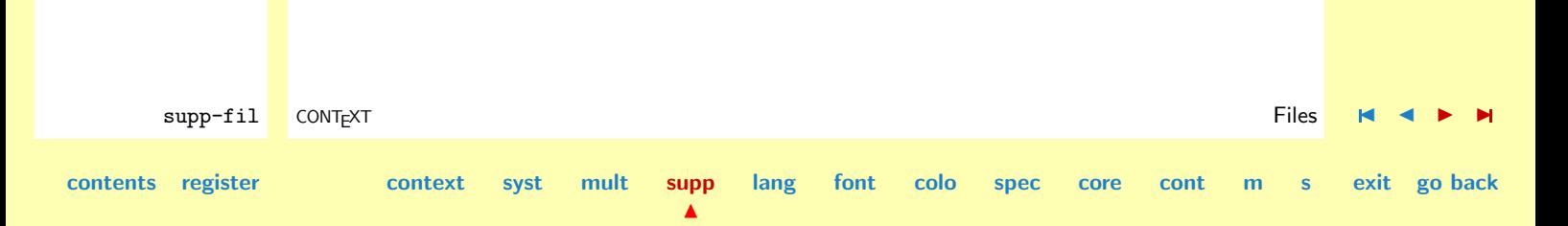

<span id="page-403-0"></span>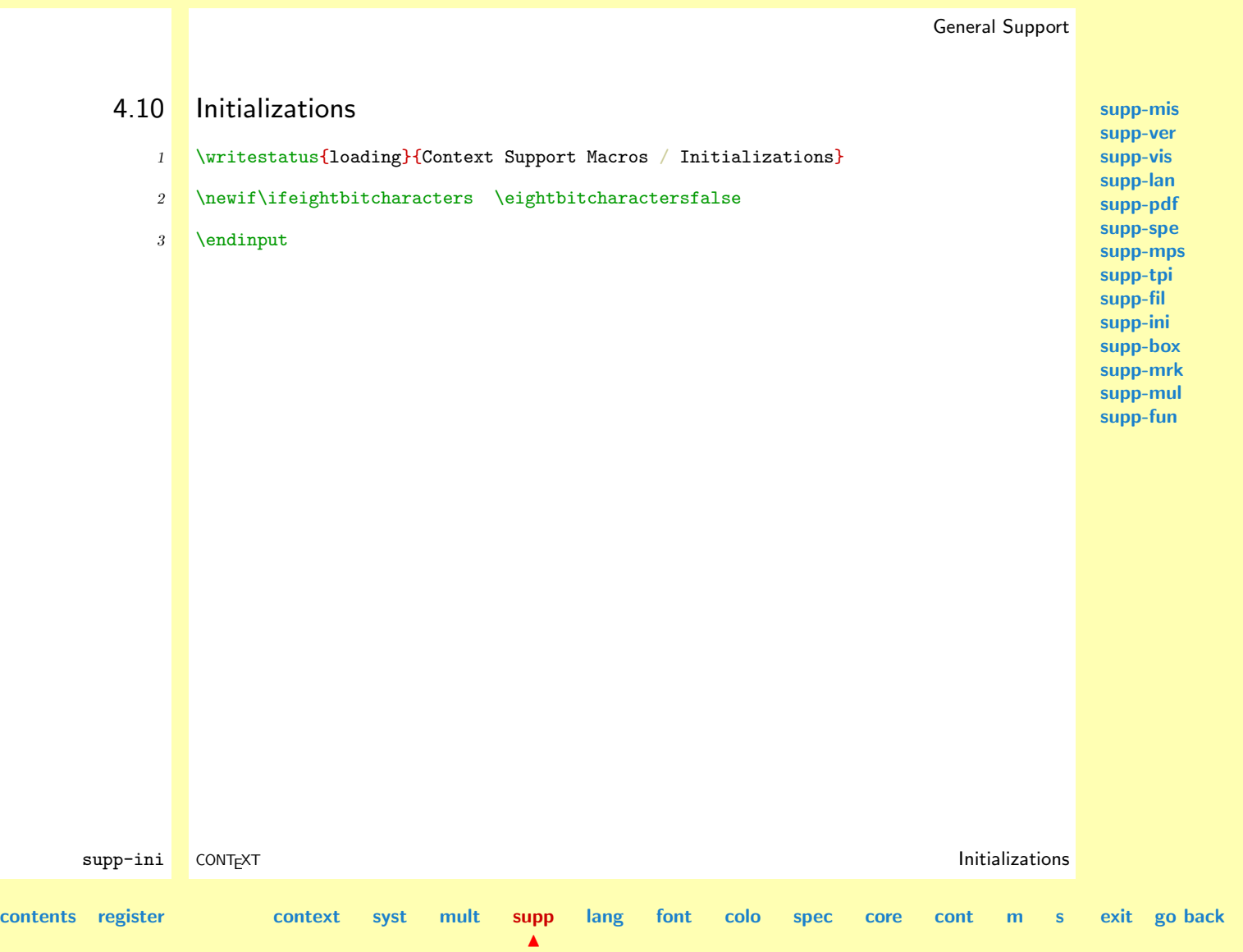

<span id="page-404-0"></span>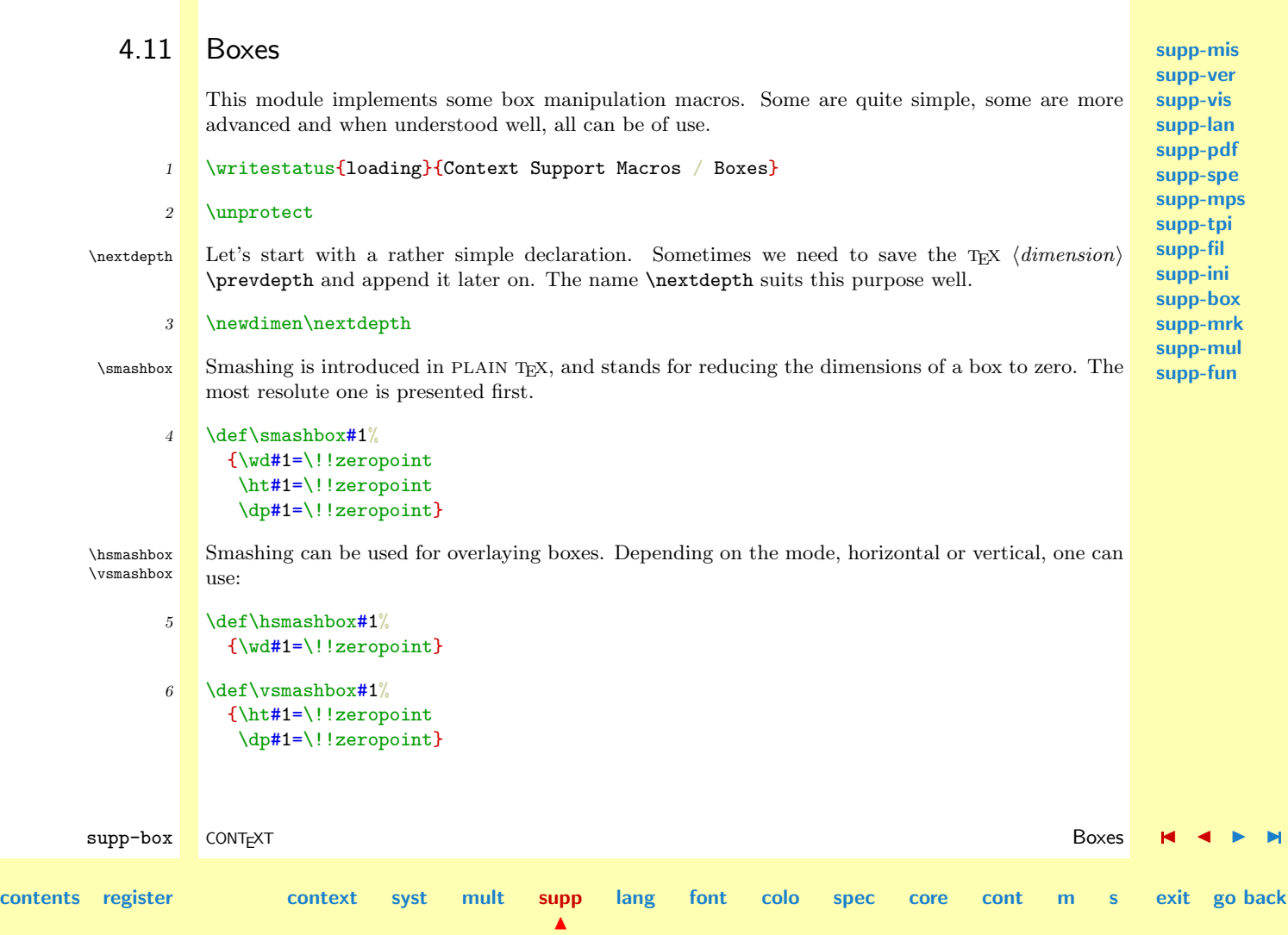

**[supp-mis](#page-228-0) [supp-ver](#page-237-0) [supp-vis](#page-274-0)**

<span id="page-405-0"></span>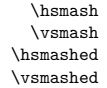

While the previous macros expected a  $\langle box \rangle$ , the next act on a content. They are some subtle differences betreen the smash and smashed alternatives. The later ones reduce all dimensions to zero.

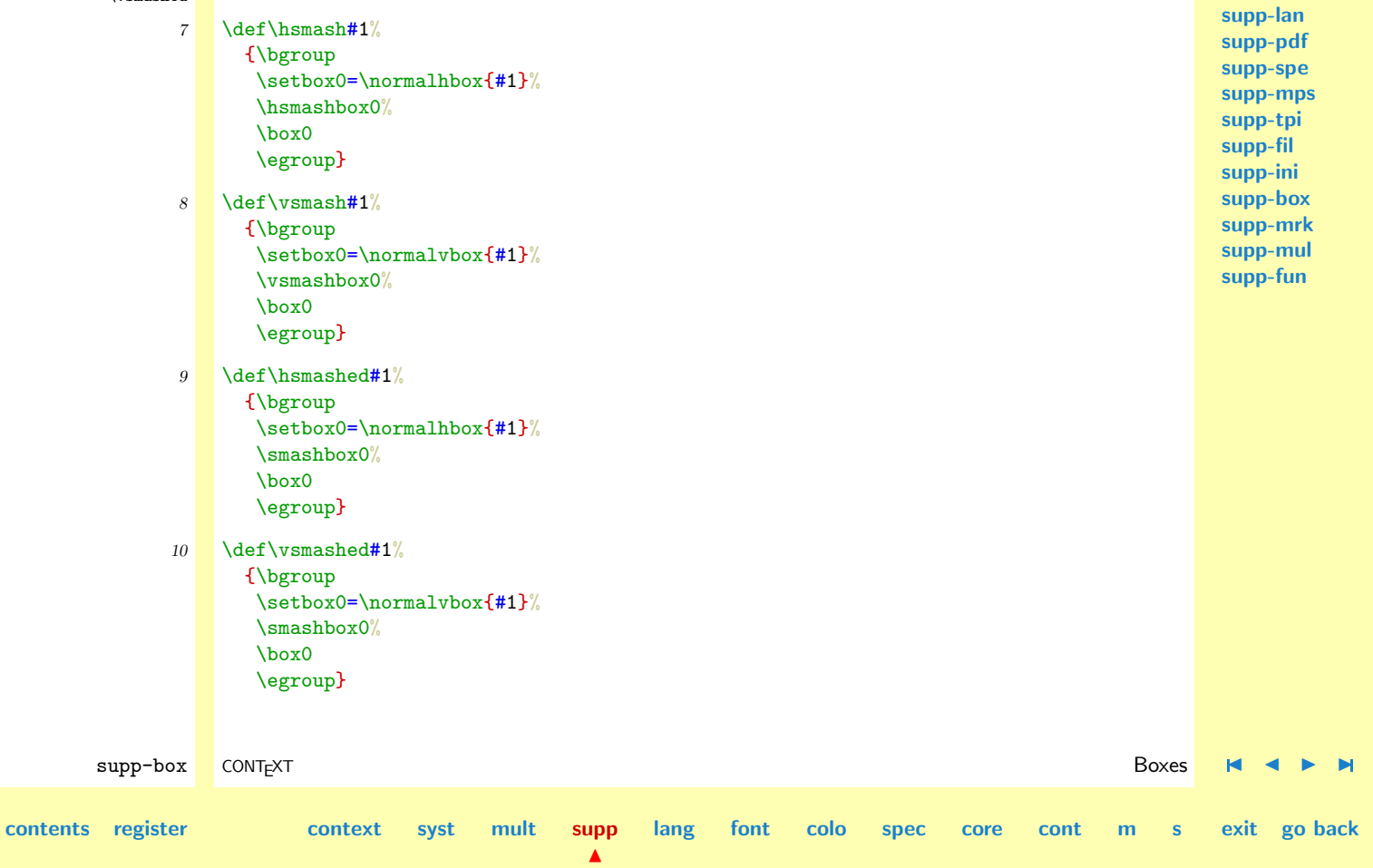

**[lang](#page-469-0) [font](#page-487-0) [colo](#page-613-0) [spec](#page-678-0) [core](#page-762-0) [cont](#page-827-0) [m](#page-832-0) [s](#page-859-0) exit go back**

<span id="page-406-0"></span> $\setminus$ eetboxheight Although often needed, TEX does not support arithmics like:

 $\dimen0 = \ht0 + \dpp0$ 

so we implemented:

```
\getboxheight ... \of \box...
```
For instance,

\getboxheight \dimen0 \of \box0 \getboxheight \someheight \of \box \tempbox

11 \def\getboxheight#1\of#2\box#3%  ${41=\h 1\,\#3\%}$ \advance#1 by \dp#3\relax}

\dowithnextbox Sometimes we want a macro to grab a box and do something on the content. One could pass an  $\sqrt{\text{arctbox}}$  argument to a box, but this can violate the specific  $\langle \text{catcodes} \rangle$  of its content and leads to unexpected results. The next macro treats the following braced text as the content of a box and manipulates it afterwards in a predefined way.

> The first argument specifies what to do with the content. This content is available in \nextbox. The second argument is one of  $\bmod$ ,  $\bmod$  or  $\bmod$ . The third argument must be grouped with \bgroup and \egroup, {...} or can be a \box specification.

> In CONTEXT this macro is used for picking up a box and treating it according to earlier specifications. We use for instance something like:

```
\def\getfloat%
 {\def\handlefloat{...\box\nextbox...}
  \dowithnextbox\handlefloat\vbox}
```
 $\blacktriangle$ 

supp-box CONTEXT Boxes [J](#page-404-0) [J](#page-405-0) [I](#page-407-0) [I](#page-426-0)

**[contents](#page-1-0) [register](#page-426-0) [context](#page-2-0) [syst](#page-6-0) [mult](#page-137-0) [supp](#page-227-0)**

**[supp-ver](#page-237-0) [supp-vis](#page-274-0) [supp-lan](#page-325-0) [supp-pdf](#page-342-0) [supp-spe](#page-374-0) [supp-mps](#page-379-0) [supp-tpi](#page-385-0) [supp-fil](#page-394-0) [supp-ini](#page-403-0) [supp-box](#page-404-0) [supp-mrk](#page-427-0) [supp-mul](#page-436-0)**

**[supp-fun](#page-467-0)**

**[supp-mis](#page-228-0)**

<span id="page-407-0"></span>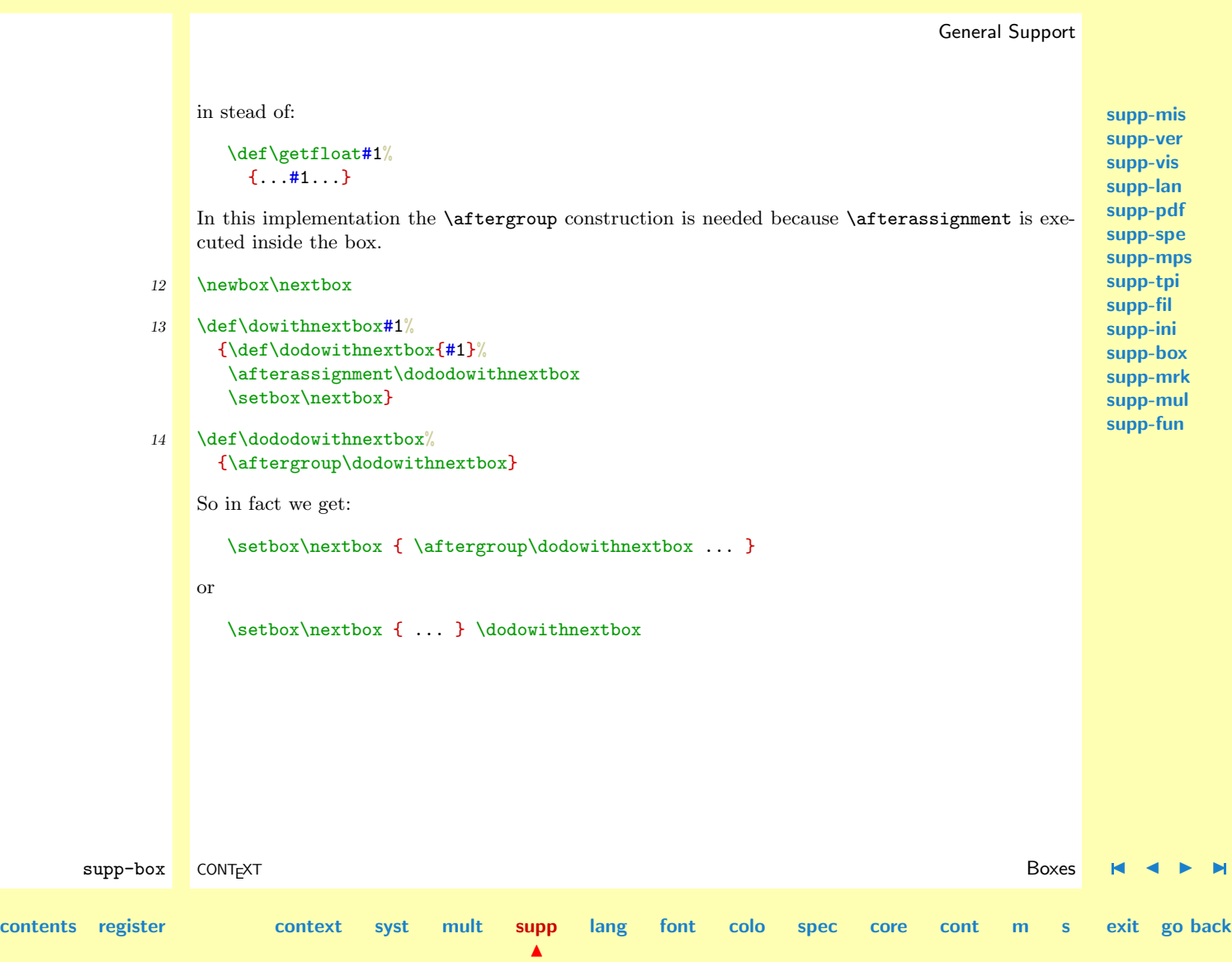

\reshapebox \flushshapebox \shapebox \ifreshapingbox

**[contents](#page-1-0)** 

<span id="page-408-0"></span>\beginofshapebox The next utility macro originates from some linenumbering mechanism. Due to TEX's advanced way of typesetting paragraphs, it's not easy to do things on a line--by--line basis. This macro is able to reprocess a given box and can act upon its vertical boxed components, such as lines. The unwinding sequence in this macro is inspired by a NTG workshop of David Salomon in June 1992.

> First we have to grab the piece of text we want to act upon. This is done by means of the duo macros:

\beginofshapebox a piece of text \endofshapebox

When all texts is collected, we can call **\reshapebox** and do something with it's vertical components. We can make as much passes as needed. When we're done, the box can be unloaded with \flushshapebox. The only condition in this scheme is that \reshapebox must somehow unload the  $\langle box \rangle$  \shapebox.

An important aspect is that the content is unrolled bottom-up. The next example illustrates this maybe unexpected characteristic.

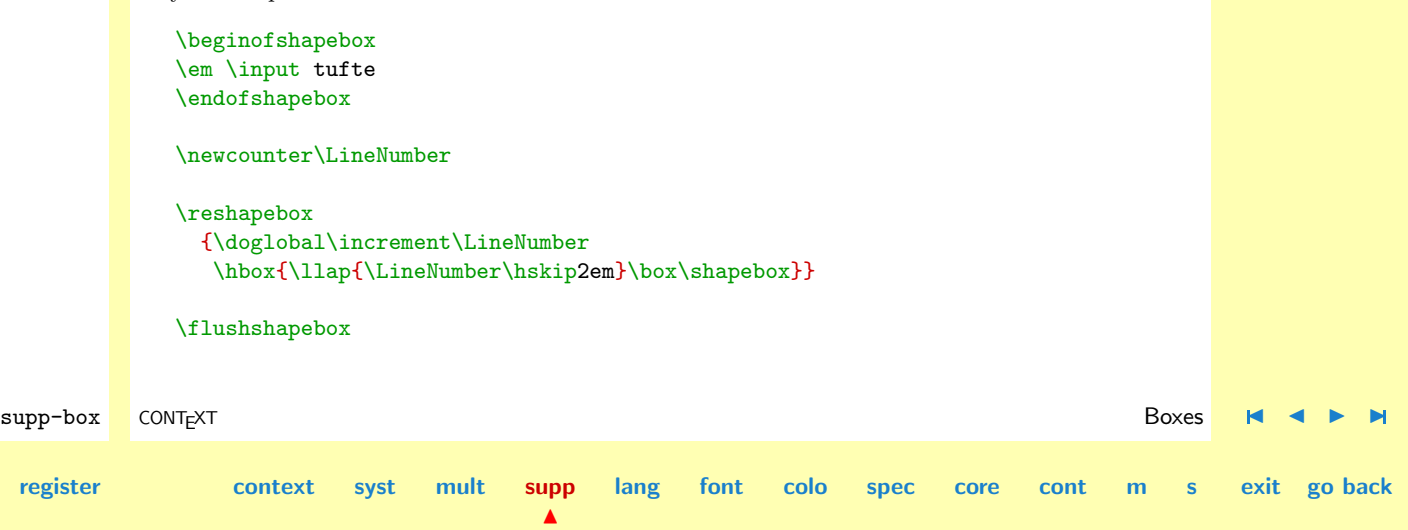

<span id="page-409-0"></span> We thrive in information--thick worlds because of our marvelous and everyday capacity to select, edit, single out, structure, highlight, group, pair, merge, harmonize, synthesize, focus, organize, condense, reduce, boil down, choose, categorize, catalog, classify, list, abstract, scan, look into, idealize, isolate, discriminate, distinguish, screen, pigeonhole, pick over, sort, integrate, blend, inspect, filter, lump, skip, smooth, chunk, avarage, approximate, cluster, aggregate, outline, summarize, itemize, review, 2 dip into, flip through, browse, glance into, leaf through, skim, refine, enumerate, glean, synopsize, 1 winnow the wheat from the chaff and seperate the sheep from the goats.

As we can see, when some kind of numbering is done, we have to add a second pass.

```
\newcounter\LineNumber
\newcounter\NumberOfLines
```

```
\reshapebox
 {\doglobal\increment\NumberOfLines
  \box\shapebox}
```

```
\reshapebox
 {\doglobal\increment\LineNumber
  \hbox
     {\llap{\LineNumber\ (\NumberOfLines)\hskip2em}%
     \box\shapebox}%
   \doglobal\decrement\NumberOfLines}
```
# \flushshapebox

7 (1) We thrive in information--thick worlds because of our marvelous and everyday capacity to select, edit, 6 (2) single out, structure, highlight, group, pair, merge, harmonize, synthesize, focus, organize, condense, 5 (3) reduce, boil down, choose, categorize, catalog, classify, list, abstract, scan, look into, idealize, isolate,

supp-box CONTEXT Boxes [J](#page-404-0) [J](#page-408-0) [I](#page-410-0) [I](#page-426-0) **[contents](#page-1-0) [register](#page-426-0) [context](#page-2-0) [syst](#page-6-0) [mult](#page-137-0) [supp](#page-227-0)**  $\blacktriangle$ **[lang](#page-469-0) [font](#page-487-0) [colo](#page-613-0) [spec](#page-678-0) [core](#page-762-0) [cont](#page-827-0) [m](#page-832-0) [s](#page-859-0) exit go back**

<span id="page-410-0"></span>

4 (4) discriminate, distinguish, screen, pigeonhole, pick over, sort, integrate, blend, inspect, filter, lump, 3 (5) skip, smooth, chunk, avarage, approximate, cluster, aggregate, outline, summarize, itemize, review, 2 (6) dip into, flip through, browse, glance into, leaf through, skim, refine, enumerate, glean, synopsize, 1 (7) winnow the wheat from the chaff and seperate the sheep from the goats.

This example shows that the content of the box is still available after flushing. Another feature is that only the last reshaping counts. Multiple reshaping can be done by:

# \beginofshapebox \flushshapebox \endofshapebox

## \reshapebox

```
{\doglobal\increment\LineNumber
 \hbox{\llap{$\star$\hskip1em}\box\shapebox}%
\doglobal\decrement\NumberOfLines}
```
# \flushshapebox

 $7 (1) \star$  We thrive in information-thick worlds because of our marvelous and everyday capacity to select, edit,  $6$  (2)  $\star$  single out, structure, highlight, group, pair, merge, harmonize, synthesize, focus, organize, condense,  $5$  (3)  $\star$  reduce, boil down, choose, categorize, catalog, classify, list, abstract, scan, look into, idealize, isolate,  $4 \binom{4}{x}$  discriminate, distinguish, screen, pigeonhole, pick over, sort, integrate, blend, inspect, filter, lump,  $3(5) \star$  skip, smooth, chunk, avarage, approximate, cluster, aggregate, outline, summarize, itemize, review,  $2(6)$  **k** dip into, flip through, browse, glance into, leaf through, skim, refine, enumerate, glean, synopsize,  $1(7) \star$  winnow the wheat from the chaff and seperate the sheep from the goats.

The macros are surprisingly easy to follow and in fact introduce no new concepts. Nearly all books on T<sub>E</sub>X show similar solutions for unwinding  $\langle boxes \rangle$ .

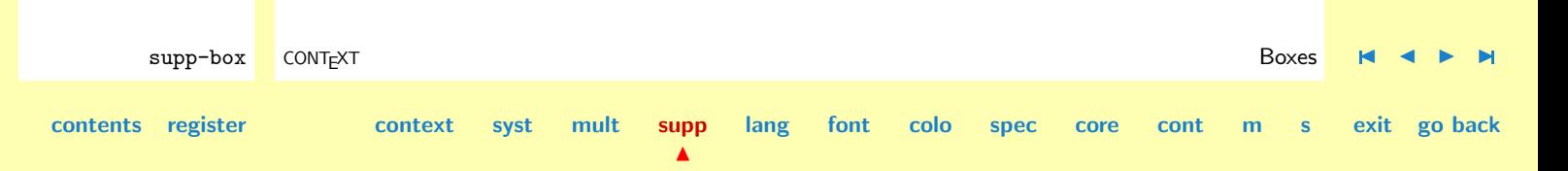

<span id="page-411-0"></span>Some macros, like footnote ones, can be sensitive for reshaping, which can result in an endless loop. We therefore offer:

# \ifreshapingbox

Some CONTEXT commands are protected this way. Anyhow, reshaping is aborted after 100 dead cycles.

By the way, changing the height and depth of  $\langle box \rangle$  **\shapebox** results in bad spacing. This means that for instance linenumbers etc. should be given zero height and depth before being lapped into the margin. The previous examples ignore this side effect, but beware!

### 15 \newif\ifsomeshapeleft \newif\ifreshapingbox

- 16 \def\shapesignal {.12345678pt}
- 17 \newbox\shapebox \newbox\newshapebox \newbox\oldshapebox
- 18 \newcount\shapecounter

# 19 \def\reshapebox#1%

{\setbox\newshapebox=\normalvbox \bgroup

- \unvcopy\oldshapebox
- \setbox\newshapebox=\box\voidb@x
- \shapecounter=0
- \loop
	- \someshapelefttrue
	- \ifdim\lastskip=\!!zeropoint\relax

supp-box CONTEXT Boxes [J](#page-404-0) [J](#page-410-0) [I](#page-412-0) [I](#page-426-0)

**[contents](#page-1-0) [register](#page-426-0) [context](#page-2-0) [syst](#page-6-0) [mult](#page-137-0) [supp](#page-227-0)**

 $\blacktriangle$ 

```
supp-mis
                                                                                                   supp-ver
                                                                                                   supp-vis
                                                                                                   supp-lan
                                                                                                   supp-pdf
                                                                                                   supp-spe
                                                                                                   supp-mps
                                                                                                   supp-tpi
                                                                                                   supp-fil
                                                                                                   supp-ini
                                                                                                   supp-box
                                                                                                   supp-mrk
                                                                                                   supp-mul
                                                                                                   supp-fun
       supp-box CONTEXT Boxes J J I I
contents register context syst mult supp
                                               \blacktrianglelang font colo spec core cont m s exit go back
                           \ifdim\lastkern=\!!zeropoint\relax
                             \ifnum\lastpenalty=0
                               \setbox\shapebox=\lastbox
                               \ifvoid\shapebox
                                 \unskip\unpenalty\unkern
                               \lambdaelse
                                 \ifdim\wd\shapebox=\shapesignal\relax
                                   \someshapeleftfalse
                                 \else
                                   \shapecounter=0
                                   \setbox\newshapebox=
                                     \normalvbox{#1\unvbox\newshapebox}
                                 \fi
                               \fi
                             \else
                               \scratchcounter=\lastpenalty
                               \setbox\newshapebox=
                                 \normalvbox{\penalty\scratchcounter \unvbox\newshapebox}
                               \unpenalty
                             \fi
                           \else
                             \dimen0=\lastkern
                             \setbox\newshapebox=
                               \normalvbox{\kern\dimen0 \unvbox\newshapebox}
                             \unkern
                           \fi
                          \else
                           \skip0=\lastskip
                           \setbox\newshapebox=
```

```
supp-mis
                                                                                                 supp-ver
                                                                                                 supp-vis
                                                                                                 supp-lan
                                                                                                 supp-pdf
                                                                                                 supp-spe
                                                                                                 supp-mps
                                                                                                 supp-tpi
                                                                                                 supp-fil
                                                                                                 supp-ini
                                                                                                 supp-box
                                                                                                 supp-mrk
                                                                                                 supp-mul
                                                                                                 supp-fun
       supp-box CONTEXT Boxes J J I I
contents register context syst mult supp
                                               \blacktrianglelang font colo spec core cont m s exit go back
                             \normalvbox{\vskip\skip0 \unvbox\newshapebox}
                           \unskip
                         \fi
                       \ifnum\shapecounter>100
                         \message{<<forced exit from shapebox>>}%
                         \someshapeleftfalse
                       \else
                         \advance\shapecounter by 1
                       \fi
                       \ifsomeshapeleft \repeat
                       \unvbox\newshapebox
                     \egroup}
             20 \def\beginofshapebox%
                   {\setbox\oldshapebox=\normalvbox
                     \bgroup
                     \reshapingboxtrue
                     \hbox to \shapesignal{\hss}}
             21 \def\endofshapebox%
                   {\endgraf
                    \egroup}
             22 \def\flushshapebox%
                   {\ifdim\ht\newshapebox=\!!zeropoint\relax
                    \else
                     % make \prevdepth legal
                      \par
                     % and take a look
                     \ifdim\prevdepth=\hideskip\relax
```
**[supp-mis](#page-228-0) [supp-ver](#page-237-0) [supp-vis](#page-274-0) [supp-lan](#page-325-0) [supp-pdf](#page-342-0) [supp-spe](#page-374-0) [supp-mps](#page-379-0) [supp-tpi](#page-385-0) [supp-fil](#page-394-0) [supp-ini](#page-403-0) [supp-box](#page-404-0) [supp-mrk](#page-427-0) [supp-mul](#page-436-0) [supp-fun](#page-467-0)**

```
\prevdepth=\!!zeropoint
                        \chi_{fi}\ifdim\prevdepth<\!!zeropoint
                           % something like a line or a signal or ...
                        \else
                           \ifinner
                             % not watertight and not ok
                           \else\ifdim\pagegoal=\maxdimen\else
                             % give the previous line a normal depth
                             \vbox to \!!zeropoint{}
                             % go back one line
                             \vskip-\lineheight
                           \fi\fi
                        \chi_{fi}\unvcopy\newshapebox\relax
                        % \prevdepth=0pt and \dp\newshapebox depend on last line
                        \kern-\dp\newshapebox\relax
                        % now \prevdepth=0pt
                      \fi}
\hyphenatedword The next one is a tricky one. PLAIN T<sub>E</sub>X provides \showhyphens for showing macros on the terminal.<br>
\dohyphenateword When preparing a long list of words we decided to show the hyphens, but had to find ou
                  When preparing a long list of words we decided to show the hyphens, but had to find out that the
                  PLAIN alternative can hardly be used and/or adapted to typesetting. The next two macros do the
                  job and a little more.
                  The simple command \hyphenatedword accepts one argument and gives the hyphenated word. This
                  macro calls for
                      \dohyphenateword {n} {pre} {word}
```
The next examples tell more than lots of words:

supp-box CONTEXT Boxes [J](#page-404-0) [J](#page-413-0) [I](#page-415-0) [I](#page-426-0) **[contents](#page-1-0) [register](#page-426-0) [context](#page-2-0) [syst](#page-6-0) [mult](#page-137-0) [supp](#page-227-0)**  $\blacktriangle$ **[lang](#page-469-0) [font](#page-487-0) [colo](#page-613-0) [spec](#page-678-0) [core](#page-762-0) [cont](#page-827-0) [m](#page-832-0) [s](#page-859-0) exit go back**

**[lang](#page-469-0) [font](#page-487-0) [colo](#page-613-0) [spec](#page-678-0) [core](#page-762-0) [cont](#page-827-0) [m](#page-832-0) [s](#page-859-0) exit go back**

<span id="page-415-0"></span> $\dot{\Omega}$ \dohyphenateword{1} {...} {dohyphenatedword} \dohyphenateword{2} {...} {dohyphenatedword}

Here, \hyphenatedword{dohyphenatedword} is the shorter alternative for the first line. do-hy-phen-at-ed-word

...hy-phen-at-ed-word

...phen-at-ed-word

These macros are slow but effective and not that hard to program at all.

```
23 \def\dohyphenateword#1#2#3%
```

```
{\bgroup
 \setbox0=\hbox
   {\mindermeldingen
   \widowpenalty=0
   \clubpenalty=0
   \setbox0=\vbox
      {\hbox{\tt\#3}}\ifnum#1>0
      \dorecurse{#1}
       {\setbox2=\hbox
          {\vsplit0 to \baselineskip}}%
      #2%
    \fi
    \loop
      \setbox2=\hbox
       {\vsplit0 to \baselineskip}%
      \hbox
       {\unhbox2
```
supp-box CONTEXT Boxes [J](#page-404-0) [J](#page-414-0) [I](#page-416-0) [I](#page-426-0)

**[contents](#page-1-0) [register](#page-426-0) [context](#page-2-0) [syst](#page-6-0) [mult](#page-137-0) [supp](#page-227-0)**

 $\blacktriangle$ 

**[supp-vis](#page-274-0) [supp-lan](#page-325-0) [supp-pdf](#page-342-0) [supp-spe](#page-374-0) [supp-mps](#page-379-0) [supp-tpi](#page-385-0) [supp-fil](#page-394-0) [supp-ini](#page-403-0) [supp-box](#page-404-0) [supp-mrk](#page-427-0) [supp-mul](#page-436-0) [supp-fun](#page-467-0)**

**[supp-mis](#page-228-0) [supp-ver](#page-237-0)**

```
\setbox2=\lastbox
       \vbox
         {\unvbox2
          \setbox2=\lastbox
          \hbox{\unhbox2}}}%
    \ifdim\ht0>\!!zeropoint
  \repeat}%
\ht0=\ht\strutbox
\dp0=\dp\strutbox
\box0
\egroup}
```

```
24 \def\hyphenatedword%
      {\dohyphenateword{0}{}}
```

```
supp-mis
supp-ver
supp-vis
supp-lan
supp-pdf
supp-spe
supp-mps
supp-tpi
supp-fil
supp-ini
supp-box
supp-mrk
supp-mul
supp-fun
```
 $\delta$  Sometimes there is not enough room to show the complete (line of) text. In such a situation we can strip of some characters by using \doboundtext. When the text is wider than the given width, it's split and the third argument is appended. When the text to be checked is packed in a command, we'll have to use \expandafter.

```
\doboundtext{a very, probably to long, text}{3cm}{...}
```
When calculating the room needed, we take the width of the third argument into account, which leads to a bit more complex macro than needed at first sight.

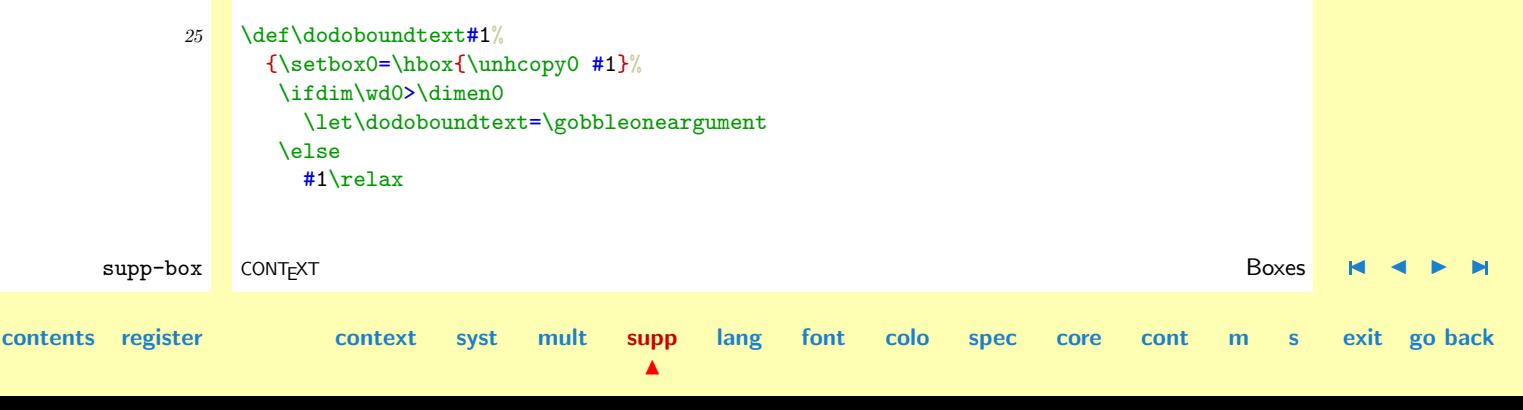

<span id="page-417-0"></span>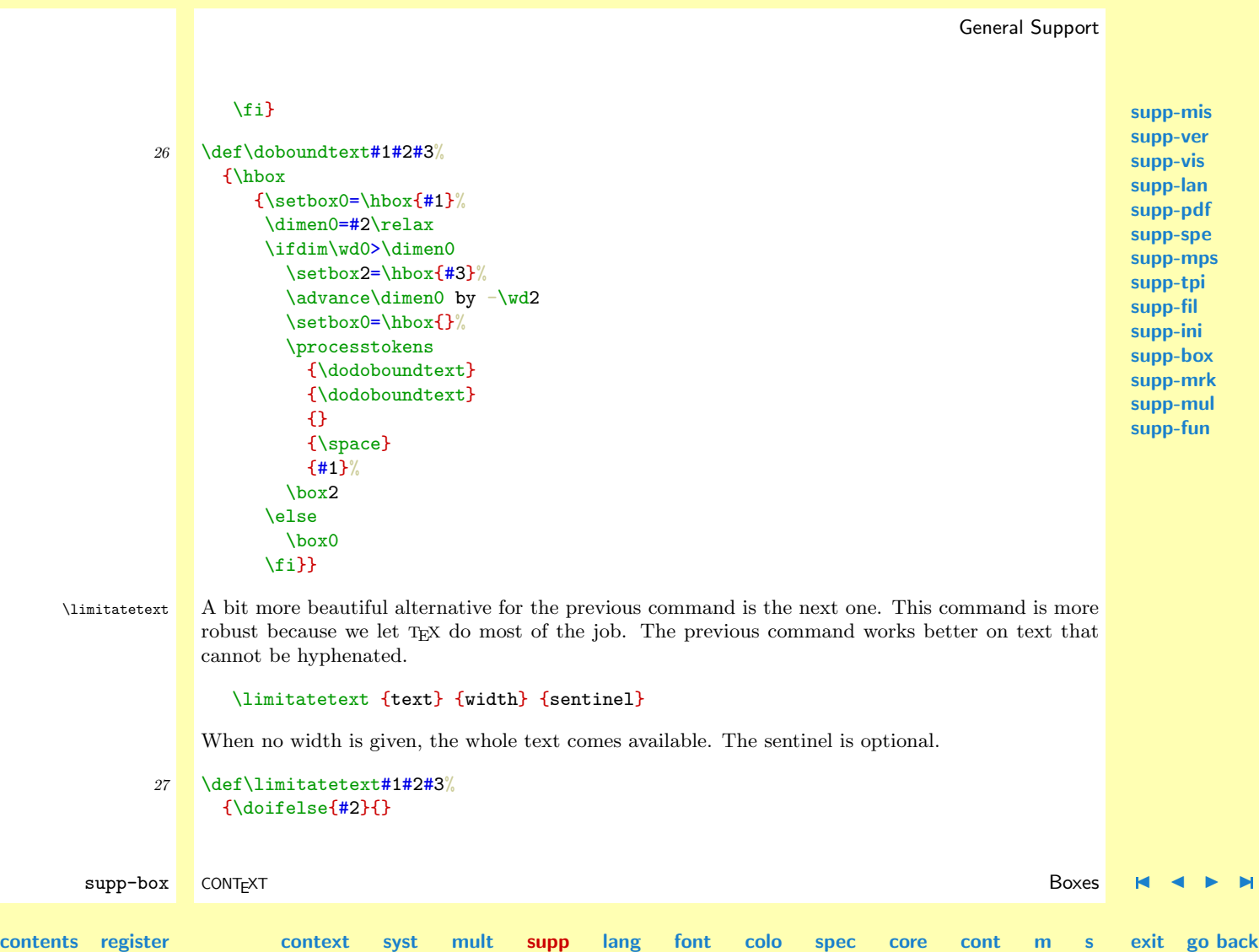

**A** 

<span id="page-418-0"></span>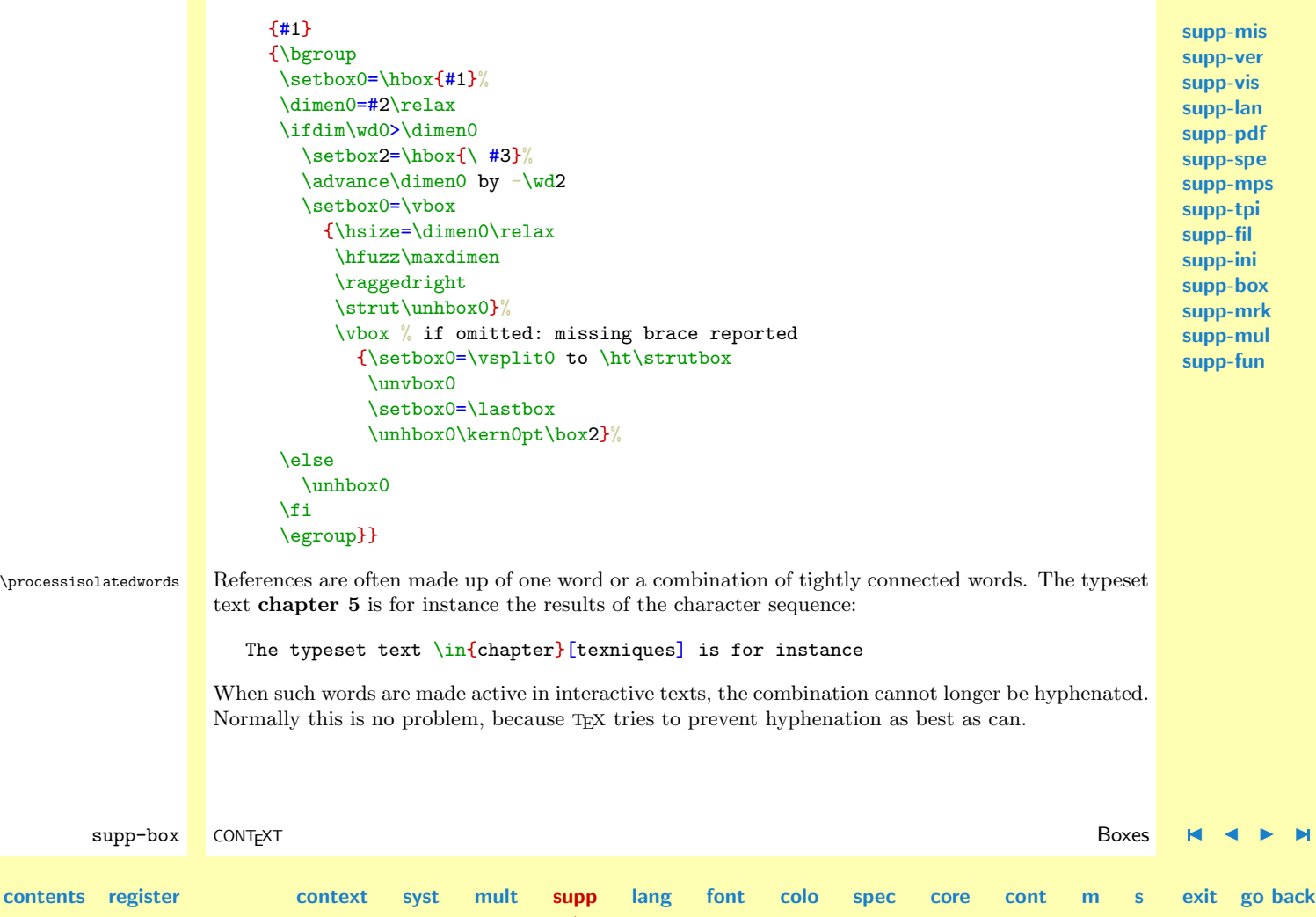

 $\blacktriangle$ 

<span id="page-419-0"></span>Sometimes however we need a few more words to make things clear, like when we want to refer to **T<sub>EX</sub>** by **Topic**. The macros that are responsible for typesetting hyperlinks, take care of such sub--sentences by breaking them up in words. Long ago we processed words using the space as a separator, but the more advanced our interactive text became, the more we needed a robust solution. Well, here it is and it called as:

#### \processisolatedwords{some words}\someaction

The second argument someactions handles the individual words, like in:

```
\processisolatedwords{some more words} \ruledhbox \par
\processisolatedwords{and some x + y = z$ math} \ruledhbox \par
\processisolatedwords{and a \hbox{$x + y = z$}} \ruledhbox \par
```
which let the words turn up as:

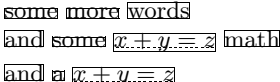

The macro has been made a bit more clever than needed at first sight. This is due to the fact that we don't want to generate more overhead in terms of interactive commands than needed.

```
\processisolatedwords{see this \ruledhskip1em} \ruledhbox
\processisolatedwords{and \ruledhskip1em this one} \ruledhbox
```
becomes:

#### see this and this one

Single word arguments are treated without further processing. This was needed because this command is used in the \goto command, to which we sometimes pass very strange and/or complicated arguments or simply boxes whose dimensions are to be left intact.

supp-box CONTEXT Boxes [J](#page-404-0) [J](#page-418-0) [I](#page-420-0) [I](#page-426-0) **[contents](#page-1-0) [register](#page-426-0) [context](#page-2-0) [syst](#page-6-0) [mult](#page-137-0) [supp](#page-227-0)**  $\blacktriangle$ **[lang](#page-469-0) [font](#page-487-0) [colo](#page-613-0) [spec](#page-678-0) [core](#page-762-0) [cont](#page-827-0) [m](#page-832-0) [s](#page-859-0) exit go back**

**[supp-mis](#page-228-0) [supp-ver](#page-237-0) [supp-vis](#page-274-0) [supp-lan](#page-325-0) [supp-pdf](#page-342-0) [supp-spe](#page-374-0) [supp-mps](#page-379-0) [supp-tpi](#page-385-0) [supp-fil](#page-394-0) [supp-ini](#page-403-0) [supp-box](#page-404-0) [supp-mrk](#page-427-0) [supp-mul](#page-436-0)**

**[supp-fun](#page-467-0)**

**[lang](#page-469-0) [font](#page-487-0) [colo](#page-613-0) [spec](#page-678-0) [core](#page-762-0) [cont](#page-827-0) [m](#page-832-0) [s](#page-859-0) exit go back**

<span id="page-420-0"></span>First we build a \thox. This enables us to save the last skip. Next we fill a \vbox without hyphenating words. After we've tested if there is more than one word, we start processing the individual lines (words). We need some splitting, packing and unpacking to get the spacing and dimensions right.

28 \def\processisolatedwords#1#2%

```
supp-box CONTEXT Boxes J J I I
           {\bgroup
            \mindermeldingen
            \forgetall
            \setbox0=\hbox
             {#1%
              \xdef\isolatedlastskip{\the\lastskip}}%
            \setbox2=\vbox
             {\hyphenpenalty10000
              \hsize\!!zeropoint
              \unhcopy0\% == #1\ifdim\ht0=\ht2
              \frac{\tanh \gamma}{\t = \pm 2\{\pm 1\}}\else
              \setbox0=\hbox
               {\ignorespaces
                \loop
                  \setbox4=\hbox
                   {\vsplit2 to \baselineskip}%
                  \hbox
                    {\unhbox4
                    \setbox4=\lastbox
                    \vbox
                      {\unvbox4
                       \setbox4=\lastbox
```
**[supp-mis](#page-228-0) [supp-ver](#page-237-0) [supp-vis](#page-274-0) [supp-lan](#page-325-0) [supp-pdf](#page-342-0) [supp-spe](#page-374-0) [supp-mps](#page-379-0) [supp-tpi](#page-385-0) [supp-fil](#page-394-0) [supp-ini](#page-403-0) [supp-box](#page-404-0) [supp-mrk](#page-427-0) [supp-mul](#page-436-0) [supp-fun](#page-467-0)**

**[contents](#page-1-0) [register](#page-426-0) [context](#page-2-0) [syst](#page-6-0) [mult](#page-137-0) [supp](#page-227-0)**

 $\blacktriangle$ 

**[lang](#page-469-0) [font](#page-487-0) [colo](#page-613-0) [spec](#page-678-0) [core](#page-762-0) [cont](#page-827-0) [m](#page-832-0) [s](#page-859-0) exit go back**

```
#2{\hbox{\unhbox4}}}}%
      \hskip\fontdimen2\font
        \!!plus \fontdimen3\font
        \!!minus \fontdimen4\font
    \ifdim\ht2>\!!zeropoint \repeat
    \unskip}%
  \unhbox0\unskip\hskip\isolatedlastskip
\fi
\egroup}
```
\sbox This is a rather strange command. It grabs some box content and and limits the size to the height and depth of a \strut. The resulting bottom-alligned box can be used aside other ones, without disturbing the normal baseline distance.

```
\ruledhbox to .5\hsize{\sbox{eerste\par tweede \par derde}}
```
Shows up as: eerste

tweede

```
derde
```
Before displaying the result we added some skip, otherwise the first two lines would have ended up in the text. This macro can be useful when building complicated menus, headers and footers and/or margin material.

This macro still needs some improvement.

```
29 \det\s in handleiding, voorbeeld \inlinker{xx} \extern..
     {\dowithnextbox
         {\setbox0=\hbox
```
 $\blacktriangle$ 

supp-box CONTEXT Boxes [J](#page-404-0) [J](#page-420-0) [I](#page-422-0) [I](#page-426-0)

**[contents](#page-1-0) [register](#page-426-0) [context](#page-2-0) [syst](#page-6-0) [mult](#page-137-0) [supp](#page-227-0)**

**[supp-mis](#page-228-0) [supp-ver](#page-237-0) [supp-vis](#page-274-0) [supp-lan](#page-325-0) [supp-pdf](#page-342-0) [supp-spe](#page-374-0) [supp-mps](#page-379-0) [supp-tpi](#page-385-0) [supp-fil](#page-394-0) [supp-ini](#page-403-0) [supp-box](#page-404-0) [supp-mrk](#page-427-0) [supp-mul](#page-436-0)**

**[supp-fun](#page-467-0)**

```
\{ \sqrt{\text{strut}}\}\dp\nextbox=0pt
    \lower\strutdepth\box\nextbox}%
 \dp0=\strutdepth
\ht0=\strutheight
\box0}%
\vbox}
```
\centeredbox Here is another strange one. This one offers a sort of overlay with positive or negative offsets. This command can be used in well defined areas where no offset options are available. We first used it when building a button inside the margin footer, where the button should have a horizontal offset and should be centered with respect to the surrounding box. The last of the three examples we show below says:

```
\vsize=3cm
\hsize=3cm
\ruledvbox to \vsize
 {\centeredbox height .5cm width -1cm
    {\vrule width \hsize height \vsize}}}
```
Here the **\ruledvbox** just shows the surrounding box and **\vrule** is used to show the centered box.

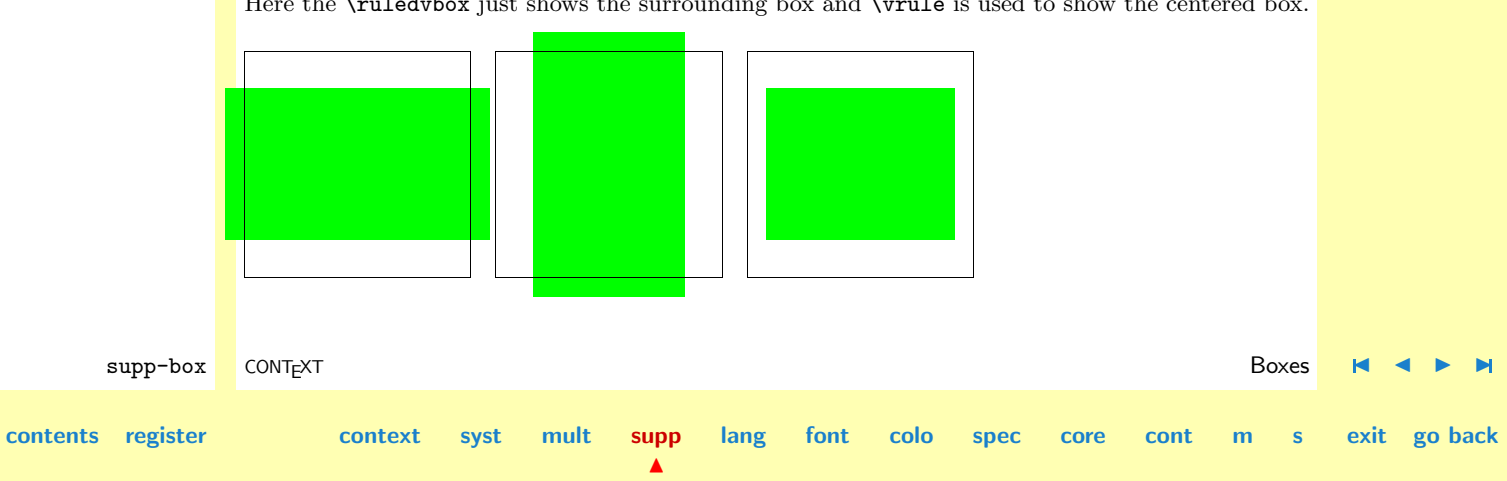

**[supp-mis](#page-228-0) [supp-ver](#page-237-0) [supp-vis](#page-274-0) [supp-lan](#page-325-0) [supp-pdf](#page-342-0)**

This command takes two optional arguments: width and height. Observing readers can see that we use T<sub>E</sub>X's own scanner for grabbing these arguments:  $\#1\#$  reads everyting till the next brace and passes it to both rules. The setting of the box dimensions at the end is needed for special cases. The dimensions of the surounding box are kept intact. This commands handles positive and negative dimensions (which is why we need two boxes with rules).

```
supp-spe
                                                                                                 supp-mps
                                                                                                 supp-tpi
                                                                                                 supp-fil
                                                                                                 supp-ini
                                                                                                 supp-box
                                                                                                 supp-mrk
                                                                                                 supp-mul
                                                                                                 supp-fun
       supp-box CONTEXT Boxes J J I I
contents register context syst mult supp
                                              \blacktrianglelang font colo spec core cont m s exit go back
             30 \def\centeredbox#1#% height +/-dimen width +/-dimen
                   {\bgroup
                    \setbox0=\vbox to \vsize
                      \bgroup
                       \mindermeldingen
                       \forgetall
                       \setbox0=\hbox{\vrule\!!width\!!zeropoint#1}%
                       \setbox2=\vbox{\hrule\!!height\!!zeropoint#1}%
                       \advance\vsize by \ht2
                       \advance\hsize by \wd0
                       \vbox to \vsize
                         \bgroup
                           \vskip-\ht2
                           \vss
                           \hbox to \hsize
                             \bgroup
                               \dowithnextbox
                                 {\hskip -1em \text{\rm\bf A\rm}\hss
                                 \box\nextbox
                                 \hss
                             \egroup
                           \vss
                         \egroup
```
<span id="page-424-0"></span>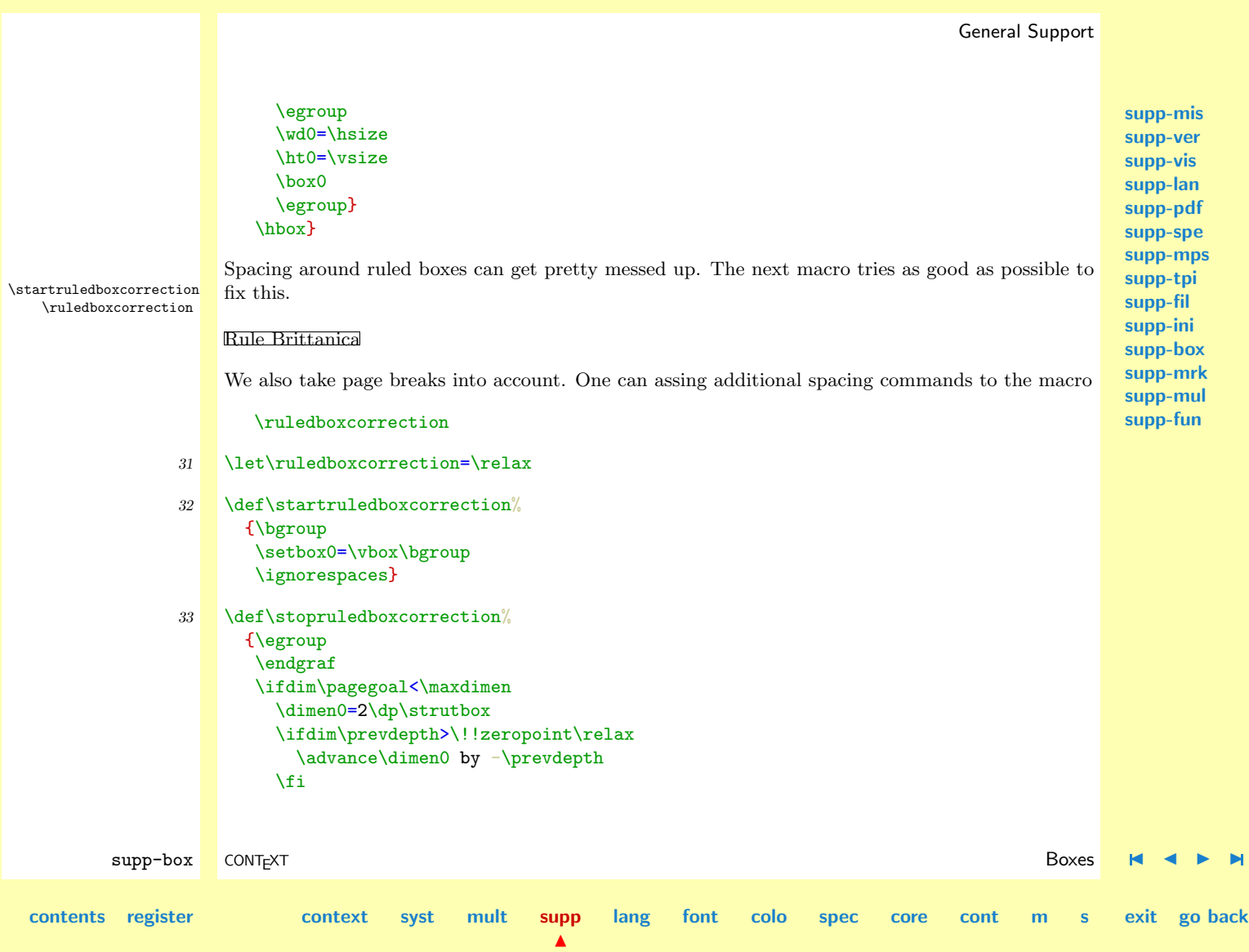

<span id="page-425-0"></span>\else \dimen0=\!!zeropoint % alternative: \dp\strutbox \fi \advance\dimen0 by \ht0 \dimen2=\dp\strutbox \advance\dimen2 by \lineskip \ruledboxcorrection \noindent \vrule\!!height\dimen0\!!depth\dimen2\!!width\!!zeropoint \box0\relax \ruledboxcorrection \egroup}

34 \protect

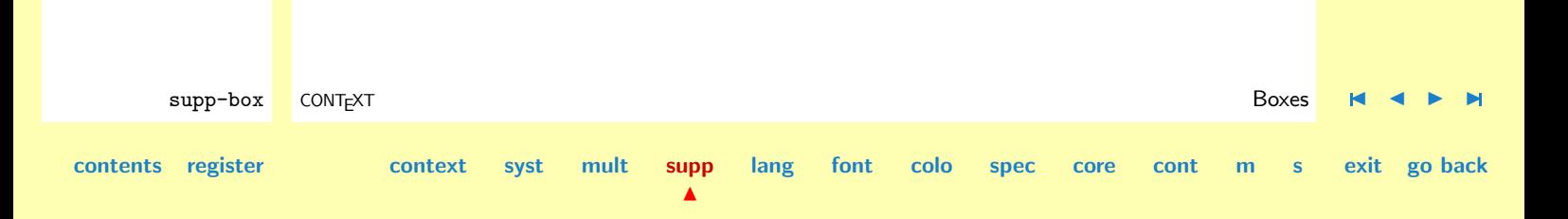

<span id="page-426-0"></span>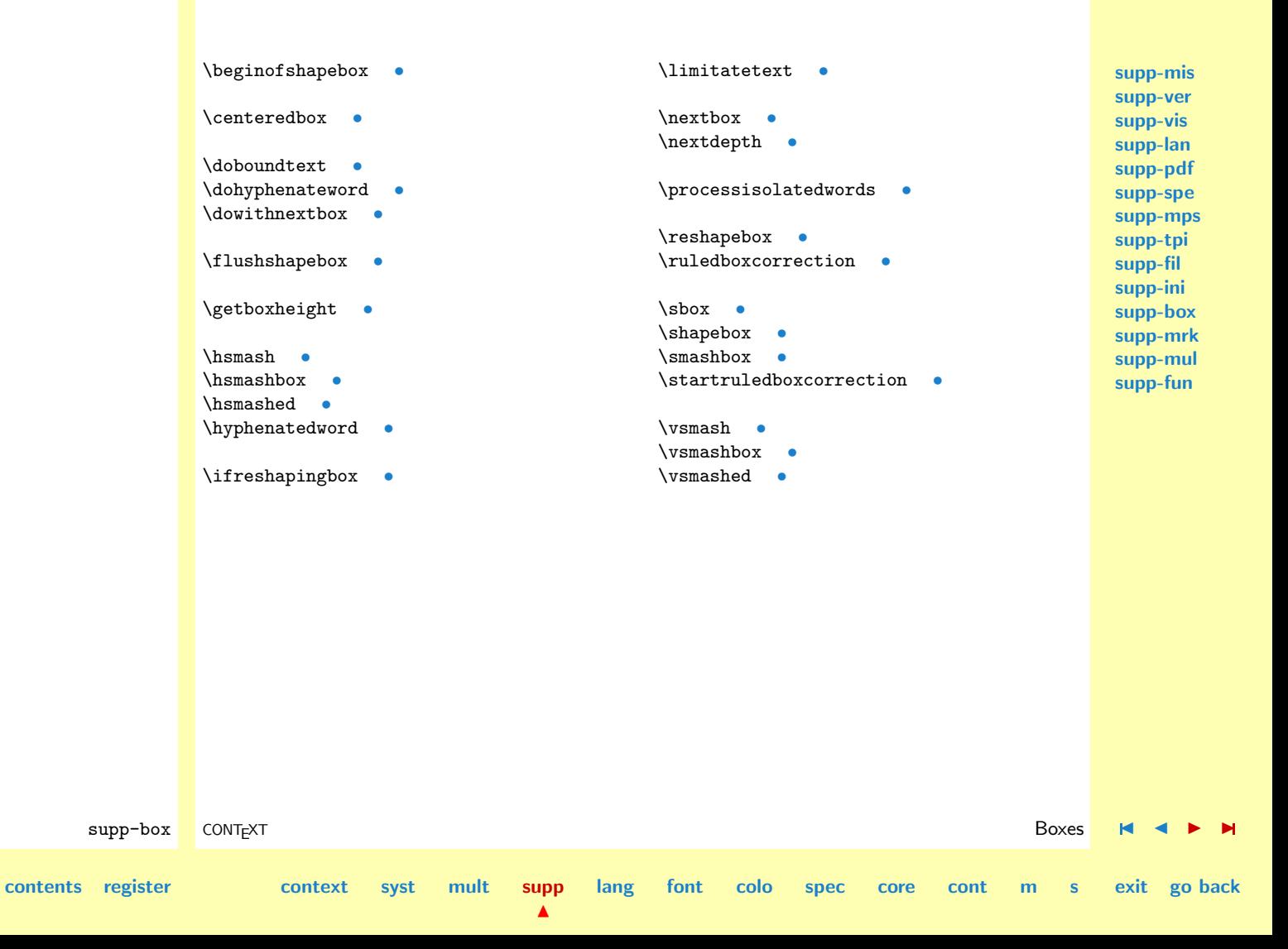

# <span id="page-427-0"></span>4.12 Marks

There are 256 (counters), (dimensions), (skips),  $\langle \text{muskips} \rangle$  and  $\langle \text{boxes} \rangle$ , 16 in- and output buffers, but there is only one  $\langle mark \rangle$ . In TugBoat 8 (1987, no 1) Jim Fox presents a set of macros that can be used to mimmick multiple marks. We gladly adopt them here.

```
1 \writestatus{loading}{Context Support Macros / Marks}
```

```
2 \unprotect
```
This implementation is more or less compatible with the other register macros in PLAIN TEX. A mark is defined by:

#### \newmark\name

and can be called upon with:

\topname \botname \firstname

The only drawback of his approach is that the marks must be preloaded in the output routine. This is accomplished by means of:

#### \getmarks\name

The macros presented here are in most aspects copies of those presented by Jim Fox. We've taken the freedom to change a few things for more or less obvious reasons:

- Because the original macros look quite complicated, which is mainly due to extensive use of \expandafter's and \csname's, we changed those in favor of \getvalue.
- To be more in line with the rest of CONTEXT, we've changed some of the names of macros.

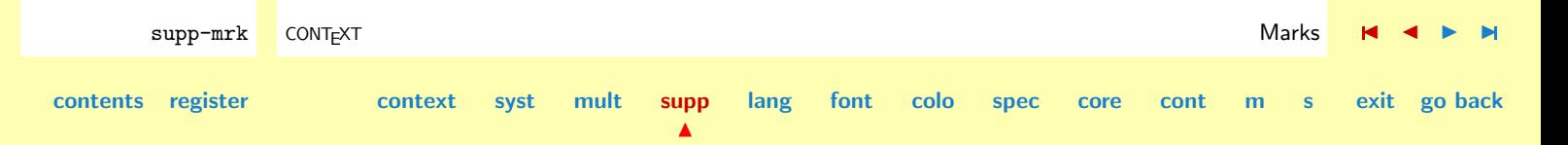

- <span id="page-428-0"></span>• Because we are already short on  $\langle counters \rangle$  we use macros when possible.
- We maintain a list of defined marks and use one call for getting them all at once.
- We have extended the mechanism to splitmarks (not perfected yet).
- We've introduced optional expansion of the contents of marks.

Whatever changes we've made, the credits still go to Jim, whatever goes wrong is due to me. The method is described in the TugBoat mentioned before, so we won't go into details. All marks belonging to a group are packed in a list. In this list they are preceded by a macro that can be defined at will and a number concerning the position at which it was defined.

```
\def\somelist{... \domark5{this} ... \domark31{that} ...}
```
The original \mark keeps track of the number and \topmark and \botmark are used to extract the actual marks from the list. The counting is done by

### \currentmarker

In CONTEXT we use the mark mechanism to keep track of colors. In a complicated documents with many colors per page, \currentmarker can therefore get pretty high. (Well, this is not completely true, because we don't always have to use marks.)

### 3 \newcount\currentmarker

The original implementation used a few more  $\langle counters \rangle$ . Two have been substituted by macros, one has been replaced by our scratch counter.

- % \newcount\topmarker
- % \newcount\botmarker
- % \newcount\foundmarker

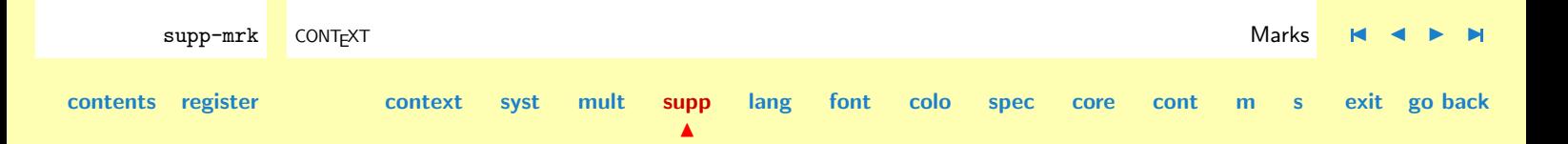

We've also introduced some constants, one for the lists and three for composing the mark commands.

```
4 \def\@@marklist@@ {marklist}
   \def\@@marktop@@ {top}
   \def\@@markbot@@ {bot}
   \def\@@markfirst@@ {first}
```
The next one is new too. All defined marks are packed in a comma seperated list. This could of course have been a token list but CONTEXT has some preference for comma lists.

```
5 \def\markers {}
```
\expandmarks There are two booleans. The first one handles the first marks, the second concerns expansion. This second one is new.

```
6 \newif\ifnofirstmarker
   \newif\ifexpandmarks \expandmarkstrue
```
We use an indirect call to the mack mechanism.

```
7 \let\normalmark = \mark
    \let\normal{\normalfont \text{normal} \quad = \displaystyle \text{normal}\left\{\lambda\right\} = \botmark \left\{\lambda\right\} = \botmark
    \let\normal{\normalfont\textsf{instr}} = \firstmark
    \let\normal{\nonumber} = \splitbotmark
    \let\normalsplitfirstmark = \splitfirstmark
```
The next macro replaces the multiple step expansion and command name constructors of Jim. This alternative leads to a more readable source (we hope).

```
8 \def\makemarknames#1%
     {\bgroup
```
supp-mrk CONT<sub>E</sub>XT and the context of the context of the context of the context of the context of the context of the context of the context of the context of the context of the context of the context of the context of the **[contents](#page-1-0) [register](#page-435-0) [context](#page-2-0) [syst](#page-6-0) [mult](#page-137-0) [supp](#page-227-0) [lang](#page-469-0) [font](#page-487-0) [colo](#page-613-0) [spec](#page-678-0) [core](#page-762-0) [cont](#page-827-0) [m](#page-832-0) [s](#page-859-0) exit go back**

 $\blacktriangle$ 

```
\escapechar=-1
\xdef\markname{\string#1}%
\xdef\marklist{\@@marklist@@\string#1}%
\egroup}
```
<span id="page-430-0"></span>\newmark A mark is defined by \newmark. At the same time, the name of the mark is added to a commalist. The three initializations were not in the original design, but make calls from outside the output routine a bit more robust.

```
9 \def\newmark#1%
```

```
{\bgroup
 \makemarknames{#1}%
 \doglobal\addtocommalist{\markname}\markers%
 \long\setgvalue{\@@marktop@@\markname}{}%
 \long\setgvalue{\@@markfirst@@\markname}{}%
 \long\setgvalue{\@@markbot@@\markname}{}%
 \setgvalue{\marklist}{\domark0{}}%
 \long\gdef#1{\addmarker#1}%
 \egroup}
```
Setting a new mark and adding a mark to the designated list is done by **\addmarker**. This is an internal command, the user set a marks bij calling it's name:

supp-mrk CONT<sub>E</sub>XT and the context of the context of the context of the context of the context of the context of the context of the context of the context of the context of the context of the context of the context of the

**[lang](#page-469-0) [font](#page-487-0) [colo](#page-613-0) [spec](#page-678-0) [core](#page-762-0) [cont](#page-827-0) [m](#page-832-0) [s](#page-859-0) exit go back**

 $\blacktriangle$ 

```
\mymark{some text}
```
Where  $\mu$  is previously defined by  $\mu$ .

```
10 \long\def\addmarker#1#2%
```

```
{\bgroup
 \makemarknames{#1}%
 \global\advance\currentmarker by 1\relax
```
**[contents](#page-1-0) [register](#page-435-0) [context](#page-2-0) [syst](#page-6-0) [mult](#page-137-0) [supp](#page-227-0)**

**[supp-mis](#page-228-0) [supp-ver](#page-237-0) [supp-vis](#page-274-0) [supp-lan](#page-325-0) [supp-pdf](#page-342-0) [supp-spe](#page-374-0) [supp-mps](#page-379-0) [supp-tpi](#page-385-0) [supp-fil](#page-394-0) [supp-ini](#page-403-0) [supp-box](#page-404-0) [supp-mrk](#page-427-0) [supp-mul](#page-436-0)**

**[supp-fun](#page-467-0)**

**[supp-mis](#page-228-0) [supp-ver](#page-237-0) [supp-vis](#page-274-0) [supp-lan](#page-325-0) [supp-pdf](#page-342-0) [supp-spe](#page-374-0) [supp-mps](#page-379-0) [supp-tpi](#page-385-0) [supp-fil](#page-394-0) [supp-ini](#page-403-0) [supp-box](#page-404-0) [supp-mrk](#page-427-0) [supp-mul](#page-436-0) [supp-fun](#page-467-0)**

```
\normalmark{\the\currentmarker}%
\@EA\!!toksa\@EA=\@EA\@EA\@EA{\csname\marklist\endcsname}%
\ifexpandmarks
 \setxvalue{\marklist}%
    {\the\!!toksa
     \noexpand\domark
     \the\currentmarker{#2}}%
\else
  \!!toksb=\@EA{#2}%
  \setxvalue{\marklist}%
    {\the\!!toksa
     \noexpand\domark
     \the\currentmarker{\the\!!toksb}}%
\chifi
\egroup}
```
\getallmarks \getsplitmarks \getallsplitmarks

\getmarks In fact, marks make only sense in the output routine. Marks are derived from their list by means of \getmarks. Only one call per mark is permitted in the output routine. Therefore, it's far more easy to get them all at once, by means of \getallmarks, which is not part of the original design.

> This grabbing is done by processing the list using the embedded \domark macros. When a relevant mark is found, this macro is reassigned and from then on serves in building the new list.

```
supp-mrk CONT<sub>E</sub>XT and the context of the context of the context of the context of the context of the context of the context of the context of the context of the context of the context of the context of the context of the 
contents register context syst mult supp
                                                                 \blacktrianglelang font colo spec core cont m s exit go back
                  11 \def\getmarks#1%
                          {\bgroup
                           \makemarknames{#1}%
                           \edef\topmarker{0\normaltopmark}%
                           \edef\botmarker{0\normalbotmark}%
                           \!!toksb={}%
                            \nofirstmarkertrue
```
<span id="page-432-0"></span>**[supp-mis](#page-228-0) [supp-ver](#page-237-0) [supp-vis](#page-274-0) [supp-lan](#page-325-0) [supp-pdf](#page-342-0) [supp-spe](#page-374-0) [supp-mps](#page-379-0) [supp-tpi](#page-385-0) [supp-fil](#page-394-0) [supp-ini](#page-403-0) [supp-box](#page-404-0) [supp-mrk](#page-427-0) [supp-mul](#page-436-0) [supp-fun](#page-467-0)** supp-mrk CONT<sub>E</sub>XT and the supp-mrk CONTEXT and the set of the set of the set of the set of the set of the set of the set of the set of the set of the set of the set of the set of the set of the set of the set of the set o **[contents](#page-1-0) [register](#page-435-0) [context](#page-2-0) [syst](#page-6-0) [mult](#page-137-0) [supp](#page-227-0)**  $\blacktriangle$ **[lang](#page-469-0) [font](#page-487-0) [colo](#page-613-0) [spec](#page-678-0) [core](#page-762-0) [cont](#page-827-0) [m](#page-832-0) [s](#page-859-0) exit go back**  $\left\{ \left( \begin{array}{cc} 0 & \lambda & \lambda \\ 0 & \lambda & \lambda \end{array} \right) \right\}$ \let\@or=\or \let\or=\relax \let\@else=\else \let\else=\relax \let\domark=\doscanmarks \getvalue{\marklist}\lastmark %\message{markstatus : [\the\!!toksa\the\!!toksb\the\!!toksc]}% \long\setxvalue{\marklist}{\the\!!toksa\the\!!toksb\the\!!toksc}% \egroup} 12 \def\getallmarks% {\processcommacommand[\markers]\getmarks} 13 \def\getsplitmarks#1% {\bgroup \makemarknames{#1}% \@EA\let\@EA\savedmarklist\@EA=\csname\marklist\endcsname \edef\topmarker{0\normalsplitfirstmark}% \edef\botmarker{0\normalsplitbotmark}% \!!toksb={}% \nofirstmarkertrue  $\left\{ \left( \begin{array}{cc} 0 & \text{let} \\ \text{let} \end{array} \right) \right\}$ \let\@or=\or \let\or=\relax \let\@else=\else \let\else=\relax \let\domark=\doscanmarks \getvalue{\marklist}\lastmark \@EA\global\@EA\let\csname\marklist\endcsname=\savedmarklist \egroup} 14 \def\getallsplitmarks% {\processcommacommand[\markers]\getsplitmarks}

```
supp-mis
                                                                                                                supp-ver
                                                                                                                supp-vis
                                                                                                                supp-lan
                                                                                                                supp-pdf
                                                                                                                supp-spe
                                                                                                                supp-mps
                                                                                                                supp-tpi
                                                                                                                supp-fil
                                                                                                                supp-ini
                                                                                                                supp-box
                                                                                                                supp-mrk
                                                                                                                supp-mul
                                                                                                                supp-fun
supp-mrk CONT<sub>E</sub>XT and the supp-mrk CONTEXT and the set of the set of the set of the set of the set of the set of the set of the set of the set of the set of the set of the set of the set of the set of the set of the set o
       15 \long\def\dodoscanmarks#1%
              {\ifnum\scratchcounter>\topmarker\relax
               \@else
                 \long\setgvalue{\@@marktop@@\markname}{#1}%
               \@fi
               \ifnum\scratchcounter>\botmarker\relax
                 \let\domark=\dorecovermarks
                 \!!toksb=\@EA{\@EA\domark\the\scratchcounter{#1}}%
               \@else
                 \ifnofirstmarker
                    \long\setgvalue{\@@markfirst@@\markname}{#1}%
                   \ifnum\scratchcounter>\topmarker\relax
                      \nofirstmarkerfalse
                    \@fi
                 \@fi
                 \long\setgvalue{\@@markbot@@\markname}{#1}%
                 \!!toksa=\@EA{\@EA\domark\the\scratchcounter{#1}}%
               \@fi}
       16 \def\doscanmarks%
              {\afterassignment\dodoscanmarks\scratchcounter=}
       17 \long\def\dorecovermarks#1\lastmark%
              {\!!toksc={\domark#1}}
       18 \def\lastmark%
              {\{\}}!!No watch what happens next. Because we used an indirect call to the mark mechanism we can
            redefine the original \mark command.
```
**[contents](#page-1-0) [register](#page-435-0) [context](#page-2-0) [syst](#page-6-0) [mult](#page-137-0) [supp](#page-227-0)**

 $\blacktriangle$ 

**[lang](#page-469-0) [font](#page-487-0) [colo](#page-613-0) [spec](#page-678-0) [core](#page-762-0) [cont](#page-827-0) [m](#page-832-0) [s](#page-859-0) exit go back**

<span id="page-434-0"></span>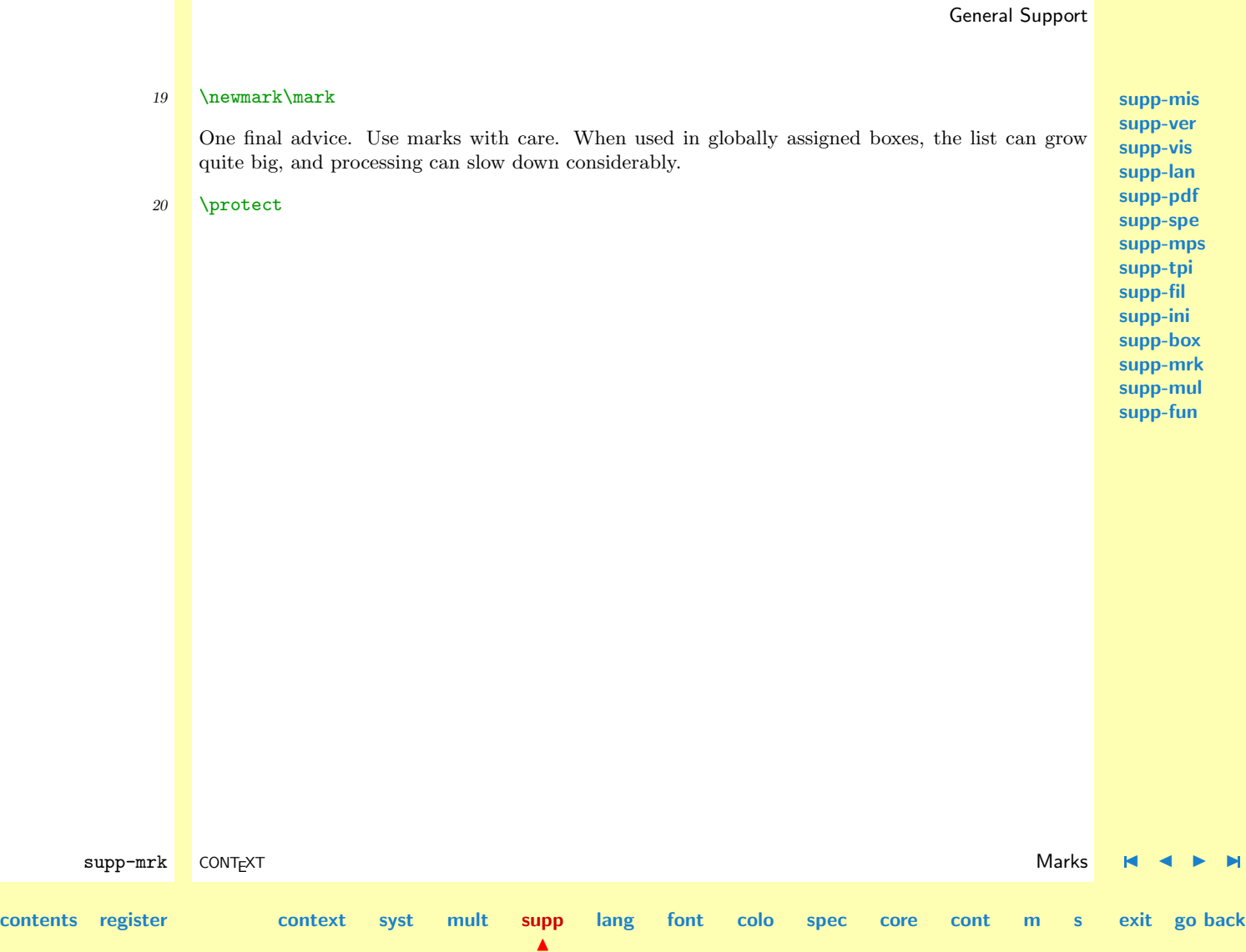

<span id="page-435-0"></span>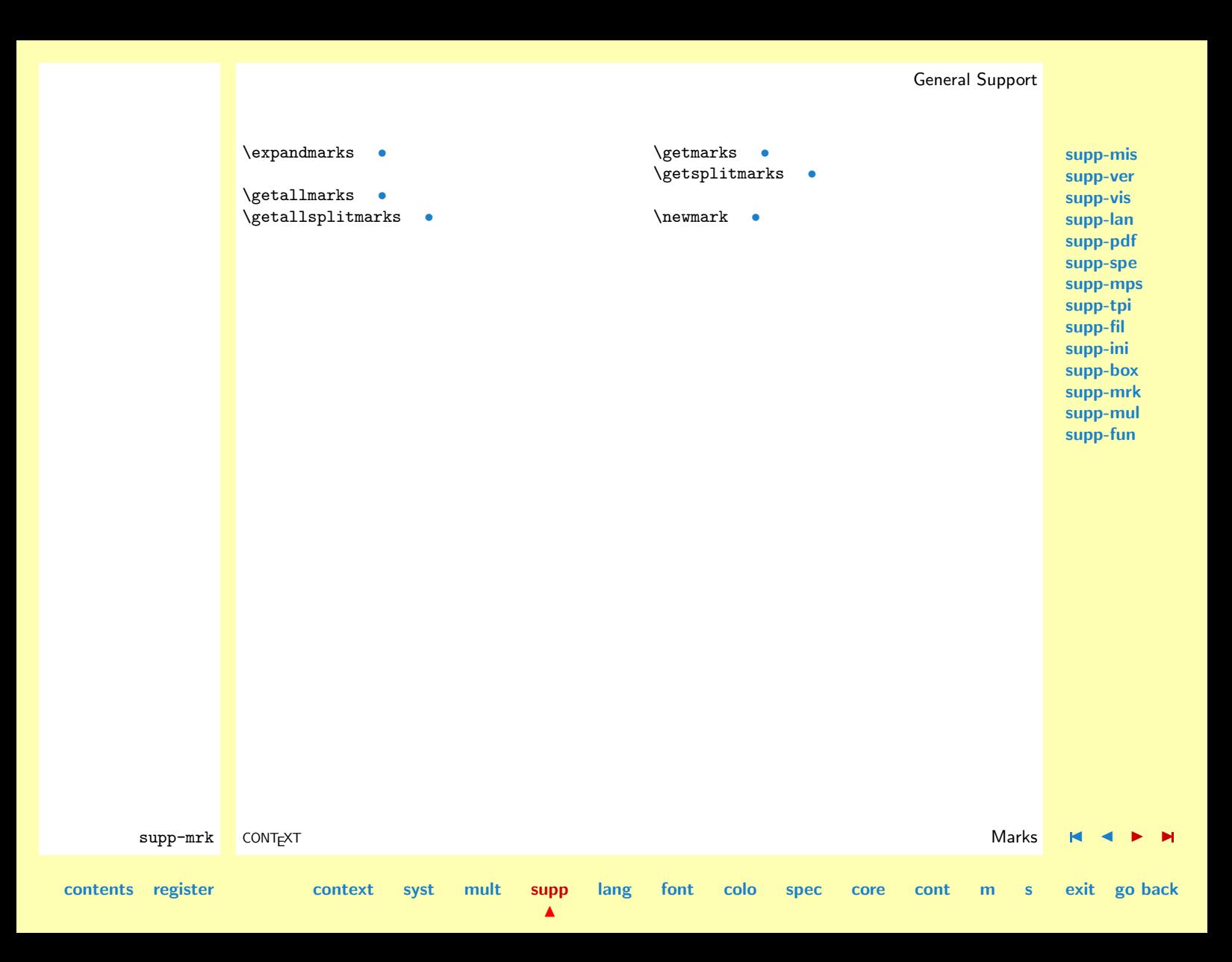

**[supp-mis](#page-228-0) [supp-ver](#page-237-0) [supp-vis](#page-274-0) [supp-lan](#page-325-0) [supp-pdf](#page-342-0) [supp-spe](#page-374-0) [supp-mps](#page-379-0) [supp-tpi](#page-385-0) [supp-fil](#page-394-0) [supp-ini](#page-403-0) [supp-box](#page-404-0)**

# <span id="page-436-0"></span>4.13 Multi Column Output

1 \writestatus{loading}{Context Support Macros / Multi Column Output}

 $\blacktriangle$ 

#### 2 \unprotect

Multi--column output: the main routines

The following macro's implement a multi--column output routine. The original implementation was based on Donald Knuth's implementation, which was adapted by Craig Platt to support balancing of the last page. I gradually adapted Platt's version to our needs but under certain circumstances things still went wrong. I considered all calls to Platt's \balancingerror as undesirable.

```
supp-mrk
                                                                                                                          supp-mul
                                                                                                                          supp-fun
         supp-mul CONT<sub>E</sub>XT and the context of the context of the context of the context of the context of the context of the context of the context of the context of the context of the context of the context of the context of the 
contents register context syst mult supp
                                                                 lang font colo spec core cont m s exit go back
                 3 \startmessages dutch library: columns
                        title: kolommen
                            1: maximaal -- kolommen
                            2: gebruik eventueel \string\filbreak
                            3: probleempje, probeer [balanceren=nee]
                            4: plaatsblok boven nog niet mogelijk
                            5: plaatsblok onder nog niet mogelijk
                            6: -- plaatsblok(en) opgeschort
                            7: balanceren afgebroken na 100 stappen
                            8: gebalanceerd in -- stap(pen)
                            9: uitlijnen controleren!
                           10: (minder dan) 1 regel over
                           11: plaatsblok te breed voor kolom
                           12: plaatsblok verplaatst naar volgende kolom
                           13: breed figuur geplaatst boven kolommen
                     \stopmessages
```
<span id="page-437-0"></span>**[supp-mis](#page-228-0) [supp-ver](#page-237-0) [supp-vis](#page-274-0) [supp-lan](#page-325-0) [supp-pdf](#page-342-0) [supp-spe](#page-374-0) [supp-mps](#page-379-0) [supp-tpi](#page-385-0) [supp-fil](#page-394-0) [supp-ini](#page-403-0) [supp-box](#page-404-0) [supp-mrk](#page-427-0) [supp-mul](#page-436-0) [supp-fun](#page-467-0)** supp-mul CONT<sub>E</sub>XT and the context of the context of the context of the context of the context of the context of the context of the context of the context of the context of the context of the context of the context of the **[contents](#page-1-0) [register](#page-884-0) [context](#page-2-0) [syst](#page-6-0) [mult](#page-137-0) [supp](#page-227-0) [lang](#page-469-0) [font](#page-487-0) [colo](#page-613-0) [spec](#page-678-0) [core](#page-762-0) [cont](#page-827-0) [m](#page-832-0) [s](#page-859-0) exit go back** 4 \startmessages english library: columns title: columns 1: only -- columns possible 2: use \string\filbreak\space as alternative 3: problems, disable balancing 4: top float not yet supported 5: bottom float not yet supported 6: -- float(s) postponed 7: balancing aborted after 100 steps 8: balanced in  $-$  step(s) 9: check raggedness 10: (less than) 1 line left 11: float to wide for column 12: float moved to next column 13: wide float moved to top of columns \stopmessages 5 \startmessages german library: columns title: Spalten 1: nur -- Spalten moeglich 2: benutzte \string\filbreak\space als Alternative 3: Problem, verwende [ausgleich=nein] 4: Gleitobjekt oben ncoh nicht unterstuetzt 5: Gleitobjekt unten ncoh nicht unterstuetzt 6: -- Gleitobjekt(e) verschoben 7: ausgleich nach 100 Schritten abgebrocheb 8: ausgeglichen nach -- Schritt (en) 9: Ausrichtung ueberpruefen 10: (weniger als) 1 Zeile uebrig 11: Gleitobjekt zu breit fuer Spalte

 $\blacktriangle$ 

12: Gleitobjekt in naechste Zeile verschoben

<span id="page-438-0"></span>13: breites Gleitobjekt an den Anfang der Spalten verschoben \stopmessages

This completely new implementation can handle enough situations for everyday documents, but is still far from perfect. While at the moment the routine doesn't support all kind of floats, it does support:

- an unlimitted number of columns
- ragged or not ragged bottoms
- optional balancing without \balancingerrors
- different \baselineskips, \spacing, \topskip and \maxdepth
- left- and right indentation, e.g. within lists
- moving columns floats to the next column or page
- handling of floats that are to wide for a columns

One could wonder why single and multi--columns modes are still separated. One reason for this is that TEX is not suited well for handling multi--columns. As a result, the single columns routines are more robust. Handling one column as a special case of multi--columns is posible but at the cost of worse float handling, worse page breaking, worse etc. Complicated multi--column page handling should be done in DTP-systems anyway.

There are three commands provided for entering and leaving multi--column mode and for going to the next column:

\beginmulticolumns

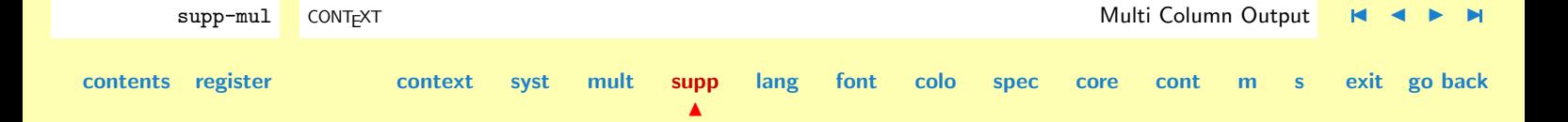

**[supp-mis](#page-228-0) [supp-ver](#page-237-0) [supp-vis](#page-274-0) [supp-lan](#page-325-0) [supp-pdf](#page-342-0) [supp-spe](#page-374-0) [supp-mps](#page-379-0) [supp-tpi](#page-385-0) [supp-fil](#page-394-0) [supp-ini](#page-403-0) [supp-box](#page-404-0) [supp-mrk](#page-427-0) [supp-mul](#page-436-0) [supp-fun](#page-467-0)**

**[lang](#page-469-0) [font](#page-487-0) [colo](#page-613-0) [spec](#page-678-0) [core](#page-762-0) [cont](#page-827-0) [m](#page-832-0) [s](#page-859-0) exit go back**

**[supp-mis](#page-228-0) [supp-ver](#page-237-0) [supp-vis](#page-274-0) [supp-lan](#page-325-0) [supp-pdf](#page-342-0) [supp-spe](#page-374-0)**

## <span id="page-439-0"></span>\endmulticolumns

#### \ejectcolumn

This routines are sort of stand-alone. They communicate with the rest of CONTEXT by means of some interface macro's, which we only mention.

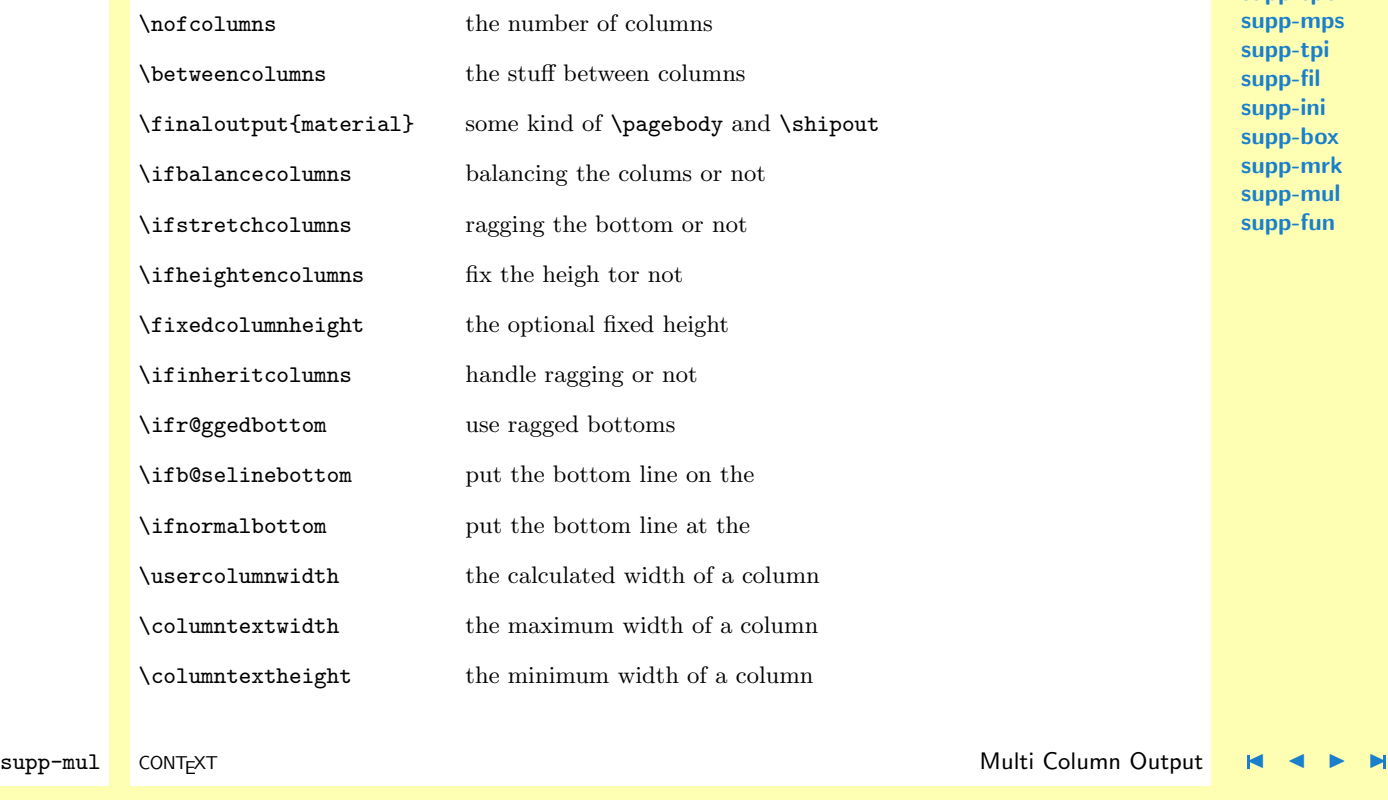

**[contents](#page-1-0) [register](#page-884-0) [context](#page-2-0) [syst](#page-6-0) [mult](#page-137-0) [supp](#page-227-0)**

 $\blacktriangle$ 

<span id="page-440-0"></span>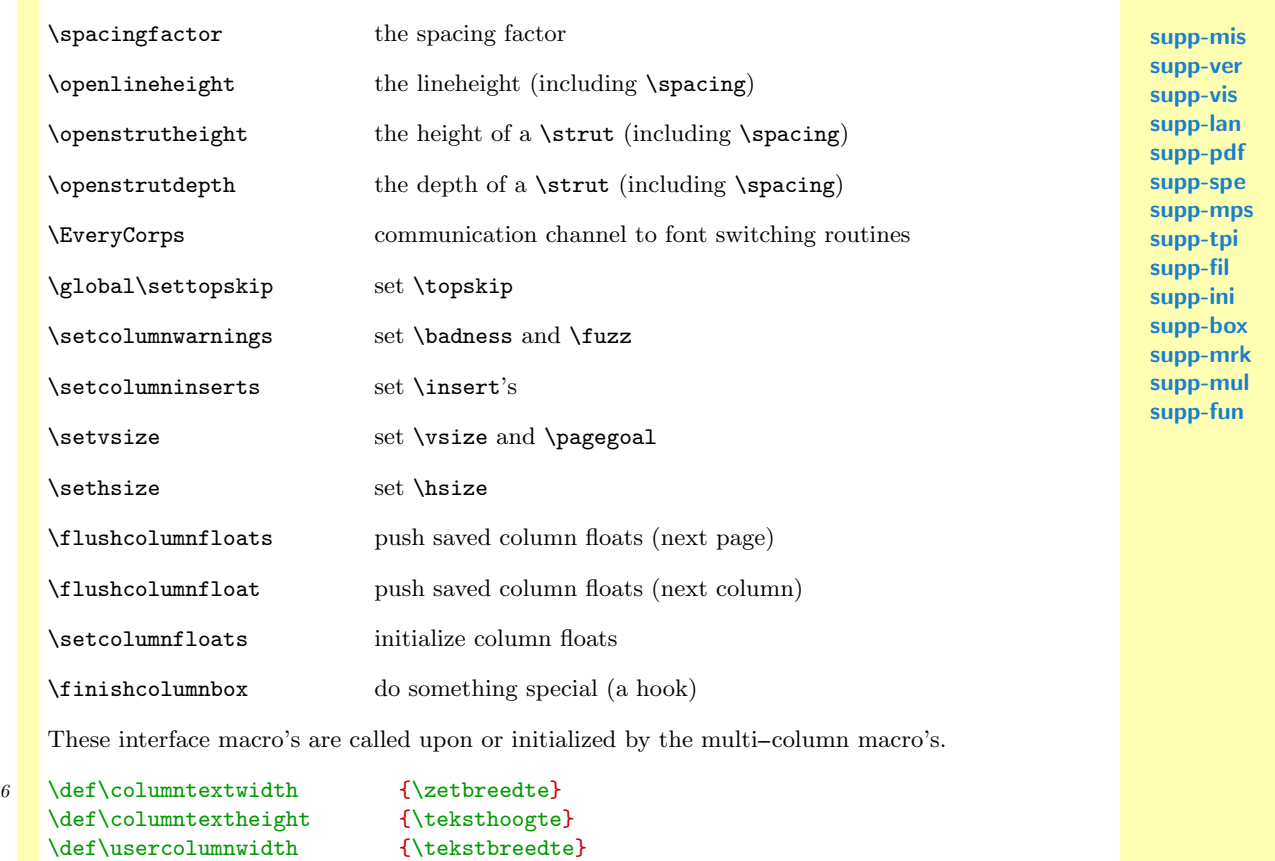

supp-mul CONTEXT CONTEXT CONTEXT CONTEXT **[contents](#page-1-0) [register](#page-884-0) [context](#page-2-0) [syst](#page-6-0) [mult](#page-137-0) [supp](#page-227-0)**  $\blacktriangle$ **[lang](#page-469-0) [font](#page-487-0) [colo](#page-613-0) [spec](#page-678-0) [core](#page-762-0) [cont](#page-827-0) [m](#page-832-0) [s](#page-859-0) exit go back**

<span id="page-441-0"></span>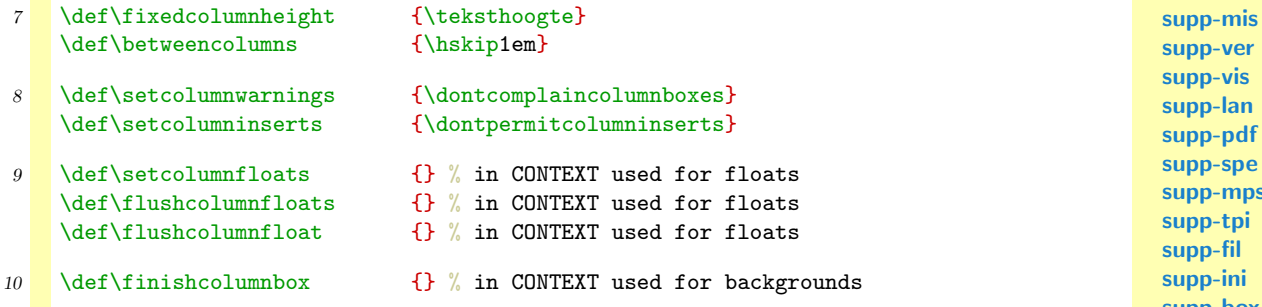

In fact, the column height and width are set by mens of two macro's. One can change their meaning if needed:

```
11 \def\setcolumntextheight%
       {\def\columntextheight{\teksthoogte}}
```

```
12 \def\setcolumntextwidth%
       {\def\columntextwidth{\tekstbreedte}}
```
Both macros are redefined in CONTEXT when backgrounds are applied to columns.

 $\blacktriangle$ 

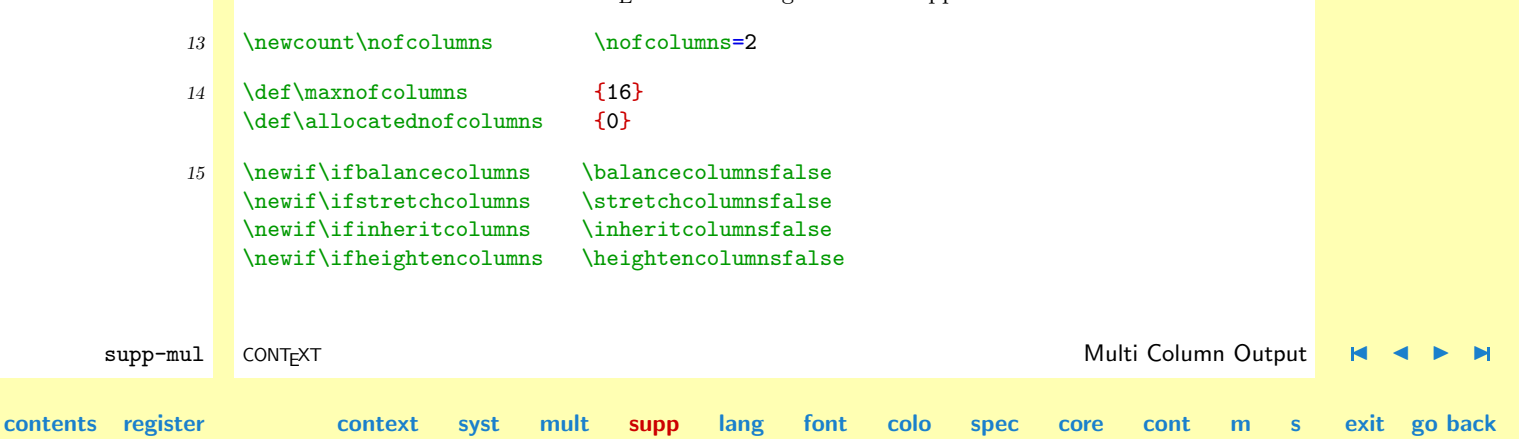

**[supp-lan](#page-325-0) [supp-pdf](#page-342-0) [supp-spe](#page-374-0) [supp-mps](#page-379-0)**  $\mathbf{i}$ **[supp-box](#page-404-0) [supp-mrk](#page-427-0) [supp-mul](#page-436-0) [supp-fun](#page-467-0)**

```
supp-pdf
                                                                                                                supp-spe
                                                                                                                 supp-mps
                                                                                                                supp-tpi
                                                                                                                supp-fil
                                                                                                                supp-ini
                                                                                                                supp-box
                                                                                                                supp-mrk
                                                                                                                supp-mul
                                                                                                                supp-fun
        supp-mul CONT<sub>EXT</sub> CONTEXT CONTEXT CONTEXT CONTEXT CONTEXT CONTEXT CONTEXT CONTEXT CONTEXT CONTEXT CONTEXT CONTEXT
contents register context syst mult supp
                                                      \blacktrianglelang font colo spec core cont m s exit go back
                    \newbox\savedfloatlist
               18 \newdimen\intercolumnwidth
                    \newdimen\localcolumnwidth
                    \newdimen\partialpageheight
               19 \newtoks\singlecolumnout
                   During initialization the temporary boxes are allocated. This enables us to use as much columns as
                    we want, without exhausting the pool of boxes too fast. We could have packed them in one box,
                    but we've got enough boxes.
                   Two sets of boxes are declared, the txtboxes are used for the text, the topboxes are for moved
                   column floats.
               20 \def\@@txtcol{@@txtcol}
                   \def\@@topcol{@@topcol}
               21 \def\initializemulticolumns#1%
                      {\ifnum#1>\maxnofcolumns\relax
                         \showmessage{\m!columns}{1}{\maxnofcolumns}%
                         \nofcolumns=\maxnofcolumns
                       \else
                         \nofcolumns=#1\relax
                       \fi
                       \ifnum\nofcolumns>\allocatednofcolumns\relax
                         \dorecurse
```
16 \newbox\partialpage

17 \newbox\restofpage

\newskip\partialpageskip

General Support

**[supp-mis](#page-228-0) [supp-ver](#page-237-0) [supp-vis](#page-274-0) [supp-lan](#page-325-0)**

**[supp-fun](#page-467-0)**

<span id="page-443-0"></span>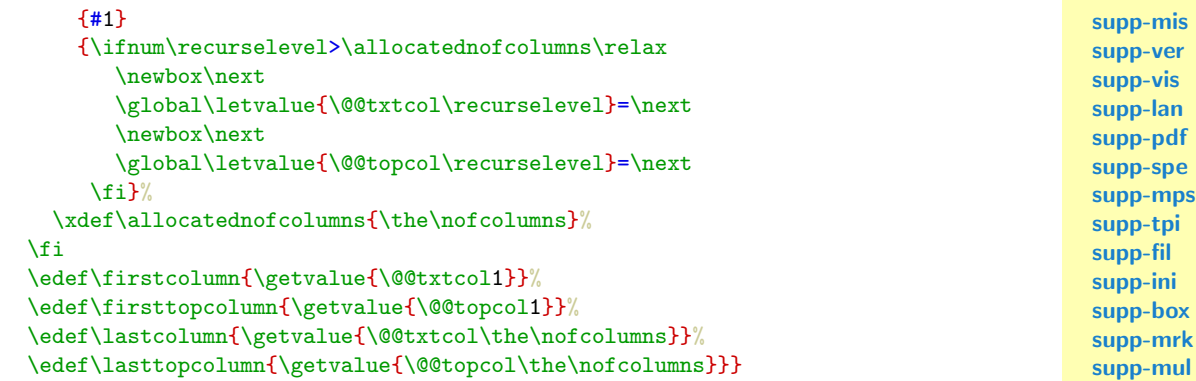

Without going in details we present two macro's which handle the columns. The action which is transfered by the the first and only parameter can do something with \currentcolumn. In case of the mid columns, \firstcolumn and \lastcolumn are handled outside these macro's.

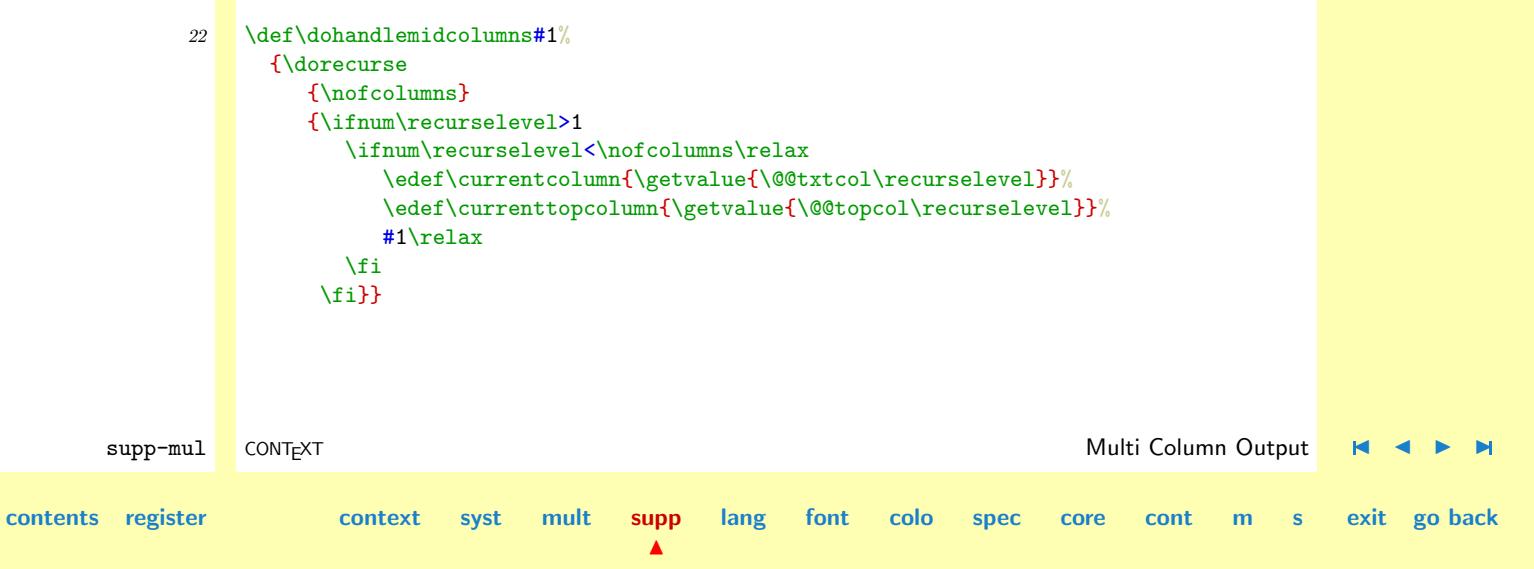

**[lang](#page-469-0) [font](#page-487-0) [colo](#page-613-0) [spec](#page-678-0) [core](#page-762-0) [cont](#page-827-0) [m](#page-832-0) [s](#page-859-0) exit go back**

**[supp-mis](#page-228-0) [supp-ver](#page-237-0) [supp-vis](#page-274-0) [supp-lan](#page-325-0) [supp-pdf](#page-342-0) [supp-spe](#page-374-0) [supp-mps](#page-379-0) [supp-tpi](#page-385-0) [supp-fil](#page-394-0) [supp-ini](#page-403-0) [supp-box](#page-404-0) [supp-mrk](#page-427-0) [supp-mul](#page-436-0) [supp-fun](#page-467-0)**

```
23 \text{Aaf\lambda} \text{Achandlcal}\text{Columns#1}{\dorecurse
           {\nofcolumns}
          {\edef\currentcolumn{\getvalue{\@@txtcol\recurselevel}}%
           \edef\currenttopcolumn{\getvalue{\@@topcol\recurselevel}}%
            #1\relax}}
```
Going to a new columns is done by means of a **\ejectcolumn**. The following definition does not always work.

```
24 \def\ejectcolumn%
```

```
{\goodbreak
 \showmessage{\m!columns}{2}{}}
```
The next macro should never be called so let's deal with it. There were several solutions to these kind of errors. First we check for a good breakpoint before firing up the multi--column routine (\break or \allowbreak). We do the same at the end of the routine (\allowbreak). These allowances are definitely needed!

Some on first sight redundant calls to for instance **\setvsize** in the flushing, splitting and balancing macro's can definitely not be omitted! Some are just there to handle situations that only few times arise. One of those can be that the output routine is invoked before everything is taken care of. This happens when we flush (part of) the current page with an \unvbox with a \pagetotal  $\approx$  \pagegoal. One simply cannot balance columns that are just balanced.

I hope one never sees the following message. Because it took me a lot of time to develop the multi-columns routines, every (although seldom) warning gives me the creeps!

 $\blacktriangle$ 

```
25 \def\balancingerror%
      {\showmessage{\m!columns}{3}{}%
       \finaloutput{\unvbox255}}
```
supp-mul CONT<sub>E</sub>XT and the context of the context of the context of the context of the context of the context of the context of the context of the context of the context of the context of the context of the context of the

**[contents](#page-1-0) [register](#page-884-0) [context](#page-2-0) [syst](#page-6-0) [mult](#page-137-0) [supp](#page-227-0)**

**[lang](#page-469-0) [font](#page-487-0) [colo](#page-613-0) [spec](#page-678-0) [core](#page-762-0) [cont](#page-827-0) [m](#page-832-0) [s](#page-859-0) exit go back**

**[supp-mis](#page-228-0)**

Here we present the two  $\lambda$ dont... macro's, which are of course CONTEXT-specific ones.

```
supp-ver
                                                                                              supp-vis
                                                                                              supp-lan
                                                                                              supp-pdf
                                                                                              supp-spe
                                                                                              supp-mps
                                                                                              supp-tpi
                                                                                              supp-fil
                                                                                              supp-ini
                                                                                              supp-box
                                                                                              supp-mrk
                                                                                              supp-mul
                                                                                              supp-fun
26 \def\dontcomplaincolumnboxes%
      {\mindermeldingen}
27 \def\dontpermitcolumninserts%
      {\def\dotopfloat%
         {\hbox{\sf {\}}\rm\;colums}{4}{}\doexecfloat}%
       \def\dobotfloat%
         {\hbox{\sf {\}}\\doexecfloat}}
28 \def\getinsertionheights\to#1\\%
      {#1=\!!zeropoint
       \def\doaddinsertionheight##1%
         {\ifvoid##1\else
            \advance#1 by \skip##1
            \advance#1 by \ht##1
           \fi}%
       \doaddinsertionheight\topins
       \doaddinsertionheight\botins
       \doaddinsertionheight\footins}
    The local column width is available in the dimension register \localcolumnwidth, which is calculated
    as:
29 \def\setcolumnhsize%
      {\setbox0=\hbox{\parindent\!!zeropoint\betweencolumns}%
       \intercolumnwidth=\wd0
```
supp-mul CONT<sub>E</sub>XT and the context of the context of the context of the context of the context of the context of the context of the context of the context of the context of the context of the context of the context of the

**[contents](#page-1-0) [register](#page-884-0) [context](#page-2-0) [syst](#page-6-0) [mult](#page-137-0) [supp](#page-227-0)**

 $\blacktriangle$ 

\localcolumnwidth=\columntextwidth

```
supp-mis
                                                                                                 supp-ver
                                                                                                 supp-vis
                                                                                                 supp-lan
                                                                                                 supp-pdf
                                                                                                 supp-spe
                                                                                                 supp-mps
                                                                                                 supp-tpi
                                                                                                 supp-fil
                                                                                                 supp-ini
                                                                                                 supp-box
                                                                                                 supp-mrk
                                                                                                 supp-mul
                                                                                                 supp-fun
       \advance\localcolumnwidth by -\leftskip
       \advance\localcolumnwidth by -\rightskip
       \advance\localcolumnwidth by -\nofcolumns\intercolumnwidth\relax
       \advance\localcolumnwidth by \intercolumnwidth\relax
       \divide\localcolumnwidth by \nofcolumns
        \usercolumnwidth=\localcolumnwidth
       \hbox{hsize} \localcolumnwidth} % we don't do it \global
30 \text{Mef}\setminus\text{C}{\global\vsize=\columntextheight
       \ifdim\partialpageheight>\!!zeropoint
          \global\advance\vsize by -\partialpageheight % \ht\partialpage
         \sqrt{\epsilon} \pubal\advance\vsize by -\openstrutdepth
        \fi
       \getinsertionheights\to\dimen0\\
       \global\advance\vsize by -\dimen0
       \global\vsize=\nofcolumns\vsize
       \global\pagegoal=\vsize} % let's do it only here
```
It really starts here. After some checks and initializations we change the output routine to continous multi--column mode. This mode handles columns that fill the current and next full pages. The method used is (more or less) multiplying \vsize and dividing \hsize by \nofcolumns. More on this can be found in the T<sub>E</sub>Xbook. We save the top of the current page in box  $\partial \Omega$ .

We manipulate  $\text{topskip}$  a bit, just to be shure that is has no flexibility. This has te be done every time a font switch takles place, because \topskip can depend on this.

Watch the trick with the  $\forall$ box. This way we get the right interlining and white space.

```
31 \def\beginmulticolumns%
      {\par
```
supp-mul CONT<sub>E</sub>XT and the context of the context of the context of the context of the context of the context of the context of the context of the context of the context of the context of the context of the context of the **[contents](#page-1-0) [register](#page-884-0) [context](#page-2-0) [syst](#page-6-0) [mult](#page-137-0) [supp](#page-227-0)**  $\blacktriangle$ **[lang](#page-469-0) [font](#page-487-0) [colo](#page-613-0) [spec](#page-678-0) [core](#page-762-0) [cont](#page-827-0) [m](#page-832-0) [s](#page-859-0) exit go back**

<span id="page-447-0"></span>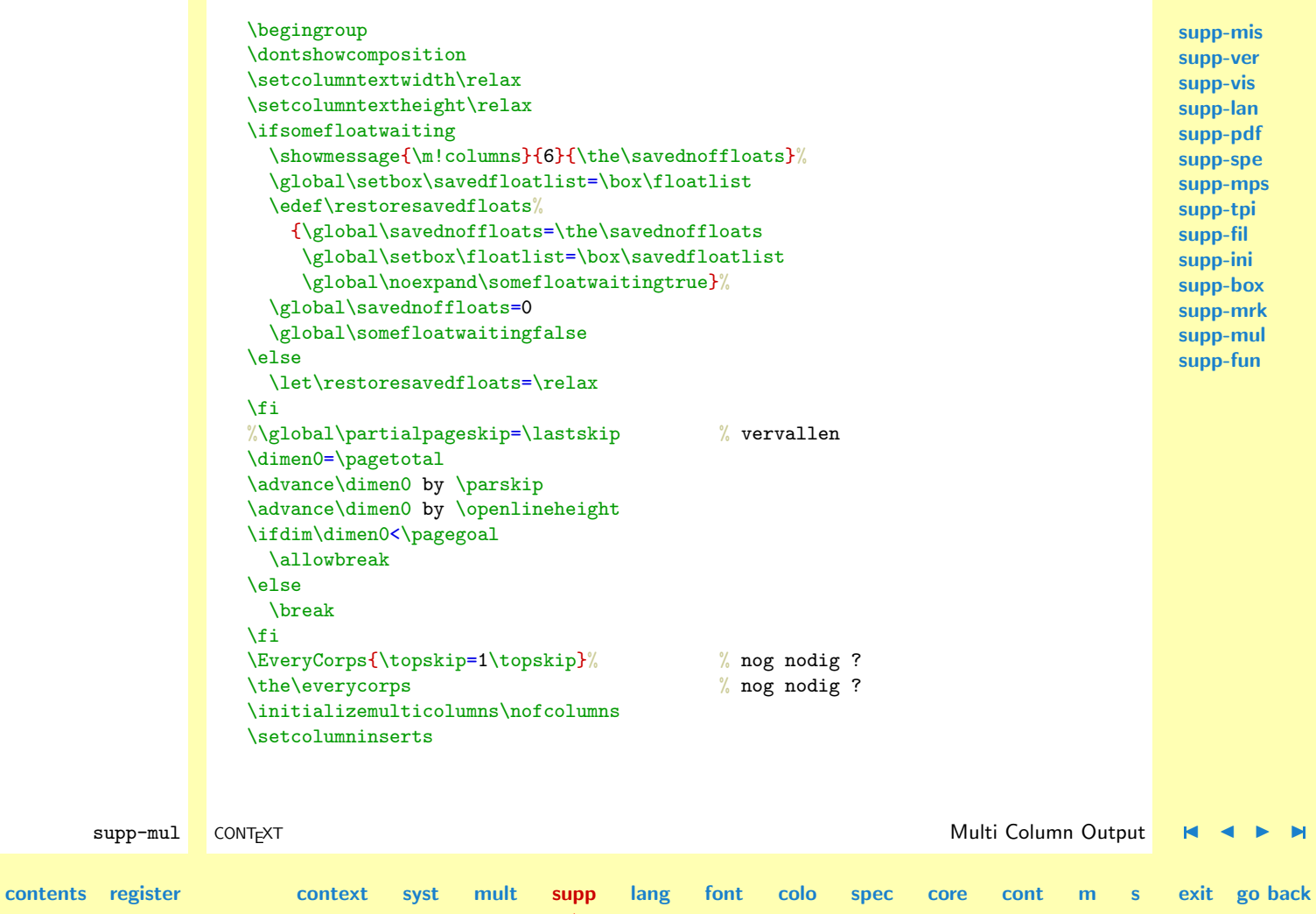

```
supp-mis
                                                                         supp-ver
                                                                         supp-vis
                                                                         supp-lan
                                                                         supp-pdf
                                                                         supp-spe
                                                                         supp-mps
                                                                         supp-tpi
                                                                         supp-fil
                                                                         supp-ini
                                                                         supp-box
                                                                         supp-mrk
                                                                         supp-mul
                                                                         supp-fun
\hangafter=0\relax
\hangindent=\!!zeropoint\relax
\everypar{}% \everypar={\flushcolumnfloat}%
\ifdim\pagetotal=\!!zeropoint\relax % later toegevoegd
\else % later toegevoegd
  \vbox{\strut}% % toegevoegd
  \vskip-\lineskip % toegevoegd
  \vskip-\openlineheight % toegevoegd
\fi % later toegevoegd
%\global\partialpageheight=\pagetotal % vervangen door \ht\partialpage
\global\singlecolumnout=\output
\global\output={\global\setbox\partialpage=\vbox{\unvbox255}}%
\eject
\global\partialpageheight=\ht\partialpage
\global\output={\continuousmulticolumnsout}%
\setcolumnfloats
\dohandleallcolumns
 {\global\setbox\currenttopcolumn=\box\voidb@x}%
\let\sethsize=\setcolumnhsize
\let\setvsize=\setcolumnvsize
\sethsize
\setvsize
\showcomposition}
```
When we leave the multi--column mode, we have to process the not yet shipped out part of the columns. When we don't balance, we simply force a continuous output, but a balanced output is more tricky.

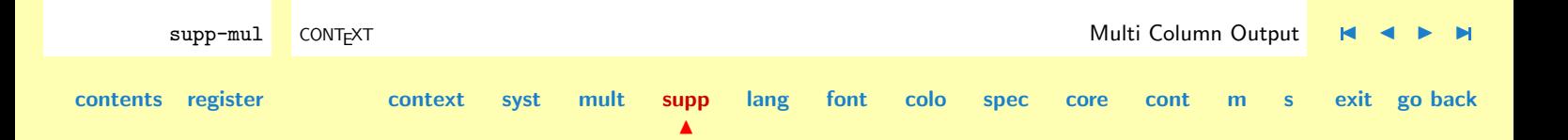

<span id="page-449-0"></span>First we try to fill up the page and when all or something is left we try to balance things. This is another useful adaption of the ancesters of these macro's. It takes some reasoning to find out what happens and maybe I'm making some mistake, but it works.

Unvoiding box \partialpage is sometimes necessary, e.g. when there is no text given between \begin.. and \end... The \par is needed!

```
32 \def\endmulticolumns%
```

```
supp-fil
                                                                                                                            supp-ini
                                                                                                                            supp-box
                                                                                                                            supp-mrk
                                                                                                                            supp-mul
                                                                                                                            supp-fun
         supp-mul CONT<sub>E</sub>XT and the context of the context of the context of the context of the context of the context of the context of the context of the context of the context of the context of the context of the context of the 
contents register context syst mult supp
                                                                  lang font colo spec core cont m s exit go back
                        {\dontshowcomposition
                         \doflushcolumnfloats % added recently
                         \par
                         \ifbalancecolumns
                            \global\output={\continuousmulticolumnsout}%
                           \goodbreak
                           \global\output={\balancedmulticolumnsout}%
                         \else
                            \goodbreak
                         \left\{ \frac{f}{f} \right\}\eject % the prevdepth is important, try e.g. toclist in
                         \prevdepth\!!zeropoint % columns before some noncolumned text text
                         \global\output=\singlecolumnout
                         \ifvoid\partialpage\else
                           \unvbox\partialpage
                         \fi
                         \global\partialpageheight=\!!zeropoint
                         \nofcolumns=1
                         \setvsize
                         \dosomebreak\allowbreak
                         \restoresavedfloats
                         \endgroup}
```
**[supp-mis](#page-228-0) [supp-ver](#page-237-0) [supp-vis](#page-274-0) [supp-lan](#page-325-0) [supp-pdf](#page-342-0) [supp-spe](#page-374-0) [supp-mps](#page-379-0) [supp-tpi](#page-385-0)**

**[supp-mis](#page-228-0) [supp-ver](#page-237-0)** Because some initializations happen three times, we defined a macro for them. The \everypar{} is needed because we don't want anything to interfere.

<span id="page-450-0"></span> $33$   $\text{Mef}\setminus\text{Cef}\setminus\text{Cef}\set$ 

```
{\everypar{}%
 \setcolumnwarnings
 \settopskip
 \setmaxdepth
 \topskip=1\topskip
 \splittopskip=\topskip
 \splitmaxdepth=\maxdepth
 \boxmaxdepth=\maxdepth}
```
**[supp-vis](#page-274-0) [supp-lan](#page-325-0) [supp-pdf](#page-342-0) [supp-spe](#page-374-0) [supp-mps](#page-379-0) [supp-tpi](#page-385-0) [supp-fil](#page-394-0) [supp-ini](#page-403-0) [supp-box](#page-404-0) [supp-mrk](#page-427-0) [supp-mul](#page-436-0)**

**[supp-fun](#page-467-0)**

Flushing the page comes to pasting the columns together and appending the result to box \partialpage, if not void. I've seen a lot of implementations in which some skip was put between normal text and multi--column text. When we don't want this, the baselines can be messed up. I hope the seemingly complicated calculation of a correction \kern is adequate to overcome this. Although not watertight, spacing is taken into account and even multiple mode changes on one page go well. But cross your fingers and don't blame me.

One of the complications of flushing out the boxes is that \partialpage needs to be \unvbox'ed, otherwise there is too less flexibility in the page when using \r@ggedbottom. It took a lot of time before these kind of problems were overcome. Using \unvbox at the wrong moment can generate \balancingerror's.

```
34 \def\flushcolumnedpage%
```

```
{\bgroup
 \setmulticolumnsout
 \showcomposition
 \frac{9}{6}\lambda\dohandleallcolumns{\wd\currentcolumn=\localcolumnwidth}%
```
**[contents](#page-1-0) [register](#page-884-0) [context](#page-2-0) [syst](#page-6-0) [mult](#page-137-0) [supp](#page-227-0)**

 $\blacktriangle$ 

supp-mul CONT<sub>E</sub>XT and the context of the context of the context of the context of the context of the context of the context of the context of the context of the context of the context of the context of the context of the

**[lang](#page-469-0) [font](#page-487-0) [colo](#page-613-0) [spec](#page-678-0) [core](#page-762-0) [cont](#page-827-0) [m](#page-832-0) [s](#page-859-0) exit go back**

```
supp-mis
                                                                                                                         supp-ver
                                                                                                                         supp-vis
                                                                                                                         supp-lan
                                                                                                                         supp-pdf
                                                                                                                         supp-spe
                                                                                                                         supp-mps
                                                                                                                         supp-tpi
                                                                                                                         supp-fil
                                                                                                                         supp-ini
                                                                                                                         supp-box
                                                                                                                         supp-mrk
                                                                                                                         supp-mul
                                                                                                                         supp-fun
         supp-mul CONT<sub>E</sub>XT and the context of the context of the context of the context of the context of the context of the context of the context of the context of the context of the context of the context of the context of the 
contents register context syst mult supp
                                                                lang font colo spec core cont m s exit go back
                         %\ifheightencolumns
                         % \dohandleallcolumns{\ht\currentcolumn=\fixedcolumnheight}%
                         \sqrt[9]{11}\frac{9}{6}\dohandleallcolumns % \hbox i.v.m. \showcomposition
                           {\global\setbox\currentcolumn=\hbox to \localcolumnwidth
                               {\box\currentcolumn
                                \global\wd\currentcolumn=\localcolumnwidth
                                \ifheightencolumns
                                  \global\ht\currentcolumn=\fixedcolumnheight
                                \{f_i\}%
                         \setbox0=\vbox
                           {\hbox to \columntextwidth
                               {\finishcolumnbox{\box\firstcolumn}\betweencolumns\hfil
                                \dohandlemidcolumns
                                  {\finishcolumnbox{\box\currentcolumn}\betweencolumns\hfil}%
                                \finishcolumnbox{\box\lastcolumn}}}%
                         \dohandleallcolumns
                           {\global\setbox\currenttopcolumn=\box\voidb@x}%
                         \ifvoid\partialpage
                         \else
                           \unvbox\partialpage
                         \fi
                         \global\partialpageheight=\!!zeropoint
                         \setvsize
                         \dosomebreak\nobreak
                         \dp0=\!!zeropoint
                         \box0
                         \egroup}
```
**[supp-vis](#page-274-0) [supp-lan](#page-325-0) [supp-pdf](#page-342-0) [supp-spe](#page-374-0) [supp-mps](#page-379-0) [supp-tpi](#page-385-0) [supp-fil](#page-394-0)**

<span id="page-452-0"></span>**[supp-mis](#page-228-0) [supp-ver](#page-237-0)** In case one didn't notice, finaly **\finishcolumnbox** is applied to all boxes. One can use this hook for special purposes.

Here comes the simple splitting routine. It's a bit longer than expected because of ragging bottoms or not. This part can be a bit shorter but I suppose that I will forget what happens. The splitting takes some already present material (think of floats) into account!

First we present some auxiliary routines. Any material, like for instance floats, that is already present in the boxes is preserved.

```
supp-ini
                                                                                                                         supp-box
                                                                                                                         supp-mrk
                                                                                                                         supp-mul
                                                                                                                         supp-fun
         supp-mul CONT<sub>E</sub>XT and the context of the context of the context of the context of the context of the context of the context of the context of the context of the context of the context of the context of the context of the 
contents register context syst mult supp
                                                          \blacktrianglelang font colo spec core cont m s exit go back
                35 \def\splitcolumn#1from \box#2to \dimen#3 top \box#4%
                       {\bgroup
                        \ifdim\ht#4>\!!zeropoint
                           \dimen0=\dimen#3\relax
                           \dimen2=\dimen#3\relax
                           \advance\dimen0 by -\ht#4
                           \setbox0=\vsplit#2 to \dimen0
                           \global\setbox#1=\vbox to \dimen2{\unvcopy#4\unvbox0}%
                         \else
                           \global\setbox#1=\vsplit#2 to \dimen#3
                         \fi
                        \egroup}
                36 \def\splitcurrentcolumn from \box#1to \dimen#2%
                       {\splitcolumn\currentcolumn from \box#1 to \dimen#2 top \box\currenttopcolumn}
                37 \def\splitfirstcolumn from \box#1to \dimen#2%
                       {\splitcolumn\firstcolumn from \box#1 to \dimen#2 top \box\firsttopcolumn}
                38 \def\splitlastcolumn from \box#1to \dimen#2%
                       {\global\setbox\lastcolumn=\vbox
```
**[supp-mis](#page-228-0) [supp-ver](#page-237-0) [supp-vis](#page-274-0) [supp-lan](#page-325-0) [supp-pdf](#page-342-0) [supp-spe](#page-374-0) [supp-mps](#page-379-0)**

### {\unvcopy\lasttopcolumn \unvbox#1}}

<span id="page-453-0"></span>Here comes the routine that splits the long box in columns. The macro \flushcolumnfloats can be used to flush either floats that were present before the multi--column mode was entered, or floats that migrate to next columns. Flushing floats is a delicate process.

```
39 \def\continuousmulticolumnsout%
```

```
supp-tpi
                                                                                                                       supp-fil
                                                                                                                       supp-ini
                                                                                                                       supp-box
                                                                                                                       supp-mrk
                                                                                                                       supp-mul
                                                                                                                       supp-fun
supp-mul CONT<sub>E</sub>XT and the context of the context of the context of the context of the context of the context of the context of the context of the context of the context of the context of the context of the context of the 
               {\bgroup
                \setmulticolumnsout
                \dontshowcomposition
                \dimen0=\columntextheight
                \lambdaadvance\dimen0 by -\maxdepth % wel of niet (niet dus)
                \advance\dimen0 by -\partialpageheight
                \getinsertionheights\to\dimen2\\% toegevoegd ivm voetnoten
                \advance\dimen0 by -\dimen2 % idem
                \dohandleallcolumns
                   {\splitcurrentcolumn from \box255 to \dimen0}%
                \setbox\restofpage=\vbox{\unvbox255}%
                \ifinheritcolumns
                   \ifr@ggedbottom
                     \dohandleallcolumns
                        {\global\setbox\currentcolumn=\vbox to \dimen0
                           {\unvbox\currentcolumn
                            \forallrfill}}%
                   \chifi
                   \ifn@rmalbottom
                     \advance\dimen0 by \maxdepth
                     \dohandleallcolumns
                        {\global\setbox\currentcolumn=\vbox to \dimen0
```
 $\blacktriangle$ 

**[contents](#page-1-0) [register](#page-884-0) [context](#page-2-0) [syst](#page-6-0) [mult](#page-137-0) [supp](#page-227-0)**

```
{\unvbox\currentcolumn}}%
  \chi_{fi}\ifb@selinebottom
    % the columns are on top of the baseline
  \fi
\lambdaelse
  \dohandleallcolumns
    {\global\setbox\currentcolumn=\vbox to \dimen0
       {\ifstretchcolumns
          \unvbox\currentcolumn
        \else
          \unvbox\currentcolumn % wel of niet \unvbox ?
          \vfill
        \{f_i\}%
  \dohandleallcolumns
    {\global\ht\currentcolumn=\dimen0}%
\lambdafi
\finaloutput{\flushcolumnedpage}%
\sethsize
\setvsize
\flushcolumnfloats
\unvbox\restofpage
\% \penalty\outputpenalty \% gaat gruwelijk mis in opsommingen
\egroup}
```
And this is the balancing stuff. Again, part of the routine is dedicated to handling ragged bottoms, but here we also see some handling concerning the stretching of columns. We set \widowpenalty at 0, which enables us to balance columns with few lines. The use of \box2 and \box4 garantees a more robust check when skips are used.

supp-mul CONT<sub>E</sub>XT and the context of the context of the context of the context of the context of the context of the context of the context of the context of the context of the context of the context of the context of the **[contents](#page-1-0) [register](#page-884-0) [context](#page-2-0) [syst](#page-6-0) [mult](#page-137-0) [supp](#page-227-0)**  $\blacktriangle$ **[lang](#page-469-0) [font](#page-487-0) [colo](#page-613-0) [spec](#page-678-0) [core](#page-762-0) [cont](#page-827-0) [m](#page-832-0) [s](#page-859-0) exit go back**

<span id="page-455-0"></span>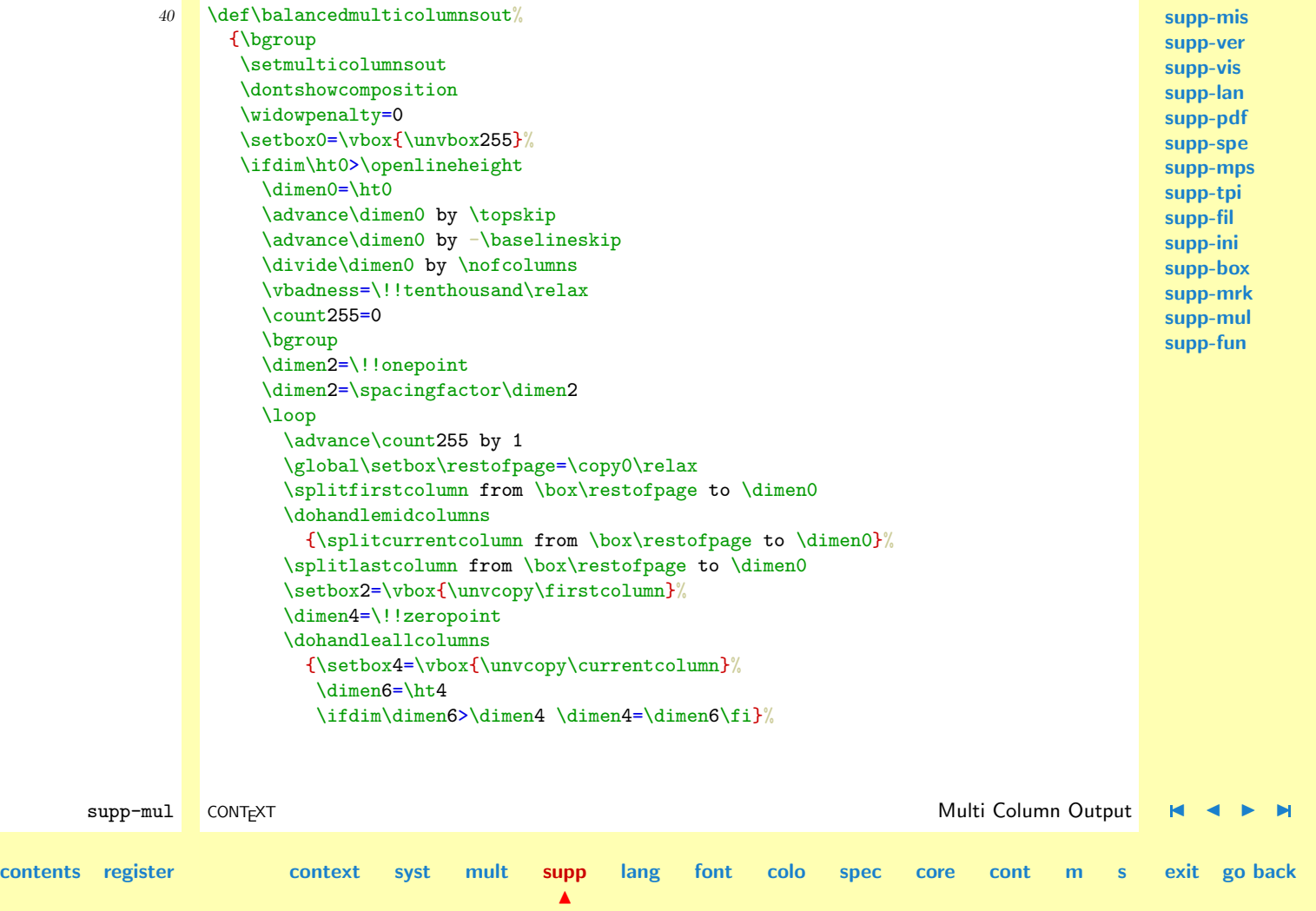

<span id="page-456-0"></span>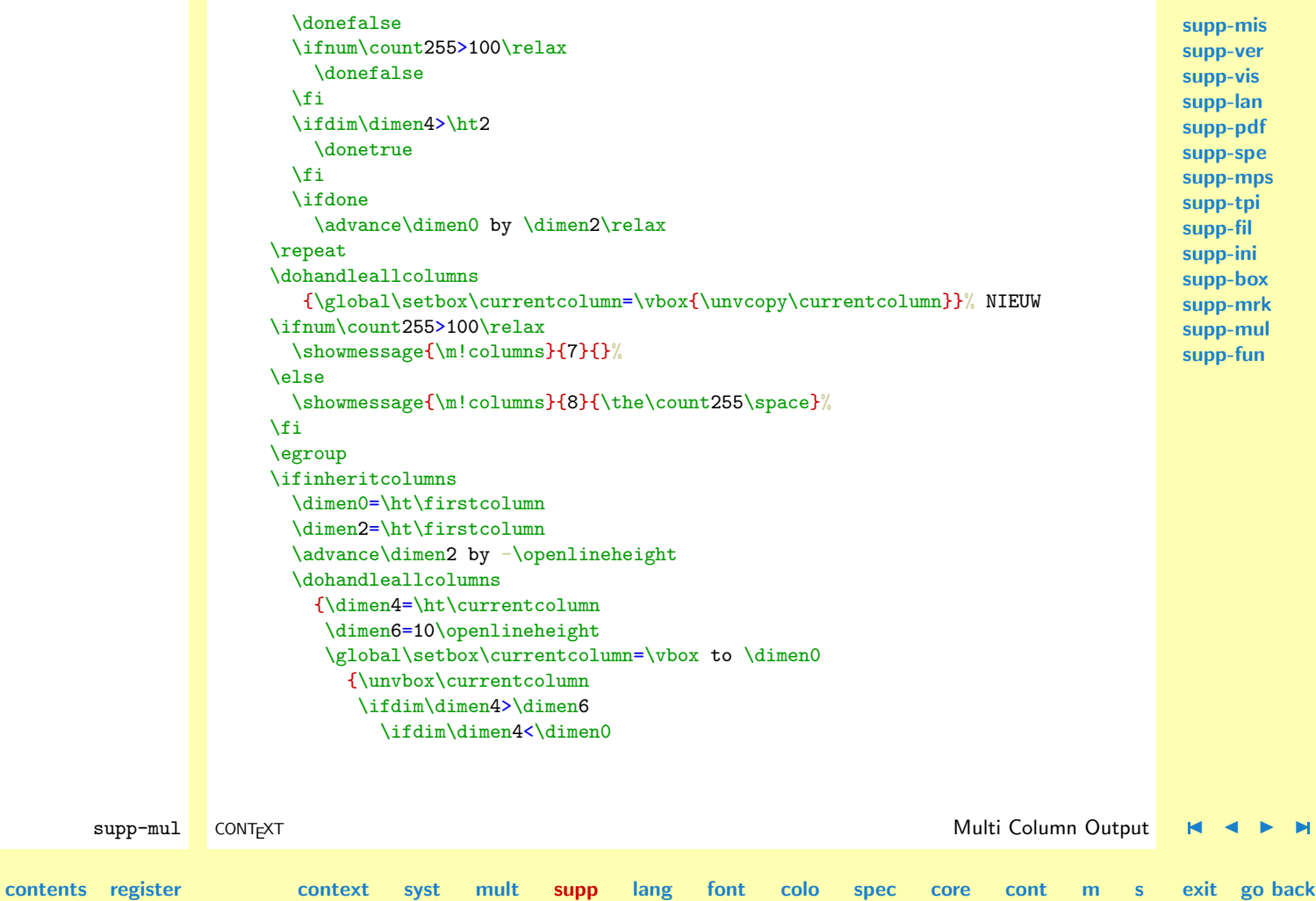

N

<span id="page-457-0"></span>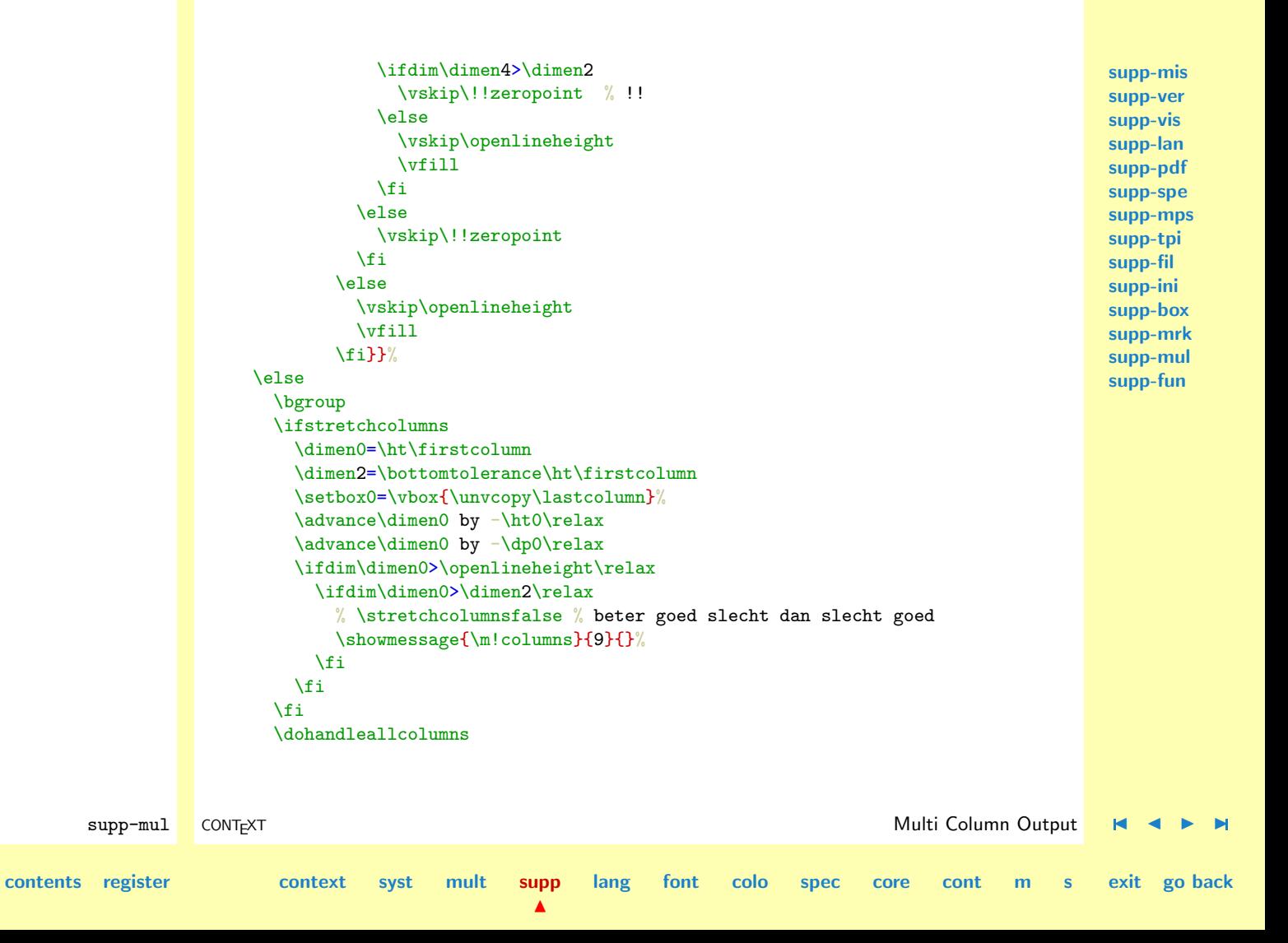

```
{\global\setbox\currentcolumn=\vbox to \ht\firstcolumn
          {\ifstretchcolumns
             \unvbox\currentcolumn
           \else
             \box\currentcolumn
             \sqrt{v}fill
           \left\{ \frac{1}{2} \right\}\egroup
  \fi
\else
  \showmessage{\m!columns}{10}{}%
  \global\setbox\firstcolumn=\vbox{\unvbox0}%
\chi_{\text{fi}}\global\output={\balancingerror}%
\b@selinebottomtrue % forces depth in separation rule
\flushcolumnedpage
\egroup}
```
The multicolumn mechanism is incorporated in a CONTEXT interface, which acts like:

```
\startcolumns[n=4,balance=no,stretch=no,line=on]
 some text
\stopcolumns
```
The setup is optional. The default behaviour of columns can be set up with:

```
\setupcolumns
  [n=2].
   balance=yes,
   stretch=text,
   line=off]
```
**[contents](#page-1-0) [register](#page-884-0) [context](#page-2-0) [syst](#page-6-0) [mult](#page-137-0) [supp](#page-227-0)**

supp-mul CONT<sub>E</sub>XT **Details and CONTEXT** and CONTEXT **Multi Column Output**  $\mathsf{H} \cdot \mathsf{H}$ 

**[lang](#page-469-0) [font](#page-487-0) [colo](#page-613-0) [spec](#page-678-0) [core](#page-762-0) [cont](#page-827-0) [m](#page-832-0) [s](#page-859-0) exit go back**

 $\blacktriangle$ 

<span id="page-459-0"></span>In this case, stretching is according to the way it's done outside columns (\inheritcolumnstrue). Also we can setup the tolerance within a column, the distance between columns and the fixed height of a column.

Multi--column output: the float routines

Here come the routines that handle the placement of column floats. Floats that are to big migrate to the next column. Floats that are too wide, migrate to the top of the next page, where they span as much columns as needed. Floats that are left over from outside the multi--column mode are flushed first. In macro \finaloutput the topfloats that are left from previous text should be set.

When there are some floats in the queue, we inhibit the flushing of floats on top of columns. The number of waiting floats is preswent in \savednoftopfloats and is saved. As long as there are floats waiting, the topfloats are places as if we are outside multi-column mode. This is necessary for e.g. multicolumn lists.

When all those floats are flushed, we switch to the local flushing routine.

```
41 \def\setcolumnfloats%
      {\xdef\globalsavednoffloats{\the\savednoffloats}%
       \ifnum\globalsavednoffloats>0
         \setglobalcolumnfloats
       \else
         \setlocalcolumnfloats
       \fi}
```

```
42 \def\setglobalcolumnfloats%
      {\overline{\}}\\let\flushcolumnfloat=\relax
       \let\doroomfloat=\relax
       \let\flushcolumnfloats=\noflushcolumnfloats}
```
**[supp-mis](#page-228-0) [supp-ver](#page-237-0) [supp-vis](#page-274-0) [supp-lan](#page-325-0) [supp-pdf](#page-342-0) [supp-spe](#page-374-0) [supp-mps](#page-379-0) [supp-tpi](#page-385-0) [supp-fil](#page-394-0) [supp-ini](#page-403-0) [supp-box](#page-404-0) [supp-mrk](#page-427-0) [supp-mul](#page-436-0) [supp-fun](#page-467-0)**

```
supp-mul CONT<sub>E</sub>XT and the context of the context of the context of the context of the context of the context of the context of the context of the context of the context of the context of the context of the context of the 
contents register context syst mult supp
                                                                               \blacktrianglelang font colo spec core cont m s exit go back
```
<span id="page-460-0"></span> $43$   $\text{Adef}\setminus\text{et}$   $\text{callowff}\setminus\text{callowff}$ {\everypar={\flushcolumnfloat\checkindentation}% nog documenteren \let\flushcolumnfloat=\doflushcolumnfloat \let\doroomfloat=\docolumnroomfloat \let\flushcolumnfloats=\doflushcolumnfloats \let\dosetbothinserts=\relax \let\dotopinsertions=\relax} 44 \def\noflushcolumnfloats% {\bgroup \xdef\localsavednoffloats{\the\savednoffloats}% \global\savednoffloats=\globalsavednoffloats \dotopinsertions \xdef\globalsavenoffloats{\the\savednoffloats}% \ifnum\globalsavednoffloats=0 \setlocalcolumnfloats  $\chi$ fi \global\savednoffloats=\localsavednoffloats \egroup}

We need to calculate the amount of free space in a columns. When there is not enough room, we migrate the float to the next column. These macro's are alternatives (and look-alikes) of **\doroomfloat**. When a float is to wide, for one column, it is moved to the top of the next page. Of course such moved floats have to be taken into account when we calculate the available space. It's a pitty that such things are no integral part of T<sub>E</sub>X.

```
45 \def\getcolumnstatus\column#1\total#2\goal#3\\%
      {\ifdim\pagegoal<\maxdimen
         \dimen0=\pagegoal
         \divide\dimen0 by \nofcolumns
```
supp-mul CONT<sub>E</sub>XT and the context of the context of the context of the context of the context of the context of the context of the context of the context of the context of the context of the context of the context of the

**[lang](#page-469-0) [font](#page-487-0) [colo](#page-613-0) [spec](#page-678-0) [core](#page-762-0) [cont](#page-827-0) [m](#page-832-0) [s](#page-859-0) exit go back**

<span id="page-461-0"></span>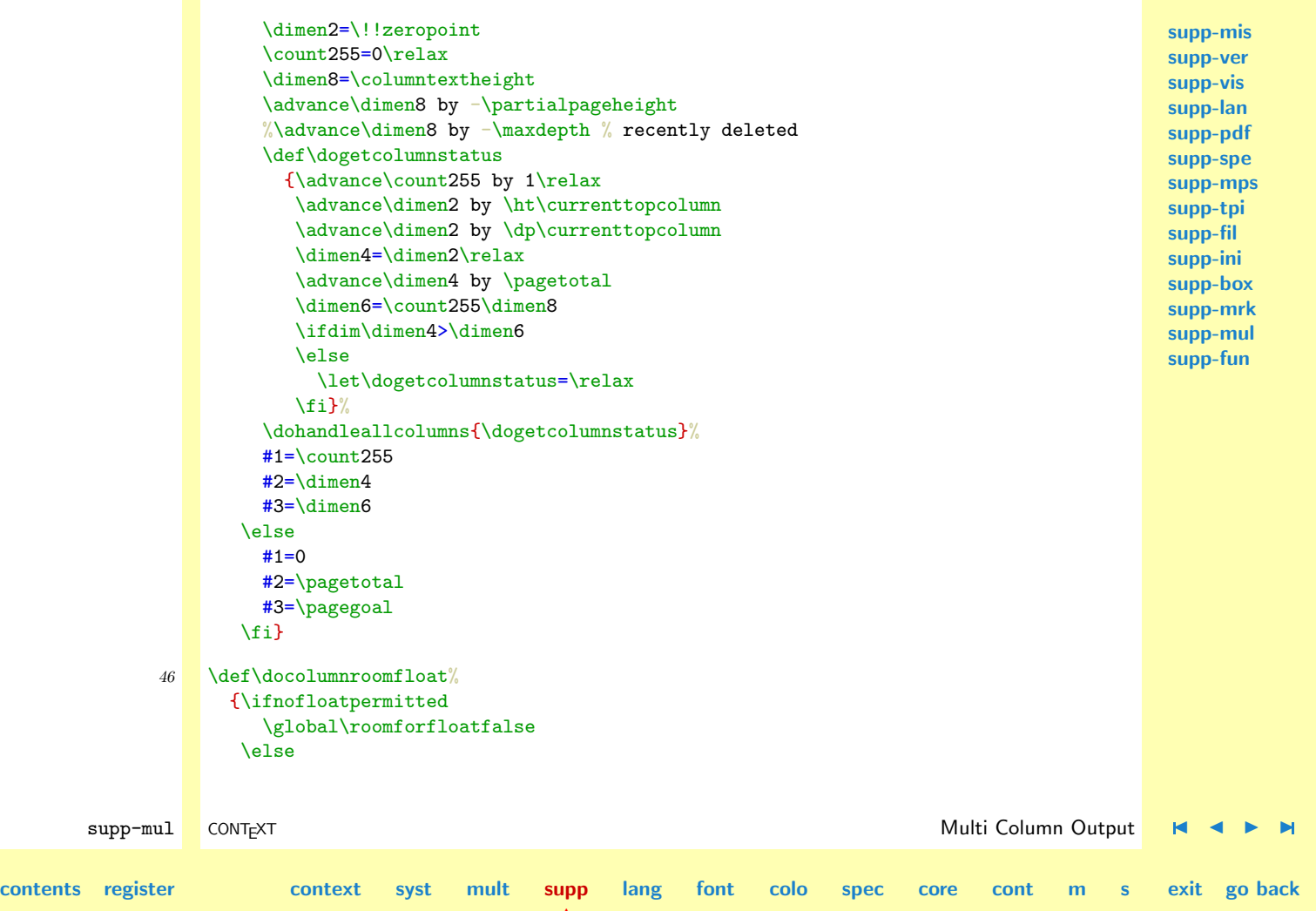

<span id="page-462-0"></span>\getcolumnstatus\column\count255\total\dimen0\goal\dimen2\\% \advance\dimen0 by \ht\floatbox \advance\dimen0 by \dp\floatbox \advance\dimen0 by \floattopskip % \advance\dimen0 by  $-\n\angle$ pageshrink nog eens testen \ifdim\dimen0>\dimen2 \global\roomforfloatfalse \else \global\roomforfloattrue  $\chi_{\text{fi}}$ \ifdim\wd\floatbox>\hsize \showmessage{\m!columns}{11}{}% \global\roomforfloatfalse \fi

```
\fi}
```
Flushing one float is done as soon as possible, i.e. \everypar. This means that (at the moment) sidefloats are not supported (overulled)!

```
supp-mul CONT<sub>E</sub>XT and the context of the context of the context of the context of the context of the context of the context of the context of the context of the context of the context of the context of the context of the 
contents register context syst mult supp
                                                                 \blacktrianglelang font colo spec core cont m s exit go back
                  47 \def\doflushcolumnfloat%
                          {\bgroup
                           \ifsomefloatwaiting
                              \let\doflushcolumnfloat=\relax
                              \getcolumnstatus\column\count255\total\dimen0\goal\dimen2\\%
                              \ifdim\dimen0>\!!zeropoint
                                \dogetfloat
                                 \ifdim\wd\floatbox>\hsize
                                   \doresavefloat
                                 \else
                                   \setbox2=\vbox
```

```
{\blanko[\@@bkvoorwit]
         \copy\floatbox
         \blanko[\@@bknawit]}%
      \advance\dimen0 by \ht2
      \advance\dimen0 by 2\openlineheight % still neccessary ?
      \ifdim\dimen0>\dimen2
        \showmessage{\m!columns}{12}{}%
        \doresavefloat
      \else
        \ifhmode{\setbox0=\lastbox}\fi% waar is die er in geslopen
        \par
        \ifdim\prevdepth<\!!zeropoint\relax % anders bovenaan kolom witruimte
        \else
          \blanko[\@@bkvoorwit]
        \fi
        \copy\floatbox
        \blanko[\@@bknawit]
      \fi
    \fi
  \fi
\chi_{\text{fi}}\egroup}
```
This one looks complicated. Upto \nofcolumns floats are placed, taking the width of a float into account. This routine can be improved on different ways:

- taking into account some imaginary baseline, just to get the captions in line
- multipass flushing until as many floats are displaced as possible

When handling lots of (small) floats spacing can get worse because of lining out the columns.

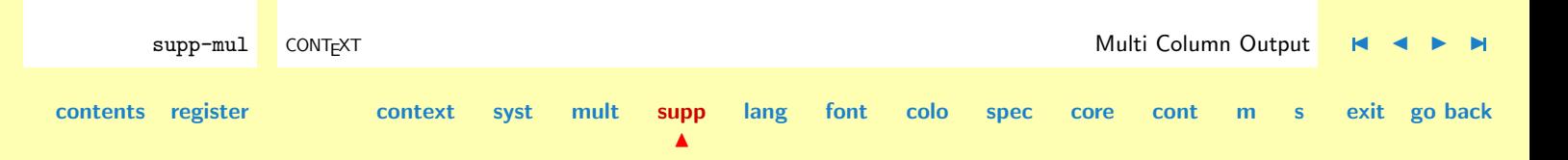

```
supp-mis
                                                                                                                       supp-ver
                                                                                                                       supp-vis
                                                                                                                       supp-lan
                                                                                                                       supp-pdf
                                                                                                                       supp-spe
                                                                                                                       supp-mps
                                                                                                                       supp-tpi
                                                                                                                       supp-fil
                                                                                                                       supp-ini
                                                                                                                       supp-box
                                                                                                                       supp-mrk
                                                                                                                       supp-mul
                                                                                                                       supp-fun
         supp-mul CONT<sub>E</sub>XT and the context of the context of the context of the context of the context of the context of the context of the context of the context of the context of the context of the context of the context of the 
contents register context syst mult supp
                                                         \blacktrianglelang font colo spec core cont m s exit go back
                48 \text{Adoflushcollumnfloats}{\bgroup
                        \ifnum\savednoffloats>1\relax % no \ifsomefloatwaiting
                          \dimen8=\!!zeropoint
                          \dimen4=\!!zeropoint
                           \count0=0 % count0 can be used local
                           \count2=\nofcolumns % count2 can be used local
                          \dohandleallcolumns
                            {\ifnum\count0>0\relax % the wide one's reserved space
                                \global\setbox\currenttopcolumn=
                                  \vbox{\vphantom{\copy\floatbox}\witruimte\blanko[\@@bknawit]}%
                              \else
                                \dogetfloat
                                \ifdim\wd\floatbox>\hsize
                                  \dimen0=\wd\floatbox
                                  \advance\dimen0 by \intercolumnwidth
                                  \dimen2=\hsize
                                  \advance\dimen2 by \intercolumnwidth
                                  \divide\dimen0 by \dimen2
                                  \count0=\dimen0
                                  \advance\count0 by 1
                                  \ifnum\count0>\count2
                                    \doresavefloat
                                  \else
                                    \dimen0=\count0\hsize
                                    \advance\dimen0 by \count0\intercolumnwidth
                                    \advance\dimen0 by -\intercolumnwidth
                                    \wd\floatbox=.5\wd\floatbox
                                    \setbox\floatbox=\hbox to \dimen0{\hss\box\floatbox\hss}%
```

```
supp-mis
                                                                                                       supp-ver
                                                                                                      supp-vis
                                                                                                      supp-lan
                                                                                                      supp-pdf
                                                                                                      supp-spe
                                                                                                       supp-mps
                                                                                                      supp-tpi
                                                                                                      supp-fil
                                                                                                      supp-ini
                                                                                                      supp-box
                                                                                                      supp-mrk
                                                                                                      supp-mul
                                                                                                      supp-fun
       supp-mul CONT<sub>E</sub>XT Department CONTEXT Multi Column Output M A
contents register context syst mult supp
                                                      lang font colo spec core cont m s exit go back
                             \fi
                             \showmessage{\m!columns}{13}{}%
                           \else
                             \showmessage{\m!columns}{13}{}%
                           \fi
                           \ifdim\ht\floatbox>\!!zeropoint\relax
                             \global\setbox\currenttopcolumn=
                               \vbox
                                 {\copy\floatbox
                                  \witruimte % nodig ?
                                  \blanko[\@@bknawit]}%
                           \fi
                           \dimen6=\ht\currenttopcolumn
                           \advance\dimen6 by \dp\currenttopcolumn
                          \fi
                          \ifdim\dimen4<\ht\currenttopcolumn
                           \dimen4=\ht\currenttopcolumn
                          \fi
                          \advance\dimen8 by \dimen6
                          \advance\count2 by -1
                          \advance\count0 by -1\relax}%
                       \setvsize
                       \global\advance\vsize by -\dimen8
                       \global\pagegoal=\vsize
                     \else
                       \doflushfloats
                     \chi_{\text{fi}}\egroup}
```
## General Support

<span id="page-466-0"></span>This were the multi--column routines. They can and need to be improved but at the moment their behaviour is acceptable.

One inprovement can be to normalize the height of floats to  $n \times \line \iota$  ineheight with a macro like:

```
\normalizevbox{...}
```
49 \protect

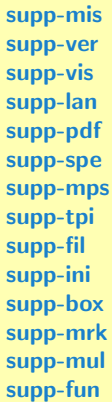

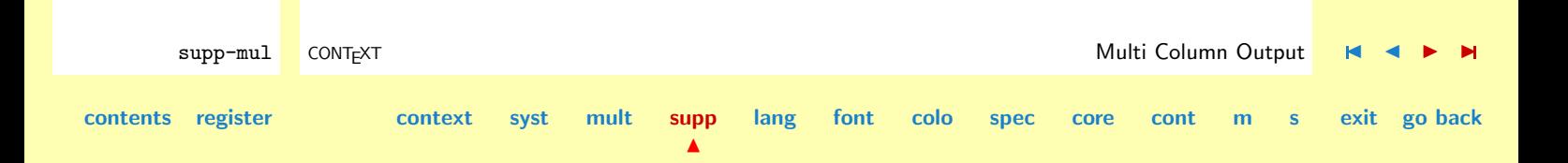

<span id="page-467-0"></span>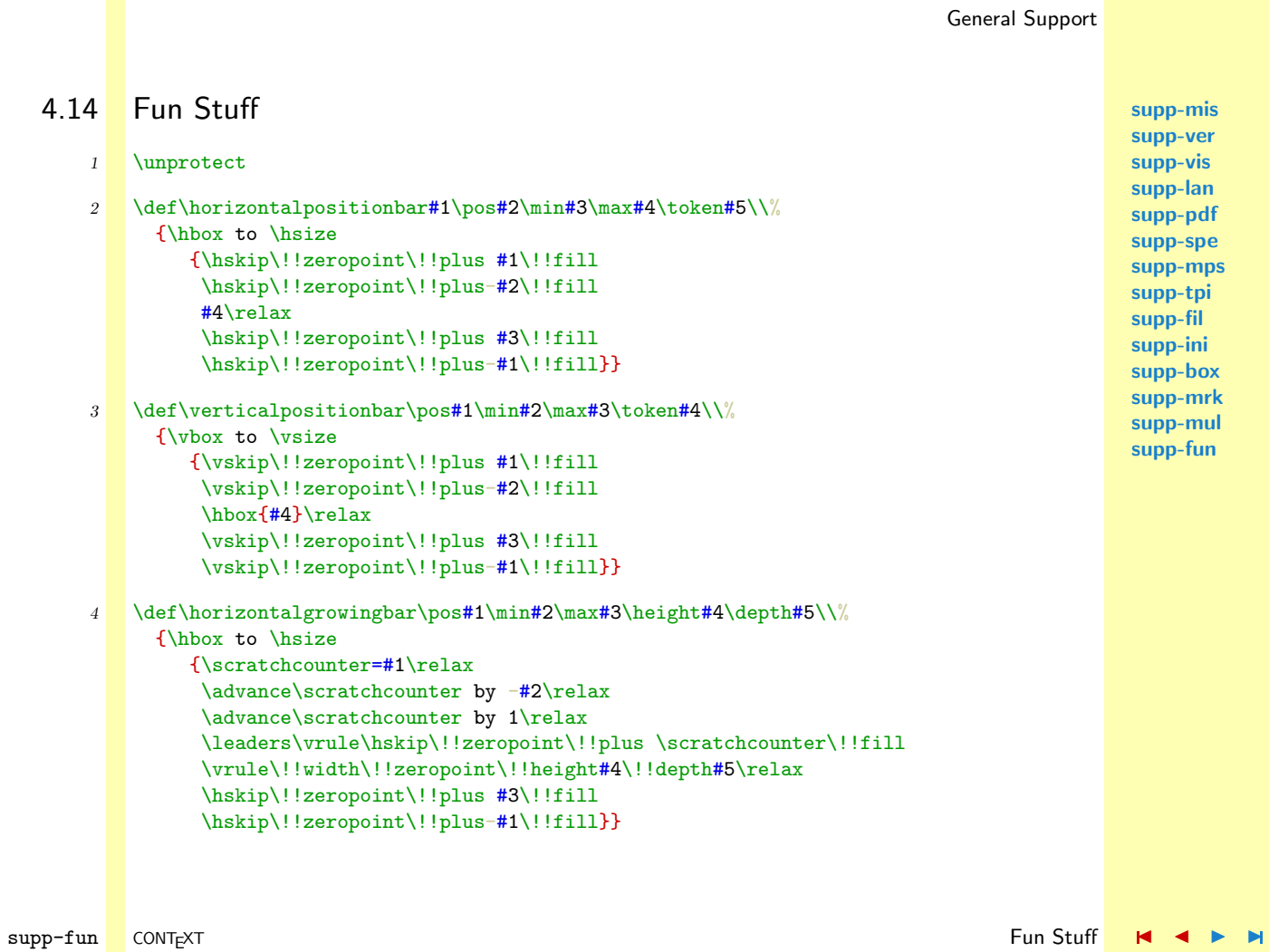

**[contents](#page-1-0) [register](#page-884-0) [context](#page-2-0) [syst](#page-6-0) [mult](#page-137-0) [supp](#page-227-0) [lang](#page-469-0) [font](#page-487-0) [colo](#page-613-0) [spec](#page-678-0) [core](#page-762-0) [cont](#page-827-0) [m](#page-832-0) [s](#page-859-0) exit go back**

 $\blacktriangle$
```
5 \doteq \det\vert \text{supp} \def\verticalgrowingbar\pos#1\min#2\max#3\width#4\\%
     {\vbox to \vsize
         {\scratchcounter=#1\relax
          \advance\scratchcounter by -#2\relax
          \advance\scratchcounter by 1\relax
          \leaders\hrule\vskip\!!zeropoint\!!plus\scratchcounter\!!fill
          \hrule\!!width#4\!!height\!!zeropoint\!!depth\!!zeropoint
          \vskip\!!zeropoint\!!plus #3\!!fill
          \vskip\!!zeropoint\!!plus-#1\!!fill}}
```
 $6$  \protect

**[supp-mis](#page-228-0) [supp-ver](#page-237-0) [supp-vis](#page-274-0) [supp-lan](#page-325-0) [supp-pdf](#page-342-0) [supp-spe](#page-374-0) [supp-mps](#page-379-0) [supp-tpi](#page-385-0) [supp-fil](#page-394-0) [supp-ini](#page-403-0) [supp-box](#page-404-0) [supp-mrk](#page-427-0) [supp-mul](#page-436-0) [supp-fun](#page-467-0)**

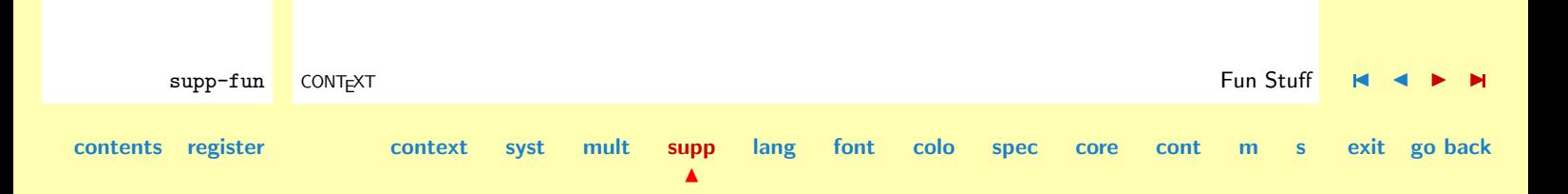

# <span id="page-469-0"></span>5 Language Support

[5.1 Initialization](#page-470-0)

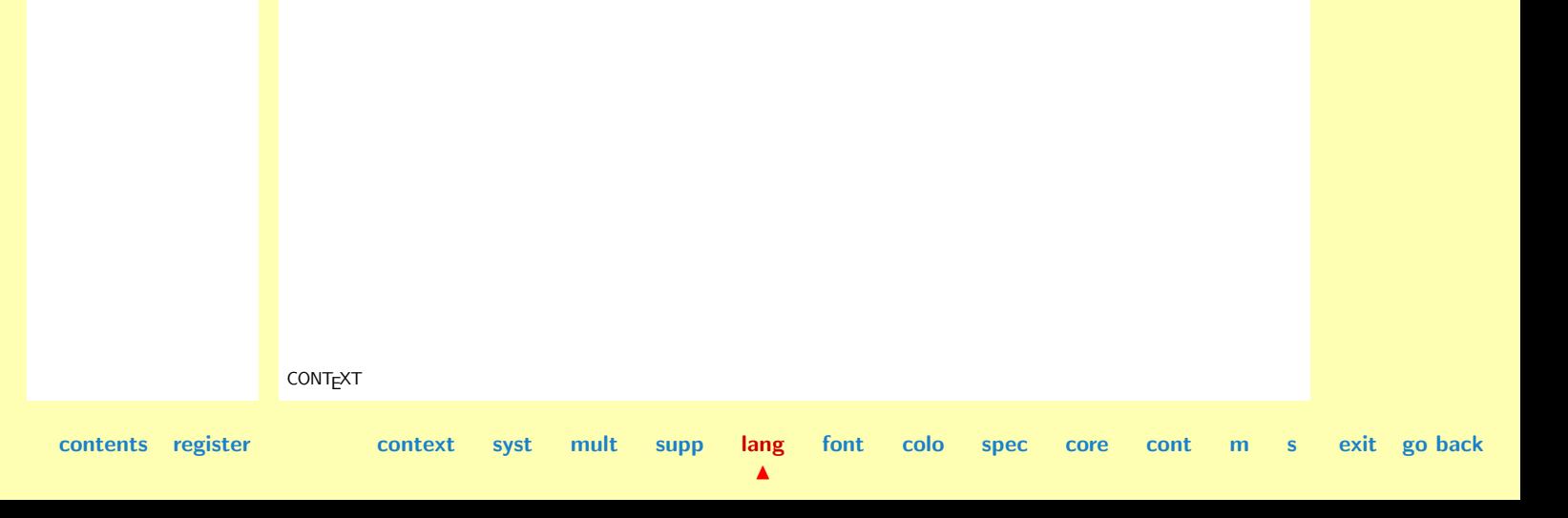

# <span id="page-470-0"></span>5.1 Initialization

This module implements the (for the moment still simple) multi-language support of CONTEXT, which should not be confused with the multi-lingual interface. This support will be extended when needed.

```
lang-ini CONTEXT Initialization J J I I
contents register context syst mult supp lang
                                                        font colo spec core cont m s exit go back
             1 \writestatus{loading}{Context Language Macros / Initialization}
             2 \unprotect
             3 \startmessages dutch library: linguals
                  title: taal
                      1: afbreekpatronen voor -- geladen
                      2: geen afbreekpatronen voor --
                      3: afbreekdefinities voor -- geladen
                      4: geen afbreekdefinities voor --
                      5: afbreekpatronen voor -- niet geladen
                      6: taal -- is niet gedefinieerd
                      7: taal specifieke opties [-] introduceren een skip van -8: taal specifieke opties [--] naadloos toegevoegd
                \stopmessages
             4 \startmessages english library: linguals
                  title: language
                      1: patterns for -- loaded
                      2: no patterns for --
                      3: hyphenations for -- loaded
                      4: no hyphenations for --
                      5: patterns for -- not loaded
                      6: language -- is undefined
```
 $\blacktriangle$ 

**[font](#page-487-0) [colo](#page-613-0) [spec](#page-678-0) [core](#page-762-0) [cont](#page-827-0) [m](#page-832-0) [s](#page-859-0) exit go back**

**[lang-ini](#page-470-0)**

```
7: language specific options [-] introduce a - skip
         8: language specific options [--] seamless appended
   \stopmessages
5 \startmessages german library: linguals
```
title: Sprache

- 1: Trennmuster fuer -- geladen
- 2: Keine Trennmuster fuer --
- 3: Trenndefinitionen fuer -- geladen
- 4: Keine Trenndefinitionen fuer --
- 5: Trennmuster fuer -- nicht geladen
- 6: Sprache -- ist undefiniert
- 7: Sprachenspezifische Option [--] fuegt eine Luecke von -- ein
- 8: Sprachenspezifische Option [--] nahtlos hinzugefuegt

### \stopmessages

When loading hyphenation patterns, T<sub>EX</sub> assign a number to each loaded table, starting with 0. Switching to a specific table is done by assigning the relevant number to the predefined  $\langle counter \rangle$ \language. Unfortunately the name of this command suits very well the name of the language switching command we are to define, so let's save this primitive under another name:

### 6  $\left\{\text{normallanguage = } \lquad\}$

We keep track of the last loaded patterns by means of a pseudo  $\langle counter \rangle$ . This just one of those situations in which we don't want to spent a real one.

### 7 \newcounter\loadedlanguage

We prefer a bit more tolerant hyphenating than PLAIN T<sub>EX</sub> does, which is definitely due to the dutch origin of CONTEXT.

```
8 \lefthyphenmin = 2
   \righthyphenmin = 2
```
lang-ini CONTEXT Initialization [J](#page-470-0) [J](#page-470-0) [I](#page-472-0) [I](#page-486-0)

**[contents](#page-1-0) [register](#page-486-0) [context](#page-2-0) [syst](#page-6-0) [mult](#page-137-0) [supp](#page-227-0) [lang](#page-469-0)**

 $\blacktriangle$ 

<span id="page-472-0"></span>**[lang-ini](#page-470-0)** \currentlanguage Instead of numbers,we are going to use symbolic names for the languages. The current langage is saved in the macro \currentlanguage.

### $9$  \let\currentlanguage = \empty

\installlanguage Hyphenation patterns can only be loaded when the format file is prepared. The next macro takes care of this loading. A language is specified with

```
\installeertaal[...][.....=.....]
... naam
spatiering opelkaar ruim
status start stop
linkerzin commando
rechterzin commando
linkersubzin commando
rechtersubzin commando
linkerciteer commando
rechterciteer commando
linkercitaat commando
rechtercitaat commando
default naam
```
When \c!status equals \v!start, both patterns and additional hyphenation specifications are loaded. These files are seached for on the system path and are to be named:

```
\f!languageprefix-identifier.\f!patternsextension
\f!languageprefix-identifier.\f!hyhensextension
```
The \c!spatiering specifies how the spaces after punctuation has to be handled. English is by tradition more tolerant to inter--sentence spacing than other languages.

<span id="page-473-0"></span>**[lang-ini](#page-470-0)** This macro also defines \identifier as a shortcut switch to the language. Furthermore the command defined as being language specific, are executed. With \c!default we can default to another language (patterns) at format generation time. This default language is overruled when the appropriate patterns are loaded (some implementations support run time addition of patterns to a preloaded format).

The values  $\c$ !leftsentence and  $\c$ !rightsentence can be (and are) used to implement automatic subsentence boundary glyphs, like in  $\ll$  french guillemots  $\gg$  or – german guillemots – or —dutch dashes— like situations. Furthermore \c!leftquotation and \c!leftquote come into view "when we quote" or 'quote' something.

```
10 \def\doinstalllanguage[#1][#2]%
```

```
{\doifdefinedelse{\??la#1\c!nummer}%
   {\getparameters[\??la#1][#2]}
   {\setevalue{\??la#1\c!nummer}{\loadedlanguage}%
    \increment\loadedlanguage
    \setvalue{#1}{\language[#1]}%
    \getparameters
      [\??la#1]
      [\c!spatiering=\v!opelkaar,
      \c!leftsentence=---,
```

```
\c!rightsentence=---,
```

```
\c!leftsubsentence=---,
```

```
\c!rightsubsentence=---,
```

```
\c!leftquote={'},
```

```
\c!rightquote={'},
```

```
\c!leftquotation={''},
\c!rightquotation={''},
```

```
\c!datum={\v!dag,\,\v!maand,\,\v!jaar},
\c!status=\v!stop,
```
lang-ini CONTEXT Initialization [J](#page-470-0) [J](#page-472-0) [I](#page-474-0) [I](#page-486-0)

**[font](#page-487-0) [colo](#page-613-0) [spec](#page-678-0) [core](#page-762-0) [cont](#page-827-0) [m](#page-832-0) [s](#page-859-0) exit go back**

**[contents](#page-1-0) [register](#page-486-0) [context](#page-2-0) [syst](#page-6-0) [mult](#page-137-0) [supp](#page-227-0) [lang](#page-469-0)**

```
lang-ini
```

```
\s!done=\v!nee,
                        \c!default=#1,
                        #2]}%
                 \language=\getvalue{\??la#1\c!nummer}\relax
                 \doifelsevalue{\??la#1\c!status}{\v!start}
                   {\doifelsevalue{\??la#1\s!done}{\v!nee}
                       {\readsysfile{\f!languageprefix#1.\f!patternsextension}
                          {\qquad \qquad}{\getparameters[\??la#1][\s!done=\v!ja,\c!default=#1]%
                           \showmessage{\m!linguals}{1}{#1}}
                          {\hbox{\sf {\m!linguals}}{2}}\readsysfile{\f!languageprefix#1.\f!hyphensextension}
                          {\showmessage{\m!linguals}{3}{#1}}
                          {\hbox{\sf {\m!linguals}}{4}{#1}}\}{\showmessage{\m!linguals}{1}{#1}%
                        \showmessage{\m!linguals}{3}{#1}}}
                   {\showmessage{\m!linguals}{5}{#1}}%
                 \language[#1]}
         11 \def\installlanguage%
                {\dodoubleargument\doinstalllanguage}
   \language Switching to another language (actually another hyphenation pattern) is done with:
\mainlanguage
                 \language[identifier]
              or with \left\{ \Delta \right\} and \Delta \left( \Delta \right) and \Delta \left( \Delta \right) are still support the original meaning,
              so
                 \language=1
```
is a valid operation.

lang-ini CONTEXT Initialization [J](#page-470-0) [J](#page-473-0) [I](#page-475-0) [I](#page-486-0) **[contents](#page-1-0) [register](#page-486-0) [context](#page-2-0) [syst](#page-6-0) [mult](#page-137-0) [supp](#page-227-0) [lang](#page-469-0) [font](#page-487-0) [colo](#page-613-0) [spec](#page-678-0) [core](#page-762-0) [cont](#page-827-0) [m](#page-832-0) [s](#page-859-0) exit go back**

**[font](#page-487-0) [colo](#page-613-0) [spec](#page-678-0) [core](#page-762-0) [cont](#page-827-0) [m](#page-832-0) [s](#page-859-0) exit go back**

<span id="page-475-0"></span>\taal[...]

... nl fa en du sp

**[contents](#page-1-0) [register](#page-486-0) [context](#page-2-0) [syst](#page-6-0) [mult](#page-137-0) [supp](#page-227-0) [lang](#page-469-0)**

We can use **\mainlanguage** [identifier] for setting the (indeed) main language. This is the language used for translating labels like figure and table. The main language defaults to the current language.

```
lang-ini CONTEXT Initialization J J I I
     12 \def\complexlanguage[#1]%
           {\doifdefinedelse{\??la#1\c!nummer}
              {\processaction
                [\getvalue{\??la#1\c!default}]
                 [ #1=>\normallanguage=\getvalue{\??la#1\c!nummer},
                 \s!default=>\normallanguage=\getvalue{\??la#1\c!nummer},
                 \s!unknown=>\expanded{\language[\getvalue{\??la#1\c!default}]}]%
               \edef\currentlanguage{#1}%
               \enablelanguagespecifics[#1]% obsolete: \getvalue{\??la#1\c!commando}%
               \processaction
                [\getvalue{\??la#1\c!spatiering}]
                [\v!opelkaar=>\frenchspacing,
                     \v!ruim=>\nonfrenchspacing,
                  \s!unknown=>\frenchspacing]}
              {\showmessage{\m!linguals}{6}{#1}}}
     13 \def\simplelanguage%
           {\normallanguage}
```

```
14 \definecomplexorsimple\language
```

```
15 \text{Mean} \cdot \text{+1}\%{\def\currentmainlanguage{#1}}
```
\translate Sometimes macros contain language specific words that are to be typeset. Such macros can be made (more) language independant by using:

```
\vertaal[..,..=..,..]
```
naam tekst

like for instance:

```
\translate[en=something,nl=iets]
```
which expands to *something* or *iets*, depending on de current language.

```
16 \def\dotranslate[#1]%
      {\getparameters[\??lg][#1]%
       \getvalue{\??lg\currentlanguage}}
```

```
17 \unexpanded\def\translate%
      {\dosingleempty\dotranslate}
```
When used without argument, the last defined values are used. This enables repetitive use like

```
\en \translate\ means \nl \translate
```
lang-ini CONTEXT Initialization [J](#page-470-0) [J](#page-475-0) [I](#page-477-0) [I](#page-486-0) **[contents](#page-1-0) [register](#page-486-0) [context](#page-2-0) [syst](#page-6-0) [mult](#page-137-0) [supp](#page-227-0) [lang](#page-469-0)**  $\blacktriangle$ **[font](#page-487-0) [colo](#page-613-0) [spec](#page-678-0) [core](#page-762-0) [cont](#page-827-0) [m](#page-832-0) [s](#page-859-0) exit go back**

<span id="page-477-0"></span>\assigntranslation This macro is a system macro, and can be used to assign a translation to a macro. Its form is:

**[lang-ini](#page-470-0)**

\assigntranslation[en=something,nl=iets]\to\command

```
18 \def\assigntranslation[#1]\to#2%
     {\sqrt{q\tau}}\edef#2{\getvalue{\??lg\currentlanguage}}}
```
\startlanguagespecifics Each language has its own typographic pecularities. Some of those can be influenced by parameters, \enablelanguagespecifics others are handled by the interface, but as soon as specific commands come into view we need another mechanism. In the macro that activates a language, we call \enablelanguagespecifics. This macro in return calls for the setup of language specific macros. Such specifics are defined as:

```
\startlanguagespecifics[du]
 \installcompoundcharacter "a {\"a}
 \installcompoundcharacter "e {\"e}
 \installcompoundcharacter "s {\SS}
\stoplanguagespecifics
```
Instead of [du] we can pass a comma separated list, like  $[du,n1]$ . Next calls to this macro add the specifics to the current list.

Before we actually read the specifics, we first take some precautions that will prevent spurious spaces to creep into the list.

 $\blacktriangle$ 

```
19 \def\startlanguagespecifics%
```

```
{\bgroup
 \catcode'\ˆˆI=\@@ignore
 \catcode'\ˆˆM=\@@ignore
 \catcode'\ˆˆL=\@@ignore
 \dostartlanguagespecifics}
```
**[contents](#page-1-0) [register](#page-486-0) [context](#page-2-0) [syst](#page-6-0) [mult](#page-137-0) [supp](#page-227-0) [lang](#page-469-0)**

**[font](#page-487-0) [colo](#page-613-0) [spec](#page-678-0) [core](#page-762-0) [cont](#page-827-0) [m](#page-832-0) [s](#page-859-0) exit go back**

lang-ini CONTEXT Initialization [J](#page-470-0) [J](#page-476-0) [I](#page-478-0) [I](#page-486-0)

<span id="page-478-0"></span>**[lang-ini](#page-470-0)** The main macro looks quite complicated but actually does nothing special. By embedding \do we can easily append to the lists and also execute them at will. Just to be sure, we check on spurious spaces.

```
20 \long\def\dostartlanguagespecifics[#1]#2\stoplanguagespecifics%
```

```
{\egroup
\long\def\docommando##1%
   {\doifdefinedelse{\??la##1\??la}
      {\long\def\do####1####2####3%
         {\set{}\setminus{\cdots}\}\getvalue{\??la##1\??la}{#2}}
      {\setvalue{\??la##1\??la}{\do{##1}{#2}}}%
   \bgroup
    \setbox0=\hbox{\enablelanguagespecifics[##1]}%
    \ifdim\wd0>\!!zeropoint
      \showmessage{\m!linguals}{7}{##1,\the\wd0\space}\wait
    \else
      \showmessage{\m!linguals}{8}{##1}%
    \left\{ \frac{f}{f} \right\}\egroup}%
\processcommalist[#1]\docommando}
```
Enabling them is rather straightforward. We only have to define  $\text{d}$  in such a way that  $\{\}$  is removed and the language key is gobbled.

```
21 \def\enablelanguagespecifics[#1]%
      {\long\def\do##1##2{##2}%
       \getvalue{\??la#1\??la}}
```
lang-ini CONTEXT Initialization [J](#page-470-0) [J](#page-477-0) [I](#page-479-0) [I](#page-486-0) **[contents](#page-1-0) [register](#page-486-0) [context](#page-2-0) [syst](#page-6-0) [mult](#page-137-0) [supp](#page-227-0) [lang](#page-469-0) [font](#page-487-0) [colo](#page-613-0) [spec](#page-678-0) [core](#page-762-0) [cont](#page-827-0) [m](#page-832-0) [s](#page-859-0) exit go back**

<span id="page-479-0"></span>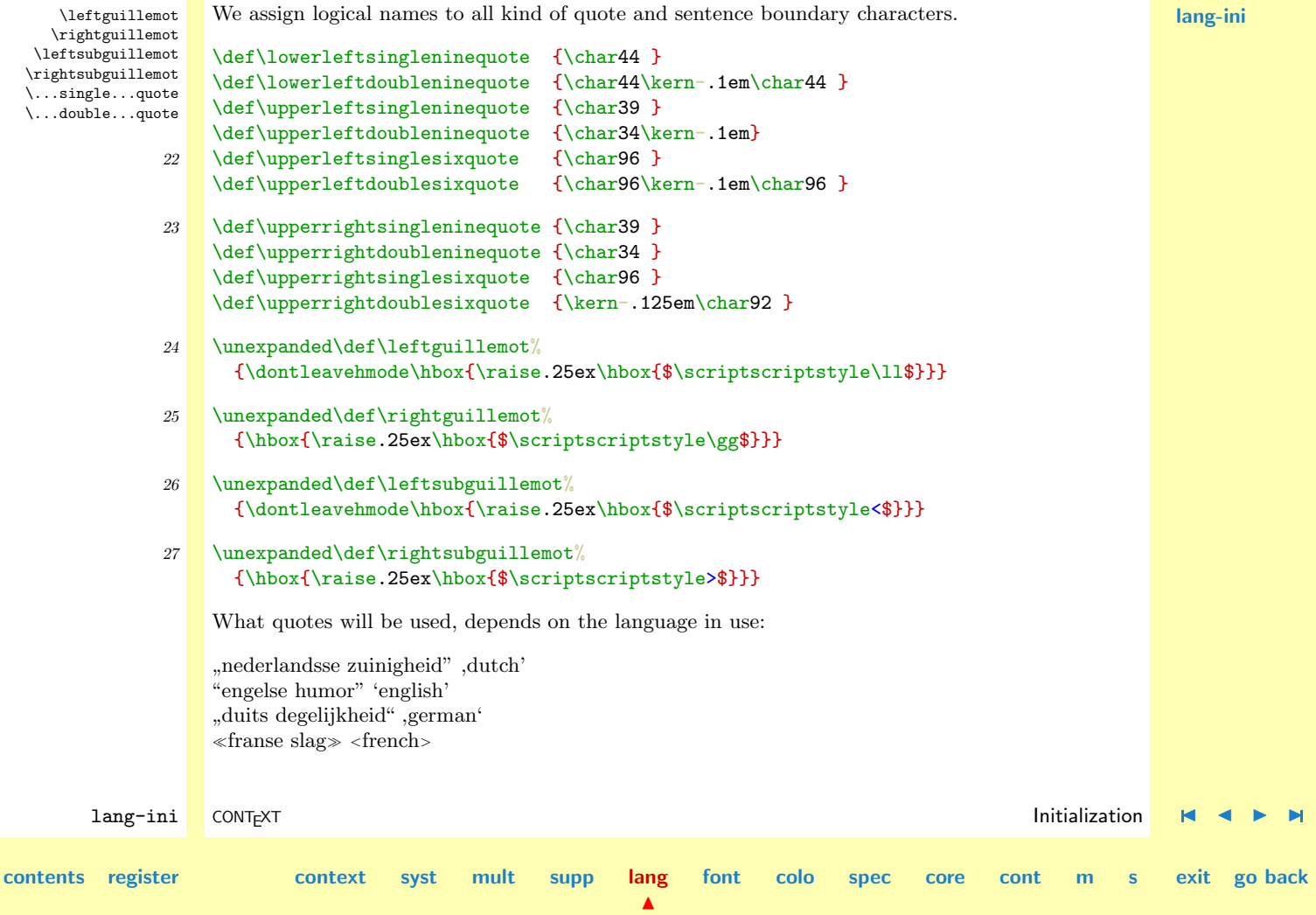

<span id="page-480-0"></span>''spaans benauwd" 'spanish'

macros smashaccent

When we let T<sub>E</sub>X put an accent on top of a character, such composed characters can get more height that height of a standard  $\text{strut.}$  The next macro takes care of such unwanted compositions.

We need to reach over the number that specifies the accent, and in doing so we use **\hyphenchar** as a placeholder because it accepts 8 bit numbers in octal, decimal or hexadecimal format. Next we set the height of the accented character to the natural height of the character.

### 28 \let\normalaccent=\accent

```
29 \def\dodosmashaccent#1%
```

```
\{\setminus \text{setbox0}=\setminus \text{hboxf#1}\}
```

```
\setbox2=\hbox{\normalaccent\the\hyphenchar\nullfont#1}%
\hbar2=\hbar0\bar{2}
```

```
\egroup
\nobreak}
```

```
30 \text{def}\text{dos} as hadden to \text{def}\text{dos}
```

```
{\afterassignment\dodosmashaccent\hyphenchar\nullfont=}
```

```
31 \def\smashaccent%
```

```
{\ifvmode\leavevmode\fi
 \bgroup
```

```
\let\accent=\dosmashaccent}
```
For instance we can say:

\smashaccent\accent""7F Uberhaupt

lang-ini CONTEXT Initialization [J](#page-470-0) [J](#page-479-0) [I](#page-481-0) [I](#page-486-0) **[contents](#page-1-0) [register](#page-486-0) [context](#page-2-0) [syst](#page-6-0) [mult](#page-137-0) [supp](#page-227-0) [lang](#page-469-0) [font](#page-487-0) [colo](#page-613-0) [spec](#page-678-0) [core](#page-762-0) [cont](#page-827-0) [m](#page-832-0) [s](#page-859-0) exit go back**

<span id="page-481-0"></span>But normally one will use it as a prefix in definitions.

By default we load the most common European languages, including of course dutch, our native language. Watch the loading/postponing of patterns and the defaults!

```
32 \installlanguage
```

```
[\c!nl]
[\c!spatiering=\v!opelkaar,
\c!leftsentence =---,
\c!rightsentence=---,
 \c!leftsubsentence=---,
\c!rightsubsentence=---,
\c!leftquote=\lowerleftsingleninequote,
\c!rightquote=\upperrightsingleninequote,
\c!leftquotation=\lowerleftdoubleninequote,
\c!rightquotation=\upperrightdoubleninequote,
\c!data = {\v!dag, \ \v!mathrm{maand}, \ \v!jaar},\c!status=\v!start]
```

```
33 \installlanguage
```

```
[\c!en]
[\c!spatiering=\v!ruim,
\c!leftsentence=---,
\c!rightsentence=---,
\c!leftsubsentence=---,
\c!rightsubsentence=---,
```

```
\c!leftquote=\upperleftsinglesixquote,
```
\c!rightquote=\upperrightsingleninequote,

\c!leftquotation=\upperleftdoublesixquote,

\c!rightquotation=\upperrightdoubleninequote,

 $\blacktriangle$ 

### Language Support

```
lang-ini
        lang-ini CONTEXT Initialization J J I I
contents register context syst mult supp lang
                                                             font colo spec core cont m s exit go back
                     \c!datum={\v!jaar,\ ,\v!maand,\ ,\v!dag},
                     \c!status=\v!start]
              34 \installlanguage
                    [\c!du]
                    [\c!spatiering=\v!opelkaar,
                     \c!leftsentence={\hbox{--˜}},
                     \c!rightsentence={\hbox{˜--}},
                     \c!leftsubsentence={--},
                     \c!rightsubsentence={--},
                     \c!leftquote=\lowerleftsingleninequote,
                     \c!rightquote=\upperrightsinglesixquote,
                     \c!leftquotation=\lowerleftdoubleninequote,
                     \c!rightquotation=\upperrightdoublesixquote,
                     \c! \text{datum}=\{\v! \text{dag}, \{\cdot\}, \v! \text{mand}, \cdot, \v! \text{jaar}\},\\c!status=\v!start]
              35 \installlanguage
                    [\c!fa]
                    [\c!spatiering=\v!opelkaar,
                     \c!leftsentence=\leftguillemot,
                     \c!rightsentence=\rightguillemot,
                     \c!leftsubsentence=\leftsubguillemot,
                     \c!rightsubsentence=\rightsubguillemot,
                     \c!leftquote=\leftsubguillemot,
                     \c!rightquote=\rightsubguillemot,
                     \c!leftquotation=\leftguillemot,
                     \c!rightquotation=\rightguillemot,
                     \c!data = {\v!dag, \ \v!mathrm{maand}, \ \v!jaar},\c!status=\v!start]
```
<span id="page-483-0"></span>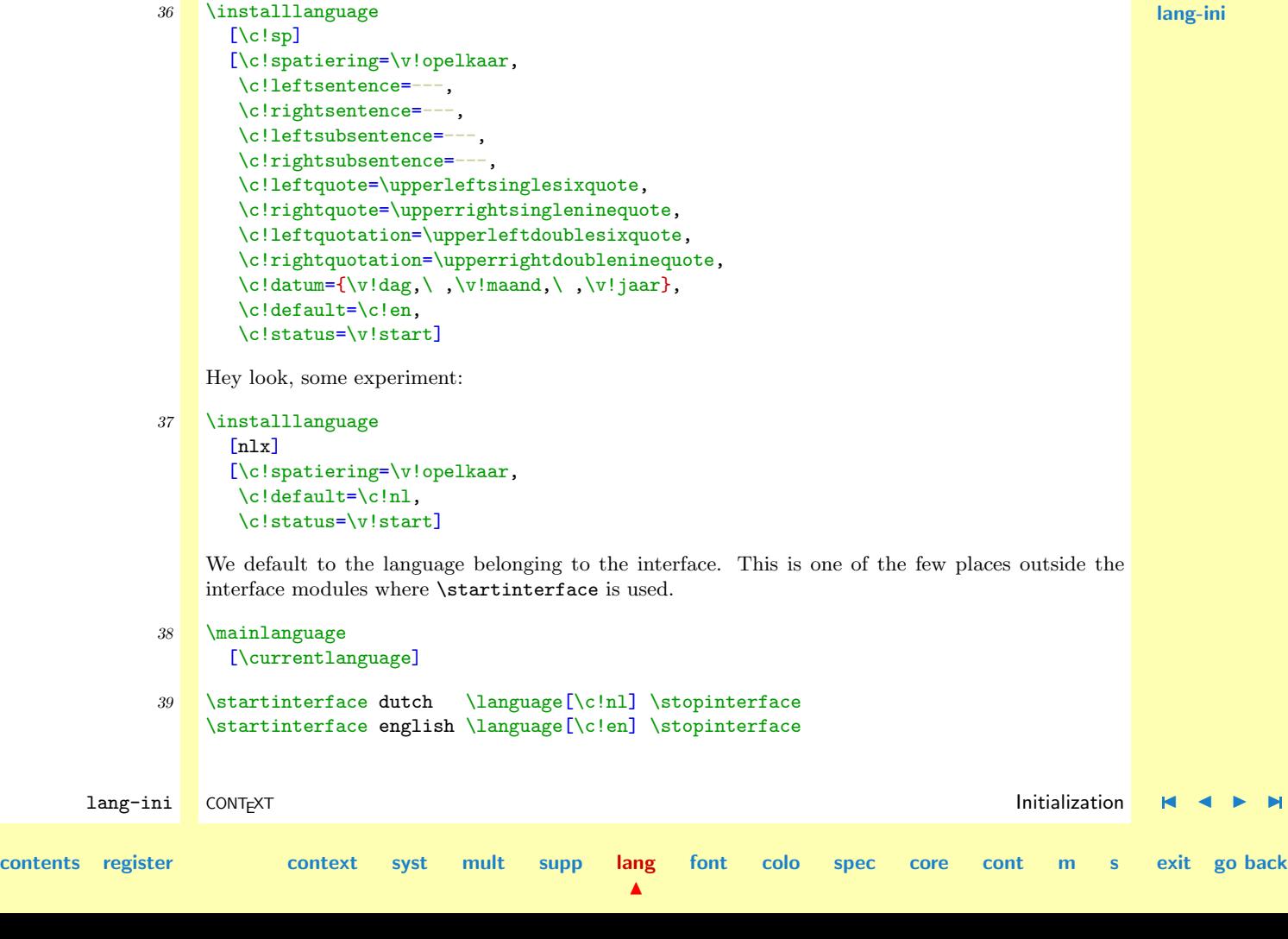

Language Support

```
\startinterface french \language[\c!fr] \stopinterface
\startinterface german \language[\c!du] \stopinterface
\startinterface spanish \language[\c!sp] \stopinterface
```
We put these here temporary. Soon there will be a module **lang-ext** to handle this specifics.

```
40 \let\normaldoublequote="
```

```
41 \startlanguagespecifics[du]
```

```
lang-ini CONTEXT Initialization J J I I
contents register context syst mult supp lang
                                                        font colo spec core cont m s exit go back
            42 \installcompoundcharacter "a {\"a}
                  \installcompoundcharacter "e {\"e}
                  \installcompoundcharacter "i {\"\i}
                  \installcompoundcharacter "o {\"o}
                  \installcompoundcharacter "u {\"u}
                  \installcompoundcharacter "s {\SS}
                  \installcompoundcharacter "z {\SS}
            43 \installcompoundcharacter "A {\smashaccent\"A}
                  \installcompoundcharacter "E {\smashaccent\"E}
                  \installcompoundcharacter "I {\smashaccent\"I}
                  \installcompoundcharacter "O {\smashaccent\"O}
                  \installcompoundcharacter "U {\smashaccent\"U}
                  \installcompoundcharacter "Z {SZ}
                  \installcompoundcharacter "S {SS}
            44 \stoplanguagespecifics
            45 \startlanguagespecifics[du]
             46 \installcompoundcharacter "ck {\discretionary {k-}{k}{ck}}
                  \installcompoundcharacter "ff {\discretionary{ff-}{f}{ff}}
```
<span id="page-485-0"></span>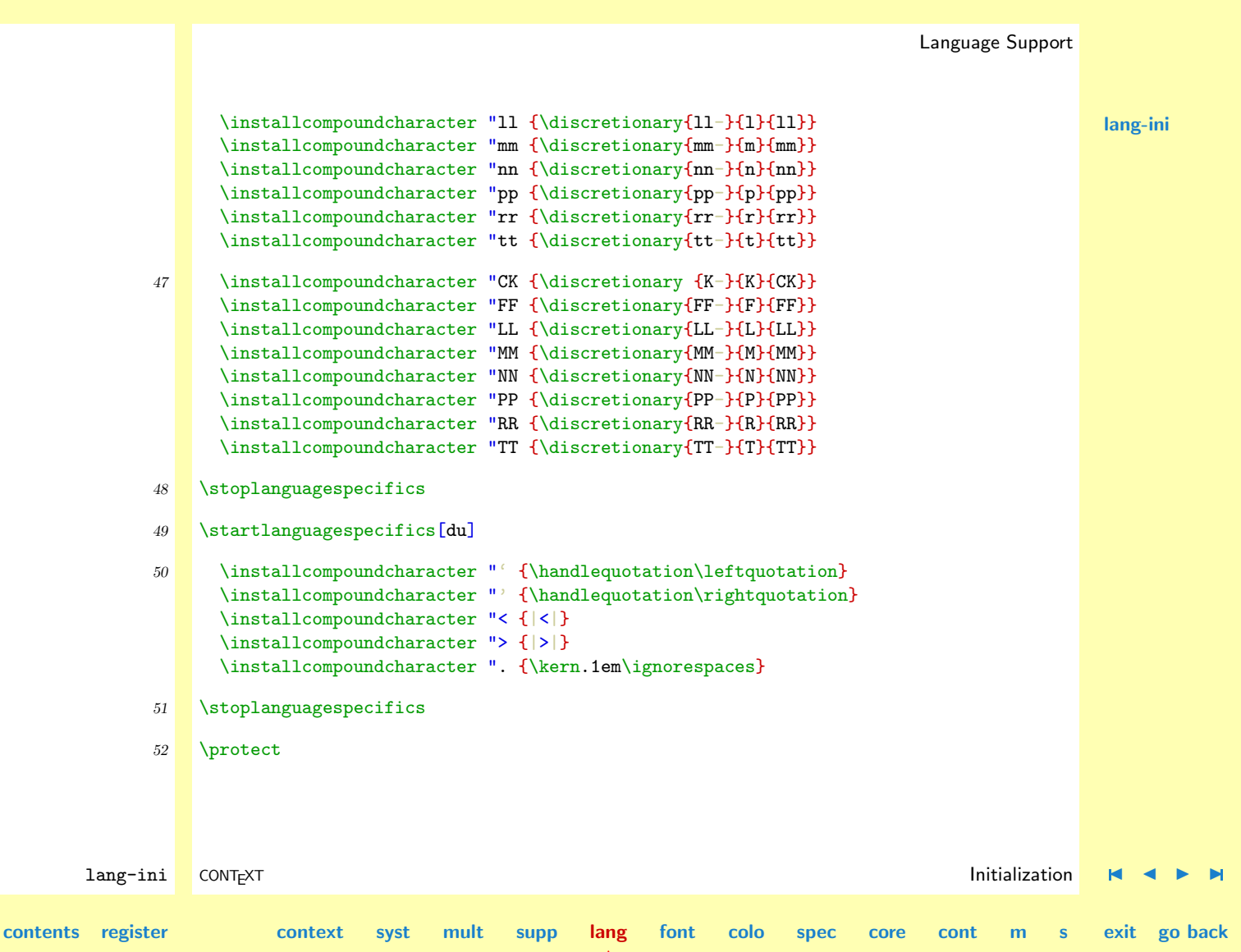

 $\blacktriangle$ 

## Language Support

- \leftguillemot [•](#page-479-0)
- \leftsubguillemot [•](#page-479-0)
- \mainlanguage [•](#page-474-0)
- \rightguillemot [•](#page-479-0)
- \rightsubguillemot [•](#page-479-0)
- \startlanguagespecifics [•](#page-477-0)
- \translate [•](#page-476-0)
- <span id="page-486-0"></span>\...double...quote [•](#page-479-0)
- \...single...quote [•](#page-479-0)
- \assigntranslation [•](#page-477-0)
- \currentlanguage [•](#page-472-0)
- \enablelanguagespecifics [•](#page-477-0)
- \installlanguage [•](#page-472-0)
- \language [•](#page-474-0)

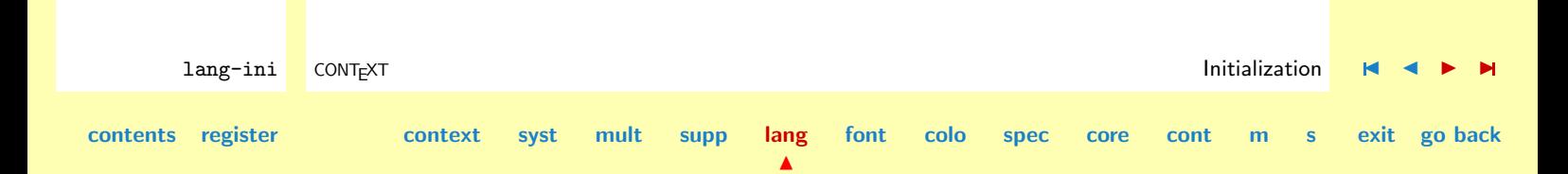

# <span id="page-487-0"></span>6 Font Support

- [6.1 Initialization](#page-488-0)
- 6.2 Y&Y [texnansi Encoding](#page-552-0)
- [6.3 IBM Keys](#page-556-0)
- [6.4 Computer Modern](#page-558-0)
- [6.5 Concrete Roman](#page-573-0)
- [6.6 Euler](#page-575-0)
- [6.7 AMS Math Symbols](#page-581-0)
- [6.8 Lucida Bright](#page-597-0)
- [6.9 Standard Postscript](#page-607-0)
- [6.10 Adobe Times Roman](#page-608-0)
- [6.11 Adobe Courier](#page-610-0)
- [6.12 Adobe Helvetica](#page-611-0)

**[font-ini](#page-488-0) [font-ans](#page-552-0) [font-ibm](#page-556-0) [font-cmr](#page-558-0) [font-con](#page-573-0) [font-eul](#page-575-0) [font-ams](#page-581-0) [font-lbr](#page-597-0) [font-pos](#page-607-0) [font-ptm](#page-608-0) [font-pcr](#page-610-0) [font-phv](#page-611-0)**

### CONTEXT

**contents [register](#page-884-0) [context](#page-2-0) [syst](#page-6-0) [mult](#page-137-0) [supp](#page-227-0) [lang](#page-469-0) font**

**[colo](#page-613-0) [spec](#page-678-0) [core](#page-762-0) [cont](#page-827-0) [m](#page-832-0) [s](#page-859-0) exit go back**

 $\blacktriangle$ 

**font-ini**

## 6.1 Initialization

```
font-ans
                                                                                                        font-ibm
                                                                                                        font-cmr
                                                                                                        font-con
                                                                                                        font-eul
                                                                                                        font-ams
                                                                                                        font-lbr
                                                                                                        font-pos
                                                                                                        font-ptm
                                                                                                        font-pcr
                                                                                                        font-phv
        font-ini CONT<sub>E</sub>XT Initialization H ( ) \blacksquare J Initialization H ( ) \blacksquarecontents register context syst mult supp lang font
                                                               \blacktrianglecolo spec core cont m s exit go back
               1 \writestatus{loading}{Context Font Macros (ini)}
               2 \unprotect
               3 \startmessages dutch library: fonts
                    title: korps
                        1: codering --, groepeer zonodig
                        2: variant -- wordt geladen
                        3: onbekende variant --
                        4: korps -- is niet gedefinieerd
                        5: stijl -- is niet gedefinieerd
                        6: -- wordt geladen
                        7: onbekend formaat --
                        8: stijl -- gedefinieerd
                  \stopmessages
               4 \startmessages english library: fonts
                    title: corps
                        1: coding --, one could use grouping
                        2: variant -- is loaded
                        3: unknown variant --
                        4: corps -- is not defined
                        5: style -- is not defined
                        6: -- is loaded
                        7: unknown format --
                        8: style -- defined
                  \stopmessages
```

```
5 \startmessages german library: fonts
     title: Fliesstext
         1: Kodierung --, Gruppierung moeglich
         2: Variante -- ist geladen
         3: Unbekannte Variante --
         4: Fliesstext -- ist nicht definiert
         5: Stil -ist nicht definiert
         6: -- ist geladen
         7: unbekanntes Format --
         8: Stil -- definiert
```
#### \stopmessages

This module is one of the oldest modules of CONTEXT. The macros below evolved out of the PLAIN TEX macros and therefore use a similar naming scheme ( $\rm \Delta t$ ,  $\rm \Delta t$ , etc). This module grew out of our needs. We started with the PLAIN T<sub>EX</sub> definitions, generalized the underlaying macros, and extended those to a level at which probably no one will ever recognize them.

One important characteristic of the font mechanism presented here is the postponing of font loading. This makes it possible to distribute fmt files without bothering about the specific breed of tfm files.

Another feature implemented here is the massive switching from roman to sans serif, teletype or else. This means one doesn't have to take care of all kind of relations between fonts.

**[font-ini](#page-488-0) [font-ans](#page-552-0) [font-ibm](#page-556-0) [font-cmr](#page-558-0) [font-con](#page-573-0) [font-eul](#page-575-0) [font-ams](#page-581-0) [font-lbr](#page-597-0) [font-pos](#page-607-0) [font-ptm](#page-608-0) [font-pcr](#page-610-0) [font-phv](#page-611-0)**

N

<span id="page-490-0"></span>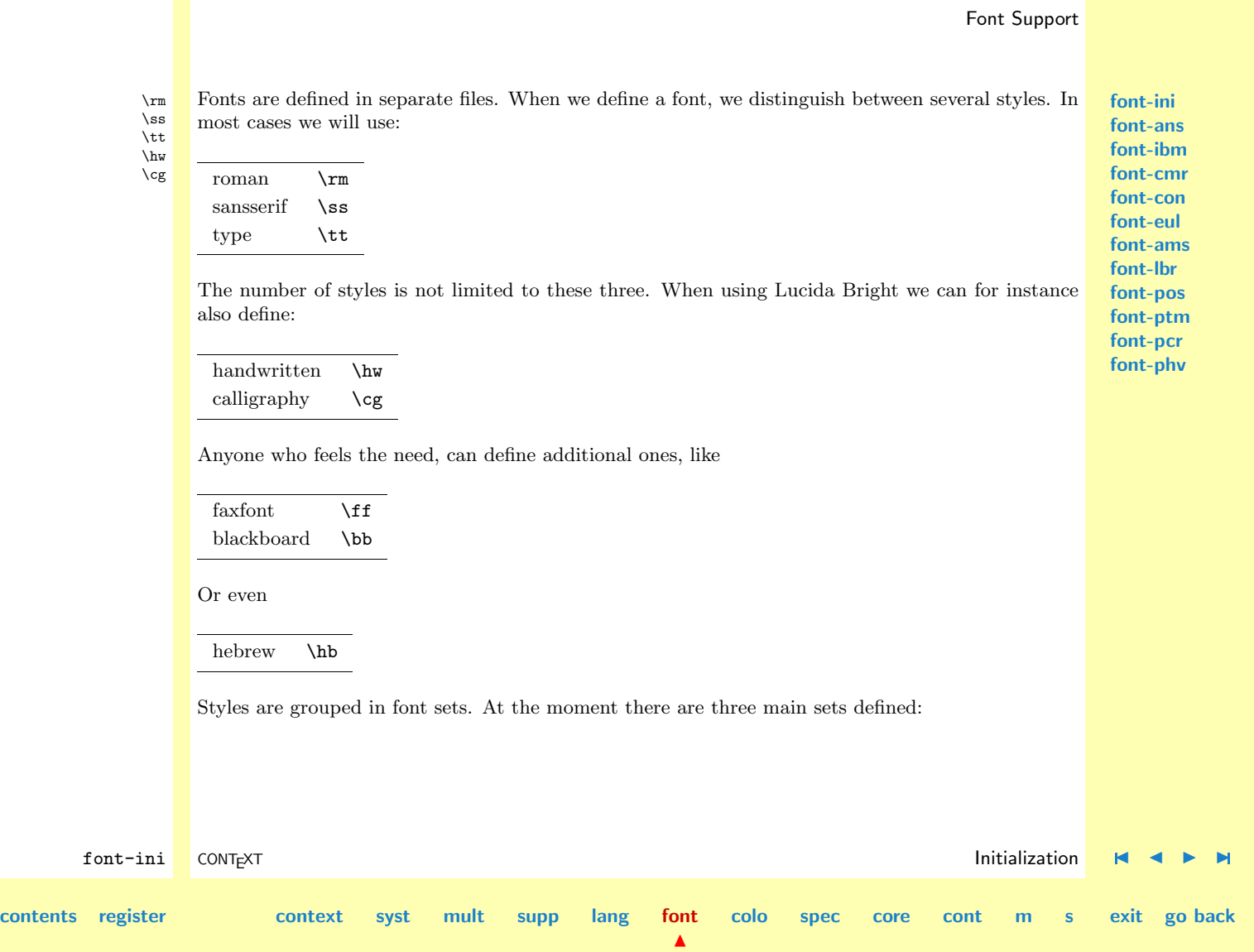

## Font Support

<span id="page-491-0"></span>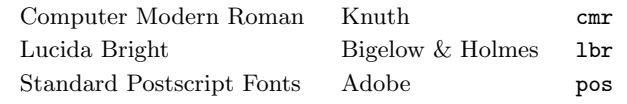

There are also some Computer Modern Roman alternatives:

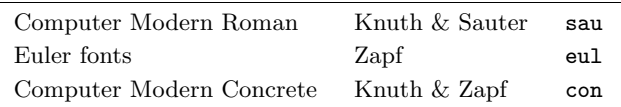

All these definitions are ordered in files with names like font-cmr and font-pos, where the last three characters specifiy the name as known to CONTEXT.

Within such a font set  $(\text{cm})$  and style  $(\text{cm})$  we can define a number of text font alternatives:

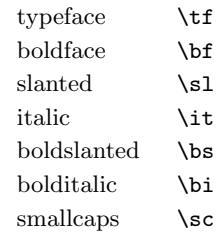

The more primitive is (still) predefined:

**[font-ini](#page-488-0) [font-ans](#page-552-0) [font-ibm](#page-556-0) [font-cmr](#page-558-0) [font-con](#page-573-0) [font-eul](#page-575-0) [font-ams](#page-581-0) [font-lbr](#page-597-0) [font-pos](#page-607-0) [font-ptm](#page-608-0) [font-pcr](#page-610-0) [font-phv](#page-611-0)**

font-ini CONT<sub>E</sub>XT **[I](#page-551-0)nitialization H ( )**  $\blacksquare$  [J](#page-490-0) [I](#page-492-0)nitialization **H ( )**  $\blacksquare$ **[contents](#page-1-0) [register](#page-550-0) [context](#page-2-0) [syst](#page-6-0) [mult](#page-137-0) [supp](#page-227-0) [lang](#page-469-0) [font](#page-487-0) [colo](#page-613-0) [spec](#page-678-0) [core](#page-762-0) [cont](#page-827-0) [m](#page-832-0) [s](#page-859-0) exit go back**

 $\blacktriangle$ 

<span id="page-492-0"></span>oldstyle \os

The availability of these alternatives depends on the completeness of a font family and of course the definitions in the font files.

But let's not forget math. In addition to the previous  $T_{FX}$  families (the mysterious  $\{fam's\}$ ) we've got some more:

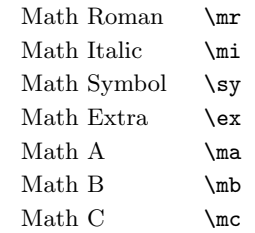

**[font-ini](#page-488-0) [font-ans](#page-552-0) [font-ibm](#page-556-0) [font-cmr](#page-558-0) [font-con](#page-573-0) [font-eul](#page-575-0) [font-ams](#page-581-0) [font-lbr](#page-597-0) [font-pos](#page-607-0) [font-ptm](#page-608-0) [font-pcr](#page-610-0) [font-phv](#page-611-0)**

Users can call for specific fonts in many ways. Switches to other typefaces, like the switch from normal to bold, are as intuitive as possible, which means that all dependant fonts also switch. One can imagine that this takes quite some processing time.

Internally fonts are stored as combination of size, style and alternative, e.g.  $12pt+\s=+\b$ f. Users are not confronted with sizes, but use the style or style+alternative to activate them.

During the definition of a corps one can also declare the available larger alternatives:

\tf \tfa \tfb \tfc ... \bf \bfa \bfb \bfc ...  $\sl \slant$ lsla  $\slant$ slb  $\slant$ slc ...

**[contents](#page-1-0) [register](#page-550-0) [context](#page-2-0) [syst](#page-6-0) [mult](#page-137-0) [supp](#page-227-0) [lang](#page-469-0) [font](#page-487-0)**

 $\blacktriangle$ 

font-ini CONT<sub>E</sub>XT **[I](#page-551-0)nitialization H ( )**  $\blacksquare$  [J](#page-491-0) [I](#page-493-0)nitialization **H ( )**  $\blacksquare$ 

**[colo](#page-613-0) [spec](#page-678-0) [core](#page-762-0) [cont](#page-827-0) [m](#page-832-0) [s](#page-859-0) exit go back**

**[colo](#page-613-0) [spec](#page-678-0) [core](#page-762-0) [cont](#page-827-0) [m](#page-832-0) [s](#page-859-0) exit go back**

**[font-ini](#page-488-0) [font-ans](#page-552-0) [font-ibm](#page-556-0) [font-cmr](#page-558-0) [font-con](#page-573-0) [font-eul](#page-575-0) [font-ams](#page-581-0) [font-lbr](#page-597-0) [font-pos](#page-607-0) [font-ptm](#page-608-0) [font-pcr](#page-610-0) [font-phv](#page-611-0)**

<span id="page-493-0"></span>The smaller ones are automatically supplied and derived from the the corps environment.

\tfx \tfxx \bfx \bfxx \slx \slxx

There are only two smaller alternatives per style. The larger alternatives on the other hand have no limitations.

These larger alternatives are mostly used in chapter and section titles or on title pages. When one switches to a larger alternative, the bold an other ones automatically adapt themselves:

```
\tfd Hi \bf there\sl, here \tfb I \bf am
```
therefore becomes:

# Hi **there**, here <sup>I</sup> **am**

Maybe this mechanism isn't always as logic, but as said before, we tried to make it as intuitive as possible.

So a specific kind of glyph can be characterized by:

family  $(cmr) + corps (12pt) + style (rm) + alternative (bf) + size (a)$ 

The last component (the size) is optional.

We introduced  $\mathcal{E}$  as command to call for the current normally sized typeface. This commands results in roman, sans serif, teletype or whatever style is in charge. Such rather massive switches of style sometimes take more processing time than comfortable. Of course there is a workaround for this: we can call fonts directly by means of commands like:

```
\rmtf \sssl \tttf \rmbsa
```
font-ini CONT<sub>E</sub>XT **[I](#page-551-0)nitialization H ( )**  $\blacksquare$  [J](#page-492-0) [I](#page-494-0)nitialization **H ( )**  $\blacksquare$ 

**[contents](#page-1-0) [register](#page-550-0) [context](#page-2-0) [syst](#page-6-0) [mult](#page-137-0) [supp](#page-227-0) [lang](#page-469-0) [font](#page-487-0)**

 $\blacktriangle$ 

<span id="page-494-0"></span>One should realize that this fast calls have limitations, they lack for instance automatic super- and subscript support.

This leaves us two more commands: \tx and \txx. These activate a smaller and even more smaller font than the current one and adapt themselves to the current alternative, so when \bf is active, \tx gives a smaller boldface, which in turn can be called directly by \bfx.

These two smaller alternatives are specified by the corps environment and therefore not necessarily have similar sizes as \scriptsize and \scriptscriptsize. The main reason for this incompatibility (which can easily be undone) lays in the fact that we often want a bit bigger characters than in math mode. In CONTEXT for instance the  $\tx$  and  $\txx$  commands are used for surrogate SMALLCAPS which support both nesting and alternatives, like in **A SMALL WORLD**, which was typeset by

### \bf\kap{a \kap{small} world}

And compare THIS with the slightly larger THIS: *scriptstyleTHIS* or THIS X STYLE makes a big difference.

 $\blacktriangle$ 

\mf Math fonts are a species in their own. They are tightly hooked into smaller and even smaller ones of similar breed to form a tight family. Let's first see how these are related:

 $\t$ tf x<sup> $2+\bf{b}$ </sup> x<sup> $2+\bf{c}$ </sup> x<sup> $2+\bf{c}$ </sup> x<sup> $2+\bf{c}$ </sup> x<sup> $2+\bf{c}$ </sup> x<sup> $2-\bf{c}$ </sup>  $\t$   $x^2+\bf{r}$   $x^2+\bf{r}$   $x^2+\bf{r}$   $x^2+\bf{r}$   $x^2+\bf{r}$  6x<sup>o</sup>2\$  $\t$ tf x<sup> $2+\bf{r}$ </sup>x<sup> $2+\s1$ </sup> x<sup> $2+\iota$ </sup>x<sup> $2+\b$ </sup>s x<sup> $2+\b$ </sup>i x<sup> $2-\t$ </sup>tf 6x<sup> $2\$ </sup>  $\t$ tf x<sup> $2+\bf{b}$ </sup> x<sup> $2+\bf{c}$ </sup> x<sup> $2+\bf{d}$ </sup> x<sup> $2+\bf{d}$ </sup> x<sup> $2-\bf{d}$ </sup>  $\t{t x^2+\bf 1 x^2+\bf 1 x^2+\bf$  $\t$ tf x<sup> $2+\bf{b}$ </sup> x<sup> $2+\bf{c}$ </sup> x<sup> $2+\bf{d}$ </sup> x<sup> $2+\bf{d}$ </sup> x<sup> $2-\bf{d}$ </sup>  $\t f x^2+\bf x^2+\sin x^2+\i t x^2+\i t x^2+\b s x^2+\i t x^2-\sin x^2 =\s1 6x^2$  $\t$ tf x<sup> $2+\bf{b}$ </sup> x<sup> $2+\bf{c}$ </sup> x<sup> $2+\bf{d}$ </sup> x<sup> $2+\bf{d}$ </sup> x<sup> $2-\bf{c}$ </sup>

Gives both an expected and unexpected result:

font-ini CONT<sub>E</sub>XT **[I](#page-551-0)nitialization H ( )**  $\blacksquare$  [J](#page-493-0) [I](#page-495-0)nitialization **H ( )**  $\blacksquare$ 

**[colo](#page-613-0) [spec](#page-678-0) [core](#page-762-0) [cont](#page-827-0) [m](#page-832-0) [s](#page-859-0) exit go back**

**[contents](#page-1-0) [register](#page-550-0) [context](#page-2-0) [syst](#page-6-0) [mult](#page-137-0) [supp](#page-227-0) [lang](#page-469-0) [font](#page-487-0)**

### Font Support

<span id="page-495-0"></span> $x^{2} + x^{2} + x^{2} + x^{2} + x^{2} + x^{2} - 6x^{2}$  $x^{2} + x^{2} + x^{2} + x^{2} + x^{2} + x^{2} = 6x^{2}$  $x^{2} + x^{2} + x^{2} + x^{2} + x^{2} + x^{2} = 6x^{2}$  $x^{2} + x^{2} + x^{2} + x^{2} + x^{2} + x^{2} = 6x^{2}$  $x^{2} + x^{2} + x^{2} + x^{2} + x^{2} + x^{2} = 6x^{2}$  $x^{2} + x^{2} + x^{2} + x^{2} + x^{2} + x^{2} - 6x^{2}$  $x^{2} + x^{2} + x^{2} + x^{2} + x^{2} + x^{2} = 6x^{2}$  $x^{2} + x^{2} + x^{2} + x^{2} + x^{2} + x^{2} = 6x^{2}$ 

We see here that the character shapes change accordingly to the current family, but that the symbols are always typeset in the font assigned to \fam0.

 $x^{2} + x^{2} + x^{2} + x^{2} + x^{2} + x^{2} = 6x^{2}$  $x^{2} + x^{2} + x^{2} + x^{2} + x^{2} + x^{2} = 6x^{2}$  $x^{2} + x^{2} + x^{2} + x^{2} + x^{2} + x^{2} = 6x^{2}$  $x^{2} + x^{2} + x^{2} + x^{2} + x^{2} + x^{2} + x^{2} = 6x^{2}$  $x^{2} + x^{2} + x^{2} + x^{2} + x^{2} + x^{2} = 6x^{2}$  $x^2 + x^2 + x^2 + x^2 + x^2 + x^2 + x^2 = 6x^2$ 

In this example we see a new command  $\inf$  surface which means as much as math font. This commands reactivates the last font alternative and therefore equals \bf, \sl etc. but by default it equals \tf:

 $\blacktriangle$ 

6  $\delta$  \def\mf{\tf}

The previous example was typeset saying:

 $\text{Stf}\inf x^2 + x^2 + x^2 + x^2 + x^2 + x^2 = 6x^2$  $\hbar\bar{x}^2 + x^2 + x^2 + x^2 + x^2 + x^2 + x^2 = 6x^2$  $\lambda s \ln f$  x<sup>o</sup>2 + x<sup>o</sup>2 + x<sup>o</sup>2 + x<sup>o</sup>2 + x<sup>o</sup>2 + x<sup>o</sup>2 = 6x<sup>o</sup>2 +  $\frac{\sinh \pi}{x^2 + x^2 + x^2 + x^2 + x^2 + x^2 = 6x^2}$ 

**[contents](#page-1-0) [register](#page-550-0) [context](#page-2-0) [syst](#page-6-0) [mult](#page-137-0) [supp](#page-227-0) [lang](#page-469-0) [font](#page-487-0)**

font-ini CONT<sub>E</sub>XT **[I](#page-551-0)nitialization H ( )**  $\blacksquare$  [J](#page-494-0) [I](#page-496-0)nitialization **H ( )**  $\blacksquare$ 

**[colo](#page-613-0) [spec](#page-678-0) [core](#page-762-0) [cont](#page-827-0) [m](#page-832-0) [s](#page-859-0) exit go back**

## <span id="page-496-0"></span> $\frac{\text{dist}}{\text{dist}} \frac{x^2 + x^2 + x^2 + x^2 + x^2 + x^2}{\text{dist}}$  $\frac{\sinh\pi x^2 + x^2 + x^2 + x^2 + x^2 + x^2}{\sinh\pi}$

Beware: the exact location of \mf is not that important, we could as well has said This is due to the way TEX handles fonts in math mode.

Of course we'll have to redefine \mf every time we change the current \fam.

 $\mu_{\text{max}}$  Now how can we put this to use? Will the next sequence give the desired result?

\enablembox

 $\mathbb{b}$   $\mathbb{s}$   $\bar{x}^2 + \hbar x$  whatever } + \sin(2x) \frac{s}

It won't!

 $x^2$  + **whatever** + sin(2x)

The reason for this is that **\sin** is defined as:

\def\sin{\mathop{\rm sin}\nolimits}

We can fix this by defining

```
7 \let\normalmathop=\mathop
```
 $8$  \def\mathop% {\normalmathop \bgroup \let\rm=\mf \let\next=}

Of course this can be fixed, if not by a very dirty trick: redefining the  $T<sub>F</sub>X$  primitive  $\hbar$ 

font-ini CONT<sub>E</sub>XT **[I](#page-551-0)nitialization H ( )**  $\blacksquare$  [J](#page-495-0) [I](#page-497-0)nitialization **H ( )**  $\blacksquare$ **[contents](#page-1-0) [register](#page-550-0) [context](#page-2-0) [syst](#page-6-0) [mult](#page-137-0) [supp](#page-227-0) [lang](#page-469-0) [font](#page-487-0)**  $\blacktriangle$ **[colo](#page-613-0) [spec](#page-678-0) [core](#page-762-0) [cont](#page-827-0) [m](#page-832-0) [s](#page-859-0) exit go back**

```
Font Support
                                                                                                            font-ini
                                                                                                            font-ans
                                                                                                            font-ibm
                                                                                                            font-cmr
                                                                                                            font-con
                                                                                                            font-eul
                                                                                                            font-ams
                                                                                                            font-lbr
                                                                                                            font-pos
                                                                                                            font-ptm
                                                                                                            font-pcr
                                                                                                            font-phv
        font-ini CONT<sub>E</sub>XT Initialization H ( ) \blacksquareJ Initialization H ( ) \blacksquarecontents register context syst mult supp lang font
                                                                  \blacktrianglecolo spec core cont m s exit go back
                      \let\normalhbox=\hbox
                      \def\hbox%
                        {\ifmmode\mbox\else\normalhbox\fi}
                   With
                      \def\mbox#1#%
                        {\normalhbox#1\bgroup\mf\let\next=}
                   or more robust, that is, also accepting \hbox\bgroup:
                      \def\mbox%
                        {\normalhbox\bgroup\mf
                         \dowithnextbox{\box\nextbox\egroup}%
                         \normalhbox}
                   And now:
                      \bf x^2 + \hbox{whast} + \sin(2x)\Indeed gives:
                      x^2 + whatever + sin(2x)
                   But, do we want this kind of trickery to be activated? No, simply because we cannot be sure of
                   incompatibilties, although for instance unboxing goes ok. Therefore we introduce:
               9 \def\normalmbox%
                     {\normalhbox\bgroup\mf
                      \dowithnextbox{\box\nextbox\egroup}\normalhbox}
```

```
10 \text{Mef\mbox{\,}k}{\ifmmode\normalmbox\else\normalhbox\fi}
11 \def\enablembox%
      {\appendtoks
          \let\normalhbox=\hbox
          \let\hbox=\mbox
       \to\everymath}
```
So in fact one can enable feature if needed. I would say: go along, but use grouping if needed!

\mifam \syfam \exfam \bsfam \bifam \scfam \tffam \mafam \mbfam \msfam

\mrfam After this short mathematical excursion, we enter the world of fonts and fontswitching. We start with something very  $T_F X$ :  $\{ \text{fam specified font families. } T_F X$  uses families for managing fonts in math mode. Such a family has three members: text, script and scriptscript:  $x^{y^2}$ . In CONTEXT we take a bit different approach than PLAIN T<sub>EX</sub> does. PLAIN T<sub>EX</sub> needs at least four families for typesetting math. We use those but give them symbolic names.

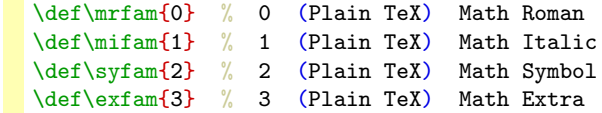

PLAIN T<sub>EX</sub> also defines families for *italic*, slanted and **bold** typefaces, so we don't have to define them here.

```
\itfam % 4 (Plain TeX) Italic
\slfam % 5 (Plain TeX) Slanted
\bffam % 6 (Plain TeX) Boldface
```
Family 7 in PLAIN T<sub>EX</sub> is not used in CONTEXT, because we do massive switches from roman to sans serif, teletype or other faces.

font-ini CONT<sub>E</sub>XT **[I](#page-551-0)nitialization H ( )**  $\blacksquare$  [J](#page-497-0) [I](#page-499-0)nitialization **H ( )**  $\blacksquare$ **[contents](#page-1-0) [register](#page-550-0) [context](#page-2-0) [syst](#page-6-0) [mult](#page-137-0) [supp](#page-227-0) [lang](#page-469-0) [font](#page-487-0)** N **[colo](#page-613-0) [spec](#page-678-0) [core](#page-762-0) [cont](#page-827-0) [m](#page-832-0) [s](#page-859-0) exit go back**

### \ttfam % 7 (Plain TeX) can be reused!

<span id="page-499-0"></span>We define ourselves some more families for *bold slanted, bold italic* and SMALL CAPS, so we can use them in math mode too. Instead of separate families for sans serif and teletype we use the more general \tffam, which stands for typeface.

```
13 \newfam\bsfam % 8 (ConTeXt) BoldSlanted
    \newfam\bifam % 9 (ConTeXt) BoldItalic
    \newfam\scfam % A (ConTeXt) SmallCaps
    \newfam\tffam % B (ConTeXt) TypeFace
```
Normally \mrfam equals \tffam, but a more distinctive alternatives are possible, for instance the Euler and Concrete Typefaces.

After having defined all those in nature non--mathematical families, we define ourselves some real math ones. These are needed for the AMS Symbol Fonts and Extended Lucida Bright.

```
14 \newfam\mafam % C (ConTeXt) Math A Fam (AmsTeX A)
    \newfam\mbfam % D (ConTeXt) Math B Fam (AmsTeX B)
    \newfam\mcfam % E (ConTeXt) Math C Fam
```
Because there are 16 families and because \ttfam isn't used, at the moment we have two families left: 7 and  $F$ .

To ease the support of font packages, we als define shortcuts to these familynames. This is necessary because the family names are in fact \chardef's, which means that we're dealing with numbers (one can check this by applying \showthe and \show). In the specification of math symbols however we need hexadecimal numbers, so we have to convert the \fam's value.

```
font-ini CONT<sub>E</sub>XT Initialization H ( ) \blacksquareJ Initialization H ( ) \blacksquarecontents register context syst mult supp lang font
                                                            \blacktrianglecolo spec core cont m s exit go back
             15 \text{def} \def\hexnumber#1%
                   {\ifcase#1
                      0\or1\or2\or3\or4\or5\or6\or7\or8\or9\or A\or B\or C\or D\or E\or F'
```
**[colo](#page-613-0) [spec](#page-678-0) [core](#page-762-0) [cont](#page-827-0) [m](#page-832-0) [s](#page-859-0) exit go back**

### $\{f_i\}$

<span id="page-500-0"></span>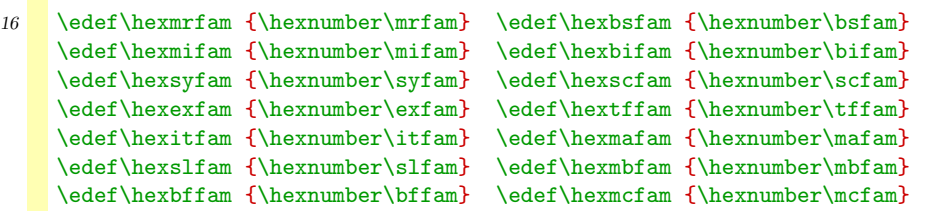

We define some (very private) constants to improve speed, memory usage and consistency.

```
17 \def\@plain@ {@f@pl@} % plain TeX encoding vector
    \def\@size@ {@f@si@} % corps size prefix (12pt etc)
    \def\@style@ {@f@st@} % full style prefix (roman etc)
    \def\@shortstyle@ {@f@sh@} % short style prefix (rm etc)
    \def\@letter@ {@f@le@} % first alternative typeface
    \def\@noletter@ {@f@no@} % second alternative typeface
```
We also define a list of all text (i.e. non math symbol) families. I considered using something like:

```
\def\familylist%
  {\dot\alpha\c:st\dot\alpha\c:st\dot\alpha\c:bt\dot\alpha\c:bs\dot\alpha\c:bt\dot\alpha\c:st\dot\alpha\c:st}
```
By assigning \do some suitable meaning one can process such lists quite fast. The current implementation uses the commalist processing macros and is not that slow either.

```
18 \def\familylist%
      \{\c:tf,\c:sl,\c:it,\c:bf,\c:bs,\c:bi,\c:sc\}
```
**[contents](#page-1-0) [register](#page-550-0) [context](#page-2-0) [syst](#page-6-0) [mult](#page-137-0) [supp](#page-227-0) [lang](#page-469-0) [font](#page-487-0)**

All used styles, like rm, ss and tt, are saved in a comma separated list. Appart from practical limitations one can define as many styles as needed, but first we

 $\blacktriangle$ 

### Font Support

### <span id="page-501-0"></span>19 \let\stylelist=\empty

Further on we have to take some precautions when dealing with special characters like  $\tilde{\ }$ ,  $\tilde{\ }$  and  $\tilde{\ }$ , so let us define ourselve some handy macros first.

```
20 \def\protectfontcharacters%
```

```
{\catcode'\˜=\@@letter
 \catcode'\_=\@@letter
 \catcode'\ˆ=\@@letter\relax}
```
21 \def\unprotectfontcharacters%

```
{\catcode'\˜=\@@active
 \catcode'\_=\@@subscript
 \catcode'\ˆ=\@@superscript\relax}
```
The completeness of the Computer Modern Roman typefaces makes clear how incomplete other faces are. To honour 7 bit ASCII, these fonts were designed using only the first 127 values of the 256 ones that can be presented by one byte. Nowadays 8 bit character codings are more common, mainly because they permit us to predefine some composed characters, which are needed in most european languages.

Supporting more than the standard  $T_{EX}$  encoding vector —which in itself is far from standard and differs per font— puts a burden on the fonts mechanism. The CONTEXT mechanism is far from complete, but can handle several schemes at once. The main problem lays in the accented characters and ligatures like ff, although handling ligatures is not the responsibility of this module.

By default, we use PLAIN T<sub>E</sub>X's approach of placing accents. All other schemes sooner or later give problems when we distribute DVI--files are distributed across machines and platforms. Nevertheless, we have to take care of different encoding vectors, which tell us where to find the characters we need. This means that all kind of character placement macro's like \" and \ae have to be implemented and adapted in a way that suits these vectors.

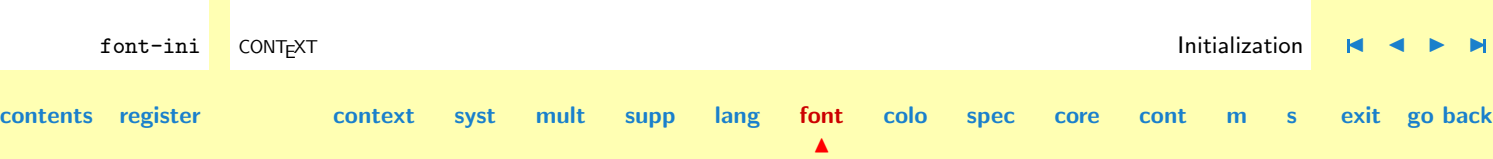

<span id="page-502-0"></span>The main difference between different vector is the way accents are ordered and/or the availability of prebuilt accented characters. Accented characters can for instance be called for by sequences like \"e. Here the \" is defined as:

```
\def\"#1{{\accent"7F #1}}
```
This macro places the accent " on top of an e gives  $\ddot{e}$ . Some fonts however can have prebuild accents and use a more direct approach like

```
\def\"#1{\if#1e\char 235\else ... \fi}
```
The latter approach is not used in CONTEXT, because we store relevant combinations of accents and characters in individual macros.

We define character substitutes and commands with definition commands like:

```
\startcoding[texnansi]
\defineaccent " a 228
\defineaccent ˆ e 234
\defineaccent ' {\dotlessi} 237
\definecharacter ae 230
\definecharacter oe 156
\definecommand b \newansib
\definecommand c \newansic
```
#### \stopcoding

The last argument of  $\defin\acute{a}$  and  $\defin\acute{a}$  the TEX the position of the accented character in the encoding vector. In order to complish this, we tag each implementation with

font-ini CONT<sub>E</sub>XT **[I](#page-551-0)nitialization H ( )**  $\blacksquare$  [J](#page-501-0) [I](#page-503-0)nitialization **H ( )**  $\blacksquare$ **[contents](#page-1-0) [register](#page-550-0) [context](#page-2-0) [syst](#page-6-0) [mult](#page-137-0) [supp](#page-227-0) [lang](#page-469-0) [font](#page-487-0)**  $\blacktriangle$ **[colo](#page-613-0) [spec](#page-678-0) [core](#page-762-0) [cont](#page-827-0) [m](#page-832-0) [s](#page-859-0) exit go back**

<span id="page-503-0"></span>the character coding identifier. We therefore need two auxiliary variables \charactercoding and \nocharactercoding. These contain the current and default encoding vectors and both default to the PLAIN one.

```
22 \lambdalet\charactercoding = \@plain@
    \let\nocharactercoding = \@plain@
```
\startcoding Before we can redefine accents and special characters, we have to tell CONTEXT what encoding is in force. The next command is responsible for doing this and also takes care of the definition of the recoding commands.

```
23 \text{Satactcoding}[#1]%
      {\protectfontcharacters
       \showmessage{\m!fonts}{1}{#1}%
       \def\charactercoding{@#1@}}
```
24 \def\stopcoding% {\let\charactercoding=\@plain@ \unprotectfontcharacters}

\definecharacter \definecommand

\defineaccent The actual definition of accents, special characters and commands is done with the next three commands.

```
25 \text{def}\def}\leftarrow 1 #2 #3 %
      {\setvalue{\charactercoding#1\string#2}{\char#3}}%
```

```
26 \text{def}\text{def} \def\definecommand#1 #2 %
        {\setvalue{\charactercoding\string#1}{#2}}
```

```
27 \delta \def\definecharacter#1 #2 %
      {\setvalue{\charactercoding\string#1}{\char#2}}
```
**[font-ini](#page-488-0) [font-ans](#page-552-0) [font-ibm](#page-556-0) [font-cmr](#page-558-0) [font-con](#page-573-0) [font-eul](#page-575-0) [font-ams](#page-581-0) [font-lbr](#page-597-0) [font-pos](#page-607-0) [font-ptm](#page-608-0) [font-pcr](#page-610-0) [font-phv](#page-611-0)**

font-ini CONT<sub>E</sub>XT **[I](#page-551-0)nitialization H ( )**  $\blacksquare$  [J](#page-502-0) [I](#page-504-0)nitialization **H ( )**  $\blacksquare$ 

**[colo](#page-613-0) [spec](#page-678-0) [core](#page-762-0) [cont](#page-827-0) [m](#page-832-0) [s](#page-859-0) exit go back**

**[contents](#page-1-0) [register](#page-550-0) [context](#page-2-0) [syst](#page-6-0) [mult](#page-137-0) [supp](#page-227-0) [lang](#page-469-0) [font](#page-487-0)**

 $\blacktriangle$
**[colo](#page-613-0) [spec](#page-678-0) [core](#page-762-0) [cont](#page-827-0) [m](#page-832-0) [s](#page-859-0) exit go back**

Here we see that redefining accents is characters is more or less the same as redefining commands. We also could have said:

```
\def\defineaccent#1 #2 {\definecommand#1\string#2 \char}
\def\definecharacter#1 {\definecommand#1 \char}
```
<span id="page-504-0"></span>\redefineaccent Telling CONTEXT how to treat accents and special characters is a two stage process. First we signal the system which commands are to be adapted, after which we can redefine their behavior when needed. We showed this in the previous paragraphs. These redefinitions are grouped at the end of this file, but we show some examples here.

Accents or accent generating commands are redefined by:

```
\redefineaccent ' % grave
\redefineaccent " % dieresis
\redefineaccent ˆ % circumflex
\redefineaccent v % caron
```
The original PLAIN TEX meaning of each accent generating command is saved first. Next these commands are redefined to do an indirect call to a macro that acts according to the encoding vector in use.

```
28 \text{{}def\in\mathcal{L}}{\protectfontcharacters
       \doredefineaccent}
29 \delta \def\doredefineaccent#1 %
      {\def\!!stringa{\nocharactercoding\string#1}%
       \@EA\letvalue\@EA\!!stringa\@EA=\csname\string#1\endcsname
       \setvalue{\string#1}{\dohandleaccent#1}%
       \unprotectfontcharacters}
```
font-ini CONT<sub>E</sub>XT **[I](#page-551-0)nitialization H ( )**  $\blacksquare$  [J](#page-503-0) [I](#page-505-0)nitialization **H ( )**  $\blacksquare$ **[contents](#page-1-0) [register](#page-550-0) [context](#page-2-0) [syst](#page-6-0) [mult](#page-137-0) [supp](#page-227-0) [lang](#page-469-0) [font](#page-487-0)**

<span id="page-505-0"></span>**[font-ini](#page-488-0) [font-ans](#page-552-0)** The next (in fact three) macros to take care of  $\mathcal{N}$  e as well as  $\mathcal{N}$  {e} situations. The latter one is always handled by  $T_F X$ 's **\accent** primitive, but the former one can put the accents on top of characters as well as use \char to call for a character directly.

```
30 \unexpanded\def\dohandleaccent#1%
      {\def\dodohandleaccent%
          {\ifx\next\bgroup
             \def\next{\getvalue{\nocharactercoding#1}}%
           \else
             \def\next{\dododohandleaccent#1}%
           \chi_{\text{fi}}\next}%
        \futurelet\next\dodohandleaccent}
```

```
31 \def\dododohandleaccent#1#2%
```

```
{\bgroup
 \ifundefined{\charactercoding#1\string#2}%
   \def\\{\getvalue{\nocharactercoding#1}#2\egroup}%
 \else
   \def\\{\getvalue{\charactercoding#1\string#2}\egroup}%
 \fi
 \setminus
```
The trick with  $\setminus \setminus$  is needed to prevent spaces from being gobbled after the accented character, should we have  $\text{we should have ended up with gobbled spaces.}$ 

 $\blacktriangle$ 

\redefinecommand Redefinition of encoding dependant commands like \b and \c can be triggered by:

```
\redefinecommand b % something math
\redefinecommand c % something math
```
**[contents](#page-1-0) [register](#page-550-0) [context](#page-2-0) [syst](#page-6-0) [mult](#page-137-0) [supp](#page-227-0) [lang](#page-469-0) [font](#page-487-0)**

**[font-ibm](#page-556-0) [font-cmr](#page-558-0) [font-con](#page-573-0) [font-eul](#page-575-0) [font-ams](#page-581-0) [font-lbr](#page-597-0) [font-pos](#page-607-0) [font-ptm](#page-608-0) [font-pcr](#page-610-0) [font-phv](#page-611-0)**

font-ini CONT<sub>E</sub>XT **[I](#page-551-0)nitialization H ( )**  $\blacksquare$  [J](#page-504-0) [I](#page-506-0)nitialization **H ( )**  $\blacksquare$ 

**[colo](#page-613-0) [spec](#page-678-0) [core](#page-762-0) [cont](#page-827-0) [m](#page-832-0) [s](#page-859-0) exit go back**

**[font-ibm](#page-556-0) [font-cmr](#page-558-0)**

**[font-ini](#page-488-0) [font-ans](#page-552-0)** Handling of characters is easier than handling accents because here we don't have to take care of arguments. We just call for the right glyph in the right place.

The \next construction permits handling of commands that take arguments. This means that we can use this command to redefine accent handling commands too.

<span id="page-506-0"></span>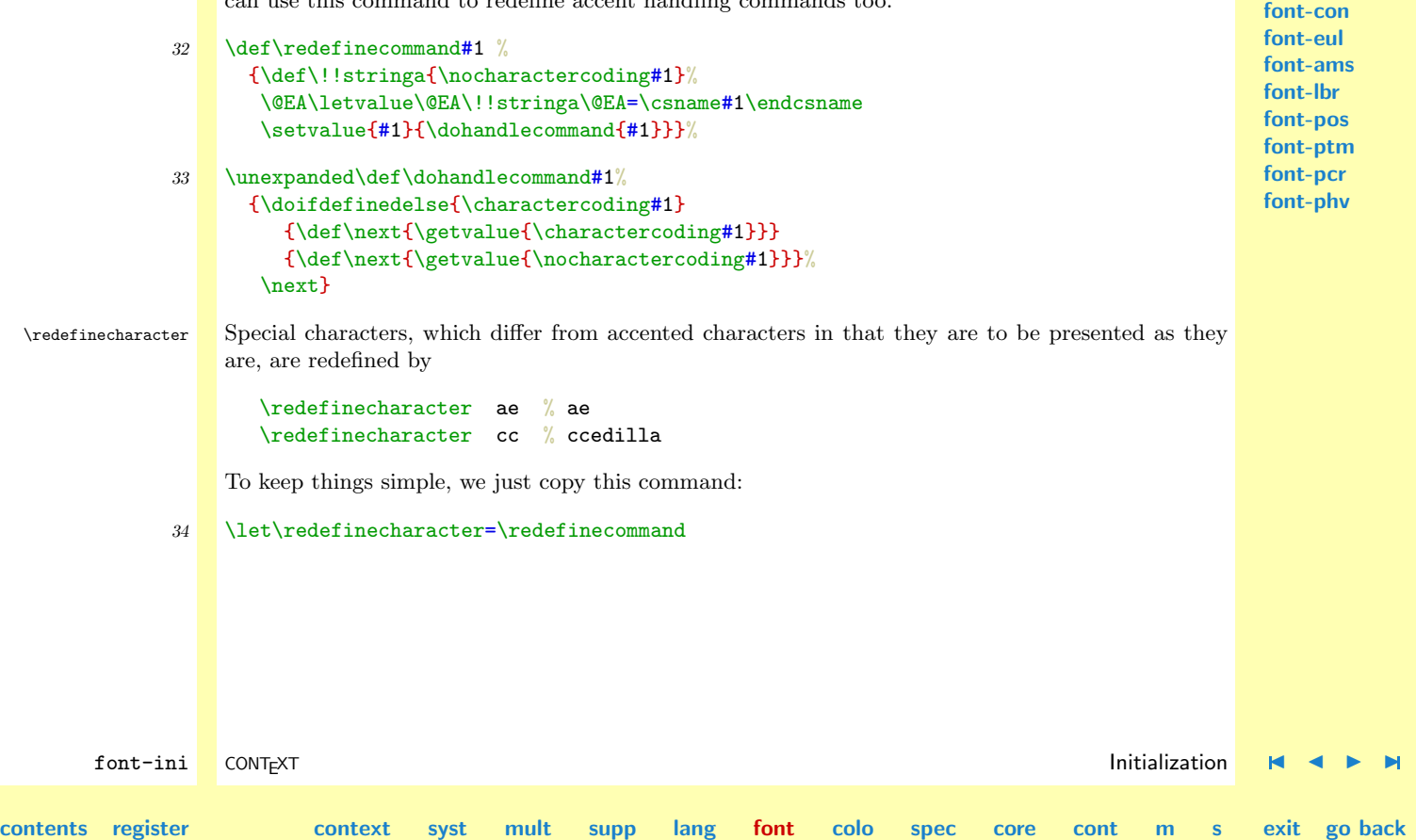

 $\blacktriangle$ 

**[colo](#page-613-0) [spec](#page-678-0) [core](#page-762-0) [cont](#page-827-0) [m](#page-832-0) [s](#page-859-0) exit go back**

<span id="page-507-0"></span>\magfactor There are several ways to specify a font. Three of them are pure TEX ones, the fourth one is new: \magfactorhalf

```
\font\name=cmr12
\font\name=cmr12 at 10pt
\font\name=cmr12 scaled \magstep2
\font\name=cmr12 sa 1.440
```
**[contents](#page-1-0) [register](#page-550-0) [context](#page-2-0) [syst](#page-6-0) [mult](#page-137-0) [supp](#page-227-0) [lang](#page-469-0) [font](#page-487-0)**

The non-T<sub>EX</sub> alternative sa stands for scaled at. This means as much as: scale the corpssize with this factor. The value 1.440 in this example is derived from the \magstep's as mentioned in **table 6.1**. We therefore introduce  $\text{a}$  an alternative for  $\text{a}$ 

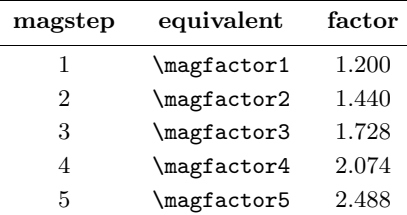

**Table 6.1** Factors to be used with sa.

```
font-ini CONT<sub>E</sub>XT Initialization H ( ) \blacksquareJ Initialization H ( ) \blacksquare35 \def\magfactor#1%
            {\frac{1.000\or 1.200\or 1.440\or 1.728\or 2.074\or 2.488\or 1\fi}}36 \def\magfactorhalf%
            {1.095}
          These macros enable the use of definitions like sa \magfactor3 which saves us both (mis)calculations
          and potential mistypings.
```
<span id="page-508-0"></span>Because sa is not a T<sub>EX</sub> supported alternative, we have to test for it ourselves. In doing so, we need an auxiliary  $\langle dimension \rangle$ . We cannot use **\scratchdimen** because font loading can happen at any moment due to postponed loading. We could instead have used dirty grouping tricks, but this one works too.

```
37 \newdimen\scaledfont
```

```
38 \def\docalculatefont#1 sa #2sa#3*#4*#5*% The spaces are needed!
      {\edef\fontscale{#2}%
       \ifx\fontscale\empty
         \expandafter\font\csname#4#5\endcsname=#1\relax
       \else
         \scaledfont=#4\relax
         \expandafter\font\csname#4#5\endcsname=#1 at \fontscale\scaledfont\relax
       \fi}
```
I considered checking for mistakenly use of PLAIN's \magstep's but although it would take only a few lines of code, this would not add to consistent use. I therefore removed this check.

 $\blacktriangle$ 

```
39 \text{Aef}\text{dodo} adfont#1#2#3%
```

```
{\exp{d\cdot\cdot\cdot\left(\chi\right)} sa sa*#1*#2*}%
 #3\relax
 \getvalue{#1#2}}
```
A more ugly but correct alternative for this is:

```
\def\docalculatefont#1sa #2sa#3*#4*#5*%
 {\edef\fontscale{#2}%
   \scaledfont=#4\relax
  \expandafter\font\csname#4#5\endcsname=#1
    \ifx\fontscale\empty\else at \fontscale\scaledfont\fi}
```
**[font-ini](#page-488-0) [font-ans](#page-552-0) [font-ibm](#page-556-0) [font-cmr](#page-558-0) [font-con](#page-573-0) [font-eul](#page-575-0) [font-ams](#page-581-0) [font-lbr](#page-597-0) [font-pos](#page-607-0) [font-ptm](#page-608-0) [font-pcr](#page-610-0) [font-phv](#page-611-0)**

font-ini CONT<sub>E</sub>XT **[I](#page-551-0)nitialization H ( )**  $\blacksquare$  [J](#page-507-0) [I](#page-509-0)nitialization **H ( )**  $\blacksquare$ 

**[colo](#page-613-0) [spec](#page-678-0) [core](#page-762-0) [cont](#page-827-0) [m](#page-832-0) [s](#page-859-0) exit go back**

**[contents](#page-1-0) [register](#page-550-0) [context](#page-2-0) [syst](#page-6-0) [mult](#page-137-0) [supp](#page-227-0) [lang](#page-469-0) [font](#page-487-0)**

**[font-ibm](#page-556-0) [font-cmr](#page-558-0) [font-con](#page-573-0) [font-eul](#page-575-0) [font-ams](#page-581-0) [font-lbr](#page-597-0) [font-pos](#page-607-0) [font-ptm](#page-608-0) [font-pcr](#page-610-0) [font-phv](#page-611-0)**

<span id="page-509-0"></span>**[font-ini](#page-488-0) [font-ans](#page-552-0)** This one saves a few bytes of memory, but is not particular faster due to the often unneeded assignment.

The loading macro is used in two macros. One of them takes care of fixed width teletype fonts.

```
40 \def\doloadfont#1#2%
      {\debuggerinfo{\m!fonts}{loaded #1#2}%
       \dodoloadfont{#1}{#2}{}}
```

```
41 \def\doloadttfont#1#2%
      {\debuggerinfo{\m!fonts}{loaded fixed #1#2}%
       \dodoloadfont{#1}{#2}{\expandafter\hyphenchar\csname#1#2\endcsname=-1}}
```
\eetfontname The names of the fonts can be called with the rather simple macro \getfontname. When for instance we pass 12ptrmtf as argument, we get cmr12.

```
42 \def\getfontname#1%
      {\getvalue{\??ft#1}}
```
Now we enter the area of font switching. The switching mechanism has to take care of several situations, like:

- changing the overal document fonts (including margins, headers and footers)
- changing local fonts (only the running text)
- smaller and even more smaller alternatives (super- and subscripts)

TEX offers a powerfull family mechanism for super- and subscripts in math mode. In text mode however, we don't use families for the smaller alternatives, and therefore have to take care of it otherwise.

<span id="page-510-0"></span>\definecorpsenvironment The relationship between the several sizes of a font, is defined by:

## [setup definieerkorpsomgeving is niet gedefinieerd]

Later on we will see how these parameters are used, so for the moment we stick with an example:

```
\definecorpsenvironment
  [12pt]
  [ text=12pt,
        script=9pt,
  scriptscript=7pt,
             x=10pt,
            xx=8pt,
           big=12pt,
         small=10pt]
```
**[font-ini](#page-488-0) [font-ans](#page-552-0) [font-ibm](#page-556-0) [font-cmr](#page-558-0) [font-con](#page-573-0) [font-eul](#page-575-0) [font-ams](#page-581-0) [font-lbr](#page-597-0) [font-pos](#page-607-0) [font-ptm](#page-608-0) [font-pcr](#page-610-0) [font-phv](#page-611-0)**

Due to the fact that  $c!$ text and  $\s!$ text can have a similar meaning, and therefore can lead to an unwanted loop, we temporary redefine  $\c$ !text. For the moment this in only place that some trickery is needed to fool the multilingual interface.

```
font-ini CONT<sub>E</sub>XT Initialization H ( ) \blacksquareJ Initialization H ( ) \blacksquarecontents register context syst mult supp lang font
                                                             \blacktrianglecolo spec core cont m s exit go back
             43 \def\definecorpsenvironment%
                   {\dodoubleempty\dodefinecorpsenvironment}
             44 \def\dodefinecorpsenvironment[#1][#2]%
                    {\let\c!savedtext=\c!text
                     \let\c!text=\s!text
                     \doifundefined{\??ft#1\s!text}
                      {\getparameters[\??ft#1]
                         [\s!text=#1,\s!script=#1,\s!scriptscript=#1,
                          \c: x=#1, \c: xx=#1,\c!groot=#1,\c!klein=#1]}%
```

```
\getparameters[\??ft#1][#2]%
\let\c!text=\c!savedtext
\setvalue{\@size@#1}{\docompletefontswitch[#1]}}
```
We default all parameters to the main corps size (begin #1), so the next setup is valid too:

## \definecorpsenvironment[24pt]

All parameters can be redefined when needed, so one does not have to stick to the default ones.

\definecorps The next step in defining a corps involves the actual font files, which can be recognized by their extension tfm. Installing those file is often beyond the scope of the user and up to the system administrator.

```
font-ini CONT<sub>E</sub>XT Initialization H ( ) \blacksquareJ Initialization H ( ) \blacksquarecontents register context syst mult supp lang font
                                                       \blacktrianglecolo spec core cont m s exit go back
                 \definieerkorps[.1.] [.2.] [.........].1. 5pt ... 12pt
                 .2. rm ss tt mm hw cg
                 tf filqbf file
                 sl file
                 it file
                 bs file
                 bi file
                 sc file
                 ex file
                 mi file
                 sy file
                 ma file
                 mb file
                 mc file
```
**[font-ini](#page-488-0) [font-ans](#page-552-0)** We show two examples, that show all the alternative scaling options. The **\tfa** alternatives can be extended with \bfa, \slb, etc. or even e and higher alternatives.

<span id="page-512-0"></span>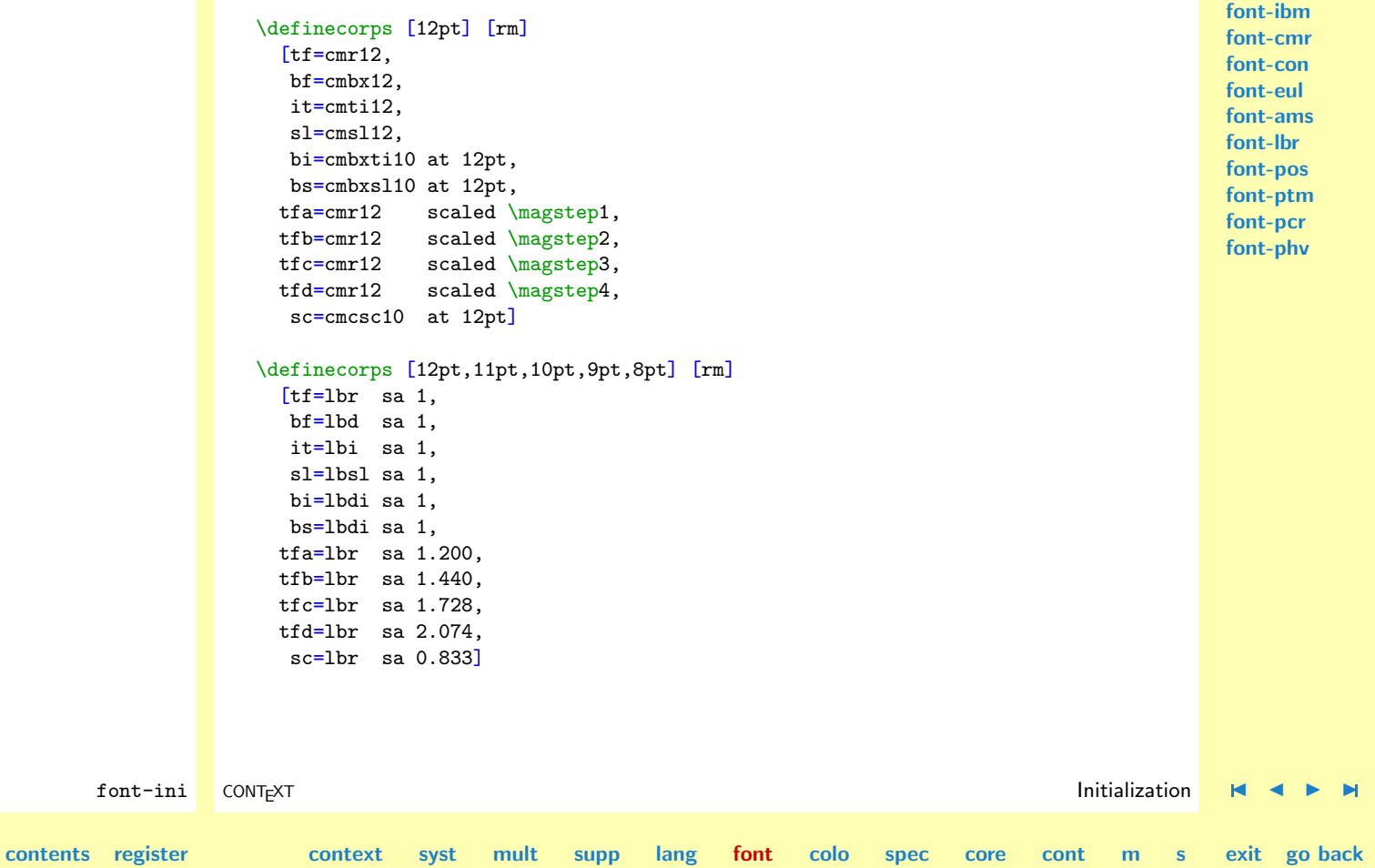

N

# Font Support

<span id="page-513-0"></span>The second example shows that we can define more sizes at once. The main difference between these examples is that the Computer Modern Roman come in many design sizes. This means that there we cannot define them in bulk using sa. Instead of  $rm$  (roman) one can define ss (sans serif), tt (teletype), hw (hand written), cg (calygraphic) and whatever styles.

#### 45 \def\definecorps%

```
{\dotripleargument\dodefinecorps}
```
The first argument may be a comma separated list. This, combined with specifications using sa can save a lot of typing. Although all arguments should be specified, we treat the second argument as optional.

```
46 \def\dodefinecorps[#1][#2][#3]%
```

```
{\ifthirdargument
  \def\dododefinecorps##1%
    {\ddot{3}}}
  \processcommalist[#1]\dododefinecorps
\else
  \definecorps[#1][\c!rm][#2]%
\fi}
```
Defining a corps involves two actions: defining the specific style related alternatives, like  $\text{ma}$ ,  $\text{bfa}$ and \rmsla, and storing the definitions of their corps size related fonts. The first step is corps independant but executed every time. This permits user definitions like \tfw or \bfq for real large alterbatives.

 $\blacktriangle$ 

```
47 \def\dodododefinecorps[#1][#2][#3]%
```

```
{\sqrt{q}\text{t}} {\geteparameters[\??ft#1#2][#3]% We expand them!
 \dodefinecorpsenvironment[#1][]% Just to be sure.
 \def\doiffamily##1##2##3\\%
   {\rawdoifinsetelse{##1##2}{\familylist}
```
**[contents](#page-1-0) [register](#page-550-0) [context](#page-2-0) [syst](#page-6-0) [mult](#page-137-0) [supp](#page-227-0) [lang](#page-469-0) [font](#page-487-0)**

**[font-ini](#page-488-0) [font-ans](#page-552-0) [font-ibm](#page-556-0) [font-cmr](#page-558-0) [font-con](#page-573-0) [font-eul](#page-575-0) [font-ams](#page-581-0) [font-lbr](#page-597-0) [font-pos](#page-607-0) [font-ptm](#page-608-0) [font-pcr](#page-610-0) [font-phv](#page-611-0)**

font-ini CONT<sub>E</sub>XT **[I](#page-551-0)nitialization H ( )**  $\blacksquare$  [J](#page-512-0) [I](#page-514-0)nitialization **H ( )**  $\blacksquare$ 

**[colo](#page-613-0) [spec](#page-678-0) [core](#page-762-0) [cont](#page-827-0) [m](#page-832-0) [s](#page-859-0) exit go back**

```
font-ini
                                                                                        font-ans
                                                                                        font-ibm
                                                                                        font-cmr
                                                                                        font-con
                                                                                        font-eul
                                                                                        font-ams
                                                                                        font-lbr
                                                                                        font-pos
                                                                                        font-ptm
                                                                                        font-pcr
                                                                                        font-phv
     {\doifsomething{##3}
        {\setminus {\texttt{#2##3}} eg: \rma, \ssa
           {\donottest\switchtofontstyle{#2}{##3}}%
         \setvalue{##1##2##3}% eg: \tfa, \bfa
           {\donottest\switchtofontalternative{##1##2}{##3}}%
         \setvalue{#2##1##2##3}% eg: \rmtfa, \ssbfa
           {\donottest\switchtofontstylealternative{#2}{##1##2}{##3}}}}
     {}}%
\def\dodefinefont##1%
  {\doifdefined{\??ft#1#2##1}
     {\letvalue{@#1#2##1@}=\charactercoding
      \doifelse{#2}{\c!tt}
        {\setvalue{#1#2##1}{\donottest\doloadttfont{#1}{#2##1}}}
        {\simeq} {\setvalue{#1#2##1}{\donottest\doloadfont{#1}{#2##1}}}%
      \bgroup
      \let\relax=\empty
      \debuggerinfo
        {\min{}\{ \get{??ft#1#2##1} \ defined as #1 #2 ##1}\egroup}%
   \expandafter\doiffamily##1\\}%
\processassignlist[#3]\dodefinefont}
```
These macros show that quite some definitions take place. Fonts are not loeaded yet! This means that at format generation time, no font files are preloaded.

We could have use \unexpanded\setvalue instead of the \donottest prefixes. However, this would lead to about 400 extra entries in the hash table.

We can save ourselved some 400 csnames by packing the name and the encoding. But ..... not done yet .....

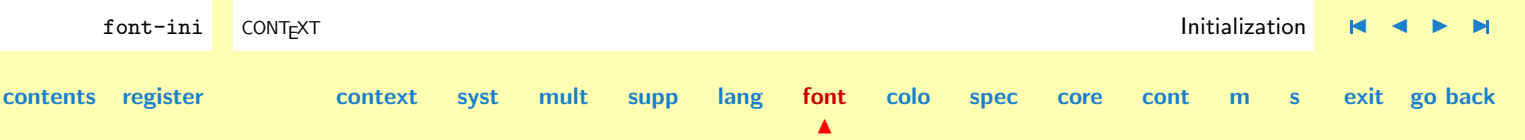

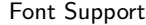

<span id="page-515-0"></span>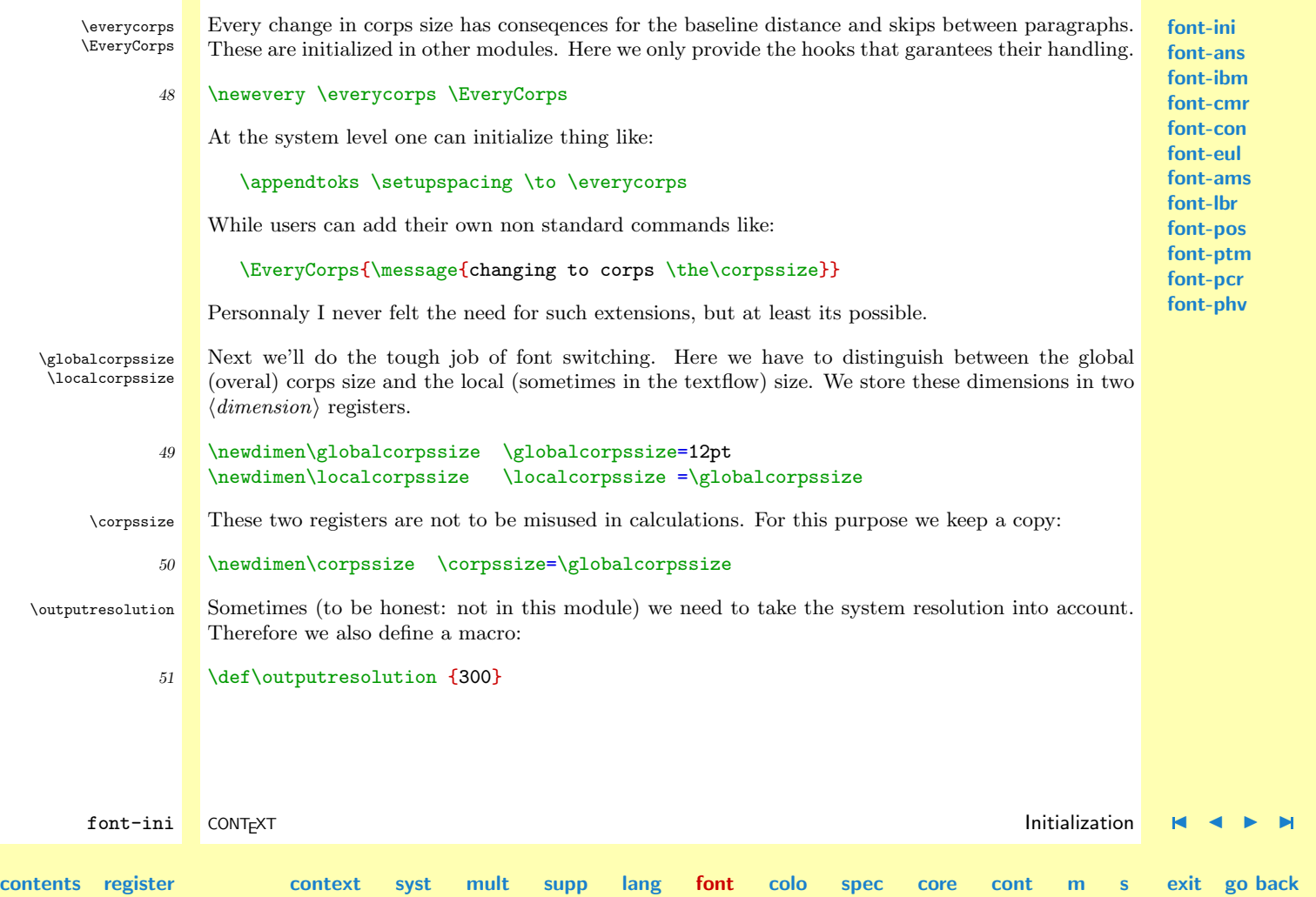

N

<span id="page-516-0"></span>

\corpsfactor For multiplication purposes we keep an auxiliary counter and macro (here the expansion is not \corpspoints explicitly needed):

- 52 \newcount\corpspoints \dimensiontocount\corpssize\corpspoints
- 53 \edef\corpsfactor{\withoutpt\the\corpssize}

When we assign for instance 12pt to a  $\langle dimension \rangle$  register the **\the**'d value comes out as 12.0pt, which is often not the way users specifies the corps size. Therefore we also store normalized value.

```
54 \def\normalizecorpssize#1\to#2%
      {\scratchdimen=#1\relax
       \doifinstringelse{.0}{\withoutpt\the\scratchdimen}
         {\dimensiontocount\scratchdimen\scratchcounter
          \edef#2{\the\scratchcounter pt}}
         {\edef#2{\the\scratchdimen}}}
```
55 \normalizecorpssize\corpssize\to\normalizedglobalcorpssize \normalizecorpssize\corpssize\to\normalizedlocalcorpssize \normalizecorpssize\corpssize\to\normalizedcorpssize

To be internationalized:

```
56 \def\korpsgrootte {\corpssize}
    \def\korpspunten {\corpspoints}
```
some day.

**[font-ini](#page-488-0) [font-ans](#page-552-0) [font-ibm](#page-556-0) [font-cmr](#page-558-0) [font-con](#page-573-0) [font-eul](#page-575-0) [font-ams](#page-581-0) [font-lbr](#page-597-0) [font-pos](#page-607-0) [font-ptm](#page-608-0) [font-pcr](#page-610-0) [font-phv](#page-611-0)**

font-ini CONT<sub>E</sub>XT **[I](#page-551-0)nitialization H ( )**  $\blacksquare$  [J](#page-515-0) [I](#page-517-0)nitialization **H ( )**  $\blacksquare$ **[contents](#page-1-0) [register](#page-550-0) [context](#page-2-0) [syst](#page-6-0) [mult](#page-137-0) [supp](#page-227-0) [lang](#page-469-0) [font](#page-487-0)**  $\blacktriangle$ **[colo](#page-613-0) [spec](#page-678-0) [core](#page-762-0) [cont](#page-827-0) [m](#page-832-0) [s](#page-859-0) exit go back**

<span id="page-517-0"></span>\fontsize Within a corps, fonts can come in different sizes. For instance \tf is accompanied by \tfa, \tfb \fontstyle etc. The third character in these sequences represents the size. The actual size is saved in a macro

```
57 \let\fontsize = \empty
```
The style, being roman  $(\rm{cm})$ , sans serif  $(\rm{ss})$  etc. is also available in a macro in rm, ss etc. form:

```
58 \let\fontstyle = \empty
```
All things related to fonts are grouped into files with names like font- cmr. These files are loaded by:

```
59 \def\doreadfontdefinitionfile#1%
```

```
{\doifundefined{\c!file\f!fontprefix#1}%
   {\setvalue{\c!file\f!fontprefix#1}{}%
   \edef\saveddqcatcode{\the\catcode'"}%
    \catcode'\"=\@@other
    \readsysfile{\f!fontprefix#1}
      {\showmessage{\m!fonts}{2}{#1}}
      {\hbox{\sf {\m!}font s}}{3}{41}}\\catcode'\"=\saveddqcatcode}}
```
Such files are only loaded once! This permits redundant loading, but at the same time forced grouping when we want continuously mix all kind of font, which of course is a kind of typographically sin. The " is made inactibe if needed to prevent problems with loading files that use this character in numbers.

```
font-ini CONT<sub>E</sub>XT Initialization H ( ) \blacksquareJ Initialization H ( ) \blacksquarecontents register context syst mult supp lang font
                                                              colo spec core cont m s exit go back
            60 \text{dest}\doswitchpoints[#1]{\expanded{\dodoswitchpoints{#1}}}
            61 \def\dodoswitchpoints#1%
                  {\doifdefinedelse{\@size@#1}
```
N

```
{\getvalue{\@size@#1}%
 \localcorpssize=#1\relax
 \normalizecorpssize\localcorpssize\to\normalizedcorpssize
\the\everycorps}
{\hbox{\sf {\m}}}{\showmessage{\m!fonts}{4}{#1}}}
```

```
62 \text{dest}\doswitchstyle[\#1]\%{\doifdefinedelse{\@style@#1}
          {\getvalue{\@style@#1}%
           \edef\fontstyle{#1}}
          {\hbox{\sf {\m!}font s}}{5}{41}}
```
TEX loads font metric files like  $cm10.t$ m and  $\text{tir.t}$ m only once. In PLAIN TEX some font files are preloaded. This means that the font files are loaded, but not accessible yet by name. This is accomplished by saying:

```
\font\preloaded=cmr10 at 11pt
```
and using the name \preloaded again and again, so fonts are indeed loaded, but unnamed, and therefore unaccessible. In CONTEXT we don't preload fonts, not even the PLAIN TEX ones, although users can access them. Now why is this done?

Defining fonts using \definecorps takes time, so we prefer to predefine at least the Computer Modern Roman fonts. However, loading all those fonts at definition time would take both time and space. But even worse, once fonts are loaded into memory, their encoding vector is fixed, which is a handicap when we want to distribute the compact fmt files. So what we want to do is defining fonts in a way that postpones the loading. We accomplish this by only loading the fonts when we switch to another corps size. Among the other alternatives, such as loading the font at the moment of activation and redefining the activation macro afterwards, this proved to be the most efficient alternative.

**[font-ini](#page-488-0) [font-ans](#page-552-0) [font-ibm](#page-556-0) [font-cmr](#page-558-0) [font-con](#page-573-0) [font-eul](#page-575-0) [font-ams](#page-581-0) [font-lbr](#page-597-0) [font-pos](#page-607-0) [font-ptm](#page-608-0) [font-pcr](#page-610-0) [font-phv](#page-611-0)**

font-ini CONT<sub>E</sub>XT **[I](#page-551-0)nitialization H ( )**  $\blacksquare$  [J](#page-517-0) [I](#page-519-0)nitialization **H ( )**  $\blacksquare$ **[contents](#page-1-0) [register](#page-550-0) [context](#page-2-0) [syst](#page-6-0) [mult](#page-137-0) [supp](#page-227-0) [lang](#page-469-0) [font](#page-487-0)**  $\blacktriangle$ **[colo](#page-613-0) [spec](#page-678-0) [core](#page-762-0) [cont](#page-827-0) [m](#page-832-0) [s](#page-859-0) exit go back** <span id="page-519-0"></span>The next few macros take care of the one exeption on this scheme. When at format generation time we load the default font file, the one that defines the Computer Modern Fonts, we don't want the fonts metrics to end up in the format file, so we temporary prohibit loading. This means that at runtime we have to load the default corps size just before we start typesetting.

Therefore we have to signal the font switching macros that we are preloading fonts. As long as the next boolean is, true, no loading is done.

```
63 \newif\ifloadingfonts \loadingfontstrue
```
\preloadfonts Preloading is only called for once, during the startup sequence of a session. After the loading job is done, the macro relaxes itself and reset the signal.

```
64 \def\preloadfonts%
```

```
{\showmessage{\m!fonts}{6}{\normalizedcorpssize\normalspace\fontstyle}%
\doswitchpoints[\normalizedcorpssize]%
\doswitchstyle[\fontstyle]%
\global\let\preloadfonts=\relax
\global\loadingfontsfalse}
```
Here comes the main font switching macros. These macros handle changes in size as well as returning to the global corps size.

```
65 \delta \def\dosetfont [#1] %
      {\doifelse{#1}{\v!globaal}
          {\restoreglobalcorps}
          {\processcommalist[#1]\dodosetfont
           \ifloadingfonts\else
             \doswitchpoints[\normalizedcorpssize]%
             \doswitchstyle[\fontstyle]%
           \{f_i\}
```
font-ini CONT<sub>E</sub>XT **[I](#page-551-0)nitialization H ( )**  $\blacksquare$  [J](#page-518-0) [I](#page-520-0)nitialization **H ( )**  $\blacksquare$ 

**[contents](#page-1-0) [register](#page-550-0) [context](#page-2-0) [syst](#page-6-0) [mult](#page-137-0) [supp](#page-227-0) [lang](#page-469-0) [font](#page-487-0)**

**[colo](#page-613-0) [spec](#page-678-0) [core](#page-762-0) [cont](#page-827-0) [m](#page-832-0) [s](#page-859-0) exit go back**

```
66 \text{Adef}\text{dodeset}font#1%
      {\odot}{\sharp 1}{\shownessage{\m! fonts}{4}{#1}}67 \text{Medodosetfont#1#2\%}{\doifnumberelse{#1}
          {\scratchdimen=#1\relax
          \normalizecorpssize\scratchdimen\to\normalizedsetfont
           \doifdefinedelse{\@size@\normalizedsetfont}
             {\localcorpssize=\normalizedsetfont
             \let\normalizedcorpssize=\normalizedsetfont}
             {#2\dosetsubstitutefont{#1}}}
         {\doifdefinedelse{\@style@#1}
             {\edef\fontstyle{#1}}
             {\doreadfontdefinitionfile{#1}}}}
```
**[font-ini](#page-488-0) [font-ans](#page-552-0) [font-ibm](#page-556-0) [font-cmr](#page-558-0) [font-con](#page-573-0) [font-eul](#page-575-0) [font-ams](#page-581-0) [font-lbr](#page-597-0) [font-pos](#page-607-0) [font-ptm](#page-608-0) [font-pcr](#page-610-0) [font-phv](#page-611-0)**

When users specify for instance a 13 point corps while no such corps is defined, the system automatically tries to find a best fit, that is the nearest smaller defined corpszize. A smaller one is definitely better than a larger one, simply because otherwise a lot of overfull box messages are more probable to occur. By taking a value slightly smaller than half a point, we can use the next method.

```
68 \text{Adef}\text{doset} substitutefont#1%
       {\scratchdimen=#1\relax
        \advance\scratchdimen by .499pt
        \dimensiontocount\scratchdimen\scratchcounter
```

```
\advance\scratchcounter by -1
\ifnum\scratchcounter>3
 \dododosetfont{\the\scratchcounter pt}{}%
\fi}
```
Next we're going to implement some switching macros we already used in when defining fonts. The first one takes care of the style and is used by commands like \rma.

```
69 \def\switchtofontstyle#1#2%
      \{\getvalue\{\#1\}\}\\getvalue{\c!tf#2}}
```
The second one is responsible for commands like \bfa and the third one handles the combined \rmbfa alternatives.

```
70 \def\switchtofontalternative#1#2%
      {\def\fontsize{#2}%
```

```
\setfontstyle{\fontstyle}{\fontstyle}%
\donottest\getvalue{#1}}
```

```
71 \def\switchtofontstylealternative#1#2#3%
      {\getvalue{\normalizedcorpssize#1#2#3}}
```
Setting the normal sized as well as the x and xx smaller sizes is accomplished by the next set of macros. When in math mode, the commands \tx and \txx are just a switch to the script and double script styles, but in text mode the values defined by the corpsenvironment are used.

```
font-ini CONT<sub>E</sub>XT Initialization H ( ) \blacksquareJ Initialization H ( ) \blacksquarecontents register context syst mult supp lang font
                                                                                          colo spec core cont m s exit go back
                  72 \def\dosetsomextypeface#1%
                          {\doifdefinedelse{#1}
                              \{ \getvalue{\#1} \}{\hbox{\sf {\m!}font s}}{7}{#1}}\73 \def\dosetxtypeface#1%
                           {\ifmmode
                              \scriptstyle
                            \else
                              \dosetsomextypeface
                                 {\geq\c{r}}\ \int_0^{\frac{1}{z}} e^{-|x|} to the set of the set of the set of the set of the set of the set of the set of the set of the set of the set of the set of the set of the set of the set of the set of the set of the set o
                                  \getvalue{\@shortstyle@\fontstyle}% % rm
```
 $\blacktriangle$ 

<span id="page-522-0"></span>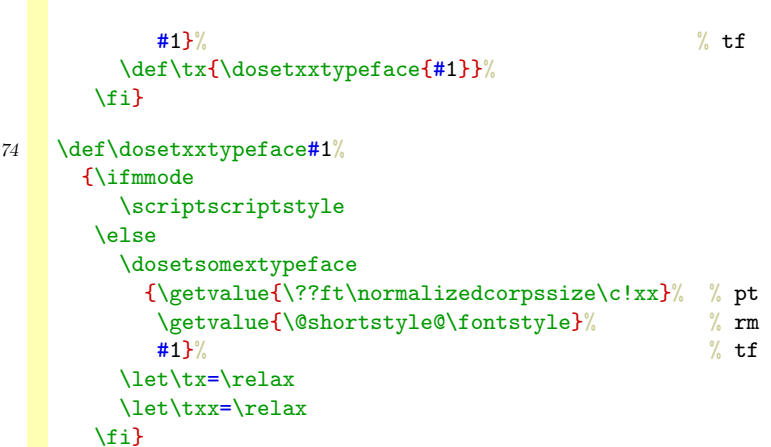

**[font-ini](#page-488-0) [font-ans](#page-552-0) [font-ibm](#page-556-0) [font-cmr](#page-558-0) [font-con](#page-573-0) [font-eul](#page-575-0) [font-ams](#page-581-0) [font-lbr](#page-597-0) [font-pos](#page-607-0) [font-ptm](#page-608-0) [font-pcr](#page-610-0) [font-phv](#page-611-0)**

Font Support

These macros also show us that when we call for  $\txx$ , this macro is redefined to be  $\txx$ . Therefore calls like:

{small \tx is \tx beautiful}  $\{small \t\t\tx \text is \text{beautiful}\}$ {small \txx is \tx beautiful} {small \txx is \txx beautiful}

result in:

small is beautiful small is beautiful small is beautiful small is beautiful

**[contents](#page-1-0) [register](#page-550-0) [context](#page-2-0) [syst](#page-6-0) [mult](#page-137-0) [supp](#page-227-0) [lang](#page-469-0) [font](#page-487-0)**

N

font-ini CONT<sub>E</sub>XT **[I](#page-551-0)nitialization H ( )**  $\blacksquare$  [J](#page-521-0) [I](#page-523-0)nitialization **H ( )**  $\blacksquare$ 

**[colo](#page-613-0) [spec](#page-678-0) [core](#page-762-0) [cont](#page-827-0) [m](#page-832-0) [s](#page-859-0) exit go back**

**[font-ibm](#page-556-0) [font-cmr](#page-558-0) [font-con](#page-573-0) [font-eul](#page-575-0) [font-ams](#page-581-0) [font-lbr](#page-597-0) [font-pos](#page-607-0) [font-ptm](#page-608-0) [font-pcr](#page-610-0) [font-phv](#page-611-0)**

**[font-ini](#page-488-0) [font-ans](#page-552-0)** Setting the main size involves the style list and therefore takes a bit more time. Keep in mind that the fontsize is represented by a character or empty.

## <span id="page-523-0"></span>75 \def\settextfont#1%

```
{\def\dosettextfont##1%
   {\doifdefinedelse{\textface#1##1\fontsize}
      {\set{H1HH1}({\tt donottest\getvalue}{{\text:41HH1}fontsize}}{\setvalue{#1##1}{\donottest\getvalue{\textface#1##1}}}}%
\rawprocesscommalist[\familylist]\dosettextfont}
```
#### 76 \def\settextfonts%

{\rawprocesscommalist[\stylelist]\settextfont}

All three sizes come together in the macro:

```
77 \def\settypefaces#1#2%
```

```
{\setvalue{#2}%
   {\donottest\dosettypeface{#1}{#2}}%
 \setvalue{#2\c!x}%
   {\donottest\dosetxtypeface{#2}}%
 \setvalue{#2\c!xx}%
   {\donottest\dosetxxtypeface{#2}}}%
```
Earlier in this module we defined some  $T<sub>F</sub>X$  families. Here we introduce the macros that are responsible for setting them. The first argument of the next macro takes the style in its short form (rm, ss, etc). The second argument is the alternative (tf, bf, etc).

Before actually assigning the font to a family we activate it. This is needed because loading of fonts is postponed until the first time it's called for. This also forces us to set the text family after we've set the script ones, else the latter one would be in force after executing this macro.

font-ini CONT<sub>E</sub>XT **[I](#page-551-0)nitialization H ( )**  $\blacksquare$  [J](#page-522-0) [I](#page-524-0)nitialization **H ( )**  $\blacksquare$ **[contents](#page-1-0) [register](#page-550-0) [context](#page-2-0) [syst](#page-6-0) [mult](#page-137-0) [supp](#page-227-0) [lang](#page-469-0) [font](#page-487-0)**  $\blacktriangle$ **[colo](#page-613-0) [spec](#page-678-0) [core](#page-762-0) [cont](#page-827-0) [m](#page-832-0) [s](#page-859-0) exit go back**

<span id="page-524-0"></span>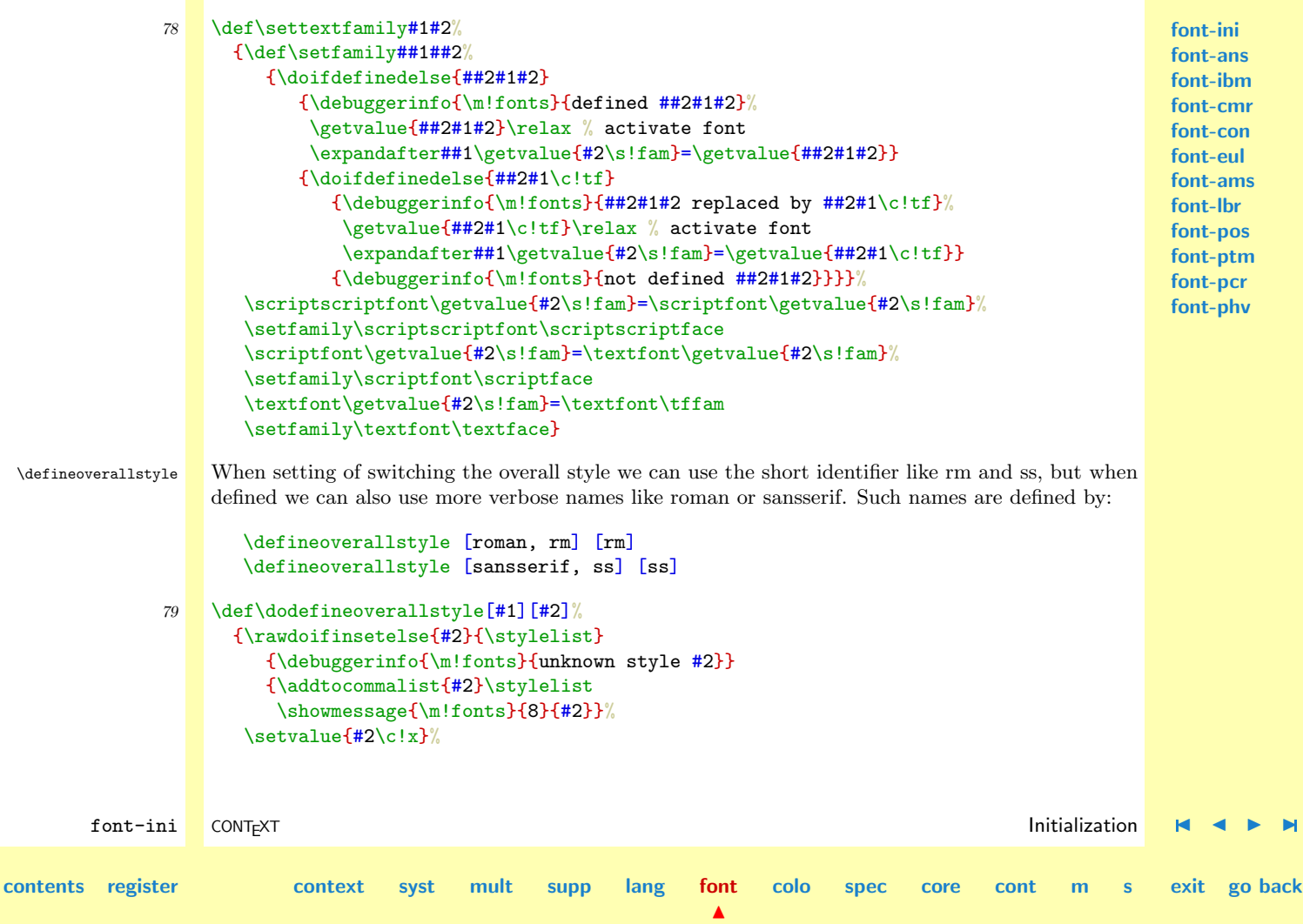

```
Font Support
                                                                                                               font-ini
                                                                                                               font-ans
                                                                                                               font-ibm
                                                                                                               font-cmr
                                                                                                               font-con
                                                                                                               font-eul
                                                                                                               font-ams
                                                                                                               font-lbr
                                                                                                               font-pos
                                                                                                               font-ptm
                                                                                                               font-pcr
                                                                                                               font-phv
        font-ini CONT<sub>E</sub>XT Initialization H ( ) \blacksquareJ Initialization H ( ) \blacksquarecontents register context syst mult supp lang font
                                                                   \blacktrianglecolo spec core cont m s exit go back
                        {\textcolor{red}{\verb|getvaluef#2}}\verb|getvalue{\\c!tf\c!x}}\%\setvalue{#2\c!xx}%
                        {\sqrt{42}\sqrt{2}}\\def\docommando##1%
                        {\setvalue{\@shortstyle@##1}{#2}%
                         \setvalue{\@style@##1}{\getvalue{#2}}%
                         \setvalue{#2}{\donottest\setfontstyle{##1}{#2}}}%
                      \processcommalist[#1]\docommando}
              80 \def\defineoverallstyle%
                     {\dodoubleargument\dodefineoverallstyle}
                   CHECKEN WAT \fontstyle HIER DOET
              81 \def\setfontstyle#1#2% #1:name (roman, romaan) #2:style (rm)
                     {\edef\fontstyle{#1}%
                      \def\dosettextfamily##1%
                        {\set{\\settext{amily}{#2}{##1}%
                         \settypefaces{#2}{##1}}%
                      \rawprocesscommalist[\familylist]\dosettextfamily
                      \fam\tffam\relax
                      \def\tx{\tfx}%
                      \donottest\tf}
                   Setting the math families looks much like setting the texts ones. This time however we use the
                   12 point font as a default when nothing is defined. This enables us to implement partial schemes.
                   Here we also set the \skewchar, which takes care of accents in math mode (actually it's the largest
                   accent). The first family needs a bit different treatment because it can be set to the default roman
                   as well as a user defined font.
```
<span id="page-526-0"></span>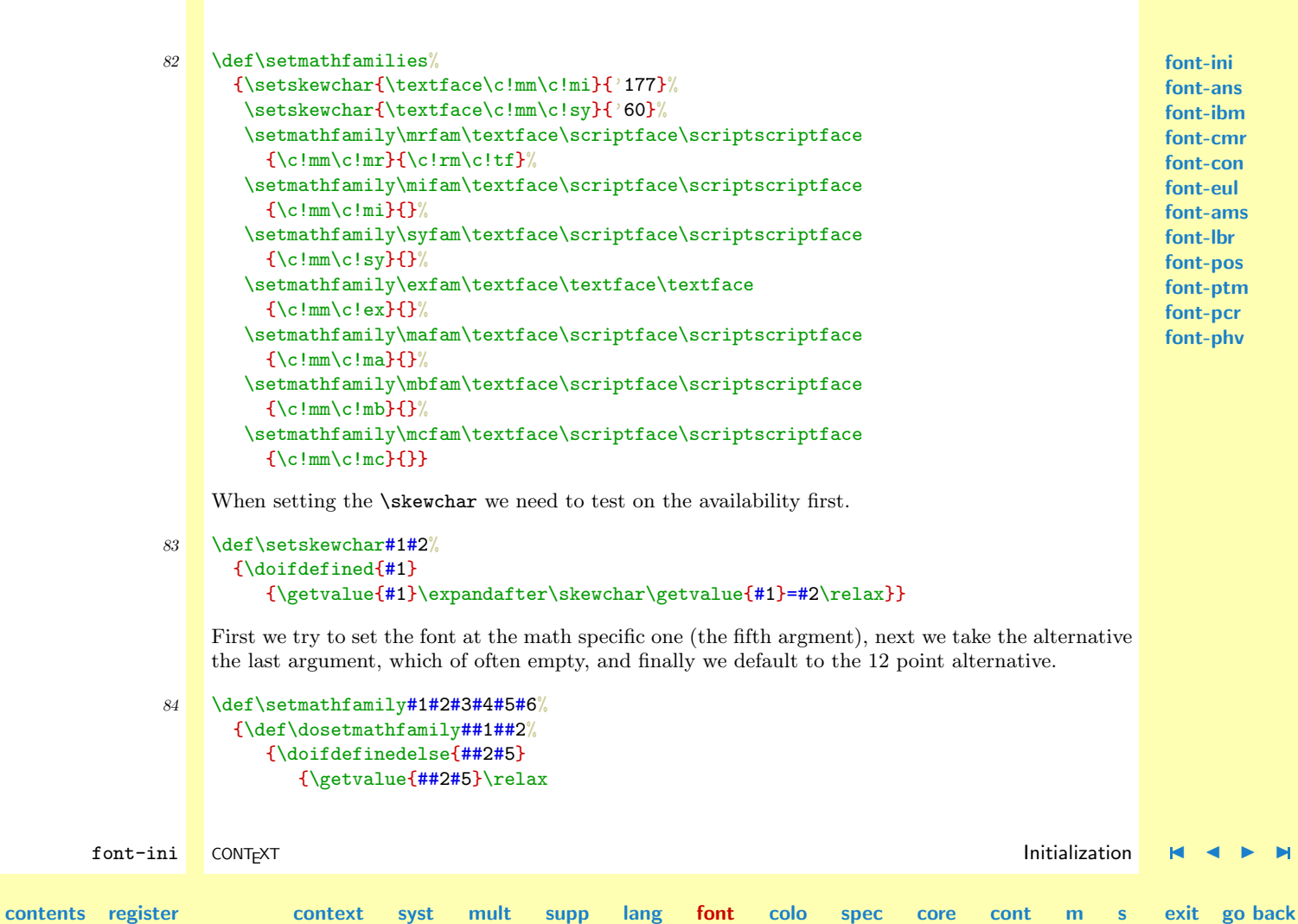

N

Font Support

<span id="page-527-0"></span>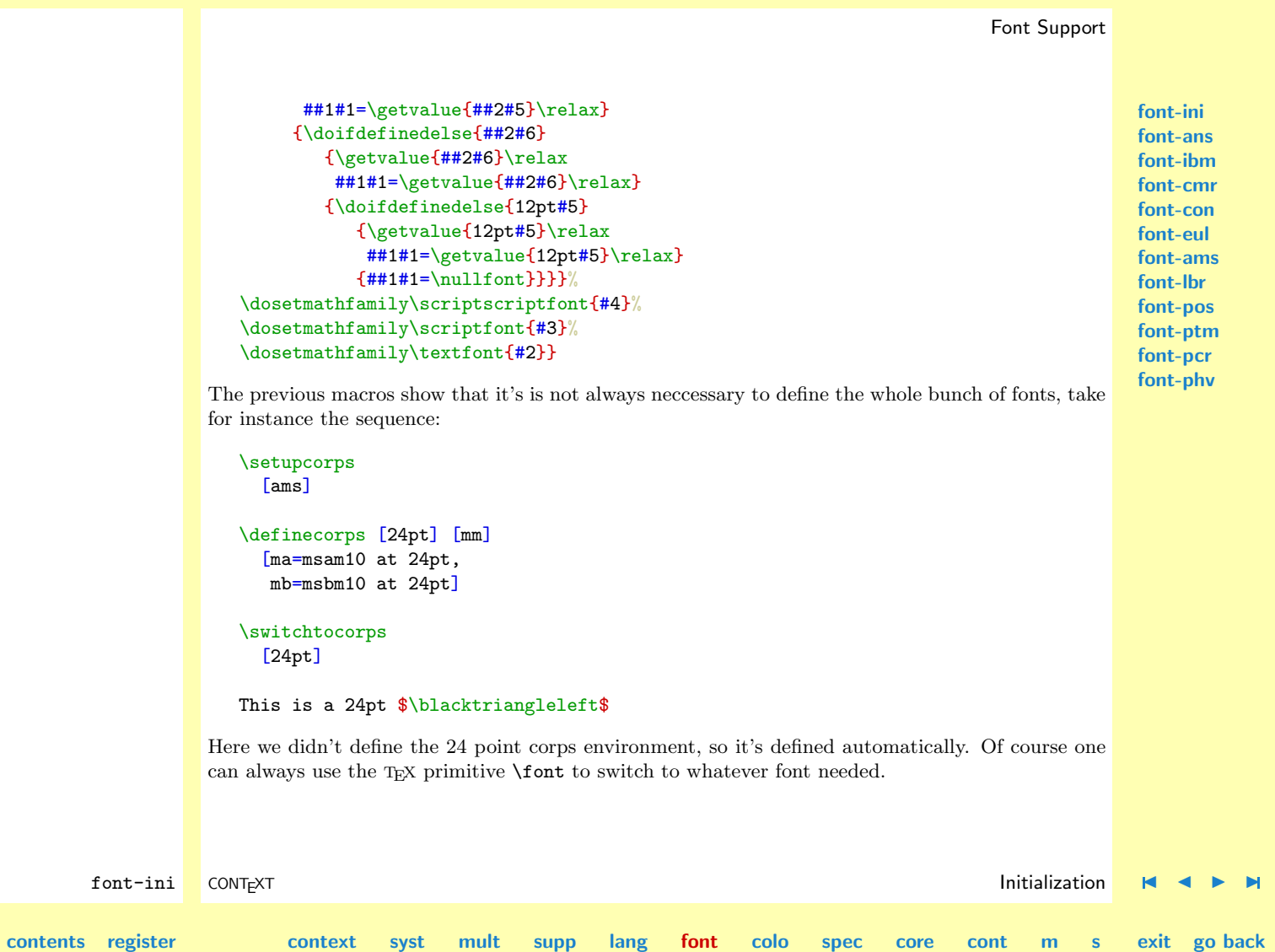

 $\blacktriangle$ 

**[font-ini](#page-488-0) [font-ans](#page-552-0) [font-ibm](#page-556-0) [font-cmr](#page-558-0) [font-con](#page-573-0) [font-eul](#page-575-0) [font-ams](#page-581-0) [font-lbr](#page-597-0) [font-pos](#page-607-0) [font-ptm](#page-608-0) [font-pcr](#page-610-0) [font-phv](#page-611-0)**

<span id="page-528-0"></span>When asking for a complete font switch, for instance from 10 to 12 points, the next macro does the job. First we normalize the size, nect we define the current range of text, script and scriptscript sizes, then we set the text fonts and the math families and finally we activate the default typeface and also set the font specific parameters assigned to \everycorps

```
85 \def\docompletefontswitch[#1]%
```

```
{\corpssize=#1\relax
 \dimensiontocount\corpssize\corpspoints
 \edef\corpsfactor{\withoutpt\the\corpssize}%
 \normalizecorpssize\corpssize\to\normalizedcorpssize
 \edef\textface{\getvalue{\??ft\normalizedcorpssize\s!text}}%
 \edef\scriptface{\getvalue{\??ft\normalizedcorpssize\s!script}}%
 \edef\scriptscriptface{\getvalue{\??ft\normalizedcorpssize\s!scriptscript}}%
 \settextfonts
 \setmathfamilies
 \rmtf
 \the\everycorps}
```
\setupcorps The next two macros are user ones. With \setupcorps one can set the document corps size, font<br>statichtocorps formula and low options defined in files for example.  $\{\text{family}, \text{ style} and/or options defined in files, for example:}\$ 

```
\setupcorps[cmr,ams,12pt,roman]
```
This command affects the document as a whole: text, headers and footers. The second macro however affects only the text:

```
\switchtocorps[10pt]
```
So we've got:

font-ini CONT<sub>E</sub>XT **[I](#page-551-0)nitialization H ( )**  $\blacksquare$  [J](#page-527-0) [I](#page-529-0)nitialization **H ( )**  $\blacksquare$ **[contents](#page-1-0) [register](#page-550-0) [context](#page-2-0) [syst](#page-6-0) [mult](#page-137-0) [supp](#page-227-0) [lang](#page-469-0) [font](#page-487-0)**  $\blacktriangle$ **[colo](#page-613-0) [spec](#page-678-0) [core](#page-762-0) [cont](#page-827-0) [m](#page-832-0) [s](#page-859-0) exit go back** <span id="page-529-0"></span>\stelkorpsin[........]

... naam romaan schreefloos teletype handschrift calligrafie 5pt ... 12pt

```
\switchnaarkorps[..,...,..]
```

```
... 5pt ... 12pt klein groot globaal
```
Both macros look alike. The second one also has to take keywords into account.

```
86 \def\setupcorps[#1]%
      {\doifsomething{#1}
         {\dosetfont[#1]%
          \globalcorpssize=\localcorpssize
          \normalizecorpssize\globalcorpssize\to\normalizedglobalcorpsize
          \let\globalfontstyle=\fontstyle
          \the\everycorps}}
87 \unexpanded\def\switchtocorps[#1]%
      {\doifsomething{#1}
         {\doifdefinedelse{\??ft\normalizedcorpssize\interfaced{#1}}
            {\dots} {\doswitchpoints[\getvalue{\??ft\normalizedcorpssize\interfaced{#1}}]
             \doswitchstyle[\fontstyle]}
            {\dosetfont[#1]}%
          \the\everycorps}}
```
Because the last macro can appear in arguments or be assigned to parameters, we protect this one for unwanted expansion.

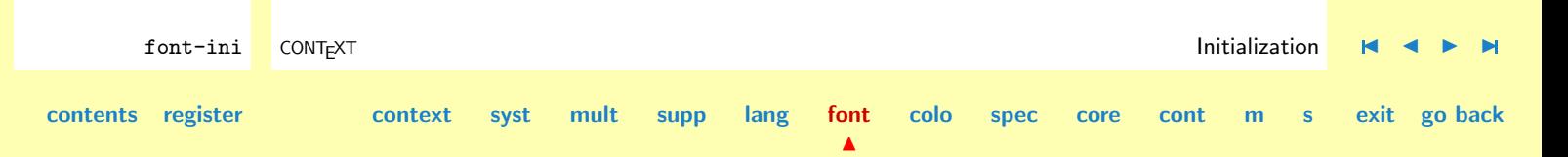

<span id="page-530-0"></span>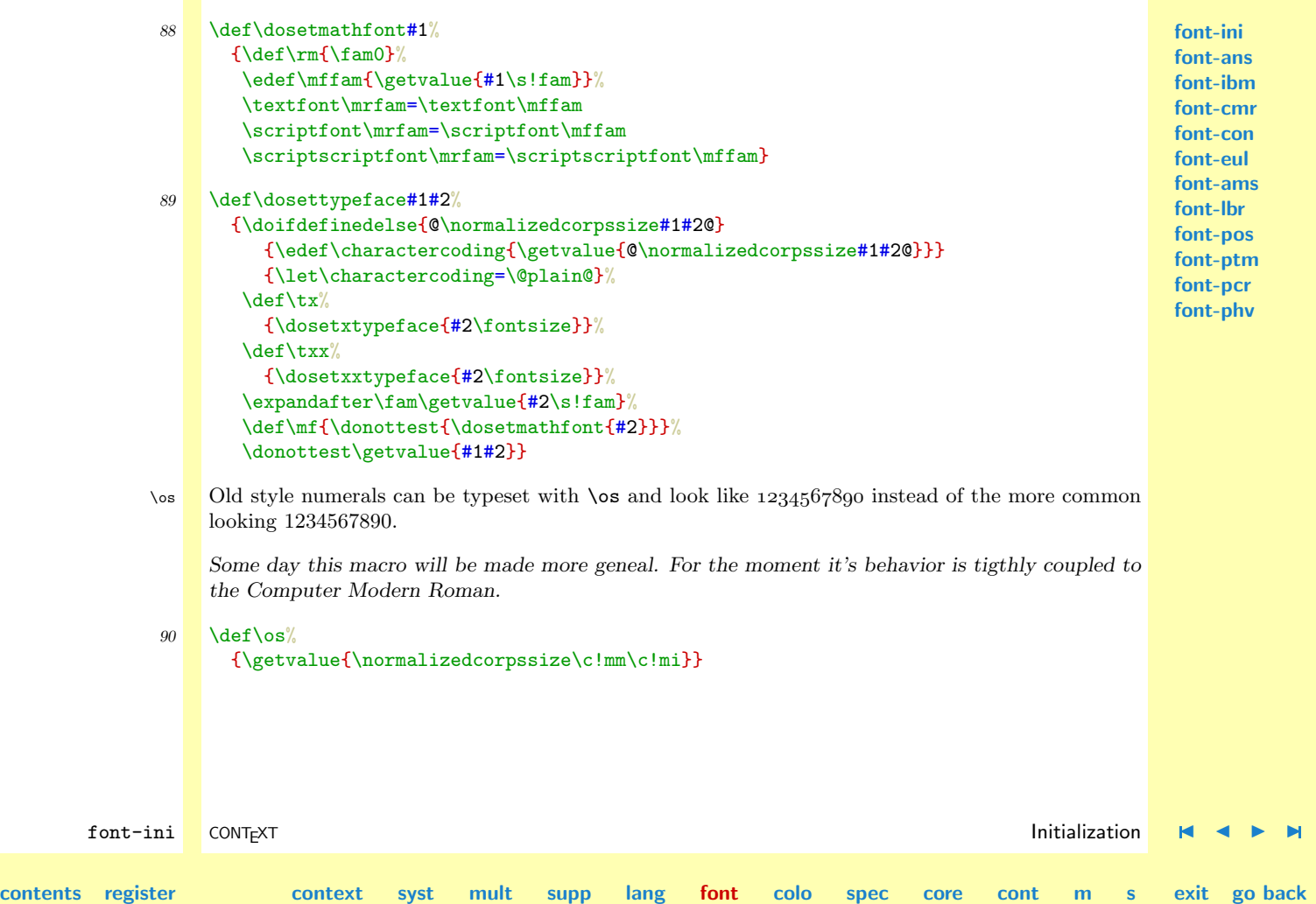

<span id="page-531-0"></span>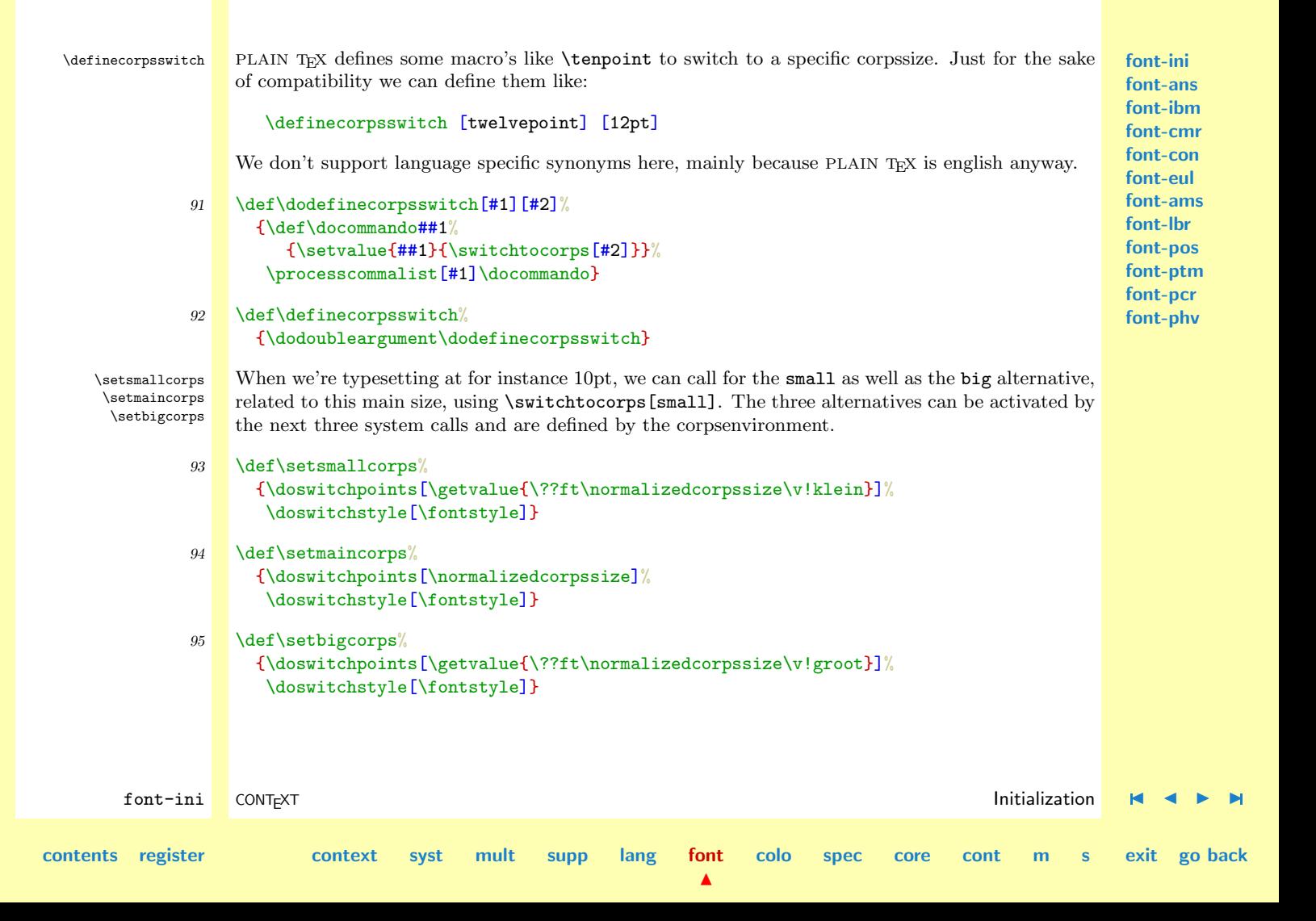

<span id="page-532-0"></span>\restoreglobalcorps Users can set whatever font available while typesetting text. Pagenumnbers, footers, headers etc. however must be typeset in the main corps and style of the document. Returning to the global state can be done with the next macro:

```
96 \def\restoreglobalcorps%
```

```
{\doswitchpoints[\normalizedglobalcorpsize]%
 \doswitchstyle[\globalfontstyle]%
 \let\fontsize=\empty
 \tf}
```
This macro has to be called when entering the pagebody handling routine as well as the footnote insert routine. Users can access this feature —for instance when one wants to typeset tables and alike in the main corps and style while the running text is temporary set to a smaller one— by saying \switchtocorps[global].

\rasterfont There are (at the moment) two situations in which we want to have fast access to a particular font. When we are using T<sub>EX</sub> to typeset rasters, we use small .'s (a rather small period indeed), the same as P<sub>I</sub>CI<sub>F</sub>X uses for drawing purposes.

```
97 \def\rasterfont%
      {\getvalue{\!!fivepoint\c!rm\c!tf}}
```
\infofont The second situation occurs when we enable the info mode, and put all kind of status information in the margin. We don't want huge switches to the main corps and style, so here too we use a direct method.

```
98 \def\infofont%
      {\getvalue{\!!sixpoint\c!tt\c!tf}%
       \the\everycorps}
```
font-ini CONT<sub>E</sub>XT **[I](#page-551-0)nitialization H ( )**  $\blacksquare$  [J](#page-531-0) [I](#page-533-0)nitialization **H ( )**  $\blacksquare$ **[contents](#page-1-0) [register](#page-550-0) [context](#page-2-0) [syst](#page-6-0) [mult](#page-137-0) [supp](#page-227-0) [lang](#page-469-0) [font](#page-487-0) [colo](#page-613-0) [spec](#page-678-0) [core](#page-762-0) [cont](#page-827-0) [m](#page-832-0) [s](#page-859-0) exit go back**

<span id="page-533-0"></span> $\delta$  In the main modules we are going to implement lots of parameterized commands and one of these parameters will concern the font to use. To suit consistent use of fonts we here implement a mechanism for defining the keywords that present a particular style or alternative.

```
\definealternativestyle [keywords] [\style] [\nostyle]
```
The first command is used in the normal textflow, while the second command takes care of headings and alike. Consider the next two definitions:

```
\definealternativestyle [bold] [\bf] []
\definealternativestyle [cap] [\kap] [\kap]
```
A change \bf in a heading which is to be set in \tfd does not look that well, so therefore we leave the second argument of \definealternativestyle empty. When we capatalize characters using the pseudo small cap command \kap, we want this to take effect in both text and headings, which is accomplished by assigning both arguments.

```
99 \def\dodefinealternativestyle[#1][#2][#3]%
```

```
{\def\docommando##1%
   {\doifundefined{##1}
      {\expandafter\ifx\csname##1\endcsname#2\else
         \setvalue{##1}{\groupedcommand{#2}{}}%
       \{f_i\}%
    \setvalue{\@letter@##1}{#2}%
    \setvalue{\@noletter@##1}{#3}}%
\processcommalist[#1]\docommando}
```

```
100 \def\definealternativestyle%
      {\dotripleargument\dodefinealternativestyle}
```
This command also defines the keyword as command. This means that the example definition of bold we gave before, results in a command \bold which can be used as:

font-ini CONT<sub>E</sub>XT **[I](#page-551-0)nitialization H ( )**  $\blacksquare$  [J](#page-532-0) [I](#page-534-0)nitialization **H ( )**  $\blacksquare$ **[contents](#page-1-0) [register](#page-550-0) [context](#page-2-0) [syst](#page-6-0) [mult](#page-137-0) [supp](#page-227-0) [lang](#page-469-0) [font](#page-487-0) [colo](#page-613-0) [spec](#page-678-0) [core](#page-762-0) [cont](#page-827-0) [m](#page-832-0) [s](#page-859-0) exit go back**

 $\blacktriangle$ 

```
He's a \bold{man} man with a {\bold head}.
```

```
or
```
He's a **man** man with a **head**.

Such definitions are of course unwanted for \kap because this would result in an endless recursive call. Therefore we check on the existance of both the command and the substitution. The latter is needed because for instance \type is an entirely diferent command. That command handles verbatim, while the style command would just switch to teletype font. This is just an example of a tricky naming coincidence.

\noconvertfont

\doconvertfont After having defined such keywords, we can call for them by using

# \dontconvertfont \doconvertfont{keyword}{text}

We deliberately pass an argument. This enables us to assign converters that handle one agrument, like \kap.

By default the first specification is used to set the style, exept when we say \dontconvertfont, after which the second specification is used. We can also directly call for **\noconvertfont**.

101 \unexpanded\def\doconvertfont#1#2% {\doifdefinedelse{\@letter@#1} {\doifelsenothing{#1}  $\{\def\nexists\}$ {\def\next{\getvalue{\@letter@#1}}}} {\doifdefinedelse{#1}  ${\def\{\gamma}\}$  ${\delta}$ {\def\next{#1}}}% \next{#2}}

**[contents](#page-1-0) [register](#page-550-0) [context](#page-2-0) [syst](#page-6-0) [mult](#page-137-0) [supp](#page-227-0) [lang](#page-469-0) [font](#page-487-0)**

 $\blacktriangle$ 

**[font-ini](#page-488-0) [font-ans](#page-552-0) [font-ibm](#page-556-0) [font-cmr](#page-558-0) [font-con](#page-573-0) [font-eul](#page-575-0) [font-ams](#page-581-0) [font-lbr](#page-597-0) [font-pos](#page-607-0) [font-ptm](#page-608-0) [font-pcr](#page-610-0) [font-phv](#page-611-0)**

**[colo](#page-613-0) [spec](#page-678-0) [core](#page-762-0) [cont](#page-827-0) [m](#page-832-0) [s](#page-859-0) exit go back**

```
102 \text{Adef} noconvert font \text{H1H2}^{\circ}{\doifdefinedelse{\@noletter@#1}
            {\doifelsenothing{#1}
               {\def\next{}}
               {\def\next{\getvalue{\@noletter@#1}}}}
            {\delta}{\def\next{#1}}%
         \next{#2}}
```

```
103 \unexpanded\def\dontconvertfont%
       {\let\doconvertfont=\noconvertfont}
```
These commands are not grouped! Grouping is most probably done by the calling macro's and would lead to unnecessary overhead.

\emphasistypeface

\em The next macro started as a copy of Donald Arseneau's \em (TUG NEWS Vol. 3, no. 1, 1994). His \emphasistypeface implementation was a bit more sophisticated version of the standard LATEX one. We furter enhanced the macro, so now it also adapts itself to boldface mode. Because we favor slanted type over italic, we made the emphasis adaptable, for instance:

```
\def\emphasistypeface {\it}
\def\emphasisboldface {\bi}
```
But we prefer:

```
104 \def\emphasistypeface {\sl}
     \def\emphasisboldface {\bs}
```

```
105 \unexpanded\def\em%
       {\ifnum\fam=\itfam
          \def\emphasistypeface{\it}\tf
        \else\ifnum\fam=\slfam
```
**[contents](#page-1-0) [register](#page-550-0) [context](#page-2-0) [syst](#page-6-0) [mult](#page-137-0) [supp](#page-227-0) [lang](#page-469-0) [font](#page-487-0)**

 $\blacktriangle$ 

**[font-ans](#page-552-0) [font-ibm](#page-556-0) [font-cmr](#page-558-0) [font-con](#page-573-0) [font-eul](#page-575-0) [font-ams](#page-581-0) [font-lbr](#page-597-0) [font-pos](#page-607-0) [font-ptm](#page-608-0) [font-pcr](#page-610-0) [font-phv](#page-611-0)**

**[font-ini](#page-488-0)**

font-ini CONT<sub>E</sub>XT **[I](#page-551-0)nitialization H ( )**  $\blacksquare$  [J](#page-534-0) [I](#page-536-0)nitialization **H ( )**  $\blacksquare$ 

**[colo](#page-613-0) [spec](#page-678-0) [core](#page-762-0) [cont](#page-827-0) [m](#page-832-0) [s](#page-859-0) exit go back**

```
font-ini
                                                                                                             font-ans
                                                                                                             font-ibm
                                                                                                             font-cmr
                                                                                                             font-con
                                                                                                             font-eul
                                                                                                             font-ams
                                                                                                             font-lbr
                                                                                                             font-pos
                                                                                                             font-ptm
                                                                                                             font-pcr
                                                                                                             font-phv
        font-ini CONT<sub>E</sub>XT Initialization H ( ) \blacksquareJ Initialization H ( ) \blacksquarecontents register context syst mult supp lang font
                                                                  \blacktrianglecolo spec core cont m s exit go back
                        \def\emphasistypeface{\sl}\tf
                      \else\ifnum\fam=\bffam
                        \emphasisboldface
                      \else\ifnum\fam=\bsfam
                        \def\emphasisboldface{\bs}\bf
                      \else\ifnum\fam=\bifam
                        \def\emphasisboldface{\bi}\bf
                      \else
                        \emphasistypeface
                      \fi\fi\fi\fi\fi
                      \ifdim\fontdimen1\font>\!!zeropoint
                        \expandafter\aftergroup
                      \fi
                      \emphasiscorrection}
                   Donald's (adapted) macros take the next character into account when placing italic correction. As
                   a bonus we also look for something that looks like a dash, in which case we don't correct.
              106 \def\emphasiscorrection%
                     {\ifhmode
                        \expandafter\emphasislook
                      \{f_i\}107 \def\emphasislook%
                     {\begingroup
                      \futurelet\next\emphasistest}
              108 \def\emphasistest%
                     {\ifcat\noexpand\next,%
                        \setbox\scratchbox=\hbox{\next}%
                        \ifdim\ht\scratchbox<.3ex
```
Font Support

```
\let\doemphasiscorrection\endgroup
          \fi
        \fi
        \doemphasiscorrection}
109 \def\doemphasiscorrection%
```

```
{\scratchskip=\lastskip
 \ifdim\scratchskip=\!!zeropoint
   \/\relax
 \else
   \unskip\/\hskip\scratchskip
 \fi
 \endgroup}
```
**[font-ini](#page-488-0) [font-ans](#page-552-0) [font-ibm](#page-556-0) [font-cmr](#page-558-0) [font-con](#page-573-0) [font-eul](#page-575-0) [font-ams](#page-581-0) [font-lbr](#page-597-0) [font-pos](#page-607-0) [font-ptm](#page-608-0) [font-pcr](#page-610-0) [font-phv](#page-611-0)**

We end with some examples which show the behavior when some punctuation is met. We also show how the mechanism adapts itself to bold, italic and slanted typing.

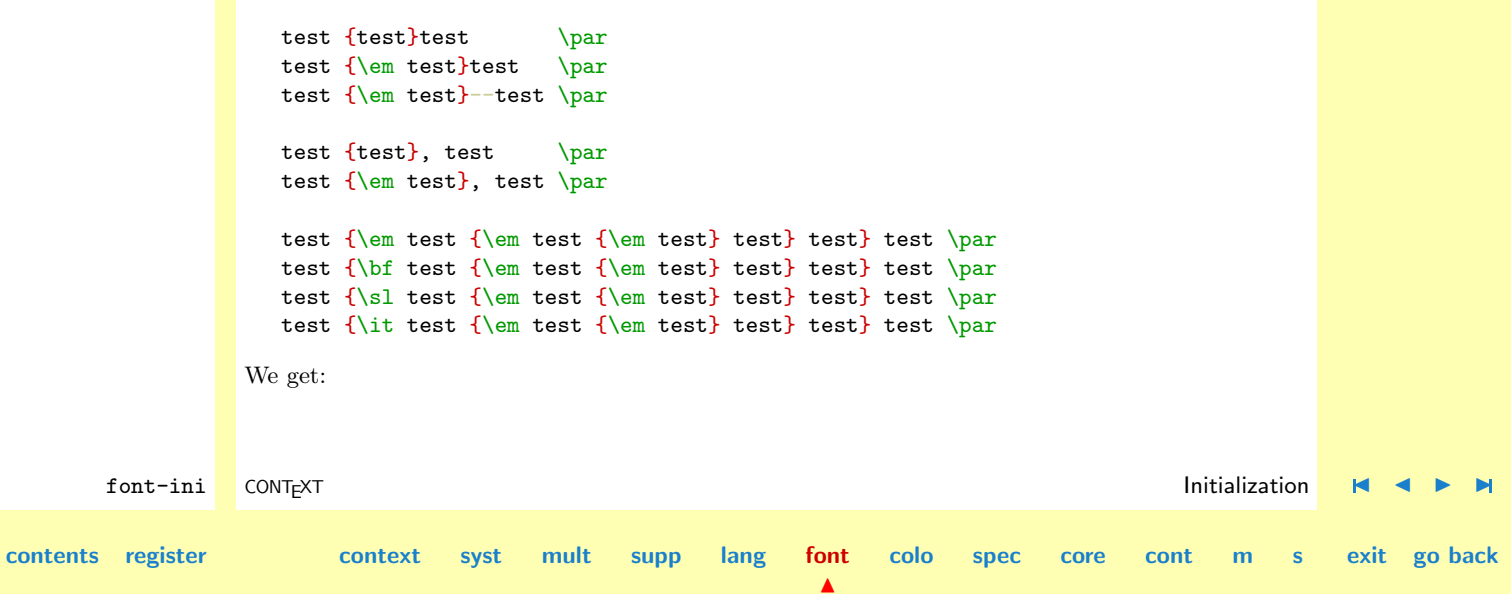

<span id="page-538-0"></span>test testtest test testtest test test–test test test, test test test, test test test test test test test test test **test** *test* **test** *test* **test** test test test test test test test test test test test test test test test

\showcorps One can call for a rather simple overview of a corps and the relations between its alternative fonts.

\toonkorps[..,...,..] ... zie

The current corps (here we omitted the argument) looks like:

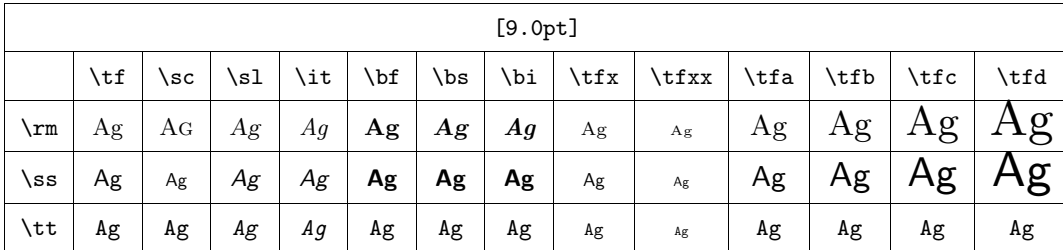

 $\blacktriangle$ 

The implementation is rather straightforward in using \halign.

**[contents](#page-1-0) [register](#page-550-0) [context](#page-2-0) [syst](#page-6-0) [mult](#page-137-0) [supp](#page-227-0) [lang](#page-469-0) [font](#page-487-0)**

**[colo](#page-613-0) [spec](#page-678-0) [core](#page-762-0) [cont](#page-827-0) [m](#page-832-0) [s](#page-859-0) exit go back**

Font Support

<span id="page-539-0"></span>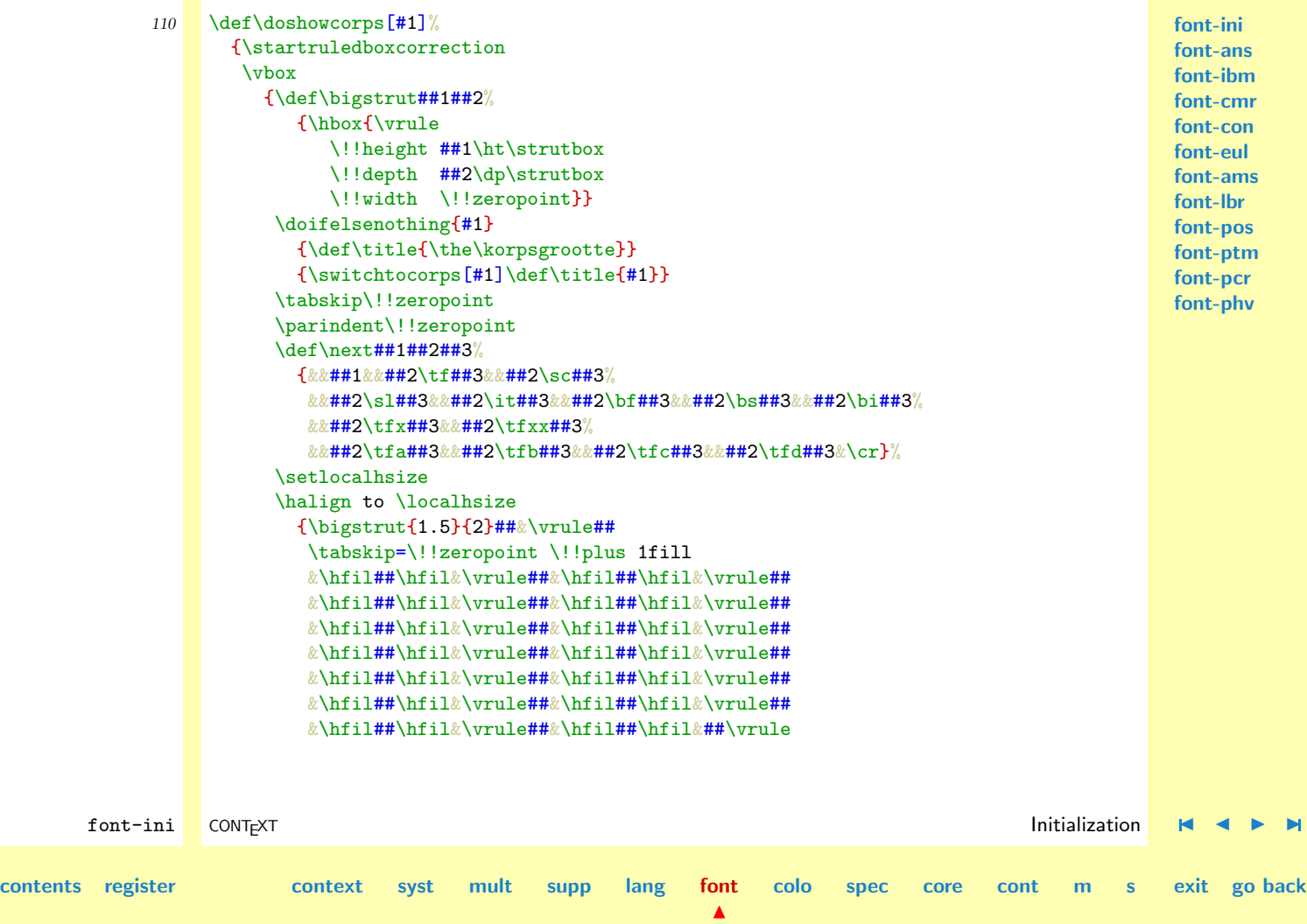
<span id="page-540-0"></span>\tabskip=\!!zeropoint\cr \noalign{\hrule} &\multispan{29}{\vrule\hfil\tttf\strut[\title]\hfil\vrule}\cr \noalign{\hrule}\next{}{\tt\string}{} \noalign{\hrule}\next{\tt\string\rm}{\rm}{Ag} \noalign{\hrule}\next{\tt\string\ss}{\ss}{Ag} \noalign{\hrule}\next{\tt\string\tt}{\tt}{Ag} \noalign{\hrule}}} \stopruledboxcorrection}

**[font-ini](#page-488-0) [font-ans](#page-552-0) [font-ibm](#page-556-0) [font-cmr](#page-558-0) [font-con](#page-573-0) [font-eul](#page-575-0) [font-ams](#page-581-0) [font-lbr](#page-597-0) [font-pos](#page-607-0) [font-ptm](#page-608-0) [font-pcr](#page-610-0) [font-phv](#page-611-0)**

#### 111 \def\showcorps% {\dosingleempty\doshowcorps}

#### \showcorpsenvironment The current corpsenvironment is:

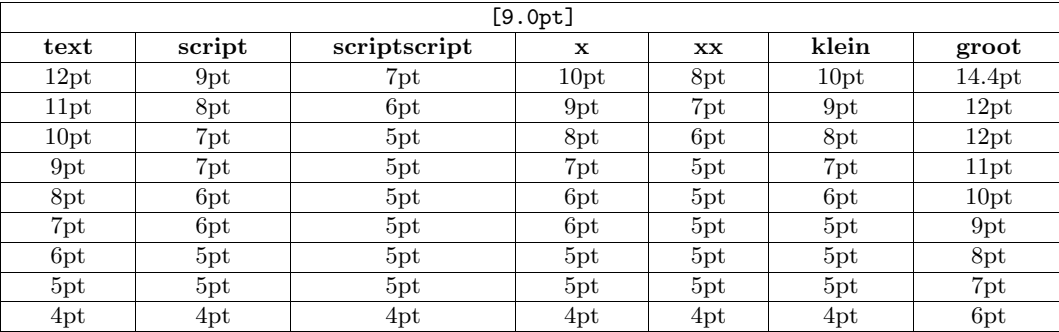

This overview is generated using:

font-ini CONT<sub>E</sub>XT **[I](#page-551-0)nitialization H ( )**  $\blacksquare$  [J](#page-539-0) [I](#page-541-0)nitialization **H ( )**  $\blacksquare$ 

**[contents](#page-1-0) [register](#page-550-0) [context](#page-2-0) [syst](#page-6-0) [mult](#page-137-0) [supp](#page-227-0) [lang](#page-469-0) [font](#page-487-0) [colo](#page-613-0) [spec](#page-678-0) [core](#page-762-0) [cont](#page-827-0) [m](#page-832-0) [s](#page-859-0) exit go back**

**[font-ini](#page-488-0) [font-ans](#page-552-0) [font-ibm](#page-556-0) [font-cmr](#page-558-0)**

```
\toonkorpsomgeving[........]
```
... zie

```
font-con
                                                                                                              font-eul
                                                                                                              font-ams
                                                                                                              font-lbr
                                                                                                              font-pos
                                                                                                              font-ptm
                                                                                                              font-pcr
                                                                                                              font-phv
        font-ini CONT<sub>E</sub>XT Initialization H ( ) \blacksquareJ Initialization H ( ) \blacksquarecontents register context syst mult supp lang font
                                                                   \blacktrianglecolo spec core cont m s exit go back
              112 \def\doshowcorpsenvironment[#1]%
                     {\startruledboxcorrection
                      \overline{\mathrm{v}_\mathrm{box}}{\tabskip\!!zeropoint
                         \parindent\!!zeropoint
                         \doifelsenothing{#1}
                            {\def\title{\the\korpsgrootte}}
                            {\switchtocorps[#1]\def\title{#1}}
                         \def\do##1##2%
                           {\getvalue{\??ft##1##2}}
                         \def\next##1##2%
                            {\&##1{##2}{\s!text}&&##1{##2}{\s!script}&&##1{##2}{\s!scriptscript}%
                            &&##1{##2}{\c!x}&&##1{##2}{\c!xx}%
                             &&##1{##2}{\v!klein}&&##1{##2}{\v!groot}&\cr
                            \noalign{\hrule}}
                         \def\donext##1%
                            {\doifdefined{\??ft##1\s!text}{\next\do##1}}
                          \setlocalhsize
                         \halign to \localhsize
                            {##&\vrule##\strut
                            \tabskip=\!!zeropoint \!!plus 1fill
                            &\hfil##\hfil&\vrule##&\hfil##\hfil&\vrule##&\hfil##\hfil&\vrule##
                             &\hfil##\hfil&\vrule##&\hfil##\hfil&\vrule##&\hfil##\hfil&\vrule##
                             k\hbox{hfil##}\hbox{hfil##}\hbox{mule}
```

```
\tabskip=\!!zeropoint\cr
      \noalign{\hrule}
      &\multispan{15}{\vrule\hfil\tttf\strut[\title]\hfil}\vrule\cr
      \noalign{\hrule}
      \next\bf\relax
      \donext\!!twelvepoint\donext\!!elevenpoint\donext\!!tenpoint
      \donext\!!ninepoint \donext\!!eightpoint \donext\!!sevenpoint
      \donext\!!sixpoint \donext\!!fivepoint \donext\!!fourpoint}}
\stopruledboxcorrection}
```
113 \def\showcorpsenvironment%

{\dosingleempty\doshowcorpsenvironment}

Fonts can only be used when loaded. In CONTEXT we postpone the loading of fonts, even when we load PLAIN. This means that we have to redefine one of the PLAIN macros. Let's tell that to the user first:

```
114 \writestatus{loading}{Postponed Plain TeX Font Definitions}
```
 $\overline{\text{In PLAIN T}E}$  In PLAIN T<sub>EX</sub> the width of a parenthesis is stored in the  $\langle dimension \rangle$  **p**@renwd. This value is derived from the width of \tenrm B, so let's take care of it now:

115 \let\normalbordermatrix=\bordermatrix

116 \def\bordermatrix%

{\bgroup \setbox0=\hbox{\getvalue{\textface\c!mm\c!ex}B}% \global\p@renwd=\wd0\relax \egroup \normalbordermatrix}

**[contents](#page-1-0) [register](#page-550-0) [context](#page-2-0) [syst](#page-6-0) [mult](#page-137-0) [supp](#page-227-0) [lang](#page-469-0) [font](#page-487-0)**

N

**[font-ans](#page-552-0) [font-ibm](#page-556-0) [font-cmr](#page-558-0) [font-con](#page-573-0) [font-eul](#page-575-0) [font-ams](#page-581-0) [font-lbr](#page-597-0) [font-pos](#page-607-0) [font-ptm](#page-608-0) [font-pcr](#page-610-0) [font-phv](#page-611-0)**

**[font-ini](#page-488-0)**

font-ini CONT<sub>E</sub>XT **[I](#page-551-0)nitialization H ( )**  $\blacksquare$  [J](#page-541-0) [I](#page-543-0)nitialization **H ( )**  $\blacksquare$ 

**[colo](#page-613-0) [spec](#page-678-0) [core](#page-762-0) [cont](#page-827-0) [m](#page-832-0) [s](#page-859-0) exit go back**

**[font-ibm](#page-556-0) [font-cmr](#page-558-0) [font-con](#page-573-0) [font-eul](#page-575-0) [font-ams](#page-581-0) [font-lbr](#page-597-0) [font-pos](#page-607-0) [font-ptm](#page-608-0) [font-pcr](#page-610-0) [font-phv](#page-611-0)**

**[font-ini](#page-488-0) [font-ans](#page-552-0)** Because we want to be as PLAIN compatible as possible, we make most of PLAIN's font mechanisme available to the CONTEXT user.

```
117 \def\setplainfonts#1#2%
       {\setvalue{ten#1}{\getvalue{\!!tenpoint#2}}%
        \setvalue{seven#1}{\getvalue{\!!sevenpoint#2}}%
        \setvalue{five#1}{\getvalue{\!!fivepoint#2}}}
```
- 118 \setplainfonts  ${\c:rm} {\c:rm\}$ \setplainfonts {\c!bf} {\c!rm\c!bf} \setplainfonts {\c!sl} {\c!rm\c!sl} \setplainfonts {\c!it} {\c!rm\c!it} \setplainfonts {\c!tt} {\c!rm\c!tt} \setplainfonts {\c!sy} {\c!mm\c!sy} \setplainfonts {\c!ex} {\c!mm\c!ex}
- 119 \let\setplainfonts=\undefined

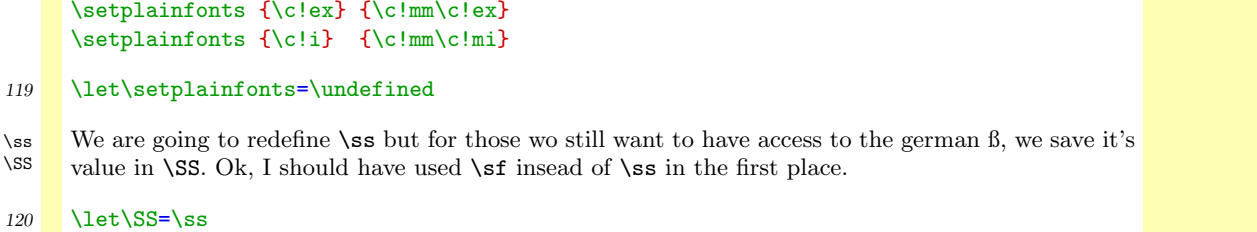

 $\blacktriangle$ 

\dotlessi We also save both dotless ı and . This way we still have them were we expect them, even when \dotlessj macros of font providers redefine them.

121 \let\dotlessi=\i \let\dotlessj=\j

Here come the definitions.

**[contents](#page-1-0) [register](#page-550-0) [context](#page-2-0) [syst](#page-6-0) [mult](#page-137-0) [supp](#page-227-0) [lang](#page-469-0) [font](#page-487-0)**

font-ini CONT<sub>E</sub>XT **[I](#page-551-0)nitialization H ( )**  $\blacksquare$  [J](#page-542-0) [I](#page-544-0)nitialization **H ( )**  $\blacksquare$ 

**[colo](#page-613-0) [spec](#page-678-0) [core](#page-762-0) [cont](#page-827-0) [m](#page-832-0) [s](#page-859-0) exit go back**

<span id="page-544-0"></span>122 \redefineaccent ' % grave \redefineaccent ' % acute \redefineaccent " % dieresis \redefineaccent ˆ % circumflex \redefineaccent ˜ % tilde \redefineaccent v % caron \redefineaccent u % breve \redefineaccent . % dotaccent \redefineaccent H % hungarumlaut  $\lvert \text{redefineacent} \rvert$   $\lvert \text{ % ...} \rvert$ ....... 123 \redefinecharacter ae % ae \redefinecharacter AE % AE \redefinecharacter oe % oe \redefinecharacter OE % OE \redefinecharacter o % oslash \redefinecharacter O % Oslash \redefinecharacter ss % germandbls \redefinecharacter SS % germandbls \redefinecharacter aa % aring \redefinecharacter AA % Aring \redefinecharacter cc % ccedilla \redefinecharacter CC % Ccedilla 124 \redefinecommand b \redefinecommand c 125 \definecorpsenvironment [14.4pt]  $\left[ \right]$  \s!text=14.4pt,

**[font-ini](#page-488-0) [font-ans](#page-552-0) [font-ibm](#page-556-0) [font-cmr](#page-558-0) [font-con](#page-573-0) [font-eul](#page-575-0) [font-ams](#page-581-0) [font-lbr](#page-597-0) [font-pos](#page-607-0) [font-ptm](#page-608-0) [font-pcr](#page-610-0) [font-phv](#page-611-0)**

font-ini CONT<sub>E</sub>XT **[I](#page-551-0)nitialization H ( )**  $\blacksquare$  [J](#page-543-0) [I](#page-545-0)nitialization **H ( )**  $\blacksquare$ 

**[colo](#page-613-0) [spec](#page-678-0) [core](#page-762-0) [cont](#page-827-0) [m](#page-832-0) [s](#page-859-0) exit go back**

**[contents](#page-1-0) [register](#page-550-0) [context](#page-2-0) [syst](#page-6-0) [mult](#page-137-0) [supp](#page-227-0) [lang](#page-469-0) [font](#page-487-0)**

<span id="page-545-0"></span>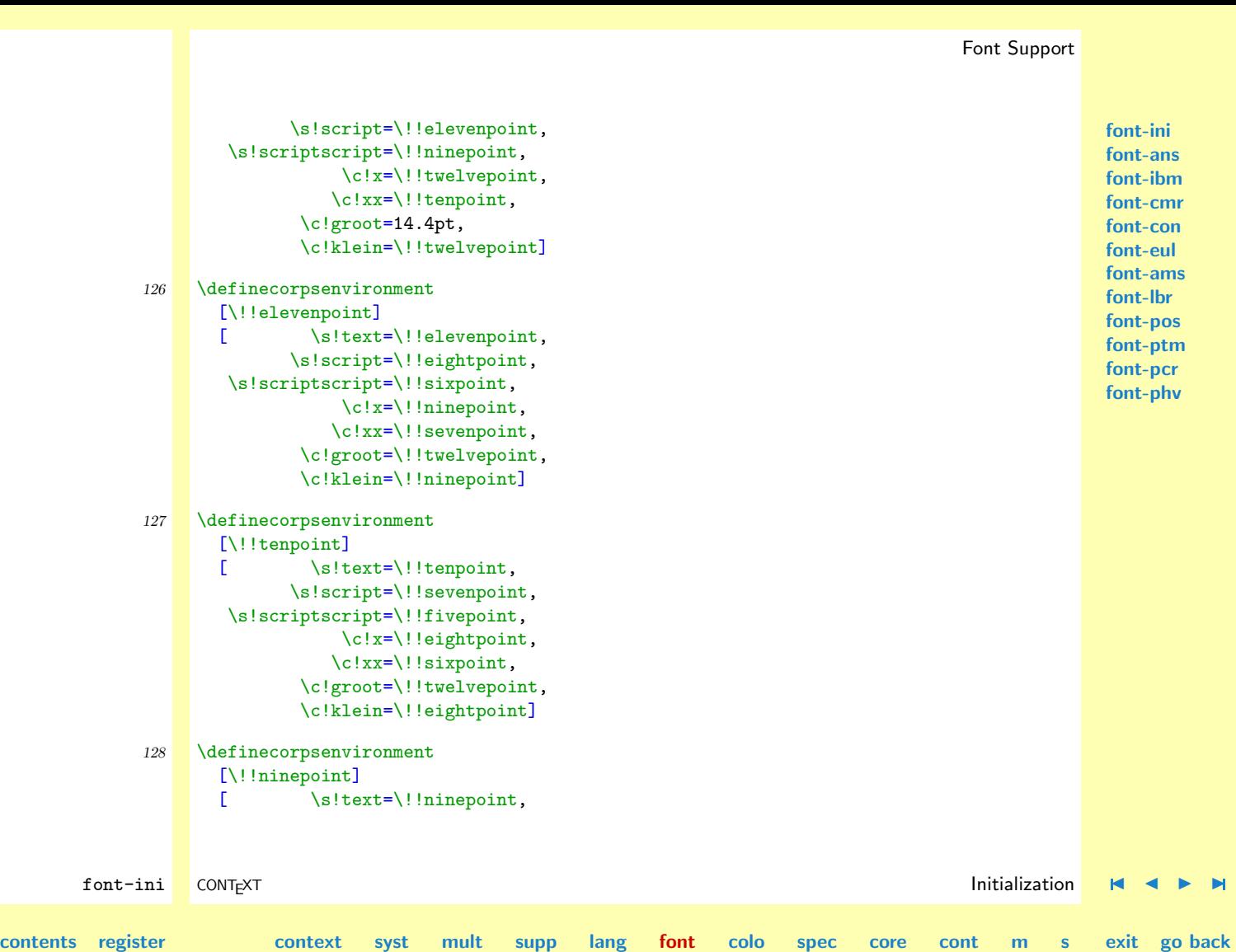

N

<span id="page-546-0"></span>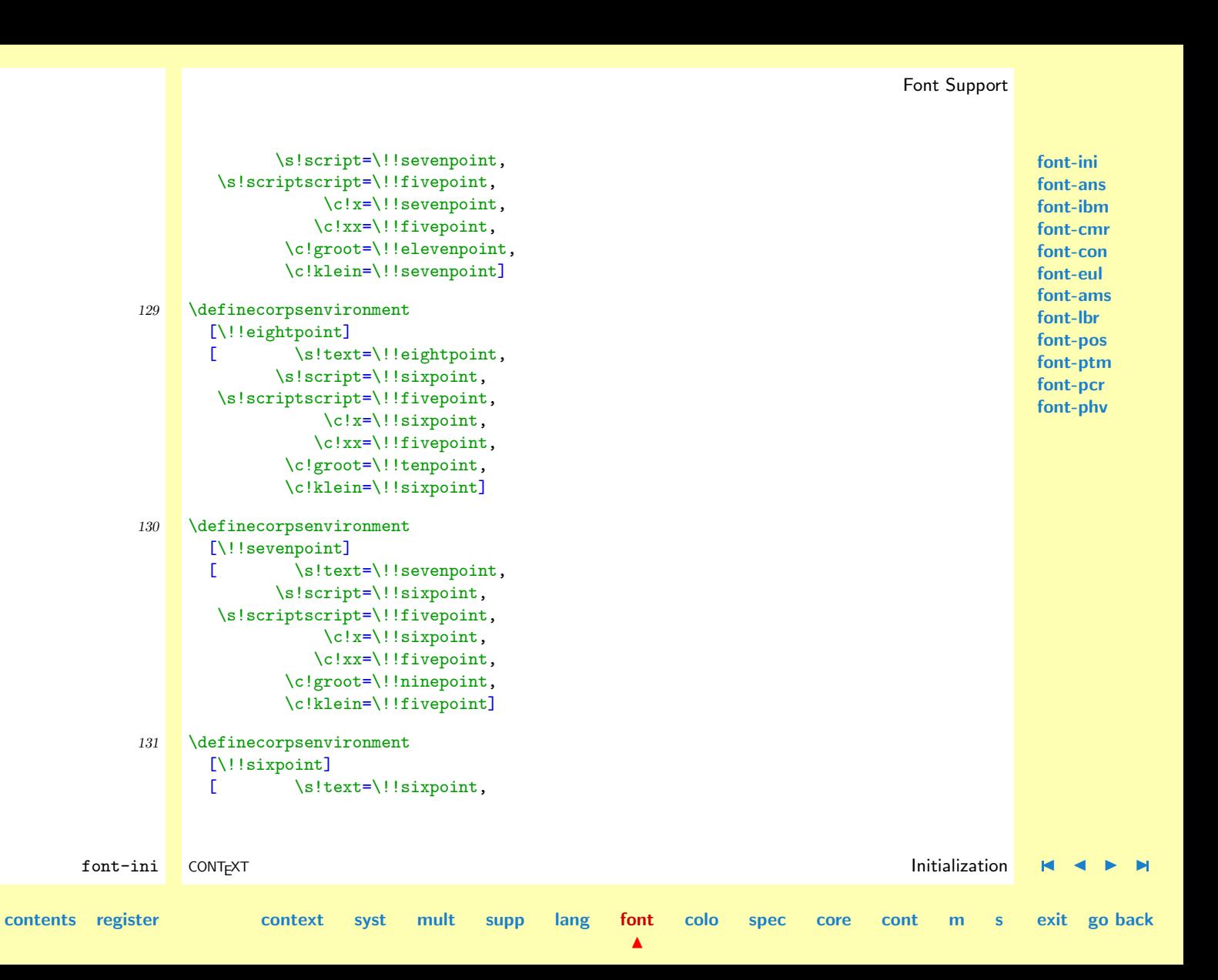

<span id="page-547-0"></span>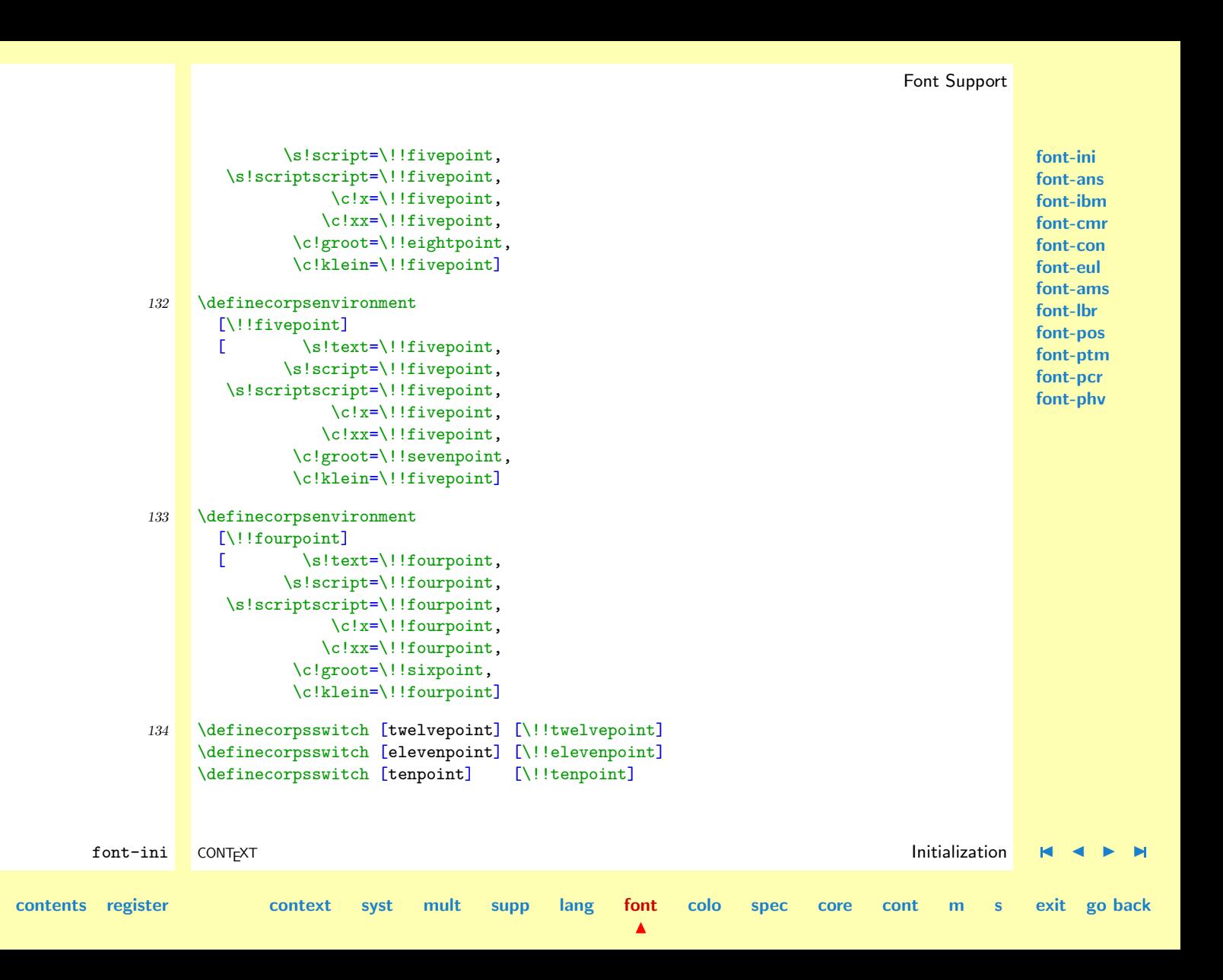

<span id="page-548-0"></span>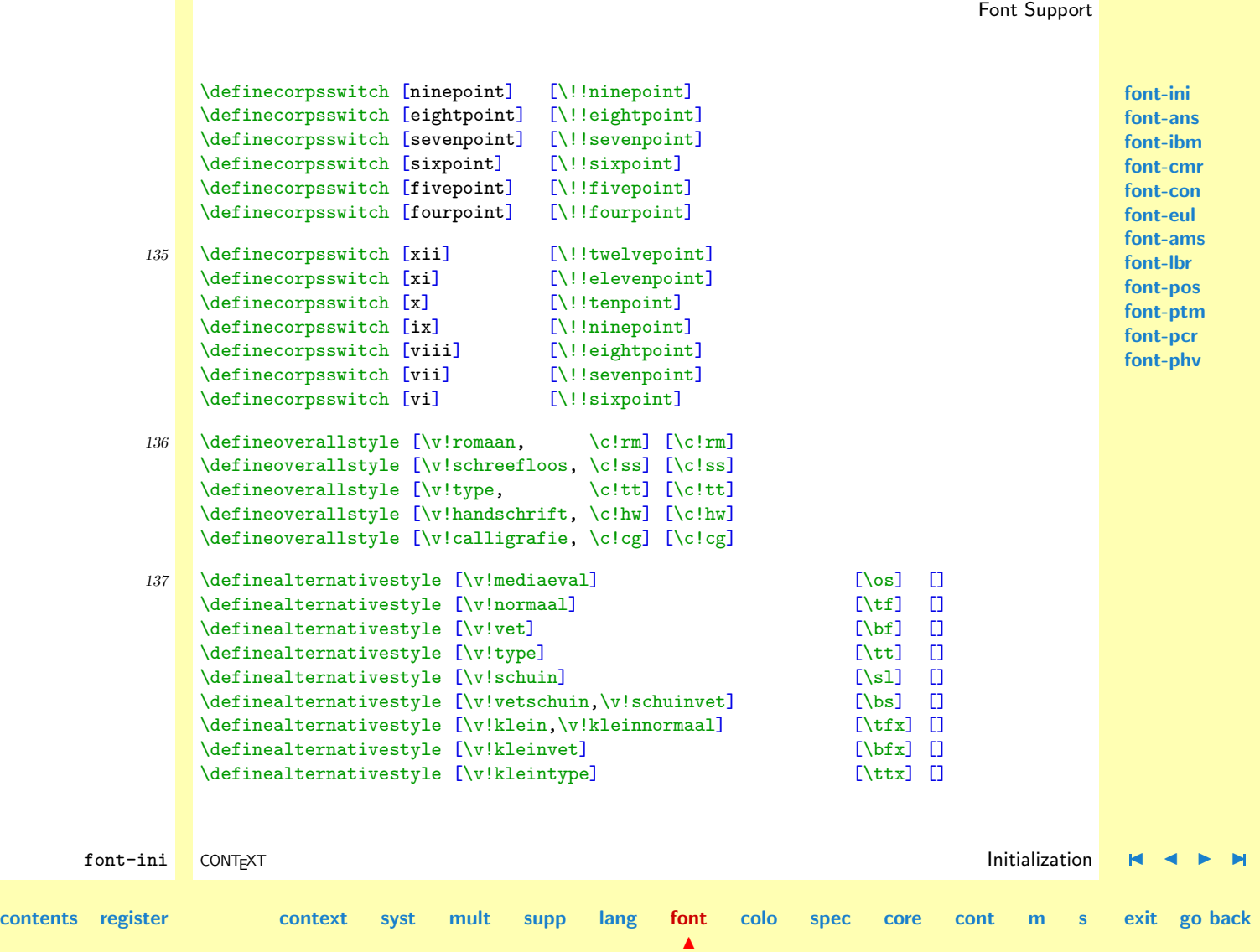

```
\definealternativestyle [\v!kleinschuin] [\slx] []
\definealternativestyle [\v!kleinvetschuin,\v!kleinschuinvet] [\bsx] []
\definealternativestyle [\v!kap,\v!kapitaal] [\kap] [\kap] [\kap]
```
By default we load the Computer Modern Roman fonts and activate the 12pt roman corps. Sans serif and teletype are also available and can be called for by  $\s$  and  $\tt \t.$ 

We also load the high ASCII waarde as defined by the standard IBM PC codepage. Finaly we load the POSTSCRIPT standard predefined accented characters encoding vector as provided by Y&Y named texnansi. These are for instance used when we load Lucida Bright (lbr) or POSTSCRIPT Times Roman (ptr), Helvetica (phv) and Courier (pcr) which are also available as whole (\setupcorps[pos]).

138 \setupcorps [cmr, 12pt, \v!romaan, ibm, ans]

```
139 \protect
```
<span id="page-550-0"></span>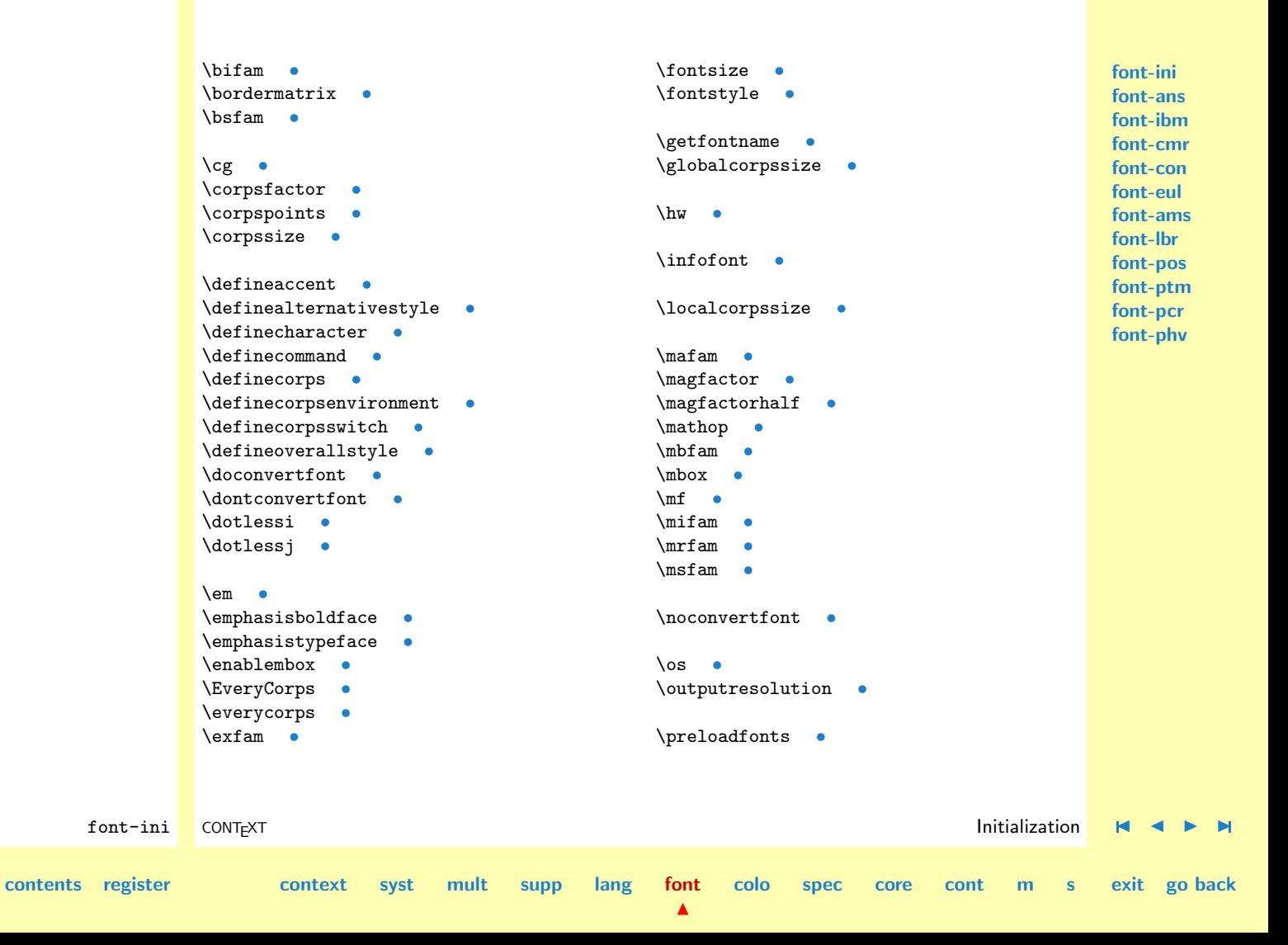

<span id="page-551-0"></span>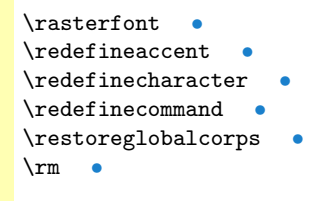

\scfam [•](#page-498-0) \setbigcorps [•](#page-531-0) \setmaincorps [•](#page-531-0)

\setsmallcorps [•](#page-531-0)

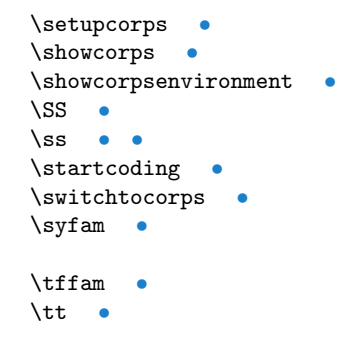

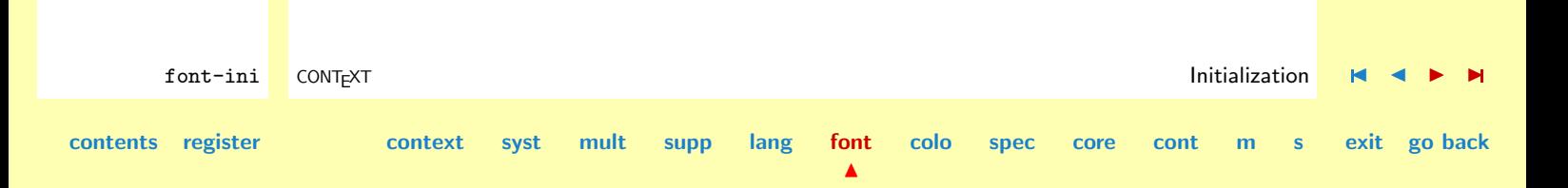

# <span id="page-552-0"></span>6.2 Y&Y texnansi Encoding

This is  $Y\&Y$ 's texnansi encoding vector, which combines the best of the ansi encoding vector (prebuilt accented characters etc.) and some of  $T<sub>E</sub>X$ 's vectors.

```
1 \startcoding[texnansi]
```

```
font-ans CONT<sub>EXT</sub> CONTEXT And A SET A SET A SET ASSESS Y&Y texnansi Encoding M 4 D M
       2 \defineaccent " a 228
          \defineaccent " e 235
          \defineaccent " i 239
          \defineaccent " o 246
          \defineaccent " u 252
          \defineaccent " y 255
       3 \defineaccent " A 196
          \defineaccent " E 203
          \defineaccent " I 207
          \defineaccent " O 214
          \defineaccent " U 220
          \defineaccent " Y 159
       4 \defineaccent ' a 225
          \defineaccent ' e 233
          \defineaccent ' i 237
          \defineaccent ' o 243
          \defineaccent ' u 250
          \defineaccent ' y 253
       5 \defineaccent ' A 193
          \defineaccent ' E 201
          \defineaccent ' I 205
```
**[font-ini](#page-488-0) font-ans [font-ibm](#page-556-0) [font-cmr](#page-558-0) [font-con](#page-573-0) [font-eul](#page-575-0) [font-ams](#page-581-0) [font-lbr](#page-597-0) [font-pos](#page-607-0) [font-ptm](#page-608-0) [font-pcr](#page-610-0) [font-phv](#page-611-0)**

**[colo](#page-613-0) [spec](#page-678-0) [core](#page-762-0) [cont](#page-827-0) [m](#page-832-0) [s](#page-859-0) exit go back**

**[contents](#page-1-0) [register](#page-884-0) [context](#page-2-0) [syst](#page-6-0) [mult](#page-137-0) [supp](#page-227-0) [lang](#page-469-0) [font](#page-487-0)**

<span id="page-553-0"></span>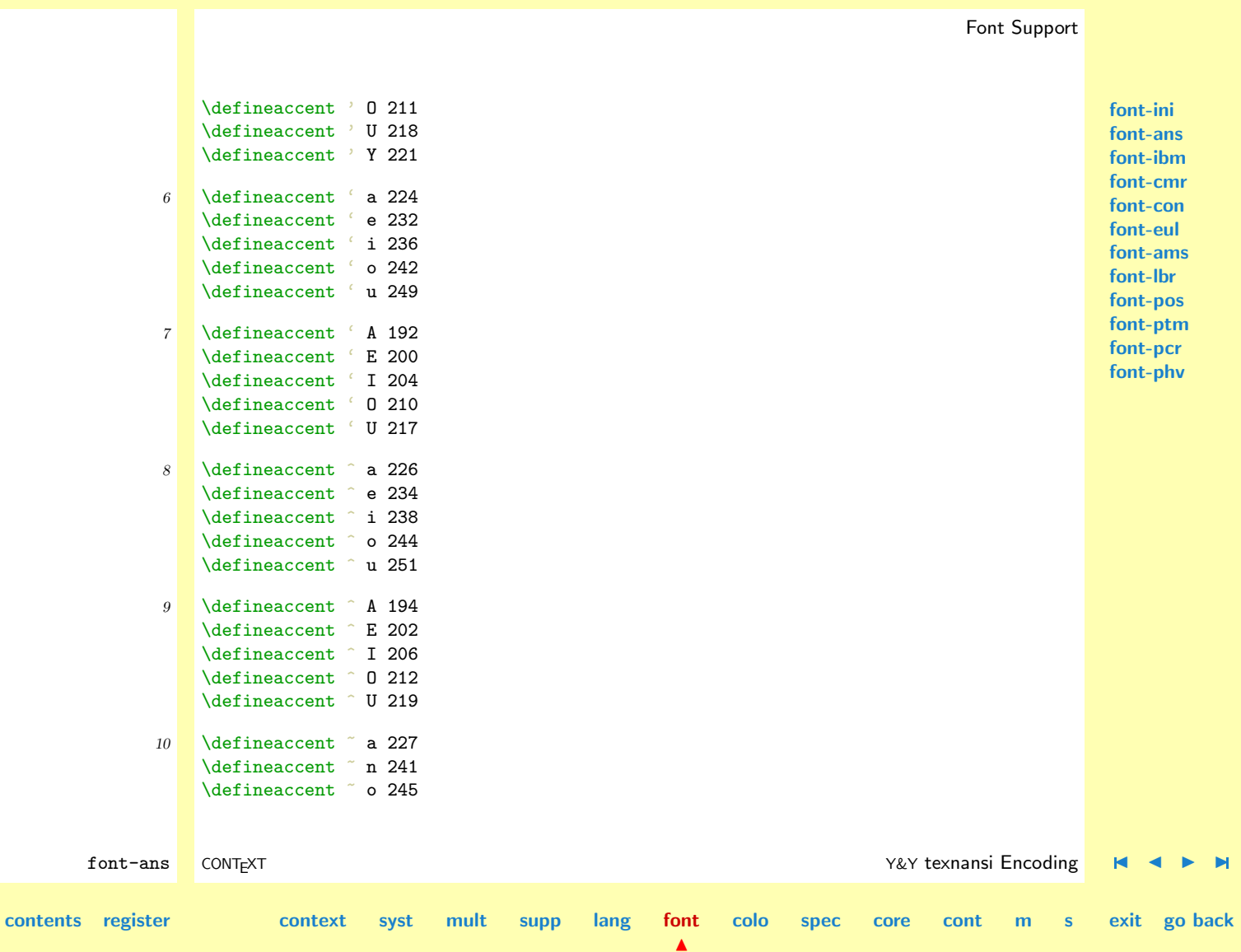

<span id="page-554-0"></span>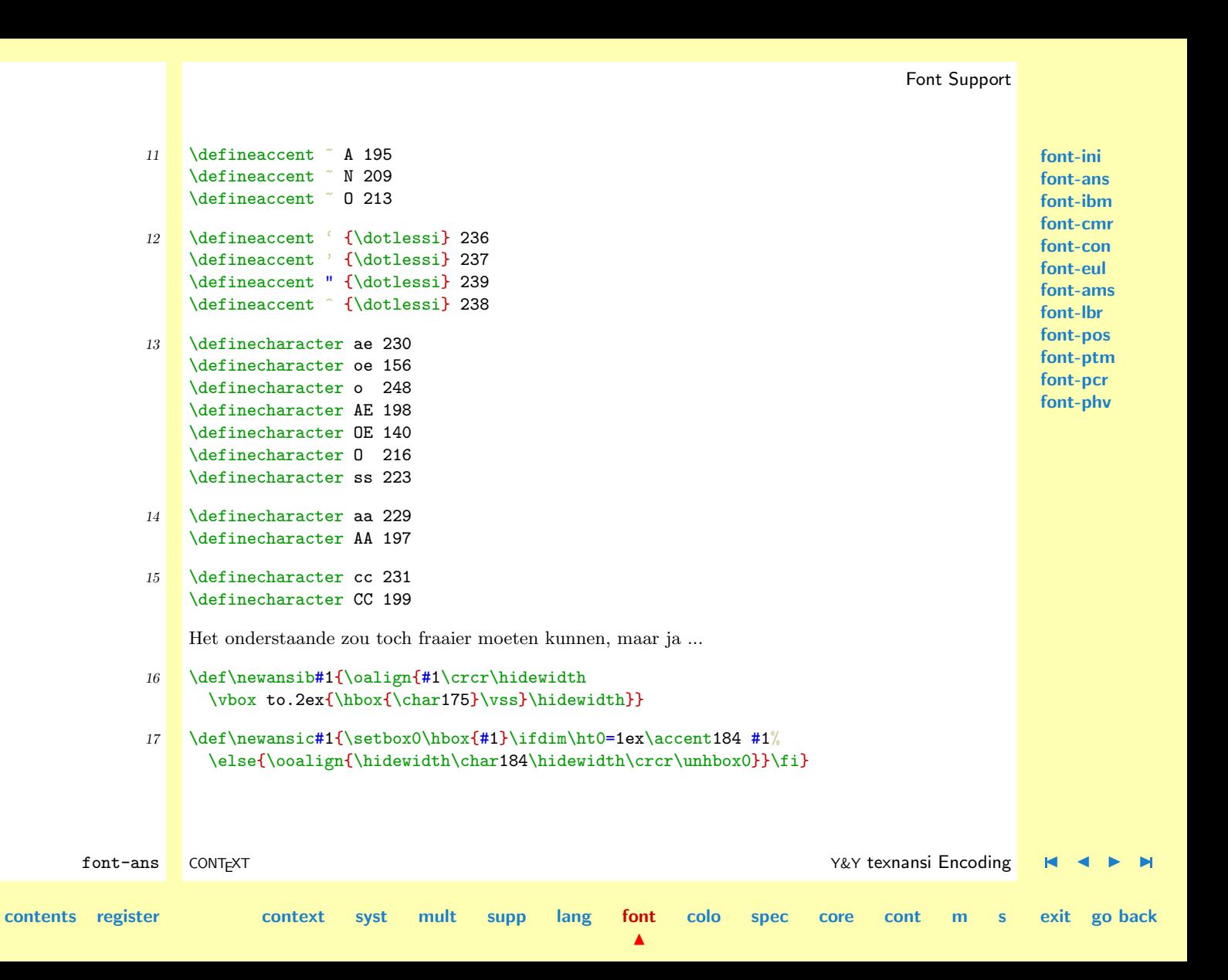

<span id="page-555-0"></span>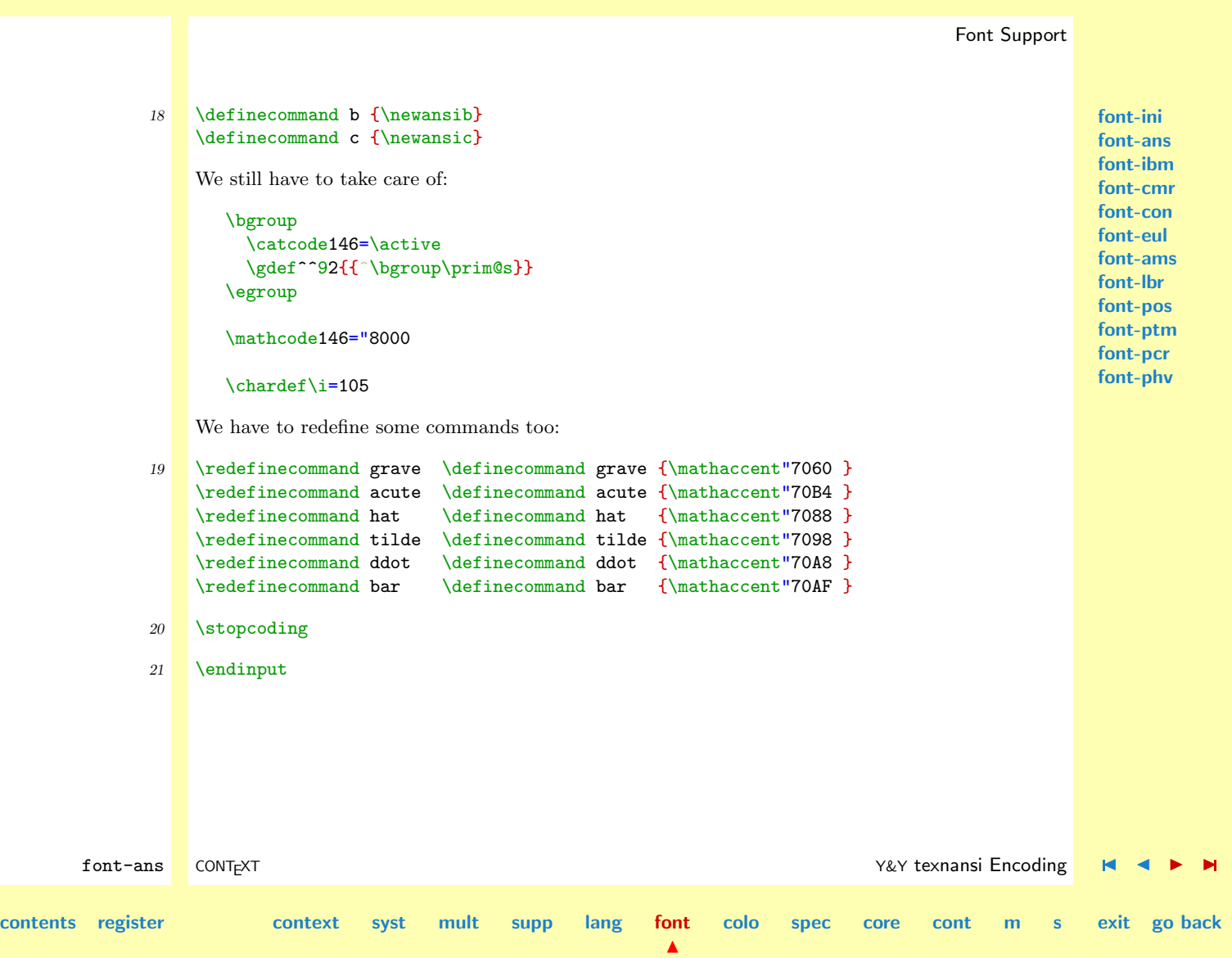

# <span id="page-556-0"></span>6.3 IBM Keys

This module activates the IBM PC high ASCII characters, such as  $\ddot{e}$  and  $\ddot{B}$ .

```
1 \unprotect
```

```
font-ibm CONTEXT IBM Keys J J I I
contents register context syst mult supp lang font
                                                                colo spec core cont m s exit go back
             2 \catcode'\ë=\@@active \unexpanded\defë{\"e}
                 \catcode'\é=\@@active \unexpanded\defé{\'e}
                 \catcode'\e=\@@active \unexpanded\defe{\'e}
                 \catcode'\ê=\@@active \unexpanded\defê{\^e}
             3 \catcode'\ä=\@@active \unexpanded\defä{\"a}
                 \catcode'\a=\@@active \unexpanded\defa{\'a}
                 \catcode'\à=\@@active \unexpanded\defà{\'a}
                 \catcode'\a=\@@active \unexpanded\defa{\^a}
             4 \catcode'\ö=\@@active \unexpanded\defö{\"o}
                \catcode'\o=\@@active \unexpanded\defo{\'o}
                 \catcode'\o=\@@active \unexpanded\defo{\'o}
                 \catcode'\ô=\@@active \unexpanded\defô{\^o}
             5 \catcode'\ï=\@@active \unexpanded\defï{\"\dotlessi}
                 \catcode'\i=\@@active \unexpanded\defi{\'\dotlessi}
                 \catcode'\i=\@@active \unexpanded\defi{\'\dotlessi}
                 \catcode'\î=\@@active \unexpanded\defî{\^\dotlessi}
             6 \catcode'\u=\@@active \unexpanded\defu{\"u}
                 \catcode'\u=\@@active \unexpanded\defu{\'u}
                 \catcode'\u=\@@active \unexpanded\defu{\'u}
                 \catcode'\û=\@@active \unexpanded\defû{\^u}
```
 $\blacktriangle$ 

<span id="page-557-0"></span>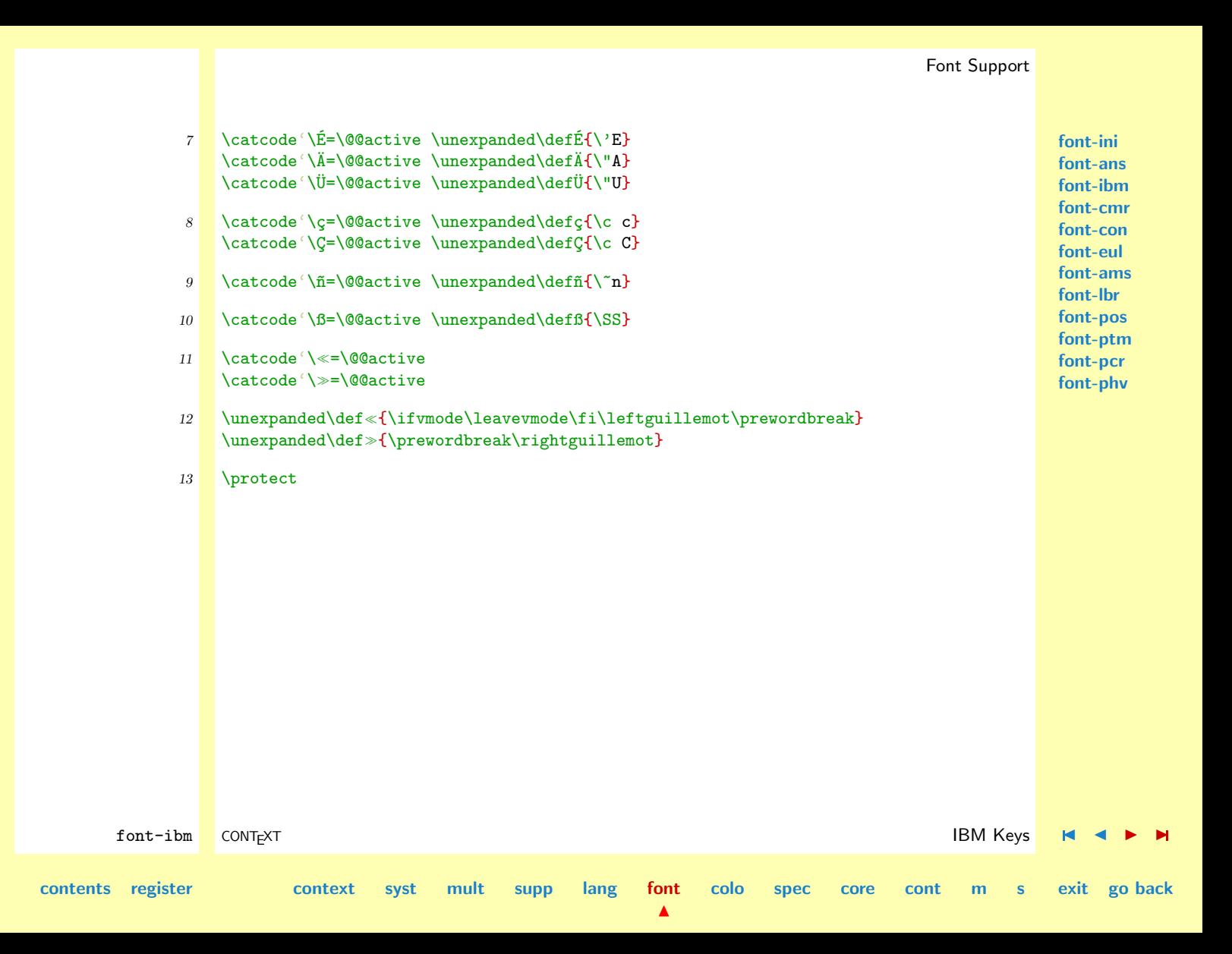

#### <span id="page-558-0"></span>6.4 Computer Modern

The Computer Modern Roman is derived from the Monotype 8a Times Roman. In this module, that is loaded by default, we define all relevant alternatives.

```
1 \definecorps [12pt] [rm]
     [tf=cmr12,bf=cmbx12,
      it=cmti12,
      sl=cmsl12,
      bi=cmbxti10 at 12pt,
      bs=cmbxsl10 at 12pt,
     tfa=cmr12 scaled \magstep1,
     tfb=cmr12 scaled \magstep2,
     tfc=cmr12 scaled \magstep3,
     tfd=cmr12 scaled \magstep4,
      sc=cmcsc10 at 12pt]
2 \definecorps [12pt] [ss]
     [tf=cmss12,
      bf=cmssbx10 at 12pt,
      it=cmssi12,
      sl=cmssi12,
      bi=cmssbx10 at 12pt,
      bs=cmssbx10 at 12pt,
     tfa=cmss12 scaled \magstep1,
     tfb=cmss12 scaled \magstep2,
     tfc=cmss12 scaled \magstep3,
     tfd=cmss12 scaled \magstep4,
      sc=cmss10]
```
**[font-ini](#page-488-0) [font-ans](#page-552-0) [font-ibm](#page-556-0) font-cmr [font-con](#page-573-0) [font-eul](#page-575-0) [font-ams](#page-581-0) [font-lbr](#page-597-0) [font-pos](#page-607-0) [font-ptm](#page-608-0) [font-pcr](#page-610-0) [font-phv](#page-611-0)**

font-cmr CONT<sub>EXT</sub> CONTEXT **CONTEXT**  $\blacksquare$   $\blacksquare$   $\bl$ 

**[colo](#page-613-0) [spec](#page-678-0) [core](#page-762-0) [cont](#page-827-0) [m](#page-832-0) [s](#page-859-0) exit go back**

**[contents](#page-1-0) [register](#page-884-0) [context](#page-2-0) [syst](#page-6-0) [mult](#page-137-0) [supp](#page-227-0) [lang](#page-469-0) [font](#page-487-0)**

<span id="page-559-0"></span>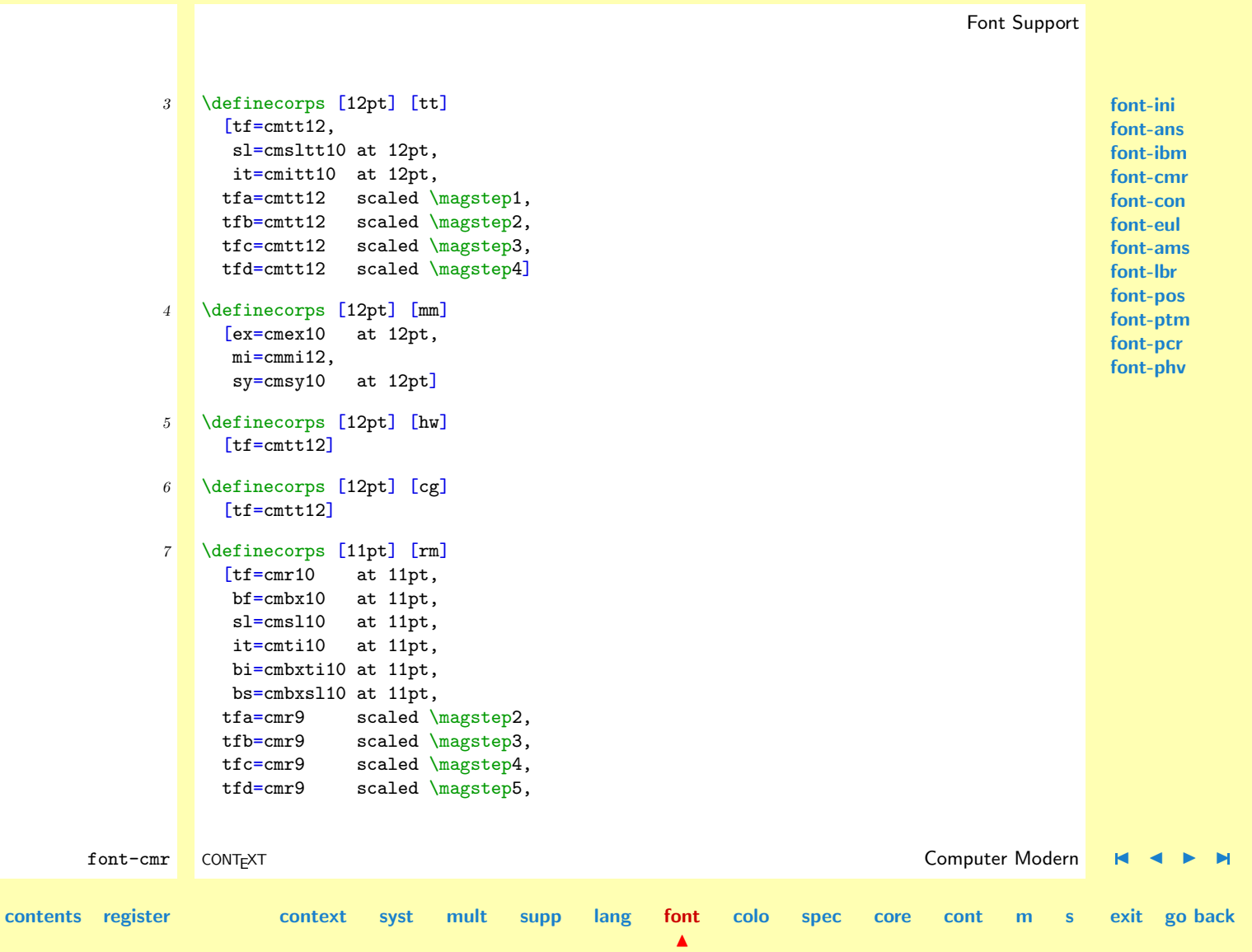

<span id="page-560-0"></span>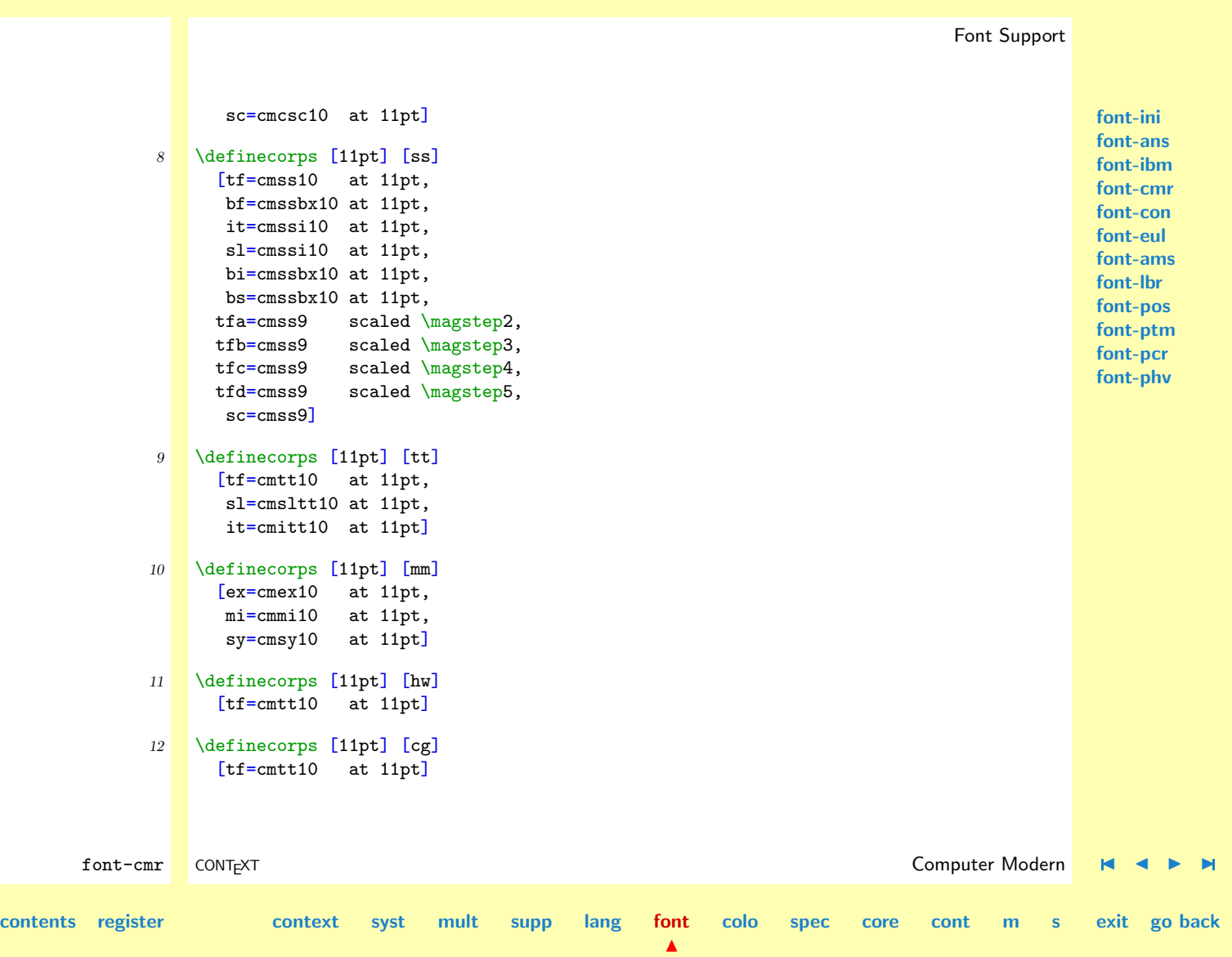

<span id="page-561-0"></span>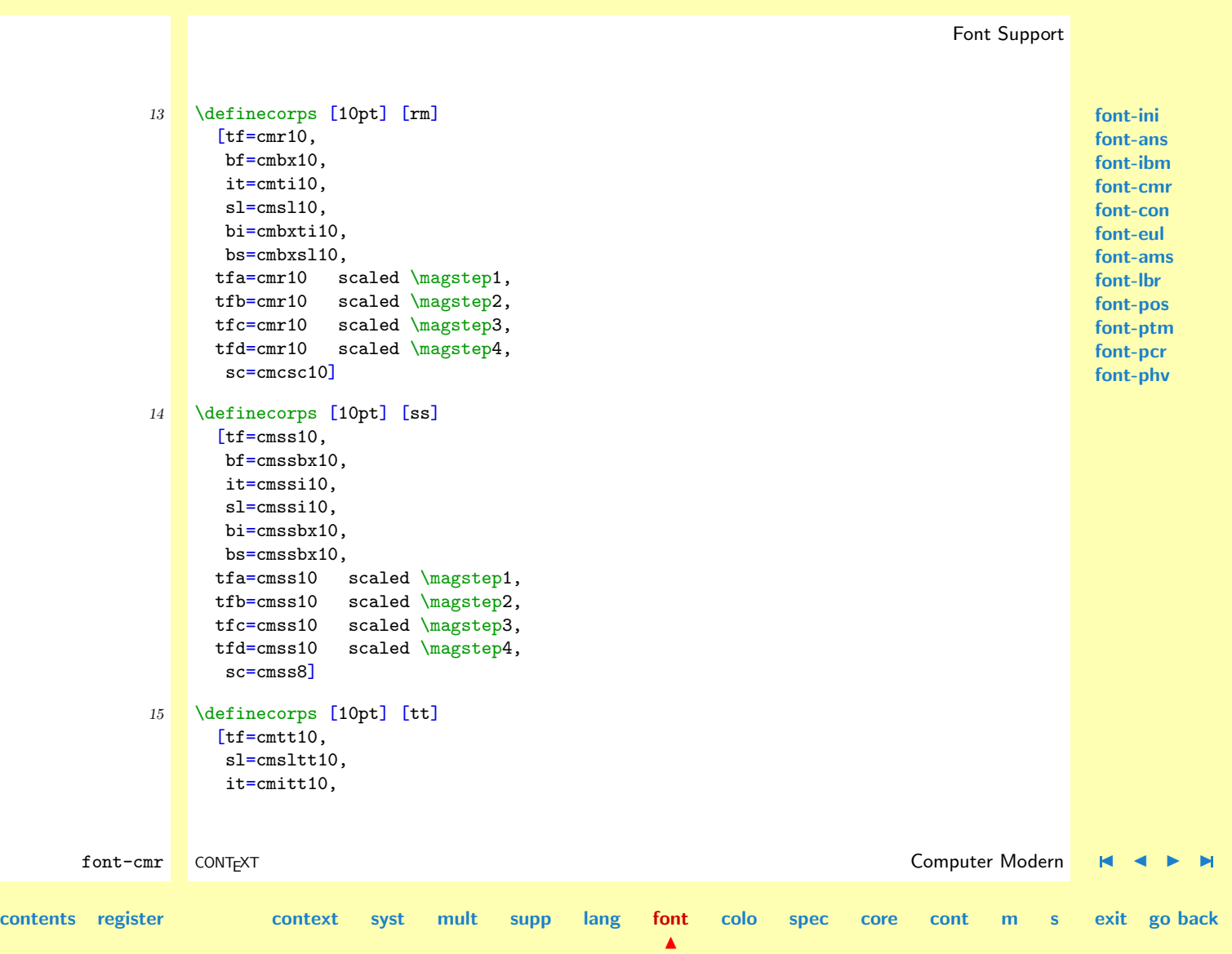

<span id="page-562-0"></span>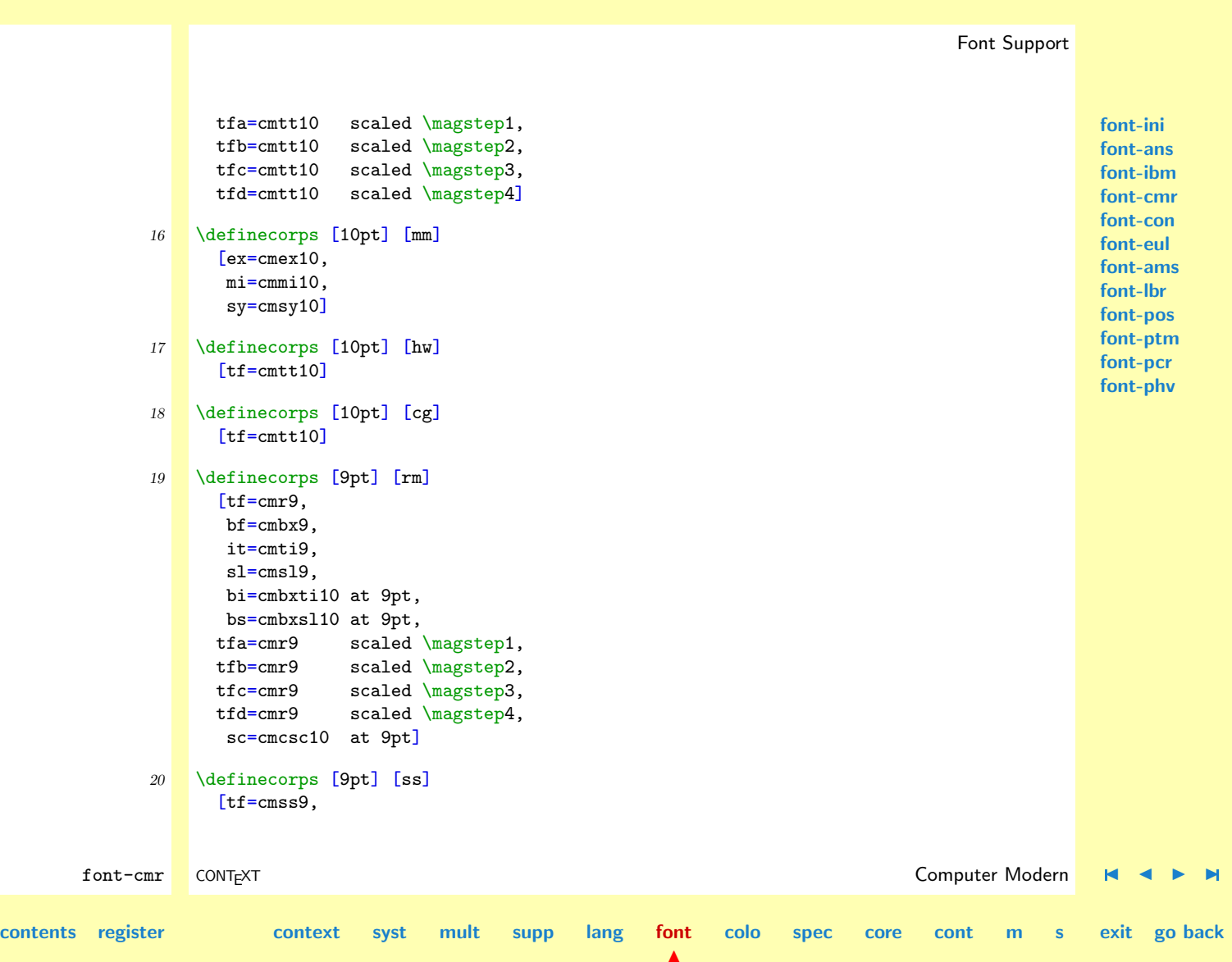

<span id="page-563-0"></span>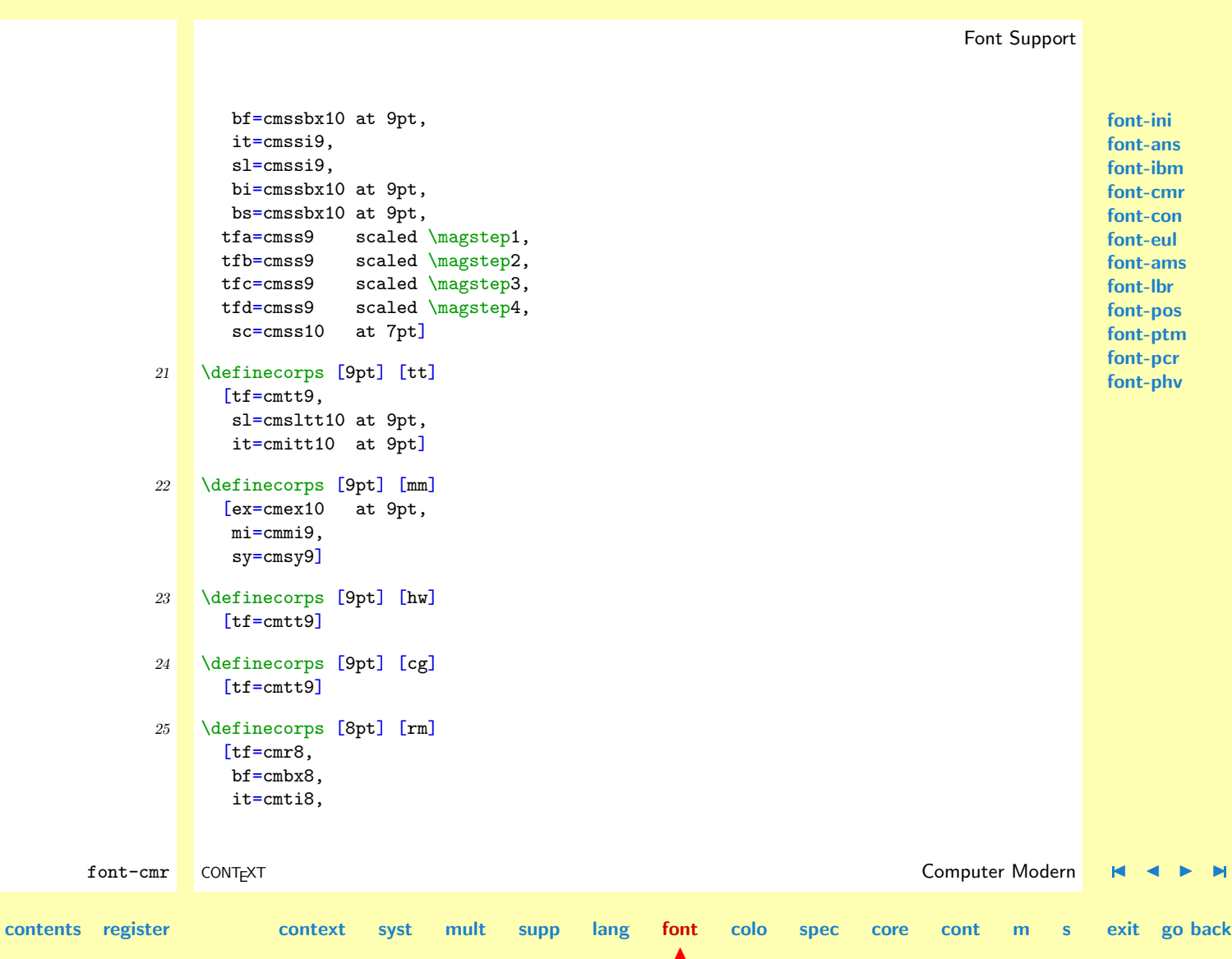

<span id="page-564-0"></span>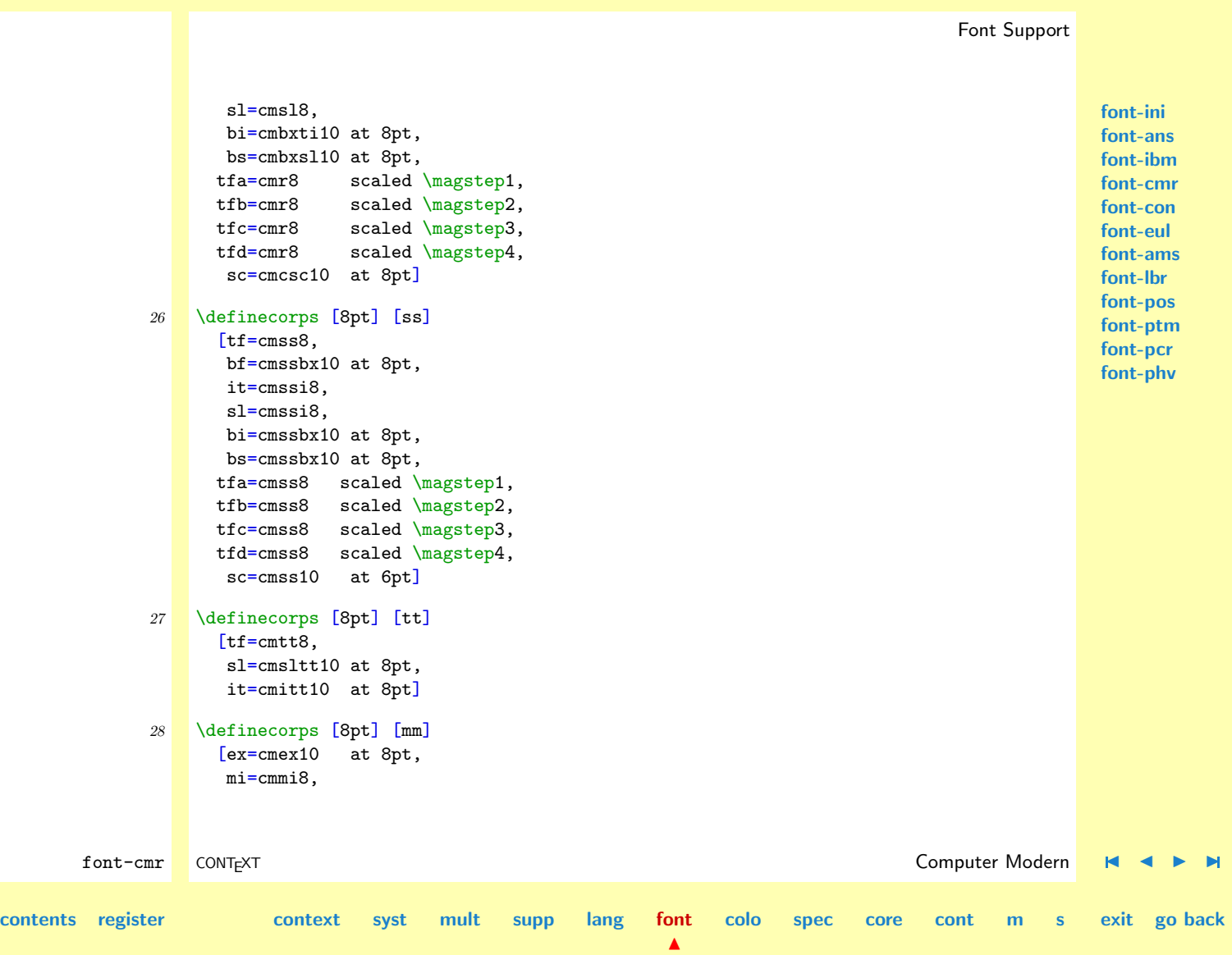

<span id="page-565-0"></span>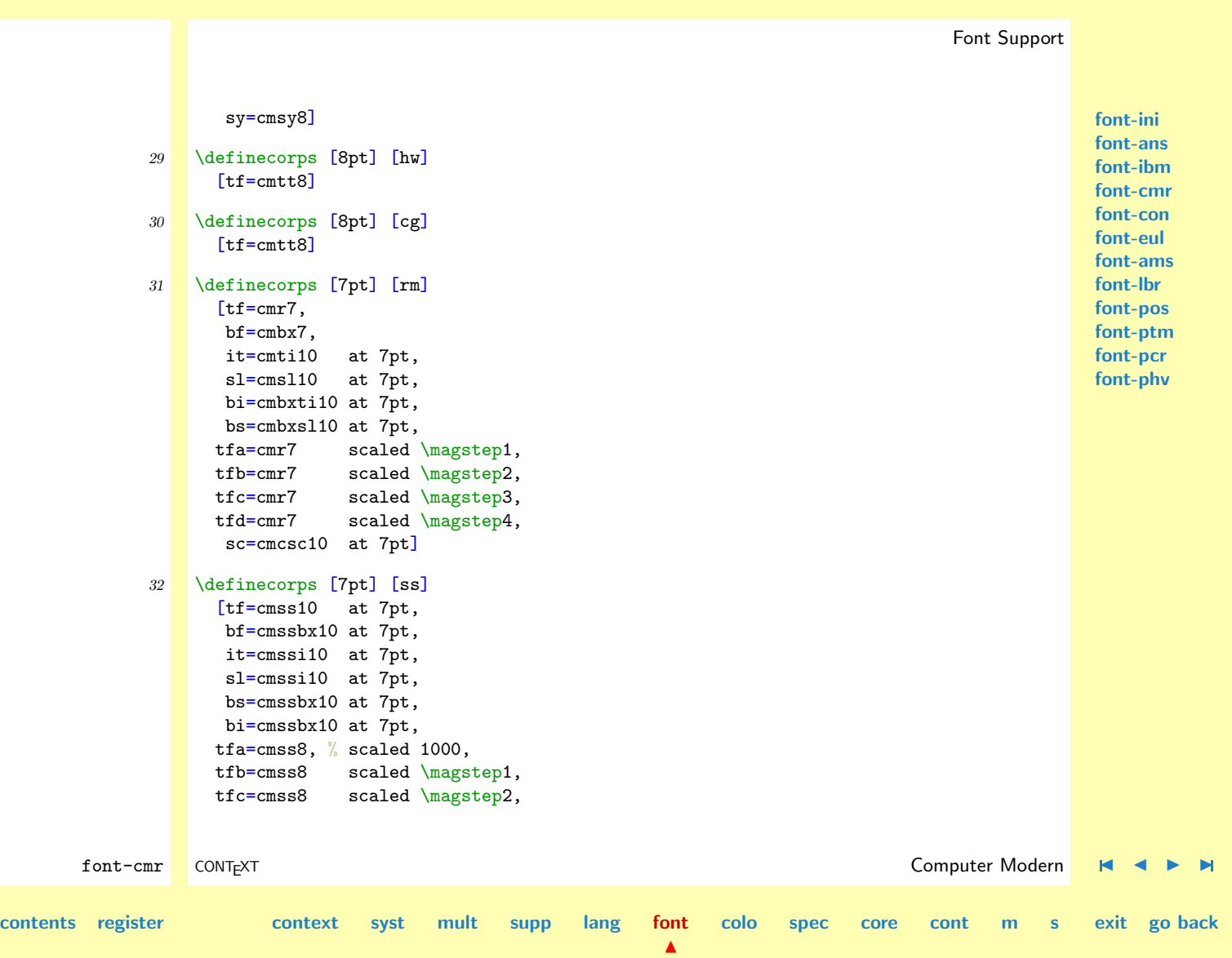

```
font-cmr CONT<sub>EXT</sub> CONTEXT CONTEXT CONTEXT CONTEXT CONTEXT CONTEXT CONTEXT CONTEXT CONTEXT CONTEXT CONTEXT CONTEXT CONTEXT CONTEXT CONTEXT CONTEXT CONTEXT CONTEXT CONTEXT CONTEXT CONTEXT CONTEXT CONTEXT CONTEXT CONTEXT CON
               tfd=cmss8 scaled \magstep3,
                sc=cmss10 at 5pt]
       33 \definecorps [7pt] [tt]
               [tf=cmtt10 at 7pt,
                sl=cmsltt10 at 7pt,
                it=cmitt10 at 7pt]
       34 \definecorps [7pt] [mm]
               [ex=cmex10 at 7pt,
                mi=cmmi7,
                sy=cmsy7]
       35 \definecorps [6pt] [rm]
               [tf=cmr6,bf=cmbx6,
                it=cmti10 at 6pt,
                sl=cmsl10 at 6pt,
                bi=cmbxti10 at 6pt,
              bs=cmbxsl10 at 6pt,<br>tfa=cmr6 scaled
                              scaled \magstep1,
               tfb=cmr6 scaled \magstep2,
               tfc=cmr6 scaled \magstep3,
               tfd=cmr6 scaled \magstep4,
                sc=cmcsc10 at 6pt]
       36 \definecorps [6pt] [ss]
               [tf=cmss10 at 6pt,
                bf=cmssbx10 at 6pt,
                it=cmssi10 at 6pt,
                sl=cmssi10 at 6pt,
```
**[contents](#page-1-0) [register](#page-884-0) [context](#page-2-0) [syst](#page-6-0) [mult](#page-137-0) [supp](#page-227-0) [lang](#page-469-0) [font](#page-487-0)**

 $\blacktriangle$ 

**[font-ini](#page-488-0) [font-ans](#page-552-0) [font-ibm](#page-556-0) [font-cmr](#page-558-0) [font-con](#page-573-0) [font-eul](#page-575-0) [font-ams](#page-581-0) [font-lbr](#page-597-0) [font-pos](#page-607-0) [font-ptm](#page-608-0) [font-pcr](#page-610-0) [font-phv](#page-611-0)**

**[colo](#page-613-0) [spec](#page-678-0) [core](#page-762-0) [cont](#page-827-0) [m](#page-832-0) [s](#page-859-0) exit go back**

<span id="page-567-0"></span>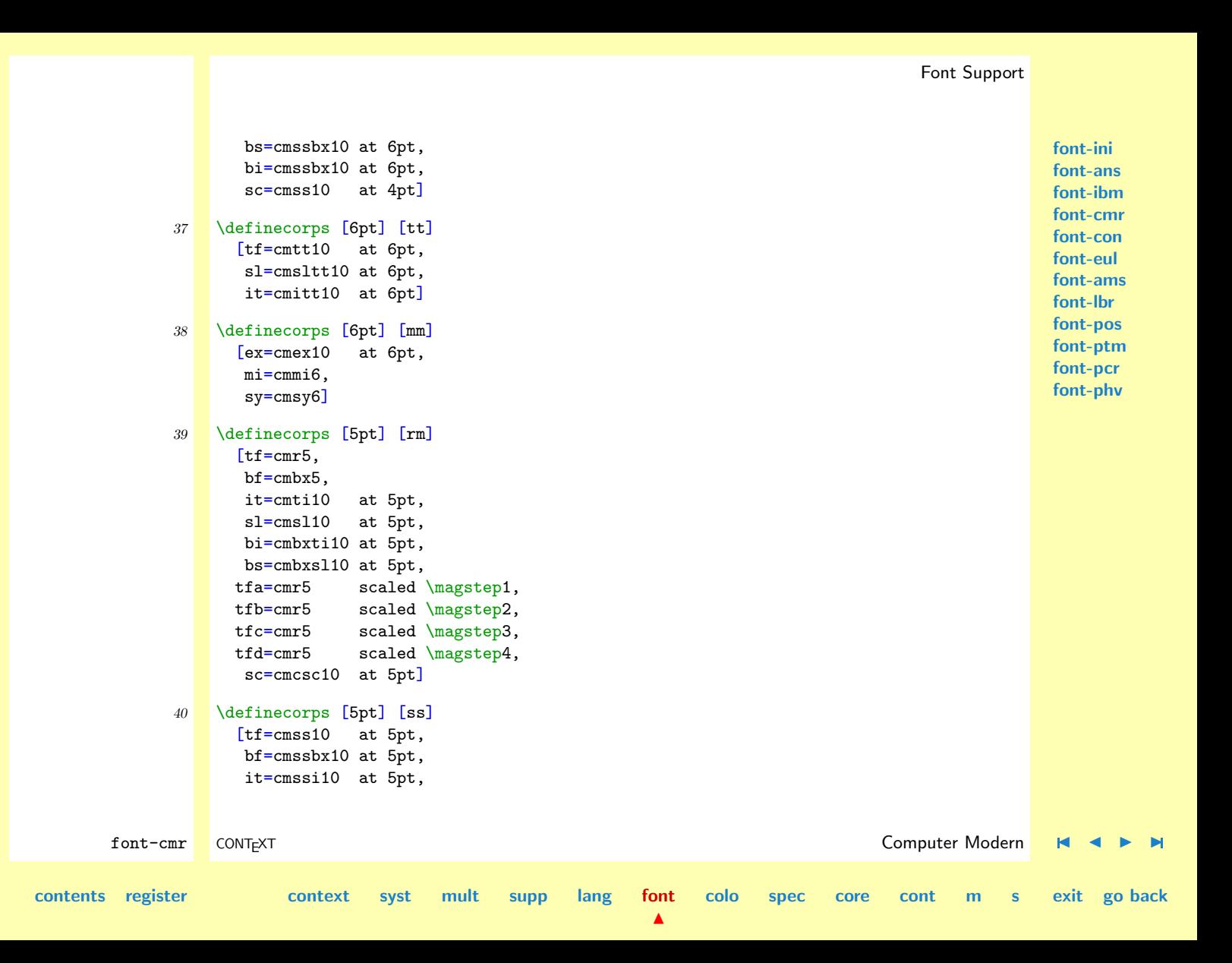

<span id="page-568-0"></span>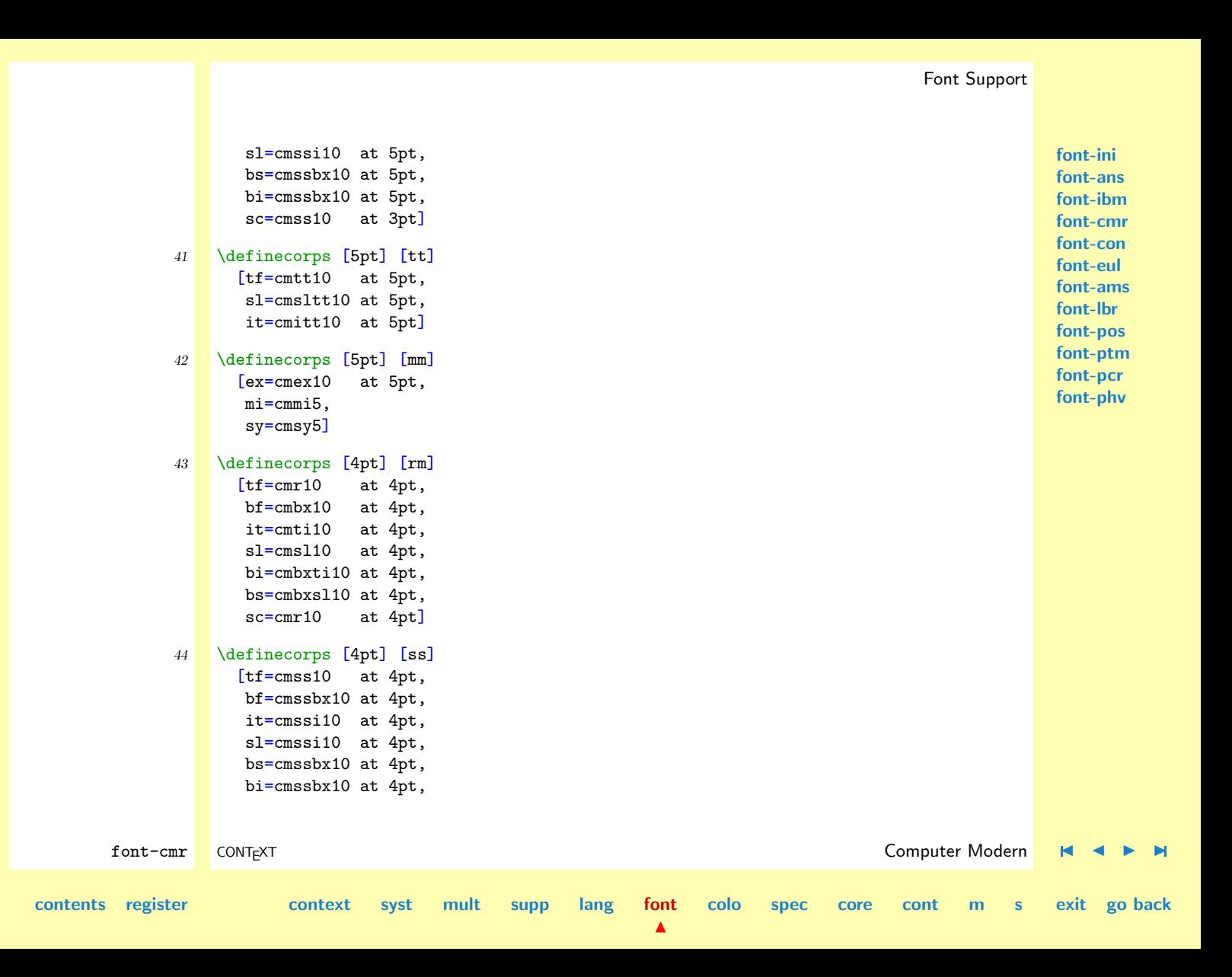

#### <span id="page-569-0"></span>sc=cmss10 at 4pt] 45 \definecorps [4pt] [tt] [tf=cmtt10 at 4pt, sl=cmsltt10 at 4pt, it=cmitt10 at 4pt] 46 \definecorps [4pt] [mm] [ex=cmex10 at 4pt, mi=cmmi10 at 4pt, sy=cmsy10 at 4pt]

We also define some large alternatives that can be used for titlepages and section headings.

font-cmr CONTEXT Computer Modern [J](#page-558-0) [J](#page-568-0) [I](#page-570-0) [I](#page-572-0) **[contents](#page-1-0) [register](#page-884-0) [context](#page-2-0) [syst](#page-6-0) [mult](#page-137-0) [supp](#page-227-0) [lang](#page-469-0) [font](#page-487-0) [colo](#page-613-0) [spec](#page-678-0) [core](#page-762-0) [cont](#page-827-0) [m](#page-832-0) [s](#page-859-0) exit go back** 47 \definecorps [12pt] [rm] [bfa=cmbx12 scaled \magstep1, bfb=cmbx12 scaled \magstep2, bfc=cmbx12 scaled \magstep3, bfd=cmbx12 scaled \magstep4, sla=cmsl12 scaled \magstep1, slb=cmsl12 scaled \magstep2, slc=cmsl12 scaled \magstep3, sld=cmsl12 scaled \magstep4, bsa=cmbxsl12 scaled \magstep1, bsb=cmbxsl12 scaled \magstep2, bsc=cmbxsl12 scaled \magstep3, bsd=cmbxsl12 scaled \magstep4] 48 \definecorps [11pt] [rm] [bfa=cmbx9 scaled \magstep2, bfb=cmbx9 scaled \magstep3,

 $\blacktriangle$ 

<span id="page-570-0"></span>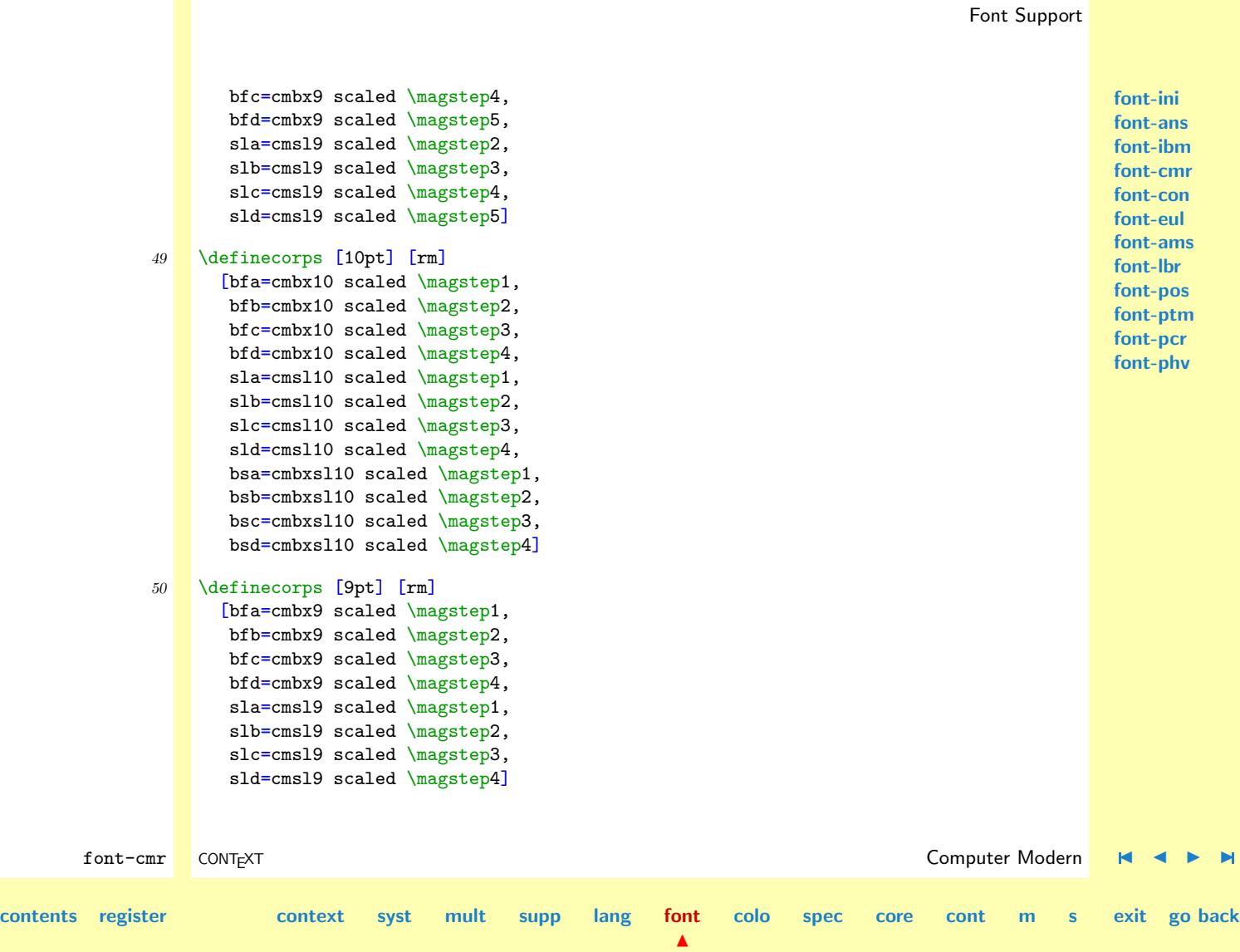

```
font-cmr CONTEXT Computer Modern J J I I
      51 \definecorps [8pt] [rm]
            [bfa=cmbx8 scaled \magstep1,
            bfb=cmbx8 scaled \magstep2,
            bfc=cmbx8 scaled \magstep3,
             bfd=cmbx8 scaled \magstep4]
      52 \definecorps [7pt] [rm]
            [bfa=cmbx7 scaled \magstep1,
             bfb=cmbx7 scaled \magstep2,
            bfc=cmbx7 scaled \magstep3,
            bfd=cmbx7 scaled \magstep4]
      53 \definecorps [6pt] [rm]
            [bfa=cmbx6 scaled \magstep1,
            bfb=cmbx6 scaled \magstep2,
             bfc=cmbx6 scaled \magstep3,
             bfd=cmbx6 scaled \magstep4]
      54 \definecorps [12pt] [ss]
            [bfa=cmss12 scaled \magstep1,
            bfb=cmss12 scaled \magstep2,
             bfc=cmss12 scaled \magstep3,
             bfd=cmss12 scaled \magstep4,
             sla=cmssi10 scaled \magstep2,
             slb=cmssi10 scaled \magstep3,
             slc=cmssi10 scaled \magstep4,
             sld=cmssi10 scaled \magstep5,
             bsa=cmssi10 scaled \magstep2,
             bsb=cmssi10 scaled \magstep3,
             bsc=cmssi10 scaled \magstep4,
```
 $\blacktriangle$ 

**[font-ini](#page-488-0) [font-ans](#page-552-0) [font-ibm](#page-556-0) [font-cmr](#page-558-0) [font-con](#page-573-0) [font-eul](#page-575-0) [font-ams](#page-581-0) [font-lbr](#page-597-0) [font-pos](#page-607-0) [font-ptm](#page-608-0) [font-pcr](#page-610-0) [font-phv](#page-611-0)**

**[colo](#page-613-0) [spec](#page-678-0) [core](#page-762-0) [cont](#page-827-0) [m](#page-832-0) [s](#page-859-0) exit go back**

**[contents](#page-1-0) [register](#page-884-0) [context](#page-2-0) [syst](#page-6-0) [mult](#page-137-0) [supp](#page-227-0) [lang](#page-469-0) [font](#page-487-0)**

<span id="page-572-0"></span>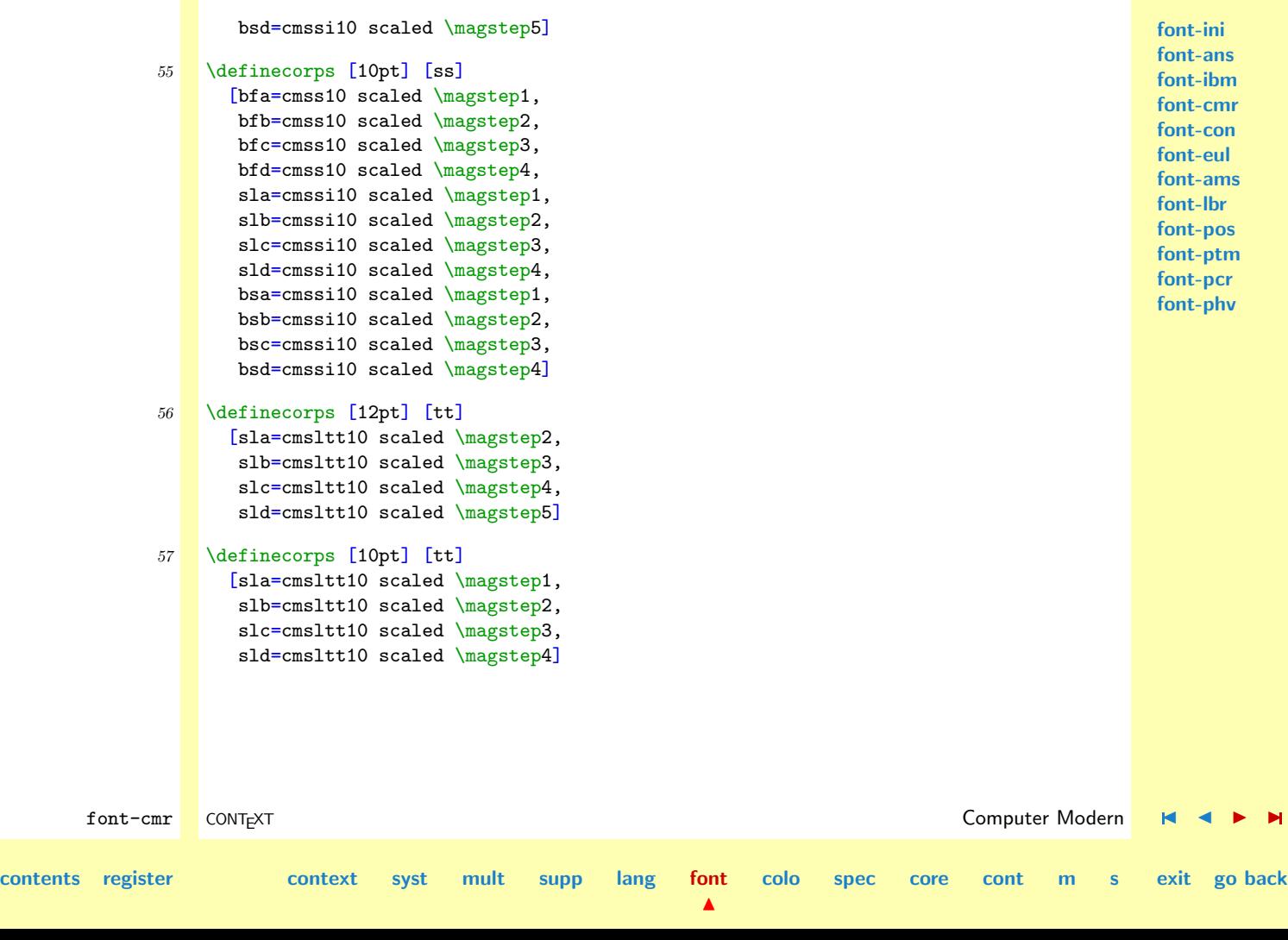

**[font-ini](#page-488-0) [font-ans](#page-552-0) [font-ibm](#page-556-0)**

# 6.5 Concrete Roman

The Concrete Modern Roman is just an alternative Computer Modern Roman.

```
font-cmr
                                                                                                    font-con
                                                                                                    font-eul
                                                                                                    font-ams
                                                                                                    font-lbr
                                                                                                    font-pos
                                                                                                    font-ptm
                                                                                                    font-pcr
                                                                                                    font-phv
       font-con CONT<sub>E</sub>XT → Context Context Concrete Roman \blacksquare → M
contents register context syst mult supp lang font
                                                            \blacktrianglecolo spec core cont m s exit go back
              1 \definecorps [12pt] [rm]
                   [tf=ccr10 at 12pt, % scaled \magstep1
                    it=ccti10 at 12pt, % scaled \magstep1
                    sl=ccsl10 at 12pt, % scaled \magstep1
                    sc=cccsc10 at 12pt] % scaled \magstep1
              2 \definecorps [11pt] [rm]
                   [tf=ccr10 at 11pt, % scaled \magstephalf
                    it=ccti10 at 11pt, % scaled \magstephalf
                    sl=ccsl10 at 11pt, % scaled \magstephalf
                    sc=cccsc10 at 11pt] % scaled \magstephalf
              3 \definecorps [10pt] [rm]
                   [tf=ccr10,it=ccti10,
                    sl=ccsl10,
                    sc=cccsc10]
              4 \definecorps [9pt] [rm]
                   [tf=ccr9].
                    it=ccr9,
                    sl=ccr9,
                    sc=ccr9]
              5 \definecorps [8pt] [rm]
                   [tf=ccr8.
                    it=ccr8,
```
<span id="page-574-0"></span>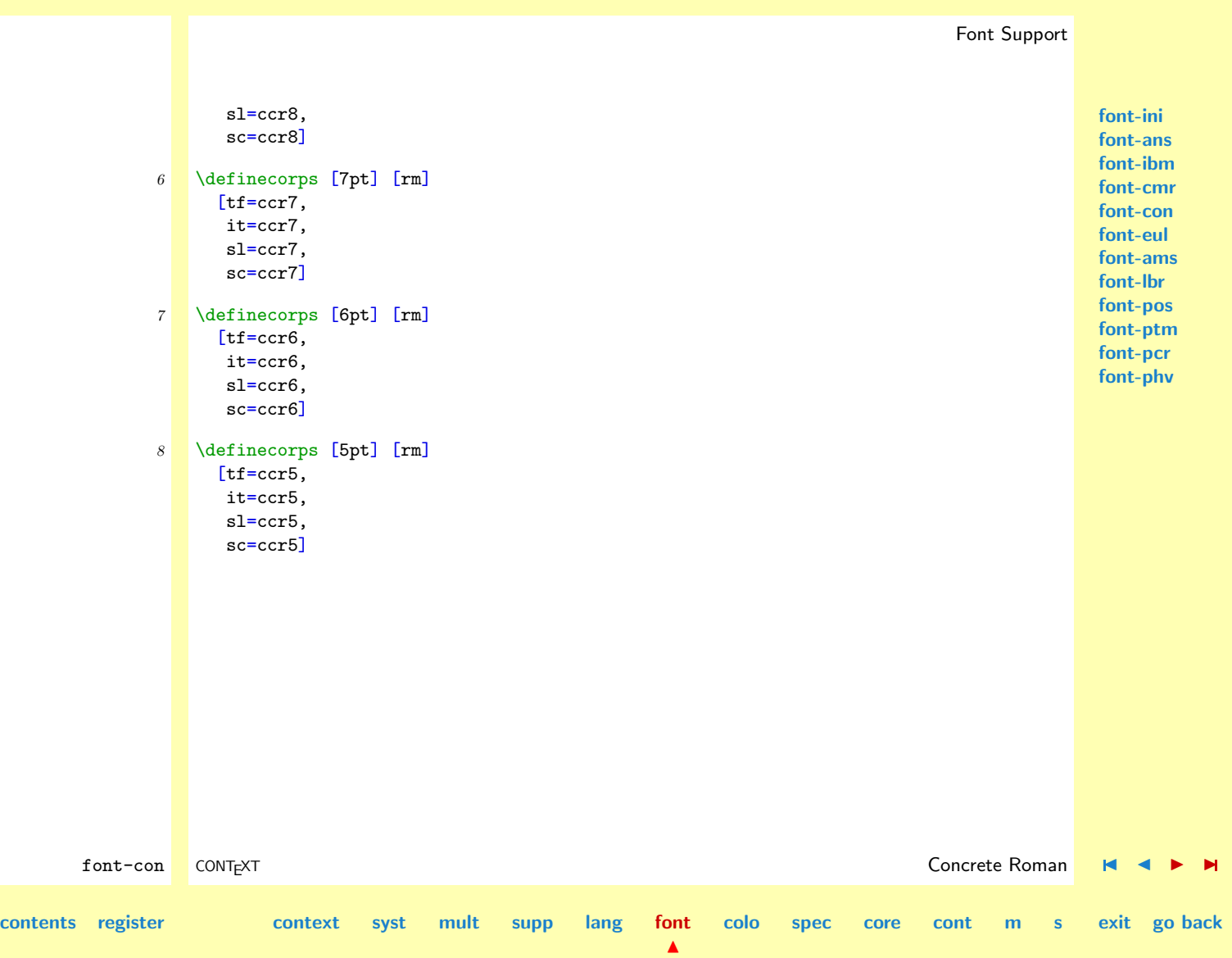

**[font-ini](#page-488-0) [font-ans](#page-552-0) [font-ibm](#page-556-0) [font-cmr](#page-558-0)**

#### <span id="page-575-0"></span>6.6 Euler

The Euler Fonts are designed by Herman Zapf and can be used with the Concrete Fonts defined elsewhere.

**[font-con](#page-573-0) font-eul [font-ams](#page-581-0) [font-lbr](#page-597-0) [font-pos](#page-607-0) [font-ptm](#page-608-0) [font-pcr](#page-610-0) [font-phv](#page-611-0)** font-eul CONTEXT Euler J J [I](#page-576-0) [I](#page-580-0) **[contents](#page-1-0) [register](#page-884-0) [context](#page-2-0) [syst](#page-6-0) [mult](#page-137-0) [supp](#page-227-0) [lang](#page-469-0) [font](#page-487-0) [colo](#page-613-0) [spec](#page-678-0) [core](#page-762-0) [cont](#page-827-0) [m](#page-832-0) [s](#page-859-0) exit go back** 1 \definecorps [12pt] [mm] % scaled \magstep1 [mi=eurm10 at 12pt, ex=euex10 at 12pt, ma=euex10 at 12pt, mb=eusm10 at 12pt, mc=eufm10 at 12pt] 2 \definecorps [11pt] [mm] % scaled \magstephalf [mi=eurm10 at 11pt, ex=euex10 at 11pt, ma=euex10 at 11pt, mb=eusm10 at 11pt, mc=eufm10 at 11pt] 3 \definecorps [10pt] [mm] [mi=eurm10, ex=euex10, ma=euex10, mb=eusm10, mc=eufm10] 4 \definecorps [9pt] [mm] [mi=eurm10 at 9pt, ex=euex10 at 9pt, ma=euex10 at 9pt,
<span id="page-576-0"></span>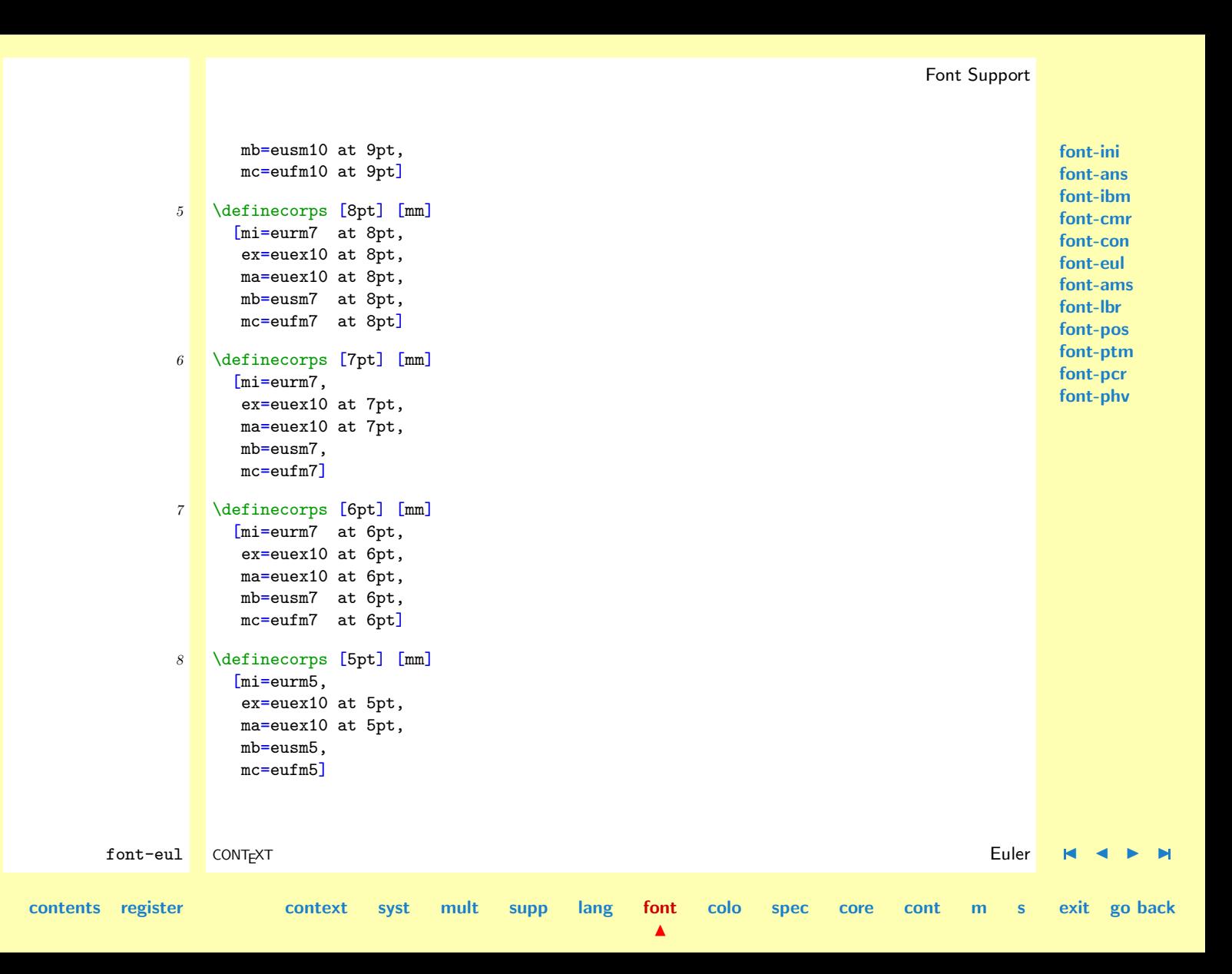

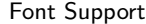

**[font-ini](#page-488-0) [font-ans](#page-552-0)** Here we copy part of the files that are distributed along with these fonts, but first we define some extra families.

<span id="page-577-0"></span>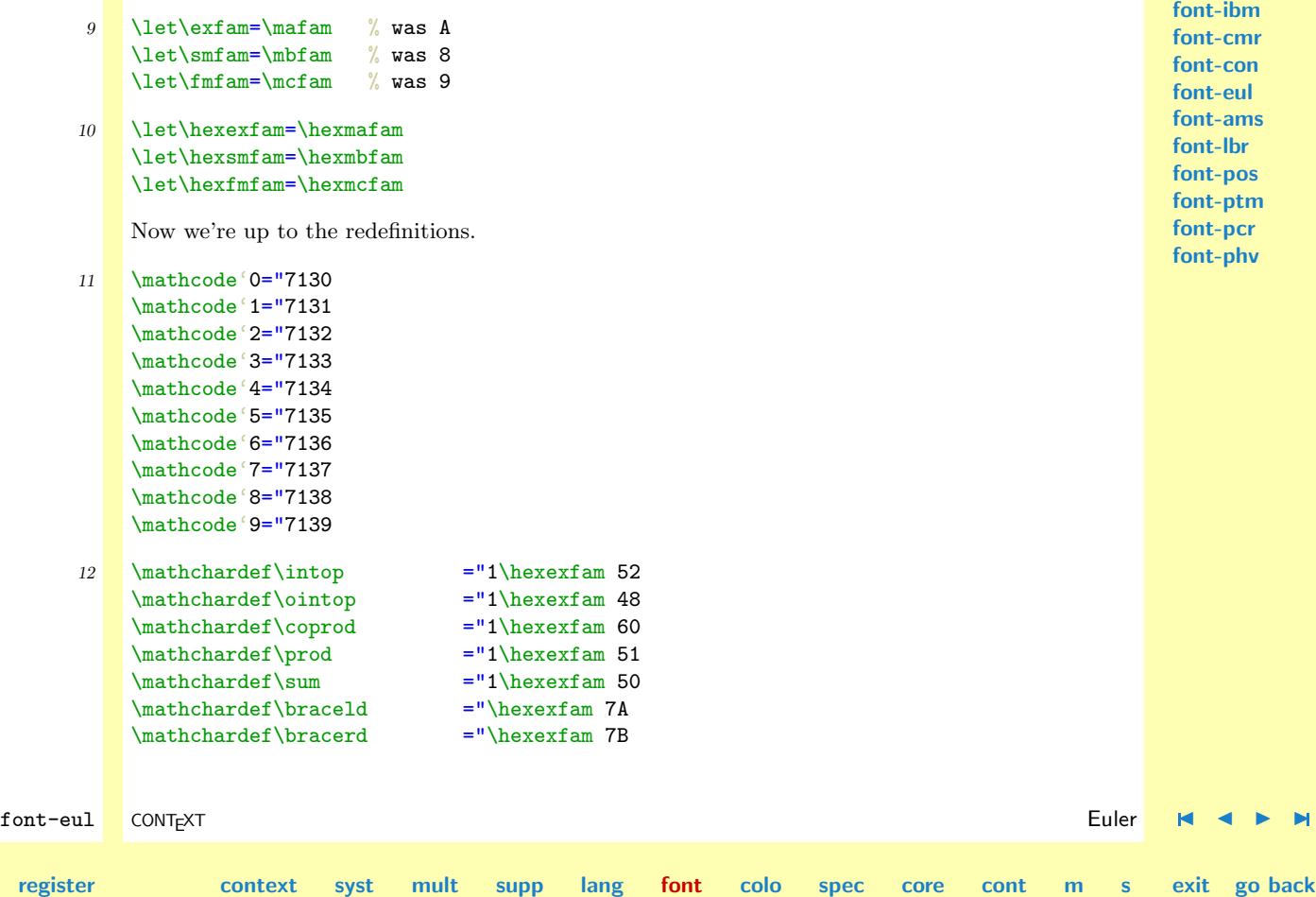

N

**[contents](#page-1-0) [register](#page-884-0) [context](#page-2-0) [syst](#page-6-0) [mult](#page-137-0) [supp](#page-227-0) [lang](#page-469-0) [font](#page-487-0)**

<span id="page-578-0"></span>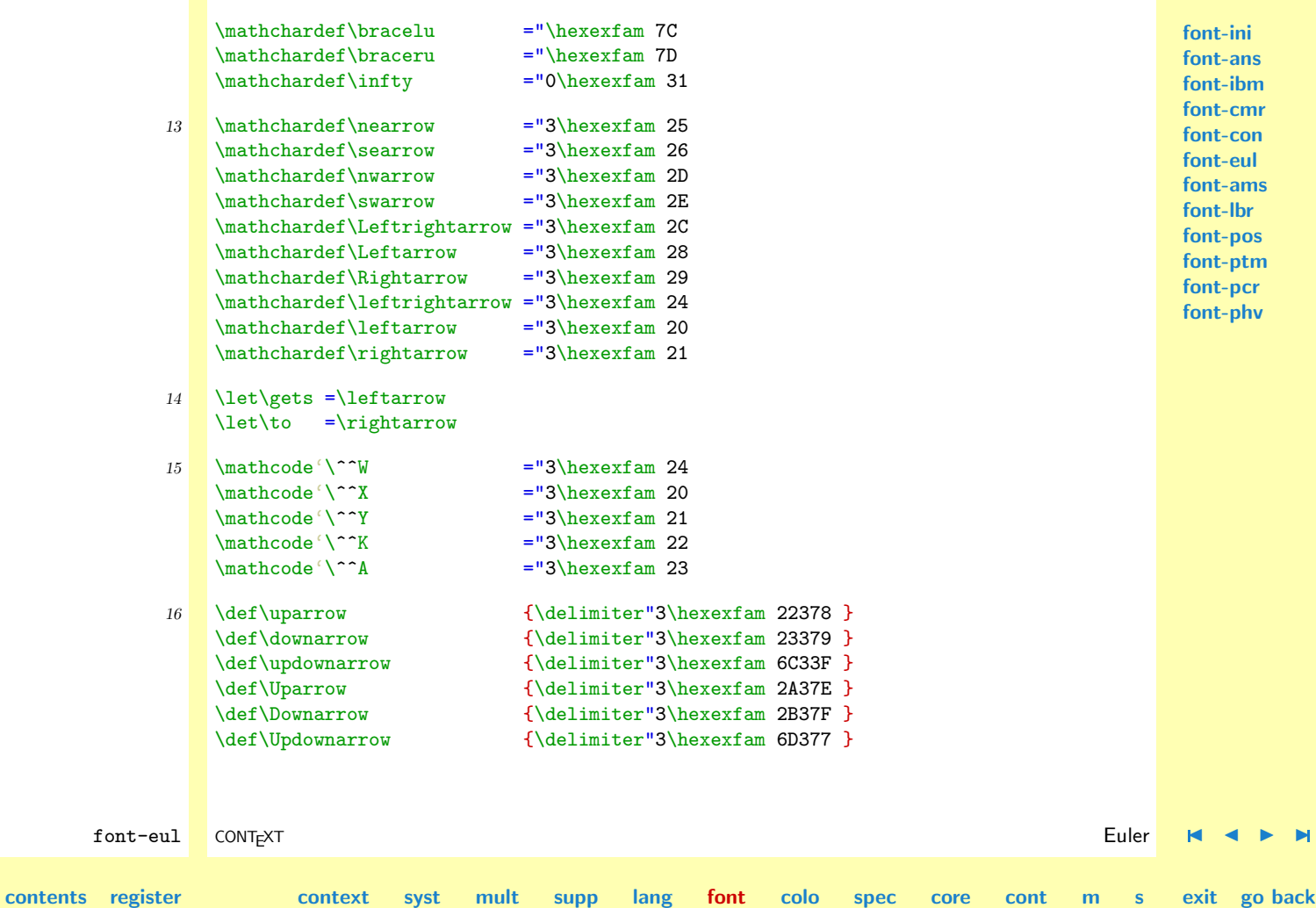

N

```
font-ini
                                                                                                font-ans
                                                                                                font-ibm
                                                                                                font-cmr
                                                                                                font-con
                                                                                                font-eul
                                                                                                font-ams
                                                                                                font-lbr
                                                                                               font-pos
                                                                                               font-ptm
                                                                                               font-pcr
                                                                                               font-phv
       font-eul CONTEXT Euler J J I I
contents register context syst mult supp lang font
                                                          \blacktrianglecolo spec core cont m s exit go back
             17 \mathchardef\leftharpoonup ="3\hexexfam 18
                 \mathchardef\leftharpoondown ="3\hexexfam 19
                 \mathchardef\rightharpoonup ="3\hexexfam 1A
                 \mathchardef\rightharpoondown ="3\hexexfam 1B
             18 \mathcode'+="2\hexfmfam 2B
                 \mathcode'-="2\hexfmfam 2D
                 \mathcode'!="0\hexfmfam 21
                 \mathcode'(="4\hexfmfam 28 \delcode'(="\hexfmfam 28300
                 \mathcode')="5\hexfmfam 29 \delcode')="\hexfmfam 29301
                 \mathcode'[="4\hexfmfam 5B \delcode'[="\hexfmfam 5B302
                 \mathcode']="5\hexfmfam 5D \delcode']="\hexfmfam 5D303
                 \mathcode'=="3\hexfmfam 3D
             19 \mathchardef\Relbar ="303D % we need the old = to match \Arrows
                 \mathchardef\Gamma ="7100
                 \mathchardef\Delta ="7101
                 \mathchardef\Theta ="7102
                 \mathchardef\Lambda ="7103
                 \mathcal{N} ="7104
                 \mathchardef\Pi ="7105
                 \mathchardef\Sigma ="7106
                 \mathchardef\Upsilon ="7107
                 \mathchardef\Phi ="7108
                 \mathchardef\Psi ="7109
                 \mathchardef\Omega ="710A
             20 \let\varsigma =\sigma % Euler doesn't have these
                 \let\varphi = \rho \quad % Euler doesn't have these\mathchardef\aleph ="0D40
```
<span id="page-580-0"></span>21 \def\rbrace {\delimiter"5\hexsmfam 67A09 } \let\}=\rbrace \def\lbrace {\delimiter"4\hexsmfam 66A08 } \let\{=\lbrace 22 \mathchardef\leq ="3\hexsmfam 14 \let\le=\leq \mathchardef\geq ="3\hexsmfam 15 \let\ge=\geq  $\mathcal{F} = "0\hexsnfam 3C$ <br>mathchardef $\Im$  ="0\hexsmfam 3D  $=$ "0\hexsmfam 3D 23 \def\vert {\delimiter"\hexsmfam 6A30C }

\def\backslash {\delimiter"\hexsmfam 6E30F }

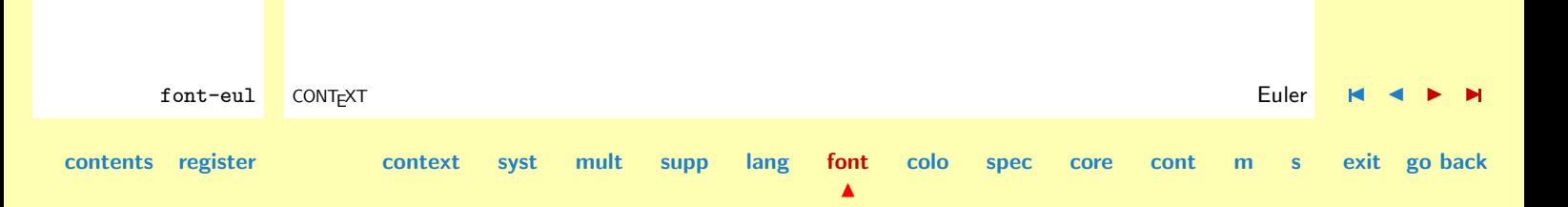

## <span id="page-581-0"></span>6.7 AMS Math Symbols

Here we implement the symbol fonts as provided by the American Mathematical Society. The names of these symbols can be found in The Joy of TEX by M. Spivak.

First we extend the already defined font sets a bit. We make use of the sa option.

```
1 \definecorps [14.4pt,12pt,11pt,10pt,9pt] [mm]
     [ma=msam10 sa 1,
      mb=msbm10 sa 1]
2 \definecorps [8pt,7pt] [mm]
     [ma=msam7 sa 1,
      mb=msbm7 sa 1]
3 \definecorps [6pt,5pt,4pt] [mm]
     [ma=msam5 sa 1,
      mb=msbm5 sa 1]
```
We already have defined some additional math families. This means that do not have to do this again. It would exhaust our limited pool of \fam's anyway.

```
4 \unprotect
```

```
5 \let\msafam@=\hexmafam
   \let\msbfam@=\hexmbfam
```

```
6 \protect
```
The following piece of  $T_{\text{EX}}$  is part of the distribution of the AMS fonts. The macros are slightly adapted to the CONTEXT way of font handling, which means that we have commented out some sections. The comments are original.

font-ams CONT<sub>E</sub>XT CONTEXT CONTEXT CONTEXT CONTEXT CONTEXT CONTEXT CONTEXT CONTEXT CONTEXT CONTEXT CONTEXT CONTEXT CONTEXT CONTEXT CONTEXT CONTEXT CONTEXT CONTEXT CONTEXT CONTEXT CONTEXT CONTEXT CONTEXT CONTEXT CONTEXT CON **[contents](#page-1-0) [register](#page-884-0) [context](#page-2-0) [syst](#page-6-0) [mult](#page-137-0) [supp](#page-227-0) [lang](#page-469-0) [font](#page-487-0)**  $\blacktriangle$ **[colo](#page-613-0) [spec](#page-678-0) [core](#page-762-0) [cont](#page-827-0) [m](#page-832-0) [s](#page-859-0) exit go back**

```
font-ini
                                                                                                                     font-ans
                                                                                                                     font-ibm
                                                                                                                     font-cmr
                                                                                                                     font-con
                                                                                                                     font-eul
                                                                                                                     font-ams
                                                                                                                     font-lbr
                                                                                                                     font-pos
                                                                                                                     font-ptm
                                                                                                                     font-pcr
                                                                                                                     font-phv
        font-ams CONTEXT AMS Math Symbols J J I I
contents register context syst mult supp lang font
                                                                       \blacktrianglecolo spec core cont m s exit go back
                        %% @texfile{
                        %% filename="amssym.def",
                        \% version="2.1",
                        \frac{1}{2} date="5-APR-1991".
                        %% filetype="TeX: option",<br>%% copyright="Copyright (C
                               copyright="Copyright (C) American Mathematical Society,
                        \frac{\%}{\%} all rights reserved. Copying of this file is \frac{\%}{\%} authorized only if either:
                                       authorized only if either:
                        \% (1) you make absolutely no changes to your copy
                        %% including name; OR
                        %% (2) if you do make changes, you first rename it to some
                        % %% other name.",<br>% author="American Mathema"
                               author="American Mathematical Society",
                        %% address="American Mathematical Society,<br>%% Technical Support Department.
                                       Technical Support Department,
                        %% P. O. Box 6248,
                        %% Providence, RI 02940,
                        \%% USA",
                        %% telephone="401-455-4080 or (in the USA) 800-321-4AMS",<br>%% email="Internet: Tech-Support@Math.AMS.org".
                               email="Internet: Tech-Support@Math.AMS.org",
                        \% codetable="ISO/ASCII",<br>\% checksumtype="line cou
                               checksumtype="line count",
                        % checksum="108",
                        %% keywords="amsfonts, tex",
                        %% abstract="This file contains definitions that perform the same
                        %% functions as similar ones in AMS-TeX, so that the file<br>%% AMSSYM.TEX can be used outside of AMS-TeX. Instruction:
                                       AMSSYM.TEX can be used outside of AMS-TeX. Instructions
                        %% for using this file and the AMS symbol fonts are \%% included in the AMSFonts 2.0 User's Guide."
                                       included in the AMSFonts 2.0 User's Guide."
```
**[colo](#page-613-0) [spec](#page-678-0) [core](#page-762-0) [cont](#page-827-0) [m](#page-832-0) [s](#page-859-0) exit go back**

```
% }
```
### <span id="page-583-0"></span>7 \expandafter\ifx\csname amssym.def\endcsname\relax \else\endinput\fi

Store the catcode of the  $\omega$  in the csname so that it can be restored later.

```
8 \ \expandafter\edef\csname amssym.def\endcsname%
     {\catcode'\noexpand\@=\the\catcode'\@\normalspace}
```
Set the catcode to 11 for use in private control sequence names.

```
9 \lambdacatcode'\Omega=11
```
Include all definitions related to the fonts msam, msbm and eufm, so that when this file is used by itself, the results with respect to those fonts are equivalent to what they would have been using  $A<sub>M</sub>S-T<sub>F</sub>X$ . Most symbols in fonts msam and msbm are defined using \newsymbol; however, a few symbols that replace composites defined in plain must be defined with \mathchardef.

```
font-ini
font-ans
font-ibm
font-cmr
font-con
font-eul
font-ams
font-lbr
font-pos
font-ptm
font-pcr
font-phv
```

```
10 \def\undefine#1%
      {\let#1\undefined}
11 \def\newsymbol#1#2#3#4#5%
      {\let\next@\relax
       \ifnum#2=\@ne
         \let\next@\msafam@
```

```
\else
```
\ifnum#2=\tw@ \let\next@\msbfam@  $\chi_{\text{fi}}$  $\chi_{\text{fi}}$ \mathchardef#1="#3\next@#4#5}

font-ams CONT<sub>E</sub>XT CONTEXT CONTEXT CONTEXT CONTEXT CONTEXT CONTEXT CONTEXT CONTEXT CONTEXT CONTEXT CONTEXT CONTEXT CONTEXT CONTEXT CONTEXT CONTEXT CONTEXT CONTEXT CONTEXT CONTEXT CONTEXT CONTEXT CONTEXT CONTEXT CONTEXT CON

N

```
contents register context syst mult supp lang font
```

```
font-ini
                                                                                                    font-ans
                                                                                                    font-ibm
                                                                                                    font-cmr
                                                                                                    font-con
                                                                                                    font-eul
                                                                                                    font-ams
                                                                                                    font-lbr
                                                                                                    font-pos
                                                                                                    font-ptm
                                                                                                    font-pcr
                                                                                                    font-phv
       font-ams CONT<sub>EXT</sub> CONTEXT AMS Math Symbols M
contents register context syst mult supp lang font
                                                             \blacktrianglecolo spec core cont m s exit go back
             12 \def\mathhexbox@#1#2#3%
                   {\relax
                    \ifmmode
                      \mathpalette{}{\m@th\mathchar"#1#2#3}%
                    \else
                      \leavevmode
                      \hbox{$\m@th\mathchar"#1#2#3$}%
                    \fi}
                    \def\hexnumber@#1%
                      {\ifcase#1
                         0\or 1\or 2\or 3\or
                         4\or 5\or 6\or 7\or
                         8\or 9\or A\or B\or
                         C\or D\or E\or F\fi}
                    \font\tenmsa=msam10
                    \font\sevenmsa=msam7
                    \font\fivemsa=msam5
                    \newfam\msafam
                    \textfont\msafam=\tenmsa
                    \scriptfont\msafam=\sevenmsa
                    \scriptscriptfont\msafam=\fivemsa
                     \edef\msafam@%
                      {\hexnumber@\msafam}
             13 \mathchardef\dabar@"0\msafam@39
             14 \def\dashrightarrow {\mathrel{\dabar@\dabar@\mathchar"0\msafam@4B}}
                  \def\dashleftarrow {\mathrel{\mathchar"0\msafam@4C\dabar@\dabar@}}
```
<span id="page-585-0"></span>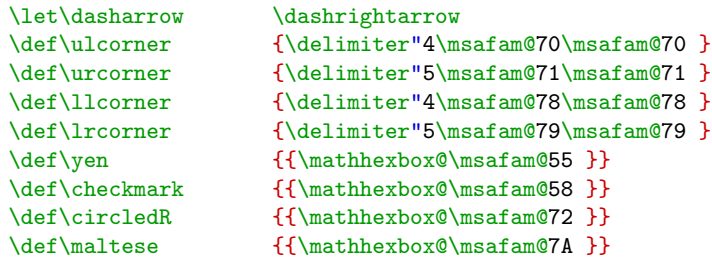

\font\tenmsb=msbm10 \font\sevenmsb=msbm7 \font\fivemsb=msbm5 \newfam\msbfam \textfont\msbfam=\tenmsb \scriptfont\msbfam=\sevenmsb \scriptscriptfont\msbfam=\fivemsb

\edef\msbfam@% {\hexnumber@\msbfam}

```
15 \text{def}\#1\%
```
{{\fam\msbfam\relax#1}}

```
16 \def\widehat#1%
```
{\setbox\z@\hbox{\$\m@th#1\$}% \ifdim\wd\z@>\tw@ em% \mathaccent"0\msbfam@5B{#1}% \else \mathaccent"0362{#1}%

**[contents](#page-1-0) [register](#page-884-0) [context](#page-2-0) [syst](#page-6-0) [mult](#page-137-0) [supp](#page-227-0) [lang](#page-469-0) [font](#page-487-0)**

**[colo](#page-613-0) [spec](#page-678-0) [core](#page-762-0) [cont](#page-827-0) [m](#page-832-0) [s](#page-859-0) exit go back**

N

**[font-ini](#page-488-0) [font-ans](#page-552-0) [font-ibm](#page-556-0) [font-cmr](#page-558-0) [font-con](#page-573-0) [font-eul](#page-575-0) [font-ams](#page-581-0) [font-lbr](#page-597-0) [font-pos](#page-607-0) [font-ptm](#page-608-0) [font-pcr](#page-610-0) [font-phv](#page-611-0)**

font-ams CONTEXT **AMS Math Symbols**  $\blacksquare$   $\blacksquare$   $\blacks$ 

<span id="page-586-0"></span>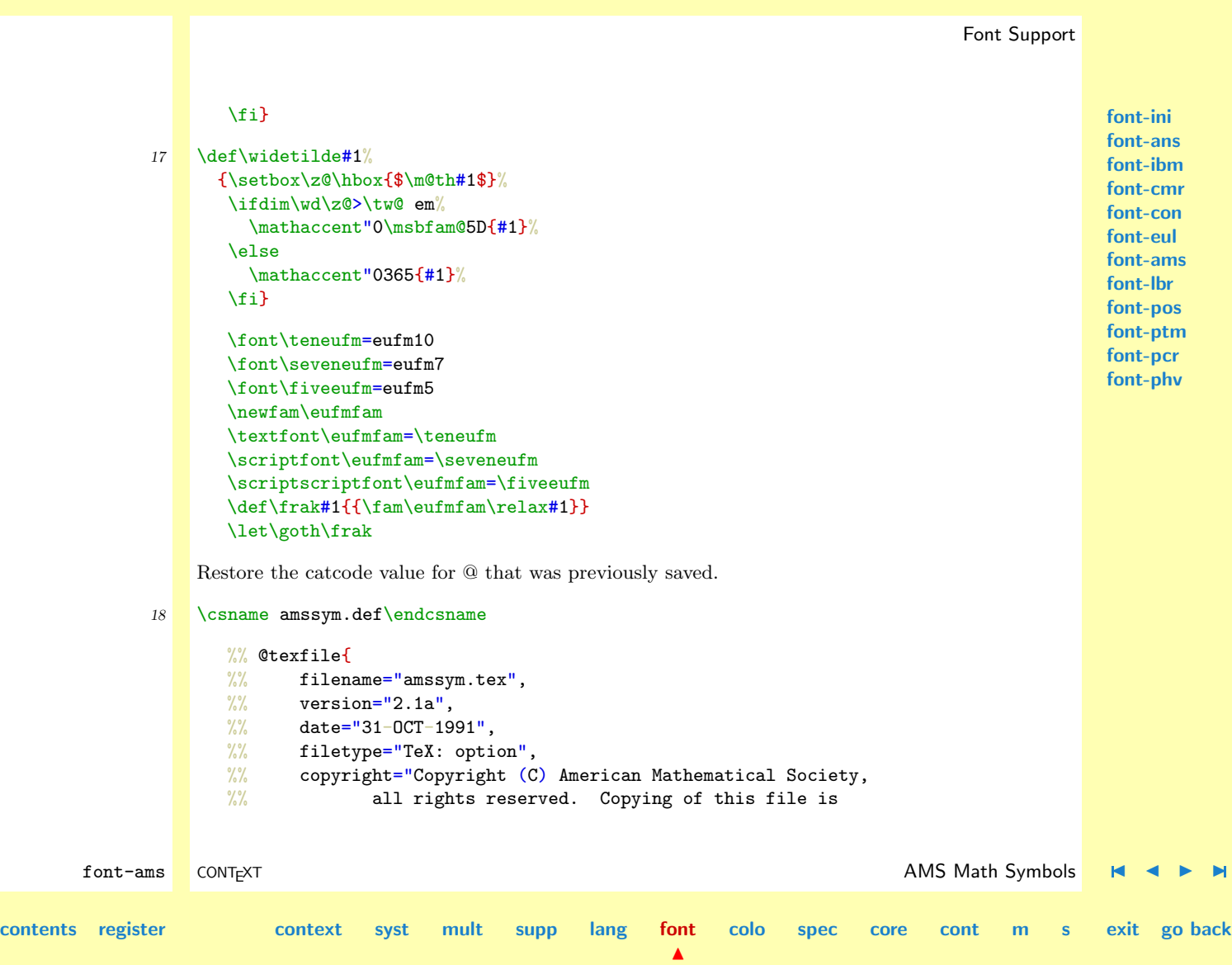

```
font-ini
                                                                                                                                        font-ans
                                                                                                                                       font-ibm
                                                                                                                                       font-cmr
                                                                                                                                       font-con
                                                                                                                                       font-eul
                                                                                                                                       font-ams
                                                                                                                                       font-lbr
                                                                                                                                       font-pos
                                                                                                                                       font-ptm
                                                                                                                                       font-pcr
                                                                                                                                       font-phv
          font-ams CONT<sub>EXT</sub> \blacksquare CONTEXT \blacksquare \blacksquarecontents register context syst mult supp lang font
                                                                                         colo spec core cont m s exit go back
                            %% authorized only if either:
                            \% (1) you make absolutely no changes to your copy
                            %% including name; OR
                            %% (2) if you do make changes, you first rename it to some
                            % %% other name.",<br>% author="American Mathema"
                                    author="American Mathematical Society",
                            %% address="American Mathematical Society,<br>%% Technical Support Department.
                                             Technical Support Department,
                            %% P. O. Box 6248,
                            %% Providence, RI 02940,
                            \%% USA",
                            %% telephone="401-455-4080 or (in the USA) 800-321-4AMS",<br>%% email="Internet: Tech-Support@Math.AMS.org",
                                    email="Internet: Tech-Support@Math.AMS.org",
                           \frac{\%}{\%} codetable="ISO/ASCII",<br>\frac{\%}{\%} checksumtype="line cou
                                    checksumtype="line count",
                            %% checksum="279",
                            %% keywords="amstex, ams-tex, tex, amsfonts, math symbols",
                           %% abstract="This file defines names for all the math symbols in
                            %% the math symbol fonts of the AMSFonts package (MSAM and \%% MSBM). If this file is not used by way of the AMS-TeX
                                             MSBM). If this file is not used by way of the AMS-TeX
                            %% \UseAMSsymbols command, it must be used in conjunction \%\\left\ \times\) with AMSSYM.DEF. which provides a definition of the
                                             with AMSSYM.DEF, which provides a definition of the
                            %% \newsymbol and \undefine commands.
                            %% Instructions for using the AMS symbol fonts are
                            %% included in: AMS-TeX 2.1 User's Guide; AMSFonts 2.1
                            %% User's Guide; The Joy of TeX, editions dated 1990 or \frac{1}{2}later."
                           %% \sqrt{ }
```
<span id="page-588-0"></span>Save the current value of the @-sign catcode so that it can be restored afterwards. This allows us to call amssym.tex either within an  $A_{\mathcal{M}}S$ -T<sub>E</sub>X document style file or by itself, in addition to providing a means of testing whether the file has been previously loaded. We want to avoid inputting this file twice because when  $A_{\mathcal{M}}$ -T<sub>F</sub>X is being used **\newsymbol** will give an error message if used to define a control sequence name that is already defined.

If the csname is not equal to **\relax**, we assume this file has already been loaded and **\endinput** immediately.

#### 19 \expandafter\ifx\csname pre amssym.tex at\endcsname\relax \else \endinput\fi

Otherwise we store the catcode of the @ in the csname.

### 20 \expandafter\chardef\csname pre amssym.tex at\endcsname=\the\catcode'\@

Set the catcode to 11 for use in private control sequence names.

#### 21  $\lambda$ catcode $\lambda$ @=11

Most symbols in fonts msam and msbm are defined using \newsymbol. A few that are delimiters or otherwise require special treatment have already been defined as soon as the fonts were loaded. Finally, a few symbols that replace composites defined in plain must be undefined first.

 $\blacktriangle$ 

22 \newsymbol\boxdot 1200 \newsymbol\boxplus 1201 \newsymbol\boxtimes 1202 \newsymbol\square 1003 \newsymbol\blacksquare 1004 \newsymbol\centerdot 1205 \newsymbol\lozenge 1006 \newsymbol\blacklozenge 1007 \newsymbol\circlearrowright 1308

**[contents](#page-1-0) [register](#page-884-0) [context](#page-2-0) [syst](#page-6-0) [mult](#page-137-0) [supp](#page-227-0) [lang](#page-469-0) [font](#page-487-0)**

font-ams CONT<sub>E</sub>XT CONTEXT CONTEXT CONTEXT CONTEXT CONTEXT CONTEXT CONTEXT CONTEXT CONTEXT CONTEXT CONTEXT CONTEXT CONTEXT CONTEXT CONTEXT CONTEXT CONTEXT CONTEXT CONTEXT CONTEXT CONTEXT CONTEXT CONTEXT CONTEXT CONTEXT CON

**[colo](#page-613-0) [spec](#page-678-0) [core](#page-762-0) [cont](#page-827-0) [m](#page-832-0) [s](#page-859-0) exit go back**

<span id="page-589-0"></span>\newsymbol\circlearrowleft 1309 \undefine\rightleftharpoons \newsymbol\rightleftharpoons 130A \newsymbol\leftrightharpoons 130B \newsymbol\boxminus 120C \newsymbol\Vdash 130D \newsymbol\Vvdash 130E \newsymbol\vDash 130F \newsymbol\twoheadrightarrow 1310 \newsymbol\twoheadleftarrow 1311 \newsymbol\leftleftarrows 1312 \newsymbol\rightrightarrows 1313 \newsymbol\upuparrows 1314 \newsymbol\downdownarrows 1315 \newsymbol\upharpoonright 1316 \let\restriction\upharpoonright \newsymbol\downharpoonright 1317 \newsymbol\upharpoonleft 1318 \newsymbol\downharpoonleft 1319 \newsymbol\rightarrowtail 131A \newsymbol\leftarrowtail 131B \newsymbol\leftrightarrows 131C \newsymbol\rightleftarrows 131D \newsymbol\Lsh 131E \newsymbol\Rsh 131F \newsymbol\rightsquigarrow 1320 \newsymbol\leftrightsquigarrow 1321 \newsymbol\looparrowleft 1322 \newsymbol\looparrowright 1323

**[font-ini](#page-488-0) [font-ans](#page-552-0) [font-ibm](#page-556-0) [font-cmr](#page-558-0) [font-con](#page-573-0) [font-eul](#page-575-0) [font-ams](#page-581-0) [font-lbr](#page-597-0) [font-pos](#page-607-0) [font-ptm](#page-608-0) [font-pcr](#page-610-0) [font-phv](#page-611-0)**

font-ams CONT<sub>E</sub>XT CONTEXT CONTEXT CONTEXT CONTEXT CONTEXT CONTEXT CONTEXT CONTEXT CONTEXT CONTEXT CONTEXT CONTEXT CONTEXT CONTEXT CONTEXT CONTEXT CONTEXT CONTEXT CONTEXT CONTEXT CONTEXT CONTEXT CONTEXT CONTEXT CONTEXT CON **[contents](#page-1-0) [register](#page-884-0) [context](#page-2-0) [syst](#page-6-0) [mult](#page-137-0) [supp](#page-227-0) [lang](#page-469-0) [font](#page-487-0) [colo](#page-613-0) [spec](#page-678-0) [core](#page-762-0) [cont](#page-827-0) [m](#page-832-0) [s](#page-859-0) exit go back**

<span id="page-590-0"></span>\newsymbol\circeq 1324 \newsymbol\succsim 1325 \newsymbol\gtrsim 1326 \newsymbol\gtrapprox 1327 \newsymbol\multimap 1328 \newsymbol\therefore 1329 \newsymbol\because 132A \newsymbol\doteqdot 132B \let\Doteq\doteqdot \newsymbol\triangleq 132C \newsymbol\precsim 132D \newsymbol\lesssim 132E \newsymbol\lessapprox 132F \newsymbol\eqslantless 1330 \newsymbol\eqslantgtr 1331 \newsymbol\curlyeqprec 1332 \newsymbol\curlyeqsucc 1333 \newsymbol\preccurlyeq 1334 \newsymbol\leqq 1335 \newsymbol\leqslant 1336 \newsymbol\lessgtr 1337 \newsymbol\backprime 1038 \newsymbol\risingdotseq 133A \newsymbol\fallingdotseq 133B \newsymbol\succcurlyeq 133C \newsymbol\geqq 133D \newsymbol\geqslant 133E \newsymbol\gtrless 133F \newsymbol\sqsubset 1340

**[font-ini](#page-488-0) [font-ans](#page-552-0) [font-ibm](#page-556-0) [font-cmr](#page-558-0) [font-con](#page-573-0) [font-eul](#page-575-0) [font-ams](#page-581-0) [font-lbr](#page-597-0) [font-pos](#page-607-0) [font-ptm](#page-608-0) [font-pcr](#page-610-0) [font-phv](#page-611-0)**

font-ams CONT<sub>E</sub>XT CONTEXT CONTEXT CONTEXT CONTEXT CONTEXT CONTEXT CONTEXT CONTEXT CONTEXT CONTEXT CONTEXT CONTEXT CONTEXT CONTEXT CONTEXT CONTEXT CONTEXT CONTEXT CONTEXT CONTEXT CONTEXT CONTEXT CONTEXT CONTEXT CONTEXT CON

**[colo](#page-613-0) [spec](#page-678-0) [core](#page-762-0) [cont](#page-827-0) [m](#page-832-0) [s](#page-859-0) exit go back**

**[contents](#page-1-0) [register](#page-884-0) [context](#page-2-0) [syst](#page-6-0) [mult](#page-137-0) [supp](#page-227-0) [lang](#page-469-0) [font](#page-487-0)**

<span id="page-591-0"></span>\newsymbol\sqsupset 1341 \newsymbol\vartriangleright 1342 \newsymbol\vartriangleleft 1343 \newsymbol\trianglerighteq 1344 \newsymbol\trianglelefteq 1345 \newsymbol\bigstar 1046 \newsymbol\between 1347 \newsymbol\blacktriangledown 1048 \newsymbol\blacktriangleright 1349 \newsymbol\blacktriangleleft 134A \newsymbol\vartriangle 134D \newsymbol\blacktriangle 104E \newsymbol\triangledown 104F \newsymbol\eqcirc 1350 \newsymbol\lesseqgtr 1351 \newsymbol\gtreqless 1352 \newsymbol\lesseqqgtr 1353 \newsymbol\gtreqqless 1354 \newsymbol\Rrightarrow 1356 \newsymbol\Lleftarrow 1357 \newsymbol\veebar 1259 \newsymbol\barwedge 125A \newsymbol\doublebarwedge 125B \undefine\angle \newsymbol\angle 105C \newsymbol\measuredangle 105D \newsymbol\sphericalangle 105E \newsymbol\varpropto 135F \newsymbol\smallsmile 1360

**[font-ini](#page-488-0) [font-ans](#page-552-0) [font-ibm](#page-556-0) [font-cmr](#page-558-0) [font-con](#page-573-0) [font-eul](#page-575-0) [font-ams](#page-581-0) [font-lbr](#page-597-0) [font-pos](#page-607-0) [font-ptm](#page-608-0) [font-pcr](#page-610-0) [font-phv](#page-611-0)**

font-ams CONT<sub>E</sub>XT CONTEXT CONTEXT CONTEXT CONTEXT CONTEXT CONTEXT CONTEXT CONTEXT CONTEXT CONTEXT CONTEXT CONTEXT CONTEXT CONTEXT CONTEXT CONTEXT CONTEXT CONTEXT CONTEXT CONTEXT CONTEXT CONTEXT CONTEXT CONTEXT CONTEXT CON **[contents](#page-1-0) [register](#page-884-0) [context](#page-2-0) [syst](#page-6-0) [mult](#page-137-0) [supp](#page-227-0) [lang](#page-469-0) [font](#page-487-0) [colo](#page-613-0) [spec](#page-678-0) [core](#page-762-0) [cont](#page-827-0) [m](#page-832-0) [s](#page-859-0) exit go back**

<span id="page-592-0"></span>\newsymbol\smallfrown 1361 \newsymbol\Subset 1362 \newsymbol\Supset 1363 \newsymbol\Cup 1264 \let\doublecup\Cup \newsymbol\Cap 1265 \let\doublecap\Cap \newsymbol\curlywedge 1266 \newsymbol\curlyvee 1267 \newsymbol\leftthreetimes 1268 \newsymbol\rightthreetimes 1269 \newsymbol\subseteqq 136A \newsymbol\supseteqq 136B \newsymbol\bumpeq 136C \newsymbol\Bumpeq 136D \newsymbol\111 136E \let\llless\lll \newsymbol\ggg 136F \let\gggtr\ggg \newsymbol\circledS 1073 \newsymbol\pitchfork 1374 \newsymbol\dotplus 1275 \newsymbol\backsim 1376 \newsymbol\backsimeq 1377 \newsymbol\complement 107B \newsymbol\intercal 127C \newsymbol\circledcirc 127D \newsymbol\circledast 127E \newsymbol\circleddash 127F

**[font-ini](#page-488-0) [font-ans](#page-552-0) [font-ibm](#page-556-0) [font-cmr](#page-558-0) [font-con](#page-573-0) [font-eul](#page-575-0) [font-ams](#page-581-0) [font-lbr](#page-597-0) [font-pos](#page-607-0) [font-ptm](#page-608-0) [font-pcr](#page-610-0) [font-phv](#page-611-0)**

font-ams CONT<sub>E</sub>XT CONTEXT CONTEXT CONTEXT CONTEXT CONTEXT CONTEXT CONTEXT CONTEXT CONTEXT CONTEXT CONTEXT CONTEXT CONTEXT CONTEXT CONTEXT CONTEXT CONTEXT CONTEXT CONTEXT CONTEXT CONTEXT CONTEXT CONTEXT CONTEXT CONTEXT CON **[contents](#page-1-0) [register](#page-884-0) [context](#page-2-0) [syst](#page-6-0) [mult](#page-137-0) [supp](#page-227-0) [lang](#page-469-0) [font](#page-487-0) [colo](#page-613-0) [spec](#page-678-0) [core](#page-762-0) [cont](#page-827-0) [m](#page-832-0) [s](#page-859-0) exit go back**

<span id="page-593-0"></span>\newsymbol\lvertnegq 2300 \newsymbol\gvertneqq 2301 \newsymbol\nleq 2302 \newsymbol\ngeq 2303 \newsymbol\nless 2304 \newsymbol\ngtr 2305 \newsymbol\nprec 2306 \newsymbol\nsucc 2307 \newsymbol\lneqq 2308 \newsymbol\gneqq 2309 \newsymbol\nleqslant 230A \newsymbol\ngeqslant 230B \newsymbol\lneq 230C \newsymbol\gneq 230D \newsymbol\npreceq 230E \newsymbol\nsucceq 230F \newsymbol\precnsim 2310 \newsymbol\succnsim 2311 \newsymbol\lnsim 2312 \newsymbol\gnsim 2313 \newsymbol\nleqq 2314 \newsymbol\ngeqq 2315 \newsymbol\precneqq 2316 \newsymbol\succneqq 2317 \newsymbol\precnapprox 2318 \newsymbol\succnapprox 2319 \newsymbol\lnapprox 231A \newsymbol\gnapprox 231B \newsymbol\nsim 231C

**[font-ini](#page-488-0) [font-ans](#page-552-0) [font-ibm](#page-556-0) [font-cmr](#page-558-0) [font-con](#page-573-0) [font-eul](#page-575-0) [font-ams](#page-581-0) [font-lbr](#page-597-0) [font-pos](#page-607-0) [font-ptm](#page-608-0) [font-pcr](#page-610-0) [font-phv](#page-611-0)**

font-ams CONT<sub>EXT</sub> CONTEXT AMS Math Symbols **[I](#page-596-0) AMS** Math Symbols **I** 

**[colo](#page-613-0) [spec](#page-678-0) [core](#page-762-0) [cont](#page-827-0) [m](#page-832-0) [s](#page-859-0) exit go back**

**[contents](#page-1-0) [register](#page-884-0) [context](#page-2-0) [syst](#page-6-0) [mult](#page-137-0) [supp](#page-227-0) [lang](#page-469-0) [font](#page-487-0)**

<span id="page-594-0"></span>\newsymbol\ncong 231D \newsymbol\diagup 231E \newsymbol\diagdown 231F \newsymbol\varsubsetneq 2320 \newsymbol\varsupsetneq 2321 \newsymbol\nsubseteqq 2322 \newsymbol\nsupseteqq 2323 \newsymbol\subsetneqq 2324 \newsymbol\supsetneqq 2325 \newsymbol\varsubsetneqq 2326 \newsymbol\varsupsetneqq 2327 \newsymbol\subsetneq 2328 \newsymbol\supsetneq 2329 \newsymbol\nsubseteq 232A \newsymbol\nsupseteq 232B \newsymbol\nparallel 232C \newsymbol\nmid 232D \newsymbol\nshortmid 232E \newsymbol\nshortparallel 232F \newsymbol\nvdash 2330 \newsymbol\nVdash 2331 \newsymbol\nvDash 2332 \newsymbol\nVDash 2333 \newsymbol\ntrianglerighteq 2334 \newsymbol\ntrianglelefteq 2335 \newsymbol\ntriangleleft 2336 \newsymbol\ntriangleright 2337 \newsymbol\nleftarrow 2338 \newsymbol\nrightarrow 2339

**[font-ini](#page-488-0) [font-ans](#page-552-0) [font-ibm](#page-556-0) [font-cmr](#page-558-0) [font-con](#page-573-0) [font-eul](#page-575-0) [font-ams](#page-581-0) [font-lbr](#page-597-0) [font-pos](#page-607-0) [font-ptm](#page-608-0) [font-pcr](#page-610-0) [font-phv](#page-611-0)**

font-ams CONT<sub>E</sub>XT CONTEXT CONTEXT CONTEXT CONTEXT CONTEXT CONTEXT CONTEXT CONTEXT CONTEXT CONTEXT CONTEXT CONTEXT CONTEXT CONTEXT CONTEXT CONTEXT CONTEXT CONTEXT CONTEXT CONTEXT CONTEXT CONTEXT CONTEXT CONTEXT CONTEXT CON **[contents](#page-1-0) [register](#page-884-0) [context](#page-2-0) [syst](#page-6-0) [mult](#page-137-0) [supp](#page-227-0) [lang](#page-469-0) [font](#page-487-0)**  $\blacktriangle$ **[colo](#page-613-0) [spec](#page-678-0) [core](#page-762-0) [cont](#page-827-0) [m](#page-832-0) [s](#page-859-0) exit go back** <span id="page-595-0"></span>\newsymbol\nLeftarrow 233A \newsymbol\nRightarrow 233B \newsymbol\nLeftrightarrow 233C \newsymbol\nleftrightarrow 233D \newsymbol\divideontimes 223E \newsymbol\varnothing 203F \newsymbol\nexists 2040 \newsymbol\Finv 2060 \newsymbol\Game 2061 \newsymbol\mho 2066 \newsymbol\eth 2067 \newsymbol\eqsim 2368 \newsymbol\beth 2069 \newsymbol\gimel 206A \newsymbol\daleth 206B \newsymbol\lessdot 236C \newsymbol\gtrdot 236D \newsymbol\ltimes 226E \newsymbol\rtimes 226F \newsymbol\shortmid 2370 \newsymbol\shortparallel 2371 \newsymbol\smallsetminus 2272 \newsymbol\thicksim 2373 \newsymbol\thickapprox 2374 \newsymbol\approxeq 2375 \newsymbol\succapprox 2376 \newsymbol\precapprox 2377 \newsymbol\curvearrowleft 2378 \newsymbol\curvearrowright 2379

**[font-ini](#page-488-0) [font-ans](#page-552-0) [font-ibm](#page-556-0) [font-cmr](#page-558-0) [font-con](#page-573-0) [font-eul](#page-575-0) [font-ams](#page-581-0) [font-lbr](#page-597-0) [font-pos](#page-607-0) [font-ptm](#page-608-0) [font-pcr](#page-610-0) [font-phv](#page-611-0)**

font-ams CONT<sub>E</sub>XT CONTEXT CONTEXT CONTEXT CONTEXT CONTEXT CONTEXT CONTEXT CONTEXT CONTEXT CONTEXT CONTEXT CONTEXT CONTEXT CONTEXT CONTEXT CONTEXT CONTEXT CONTEXT CONTEXT CONTEXT CONTEXT CONTEXT CONTEXT CONTEXT CONTEXT CON **[contents](#page-1-0) [register](#page-884-0) [context](#page-2-0) [syst](#page-6-0) [mult](#page-137-0) [supp](#page-227-0) [lang](#page-469-0) [font](#page-487-0) [colo](#page-613-0) [spec](#page-678-0) [core](#page-762-0) [cont](#page-827-0) [m](#page-832-0) [s](#page-859-0) exit go back**

# <span id="page-596-0"></span>Font Support **[font-ini](#page-488-0) [font-ans](#page-552-0) [font-ibm](#page-556-0) [font-cmr](#page-558-0) [font-con](#page-573-0) [font-eul](#page-575-0) [font-ams](#page-581-0) [font-lbr](#page-597-0) [font-pos](#page-607-0) [font-ptm](#page-608-0) [font-pcr](#page-610-0) [font-phv](#page-611-0)** font-ams CONTEXT **AMS Math Symbols**  $\blacksquare$   $\blacksquare$   $\blacks$ **[contents](#page-1-0) [register](#page-884-0) [context](#page-2-0) [syst](#page-6-0) [mult](#page-137-0) [supp](#page-227-0) [lang](#page-469-0) [font](#page-487-0) [colo](#page-613-0) [spec](#page-678-0) [core](#page-762-0) [cont](#page-827-0) [m](#page-832-0) [s](#page-859-0) exit go back** \newsymbol\digamma 207A \newsymbol\varkappa 207B \newsymbol\Bbbk 207C \newsymbol\hslash 207D \undefine\hbar \newsymbol\hbar 207E \newsymbol\backepsilon 237F Restore the catcode value for @ that was previously saved. 23 \catcode'\@=\csname pre amssym.tex at\endcsname

N

**[font-ini](#page-488-0) [font-ans](#page-552-0) [font-ibm](#page-556-0) [font-cmr](#page-558-0) [font-con](#page-573-0) [font-eul](#page-575-0) [font-ams](#page-581-0) font-lbr [font-pos](#page-607-0) [font-ptm](#page-608-0) [font-pcr](#page-610-0) [font-phv](#page-611-0)**

## <span id="page-597-0"></span>6.8 Lucida Bright

The Lucida Bright fonts are both good looking and and complete. These fonts have prebuilt accented characters, which means that we use another encoding vector: Y&Y texnansi. These fonts are a good illustration that a 12 point corps is indeed never that size. The Lucida Bright fonts come in one design size.

```
1 \startcoding[texnansi]
```

```
2 \definecorps [14.4pt,12pt,11pt,10pt,9pt,8pt] [rm]
     [tf=lbr sa 1,
      bf=lbd sa 1,
      it=lbi sa 1,
      sl=lbsl sa 1,
      bi=lbdi sa 1,
      bs=lbdi sa 1,
     tfa=lbr sa 1.200,
     tfb=1br sa 1.440.
     tfc=lbr sa 1.728,
     tfd=1br sa 2.074.
      sc=lbr sa 0.833]
3 \definecorps [14.4pt,12pt,11pt,10pt,9pt,8pt] [ss]
     [tf=lsr s a 1].
      bf=lsd sa 1,
      it=lsi sa 1,
      sl=lsi sa 1,
      bi=lsdi sa 1,
      bs=lsdi sa 1,
     tfa=lsr sa 1.200,
```
font-lbr CONTEXT Lucida Bright J J [I](#page-598-0) [I](#page-606-0)

**[colo](#page-613-0) [spec](#page-678-0) [core](#page-762-0) [cont](#page-827-0) [m](#page-832-0) [s](#page-859-0) exit go back**

**[contents](#page-1-0) [register](#page-884-0) [context](#page-2-0) [syst](#page-6-0) [mult](#page-137-0) [supp](#page-227-0) [lang](#page-469-0) [font](#page-487-0)**

```
font-lbr CONTEXT Lucida Bright J J I I
contents register context syst mult supp lang font
                                                             colo spec core cont m s exit go back
                  tfb=lsr sa 1.440,
                  tfc=lsr sa 1.728,
                  tfd=lsr sa 2.074,
                   sc=lsr sa 0.833]
             4 \definecorps [14.4pt,12pt,11pt,10pt,9pt,8pt] [tt]
                  [tf=lstr sa 1].
                   sl=lsto sa 1,
                  tfa=lstr sa 1.200,
                  tfb=lstr sa 1.440,
                  tfc=lstr sa 1.728,
                  tfd=lstr sa 2.074]
             5 \definecorps [14.4pt,12pt,11pt,10pt,9pt,8pt] [hw]
                  [tf=lbh sa 1]
             6 \definecorps [14.4pt,12pt,11pt,10pt,9pt,8pt] [cg]
                  [tf=lbc sa 1]
             7 \definecorps [14.4pt,12pt,11pt,10pt,9pt,8pt] [mm]
                  [ex=lbme sa 1,
                   mi=lbmo sa 1,
                   sy=lbms sa 1,
                   ma=lbma sa 1]
             8 \definecorps [7pt,6pt,5pt] [rm]
                  [tf=lbr sa 1,
                   bf=lbd sa 1,
                   sl=lbi sa 1,
                   it=lbi sa 1]
```
 $\blacktriangle$ 

```
9 \definecorps [7pt,6pt,5pt] [ss]
      [tf=lsr sa 1,
       sl=lsd sa 1,
       it=lsi sa 1,
       bf=lsi sa 1]
10 \definecorps [7pt,6pt,5pt] [tt]
      [tf=lstr sa 1,
       sl=lsto sa 1]
11 \definecorps [7pt,6pt,5pt] [mm]
      [ex=lbme sa 1,
       mi=lbmo sa 1,
       sy=lbms sa 1,
       ma=lbma sa 1]
```
Defining the larger alternatives takes only a few commands, thanks to sa.

```
font-lbr CONTEXT Lucida Bright J J I I
contents register context syst mult supp lang font
                                                      \blacktrianglecolo spec core cont m s exit go back
            12 \definecorps [14.4pt,12pt,11pt,10pt,9pt,8pt] [rm]
                 [bfa=lbd sa 1.200,
                  bfb=lbd sa 1.440,
                  bfc=lbd sa 1.728,
                  bfd=lbd sa 2.074,
                  sla=lbsl sa 1.200,
                  slb=lbsl sa 1.440,
                  slc=lbsl sa 1.728,
                  sld=lbsl sa 2.074,
                  bsa=lbdi sa 1.200,
                  bsb=lbdi sa 1.440,
                  bsc=lbdi sa 1.728,
                  bsd=1bdi sa 2.074]
```
<span id="page-600-0"></span>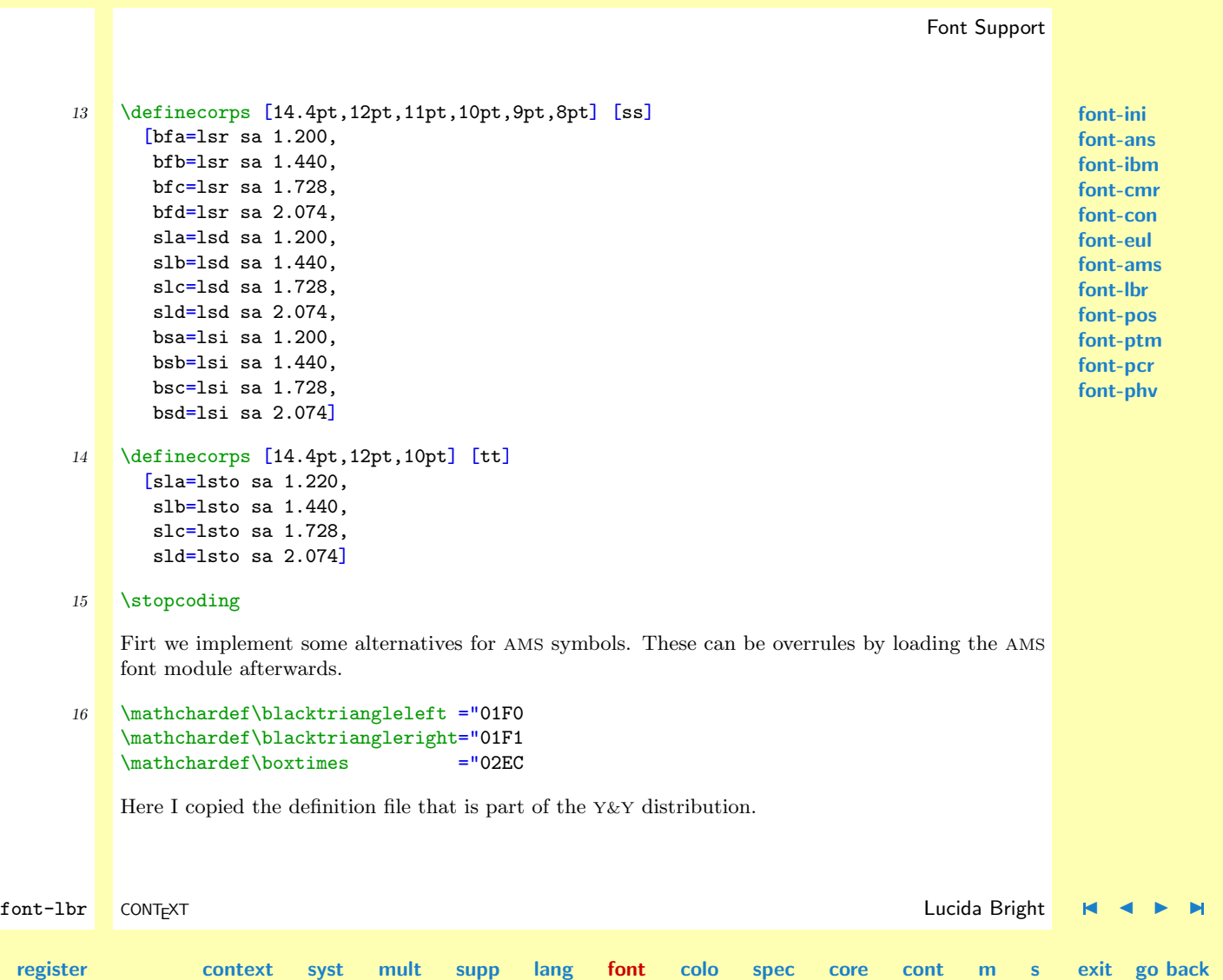

N

**[contents](#page-1-0) [register](#page-884-0) [context](#page-2-0) [syst](#page-6-0) [mult](#page-137-0) [supp](#page-227-0) [lang](#page-469-0) [font](#page-487-0)**

**[colo](#page-613-0) [spec](#page-678-0) [core](#page-762-0) [cont](#page-827-0) [m](#page-832-0) [s](#page-859-0) exit go back**

Copyright (C) 1991 - 1993 Y&Y, Inc. All Rights Reserved

<span id="page-601-0"></span>This part of the definition is adapted bij J. Hagen. There is already an extra family: \mafam (Math A ). Also, the loading of fonts is done somewhere else.

```
17 \unprotect
```

```
18 \let\arfam = \mafam
    \let\thearfam = \hexmafam
```
This part is adapted to the CONTEXT font-naming method. Also, we use **\setskewchar**, which activates the not yet loaded font.

The next definitions are already taken care of.

```
font-lbr CONTEXT Lucida Bright J J I I
             % \setskewchar{12ptmmmi}='177
             % \setminus \setskewchar{11ptmmmi}='177
             % \setskewchar{10ptmmmi}='177
             % \setskewchar{9ptmmmi}='177
             % \setskewchar{8ptmmmi}}='177
             % \setskewchar{7ptmmmi}='177
             % \setskewchar{6ptmmmi}='177
             % \setskewchar{5ptmmmi}='177
             % \setminus \setskewchar{12ptmmsy}='60
             % \setminus \setskewchar{11ptmmsy}='60
             % \setskewchar{10ptmm}sy}='60
             % \setskewchar{9ptmm}sy}='60
             % \setskewchar{8ptmmsy}='60
             % \setminus \setskewchar{7ptmmsy}='60
             % \setminus \setskewchar{6ptmmsy}='60
```
**[font-ini](#page-488-0) [font-ans](#page-552-0) [font-ibm](#page-556-0) [font-cmr](#page-558-0) [font-con](#page-573-0) [font-eul](#page-575-0) [font-ams](#page-581-0) [font-lbr](#page-597-0) [font-pos](#page-607-0) [font-ptm](#page-608-0) [font-pcr](#page-610-0) [font-phv](#page-611-0)**

**[contents](#page-1-0) [register](#page-884-0) [context](#page-2-0) [syst](#page-6-0) [mult](#page-137-0) [supp](#page-227-0) [lang](#page-469-0) [font](#page-487-0)**

**[font-ini](#page-488-0) [font-ans](#page-552-0) [font-ibm](#page-556-0) [font-cmr](#page-558-0) [font-con](#page-573-0) [font-eul](#page-575-0) [font-ams](#page-581-0) [font-lbr](#page-597-0) [font-pos](#page-607-0) [font-ptm](#page-608-0) [font-pcr](#page-610-0) [font-phv](#page-611-0)**

```
% \setskewchar{5ptmm}sv}='60
```
<span id="page-602-0"></span>Adjusted for LucidaNewMath--Extension at 10pt and math axis at 3.13pt Note: delimiter increments are 5.5pt (as opposed to 6pt in CM).

 $\blacktriangle$ 

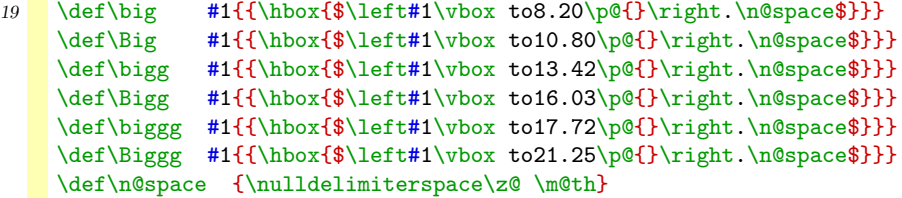

Define some extra large sizes. It's always done using extensible parts.

```
20 \def\bigggl{\mathopen\biggg}
    \def\bigggr{\mathclose\biggg}
    \def\Bigggl{\mathopen\Biggg}
    \def\Bigggr{\mathclose\Biggg}
```
The following is needed if the roman text font is not just LBR.

Draw the small sizes of  $\lceil$  and  $\rceil$  from LBMO instead of LBR.

```
21 \times mathcode \T{-} 4186 \delta delcode \T{-} 186302
     \mathcode'\]="5187 \delcode'\]="187303
```
Draw the small sizes of ( and ) from LBMO instead of LBR.

```
22 \times \mathcode<sup>{</sup>\(="4184 \delcode<sup>{\</sup>\(="184300
     \mathcode'\)="5185 \delcode'\)="185301
```
font-lbr CONTEXT Lucida Bright [J](#page-597-0) [J](#page-601-0) [I](#page-603-0) [I](#page-606-0)

**[colo](#page-613-0) [spec](#page-678-0) [core](#page-762-0) [cont](#page-827-0) [m](#page-832-0) [s](#page-859-0) exit go back**

**[font-ini](#page-488-0) [font-ans](#page-552-0) [font-ibm](#page-556-0) [font-cmr](#page-558-0) [font-con](#page-573-0) [font-eul](#page-575-0) [font-ams](#page-581-0) [font-lbr](#page-597-0) [font-pos](#page-607-0) [font-ptm](#page-608-0) [font-pcr](#page-610-0) [font-phv](#page-611-0)**

<span id="page-603-0"></span>The small sizes of { and } are already drawn from LBMS.

Draw small / from LBMO instead of LBR.

23 \mathcode'\/="013D \delcode'\/="13D30E

 $Draw = and + from LBMS instead of LBR.$ 

 $24$  \mathcode<sup>{</sup>\=="3283 \mathcode<sup>{</sup>\+="2282

Make open face brackets accessible, i.e. [[ and ]].

25 \def\ldbrack{\delimiter"4182382} \def\rdbrack{\delimiter"5183383}

Provide access to surface integral signs (linked from text to display size).

26 \mathchardef\surfintop="1390 \def\surfint{\surfintop\nolimits}

Make medium size integrals available (not linked to display size).

- 27 \mathchardef\midintop="1392 \def\midint{\midintop\nolimits}
- 28 \mathchardef\midointop="1393 \def\midoint{\midointop\nolimits}
- 29 \mathchardef\midsurfintop="1394 \def\midsurfint{\midsurfintop\nolimits}

Extensible integral (use with  $\bigg, \Big\$ igg,  $\bigg, \Big\$ iggg etc).

font-lbr CONTEXT Lucida Bright [J](#page-597-0) [J](#page-602-0) [I](#page-604-0) [I](#page-606-0) **[contents](#page-1-0) [register](#page-884-0) [context](#page-2-0) [syst](#page-6-0) [mult](#page-137-0) [supp](#page-227-0) [lang](#page-469-0) [font](#page-487-0)**  $\blacktriangle$ **[colo](#page-613-0) [spec](#page-678-0) [core](#page-762-0) [cont](#page-827-0) [m](#page-832-0) [s](#page-859-0) exit go back**

<span id="page-604-0"></span>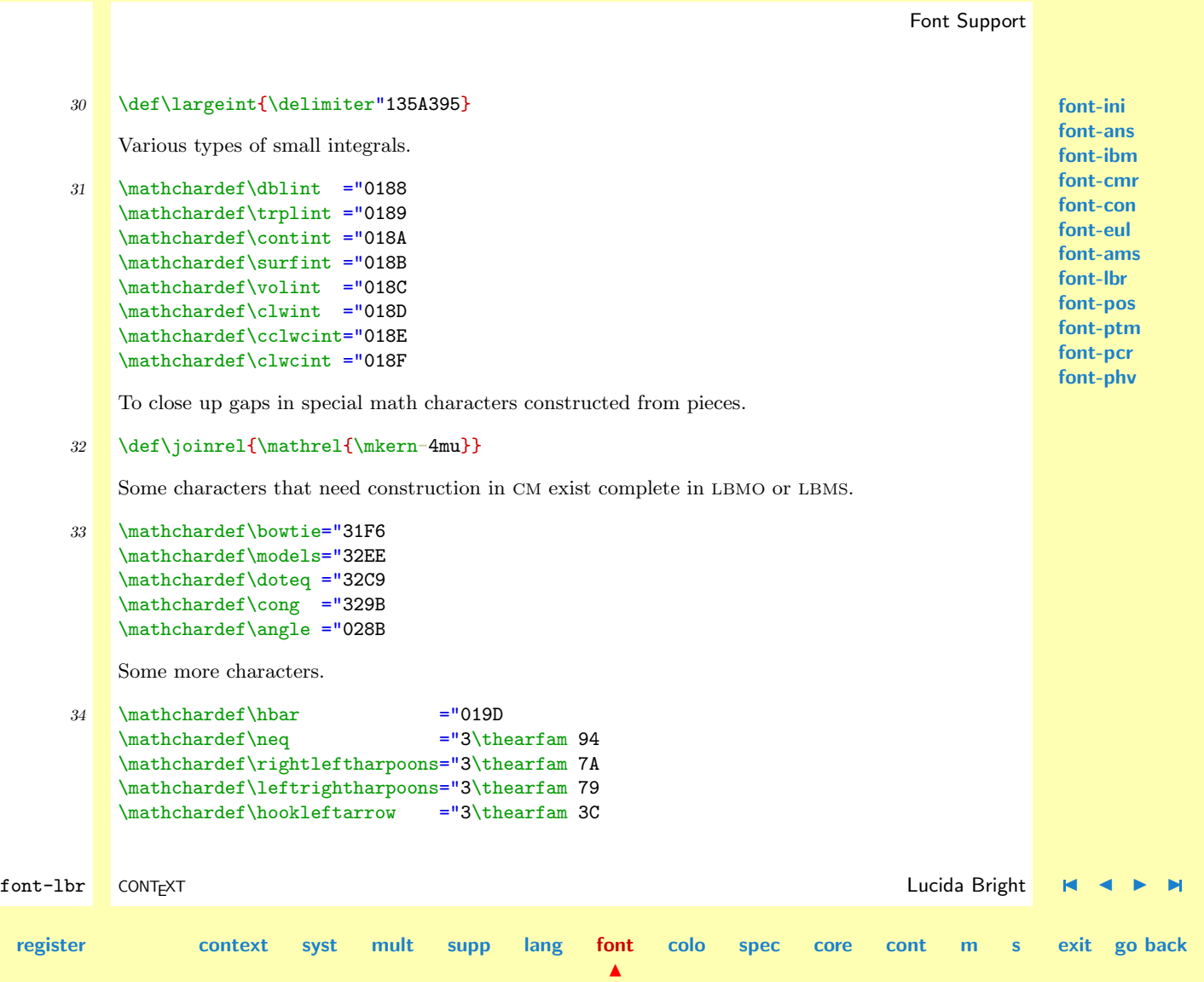

**[contents](#page-1-0) [register](#page-884-0) [context](#page-2-0) [syst](#page-6-0) [mult](#page-137-0) [supp](#page-227-0) [lang](#page-469-0) [font](#page-487-0)**

```
Font Support
                                                                                                   font-ini
                                                                                                   font-ans
                                                                                                   font-ibm
                                                                                                   font-cmr
                                                                                                   font-con
                                                                                                   font-eul
                                                                                                   font-ams
                                                                                                   font-lbr
                                                                                                   font-pos
                                                                                                   font-ptm
                                                                                                   font-pcr
                                                                                                   font-phv
       font-lbr CONTEXT Lucida Bright J J I I
contents register context syst mult supp lang font
                                                                 colo spec core cont m s exit go back
                 \mathchardef\hookrightarrow ="3\thearfam 3E
                 \mathchardef\mapsto ="3\thearfam 2C
                 The ( is not large enough for strut in LBMO.
             35 \def\mathstrut{\vphantom{f}}
                 In n<sup>th</sup> root, don't want the n to come too close to the radical.
             36 \def\r@@t#1#2%
                   {\set{x\bbox{bbox}*\$}\m@th#1\sqrt{#2}\\dimen@\ht\z@ \advance\dimen@-\dp\z@
                    \mkern5mu\raise.6\dimen@\copy\rootbox \mkern-7.5mu \box\z@}
                 Draw upper case upright greek from LucidaNewMath-Extension.
             37 \mathchardef\Gamma ="03D0
                 \mathchardef\Delta ="03D1
                 \mathchardef\Theta ="03D2
                 \mathchardef\Lambda ="03D3
                 \mathcal{N} ="03D4
                 \mathchardef\Pi ="03D5
                 \mathchardef\Sigma ="03D6
                 \mathchardef\Upsilon="03D7
                 \mathchardef\Phi ="03D8
                 \mathchardef\Psi ="03D9
                 \mathchardef\Omega ="03DA
                 Draw upper case italic greek from LucidaNewMath-Italic.
             38 \mathchardef\varGamma ="0100
                 \mathchardef\varDelta ="0101
```
### Font Support

## <span id="page-607-0"></span>6.9 Standard Postscript

This file load the Adobe Times Roman, Helvetica and Courier.

1 \input font-ptm

\input font-phv \input font-pcr

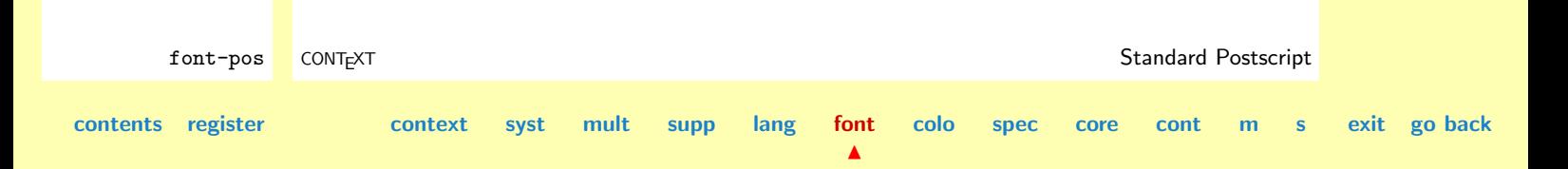

### <span id="page-608-0"></span>Font Support **[font-ini](#page-488-0) [font-ans](#page-552-0) [font-ibm](#page-556-0) [font-cmr](#page-558-0) [font-con](#page-573-0) [font-eul](#page-575-0) [font-ams](#page-581-0) [font-lbr](#page-597-0) [font-pos](#page-607-0) font-ptm [font-pcr](#page-610-0) [font-phv](#page-611-0)** font-ptm CONT<sub>EXT</sub> CONTEXT **Adobe Times Roman**  $\blacksquare$   $\blacksquare$   $\blacksquare$   $\blacksquare$   $\blacksquare$   $\blacksquare$   $\blacksquare$   $\blacksquare$ **[contents](#page-1-0) [register](#page-884-0) [context](#page-2-0) [syst](#page-6-0) [mult](#page-137-0) [supp](#page-227-0) [lang](#page-469-0) [font](#page-487-0)**  $\blacktriangle$ **[colo](#page-613-0) [spec](#page-678-0) [core](#page-762-0) [cont](#page-827-0) [m](#page-832-0) [s](#page-859-0) exit go back** 6.10 Adobe Times Roman This module defines the Standard Adobe Times Roman. We use the Y&Y texnansi encoding vector. 1 \startcoding [texnansi] 2 \definecorps [14.4pt,12pt,11pt,10pt,9pt,8pt] [rm]  $[tf=tri$  sa 1. bf=tib sa 1, it=tii sa 1, sl=tii sa 1, % tio bi=tibi sa 1, bs=tib sa 1,  $%$  tibio tfa=tir sa 1.200, tfb=tir sa 1.440, tfc=tir sa 1.728, tfd=tir sa 2.074, sc=tir sa 0.833] 3 \definecorps [7pt,6pt,5pt] [rm] [tf=tir sa 1, bf=tib sa 1, it=tii sa 1, sl=tii sa 1, % tio bi=tibi sa 1, bs=tib sa 1] % tibio 4 \definecorps [14.4pt,12pt,11pt,10pt,9pt,8pt] [rm] [bfa=tib sa 1.200, bfb=tib sa 1.440,

<span id="page-609-0"></span>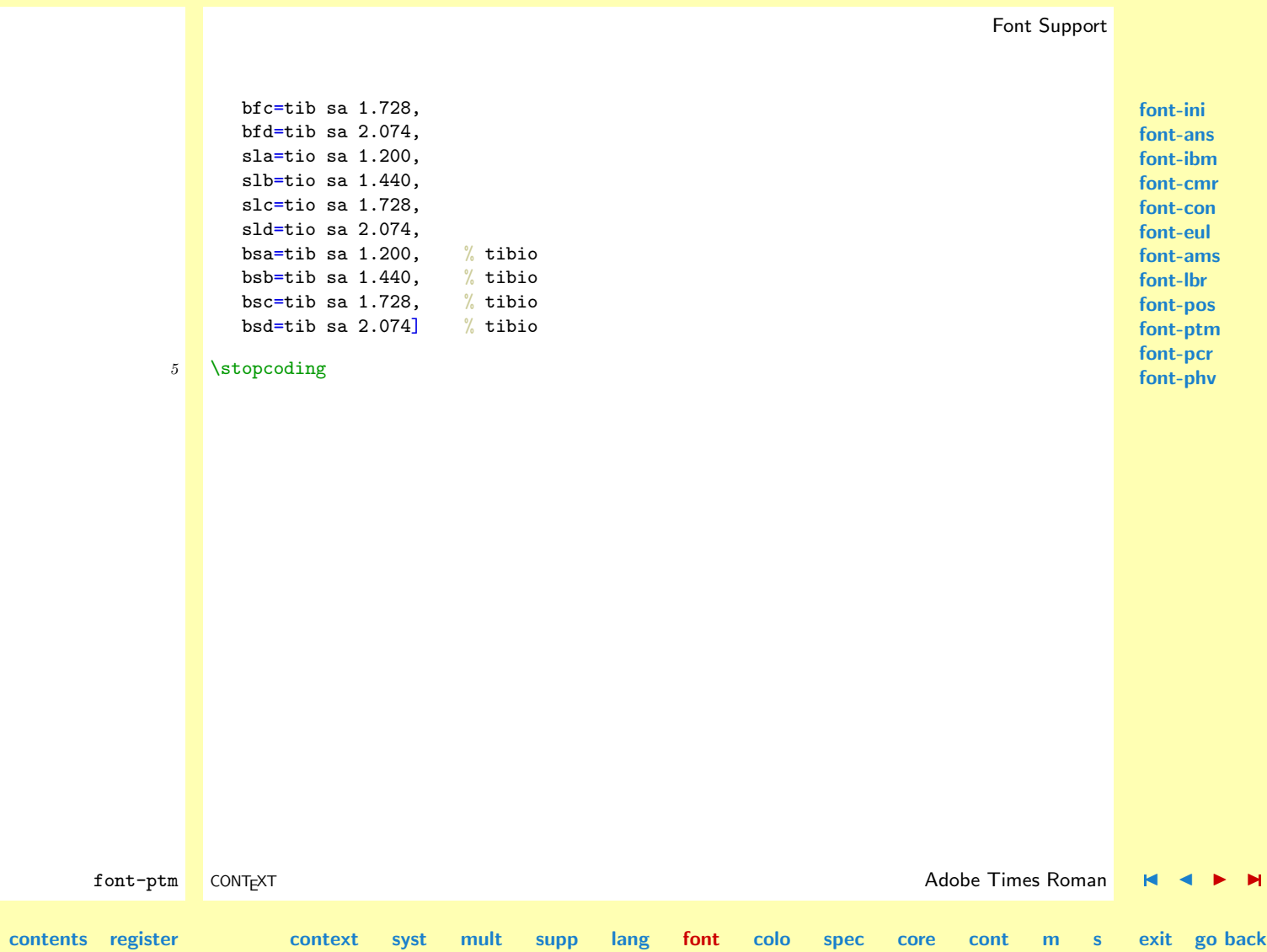

## <span id="page-610-0"></span>6.11 Adobe Courier

This module defines the Standard Adobe Courier. We use the Y&Y texnansi encoding vector.

```
1 \startcoding[texnansi]
```

```
font-pcr CONT<sub>E</sub>XT CONTEXT And CONTEXT CONTEXT CONTEXT CONTEXT CONTEXT CONTEXT CONTEXT CONTEXT CONTEXT CONTEXT
       2 \definecorps [14.4pt,12pt,11pt,10pt,9pt,8pt] [tt]
             [tf=com sa 1,
              sl=coo sa 1,
              tfa=com sa 1.200,
              tfb=com sa 1.440,
              tfc=com sa 1.728,
              tfd=com sa 2.074]
       3 \definecorps [7pt,6pt,5pt] [tt]
             [tf=com sa 1,sl=coo sa 1]
       4 \definecorps [14.4pt,12pt,11pt,10pt,9pt,8pt,7pt,6pt,5pt] [tt]
             [tf=com sa 1,sl=coo sa 1]
       5 \definecorps [14.4pt,12pt,10pt] [tt]
             [sla=coo sa 1.200,
              slb=coo sa 1.440,
              slc=coo sa 1.728,
              sld = coo sa 2.074]
       6 \stopcoding
```
**[font-ini](#page-488-0) [font-ans](#page-552-0) [font-ibm](#page-556-0) [font-cmr](#page-558-0) [font-con](#page-573-0) [font-eul](#page-575-0) [font-ams](#page-581-0) [font-lbr](#page-597-0) [font-pos](#page-607-0) [font-ptm](#page-608-0) font-pcr [font-phv](#page-611-0)**

**[colo](#page-613-0) [spec](#page-678-0) [core](#page-762-0) [cont](#page-827-0) [m](#page-832-0) [s](#page-859-0) exit go back**

**[contents](#page-1-0) [register](#page-884-0) [context](#page-2-0) [syst](#page-6-0) [mult](#page-137-0) [supp](#page-227-0) [lang](#page-469-0) [font](#page-487-0)**

### Font Support

### <span id="page-611-0"></span>6.12 Adobe Helvetica

This module defines the Standard Adobe Helvetica. We use the Y&Y texnansi encoding vector.

```
1 \startcoding [texnansi]
```

```
2 \definecorps [14.4pt,12pt,11pt,10pt,9pt,8pt] [ss]
     [tf=hv sa 1.
      bf=hvb sa 1,
      it=hvo sa 1,
      sl=hvo sa 1,
      bs=hvbo sa 1,
      bi=hvbo sa 1,
     tfa=hv sa 1.200,
     tfb=hv sa 1.440,
     tfc=hv sa 1.728,
     tfd=hv sa 2.074.
      sc=hv sa 0.833]
3 \definecorps [7pt,6pt,5pt] [ss]
     [tf=hv sa 1,
      bf=hvb sa 1,
      it=hvo sa 1,
      sl=hvo sa 1,
      bs=hvbo sa 1,
      bi=hvbo sa 1]
4 \definecorps [14.4pt,12pt,11pt,10pt,9pt,8pt] [tt]
     [bfa=hvb sa 1.200,
      bfb=hvb sa 1.440,
```
**[contents](#page-1-0) [register](#page-884-0) [context](#page-2-0) [syst](#page-6-0) [mult](#page-137-0) [supp](#page-227-0) [lang](#page-469-0) [font](#page-487-0)**

 $\blacktriangle$ **[colo](#page-613-0) [spec](#page-678-0) [core](#page-762-0) [cont](#page-827-0) [m](#page-832-0) [s](#page-859-0) exit go back**

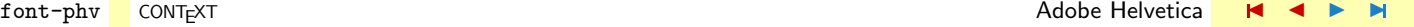
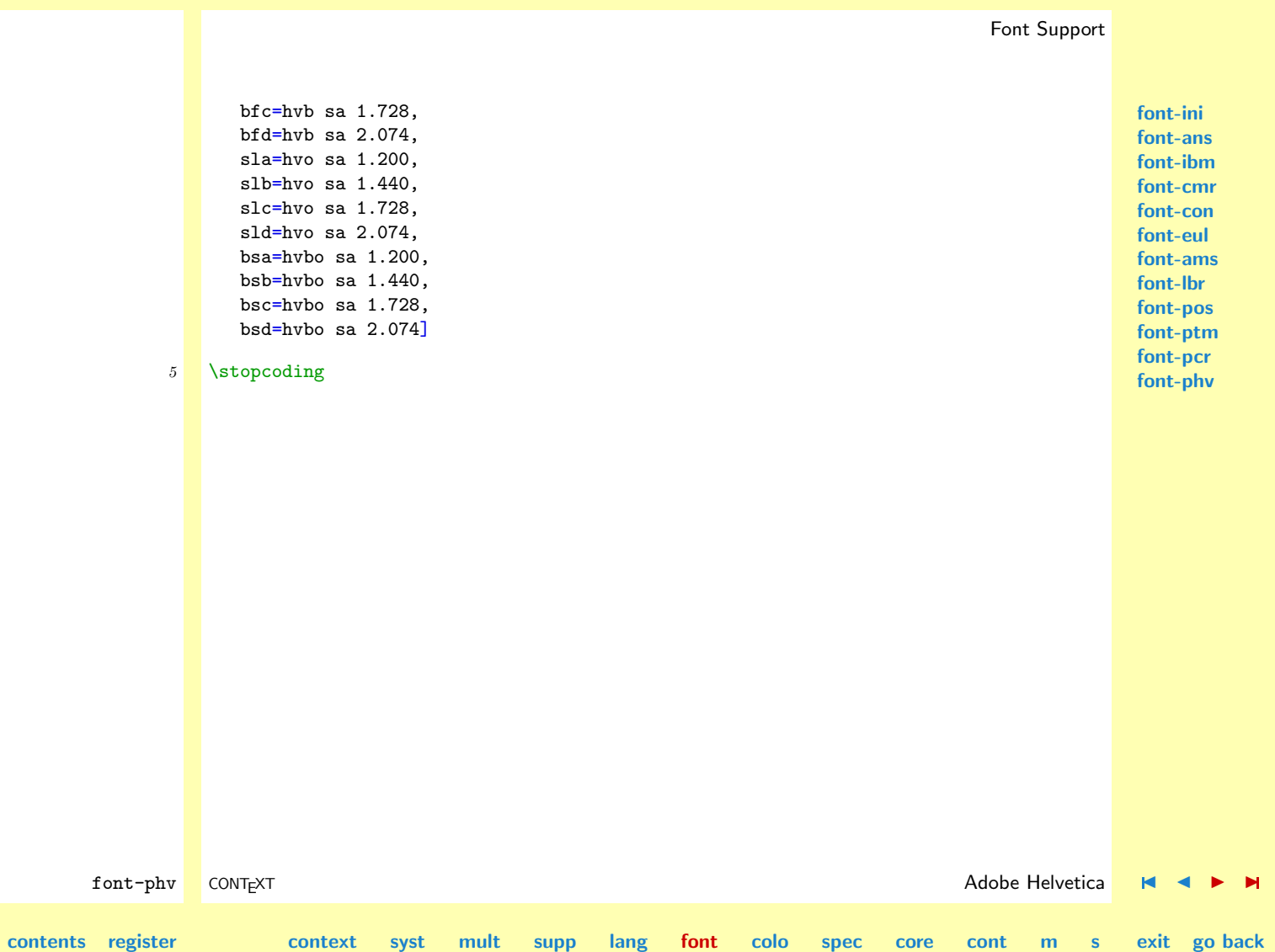

# <span id="page-613-0"></span>7 Color Support

- [7.1 Initialization](#page-614-0)
- [7.2 RGB](#page-659-0)
- [7.3 X Windows](#page-671-0)
- [7.4 MS Windows](#page-676-0)
- [7.5 \[to be documented: colo-pra\]](#page-677-0)

**[colo-ini](#page-614-0) [colo-rgb](#page-659-0) [colo-xwi](#page-671-0) [colo-mwi](#page-676-0) [colo-pra](#page-677-0)**

### CONTEXT

**contents [register](#page-884-0) [context](#page-2-0) [syst](#page-6-0) [mult](#page-137-0) [supp](#page-227-0) [lang](#page-469-0) [font](#page-487-0) colo**

 $\blacktriangle$ 

**[spec](#page-678-0) [core](#page-762-0) [cont](#page-827-0) [m](#page-832-0) [s](#page-859-0) exit go back**

## <span id="page-614-0"></span>7.1 Initialization

#### 1 \writestatus{loading}{Context Color Macros}

#### 2 \unprotect

Color support is not present in T<sub>EX</sub>. Colorful output can however be accomplished by using specials. This also means that this support depends on the DVI driver used. At the moment this module was written, still no decent standard on color specials has been agreed upon. We therefore decided to implement a mechanism that is as independant as possible of drivers.

Color support shares with fonts that is must be implemented in a way that permits processing of individual DVI pages. Furthermore it should honour grouping. The first condition forces us to use a scheme that keeps track of colors at page boundaries. This can be done by means of  $T<sub>F</sub>X$ 's marking mechanism (\mark).

When building pages, T<sub>EX</sub> periodically looks at the accumulated typeset contents and breaks the page when suitable. At that moment, control is transfered to the output routine. This routine takes care of building the pagebody and for instance adds headers and footers. The page can be broken in the middle of some colored text, but headers and footers are often in black upon white or background. If colors are applied there, they definitely are used local, which means that they don't cross page borders.

Boxes are handled as a whole, which means that when we apply colors inside a box, those colors don't cross page boundaries, unless of course boxes are split or unboxed. Especially in interactive texts, colors are often used in such a local way: in boxes (buttons and navigational tools) or in the pagebody (backgrounds).

So we can distinguish local colors, that don't cross pages from global colors, of which we can end many pages later. The color macros will treat both types in a different way, thus gaining some speed.

colo-ini CONTEXT is a context of the color of the color initialization  $\blacksquare$   $\blacksquare$   $\blacksquare$   $\blacksquare$   $\blacksquare$   $\blacksquare$ **[contents](#page-1-0) [register](#page-658-0) [context](#page-2-0) [syst](#page-6-0) [mult](#page-137-0) [supp](#page-227-0) [lang](#page-469-0) [font](#page-487-0) [colo](#page-613-0) [spec](#page-678-0) [core](#page-762-0) [cont](#page-827-0) [m](#page-832-0) [s](#page-859-0) exit go back**

 $\blacktriangle$ 

This module also deals with gray scales. Because similar colors can end up in the same gray scale when printed in black and white, we also implement a palet system that deals with these matters. Because of fundamental differences between color and gray scale printing, in CONTEXT we also differ between these. For historic reasons —we first implemented gray scales using patterns of tiny periods— and therefore called them rasters. So don't be surprised if this term shows up.

```
colo-ini CONTEXT is a context of the color of the color initialization \blacksquare \blacksquare \blacksquare \blacksquare \blacksquarecontents register context syst mult supp lang font colo
                                                                        \blacktrianglespec core cont m s exit go back
               3 \startmessages dutch library: colors
                     title: kleur
                         1: systeem -- is globaal actief
                         2: systeem -- is lokaal actief
                         3: -- is niet gedefinieerd
                         4: systeem -- wordt geladen
                         5: onbekend systeem --
                         6: palet -- is beschikbaar
                         7: palet -- is niet beschikbaar
                         8: (verkeerde) specificatie -- bij -- wordt zwart
                         9: -- kleurruimte wordt niet ondersteund
                        10: -- kleurruimte wordt ondersteund
                        11: kleur wordt vertaald in grijs
                   \stopmessages
               4 \startmessages english library: colors
                     title: color
                         1: system -- is global activated
                         2: system -- is local activated
                         3: - is not defined
                         4: system -- is loaded
                         5: unknown system --
                         6: palette -- is available
                         7: palette -- is not available
```

```
colo-ini
                                                                                                                colo-rgb
                                                                                                                colo-xwi
                                                                                                                colo-mwi
                                                                                                                colo-pra
        colo-ini CONT<sub>E</sub>XT Initialization \blacksquare \blacksquare \blacksquare \blacksquare \blacksquare \blacksquare \blacksquare \blacksquare \blacksquare \blacksquarecontents register context syst mult supp lang font colo
                                                                                 spec core cont m s exit go back
                          8: (invalid) specification -- at color -- becomes black
                          9: -- color space is not supported
                         10: -- color space is supported
                         11: color is converted to gray
                   \stopmessages
                5 \startmessages german library: colors
                      title: farbe
                          1: system -- ist global aktiviert
                          2: system -- ist lokal aktiviert
                          3: -- ist undefiniert
                          4: system -- ist geladen
                          5: unbekanntes System --
                          6: palette -- ist verfuegbar
                          7: palette -- ist nicht verfuegbar
                          8: (ungueltige) Spezifikation -- bei Farbe -- wird schwarz
                          9: -- Farbraum wird nicht unterstuetzt
                         10: -- Farbraum wird unterstuetzt
                         11: Farbe wird in Grau umgewandelt
                   \stopmessages
                   We will enable users to specify colors in RGB and CMYK color spaces or gray scales using
```
<span id="page-617-0"></span>\definecolor

\definieerkleur[...][.....=.....] ... naam r tekst g tekst b tekst c tekst m tekst y tekst k tekst

For example:

```
\definecolor [SomeKindOfRed] [r=.8,g=.05,b=.05]
```
Such color specifications are saved in a macro in the following way:

\setvalue{\??cr name}{R:r:g:b} \setvalue{\??cr name}{C:c:m:y:k} \setvalue{\??cr name}{K:k}

Gray scales are specified with the k parameter, the same as used in CMYK specifications.

```
colo-ini CONTEXT is a context of the color of the color initialization \blacksquare \blacksquare \blacksquare \blacksquare \blacksquarecontents register context syst mult supp lang font colo
                                                                        \blacktrianglespec core cont m s exit go back
               6 \ \ \ \ \ \ \7 \def\@@cl@@z{0}
                  \def\@@cl@@o{1}
               8 \def\definecolor%
                     {\dodoubleargument\dodefinecolor}
```
**[colo-ini](#page-614-0) [colo-rgb](#page-659-0) [colo-xwi](#page-671-0) [colo-mwi](#page-676-0) [colo-pra](#page-677-0)**

```
9 \text{Medodefinecolor}[\#1]\,[\#2]\%{\redoglobal\addtocommalist{#1}\colorlist
      \doifassignmentelse{#2}
        {\let\@@cl@@r=\@@cl@@z\let\@@cl@@g=\@@cl@@z\let\@@cl@@b=\@@cl@@z
         \let\@@cl@@c=\@@cl@@z\let\@@cl@@m=\@@cl@@z\let\@@cl@@y=\@@cl@@z
         \let\@@cl@@k=\@@cl@@z
         \getparameters[\??cl @@][#2]%
         \doifelse{\@@cl@@r\@@cl@@g\@@cl@@b}{\@@cl@@z\@@cl@@z\@@cl@@z}
           {\doifelse{\@@cl@@c\@@cl@@m\@@cl@@y}{\@@cl@@z\@@cl@@z\@@cl@@z}
               {\doifelse{\@@cl@@k}{\@@cl@@z}
                  {\hbox{\sf {\m! colors}}}{8}{{[#2]},#1}%
                   \redoglobal\setevalue{\??cr#1}{K:\@@cl@@z}}
                  {\redoglobal\setevalue{\??cr#1}{K:\@@cl@@k}}}
              {\redoglobal\setevalue{\??cr#1}{C:\@@cl@@c:\@@cl@@m:\@@cl@@y:\@@cl@@k}}}
           {\redoglobal\setevalue{\??cr#1}{R:\@@cl@@r:\@@cl@@g:\@@cl@@b}}}
        {\doifdefinedelse{\??cr#2}
           {\redoglobal\setevalue{\??cr#1}{\getvalue{\??cr#2}}}
           {\hbox{\sf {\m!colors}}}{3}_{\#1}}\\dodoglobal\setvalue{#1}{\color[#1]}}
```
The names of colors are stored in a comma separated list only for the purpose of showing them with \showcolor.

Colors can be defined global by using \doglobal, like in

```
\doglobal\definecolor [SomeKindOfRed] [r=.8,g=.05,b=.05]
```
This color shows up as some kind of red.

==macrossetupcolor

colo-ini CONTEXT is a context of the color of the color initialization  $\blacksquare$   $\blacksquare$   $\blacksquare$   $\blacksquare$   $\blacksquare$ **[contents](#page-1-0) [register](#page-658-0) [context](#page-2-0) [syst](#page-6-0) [mult](#page-137-0) [supp](#page-227-0) [lang](#page-469-0) [font](#page-487-0) [colo](#page-613-0)**  $\blacktriangle$ **[spec](#page-678-0) [core](#page-762-0) [cont](#page-827-0) [m](#page-832-0) [s](#page-859-0) exit go back** <span id="page-619-0"></span>Color definitions can be grouped in files with the name:

\f!colorprefix-identifier.tex

where  $\text{if}!color$  refix is colo-. Loading such a file is done by

```
\stelkleurin[...]
```

```
... naam
```
Some default colors are specified in  $\text{colo-rgb.}$  tex, which is loaded into the format by:

\setupcolor[rgb]

```
10 \def\colorstyle{}
```

```
11 \def\setupcolor%
      {\dosingleargument\dosetupcolor}
```

```
12 \def\dosetupcolor[#1]%
      {\doifnot{#1}{\colorstyle}
         {\def\colorstyle{#1}%
          \def\dodosetupcolor##1%
            {\readsysfile{\f!colorprefix##1}%
               {\showmessage{\m!colors}{4}{\colorstyle}}
               {\showmessage{\m!colors}{5}{\colorstyle}}}%
          \processcommalist[#1]\dodosetupcolor}}
```
When typesetting for paper, we prefer using the CMYK color space, but for on--screen viewing we prefer RGB (the previous implementation supported only this scheme). Independant of such specifications, we support some automatic conversions:

- <span id="page-620-0"></span>• convert all colors to RGB
- convert all colors to CMYK
- convert all colors to gray scales

We also support optimization of colors to gray scales.

• reduce gray colors to gray scales

These options are communicated by means of:

13 \newif\ifRGBsupported \newif\ifCMYKsupported \newif\ifconverttoGRAY \newif\ifpreferGRAY \newif\ifGRAYprefered \newif\ifreduceCMYK

> The last boolean controls reduction of CMYK to CMY colors. When set to true, the black component is added to the other ones.

> Color modes are entered using the next set of commands. The **\stop** alternatives are implemented in a way that permits non-grouped use.

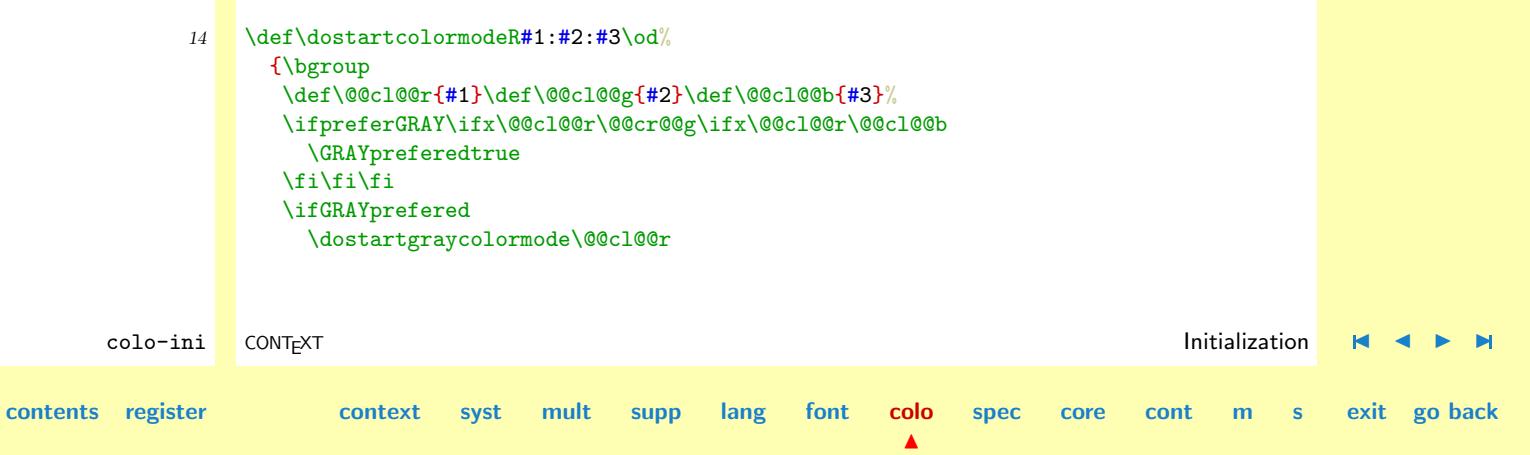

```
colo-ini
                                                                                                              colo-rgb
                                                                                                              colo-xwi
                                                                                                              colo-mwi
                                                                                                             colo-pra
        colo-ini CONTEXT is a context of the color of the color initialization \blacksquare \blacksquare \blacksquare \blacksquare \blacksquarecontents register context syst mult supp lang font colo
                                                                          \blacktrianglespec core cont m s exit go back
                      \else\ifRGBsupported
                        \dostartrgbcolormode\@@cl@@r\@@cl@@g\@@cl@@b
                      \else\ifCMYKsupported
                        \convertRGBtoCMYK\@@cl@@r\@@cl@@g\@@cl@@b
                        \dostartcmykcolormode\@@cl@@c\@@cl@@m\@@cl@@y\@@cl@@k
                      \lambdaelse
                        \convertRGBtoGRAY\@@cl@@r\@@cl@@g\@@cl@@b
                        \dostartgraycolormode\@@cl@@k
                      \fi\fi\fi
                      \egroup}
               15 \def\dostartcolormodeC#1:#2:#3:#4\od%
                     {\bgroup
                      \def\@@cl@@c{#1}\def\@@cl@@m{#2}\def\@@cl@@y{#3}\def\@@cl@@k{#4}%
                      \ifpreferGRAY\ifx\@@cl@@k\@@cl@@z\ifx\@@cl@@c\@@cr@@m\ifx\@@cl@@c\@@cl@@y
                        \GRAYpreferedtrue
                      \fi\fi\fi\fi
                      \ifGRAYprefered
                        \dostartgraycolormode\@@cl@@c
                      \else\ifCMYKsupported
                        \ifreduceCMYK
                          \convertCMYKtoCMY\@@cl@@c\@@cl@@m\@@cl@@y\@@cl@@k
                          \dostartcmykcolormode\@@cl@@c\@@cl@@m\@@cl@@y\@@cl@@k
                        \else
                          \dostartcmykcolormode\@@cl@@c\@@cl@@m\@@cl@@y\@@cl@@k
                        \fi
                      \else\ifRGBsupported
                        \convertCMYKtoRGB\@@cl@@c\@@cl@@m\@@cl@@y\@@cl@@k
                        \dostartrgbcolormode\@@cl@@r\@@cl@@g\@@cl@@b
                      \else
```

```
\convertCMYKtoGRAY\@@cl@@c\@@cl@@m\@@cl@@v\@@cl@@k
 \dostartgraycolormode\@@cl@@k
\fi\fi\fi
\egroup}
```

```
16 \def\dostartcolormodeK#1\od%
      {\dostartgraycolormode{#1}}
```
Prefering gray is not the same as converting to gray. Conversion treats each color components in a different way, while prefering is just a reduction and thus a space-saving option.

\startcolormode We use \stopcolormode to reset the color in whatever color space and do so by calling the corre-\stopcolormode sponding special. Both commands can be used for fast color switching, like in colored verbatim,

```
17 \def\dostartcolormode#1:%
      {\getvalue{dostartcolormode#1}}
```

```
18 \text{Adef}\text{str} \text{od} \text{H}{\doifcolorelse{#1}
          {\getcurrentcolorspecs{#1}%
           \expandafter\dostartcolormode\currentcolorspecs\od}
          {\dostopcolormode}}
```

```
19 \def\stopcolormode%
      {\dostopcolormode}
```
We use some reserved names for local color components. Consistent use of these scratch variables saves us unneccessary hash entries.

 $\blacktriangle$ 

```
\@@cl@@r \@@cl@@g \@@cl@@b
\@@cl@@c \@@cl@@m \@@cl@@y \@@cl@@k
\@@cl@@k
```
<span id="page-623-0"></span>We implement several conversion routines.

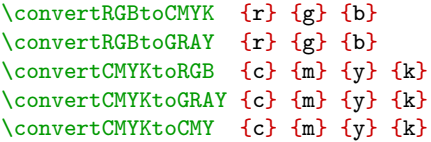

The relation between GRAY, RGB and CMYK is:

 $G = .30r + .59q + .11b = 1.0 - min(1.0, .30c + .59m + .11y + k)$ 

When converting from CMYK to RGB we use the formula:

 $r = 1.0 - min(1.0, c + k)$  $q = 1.0 - min(1.0, m + k)$  $b = 1.0 - min(1.0, y + k)$ 

In the conversion routine the color components are calculated in three digits precision.

```
colo-ini CONTEXT is a context of the color of the color initialization \blacksquare \blacksquare \blacksquare \blacksquare \blacksquarecontents register context syst mult supp lang font colo
                                                                        \blacktrianglespec core cont m s exit go back
              20 \def\realcolorvalue#1%
                     {\{ \infty, 41 < 10, 00 \} \text{the} \#1 \}\else\ifnum#1<100 0.0\the#1%
                      \else\ifnum#1<1000 0.\the#1%
                      \leq 1\fi\fi\fi}
              21 \def\doconvertCMYKtoRGB#1\k#2\to#3%
                     {\scratchdimen=#1\s!pt
                      \advance\scratchdimen by #2\s!pt\relax
                      \ifdim\scratchdimen>1\s!pt
                        \scratchdimen=-1\s!pt
```
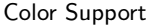

<span id="page-624-0"></span>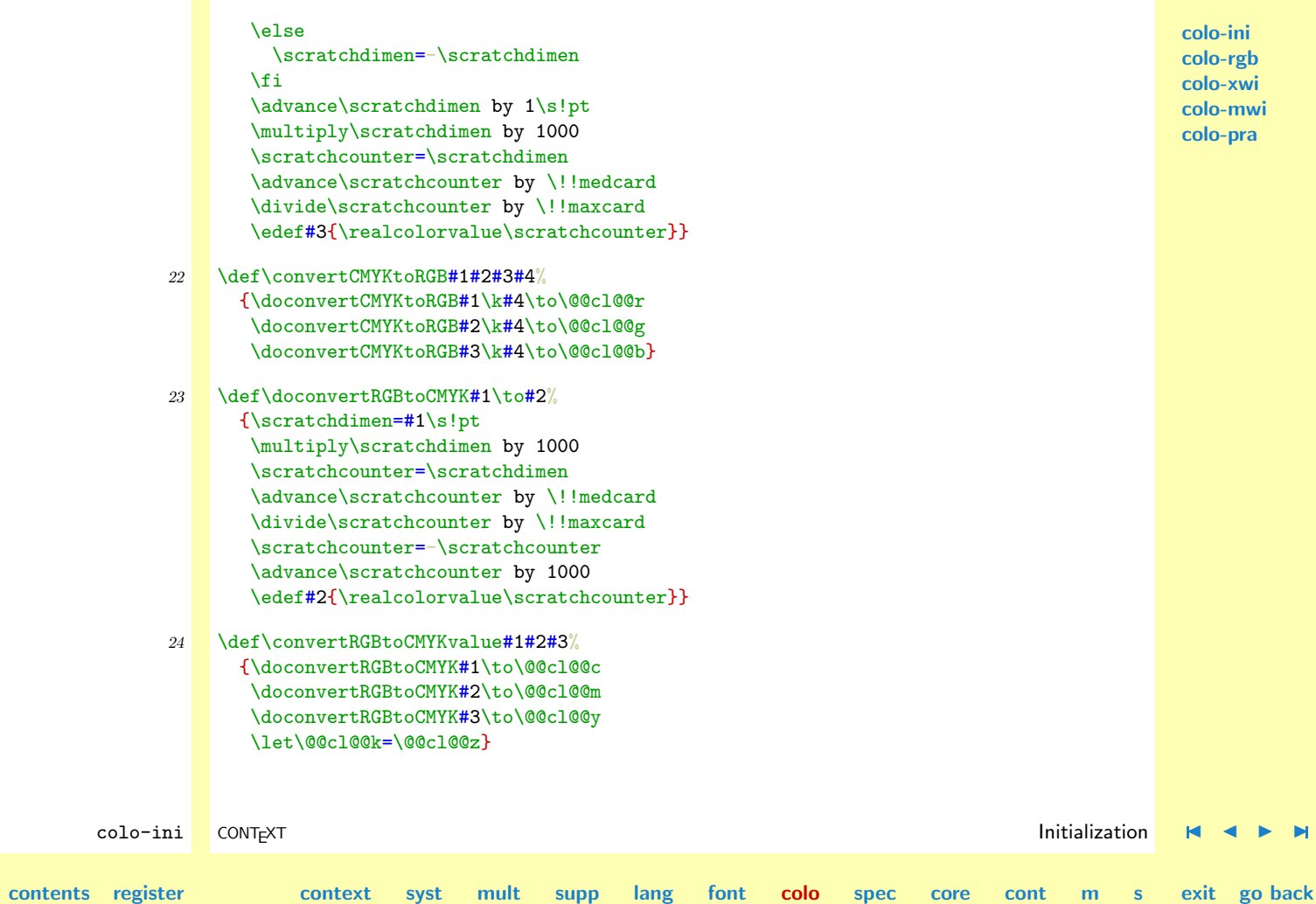

<span id="page-625-0"></span>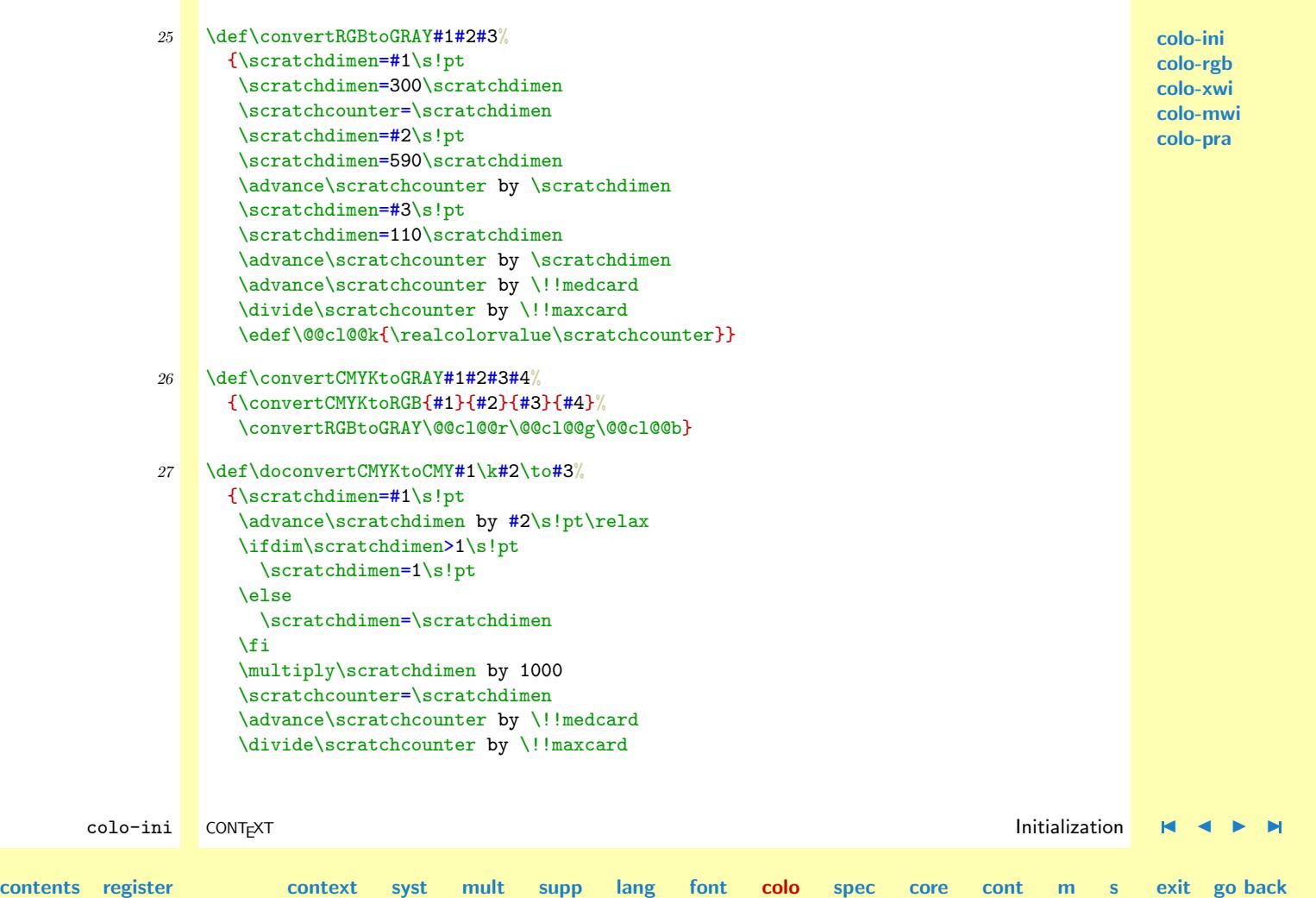

N

```
\edef#3{\realcolorvalue\scratchcounter}}
```
<span id="page-626-0"></span>

```
28 \def\convertCMYKtoCMY#1#2#3#4%
      {\doconvertCMYKtoCMY#1\k#4\to\@@cl@@c
       \doconvertCMYKtoCMY#2\k#4\to\@@cl@@m
       \doconvertCMYKtoCMY#3\k#4\to\@@cl@@y
       \let\@@cl@@k=\@@cl@@z}
```
**[colo-ini](#page-614-0) [colo-rgb](#page-659-0) [colo-xwi](#page-671-0) [colo-mwi](#page-676-0) [colo-pra](#page-677-0)**

We already mentioned that colors interfere with building the pagebody. This means that when the page is composed, the colors temporary have to be reset. After the page is shipped out, we have to revive the current color.

We use  $\mathcal{L}_{\text{max}}$  to keep track of colors across page boundaries. Unfortunately standard TEX supports only one mark, and using this one for color support only would be a waste. We therefore use an adapted version of J. Fox's multiple mark mechanism as (re)implemented in supp-mrk.

```
29 \doifdefinedelse{newmark}
      {\newmark\colormark}
      {\def\colormark#1{}}
```
Using this mark mechanism with lots of colors has one major drawback: T<sub>E</sub>X's memory tends to overflow when very colorful text is stored in a global box. Even worse is that the processing time grows considerably. We therefore support local as well as global color switching.

Of the next macros, \popcolor is to be used after the actual \shipout and \startcolorpage and \stopcolorpage are called when entering and leaving the \pagebody builder. In case of emergencies \pushcolor can be used to undo the current color, for instance when insertions are appended to the page.

Before we present the color macros, we first define the setup command. This command takes care of setting up the booleans that control local and global behavior and conversion to other color spaces.

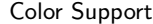

**[spec](#page-678-0) [core](#page-762-0) [cont](#page-827-0) [m](#page-832-0) [s](#page-859-0) exit go back**

<span id="page-627-0"></span>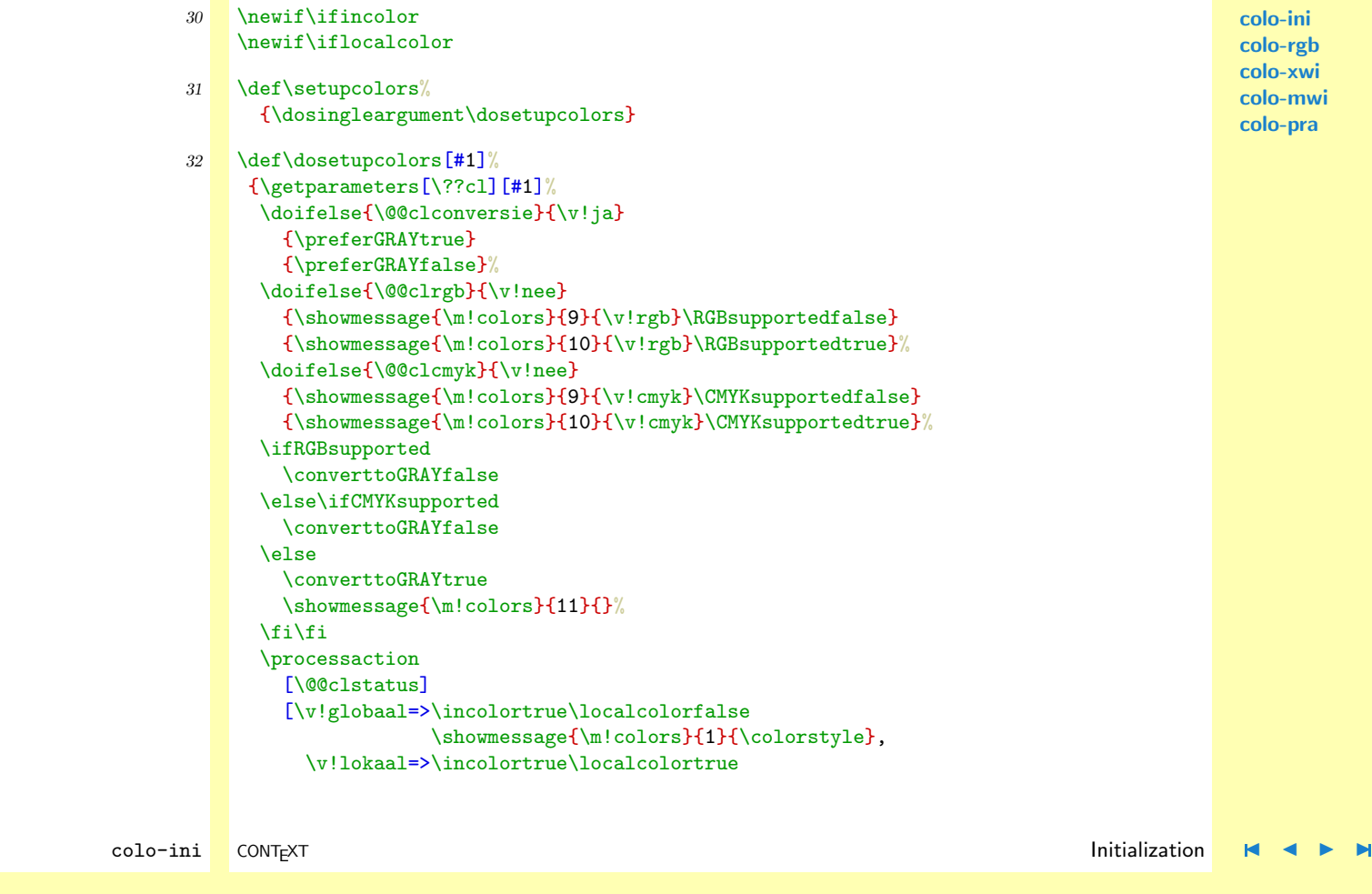

**[contents](#page-1-0) [register](#page-658-0) [context](#page-2-0) [syst](#page-6-0) [mult](#page-137-0) [supp](#page-227-0) [lang](#page-469-0) [font](#page-487-0) [colo](#page-613-0)**

**[colo-ini](#page-614-0) [colo-rgb](#page-659-0) [colo-xwi](#page-671-0) [colo-mwi](#page-676-0) [colo-pra](#page-677-0)**

```
Color Support
                                                                                                               colo-ini
                                                                                                               colo-rgb
                                                                                                               colo-xwi
                                                                                                               colo-mwi
                                                                                                               colo-pra
        colo-ini CONTEXT is a context of the color of the color initialization \blacksquare \blacksquare \blacksquare \blacksquare \blacksquarecontents register context syst mult supp lang font colo
                                                                                spec core cont m s exit go back
                                     \showmessage{\m!colors}{2}{\colorstyle},
                           \v!start=>\let\@@clstatus=\v!globaal
                                     \incolortrue\localcolorfalse
                                     \showmessage{\m!colors}{1}{\colorstyle},
                            \v!stop=>\incolorfalse\localcolorfalse]}
     \doifcolorelse Switching to a color is done by means of the following command. Later on we will explain the use
                   of palets. We define ourselves a color conditional first.
               33 \def\currentpalet{}
               34 \def\doifcolorelse#1%
                     {\doifdefinedelse{\??cr\currentpalet#1}}
               35 \def\getcurrentcolorspecs#1%
                     {\edef\currentcolorspecs{\getvalue{\??cr\currentpalet#1}}}
   \localstartcolor Simple color support, that is without nesting, is provided by:
    \localstopcolor
               36 \def\localstartcolor[#1]%
                     {\ifincolor
                         \localcolortrue
                         \doglobalstartcolor[#1]%
                      \fi}
               37 \def\localstopcolor%
                     {\ifincolor
                        \doglobalstopcolor
                      \fi}
```
<span id="page-629-0"></span>

 $\text{interior}$  The more save method, the one that saves the current color state and returns to this state afterward, is activated by: is activated by:

```
\startkleur[...] ... \stopkleur
... naam
... tekst
```

```
38 \def\startcolor[#1]%
      {\ifincolor
         \doglobalstartcolor[#1]%
       \fi}
```

```
39 \def\stopcolor%
      {\ifincolor
         \doglobalstopcolor
       \fi}
```
This macros call the global color switching ones. Starting a global, i.e. a possible page boundary crossing, color mode also sets a  $\mark$ mark in T<sub>EX</sub>'s internal list.

```
colo-ini CONTEXT is a context of the color of the color initialization \blacksquare \blacksquare \blacksquare \blacksquare \blacksquarecontents register context syst mult supp lang font colo
                                                                        \blacktrianglespec core cont m s exit go back
              40 \newcount\colorlevel
              41 \setvalue{\??cl0C}{} % saved color
                   \setvalue{\??cl0S}{} % stop command
              42 \def\dodoglobalstartcolor[#1]%
                     {\xdef\currentcolor{\getvalue{\??cl\the\colorlevel C}}%
                      \global\advance\colorlevel by 1
                      \setxvalue{\??cl\the\colorlevel C}{#1}%
```

```
colo-ini
                                                                                                            colo-rgb
                                                                                                            colo-xwi
                                                                                                            colo-mwi
                                                                                                            colo-pra
        colo-ini CONTEXT is a context of the color of the color initialization \blacksquare \blacksquare \blacksquare \blacksquare \blacksquarecontents register context syst mult supp lang font colo
                                                                              spec core cont m s exit go back
                      \debuggerinfo{\m!colors}
                        {start #1 at level \the\colorlevel}%
                      \doifelsenothing{#1}
                        {\setxvalue{\??cl\the\colorlevel C}{\currentcolor}%
                         \setgvalue{\??cl\the\colorlevel S}{\donoglobalstopcolor}}
                        {\doifelse{#1}{\currentcolor}
                           {\setgvalue{\??cl\the\colorlevel S}{\donoglobalstopcolor}}
                           {\doifcolorelse{#1}
                              {\docolormark{#1}%
                               \setgvalue{\??cl\the\colorlevel S}{\dodoglobalstopcolor}%
                               \startcolormode{#1}}
                           {\setgvalue{\??cl\the\colorlevel S}{\donoglobalstopcolor}%
                            \showmessage{\m!colors}{3}{#1}}}}}
              43 \def\doglobalstartcolor[#1]%
                     {\ifnum\colorlevel=0
                        \doifelsenothing{#1}
                          {\setgvalue{\??cl\the\colorlevel S}{}}
                          {\dodoglobalstartcolor[#1]}%
                      \else
                        \dodoglobalstartcolor[#1]%
                      \fi
                      \ignorespaces}
              44 \def\donoglobalstopcolor%
                     {\ifnum\colorlevel>0
                        \xdef\currentcolor{\getvalue{\??cl\the\colorlevel C}}%
                        \debuggerinfo{\m!colors}
                          {stop \currentcolor\normalspace at level \the\colorlevel}%
                        \global\advance\colorlevel by -1
```
#### $\{f_i\}$

```
45 \def\dodoglobalstopcolor%
      {\ifnum\colorlevel>0
         \donoglobalstopcolor
         \xdef\previouscolor{\getvalue{\??cl\the\colorlevel C}}%
         \ifnum\colorlevel=0
           \docolormark{}%
           \stopcolormode
         \else % let's do a bit redundant testing here
           \docolormark{\previouscolor}%
           \doifelsenothing{\previouscolor}
             {\dostopcolormode}
             {\doifcolorelse{\previouscolor}
                {\doifnot{\currentcolor}{\previouscolor}
                   {\startcolormode{\previouscolor}}}
                {\dostopcolormode}}%
         \chifi
       \fi}
46 \def\doglobalstopcolor%
      {\getvalue{\??cl\the\colorlevel S}}
```
We don't use grouping and save each stop alternative. This permits be especially useful in for instance local color support in verbatim. Using \bgroup--\egroup pairs could interfere with calling commands

This color mechanism takes care of nested colors, like in:

```
\kleur[groen]{groen \kleur[groen]{groen \kleur[rood]{rood}} groen}
\kleur[groen]{groen \kleur[]{groen \kleur[rood]{rood}} groen}
```
**[colo-mwi](#page-676-0) [colo-pra](#page-677-0)**

**[colo-ini](#page-614-0) [colo-rgb](#page-659-0) [colo-xwi](#page-671-0)**

colo-ini CONTEXT is a context of the color of the color initialization  $\blacksquare$   $\blacksquare$   $\blacksquare$   $\blacksquare$   $\blacksquare$ **[contents](#page-1-0) [register](#page-658-0) [context](#page-2-0) [syst](#page-6-0) [mult](#page-137-0) [supp](#page-227-0) [lang](#page-469-0) [font](#page-487-0) [colo](#page-613-0)**  $\blacktriangle$ **[spec](#page-678-0) [core](#page-762-0) [cont](#page-827-0) [m](#page-832-0) [s](#page-859-0) exit go back**

```
\kleur[groen]{groen \kleur[rood]{rood \kleur[rood]{rood}} groen}
\kleur[groen]{groen \kleur[groen]{groen \kleur[]{groen}} groen}
\kleur[groen]{groen \kleur[rood]{rood} groen}
\kleur[groen]{groen \kleur[]{groen} groen}
\kleur[]{zwart \kleur[rood]{rood} zwart}
\kleur[]{zwart}
```

```
colo-rgb
colo-xwi
colo-mwi
colo-pra
```
**[colo-ini](#page-614-0)**

```
or
```
groen groen rood groen groen groen rood groen groen rood rood groen groen groen groen groen groen rood groen groen groen groen zwart rood zwart zwart

Crossing page boundaries is of course also handled. Undefined or empty color specifications are treated as efficient as possible.

[groen] We thrive in information--thick worlds because of our marvelous and everyday capacity to select, edit, single out, structure, highlight, group, pair, merge, harmonize, synthesize, focus, organize, condense, reduce, boil down, choose, categorize, catalog, classify, list, abstract, scan, look into, idealize, isolate, discriminate, distinguish, screen, pigeonhole, pick over, sort, integrate, blend, inspect, filter, lump, skip, smooth, chunk, avarage, approximate, cluster, aggregate, outline, summarize, itemize, review, dip into, flip through, browse, glance into, leaf through, skim, refine, enumerate, glean, synopsize, winnow the wheat from the chaff and seperate the sheep from the goats. [groen]

colo-ini CONTEXT is a context of the color of the color initialization  $\blacksquare$   $\blacksquare$   $\blacksquare$   $\blacksquare$   $\blacksquare$ **[contents](#page-1-0) [register](#page-658-0) [context](#page-2-0) [syst](#page-6-0) [mult](#page-137-0) [supp](#page-227-0) [lang](#page-469-0) [font](#page-487-0) [colo](#page-613-0)**  $\blacktriangle$ **[spec](#page-678-0) [core](#page-762-0) [cont](#page-827-0) [m](#page-832-0) [s](#page-859-0) exit go back**

<span id="page-633-0"></span>[groen] Thus, I came to the conclusion that the designer of a new system must not only be the implementer and first large--scale user; the designer should also write the first user manual.

The seperation of any of these four components would have hurt T<sub>EX</sub> significantly. If I had not participated fully in all these activities, literally hundreds of improvements would never have been made, because I would never have thought of them or percieved why they were important.

But a system cannot be succesful if it is too strongly influenced by a single person. Once the initial design is complete and fairly robust, the real test begins as people with many different viewpoints undertake their own experiments. [groen]

[rood] We thrive in information--thick worlds because of our marvelous and everyday capacity to select, edit, single out, structure, highlight, group, pair, merge, harmonize, synthesize, focus, organize, condense, reduce, boil down, choose, categorize, catalog, classify, list, abstract, scan, look into, idealize, isolate, discriminate, distinguish, screen, pigeonhole, pick over, sort, integrate, blend, inspect, filter, lump, skip, smooth, chunk, avarage, approximate, cluster, aggregate, outline, summarize, itemize, review, dip into, flip through, browse, glance into, leaf through, skim, refine, enumerate, glean, synopsize, winnow the wheat from the chaff and seperate the sheep from the goats. [rood]

[rood] We thrive in information--thick worlds because of our marvelous and everyday capacity to select, edit, single out, structure, highlight, group, pair, merge, harmonize, synthesize, focus, organize,

 $\blacktriangle$ 

colo-ini CONTEXT is a context of the color of the color initialization  $\blacksquare$   $\blacksquare$   $\blacksquare$   $\blacksquare$   $\blacksquare$ 

**[spec](#page-678-0) [core](#page-762-0) [cont](#page-827-0) [m](#page-832-0) [s](#page-859-0) exit go back**

**[colo-ini](#page-614-0) [colo-rgb](#page-659-0) [colo-xwi](#page-671-0) [colo-mwi](#page-676-0) [colo-pra](#page-677-0)**

**[contents](#page-1-0) [register](#page-658-0) [context](#page-2-0) [syst](#page-6-0) [mult](#page-137-0) [supp](#page-227-0) [lang](#page-469-0) [font](#page-487-0) [colo](#page-613-0)**

**[colo-ini](#page-614-0) [colo-rgb](#page-659-0) [colo-xwi](#page-671-0) [colo-mwi](#page-676-0) [colo-pra](#page-677-0)**

<span id="page-634-0"></span>condense, reduce, boil down, choose, categorize, catalog, classify, list, abstract, scan, look into, idealize, isolate, discriminate, distinguish, screen, pigeonhole, pick over, sort, integrate, blend, inspect, filter, lump, skip, smooth, chunk, avarage, approximate, cluster, aggregate, outline, summarize, itemize, review, dip into, flip through, browse, glance into, leaf through, skim, refine, enumerate, glean, synopsize, winnow the wheat from the chaff and seperate the sheep from the goats. [rood]

[groen] Thus, I came to the conclusion that the designer of a new system must not only be the implementer and first large--scale user; the designer should also write the first user manual.

The seperation of any of these four components would have hurt T<sub>EX</sub> significantly. If I had not participated fully in all these activities, literally hundreds of improvements would never have been made, because I would never have thought of them or percieved why they were important.

But a system cannot be succesful if it is too strongly influenced by a single person. Once the initial design is complete and fairly robust, the real test begins as people with many different viewpoints undertake their own experiments. [groen]

[groen] We thrive in information--thick worlds because of our marvelous and everyday capacity to select, edit, single out, structure, highlight, group, pair, merge, harmonize, synthesize, focus, organize, condense, reduce, boil down, choose, categorize, catalog, classify, list, abstract, scan, look into, idealize, isolate, discriminate, distinguish, screen, pigeonhole, pick over, sort, integrate, blend, inspect, filter, lump, skip, smooth, chunk, avarage, approximate, cluster, aggregate, outline, summarize, itemize, review, dip into, flip through, browse, glance into, leaf through, skim, refine, enumerate, glean, synopsize, winnow the wheat from the chaff and seperate the sheep from the goats. [groen]

 $\blacktriangle$ 

These quotes are typeset by saying:

```
\startkleur[groen]
  [groen] \input tufte [groen] \par
 \startkleur[]
```
colo-ini CONTEXT is a context of the color of the color initialization  $\blacksquare$   $\blacksquare$   $\blacksquare$   $\blacksquare$   $\blacksquare$ 

**[contents](#page-1-0) [register](#page-658-0) [context](#page-2-0) [syst](#page-6-0) [mult](#page-137-0) [supp](#page-227-0) [lang](#page-469-0) [font](#page-487-0) [colo](#page-613-0)**

**[spec](#page-678-0) [core](#page-762-0) [cont](#page-827-0) [m](#page-832-0) [s](#page-859-0) exit go back**

```
[groen] \input knuth [groen] \par
   \startkleur[rood]
      [rood] \input tufte [rood] \par
      \startkleur[geel]
        [geel] \input knuth [geel] \par
      \stopkleur
      [rood] \input tufte [rood] \par
   \stopkleur
    [groen] \input knuth [groen] \par
 \stopkleur
  [groen] \input tufte [groen] \par
\stopkleur
```
**[colo-ini](#page-614-0) [colo-rgb](#page-659-0) [colo-xwi](#page-671-0) [colo-mwi](#page-676-0) [colo-pra](#page-677-0)**

Out of efficiency we only use marks when needed. The next macro tries to find out if indeed a mark should be set. This macro uses the boolean \ifinpagebody, which can be defined and set in the module that handles the pagebody.

```
47 \ifx\ifinpagebody\undefined \newif\ifinpagebodytrue \fi
```

```
colo-ini CONTEXT is a context of the color of the color initialization \blacksquare \blacksquare \blacksquare \blacksquare \blacksquarecontents register context syst mult supp lang font colo
                                                                           \blacktrianglespec core cont m s exit go back
               48 \def\docolormark#1%
                     {\ifinpagebody \else
                         \iflocalcolor \else
                           \ifinner
                             \ifhmode \else
                               \dodocolormark{#1}%
                             \fi
                           \else
                             \dodocolormark{#1}%
                           \fi
                         \chi_{fi}
```

```
colo-ini
                                                                                                               colo-rgb
                                                                                                               colo-xwi
                                                                                                               colo-mwi
                                                                                                               colo-pra
        colo-ini CONTEXT is a context of the color of the color initialization \blacksquare \blacksquare \blacksquare \blacksquare \blacksquarecontents register context syst mult supp lang font colo
                                                                                spec core cont m s exit go back
                       \{f_i\}49 \let\lastcolormark=\empty
               50 \def\dodocolormark#1%
                     {\doifnot{#1}{\lastcolormark}
                         {\colormark{#1}%
                          \xdef\lastcolormark{#1}}}
        \pushcolor Pushing the current state in the output routine simply comes to resetting the color to black, while
         \operatorname{popcolor} popping restores the color state to that of before the break.
               51 \def\pushcolor%
                     {\stopcolormode}
               52 \def\popcolor%
                     {\doifsomething{\botcolormark}
                         {\debuggerinfo{\m!colors}{popping \botcolormark}%
                          \startcolormode{\botcolormark}}}
               53 \def\popsplitcolor%
                     {\getsplitmarks\colormark % hier wel
                       \doifsomething{\botcolormark}
                         {\debuggerinfo{\m!colors}{split popping \botcolormark}%
                          \startcolormode{\botcolormark}}}
```
**[colo-ini](#page-614-0)**

<span id="page-637-0"></span>\startcolorpage Local use can be forced with the next two macros. Nesting is still supported but colors are no longer \stopcolorpage marked.

**[colo-rgb](#page-659-0) [colo-xwi](#page-671-0) [colo-mwi](#page-676-0) [colo-pra](#page-677-0)** 54 \def\startcolorpage% {\bgroup \def\docolormark##1{}% \edef\savedcolorlevel{\the\colorlevel}% \ifnum\colorlevel>0 \stopcolormode \fi \global\colorlevel=0\relax} 55 \def\stopcolorpage% {\global\colorlevel=\savedcolorlevel\relax \egroup} \color This leaves the simple color command: \gray \kleur[...] ... tekst \grijs[...] ... tekst Which can be used straightforward: green as gras. We want color support to be similar to font support and therefore implement \color as:

```
Color Support
                                                                                                                                                        colo-ini
                                                                                                                                                        colo-rgb
                                                                                                                                                        colo-xwi
                                                                                                                                                        colo-mwi
                                                                                                                                                       colo-pra
            colo-ini CONTEXT is a context of the color of the color initialization \blacksquare \blacksquare \blacksquare \blacksquare \blacksquarecontents register context syst mult supp lang font colo
                                                                                                      \blacktrianglespec core cont m s exit go back
                    56 \unexpanded\def\color[#1]%
                             {\groupedcommand
                                  {\startcolor[#1]}
                                  {\stopcolor}}
                    57 \unexpanded\def\gray[#1]%
                             {\groupedcommand
                                  {\RGBsupportedfalse\CMYKsupportedfalse\startcolor[#1]}
                                  {\stopcolor}}
                           This implementation enables use of defined colors like:
                               Look at the {\brightgreen bright} side of life and get
                               yourself no \red{red} head!
          \colorvalue We can typeset the color components using \colorvalue and \grayvalue. The commands:
           \grayvalue
                               color value of SomeKindOfRed: \colorvalue{SomeKindOfRed} \crlf
                               gray value of SomeKindOfRed: \grayvalue{SomeKindOfRed}
                          show us:
                           color value of SomeKindOfRed:
                           gray value of SomeKindOfRed:
                    58 \def\realcolorformat#1%
                             {\{ \ifmmode{\backslash} 1\in \mathbb{N}\colon \mathbb{N} \leq 10\quad \cdots \leq 0.00 \ifmmode{\backslash} 1\in \mathbb{N}\colon \mathbb{N} \leq 0.00 \ifmmode{\backslash} 1\in \mathbb{N}\colon \mathbb{N} \leq 0.00 \ifmmode{\backslash} 1\in \mathbb{N}\colon \mathbb{N} \leq 0.00 \ifmmode{\backslash} 1\in \mathbb{N}\colon \mathbb{N} \leq 0.00 \ifmmode{\backslash} 1\in \mathbb{N}\colon \mathbb{N} \leq 0.00 \ifmmode{\backslash} \else\ifnum#1<100 0.0\the#1%
                               \else\ifnum#1<1000 0.\the#1%
                               \text{else} 1.000\fi\fi\fi}
```
<span id="page-639-0"></span>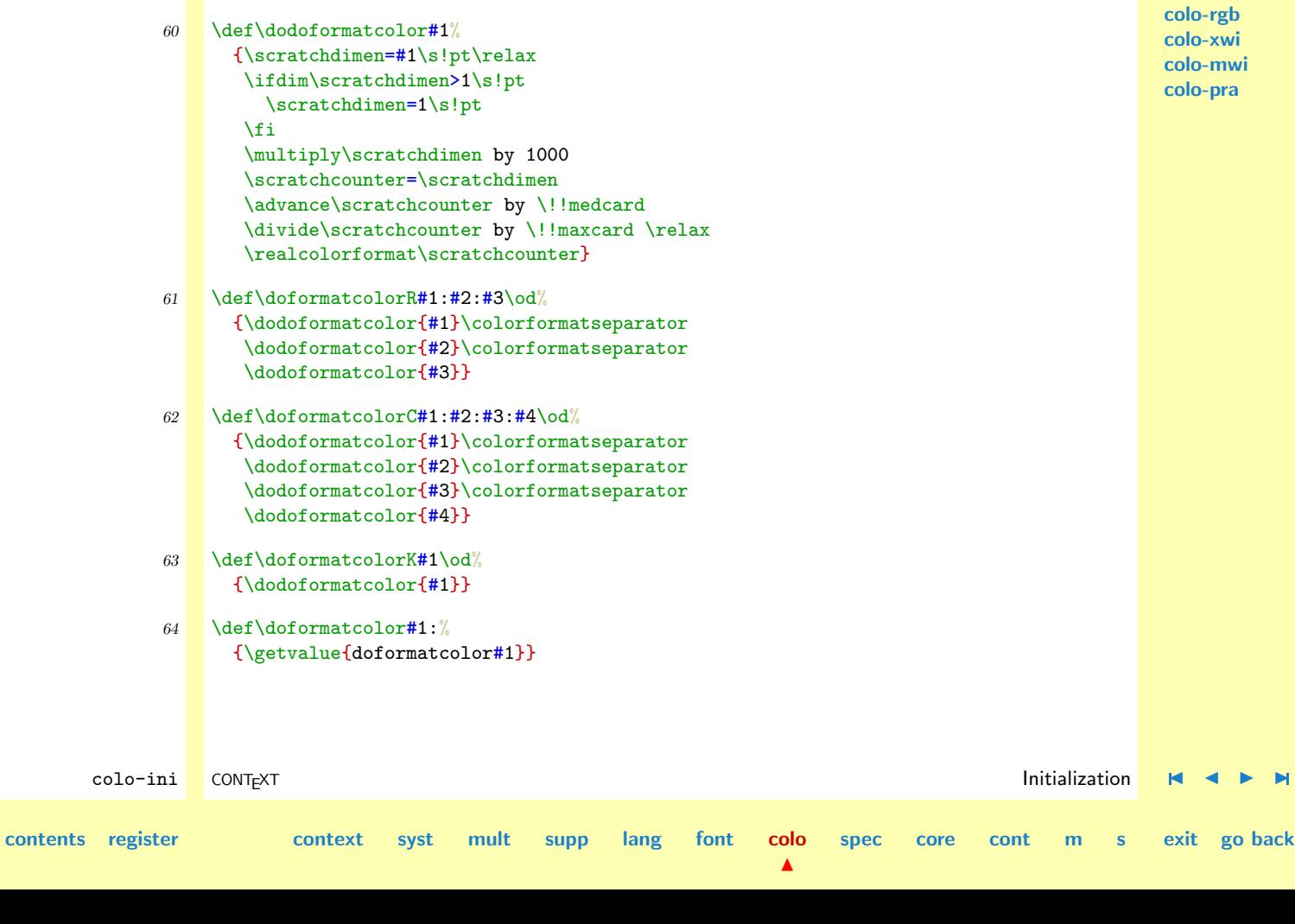

59 \def\colorformatseparator{ }

Color Support

**[colo-ini](#page-614-0)**

```
65 \text{Med} \text{Col}{\doifcolorelse{#1}
         {\getcurrentcolorspecs{#1}%
          \expandafter\doformatcolor\currentcolorspecs\od}
         {}}
```
- $66$  \def\doformatgrayR#1:#2:#3\od% {\convertRGBtoGRAY{#1}{#2}{#3}% \dodoformatcolor\@@cl@@k}
- $67$  \def\doformatgrayC#1:#2:#3:#4\od% {\convertCMYKtoGRAY{#1}{#2}{#3}{#4}% \dodoformatcolor\@@cl@@k}
- 68 \def\doformatgrayK#1\od% {\dodoformatcolor{#1}}
- 69  $\det\dot{\text{array}}1$ :% {\getvalue{doformatgray#1}}

```
70 \def\grayvalue#1%
      {\doifcolorelse{#1}
         {\getcurrentcolorspecs{#1}%
          \expandafter\doformatgray\currentcolorspecs\od}
         {}}
```
**[colo-ini](#page-614-0) [colo-rgb](#page-659-0) [colo-xwi](#page-671-0) [colo-mwi](#page-676-0) [colo-pra](#page-677-0)**

colo-ini CONTEXT is a context of the color of the color initialization  $\blacksquare$   $\blacksquare$   $\blacksquare$   $\blacksquare$   $\blacksquare$ 

**[spec](#page-678-0) [core](#page-762-0) [cont](#page-827-0) [m](#page-832-0) [s](#page-859-0) exit go back**

**[contents](#page-1-0) [register](#page-658-0) [context](#page-2-0) [syst](#page-6-0) [mult](#page-137-0) [supp](#page-227-0) [lang](#page-469-0) [font](#page-487-0) [colo](#page-613-0)**

\localstopraster \startraster \stopraster

<span id="page-641-0"></span>\locatstartraster The previous conversions are not linear and treat each color component according to human percep tion curves. Pure gray (we call them rasters) has equal color components. In CONTEXT rasters are only used as backgrounds and these don't cross page boundaries in the way color does. Therefore we don't need stacks and marks. Just to be compatible with color support we offer both 'global' and 'local' commands.

- 71 \def\localstartraster[#1]% {\doifinstringelse{.}{#1} {\dostartgraymode{#1}} {\dostartgraymode{\@@rsraster}}}
- 72 \def\localstopraster% {\dostopgraymode}

```
73 \def\startraster%
      {\localstartraster}
```

```
74 \def\stopraster%
      {\localstopraster}
```
In this documentation we will not go into too much details on palets. Curious users can find more information on this topic in [use of color].

At the moment we implemented color in CONTEXT color printing was not yet on the desktop. In spite of this lack our graphics designer made colorfull illustrations. When printed on a black and white printer, distinctive colors can come out equally gray. We therefore decided to use only colors that were distinctive in colors as well as in black and white print.

Although none of the graphic packages we used supported logical colors and global color redefition, we build this support into CONTEXT. This enabled us to experiment and also prepared us for the future.

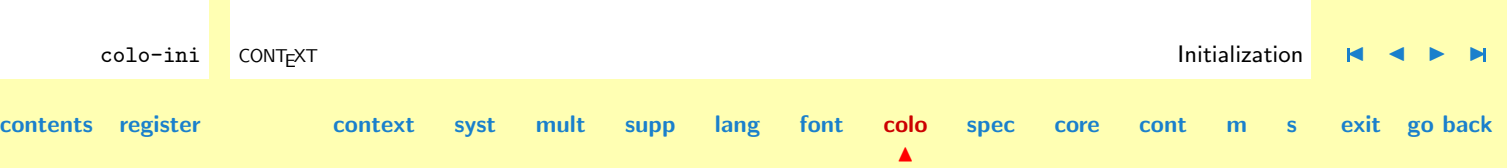

<span id="page-642-0"></span>

\definepalet Colors are grouped in palets. The colors in such a palet can have colorful names, but best is to use names that specify their use, like *important* or danger. As a sort of example CONTEXT has some palets predefined, like:<sup>6</sup>

```
\definepalet
  [alfa]
  [ top=rood:7,
     bottom=groen:6,
         up=blauw:5,
      down=cyaan:4,
   strange=magenta:3,
     charm=geel:2]
```
It's formal definition is:

```
\definieerpalet[..,..=..,..]
naam naam
```
Visualized, such a palet looks like:

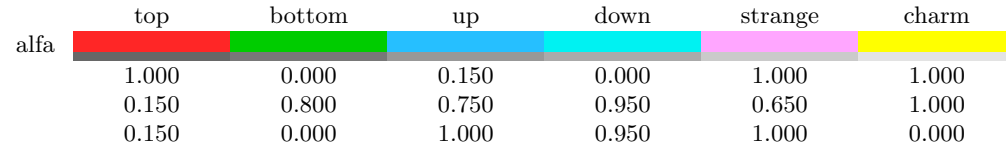

<sup>6</sup> At the time I wrote the palet support, I was reading 'A hort history of time' of S. Hawkins, so that's why we stuck to quarks.

colo-ini CONTEXT is a context of the color of the color initialization  $\blacksquare$   $\blacksquare$   $\blacksquare$   $\blacksquare$   $\blacksquare$ 

**[contents](#page-1-0) [register](#page-658-0) [context](#page-2-0) [syst](#page-6-0) [mult](#page-137-0) [supp](#page-227-0) [lang](#page-469-0) [font](#page-487-0) [colo](#page-613-0)**

**[spec](#page-678-0) [core](#page-762-0) [cont](#page-827-0) [m](#page-832-0) [s](#page-859-0) exit go back**

**[spec](#page-678-0) [core](#page-762-0) [cont](#page-827-0) [m](#page-832-0) [s](#page-859-0) exit go back**

This bar shows both the color and gray alternatives of the palet components (not visible in black and white print).

```
colo-ini CONTEXT is a context of the color of the color initialization \blacksquare \blacksquare \blacksquare \blacksquare \blacksquarecontents register context syst mult supp lang font colo
               75 \def\definepalet%
                       {\dodoubleargument\dodefinepalet}
               76 \text{dof} #1 #2 \text{dof}{\setminus}setvalue{\setminus}??pa#1}{}%
                        \showmessage{\m!colors}{6}{#1}%
                        \def\dodododefinepalet[##1=##2]%
                          {\doifvaluesomething{\??pa#1}
                             {\setminus {\setevalue{\??pa#1}{\getvalue{\??pa#1},}}%
                           \setevalue{\??pa#1}{\getvalue{\??pa#1}##1}%
                          \doifdefinedelse{\??cr##2}
                            {\setminus {\setevalue{\??cr#1:##1}{\getvalue{\??cr##2}}}
                            {\setminussetevalue{\setminus ?cr#1:H#1}{G:0}}\def\dododefinepalet##1%
                          {\dodododefinepalet[##1]}%
                        \processcommalist[#2]\dododefinepalet}
        \setuppalet Colors are taken from the current palet, if defined. Setting the current palet is done by:
                      \stelpaletin[...]
                      ... naam
               77 \def\currentpalet{}
               78 \def\setuppalet%
                      {\dosingleempty\dosetuppalet}
```
 $\blacktriangle$ 

```
79 \def\dosetuppalet[#1]%
      {\doifelsenothing{#1}
         {\def\currentpalet{}}
         {\doifelsevaluenothing{\??pa#1}
            {\showmessage{\m!colors}{7}{#1}%
             \def\currentpalet{}}
            {\def\currentpalet{#1:}}}}
```
\showpalet The previous visualization was typeset with:

\showpalet [alfa] [horizontaal,naam,nummer,waarde]

This commands is defined as:

\toonpalet[.1.][..,.2.,..]

```
.1. naam
.2. horizontaal vertikaal naam waarde
```

```
colo-ini CONTEXT is a context of the color of the color initialization \blacksquare \blacksquare \blacksquare \blacksquare \blacksquarecontents register context syst mult supp lang font colo
                                                                            spec core cont m s exit go back
              80 \def\showpalet%
                    {\dodoubleargument\doshowpalet}
              81 \def\doshowpalet[#1][#2]%
                    {\doifdefined{\??pa#1}
                       {\doifinsetelse{\v!vertikaal}{#2}
                          {\showverticalpalet[#1][#2]}
                          {\showhorizontalpalet[#1][#2]}}}
              82 \def\showhorizontalpalet[#1][#2]%
                    {\localvbox
```

```
colo-ini
                                                                                                          colo-rgb
                                                                                                          colo-xwi
                                                                                                          colo-mwi
                                                                                                         colo-pra
colo-ini CONTEXT is a context of the color of the color initialization \blacksquare \blacksquare \blacksquare \blacksquare \blacksquare{\offinterlineskip
                 \!!widtha=\hsize
                 \doifinsetelse{\v!naam}{#2}
                    {\!!widthb=5em}
                    {\!!widthb=\!!zeropoint}
                 \advance\!!widtha by -\!!widthb
                  \getcommacommandsize[\getvalue{\??pa#1}]
                 \divide\!!widtha by \commalistsize
                 \setuppalet[#1]
                  \doifinset{\v!nummer}{#2}%
                    {\def\doshowpalet##1%
                       {\hbox to \!!widtha{\hss\strut##1\hss}}
                     \hbox{\hskip\!!widthb\processpalet[#1]\doshowpalet}
                     \endgraf}
                 \def\doshowpalet##1%
                    {\color[##1]{\vrule\!!width\!!widtha\!!height\ht\strutbox}}
                  \hbox
                    {\ifdim\!!widthb>\!!zeropoint\relax
                       \hbox to \!!widthb{\hss#1\hskip.75em}%
                     \left\{ \frac{f}{f}\right\}\processpalet[#1]\doshowpalet}
                 \endgraf
                 \def\doshowpalet##1%
                    {\gray[##1]{\vrule\!!width\!!widtha\!!depth\dp\strutbox}}
                 \hbox{\hskip\!!widthb\processpalet[#1]\doshowpalet}
                 \endgraf
                  \doifinset{\v!waarde}{#2}
                    {\def\doshowpalet##1%
                       {\vbox
```
**[contents](#page-1-0) [register](#page-658-0) [context](#page-2-0) [syst](#page-6-0) [mult](#page-137-0) [supp](#page-227-0) [lang](#page-469-0) [font](#page-487-0) [colo](#page-613-0)**

 $\blacktriangle$ 

**[spec](#page-678-0) [core](#page-762-0) [cont](#page-827-0) [m](#page-832-0) [s](#page-859-0) exit go back**

**[spec](#page-678-0) [core](#page-762-0) [cont](#page-827-0) [m](#page-832-0) [s](#page-859-0) exit go back**

```
{\hsize\!!widtha
      \vskip.25ex
      \everypar{\strut}
      \veryraggedcenter
      \let\colorformatseparator=\endgraf
      \colorvalue{##1}}}
\hbox{\hskip\!!widthb\processpalet[#1]\doshowpalet}}}}
```
#### <span id="page-646-0"></span>83 \def\showverticalpalet[#1][#2]%

#### {\localvbox

```
{\offinterlineskip
\setuppalet[#1]
 \def\rule%
   {\vrule\!!width3em\!!height\ht\strutbox\!!depth\dp\strutbox}
 \doifinsetelse{\v!nummer}{#2}
   {\!!widthb=5em}
   {\!!widthb=\!!zeropoint}
 \advance\!!widtha by \!!widthb
 \doifinset{\v!naam}{#2}
   {\hbox{\hskip\!!widthb\hbox to 6em{\hss\strut#1\hss}}
    \endgraf}
 \def\doshowpalet##1%
   {\hbox
      {\ifdim\!!widthb>\!!zeropoint
         \hbox to \!!widthb{\hss##1\hskip.75em}%
       \fi
       \color[##1]{\rule}%
       \gray[##1]{\rule}%
       \doifinset{\v!waarde}{#2}%
         {\hbox to 7em{\hskip.75em\colorvalue{##1}\hss}}}
```
**[colo-ini](#page-614-0) [colo-rgb](#page-659-0) [colo-xwi](#page-671-0) [colo-mwi](#page-676-0) [colo-pra](#page-677-0)**

**[contents](#page-1-0) [register](#page-658-0) [context](#page-2-0) [syst](#page-6-0) [mult](#page-137-0) [supp](#page-227-0) [lang](#page-469-0) [font](#page-487-0) [colo](#page-613-0)**

```
\endgraf}
          \processpalet[#1]\doshowpalet}}
84 \def\processpalet[#1]%
```

```
{\processcommacommand[\getvalue{\??pa#1}]}
```
\definecolorgroup The naming of the colors in this palet suggests some ordening, which in turn is suported by color grouping.

> \definecolorgroup [rood] [1.00:0.90:0.90, 1.00:0.80:0.80, 1.00:0.70:0.70, 1.00:0.55:0.55, 1.00:0.40:0.40, 1.00:0.25:0.25, 1.00:0.15:0.15, 0.90:0.00:0.00]

In such a color group colors are numbered from  $1$  to  $n$ .

```
\definieerkleurgroep[.1.][.2.][..,.3.,..]
.1. naam
.2. rgb cmyk k
.3. [x:y:z=,..]
```
This kind of specification is not only more compact than defining each color separate, it also loads faster and takes less bytes.

 $\blacktriangle$ 

colo-ini CONTEXT is a context of the color of the color initialization  $\blacksquare$   $\blacksquare$   $\blacksquare$   $\blacksquare$   $\blacksquare$ **[contents](#page-1-0) [register](#page-658-0) [context](#page-2-0) [syst](#page-6-0) [mult](#page-137-0) [supp](#page-227-0) [lang](#page-469-0) [font](#page-487-0) [colo](#page-613-0) [spec](#page-678-0) [core](#page-762-0) [cont](#page-827-0) [m](#page-832-0) [s](#page-859-0) exit go back**
<span id="page-648-0"></span>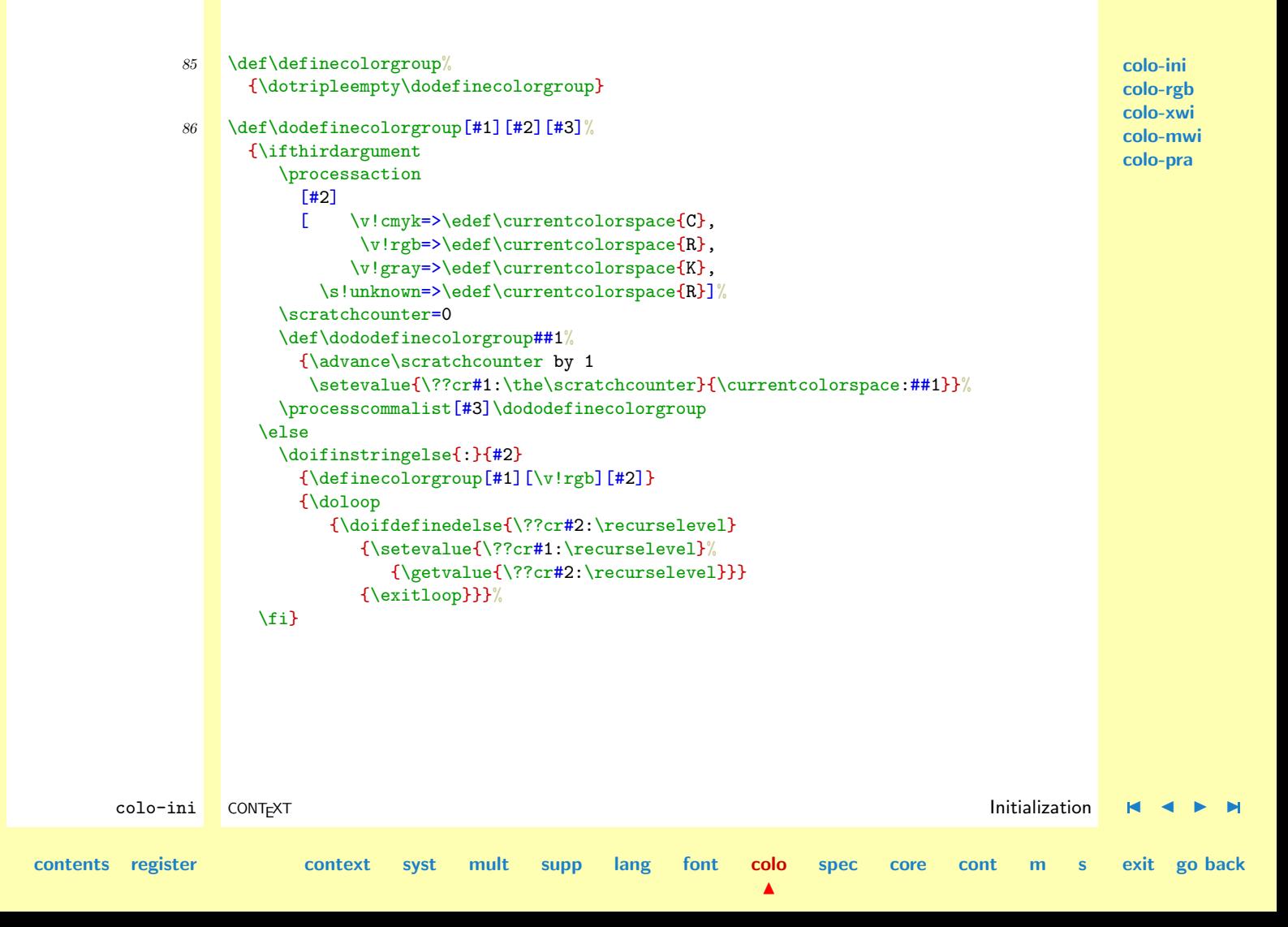

### <span id="page-649-0"></span>\showcolorgroup We can show the group by:

#### \showcolorgroup [blauw] [horizontaal,naam,nummer,waarde]

or in color:

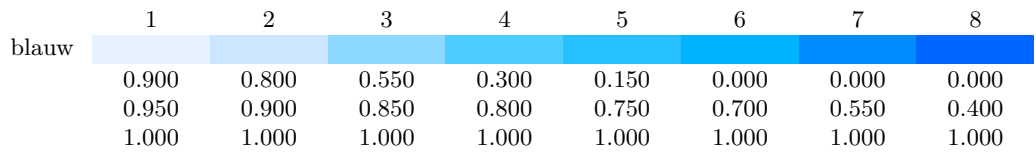

which uses:

\toonkleurgroep[.1.][..,.2.,..]

.1. naam

- .2. horizontaal vertikaal naam waarde nummer
- 87 \def\showcolorgroup% {\dodoubleargument\doshowcolorgroup}
- 88 \def\doshowcolorgroup[#1][#2]% {\doifdefined{\??cr#1:1} {\doifinsetelse{\v!vertikaal}{#2}
	- {\showverticalcolorgroup[#1][#2]} {\showhorizontalcolorgroup[#1][#2]}}}
- 89  $\text{A}\left\{ \alpha \right\}$ {\localvbox

colo-ini CONTEXT is a context of the color of the color initialization  $\blacksquare$   $\blacksquare$   $\blacksquare$   $\blacksquare$   $\blacksquare$ **[contents](#page-1-0) [register](#page-658-0) [context](#page-2-0) [syst](#page-6-0) [mult](#page-137-0) [supp](#page-227-0) [lang](#page-469-0) [font](#page-487-0) [colo](#page-613-0) [spec](#page-678-0) [core](#page-762-0) [cont](#page-827-0) [m](#page-832-0) [s](#page-859-0) exit go back**

```
{\offinterlineskip
\!!widtha=\hsize
\setuppalet
\!!counta=0
 \dorecurse{15}
   {\doifdefined{\??cr#1:\recurselevel}{\advance\!!counta by 1}}
 \doifinsetelse{\v!naam}{#2}
   {\!!widthb=5em}
   {\!!widthb=\!!zeropoint}
\advance\!!widtha by -\!!widthb
\divide\!!widtha by \!!counta
\doifinset{\v!nummer}{#2}
  {\hbox
     {\hskip\!!widthb
      \dorecurse{\!!counta}
        {\hbox to \!!widtha{\hss\strut\recurselevel\hss}}}
   \endgraf}
\hbox
 {\ifdim\!!widthb>\!!zeropoint
     \hbox to \!!widthb{\hss#1\hskip.75em}%
   \chifi
   \dorecurse{\!!counta}
     {\vbox
        {\hsize\!!widtha
         \color[#1:\recurselevel]
           {\vrule\!!width\!!widtha\!!height\ht\strutbox}
         \endgraf
         \gray[#1:\recurselevel]
           {\vrule\!!width\!!widtha\!!depth\dp\strutbox}}}}%
```
colo-ini CONTEXT is a context of the color of the color initialization  $\blacksquare$   $\blacksquare$   $\blacksquare$   $\blacksquare$   $\blacksquare$ **[contents](#page-1-0) [register](#page-658-0) [context](#page-2-0) [syst](#page-6-0) [mult](#page-137-0) [supp](#page-227-0) [lang](#page-469-0) [font](#page-487-0) [colo](#page-613-0)**  $\blacktriangle$ **[spec](#page-678-0) [core](#page-762-0) [cont](#page-827-0) [m](#page-832-0) [s](#page-859-0) exit go back**

```
colo-ini
                                                                                                               colo-rgb
                                                                                                               colo-xwi
                                                                                                               colo-mwi
                                                                                                               colo-pra
        colo-ini CONTEXT is a context of the color of the color initialization \blacksquare \blacksquare \blacksquare \blacksquare \blacksquarecontents register context syst mult supp lang font colo
                                                                          \blacktrianglespec core cont m s exit go back
                         \endgraf
                         \doifinset{\v!waarde}{#2}
                           {\hbox
                              {\hskip\!!widthb
                               \dorecurse{\!!counta}
                                 \{V_{\text{vhor}}\}{\hsize\!!widtha
                                     \vskip.25ex
                                     \everypar{\strut}
                                     \veryraggedcenter
                                     \let\colorformatseparator=\endgraf
                                     \colorvalue{#1:\recurselevel}}}}}}}
               90 \def\showverticalcolorgroup[#1][#2]%
                      \{localybox
                         {\offinterlineskip
                          \setuppalet
                          \def\rule%
                            {\vrule\!!width2.5em\!!height\ht\strutbox\!!depth\dp\strutbox}
                          \doifinsetelse{\v!nummer}{#2}
                            {\!!widthb=2em}
                            {\!!widthb=\!!zeropoint}
                          \doifinset{\v!naam}{#2}
                            {\hbox{\hskip\!!widthb\hbox to 5em{\hss\strut#1\hss}}
                             \endgraf}
                          \dorecurse{15}
                            {\doifdefined{\??cr#1:\recurselevel}
                               {\hbox
                                  {\ifdim\!!widthb>\!!zeropoint
                                     \hbox to \!!widthb{\hss\recurselevel\hskip.75em}%
```

```
\fi
   \color[#1:\recurselevel]{\rule}%
  \gray[#1:\recurselevel]{\rule}%
  \doifinset{\v!waarde}{#2}%
     {\hbox to 7em{\hskip.75em\colorvalue{#1:\recurselevel}\hss}}}
\endgraf}}}}
```
There are ten predefined color groups, like groen, rood, blauw, cyaan, magenta and geel.

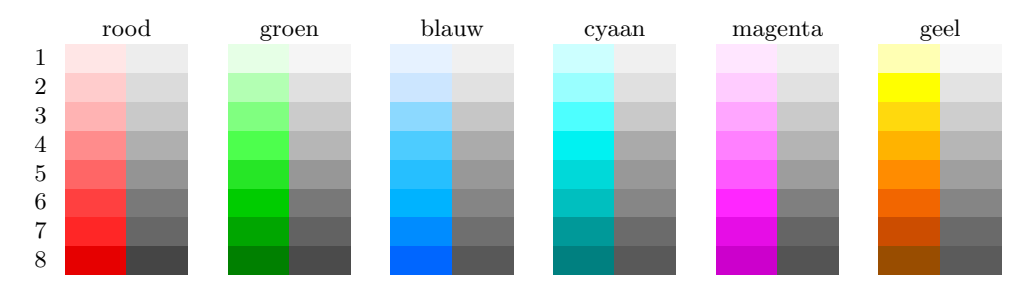

These groups are used to define palets alfa upto zeta. As long as we don't use colors from the same row, we get ourselves distinctive palets. By activating such a palet one gains access to its members top to charm (of course one should use more suitable names than these).

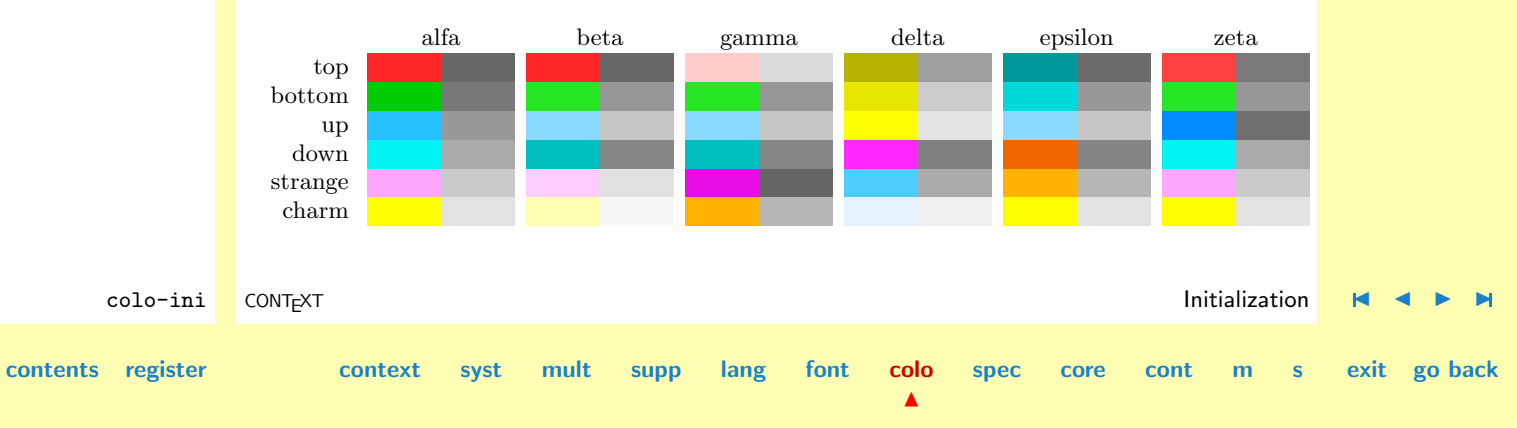

By using the keyword \v!waarde the individual color components are shown too. When printed in color, these showcases show both the colors and the gray value.

<span id="page-653-0"></span>\comparepalet There are some more testing macros available:

### \comparepalet [alfa]

shows the palet colors against a background:

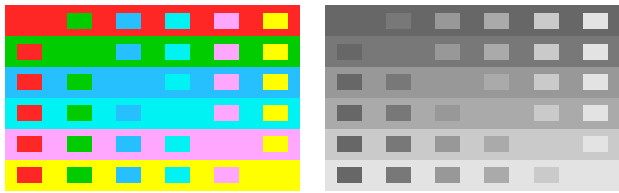

The formal definition is:

```
\vergelijkpalet[...]
... naam
```
91 \def\comparepalet% {\dosingleargument\docomparepalet}

```
92 \def\docomparepalet[#1]%
      {\doifdefined{\??pa#1}
         {\hbox
```
**[colo-ini](#page-614-0) [colo-rgb](#page-659-0) [colo-xwi](#page-671-0) [colo-mwi](#page-676-0) [colo-pra](#page-677-0)**

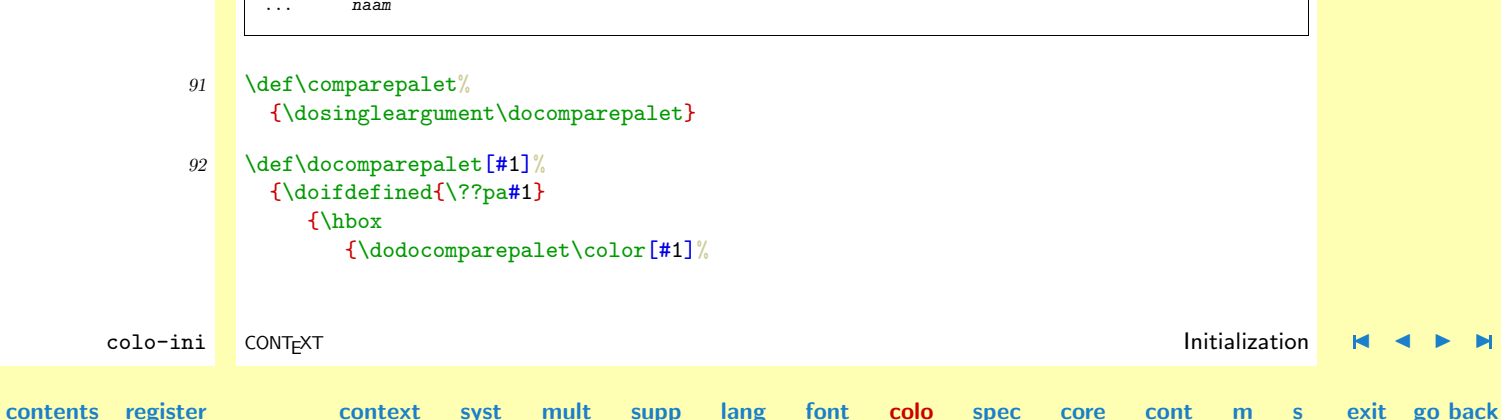

<span id="page-654-0"></span>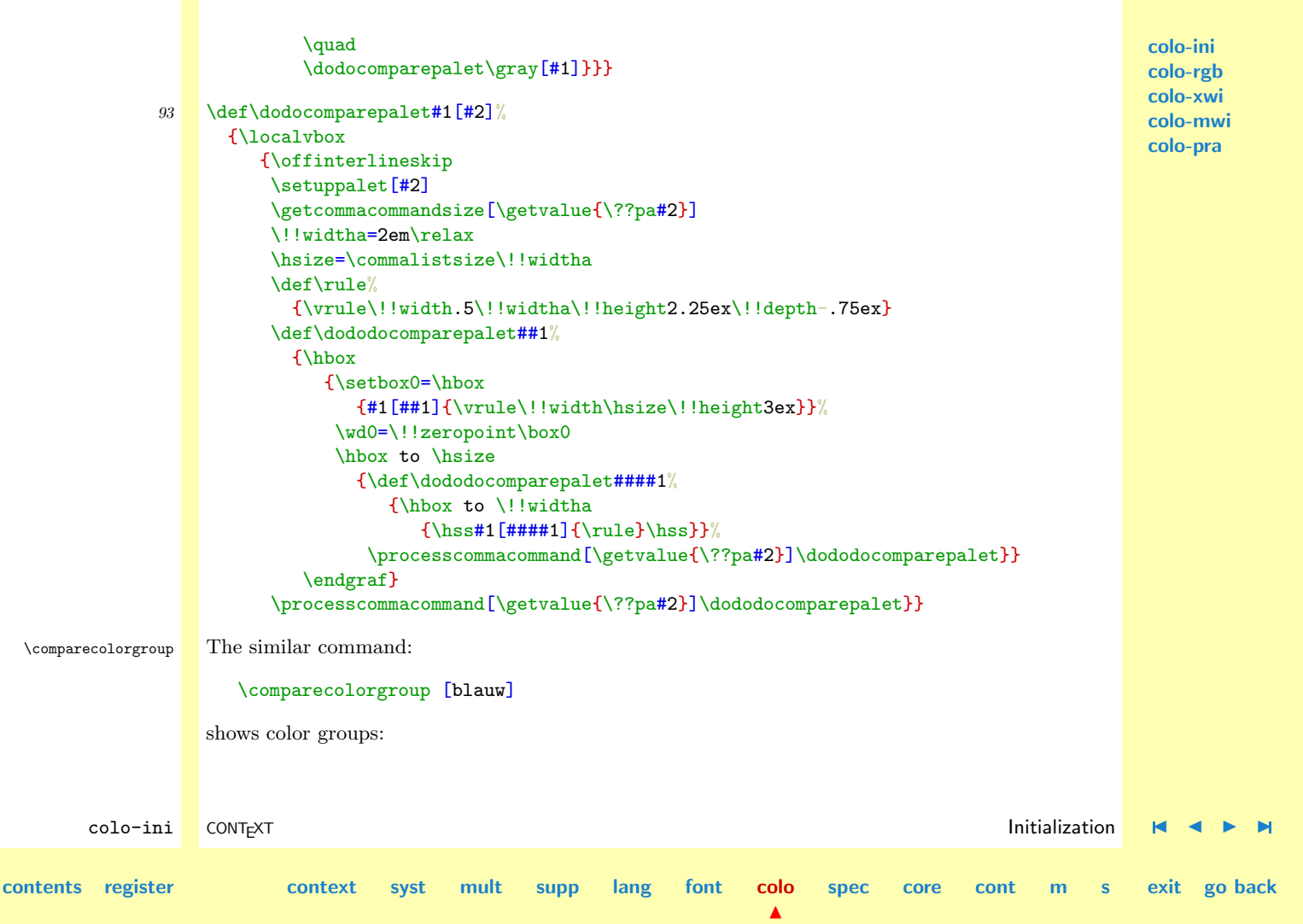

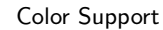

▬

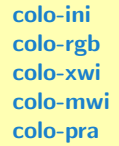

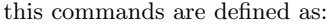

**The Contract State** 

```
\vergelijkkleurgroep[...]
```

```
... naam
```
- -

<span id="page-655-0"></span>**The Second Second** 

m

 $\Box$ m **Tara The Second Second The Co Tara** 

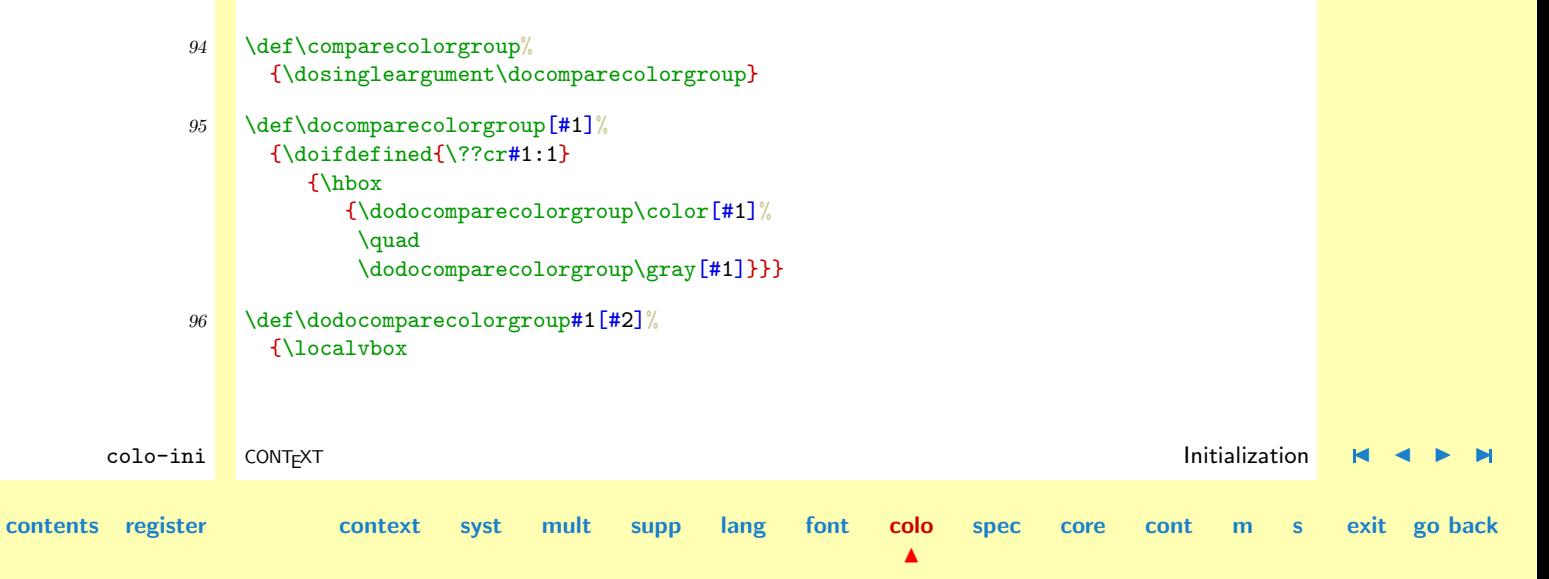

**[spec](#page-678-0) [core](#page-762-0) [cont](#page-827-0) [m](#page-832-0) [s](#page-859-0) exit go back**

```
{\{\n \}}!! counta=0
 \dorecurse{15}
   {\doifdefined{\??cr#2:\recurselevel}{\advance\!!counta by 1}}
 \!!widtha=2em\relax
 \hsize=\!!counta\!!widtha
 \def\rule%
   {\vrule\!!width.5\!!widtha\!!height2.25ex\!!depth-.75ex}
 \def\dododocomparecolorgroup##1%
   {\hbox to \hsize
      {\setbox0=\hbox
         {#1[#2: # #1]{\vrule\!! \with\hspace{0.1cm} \hbox{height3ex}}\wd0=\!!zeropoint\box0
       \hbox to \hsize
         {\hbox{s\textless\textless}} {\hss\dorecurse{\!!counta}{#1[#2:\recurselevel]{\rule}\hss}}}
    \endgraf}
\dorecurse{\!!counta}{\dododocomparecolorgroup\recurselevel}}}
```
**[colo-ini](#page-614-0) [colo-rgb](#page-659-0) [colo-xwi](#page-671-0) [colo-mwi](#page-676-0) [colo-pra](#page-677-0)**

\showcolor But let's not forget that we also have the more traditional non--related colors. These show up after:

\showcolor [name]

Where name for instance can be rgb.

\toonkleur[...] ... naam

97 \def\showcolor[#1]% {\bgroup

colo-ini CONTEXT is a context of the color of the color initialization  $\blacksquare$   $\blacksquare$   $\blacksquare$   $\blacksquare$   $\blacksquare$ 

**[contents](#page-1-0) [register](#page-658-0) [context](#page-2-0) [syst](#page-6-0) [mult](#page-137-0) [supp](#page-227-0) [lang](#page-469-0) [font](#page-487-0) [colo](#page-613-0)**

```
\setupcolor[#1]
  \stelwitruimtein[\v!geen]
 \def\rule%
   {\vrule\!!width4em\!!height\ht\strutbox\!!depth\dp\strutbox}
 \def\docommand##1%
    {\hbox
       {\sqrt{#1} {\rule} \quad \quad }\color[##1]{\rule}\quad
        \grayvalue{##1}\quad
        \hbox to 12em{\colorvalue{##1}\hss}%
        \strut##1}
     \endgraf}
 \processcommacommand[\colorlist]\docommand
\egroup}
```
We default to the colors defined in colo-rgb and support both RGB and CMYK output.

```
98 \setupcolor
      [\v!rgb]
```

```
99 \setupcolors
```

```
[\c!status=\v!stop,
\c!conversie=\v!ja,
 \c!rgb=\v!ja,
 \c: \text{cmyk} = \v|_ig
```
As we can see, color support is turned off by default. Reduction of gray colors to gray scales is turned on.

100 \protect

colo-ini CONTEXT is a context of the color of the color initialization  $\blacksquare$   $\blacksquare$   $\blacksquare$   $\blacksquare$   $\blacksquare$ **[contents](#page-1-0) [register](#page-658-0) [context](#page-2-0) [syst](#page-6-0) [mult](#page-137-0) [supp](#page-227-0) [lang](#page-469-0) [font](#page-487-0) [colo](#page-613-0) [spec](#page-678-0) [core](#page-762-0) [cont](#page-827-0) [m](#page-832-0) [s](#page-859-0) exit go back**

<span id="page-658-0"></span>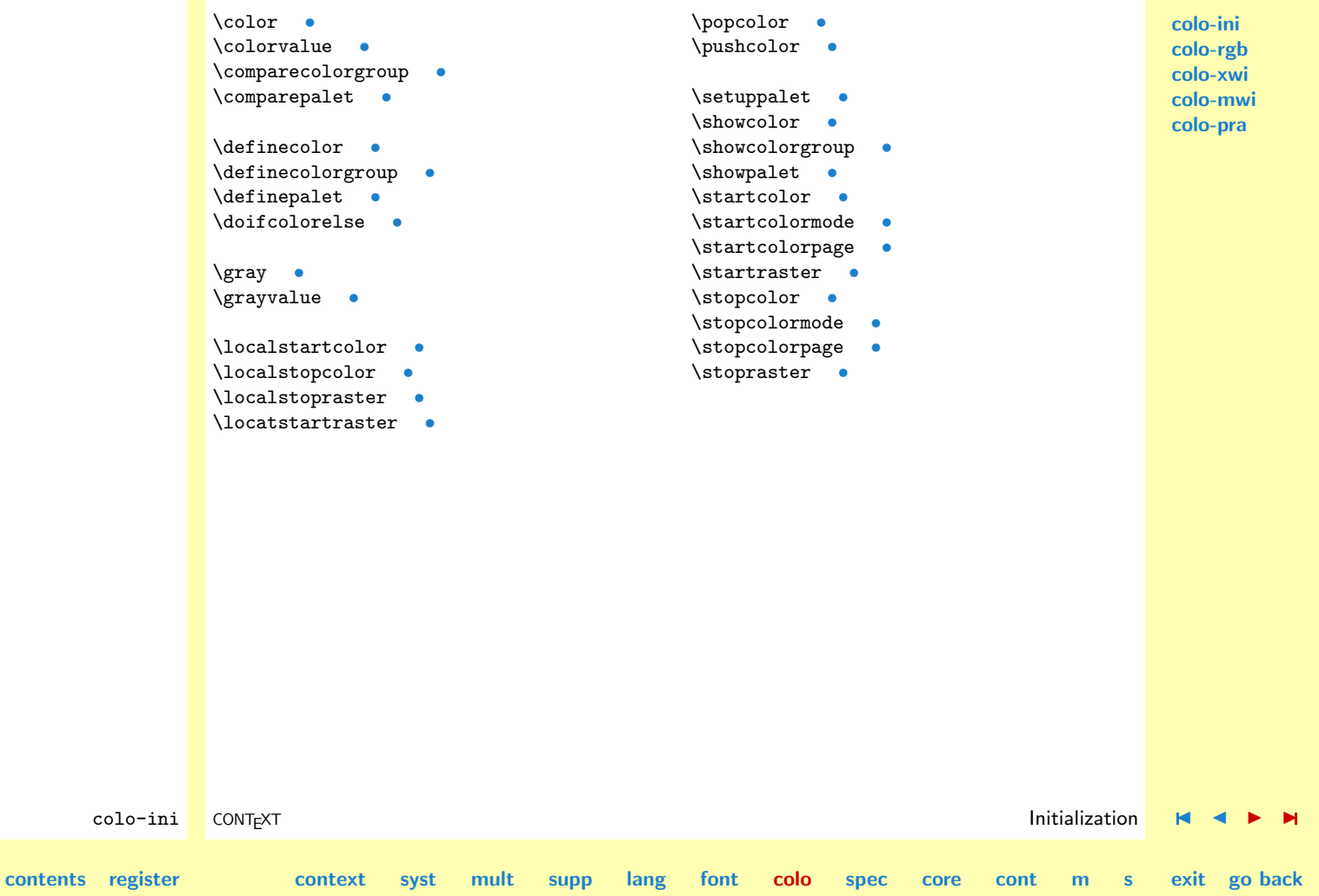

**[spec](#page-678-0) [core](#page-762-0) [cont](#page-827-0) [m](#page-832-0) [s](#page-859-0) exit go back**

**[colo-ini](#page-614-0) colo-rgb [colo-xwi](#page-671-0) [colo-mwi](#page-676-0) [colo-pra](#page-677-0)**

# <span id="page-659-0"></span>7.2 RGB

Just to give users a start we define some colors. While switching fonts is as international as can be, thanks to the mnemonics, naming colors is very interface dependant. To support international setups, we define both english and interface dependant colors. We use the color inheritance mechanisms to implement the interface dependant ones.

First we define some simple primary RGB and CMYK colors. All colors are defined in RGB color space.

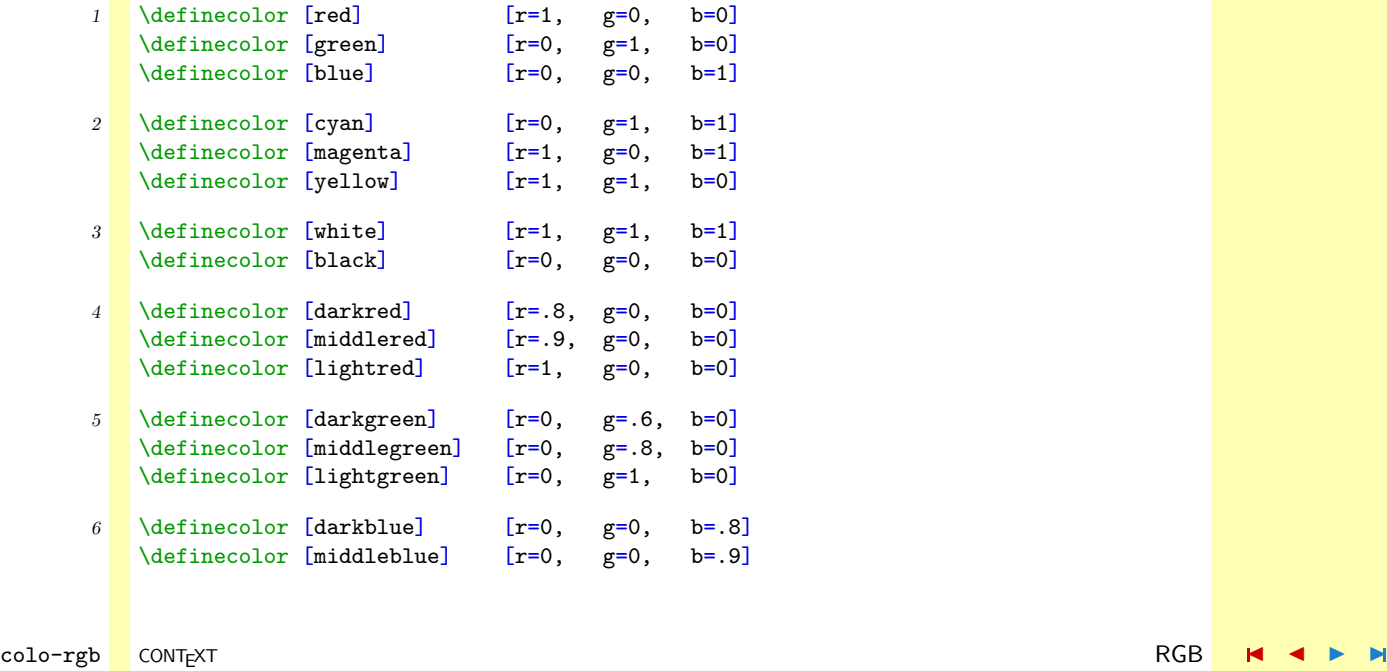

**[contents](#page-1-0) [register](#page-884-0) [context](#page-2-0) [syst](#page-6-0) [mult](#page-137-0) [supp](#page-227-0) [lang](#page-469-0) [font](#page-487-0) [colo](#page-613-0)**

<span id="page-660-0"></span>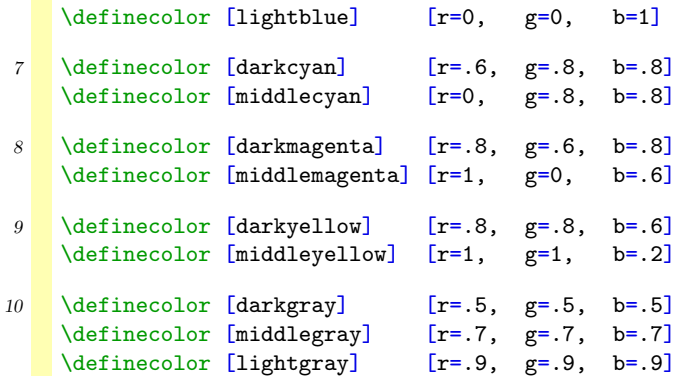

These colors are mapped to interface dependant colornames.

 $\blacktriangle$ 

```
11 \startinterface dutch
```
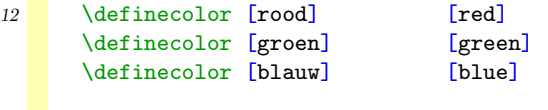

```
13 \definecolor [cyaan] [cyan]
    \definecolor [magenta] [magenta]
     \definecolor [geel] [yellow]
```

```
14 \definecolor [wit] [white]
    \definecolor [zwart] [black]
```
15 \definecolor [donkerrood] [darkred] \definecolor [middelrood] [middlered]

**[contents](#page-1-0) [register](#page-884-0) [context](#page-2-0) [syst](#page-6-0) [mult](#page-137-0) [supp](#page-227-0) [lang](#page-469-0) [font](#page-487-0) [colo](#page-613-0)**

colo-rgb CONTEXT and the color of the color of the color of the color of the color of the color of the color of the color of the color of the color of the color of the color of the color of the color of the color of the co

**[spec](#page-678-0) [core](#page-762-0) [cont](#page-827-0) [m](#page-832-0) [s](#page-859-0) exit go back**

<span id="page-661-0"></span>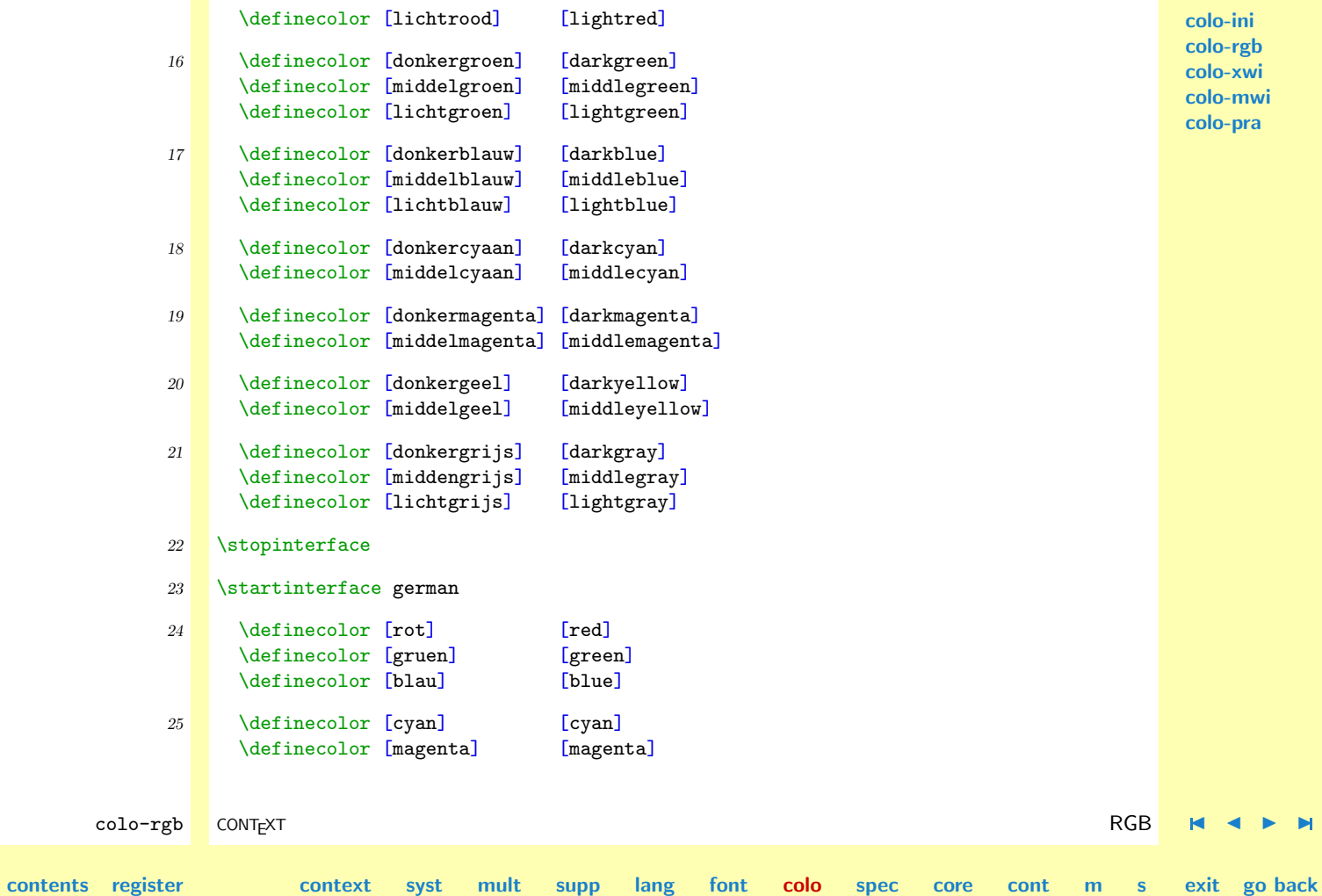

N

<span id="page-662-0"></span>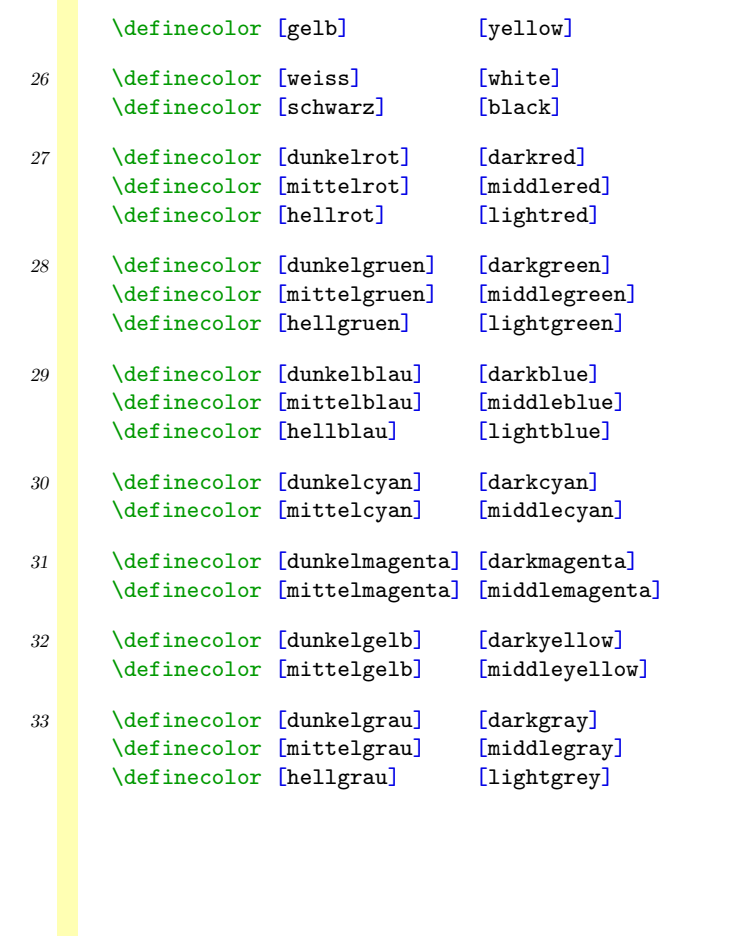

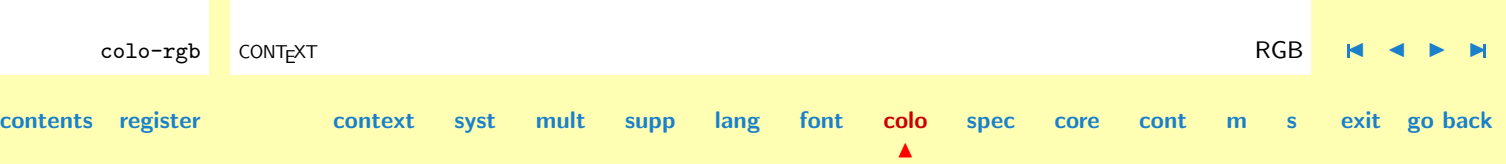

<span id="page-663-0"></span>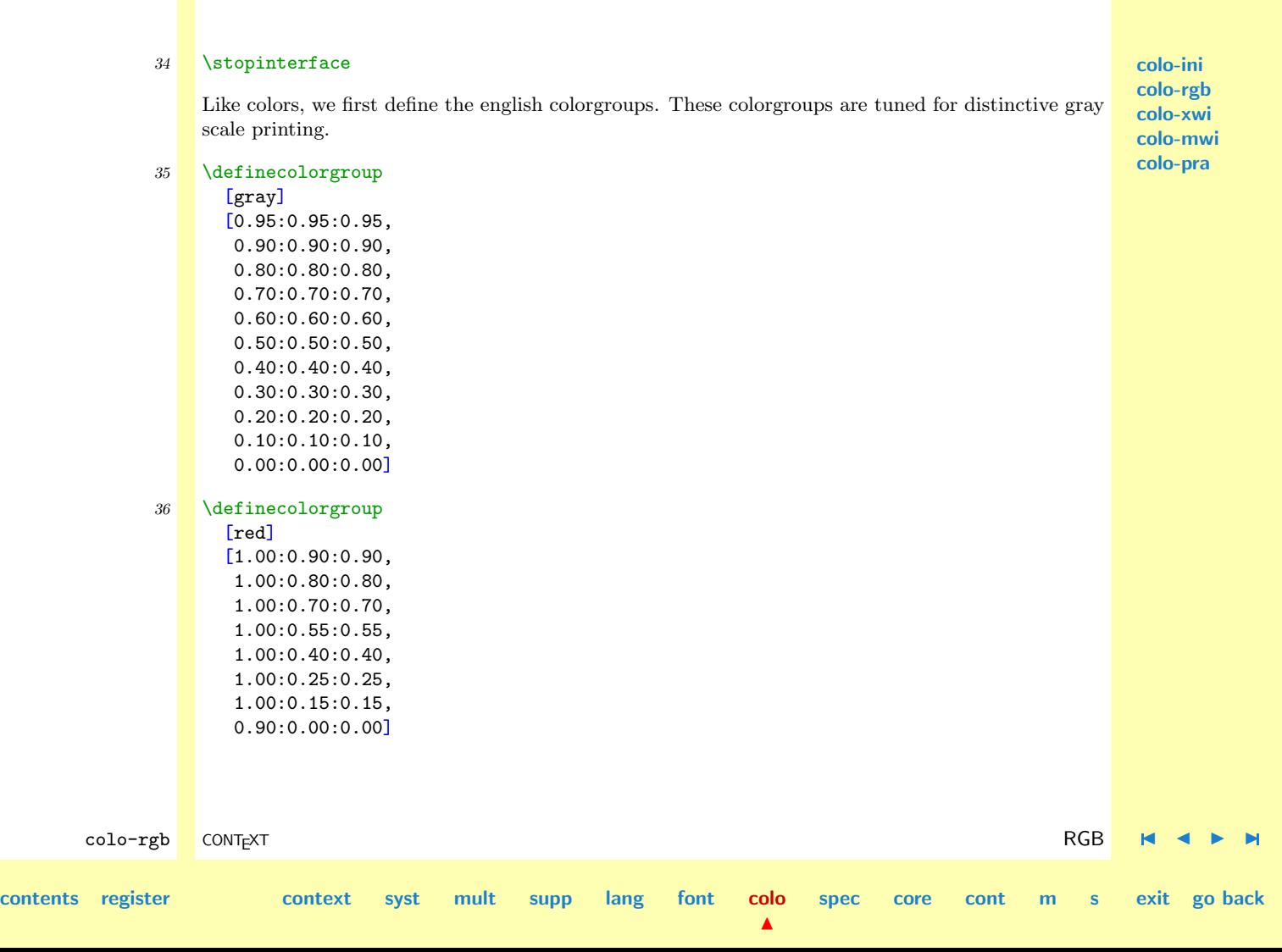

<span id="page-664-0"></span>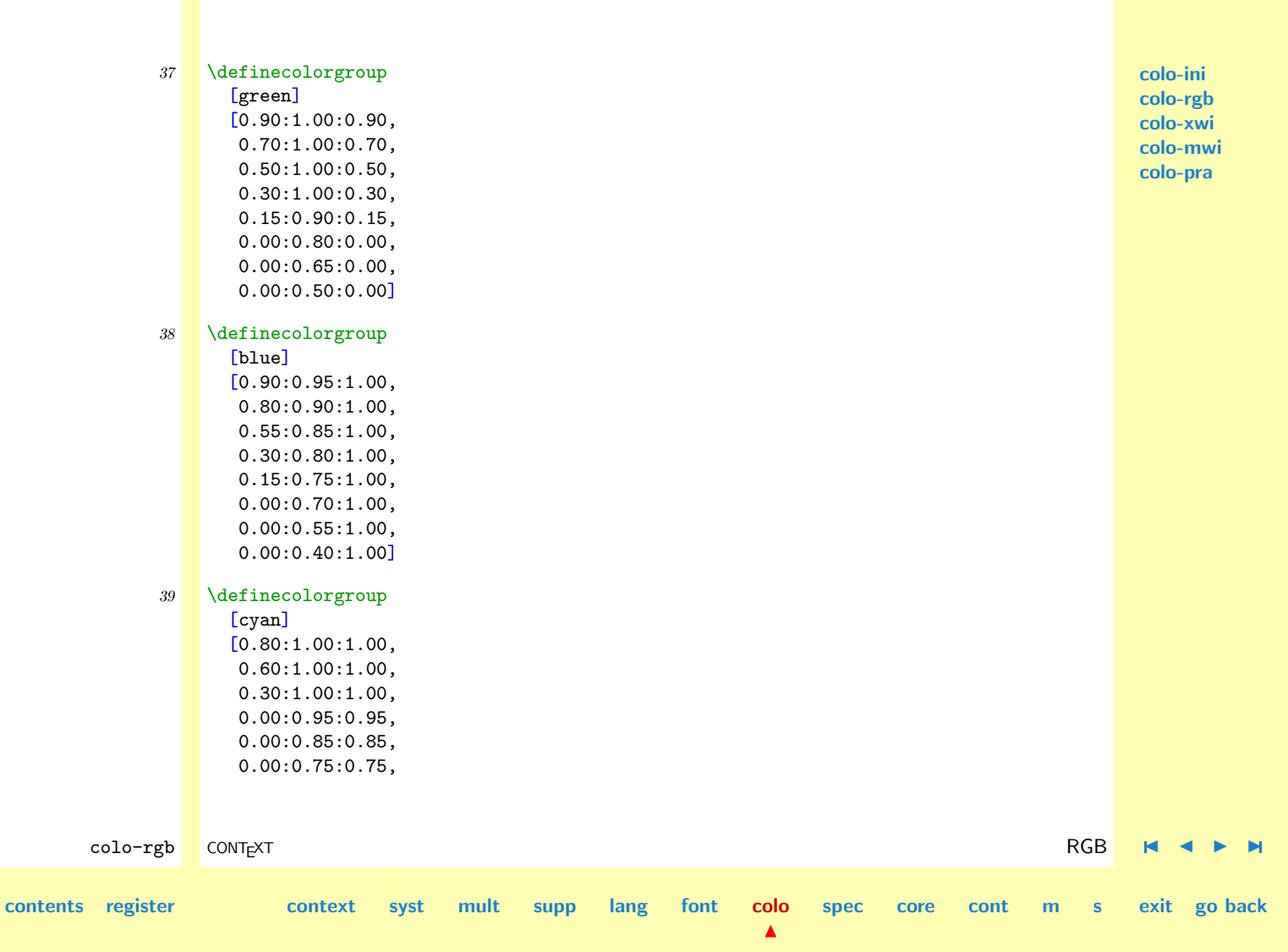

<span id="page-665-0"></span>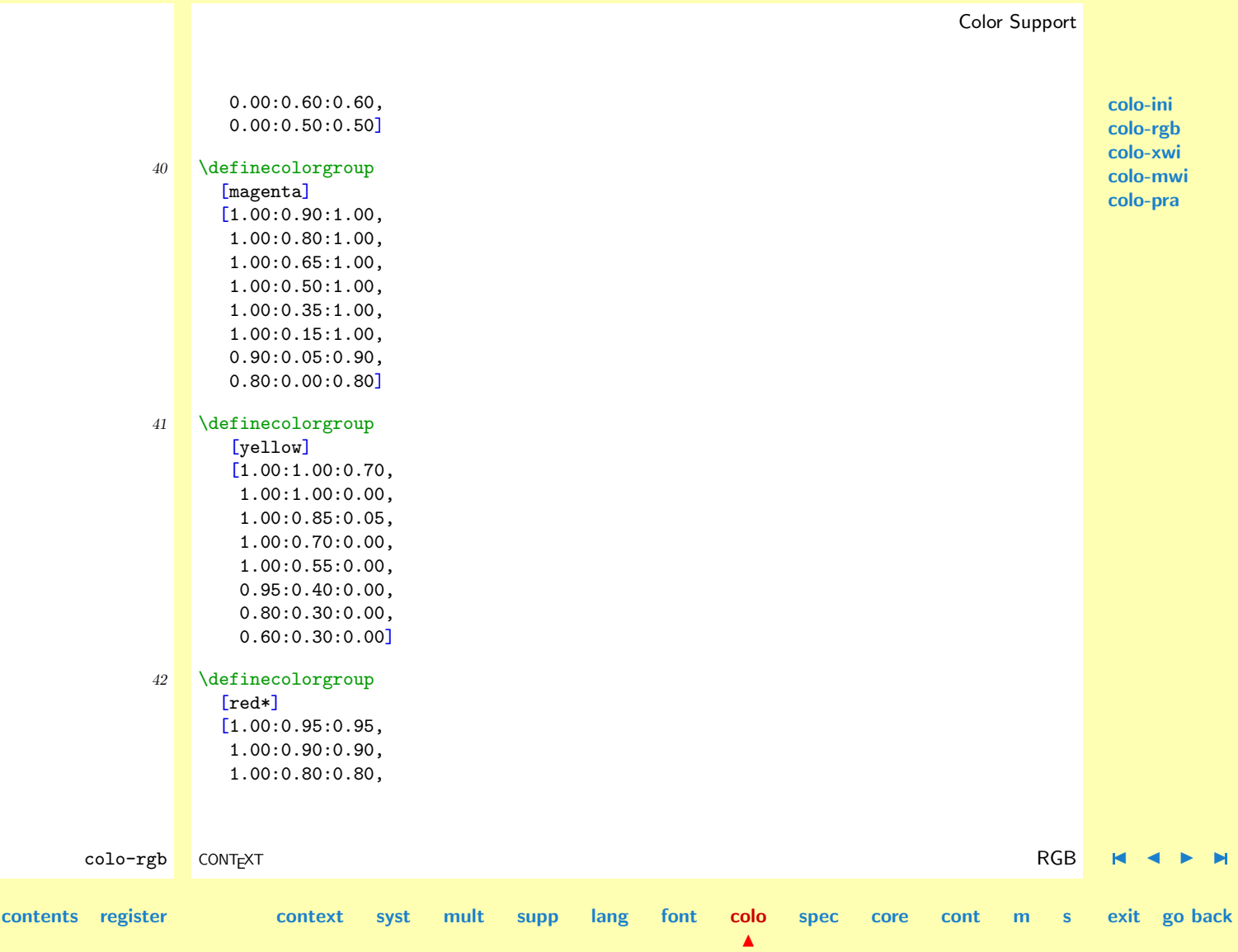

<span id="page-666-0"></span>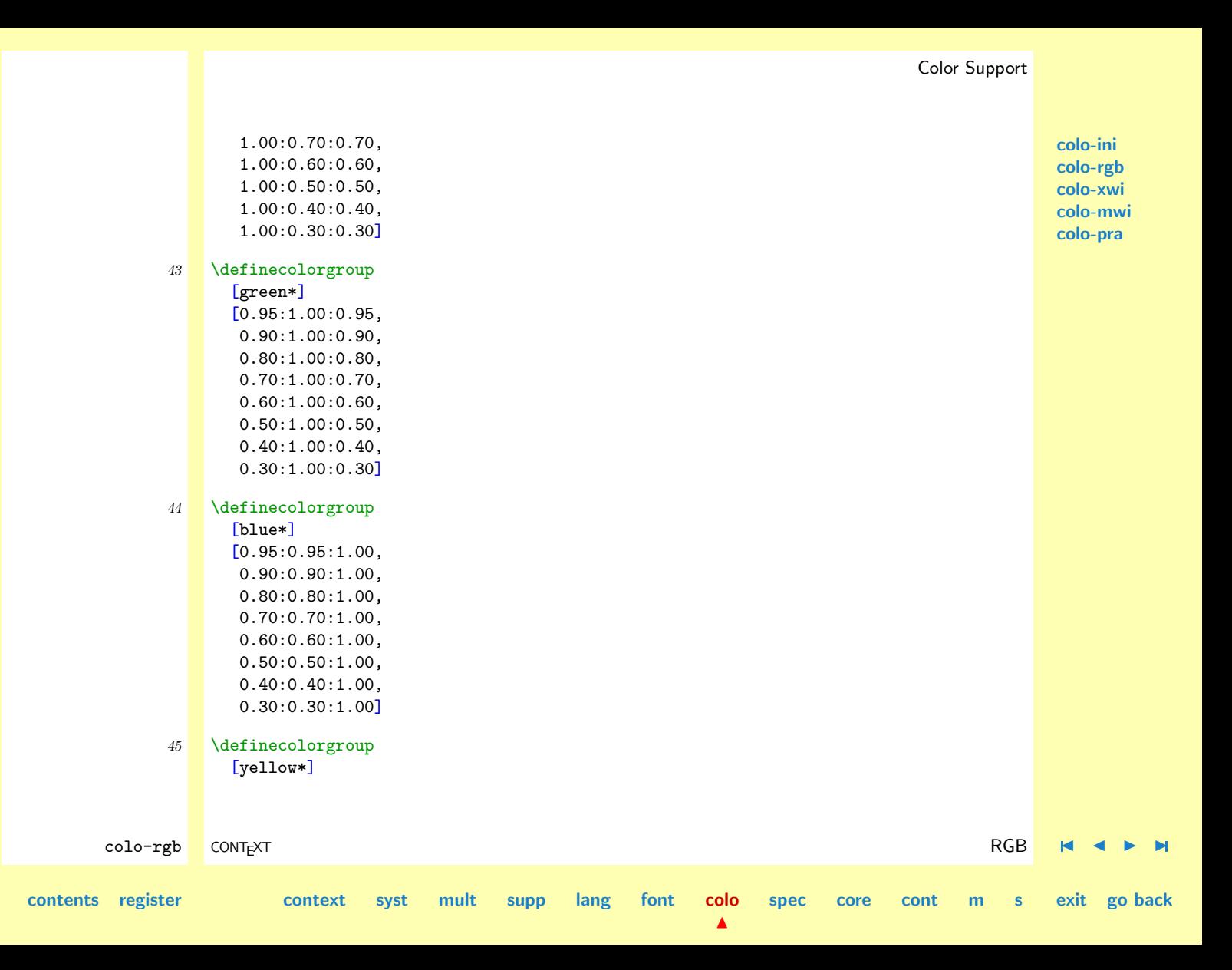

<span id="page-667-0"></span> $[1.00:1.00:0.10,$ 1.00:1.00:0.00, 0.90:0.90:0.00, 0.80:0.80:0.00, 0.70:0.70:0.00, 0.60:0.60:0.00, 0.50:0.50:0.00, 0.40:0.40:0.00]

For the sake of implementing interface dependant color groups we support colorgroup duplication.

### 46 \startinterface dutch

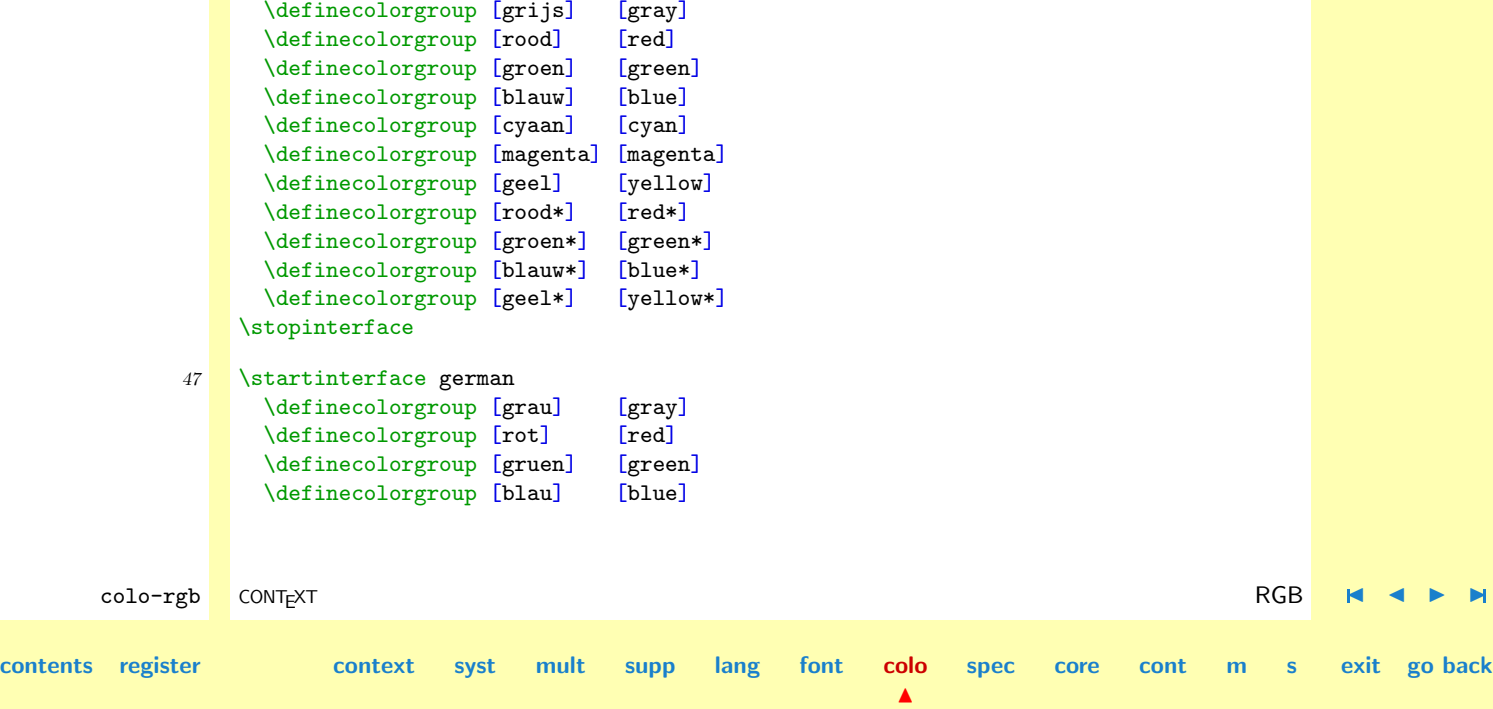

<span id="page-668-0"></span>\definecolorgroup [cyan] [cyan] \definecolorgroup [magenta] [magenta] \definecolorgroup [gelb] [yellow] \definecolorgroup [rot\*] [red\*] \definecolorgroup [gruen\*] [green\*] \definecolorgroup [blau\*] [blue\*] \definecolorgroup [gelb\*] [yellow\*] \stopinterface

The next set of color palets is quite language independant. These palets are meant as examples.

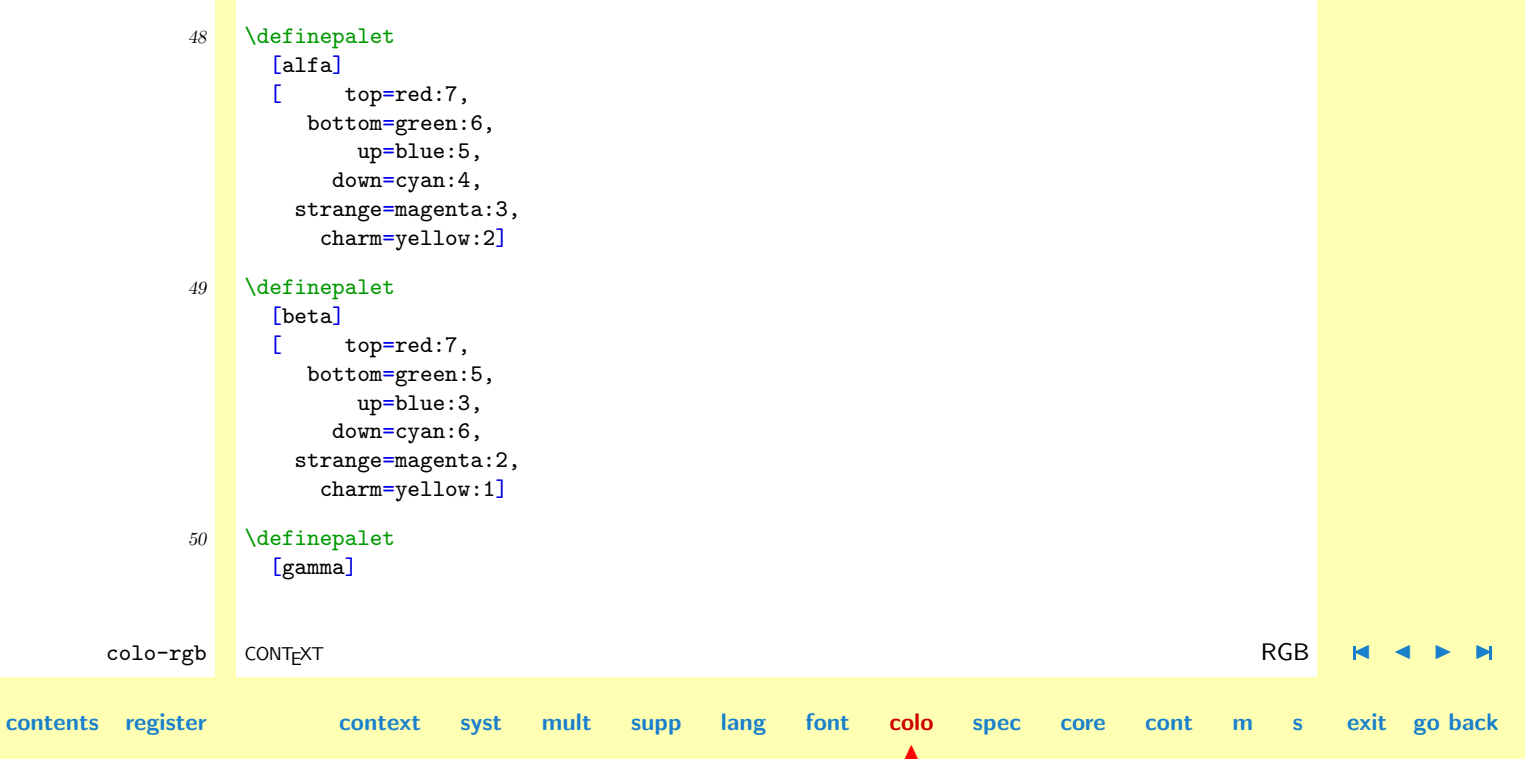

<span id="page-669-0"></span>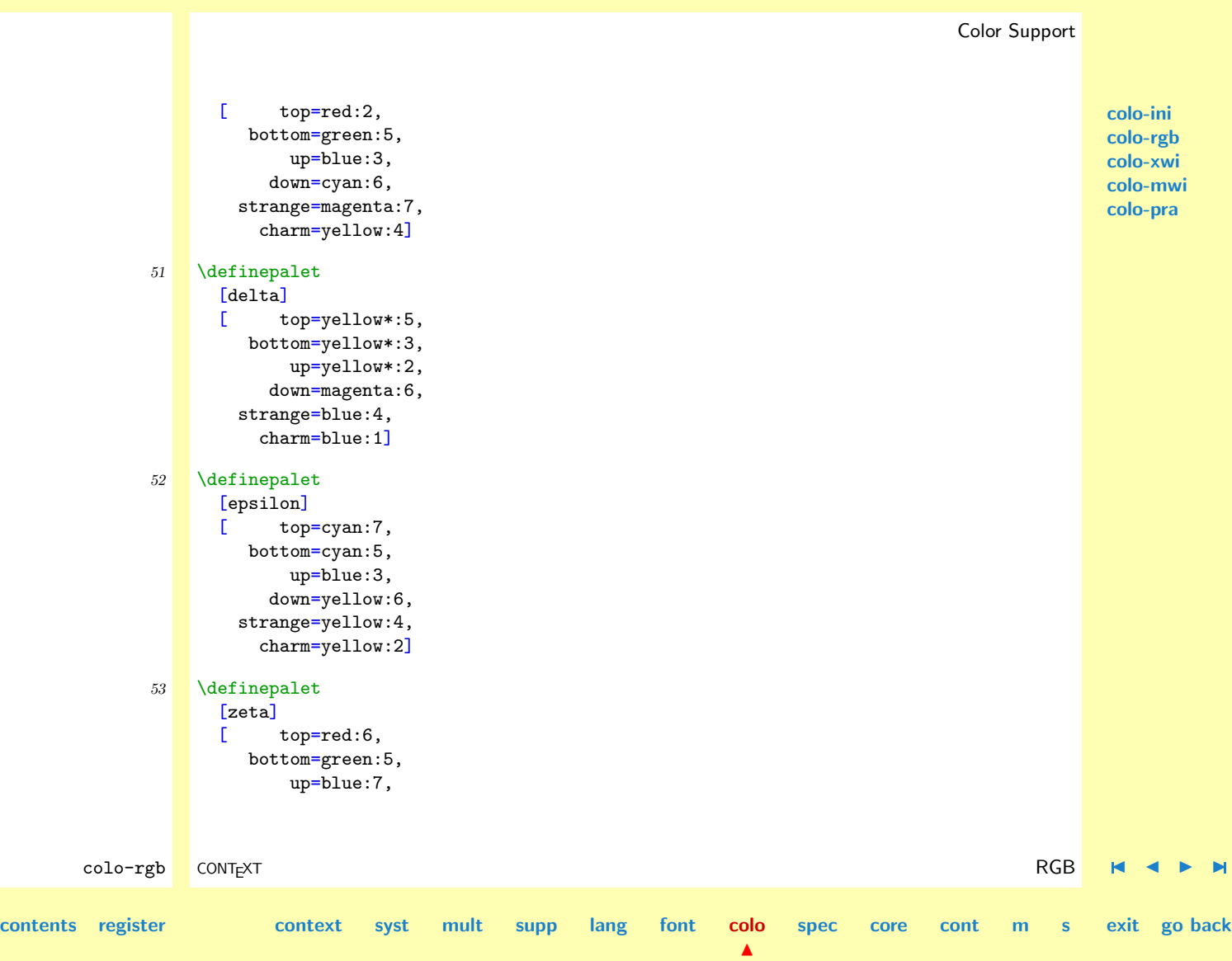

<span id="page-670-0"></span>down=cyan:4, strange=magenta:3, charm=yellow:2]

The next four colors are used for typesetting verbatim TEX in color.

54 \definecolor [texcolorone] [middlered] \definecolor [texcolortwo] [middlegreen] \definecolor [texcolorthree] [middleblue] \definecolor [texcolorfour] [darkyellow]

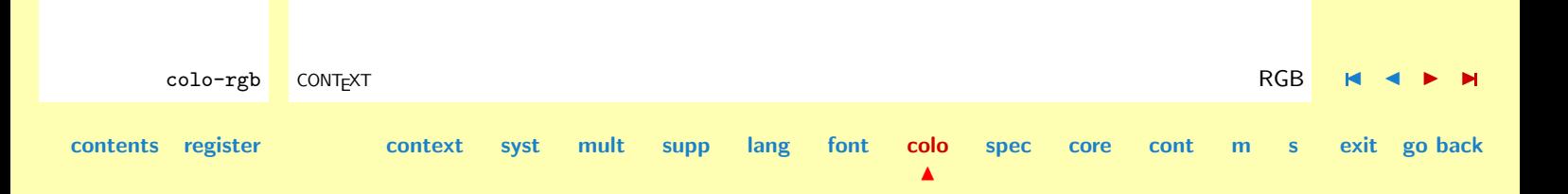

## <span id="page-671-0"></span>7.3 X Windows

I've forgotten where I got these definitions from, but maybe they can be of use.

1 \definieerkleur [aliceblue] [r=0.94,g=0.97,b=1.00] \definieerkleur [antiquewhite] [r=0.98,g=0.92,b=0.84] \definieerkleur [aquamarine] [r=0.50,g=1.00,b=0.83] \definieerkleur [azure] [r=0.94,g=1.00,b=1.00] \definieerkleur [beige] [r=0.96,g=0.96,b=0.86] \definieerkleur [bisque] [r=1.00,g=0.89,b=0.77] \definieerkleur [black] [r=0.00,g=0.00,b=0.00] \definieerkleur [blanchedalmond] [r=1.00,g=0.92,b=0.80] \definieerkleur [blue] [r=0.00,g=0.00,b=1.00] \definieerkleur [blueviolet] [r=0.54,g=0.17,b=0.89] \definieerkleur [brown] [r=0.65,g=0.16,b=0.16] \definieerkleur [burlywood] [r=0.87,g=0.72,b=0.53] \definieerkleur [cadetblue] [r=0.37,g=0.62,b=0.63] \definieerkleur [chartreuse] [r=0.50,g=1.00,b=0.00] \definieerkleur [chocolate] [r=0.82,g=0.41,b=0.12] \definieerkleur [coral] [r=1.00,g=0.50,b=0.31] \definieerkleur [cornflowerblue] [r=0.39,g=0.58,b=0.93] \definieerkleur [cornsilk] [r=1.00,g=0.97,b=0.86] \definieerkleur [cyan] [r=0.00,g=1.00,b=1.00] \definieerkleur [darkgoldenrod] [r=0.72,g=0.53,b=0.04] \definieerkleur [darkgreen] [r=0.00,g=0.39,b=0.00] \definieerkleur [darkkhaki] [r=0.74,g=0.72,b=0.42] \definieerkleur [darkolivegreen] [r=0.33,g=0.42,b=0.18] \definieerkleur [darkorange] [r=1.00,g=0.55,b=0.00] \definieerkleur [darkorchid] [r=0.60,g=0.20,b=0.80] \definieerkleur [darksalmon] [r=0.91,g=0.59,b=0.48]

**[colo-ini](#page-614-0) [colo-rgb](#page-659-0) colo-xwi [colo-mwi](#page-676-0) [colo-pra](#page-677-0)**

**[contents](#page-1-0) [register](#page-884-0) [context](#page-2-0) [syst](#page-6-0) [mult](#page-137-0) [supp](#page-227-0) [lang](#page-469-0) [font](#page-487-0) [colo](#page-613-0)**

 $\blacktriangle$ 

colo-xwi CONTEXT X Windows J J [I](#page-672-0) [I](#page-675-0)

**[spec](#page-678-0) [core](#page-762-0) [cont](#page-827-0) [m](#page-832-0) [s](#page-859-0) exit go back**

<span id="page-672-0"></span>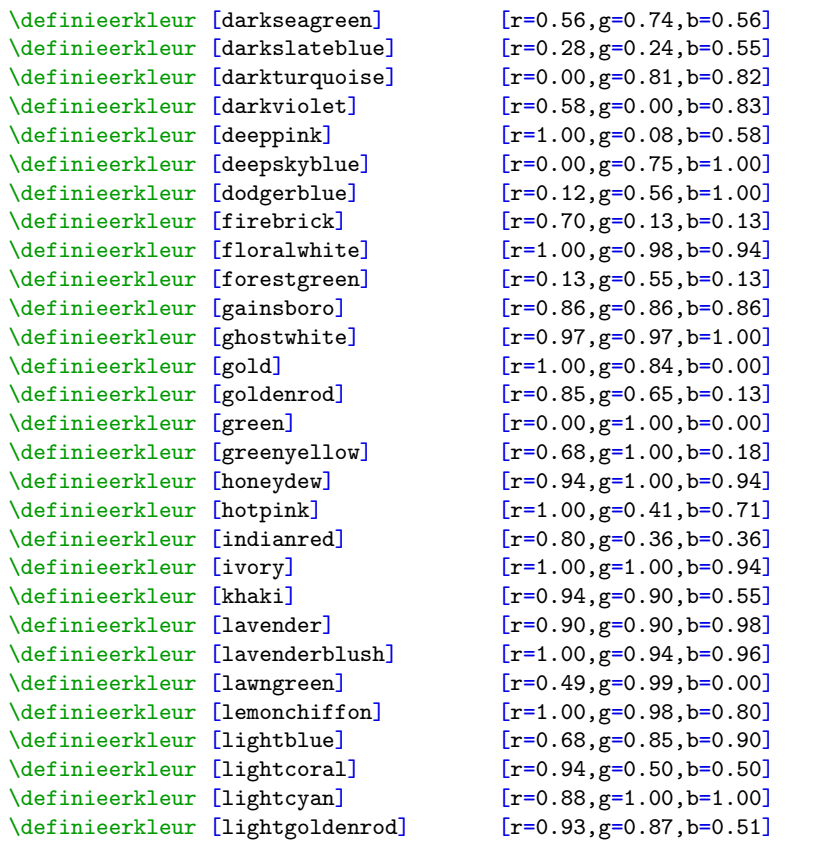

colo-xwi CONTEXT X Windows [J](#page-671-0) [J](#page-671-0) [I](#page-673-0) [I](#page-675-0)

**[spec](#page-678-0) [core](#page-762-0) [cont](#page-827-0) [m](#page-832-0) [s](#page-859-0) exit go back**

**[contents](#page-1-0) [register](#page-884-0) [context](#page-2-0) [syst](#page-6-0) [mult](#page-137-0) [supp](#page-227-0) [lang](#page-469-0) [font](#page-487-0) [colo](#page-613-0)**

<span id="page-673-0"></span>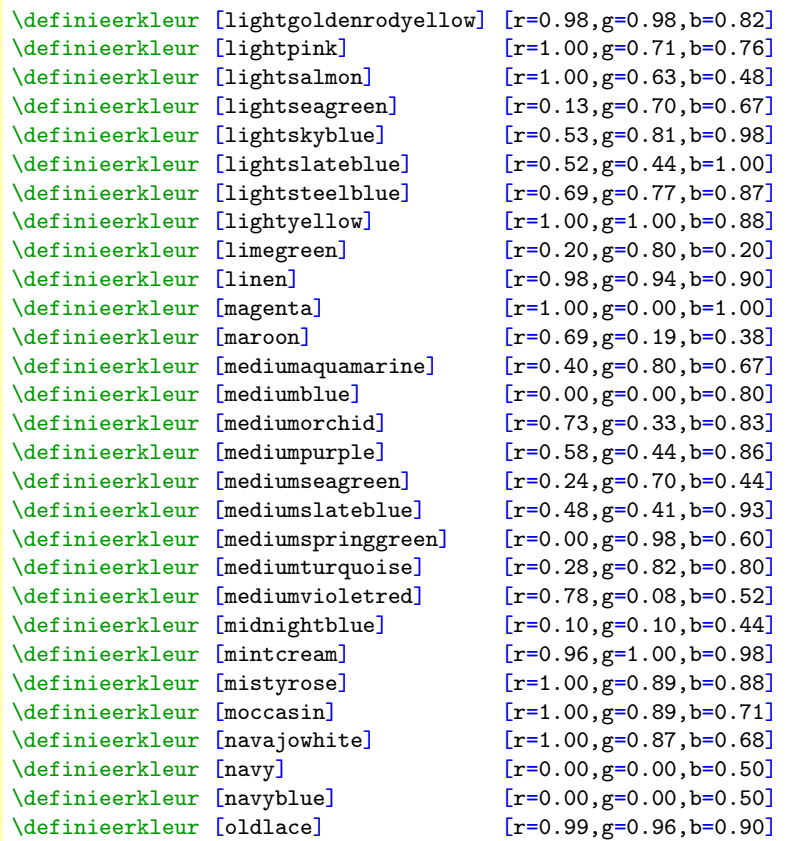

**[contents](#page-1-0) [register](#page-884-0) [context](#page-2-0) [syst](#page-6-0) [mult](#page-137-0) [supp](#page-227-0) [lang](#page-469-0) [font](#page-487-0) [colo](#page-613-0)**

 $\blacktriangle$ 

colo-xwi CONTEXT **X Windows H (200** ) and the second of the second version of the second version of the second version of the second version of the second version of the second version of the second version of the second v

**[spec](#page-678-0) [core](#page-762-0) [cont](#page-827-0) [m](#page-832-0) [s](#page-859-0) exit go back**

<span id="page-674-0"></span>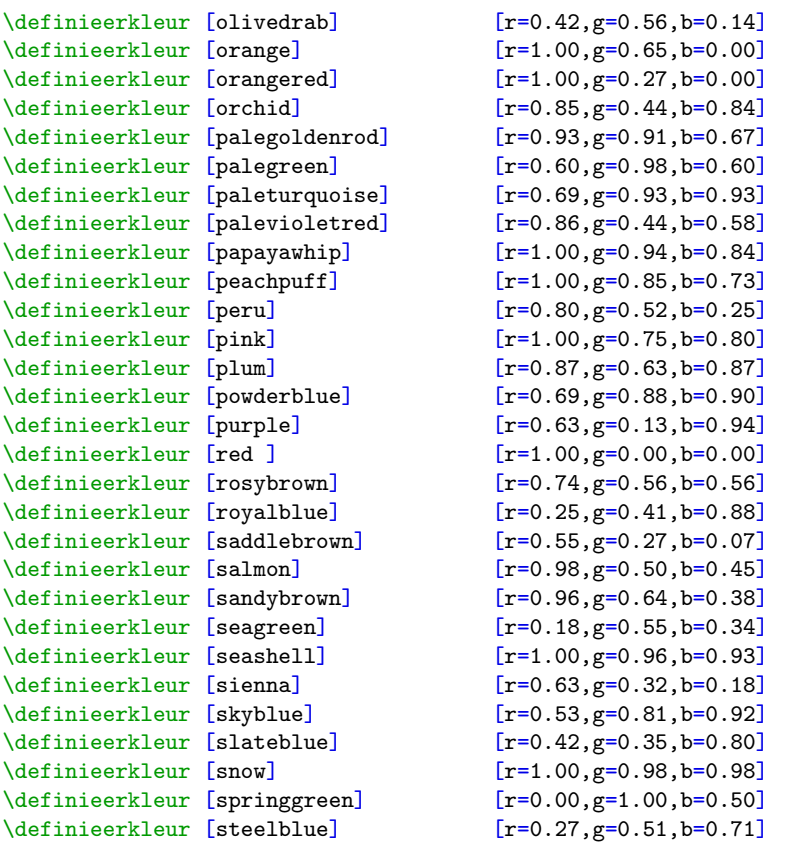

colo-xwi CONTEXT X Windows [J](#page-671-0) [J](#page-673-0) [I](#page-675-0) [I](#page-675-0)

**[spec](#page-678-0) [core](#page-762-0) [cont](#page-827-0) [m](#page-832-0) [s](#page-859-0) exit go back**

**[contents](#page-1-0) [register](#page-884-0) [context](#page-2-0) [syst](#page-6-0) [mult](#page-137-0) [supp](#page-227-0) [lang](#page-469-0) [font](#page-487-0) [colo](#page-613-0)**

<span id="page-675-0"></span>\definieerkleur [tan ] [r=0.82,g=0.71,b=0.55] \definieerkleur [thistle] [r=0.85,g=0.75,b=0.85] \definieerkleur [tomato] [r=1.00,g=0.39,b=0.28] \definieerkleur [turquoise] [r=0.25,g=0.88,b=0.82] \definieerkleur [violet] [r=0.93,g=0.51,b=0.93] \definieerkleur [violetred] [r=0.82,g=0.13,b=0.56]  $\definieerkleur [wheat]$   $[r=0.96, g=0.87, b=0.70]$ <br>definieerkleur [white]  $[r=1.00, g=1.00, b=1.00]$ \definieerkleur [whitesmoke] [r=0.96,g=0.96,b=0.96] \definieerkleur [yellow] [r=1.00,g=1.00,b=0.00] \definieerkleur [yellowgreen] [r=0.60,g=0.80,b=0.20]

 $[r=1.00, g=1.00, b=1.00]$ 

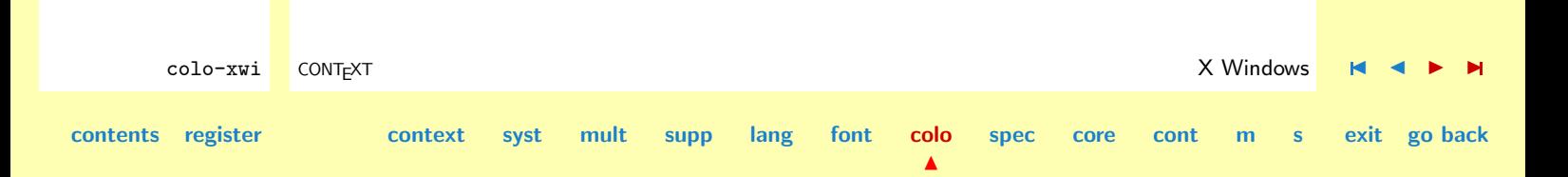

## <span id="page-676-0"></span>7.4 MS Windows

I cannot imagineanyone using these color, but nevertheless we define them here.

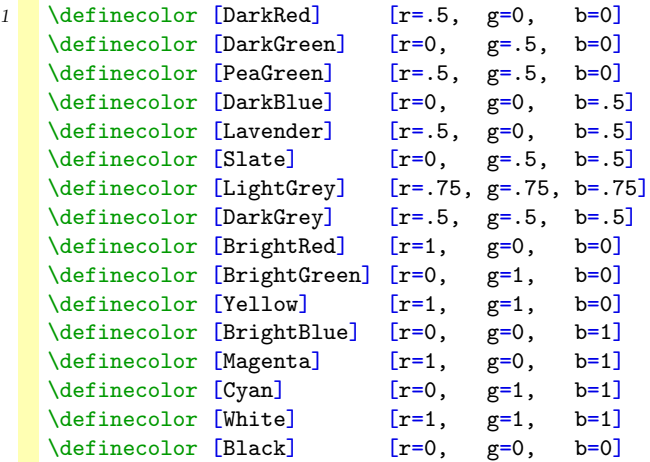

**[colo-ini](#page-614-0) [colo-rgb](#page-659-0) [colo-xwi](#page-671-0) colo-mwi [colo-pra](#page-677-0)**

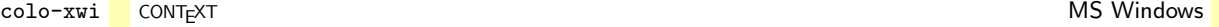

**[spec](#page-678-0) [core](#page-762-0) [cont](#page-827-0) [m](#page-832-0) [s](#page-859-0) exit go back**

**[contents](#page-1-0) [register](#page-884-0) [context](#page-2-0) [syst](#page-6-0) [mult](#page-137-0) [supp](#page-227-0) [lang](#page-469-0) [font](#page-487-0) [colo](#page-613-0)**

# <span id="page-677-0"></span>7.5 [to be documented: colo-pra]

This module is not yet fully documented.

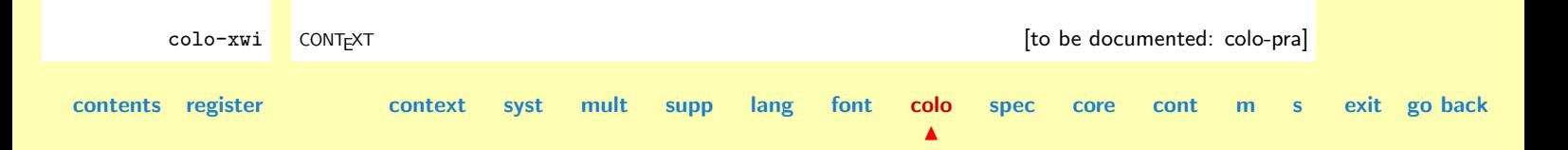

# <span id="page-678-0"></span>8 Special Drivers

- [8.1 Initialization](#page-679-0)
- [8.2 Miscellaneous Macros](#page-696-0)
- [8.3 Generic](#page-699-0) T<sub>EX</sub> Solutions
- [8.4 Adobe PostScript](#page-701-0)
- 8.5 Y&Y's DVIPSONE and [DVIWINDO](#page-706-0)
- [8.6 Thomas Rokicky's](#page-709-0) DVIPS
- 8.7 [PDFTEX](#page-711-0)
- [8.8 Adobe](#page-725-0) PDF version 1.2
- [8.9 Adobe](#page-737-0) PDF version 1.0
- [8.10 Adobe](#page-740-0) PDF version 1.1
- 8.11 Y&Y's [DVIWINDO](#page-744-0)
- [8.12 General Ones](#page-748-0)
- [8.13 General Mnemonic Ones](#page-757-0)
- 8.14 [HTML](#page-759-0)

**[spec-ini](#page-679-0) [spec-mis](#page-696-0) [spec-dvi](#page-699-0) [spec-ps](#page-701-0) [spec-yy](#page-706-0) [spec-tr](#page-709-0) [spec-tpd](#page-711-0) [spec-pdf](#page-725-0) [spec-1p0](#page-737-0) [spec-1p1](#page-740-0) [spec-win](#page-744-0) [spec-etc](#page-748-0) [spec-mne](#page-757-0) [spec-htm](#page-759-0)**

### CONTEXT

**contents [register](#page-884-0) [context](#page-2-0) [syst](#page-6-0) [mult](#page-137-0) [supp](#page-227-0) [lang](#page-469-0) [font](#page-487-0) [colo](#page-613-0) spec**

 $\blacktriangle$ 

**[core](#page-762-0) [cont](#page-827-0) [m](#page-832-0) [s](#page-859-0) exit go back**

**[core](#page-762-0) [cont](#page-827-0) [m](#page-832-0) [s](#page-859-0) exit go back**

## <span id="page-679-0"></span>8.1 Initialization

Specials are  $T_F X$ 's channel to the outside world. They make  $T_F X$  even more platform independant and permit easy adaption to new developments. One major drawback of specials is that they have to be supported by printer drivers. We've tried to overcome this problem by implementinmg specials as a sort of drivers themselves.

 $\blacktriangle$ 

```
spec-ini CONTEXT Initialization J J I I
contents register context syst mult supp lang font colo spec
             1 \writestatus{loading}{Context Special Macros / Initialization}
             2 \unprotect
             3 \startmessages dutch library: specials
                  title: specials
                     1: -- geladen
                     2: verdere nesting is niet toegestaan --
                     3: -- gereset
                     4: commando -- bestaat niet
                     5: definitiefile -- wordt geladen
                     6: nesting is niet toegestaan
                \stopmessages
             4 \startmessages english library: specials
                  title: specials
                     1: -1oaded
                     2: no deeper nesting is permitted --
                     3: - is reset
                     4: command -- does not exist
                     5: loading definition file --
                     6: nesting is not permitted
                \stopmessages
```
**spec-ini [spec-mis](#page-696-0) [spec-dvi](#page-699-0) [spec-ps](#page-701-0) [spec-yy](#page-706-0) [spec-tr](#page-709-0) [spec-tpd](#page-711-0) [spec-pdf](#page-725-0) [spec-1p0](#page-737-0) [spec-1p1](#page-740-0) [spec-win](#page-744-0) [spec-etc](#page-748-0) [spec-mne](#page-757-0) [spec-htm](#page-759-0)**

**[spec-ini](#page-679-0) [spec-mis](#page-696-0) [spec-dvi](#page-699-0) [spec-ps](#page-701-0) [spec-yy](#page-706-0) [spec-tr](#page-709-0) [spec-tpd](#page-711-0) [spec-pdf](#page-725-0) [spec-1p0](#page-737-0) [spec-1p1](#page-740-0) [spec-win](#page-744-0) [spec-etc](#page-748-0) [spec-mne](#page-757-0) [spec-htm](#page-759-0)**

```
5 \startmessages german library: specials
     title: spezielles
         1: -- geladen
         2: Keine tiefere Verschachtelung erlaubt --
         3: -- ist zurueckgesetzt
         4 \cdot Befehl - existiert nicht
         5: Lade Definitionsdatei --
         6: Verschachtelung nicht erlaubt
   \stopmessages
6 \startmessages dutch library: interactions
        21: -- code tussengevoegd
   \stopmessages
7 \startmessages english library: interactions
        21: -- code inserted
   \stopmessages
8 \startmessages german library: interactions
        21: -- Code eingefuegt
   \stopmessages
```
Because there is no standardization in the use of specials, more than one driver or program can be supported. The specials are grouped in libraries. Some of these are general, such as the postscript library, some are tuned to a special kind of program, like the pdf ones, and some support a specific driver, as we can see in the yandy library. A library is build with the commands:

```
spec-ini CONTEXT Initialization J J I I
contents register context syst mult supp lang font colo spec
                                                         \blacktrianglecore cont m s exit go back
                \startspecials[name][inheritance]
                \definespecial\none{...}
                \definespecial\onlyone#1{...}
```

```
\definespecial\alot#1#2#3#4{...}
```
### \stopspecials

Because drivers show some overlap in their support of specials, a mechanism of inheritance is implemented. The predefined libraries show this feature.

Every special has to be predefined first. We do this with the command:

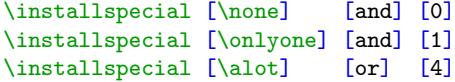

This means as much as: there is a special names \none which has no arguments and has more than one appearance. The special \alot on the other hand has four arguments and is only defined once. Every instance in the libraries of a special of category and is executed when called upon, but only one special of category or can be active. Most of the postscript-specials are of category or, because they tend to interfere with driver specific ones. The interactive specials of dviwindo and pdf are an example of specials that can be called both.

A library is defined in a file with the name spec-.... We load a library with the command:

#### \usespecials [list]

where the list can contain one or more file tags, the ... in the filename. The keyword reset resets all loaded specials. This is equivalent to \resetspecials.

Although a mechanism of nesting can be implemented, we prefer to use a inheritance mechanism as mentioned. Calls upon \usespecials within a \startspecials would lead to confusion and errors.

#### 9 \newif\ifinheritspecials

We define some local constants and variables. They look a bit horrible but we don't want conflicts.

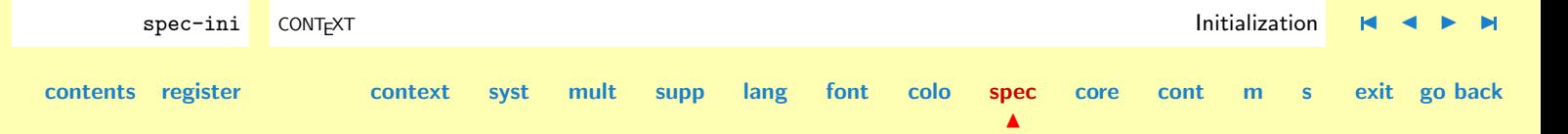

**[spec-ini](#page-679-0) [spec-mis](#page-696-0) [spec-dvi](#page-699-0) [spec-ps](#page-701-0) [spec-yy](#page-706-0) [spec-tr](#page-709-0) [spec-tpd](#page-711-0) [spec-pdf](#page-725-0) [spec-1p0](#page-737-0) [spec-1p1](#page-740-0) [spec-win](#page-744-0) [spec-etc](#page-748-0) [spec-mne](#page-757-0) [spec-htm](#page-759-0)**

<span id="page-682-0"></span>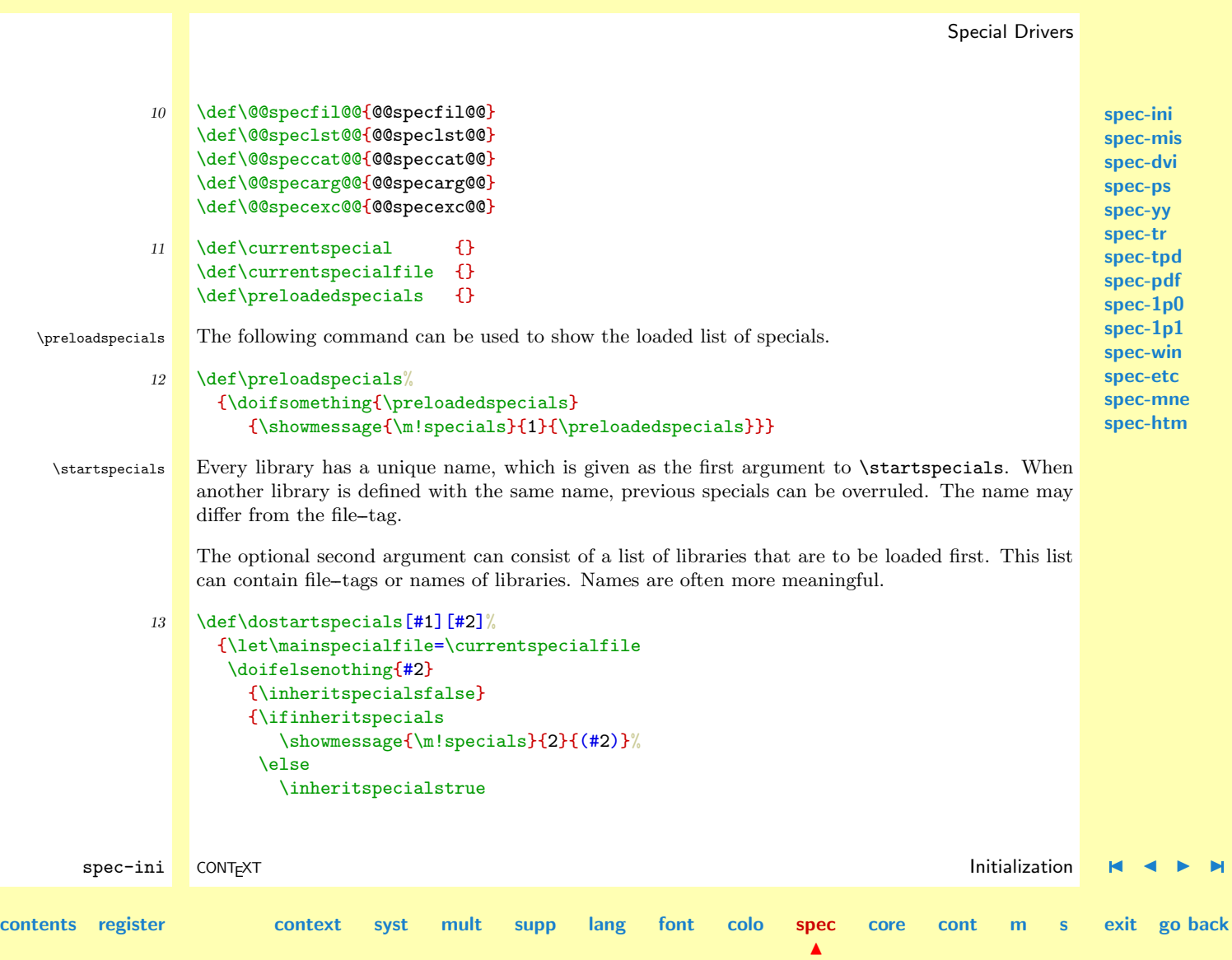

```
spec-ini
                                                                                                          spec-mis
                                                                                                          spec-dvi
                                                                                                          spec-ps
                                                                                                          spec-yy
                                                                                                          spec-tr
                                                                                                          spec-tpd
                                                                                                          spec-pdf
                                                                                                          spec-1p0
                                                                                                          spec-1p1
                                                                                                          spec-win
                                                                                                          spec-etc
                                                                                                          spec-mne
                                                                                                          spec-htm
        spec-ini CONTEXT Initialization J J I I
contents register context syst mult supp lang font colo spec
                                                                                   core cont m s exit go back
                          \processcommalist[#2]\dousespecials
                          \inheritspecialsfalse
                        \frac{1}{2}\doifelsenothing{#1}
                       {\def\currentspecial{\s!unknown}}
                       {\def\currentspecial{#1}}%
                     \let\currentspecialfile=\mainspecialfile
                     \setevalue{\@@specfil@@\currentspecial}{\currentspecialfile}%
                     \unprotect
                     \addtocommalist{\currentspecial}\preloadedspecials}
              14 \def\startspecials%
                    {\dodoubleempty\dostartspecials}
              15 \def\stopspecials%
                    {\def\currentspecial{}%
                     \protect}
    \installspecial We have to install specials before we can define and use them. The command itself is defined as a
     \resetspecials call to another command that executes one or more user-defined specials, depending of it's category:
                  or versus and.
                  The command \installspecial takes three (non--optional) arguments: the name of the command,
                  the category it belongs to and the number of arguments it takes.
                  With \resetspecials we can unload the predefined specials.
              16 \def\@@allspecials{}
              17 \det\dot{\delta} \def\doinstallspecial [#1] [#2] [#3] %
                    {\setvalue{\@@speclst@@\string#1}{}%
```
<span id="page-684-0"></span>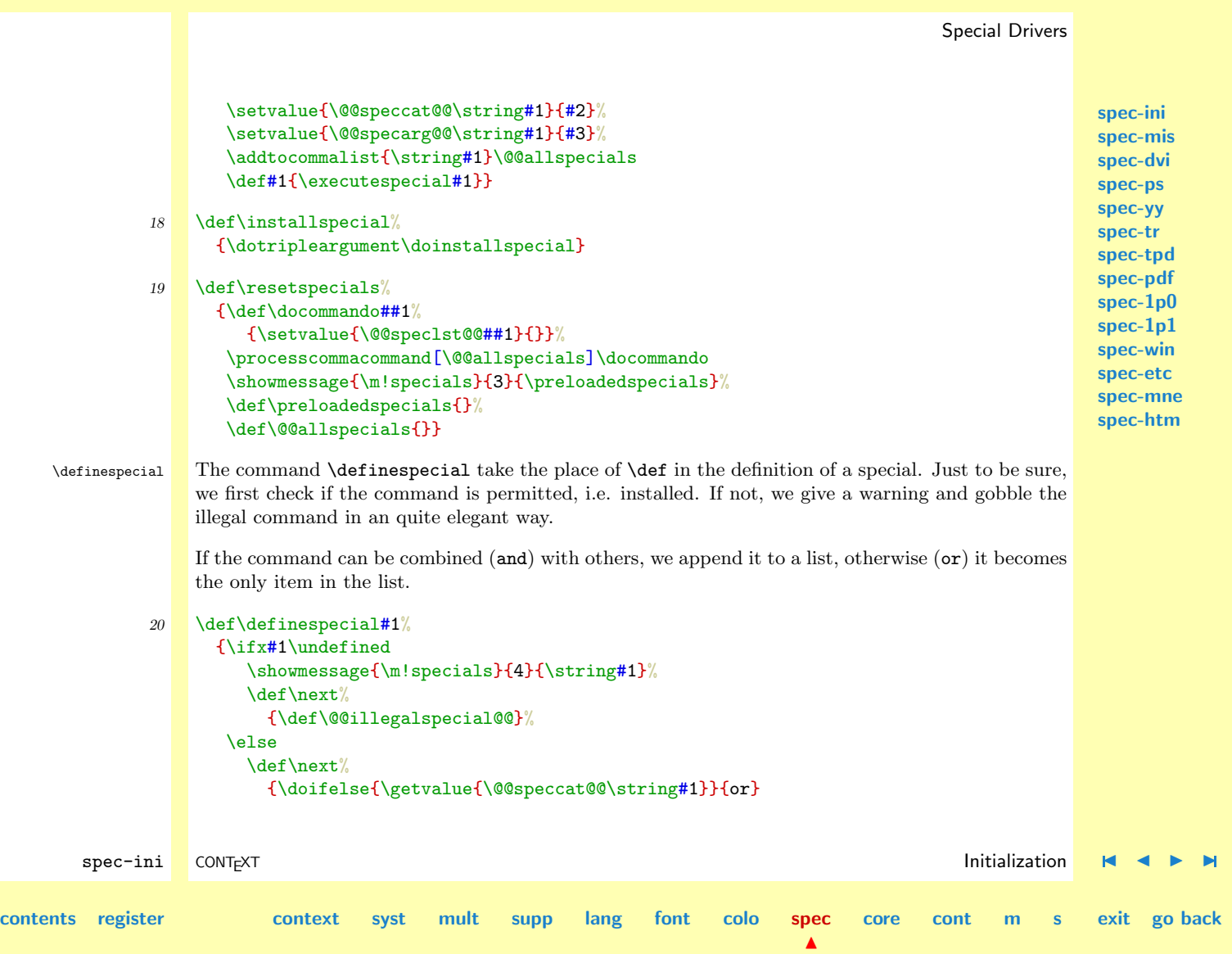

```
spec-ini
                                                                                                       spec-mis
                                                                                                       spec-dvi
                                                                                                       spec-ps
                                                                                                       spec-yy
                                                                                                       spec-tr
                                                                                                       spec-tpd
                                                                                                       spec-pdf
                                                                                                       spec-1p0
                                                                                                       spec-1p1
                                                                                                       spec-win
                                                                                                       spec-etc
                                                                                                       spec-mne
                                                                                                       spec-htm
        spec-ini CONTEXT Initialization J J I I
contents register context syst mult supp lang font colo spec
                                                                           \blacktrianglecore cont m s exit go back
                            {\edef\@@newspeclst@@{\currentspecial}}
                            {\edef\@@newspeclst@@{\getvalue{\@@speclst@@\string#1}}%
                            \addtocommalist{\currentspecial}\@@newspeclst@@}%
                          \setevalue{\@@speclst@@\string#1}{\@@newspeclst@@}%
                          \setvalue{\currentspecial\string#1}}%
                     \sqrt{fi}\next}
      \usespecials We use \usespecials to load a specific library. This command is only permitted outside de definition
                  part.
              21 \def\dousespecials#1%
                    {\doifelse{#1}{\v!reset}
                       {\resetspecials}
                       {\doifdefinedelse{\@@specfil@@#1}
                          {\edef\currentspecialfile{\getvalue{\@@specfil@@#1}}}
                          {\edef\currentspecialfile{#1}}%
                        \showmessage{\m!specials}{5}{\f!specialprefix\currentspecialfile}%
                        \readsysfile{\f!specialprefix\currentspecialfile}{}{}%
                        \showmessage{\m!specials}{1}{\preloadedspecials}}}
              22 \det\usespecials[#1]%
                    {\doifelsenothing{\currentspecial}
                       {\processcommalist[#1]\dousespecials}
                       {\hbox{\sc {\sf (m!specials}}{6}{\}}
```

```
spec-ini
                                                                                                                           spec-mis
                                                                                                                           spec-dvi
                                                                                                                           spec-ps
                                                                                                                           spec-yy
                                                                                                                           spec-tr
                                                                                                                           spec-tpd
                                                                                                                           spec-pdf
                                                                                                                           spec-1p0
                                                                                                                           spec-1p1
                                                                                                                           spec-win
                                                                                                                           spec-etc
                                                                                                                           spec-mne
                                                                                                                           spec-htm
         spec-ini CONTEXT Initialization J J I I
contents register context syst mult supp lang font colo spec
                                                                                                 core cont m s exit go back
    \executespecials The command \executespecials is used to execute the defined specials. Once a special is installed,
                     the special itself calls for this command, so it's not needed outside this module. One can use it if
                      wanted.
                     A former implementation grouped the execution. Recent additions however —like the specials that
                      implement object handling— asked for non-grouped execution.
                23 \text{Circutespecials#1#2}{\def\doonespecial##1%
                           {\setminus {\#1}\times {}\n\processcommacommand
                            [\getvalue{\@@speclst@@\string#1}]\doonespecial}
                24 \text{e} \text{e} \text{e} \text{f} \text{f} \text{f} \text{f} \text{f} \text{f} \text{f} \text{f} \text{f} \text{f} \text{f} \text{f} \text{f} \text{f} \text{f} \text{f} \text{f} \text{f} \text{f} \text{f} \text{f} \text{f} \text{f} \text{f} 
                        {\expandafter\ifcase\getvalue{\@@specarg@@\string#1}\relax
                           \def\next%
                             {\executespecials#1{}}%
                         \or
                            \def\next##1%
                              {\executespecials#1{{##1}}}%
                         \or
                            \def\next##1##2%
                             {\text{`executespecials#1}{##1}{##2}}\or
                            \def\next##1##2##3%
                              {\executespecials#1{{##1}{##2}{##3}}}%
                         \or
                            \def\next##1##2##3##4%
                             {\executespecials#1{{##1}{##2}{##3}{##4}}}%
                         \or
```
 $\blacktriangle$ 

```
spec-ini
                                                                                                                                              spec-mis
                                                                                                                                              spec-dvi
                                                                                                                                              spec-ps
                                                                                                                                              spec-yy
                                                                                                                                              spec-tr
                                                                                                                                              spec-tpd
                                                                                                                                              spec-pdf
                                                                                                                                              spec-1p0
                                                                                                                                              spec-1p1
                                                                                                                                              spec-win
                                                                                                                                              spec-etc
                                                                                                                                              spec-mne
                                                                                                                                              spec-htm
   \def\next##1##2##3##4##5%
      {\text{\{+}xecutespecials#1}{\##1}{\##2}{\##3}{\##4}{\##5}}\\or
   \def\next##1##2##3##4##5##6%
      {\text{\{0.4\{4:4,1\{4#1\{4#2\{4#3\{4#45\{4#5\{4#6\}^{\}}\}\}}}}\overline{\mathbf{r}}\def\next##1##2##3##4##5##6##7%
      {\text{\{0.4\{4:41\{4#1\{4#2\{4#3\{4#45\{4#5\{4#6\{4#7\}^2\} \}\}}\}}}}\or
   \def\next##1##2##3##4##5##6##7##8%
      {\text{\{+}a\}-\{\text{+}a\}-\{\text{\or
   \def\next##1##2##3##4##5##6##7##8##9%
      {\text{\{+}xecutespecials#1}{\text{\{+}\#1}{\text{\{+}\#2}{\text{\{+}\#3}{\text{+}\#4}}{\text{\{+}\#6}{\text{\{+}\#7}{\text{+}\#8}}\}}\}\else
   \def\next%
      {\message{illegal special: \string#1}}%
\chi_{\text{fi}}\next}
```
The {{...}} are needed because we pass all those arguments to the specials support macro.

```
25 \left\{ \Delta x = \text{relax} \right\}\let\closespecialfile = \relax
```

```
26 \protect
```
The following libraries are defined. Two postscript drivers are supported, as well as two mechanisms for interactive texts.

spec-ini CONTEXT Initialization [J](#page-679-0) [J](#page-686-0) [I](#page-688-0) [I](#page-695-0) **[contents](#page-1-0) [register](#page-695-0) [context](#page-2-0) [syst](#page-6-0) [mult](#page-137-0) [supp](#page-227-0) [lang](#page-469-0) [font](#page-487-0) [colo](#page-613-0) [spec](#page-678-0)**  $\blacktriangle$ **[core](#page-762-0) [cont](#page-827-0) [m](#page-832-0) [s](#page-859-0) exit go back**

**[spec-ini](#page-679-0) [spec-mis](#page-696-0) [spec-dvi](#page-699-0) [spec-ps](#page-701-0) [spec-yy](#page-706-0) [spec-tr](#page-709-0) [spec-tpd](#page-711-0) [spec-pdf](#page-725-0) [spec-1p0](#page-737-0) [spec-1p1](#page-740-0) [spec-win](#page-744-0) [spec-etc](#page-748-0) [spec-mne](#page-757-0) [spec-htm](#page-759-0)**

<span id="page-688-0"></span>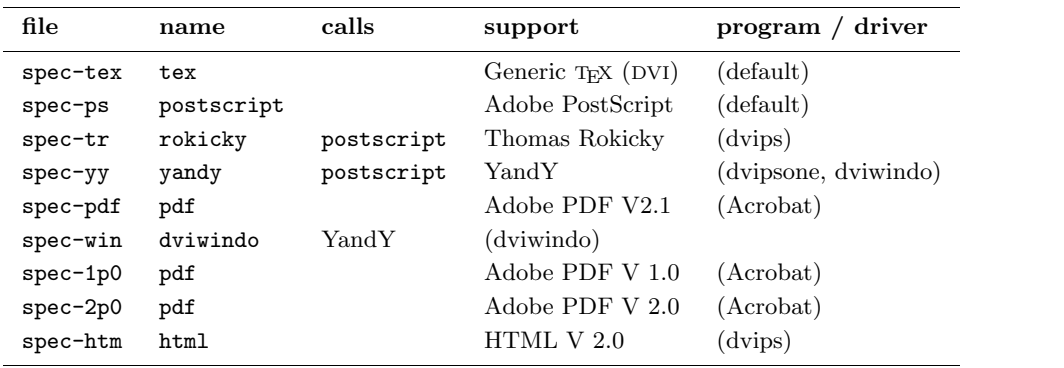

\dostopgraymode \dostartrgbcolormode \dostartcmykcolormode \dostartgraycolormode \dostopcolormode

\dostartgraymode We start with the installation of color and grayscale specials. The values are in the range 0..1 (e.g. 0.25).

```
\dostartgraymode {gray} ... \dostopgraymode
\dostartrgbcolormode {red} {green} {blue} ... \dostopcolormode
\dostartcmykcolormode {cyan} {magenta} {yellow} {black} ... \dostopcolormode
\dostartgraycolormode {gray} ... \dostopcolormode
```
Because we can expect conflicts between drivers, we implement them as category or. In previous versions of DVIPSONE the use of their color--specials did not interfere with the PostScript ones, but recent versions do.

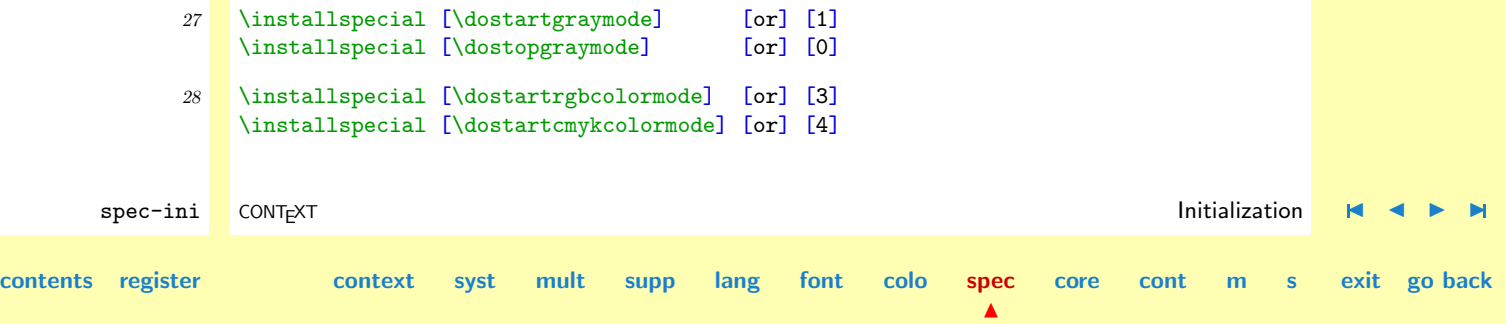

<span id="page-689-0"></span>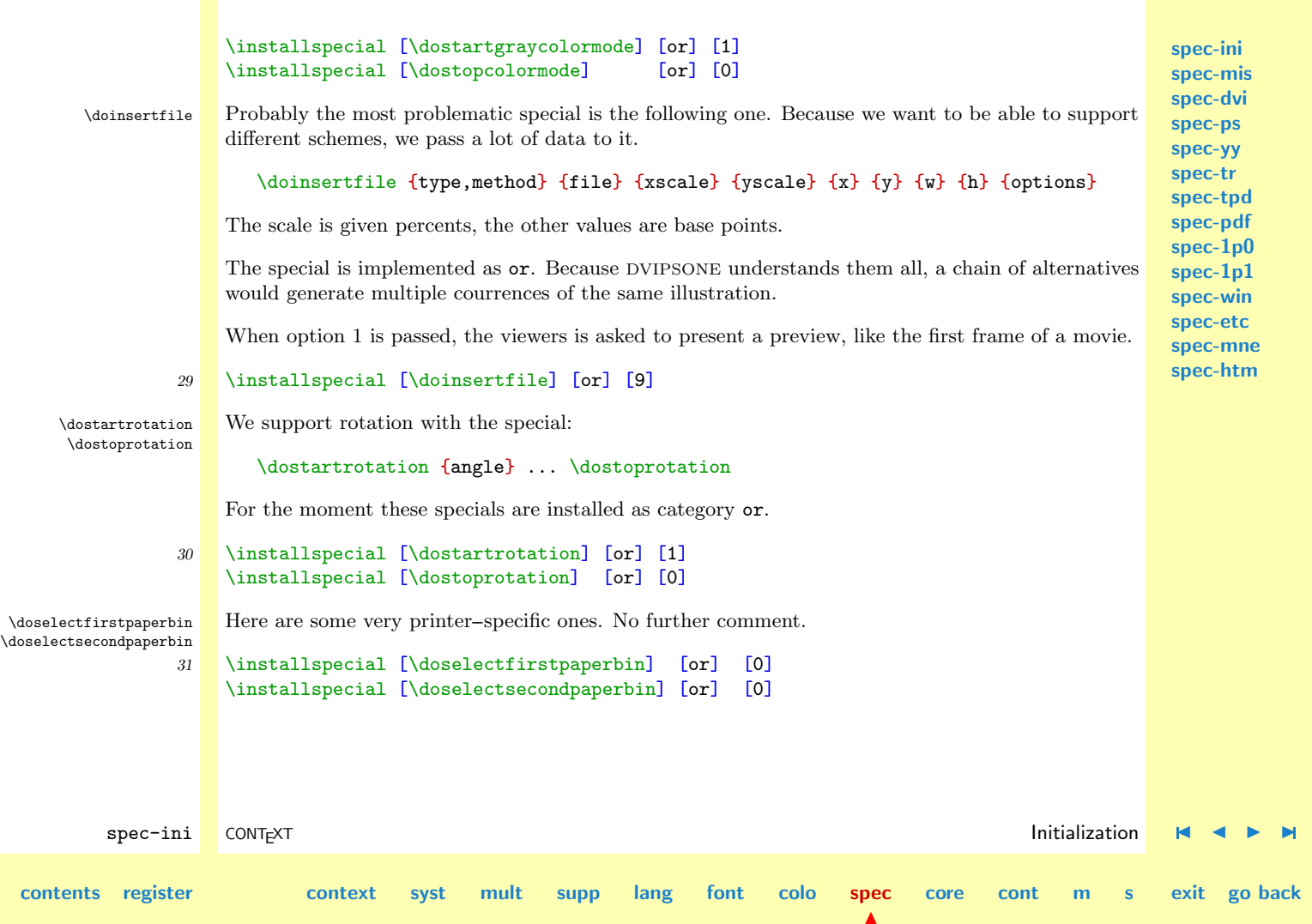

<span id="page-690-0"></span>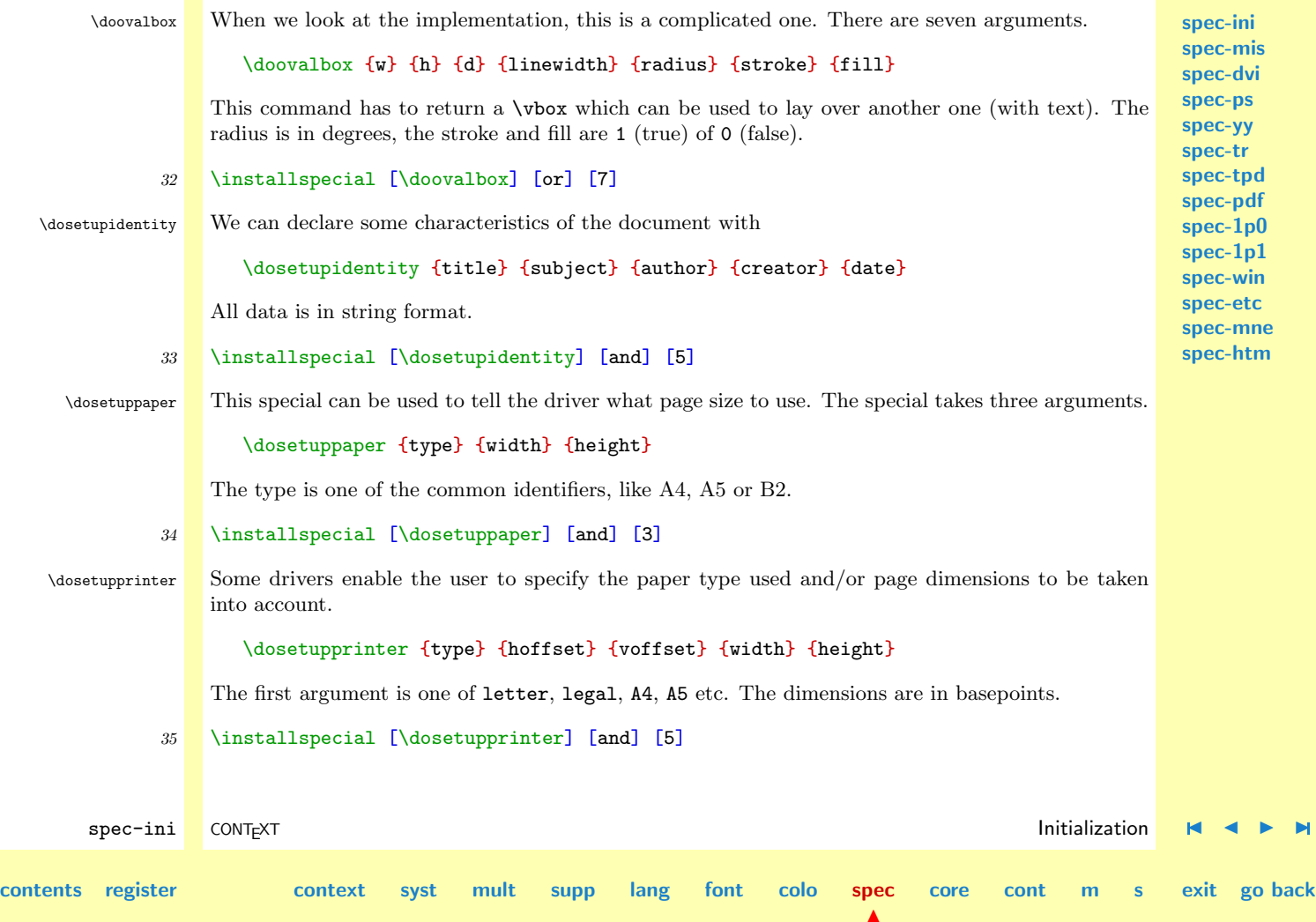

<span id="page-691-0"></span>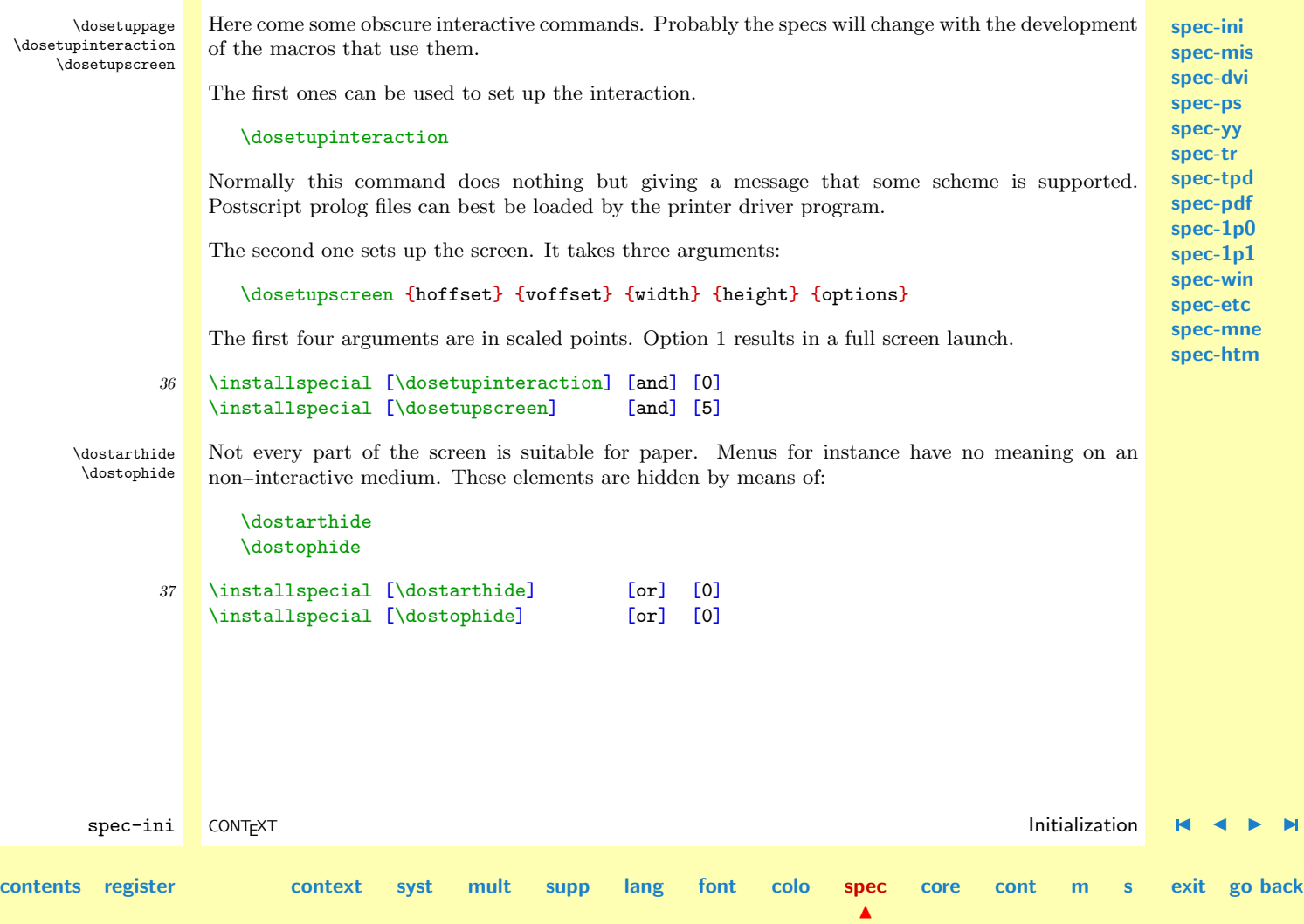

**[spec-yy](#page-706-0) [spec-tr](#page-709-0) [spec-tpd](#page-711-0) [spec-pdf](#page-725-0) [spec-1p0](#page-737-0) [spec-1p1](#page-740-0) [spec-win](#page-744-0) [spec-etc](#page-748-0) [spec-mne](#page-757-0)**

\dostopgotolocation \dostartgotorealpage \dostopgotorealpage

<span id="page-692-0"></span>**[spec-ini](#page-679-0) [spec-mis](#page-696-0) [spec-dvi](#page-699-0) [spec-ps](#page-701-0)** \dostartgotolocation The interactive real work is done by the following four specials. The reason for providing the first one with both a label and a number, is a result of the quite poor implementation of pdfmarks in version 1.0 of Acrobat. Because only pagenumbers were supported as destination, we had to provide both labels (DVIWINDO) and pagenumbers (PDF). Some drivers use start stop pairs.

```
\dostartgotolocation {w} {h} {file} {label} {page}
\dostartgotorealpage {w} {h} {file} {page}
```
Their counterparts are:

\dostopgotolocation \dostopgotorealpage

The internal alternative is used for system-generated links, the external one for user-generated links.

\dostopthisislocation \dostartthisisrealpage \dostopthisisrealpage

**[spec-htm](#page-759-0)** spec-ini CONTEXT Initialization [J](#page-679-0) [J](#page-691-0) [I](#page-693-0) [I](#page-695-0) **[contents](#page-1-0) [register](#page-695-0) [context](#page-2-0) [syst](#page-6-0) [mult](#page-137-0) [supp](#page-227-0) [lang](#page-469-0) [font](#page-487-0) [colo](#page-613-0) [spec](#page-678-0)**  $\blacktriangle$ **[core](#page-762-0) [cont](#page-827-0) [m](#page-832-0) [s](#page-859-0) exit go back** 38 \installspecial [\dostartgotolocation] [and] [5] \installspecial [\dostopgotolocation] [and] [0] \installspecial [\dostartgotorealpage] [and] [4] \installspecial [\dostopgotorealpage] [and] [0] \dostartthisislocation The opposite commands of \dogotosomething have only one argument: \dostartthisislocation {label} \dostartthisisrealpage {page} These commands are accompanied by: \dostopthisislocation \dostopthisisrealpage As with all interactive commands's they are installed as and category specials.

39 \installspecial [\dostartthisislocation] [and] [1] \installspecial [\dostopthisislocation] [and] [0] \installspecial [\dostartthisisrealpage] [and] [1] \installspecial [\dostopthisisrealpage] [and] [0]

<span id="page-693-0"></span>\dostartexecutecommand The actual behavior of the next pair of commands depends much on the viewing engine. Therefore \dostopexecutecommand one cannot depend too much on their support.

\dostartexecutecommand {w} {h} {command} {options}

The next commands are supported:

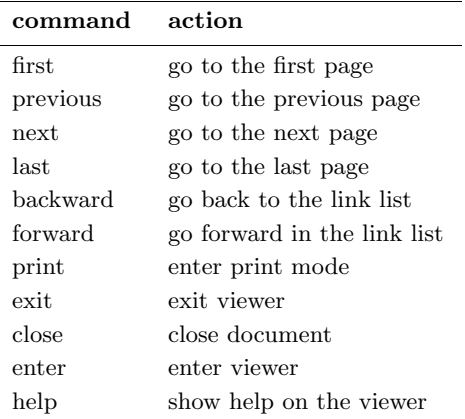

**[spec-ini](#page-679-0) [spec-mis](#page-696-0) [spec-dvi](#page-699-0) [spec-ps](#page-701-0) [spec-yy](#page-706-0) [spec-tr](#page-709-0) [spec-tpd](#page-711-0) [spec-pdf](#page-725-0) [spec-1p0](#page-737-0) [spec-1p1](#page-740-0) [spec-win](#page-744-0) [spec-etc](#page-748-0) [spec-mne](#page-757-0) [spec-htm](#page-759-0)**

There are no options yet. Options are to be passed as a comma separated list of assignments.

 $\blacktriangle$ 

```
40 \installspecial [\dostartexecutecommand] [and] [4]
    \installspecial [\dostopexecutecommand] [and] [0]
```
**[contents](#page-1-0) [register](#page-695-0) [context](#page-2-0) [syst](#page-6-0) [mult](#page-137-0) [supp](#page-227-0) [lang](#page-469-0) [font](#page-487-0) [colo](#page-613-0) [spec](#page-678-0)**

spec-ini CONTEXT Initialization [J](#page-679-0) [J](#page-692-0) [I](#page-694-0) [I](#page-695-0)

**[core](#page-762-0) [cont](#page-827-0) [m](#page-832-0) [s](#page-859-0) exit go back**

<span id="page-694-0"></span>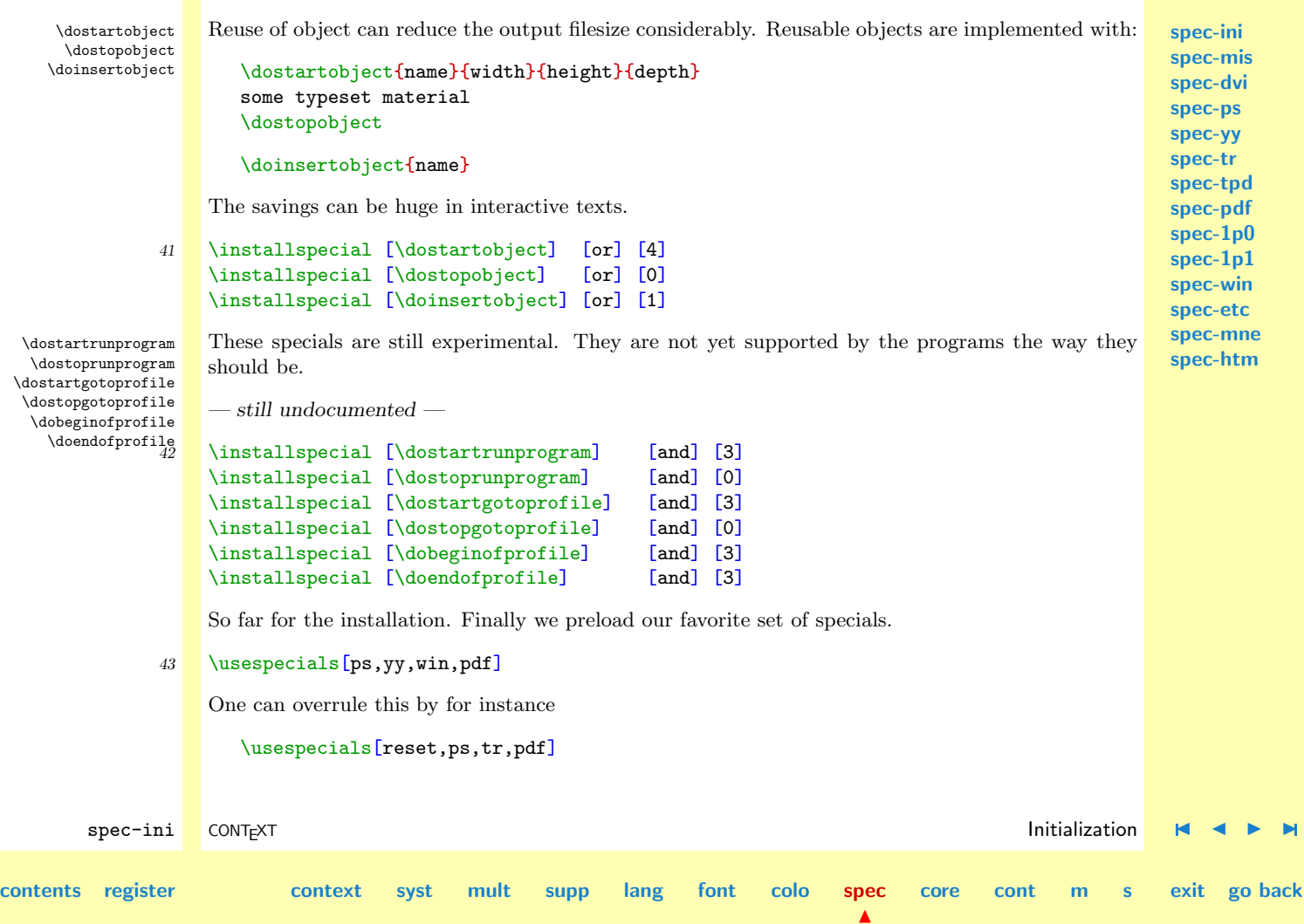

<span id="page-695-0"></span>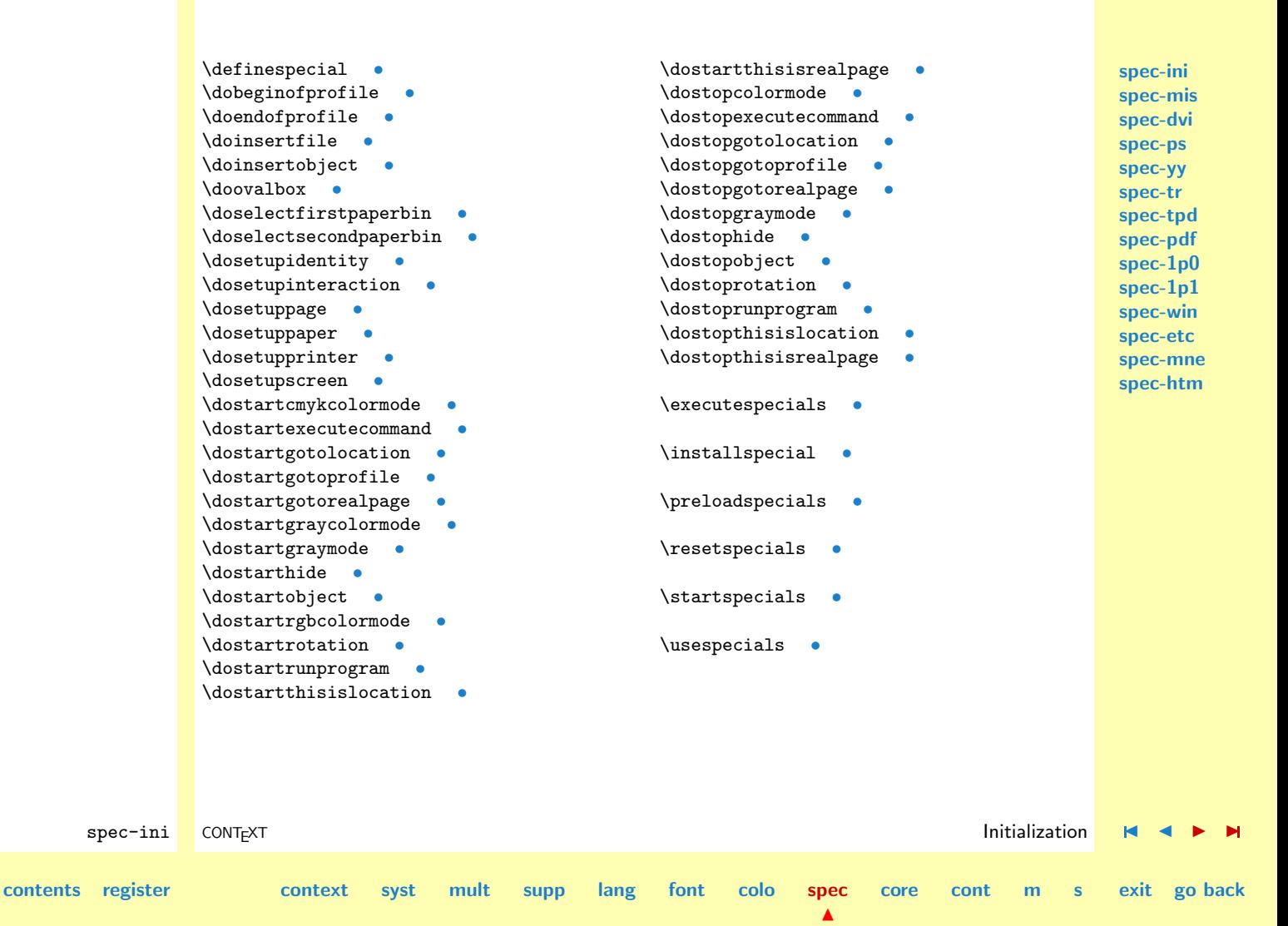

<span id="page-696-0"></span>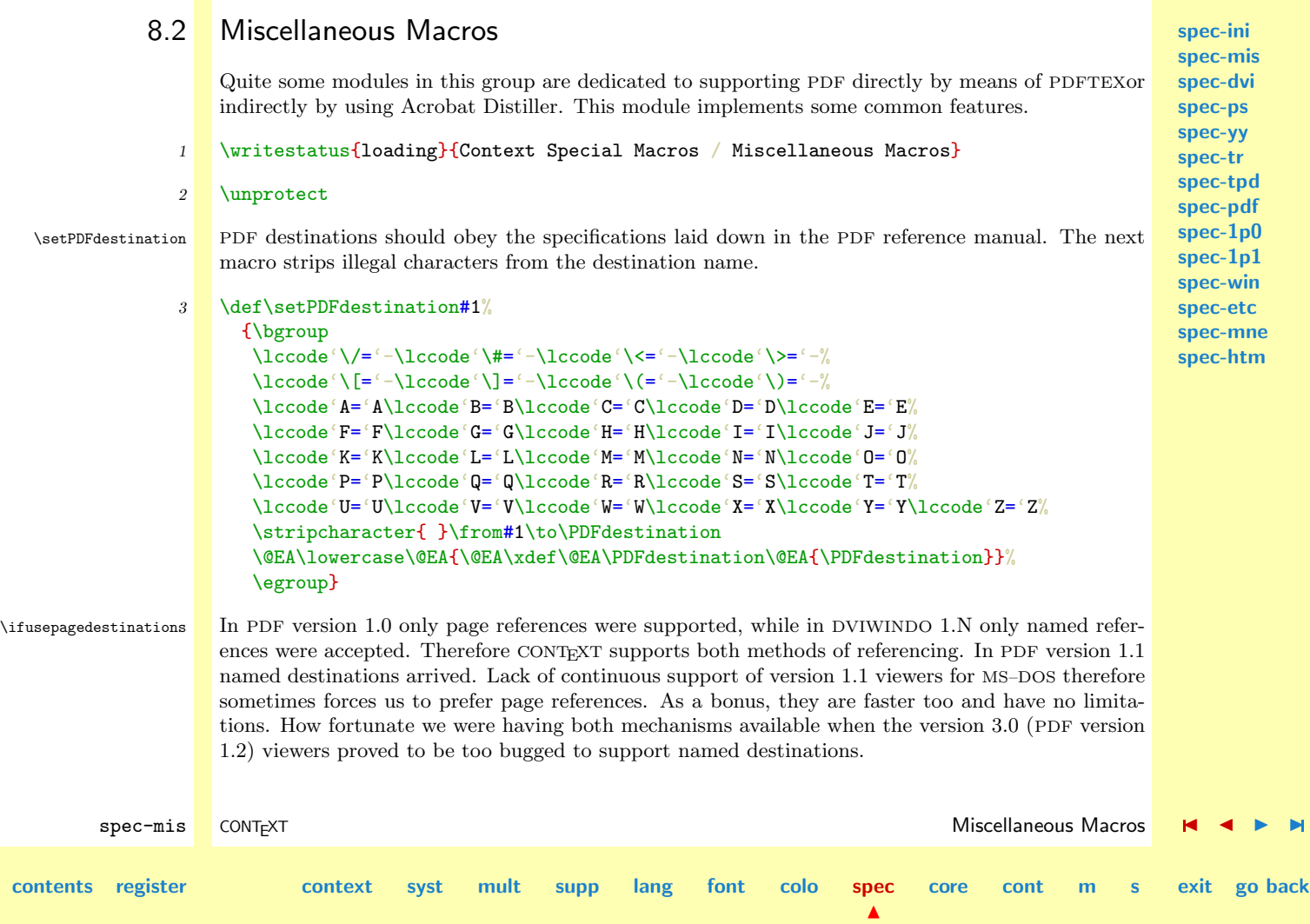

**[spec-ini](#page-679-0) [spec-mis](#page-696-0) [spec-dvi](#page-699-0) [spec-ps](#page-701-0) [spec-yy](#page-706-0) [spec-tr](#page-709-0) [spec-tpd](#page-711-0) [spec-pdf](#page-725-0) [spec-1p0](#page-737-0) [spec-1p1](#page-740-0) [spec-win](#page-744-0) [spec-etc](#page-748-0) [spec-mne](#page-757-0) [spec-htm](#page-759-0)**

## 4 \newif\ifusepagedestinations

<span id="page-697-0"></span>\dodoinsertfile File insertion depend on the driver or TEX variant used. All driver modules use the same scheme for file insertion, and therefore have the next macro in common:

```
5 \text{ \def\dododoinsertfile[#1][#2,#3][#4]%
     {\def\fileinsertionclass{do#1insert}%
      \doifdefinedelse{\fileinsertionclass#2}
         {\def\next{\getvalue{\fileinsertionclass#2}{#4}}}
        {\doifdefinedelse{\fileinsertionclass#3}
            {\def\next{\getvalue{\fileinsertionclass#3}{#4}}}
            {\def\next{\gobblesevenarguments}}}%
      \next}
```

```
6 \text{Vdef/dodoinsertfile#1#2#3%}{\dododoinsertfile[#1][#2][#3]}
```
This macro is called with 10 arguments, where the first one specifies the driver, like yy or tr. The second argument is a  ${type, method}$  pair and the third the filename.

```
7 \protect
```
<span id="page-698-0"></span>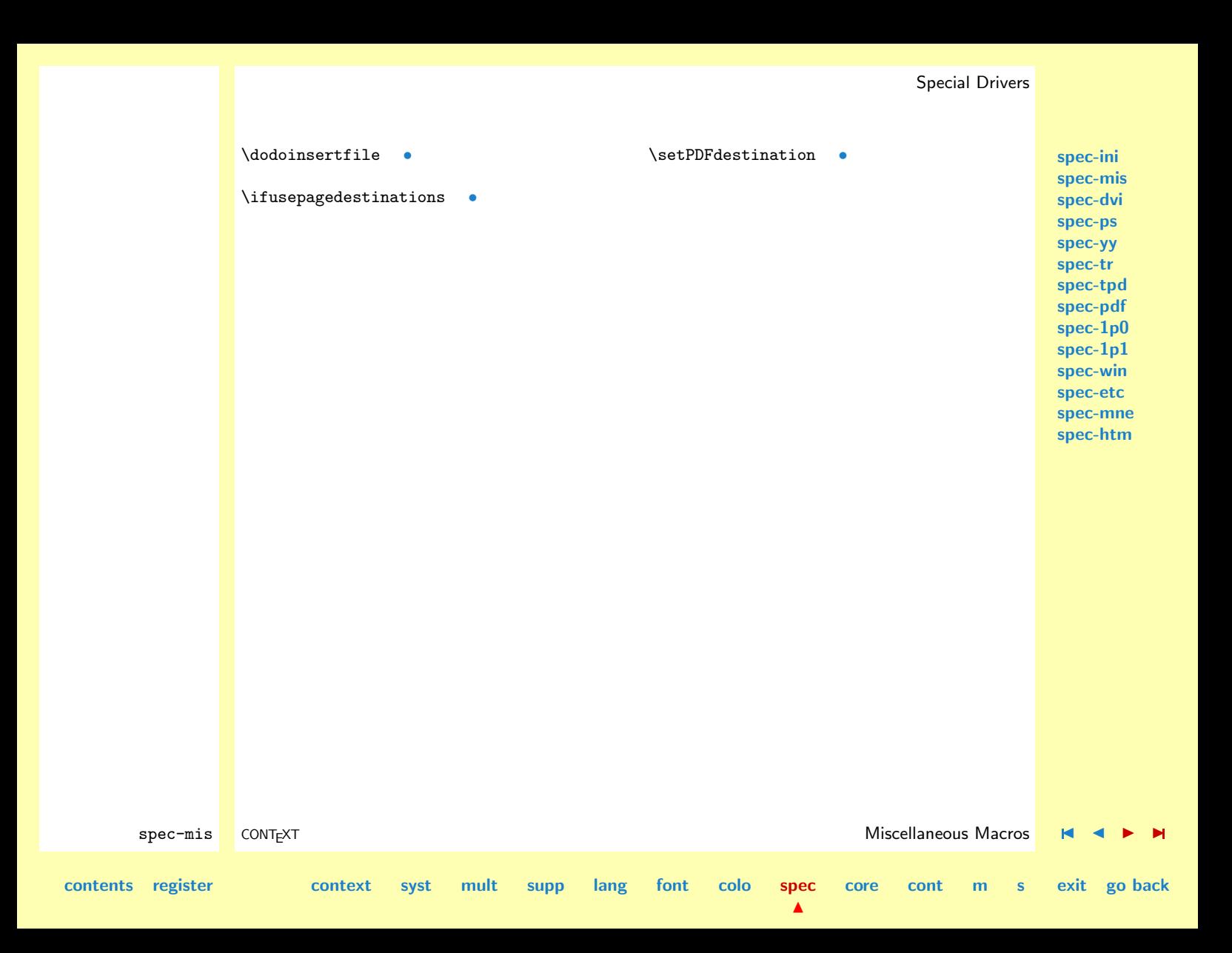

<span id="page-699-0"></span>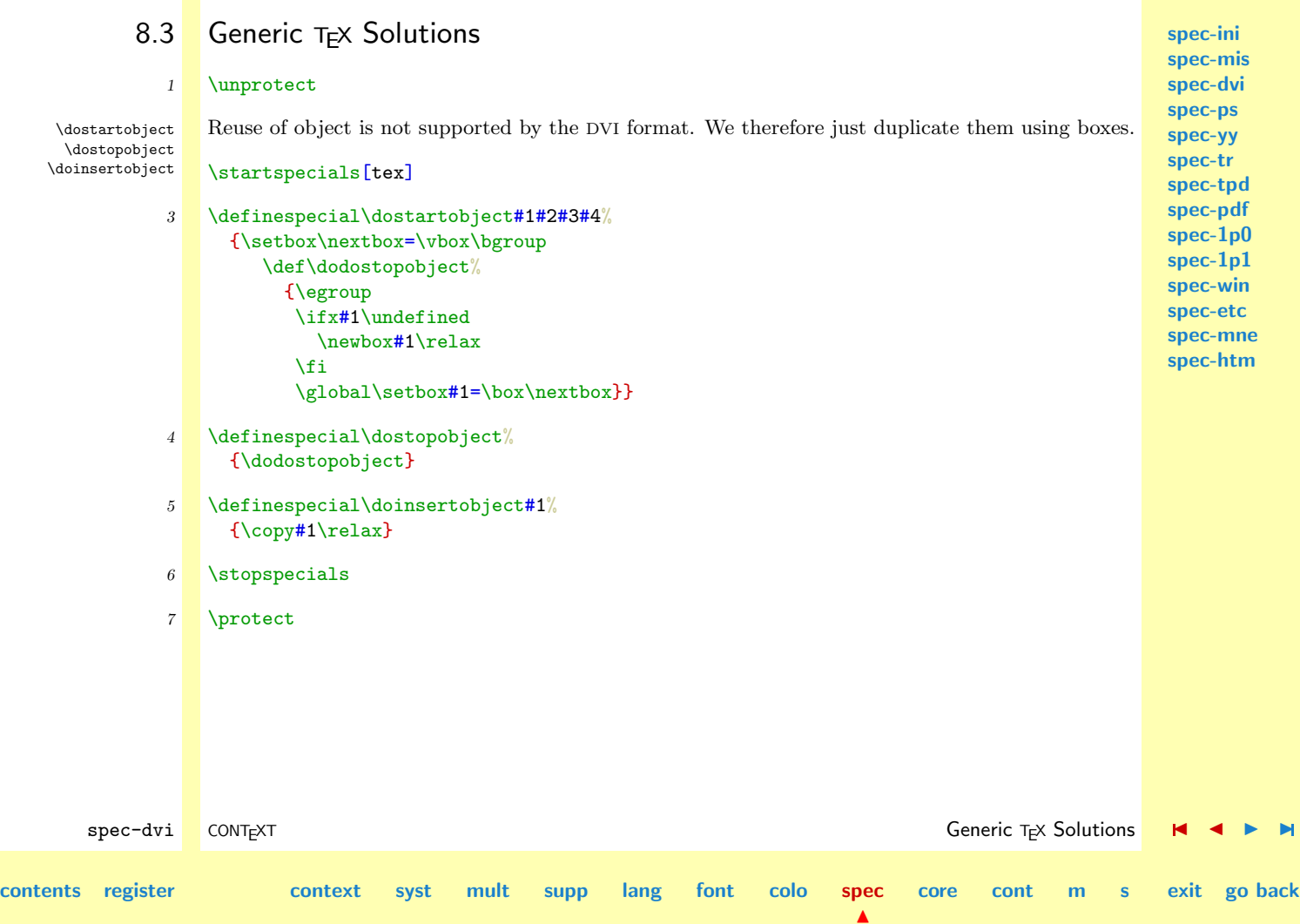

<span id="page-700-0"></span>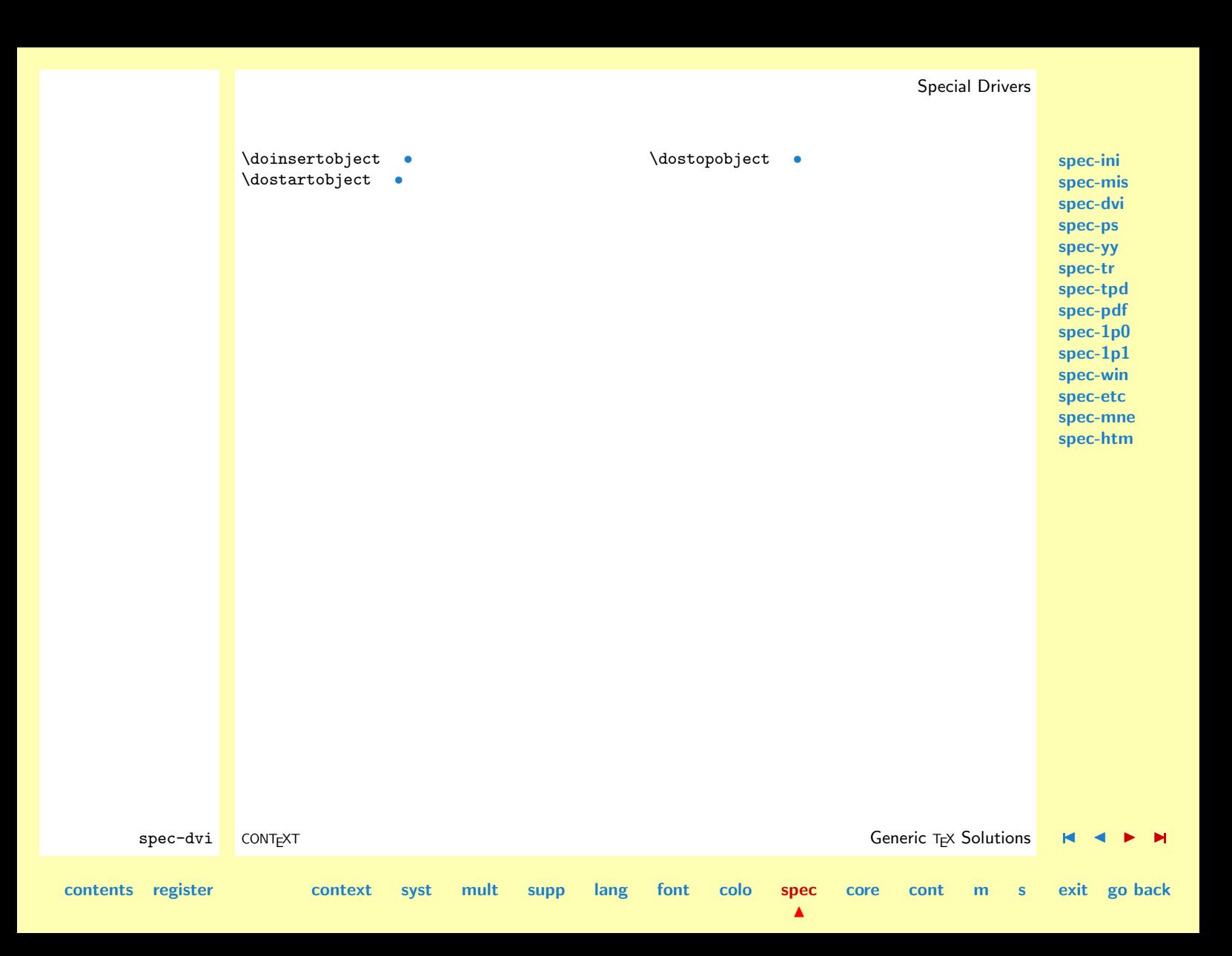

<span id="page-701-0"></span>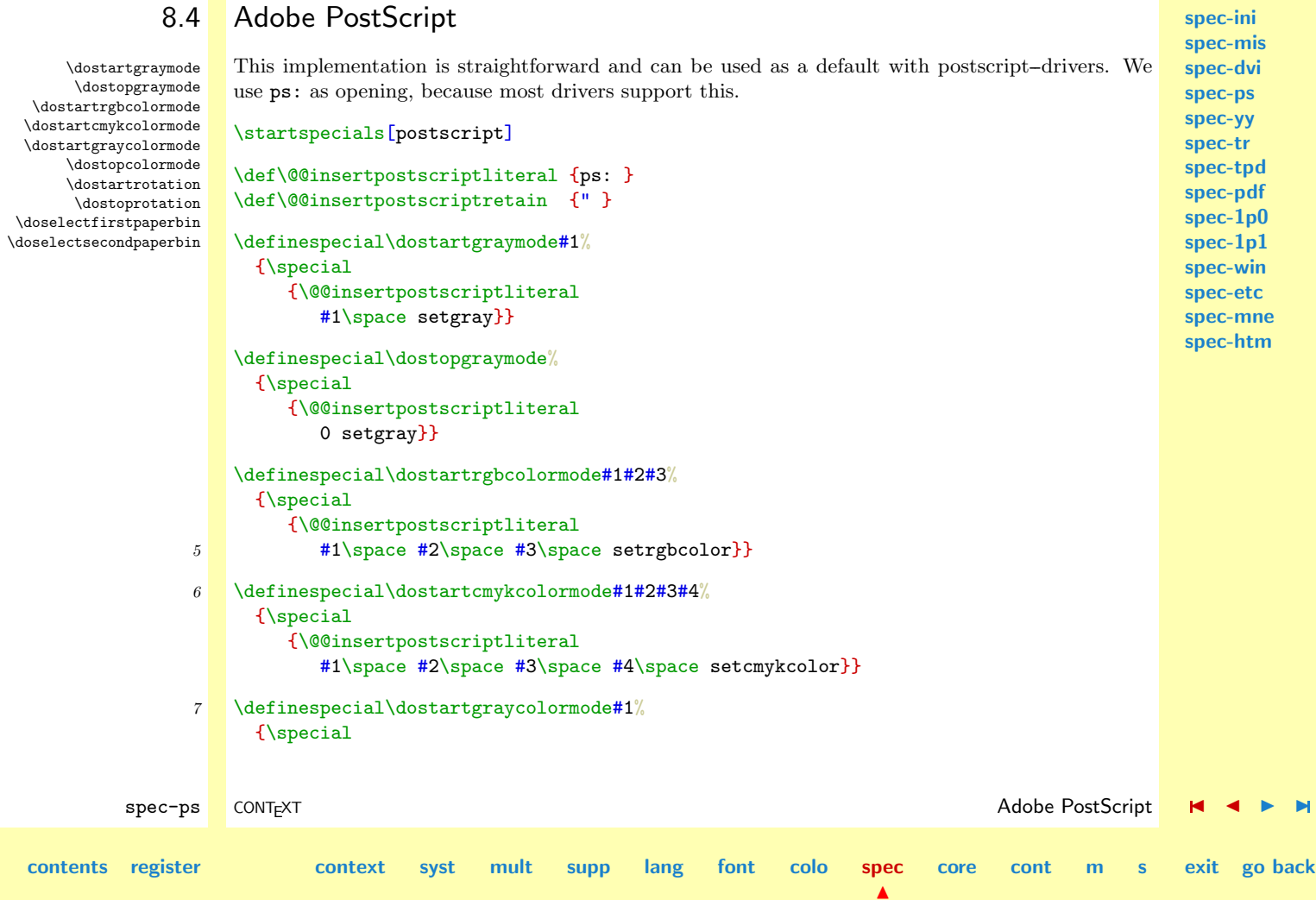

**[core](#page-762-0) [cont](#page-827-0) [m](#page-832-0) [s](#page-859-0) exit go back**

<span id="page-702-0"></span>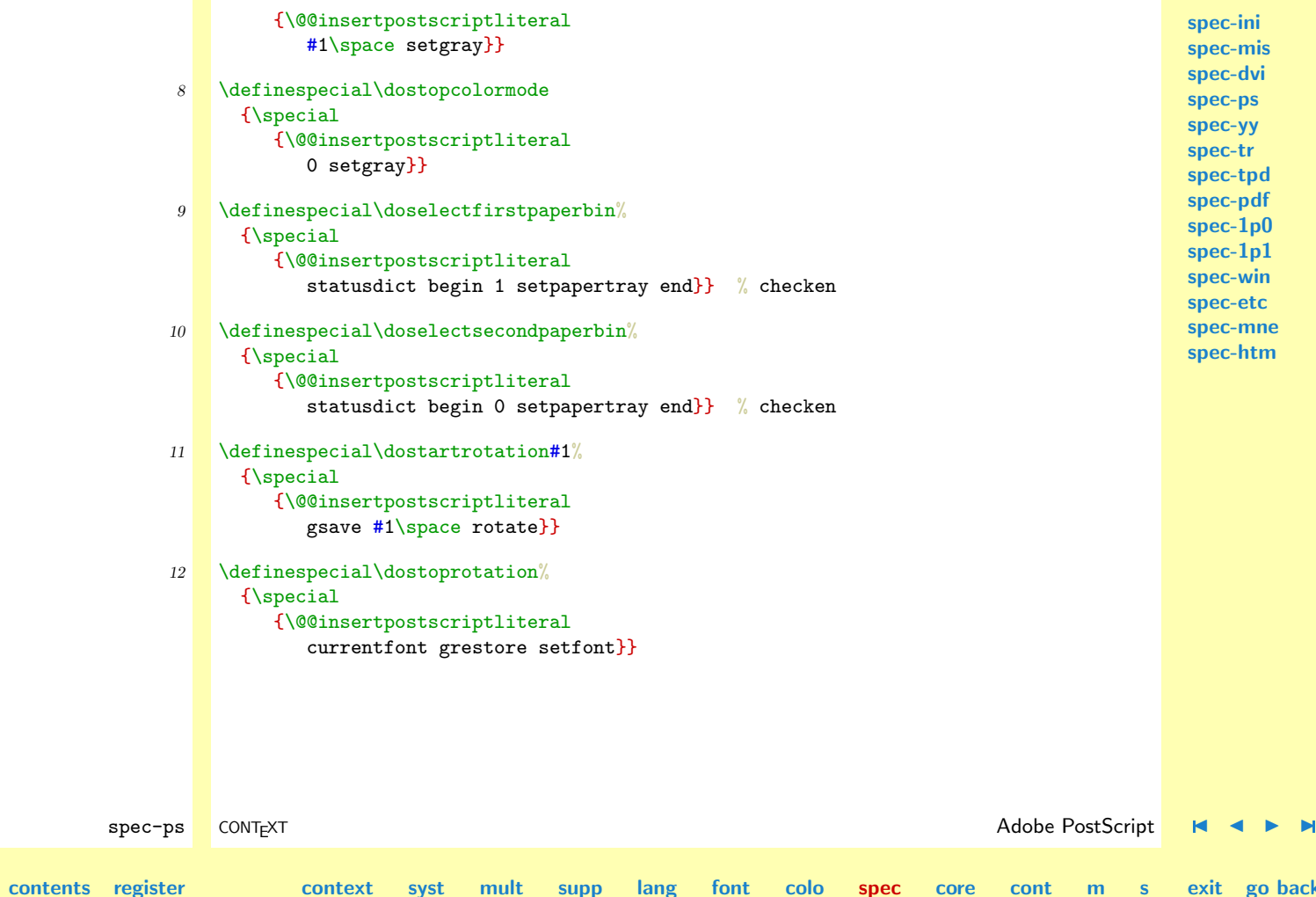

N

**[spec-ini](#page-679-0) [spec-mis](#page-696-0) [spec-dvi](#page-699-0) [spec-ps](#page-701-0) [spec-yy](#page-706-0) [spec-tr](#page-709-0) [spec-tpd](#page-711-0) [spec-pdf](#page-725-0) [spec-1p0](#page-737-0) [spec-1p1](#page-740-0)**

<span id="page-703-0"></span>\doovalbox This implementation is a mixture of several possible implementations. We use some constants that may not be changed. It took some time to find them, but these values offer quite accurate results. The macro calls for \forgetall, which resets indentation, skips and \everypar.

> Because a stroke follows the line, we correct for half of the linewidth. Furthermore we use scaling to overcome some limitations in the precision  $(< 1 sp$ ) and to prevent rounding errors. We also do some correction for large values. We let PostScript compare some arguments with a b eq {action} fi.

> The path is based on a macro of J. Hefferon cs. We also tried the D. Salomon implementation, but this did not work well, just like some other alternatives.

```
spec-win
                                                                                                spec-etc
                                                                                                spec-mne
                                                                                                spec-htm
        spec-ps CONTEXT Adobe PostScript J J I I
contents register context syst mult supp lang font colo spec
                                                                      \blacktrianglecore cont m s exit go back
            13 \def\@@insertpostscriptliteral {ps: }
                \def\@@insertpostscriptretain {postscript } % unknown
            14 \def\dosomeovalcalc#1#2#3%
                  {\dimen2=#1sp}\advance\dimen2 by #2%
                   \ScaledPointsToBigPoints{\number\dimen2}#3}
             15 \definespecial\doovalbox#1#2#3#4#5#6#7%
                  {\bgroup
                   \dimen0=#4sp\divide\dimen0 by 2
                   \dosomeovalcalc{0}{+\dimen0}\xmin
                   \dosomeovalcalc{#1}{-\dimen0}\xmax
                   \dosomeovalcalc{#2}{-\dimen0}\ymax
                   \dosomeovalcalc{#3}{+\dimen0}\ymin
                   \dosomeovalcalc{#4}{0pt}\stroke
                   \dosomeovalcalc{#5}{0pt}\radius
                   \edef\dostroke{#6}%
                   \edef\dofill{#7}%
                   \vbox
```

```
spec-ini
                                                                                                                        spec-mis
                                                                                                                        spec-dvi
                                                                                                                        spec-ps
                                                                                                                        spec-yy
                                                                                                                        spec-tr
                                                                                                                        spec-tpd
                                                                                                                        spec-pdf
                                                                                                                        spec-1p0
                                                                                                                        spec-1p1
                                                                                                                        spec-win
                                                                                                                        spec-etc
                                                                                                                        spec-mne
                                                                                                                        spec-htm
          spec-ps CONT<sub>E</sub>XT and the CONTEXT and the CONTEXT of the CONTEXT and the CONTEXT of the CONTEXT of the CONTEXT of the CONTEXT of the CONTEXT of the CONTEXT of the CONTEXT of the CONTEXT of the CONTEXT of the CONTEXT of the
contents register context syst mult supp lang font colo spec
                                                                                              core cont m s exit go back
                           \bgroup
                           \offinterlineskip
                           \forgetall
                           \hsize\!!zeropoint
                           \vrule\!!width\!!zeropoint\!!height#2sp\!!depth#3sp\relax
                           \special
                             {\@@insertpostscriptretain
                                gsave
                                   newpath
                                   \xmin\space \radius\space add \ymin\space moveto
                                   \xmax\space \ymin\space \xmax\space \ymax\space \radius\space arcto
                                   \xmax\space \ymax\space \xmin\space \ymax\space \radius\space arcto
                                   \xmin\space \ymax\space \xmin\space \ymin\space \radius\space arcto
                                   \xmin\space \ymin\space \xmax\space \ymin\space \radius\space arcto
                                   \xmin\space \radius\space add \ymin\space moveto
                                   16 {pop} repeat
                                   closepath
                                   (\dostroke) (1) eq
                                     {\stroke\space 0 ne
                                       {gsave
                                         \stroke\space setlinewidth
                                           stroke
                                        grestore} if} if
                                   (\dofill) (1) eq
                                     {fill} if
                                grestore}%
                           \egroup
                        \egroup}
                16 \stopspecials
```
 $\blacktriangle$ 

<span id="page-705-0"></span>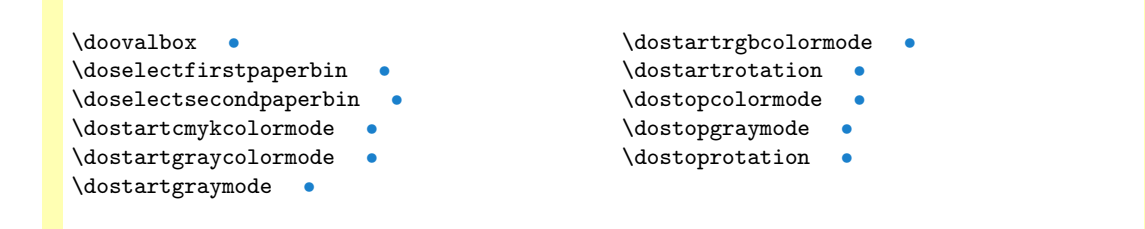

**[spec-ini](#page-679-0) [spec-mis](#page-696-0) [spec-dvi](#page-699-0) [spec-ps](#page-701-0) [spec-yy](#page-706-0) [spec-tr](#page-709-0) [spec-tpd](#page-711-0) [spec-pdf](#page-725-0) [spec-1p0](#page-737-0) [spec-1p1](#page-740-0) [spec-win](#page-744-0) [spec-etc](#page-748-0) [spec-mne](#page-757-0) [spec-htm](#page-759-0)**

## <span id="page-706-0"></span>**[spec-ini](#page-679-0) [spec-mis](#page-696-0) [spec-dvi](#page-699-0) [spec-ps](#page-701-0) spec-yy [spec-tr](#page-709-0) [spec-tpd](#page-711-0) [spec-pdf](#page-725-0) [spec-1p0](#page-737-0) [spec-1p1](#page-740-0) [spec-win](#page-744-0) [spec-etc](#page-748-0) [spec-mne](#page-757-0) [spec-htm](#page-759-0)** spec-yy CONT<sub>E</sub>XT CONTEXT CONTEXT CONTEXT SUPERFORM CONTEXT CONTEXT SUPERFORM CONTEXT CONTEXT SUPERFORM OF DETA[I](#page-708-0)LS AND THE SUPERFORM OF THE SUPERFORM OF THE SUPERFORM OF THE SUPERFORM OF THE SUPERFORM OF THE SUPERFORM OF T **[contents](#page-1-0) [register](#page-708-0) [context](#page-2-0) [syst](#page-6-0) [mult](#page-137-0) [supp](#page-227-0) [lang](#page-469-0) [font](#page-487-0) [colo](#page-613-0) [spec](#page-678-0) [core](#page-762-0) [cont](#page-827-0) [m](#page-832-0) [s](#page-859-0) exit go back** 8.5 Y&Y's DVIPSONE and DVIWINDO \dostartgraymode We implement a nice and simple figure--insertion special and make use of Y&Y's color specials. Otherwise DVIWINDO would not show colors. \startspecials[yandy] % [postscript] \def\@@insertpostscriptliteral {ps: } \def\@@insertpostscriptretain {" } \definespecial\dostartgraymode#1% {\special{color gray #1}} \definespecial\dostopgraymode% 4 {\special{color gray 0}} 5 \definespecial\dostartrgbcolormode#1#2#3%  ${\simeq}$   $\{1 + 2 + 3\}$ 6 \definespecial\dostartcmykcolormode#1#2#3#4%  ${\simeq}$   ${\simeq}$   $\#1$   $\#2$   $\#3$   $\#4}$ } 7 \definespecial\dostartgraycolormode#1% {\special{color gray #1}} 8 \definespecial\dostopcolormode% {\special{color gray 0}} 9 \def\doyyinserteps#1#2#3#4#5#6#7#8% equals rockiky {\ScaledPointsToBigPoints{#4}\width \ScaledPointsToBigPoints{#5}\height \special

 $\blacktriangle$ 

\dostopgraymode \dostartrgbcolormode \dostartcmykcolormode \dostartgraycolormode \dostopcolormode \doinsertfile

<span id="page-707-0"></span>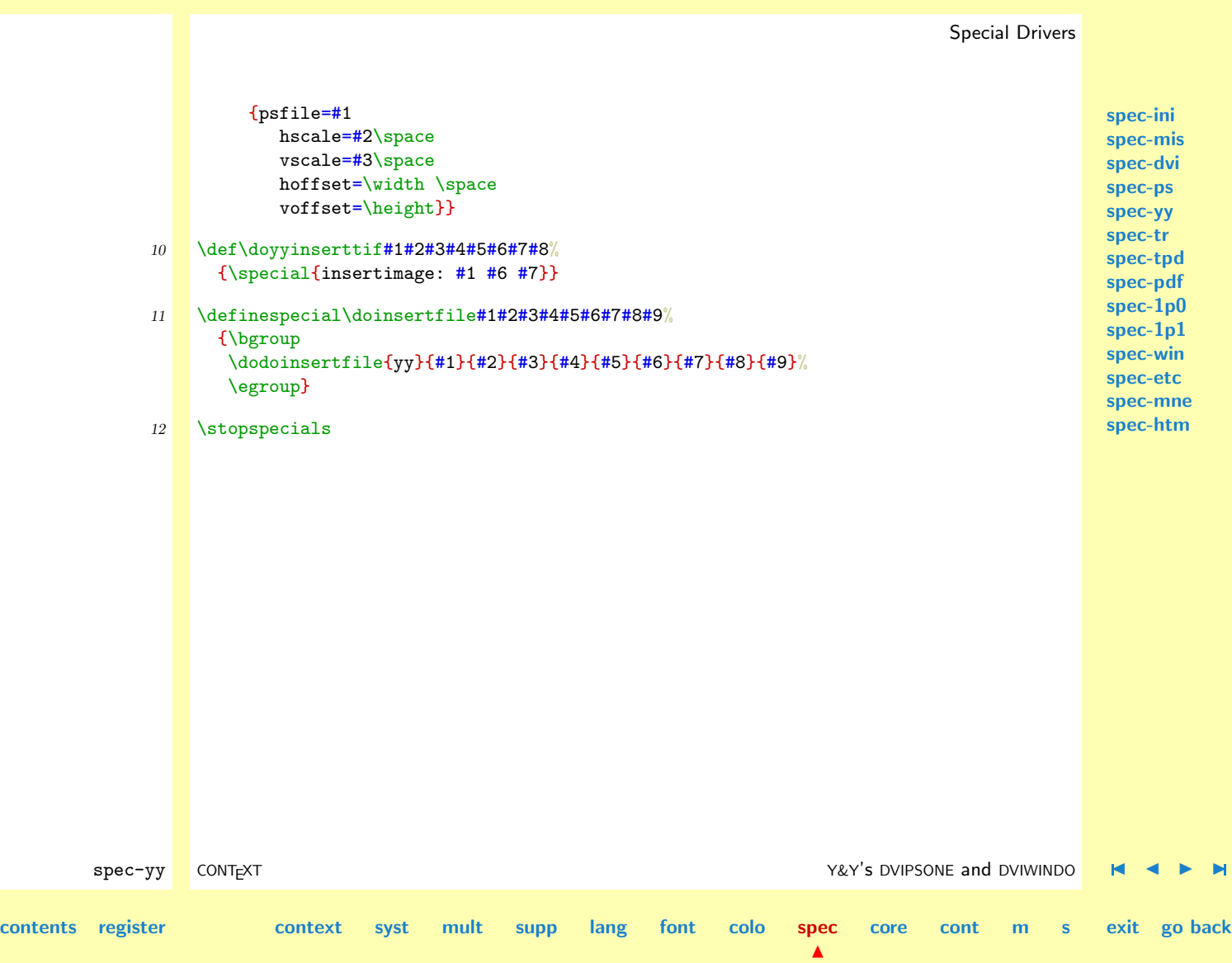

- \dostartrgbcolormode [•](#page-706-0)
- \dostopcolormode [•](#page-706-0)

\dostopgraymode [•](#page-706-0)

- \dostartcmykcolormode [•](#page-706-0)
- \dostartgraycolormode [•](#page-706-0)
- \dostartgraymode [•](#page-706-0)

<span id="page-708-0"></span>\doinsertfile [•](#page-706-0)

**[spec-ini](#page-679-0) [spec-mis](#page-696-0) [spec-dvi](#page-699-0) [spec-ps](#page-701-0) [spec-yy](#page-706-0) [spec-tr](#page-709-0) [spec-tpd](#page-711-0) [spec-pdf](#page-725-0) [spec-1p0](#page-737-0) [spec-1p1](#page-740-0) [spec-win](#page-744-0) [spec-etc](#page-748-0) [spec-mne](#page-757-0) [spec-htm](#page-759-0)**

 $S$  spec-yy CONTEXT  $\blacksquare$  CONTEXT  $\blacksquare$ **[contents](#page-1-0) register [context](#page-2-0) [syst](#page-6-0) [mult](#page-137-0) [supp](#page-227-0) [lang](#page-469-0) [font](#page-487-0) [colo](#page-613-0) [spec](#page-678-0)**  $\blacktriangle$ **[core](#page-762-0) [cont](#page-827-0) [m](#page-832-0) [s](#page-859-0) exit go back**

# <span id="page-709-0"></span>Special Drivers **[spec-ini](#page-679-0) [spec-mis](#page-696-0) [spec-dvi](#page-699-0) [spec-ps](#page-701-0) [spec-yy](#page-706-0) spec-tr [spec-tpd](#page-711-0) [spec-pdf](#page-725-0) [spec-1p0](#page-737-0) [spec-1p1](#page-740-0) [spec-win](#page-744-0) [spec-etc](#page-748-0) [spec-mne](#page-757-0) [spec-htm](#page-759-0)** spec-tr CONT<sub>E</sub>XT CONTEXT CONTEXT CONTEXT SUPPOSES AND RESERVE THOMAS ROK[I](#page-710-0)CKY'S DVIPS J **[contents](#page-1-0) [register](#page-710-0) [context](#page-2-0) [syst](#page-6-0) [mult](#page-137-0) [supp](#page-227-0) [lang](#page-469-0) [font](#page-487-0) [colo](#page-613-0) [spec](#page-678-0) [core](#page-762-0) [cont](#page-827-0) [m](#page-832-0) [s](#page-859-0) exit go back** 8.6 Thomas Rokicky's DVIPS \doinsertfile We overrule the figure--insertion special. Things should be more accurate, but maybe someday ... 1 \startspecials[rokicky] % [postscript] 2 \def\@@insertpostscriptliteral {ps: } \def\@@insertpostscriptretain {" } 3 \def\dotrinserteps#1#2#3#4#5#6#7#8% {\ScaledPointsToBigPoints{#4}\width \ScaledPointsToBigPoints{#5}\height \special {psfile=#1 hscale=#2\space vscale=#3\space hoffset=\width \space voffset=\height}} 4 \definespecial\doinsertfile#1#2#3#4#5#6#7#8#9% {\bgroup \dodoinsertfile{tr}{#1}{#2}{#3}{#4}{#5}{#6}{#7}{#8}{#9}% \egroup} 5 \stopspecials

 $\blacktriangle$ 

<span id="page-710-0"></span>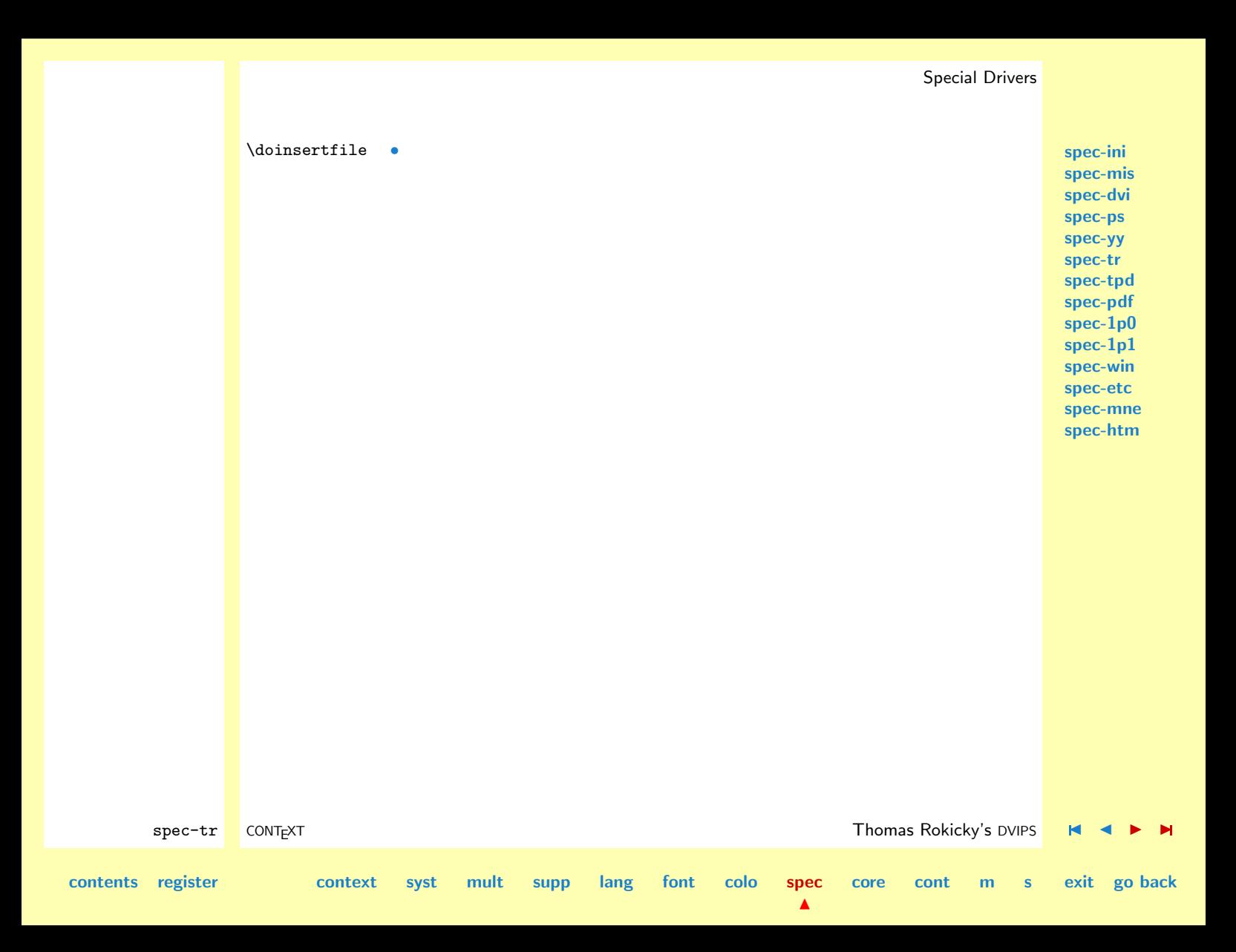

# <span id="page-711-0"></span>8.7 PDFTFX

Being one of the first typographical systems able to support advances PDF support,  $T<sub>F</sub>X$  is also one of the first systems to produce high quality PDF code directly. Thanks to Han The Thanh c.s. the T<sub>EX</sub> community can leap forward once again.

One important characteristic of PDFTEX is that is can produce standard DVI code as well as PDF code. This enables us to use one format file to support both output formats.

All modules in this group use specials to tell drivers what non- $T_FX$  actions to take. Because from the TEX point of view, there is no difference between DVI and PDF, we therefore only have to bend the DVI driver support into PDF support. Technically spoken, specials no longer serve a purpose, except from ending up as comment in the PDF file. The core primitive in this module therefore is the PDFTEX primitive \pdfliteral.

Before we continue we need to make sure if indeed those PDFTEX primitives are permitted. If no primitives are available, we just stop reading any further.

## 1 \ifx\pdfoutput\undefined \endinput \else \unprotect \fi

Once we are sure that we're indeed supporting PDFTEX, we force PDF output at the highest compression. For debugging purposes one can set the compresslevel to 0.

## 2  $\qquad$   $\qquad$   $\q$ \pdfcompresslevel=9

Now we have to make sure no other specials are supported, else PDFTEX will keep on telling us that we're wrong.

### 3 \usespecials[reset]

Just in case we mimmick specials, we have to make sure no default specials end up in the process.

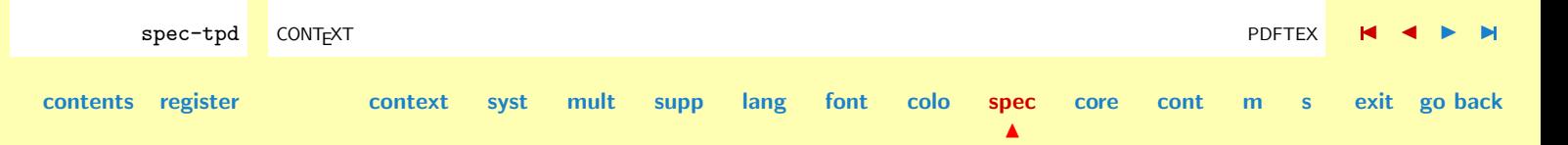

**[spec-ini](#page-679-0) [spec-mis](#page-696-0) [spec-dvi](#page-699-0) [spec-ps](#page-701-0) [spec-yy](#page-706-0) [spec-tr](#page-709-0) spec-tpd [spec-pdf](#page-725-0) [spec-1p0](#page-737-0) [spec-1p1](#page-740-0) [spec-win](#page-744-0) [spec-etc](#page-748-0) [spec-mne](#page-757-0) [spec-htm](#page-759-0)**

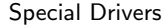

<span id="page-712-0"></span>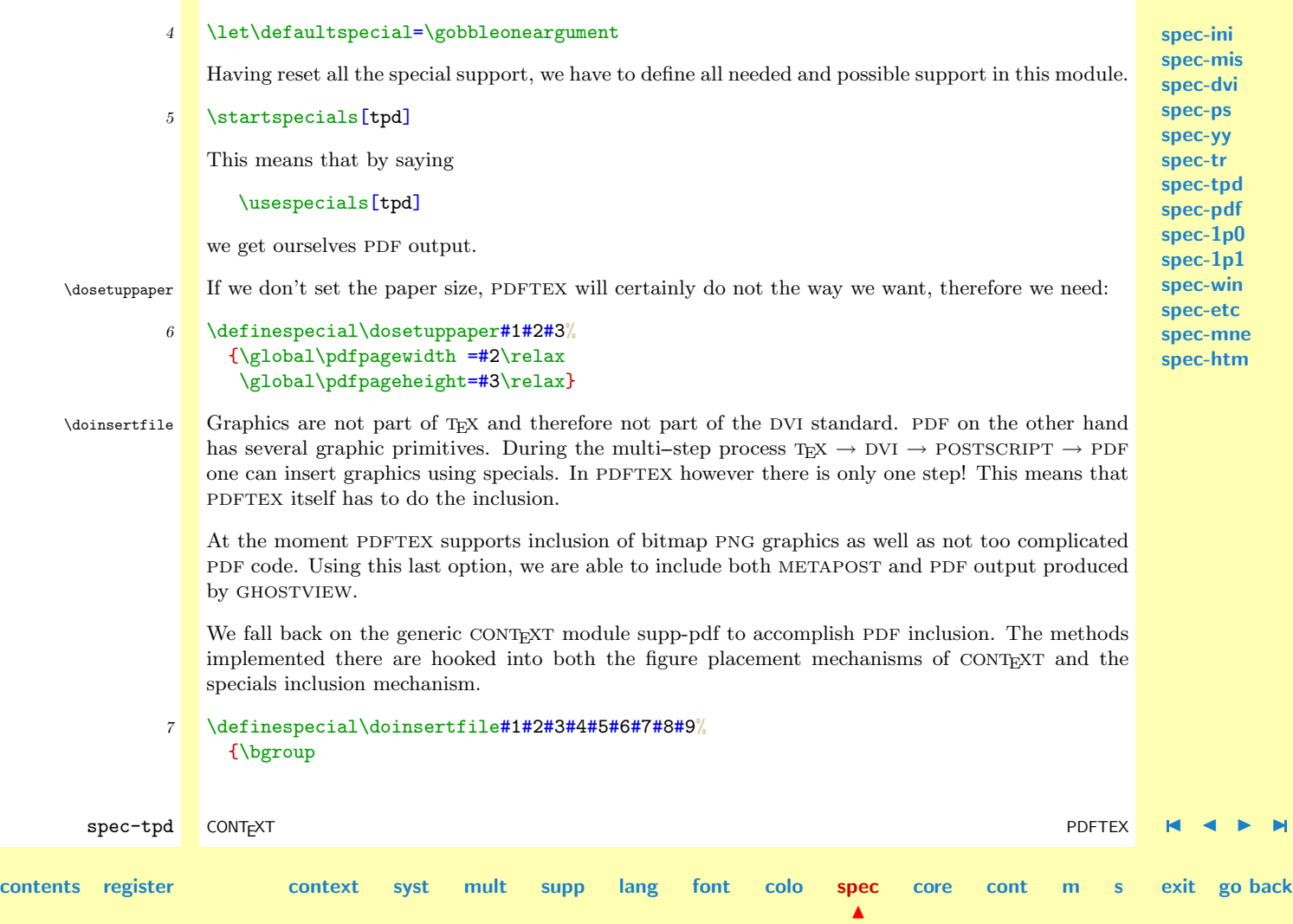

```
spec-ini
                                                                                                      spec-mis
                                                                                                      spec-dvi
                                                                                                      spec-ps
                                                                                                      spec-yy
                                                                                                      spec-tr
                                                                                                      spec-tpd
                                                                                                      spec-pdf
                                                                                                      spec-1p0
                                                                                                      spec-1p1
                                                                                                      spec-win
                                                                                                      spec-etc
                                                                                                      spec-mne
                                                                                                      spec-htm
       spec-tpd CONTEXT PDFTEX J J I I
contents register context syst mult supp lang font colo spec
                                                                           \blacktrianglecore cont m s exit go back
                     \dodoinsertfile{tpd}{#1}{#2}{#3}{#4}{#5}{#6}{#7}{#8}{#9}%
                     \egroup}
                  The three methods supported for the moment are mps for METAPOST graphics, pdf for GHOSTVIEW
                  PDF code, and png for bitmap graphics.
              8 \def\dotpdinsertmps#1#2#3#4#5#6#7#8%
                   {\scratchdimen=#2pt \PointsToReal{.01\scratchdimen}\xscale
                     \scratchdimen=#3pt \PointsToReal{.01\scratchdimen}\yscale
                     \convertMPtoPDF{#1}\xscale\yscale}
              9 \def\dotpdinsertpdf#1#2#3#4#5#6#7#8%
                   {\beforesplitstring#1\at.\to\filename
                     \scratchdimen=#2pt \PointsToReal{.01\scratchdimen}\xscale
                     \scratchdimen=#3pt \PointsToReal{.01\scratchdimen}\yscale
                     \convertPDFtoPDF{\filename.pdf}\xscale\yscale{#4sp}{#5sp}{#6sp}{#7sp}}
             10 \def\dotpdinsertpng#1#2#3#4#5#6#7#8%
                   {\pdfimage width #6sp height #7sp #1\relax}
                  PDF supports the inclusion of video movies. In CONTEXT we support these in a way similar to figure
                  inclusion.
             11 \def\dotpdinsertmov#1#2#3#4#5#6#7#8%
                   {\ScaledPointsToBigPoints{#6}\width
                     \ScaledPointsToBigPoints{#7}\height
                     \edef\pdf@@posterize{\ifcase#8 \or/Poster true\fi}%
                     \pdfannotlink
                       width #6sp
                      height #7sp
                       attr \{/Border [0 0 0]}
```

```
spec-ini
                                                                                                     spec-mis
                                                                                                     spec-dvi
                                                                                                     spec-ps
                                                                                                     spec-yy
                                                                                                     spec-tr
                                                                                                     spec-tpd
                                                                                                     spec-pdf
                                                                                                     spec-1p0
                                                                                                     spec-1p1
                                                                                                     spec-win
                                                                                                     spec-etc
                                                                                                     spec-mne
                                                                                                     spec-htm
        spec-tpd CONTEXT PDFTEX J J I I
contents register context syst mult supp lang font colo spec
                                                                          \blacktrianglecore cont m s exit go back
                      user {/Subtype /Movie
                            /Movie <</F (#1) /Aspect [\width\space \height\space] \pdf@@posterize>>
                            /A <</ShowControls false>>}
                     \pdfendlink}
       \doovalbox For drawing ovals we use quite raw PDF code. The next implementation does not differ that much
                  from the one implemented in the POSTSCRIPT driver.
             12 \def\dosomeovalcalc#1#2#3%
                    {\dimen2=#1sp
                     \advance\dimen2 by #2\relax
                     \ScaledPointsToBigPoints{\number\dimen2}#3}
             13 \definespecial\doovalbox#1#2#3#4#5#6#7%
                    {\bgroup
                     \dimen0=#4sp\divide\dimen0 by 2
                     \dosomeovalcalc{0} {+\dimen0}\xmin
                     \dosomeovalcalc{#1}{-\dimen0}\xmax
                     \dosomeovalcalc{#2}{-\dimen0}\ymax
                     \dosomeovalcalc{#3}{+\dimen0}\ymin
                     \advance\dimen0 by #5sp
                     \dosomeovalcalc{0} {+\dimen0}\xxmin
                     \dosomeovalcalc{#1}{-\dimen0}\xxmax
                     \dosomeovalcalc{#2}{-\dimen0}\yymax
                     \dosomeovalcalc{#3}{+\dimen0}\yymin
                     \dosomeovalcalc{#4}{0pt}\stroke
                     \dosomeovalcalc{#5}{0pt}\radius
                     \edef\dostroke{#6}%
                     \edef\dofill{#7}%
                     \vbox
```

```
spec-ini
                                                                                               spec-mis
                                                                                               spec-dvi
                                                                                               spec-ps
                                                                                               spec-yy
                                                                                               spec-tr
                                                                                               spec-tpd
                                                                                               spec-pdf
                                                                                               spec-1p0
                                                                                               spec-1p1
                                                                                               spec-win
                                                                                               spec-etc
                                                                                               spec-mne
                                                                                               spec-htm
       spec-tpd CONTEXT PDFTEX J J I I
contents register context syst mult supp lang font colo spec
                                                                      \blacktrianglecore cont m s exit go back
                     \bgroup
                     \offinterlineskip
                     \forgetall
                     \hsize\!!zeropoint
                     \vrule\!!width\!!zeropoint\!!height#2sp\!!depth#3sp\relax
                     \pdfliteral
                       {q
                        \stroke\space w
                        \xxmin\space \ymin\space m
                        \xxmax\space \ymin\space l
                        \xmax\space \ymin\space \xmax\space \yymin\space y
                        \xmax\space \yymax\space l
                        \xmax\space \ymax\space \xxmax\space \ymax\space y
                        \xxmin\space \ymax\space l
                        \xmin\space \ymax\space \xmin\space \yymax\space y
                        \xmin\space \yymin\space l
                        \xmin\space \ymin\space \xxmin\space \ymin\space y
                        \ifnum\dostroke=1 S \fi
                        \int dofi11 = 1 f \inQ}%
                     \egroup
                   \egroup}
```
<span id="page-716-0"></span>\dostopgraymode \dostartrgbcolormode \dostartcmykcolormode \dostartgraycolormode \dostopcolormode

**[spec-ini](#page-679-0) [spec-mis](#page-696-0) [spec-dvi](#page-699-0)** \dostartgraymode In PDF there are two color states, one for strokes and one for fills. This means that we have to set the color in a rather redundant looking way. Unfortunately this makes the PDF file much larger than needed.

```
spec-ps
                                                                                                     spec-yy
                                                                                                     spec-tr
                                                                                                     spec-tpd
                                                                                                     spec-pdf
                                                                                                     spec-1p0
                                                                                                     spec-1p1
                                                                                                     spec-win
                                                                                                     spec-etc
                                                                                                     spec-mne
                                                                                                     spec-htm
       spec-tpd CONTEXT PDFTEX J J I I
contents register context syst mult supp lang font colo spec
                                                                          \blacktrianglecore cont m s exit go back
                  \definespecial\dostartgraymode#1%
                   {\pdfliteral{#1 g #1 G}}\definespecial\dostopgraymode%
                   {\pdfliteral{0g0G}}
                 \definespecial\dostartrgbcolormode#1#2#3%
                   {\pdfliteral{#1 #2 #3 rg #1 #2 #3 RG}}
                 \definespecial\dostartcmykcolormode#1#2#3#4%
             17 {\pdfliteral{#1 #2 #3 #4 k #1 #2 #3 #4 K}}18 \definespecial\dostartgraycolormode#1%
                   {\phi{fliteral{#1 g #1 G}}19 \definespecial\dostopcolormode%
                   {\boldsymbol{\{0 g 0 G\}}\\dostartrotation Rotating some text can be accomplished by setting the first four elements of the transform matrix.
   \dostoprotation We only support some fixed angles. The q's take care of grouping.
             20 \definespecial\dostartrotation#1%
                   {\processaction
                      [#1]
                      [90=\text{pdfliteral}_{q} 0 1 -1 0 0 0 cm],180 = \text{pdfliteral}_{q -1} 0 0 -1 0 0 cm,
                       270 = \pdfliteral{q \ 0 -1 \ 1 \ 0 \ 0 \ cm},360 = \pdfliteral{q 1 0 0 1 0 0 cm}]
```
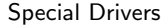

<span id="page-717-0"></span>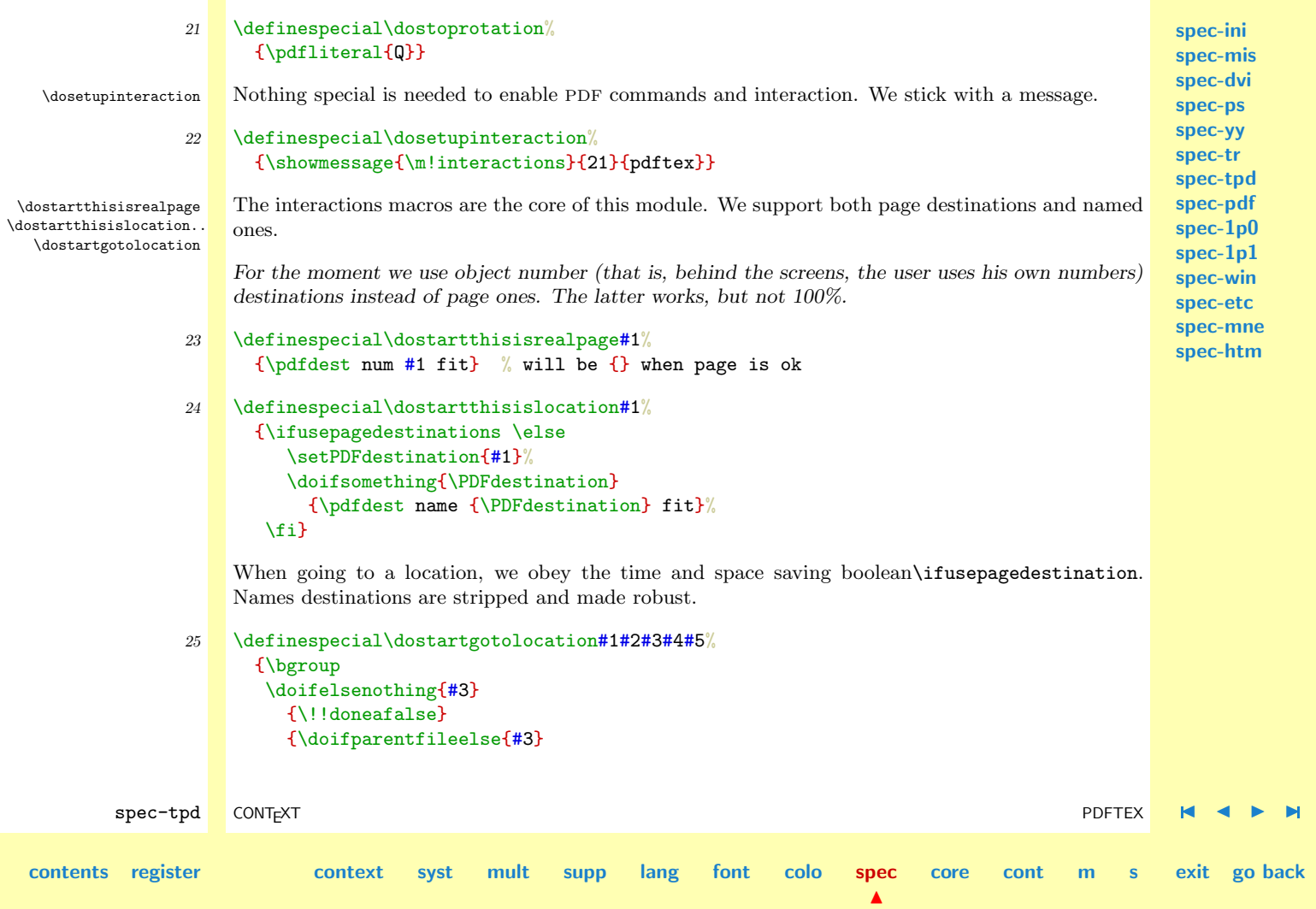

```
spec-ini
                                                                                                    spec-mis
                                                                                                   spec-dvi
                                                                                                    spec-ps
                                                                                                    spec-yy
                                                                                                    spec-tr
                                                                                                    spec-tpd
                                                                                                   spec-pdf
                                                                                                   spec-1p0
                                                                                                   spec-1p1
                                                                                                   spec-win
                                                                                                    spec-etc
                                                                                                    spec-mne
                                                                                                   spec-htm
       spec-tpd CONTEXT PDFTEX J J I I
contents register context syst mult supp lang font colo spec
                                                                         \blacktrianglecore cont m s exit go back
                        {\!!doneafalse}
                        {\!!doneatrue}}%
                    \ifusepagedestinations
                      \if!!donea \else
                        \scratchcounter=0#5\relax
                        \edef\PDFdestination{\the\scratchcounter}%
                        \pdfannotlink
                          width #1sp
                          height #2sp
                          depth 0pt
                          attr\frac{1}{8}order [0 0 0]% goto \if!!donea file {#3.pdf} \fi page \PDFdestination\space {/Fit}
                          goto \if!!donea file {#3.pdf} \fi num \PDFdestination\space
                        \pdfendlink
                      \fi
                    \else
                      \setPDFdestination{#4}%
                      \doifsomething{\PDFdestination}
                        {\pdfannotlink
                           width #1sp
                           height #2sp
                           depth 0pt
                           attr\{/Border [0 0 0]}
                           goto \if!!donea file {#3.pdf} \fi name {\PDFdestination}%
                         \pdfendlink}%
                    \chifi
                    \egroup}
             26 \definespecial\dostartgotorealpage#1#2#3#4%
                   {\bgroup
```
<span id="page-719-0"></span>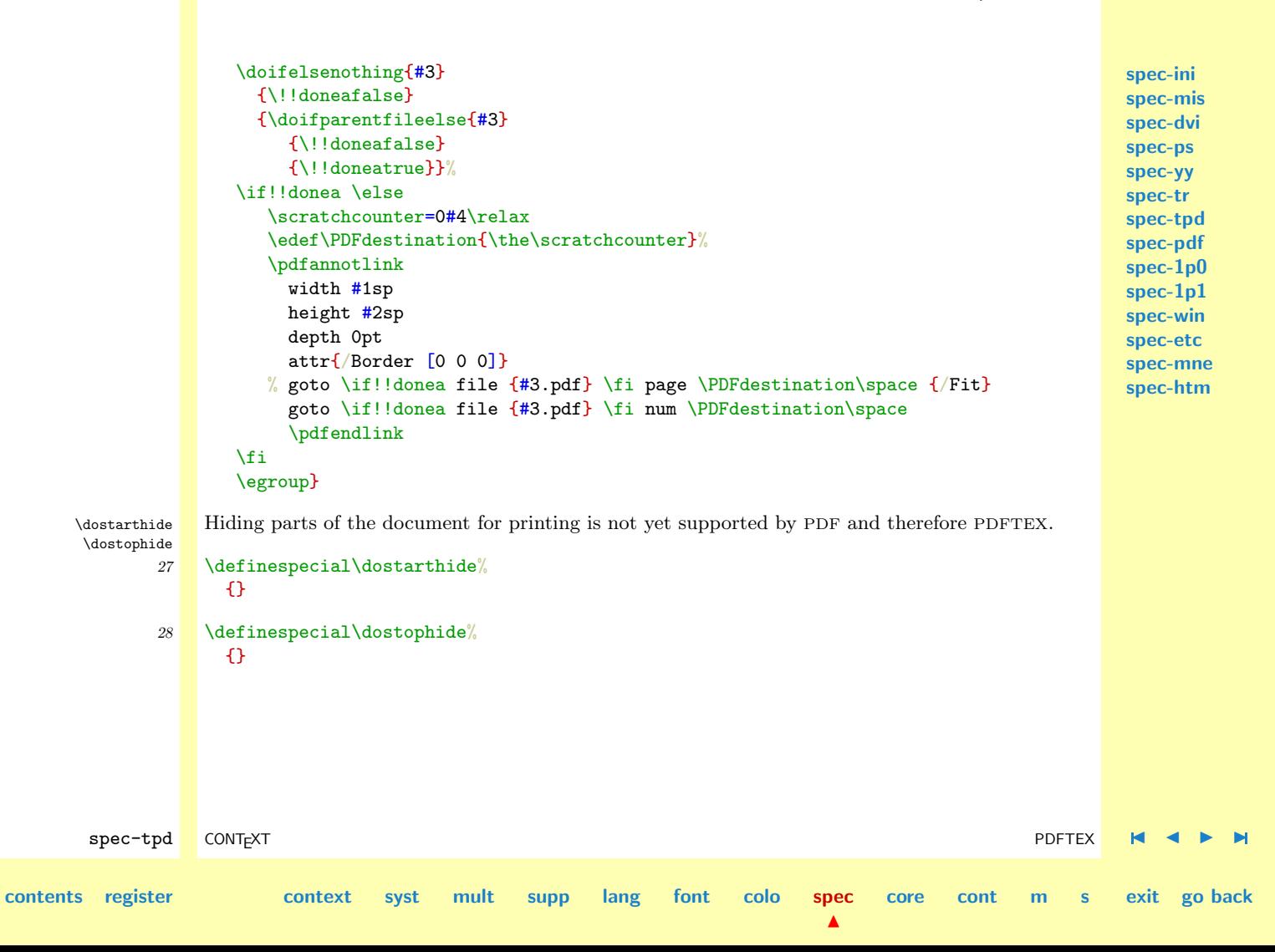
<span id="page-720-0"></span>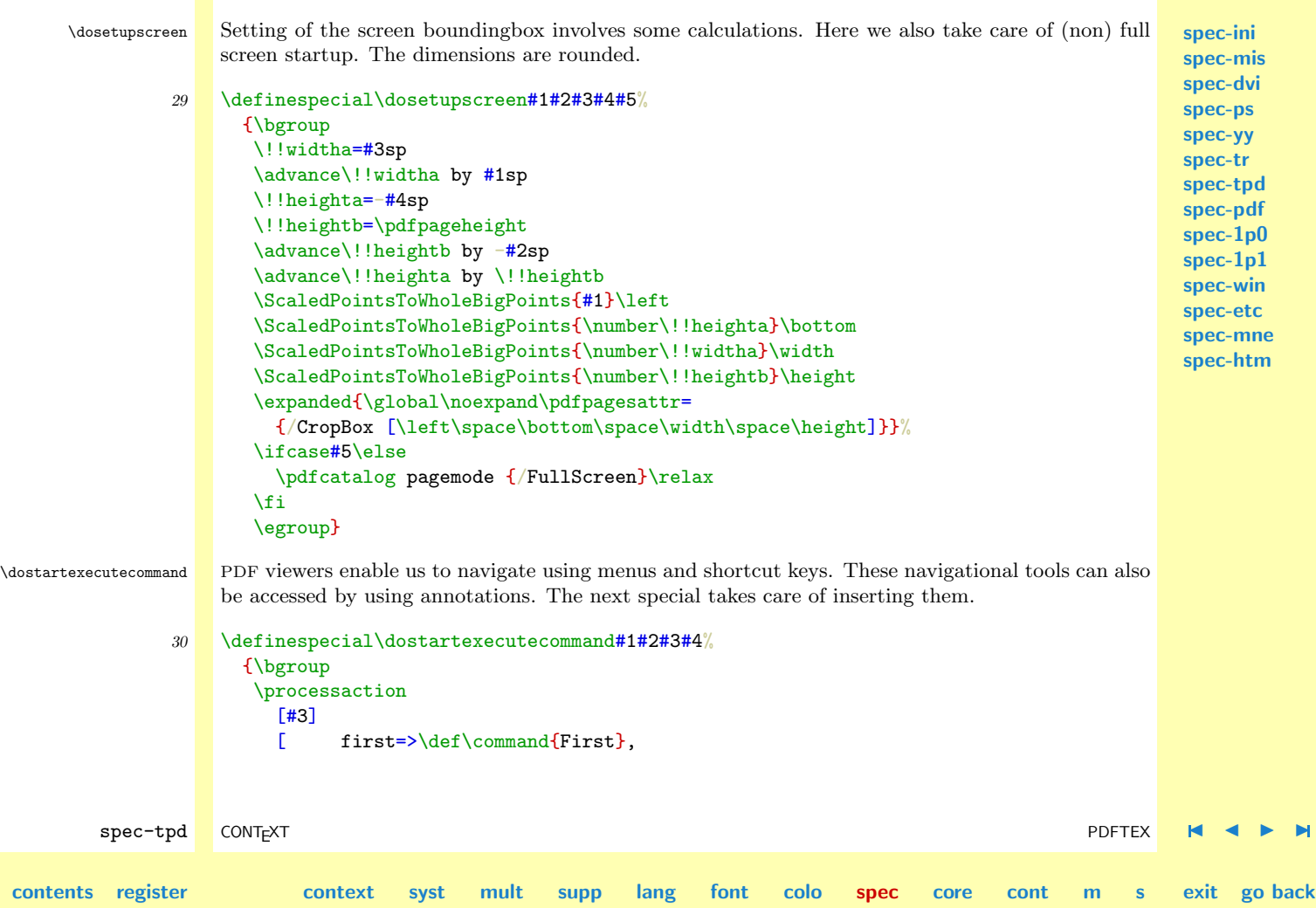

N

<span id="page-721-0"></span>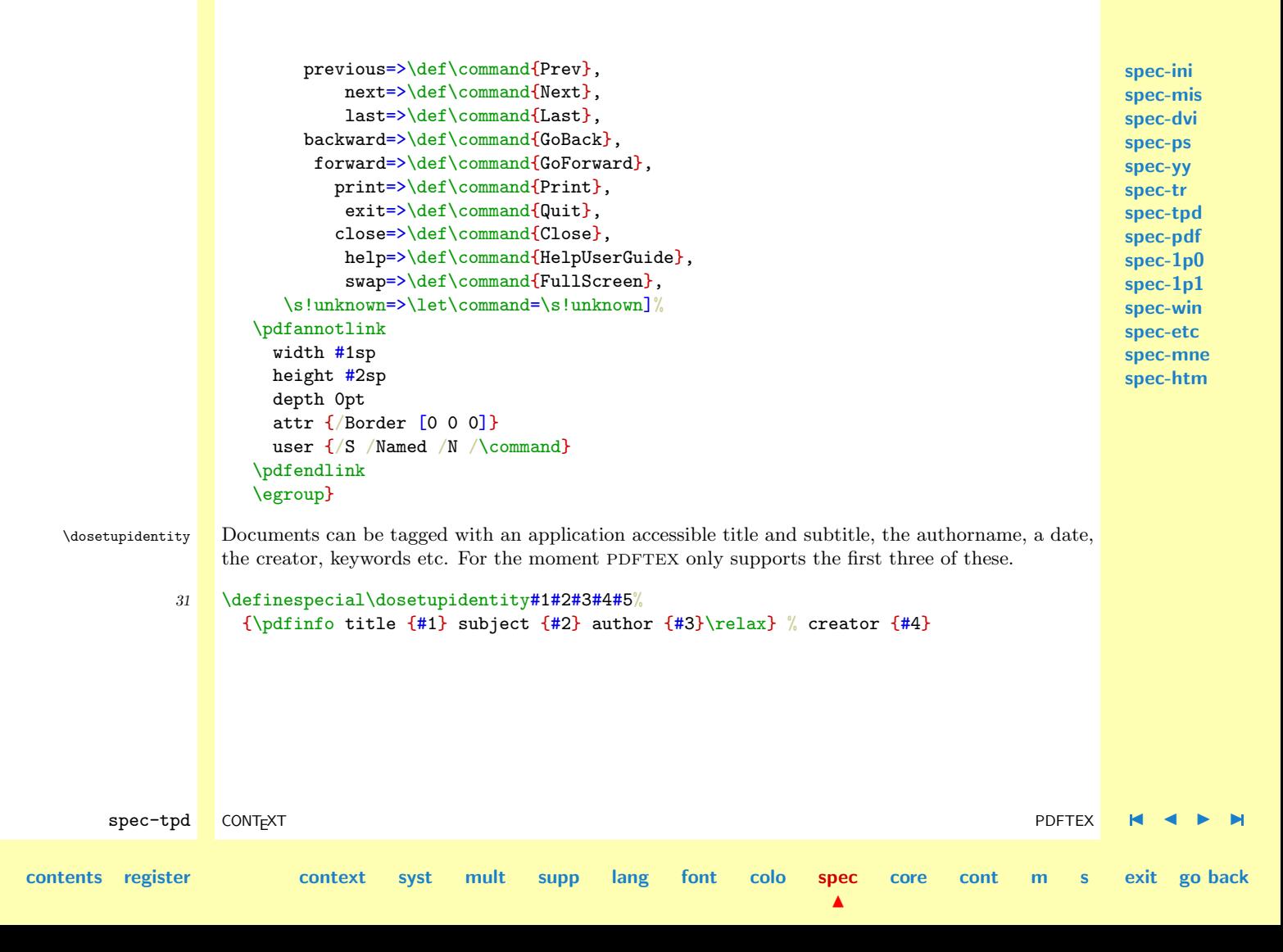

<span id="page-722-0"></span>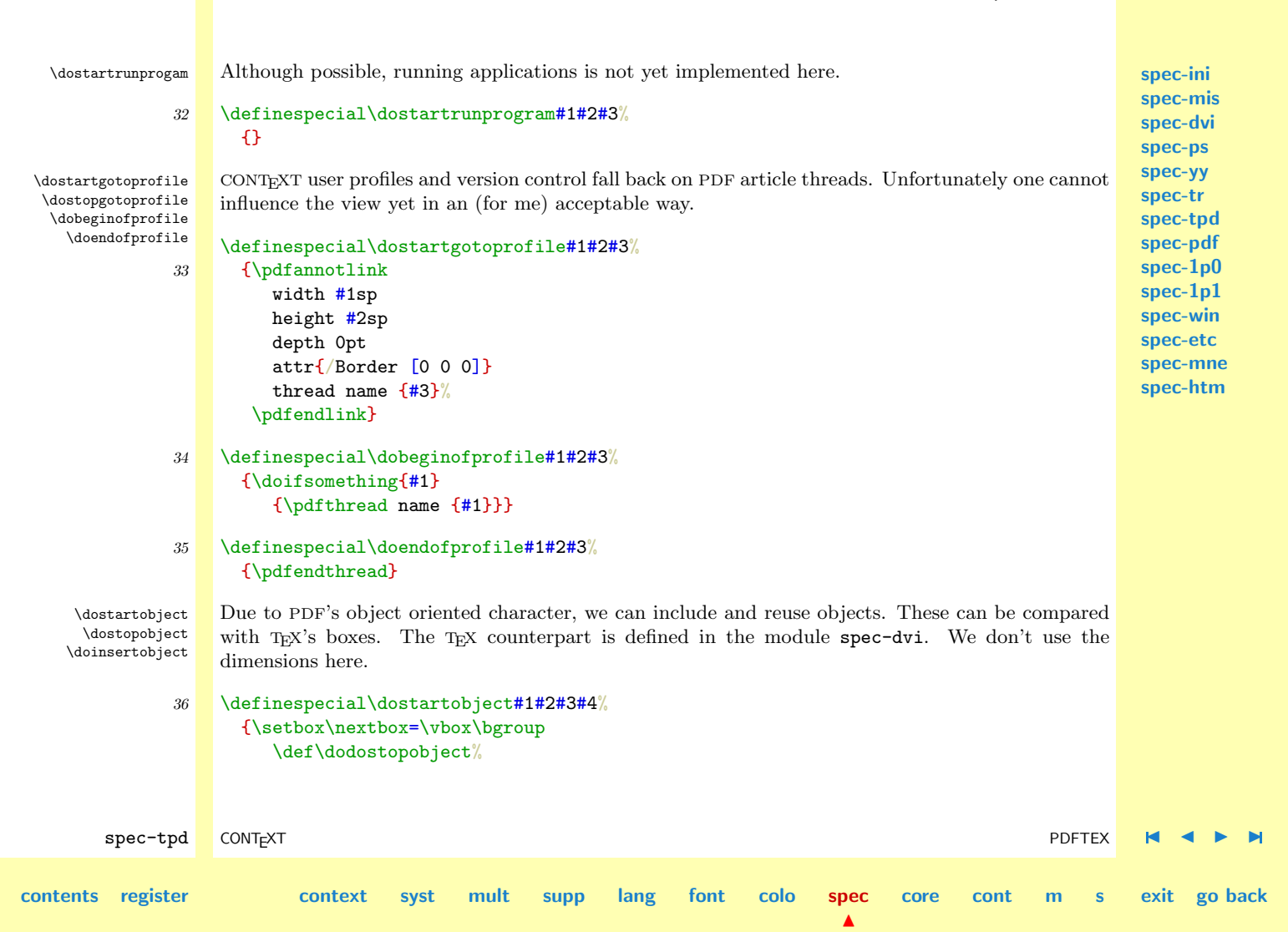

<span id="page-723-0"></span>{\egroup \pdfsetform\nextbox \scratchcounter=\pdflastform \xdef#1{\the\scratchcounter}}}

- 37 \definespecial\dostopobject% {\dodostopobject}
- 38 \definespecial\doinsertobject#1% {\pdfrefform#1\relax}
- 39 \stopspecials
- 40 \protect \endinput

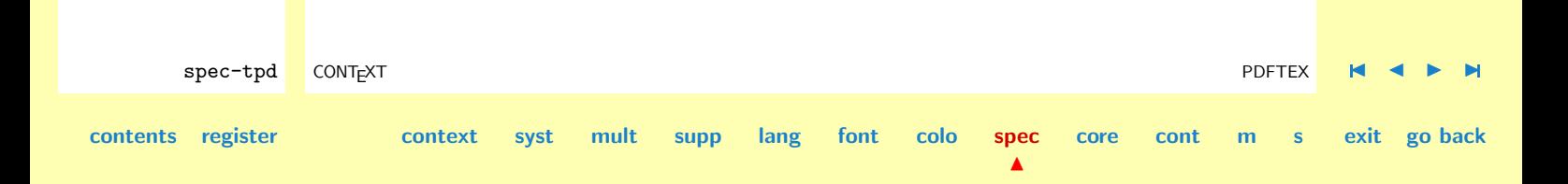

<span id="page-724-0"></span>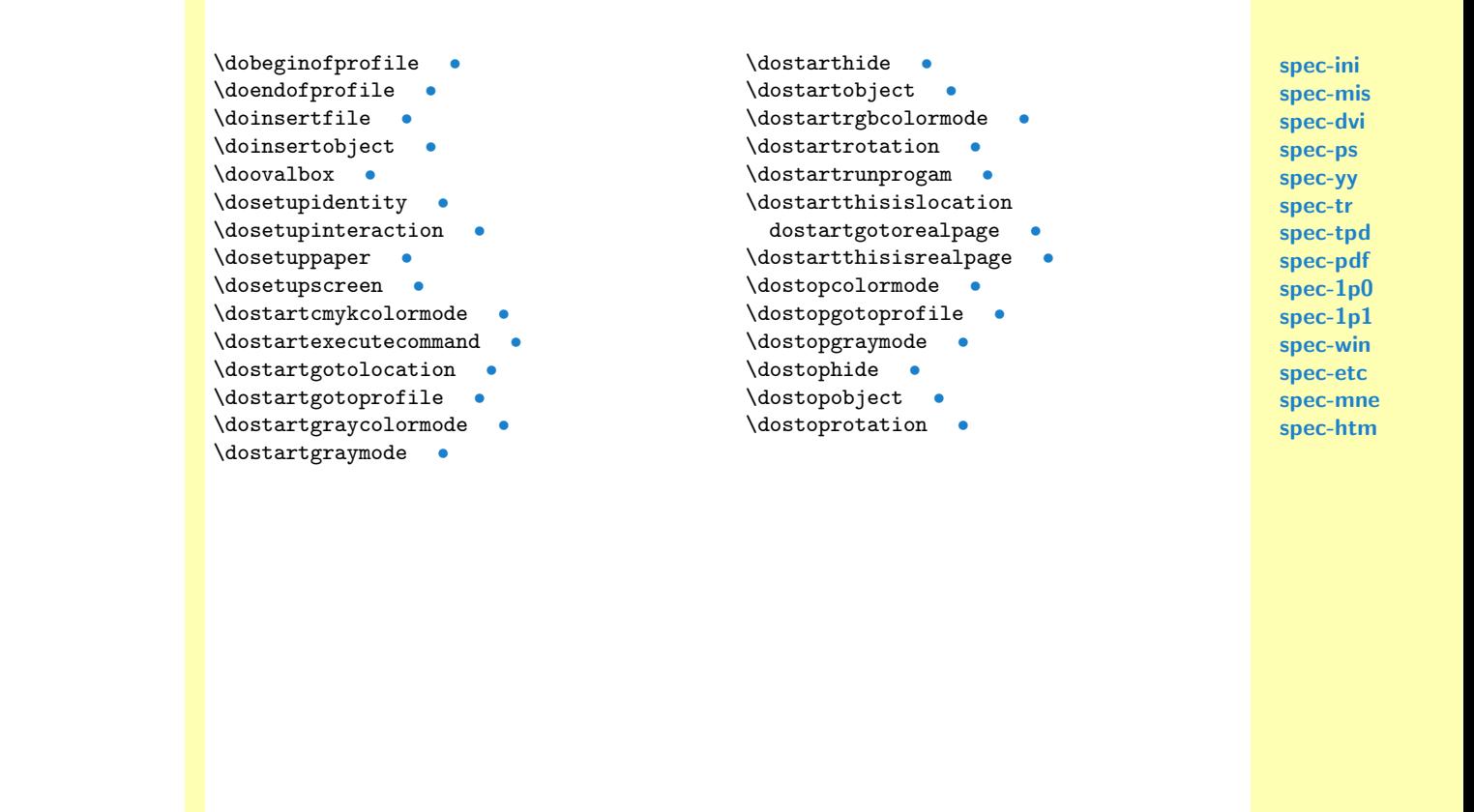

## 8.8 Adobe PDF version 1.2

#### 1 \unprotect

<span id="page-725-0"></span>\dosetupscreen \dosetupidentity \dostartthisislocation \dostartgotolocation \dostartgotorealpage \dostartcommand \dostartgotoprofile \dobeginofprofile \doendofprofile \dostartrunprogram \dostartobject \dostopobject \doinsertobject \usepagedestinations

\dosetupinteraction These specials are not as beautiful as they should be. The main reason for this is that we started with DVIWINDO, which lacks support of EPS-insertions, but offered a powerfull linking mechanism. The first version of PDF did not support labels but only pagenumbers. This dreadfull omission was corrected in version 2.0, but we continue to support both alternatives. One never knows.

> Although the concepts behind the pdfmark's are still far from perfect, version 2.1 brought another change. This time the format was changed. So much for upward compatibility.

#### \startspecials[pdf]

Instead of a prolog, we can put the code in the file ourselve.

```
\definespecial\dosetupinteraction%
 {\special
    {\@@insertpostscriptliteral
        /pdfmark where
          {pop}
          {userdict /pdfmark /cleartomark load put}
        ifelse}}
```
We decided to use a prolog file. The following code has to be put somewhere. To overcome problems, we always embed the fonts, but copyrights force us always to make subsets.

```
spec-pdf CONT<sub>EXT</sub> CONTEXT Adobe PDF version 1.2
contents register context syst mult supp lang font colo spec
                                                                 \blacktrianglecore cont m s exit go back
                  /currentdistillerparams where
                   { pop } { userdict /currentdistillerparams { 1 dict } put } ifelse
                  /setdistillerparams where
```
<span id="page-726-0"></span>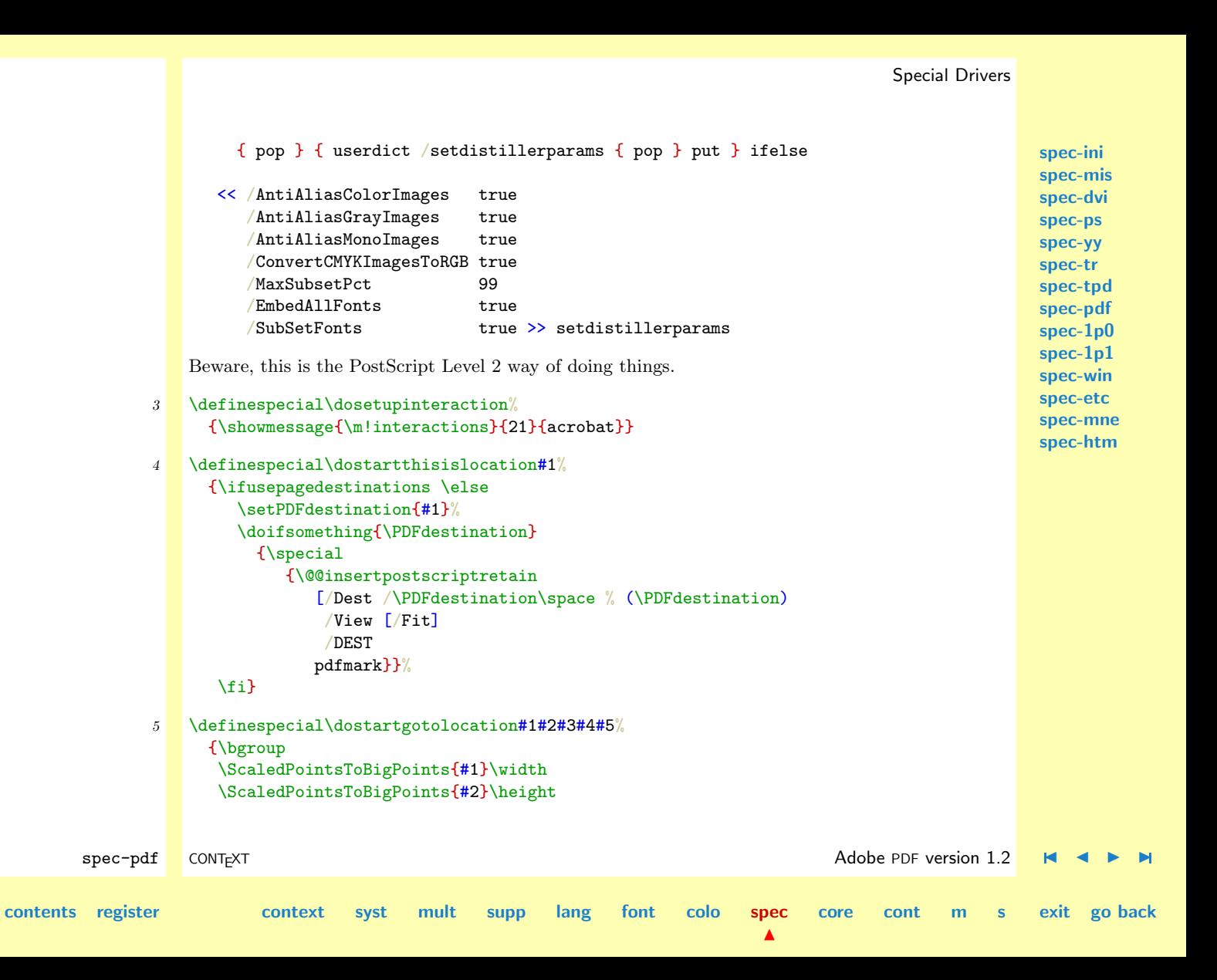

```
spec-ini
                                                                                                     spec-mis
                                                                                                     spec-dvi
                                                                                                      spec-ps
                                                                                                      spec-yy
                                                                                                      spec-tr
                                                                                                      spec-tpd
                                                                                                     spec-pdf
                                                                                                     spec-1p0
                                                                                                     spec-1p1
                                                                                                     spec-win
                                                                                                     spec-etc
                                                                                                      spec-mne
                                                                                                     spec-htm
       \mathsf{spec}\text{-pdf} CONTEXT \blacksquare CONTEXT \blacksquarecontents register context syst mult supp lang font colo spec
                                                                           \blacktrianglecore cont m s exit go back
                     \doifelsenothing{#3}
                      {\!!doneafalse}
                      {\doifparentfileelse{#3}
                         {\!!doneafalse}
                         {\!!doneatrue}}%
                     \ifusepagedestinations
                      \doifnot{0#5}{0}
                        {\special
                           {\@@insertpostscriptretain
                              [\if!!donea
                                 /Action /GoToR
                                 /File (#3.pdf)
                               \else
                                 /Action /GoTo
                               \fi
                               /Rect [0 0 \width\space \height]
                               /Border [000]
                               /Page #5
                               /View [/Fit]
                               /Subtype /Link
                               /ANN
                              pdfmark}}%
                     \else
                       \setPDFdestination{#4}%
                      \doifsomething{\PDFdestination}
                        {\special
                           {\@@insertpostscriptretain
                              [\if!!donea
                                 /Action /GoToR
```

```
spec-ini
                                                                                                      spec-mis
                                                                                                      spec-dvi
                                                                                                      spec-ps
                                                                                                      spec-yy
                                                                                                      spec-tr
                                                                                                      spec-tpd
                                                                                                      spec-pdf
                                                                                                      spec-1p0
                                                                                                      spec-1p1
                                                                                                      spec-win
                                                                                                      spec-etc
                                                                                                      spec-mne
                                                                                                      spec-htm
       \mathsf{spec}\text{-pdf} CONTEXT \blacksquare CONTEXT \blacksquarecontents register context syst mult supp lang font colo spec
                                                                           \blacktrianglecore cont m s exit go back
                                 /File (#3.pdf)
                               \else
                                 /Action /GoTo
                               \fi
                               /Rect [0 0 \width\space \height]
                               /Border [0, 0, 0]/Dest /\PDFdestination\space % (\PDFdestination)
                               /Subtype /Link
                               /ANN
                              pdfmark}}%
                     \fi
                     \egroup}
              6 \definespecial\dostartgotorealpage#1#2#3#4%
                    {\bgroup
                     \ScaledPointsToBigPoints{#1}\width
                     \ScaledPointsToBigPoints{#2}\height
                     \doifelsenothing{#3}
                       {\!!doneafalse}
                       {\doifparentfileelse{#3}
                         {\!!doneafalse}
                         {\!!doneatrue}}%
                     \doifnot{0#4}{0}
                       {\special
                          {\@@insertpostscriptretain
                             [\if!!donea
                               /Action /GoToR
                               /File (#3.pdf)
                             \else
                               /Action /GoTo
```

```
spec-ini
                                                                                                       spec-mis
                                                                                                       spec-dvi
                                                                                                       spec-ps
                                                                                                       spec-yy
                                                                                                       spec-tr
                                                                                                       spec-tpd
                                                                                                       spec-pdf
                                                                                                       spec-1p0
                                                                                                       spec-1p1
                                                                                                       spec-win
                                                                                                       spec-etc
                                                                                                       spec-mne
                                                                                                       spec-htm
        \mathsf{spec}\text{-pdf} CONTEXT \blacksquare CONTEXT \blacksquarecontents register context syst mult supp lang font colo spec
                                                                            \blacktrianglecore cont m s exit go back
                              \lambdafi
                              /Rect [0 0 \width\space \height]
                              /Border [000]
                              /View [/Fit]
                              /Page #4
                              /Subtype /Link
                              /ANN
                             pdfmark}}%
                     \egroup}
               7 \definespecial\dostartexecutecommand#1#2#3#4%
                    {\bgroup
                     \ScaledPointsToBigPoints{#1}\width
                     \ScaledPointsToBigPoints{#2}\height
                     \processaction
                       [#3]
                       [ first=>\def\command{First},
                          previous=>\def\command{Prev},
                              next=>\def\command{Next},
                              last=>\def\command{Last},
                          backward=>\def\command{GoBack},
                           forward=>\def\command{GoForward},
                             print=>\def\command{Print},
                              exit=>\def\command{Quit},
                             close=>\def\command{Close},
                              help=>\def\command{HelpUserGuide},
                              swap=>\def\command{FullScreen},
                        \s!unknown=>\let\command=\s!unknown]%
                      \special
                        {\@@insertpostscriptretain
```
<span id="page-730-0"></span>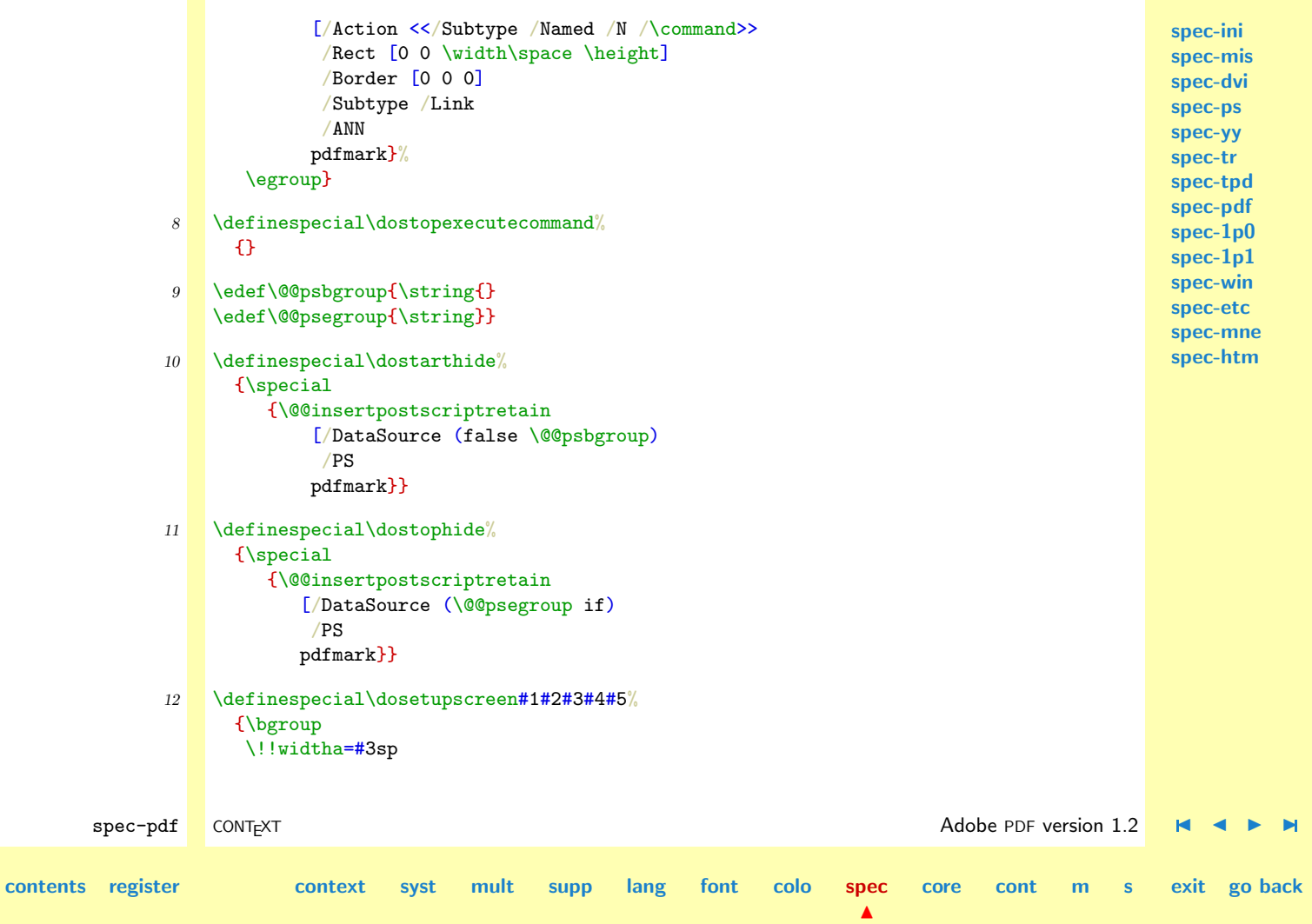

```
spec-ini
                                                                                                        spec-mis
                                                                                                        spec-dvi
                                                                                                        spec-ps
                                                                                                        spec-yy
                                                                                                        spec-tr
                                                                                                        spec-tpd
                                                                                                        spec-pdf
                                                                                                        spec-1p0
                                                                                                        spec-1p1
                                                                                                        spec-win
                                                                                                        spec-etc
                                                                                                        spec-mne
                                                                                                        spec-htm
       \mathsf{spec}\text{-pdf} CONTEXT \blacksquare CONTEXT \blacksquarecontents register context syst mult supp lang font colo spec
                                                                            \blacktrianglecore cont m s exit go back
                     \advance\!!widtha by #1sp
                     \!!heighta=-#4sp
                     \!!heightb=\printpapierhoogte
                     \advance\!!heightb by -#2sp
                     \advance\!!heighta by \!!heightb
                     \ScaledPointsToBigPoints{#1}\left
                     \ScaledPointsToBigPoints{\number\!!heighta}\bottom
                     \ScaledPointsToBigPoints{\number\!!widtha}\width
                     \ScaledPointsToBigPoints{\number\!!heightb}\height
                  \ScaledPointsToWholeBigPoints{#1}\left
                  \ScaledPointsToWholeBigPoints{\number\!!heighta}\bottom
                  \ScaledPointsToWholeBigPoints{\number\!!widtha}\width
                  \ScaledPointsToWholeBigPoints{\number\!!heightb}\height
                     \edef\pdf@@screenmode{\ifcase#5/UseNone\else/FullScreen\fi}%
                     \special
                       {\@@insertpostscriptretain
                          [/CropBox [\left\space\bottom\space\width\space\height]
                           /PAGES
                          pdfmark}%
                     \special
                       {\@@insertpostscriptretain
                          [/PageMode \pdf@@screenmode\space
                           /Page 1
                           /View [/Fit]
                           /ViewerPreferences
                             << /PageLayout /SinglePage
                                /NonFullScreenPageMode /UseNone >>
                           /DOCVIEW
                          pdfmark}%
```
<span id="page-732-0"></span>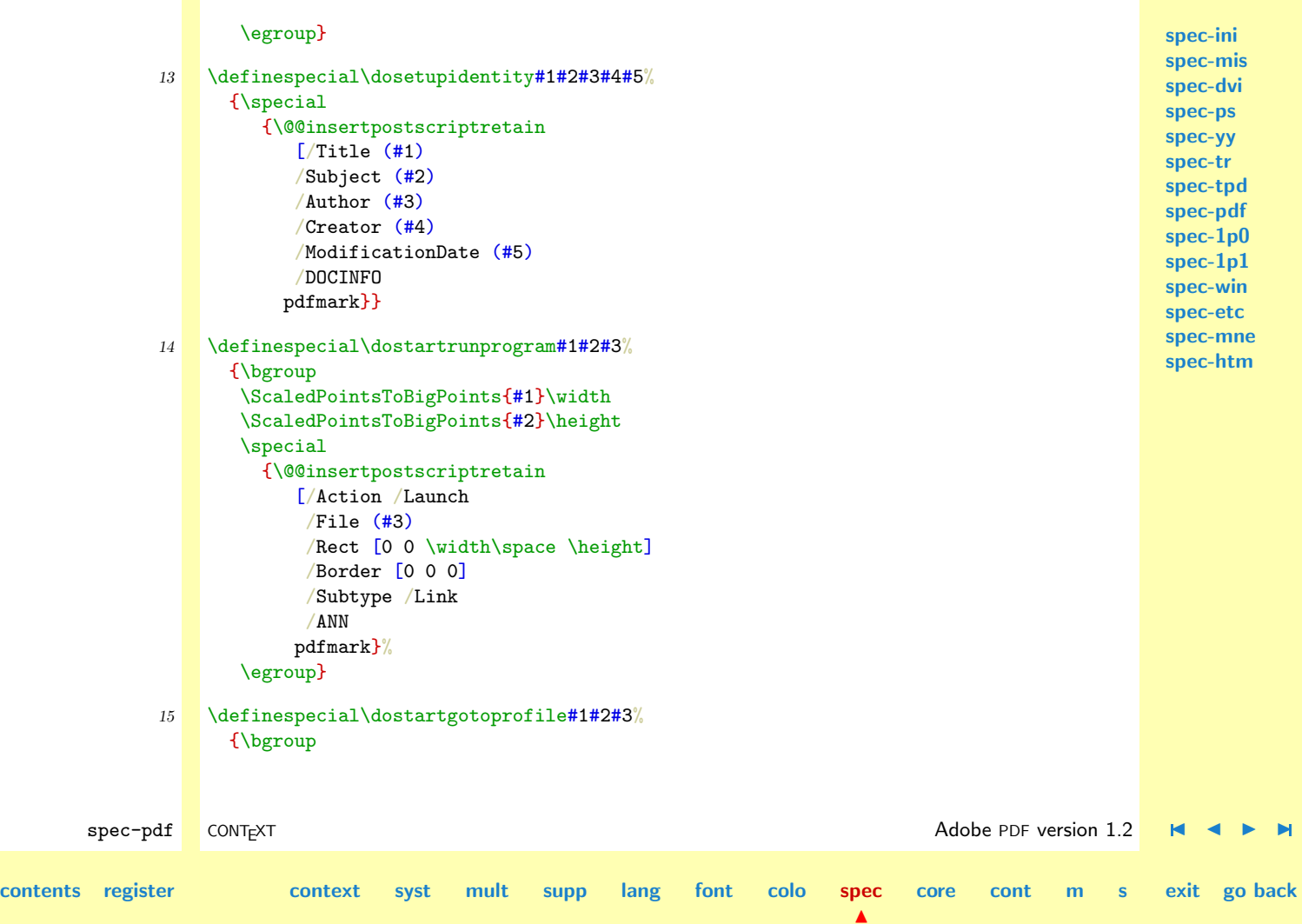

```
spec-ini
                                                                                                     spec-mis
                                                                                                     spec-dvi
                                                                                                     spec-ps
                                                                                                     spec-yy
                                                                                                     spec-tr
                                                                                                     spec-tpd
                                                                                                     spec-pdf
                                                                                                     spec-1p0
                                                                                                     spec-1p1
                                                                                                     spec-win
                                                                                                     spec-etc
                                                                                                     spec-mne
                                                                                                     spec-htm
       \mathsf{spec}\text{-pdf} CONTEXT \blacksquare CONTEXT \blacksquarecontents register context syst mult supp lang font colo spec
                                                                          \blacktrianglecore cont m s exit go back
                     \ScaledPointsToBigPoints{#1}\width
                     \ScaledPointsToBigPoints{#2}\height
                     \doifsomething{#3}
                      {\special
                         {\@@insertpostscriptretain
                            [/Action /Article
                             /Dest (#3)
                             /Rect [0 0 \width\space \height]
                             /Border [000]
                             /View [/Fit]
                             /Subtype /Link
                             /ANN
                            pdfmark}}%
                     \egroup}
             16 \definespecial\dobeginofprofile#1#2#3% label width page
                   {\bgroup
                    \doifelsenothing{#1}
                       {\!!doneatrue}
                       {\!!doneafalse}%
                     \doifnot{0#3}{0}
                      {\special
                         {\@@insertpostscriptretain
                            [7itle (#1)/Rect [0 0 0 0]\if!!donea /Page #3 \fi
                             /ARTICLE
                            pdfmark}}%
                     \egroup}
```

```
spec-ini
                                                                                                      spec-mis
                                                                                                      spec-dvi
                                                                                                      spec-ps
                                                                                                      spec-yy
                                                                                                      spec-tr
                                                                                                      spec-tpd
                                                                                                      spec-pdf
                                                                                                      spec-1p0
                                                                                                      spec-1p1
                                                                                                      spec-win
                                                                                                      spec-etc
                                                                                                      spec-mne
                                                                                                      spec-htm
       spec-pdf CONT<sub>EXT</sub> CONTEXT Adobe PDF version 1.2
contents register context syst mult supp lang font colo spec
                                                                           \blacktrianglecore cont m s exit go back
             17 \definespecial\doendofprofile#1#2#3%
                    {}
              18 \def\docommoninsertmov#1#2#3#4#5#6#7#8%
                    {\bgroup
                     \ScaledPointsToBigPoints{#6}\width
                     \ScaledPointsToBigPoints{#7}\height
                     \edef\pdf@@posterize{\ifcase#8 \or/Poster true\fi}%
                     \special
                      {\@@insertpostscriptretain
                          [/Type /Annot
                          /Subtype /Movie
                          /Rect [0 0 \width\space \height]
                          /Movie <</F (#1) /Aspect [\width\space \height] \pdf@@posterize>>
                          /A <</ShowControls false>>
                          /ANN
                         pdfmark}%
                     \egroup}
              19 \let\doyandyinsertmov = \docommoninsertmov
                  \let\dotrinsertmov = \docommoninsertmov
             20 \newbox\pdfobjects
             21 \definespecial\dostartobject#1#2#3#4%
                    {\setbox\nextbox=\hbox\bgroup
                       \bgroup
                      \ScaledPointsToBigPoints{#2}\width
                       \ScaledPointsToBigPoints{#3}\height
                       \ScaledPointsToBigPoints{#4}\depth
                      \escapechar=-1
```
<span id="page-735-0"></span>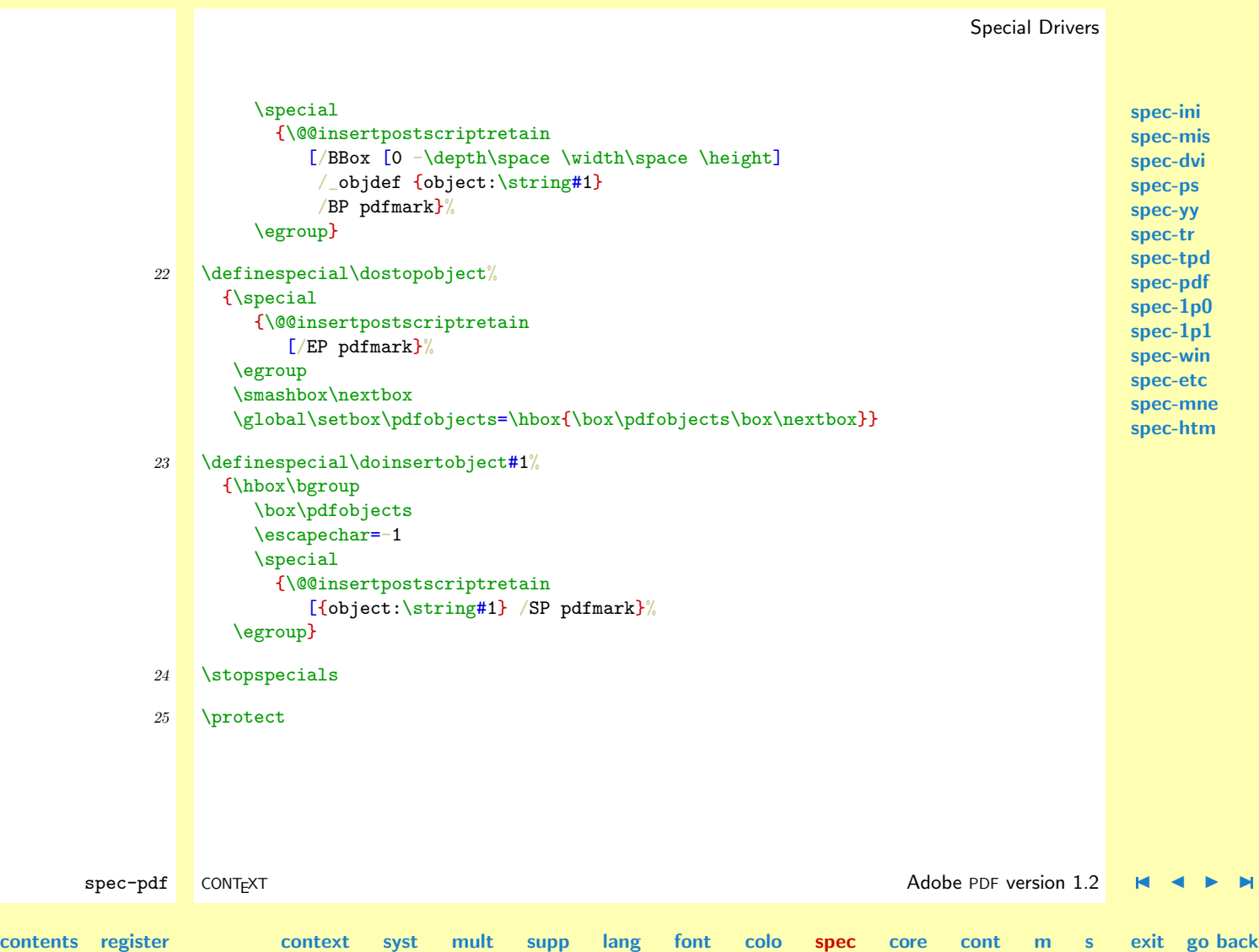

 $\blacktriangle$ 

<span id="page-736-0"></span>\dobeginofprofile [•](#page-725-0) \doendofprofile [•](#page-725-0) \doinsertobject [•](#page-725-0) \dosetupidentity [•](#page-725-0) \dosetupinteraction  $\bullet$ \dosetupscreen [•](#page-725-0) \dostartcommand [•](#page-725-0) \dostartgotolocation [•](#page-725-0) \dostartgotorealpage [•](#page-725-0) \dostartobject [•](#page-725-0) \dostartrunprogram [•](#page-725-0) \dostartthisislocation [•](#page-725-0) \dostopobject [•](#page-725-0) \usepagedestinations [•](#page-725-0)

\dostartgotoprofile [•](#page-725-0)

**[spec-ini](#page-679-0) [spec-mis](#page-696-0) [spec-dvi](#page-699-0) [spec-ps](#page-701-0) [spec-yy](#page-706-0)**

# 8.9 Adobe PDF version 1.0

\dostartgotorealpage

<span id="page-737-0"></span>\dostartgotolocation Due to an incompatible update of the PDF-format and the lack of version 2 viewers for MS–DOS, \dostartthisislocation we still can support the version 1 specials. Because we use the same library--name, the definitions below overrule previous defined ones.

```
spec-tr
                                                                                                            spec-tpd
                                                                                                            spec-pdf
                                                                                                            spec-1p0
                                                                                                            spec-1p1
                                                                                                            spec-win
                                                                                                            spec-etc
                                                                                                            spec-mne
                                                                                                            spec-htm
        spec-1p0 CONT<sub>EXT</sub> CONTEXT CONTEXT CONTEXT CONTEXT CONTEXT CONTEXT CONTEXT CONTEXT CONTEXT CONTEXT CONTEXT CONTEXT
contents register context syst mult supp lang font colo spec
                                                                                    core cont m s exit go back
               1 \startspecials[pdf]
               2 \definespecial\dostartthisislocation#1%
                     {}
               3 \def\pdfgoto#1#2#3%
                     {\doifsomething{#3}
                        {\bgroup
                         \ScaledPointsToBigPoints{#1}\width
                         \ScaledPointsToBigPoints{#2}\height
                         \special
                           {\@@insertpostscriptretain
                              [/Action /GoTo
                               /Rect [0 0 \width\space \height]
                               /Border [000]
                               /Page #3
                               /View [/Fit]
                               /LNK
                              pdfmark}%
                         \egroup}}
               4 \definespecial\dostartgotolocation#1#2#3#4#5%
                     {\pdfgoto{#1}{#2}{#5}}
```
 $\blacktriangle$ 

<span id="page-738-0"></span>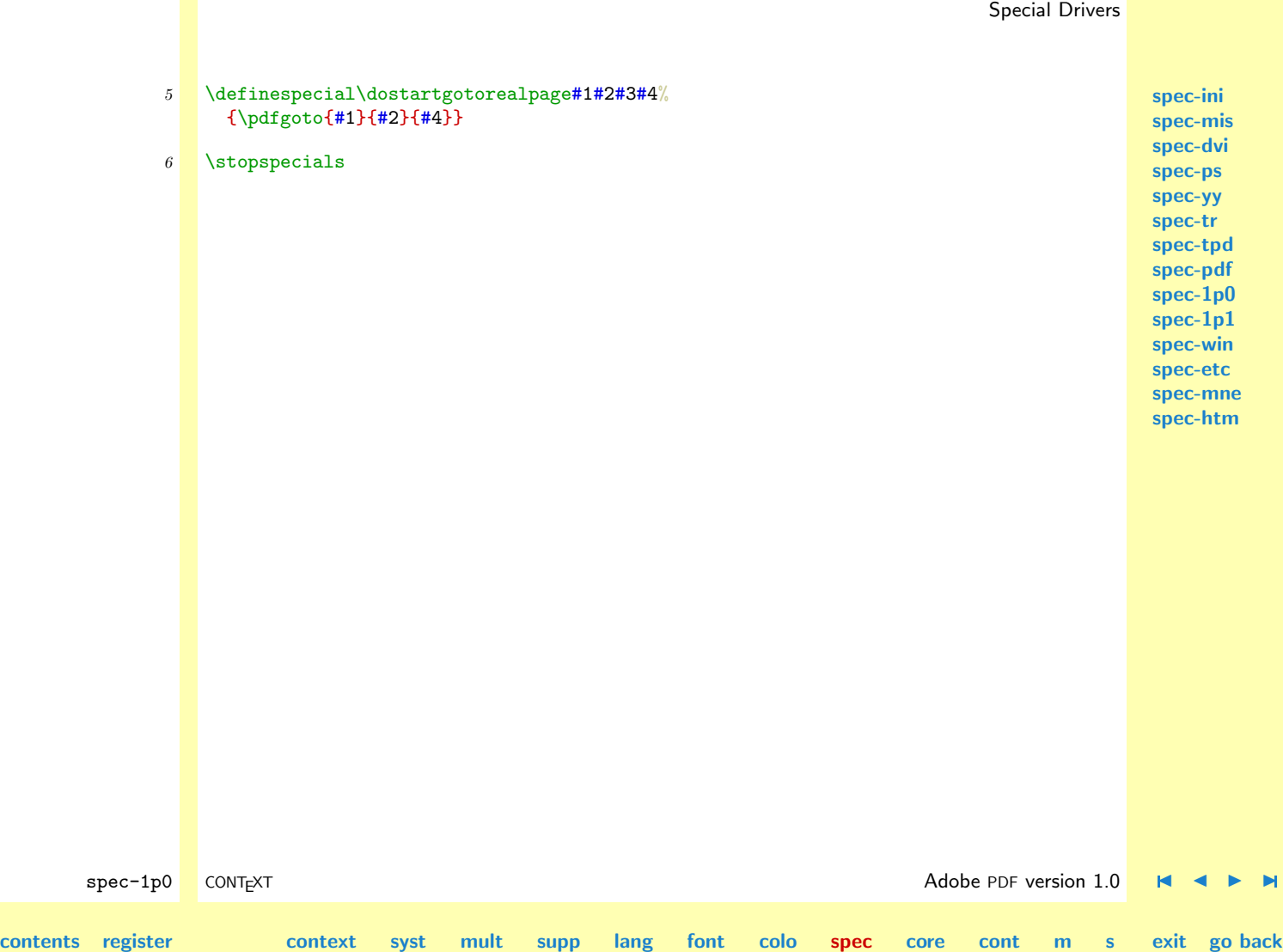

N

<span id="page-739-0"></span>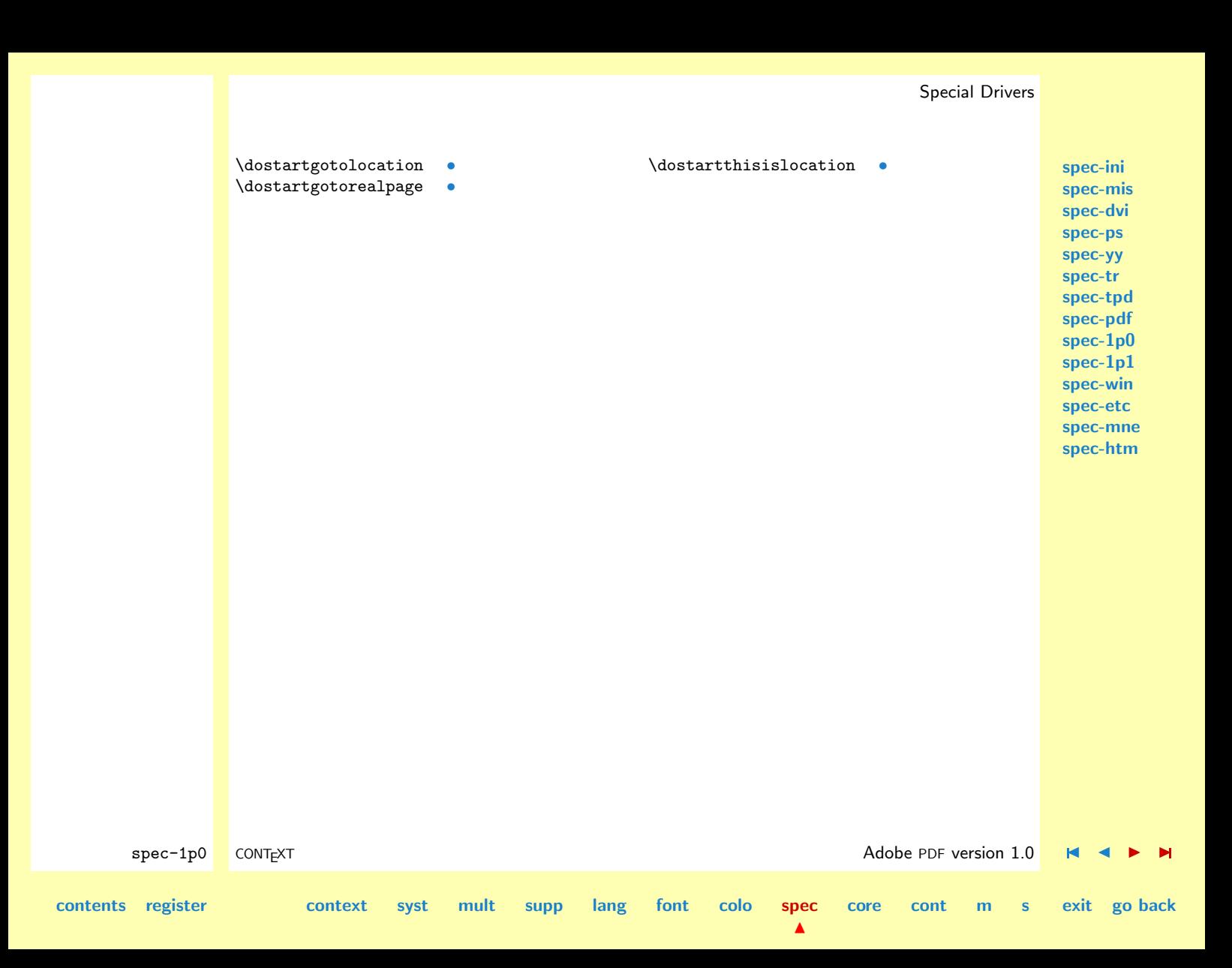

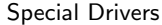

<span id="page-740-0"></span>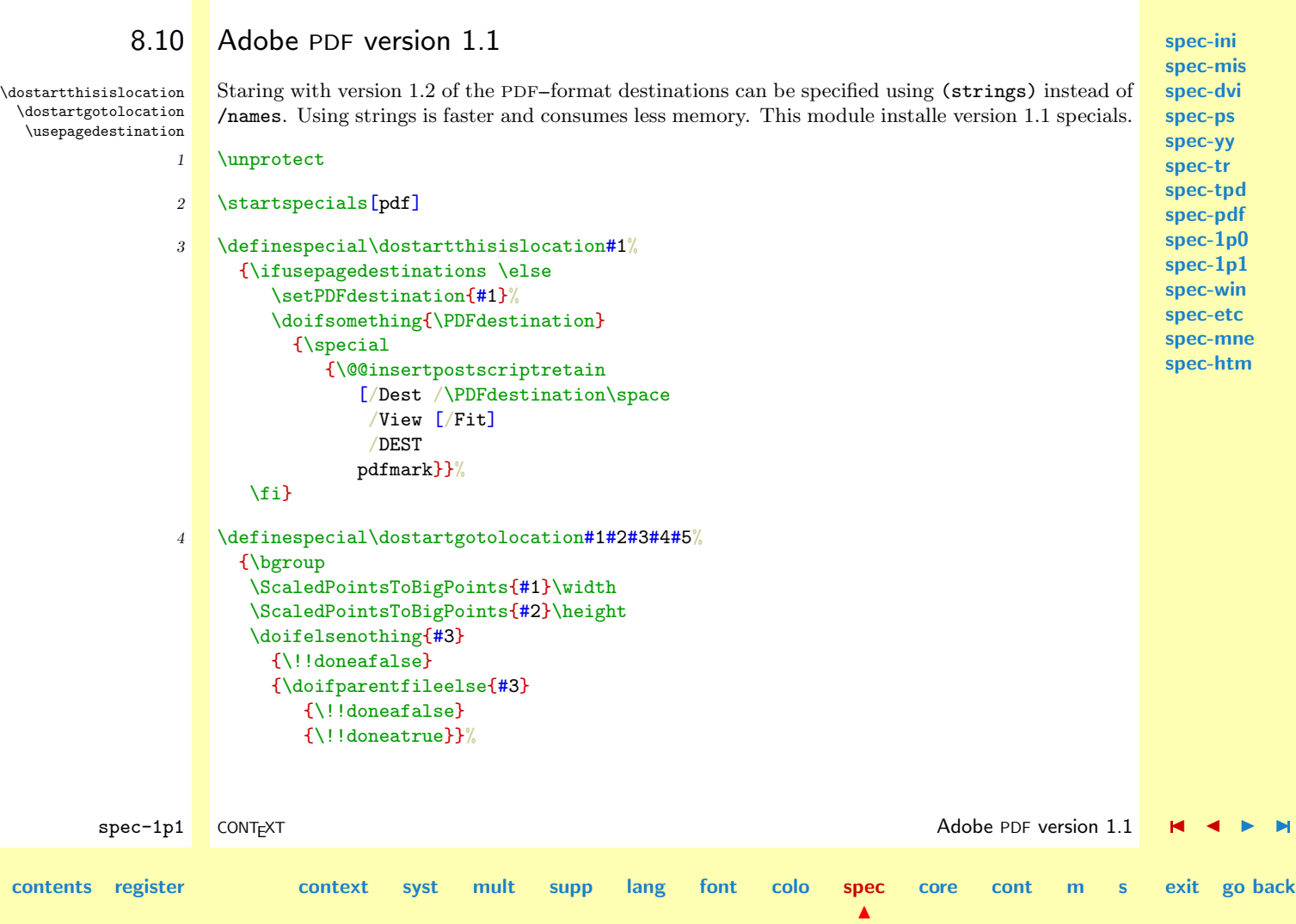

```
spec-ini
                                                                                                         spec-mis
                                                                                                         spec-dvi
                                                                                                          spec-ps
                                                                                                          spec-yy
                                                                                                          spec-tr
                                                                                                         spec-tpd
                                                                                                         spec-pdf
                                                                                                         spec-1p0
                                                                                                         spec-1p1
                                                                                                         spec-win
                                                                                                          spec-etc
                                                                                                          spec-mne
                                                                                                         spec-htm
        \mathsf{spec}\text{-1p1} CONTEXT \blacksquare CONTEXT \blacksquarecontents register context syst mult supp lang font colo spec
                                                                              \blacktrianglecore cont m s exit go back
                     \ifusepagedestinations
                       \doifnot{0#5}{0}
                         {\special
                            {\@@insertpostscriptretain
                                [\if!!donea
                                   /Action /GoToR
                                  /File (#3.pdf)
                                 \else
                                   /Action /GoTo
                                 \left\{ \frac{f}{f} \right\}/Rect [0 0 \width\space \height]
                                 /Border [000]
                                /View [/Fit]
                                 /Page \PDFdestination\space
                                 /Subtype /Link
                                 /ANN
                               pdfmark}}%
                     \else
                        \setPDFdestination{#4}%
                       \doifsomething{\PDFdestination}
                         {\special
                            {\@@insertpostscriptretain
                                [\if!!donea
                                  /Action /GoToR
                                  /File (#3.pdf)
                                 \else
                                   /Action /GoTo
                                \chi_{fi}/Rect [0 0 \width\space \height]
```
<span id="page-742-0"></span>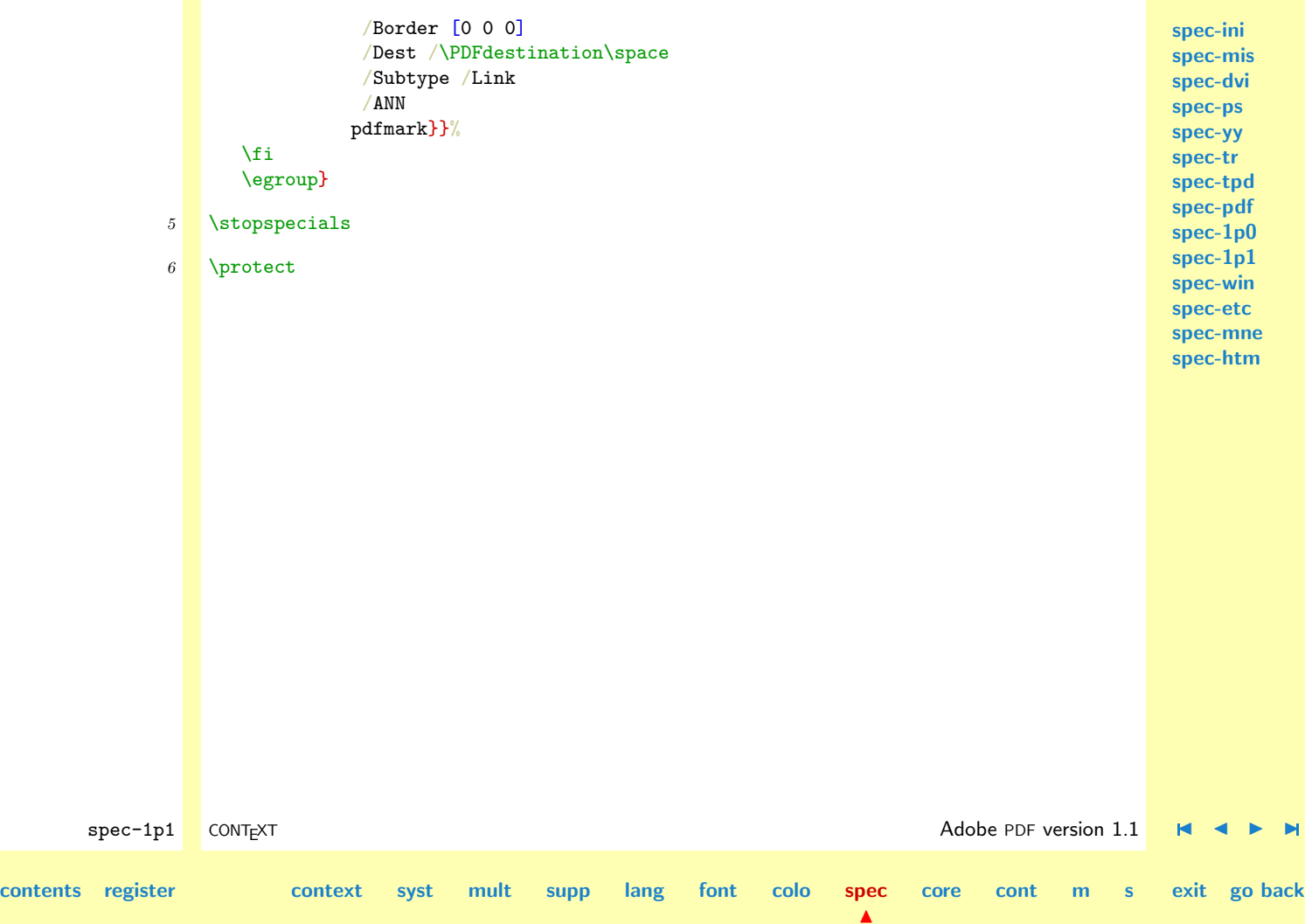

<span id="page-743-0"></span>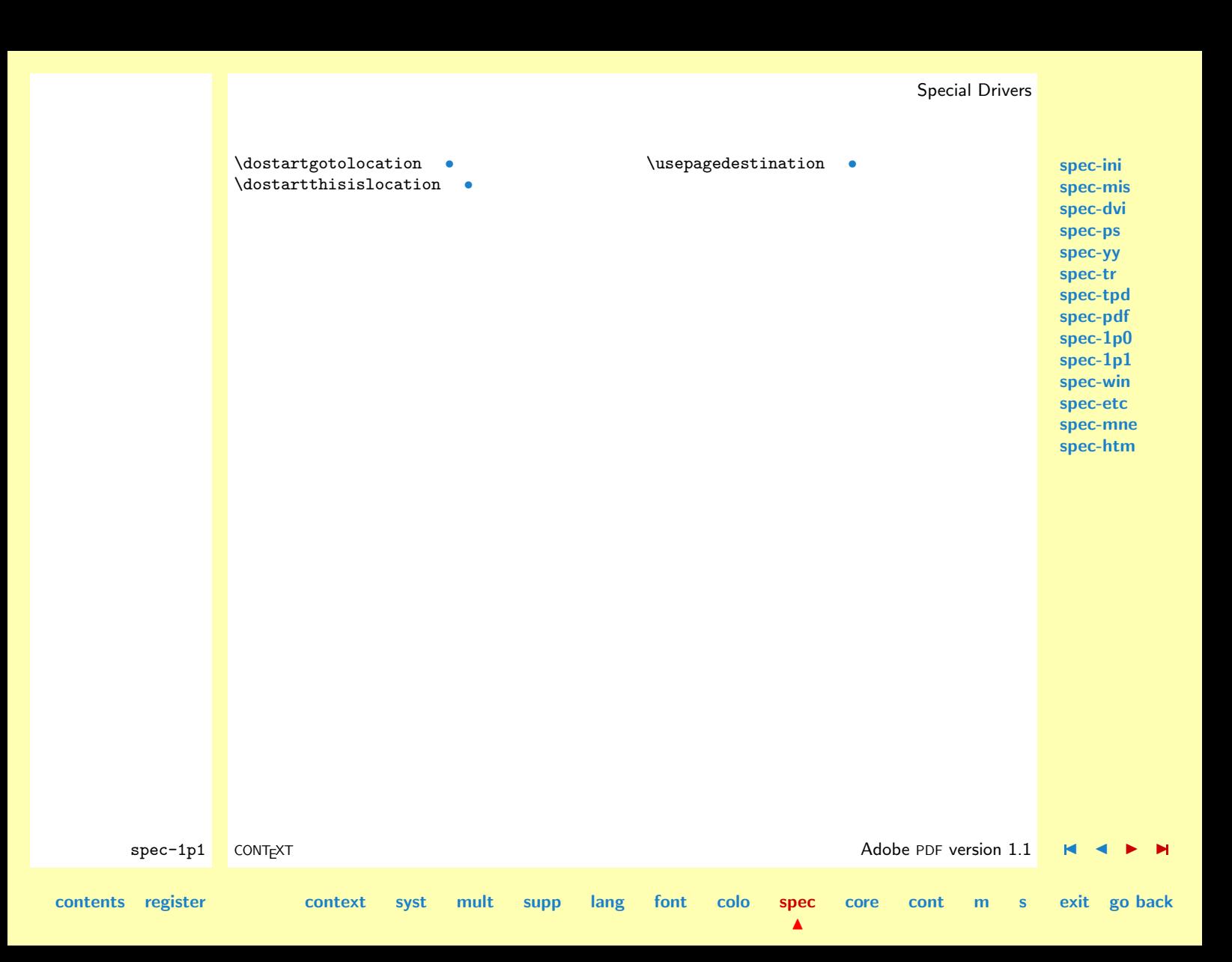

<span id="page-744-0"></span>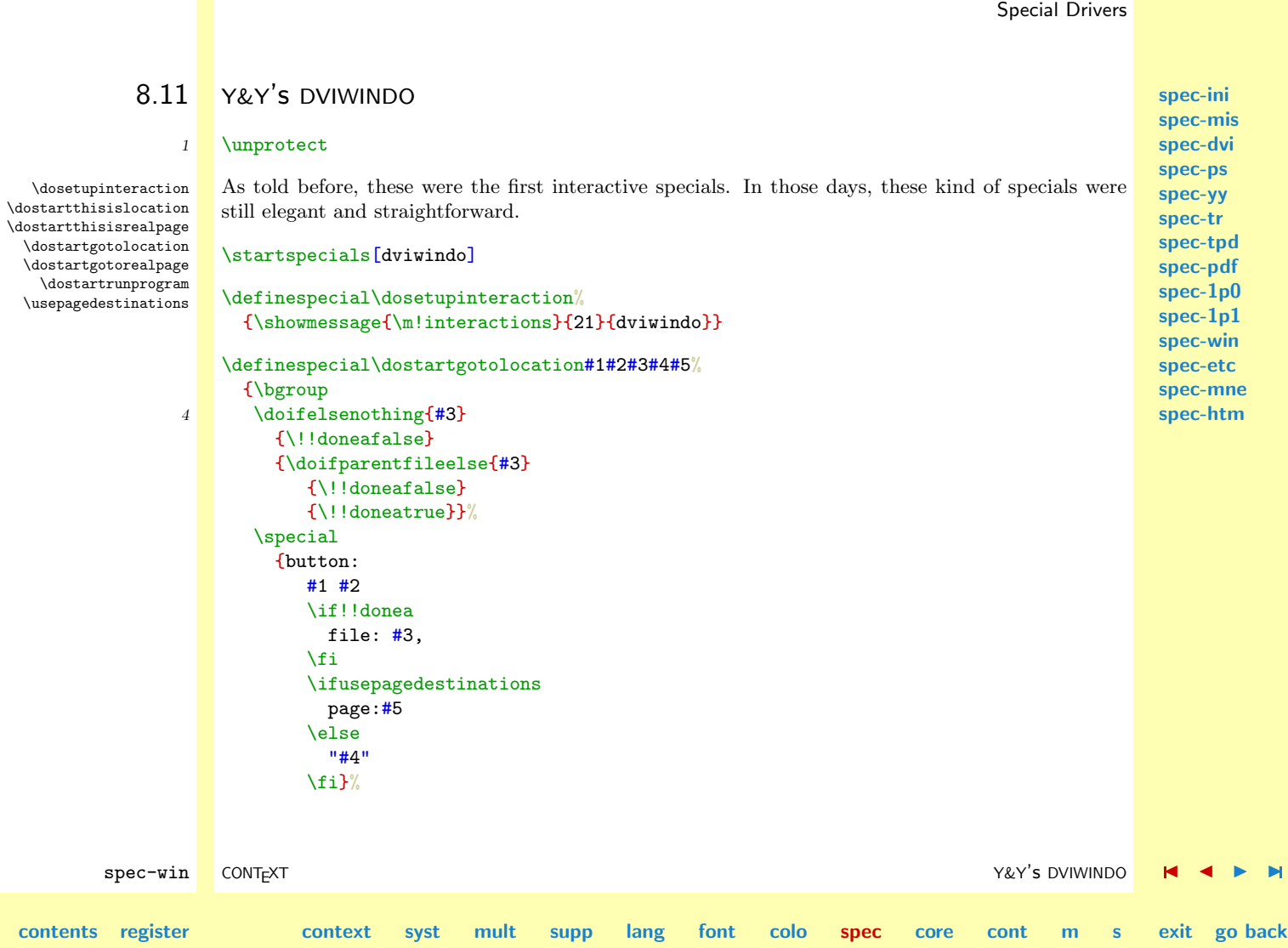

 $\blacktriangle$ 

```
spec-ini
                                                                                                                                               spec-mis
                                                                                                                                               spec-dvi
                                                                                                                                               spec-ps
                                                                                                                                               spec-yy
                                                                                                                                               spec-tr
                                                                                                                                               spec-tpd
                                                                                                                                               spec-pdf
                                                                                                                                               spec-1p0
                                                                                                                                               spec-1p1
                                                                                                                                               spec-win
                                                                                                                                               spec-etc
                                                                                                                                               spec-mne
                                                                                                                                               spec-htm
           spec-win CONTEXT and CONTEXT and CONTEXT \mathcal{S}(\mathcal{S}) and \mathcal{S}(\mathcal{S}) is a set of \mathcal{S}(\mathcal{S}) in the \mathcal{S}(\mathcal{S}) is a set of \mathcal{S}(\mathcal{S}) in the \mathcal{S}(\mathcal{S}) is a set of \mathcal{S}(\mathcal{S}) is a set of \mathcal{S}(\mathcalcontents register context syst mult supp lang font colo spec
                                                                                                         \blacktrianglecore cont m s exit go back
                             \egroup}
                    5 \definespecial\dostartgotorealpage#1#2#3#4%
                            {\bgroup
                             \doifelsenothing{#3}
                                {\!!doneafalse}
                                {\doifparentfileelse{#3}
                                    {\!!doneafalse}
                                    {\!!doneatrue}}%
                             \special
                                {button:
                                    #1 #2
                                    \if!!donea
                                      file: #3,
                                    \chi_{\text{fi}}page: #4\egroup}
                    6 \definespecial\dostartthisislocation#1%
                            {\ifusepagedestinations
                                \special{mark: "#1"}%
                             \fi}
                    7 \definespecial\dostartthisisrealpage#1%
                            {}
                    8 \definespecial\dostartrunprogram#1#2#3%
                            {\simeq} \{ \{ \{ \} \{ \} \{ \} \{ \} \{ \} \{ \} \{ \} \{ \} \{ \} \{ \} \{ \} \{ \} \{ \} \{ \} \{ \} \{ \} \{ \} \{ \} \{ \} \{ \} \{9 \ \let\doyandyinsertmov = \docommoninsertmov
                         \let\dotrinsertmov = \docommoninsertmov
```
<span id="page-746-0"></span>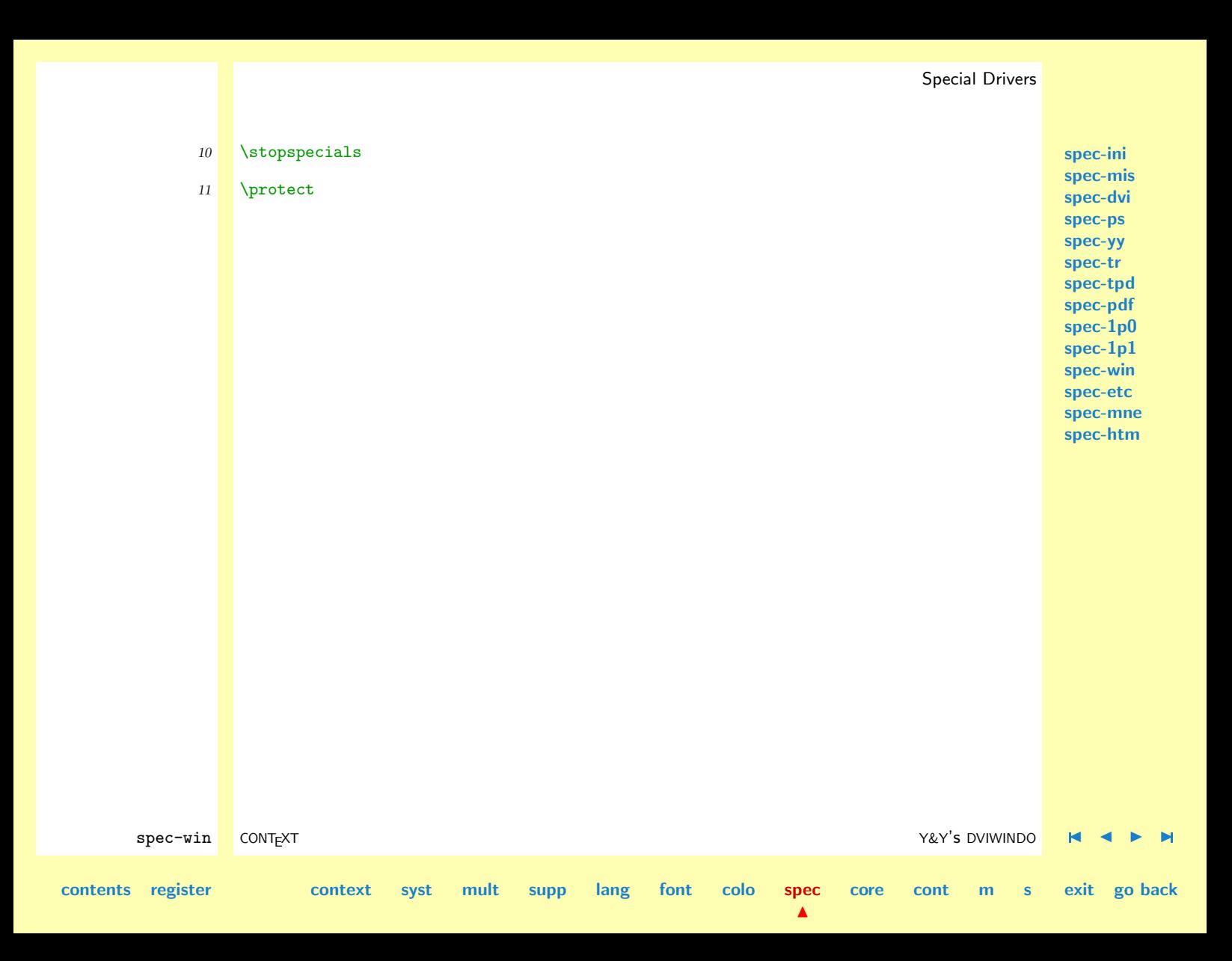

#### Special Drivers

- \dostartthisisrealpage [•](#page-744-0)
- \usepagedestinations [•](#page-744-0)
- <span id="page-747-0"></span>\dosetupinteraction [•](#page-744-0)
- \dostartgotolocation [•](#page-744-0)
- \dostartgotorealpage [•](#page-744-0)
- \dostartrunprogram [•](#page-744-0)
- \dostartthisislocation [•](#page-744-0)

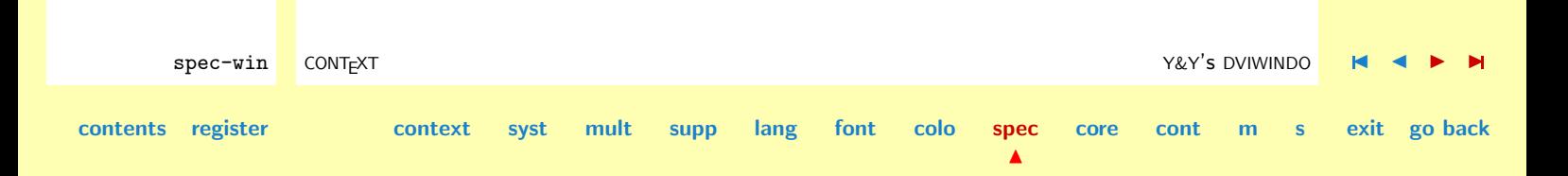

**[spec-ini](#page-679-0) [spec-mis](#page-696-0) [spec-dvi](#page-699-0) [spec-ps](#page-701-0) [spec-yy](#page-706-0) [spec-tr](#page-709-0) [spec-tpd](#page-711-0) [spec-pdf](#page-725-0) [spec-1p0](#page-737-0) [spec-1p1](#page-740-0) [spec-win](#page-744-0) spec-etc [spec-mne](#page-757-0) [spec-htm](#page-759-0)**

# <span id="page-748-0"></span>8.12 General Ones

T<sub>EX</sub> produces files in the DVI format. This format is well defined and stable. In this format onebyte commands are used which can optionally be followed by length specifiers and arguments. The DVI-format incorporates a channel to the outside world. This channel is activated by the TEX primitive \special. The sequence

```
\special{Hello here I am.}
```
results in DVI-codes:

xxx1 16 Hello here I am.

The xxx1 is represented in byte code 239 and the number of following bytes in a 1, 2, 3 or 4 byte number. So here we get  $1 + 1 + 16$  bytes of code.

Translating these codes is upto the DVI driver. It's common use to ingnore specials that cannot be interpreted, so the example string should have no consequences for the output.

In 1996 I became involved in a discussion on the distribution of electronic math journals, of which many are produced with T<sub>EX</sub>. In this EMJ list a few targets were formulated. One of these was the development of a utility that would enable whatever driver to correctly interpret whatever special format. This dvi-etc idea originates at Larry Siebenmann, who also published and talked on this subject on several meetings of T<sub>EX</sub> user groups. The second target is more ambitious and concerns communication between DVI previewers and other programs.

Being responsible for the development of part of the utility, I decided to define this spec-etc special module. It's main purpose was providing a starting point for and conversions. As a result, some original specials were redefined (to start--stop alternatives) to permit use of these modules in other packages.

**[spec-ini](#page-679-0) [spec-mis](#page-696-0) [spec-dvi](#page-699-0) [spec-ps](#page-701-0) [spec-yy](#page-706-0) [spec-tr](#page-709-0) [spec-tpd](#page-711-0) [spec-pdf](#page-725-0) [spec-1p0](#page-737-0) [spec-1p1](#page-740-0) [spec-win](#page-744-0) [spec-etc](#page-748-0) [spec-mne](#page-757-0) [spec-htm](#page-759-0)**

### <span id="page-749-0"></span>1 \writestatus{loading}{Context Special Macros / dvi-etc}

I decided to save as much info in the specials as available, just be able to support as many drivers as possible.

### 2 \startspecials[etc]

\dostartgraymode Switching to and from color can be done in two ways:

- 1. insert driver specific commands
- 2. pass instructions to the output device

The first approach is more general and lays the responsibility at the driver side. Probably due to the fact that T<sub>EX</sub> does not directly support color, we have been confronted for the last few years with changing special definitions. The need for support depends on how a macro package handles colored text that crosses the page boundary. Again, there are two approaches.

- 1. let  $T_FX$  do the job
- 2. let the driver handle things

The first approach is as driver independant as possible and can easily be accomplished by using TEX's mark mechanism. In CONTEXT we follow this approach. More and more, drivers are starting to support color, including stacking them.

Colors as well as grayscales can be represented in scales from 0 to 1. When drivers use values in the range 0..255, this value has to be adapted in the translation process. Technically it's possible to get a grayscale from combining colors. In the RGB color system, a color with Red, Green and Blue components of 0.80 show the same gray as a Gray Scale specified 0.80. The CMYK color system supports a Black component apart from Cyan, Magenta and Yellow.

Depending on the target format, color support differs from gray support. PostScript for example offers different operators for setting gray and color. This is because printing something using three colors is someting else than printing with just black.

\dostopgraymode \dostartrgbcolormode \dostartcmykcolormode \dostartgraycolormode \dostopcolormode

<span id="page-750-0"></span>In CONTEXT we have implemented a color subsystem that supports the use of well defined colors that, when printed in black and white, still can be distinguished. This approach enables us to serve both printed and electronic versions, using colored text and illustrations. More on the fundamentals of this topic can be found in the MAPS of the Dutch User Group, 14 (95.1).

To satsfy all those needs, we define four specials which supply enough information for drivers to act upon. We could have used more general commands with the keywords 'rgb' and 'gray', but because these specials are used often, we prefer the more direct and shorter alternative.

```
3 \definespecial\dostartgraymode#1%
     {\special{:etc:startgray g #1}}
```

```
4 \definespecial\dostopgraymode%
     {\special{:etc:stopgray}}
```

```
5 \definespecial\dostartrgbcolormode#1#2#3%
     {\special{:etc:startrgbcolor r #1 g #2 b #3}}
```

```
6 \definespecial\dostartcmykcolormode#1#2#3#4%
     {\special{:etc:startcmykcolor c #1 m #2 y #3 k #4}}
```

```
7 \definespecial\dostartgraycolormode#1%
     {\special{:etc:startgraycolor g #1}}
```
8 \definespecial\dostopcolormode% {\special{:etc:stopcolor}}

For some drivers, the stop special is of no use and can simply call the start one with zero arguments.

spec-etc CONTEXT General Ones [J](#page-748-0) [J](#page-749-0) [I](#page-751-0) [I](#page-756-0) **[contents](#page-1-0) [register](#page-756-0) [context](#page-2-0) [syst](#page-6-0) [mult](#page-137-0) [supp](#page-227-0) [lang](#page-469-0) [font](#page-487-0) [colo](#page-613-0) [spec](#page-678-0)**  $\blacktriangle$ **[core](#page-762-0) [cont](#page-827-0) [m](#page-832-0) [s](#page-859-0) exit go back**

<span id="page-751-0"></span>

\doinsertfile The support of inserting files (like illustrations) comes in many flavors. Some drivers use scales, some take dimensions. Some need offsets and others act on stored characteristics. They need one thing in common: a filename. Although separate specials for different formats sometimes are more clear, we decided to combine them all in one:

#### 9 \definespecial\doinsertfile#1#2#3#4#5#6#7#8#9% {\special{:etc:insertfile

type #1 file #2 xscale #3 yscale #4 xoffset #5 yoffset #6 width #7 height #8 options #9}}

**[spec-ini](#page-679-0) [spec-mis](#page-696-0) [spec-dvi](#page-699-0) [spec-ps](#page-701-0) [spec-yy](#page-706-0) [spec-tr](#page-709-0) [spec-tpd](#page-711-0) [spec-pdf](#page-725-0) [spec-1p0](#page-737-0) [spec-1p1](#page-740-0) [spec-win](#page-744-0) [spec-etc](#page-748-0) [spec-mne](#page-757-0) [spec-htm](#page-759-0)**

No start-stop construction is needed here, because there in no further interference of T<sub>EX</sub>. All dimensions are output as scaled points and scales as a number, where 100 equal 100%.

\dostartgotorealpage

\dostartgotolocation When we want to support hypertext buttons, again we have to deal with two concepts.

- 1. let  $T_FX$  highlight the text
- 2. let the driver show us where to click

The first approach is the most secure one. It gives us complete control over the visual appearance of hyper buttons. The second alternative lets the driver guess what part of the text needs highlighting. As long as we deal with not too complicated textual buttons, this is no problem. It's even a bit more efficient when we take long mid paragraph active regions into account. When we let  $T<sub>F</sub>X$  handle active sentences for instance marked like this one, we have to take care of line- and pagebreaks ourselve. However, it's no trivial matter to let a driver find out where things begin and end. Because most

spec-etc CONTEXT General Ones [J](#page-748-0) [J](#page-750-0) [I](#page-752-0) [I](#page-756-0) **[contents](#page-1-0) [register](#page-756-0) [context](#page-2-0) [syst](#page-6-0) [mult](#page-137-0) [supp](#page-227-0) [lang](#page-469-0) [font](#page-487-0) [colo](#page-613-0) [spec](#page-678-0)**  $\blacktriangle$ **[core](#page-762-0) [cont](#page-827-0) [m](#page-832-0) [s](#page-859-0) exit go back** <span id="page-752-0"></span>hyperlinks can be found in tables of contents and registers, the saving in terms of bytes can be neglected and the first approach is a clear winner.

The most convenient way of cross--referencing is using named destinations. A more simple scheme is using page numbers as destinations. Because the latter alternative can often be implemented more efficient, and because we cannot be sure what scheme a driver supports, we always have to supply a pagenumber, even when we use named destinations.

To enable a driver to find out what to make active, we have to provide begin and endpoints, so like with color, we use pairs of specials. The first scheme can be satisfied with proper dimensions of the areas to be made active.

```
10 \definespecial\dostartgotolocation#1#2#3#4#5%
```

```
{\special{:etc:startgotolocation
   width #1
  height #2
  file #3
   label #4
  page #5}}
```

```
11 \definespecial\dostopgotolocation%
      {\special{:etc:stopgotolocation}}
```

```
12 \definespecial\dostartgotorealpage#1#2#3#4%
```

```
{\special{:etc:startgotopage
```

```
width #1
```
- height #2
- file #3
- page #4}}

spec-etc CONTEXT General Ones [J](#page-748-0) [J](#page-751-0) [I](#page-753-0) [I](#page-756-0) **[contents](#page-1-0) [register](#page-756-0) [context](#page-2-0) [syst](#page-6-0) [mult](#page-137-0) [supp](#page-227-0) [lang](#page-469-0) [font](#page-487-0) [colo](#page-613-0) [spec](#page-678-0)**  $\blacktriangle$ **[core](#page-762-0) [cont](#page-827-0) [m](#page-832-0) [s](#page-859-0) exit go back**

<span id="page-753-0"></span>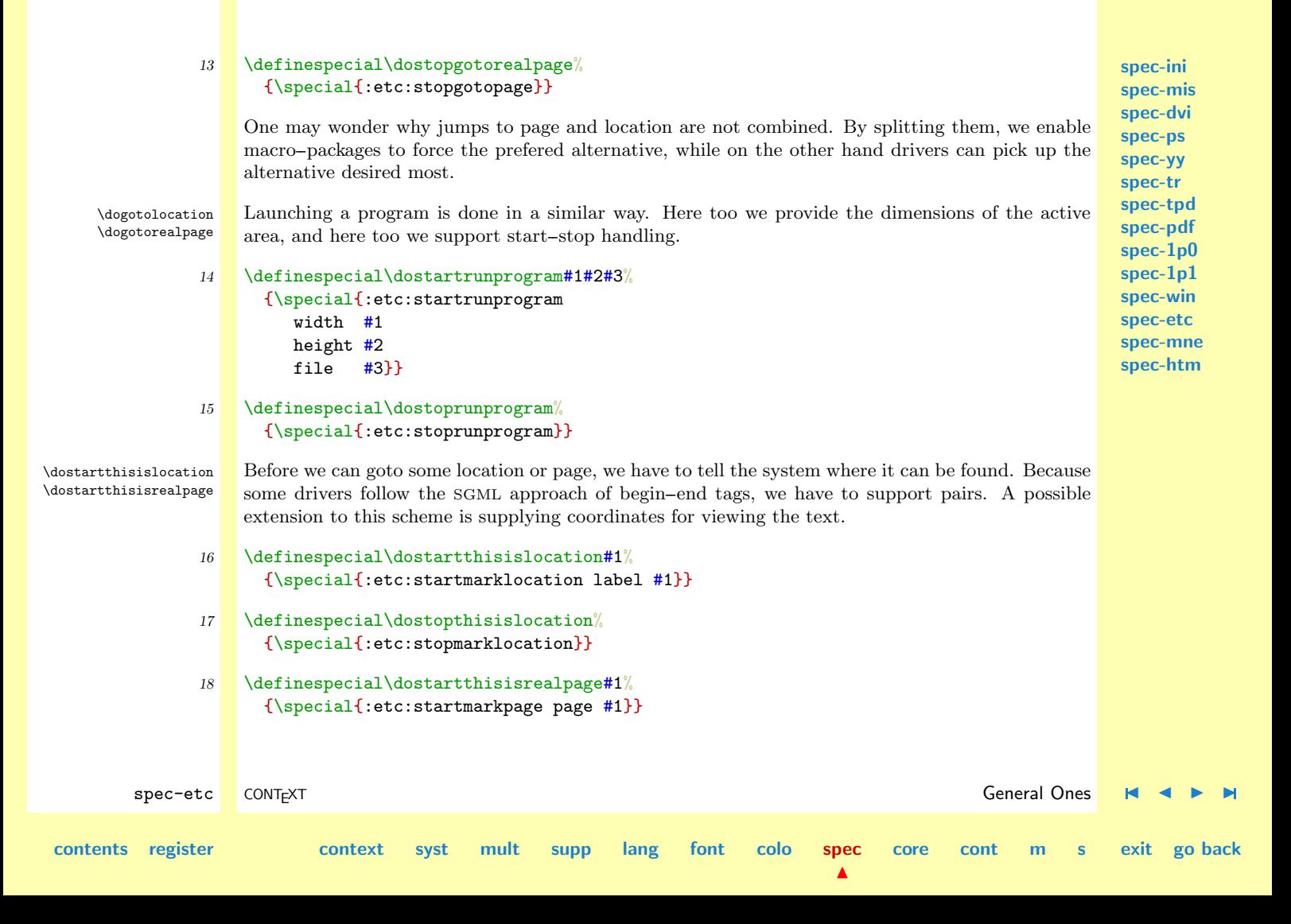

<span id="page-754-0"></span>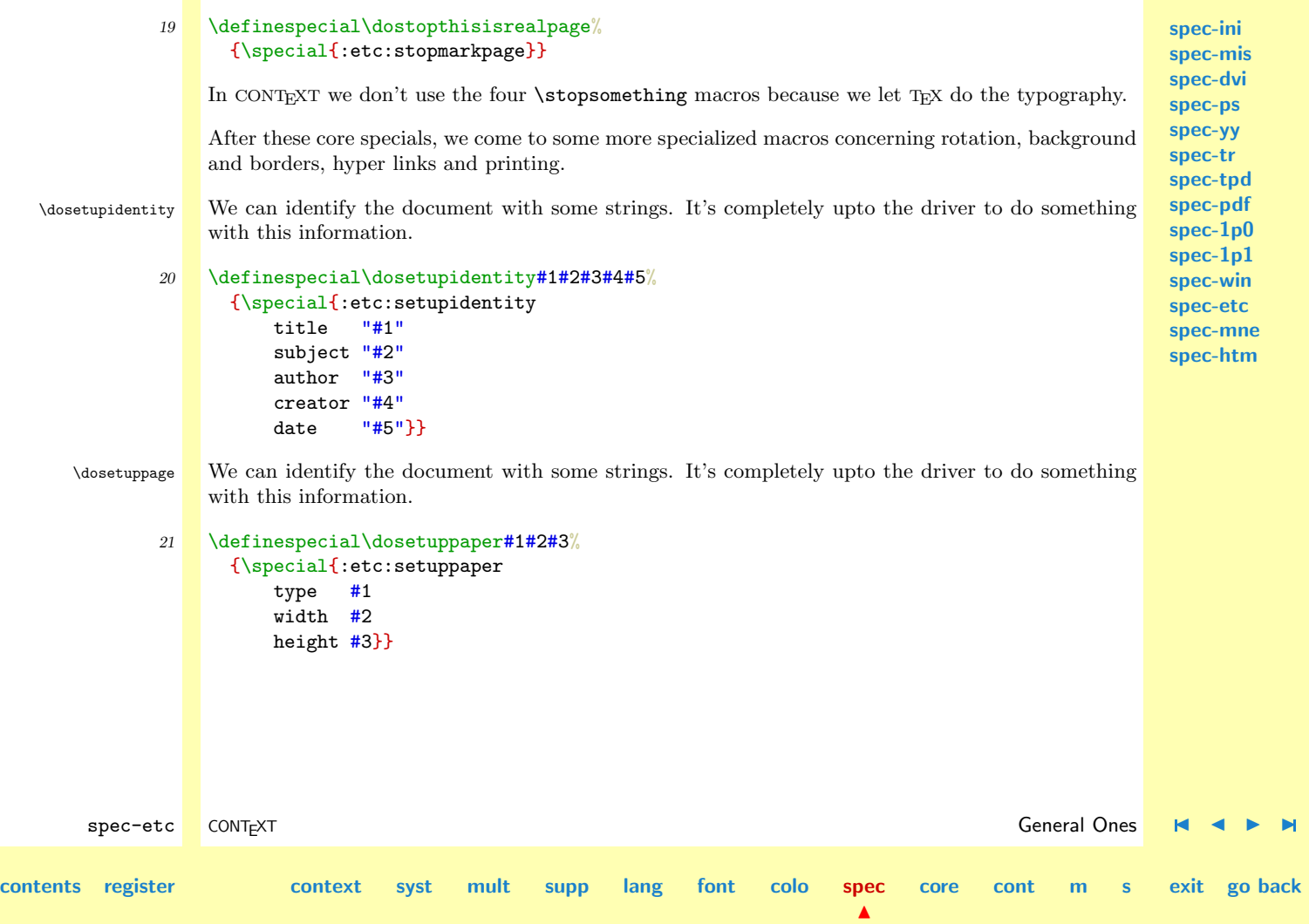

## Special Drivers

<span id="page-755-0"></span>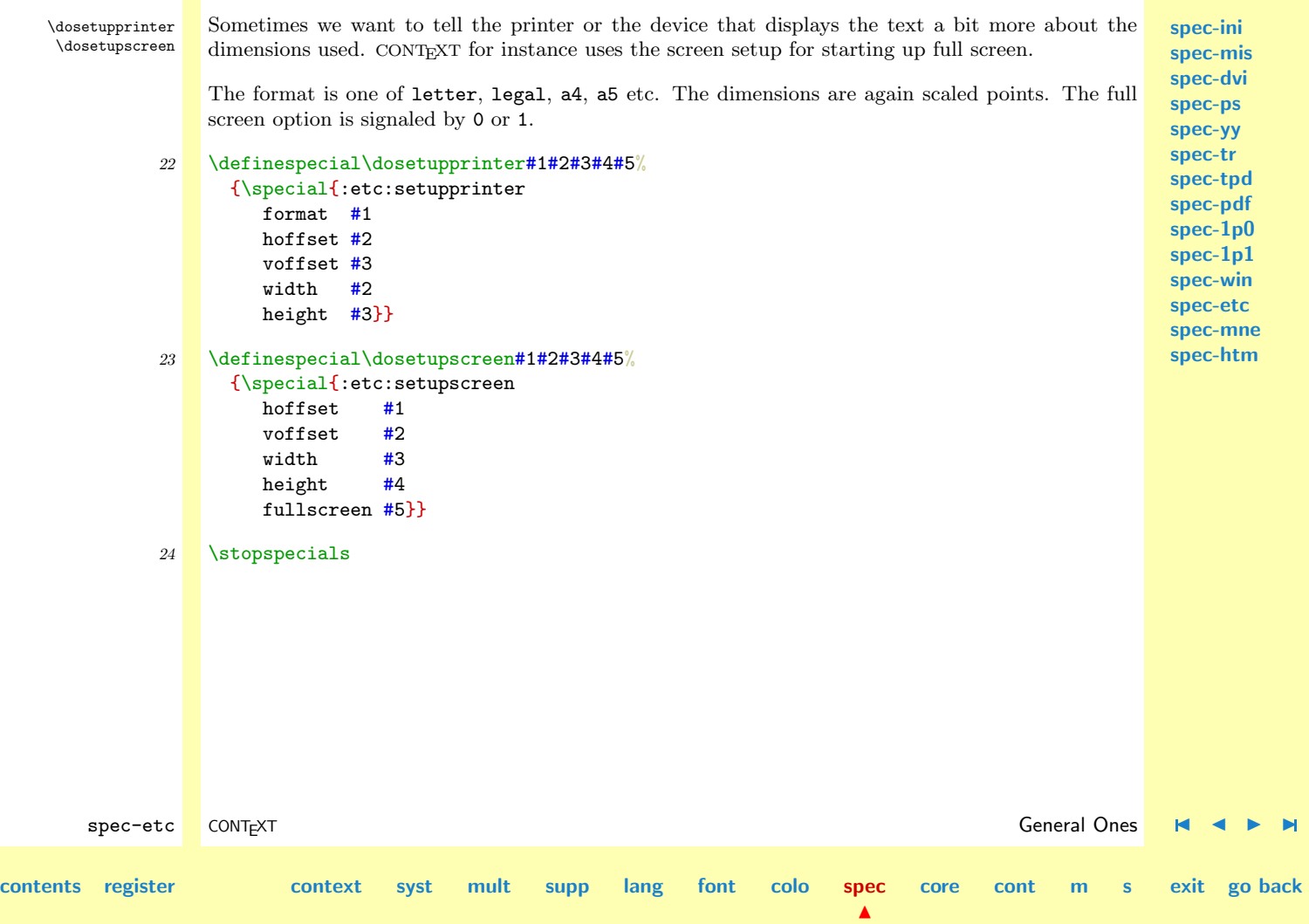
- \dogotolocation [•](#page-753-0)
- \dogotorealpage [•](#page-753-0)
- \doinsertfile [•](#page-751-0)
- \dosetupidentity [•](#page-754-0)
- \dosetuppage [•](#page-754-0)
- \dosetupprinter [•](#page-755-0)
- \dosetupscreen [•](#page-755-0)
- \dostartcmykcolormode [•](#page-749-0)
- \dostartgotolocation [•](#page-751-0)
- \dostartgotorealpage [•](#page-751-0)
- \dostartgraycolormode [•](#page-749-0)
- \dostartgraymode [•](#page-749-0)
- \dostartrgbcolormode [•](#page-749-0)
- \dostartthisislocation [•](#page-753-0)
- \dostartthisisrealpage [•](#page-753-0)
- \dostopcolormode [•](#page-749-0)
- \dostopgraymode [•](#page-749-0)

**[spec-ini](#page-679-0) [spec-mis](#page-696-0) [spec-dvi](#page-699-0) [spec-ps](#page-701-0) [spec-yy](#page-706-0) [spec-tr](#page-709-0) [spec-tpd](#page-711-0) [spec-pdf](#page-725-0) [spec-1p0](#page-737-0) [spec-1p1](#page-740-0) [spec-win](#page-744-0) [spec-etc](#page-748-0) [spec-mne](#page-757-0) [spec-htm](#page-759-0)**

<span id="page-757-0"></span>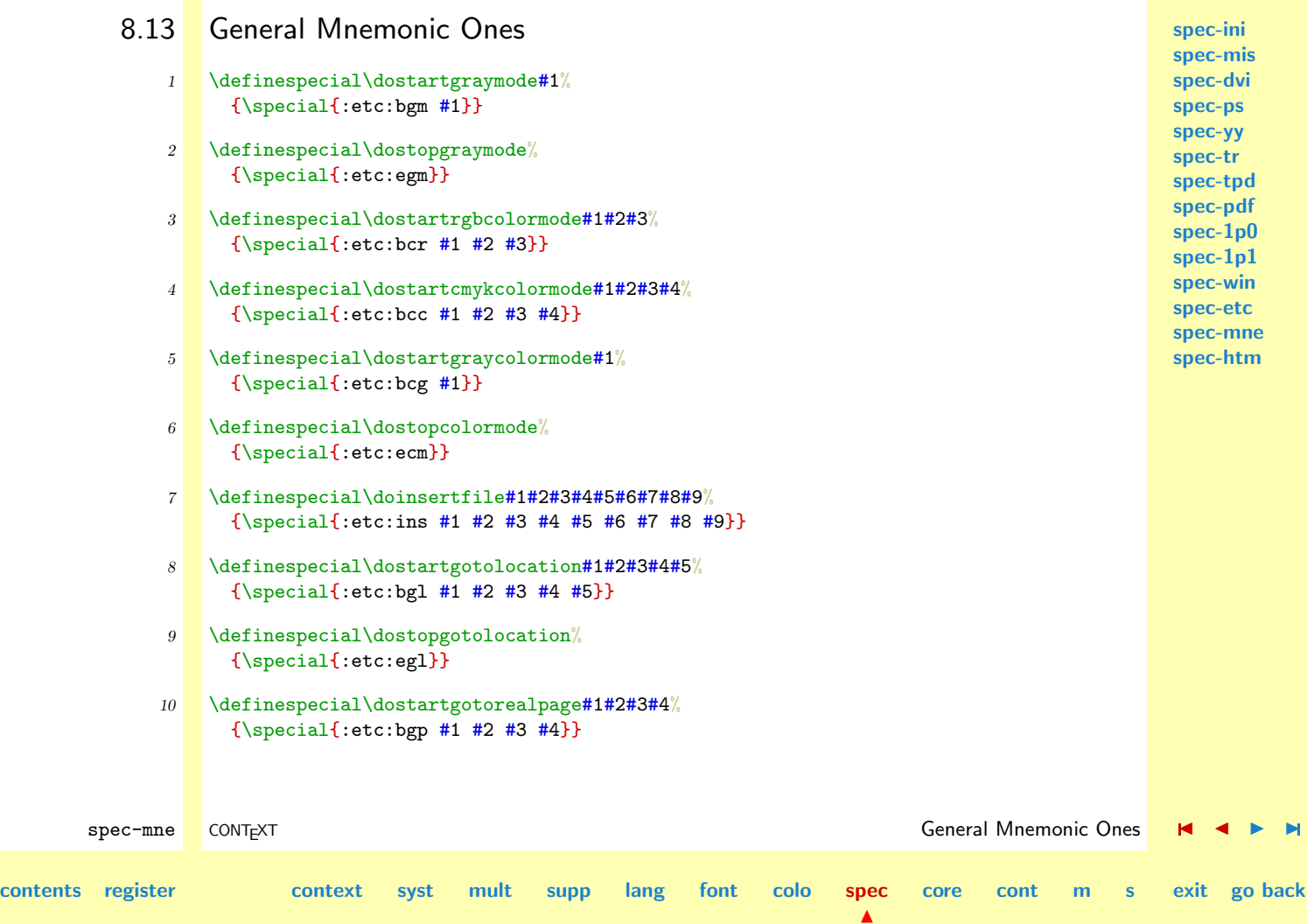

<span id="page-758-0"></span>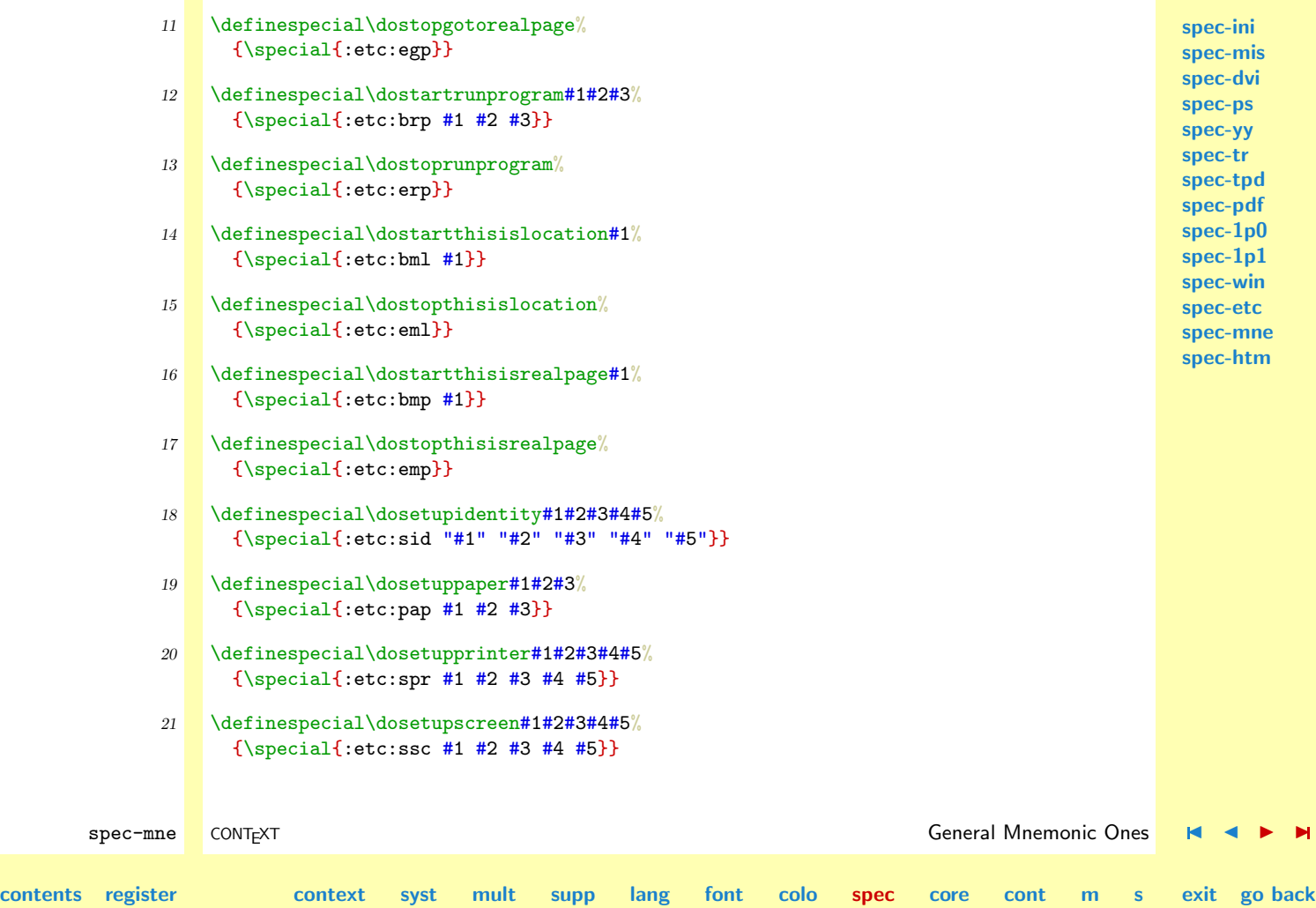

```
8.14 HTML
```
\dostartthisislocation \dostopthisislocation \dostartthisisrealpage \dostopthisisrealpage \dostartgotolocation \dostopgotolocation \dostartgotorealpage \dostopgotorealpage

### 1 \unprotect

\dosetupinteraction The HTML way of specifying linked locations is adapted by some drivers. This kind of hypertext support originated in the LAT<sub>EX</sub> world. Because we let  $T<sub>F</sub>$ X take care of all typography, we fake some content with a \hbox.

### \startspecials[html]

```
\definespecial\dosetupinteraction%
     {\showmessage{\m!interactions}{21}{html}}
   \def\htmlstartgoto#1#2#3#4%
     {\special
        {html: <a href="#3\string###4">}}
   \def\htmlstartthisis#1%
     {\special
        \{\def\htmlstop%
     {\special
6 {http://a&gt}; \langle a\rangle}7 \definespecial\dostartgotolocation#1#2#3#4#5%
     {\htmlstartgoto{#1}{#2}{#3}{#4}}
8 \definespecial\dostopgotolocation%
     {\htmlstop}
```
**[spec-ini](#page-679-0) [spec-mis](#page-696-0) [spec-dvi](#page-699-0) [spec-ps](#page-701-0) [spec-yy](#page-706-0) [spec-tr](#page-709-0) [spec-tpd](#page-711-0) [spec-pdf](#page-725-0) [spec-1p0](#page-737-0) [spec-1p1](#page-740-0) [spec-win](#page-744-0) [spec-etc](#page-748-0) [spec-mne](#page-757-0) spec-htm**

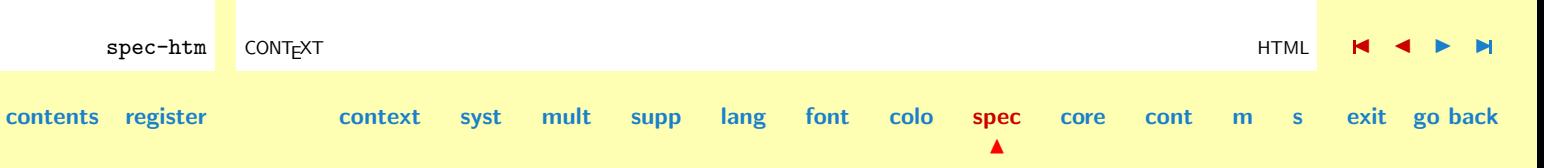

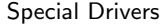

<span id="page-760-0"></span>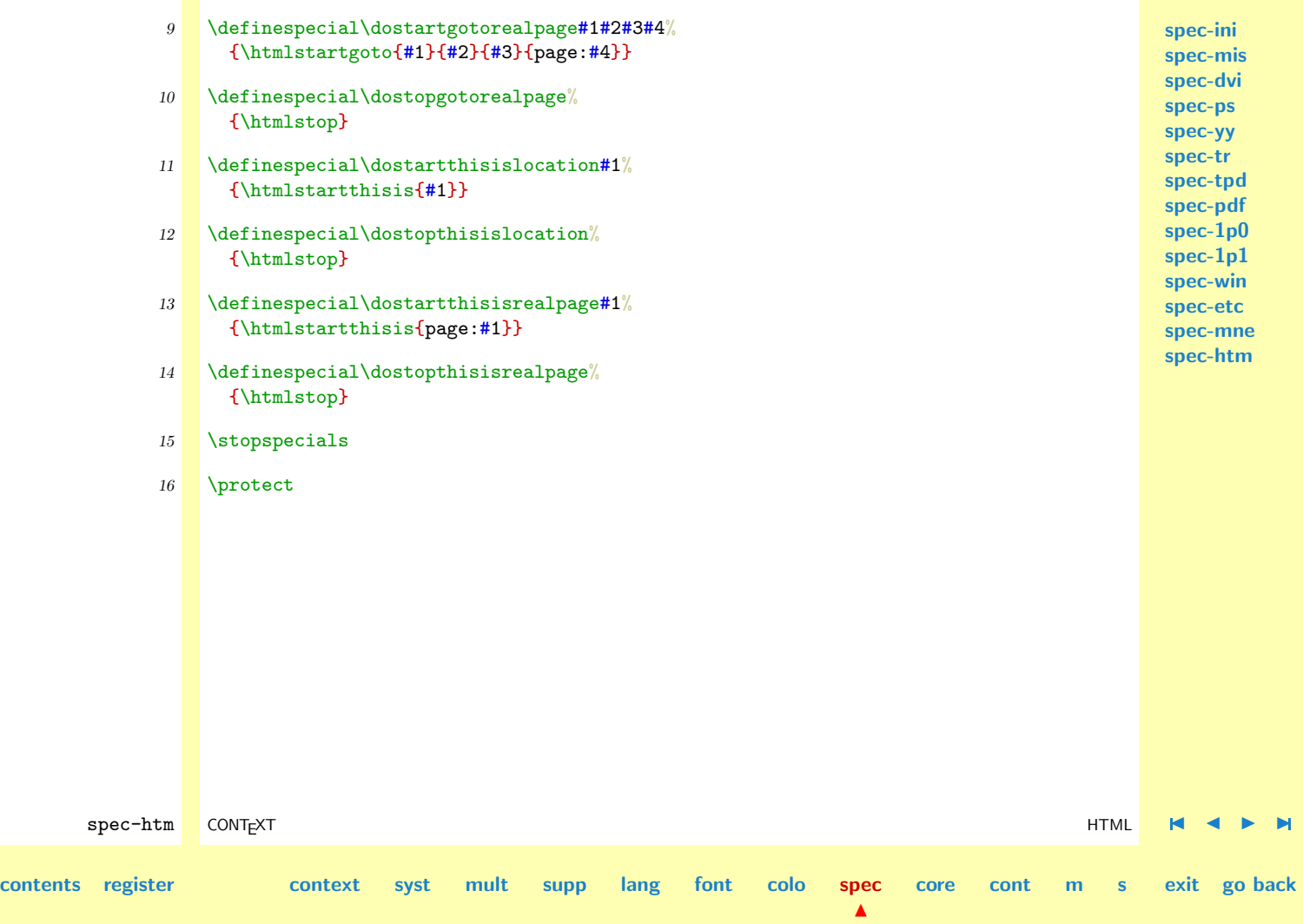

## Special Drivers

**[spec-ini](#page-679-0) [spec-mis](#page-696-0) [spec-dvi](#page-699-0) [spec-ps](#page-701-0) [spec-yy](#page-706-0) [spec-tr](#page-709-0) [spec-tpd](#page-711-0) [spec-pdf](#page-725-0) [spec-1p0](#page-737-0) [spec-1p1](#page-740-0) [spec-win](#page-744-0) [spec-etc](#page-748-0) [spec-mne](#page-757-0) [spec-htm](#page-759-0)**

- \dostopgotolocation [•](#page-759-0)
- \dostopgotorealpage [•](#page-759-0)
- \dostopthisislocation [•](#page-759-0)
- \dostopthisisrealpage [•](#page-759-0)
- <span id="page-761-0"></span>\dosetupinteraction [•](#page-759-0)
- \dostartgotolocation [•](#page-759-0)
- \dostartgotorealpage [•](#page-759-0)
- \dostartthisislocation [•](#page-759-0)
- \dostartthisisrealpage [•](#page-759-0)

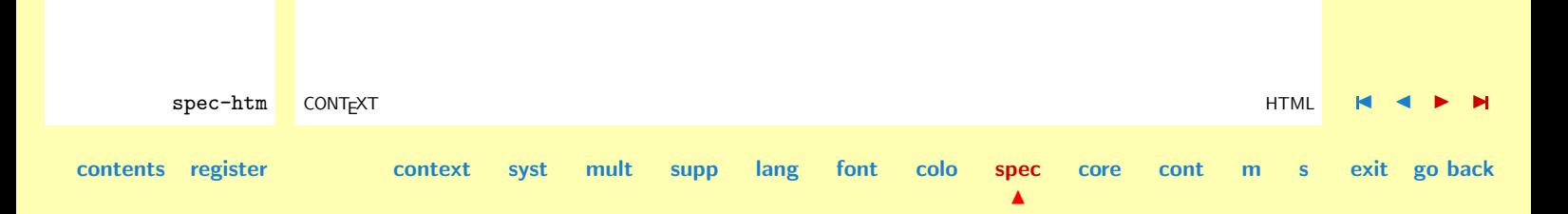

# 9 Core Commands

<span id="page-762-0"></span>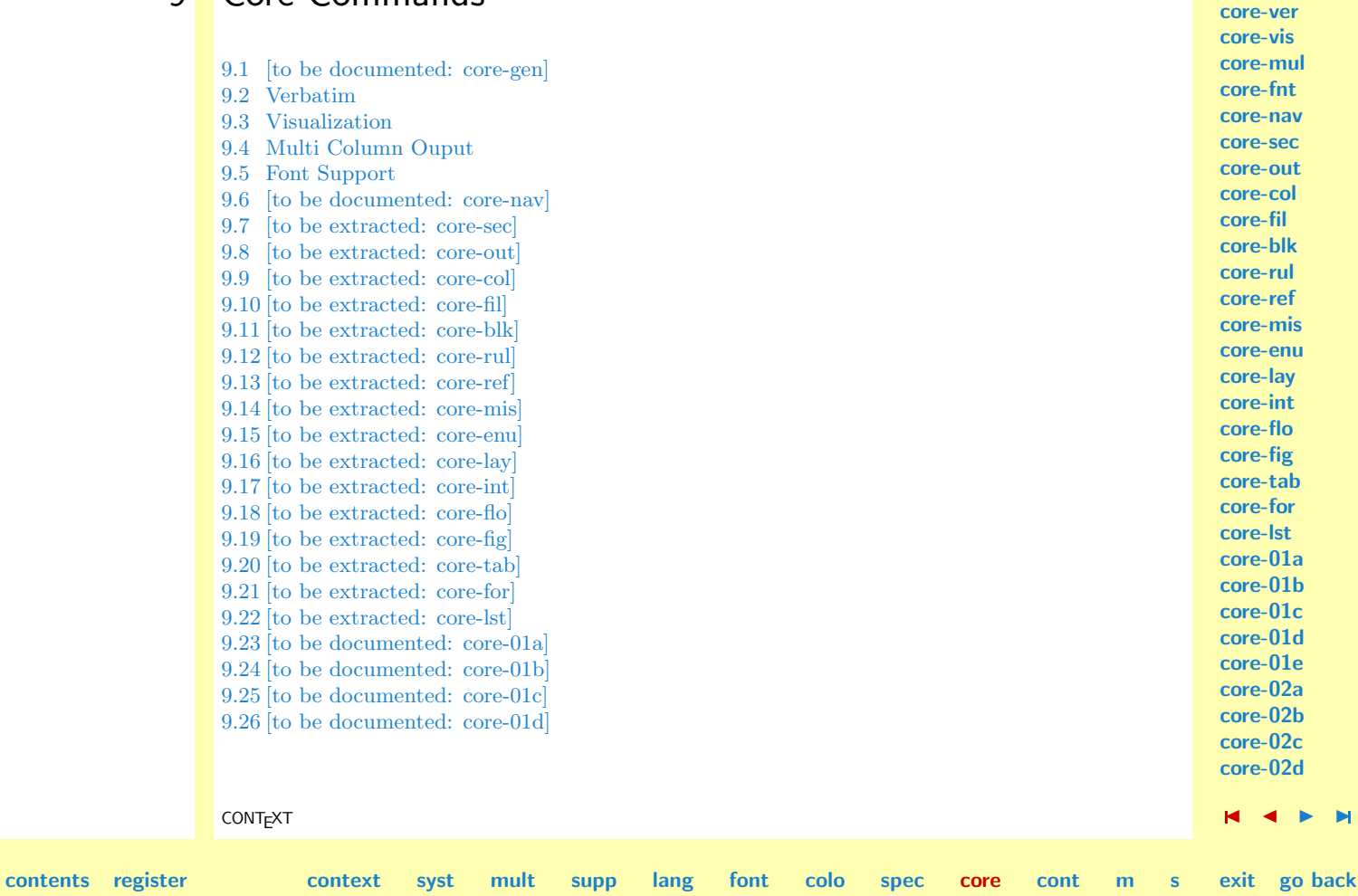

N

**[core-gen](#page-764-0)**

<span id="page-763-0"></span>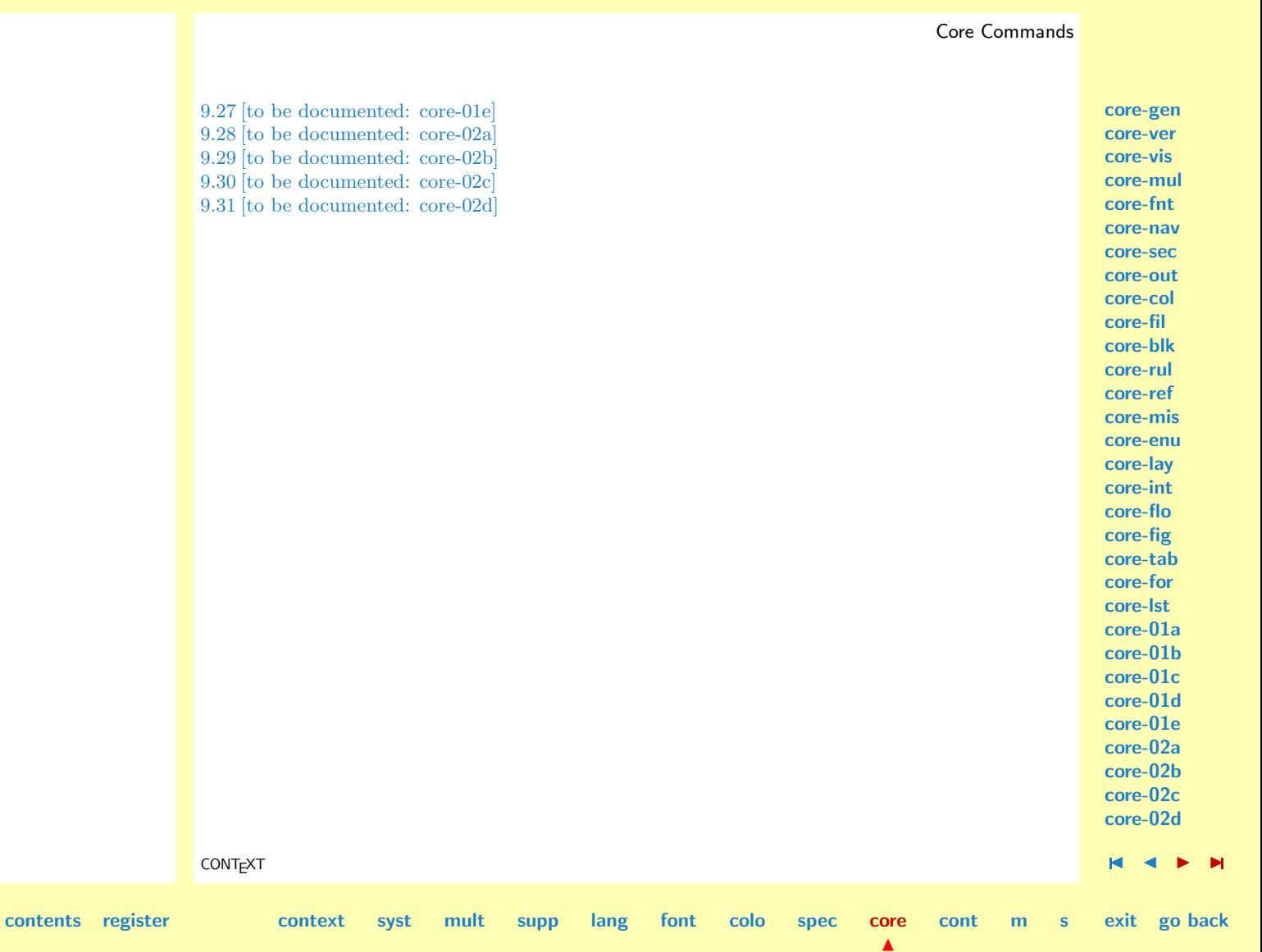

# <span id="page-764-0"></span>9.1 [to be documented: core-gen]

This module is not yet fully documented.

**core-gen [core-ver](#page-765-0) [core-vis](#page-781-0) [core-mul](#page-791-0) [core-fnt](#page-792-0) [core-nav](#page-801-0) [core-sec](#page-802-0) [core-out](#page-803-0) [core-col](#page-804-0) [core-fil](#page-805-0) [core-blk](#page-806-0) [core-rul](#page-807-0) [core-ref](#page-808-0) [core-mis](#page-809-0) [core-enu](#page-810-0) [core-lay](#page-811-0) [core-int](#page-812-0) [core-flo](#page-813-0) [core-fig](#page-814-0) [core-tab](#page-815-0) [core-for](#page-816-0) [core-lst](#page-817-0) [core-01a](#page-818-0) [core-01b](#page-819-0) [core-01c](#page-820-0) [core-01d](#page-821-0) [core-01e](#page-822-0) [core-02a](#page-823-0) [core-02b](#page-824-0) [core-02c](#page-825-0) [core-02d](#page-826-0)**

CONTEXT **CONTEXT** content to the content of the documented: core-gen]

**[cont](#page-827-0) [m](#page-832-0) [s](#page-859-0) exit go back**

**[contents](#page-1-0) [register](#page-884-0) [context](#page-2-0) [syst](#page-6-0) [mult](#page-137-0) [supp](#page-227-0) [lang](#page-469-0) [font](#page-487-0) [colo](#page-613-0) [spec](#page-678-0) [core](#page-762-0)**

<span id="page-765-0"></span>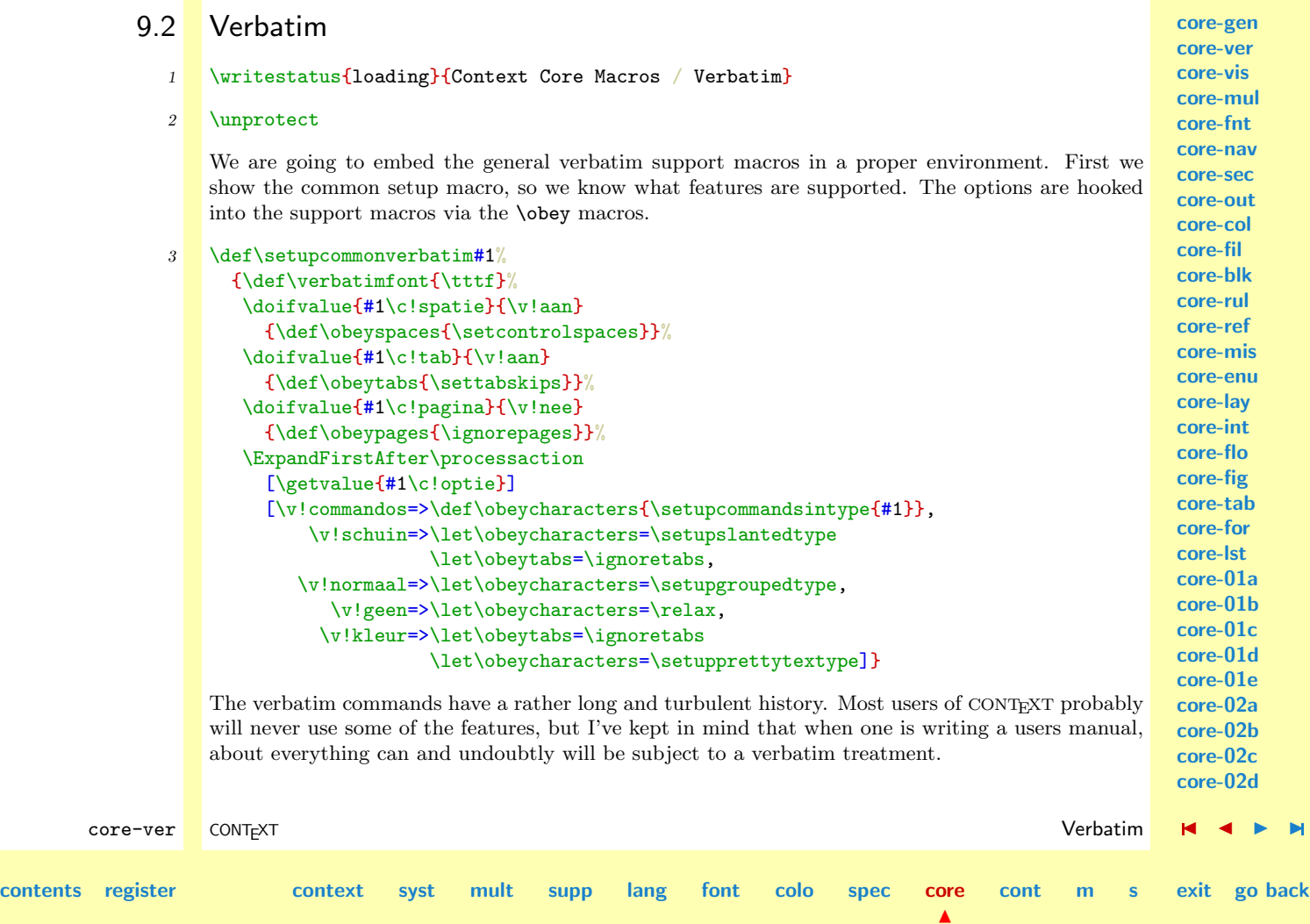

<span id="page-766-0"></span>Verbatim command are very sensitive to argument processing, which is a direct result of the  $\langle \text{catches} \rangle$  being fixed at reading time. With our growing understanding of T<sub>EX</sub>, especially of the mechanism that can be used for looking ahead and manipulating  $\langle \text{catcodes} \rangle$ , the verbatim support became more and more advanced and natural.

Typesetting inline verbatim can be accomplished by \type, which in this sentence was typeset by saying just  $\type{\type}$ , which in turn was typeset by .... Using the normal grouping characters {} is the most natural way of using this command.

A second, more or less redundant, alternative is delimiting the argument with an own character. This method was implemented in the context of a publication in the MAPS, where this way of delimiting is recognized by LAT<sub>EX</sub> users.

The third, more original alternative, is the one using << and >> as delimiters. This alternative can be used in situations where slanted typeseting is needed.

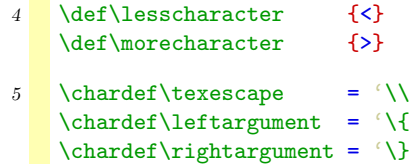

\type We define \type as a protected command. First we set the catcodes of < and > and then we start looking ahead.

 $6$  \unexpanded\def\type% {\bgroup \catcode'\<=\@@other \catcode'\>=\@@other \futurelet\next\dotype}

**[contents](#page-1-0) [register](#page-780-0) [context](#page-2-0) [syst](#page-6-0) [mult](#page-137-0) [supp](#page-227-0) [lang](#page-469-0) [font](#page-487-0) [colo](#page-613-0) [spec](#page-678-0) [core](#page-762-0)**

**[core-gen](#page-764-0) [core-ver](#page-765-0) [core-vis](#page-781-0) [core-mul](#page-791-0) [core-fnt](#page-792-0) [core-nav](#page-801-0) [core-sec](#page-802-0) [core-out](#page-803-0) [core-col](#page-804-0) [core-fil](#page-805-0) [core-blk](#page-806-0) [core-rul](#page-807-0) [core-ref](#page-808-0) [core-mis](#page-809-0) [core-enu](#page-810-0) [core-lay](#page-811-0) [core-int](#page-812-0) [core-flo](#page-813-0) [core-fig](#page-814-0) [core-tab](#page-815-0) [core-for](#page-816-0) [core-lst](#page-817-0) [core-01a](#page-818-0) [core-01b](#page-819-0) [core-01c](#page-820-0) [core-01d](#page-821-0) [core-01e](#page-822-0) [core-02a](#page-823-0) [core-02b](#page-824-0) [core-02c](#page-825-0) [core-02d](#page-826-0)**

core-ver CONTEXT **CONTEXT**  $\blacksquare$ 

**[cont](#page-827-0) [m](#page-832-0) [s](#page-859-0) exit go back**

N

<span id="page-767-0"></span>**[core-gen](#page-764-0) [core-ver](#page-765-0) [core-vis](#page-781-0) [core-mul](#page-791-0) [core-fnt](#page-792-0) [core-nav](#page-801-0) [core-sec](#page-802-0) [core-out](#page-803-0) [core-col](#page-804-0) [core-fil](#page-805-0) [core-blk](#page-806-0) [core-rul](#page-807-0) [core-ref](#page-808-0) [core-mis](#page-809-0) [core-enu](#page-810-0) [core-lay](#page-811-0) [core-int](#page-812-0) [core-flo](#page-813-0) [core-fig](#page-814-0) [core-tab](#page-815-0) [core-for](#page-816-0) [core-lst](#page-817-0) [core-01a](#page-818-0) [core-01b](#page-819-0) [core-01c](#page-820-0) [core-01d](#page-821-0) [core-01e](#page-822-0) [core-02a](#page-823-0) [core-02b](#page-824-0) [core-02c](#page-825-0) [core-02d](#page-826-0)** core-ver CONTEXT **CONTEXT**  $\blacksquare$ **[contents](#page-1-0) [register](#page-780-0) [context](#page-2-0) [syst](#page-6-0) [mult](#page-137-0) [supp](#page-227-0) [lang](#page-469-0) [font](#page-487-0) [colo](#page-613-0) [spec](#page-678-0) [core](#page-762-0) [cont](#page-827-0) [m](#page-832-0) [s](#page-859-0) exit go back** Next we distinguish between the three alternatives and call for the appropriate macros. 7 \def\dotype% {\ifx\next\bgroup \initializetype \initializetypegrouping \def\next% {\afterassignment\protectfirsttype\let\next=}% \else\if\next<% \doifelse{\@@tyoptie}{\v!geen} {\initializetype \setupnotypegrouping \def\next% {\let\next=}} {\def\next<##1% {\initializetype  $\iota$ if##1<% \else \setupalternativetypegrouping ##1%  $\left\langle \right.$  \fi}}% \else \def\next##1% {\initializetype \catcode'##1=\@@endgroup}% \fi\fi \next} 8 \bgroup \catcode'\[=\@@begingroup

```
core-gen
                                                                                                    core-ver
                                                                                                    core-vis
                                                                                                    core-mul
                                                                                                    core-fnt
                                                                                                    core-nav
                                                                                                    core-sec
                                                                                                    core-out
                                                                                                    core-col
                                                                                                    core-fil
                                                                                                    core-blk
                                                                                                    core-rul
                                                                                                    core-ref
                                                                                                    core-mis
                                                                                                    core-enu
                                                                                                    core-lay
                                                                                                    core-int
                                                                                                    core-flo
                                                                                                    core-fig
                                                                                                    core-tab
                                                                                                    core-for
                                                                                                    core-lst
                                                                                                    core-01a
                                                                                                    core-01b
                                                                                                    core-01c
                                                                                                    core-01d
                                                                                                    core-01e
                                                                                                    core-02a
                                                                                                    core-02b
                                                                                                    core-02c
                                                                                                    core-02d
       core-ver CONTEXT CONTEXT \blacksquarecontents register context syst mult supp lang font colo spec core
                                                                                N
                                                                                     cont m s exit go back
                 \catcode'\]=\@@endgroup
                 \catcode'\{=\@@active
                 \catcode'\}=\@@active
                 \gdef\initializetypegrouping%
                    [\catcode'\{=\@@active
                    \catcode'\}=\@@endgroup % otherwise things go wrong ...
                    \def\activerightargument%
                      [\rightargument
                       \egroup]%
                    \def\activeleftargument%
                      [\bgroup
                       \leftargument %% this way TeXEdit can check: {
                       \catcode'\}=\@@active % ... in alignments (tables)
                       \let}=\activerightargument]%
                    \let{=\activeleftargument]% %% this way TeXEdit can check: }
                 \egroup
              9 \bgroup
                 \catcode'\<=\@@active
                 \catcode'\>=\@@active
                 \gdef\setupalternativetypegrouping%
                   {\catcode'\<=\@@active
                    \catcode'\>=\@@active
                    \det\langle\{\bgroup
                       \switchslantedtype}%
                    \def>%
                      {\egroup}}
                 \egroup
```
<span id="page-769-0"></span>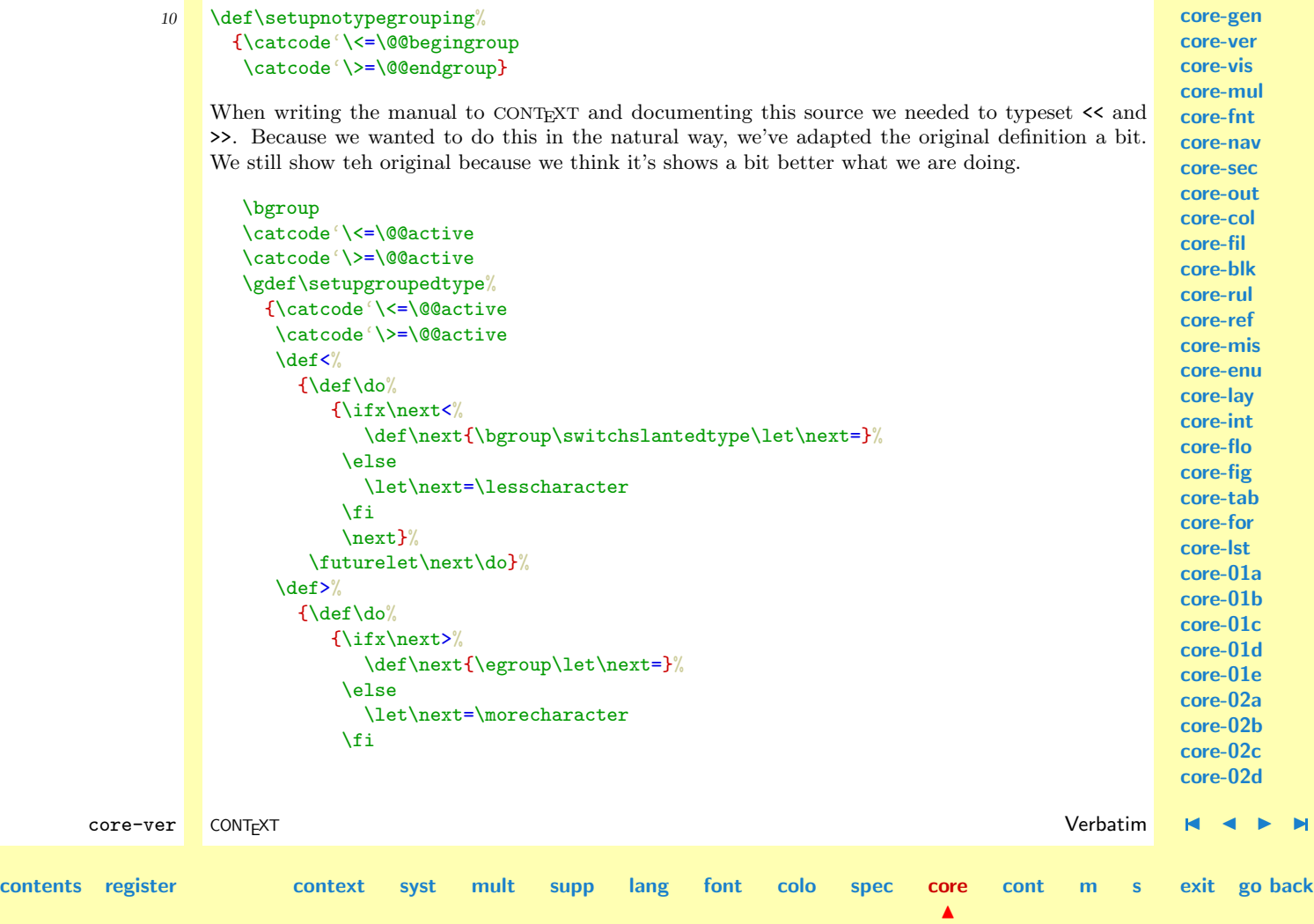

N

```
core-gen
                                                                                                       core-ver
                                                                                                       core-vis
                                                                                                       core-mul
                                                                                                       core-fnt
                                                                                                       core-nav
                                                                                                       core-sec
                                                                                                       core-out
                                                                                                       core-col
                                                                                                       core-fil
                                                                                                       core-blk
                                                                                                       core-rul
                                                                                                       core-ref
                                                                                                       core-mis
                                                                                                       core-enu
                                                                                                       core-lay
                                                                                                       core-int
                                                                                                       core-flo
                                                                                                       core-fig
                                                                                                       core-tab
                                                                                                       core-for
                                                                                                       core-lst
                                                                                                       core-01a
                                                                                                       core-01b
                                                                                                       core-01c
                                                                                                       core-01d
                                                                                                       core-01e
                                                                                                       core-02a
                                                                                                       core-02b
                                                                                                       core-02c
                                                                                                       core-02d
        core-ver CONTEXT CONTEXT \blacksquarecontents register context syst mult supp lang font colo spec core
                                                                                        cont m s exit go back
                              \text{next}(\futurelet\next\do}}
                     \egroup
                  The final implementation looks a bit further and treats the lone << and >> a bit different.
              11 \def\doenterdoublelesstype%
                    {\ifx\next\egroup
                        \lesscharacter\lesscharacter
                     \else
                       \bgroup\switchslantedtype
                       \let\doenterdoublemoretype=\egroup
                     \fi}
              12 \def\doenterdoublemoretype%
                    {\def\doenterdoubletype
                       {\ifx\next\egroup
                          \morecharacter\morecharacter
                        \{f_i\}13 \bgroup
                  \catcode'\<=\@@active
                  \catcode'\>=\@@active
                  \gdef\setupgroupedtype%
                    {\catcode'\<=\@@active
                     \catcode'\>=\@@active
                     \def\&{\def\do%
                          {\ifx\next<%
                             \def\next%
                               {\def\enterdoubletype%
```
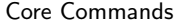

<span id="page-771-0"></span>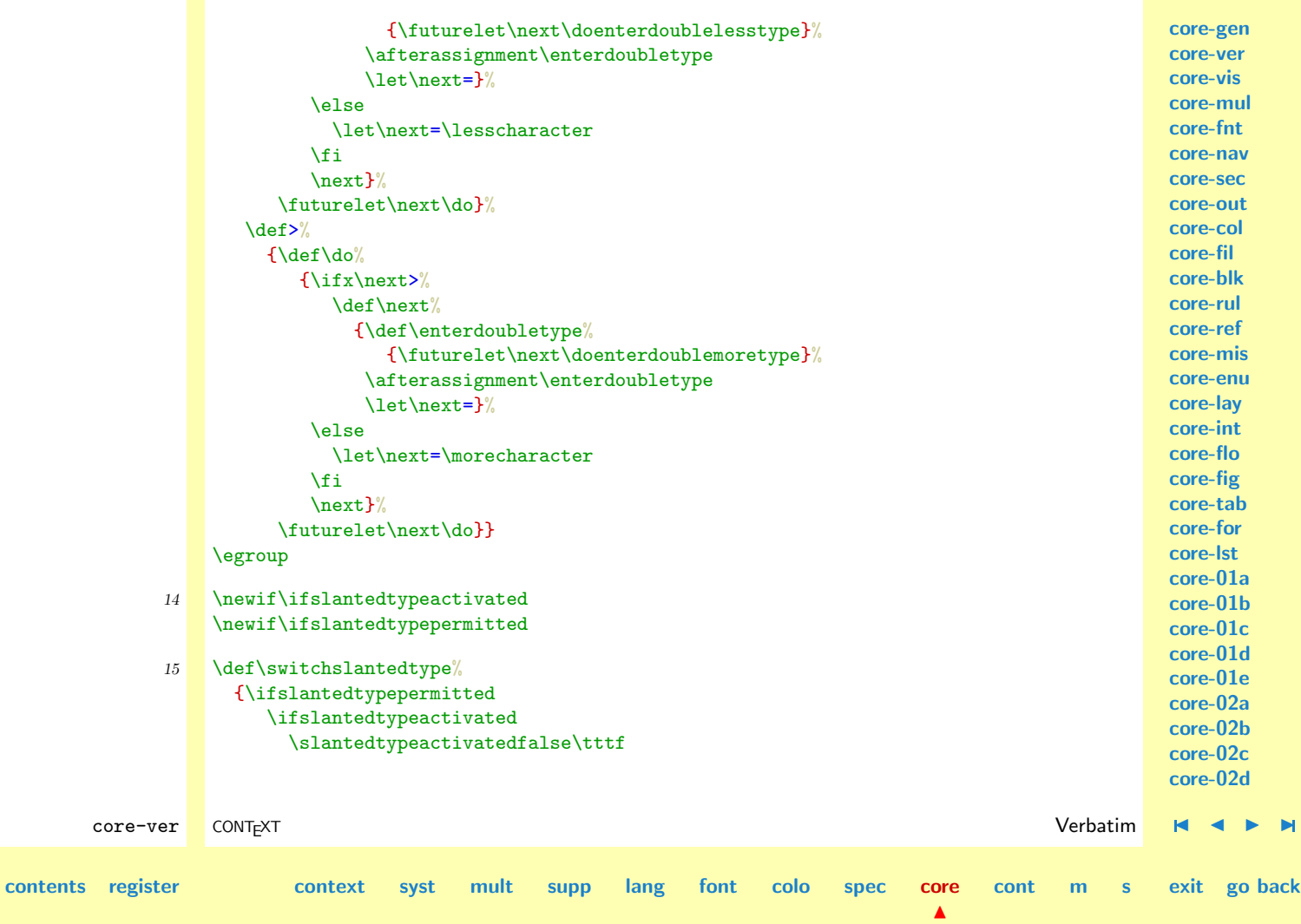

<span id="page-772-0"></span>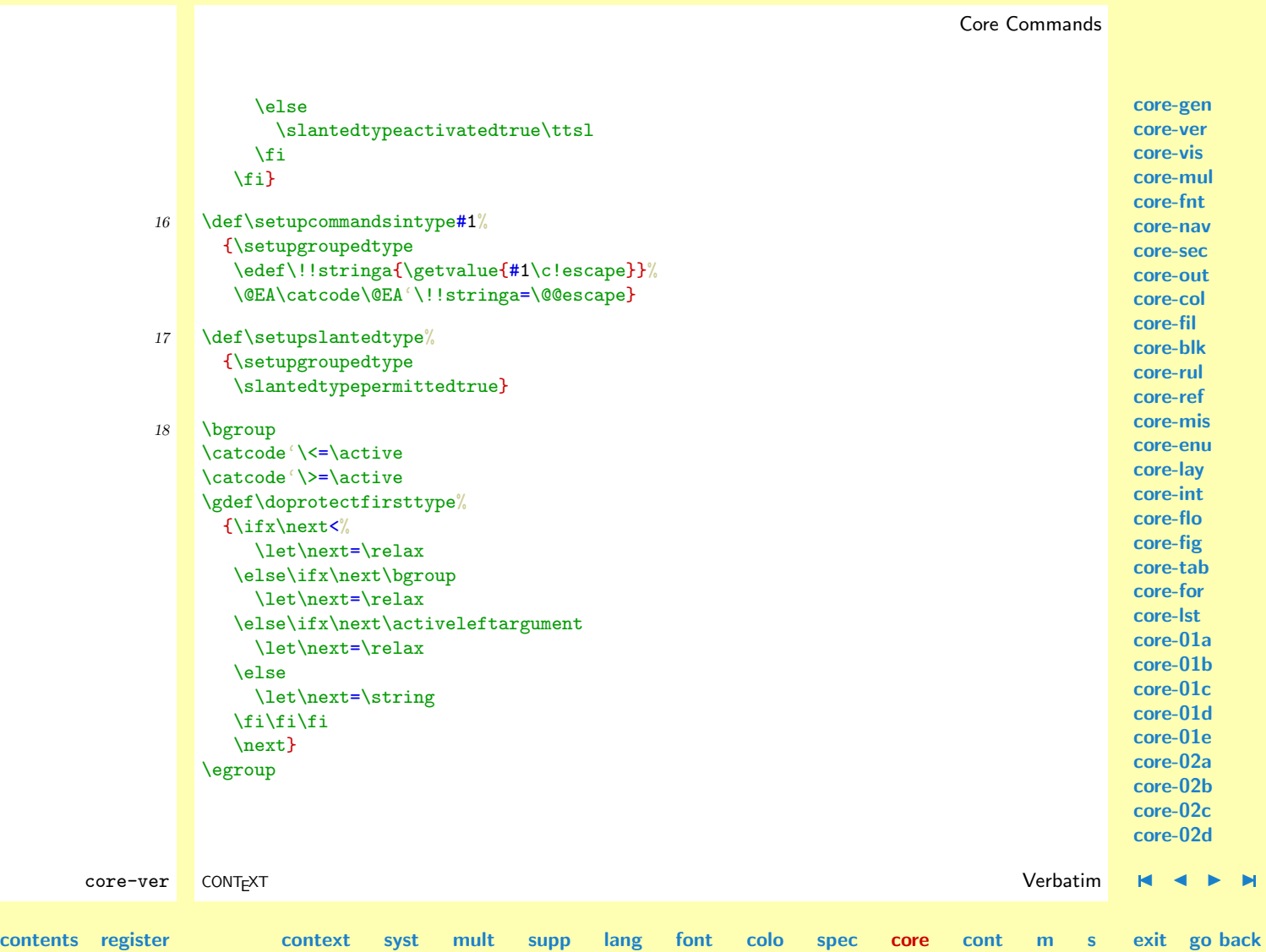

N

<span id="page-773-0"></span>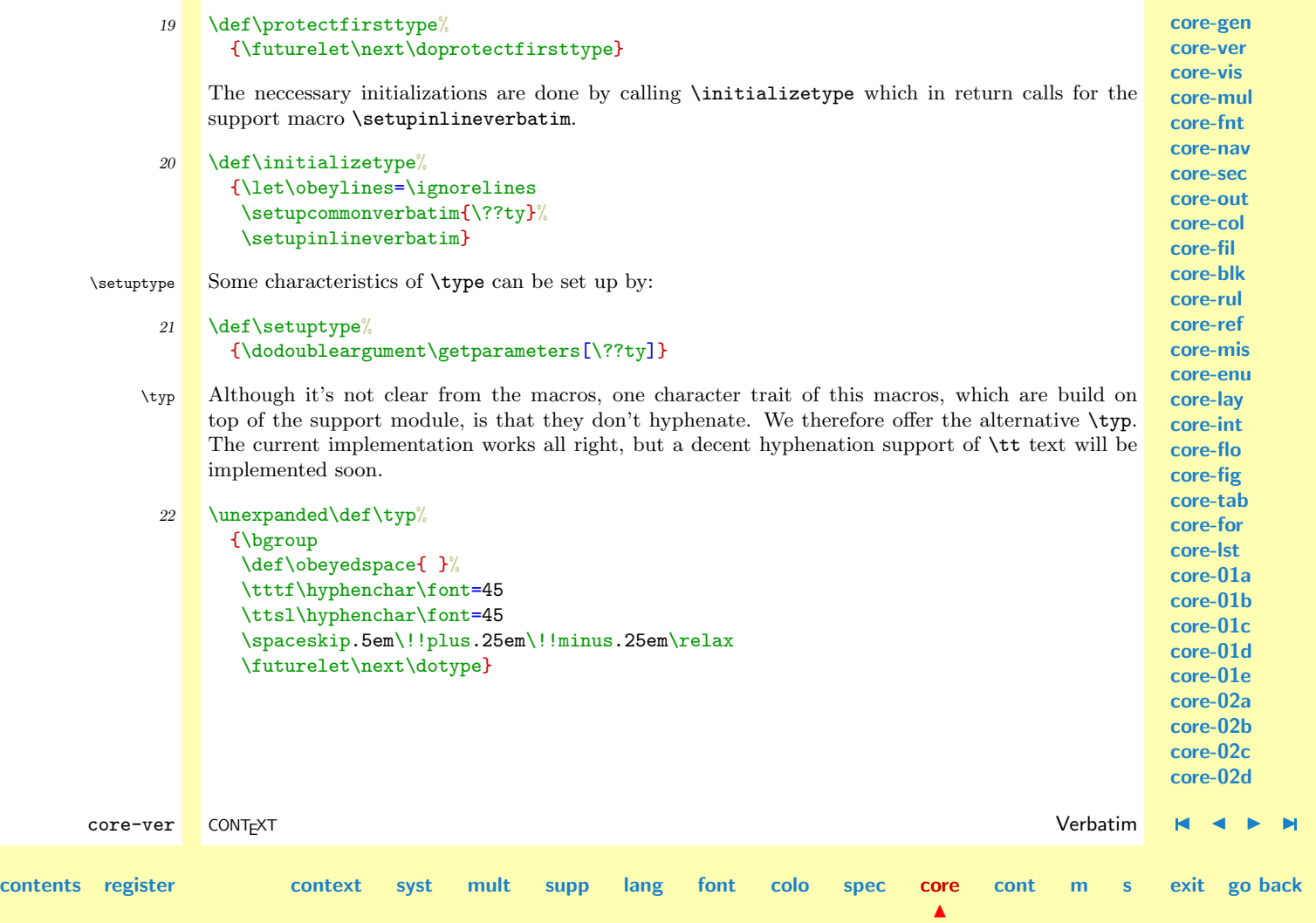

**[core-gen](#page-764-0) [core-ver](#page-765-0) [core-vis](#page-781-0) [core-mul](#page-791-0) [core-fnt](#page-792-0) [core-nav](#page-801-0)**

<span id="page-774-0"></span>\arg \mat

\dis

 $\text{Sometimes, for instance when we pass verbatim text as an argument, the fixed } (catoodes) interface$ with our wishes. An experimental implementation of character by character processing of verbatim text did overcome this limitation, but we've decided not to use that slow and sometimes troublesome solution. Instead we stick to some 'old' CONTEXT macros for typesetting typical TEX characters.

The next implementation is more clear but less versatile, so we treated it for a beter one.

```
core-sec
                                                                                                     core-out
                                                                                                     core-col
                                                                                                     core-fil
                                                                                                     core-blk
                                                                                                     core-rul
                                                                                                     core-ref
                                                                                                     core-mis
                                                                                                     core-enu
                                                                                                     core-lay
                                                                                                     core-int
                                                                                                     core-flo
                                                                                                     core-fig
                                                                                                     core-tab
                                                                                                     core-for
                                                                                                     core-lst
                                                                                                     core-01a
                                                                                                     core-01b
                                                                                                     core-01c
                                                                                                     core-01d
                                                                                                     core-01e
                                                                                                     core-02a
                                                                                                     core-02b
                                                                                                     core-02c
                                                                                                     core-02d
       core-ver CONTEXT CONTEXT \blacksquarecontents register context syst mult supp lang font colo spec core
                                                                                 \blacktrianglecont m s exit go back
                    \def\dospecialtype#1#2%
                      {\bgroup
                       \initializetype
                       \catcode'\{=\@@begingroup
                       \catcode'\}=\@@endgroup
                       \def\dospecialtype%
                         {\def\dospecialtype{#2\egroup}%
                          \bgroup
                          \aftergroup\dospecialtype
                          #1}%
                       \afterassignment\dospecialtype
                       \let\next=}
                    \unexpanded\def\tex{\dospecialtype\texescape\relax}
                    \unexpanded\def\arg{\dospecialtype\leftargument\rightargument}
                    \unexpanded\def\mat{\dospecialtype\$\$}
                    \unexpanded\def\dis{\dospecialtype{\$\$}{\$\$}}
                 Better but less readable is:
             23 \text{def\text{deps}}{\bgroup
                    #1%
                    \def\doprocessgroup%
```
<span id="page-775-0"></span>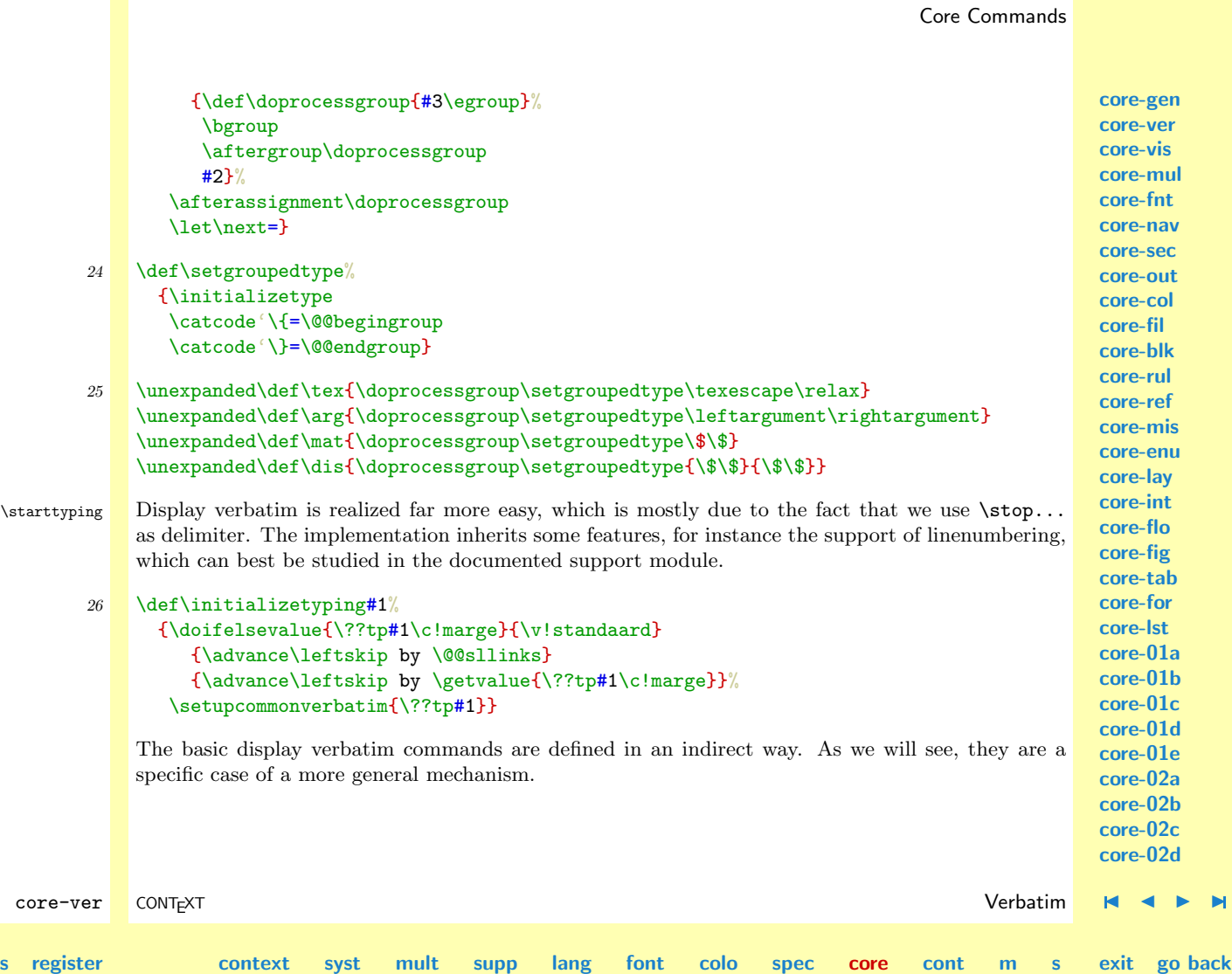

 $\blacktriangle$ 

**[contents](#page-1-0) register** 

<span id="page-776-0"></span>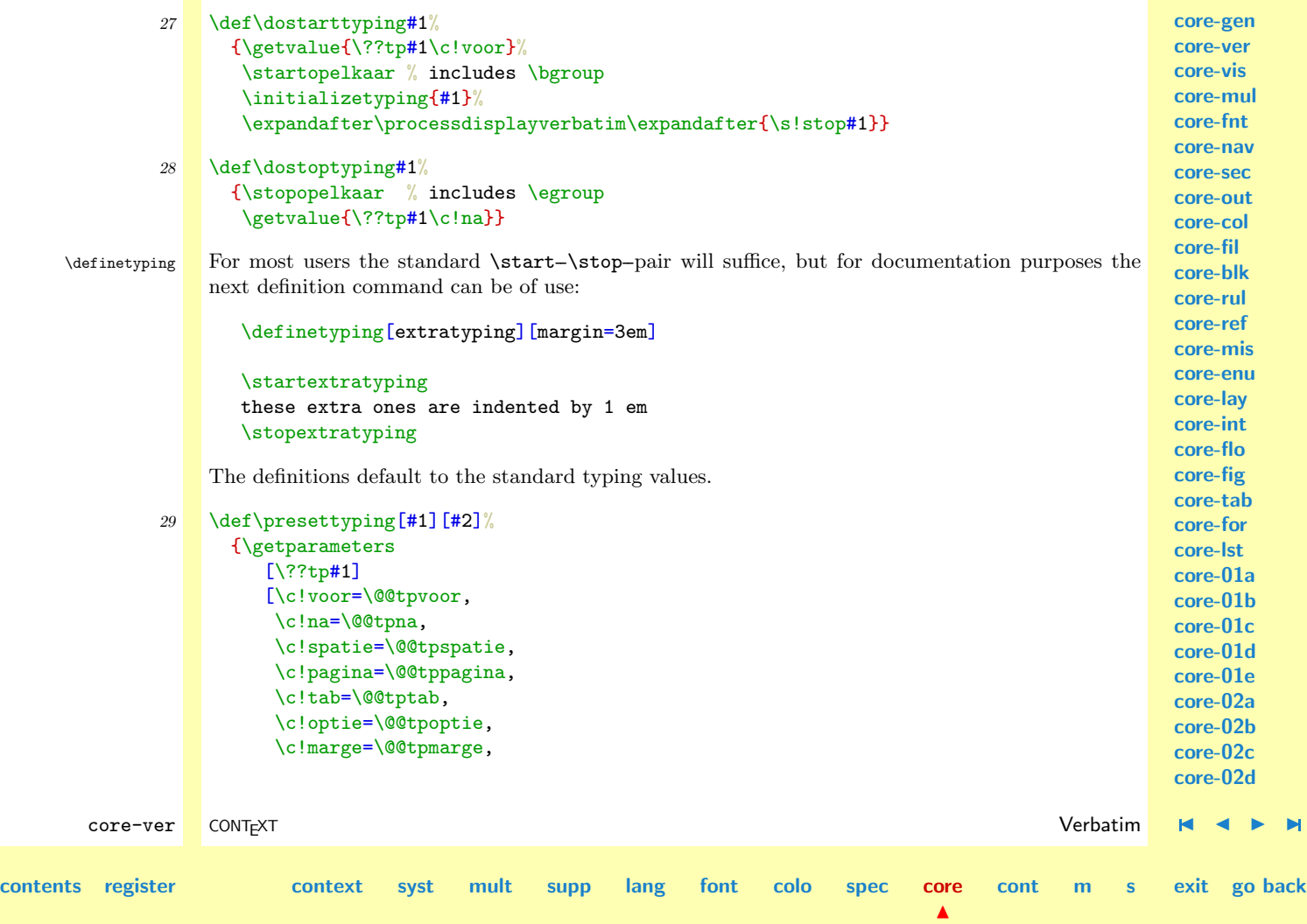

<span id="page-777-0"></span>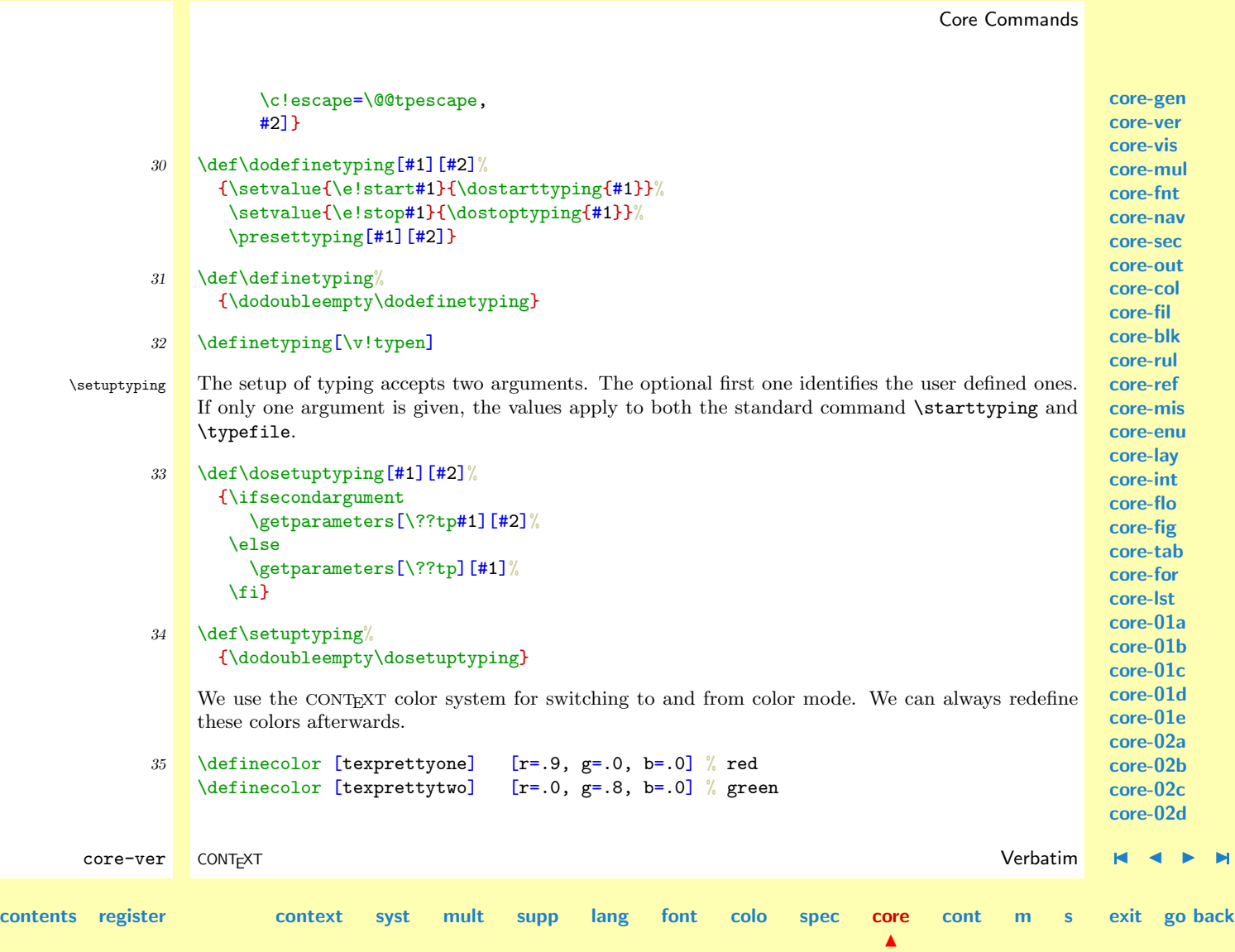

<span id="page-778-0"></span>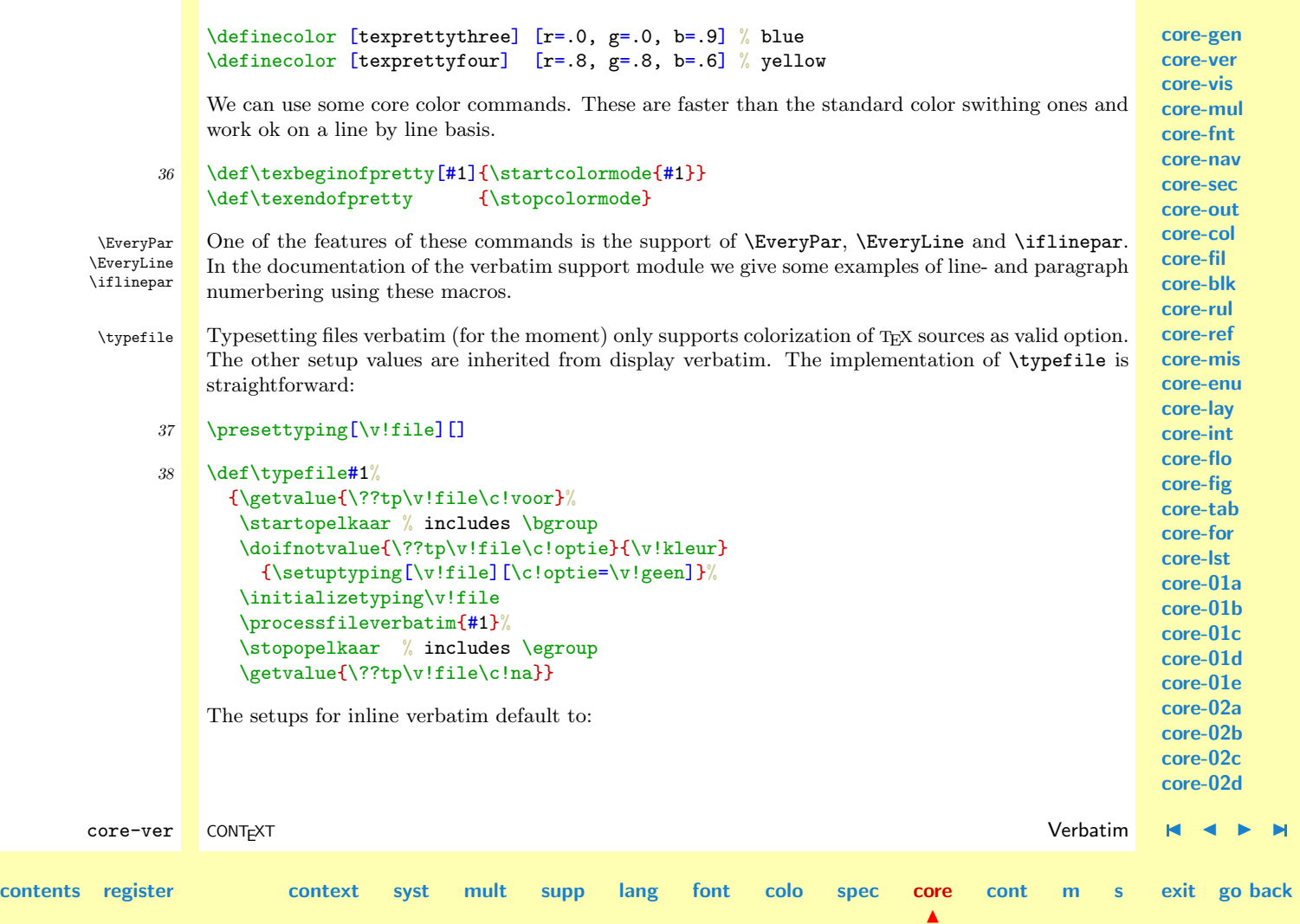

<span id="page-779-0"></span>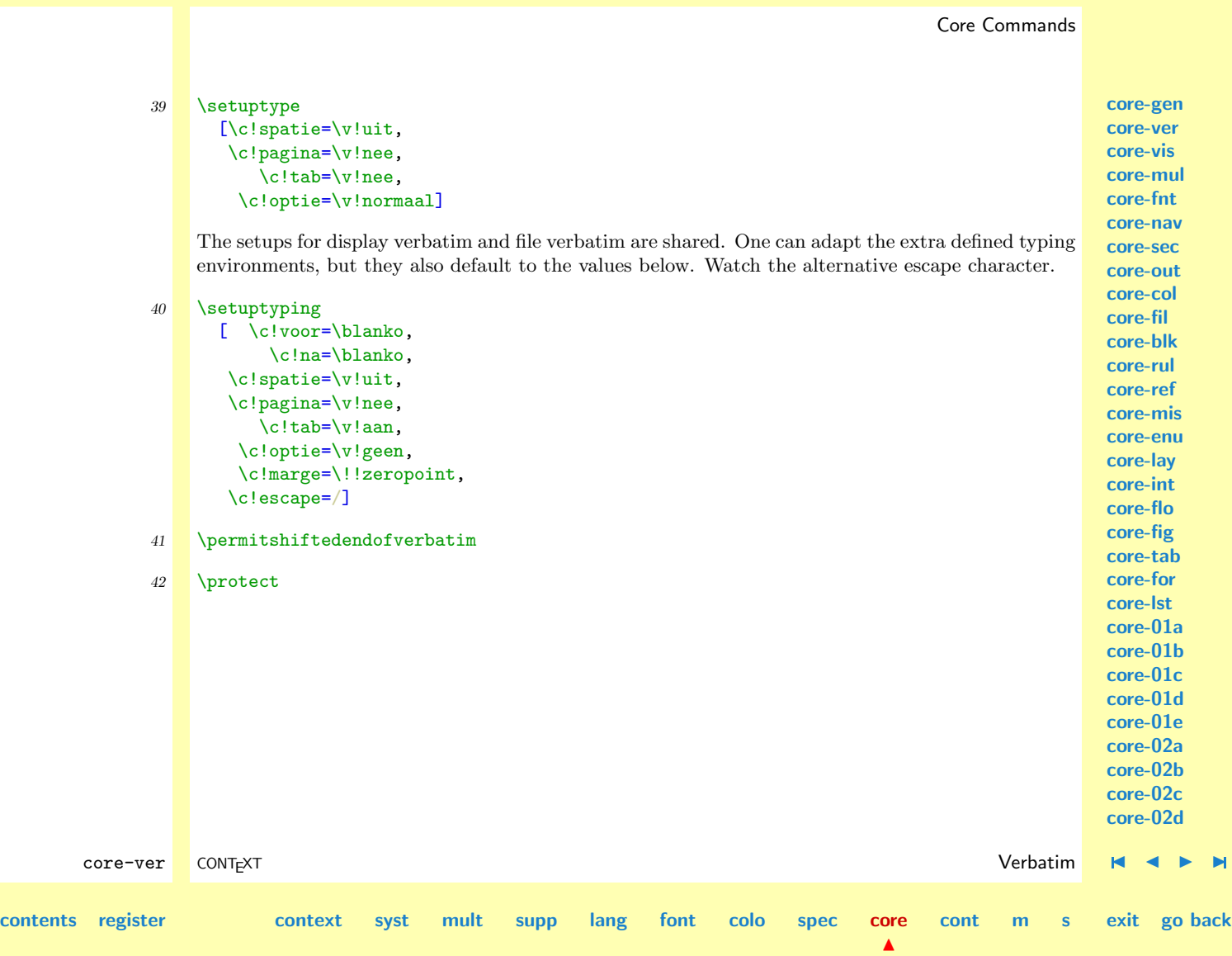

<span id="page-780-0"></span>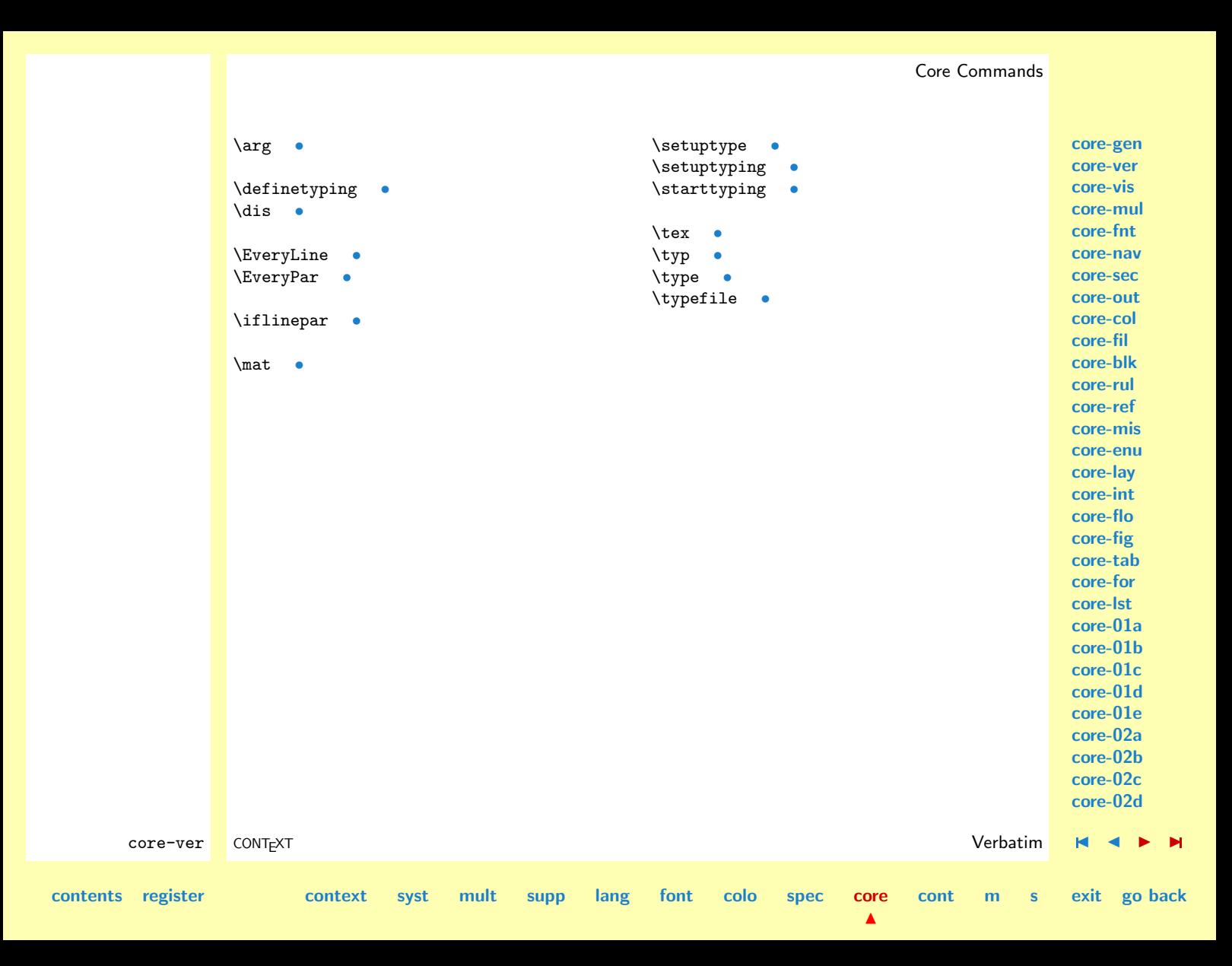

**[core-gen](#page-764-0) [core-ver](#page-765-0) core-vis [core-mul](#page-791-0) [core-fnt](#page-792-0) [core-nav](#page-801-0) [core-sec](#page-802-0) [core-out](#page-803-0) [core-col](#page-804-0) [core-fil](#page-805-0) [core-blk](#page-806-0) [core-rul](#page-807-0) [core-ref](#page-808-0) [core-mis](#page-809-0) [core-enu](#page-810-0) [core-lay](#page-811-0)**

# <span id="page-781-0"></span>9.3 Visualization

This module adds some more visualization cues to the ones supplied in the support module.

### 1 \writestatus{loading}{Context Support Macros / Visualization}

#### 2 \unprotect

\noindent \leavevmode \par

\indent TEX acts upon paragraphs. In mosts documents paragraphs are separated by empty lines, which internally are handled as \par. Paragraphs can be indented or not, depending on the setting of \parindent, the first token of a paragraph and/or user suppressed or forced indentation.

Because the actual typesetting is based on both explicit user and implicit system actions, visualization is only possible for the user supplied \indent, \noindent, \leavevmode and \par. Other 'clever' tricks will quite certainly lead to more failures than successes, so we only support these three explicit primitives and one macro:

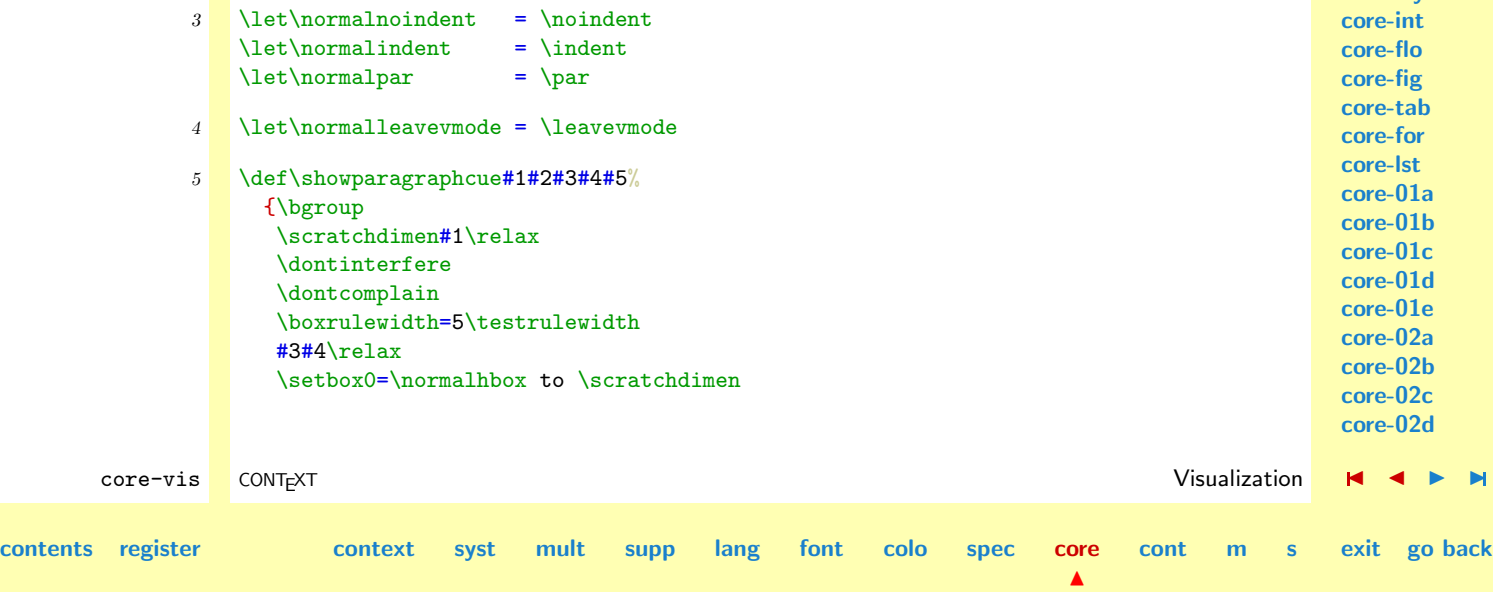

<span id="page-782-0"></span>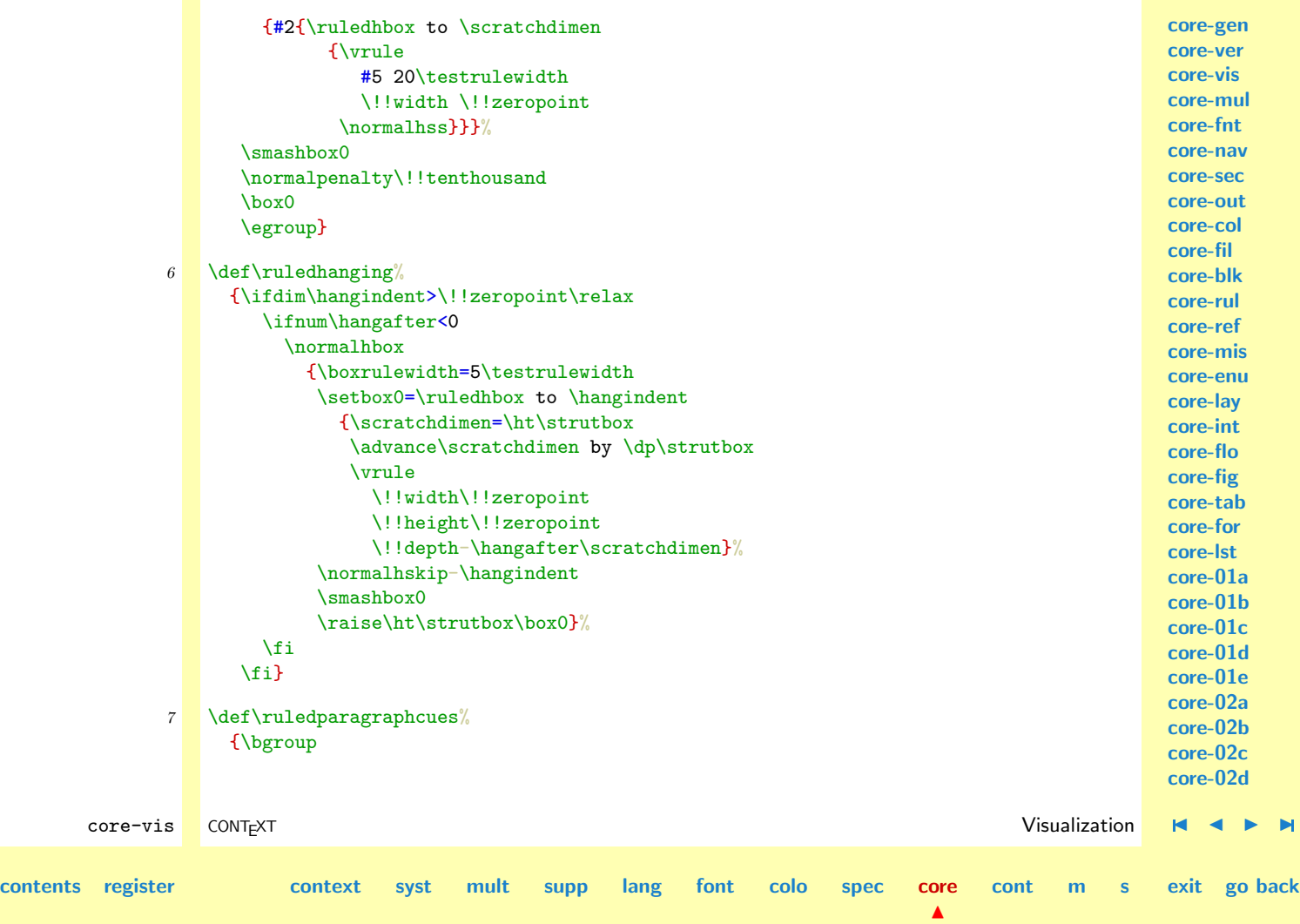

<span id="page-783-0"></span>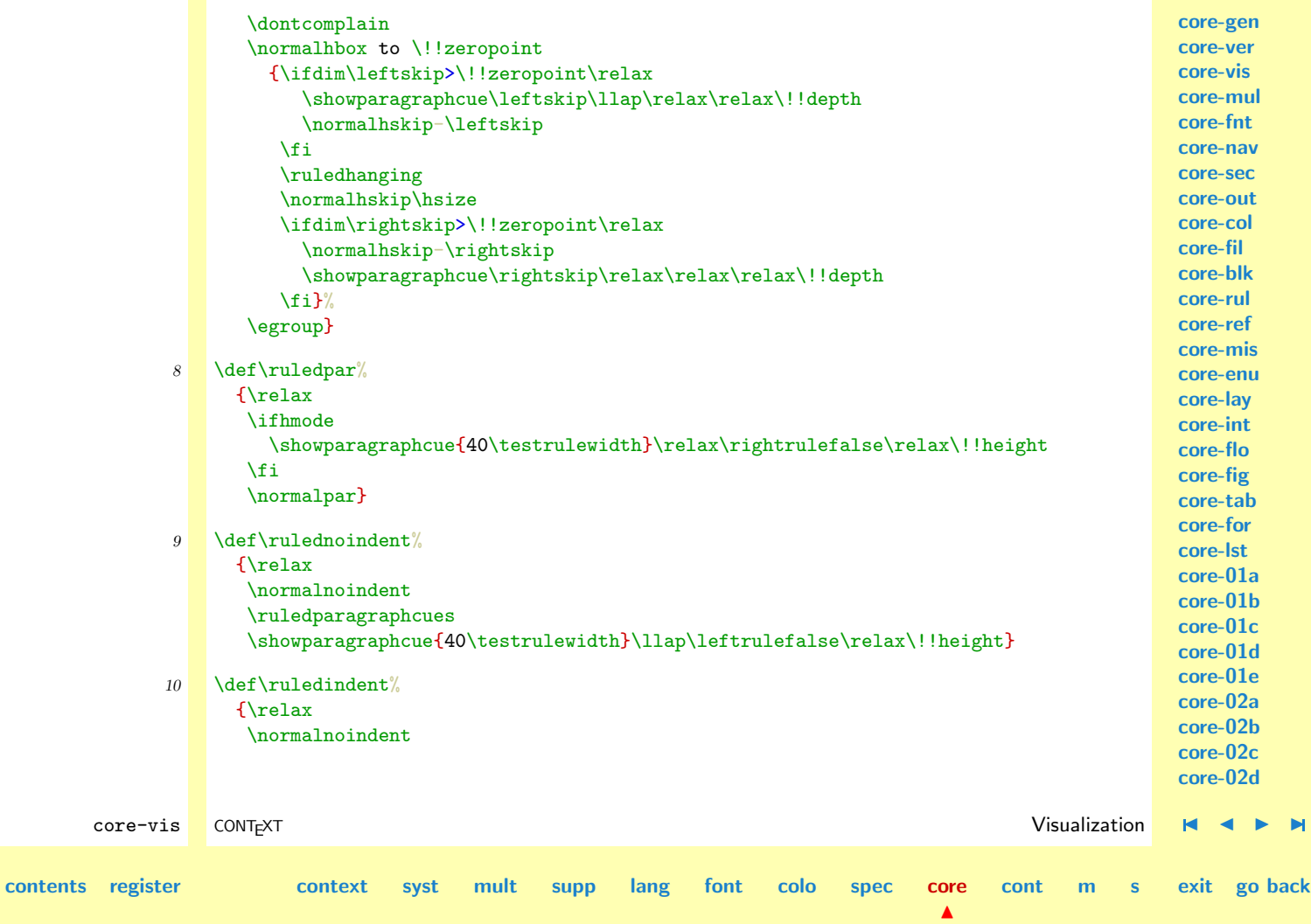

<span id="page-784-0"></span>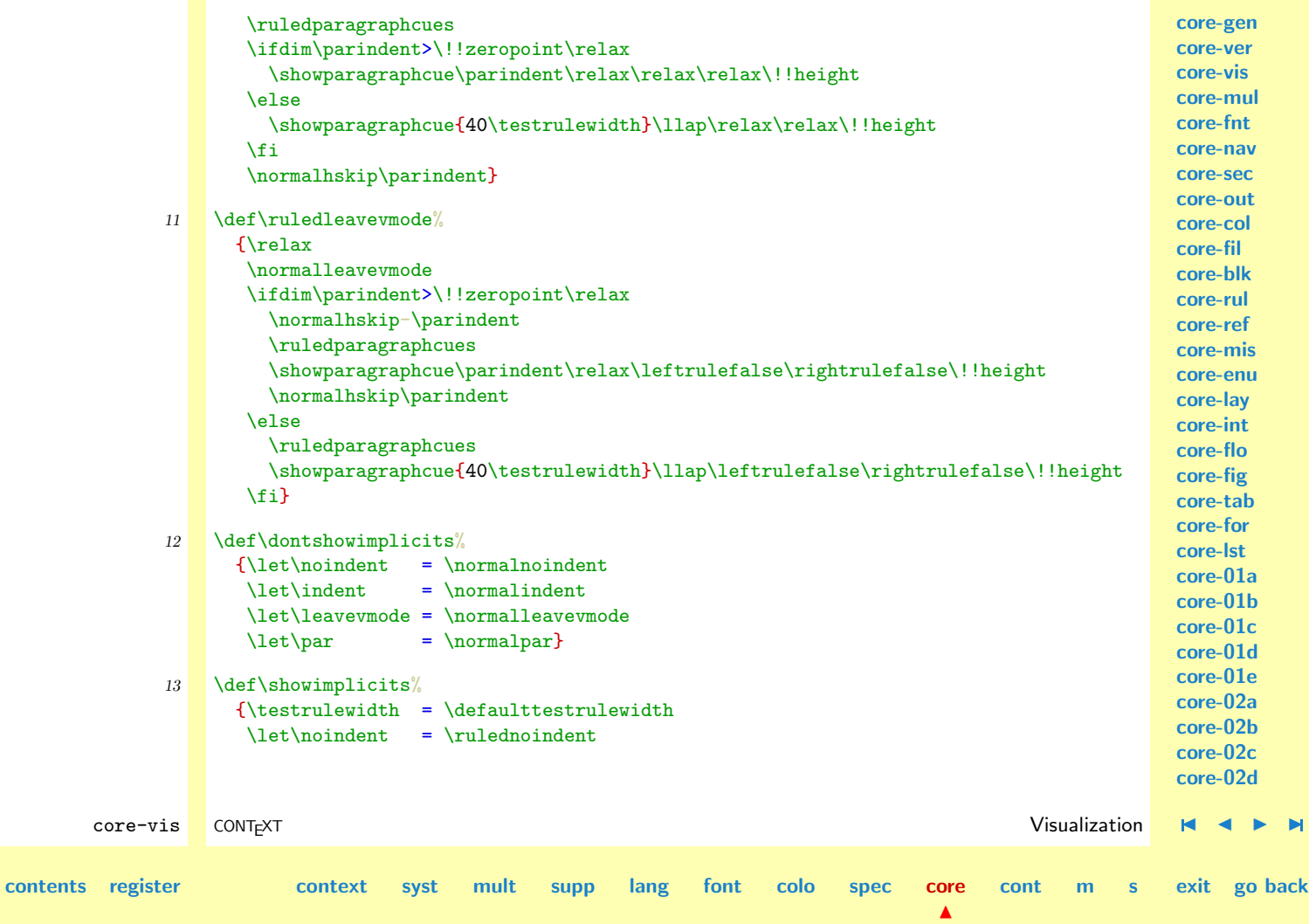

<span id="page-785-0"></span>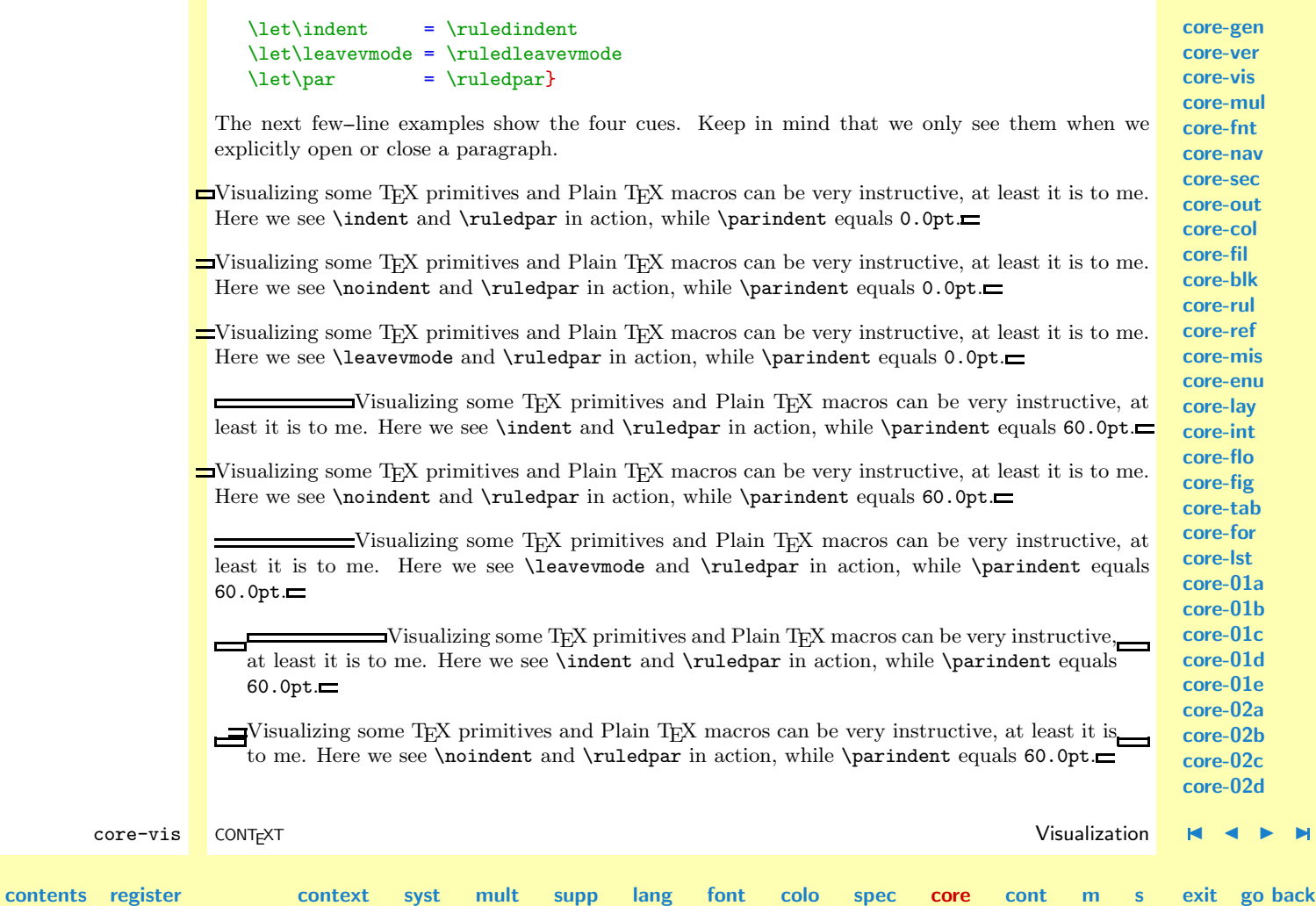

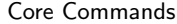

<span id="page-786-0"></span>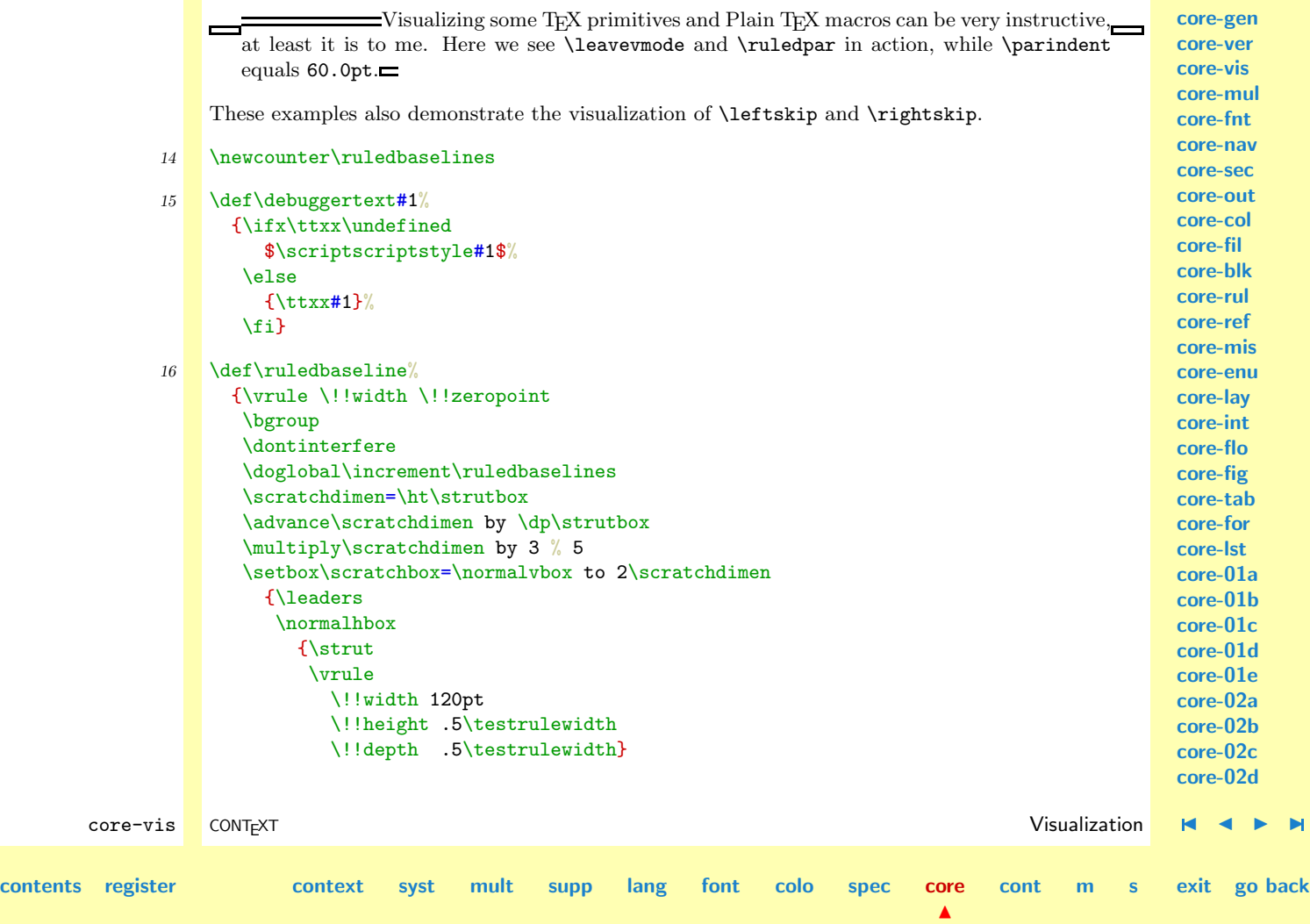

<span id="page-787-0"></span>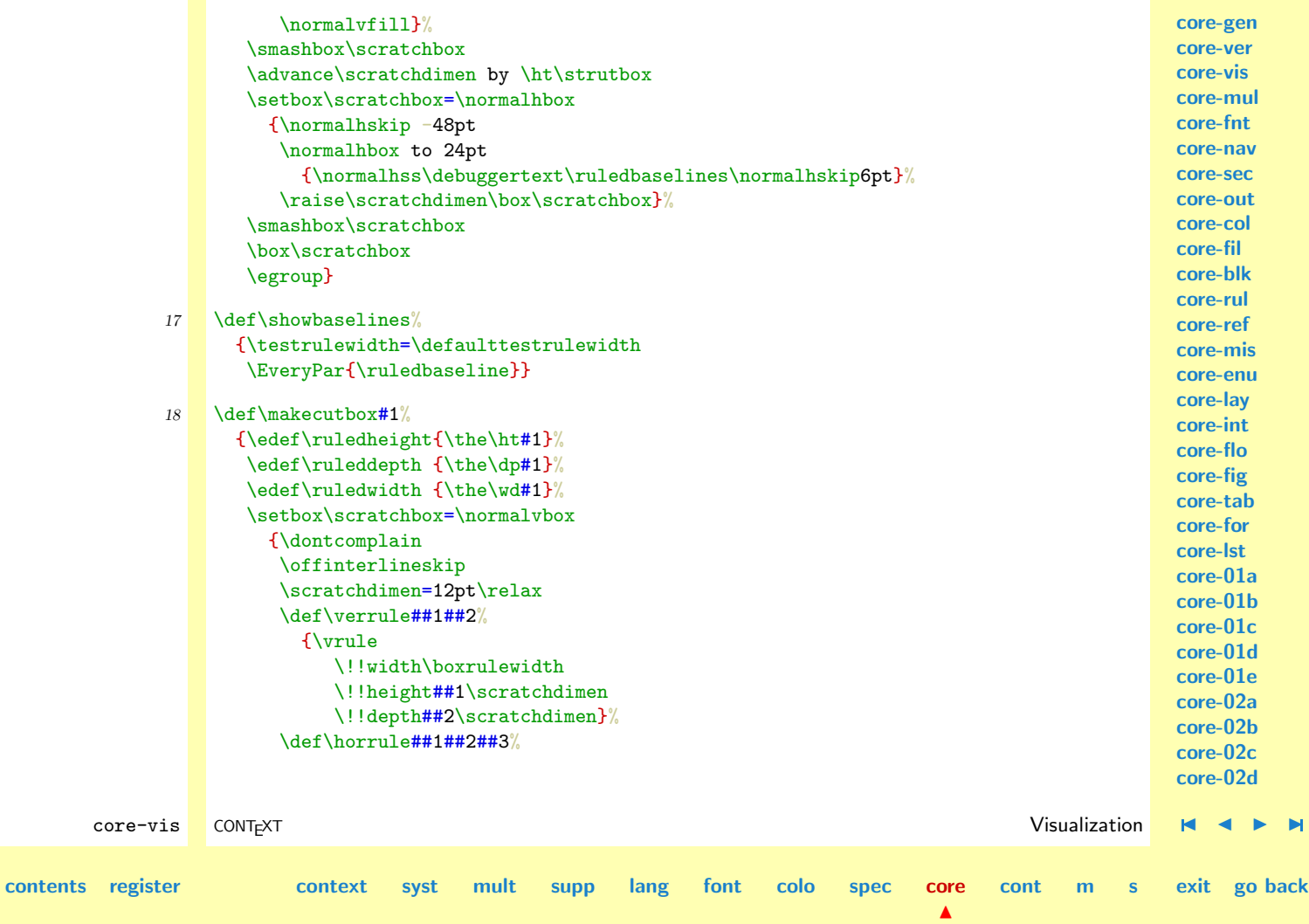

<span id="page-788-0"></span>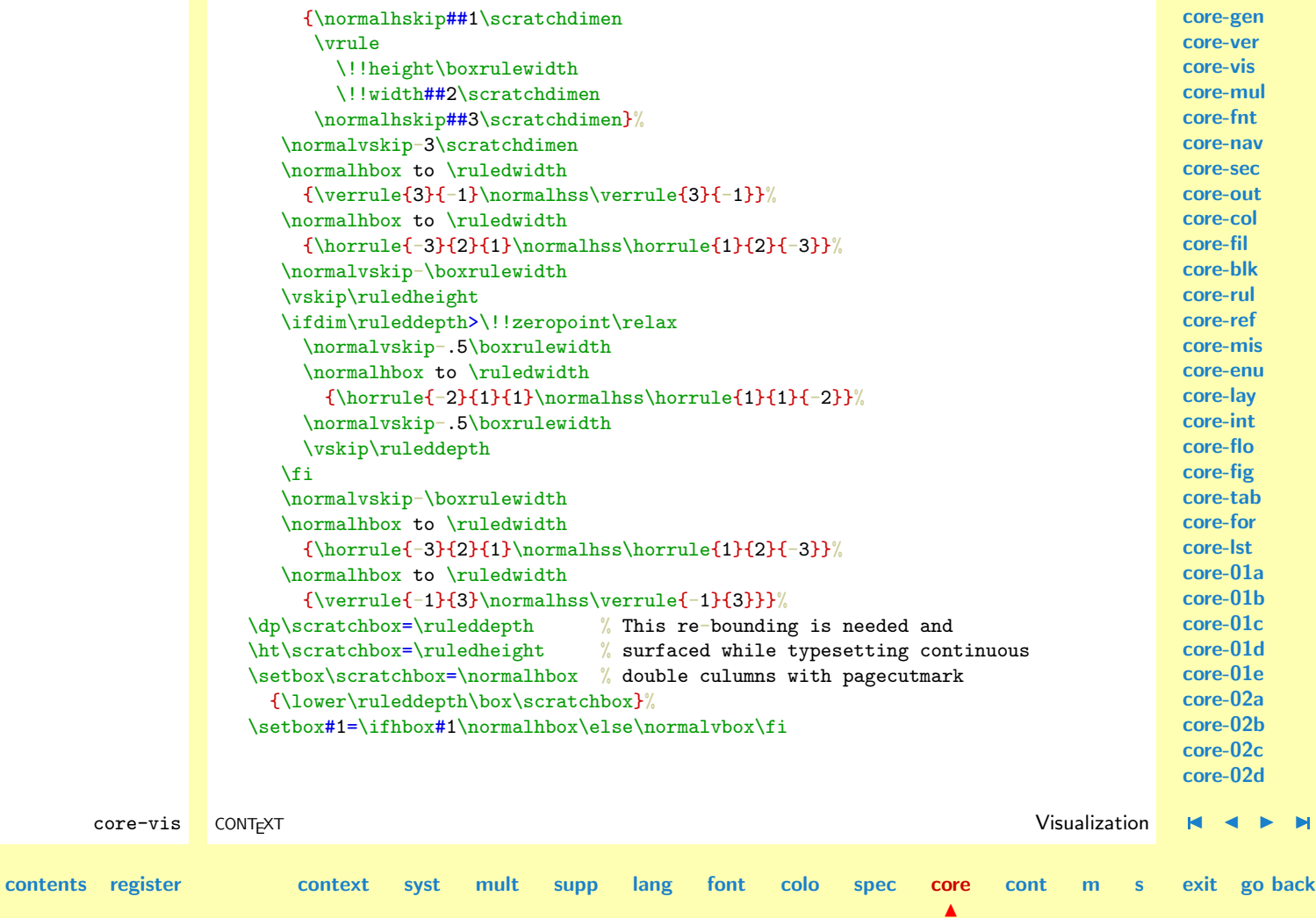

<span id="page-789-0"></span>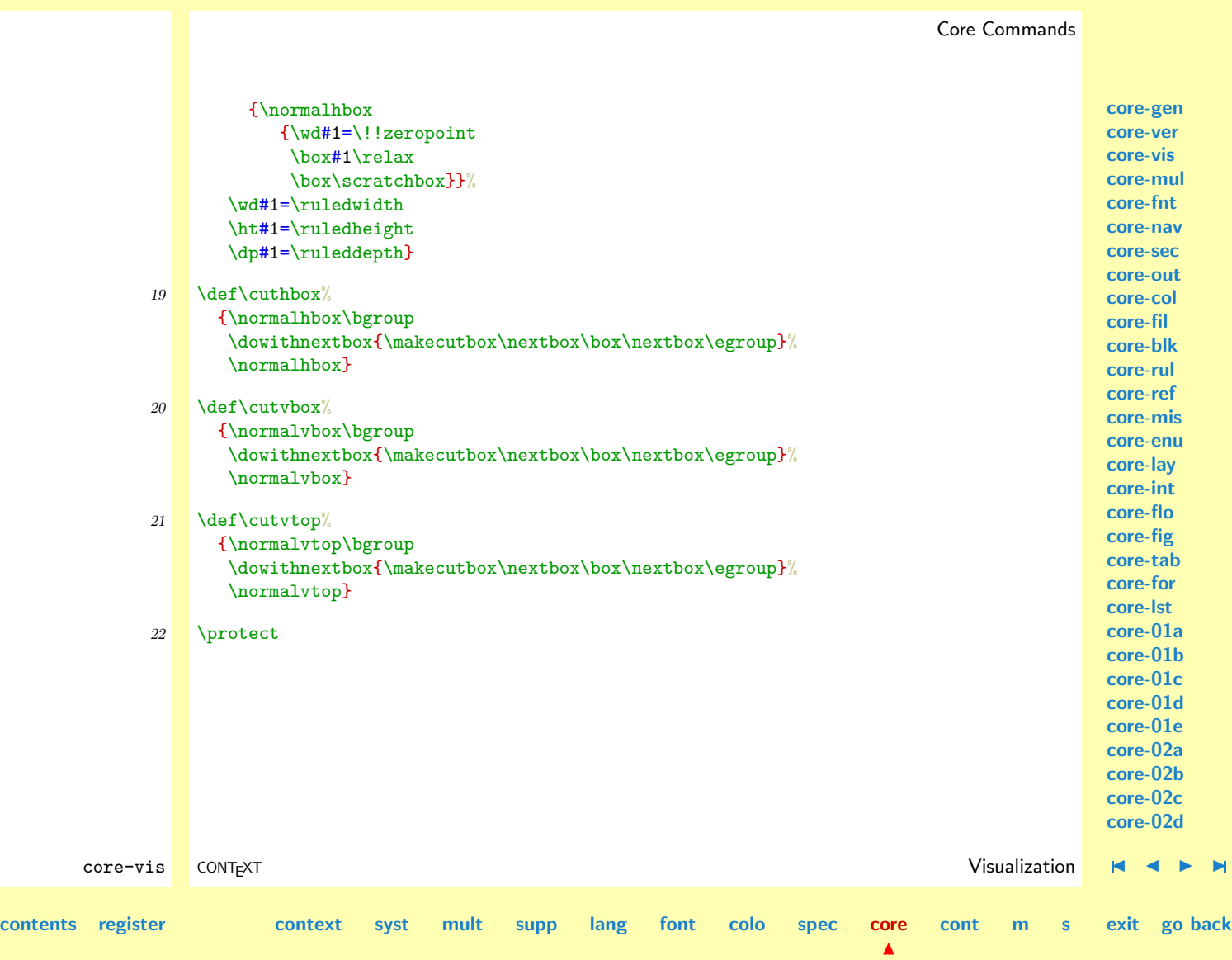

<span id="page-790-0"></span>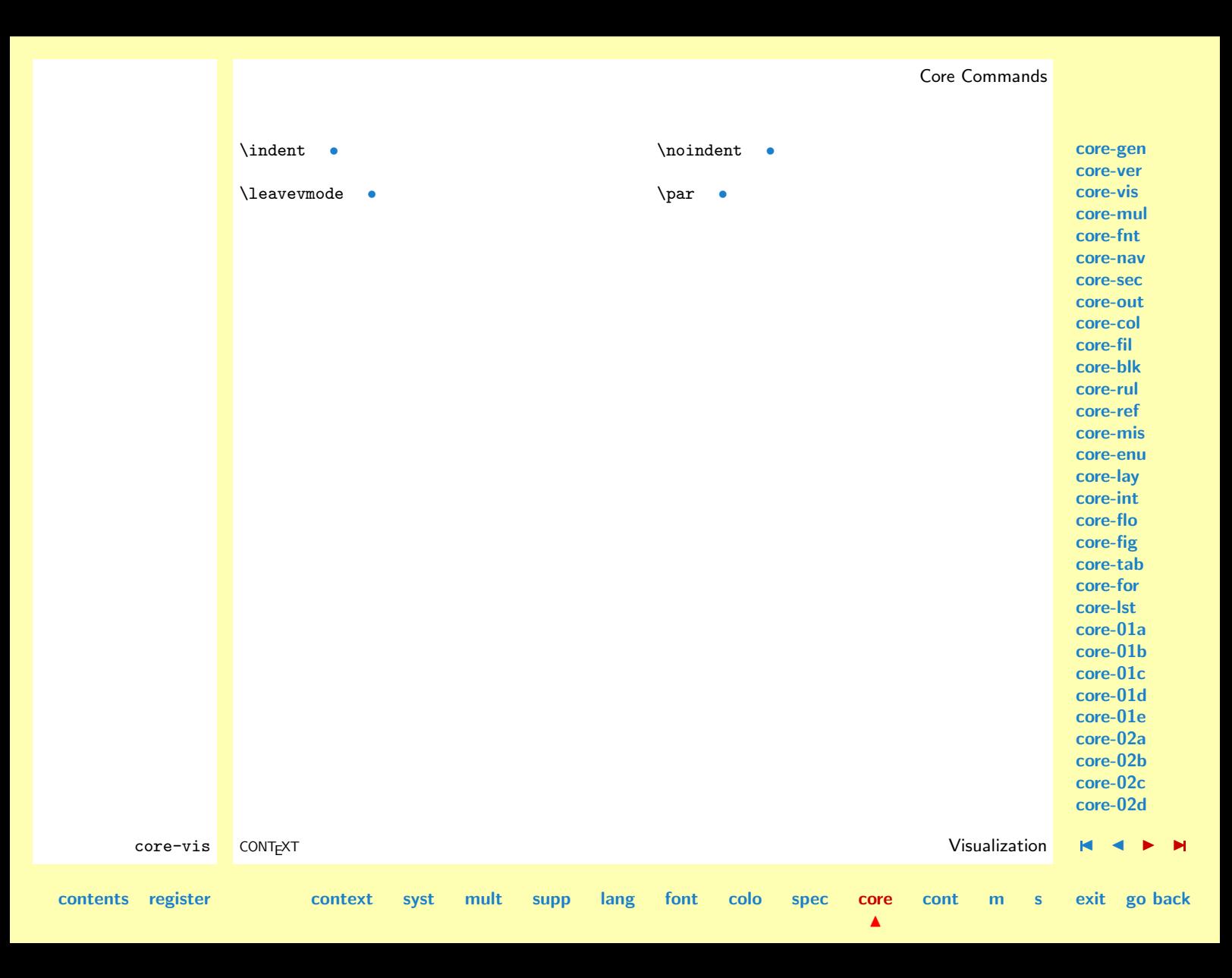

<span id="page-791-0"></span>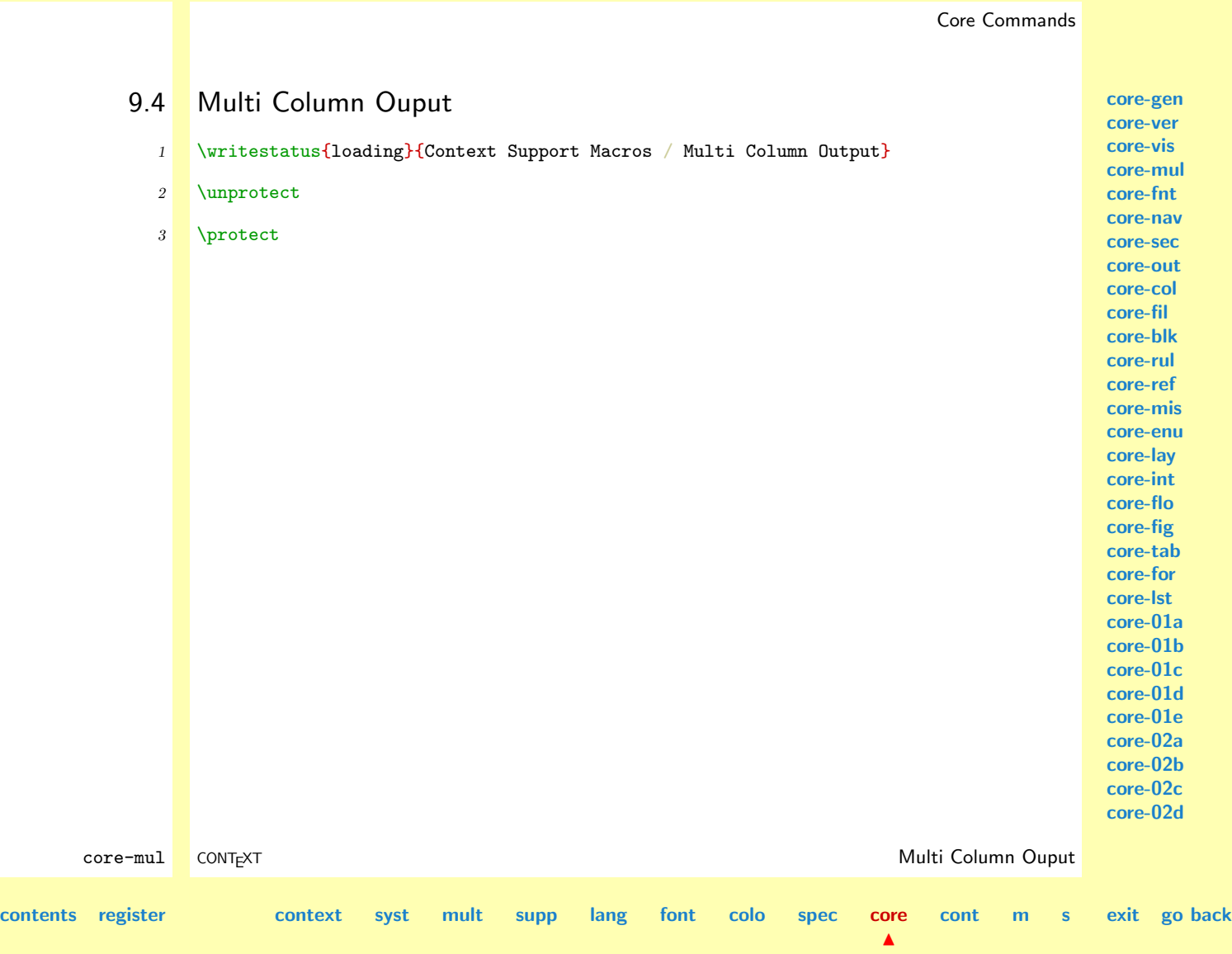
<span id="page-792-0"></span>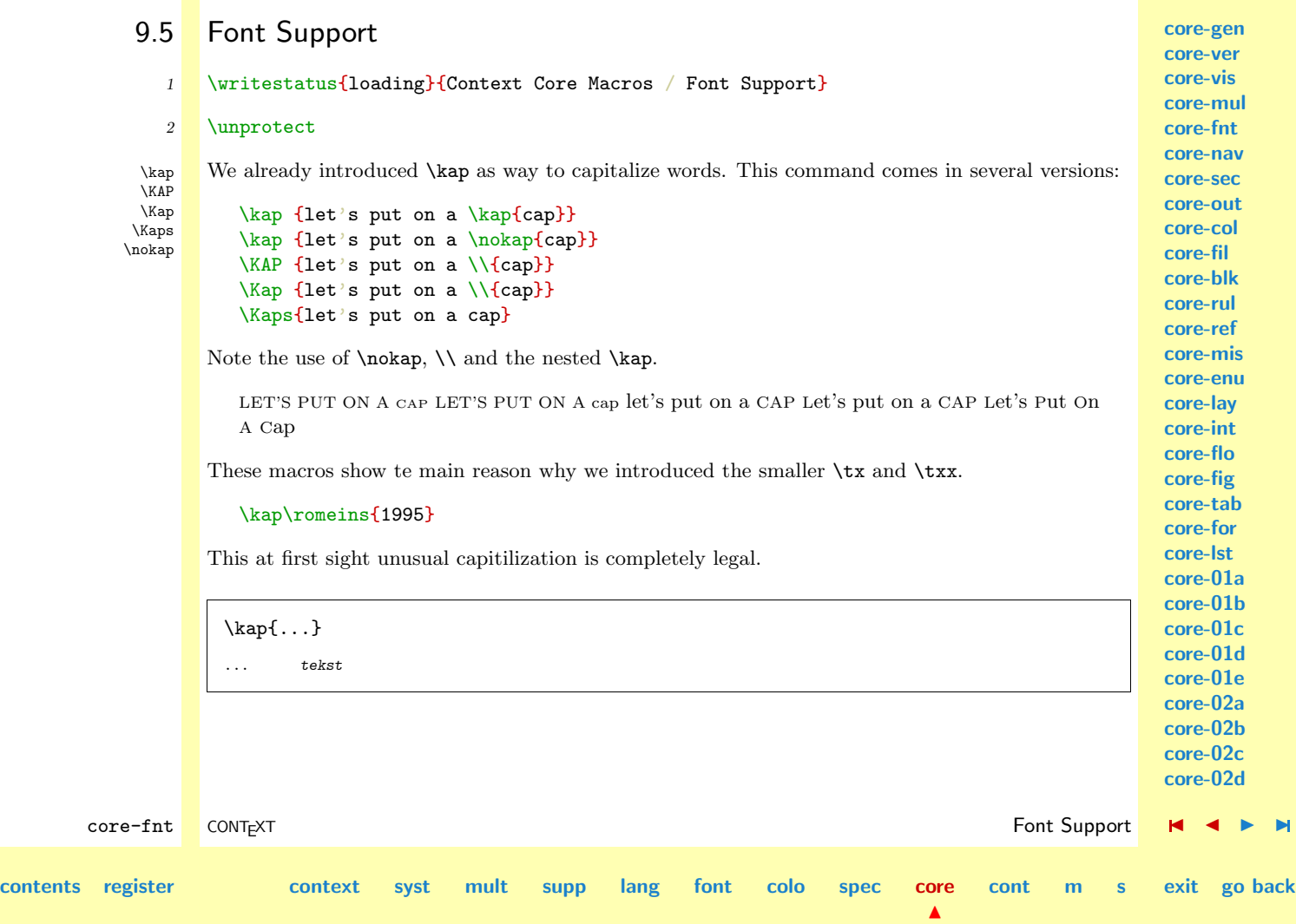

<span id="page-793-0"></span>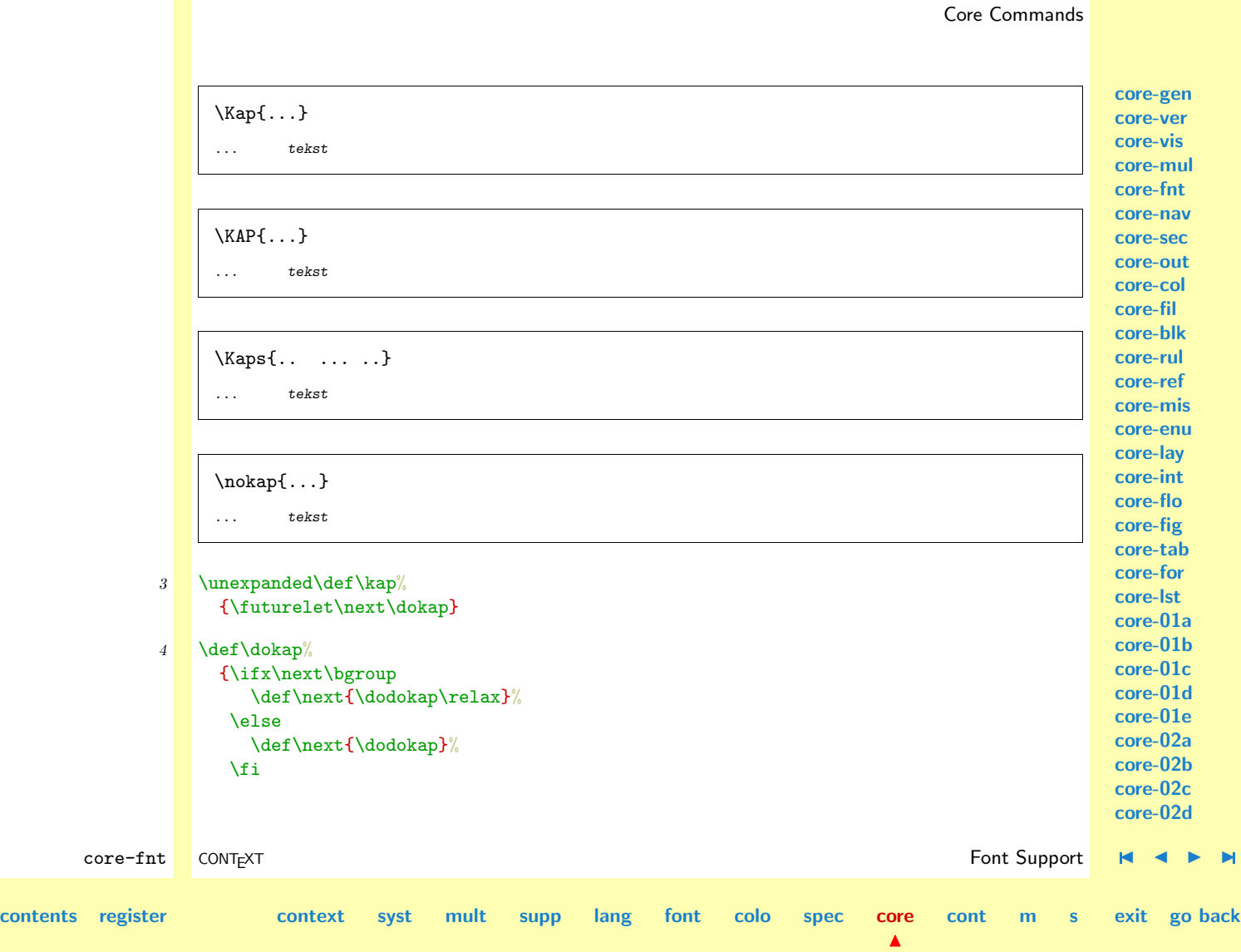

<span id="page-794-0"></span>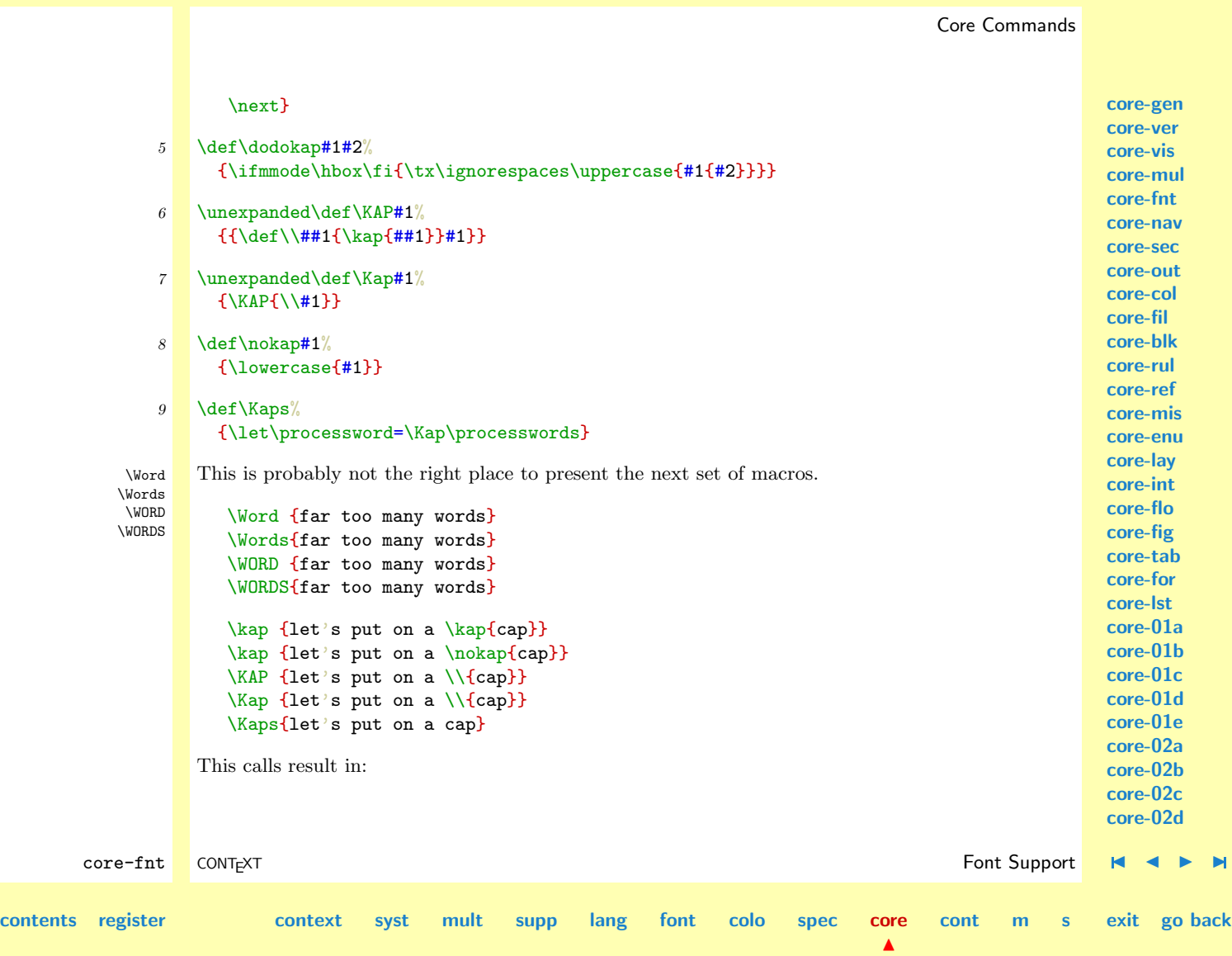

<span id="page-795-0"></span>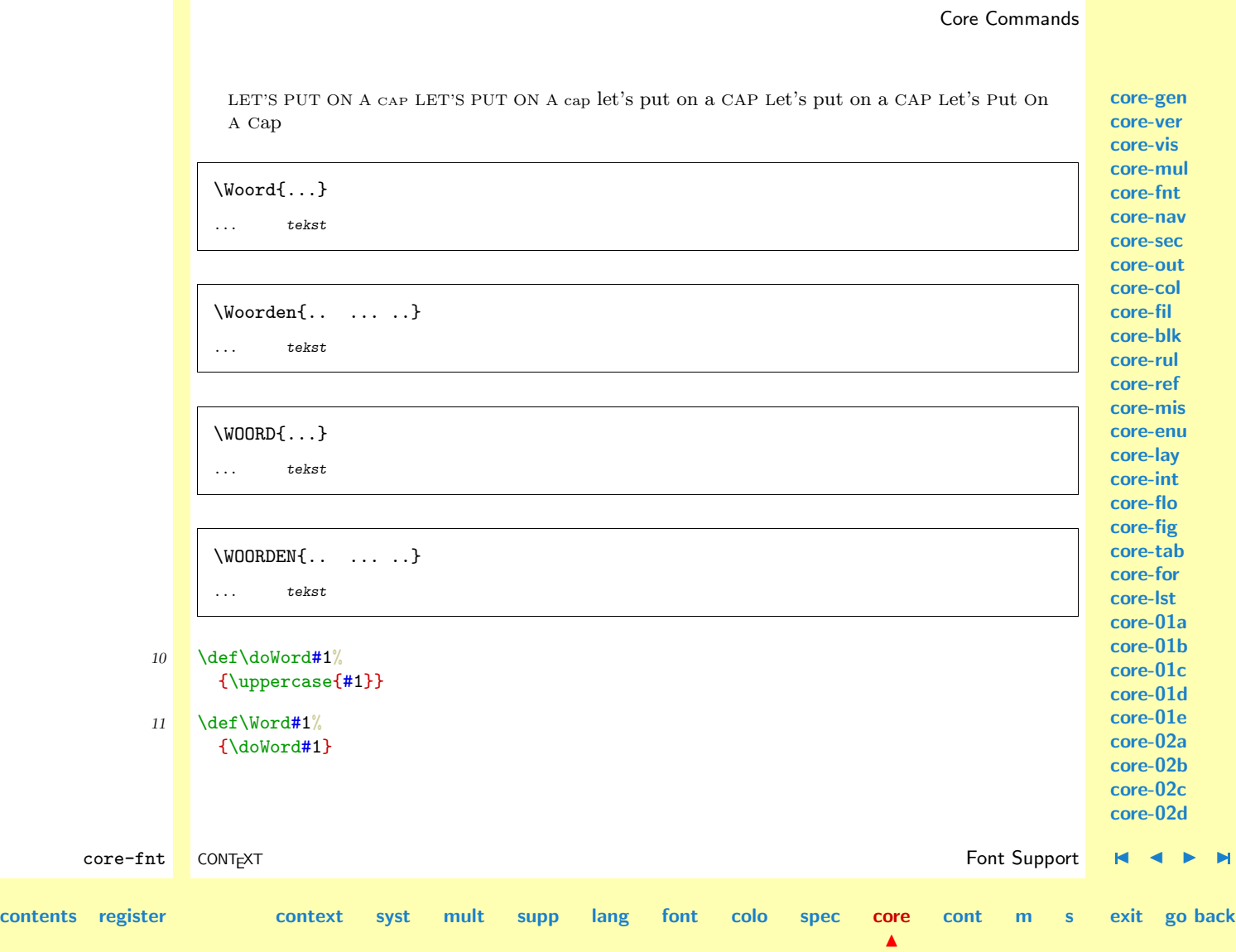

<span id="page-796-0"></span>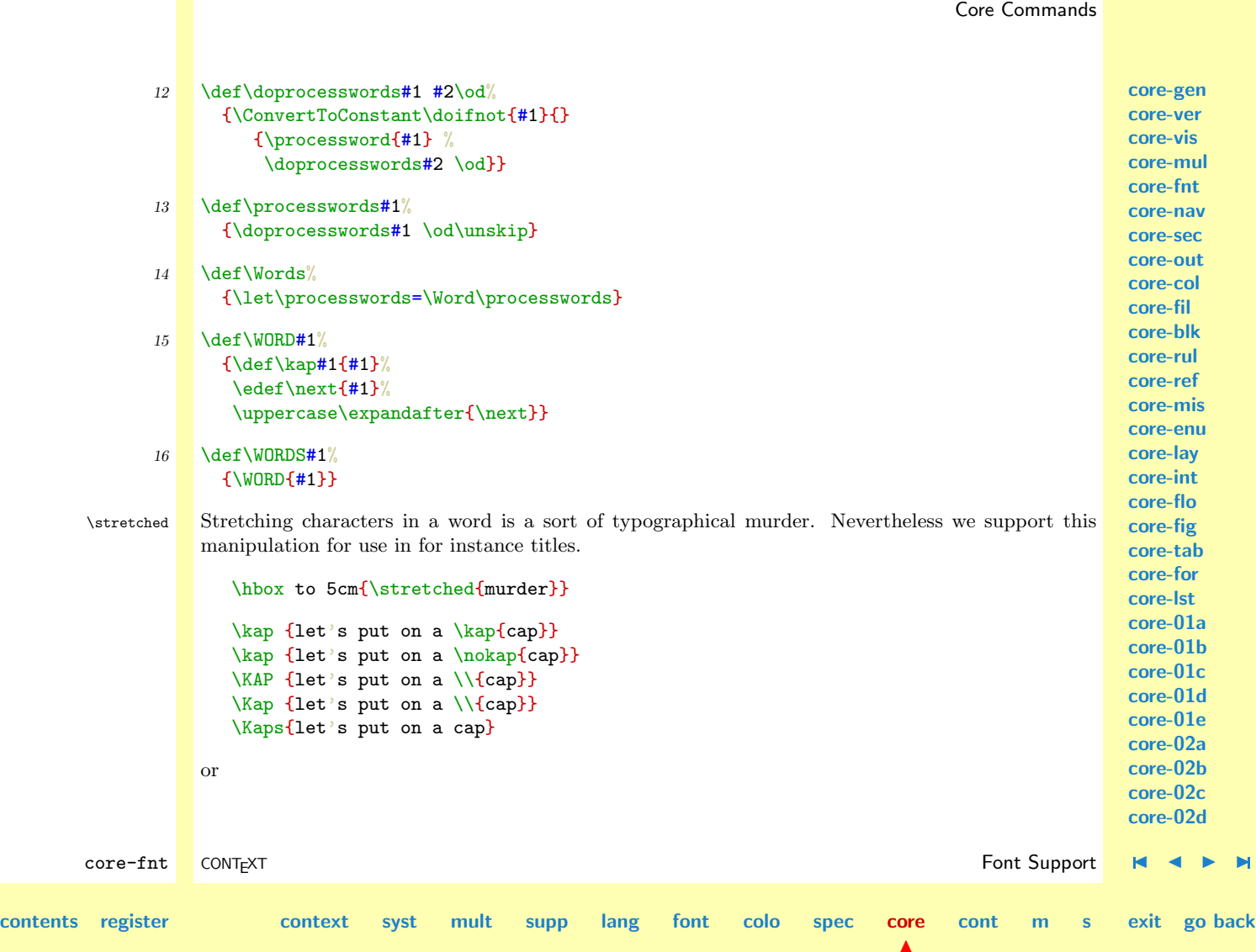

<span id="page-797-0"></span>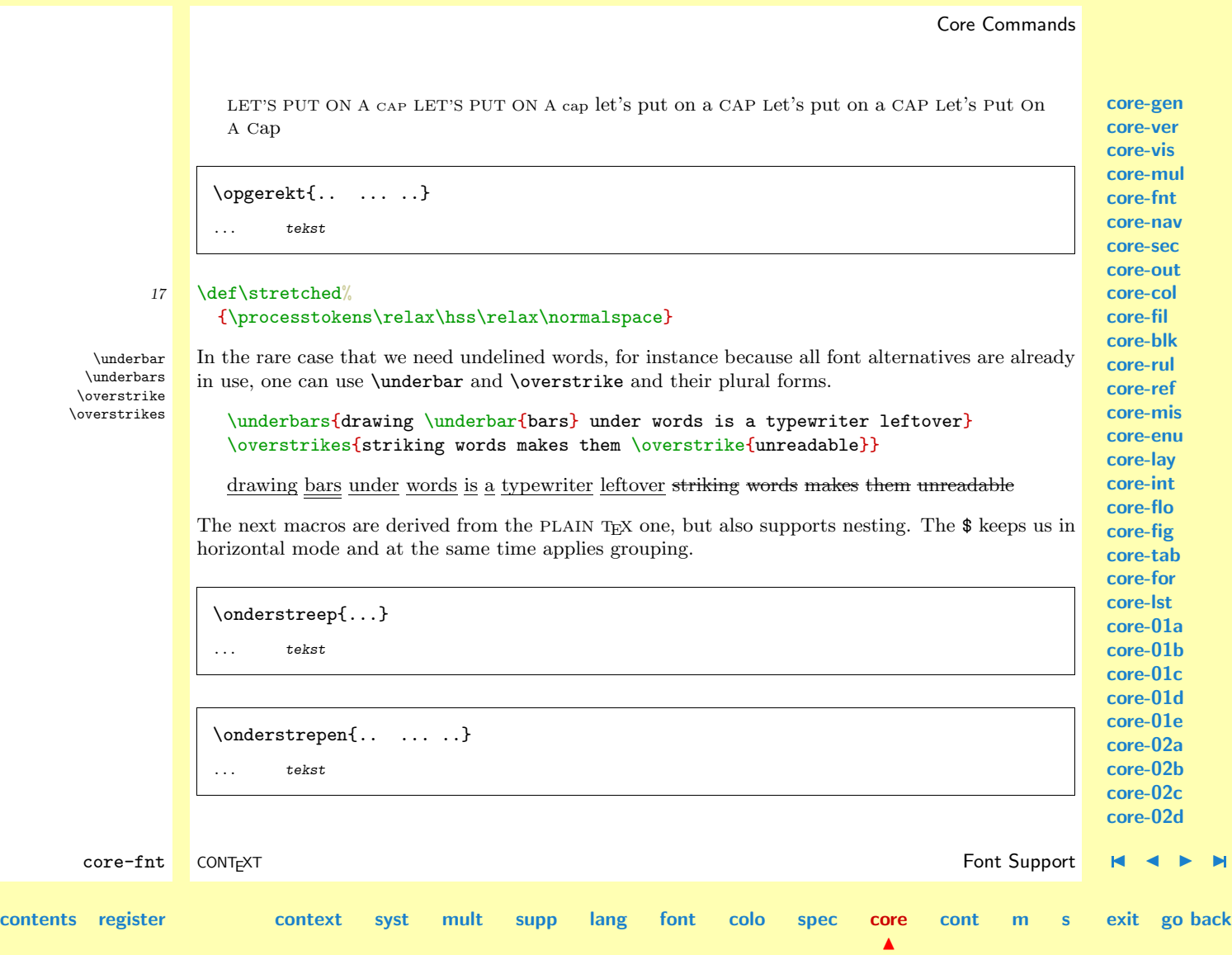

<span id="page-798-0"></span>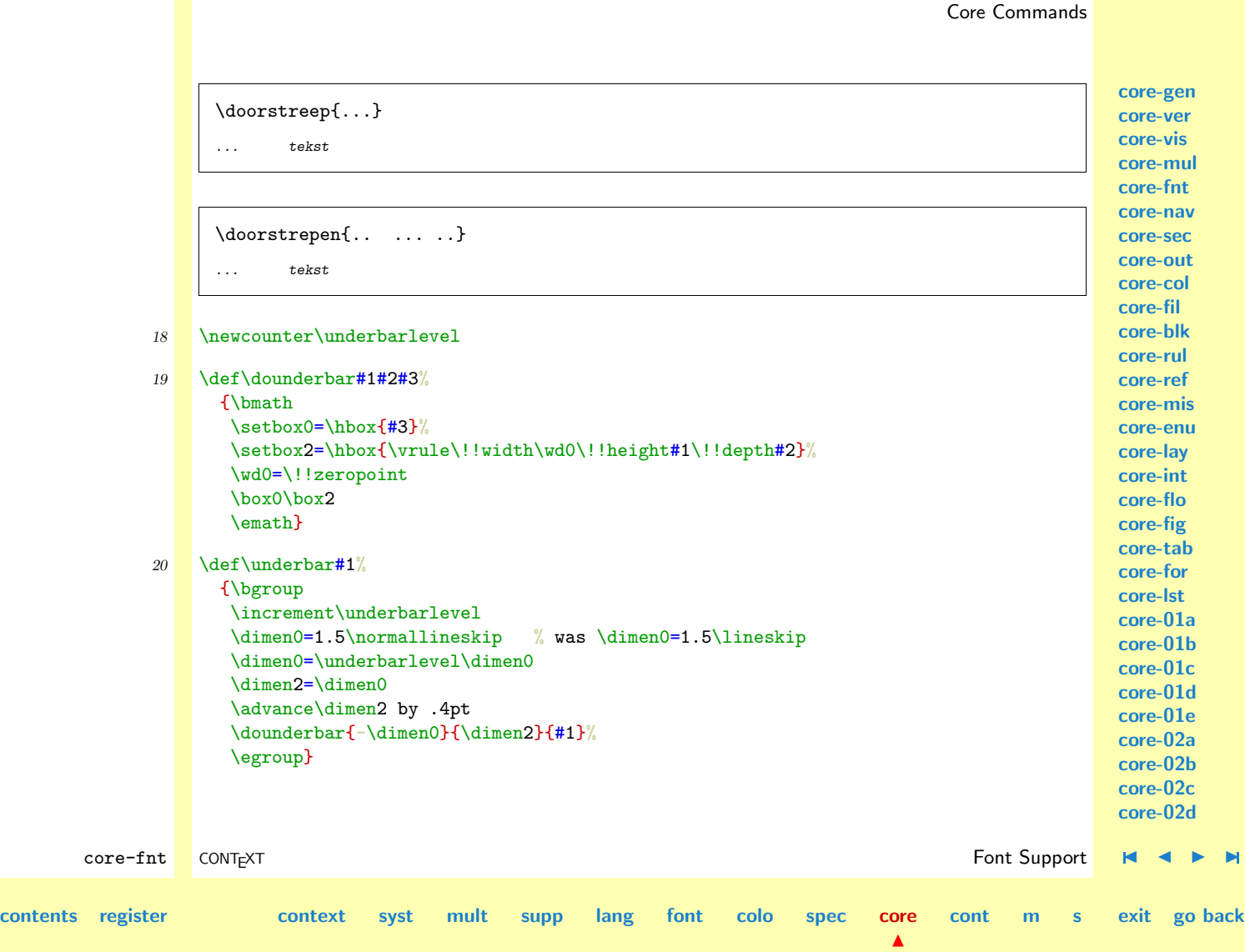

<span id="page-799-0"></span>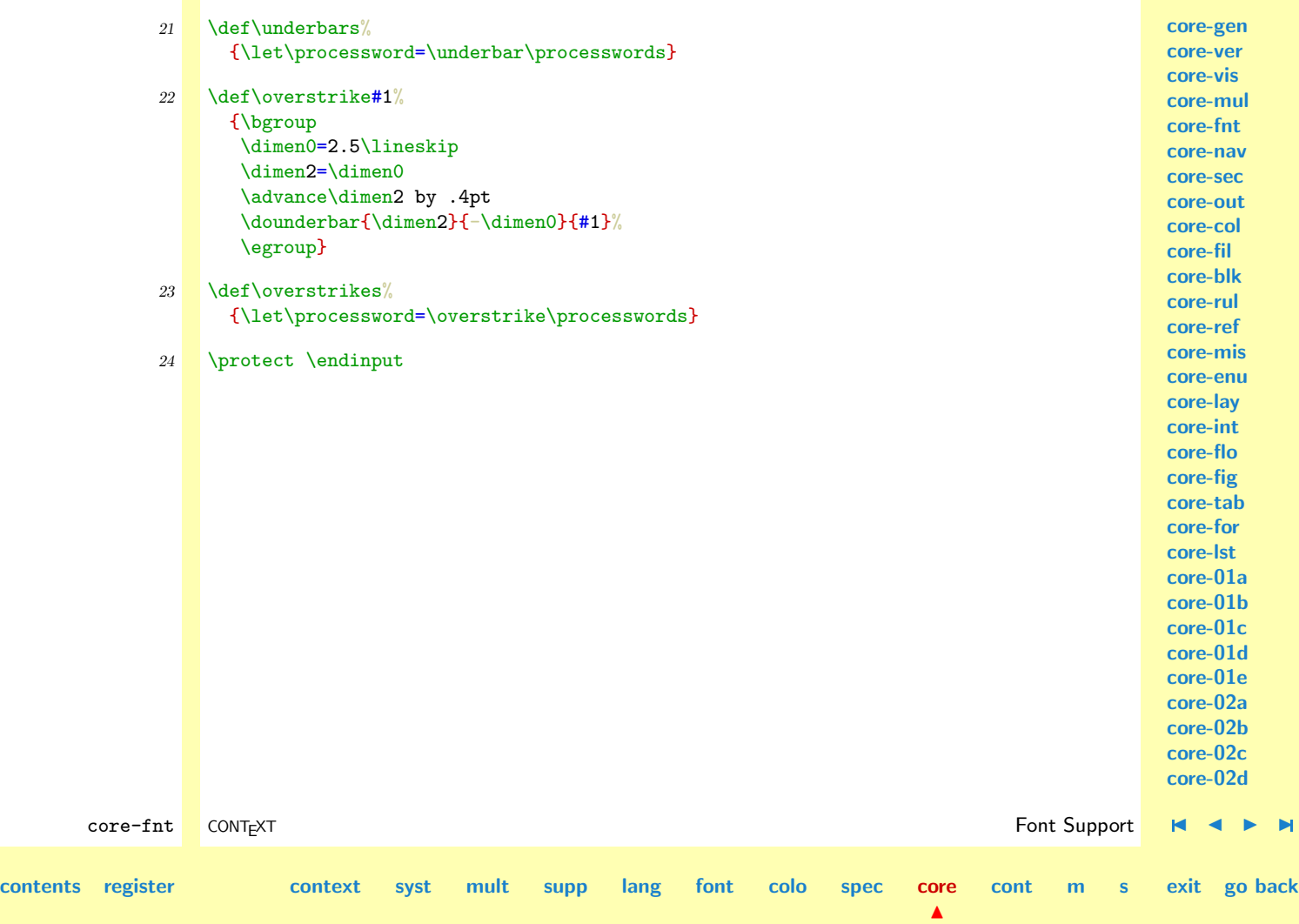

<span id="page-800-0"></span>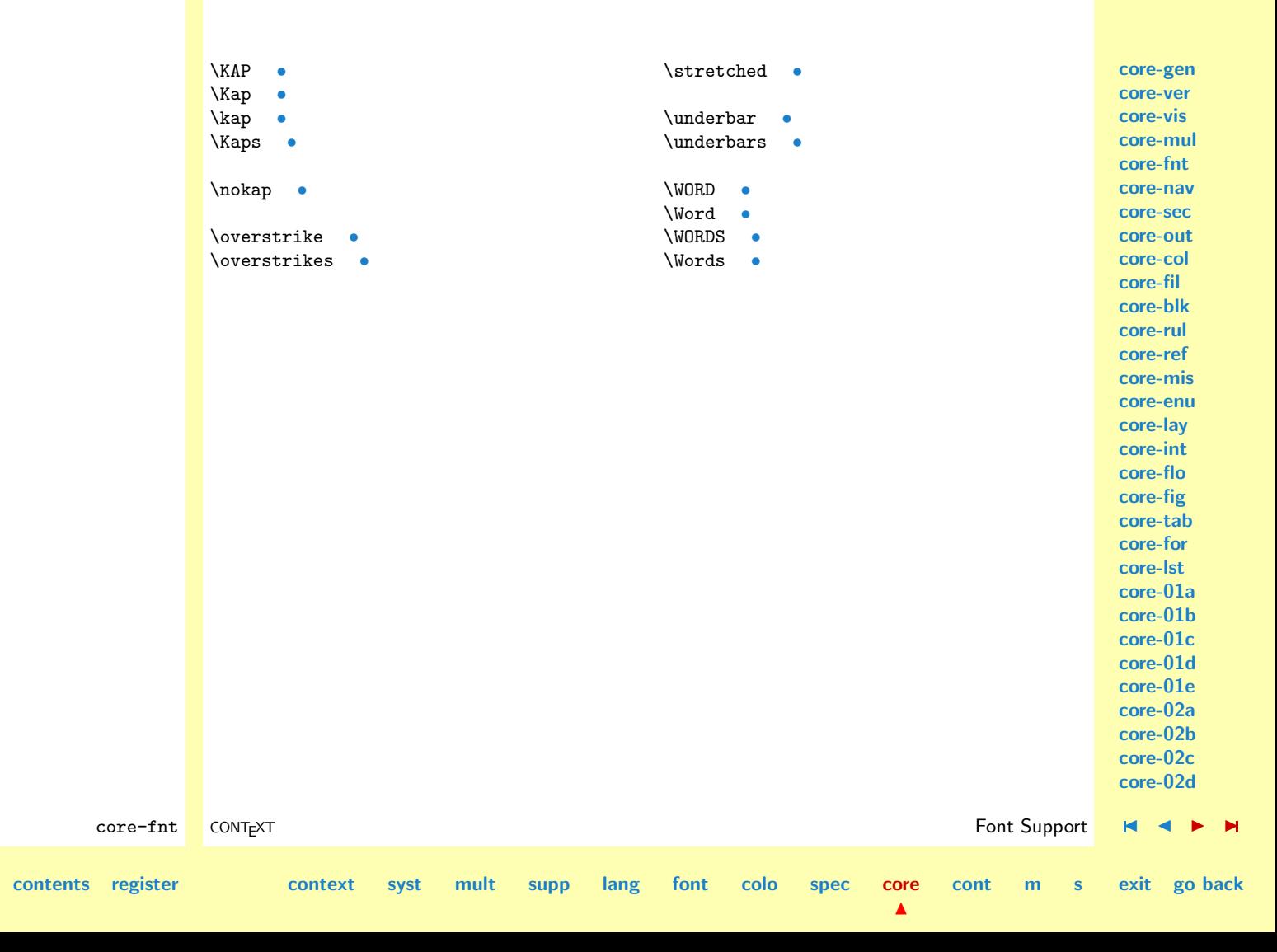

#### <span id="page-801-0"></span>9.6 [to be documented: core-nav]

This module is not yet fully documented.

**[core-gen](#page-764-0) [core-ver](#page-765-0) [core-vis](#page-781-0) [core-mul](#page-791-0) [core-fnt](#page-792-0) core-nav [core-sec](#page-802-0) [core-out](#page-803-0) [core-col](#page-804-0) [core-fil](#page-805-0) [core-blk](#page-806-0) [core-rul](#page-807-0) [core-ref](#page-808-0) [core-mis](#page-809-0) [core-enu](#page-810-0) [core-lay](#page-811-0) [core-int](#page-812-0) [core-flo](#page-813-0) [core-fig](#page-814-0) [core-tab](#page-815-0) [core-for](#page-816-0) [core-lst](#page-817-0) [core-01a](#page-818-0) [core-01b](#page-819-0) [core-01c](#page-820-0) [core-01d](#page-821-0) [core-01e](#page-822-0) [core-02a](#page-823-0) [core-02b](#page-824-0) [core-02c](#page-825-0)**

**[core-02d](#page-826-0)** core-fnt CONTEXT **and CONTEXT** core-nave core-nave core-nave core-nave core-nave core-nave core-nave core-nave core-nave core-nave core-nave core-nave core-nave core-nave core-nave core-nave core-nave core-nave core-nave c **[contents](#page-1-0) [register](#page-884-0) [context](#page-2-0) [syst](#page-6-0) [mult](#page-137-0) [supp](#page-227-0) [lang](#page-469-0) [font](#page-487-0) [colo](#page-613-0) [spec](#page-678-0) [core](#page-762-0)**  $\blacktriangle$ **[cont](#page-827-0) [m](#page-832-0) [s](#page-859-0) exit go back**

<span id="page-802-0"></span>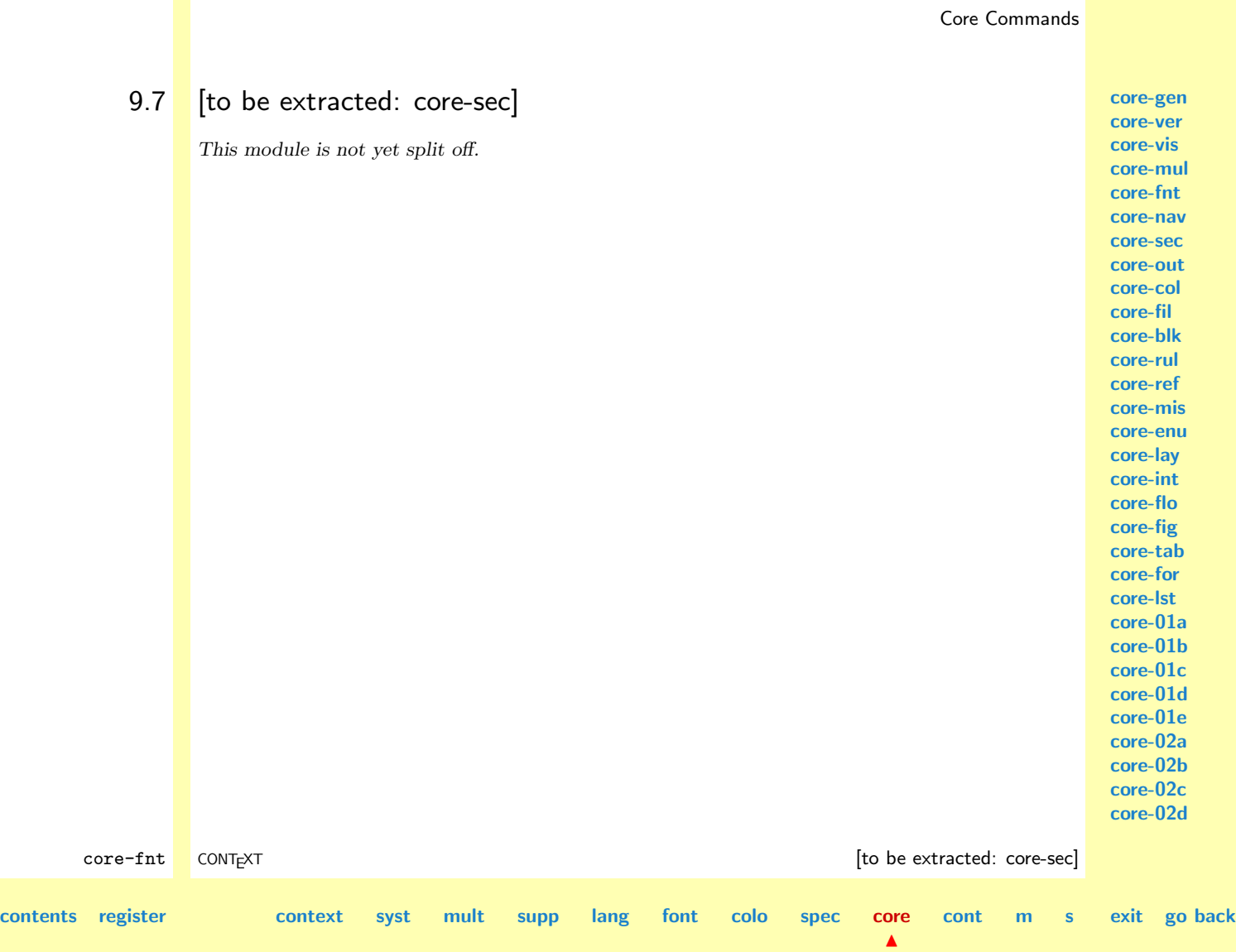

<span id="page-803-0"></span>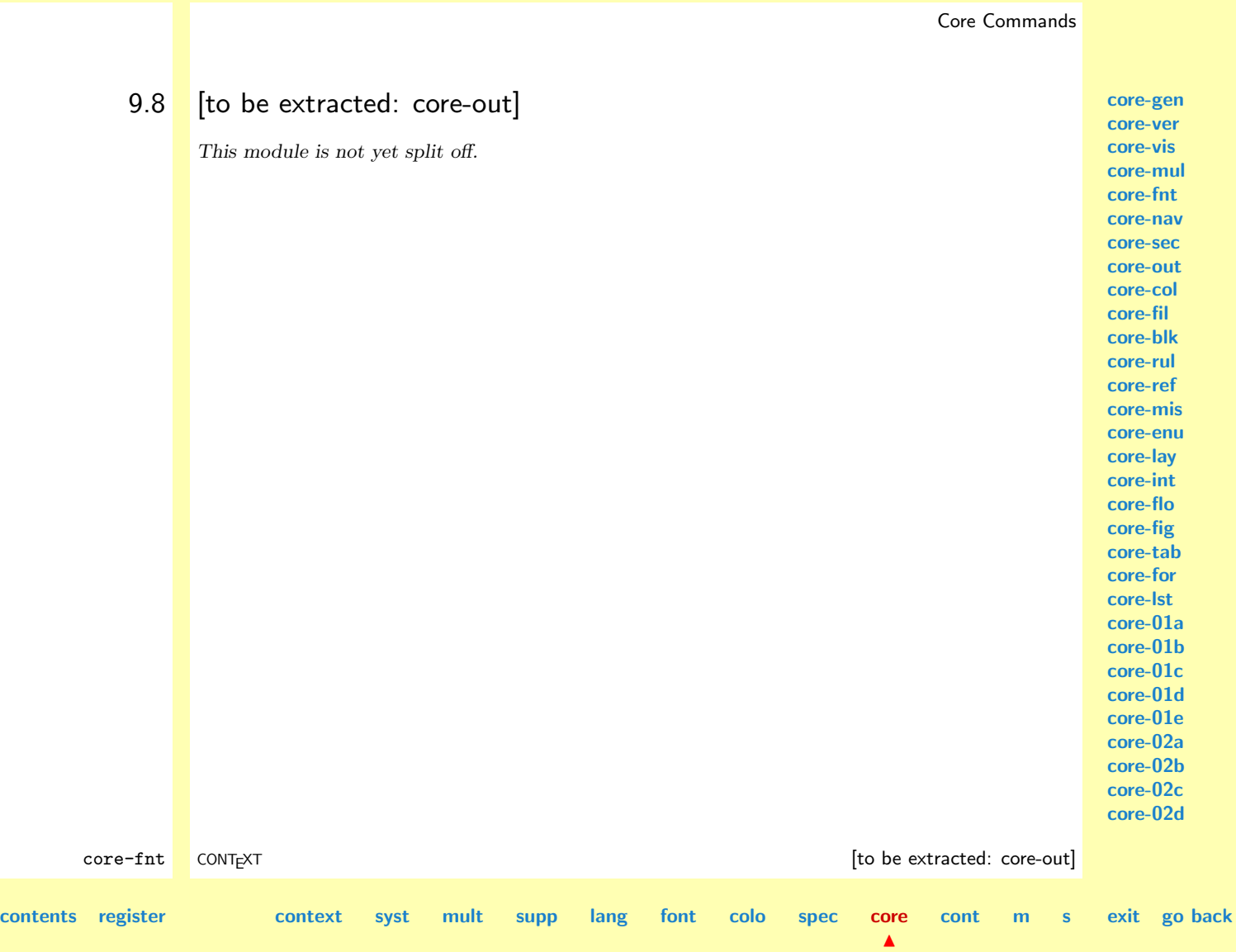

<span id="page-804-0"></span>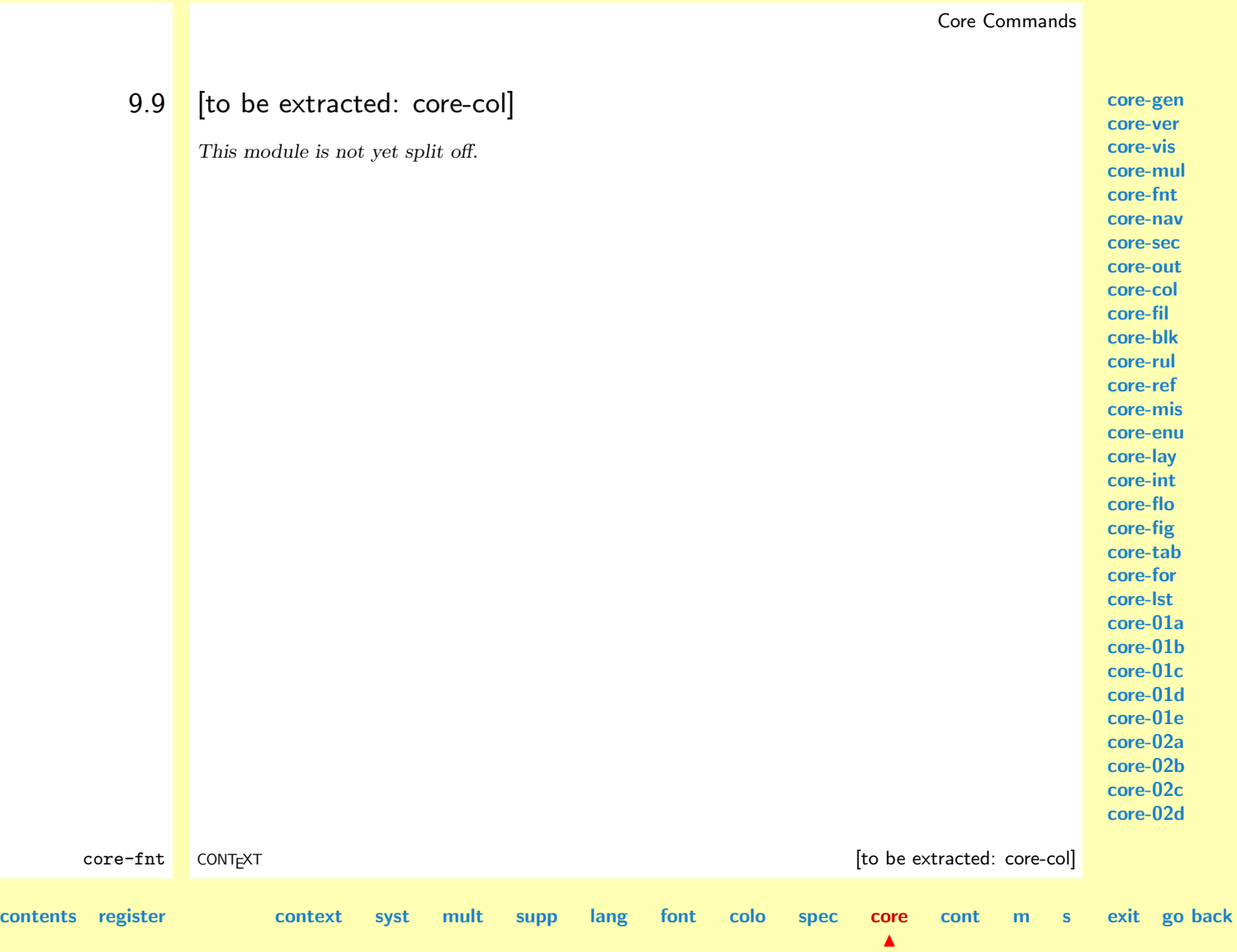

<span id="page-805-0"></span>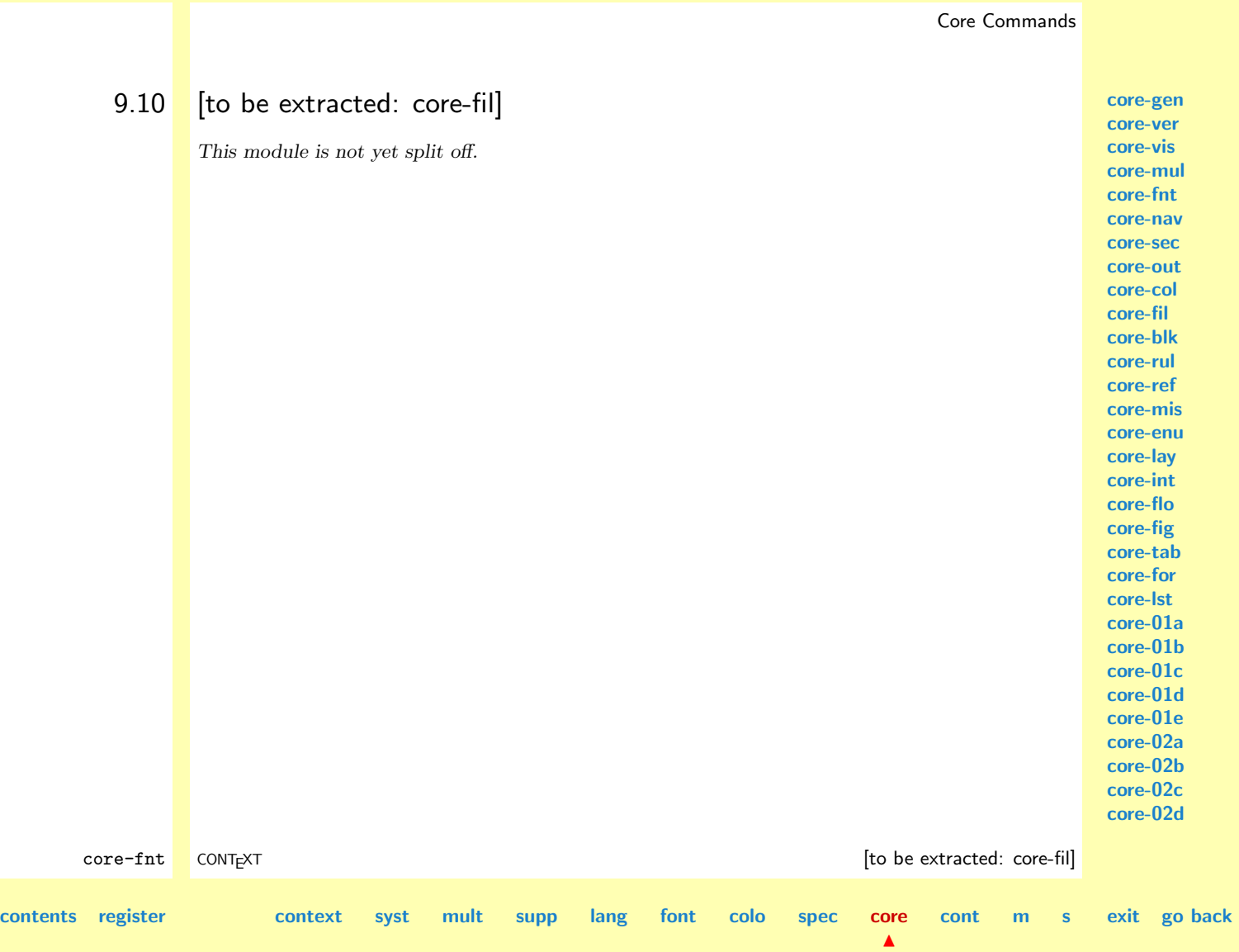

<span id="page-806-0"></span>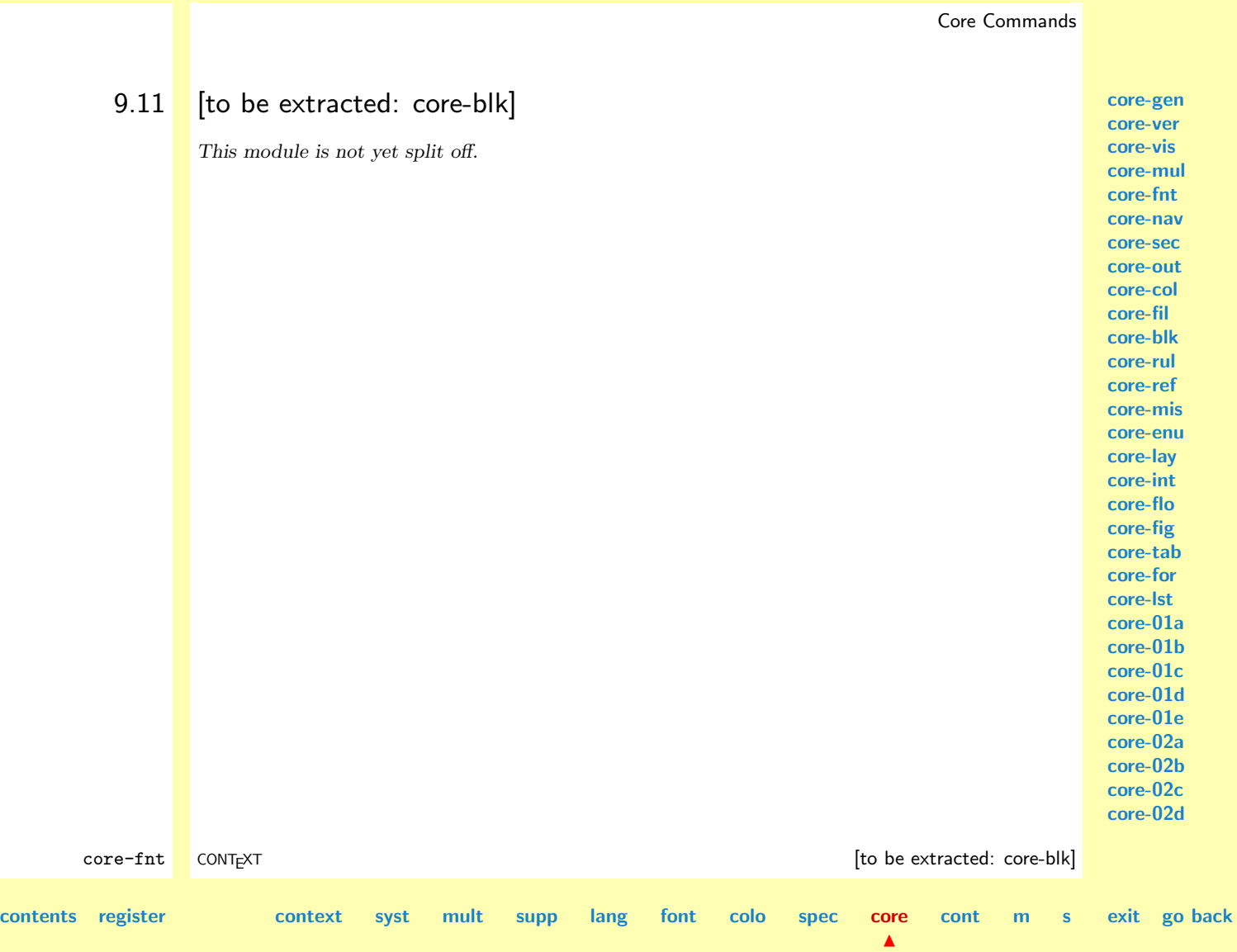

<span id="page-807-0"></span>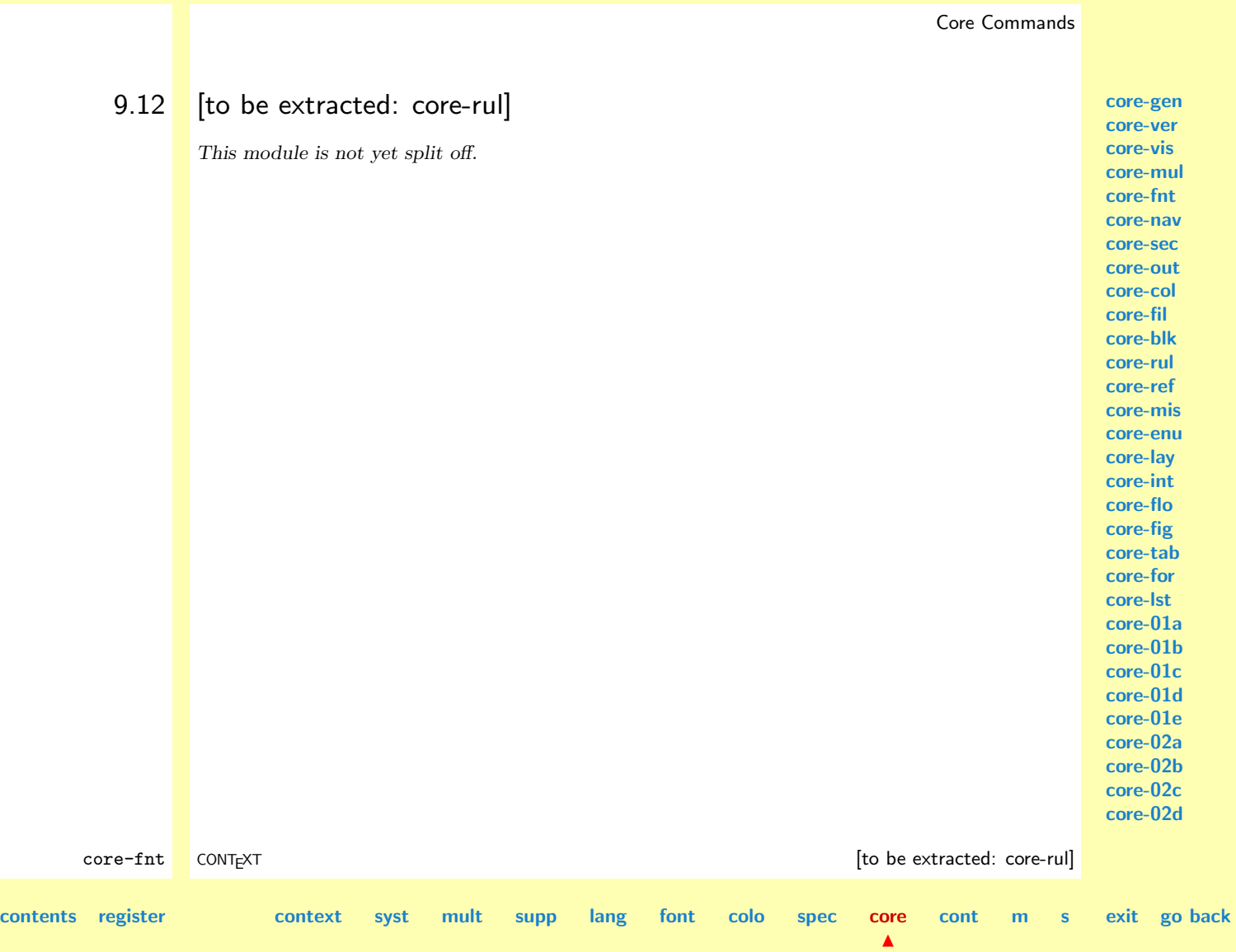

<span id="page-808-0"></span>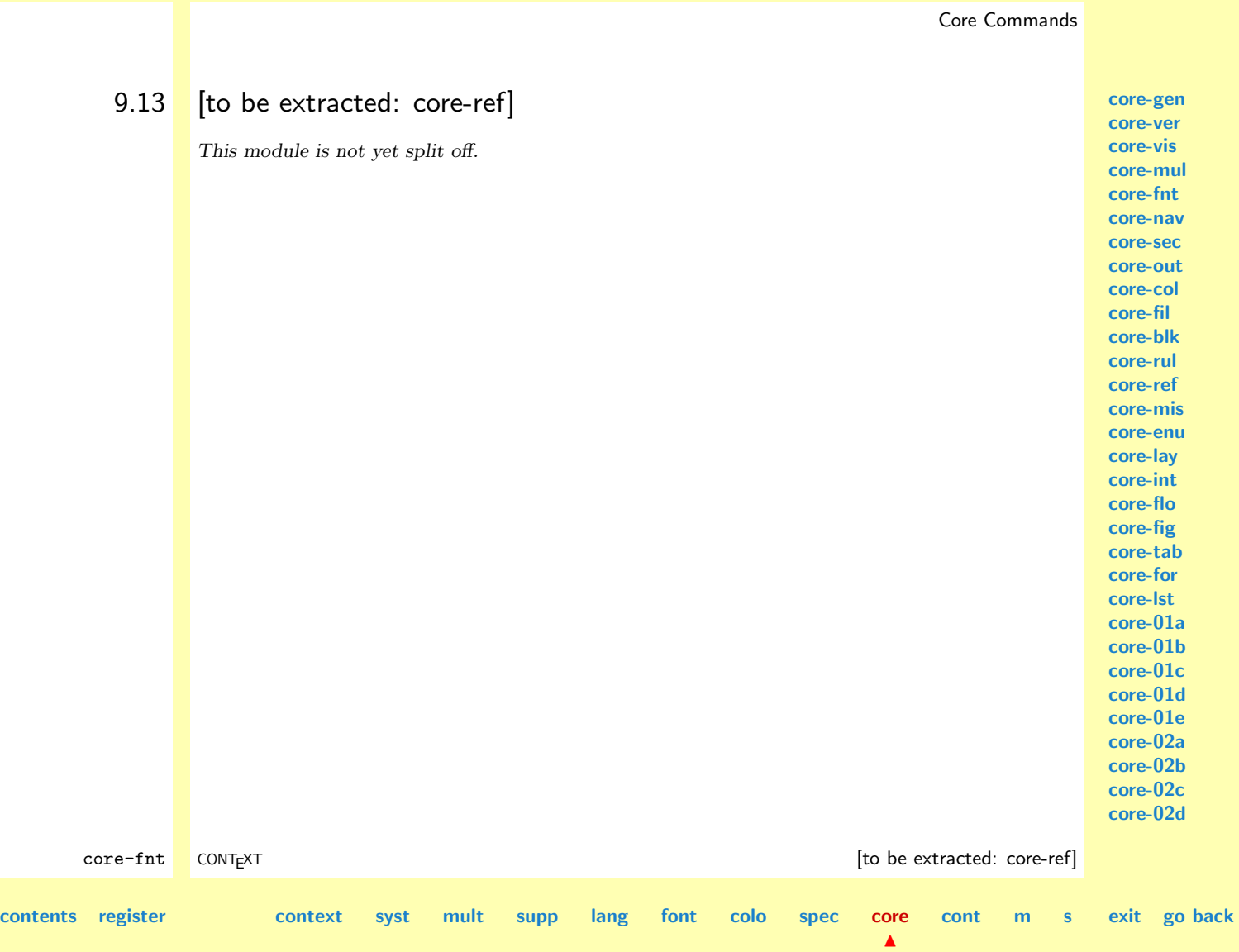

<span id="page-809-0"></span>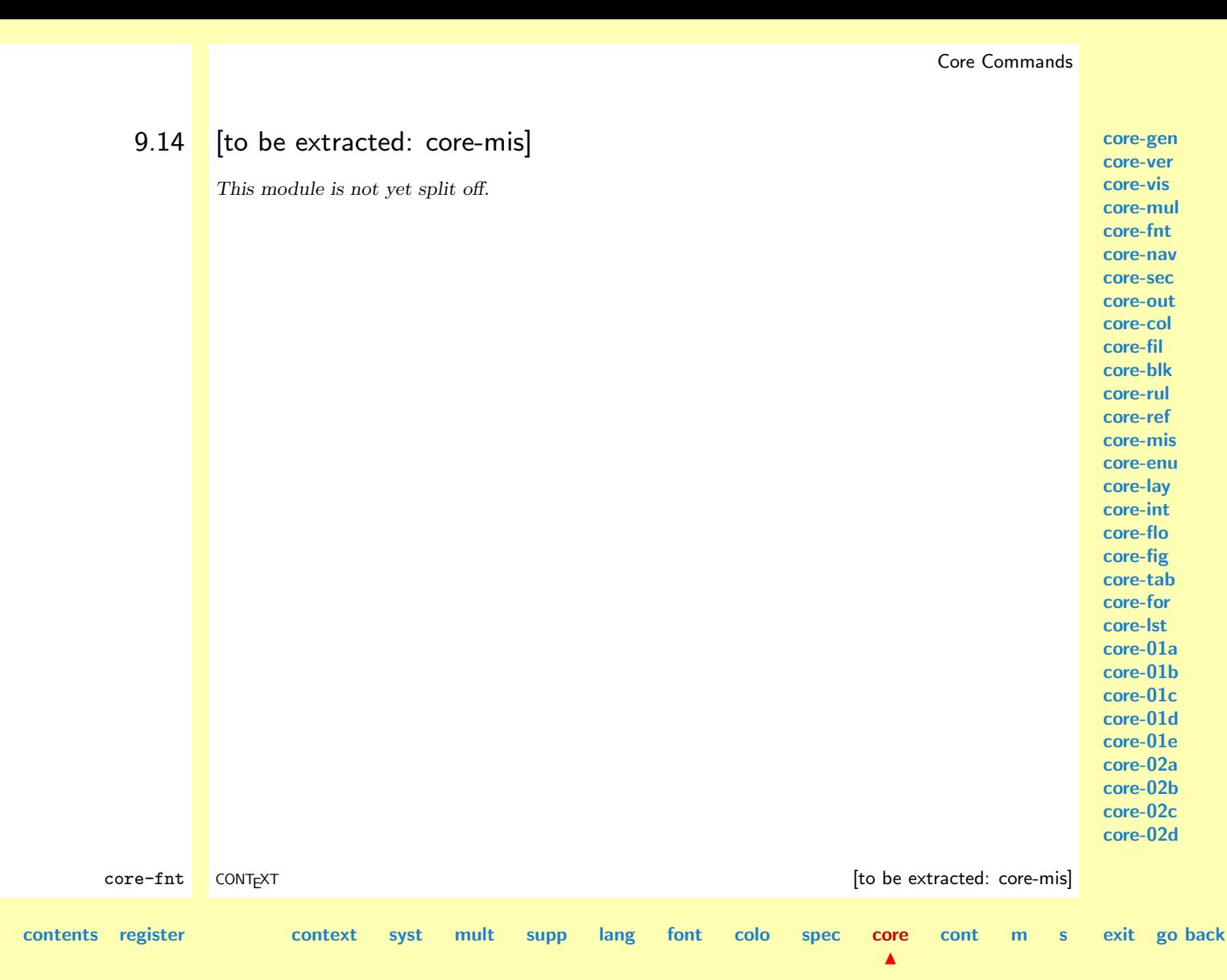

<span id="page-810-0"></span>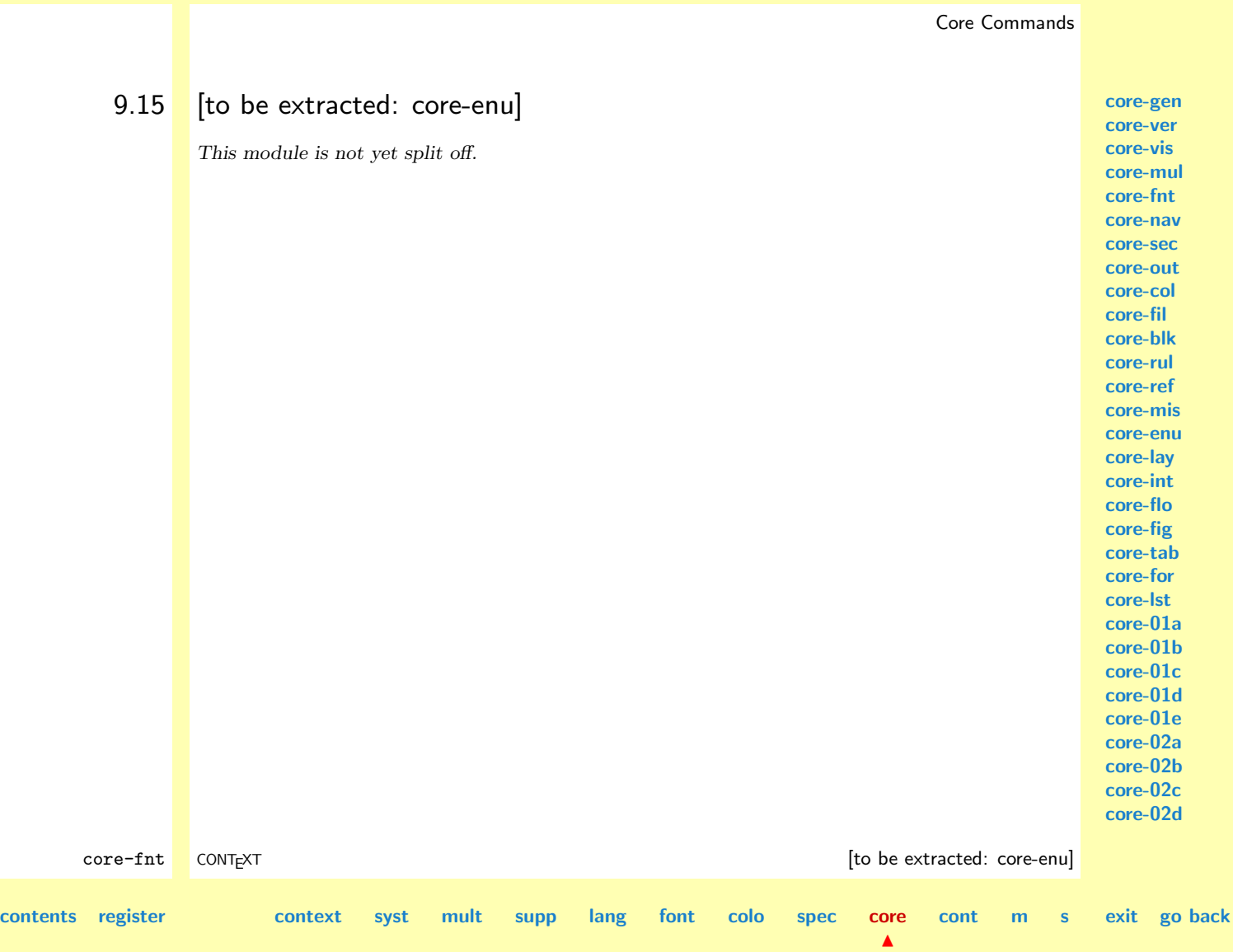

<span id="page-811-0"></span>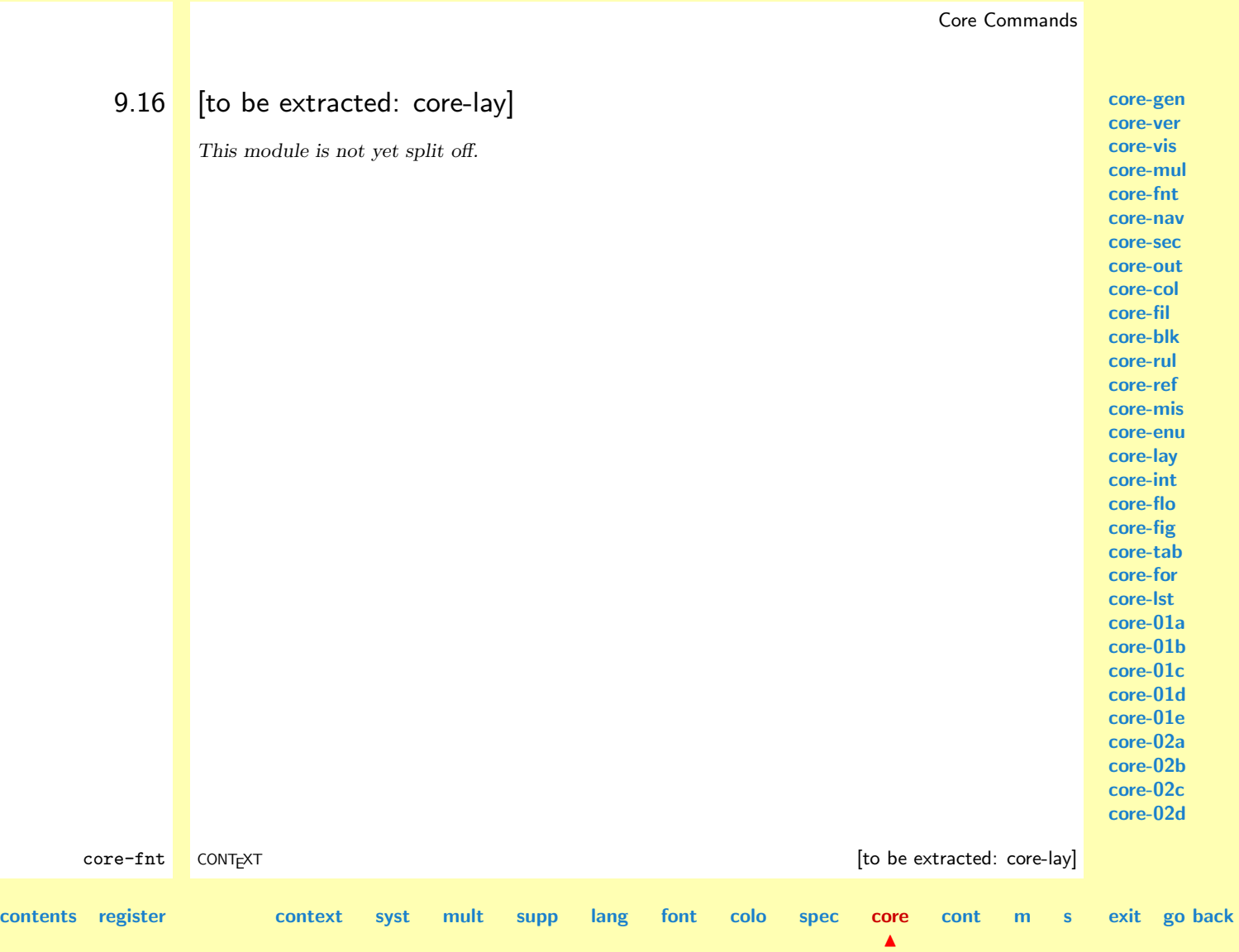

<span id="page-812-0"></span>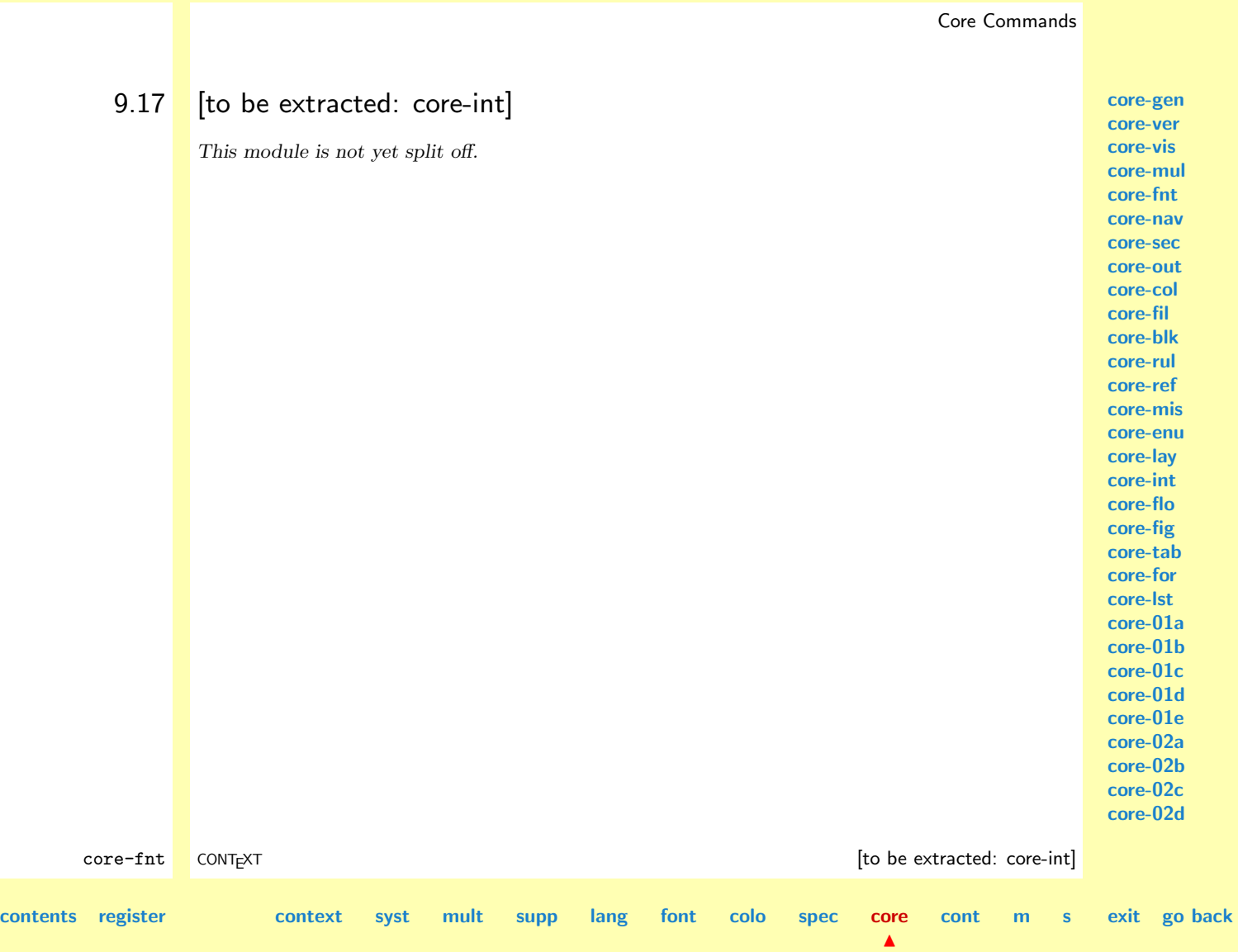

<span id="page-813-0"></span>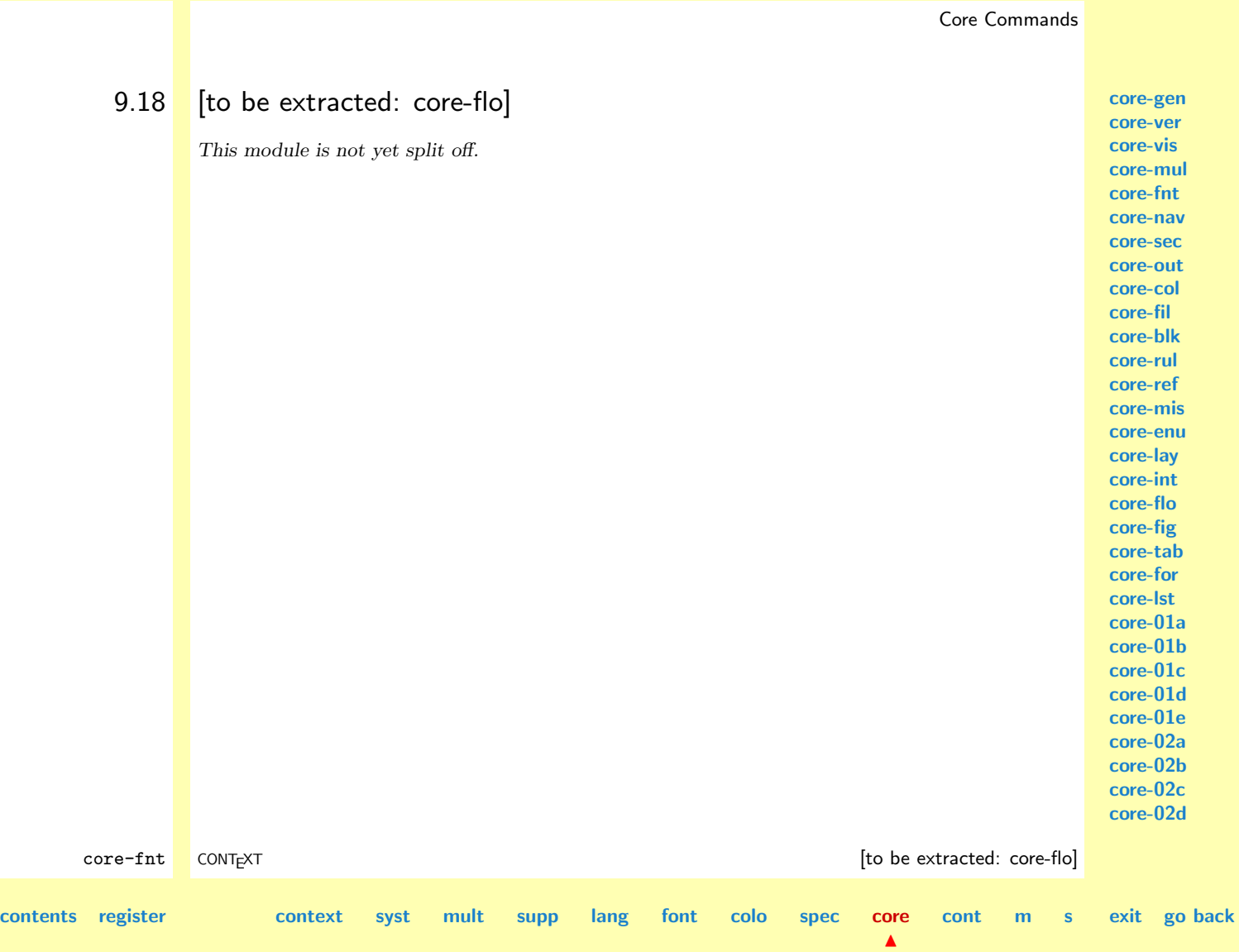

<span id="page-814-0"></span>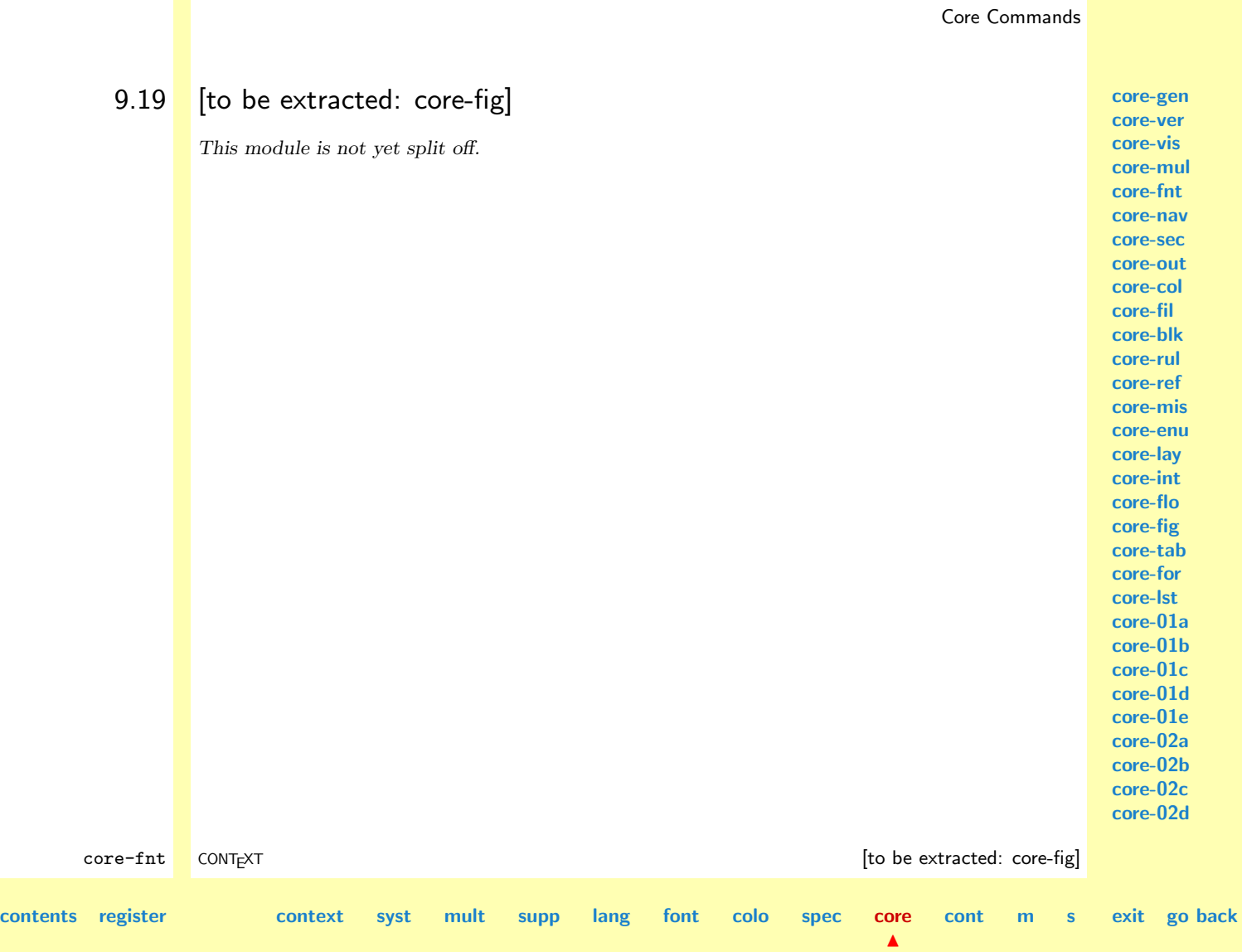

<span id="page-815-0"></span>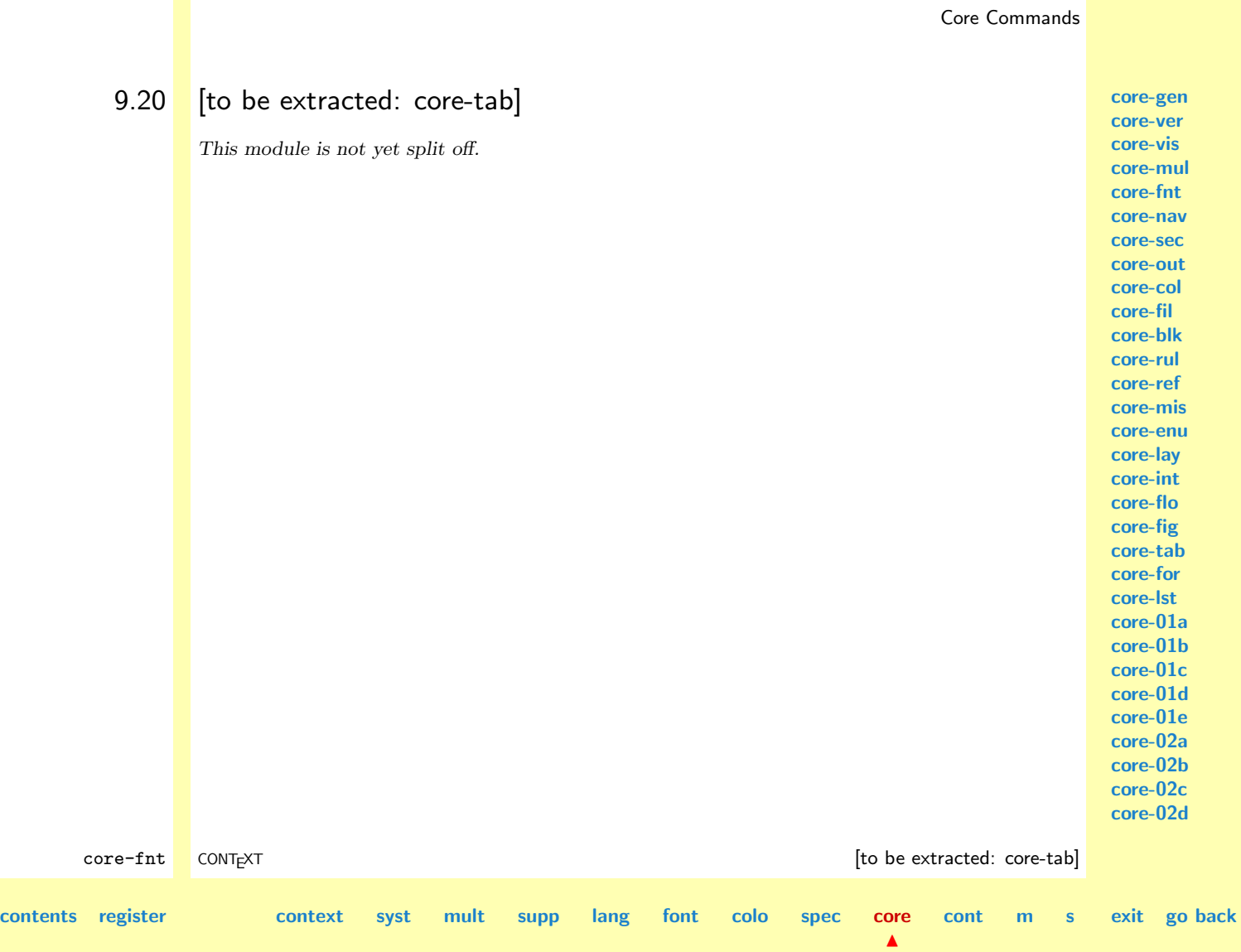

<span id="page-816-0"></span>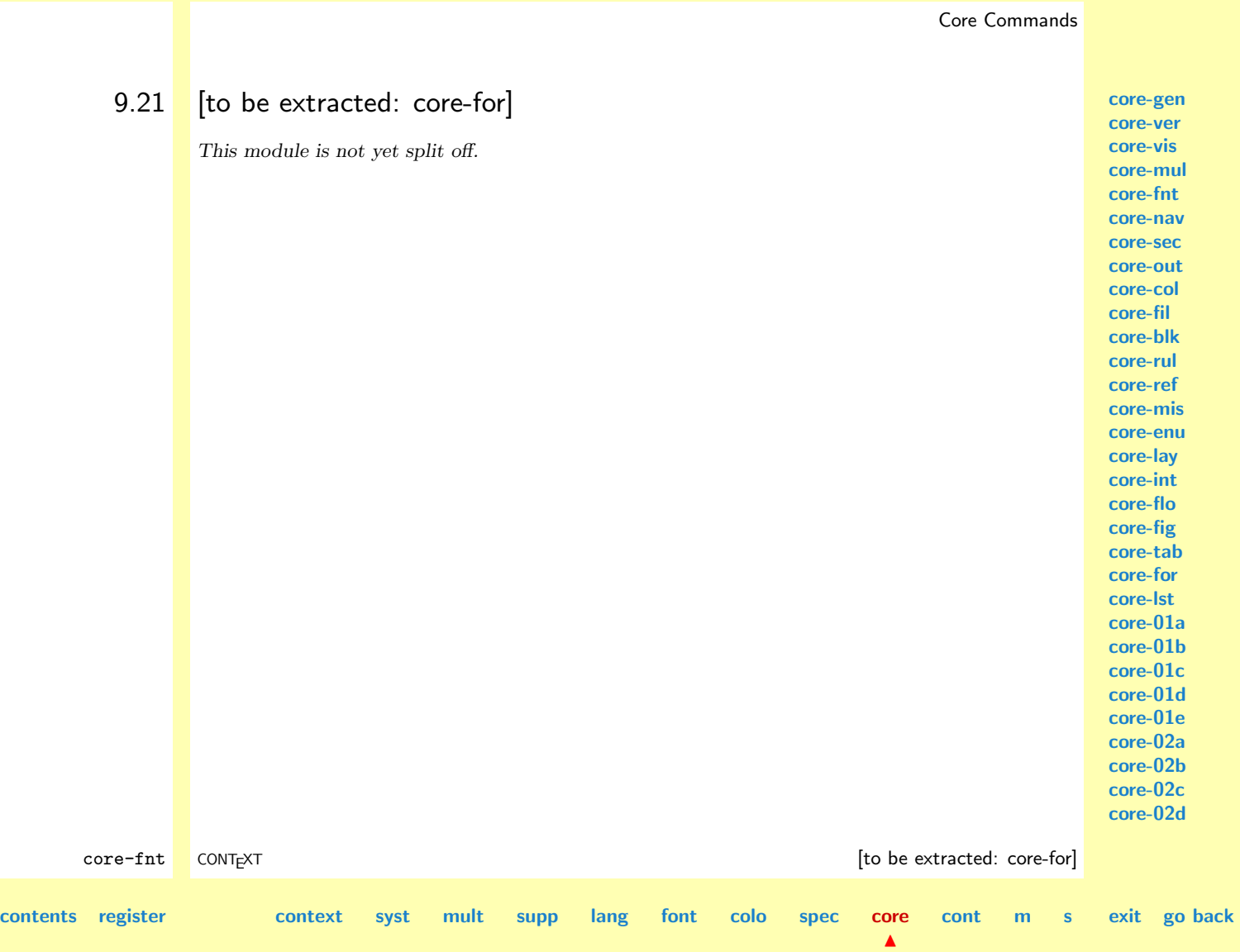

<span id="page-817-0"></span>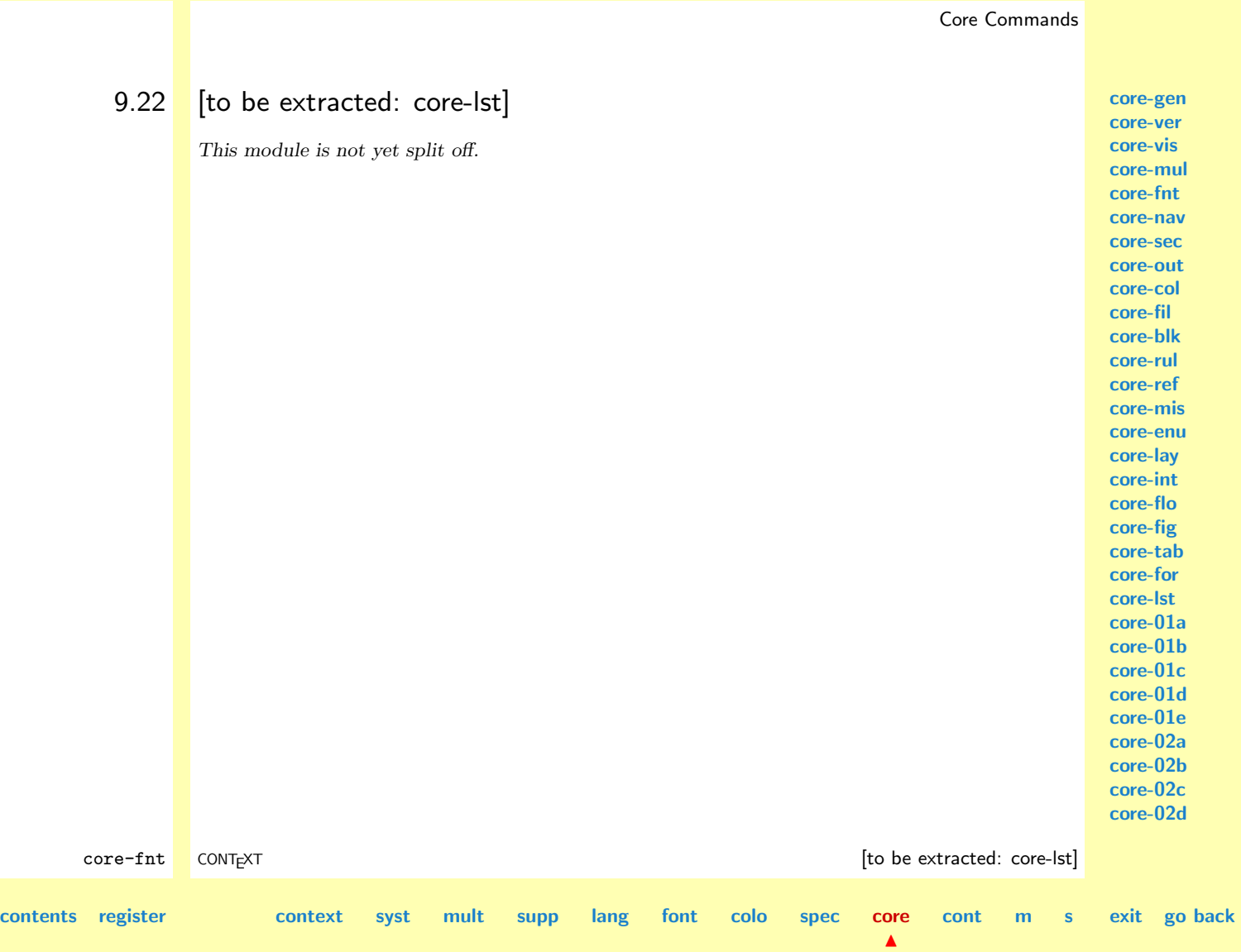

# <span id="page-818-0"></span>9.23 [to be documented: core-01a]

This module is not yet fully documented.

**[core-gen](#page-764-0) [core-ver](#page-765-0) [core-vis](#page-781-0) [core-mul](#page-791-0) [core-fnt](#page-792-0) [core-nav](#page-801-0) [core-sec](#page-802-0) [core-out](#page-803-0) [core-col](#page-804-0) [core-fil](#page-805-0) [core-blk](#page-806-0) [core-rul](#page-807-0) [core-ref](#page-808-0) [core-mis](#page-809-0) [core-enu](#page-810-0) [core-lay](#page-811-0) [core-int](#page-812-0) [core-flo](#page-813-0) [core-fig](#page-814-0) [core-tab](#page-815-0) [core-for](#page-816-0) [core-lst](#page-817-0) core-01a [core-01b](#page-819-0) [core-01c](#page-820-0) [core-01d](#page-821-0) [core-01e](#page-822-0) [core-02a](#page-823-0) [core-02b](#page-824-0) [core-02c](#page-825-0) [core-02d](#page-826-0)**

core-fnt CONTEXT **[to be documented: core-01a] [contents](#page-1-0) [register](#page-884-0) [context](#page-2-0) [syst](#page-6-0) [mult](#page-137-0) [supp](#page-227-0) [lang](#page-469-0) [font](#page-487-0) [colo](#page-613-0) [spec](#page-678-0) [core](#page-762-0)**  $\blacktriangle$ **[cont](#page-827-0) [m](#page-832-0) [s](#page-859-0) exit go back**

# <span id="page-819-0"></span>9.24 [to be documented: core-01b]

This module is not yet fully documented.

**[core-gen](#page-764-0) [core-ver](#page-765-0) [core-vis](#page-781-0) [core-mul](#page-791-0) [core-fnt](#page-792-0) [core-nav](#page-801-0) [core-sec](#page-802-0) [core-out](#page-803-0) [core-col](#page-804-0) [core-fil](#page-805-0) [core-blk](#page-806-0) [core-rul](#page-807-0) [core-ref](#page-808-0) [core-mis](#page-809-0) [core-enu](#page-810-0) [core-lay](#page-811-0) [core-int](#page-812-0) [core-flo](#page-813-0) [core-fig](#page-814-0) [core-tab](#page-815-0) [core-for](#page-816-0) [core-lst](#page-817-0) [core-01a](#page-818-0) core-01b [core-01c](#page-820-0) [core-01d](#page-821-0) [core-01e](#page-822-0) [core-02a](#page-823-0) [core-02b](#page-824-0) [core-02c](#page-825-0)**

**[core-02d](#page-826-0)** core-fnt CONTEXT [to be documented: core-01b] **[contents](#page-1-0) [register](#page-884-0) [context](#page-2-0) [syst](#page-6-0) [mult](#page-137-0) [supp](#page-227-0) [lang](#page-469-0) [font](#page-487-0) [colo](#page-613-0) [spec](#page-678-0) [core](#page-762-0)**  $\blacktriangle$ **[cont](#page-827-0) [m](#page-832-0) [s](#page-859-0) exit go back**

# <span id="page-820-0"></span>9.25 [to be documented: core-01c]

This module is not yet fully documented.

**[core-gen](#page-764-0) [core-ver](#page-765-0) [core-vis](#page-781-0) [core-mul](#page-791-0) [core-fnt](#page-792-0) [core-nav](#page-801-0) [core-sec](#page-802-0) [core-out](#page-803-0) [core-col](#page-804-0) [core-fil](#page-805-0) [core-blk](#page-806-0) [core-rul](#page-807-0) [core-ref](#page-808-0) [core-mis](#page-809-0) [core-enu](#page-810-0) [core-lay](#page-811-0) [core-int](#page-812-0) [core-flo](#page-813-0) [core-fig](#page-814-0) [core-tab](#page-815-0) [core-for](#page-816-0) [core-lst](#page-817-0) [core-01a](#page-818-0) [core-01b](#page-819-0) core-01c [core-01d](#page-821-0) [core-01e](#page-822-0) [core-02a](#page-823-0) [core-02b](#page-824-0) [core-02c](#page-825-0)**

**[core-02d](#page-826-0)** core-fnt CONTEXT [to be documented: core-01c] **[contents](#page-1-0) [register](#page-884-0) [context](#page-2-0) [syst](#page-6-0) [mult](#page-137-0) [supp](#page-227-0) [lang](#page-469-0) [font](#page-487-0) [colo](#page-613-0) [spec](#page-678-0) [core](#page-762-0)**  $\blacktriangle$ **[cont](#page-827-0) [m](#page-832-0) [s](#page-859-0) exit go back**

# <span id="page-821-0"></span>9.26 [to be documented: core-01d]

This module is not yet fully documented.

**[core-gen](#page-764-0) [core-ver](#page-765-0) [core-vis](#page-781-0) [core-mul](#page-791-0) [core-fnt](#page-792-0) [core-nav](#page-801-0) [core-sec](#page-802-0) [core-out](#page-803-0) [core-col](#page-804-0) [core-fil](#page-805-0) [core-blk](#page-806-0) [core-rul](#page-807-0) [core-ref](#page-808-0) [core-mis](#page-809-0) [core-enu](#page-810-0) [core-lay](#page-811-0) [core-int](#page-812-0) [core-flo](#page-813-0) [core-fig](#page-814-0) [core-tab](#page-815-0) [core-for](#page-816-0) [core-lst](#page-817-0) [core-01a](#page-818-0) [core-01b](#page-819-0) [core-01c](#page-820-0) core-01d [core-01e](#page-822-0) [core-02a](#page-823-0) [core-02b](#page-824-0) [core-02c](#page-825-0)**

**[core-02d](#page-826-0)** core-fnt CONTEXT **and CONTEXT** core-01d] **[contents](#page-1-0) [register](#page-884-0) [context](#page-2-0) [syst](#page-6-0) [mult](#page-137-0) [supp](#page-227-0) [lang](#page-469-0) [font](#page-487-0) [colo](#page-613-0) [spec](#page-678-0) [core](#page-762-0)**  $\blacktriangle$ **[cont](#page-827-0) [m](#page-832-0) [s](#page-859-0) exit go back**

# <span id="page-822-0"></span>9.27 [to be documented: core-01e]

This module is not yet fully documented.

**[core-gen](#page-764-0) [core-ver](#page-765-0) [core-vis](#page-781-0) [core-mul](#page-791-0) [core-fnt](#page-792-0) [core-nav](#page-801-0) [core-sec](#page-802-0) [core-out](#page-803-0) [core-col](#page-804-0) [core-fil](#page-805-0) [core-blk](#page-806-0) [core-rul](#page-807-0) [core-ref](#page-808-0) [core-mis](#page-809-0) [core-enu](#page-810-0) [core-lay](#page-811-0) [core-int](#page-812-0) [core-flo](#page-813-0) [core-fig](#page-814-0) [core-tab](#page-815-0) [core-for](#page-816-0) [core-lst](#page-817-0) [core-01a](#page-818-0) [core-01b](#page-819-0) [core-01c](#page-820-0) [core-01d](#page-821-0) core-01e [core-02a](#page-823-0) [core-02b](#page-824-0) [core-02c](#page-825-0)**

**[core-02d](#page-826-0)** core-fnt CONTEXT **[to be documented: core-01e] [contents](#page-1-0) [register](#page-884-0) [context](#page-2-0) [syst](#page-6-0) [mult](#page-137-0) [supp](#page-227-0) [lang](#page-469-0) [font](#page-487-0) [colo](#page-613-0) [spec](#page-678-0) [core](#page-762-0)**  $\blacktriangle$ **[cont](#page-827-0) [m](#page-832-0) [s](#page-859-0) exit go back**

# <span id="page-823-0"></span>9.28 [to be documented: core-02a]

This module is not yet fully documented.

**[core-gen](#page-764-0) [core-ver](#page-765-0) [core-vis](#page-781-0) [core-mul](#page-791-0) [core-fnt](#page-792-0) [core-nav](#page-801-0) [core-sec](#page-802-0) [core-out](#page-803-0) [core-col](#page-804-0) [core-fil](#page-805-0) [core-blk](#page-806-0) [core-rul](#page-807-0) [core-ref](#page-808-0) [core-mis](#page-809-0) [core-enu](#page-810-0) [core-lay](#page-811-0) [core-int](#page-812-0) [core-flo](#page-813-0) [core-fig](#page-814-0) [core-tab](#page-815-0) [core-for](#page-816-0) [core-lst](#page-817-0) [core-01a](#page-818-0) [core-01b](#page-819-0) [core-01c](#page-820-0) [core-01d](#page-821-0) [core-01e](#page-822-0) core-02a [core-02b](#page-824-0) [core-02c](#page-825-0) [core-02d](#page-826-0)**

core-fnt CONTEXT core-02a] **[contents](#page-1-0) [register](#page-884-0) [context](#page-2-0) [syst](#page-6-0) [mult](#page-137-0) [supp](#page-227-0) [lang](#page-469-0) [font](#page-487-0) [colo](#page-613-0) [spec](#page-678-0) [core](#page-762-0)**  $\blacktriangle$ **[cont](#page-827-0) [m](#page-832-0) [s](#page-859-0) exit go back**

# <span id="page-824-0"></span>9.29 [to be documented: core-02b]

This module is not yet fully documented.

**[core-gen](#page-764-0) [core-ver](#page-765-0) [core-vis](#page-781-0) [core-mul](#page-791-0) [core-fnt](#page-792-0) [core-nav](#page-801-0) [core-sec](#page-802-0) [core-out](#page-803-0) [core-col](#page-804-0) [core-fil](#page-805-0) [core-blk](#page-806-0) [core-rul](#page-807-0) [core-ref](#page-808-0) [core-mis](#page-809-0) [core-enu](#page-810-0) [core-lay](#page-811-0) [core-int](#page-812-0) [core-flo](#page-813-0) [core-fig](#page-814-0) [core-tab](#page-815-0) [core-for](#page-816-0) [core-lst](#page-817-0) [core-01a](#page-818-0) [core-01b](#page-819-0) [core-01c](#page-820-0) [core-01d](#page-821-0) [core-01e](#page-822-0) [core-02a](#page-823-0) core-02b [core-02c](#page-825-0)**

**[core-02d](#page-826-0)** core-fnt CONTEXT **and CONTEXT** core-02b] **[contents](#page-1-0) [register](#page-884-0) [context](#page-2-0) [syst](#page-6-0) [mult](#page-137-0) [supp](#page-227-0) [lang](#page-469-0) [font](#page-487-0) [colo](#page-613-0) [spec](#page-678-0) [core](#page-762-0)**  $\blacktriangle$ **[cont](#page-827-0) [m](#page-832-0) [s](#page-859-0) exit go back**

# <span id="page-825-0"></span>9.30 [to be documented: core-02c]

This module is not yet fully documented.

**[core-gen](#page-764-0) [core-ver](#page-765-0) [core-vis](#page-781-0) [core-mul](#page-791-0) [core-fnt](#page-792-0) [core-nav](#page-801-0) [core-sec](#page-802-0) [core-out](#page-803-0) [core-col](#page-804-0) [core-fil](#page-805-0) [core-blk](#page-806-0) [core-rul](#page-807-0) [core-ref](#page-808-0) [core-mis](#page-809-0) [core-enu](#page-810-0) [core-lay](#page-811-0) [core-int](#page-812-0) [core-flo](#page-813-0) [core-fig](#page-814-0) [core-tab](#page-815-0) [core-for](#page-816-0) [core-lst](#page-817-0) [core-01a](#page-818-0) [core-01b](#page-819-0) [core-01c](#page-820-0) [core-01d](#page-821-0) [core-01e](#page-822-0) [core-02a](#page-823-0) [core-02b](#page-824-0) core-02c [core-02d](#page-826-0)**

core-fnt CONTEXT core-02c] **[contents](#page-1-0) [register](#page-884-0) [context](#page-2-0) [syst](#page-6-0) [mult](#page-137-0) [supp](#page-227-0) [lang](#page-469-0) [font](#page-487-0) [colo](#page-613-0) [spec](#page-678-0) [core](#page-762-0)**  $\blacktriangle$ **[cont](#page-827-0) [m](#page-832-0) [s](#page-859-0) exit go back**

### <span id="page-826-0"></span>9.31 [to be documented: core-02d]

This module is not yet fully documented.

**[core-gen](#page-764-0) [core-ver](#page-765-0) [core-vis](#page-781-0) [core-mul](#page-791-0) [core-fnt](#page-792-0) [core-nav](#page-801-0) [core-sec](#page-802-0) [core-out](#page-803-0) [core-col](#page-804-0) [core-fil](#page-805-0) [core-blk](#page-806-0) [core-rul](#page-807-0) [core-ref](#page-808-0) [core-mis](#page-809-0) [core-enu](#page-810-0) [core-lay](#page-811-0) [core-int](#page-812-0) [core-flo](#page-813-0) [core-fig](#page-814-0) [core-tab](#page-815-0) [core-for](#page-816-0) [core-lst](#page-817-0) [core-01a](#page-818-0) [core-01b](#page-819-0) [core-01c](#page-820-0) [core-01d](#page-821-0) [core-01e](#page-822-0) [core-02a](#page-823-0) [core-02b](#page-824-0) [core-02c](#page-825-0)**

**core-02d** core-fnt CONTEXT core-02d] **[contents](#page-1-0) [register](#page-884-0) [context](#page-2-0) [syst](#page-6-0) [mult](#page-137-0) [supp](#page-227-0) [lang](#page-469-0) [font](#page-487-0) [colo](#page-613-0) [spec](#page-678-0) [core](#page-762-0)**  $\blacktriangle$ **[cont](#page-827-0) [m](#page-832-0) [s](#page-859-0) exit go back**

# <span id="page-827-0"></span>10 Context User Modules

[10.1 \[to be documented: cont-log\]](#page-828-0) [10.2 \[to be documented: cont-new\]](#page-829-0) [10.3 \[to be documented: cont-old\]](#page-830-0) [10.4 \[to be documented: cont-sys\]](#page-831-0)

**[cont-log](#page-828-0) [cont-new](#page-829-0) [cont-old](#page-830-0) [cont-sys](#page-831-0)**

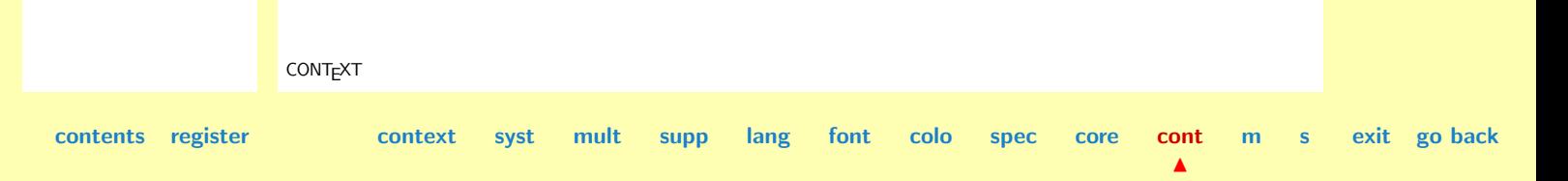
# <span id="page-828-0"></span>10.1 [to be documented: cont-log]

This module is not yet fully documented.

**cont-log [cont-new](#page-829-0) [cont-old](#page-830-0) [cont-sys](#page-831-0)**

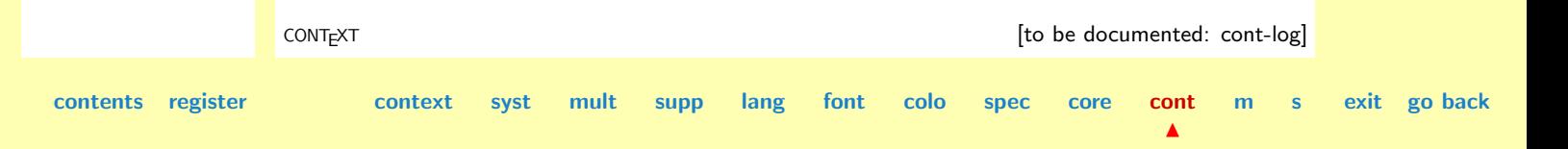

**[cont-log](#page-828-0) cont-new [cont-old](#page-830-0) [cont-sys](#page-831-0)**

### <span id="page-829-0"></span>10.2 [to be documented: cont-new]

This module is not yet fully documented.

CONTEXT CONTEXT CONTEXT CONTEXT CONTEXT CONTEXT CONTEXT CONTEXT CONTEXT CONTEXT CONTEXT CONTEXT CONTEXT CONTEXT CONTEXT CONTEXT CONTEXT CONTEXT CONTEXT CONTEXT CONTEXT CONTEXT CONTEXT CONTEXT CONTEXT CONTEXT CONTEXT CONTEX **[contents](#page-1-0) [register](#page-884-0) [context](#page-2-0) [syst](#page-6-0) [mult](#page-137-0) [supp](#page-227-0) [lang](#page-469-0) [font](#page-487-0) [colo](#page-613-0) [spec](#page-678-0) [core](#page-762-0) [cont](#page-827-0)**  $\blacktriangle$ **[m](#page-832-0) [s](#page-859-0) exit go back**

# <span id="page-830-0"></span>10.3 [to be documented: cont-old]

This module is not yet fully documented.

CONTEXT [to be documented: cont-old]

**[contents](#page-1-0) [register](#page-884-0) [context](#page-2-0) [syst](#page-6-0) [mult](#page-137-0) [supp](#page-227-0) [lang](#page-469-0) [font](#page-487-0) [colo](#page-613-0) [spec](#page-678-0) [core](#page-762-0) [cont](#page-827-0)**

**[m](#page-832-0) [s](#page-859-0) exit go back**

**[cont-log](#page-828-0) [cont-new](#page-829-0) cont-old [cont-sys](#page-831-0)**

**[cont-log](#page-828-0) [cont-new](#page-829-0) [cont-old](#page-830-0) cont-sys**

# <span id="page-831-0"></span>10.4 [to be documented: cont-sys]

This module is not yet fully documented.

CONTEXT CONTEXT CONTEXT CONTEXT CONTEXT CONTEXT CONTEXT CONTEXT CONTEXT CONTEXT CONTEXT CONTEXT CONTEXT CONTEXT CONTEXT CONTEXT CONTEXT CONTEXT CONTEXT CONTEXT CONTEXT CONTEXT CONTEXT CONTEXT CONTEXT CONTEXT CONTEXT CONTEX

**[contents](#page-1-0) [register](#page-884-0) [context](#page-2-0) [syst](#page-6-0) [mult](#page-137-0) [supp](#page-227-0) [lang](#page-469-0) [font](#page-487-0) [colo](#page-613-0) [spec](#page-678-0) [core](#page-762-0) [cont](#page-827-0)**

 $\blacktriangle$ 

**[m](#page-832-0) [s](#page-859-0) exit go back**

# <span id="page-832-0"></span>11 Extra Modules

11.1 [METAPOST](#page-833-0) Support 11.2 PICTEX [Loading Macros](#page-848-0) [11.3 \[to be documented: m-pstric\]](#page-853-0) [11.4 \[to be documented: m-sgml\]](#page-854-0) [11.5 \[to be documented: m-chemie\]](#page-855-0) [11.6 \[to be documented: m-eenhei\]](#page-856-0) [11.7 \[to be documented: m-cweb\]](#page-857-0) [11.8 \[to be documented: ppchtex\]](#page-858-0)

**[m-metapo](#page-833-0) [m-pictex](#page-848-0) [m-pstric](#page-853-0) [m-sgml](#page-854-0) [m-chemie](#page-855-0) [m-eenhei](#page-856-0) [m-cweb](#page-857-0) [ppchtex](#page-858-0)**

CONTEXT

**contents [register](#page-884-0) [context](#page-2-0) [syst](#page-6-0) [mult](#page-137-0) [supp](#page-227-0) [lang](#page-469-0) [font](#page-487-0) [colo](#page-613-0) [spec](#page-678-0) [core](#page-762-0) [cont](#page-827-0) m**

**[s](#page-859-0) exit go back**

N

### <span id="page-833-0"></span>11.1 METAPOST Support

METAPOST is both an extension and a dialect of METAFONT and is written by John Hobby. This language combines a lot of the the strength of METAFONT, T<sub>EX</sub> and POSTSCRIPT in one package: a sophisticated graphics language, high quality typography and portability based on outlines. First we need some auxiliary macro's.

```
1 \ifx \undefined \writestatus \input supp-mis.tex \relax \fi
```
For some reason, METAPOST needs the public domain DVI to POSTSCRIPT converter DVIPS. This symbiosis originates in the need to include the fonts (glyphs) that METAPOST uses in the POST-SCRIPT file. Driver independancy was one of my prerequisites for using METAPOST, so I decided to build this kind of support myself. Personally I consider driver dependancy a drawback for the dissemination of such a package. This module more or less decouples METAPOST and DVIPS.

The next three commands do the job. They may be called more than once:

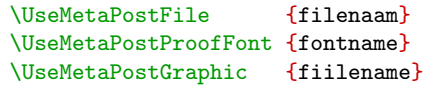

For testing purposes there is:

```
\ShowMetaPostData
```
And for troublesome situations, like independant page processing we've got:

#### \ReUseMetaPostData

This module is independant of CONTEXT, therefore we start with:

m-metapost CONT<sub>E</sub>XT and CONTEXT METAPOST Support METAPOST Support **[contents](#page-1-0) [register](#page-847-0) [context](#page-2-0) [syst](#page-6-0) [mult](#page-137-0) [supp](#page-227-0) [lang](#page-469-0) [font](#page-487-0) [colo](#page-613-0) [spec](#page-678-0) [core](#page-762-0) [cont](#page-827-0) [m](#page-832-0)**  $\blacktriangle$ **[s](#page-859-0) exit go back**

### <span id="page-834-0"></span>2 \ifx \undefined \writestatus \input supp-mis.tex \fi

#### 3 \unprotect

The process for generating a METAPOST illustration looks more or less like:

```
mptotex filename.mp filename.tex
tex filename.tex
dvitomp filename.dvi filename.mpx
mp filename.mp
```
The file filename.tex contains the T<sub>EX</sub> specific commands and ships out a page for every piece of text in the metaposting. These files look like:

```
\shipout\hbox{\smash{\hbox{\hbox{% line 10 examples.mp
$a$}\vrule width1sp}}}
\shipout\hbox{\smash{\hbox{\hbox{% line 11 examples.mp
$b$}\vrule width1sp}}}
\end{document}
```
Where the last line takes care of both PLAIN T<sub>EX</sub> and  $\text{LATE}$ , and kindly ignores all other formats that redefined \end, which makes it a bit more implementation dependent. By the way, there also seems to be a dependency on **\voffset** and **\hoffset**, which should be 0pt while shiping out.

An alternative to the next solution could be a utility that generates a decent prologue file based on the filename.mpx. For the moment we stick to the  $T_FX$  based solution. There are two methods, the first one uses the intermediate T<sub>EX</sub> file, created by METAPOST, the second one uses the graphic files themselve. The latter method is the most secure.

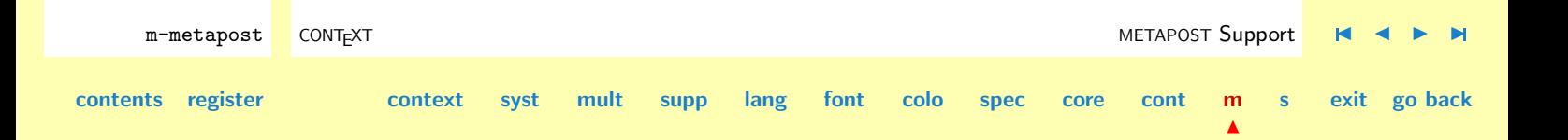

<span id="page-835-0"></span>\UseMetaPostFile The TEX file can be used to determine what fonts and glyphs are needed. We only have to take care of the \shipout and \end. The next command stores the glyphs in a box:

```
\UseMetaPostFile{examples}
```
We reserve a box for this manipulations and append successive calls to **\UseMetaPostFile** to this box. The local redefinition of \shipout takes care of the METAPOST ones, the global redefinition is needed later on. We need to reset \everypar, otherwise unwanted side effects can occur.

```
4 \newbox\MetaPostData
```

```
5 \def\UseMetaPostData#1%
```

```
{\global\setbox\MetaPostData=\vbox
   {\everypar{}
    \unvbox\MetaPostData
    \hbox{#1}}%
\global\let\shipout=\MetaPostShipOut}
```

```
6 \text{VdefUseMetaPostFile#1\%}{\UseMetaPostData
         {\let\shipout=\relax
          \def\end##1{}
          \input #1\relax}}
```
One may wonder why we don't say \let\end=\endinput. It turns out that when we give an \endinput in the middle of a sentence, the rest of the line is still processed. This is very handy when writing macros, because these are considered one line. That way \endinput can be buried very deep in \if's.

The box is to be shipped out on the first occasion, if possible before the first graphic inclusion, otherwise some drivers still will not be able to produce the right files; one never knows in advance

m-metapost CONT<sub>E</sub>XT and CONTEXT METAPOST Support METAPOST Support **[contents](#page-1-0) [register](#page-847-0) [context](#page-2-0) [syst](#page-6-0) [mult](#page-137-0) [supp](#page-227-0) [lang](#page-469-0) [font](#page-487-0) [colo](#page-613-0) [spec](#page-678-0) [core](#page-762-0) [cont](#page-827-0) [m](#page-832-0)**  $\blacktriangle$ **[s](#page-859-0) exit go back**

<span id="page-836-0"></span>how a driver collects and writes down its fonts. The most secure way of doing this is putting the box somewhere on the page in a white color or scaled to zero. Both mechanism can fail, for instance when we use a background, or when scaling to zero is not supported. By including the box contents, the driver will embed the right glyphs, even when they are out of sight.

We use a brute mechanism and make use of the fact that most viewers and drivers clip the page, due to physical constraints. By putting the glyphs meters above the pagebody, we can be quite sure that they never show up, even on A0 paper format.

We can put the box contents somewhere by hand, but an automatic mechanism is more safe, because that way we can take care of unwanted interference. Putting the glyphs in a box at the top of a page (raised \maxdimen) undoubtedly interferes with \topskip, so I soon decided to manipulate one of the TEX primitives that is always used and that could be overloaded without problems. The primitive best suited for this purpose was (of course) \shipout. As always, we save the original meaning:

### 7 \let\normalshipout=\shipout

We cannot shipout the box separated from the page, because every  $\sin\theta$  generates a page. The next macros do the job.

```
8 \def\DumpMetaPostGlyphs
     {\vbox
        {\wd\MetaPostData=\!!zeropoint
```
\ht\MetaPostData=\!!zeropoint \dp\MetaPostData=\!!zeropoint \kern\maxdimen \copy\MetaPostData \kern-\maxdimen}}

**[m-metapo](#page-833-0) [m-pictex](#page-848-0) [m-pstric](#page-853-0) [m-sgml](#page-854-0) [m-chemie](#page-855-0) [m-eenhei](#page-856-0) [m-cweb](#page-857-0) [ppchtex](#page-858-0)**

m-metapost CONT<sub>EXT</sub> CONTEXT CONTEXT CONTEXT CONTEXT CONTEXT CONTEXT CONTEXT CONTEXT CONTEXT CONTEXT CONTEXT CONTEXT CONTEXT CONTEXT CONTEXT CONTEXT CONTEXT CONTEXT CONTEXT CONTEXT CONTEXT CONTEXT CONTEXT CONTEXT CONTEXT C **[contents](#page-1-0) [register](#page-847-0) [context](#page-2-0) [syst](#page-6-0) [mult](#page-137-0) [supp](#page-227-0) [lang](#page-469-0) [font](#page-487-0) [colo](#page-613-0) [spec](#page-678-0) [core](#page-762-0) [cont](#page-827-0) [m](#page-832-0)**  $\blacktriangle$ **[s](#page-859-0) exit go back** <span id="page-837-0"></span>9 \def\RestoreShipOut% {\global\let\shipout=\normalshipout}

10 \def\MetaPostShipOut% {\dowithnextbox {\normalshipout\vbox {\DumpMetaPostGlyphs \nointerlineskip \box\nextbox} \RestoreShipOut}}

**[m-metapo](#page-833-0) [m-pictex](#page-848-0) [m-pstric](#page-853-0) [m-sgml](#page-854-0) [m-chemie](#page-855-0) [m-eenhei](#page-856-0) [m-cweb](#page-857-0) [ppchtex](#page-858-0)**

Now let's prove that things work all right and show the example files that are part of the METAPOST distribution:

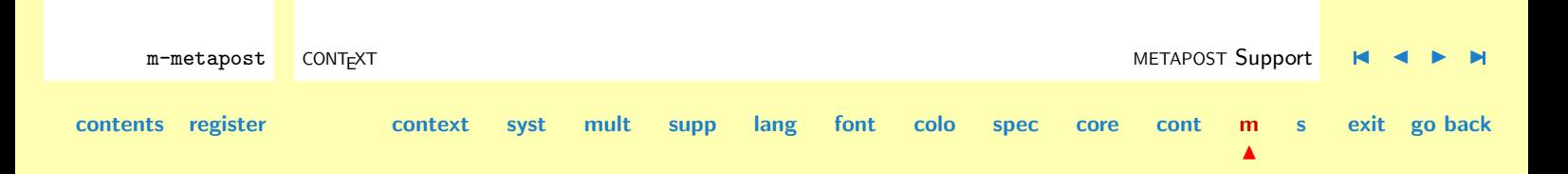

<span id="page-838-0"></span>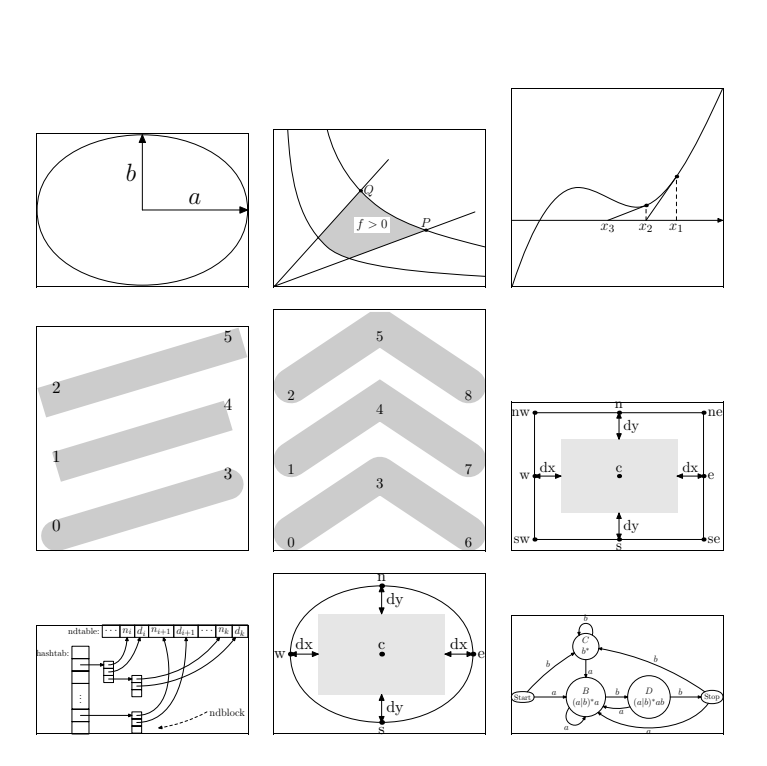

**[m-metapo](#page-833-0) [m-pictex](#page-848-0) [m-pstric](#page-853-0) [m-sgml](#page-854-0) [m-chemie](#page-855-0) [m-eenhei](#page-856-0) [m-cweb](#page-857-0) [ppchtex](#page-858-0)**

Extra Modules

In this file we preloaded the right fonts by something like:

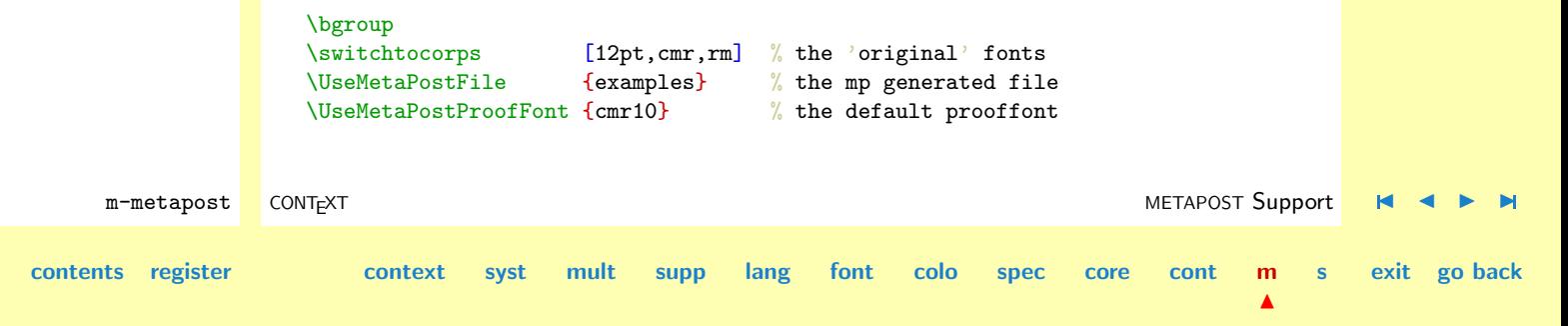

### \egroup

The first line switches to the default CONTEXT fonts and is package dependant. In real PLAIN TEX one can omit this line.

<span id="page-839-0"></span>\ReUseMetaPostData When possible, the METAPOST files are to be produced with prologues, which can be accomplished by including the next command in the METAPOST source (the mp file):

```
prologues := 1 ; % this should be default
```
If after all these precautions things still go wrong, for instance because the driver produced POST-SCRIPT files on a page by page base, one can use:

### \ReUseMetaPostData

After which the 'invisible' box is output at every page. The extra overhead is not that large.

```
11 \def\ReUseMetaPostData%
      {\let\RestoreShipOut=\relax}
```
In most cases the amount of extra overhead is small compared to the rest of the data.

\UseMetaPostProofFont METAPOST does not use TEX for typesetting the proofings. This means that we have to load the used proof font, which is cmr10 by default, explicitly. The easiest way of doing this is calling an extra file, in which this font is called:

```
\UseMetaPostFile{mp-proof}
```
Such a file looks like:

\font\MetaPostProofFont=cmr10

\dostepwiserecurse{48}{127}{1}

m-metapost CONT<sub>E</sub>XT and CONTEXT METAPOST Support METAPOST Support

**[contents](#page-1-0) [register](#page-847-0) [context](#page-2-0) [syst](#page-6-0) [mult](#page-137-0) [supp](#page-227-0) [lang](#page-469-0) [font](#page-487-0) [colo](#page-613-0) [spec](#page-678-0) [core](#page-762-0) [cont](#page-827-0) [m](#page-832-0)**

**[m-metapo](#page-833-0) [m-pictex](#page-848-0) [m-pstric](#page-853-0) [m-sgml](#page-854-0) [m-chemie](#page-855-0) [m-eenhei](#page-856-0) [m-cweb](#page-857-0) [ppchtex](#page-858-0)**

**[s](#page-859-0) exit go back**

 $\blacktriangle$ 

```
{{\MetaPostProofFont\char\recurselevel\ }}
```
<span id="page-840-0"></span>or:

```
\font\MetaPostProofFont=cmr100123456789
```
We provide an extra routine for the prooffonts:

```
\UseMetaPostProofFont{cmr10}
```
Because we want this module to be independant of CONTEXT, we use the more plain alternative instead of the more byte saving alternative \dostepwiserecurse.

#### 12 \def\UseMetaPostProofFont#1%

```
{\UseMetaPostData
   {\font\MetaPostProofFont=#1\relax
    \MetaPostProofFont
    \scratchcounter=32
    \loop
      \char\scratchcounter
      \hskip .5em plus .1em
      \ifnum\scratchcounter<\ifeightbitcharacters255\else126\fi
        \advance\scratchcounter by 1
   \repeat}}
```
Another pitfall lays in the format one uses. One must be sure that both the METAPOST run and the one that generates the document call the same fonts. It's best to use the same format and the same environment (e.g. corps size). Using scalable POSTSCRIPT fonts is less critical.

But, there is another way of doing things! The next solution is derived from the method we use to convert METAPOST code to PDF code.

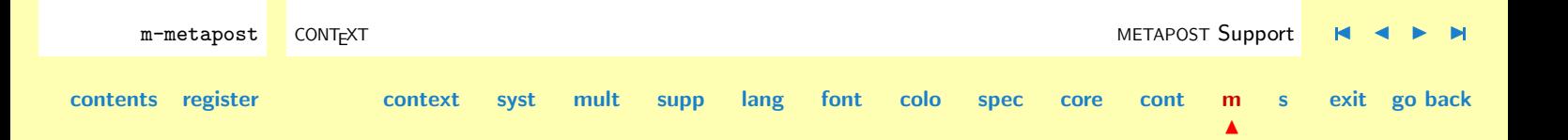

**[m-pstric](#page-853-0) [m-sgml](#page-854-0) [m-chemie](#page-855-0) [m-eenhei](#page-856-0) [m-cweb](#page-857-0) [ppchtex](#page-858-0)**

<span id="page-841-0"></span>**[m-metapo](#page-833-0) [m-pictex](#page-848-0)** \UseMetaPostGraphic After writing module supp-pdf I decided to use a bit more advanced way, using the METAPOST created graphic files themselves.

```
13 \def\UseMetaPostGraphic#1%
      {\bgroup
       \message{[MP fonts #1]}%
       %\uncatcodespecials
       \endlinechar=-1
       \setMPspecials
       \obeyMPspecials
       \doprocessfile\scratchread{#1}\handleMPSline
       \egroup}
```
This macro scans the graphics file for the fshow operator, that is, lines that start with (. If found it interprets the line, which looks like:

(string ... string) font size fshow

Font definitions specified in the preamble are simply ignored. Only lines starting with ( are interpreted.

```
14 \def\dohandleMPSline#1#2\relax%
       {\tilde{\lambda}}\expandafter\includeMPcharacters\fileline\relax
        \{f_i\}
```

```
15 \def\handleMPSline%
```

```
{\expandafter\dohandleMPSline\fileline\relax}
```
Before we start scanning for data, we first change some  $\langle \text{catcodes} \rangle$ . The first set of macro's is copied from module supp-pdf. This scheme is a bit overdone for this module, but using the same macros saves us some memory.

m-metapost CONT<sub>E</sub>XT and CONTEXT METAPOST Support METAPOST Support **[contents](#page-1-0) [register](#page-847-0) [context](#page-2-0) [syst](#page-6-0) [mult](#page-137-0) [supp](#page-227-0) [lang](#page-469-0) [font](#page-487-0) [colo](#page-613-0) [spec](#page-678-0) [core](#page-762-0) [cont](#page-827-0) [m](#page-832-0)**  $\blacktriangle$ **[s](#page-859-0) exit go back**

<span id="page-842-0"></span>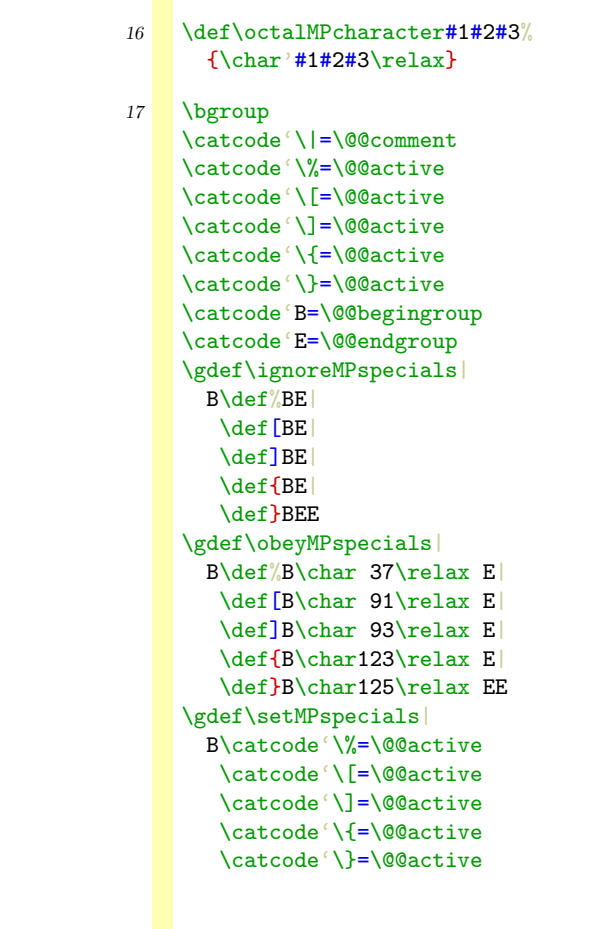

**[m-metapo](#page-833-0) [m-pictex](#page-848-0) [m-pstric](#page-853-0) [m-sgml](#page-854-0) [m-chemie](#page-855-0) [m-eenhei](#page-856-0) [m-cweb](#page-857-0) [ppchtex](#page-858-0)**

m-metapost CONT<sub>E</sub>XT **METAPOST Support M A**  $\blacktriangleright$  **M** 

**[s](#page-859-0) exit go back**

N

**[contents](#page-1-0) [register](#page-847-0) [context](#page-2-0) [syst](#page-6-0) [mult](#page-137-0) [supp](#page-227-0) [lang](#page-469-0) [font](#page-487-0) [colo](#page-613-0) [spec](#page-678-0) [core](#page-762-0) [cont](#page-827-0) [m](#page-832-0)**

**[m-metapo](#page-833-0) [m-pictex](#page-848-0) [m-pstric](#page-853-0) [m-sgml](#page-854-0) [m-chemie](#page-855-0) [m-eenhei](#page-856-0) [m-cweb](#page-857-0) [ppchtex](#page-858-0)**

```
\catcode'\$=\@@letter
   \catcode'\_=\@@letter
   \catcode'\#=\@@letter
   \catcode'\ˆ=\@@letter
   \catcode'\&=\@@letter
   \catcode'\|=\@@letter
   \catcode'\˜=\@@letter
   \def\(B\char40\relax E|
   \def\)B\char41\relax E
   \def\\B\char92\relax E|
   \def\0B\octalMPcharacter0E
   \def\1B\octalMPcharacter1E|
   \def\2B\octalMPcharacter2E|
   \def\3B\octalMPcharacter3E|
   \def\4B\octalMPcharacter4E|
   \def\5B\octalMPcharacter5E
   \def\6B\octalMPcharacter6E
   \def\7B\octalMPcharacter7E|
   \def\8B\octalMPcharacter8E
   \def\9B\octalMPcharacter9EE
\egroup
```
The lines starting with ( are interpreted and handled by

```
18 \def\includeMPcharacters(#1) #2 #3 #4\relax%
      {\UseMetaPostData{\font\temp=#2 at #3bp\temp#1}}
```
This method is both robust and reasonable fast. The only disadvantage is that one has to load all graphics. This method is completely macro package independant.

m-metapost CONT<sub>EXT</sub> context and the context of the context of the context of the context of the context of the context of the context of the context of the context of the context of the context of the context of the conte **[contents](#page-1-0) [register](#page-847-0) [context](#page-2-0) [syst](#page-6-0) [mult](#page-137-0) [supp](#page-227-0) [lang](#page-469-0) [font](#page-487-0) [colo](#page-613-0) [spec](#page-678-0) [core](#page-762-0) [cont](#page-827-0) [m](#page-832-0)**  $\blacktriangle$ **[s](#page-859-0) exit go back**

<span id="page-844-0"></span>\ShowMetaPostData One may wonder what happens behind the screens. If wanted and needed one can show the texts METAPOST uses by calling:

#### \ShowMetaPostData

Because the labels have no height and depth, we use a bit different definition of **\UseMetaPostData.** This time we force a decent linedistance. Because we also want to typeset this data in this text, we also enable linebreaks and correct some spacing. This is how it looks:

 $\cdot$ !" # \$ % & '() \* + , - . / 0 1 2 3 4 5 6 7 8 9 : ;  $i = j$  ? @ A B C D E F GHIJKLMNOPQRSTUVWXYZ["]^`'abcdefghijk lmnopqrstuvwxyz–—˝˜

$$
\begin{array}{c|ccccc}\n a & b & f & & & & & & \\
 c & b & f & & & & & & \\
 b^* & & & & & & & \\
 a|b)^*ab & & b & a & a & a & b & b & a & a & b \\
 \end{array}
$$
\n
$$
\begin{array}{c|ccccc}\n a & b & b & c & a & c & b & c & a & d & \\
 a & b & b & a & a & a & b & b & a & a & b & \\
 \end{array}
$$

The size of the characters corresponds to the size used during the T<sub>EX</sub> run needed for the METAPOST job. The vertical spacing is not optimal, but suits its purpose.

The less instructive definitions of both macros complete this module.

```
19 \def\UseMetaPostData#1%
```
{\global\setbox\MetaPostData=\vbox {\everypar{} \unvbox\MetaPostData \prevdepth\!!zeropoint %\baselineskip30pt \ignorespaces#1}% \global\let\shipout=\MetaPostShipOut}

m-metapost CONT<sub>EXT</sub> CONTEXT CONTEXT CONTEXT CONTEXT CONTEXT CONTEXT CONTEXT CONTEXT CONTEXT CONTEXT CONTEXT CONTEXT CONTEXT CONTEXT CONTEXT CONTEXT CONTEXT CONTEXT CONTEXT CONTEXT CONTEXT CONTEXT CONTEXT CONTEXT CONTEXT C **[contents](#page-1-0) [register](#page-847-0) [context](#page-2-0) [syst](#page-6-0) [mult](#page-137-0) [supp](#page-227-0) [lang](#page-469-0) [font](#page-487-0) [colo](#page-613-0) [spec](#page-678-0) [core](#page-762-0) [cont](#page-827-0) [m](#page-832-0)**  $\blacktriangle$ **[s](#page-859-0) exit go back**

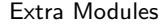

<span id="page-845-0"></span>20 \def\UseMetaPostFile#1% {\UseMetaPostData {\def\shipout{ \discretionary{}{}{}} \def\end##1{} \input #1\relax}}

21 \def\ShowMetaPostData% {\unvbox\MetaPostData

\vskip15pt}

This time I can't prove that things work ok, simply because the right glyphs are already in the file.

\UseMetaPostGraphic{mp-exa-1} \UseMetaPostGraphic{mp-exa-2} \UseMetaPostGraphic{mp-exa-3} \UseMetaPostGraphic{mp-exa-4} \UseMetaPostGraphic{mp-exa-5} \UseMetaPostGraphic{mp-exa-6} \UseMetaPostGraphic{mp-exa-7} \UseMetaPostGraphic{mp-exa-8} \UseMetaPostGraphic{mp-exa-9}

Would have done the job.

So in order to get the right glyphs in the POSTSCRIPT file we can use \UseMetaPostFile for loading the T<sub>E</sub>X file and **\UseMetaPostProofFont** for loading additional fonts:

- 1. say prologues:=1 in the METAPOST file
- 2. (temporary) activate the fonts used in the graphs
- 3. reuse METAPOST data when needed
- 4. load the proofing font when used

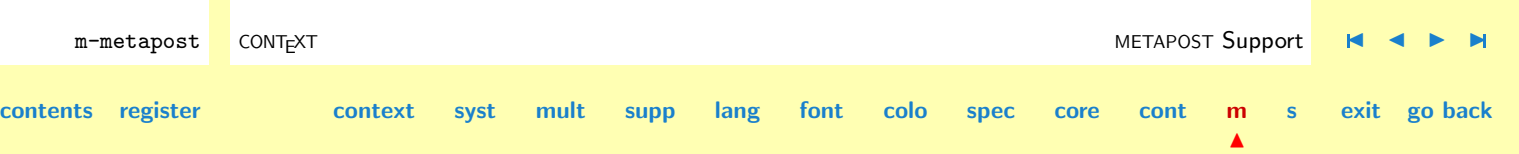

<span id="page-846-0"></span>or if we want the graphics do the job (the prefered way) use instead \UseMetaPostGraphic:

- 1. preload all graphic files
- 2. reuse METAPOST data when needed

This module will probably be enhanced and/or improved, when I'm past the first experiences with METAPOST. I did consider scanning the POSTSCRIPT file that METAPOST produces. A little bit of scanning and interpreting could do the job quite well, but I wonder if it could be done robust.

#### 22 \protect

<span id="page-847-0"></span>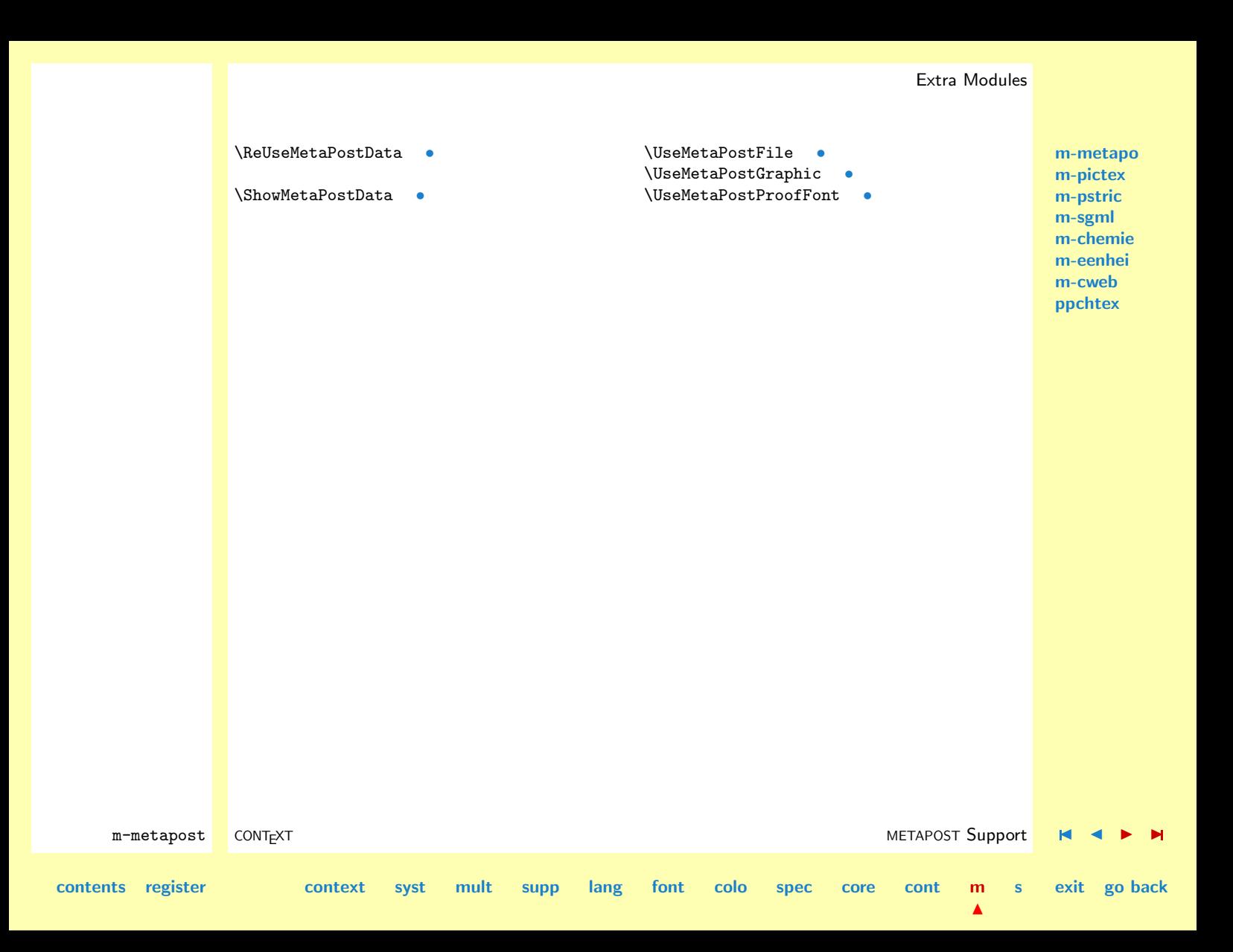

#### <span id="page-848-0"></span> $11.2$ **PICTEX Loading Macros**

TEX provides 256 (dimensions) and 256 (skips). In CONTEXT this is no problem, but in packages that have many authors, one can be quite sure that a lot of  $\langle dimensions\rangle$  are allocated. Packages that use P<sub>I</sub>CT<sub>E</sub>X can therefore run out of  $\langle$  *dimensions* $\rangle$  quite fast. This module was written as a reaction to persistent problems with loading PPCHT<sub>EX</sub> in LAT<sub>EX</sub> and P<sub>I</sub>CT<sub>EX</sub> deserves a solution. I therefore dedicate this module to Tobias Burnus and Dirk Kuypers, who use PPCHT<sub>EX</sub> in a LATEX environment and suggested a lot of extensions to the repertoire of PPCHT<sub>EX</sub> commands.

This module presents a solution that is quite effective: all  $\langle dimensions\rangle$  are drawn from the pool of  $\langle dimensions\rangle$  and  $\langle skips\rangle$ , depending on the availability. This is possible because  $\langle dimensions\rangle$  are  $\langle$ skips) without a glue component. Therefore we can use  $\langle$ skips) as  $\langle$ dimensions $\rangle$ . However, some incompatibility can result from assignments that look like:

### \somedimen=\someskip

In such cases the  $\langle$  dimension<sub>i</sub> equals the fixed part of the  $\langle$  skip) or in other words: this assignment strips off the glue. Because P<sub>ICTEX</sub> uses no glue components, I thought I could interchange both register types without problems, but alas, this didn't hold for all  $\langle dimensions\rangle$ .

In PLAIN T<sub>EX</sub> the allocation macros are defined with (as) **\outer.** This means that they cannot appear inside macros, not even in an indirect way. We therefore have to redefine both \newdimen and \newskip to non--\outer alternatives. In most macro packages this redefinition already took place. We save the original meanings, so we can restores them afterwards.

```
m-pictex CONT<sub>E</sub>XT PI
                                                                           ICT<sub>E</sub>X Loading Macros
contents register context syst mult supp lang font colo spec core cont m
                                                                                      \blacktriangles exit go back
             1 \let\normalnewdimen = \newdimen
                \let\normalnewskip = \newskip
             2 \catcode'@=11 % I'd rather used \unprotect
                \def\temporarynewdimen {\alloc@1\dimen\dimendef\insc@unt}
                \def\temporarynewskip {\alloc@2\skip \skipdef \insc@unt}
```
 $\blacktriangle$ 

**[s](#page-859-0) exit go back**

### <span id="page-849-0"></span>\catcode'@=12 % and \protect.

Here comes the trick. Depending on how many  $\langle dimensions\rangle$  and  $\langle skips\rangle$  are allocated, the **\newdimen** assigns a  $\langle dimensions\rangle$  or  $\langle skip\rangle$ . PLAIN TEX allocates 15  $\langle dimensions\rangle$  and 17  $\langle skips\rangle$ . After loading PICTEX,  $71 \langle dimensions \rangle$  and and  $71 \langle skips \rangle$  are allocated. Indeed, PICTEX needs 110  $\langle dimensions \rangle$ !

```
\def\newdimen%
 {\ifnum\count11>\count12
     \let\next=\temporarynewskip
   \else
     \let\next=\temporarynewdimen
   \chifi
   \next}
```
When I was testing a new version of PPCHT<sub>EX</sub> in PLAIN T<sub>EX</sub> I had to find out that this exchange of registers sometimes leads to unwanted results. It took me some hours to find out that the source of errors originated in constructions like:

```
\ifdim\DimenOne<\DimenTwo whatever you want \else or not \fi
```
When **\DimenOne** is a  $\langle skip \rangle$  and **\DimenTwo** is a  $\langle dimension \rangle$ , T<sub>EX</sub> scans for some optional glue component, like in:

\skip0=\dimen0 plus 10pt minus 5pt

The most robust solution to this problem is:

```
\ifdim\DimenOne<\DimenTwo\relax right \else wrong \fi
```
**[contents](#page-1-0) [register](#page-884-0) [context](#page-2-0) [syst](#page-6-0) [mult](#page-137-0) [supp](#page-227-0) [lang](#page-469-0) [font](#page-487-0) [colo](#page-613-0) [spec](#page-678-0) [core](#page-762-0) [cont](#page-827-0) [m](#page-832-0)**

Some close reading of the P<sub>ICTEX</sub> source however learned me that this problem could be solved best by just honoring the allocation of  $\langle dimensions\rangle$  when the name of the macro explictly stated the character sequence dimen. A next implementation therefore automatically declared all  $\langle dimensions \rangle$ 

m-pictex CONT<sub>E</sub>XT PI P[I](#page-852-0)CT<sub>E</sub>X Loading Macros

<span id="page-850-0"></span>with this sequence in their names with  $\dim$ . Again I was too optimistic, so now we do it this way (the comments are from P<sub>I</sub>CT<sub>E</sub>X, which like  $T_{AB\downarrow}E$ , is an example of a well documented package):

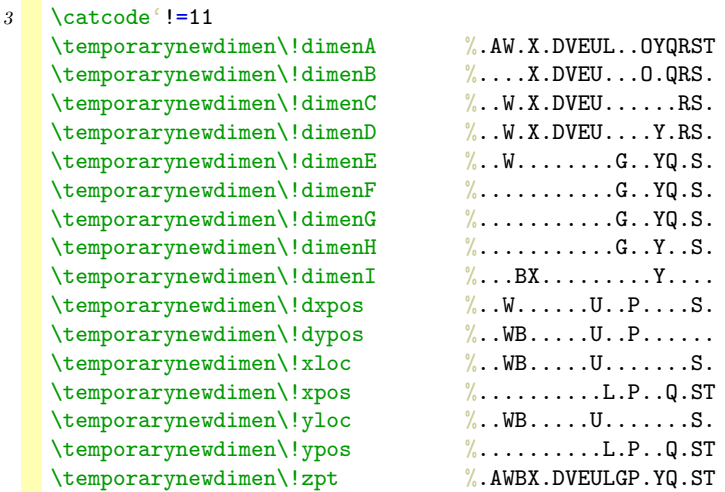

**[m-metapo](#page-833-0) [m-pictex](#page-848-0) [m-pstric](#page-853-0) [m-sgml](#page-854-0) [m-chemie](#page-855-0) [m-eenhei](#page-856-0) [m-cweb](#page-857-0) [ppchtex](#page-858-0)**

Tobias tested this module in all kind of <sup>L</sup>ATEX dialects so we were able to find out that we also needed to declare:

### 4 \temporarynewdimen\linethickness \catcode'!=12

After all, the new definition of \newdimen became:

```
5 \def\newdimen#1%
     {\ifx#1\undefined
```
m-pictex CONT<sub>E</sub>XT PI

**[contents](#page-1-0) [register](#page-884-0) [context](#page-2-0) [syst](#page-6-0) [mult](#page-137-0) [supp](#page-227-0) [lang](#page-469-0) [font](#page-487-0) [colo](#page-613-0) [spec](#page-678-0) [core](#page-762-0) [cont](#page-827-0) [m](#page-832-0)**

P[I](#page-852-0)CTEX Loading Macros

**[s](#page-859-0) exit go back**

 $\blacktriangle$ 

```
\ifnum\count11>\count12\relax
   \temporarynewskip#1\relax
 \else
   \temporarynewdimen#1\relax
 \fi
 %\edef\ascii{\meaning#1}%
 \{\times\ becomes \ascii}%
\else
 %\edef\ascii{\meaning#1}%
 %\immediate\write20{\string#1 already is \ascii}%
\fi}
```
**[m-metapo](#page-833-0) [m-pictex](#page-848-0) [m-pstric](#page-853-0) [m-sgml](#page-854-0) [m-chemie](#page-855-0) [m-eenhei](#page-856-0) [m-cweb](#page-857-0) [ppchtex](#page-858-0)**

Curious readers can still find the previous solution in the source. The next macro is used instead of \input. This macro also reports some statistics.

```
6 \def\dimeninput#1 %
     {\mathsf{Defore: d=\the\count11, s=\the\count12]}}\input #1 \relax
      \message{[after: d=\the\count11,s=\the\count12]}}%
```
Not every package defines  $\ifmmode \iota \else$  Not every package defines  $\ifmmode \iota \else$  Not every package defines  $\ifmmode \iota \else$  Not every package defines  $\ifmmode \iota \else$  Not every package defines  $\ifmmode \iota \else$  Not every package defines  $\ifmmode \$ 

```
7 \ifx\undefined\fiverm
     \font\fiverm=cmr5
   \fi
```
The actual loading of P<sub>ICTEX</sub> depends on the package. For LATEX users we take care of loading the auxiliary ones too.

```
8 \ifx\beginpicture\undefined
     \ifx\newenvironment\undefined
```
m-pictex CONT<sub>E</sub>XT PI P[I](#page-852-0)CT<sub>EX</sub> Loading Macros

**[contents](#page-1-0) [register](#page-884-0) [context](#page-2-0) [syst](#page-6-0) [mult](#page-137-0) [supp](#page-227-0) [lang](#page-469-0) [font](#page-487-0) [colo](#page-613-0) [spec](#page-678-0) [core](#page-762-0) [cont](#page-827-0) [m](#page-832-0)**

**[s](#page-859-0) exit go back**

 $\blacktriangle$ 

```
\dimeninput pictex.tex \relax
  \else
    \dimeninput prepictex.tex \relax
    \dimeninput pictex.tex \relax
    \dimeninput postpictex.tex \relax
  \chi_{\text{fi}}\chi_{\text{fi}}
```
Finally we restore the old definitions of **\newdimen** and **\newskip:** 

### $9$  \let\newdimen = \normalnewdimen \let\newskip = \normalnewskip

and just hope for the best.

```
10 \endinput
```
**[m-metapo](#page-833-0) [m-pictex](#page-848-0) [m-pstric](#page-853-0) [m-sgml](#page-854-0) [m-chemie](#page-855-0) [m-eenhei](#page-856-0) [m-cweb](#page-857-0) [ppchtex](#page-858-0)**

m-pictex CONT<sub>E</sub>XT PI  $P_1CT$ <sub>E</sub>X Loading Macros  $\blacksquare$   $\blacksquare$   $\blacksquare$ **[contents](#page-1-0) [register](#page-884-0) [context](#page-2-0) [syst](#page-6-0) [mult](#page-137-0) [supp](#page-227-0) [lang](#page-469-0) [font](#page-487-0) [colo](#page-613-0) [spec](#page-678-0) [core](#page-762-0) [cont](#page-827-0) [m](#page-832-0)**  $\blacktriangle$ **[s](#page-859-0) exit go back**

# <span id="page-853-0"></span>11.3 [to be documented: m-pstric]

This module is not yet fully documented.

**[m-metapo](#page-833-0) [m-pictex](#page-848-0) m-pstric [m-sgml](#page-854-0) [m-chemie](#page-855-0) [m-eenhei](#page-856-0) [m-cweb](#page-857-0) [ppchtex](#page-858-0)**

m-pictex CONTEXT **and CONTEXT** context  $\blacksquare$  context  $\blacksquare$ **[contents](#page-1-0) [register](#page-884-0) [context](#page-2-0) [syst](#page-6-0) [mult](#page-137-0) [supp](#page-227-0) [lang](#page-469-0) [font](#page-487-0) [colo](#page-613-0) [spec](#page-678-0) [core](#page-762-0) [cont](#page-827-0) [m](#page-832-0)**  $\blacktriangle$ **[s](#page-859-0) exit go back**

# <span id="page-854-0"></span>11.4 [to be documented: m-sgml]

This module is not yet fully documented.

**[m-metapo](#page-833-0) [m-pictex](#page-848-0) [m-pstric](#page-853-0) m-sgml [m-chemie](#page-855-0) [m-eenhei](#page-856-0) [m-cweb](#page-857-0) [ppchtex](#page-858-0)**

m-pictex CONTEXT **and CONTEXT** context  $\blacksquare$  context  $\blacksquare$ **[contents](#page-1-0) [register](#page-884-0) [context](#page-2-0) [syst](#page-6-0) [mult](#page-137-0) [supp](#page-227-0) [lang](#page-469-0) [font](#page-487-0) [colo](#page-613-0) [spec](#page-678-0) [core](#page-762-0) [cont](#page-827-0) [m](#page-832-0)**  $\blacktriangle$ **[s](#page-859-0) exit go back**

## <span id="page-855-0"></span>11.5 [to be documented: m-chemie]

This module is not yet fully documented.

**[m-metapo](#page-833-0) [m-pictex](#page-848-0) [m-pstric](#page-853-0) [m-sgml](#page-854-0) m-chemie [m-eenhei](#page-856-0) [m-cweb](#page-857-0) [ppchtex](#page-858-0)**

m-pictex CONTEXT **and CONTEXT** content of the set of the set of the set of the set of the set of the set of the set of the set of the set of the set of the set of the set of the set of the set of the set of the set of the **[contents](#page-1-0) [register](#page-884-0) [context](#page-2-0) [syst](#page-6-0) [mult](#page-137-0) [supp](#page-227-0) [lang](#page-469-0) [font](#page-487-0) [colo](#page-613-0) [spec](#page-678-0) [core](#page-762-0) [cont](#page-827-0) [m](#page-832-0)**  $\blacktriangle$ **[s](#page-859-0) exit go back**

# <span id="page-856-0"></span>11.6 [to be documented: m-eenhei]

This module is not yet fully documented.

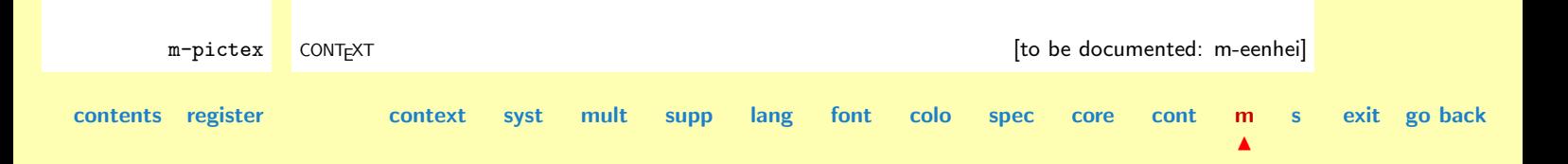

# <span id="page-857-0"></span>11.7 [to be documented: m-cweb]

This module is not yet fully documented.

**[m-metapo](#page-833-0) [m-pictex](#page-848-0) [m-pstric](#page-853-0) [m-sgml](#page-854-0) [m-chemie](#page-855-0) [m-eenhei](#page-856-0) m-cweb [ppchtex](#page-858-0)**

m-pictex CONTEXT **and CONTEXT** context context context context context context context context context context context context context context context context context context context context context context context context **[contents](#page-1-0) [register](#page-884-0) [context](#page-2-0) [syst](#page-6-0) [mult](#page-137-0) [supp](#page-227-0) [lang](#page-469-0) [font](#page-487-0) [colo](#page-613-0) [spec](#page-678-0) [core](#page-762-0) [cont](#page-827-0) [m](#page-832-0)**  $\blacktriangle$ **[s](#page-859-0) exit go back**

# <span id="page-858-0"></span>11.8 [to be documented: ppchtex]

This module is not yet fully documented.

**[m-metapo](#page-833-0) [m-pictex](#page-848-0) [m-pstric](#page-853-0) [m-sgml](#page-854-0) [m-chemie](#page-855-0) [m-eenhei](#page-856-0) [m-cweb](#page-857-0) ppchtex**

m-pictex CONTEXT context context context context context context context context context context context context context context context context context context context context context context context context context conte **[contents](#page-1-0) [register](#page-884-0) [context](#page-2-0) [syst](#page-6-0) [mult](#page-137-0) [supp](#page-227-0) [lang](#page-469-0) [font](#page-487-0) [colo](#page-613-0) [spec](#page-678-0) [core](#page-762-0) [cont](#page-827-0) [m](#page-832-0)**  $\blacktriangle$ **[s](#page-859-0) exit go back**

# <span id="page-859-0"></span>12 Dedicated Setup Examples

[12.1 Presentation Environment 1](#page-860-0) [12.2 Produkt Environment 1](#page-869-0)

**[s-pre-01](#page-860-0) [s-pro-01](#page-869-0)**

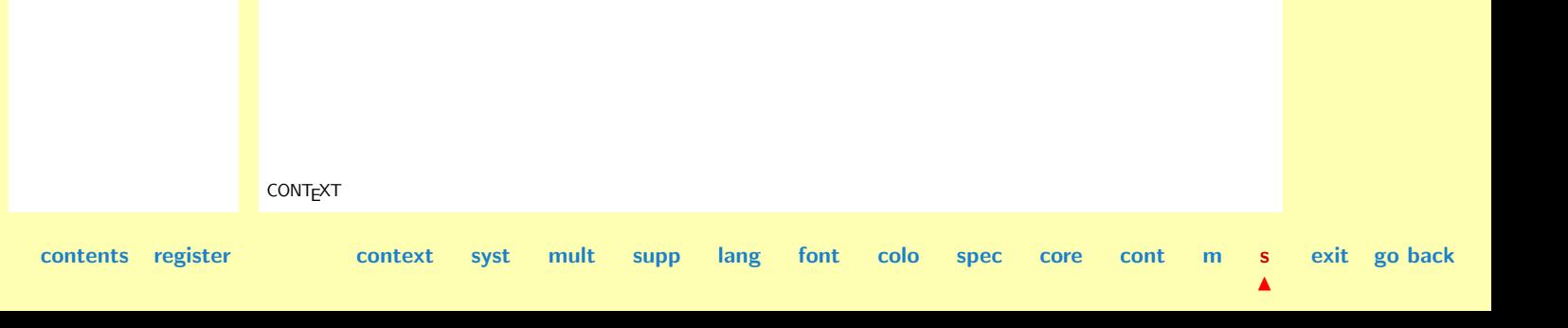

<span id="page-860-0"></span>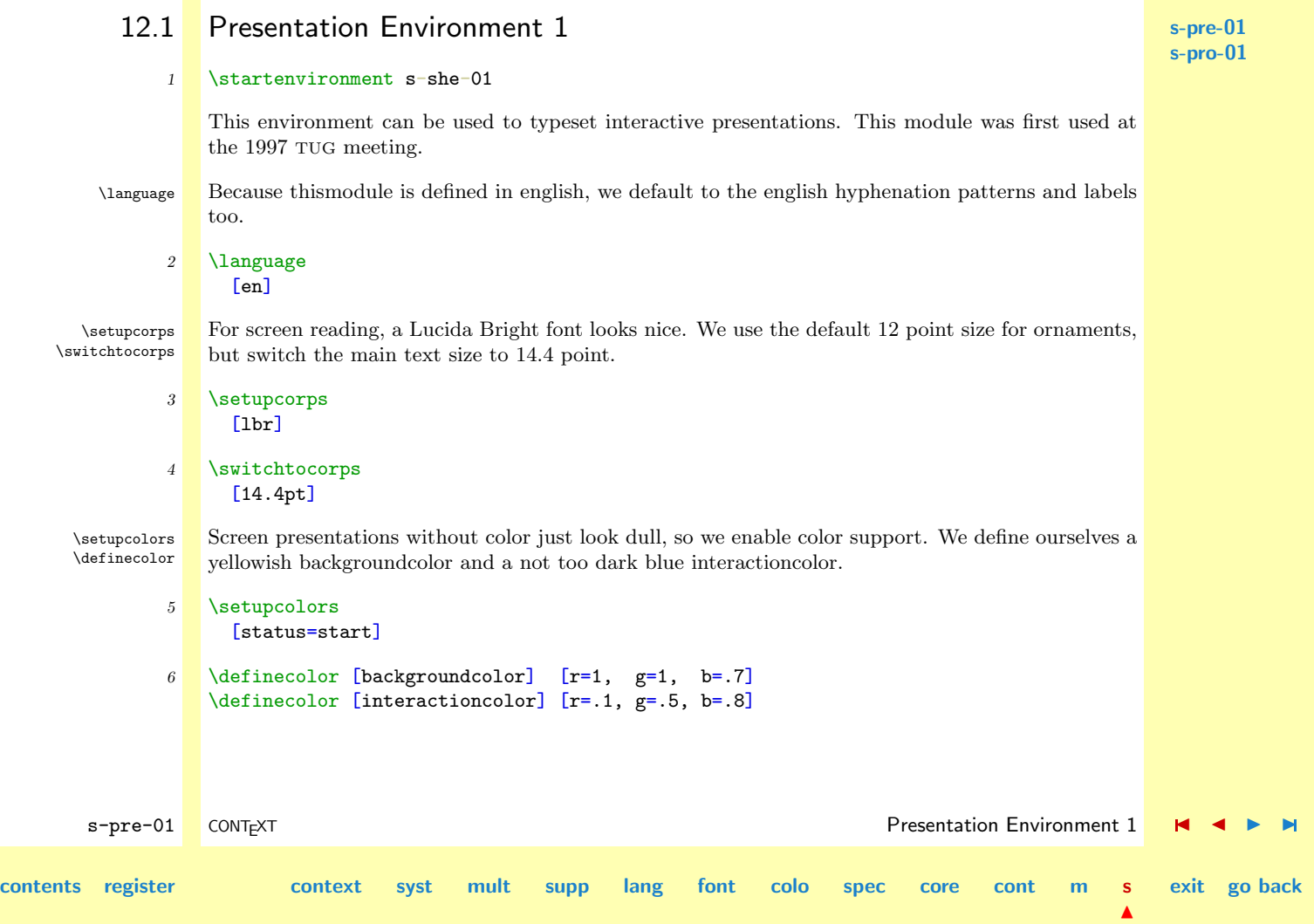

<span id="page-861-0"></span>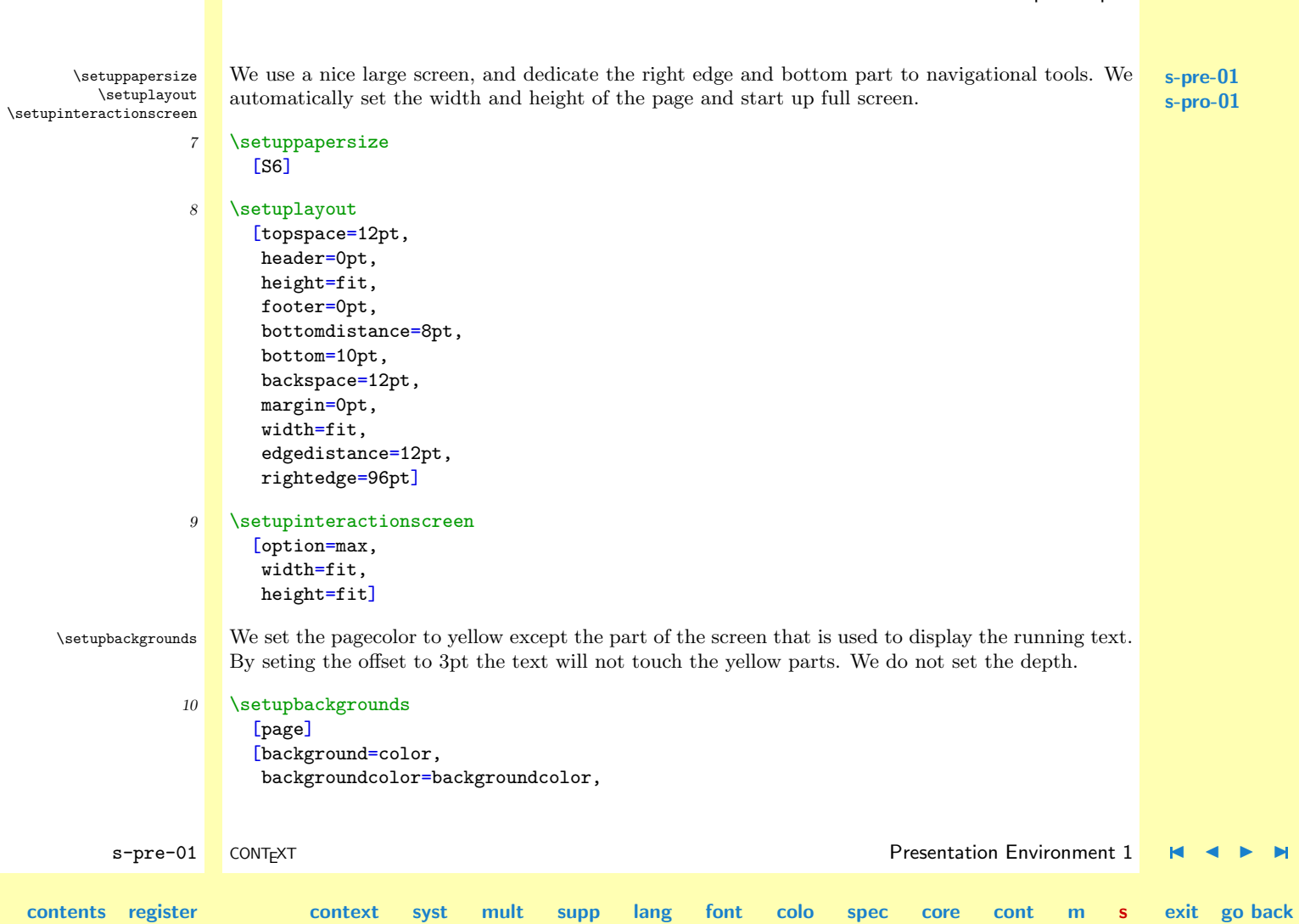

Dedicated Setup Examples

[N](#page-859-0)

### offset=3pt]

```
11 \setupbackgrounds
```
[text][text] [background=color, backgroundcolor=white]

I considered the next setup too, but finaly decided to comment it out.

\setupbackgrounds [bottom][text] [frame=on, framecolor=white]

\setupinteractions We did not enable interactive text support yet, so let's do that now. We force page reference to circumvent problems with named destinations. (At the moment this module was written, both Adobe Acrobat Reader and PDFTEX gave troubles.)

> 12 \setupinteraction [page=yes, status=start]

### $\setminus$ setupbottomtexts At the bottom of the screen we show two navigational bars. At the left we show the subpage bar, at the right we use a non default backward/forward bar.

13 \setupbottomtexts [\InteractionBar] [\InteractionButtons]

s-pre-01 CONT<sub>EXT</sub> CONTEXT Presentation Environment 1

 $\blacktriangle$ 

**exit go back**

**[contents](#page-1-0) [register](#page-868-0) [context](#page-2-0) [syst](#page-6-0) [mult](#page-137-0) [supp](#page-227-0) [lang](#page-469-0) [font](#page-487-0) [colo](#page-613-0) [spec](#page-678-0) [core](#page-762-0) [cont](#page-827-0) [m](#page-832-0) s**

**[s-pre-01](#page-860-0) [s-pro-01](#page-869-0)**

 $\blacktriangle$ 

<span id="page-863-0"></span>**[s-pre-01](#page-860-0) [s-pro-01](#page-869-0)** \interactionbar The left bar gets a white border (on the yellow backrgound). Because we don't want to typeset an empty frame when no subpage bar is shown, we check for the number of subpages.

```
14 \def\InteractionBar%
      {\ifnum\nofsubpages>1
         \framed
           [framecolor=white,height=\bottomheight,strut=no]
           {\interactionbar[alternative=e,height=1.25ex]}
       \fi}
```
\setupinteractionbar The right hand buttons enable us to jump back and forward, as well as to the previous and next \interactionbuttons jump. We also enable to close the presentation.

```
s-pre-01 CONT<sub>EXT</sub> CONTEXT Presentation Environment 1
contents register context syst mult supp lang font colo spec core cont m s
                                                                                             exit go back
            15 \setupinteractionbar
                  [framecolor=white,
                   height=\bottomheight,
                   strut=no]
            16 \def\InteractionButtons%
                  {\interactionbuttons
                     [width=15em]
                     [PreviousJump, NextJump,
                     firstpage,
                     firstsubpage,previouspage,nextpage,lastsubpage,
                      lastpage,
                      CloseDocument]}
```
$\blacktriangle$ 

<span id="page-864-0"></span>**[s-pre-01](#page-860-0) [s-pro-01](#page-869-0)** s-pre-01 CONT<sub>E</sub>XT **Presentation Environment 1** M **P [contents](#page-1-0) [register](#page-868-0) [context](#page-2-0) [syst](#page-6-0) [mult](#page-137-0) [supp](#page-227-0) [lang](#page-469-0) [font](#page-487-0) [colo](#page-613-0) [spec](#page-678-0) [core](#page-762-0) [cont](#page-827-0) [m](#page-832-0) s exit go back** \topic A presentation after loading this module looks like: \subject \startstandardmakeup \bfd \setupalign[middle] \vfil About Whatever \vfil Topics \vfil\vfil\vfil \stopstandardmakeup \topic {Some topic} \subject {Alfa} ..... \subject {Beta} ..... \definehead The commands \topic and \sheet are defined as copies of head. 17 \definehead [topic] [paragraph] \definehead [subject] [subparagraph] \setuphead We use our own command for typesetting the titles. We hide sectionnumbers from viewing. Each topic is followed by a list of subjects that belong to the topic. 18 \setuphead [topic,subject] [command=\HeadLine, page=yes,

[N](#page-859-0)

```
s-pre-01
                                                                                                        s-pro-01
        ION ENVIRONMENT PRESENTATION ENVIRONMENT PRESENT RESERVED BY A P
contents register context syst mult supp lang font colo spec core cont m s
                                                                                                        exit go back
                     style=\tfb,
                     sectionnumber=no]
              19 \setuphead
                    [topic]
                    [after=\PlaceSubjectList]
              20 \setuphead
                    [subject]
                    [continue=no]
          \framed The command used to typeset the head lines is rather simple. We just center the framed title. The
      \middlelined frame macro optimizes the alignment and at the same time enables us to typset a nice colored rule.
              21 \def\HeadLine#1#2%
                    {\middlelined
                       {\framed
                          [bottomframe=on,
                           framecolor=backgroundcolor,
                           width=.8\hsize,
                           align=middle]
                          {#2}}}
        \setuplist The subject list is automatically placed. We center each subject line by using oen of the default
                  alternatives (g). We could have said:
                     \setuplist
                       [subject]
                       [alternative=none,
                        command=\SubjectListLine,
                        interaction=all]
```

```
s-pre-01
                                                                                                         s-pro-01
        s-pre-01 CONTEXT Presentation Environment 1 M A Presentation Environment 1 M A
contents register context syst mult supp lang font colo spec core cont m s
                                                                                                         exit go back
                     \def\SubjectListLine#1#2#3%
                       {\middlelined{#2}}
                  But why should we complicate things when we can say:
              22 \def\PlaceSubjectList%
                    {\blank
                     \placelist[subject]}
              23 Setuplist
                    [subject]
                    [alternative=g,
                     interaction=all]
    \setuptexttexts The topics will be listed in the right edge, using:
              24 \setuptexttexts
                    [edge]
                    [][\TopicList]
        \setuplist The actual topic list is typeset using a \vbox. We have to specify criterium because otherwise no
        \placelist list will be typeset. (By default lists are typeset locally.)
              25 \def\TopicList%
                    {\vbox to \vsize
                       {\placelist[topic][criterium=all]
                        \vss}}
              26 \setuplist
                    [topic]
                    [alternative=none,
                     command=\TopicLine]
```
<span id="page-867-0"></span>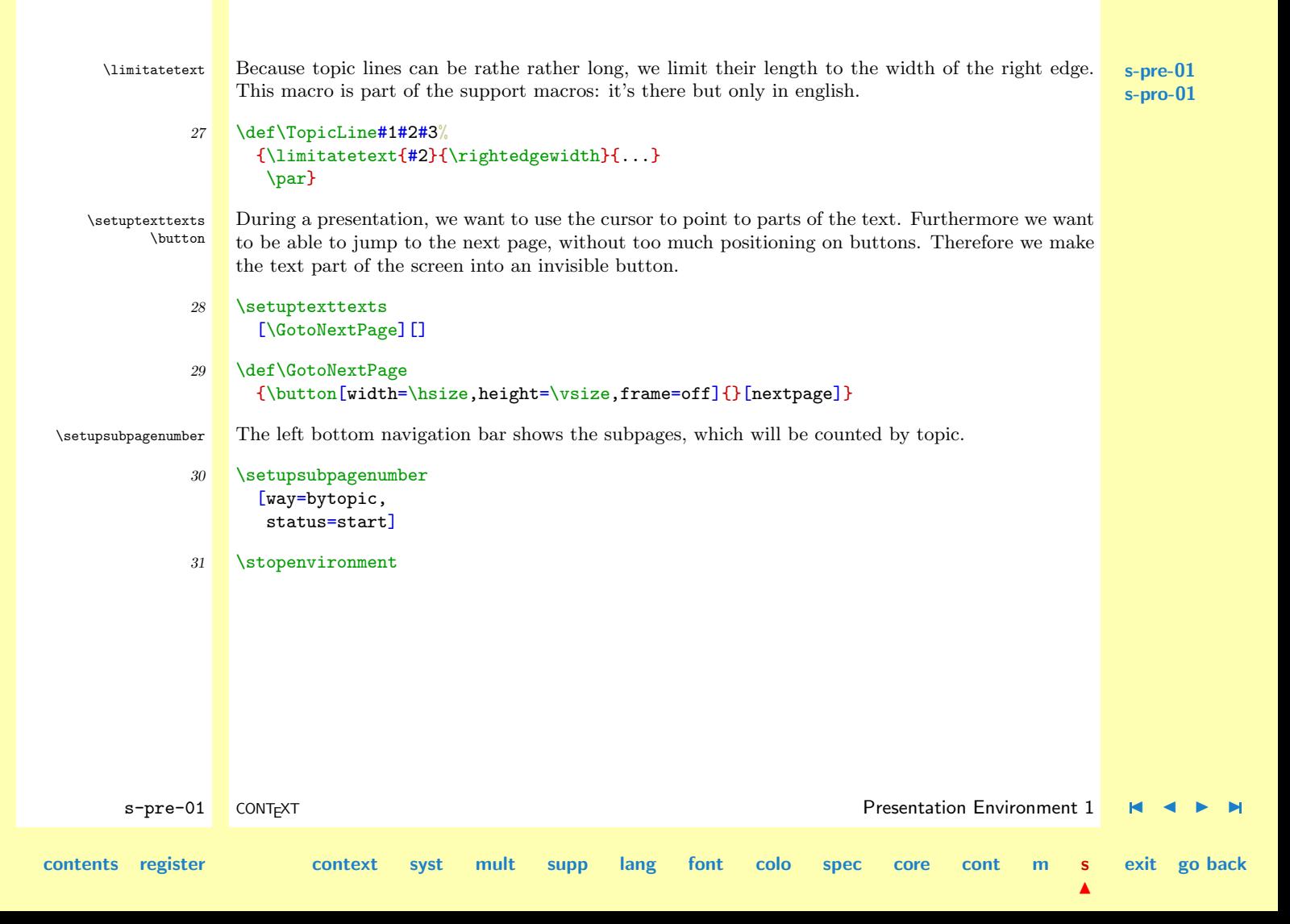

<span id="page-868-0"></span>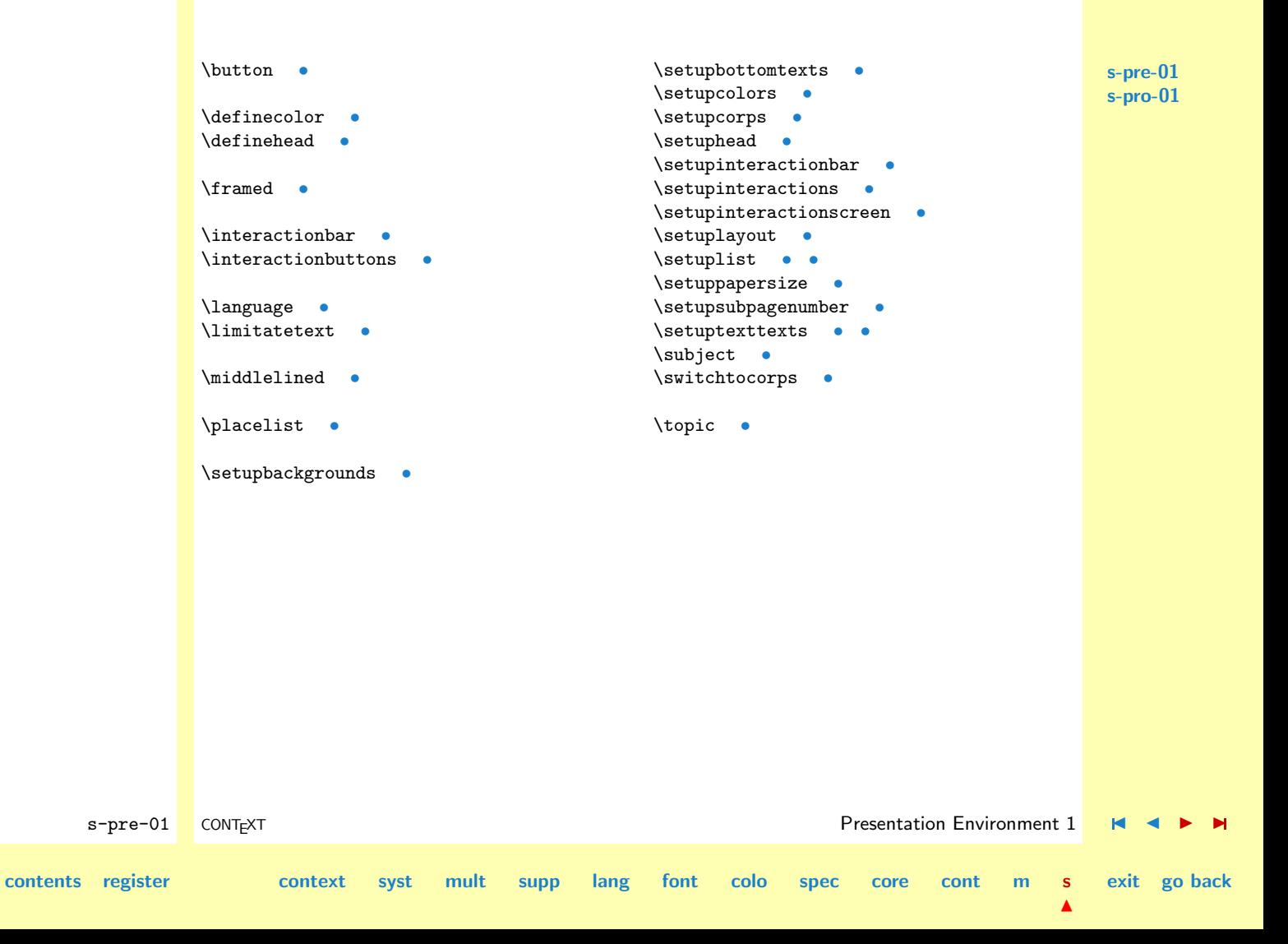

# <span id="page-869-0"></span>12.2 Produkt Environment 1

## 1 \startomgeving s-pro-01

Deze omgeving kan worden gebruikt om een produktcatalogus te zetten. Er kan gebruik worden gemaakt van de gebruikelijke structurerende elementen en een aantal specifieke elementen.

\stellayoutin De onderstaande indeling toont ons dat het instellen nogal nauw kijkt. Dit is een gevolg van de \stelinteractieschermin aspect--ratio van het beeldscherm. Bovendien moeten we rekening houden met de offset van een achtergrond. We starten full-screen up.

## 2 \stellayoutin

```
[rugwit=12pt,
marge=0pt,
linkerrand=0pt,
breedte=454pt,
randafstand=14pt,
rechterrand=110pt,
kopwit=12pt,
boven=0pt,
hoofd=0pt,
hoogte=426pt,
voetafstand=14pt,
voet=12pt,
onderafstand=0pt,
onder=0pt]
```
3 \stelinteractieschermin [breedte=600pt, hoogte=450pt, optie=max]

s-pro-01 CONT<sub>EXT</sub> CONTEXT Produkt Environment 1

**[contents](#page-1-0) [register](#page-882-0) [context](#page-2-0) [syst](#page-6-0) [mult](#page-137-0) [supp](#page-227-0) [lang](#page-469-0) [font](#page-487-0) [colo](#page-613-0) [spec](#page-678-0) [core](#page-762-0) [cont](#page-827-0) [m](#page-832-0) s**

**[s-pre-01](#page-860-0) s-pro-01**

 $\blacktriangle$ 

[N](#page-859-0)

<span id="page-870-0"></span>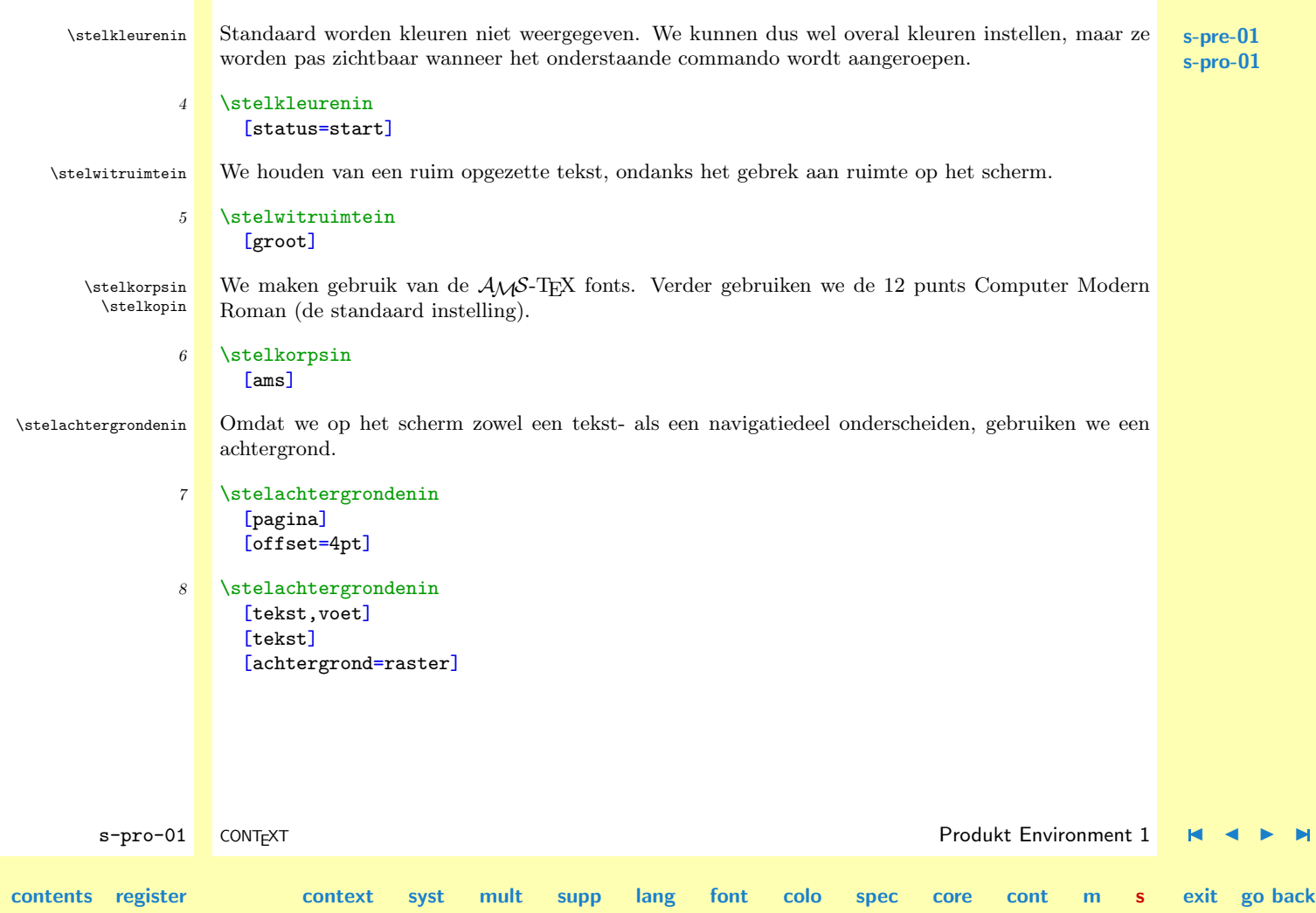

\merk

<span id="page-871-0"></span>\definieersorteren In produktinformatie komt nogal vaak een merknaam voor. Daarom definiëren we een sortering:

**[s-pre-01](#page-860-0) [s-pro-01](#page-869-0)**

```
9 \definieersorteren
      [merk]
      [merken]
```
Normaal roepen we een sortering of synoniem op met een commando. Omdat we hier spaties (mogen) gebruiken, moeten we gebruik maken van \naam. Stel dat we bijvoorbeeld de volgende merken hebben gedefineerd:

\merk [type 45/60] {Type 45/60} \merk [eshalite labiel c] {Eshalite Labiel C}

dan roepen we zo'n merk op met:

```
..... ..... ..... \naam{type 45/60} ..... ..... ..... .....
```
Overigens gebruiken we bewust niet produkt in plaats van merk, omdat het commando \produkt al bestaat!

\stelinteractiein Standaard is een tekst niet interactief. Ook worden menu's standaard niet getoond. De hier ingestelde kleur en het gekozen lettertype worden door de andere commando's overgenomen, tenzij daar anders ingesteld. Bij de keuze van de kleur moeten we rekening houden met de kwaliteit van het de weergave en kleurenblindheid.

> 10 \stelinteractiein [status=start, menu=aan, letter=normaal, kleur=donkergroen]

s-pro-01 CONT<sub>EXT</sub> CONTEXT Produkt Environment 1

**[contents](#page-1-0) [register](#page-882-0) [context](#page-2-0) [syst](#page-6-0) [mult](#page-137-0) [supp](#page-227-0) [lang](#page-469-0) [font](#page-487-0) [colo](#page-613-0) [spec](#page-678-0) [core](#page-762-0) [cont](#page-827-0) [m](#page-832-0) s**

 $\blacktriangle$ 

\stelregisterin \stelkoptekstin \soortprodukt \toepassing \index

<span id="page-872-0"></span>**[s-pre-01](#page-860-0) [s-pro-01](#page-869-0)** \definieerregister We maken twee (extra) registers aan. Een voor de soort produkten (merken) en een voor de toepassingen van deze produkten. We kiezen vervolgens voor een afwijkende koptekst. Standaard wordt bij het plaats van een index een verwijzing aangemaakt; we zullen dit straks in het nog te definiëren menu zien.

```
\definieerregister [soortprodukt] [soortprodukten]
11 \definieerregister [toepassing] [toepassingen]
12 \stelregisterin [soortprodukt] [symbool=2,aanduiding=nee]
    \stelregisterin [toepassing] [symbool=2,aanduiding=nee]
    \stelregisterin [index] [symbool=2,aanduiding=nee]
13 \stelkoptekstin
      [soortprodukt=Register produkten,
```
toepassing=Register toepassingen]

\produktgroep \produktsubgroep \produktsubsubgroep \produkthoofdstuk

\definieerkop In de tekst kunnen we gebruik maken van de gebruikelijke structurende elementen, zoals \hoofdstuk. Omwille van de leesbaarheid definiëren we echter ook wat meer gerichte elementen. \definieerkop [produkthoofdstuk] [hoofdstuk]

s-pro-01 CONT<sub>EXT</sub> CONTEXT Produkt Environment 1

```
\definieerkop [produktgroep] [paragraaf]
    \definieerkop [produktsubgroep] [subparagraaf]
15 \definieerkop [produktsubsubgroep] [subsubparagraaf]
```
Ook stellen we de (standaard) koppen wat anders in:

```
16 \stelkopin
      [hoofdstuk]
      [letter=\bfd]
```
**[contents](#page-1-0) [register](#page-882-0) [context](#page-2-0) [syst](#page-6-0) [mult](#page-137-0) [supp](#page-227-0) [lang](#page-469-0) [font](#page-487-0) [colo](#page-613-0) [spec](#page-678-0) [core](#page-762-0) [cont](#page-827-0) [m](#page-832-0) s**

**exit go back**

- <span id="page-873-0"></span> $17$  \stelkopin [titel] [letter=\bfd]
- 18 \stelkopin [paragraaf] [letter=\bfc]
- 19 \stelkopin [subparagraaf] [letter=\bfb]
- $20$  stelkopin [subsubparagraaf] [letter=\bfa]

```
21 \stelkopin
      [subsubsubparagraaf]
      [letter=\bf]
```
\definieersamengesteld.. \stelsamengesteldelijs.. \vollediginhoud

Standaard wordt per kop een lijst gedefinieerd. We kunnen zo'n lijst oproepen met het commando \plaatslijst. We hebben echter een voorkeur voor een samengestelde lijst, omdat dergelijke lijsten standaard worden doorgelust. Omdat we de bestaande structurerende elementen en de nieuwe door elkaar gebruiken, passen we de definitie van de inhoudsgave wat aan:

```
22 \definieersamengesteldelijst
```

```
[inhoud]
[hoofdstuk,produkthoofdstuk,
paragraaf,produktgroep,
subparagraaf,produktsubgroep,
subsubparagraaf,produktsubsubgroep,
```
s-pro-01 CONT<sub>EXT</sub> CONTEXT Produkt Environment 1

 $\blacktriangle$ 

**exit go back**

**[contents](#page-1-0) [register](#page-882-0) [context](#page-2-0) [syst](#page-6-0) [mult](#page-137-0) [supp](#page-227-0) [lang](#page-469-0) [font](#page-487-0) [colo](#page-613-0) [spec](#page-678-0) [core](#page-762-0) [cont](#page-827-0) [m](#page-832-0) s**

**[s-pro-01](#page-869-0)**

**[s-pre-01](#page-860-0)**

### subsubsubparagraaf]

```
23 \stelsamengesteldelijstin
      [inhoud]
      [symbool=2,
       paginanummer=nee,
```
voor=, na=, breedte=2em] **[s-pre-01](#page-860-0) [s-pro-01](#page-869-0)**

\stelkopin Deze instellingen lijken op het eerste gezicht wat ingewikkeld. Het mechanisme om koppen te plaatsen is namelijk vrij geavanceerd, omdat rekening moet worden gehouden met nummers, markeringen, afbreken, verwijzingen enz.

> We plaatsen elke kop op een nieuwe bladzijde, gevolgd door een hoofdstuk. Op deze bladzijde plaatsen we ook een inhoudsopgave. Op het laagste niveau gebruiken we een (automatische) prefix voor de verwijzingen, omdat we in het menu naar de verschillende onderdelen willen kunnen springen. Bij de andere koppen moeten we de prefix natuurlijk uitzetten, omdat anders de (inhoudsopgaven in de) menu's doorlopen.

```
s-pro-01 CONT<sub>EXT</sub> CONTEXT Produkt Environment 1
contents register context syst mult supp lang font colo spec core cont m s
                                                                                       \blacktriangleexit go back
            24 \def\hoofdstukinhoud%
                 {\blanko
                  \plaatsinhoud[niveau=paragraaf]%
                  \iflijstgeplaatst
                    \pagina
                  \else
                    \blanko
                  \fi}
            25 stelkopin
                  [hoofdstuk]
```
<span id="page-875-0"></span>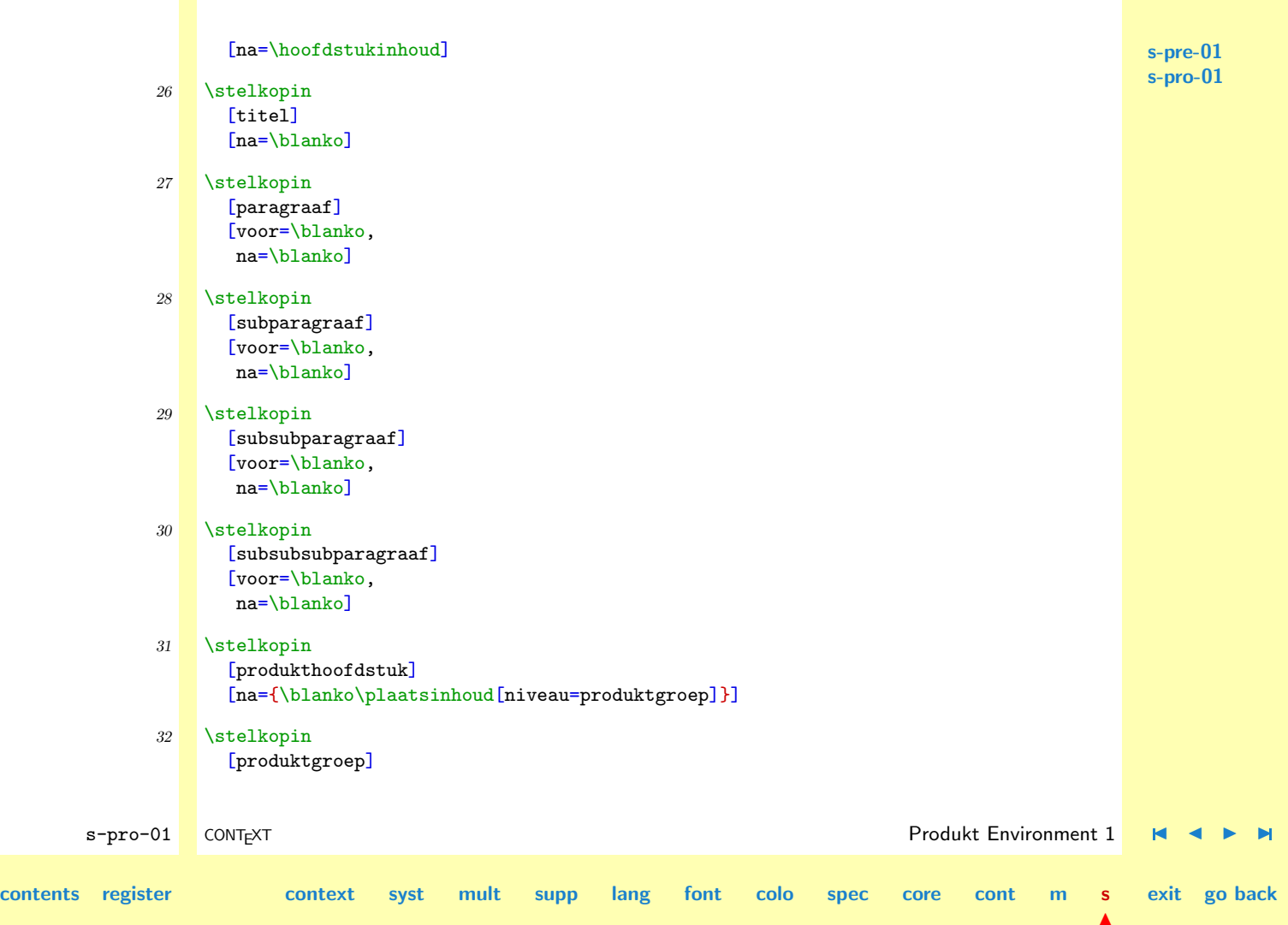

**[s-pre-01](#page-860-0) [s-pro-01](#page-869-0)**

```
[prefix=-,
pagina=ja,
doorgaan=nee,
na={\blanko\plaatsinhoud[niveau=produktsubgroep]}]
```

```
33 \stelkopin
      [produktsubgroep]
      [prefix=-,
       pagina=ja,
       doorgaan=nee,
       na={\blanko\plaatsinhoud[niveau=produktsubsubgroep]}]
```

```
34 stelkopin
```

```
[produktsubsubgroep]
[prefix=+,
pagina=ja,
doorgaan=nee,
na=\blanko]
```
\geenproduktsubgroepen Wanneer geen produktsubgroepen aanwezig zijn, moeten we de teller handmatig ophogen en zelf een inhoud plaatsen.

```
35 \def\geenproduktsubgroepen%
      {\stelkopnummerin[produktsubgroep][+1]%
       \plaatsinhoud}
```
\produktinformatie Bij de produktinformatie gebruiken we de kopcommando's indirekt. Dit maakt het mogelijk de merken op naam op te roepen, wat twee voordelen heeft:

- 1. we gebruiken de merknaam als verwijzing en kunnen dus naar het betreffende onderdeel springen
- 2. we roepen de merknaam op en garanderen zo een consiste vormgeving

s-pro-01 CONT<sub>EXT</sub> CONTEXT Produkt Environment 1 **[contents](#page-1-0) [register](#page-882-0) [context](#page-2-0) [syst](#page-6-0) [mult](#page-137-0) [supp](#page-227-0) [lang](#page-469-0) [font](#page-487-0) [colo](#page-613-0) [spec](#page-678-0) [core](#page-762-0) [cont](#page-827-0) [m](#page-832-0) s**  $\blacktriangle$ **exit go back** <span id="page-877-0"></span>We kunnen dus volstaan met de volgende kopdefinitie, voor de rest wordt automatisch gezorgd:

```
\produktinformatie[eshalite labiel c]
```
We genereren bovendien een verwijzing naar het register met produkten.

```
36 \def\produktinformatie[#1]%
      {\produktsubsubgroep[#1]{\naam{#1}}
       \soortprodukt{\naam{#1}}}
```
\rubriek \mogelijkheden \gegevens \verwerking \leveringswijze \eigenschappen

\definieerkop Bij de uiteindelijke omschrijving van een produkt gebruiken we de onderstaande indeling. We maken gebruik van een nummerloze kop \rubriek. Let op: deze kop moeten we op een lager niveau dan \produktsubsubgroep definiëren!

```
s-pro-01 CONT<sub>EXT</sub> CONTEXT Produkt Environment 1
contents register context syst mult supp lang font colo spec core cont m s
                                                                                               exit go back
                \definieerkop
                  [rubriek]
            37 [subsubsubonderwerp]
            38 \def\mogelijkheden {\rubriek [mogelijkheden] {Mogelijkheden}}
                \def\gegevens {\rubriek [gegevens] {Technische gegevens}}
                \def\verwerking {\rubriek [verwerking] {Verwerking}}
                \def\leveringswijze {\rubriek [leveringswijze] {Leveringswijze}}
                \def\eigenschappen {\rubriek [eigenschappen] {Eigenschappen}}
     \stelkoppenin We willen geen kopnummers zien, hoewel voor testdoeleinden zichtbare nummers zondermeer handig
                zijn.
            39 \stelkoppenin
                  [sectienummer=nee]
```
<span id="page-878-0"></span>\stelvoetin Omdat we willen weten waar we zitten, genereren we een voettekst, die we in een vette letter tonen. \stelvoettekstenin

**[s-pre-01](#page-860-0) [s-pro-01](#page-869-0)**

# $40$  \stelvoetin [letter=vet]

41 \stelvoettekstenin [tekst] [hoofdstuk] [produktsubsubgroep]

\definieermarkering Het volgende commando verwachten we hier eigenlijk niet maar is toch nodig. Standaard is namelijk \koppelmarkering produktsubsubgroep gekoppeld aan subsubparagraaf. Dit geldt ook voor de markeringen, die in beide gevallen weer gekoppeld zijn aan sectie-5, het niveau van subsubparagrafen. De volgende commando's herdefinieren de markering en koppel deze zelfstandig aan het niveau van de subparagrafen (oftewel sectie-5).

```
42 \definieermarkering
      [produktsubsubgroep]
```

```
43 \koppelmarkering
```
[produktsubsubgroep] [subsubparagraaf]

Dergelijke manipulaties veronderstellen nogal wat inzicht in de werking van CONTEXT, vandaar dat we hier wat meer uitleg geven. Er zijn (standaard) 7 niveaus van koppen. Bij elke overgang naar een nieuwe kop gebeurt, afhankelijk van de instellingen, vrij veel:

- 1. overgaan op een nieuwe bladzijde
- 2. de lokale prefix uitschakelen
- 3. tellers ophogen en resetten
- 4. onderliggende markeringen resetten
- 5. de kop plaatsen
- 6. verwijzingen toekennen
- 7. naar een lijst schrijven
- 8. de eigen markering instellen

s-pro-01 CONT<sub>EXT</sub> CONTEXT Produkt Environment 1 **[contents](#page-1-0) [register](#page-882-0) [context](#page-2-0) [syst](#page-6-0) [mult](#page-137-0) [supp](#page-227-0) [lang](#page-469-0) [font](#page-487-0) [colo](#page-613-0) [spec](#page-678-0) [core](#page-762-0) [cont](#page-827-0) [m](#page-832-0) s**  $\blacktriangle$ **exit go back** <span id="page-879-0"></span>In geval van een interactieve tekst gebeurt ook het volgende:

- 9. synchroniseren
- 10. de plaats markeren

Het tijdstip van het plaatsen van de kop is zo uitgekiend dat verwijzingen, markeringen en het schrijven naar de lijst in de pas loopt. Een gebruiker kan eigen commando's aan het mechanisme koppelen, maar zal gebruik moeten blijven maken van het ingebakken pagina--overgang--mechanisme.

Elke genummerde kop heeft een eigen markering. Wanneer een kop echter de kenmerken erft van een andere kop, dan erft ze ook de markering. We mogen bij het instellen van bijvoorbeeld de voetregels beide kop--namen gebruiken. Vaak is dit ook wat we wensen, omdat een andere kop meestal niet meer is dan een variatie in vormgeving. In het geval van de produktgroepen willen we deze koppeling echter voor wat betreft de markeringen loslaten, omdat niet elk hoofdstuk vergelijkbare subsubparagrafen heeft. Door de betreffende markering te herdefiniëren en herkoppelen vervalt de directe relatie met de subsubparagraaf. Alleen het niveau blijft overeenkomen.

\stelinteractiebalkin In de rand plaatsen we een eenvoudig doch doeltreffend navigatie--instrument.

```
s-pro-01 CONT<sub>EXT</sub> CONTEXT Produkt Environment 1
contents register context syst mult supp lang font colo spec core cont m s
                                                                                         \blacktriangleexit go back
 \stelvoettekstenin
            44 \stelinteractiebalkin
                  [achtergrond=raster,
                  kader=uit,
                   kleur=rood]
            45 \stelvoettekstenin
                  [rand]
                  []
                  [\geentest{\interactiebalk[variant=b]}]
```
**[s-pre-01](#page-860-0) [s-pro-01](#page-869-0)** <span id="page-880-0"></span>\figuren

\blokkopjes Het is niet zo zinvol figuren (plaatsblokken) te nummeren, vandaar dat we de nummers uitzetten.

**[s-pre-01](#page-860-0) [s-pro-01](#page-869-0)**

# 46 \stelblokkopjesin [nummer=nee]

\stelinteractiemenuin We kiezen voor menu's (rechts) met een grijze achtergrond en rode letters. Als een menu--item niet beschikbaar is, dan wordt de achtergrond wel getoond, maar de tekst niet. Om te voorkomen dat ten onrechte naar een volgende pagina wordt gesprongen — dit is standaard gedrag van Acrobat in full--screen mode — zijn de grijze vlakken wel actief, dat wil zeggen: we springen naar de huidige bladzijde.

> We zetten het kader natuurlijk uit. Als we geen achtergrond kiezen maar kaders, dan worden alleen de beschikbare items getoond. De gebruiker kan het verschil tussen beide alternatieven zien door het kader aan te laten staan.

#### 47 \stelinteractiemenuin

```
[rechts]
[achtergrond=raster,
hoogte=18pt,
kader=uit,
kleur=rood]
```
We definiëren het rechter menu als volgt. Let op het gebruik van  $\forall$ fill. Door in plaats van inhoud de verwijzing vorigeinhoud te gebruiken, kunnen we door de inhoudsopgaven terug springen.

```
48 \stelinteractiemenuin
```

```
[rechts]
[{inhoud[vorigeinhoud]},
{produkten[soortprodukt]},
{toepassingen[toepassing]},
{\vfilll},
```
s-pro-01 CONT<sub>EXT</sub> CONTEXT Produkt Environment 1

**[contents](#page-1-0) [register](#page-882-0) [context](#page-2-0) [syst](#page-6-0) [mult](#page-137-0) [supp](#page-227-0) [lang](#page-469-0) [font](#page-487-0) [colo](#page-613-0) [spec](#page-678-0) [core](#page-762-0) [cont](#page-827-0) [m](#page-832-0) s**

 $\blacktriangle$ 

```
s-pre-01
                                                                                                         s-pro-01
        s-pro-01 CONT<sub>EXT</sub> CONTEXT Produkt Environment 1
contents register context syst mult supp lang font colo spec core cont m s
                                                                                                     \blacktriangleexit go back
                     {mogelijkheden[mogelijkheden]},
                     {gegevens[gegevens]},
                     {verwerking[verwerking]},
                     {leveringswijze[leveringswijze]},
                     {eigenschappen[eigenschappen]},]
\geentekstbeschikbaar Tot slot een commando dat handig is bij het opzetten van (grotendeels lege) structuren:
              49 \def\geentekstbeschikbaar%
                    {\{\{em Er is nog geen tekst beschikbaar eq.\ ingevoerd\}}\omgeving We laden achtereenvolgens de merken, afkortingen, logos, figuren en eenheden. Bovendien laden we
                  standaard een omgeving o-layout waarin variaties op de hier gedefinieerde layout kunnen worden
                  aangebracht.
              50 \omgeving o-merken
                  \omgeving o-afkortingen
                  \omgeving o-logos
                  \omgeving o-figuren
                  \omgeving o-eenheden
                  \omgeving o-layout
              51 Het is geen bezwaar als een of meer van deze omgevingen er
                  niet zijn.
              52 \stopomgeving
```
<span id="page-882-0"></span>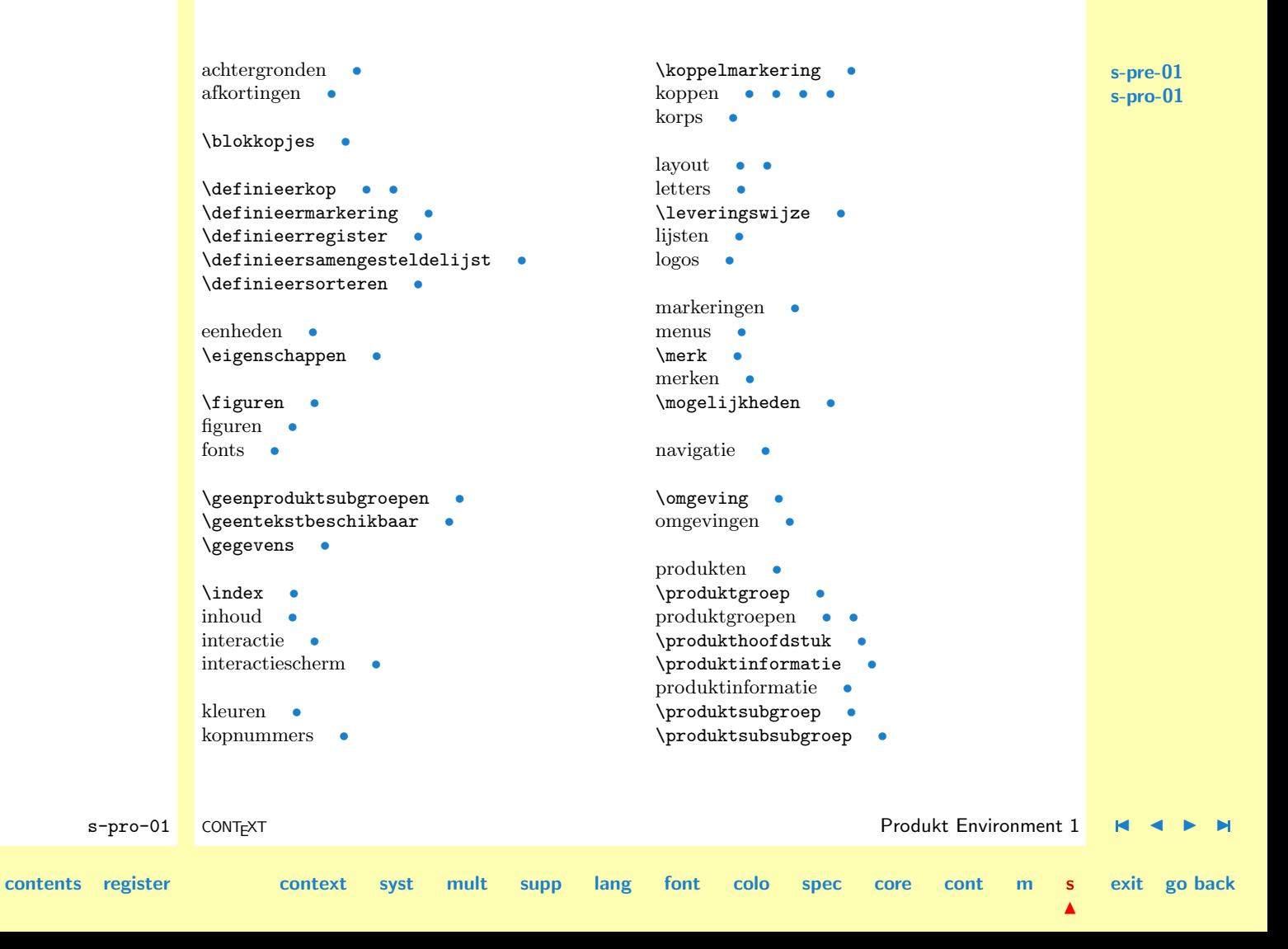

<span id="page-883-0"></span>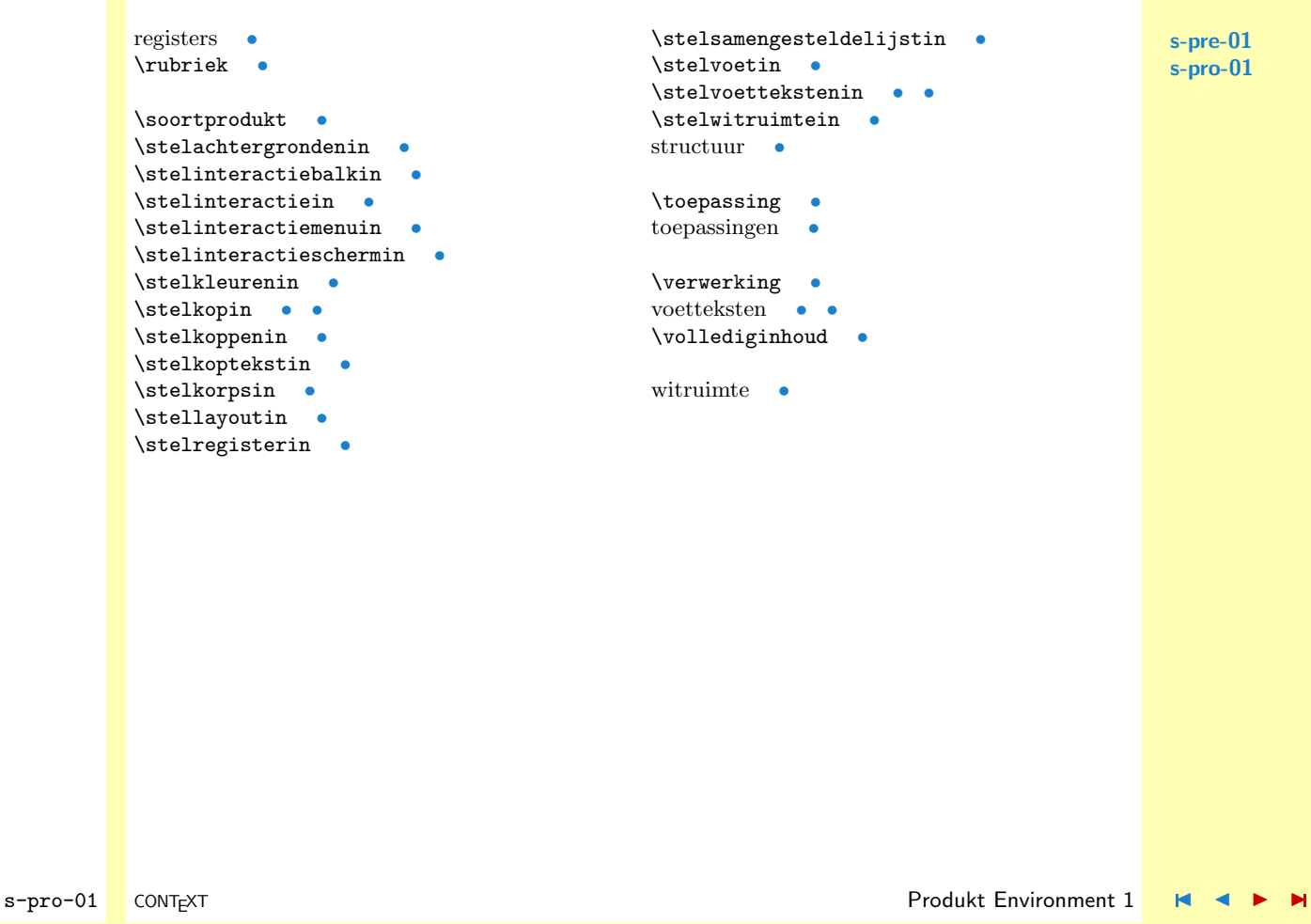

**[contents](#page-1-0) [register](#page-882-0) [context](#page-2-0) [syst](#page-6-0) [mult](#page-137-0) [supp](#page-227-0) [lang](#page-469-0) [font](#page-487-0) [colo](#page-613-0) [spec](#page-678-0) [core](#page-762-0) [cont](#page-827-0) [m](#page-832-0) s**

 $\blacktriangle$ 

# Register

<span id="page-884-0"></span>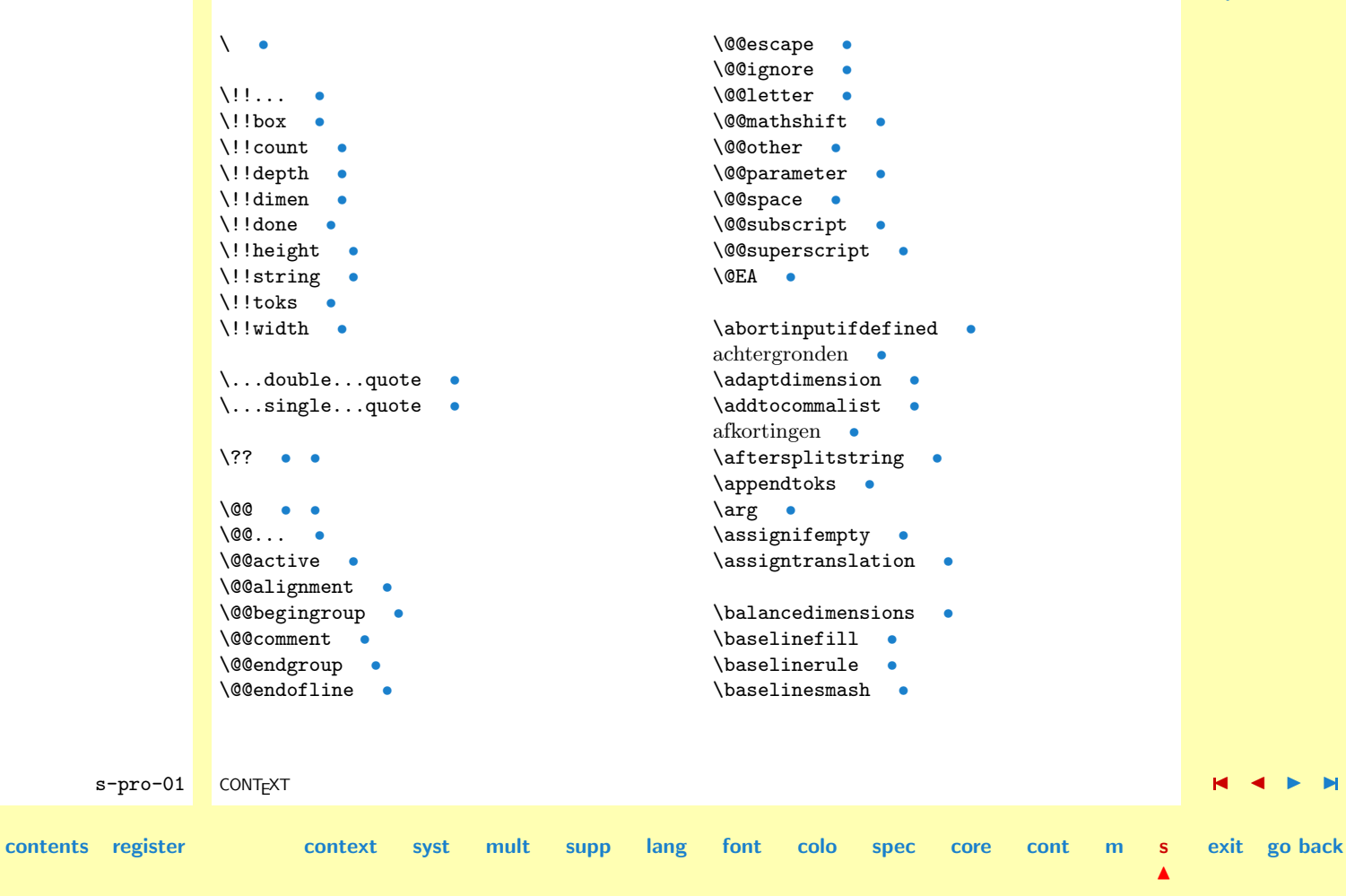

**[s-pre-01](#page-860-0) [s-pro-01](#page-869-0)**

<span id="page-885-0"></span>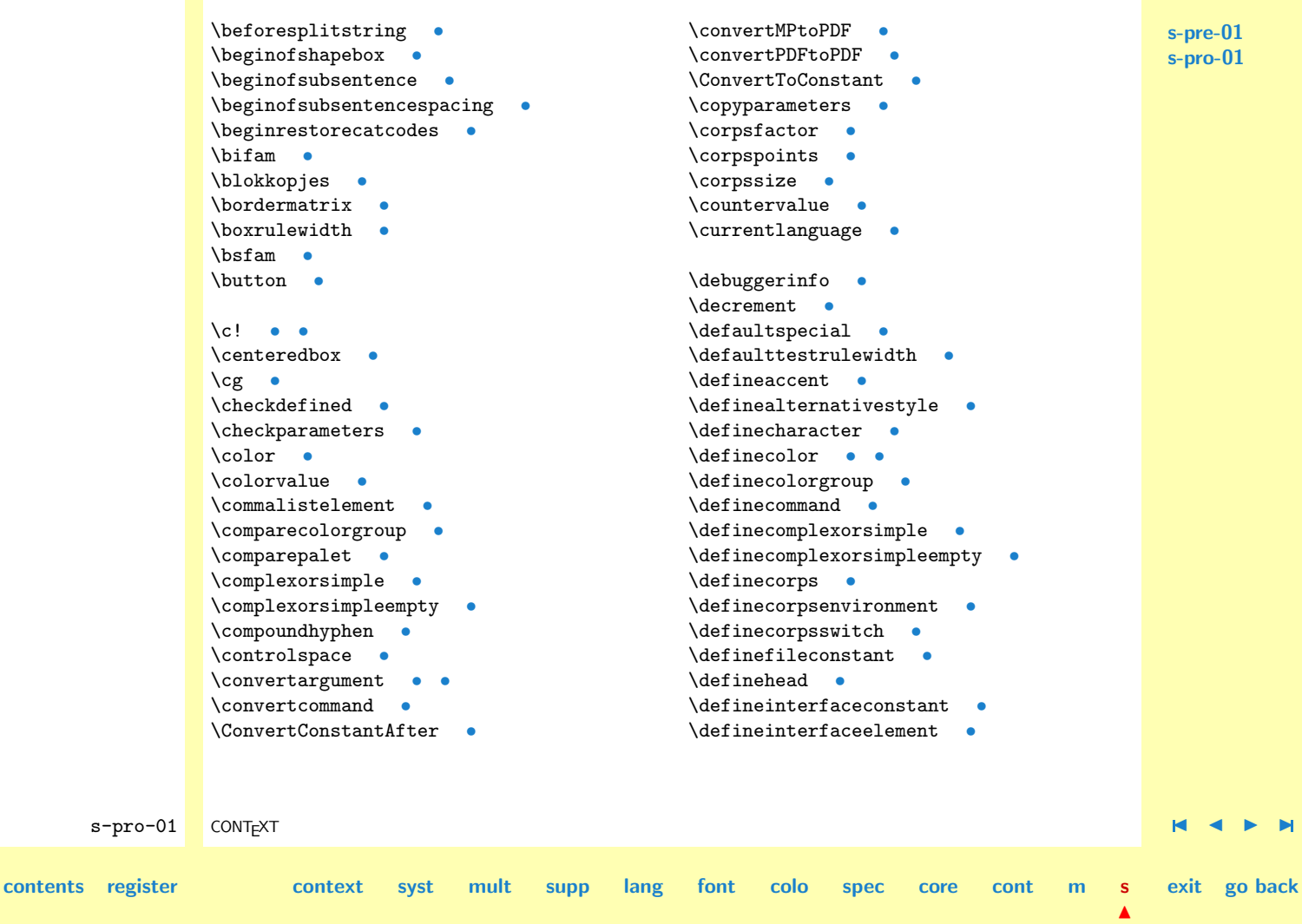

<span id="page-886-0"></span>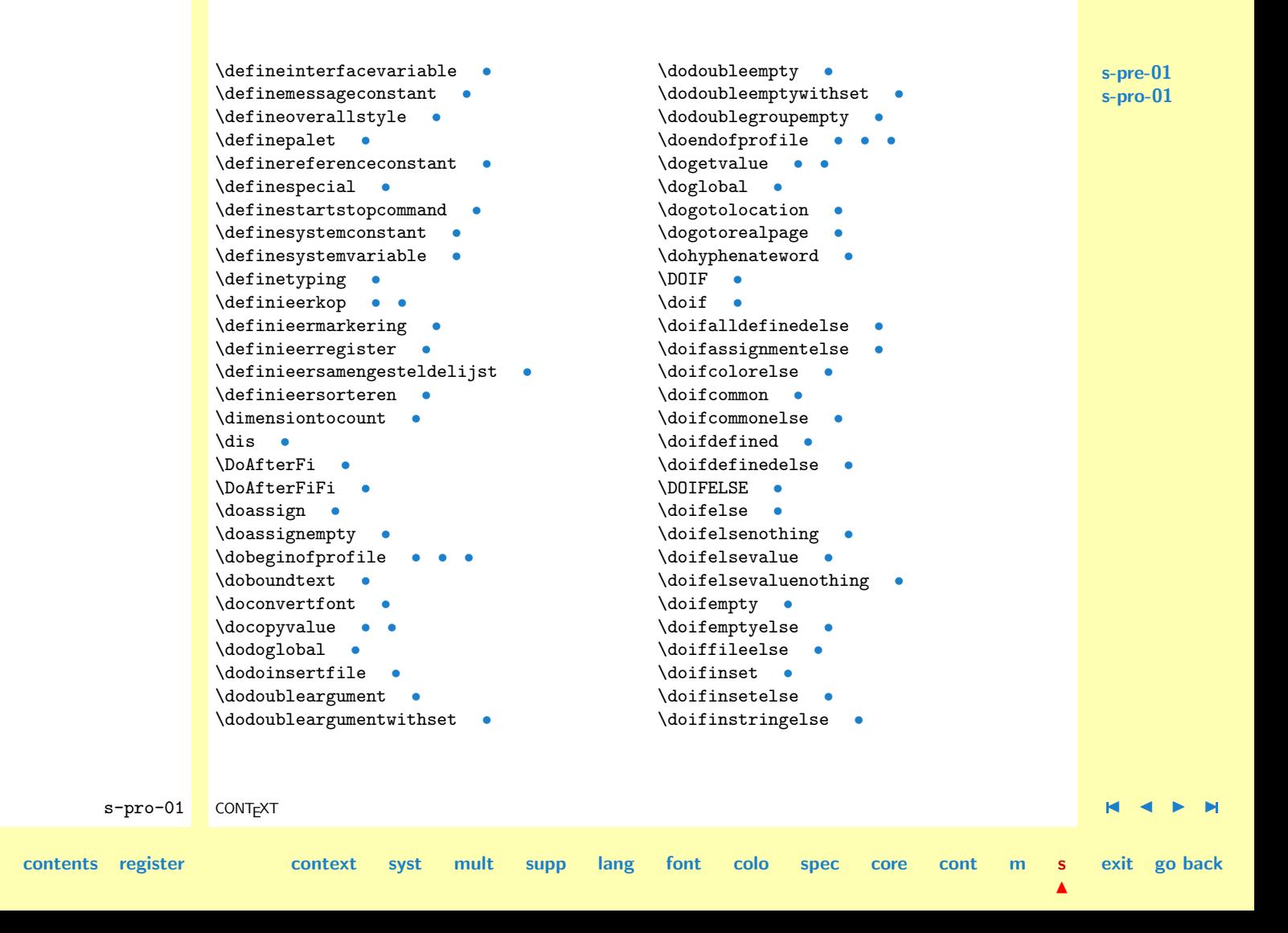

<span id="page-887-0"></span>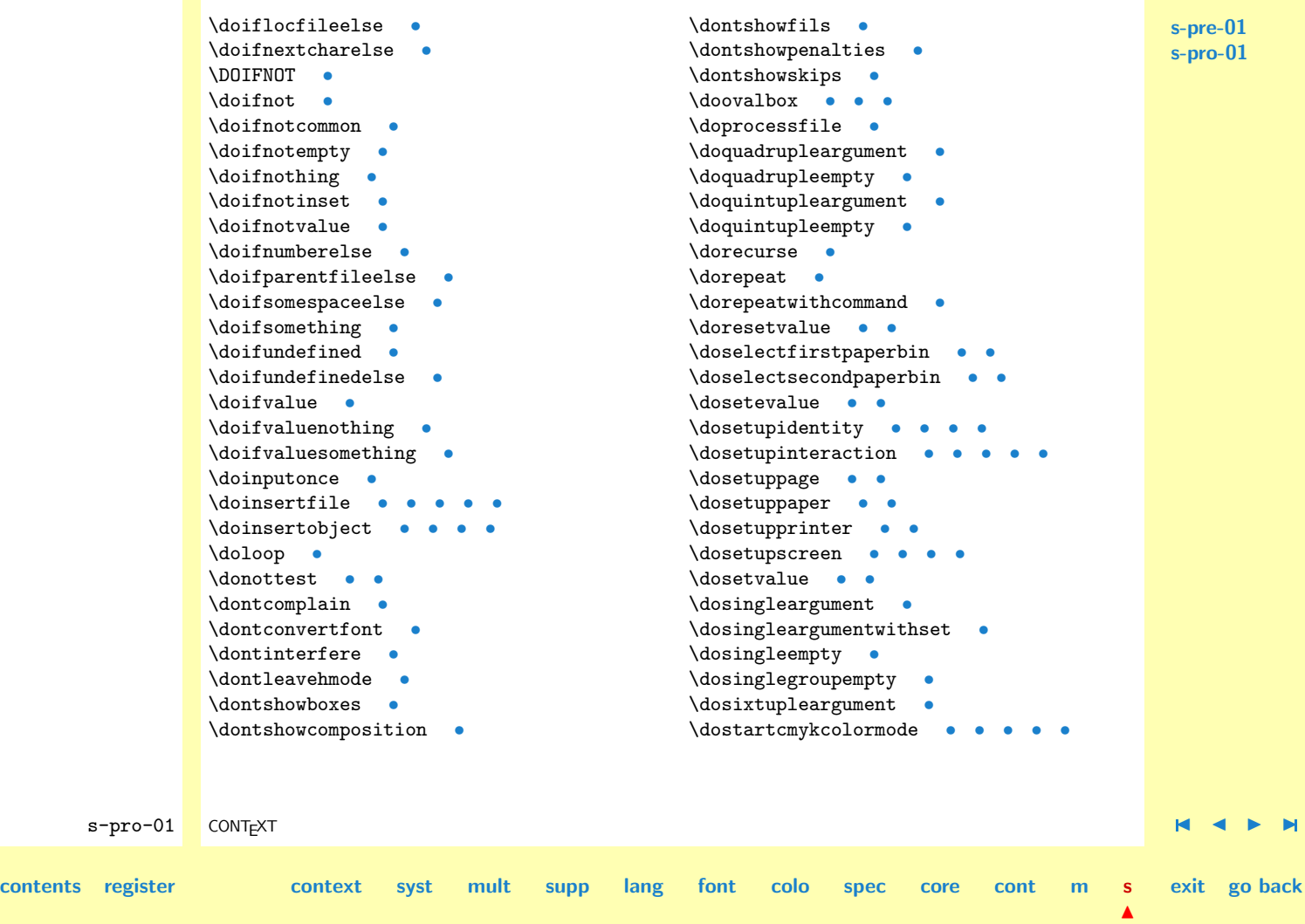

<span id="page-888-0"></span>s-pro-01 CONTEXT  $\blacksquare$ **[contents](#page-859-0) [register](#page-884-0) [context](#page-2-0) [syst](#page-6-0) [mult](#page-137-0) [supp](#page-227-0) [lang](#page-469-0) [font](#page-487-0) [colo](#page-613-0) [spec](#page-678-0) [core](#page-762-0) [cont](#page-827-0) [m](#page-832-0) s exit go back** \dostartcommand [•](#page-725-0) \dostartexecutecommand \dostartgotolocation [•](#page-692-0) [•](#page-717-0)[•](#page-725-0)[•](#page-737-0)[•](#page-740-0)[•](#page-744-0)[•](#page-751-0)[•](#page-759-0) \dostartgotoprofile [•](#page-694-0)[•](#page-722-0)[•](#page-725-0) \dostartgotorealpage [•](#page-759-0) \dostartgraycolormode [•](#page-749-0) \dostartgraymode [•](#page-749-0)••••• \dostarthide [•](#page-691-0) [•](#page-719-0) \dostartobject [•](#page-725-0)• \dostartrgbcolormode [•](#page-749-0)• \dostartrotation  $\bullet$ \dostartrunprogam [•](#page-722-0) \dostartrunprogram [•](#page-744-0)•• \dostartthisislocation [•](#page-692-0)[•](#page-725-0)[•](#page-737-0)[•](#page-740-0)[•](#page-744-0)[•](#page-753-0)[•](#page-759-0) \dostartthisislocation dostartgotorealpage [•](#page-717-0) \dostartthisisrealpage [•](#page-759-0)•• \dostopcolormode [•](#page-749-0)••••• \dostopexecutecommand [•](#page-693-0) \dostopgotolocation [•](#page-692-0) [•](#page-759-0) \dostopgotoprofile [•](#page-694-0) [•](#page-722-0) \dostopgotorealpage [•](#page-692-0) [•](#page-759-0) \dostopgraymode [•](#page-749-0)•••• \dostophide [•](#page-691-0) [•](#page-719-0) \dostopobject [•](#page-725-0)••• \dostoprotation [•](#page-716-0)• \dostoprunprogram [•](#page-694-0) \dostopthisislocation \dostopthisisrealpage [•](#page-692-0) [•](#page-759-0) \dotlessi [•](#page-543-0) \dotlessj [•](#page-543-0) \dotoks [•](#page-113-0) \dotripleargument [•](#page-63-0) \dotripleargumentwithset [•](#page-68-0) \dotripleempty [•](#page-65-0) \dotripleemptywithset [•](#page-68-0) \dotriplegroupempty [•](#page-73-0) \dowithnextbox [•](#page-232-0) [•](#page-406-0) \dowithpargument [•](#page-109-0) \dowithwargument [•](#page-109-0)  $\begin{array}{ccc} \n\begin{array}{ccc} \n\end{array} & \n\end{array}$ eenheden [•](#page-881-0) \eigenschappen [•](#page-877-0)  $\text{km}$   $\bullet$ \emphasisboldface [•](#page-535-0) \emphasistypeface [•](#page-535-0) \enableactivediscretionaries [•](#page-334-0) \enablelanguagespecifics [•](#page-477-0) \enablembox [•](#page-496-0) \endofsubsentence [•](#page-327-0) \endofsubsentencespacing [•](#page-334-0) \endrestorecatcodes [•](#page-246-0) \EveryCorps [•](#page-515-0) \everycorps [•](#page-515-0) \EveryLine [•](#page-94-0)[•](#page-231-0)[•](#page-249-0)[•](#page-778-0)

#### **[s-pre-01](#page-860-0) [s-pro-01](#page-869-0)**

<span id="page-889-0"></span>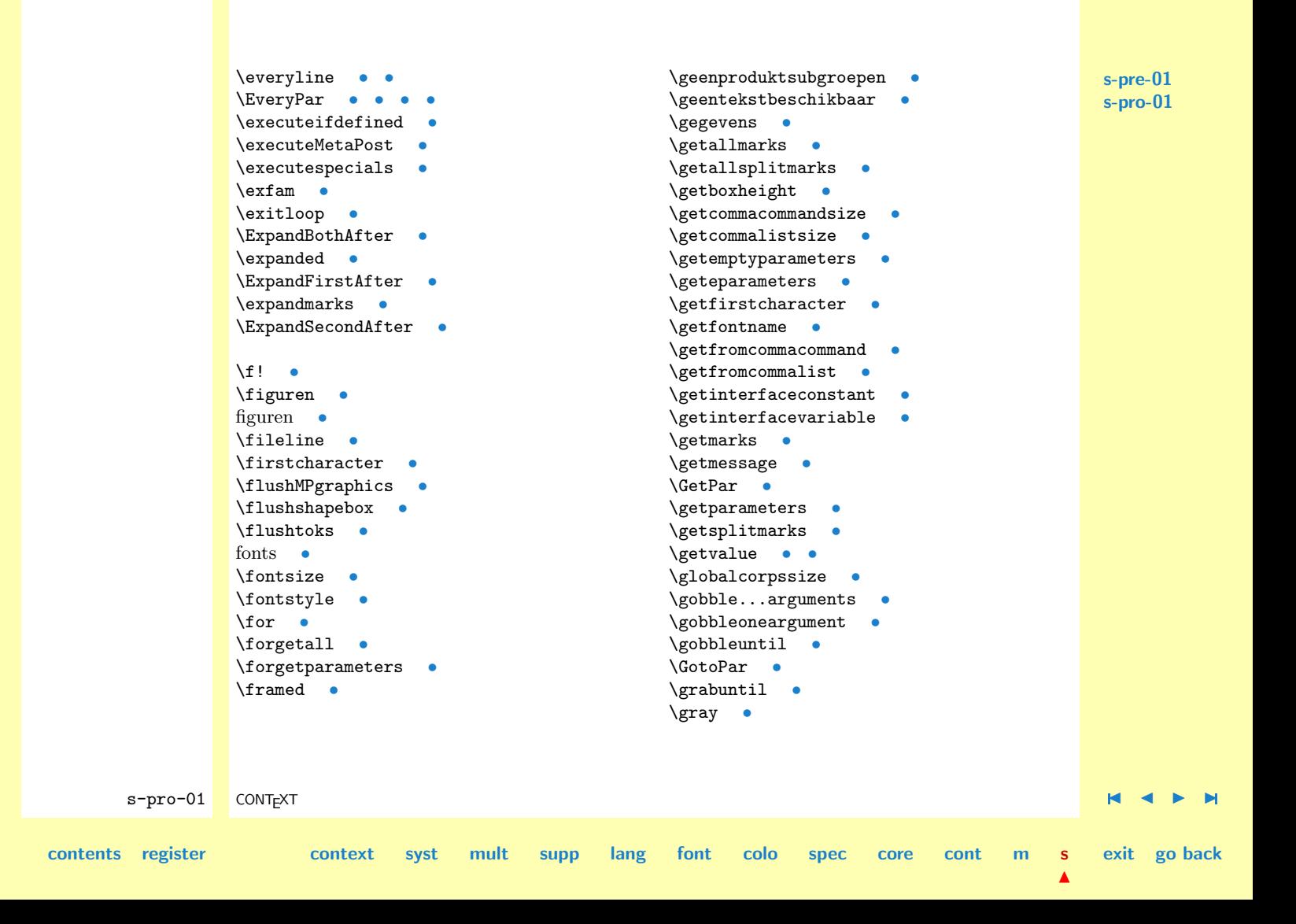

<span id="page-890-0"></span>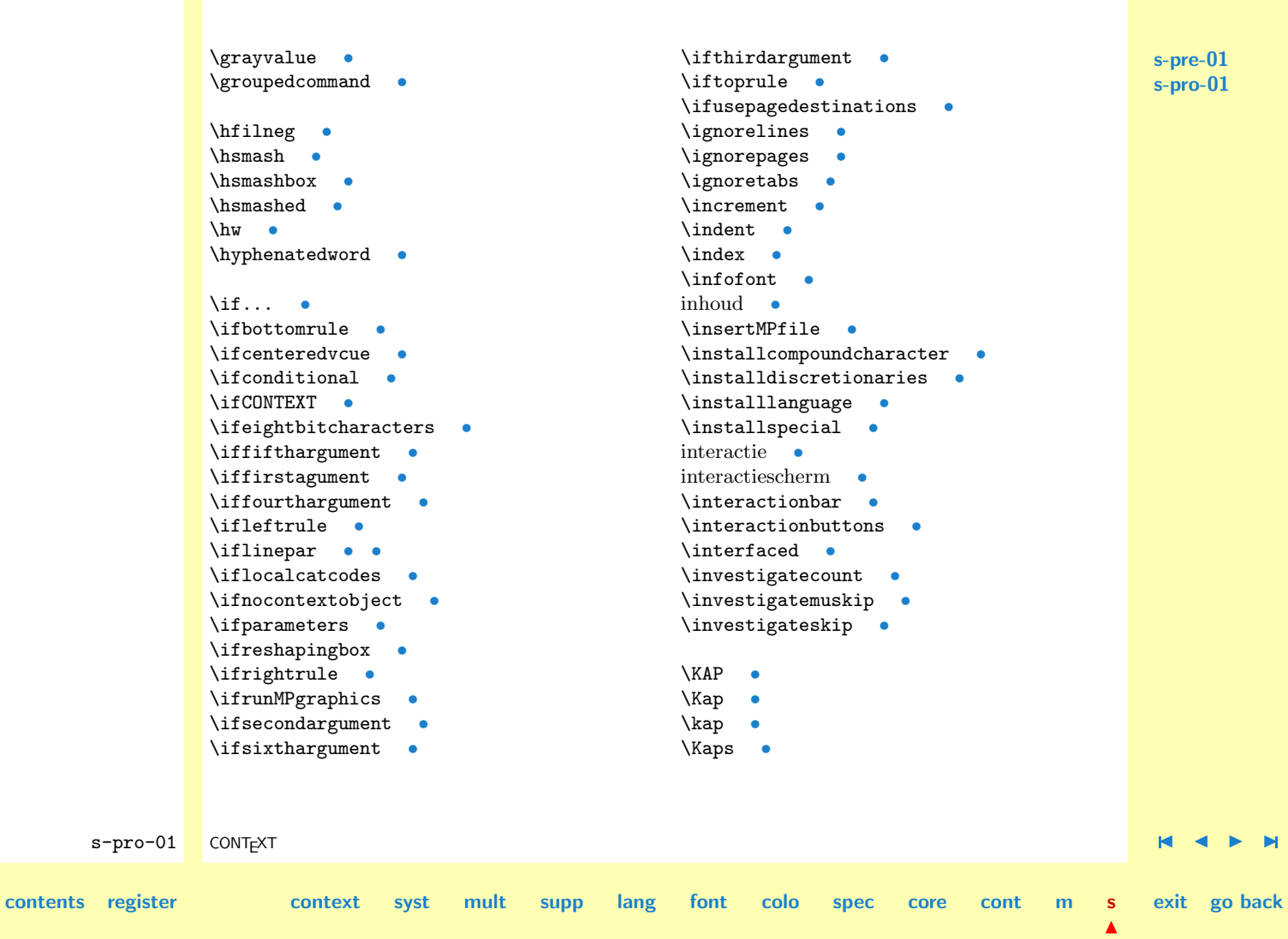

<span id="page-891-0"></span>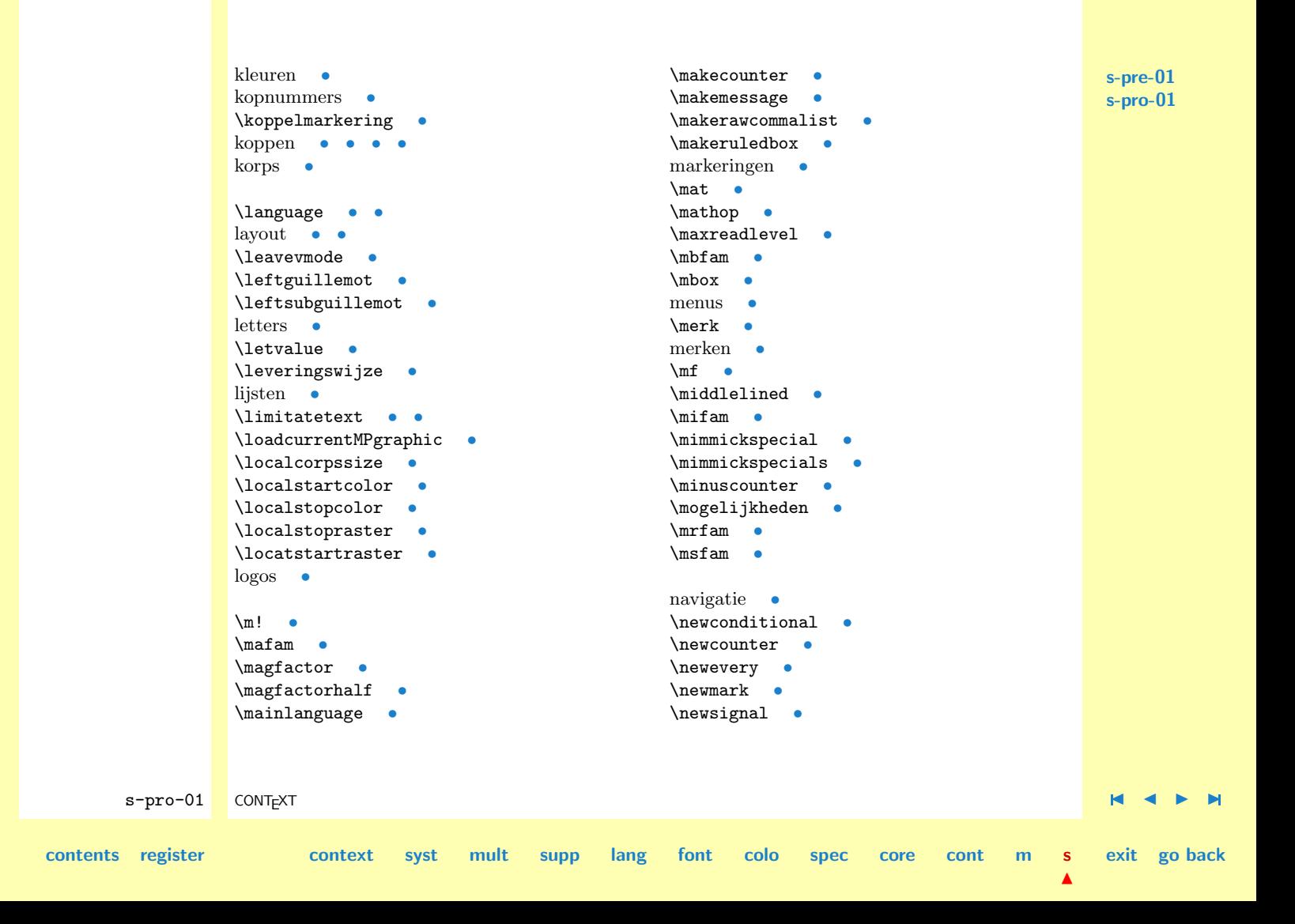

<span id="page-892-0"></span>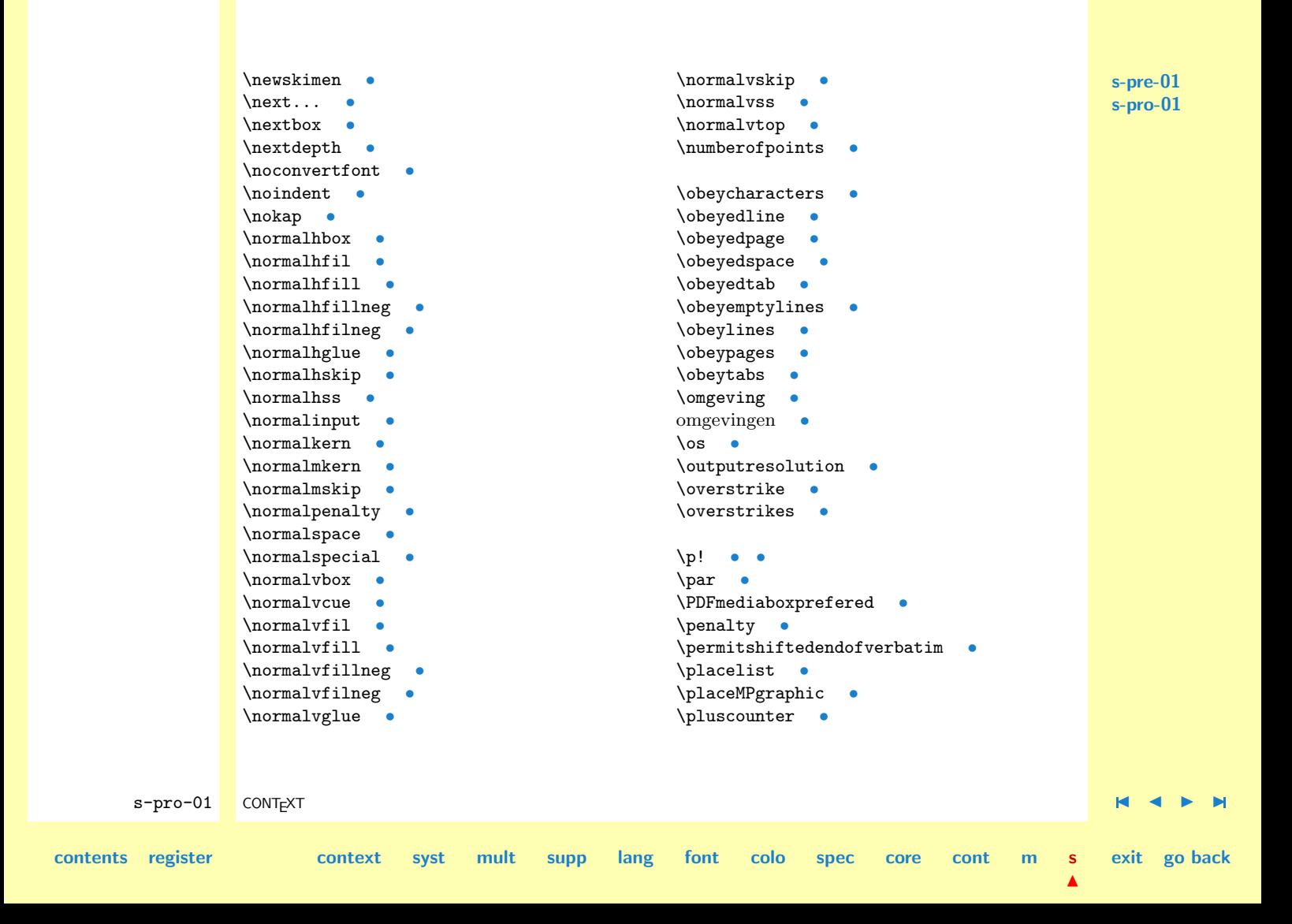

<span id="page-893-0"></span>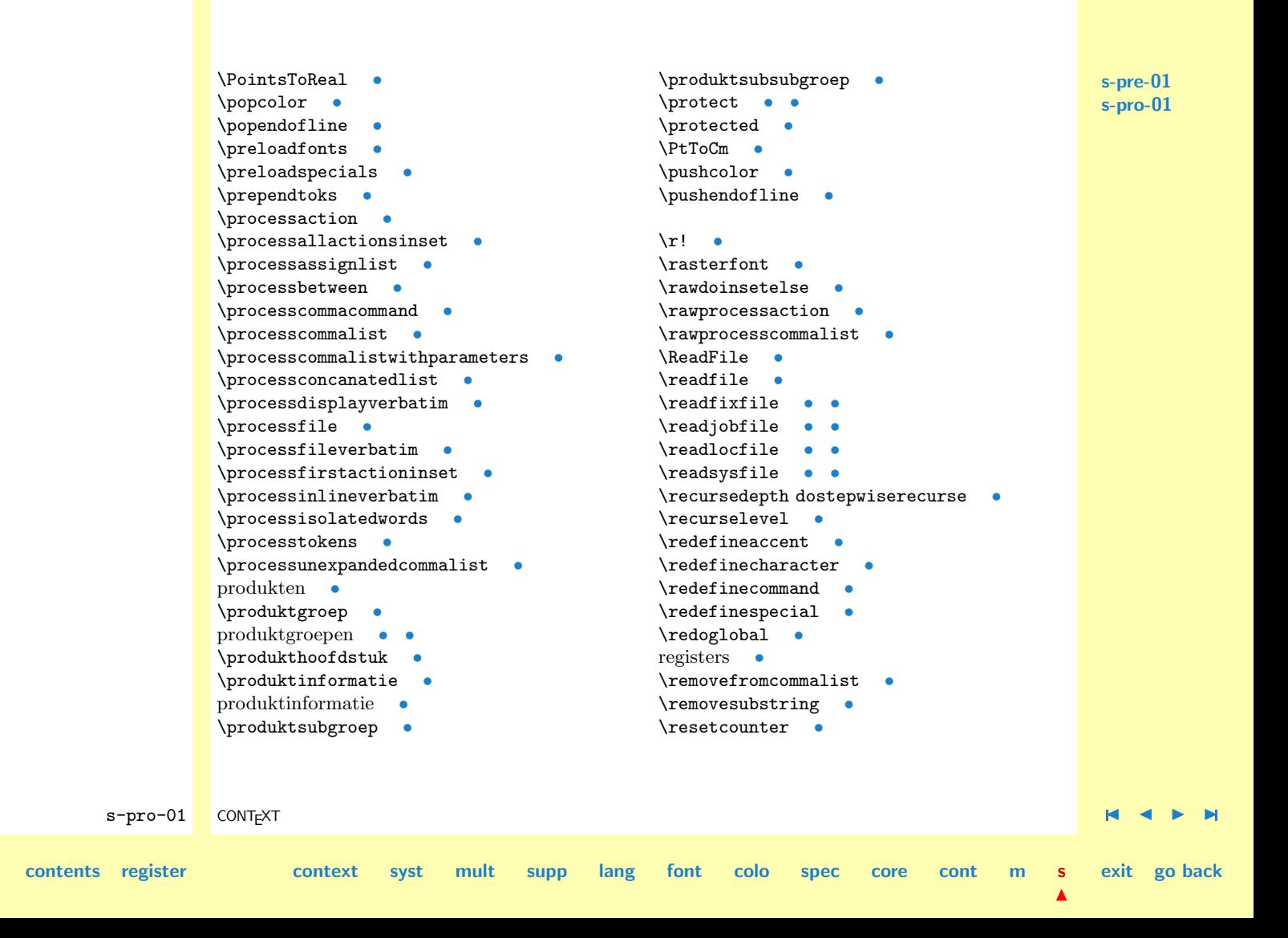

<span id="page-894-0"></span>**[s-pre-01](#page-860-0) [s-pro-01](#page-869-0)** s-pro-01 CONTEXT  $\blacksquare$ **[contents](#page-859-0) [register](#page-884-0) [context](#page-2-0) [syst](#page-6-0) [mult](#page-137-0) [supp](#page-227-0) [lang](#page-469-0) [font](#page-487-0) [colo](#page-613-0) [spec](#page-678-0) [core](#page-762-0) [cont](#page-827-0) [m](#page-832-0) s**  $\blacktriangle$ **exit go back** \resetspecials [•](#page-683-0) \resetvalue [•](#page-21-0) \reshapebox [•](#page-408-0) \restorecatcodes [•](#page-246-0) \restoreglobalcorps [•](#page-532-0) \ReUseMetaPostData [•](#page-839-0) \rightguillemot [•](#page-479-0) \rightsubguillemot [•](#page-479-0)  $\rm\,cm$   $\bullet$ \rubriek [•](#page-877-0) \ruledbox [•](#page-283-0) \ruledboxcorrection [•](#page-424-0) \ruledhbox [•](#page-281-0) \ruledhfil [•](#page-289-0) \ruledhfill [•](#page-289-0) \ruledhfillneg [•](#page-289-0) \ruledhfilneg [•](#page-289-0) \ruledhglue [•](#page-307-0) \ruledhskip [•](#page-294-0) \ruledhss [•](#page-289-0) \ruledkern [•](#page-301-0) \ruledmkern [•](#page-309-0) \ruledmskip [•](#page-309-0) \ruledvbox [•](#page-281-0) \ruledvcenter [•](#page-281-0) \ruledvfil [•](#page-292-0) \ruledvfill [•](#page-292-0) \ruledvfillneg [•](#page-292-0) \ruledvfilneg [•](#page-292-0) \ruledvglue [•](#page-307-0) \ruledvskip [•](#page-297-0) \ruledvss [•](#page-292-0) \ruledvtop [•](#page-281-0)  $\left| \begin{array}{cc} \n\end{array} \right|$  $\lambda$ shox  $\bullet$ \ScaledPointsToBigPoints [•](#page-132-0) \ScaledPointsToWholeBigPoints [•](#page-132-0)  $\setminus$ scfam  $\bullet$  $\text{Scratch}$ ... [•](#page-230-0) \scratchbox [•](#page-16-0) \scratchcounter [•](#page-16-0) \scratchdimen [•](#page-16-0) \scratchmuskip [•](#page-16-0) \scratchread [•](#page-395-0) \scratchskip [•](#page-16-0) \scratchtoks ifdone [•](#page-16-0)  $\text{Scratchwrite}$   $\bullet$ \selectinterface [•](#page-141-0) \setbigcorps [•](#page-531-0) \setcatcodes [•](#page-244-0) \setcontrolspaces [•](#page-239-0) \setcounter [•](#page-115-0) \setevalue [•](#page-21-0) \setfalse [•](#page-86-0) \setgvalue [•](#page-21-0) \setlocalhsize [•](#page-122-0) \setmaincorps [•](#page-531-0)

<span id="page-895-0"></span>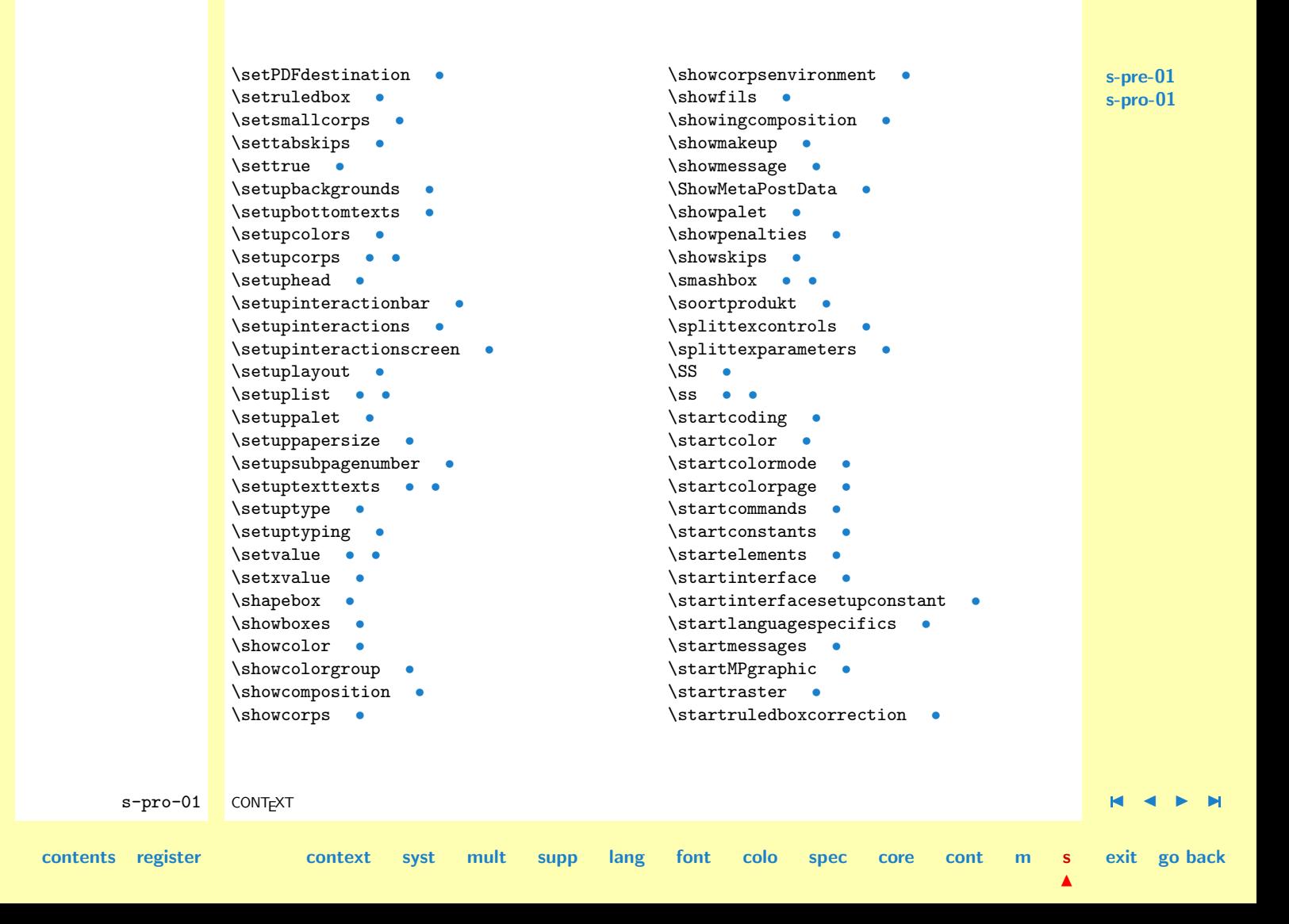

<span id="page-896-0"></span>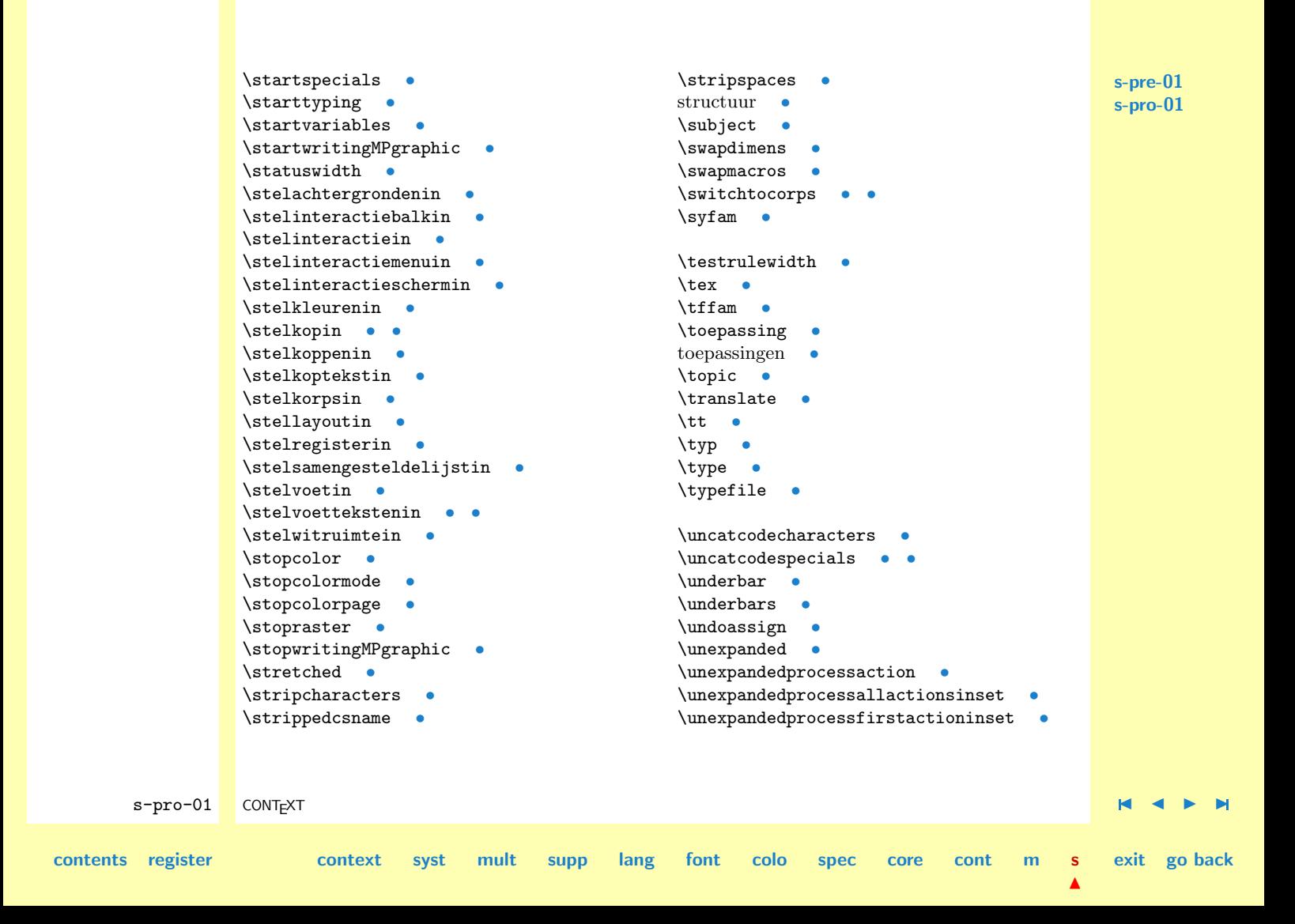

<span id="page-897-0"></span>**[s-pre-01](#page-860-0) [s-pro-01](#page-869-0)** s-pro-01 CONTEXT  $\blacksquare$ **[contents](#page-859-0) [register](#page-884-0) [context](#page-2-0) [syst](#page-6-0) [mult](#page-137-0) [supp](#page-227-0) [lang](#page-469-0) [font](#page-487-0) [colo](#page-613-0) [spec](#page-678-0) [core](#page-762-0) [cont](#page-827-0) [m](#page-832-0) s**  $\blacktriangle$ **exit go back**  $\unpretet \quad \bullet \quad \bullet$ \untextargument untexcommand [•](#page-131-0) \UseMetaPostFile [•](#page-835-0) \UseMetaPostGraphic [•](#page-841-0) \UseMetaPostProofFont [•](#page-839-0) \usepagedestination [•](#page-740-0) \usepagedestinations [•](#page-725-0) [•](#page-744-0) \usespecials [•](#page-685-0)  $\forall v!$  [•](#page-17-0) [•](#page-138-0) \verbatimfont [•](#page-238-0) \verwerking [•](#page-877-0) \vfilneg [•](#page-276-0) \visiblestretch [•](#page-289-0) voetteksten [•](#page-878-0) [•](#page-879-0) \vollediginhoud [•](#page-873-0)  $\vee$ smash [•](#page-405-0) \vsmashbox [•](#page-404-0) \vsmashed [•](#page-405-0)  $\sqrt{\text{wait}}$  [•](#page-76-0) \withoutpt [•](#page-120-0) [•](#page-234-0) \withoutunit [•](#page-120-0) witruimte  $\bullet$ \WORD [•](#page-794-0) \Word [•](#page-794-0) \WORDS [•](#page-794-0) \Words [•](#page-794-0) \writeline [•](#page-76-0) \writeMPgraphic [•](#page-380-0) \writestatus [•](#page-76-0) [•](#page-229-0) \writestring [•](#page-76-0)  $\chi$ ! [•](#page-138-0)  $\y!$  [•](#page-138-0)

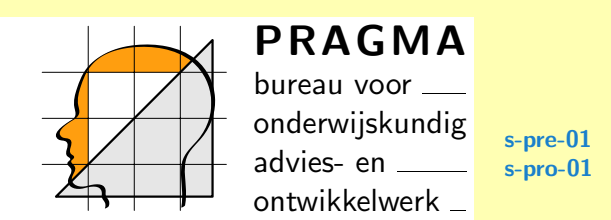

<span id="page-898-0"></span>This is the official documentation of CONTEXT version 970725, a TEX macropackage developed by J. Hagen & A.F. Otten, who both hold the copyrights.

Postbus 125 8000AC Zwolle NL Ridderstraat 27 8061GH Hasselt NL kvk: 050 48142 tel: +31 (0)38 477 53 69 fax: 477 53 74 e-mail: pragma@pi.net postbank: 4604213 abn-amro: 59.22.03.700

**[contents](#page-859-0) [register](#page-884-0) [context](#page-2-0) [syst](#page-6-0) [mult](#page-137-0) [supp](#page-227-0) [lang](#page-469-0) [font](#page-487-0) [colo](#page-613-0) [spec](#page-678-0) [core](#page-762-0) [cont](#page-827-0) [m](#page-832-0) s**

 $\blacktriangle$